*<u>OILECTION</u>* 120822-0

CEA-N 826

- Note CEA-N 826 -

Département de Physique Nucléaire Service de Physique Nucléaire à Basse Energie

## METHODE D'ANALYSE DES RESONANCES INDUITES PAR LES NEUTRONS s DANS LES EXPERIENCES DE TRANSMISSION PAR TEMPS-DE-VOL ET AUTOMATISATION DE CES METHODES SUR ORDINATEUR IBM 7094 H

Chapitre 1

.par

Charles GORGE

 $\ddot{\phantom{1}}$ 

- Octobre 1967 -

Département de Physique Nucléaire Service de Physique Nucléaire à Basse Energie

METHODE D'ANALYSE DES RESONANCES INDUITES PAR LES\_NEUTRONS s  $\overline{\phantom{a}}$ DANS LES EXPERIENCES DE TRANSMISSION PAR TEMPS-DE-VOL ET AUTOMATISATION DE CES METHODES SUR ORDINATEUR IBM 7094 H

Chapitre 1

par

Charles CORGE

### TABLE DES MATIERES

 $\mathcal{F}^{\pm}$ 

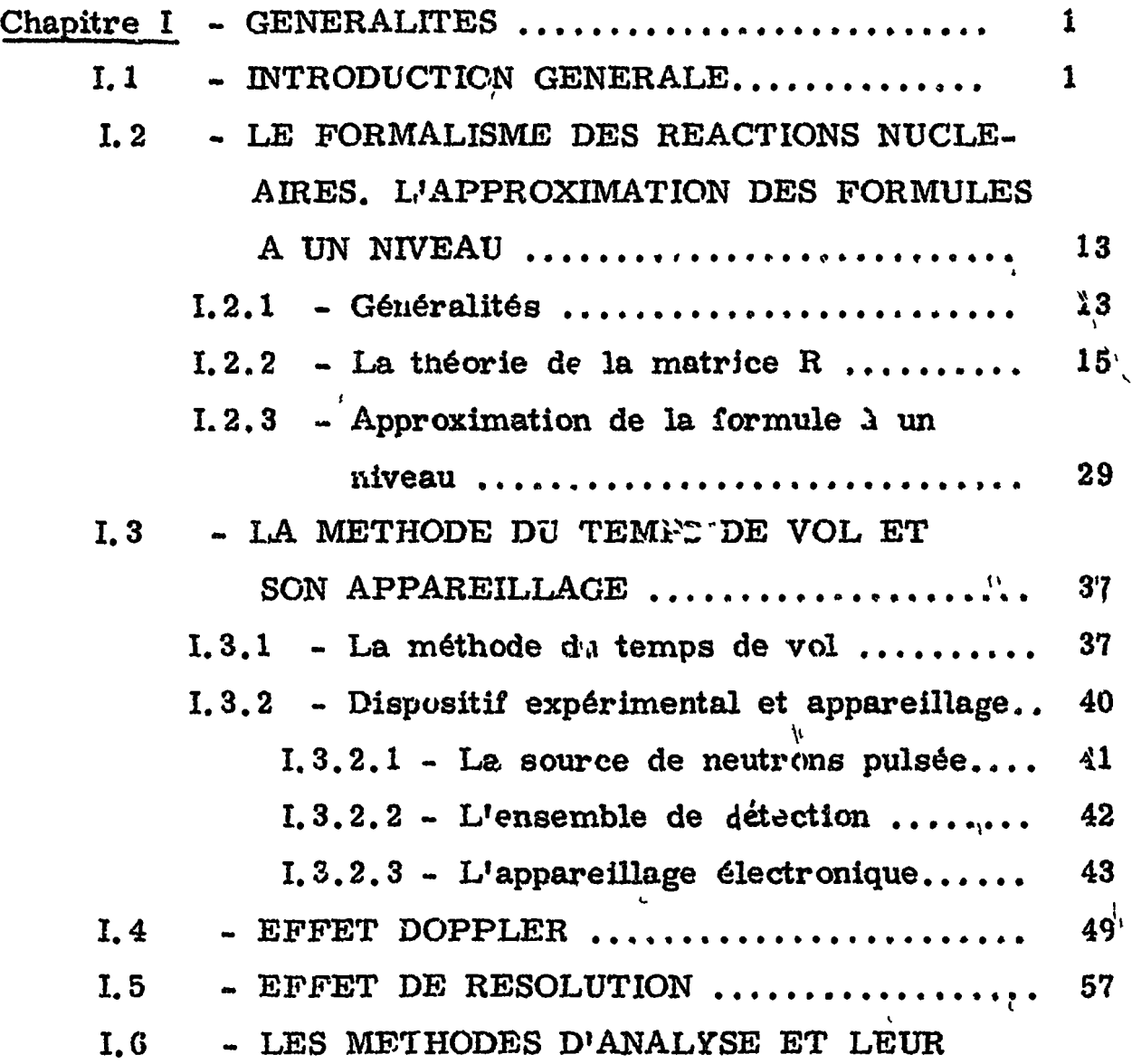

### pages

 $\langle \mathbf{f}^{\dagger} \rangle$ 

# EVOLUTION *i.*.. 79

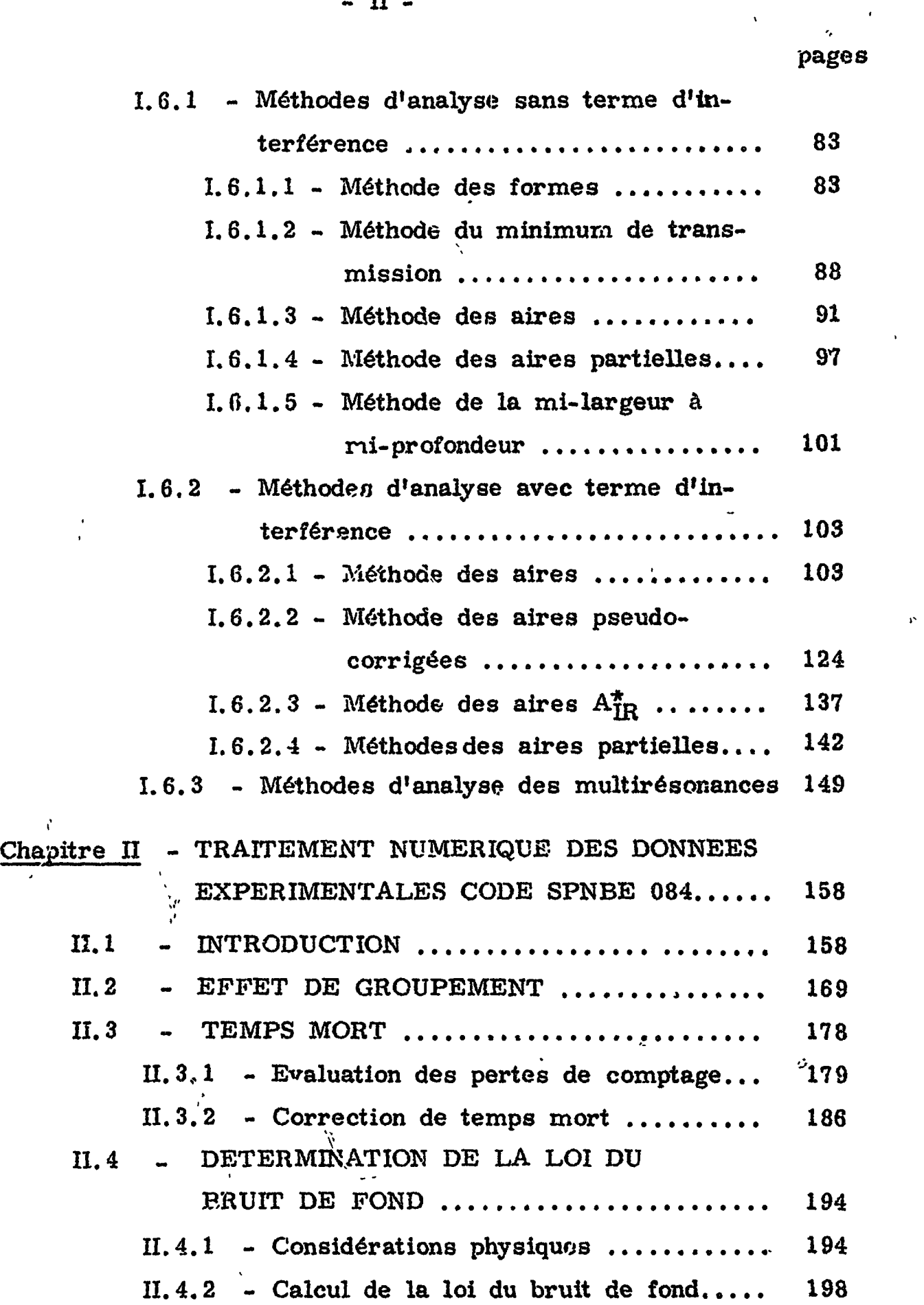

 $-$  ii  $-$ 

 $\mathbb{R}^{\mathbb{Z}_2}$ 

### II. 5 - CALCUL DES DIFFERENTES TRANSMIS-

SIONS EXPERIMENTALES  $\ldots \ldots \ldots \ldots \ldots$  206

- iii -

 $\langle \downarrow \rangle$ 

 $\begin{array}{c} \bullet \\ \bullet \\ \end{array}$ 

 $\label{eq:2.1} \mathcal{L} = \frac{1}{2} \sum_{i=1}^n \frac{1}{2} \sum_{j=1}^n \frac{1}{2} \sum_{j=1}^n \frac{1}{2} \sum_{j=1}^n \frac{1}{2} \sum_{j=1}^n \frac{1}{2} \sum_{j=1}^n \frac{1}{2} \sum_{j=1}^n \frac{1}{2} \sum_{j=1}^n \frac{1}{2} \sum_{j=1}^n \frac{1}{2} \sum_{j=1}^n \frac{1}{2} \sum_{j=1}^n \frac{1}{2} \sum_{j=1}^n \frac{1}{2} \sum_{j=$ 

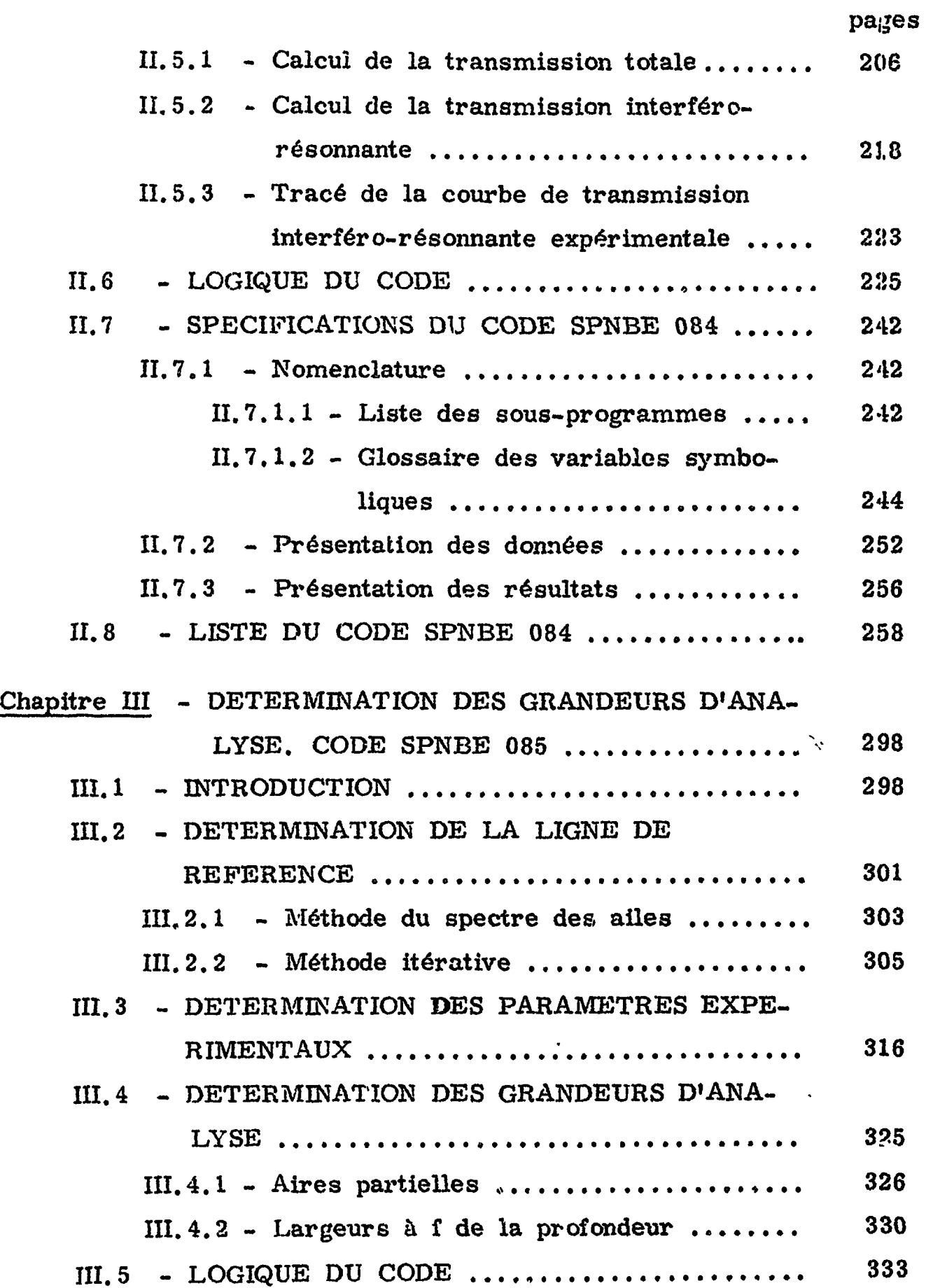

- iv -

pages

 $\mathcal{L}^{\pm}$ 

 $\hat{E}$ 

 $\langle \downarrow \rangle$ 

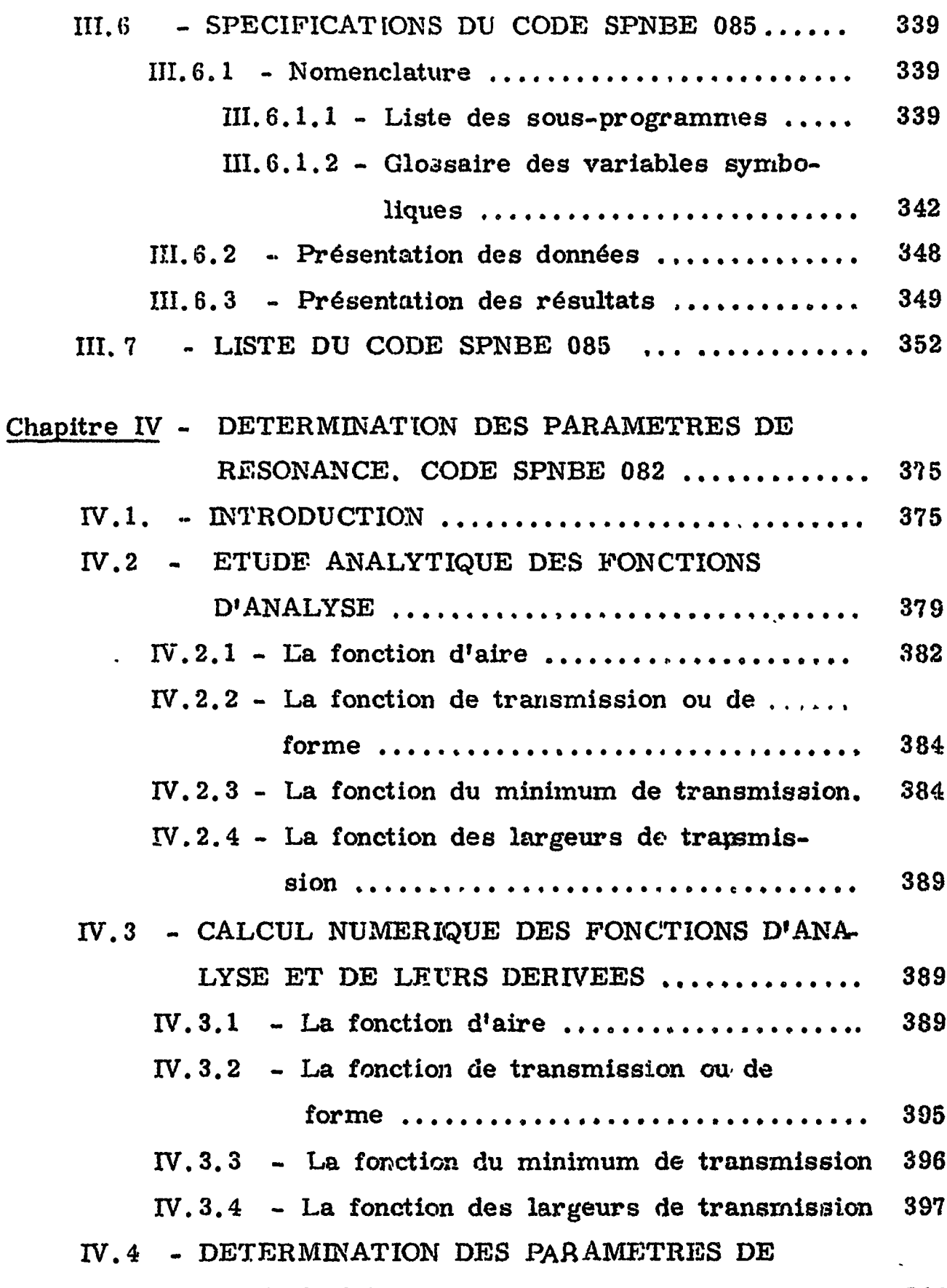

## RESONANCE 398

 $\label{eq:2.1} \mathcal{L}(\mathcal{L}^{\mathcal{L}}(\mathbf{x}))=\mathcal{L}(\mathcal{L}^{\mathcal{L}}(\mathbf{x}))=\mathcal{L}(\mathcal{L}^{\mathcal{L}}(\mathbf{x}))$ 

 $\label{eq:2.1} \mathcal{L}(\mathcal{L}) = \mathcal{L}(\mathcal{L}) \mathcal{L}(\mathcal{L}) = \mathcal{L}(\mathcal{L}) \mathcal{L}(\mathcal{L})$ 

pages

 $\omega$ 

 $\mathcal{L}^{\mathcal{A}}$ 

 $\mathcal{L}^{\mathcal{L}}(\mathcal{L}^{\mathcal{L}})$  and  $\mathcal{L}^{\mathcal{L}}(\mathcal{L}^{\mathcal{L}})$  and  $\mathcal{L}^{\mathcal{L}}(\mathcal{L}^{\mathcal{L}})$ 

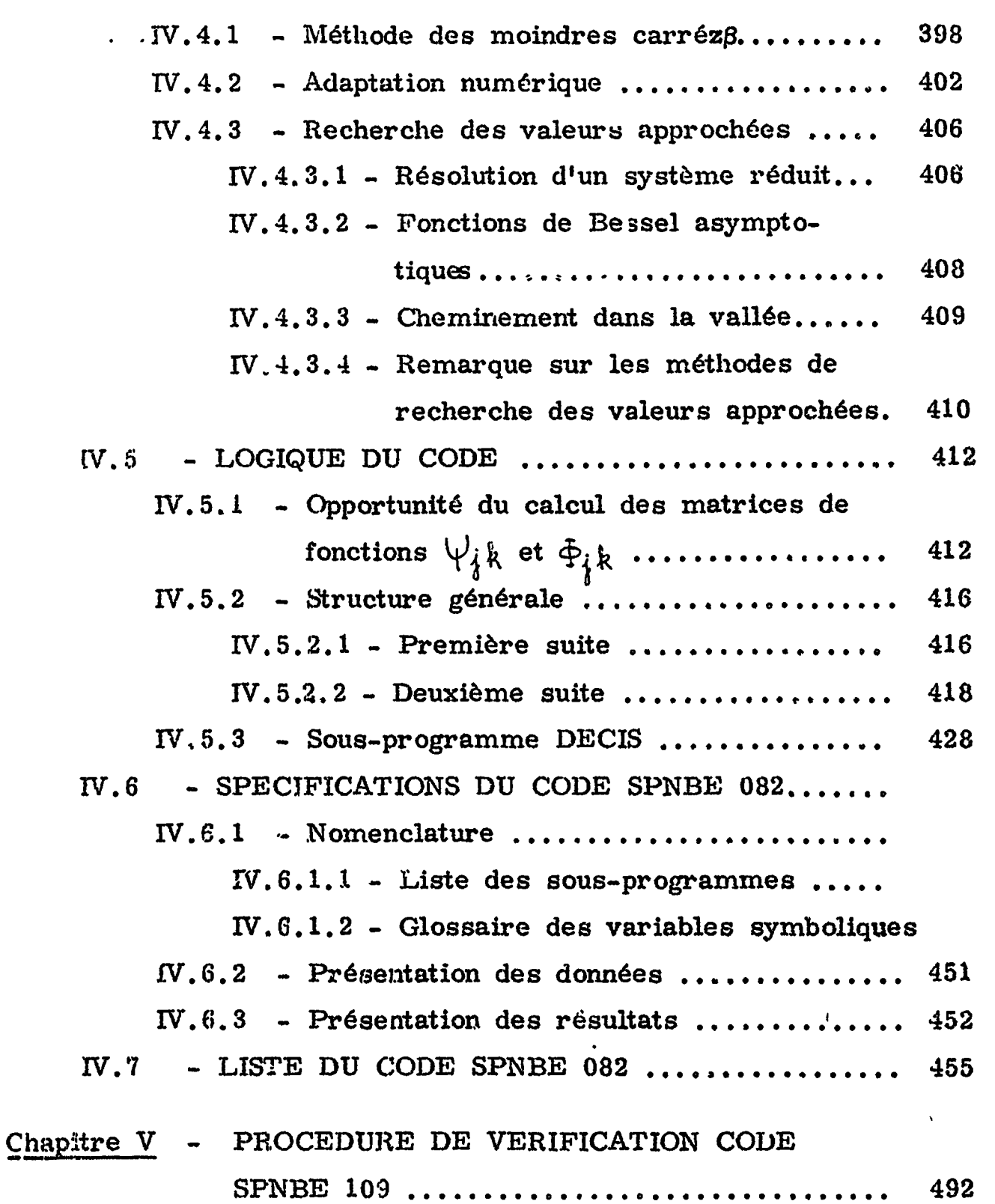

 $V.1$  - STRUCTURE DU CODE SPNBE  $10.9$ ........... 492  $V.1.1 -$  Description générale .................... 493

 $\hat{\mathbf{r}}$ 

 $-V -$ 

 $\pmb{I}$ 

- vi -

pages  $V.1.2$  - Sous-programme TRANS  $\ldots \ldots \ldots \ldots$  495  $V.1.3$  - Sous-programme TRACE ............. 497  $V.1.4$  - Utilisation d'un traceur digital ....... 498 V.2. - SPECIFICATION DU CODE SPNBE 109 .... V.2.1 - Nomenclature ..... ................ V.2.1.1 - Liste des sous-programmes ...  $V.2.1.2$  - Glossaire des variables symboliques  $V.2.2$  - Présentation des données ............. 506  $V.2.3$  - Présentation des résultats ........... 507  $V.3$  - LISTE DU CODE SPNBE 109 ............... 508 Chapitre VI - ANALYSE DES RESONANCES PAR UNE  $FORMULE$  MULTINIVEAUX  $\ldots \ldots \ldots \ldots$  520 VI, 1 - LE FORMALISME DES REACTIONS NUCLE-AIRES. FORMULE MULTINIVEAUX ........ 520 VI. 1.1 - Aménagement de la formule à un niveau .............................. 521 VI. 1.2 - Formalisme de Humblet et Rosenfeld. 523 VI. 1.3 - Le formalisme multiniveaux de la  $\sim$   $\sim$ matrice R 527 VI. 2 - CALCULS NUMERIQUES ET LOGIQUE DU CODE ................................. 530 VI. 3 - SPECIFICATIONS DU CODE SPNBE  $415...$  535  $VI. 3.1$  - Nomenclature ....................... 535 . VI.  $3.1.1 -$  Liste des sous-programmes .. 535 VI.3.1.2 - Glossaire des variables symboliques  $\ldots \ldots \ldots \ldots \ldots 535$ 

 $\mathcal{L}_{\mathcal{C}}$ 

 $\label{eq:2.1} \frac{1}{2} \sum_{i=1}^n \frac{1}{2} \sum_{j=1}^n \frac{1}{2} \sum_{j=1}^n \frac{1}{2} \sum_{j=1}^n \frac{1}{2} \sum_{j=1}^n \frac{1}{2} \sum_{j=1}^n \frac{1}{2} \sum_{j=1}^n \frac{1}{2} \sum_{j=1}^n \frac{1}{2} \sum_{j=1}^n \frac{1}{2} \sum_{j=1}^n \frac{1}{2} \sum_{j=1}^n \frac{1}{2} \sum_{j=1}^n \frac{1}{2} \sum_{j=1}^n \frac{$ 

- vii -

### pages

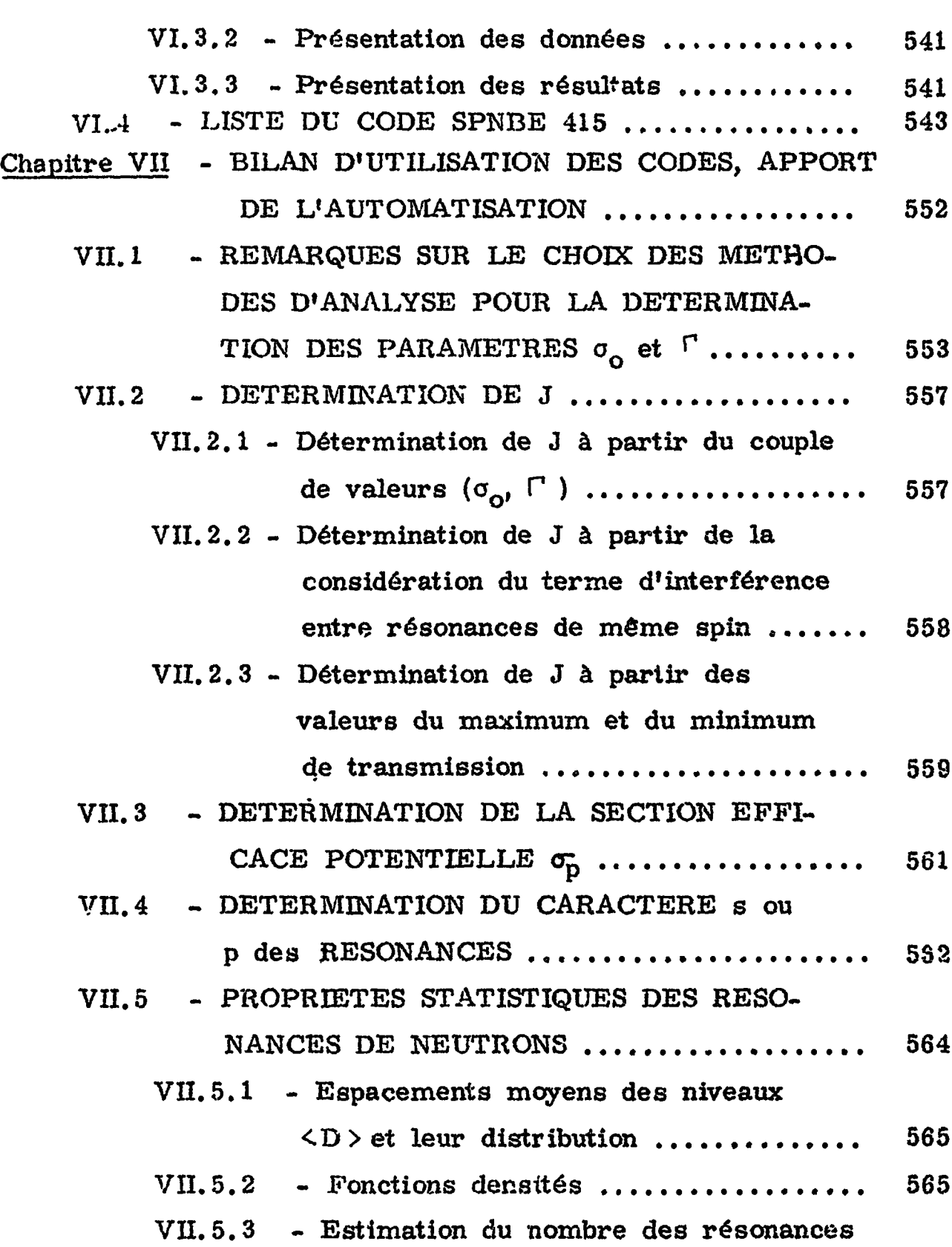

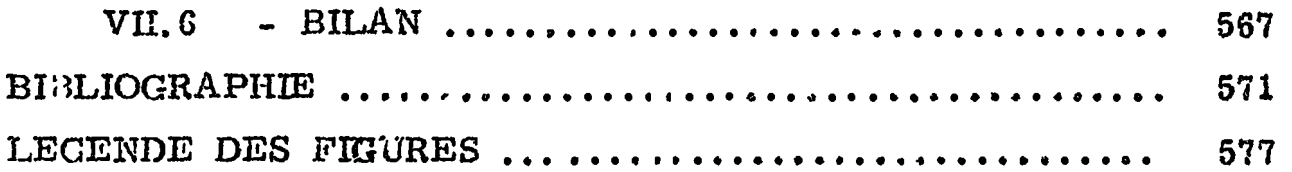

omises ................................ 567

#### CHAPITRE I

#### GENERALITES

#### I>1 - INTRODUCTION GENERALE

D'ailleurs les neutrons en tant que particules incidentes présentent en eux mêmes un grand avantage. Es n'ont cure de la barrière coulombienne sans effet sur eux. Aussi, la traversant

Durant ces quinze dernières années, et plus particulièrement pendant cette dernière décennie, la spectrométrie de neutrons s'est révélée être la source d'une moisson considérable d'informations<sub>.</sub> sur les états fondamentaux des noyaux et leur structure. Elle a permis ainsi une meilleure compréhension du mécanisme des «t réactions nucléaires et fourni un support expérimental solide aux théories concernant les modèles, essentiellement le modèle optique.

aisément, leur est-il facile d'exciter des niveaux correspondant  $\lambda$ des états quantiques bien définis du système composé noyau + neutron. Les niveaux ainsi excités apparaissent sur les courbes de section efficace sous la forme de résonances de la manière schématisée a la figure 1.1.1.

L'analyse des résonances, lorsqu'elle est possible, a pour but d'en déterminer les paramètres caractéristiques, paramètres à partir desquels on dégagera le portrait des niveaux correspondants en établissant leurs propriétés, c'est-à-dire, leur énergie d'excitation, leur probabilité de désoxcitation par émission de rayonnement gamma, par émission de neutron ou par fission, leur spin , leur parité, ... etc.

Notre propos est de décrire les méthodes que nous avons élaborées et développées, celles que nous avons améliorées et adaptées, les schémas de calcul et les algorithmes que nous avons mis en oeuvre pour que de telles analyses puissent être effectuées entièrement sur calculateur électronique à partir d'un ensemble de données brutes recueillies lors d'expériences dites de temps de

\*»

 $-2 -$ 

vol faites auprès de l'accélérateur linéaire du Centre d'Etudes Nucléaires de Saclay. Nous limiterons volontairement le champ de nos préoccupations aux seules mesures de transmission. On sait que par leur intermédiaire on peut avoir accès à la section efficace totale. Mais en fait on ne saurait les dissocier complètement des expériences de capture radiative.

Le travail exposé ici représente donc une partie de l'effort accompli dans le domaine de l'automatisation du traitement des données expérimentales et de leur analyse. Si l'on peut affirmer aujourd'hui que l'analyse sur calculateur s'est imposée par son succès, qu'elle est vraiment entrée dans les moeurs depuis environ i trois ans, il convient d'ajouter cependant que cet effort s'est échelonné sur plusieurs années et que les premières tentatives furent vouées à l'échec. D'ailleurs la structure de certains programmes, en particulier celle du code décrit au chapitre H, témoigne et de l'évolution des idées et de celle de l'instrumentation nucléaire, % \* i elle porte en elle la marque des adaptations successives qu'elle a dû subir pour suivre ces évolutions, et il n'est pas douteux qu'une refonte de certains codes s'imposerait dans la mesure où elle

. 4 -

 $\pmb{\ell}$ 

s'avèrerait rentable eu égard à l'inv<mark>estissement de travail et de</mark> temps qu'elle exige. Ce n'est pas le cas actuellement en ce qui nous concerne.

H fut une époque où les données expérimentales alors peu nombreuses pouvaient être relevées manuellement à partir d'une matrice de numérateurs et tenir sur un simple imprimé agencé  $\lambda$ cotte fin. Un spectre de temps de vol était fait de cent comptages à peine, car tel était le nombre maximum de canaux disponibles sur un analyseur en temps. La résolution était mauvaise, les taux de comptage faibles, les calculs peu ambitieux par la force des choses

La nécessité d'avoir recours à un calculateur électronique s'est fait sentir, pour nous, dès 1958. L'exploitation manuelle des données recueillies devenait en effet de plus en plus difficile et complexe, le nombre des canaux étant passé à 1000 ou 1024 par analyseur, avec des largeurs variables par zones. Ainsi, déjà, l'obtention d'une courbe de transmission d'un échantillon d'épaisseur donnée impliquait la manipulation d'environ 4000 données pour un seul analyseur.

Depuis, cette nécessité s'est faite encore plus impérieuse, tant parce que les intensités de faisceaux incidents de neutrons sont

plus grandes, que parce que, pour répondre aux exigences expérimentales toujours croissantes, l'appareillage électronique présente aujourd'hui des performances plus élevées. Les spectres de temps de vol comportent désormais 4096 canaux, certains 8192, mais ils pourraient en avoir 65,536.

S'il est évideat que de telles améliorations des conditions expérimentales permettent d'effectuer davantage d'expériences pour une même statistique, mettant ainsi l'expérimentateur en présence d'une quantité encore plus grande de données, il faut aussi souligner, et c'est *là.* sans doute le point le 'plus important, que, la résolution devenant de plus en plus fine, d'une part, le domaine d'exploration peut couvrir des énergies de plus en plus élevées atteignent des régions où les spectres présentent des configurations de plus en plus tourmentées, d'autre part, certaines approximations ne suffisent plus et des corrections d'effets naguère négligeables s'avèrent désormais indispensables pour ne pas compromettre la qualité des mesures. En bref, il y a plus de résonances à traiter dans des condi- \* tions plus difficiles.

Pourtant l'avènement du calculateur dans notre domaine n'a pas été sans heurts. On peut trouver à cela devx raisons différentes

 $-5.$ 

qui ne sont pas sans interférer entre elles.

Sur le plan de la conception et de la mise en oeuvre des programmes il faut concilier la rigueur inexorable de là machine avec les aléas qui accompagnent toute expérience, la stricte définition des options de branchement avec les nuances d'interprétation humaine, la progression pas *à* pas avec la vue d'ensemble du phénomène. Les problèmes de lissage illustrent ces difficultés  $\left[\overline{1},1,\overline{1}\right]$ . En bref, la machine manque de qualités humaines et ignore la petite histoire de l'expérience, elle ne discerne pas les défaillances de l'appareillage.

Cette situation ne revêt pas qu'un aspect négatif, tant s'en faut, car en retour elle aide à mettre en relief certaines imperfections des méthodes expérimentales et pose avec acuité les problèmes d'implantation de l'expérience et de calage des instruments. Se révélant intransigeant quant à certaines conditions expérimentales, sinon toutes encore, le calculateur devient un guide dans la conception du schéma expérimental et la conduite de l'expérience. C'est pourquoi il doit se déplacer vers le site de l'expérience en adaptant sa structure pour travailler an ligne avec efficacité. Le sujet est d'importance mais il est hors de question de l'aborder ici.

 $- 6 -$ 

- 7 -

Sur le plan pratique, si on n'y prend garde, le calculateur peut éloigner le physicien de son expérience et risque de s'interposer entre eux comme une boite noire et mystérieuse, dévoreuse de données numériques et discrète sur la manière dont elle les digère pour donner les résultats finals.

Pour éviter cette situation fâcheuse il faut doter les calculateurs, en ligne ou non, de moyens de communication spéciaux qui facilitent le dialogue entre l'homme et la machine en lui donnant une forme aussi proche que possible de sa forme naturelle. En écrivant cela nous pensons plus particulièrement aux consoles d'exploitation équipées d'unités de visualisation qui donnent à Ponformation un aspect topologique autorisant un retour par pointage précis ou dessin d'un contour global, et que nous souhaiterions voir adaptées à la physique nucléaire. C'est d'ailleurs l'objet de nos préoccupations actuelles.

»

 $\rightarrow$   $\rightarrow$ 

En ce qui concerne les moyens de calcul dont nous disposions, qui sont ceux offerts par le Service de Calcul Electronique équipé . d'ordinateurs IBM 7094 H, et étant donné le mode de gestion imposé

-y- •, \* 8

par l'importance d'un tel ensemble, nous avons tenté de maintenir le physicien en contact avec son expérience en divisant l'analyse en plusieurs phases, chacune d'entre elles constituant une étape intermédiaire lui permettant de se faire une opinion sur la qualité de l'expérience, l'évolution des calculs, lui permettant de réfléchir, d'intervenir, de corriger éventuellement ou de rejeter ce que son sens physique lui interdit d'accepter.

C'est pourquoi nous décrirons plusieurs codes, chacun jouant un rôle différent et faisant l'objet d'un chapitre séparé. Mais auparavant nous poursuivrons ce premier chapitre par l'exposé des généralités indispensables à leur compréhension. En premier lieu nous examinerons très brièvement les fondements théoriques des foruules à partir desquelles on essaye de rendre compte du comportement de la section efficace, puis nous parlerons de la technique du temps de vol et de l'appareillage qu'elle met en jeu. Ensuite nous consacrerons deux paragraphes à deux effets fondamentaux inéluctables qui déforment l'allure du phénomène physique. C'est d'abord l'effet Dôppler qui, intervenant au niveau de la cible, élargit et aplatit les résonances de la courbe de section efficace; c'est ensuite l'effet de résolution dû au spectromètre de temps de vol

 $- 8 -$ 

constitué par l'ensemble de l'appareillage, accélérateur compris, qui remplit et élargit les creux de transmission du spectre de temps de vol. Enfin, nous passerons en revue quelques méthodes d'analyse en suivant leur évolution à mesure qu'elles prétendent devenir plus précises et aborder des cas de figure plus difficiles. Parmi elles, nos propres méthodes telles qu'elles étaient pratiquées avant leur automatisation.

 $\ddot{\phantom{1}}$ 

 $\frac{1}{2}$  .

Au chapitre II nous détaillerons la première phase de l'analyse, celle du traitement numérique des données expérimentales brutes, 1 à la fin de laquelle on disposera de la transmission expérimentale, 1 it avec son erreur, en tous les points du spectre. Le code corres-» t pondant, SPNBE 084 de son nom, doit être très proche de l'expérience, *t* i très souple, très ouvert aux modifications et interpréter tous les *}* affichages et constantes de l'expérience. Il peut prendre en charge des spectres de 65 536 points. Y sont traités les problèmes de corrections instrumentales telle la correction du temps mort et les problèmes de correction de bruit de fond. Le code assure l'association des différents spectres, point à point, et fournit une représentation graphique des résultats.

- 9 -

 $\gamma_{\rm eff}$ 

- 10 -

Le chapitre III, réservé au code SPNBE 085, explique comment on peut déterminer les grandeurs d'analyse en les séparant de tout support instrumental. Chose nouvelle : la ligne de référence, habituellement mise en place empiriquement, à la main, est ici ajustée itérativement sur calculateur, même en présence d'interférence. La liste des grandeurs, établie par résonance, est accompagnée d'une représentation graphique de la résonance.

Le chapitre IV a pour objet la description du code SPNBE 082. Ce code effectue l'analyse proprement dite des résonances en mettant en oeuvre une ou plusieurs néthodes simultanément, à la discrétion du physicien qui choisira la combinaison la mieux adaptée •i }a nature des résonances étudiées. Ainsi quatre méthodes sont fondues en un setl programme, celle des aires partielles que nous avons développée, celle des formes que nous avons adaptée, celle du minimum de transmission que nous avons élargie et celle des mi-largeurs  $\lambda$   $\phi$  de la profondeur que nous avons inventée. Autre trait caractéristique de ce code : il peut travailler sur plusieurs épaisseurs d'échantillon simultanément.

Au chapitre V est dépeint le code SPNBE 109 qui exécute la dernière phase, celle de la vérification, sous forme de contrôle

graphique, et dont on verra qu'elle peut à elle seule servir elle-même ; i de moyen d'analyse. C'est même désormais le plus utilisé.

La procédure d'analyse décrite au chapitre IV n'est applicable que dans la mesure où l'on peut faire l'approximation de la formule dite a un niveau pour rendre compte d'une résonance, c'est-à-dire, lorsque les niveaux analysés peuvent être considérés comme isolés et n'interfèrent avec aucun autre niveau.

Le chapitre VI est donc consacré au code SFNBE 415 dont la conduite des calculs est fondée sur une formule multiniveaux qui tient compte de cette interférence. Ce code compare graphiquement la courbe de transmission théorique et la courbe expérimentale.

Enfin le chapitre VII nous servira de conclusion en le consacrant ù l'exposé de quelques résultats tirés d'expériences faites à l'accélérateur linéaire de Saclay. Les travaux dont ils sont l'aboutissement montrent l'étendue du champ d'application de tels programmes et illustrent leur apport dans le domaine de la spectrométrie de neutron par temps de vol.

Chaque description de programme comporte au moins un paragraphe portant sur la logique du code explicitée par des diagrammes

 $-11 -$ 

- 12 -

ou des organigrammes, un paragraphe définissant les spécifications et un paragraphe constitué par la liste écrite en langage FORTRAN II.

Les conventions d'organigrammes sont, pour la plupart, inspirées de la référence  $\left[1, 1, 2\right]$  . Elles sont groupées sur la figure T.l . 2 et comprennent

- les cases de fonction (a)
- les cases de choix (b)
- les cases d'initialisation (c)
- les cases de substitution (d) qui initialisent une boucle
- les cases d'entrée-sortie (e)
- » les cases d'arrôt ou de retour (f)
- $\sim$  les cases d'avertissement ou de commentaire (g)
- les connecteurs fixes (h)

- les connecteurs variables qui représentent soit la logique de la conjonction  $(i_1)$ , soit celle de la disjonction  $(i_2)$ .

Les données que sont les comptages enregistrés par les chaines d'électronique nucléaire ont pour support, à l'origine, le ruban de papier perforé à cinq moments avec pour code le code international n°2. Elles sont ensuite transcodées sur des cartes perforées conformément aux différents modèles de lecture indiqués dans les

spécifications du programme SPNBE 084,

 $\bullet$ 

- 13 -

#### 1 .2 - LE FORMALISME DES REACTIONS NUCLEAIRES -

L'APPROXIMATION DES FORMULES A UN NIVEAU

### I.2.1. - Généralites

Pour expliquer l'existence des résonances étroites et bien séparées observées sur les courbes d'excitation des réactions nucléaires *à* basse énergie N.Bohr, dès 1936 [1.2.1], émit l'hypothèse du noyau composé. Dans le cadre de cette hypothèse le mécanisme des réactions nucléaires se présente comme la succession de deux processus indépendants, la formation d'un noyau composé suivie de sa décomposition pour donner les produits finals, la probabilité d'occurence du dernier processus étant indépendante du premier.

Au même moment, par analogie avec l'émission résonnante de la lumière par les atomes, Breit et Wigner  $\left[\underline{\mathbf{I}}\cdot\mathbf{2},\underline{\mathbf{2}}\right]$  développèrent une théorie quantitative des résonances qui aboutit à une formule dont le succès n'est plus \ faire tant elle s'est révélée vérifiée. Depuis, de nombreux efforts ont été faits pour doter la théorie d'un support plus spécifiquement nucléaire. Ils ont conduit  $\lambda$  l'élaboration

- 14 -

de ce qui est communément appelé la théorie formelle des résonances.

 $\mathbf{r}$ 

Bien qu'il ne soit certainement pas réaliste de traiter les forces nucléaires comme des perturbations, les expressions écrites par Breit et Wigner et, plus tard, par Bethe  $\left[\overline{1},2,\overline{3}\right]$  se révèlèrent pourtant correctes en ce qui concernait leur dépendance en énergie, alors qu'il s'agissait, en dernier, d'une théorie des perturbations indépendantes du temps. La raison en est que, par hypothèse, la réaction passe par un état intermédiaire isolé, considéré comme stable. Or un tel état nucléaire rigoureusement défini par son énergie, sa parité et son moment angulaire n'a pas souvenir de son histoire passée et constitue une coupure dans le temps. Dès lors un quelconque système nucléaire passant par cet état a devant lui un avenir complètement indépendant du passé, et ceci est d'autant plvs vrai que les niveaux sont plus étroits et mieux séparés.

Cette situation ne pouvait satisfaire les esprits et c'est à Kapur et Peierls  $\begin{bmatrix} 1 & 2 & 4 \end{bmatrix}$  qu'il revient d'avoir élaboré en 1938 une théorie rigoureuse, indépendante de toute image physique particulière, tel le mécanisme du noyau composé, en même temps que dépouillée d'approximations mathématiques peu sûres. Le trait

Après Kapur et Peierls, Breit [Î.2.5J et Wigner (I.2.6J s'efforcèrent également d'apporter plus de rigueur à la théorie des réactions nucléaires. A l'inverse de Breit, Wigner profita de la présence de certains paramètres dans les expressions de la section efficace pour introduire par leurs choix particuliers des informations physiques dans la théorie. C'est vrai en particulier de la théorie de la matrice R exposée en premier par Wigner et Eisenbud  $\left[\overline{1}, 2, \overline{7}\right]$ et que nous allons sommairement décrire maintenant en nous inspirant de  $[\bar{1}, 2, \bar{9}]$  ,  $[\bar{1}, 2, \bar{9}]$  et  $[\bar{1}, 2, 1\bar{0}]$  .

essentiel de cette théorie est l'existence d'un ensemble complet d'états formels définis, \ l'intérieur d'un volume comparable à celui du noyau, par l'imposition de certaines conditions aux limites. Capable de décrire les différents mécanismes de réaction, elle s'adapte particulièrement bien *\* la description de celui du noyau composé par identification des états foimels i ceux de ce dernier.

### 1.2.2 - La théorie de la matrice R

La théorie de la matrice R repose sur la séparation de l'espace de configuration en une région, dite intérieure, limitée par une surface en deçl de laquelle tous les nucléons groupés occupent

 $-15 -$ 

- 16 -

 $\mathbf{f}$ 

un volume de la dimension d'un noyau, ot une région, dite extérieure ou région des voies, dans laquelle les nucléons se trouvent séparés en deux groupes pour lesquels toute interaction mutuelle relèved'un potentiel exprimable seulement en fonction de la distance qui les sépare.

Elle consiste essentiellement à représenter la fonction d'onde dans la région intérieure par un développement en série dont les fonctions de base sont des solutions de l'équation de Schrödinger satisfaisant, dans chacune des voies et sur la surface nucléaire, i certaines conditions aux limites. Ces conditions définissent des valeurs propres dont la connaissance, jointe \ celle des amplitudes des fonctions propres prises dans chacune des voies sur la surface nucléaire, permet l'établissement d'expressions formelles rigoureuses pour les sections efficaces.

Plus explicitement si on considère une réaction nucléaire X(a,b)Y dans laquelle une particule incidente a interagit avec un noyau cible X pour donner les produits finals  $b_y$  Y, on a coutume de définir une voie de réaction comme l'ensemble constitué par les deux groupes de nucléons séparés, telles les paires (a,X) ou (b,Y),

•

بعريته

"AYANT"

- 17 -

caractérisés par un état quantique bien défini. Si on la désigne par *a* , une telle voie sona complètement définie par l'ensemble des nombres quantiques.

$$
c \equiv \left\{ \alpha \ell s m \mu \right\} \qquad (I. 2.1)
$$

ŝ

dans lequel

 $\alpha$  symbolise la partition de la voie en les deux fragments  $\alpha_1$ ,  $\alpha_2$ : 2. est le moment orbital de la voie, obtenu par couplage des moments orbitaux de chacun des fragments, autrement dit  $\overrightarrow{\ell} = \overrightarrow{\ell}_{\alpha_1} + \overrightarrow{\ell}_{\alpha_2};$ m est la projection de  $\overrightarrow{l}$  le long d'un axe de quantification;  $\overrightarrow{b}$  désigne le spin de la voie résultant du couplage des spins  $\int d^{n} a^{n} a^{n} a^{n}$  des deux fragments. C'est dire que  $\vec{s} = \vec{s}_{\alpha_{1}} + \vec{s}_{\alpha_{2}}$ ;  $\mu$  est la composante de s'sur l'axe de quantification.

On peut changer le mode de représentation en couplant le spin de la voie  $\rightarrow$  son moment orbital pour obtenir le spin total J de la voie, de composante M. Dans ce cas  $\overrightarrow{J} = \overrightarrow{s} + \overrightarrow{\ell}'$ , et la voie est définie par l'ensemble de nombres quantiques

i

$$
c = \left\{ \alpha \ell \text{ s J } \mathcal{M} \right\} \qquad (I, 2, 2)
$$

Par ailleurs nous désignerons par  $S_c$  la surface de séparation de la voie c. Sur cette surface la variable radiale relative  $r_c$  aura la valeur  $a_c$  du rayon de la voie. Nous désignerons par S la surface totale donnée par

$$
S = \sum_{c} S_{c}
$$
 (1.2.3)

Introduisons

 $E_c \equiv E_a$ , l'énergie du mouvement relatif des fragments  $\alpha_1, \alpha_2$ ;  $M_c \equiv M_a$ , la masse réduite M<sub>a1</sub> M<sub>a2</sub> /(M<sub>a1</sub>+Ma<sub>2</sub>) i  $k_c$  =  $k_a$  , le nombre d'onde de la voie (2M<sub>a</sub>)  $E_a$  $\big|$ <sup>1/2</sup> $\pi$ ;  $\lambda_c \in \tilde{A}_{\alpha} = k_{\alpha}^{-4}$ , la longueur d'onde de la voie ;  $\hat{n}_c = \hat{n}_a = (\theta_a, \psi_a)$ :  $Y_c = V_a = \dot{h} k_a / M_a$ , la vitesse relative des fragments  $\beta_c = \beta_a = k_a r_a$ 

Ceci étant, dans la région extérieure, la fonction d'onde complète  $\mathcal{V}_c$  dans la voie c apparaît, après séparation du mouvement

du centre de masse, cqmme le produit de deux fonctions d'onde, 1

l'une de spin, l'autre orbitale. Ainsi peut-on écrire, dans la

- 19 -

 $\bullet$ 

représentation  $(1, 2, 1)$ , la fonction d'onde  $\mathcal{Y}_\zeta$  sous la forme

$$
\psi_c = \langle \vec{r} \, \sigma \mid c \rangle = \langle q \mid \alpha s \mid \rho \rangle \langle \vec{r} \mid \alpha \, l \, m \rangle \qquad (1, 2, 4)
$$

 $\mathcal{L}^{\text{max}}$ 

Dans cette expression la fonction d'onde de spin est donnée par la relation

2 <sup>=</sup> H

où conventionnellement

 $\bullet$ 

$$
|\alpha \Delta_{\alpha_1} \Delta_{\alpha_2} \beta_{\alpha_4} \mu_{\alpha_2} \rangle = |\alpha \Delta_{\alpha_1} \beta_{\alpha_4} \lambda|_{\alpha_4} |\alpha_{\alpha_2} \beta_{\alpha_2} \rangle \qquad (1.2.6)
$$

Cette relation exprime le couplage des kets  $\begin{cases} \alpha & \Delta_{\alpha_4} \end{cases}$   $\lambda_{\alpha_4}$ et | *«*  $s_{\alpha_{2}}$   $\mu$   $_{\alpha_{2}}$  > qui décrivent les états internes respectifs des fragments  $\alpha_1$  et  $\alpha_2$ .

La fonction d'onde orbitale, quant \ elle, est définie par

$$
\langle \vec{r}^{\prime} | \alpha \ell \, m \rangle = \frac{1}{r_{\alpha}} u_{\ell} (r_{\alpha}) \gamma_{m}^{\ell} (\hat{\Lambda}_{\alpha}) \qquad (1, 2, 7)
$$

où les fonctions u $_{\rho}$  (r $_{\propto^{\prime}}$ ) sont les solutions radiales de l'équation de Schrödinger

$$
\left[\frac{d^2}{dr_{\alpha}^2} - \frac{\ell(\ell+1)}{r_{\alpha}^2} - \frac{2N_{\alpha}}{\hbar^2} (V_{\alpha} - E_{\alpha})\right] u_{\ell}(r_{\alpha}) = 0 \qquad (1.2.8)
$$

dans laquelle le potentiel V<sub>o</sub> se réduit au seul potentiel d'interaction coulombienne. Les fonctions  $\bigvee^{\ell}_{m}$  ( $\hat{\Lambda}_{\alpha}$ ) sont construites *\* partir des harmoniques sphériques  $Y^{\ell}_{m}$  ( $\hat{\Omega}_{\alpha}$ ) pour introduire un choix des facteurs de phase bien adapté au renversement du temps. En fait

 $\bullet$ 

Compte tenu de ce qui vient d'être dit le ket  $|\Psi_{c}\rangle$  décrivant l'état do la voie c s'écrira, en mettant en évidence la partie radiale de la fonction d'onde

$$
\mathcal{Y} \stackrel{\rho}{m} (\stackrel{\wedge}{\Omega}_{\alpha}) = i^{\ell} Y^{\ell}_{m} (\stackrel{\wedge}{\Omega}_{\alpha})
$$
 (I. 2.9)

$$
|\psi_{c}\rangle = \frac{1}{r_{\alpha}} \mu_{\rho}(r_{\alpha}) |c\rangle
$$
 (I. 2.10)

- 21 -

 $\mathcal{L}^{\text{max}}_{\text{max}}$  and  $\mathcal{L}^{\text{max}}_{\text{max}}$ 

La solution générale  $\boldsymbol{u}_{\mathcal{C}}$  (r $_\textsf{\alpha}$ ) de l'équation (I.2.8) s'écrit sous la forme d'une combinaison linéaire de deux fonctions radiales généralement notées  $\bm{u}_\rho$  <sup>(-)</sup>(r<sub>g</sub>) et  $\bm{u}_\rho$ <sup>(+)</sup>(r<sub>g</sub>), dont l'étude montre qu'il leur correspond deux fonctions d'onde | -> et | + >dont le comportement asymptotique à l'infini s'interprète comme la description d'une onde purement entrante et d'une onde purement sortante. Plus précisément en normalisant les fonctions radiales  $i$  un flux unité de particules  $d_1$  sortant d'une sphère quelconque centrée sur  $\sigma_2$ , ou vice versa, les fonctions d'onde entrante et sortante ont pour expression

$$
\langle \vec{r} \sigma | - \rangle = v_{\alpha}^{-1/2} r_{\alpha}^{-1} u_{\ell}^{(-)}(r_{\alpha}) \langle \Omega | \alpha l m \rangle \langle r | \alpha \rho \rangle
$$
 (I.2.11)

$$
\langle \vec{r} \cdot \vec{\sigma} | + \rangle = v_{\alpha}^{-1/2} r_{\alpha}^{-1} u_{\ell}^{(+)}(r_{\alpha}) \langle \Omega | \alpha \ell m \rangle \langle \sigma | \alpha \delta \mu \rangle
$$
 (I. 2.12)

de sorte que le ket  $\psi_c$  pert aussi être représenté par

$$
|\psi_c\rangle = \frac{1}{2} \int_{\alpha}^{-1/2} r_{\chi}^{-1} \left[ \mu_{\xi}^{(-)}(r_{\chi}) \right] - \sum - \mu_{\xi}^{(+)}(r_{\alpha})(+\sum_{i=1}^{2} (r_{\alpha})^{2} + \sum_{i=1}^{2} (r_{\alpha})^{2} \left( \frac{1}{2} \right)^{2} \frac{1}{2} \frac{1}{2} \frac
$$

D'autre part les fonctions d'onde extérieures  $\psi_c$  doivent, sur la surface S, se raccorder aux fonctions d'onde intérieures. Il est

 $\ddot{\phantom{0}}$ 

 $\mathcal{L}^{\text{max}}_{\text{max}}$  . The  $\mathcal{L}^{\text{max}}_{\text{max}}$ 

donc ''écessaire de considérer les valeurs et les dérivées normales des fonctions d'ondes radiales  $w_{\rho}$  ( $r_{\alpha}$ ) sur cette surface. Dans ce but il est commode de poser

$$
\langle c | V \rangle = \left( \frac{\hbar^2}{2 M_{\rm ce} a_{\rm c}} \right)^{1/2} \mu_{\rm e} (a_{\rm c}) \tag{I.2.14}
$$

et

$$
\langle c | D \rangle = \left( \frac{a_{c} \frac{1}{h}^{2}}{2M_{c}} \right)^{4/2} \left[ \frac{du_{\ell} (r_{\alpha})}{dr_{\alpha}} \right]_{r_{\alpha} = a_{c}}
$$
(1.2.15)

ce quo l'on peut écrire autrement compte tenu de (1.2.13)

$$
\langle c | V \rangle = \left(\frac{\hbar^2}{2M_0a_CU_C}\right) \left[\mu_\ell^{(-)}(r_\alpha) \langle c | \rightarrow -\mu_\ell^{(+)}(r_\alpha) \langle c | + \rangle\right] \quad (I. 2.16)
$$

$$
\langle c | I \rangle \propto \left(\frac{a_{c} \hbar^{2} \sqrt[3]{2}}{2M_{c} \nu_{c}}\right) \frac{du_{\ell}^{(-)}(r_{\alpha})}{dr_{\alpha}} \langle c | - \rangle - \frac{d_{\mu_{\ell}^{+}}(r_{\alpha})}{dr_{\alpha}} \langle c | + \rangle \frac{1}{r_{\alpha}^{2} a_{c}} (I.2.17)
$$

convient également de considérer les dérivées logarithmiques

- 23 -

$$
- 23 -
$$
  

$$
\left\{ c \mid L \mid c \right\} - L_c = S_c + i \rho_c = \frac{a_c}{\mu^{(+)}(a_c)} \qquad \left( \frac{du^{(+)}(r_{\alpha})}{dr_{\alpha}} \right)_{\text{for } c = 0_c} (I. 2.18)
$$

où  $S_c$  et  $P_c$  sont respectivement les parties réelle et imaginaire de L<sub>c</sub>,

Dans la région intérieure on peut définir un ensemble d'états propres  $|A\rangle$  solutions de l'équation aux valeurs propres  $E_A$ 

$$
\left\langle c | L | c \right\rangle^{\frac{2}{\lambda} - L_{\mathcal{C}}^{\frac{2}{\lambda}} = S_{\mathcal{C}} - i P_{\mathcal{C}} = \frac{a_{\mathcal{C}}}{u_{\ell}^{(-)}(a_{\mathcal{C}})} \left( \frac{du^{(-)}(r_{\alpha})}{dr_{\alpha}} \right)_{r_{\alpha} = a_{\mathcal{C}}} (1.2.19)
$$

5

 $\mathbf{I}$ 

et le rapport

$$
\langle c | \Omega | c \rangle = \Omega_c = \left[ \frac{1}{4} (a_c) / 4 \frac{1}{2} (a_c) \right]^{1/2}
$$
 (I. 2.20)

$$
\Pi | \lambda \rangle = E_{\lambda} | \lambda \rangle \qquad (I. 2.21)
$$

en imposant des conditions aux limites sur la surface de la voie c obtenues en la fermant. Ces conditions seront formulées dans le schéma (I. 2.2.). Pour cela désignons par  $\mathbf{u}_{\lambda_c}$  (a<sub>c</sub>) la valeur de la fonction radiale de la voie c prise, dans l'état  $\lambda$ > sur la surface de la voie, et posons par analogie avec (1.2.1^) et (1.2.15)

$$
- 24 -
$$

$$
\gamma_{A_{\mathbf{c}}} = \langle c | \mathbf{v}_{A} \rangle = \left( \frac{\hbar^{2} \gamma_{2}}{2N_{\mathbf{c}}^{a} c} \right) \qquad u_{A_{\mathbf{c}}} (a_{\mathbf{c}}) \qquad (1, 2, 22)
$$

et

$$
\langle c | D_A \rangle = \left(\frac{\hbar^{2} a_c}{2M_c}\right)^{1/2} \left[\frac{d\mu_{AC} (r_{\alpha})}{dr_{\alpha}}\right]_{r_{\alpha} = a_c}
$$
 (I. 2.23)

Définissons  $\Delta_{\lambda_C}$  par

$$
\Delta_{\lambda_{\mathsf{C}}} \left\{ \left( \frac{2M_{\mathsf{C}}^{a} c}{\frac{1}{2}} \right)^{1/2} \langle c | V_{\lambda} + D_{\lambda} \rangle \right\} \qquad (I. 2.24)
$$

Avec les notations ci-dessus les conditions de fermeture de la voie c s'écrivent

Les kets propres *\^>* forment un ensemble complet orthonormal. Toute fonction d'onde complète  $\psi$  dans la région intérieure

# est une superposit on de fonctions d'onde  $\forall$  JM afférentes i un J

et un M donnes. Dès lors ces composantes, écrites en omettant les

$$
\Delta_{\lambda_{\mathbf{C}}} = \mathbf{B}_{\mathbf{C}} \, \boldsymbol{u}_{\lambda_{\mathbf{C}}} \, (\mathbf{a}_{\mathbf{C}}) \tag{1.2.25}
$$

 $F_c$  étant des nombres réels quelconques qui peuvent dépendre de  $\alpha$ ,  $\ell$ , s, J mais non pas de M.

- 25 -

 $\bullet$ 

indices J. M, peuvent être développées dans la base  $|\lambda\rangle$  selon

$$
|\Psi\rangle = \sum_{\lambda} A_{\lambda} |\lambda\rangle
$$
 (I. 2.26)

 $\mathbf{u}$ 

les coefficients  $\Lambda\lambda$  étant donnés par

$$
A_{\lambda} = \langle \lambda | \Psi \rangle \tag{I. 2.27}
$$

On peut les obtenir en appliquant un théorème de Green généralisé à plusieurs voies. Ainsi

$$
A_{\lambda} - \frac{1}{E_{\lambda} - E} \sum_{c} \gamma_{\lambda} c \langle \lambda | D - B_{c} V \rangle
$$
 (1.2.28)

d'où

 $\ddot{\phantom{a}}$ 

 $\ddot{\phantom{a}}$ 

$$
|\psi\rangle - \sum_{c} \left[ \sum_{\lambda} \frac{\gamma_{\lambda c}}{E_{\lambda} - E} \right] \langle \lambda | D - B_c \rangle \langle \nu \rangle | A \rangle
$$
 (1.2.29)

et

$$
\langle c' | V \rangle = \sum_{c} \langle c' | \hat{R} | c \rangle \langle c | D - B_{c} V \rangle
$$
 (I. 2.30)

avec

- 26 -

$$
\langle e' | R | e \rangle = \sum_{E} \frac{\gamma_{A} e'}{E_{A} - E}
$$
 (I. 2.31)

Ceci étant, replaçons nous dans la région extérieure. La fonction complète la plus générale s'obtient en sommant sur toutes les voies les fonctions d'onde  $\psi_c$ . Ainsi  $\lambda$  part r de la relation  $(1, 2, 1)$  on peut écrire

La relation (1.2.30) est la relation fondamentale de definition de la matrice R . Cette matrice est réelle et symétrique.

$$
|\psi\rangle = \sum_{c} |\psi\rangle = \sum_{c} v_c^{-1/2} r_c^{-1} \left[ \mu^{(-)}(r_c) |c\rangle \langle c| - \sum_{c} u_c^{(+)}(r_c) |c\rangle \langle c| + \sum_{c} (1, 2, 32) \right]
$$

Les nombres  $\langle c \rangle \rightarrow$  sont les amplitudes des ondes entrantes dans les voies c, les  $\langle c \rangle$  +> sont celles des ondes sortantes. Le r<sup>6</sup>le de la matrice de collision est d'exprimer les  $\langle c \rangle$ <sup>+></sup> en fonction des  $\langle c \rangle - \rangle$ . Ainsi

$$
\langle c' | + \rangle = \sum_{\zeta} \langle c' | U | c \rangle \langle c | - \rangle
$$
 (I. 2.33)

La matrice *V* est définie ici dans le schéma (1.2.1), mais on utilisera plutôt la représentation (1.2.2) dans la suite. Il faut cependant ncter que la matrice de collisitn est indépendante de M.

 $\frac{d\mathbf{q}}{d\mathbf{q}}\frac{d\mathbf{q}}{d\mathbf{q}}\frac{d\mathbf{q}}{d\mathbf{q}}\frac{d\mathbf{q}}{d\mathbf{q}}\,,$ 

Elle est unitaire et symétrique.

*\*

 $\mathcal{L}^{\text{max}}_{\text{max}}$  . So the  $\mathcal{L}^{\text{max}}_{\text{max}}$ 

Pour relier la matrice  $U$  à la matrice R il suffit de remarquer que les relations (1.2.16) et (1.2.17) doivent satisfaire *la* relation fondamentale de définition de la matrice R, (1.2.30), ce qui conduit par identification avec la relation de définition (ï.2.33) de la matrice U .» l'équation matricielle

$$
U = \Omega^2 + 2i\Omega P^{1/2} (1 - RL^{\circ})^{-1}RP^{-1/2} \Omega
$$
 (I. 2.34)

**où** 

$$
L^{\circ} = L - \beta \tag{1, 3, 35}
$$

Les matrices L, $\Omega$ , P sont diagonales. Leurs éléments diagonaux ont été définis en (1.2.18) et (1.2.20). Les deux premières représentent les interactions non polarisantes à longue portée entre  $\alpha_1$ et  $\alpha_2$ , .. l'opposé de la matrice R qui rend compte de toutes les autres interactions internes. La matrice B est la matrice diagonale des conditions aux limites, dont les éléments non nuls sont les nombies Bc introduits en (1.2.25). Bien *que* la matrice R dépende des paramètres  $a_c$  et  $B_c$  il n'en est pas de même de la matrice U.

- 27 -
Elle est unitaire et symétrique.

Pour relier la matrice U à la matrice R il suffit de remarquer que les relations (ï.2.16) et (1.2.17) doivent satisfaire la relation fondamentale de définition de la matrice R, (1.2.30), ce qui conduit par identification avec la relation de définition *(1.* 2.33) de la matrice U .» l'équation matricielle

$$
U = \Omega^2 + 2i\Omega P^{1/2} (1 - RL^{\circ})^{-1}RP^{1/2} \Omega
$$
 (I. 2.34)

**où** 

¢

$$
L^{\circ} = L - \beta \tag{I. 3.35}
$$

Les matrices L, $\Omega$ , P sont diagonales. Leurs éléments diagonaux ont été définis en (1.2.18) et (I.2.20/. Les deux premières représentent les interactions non polarisantes à longue portée entre  $\alpha_1$ et  $\alpha$ <sub>2</sub>,  $\alpha$  l'opposé de la matrice R qui rend compte de toutes les autres interactions internes. La matrice B est la matrice diagonale des conditions aux limites, dont les éléments non nuls sont les nombres  $B_c$  introduits en (I.2.25). Bien que la matrice R dépende des paramètres  $a_c$  et  $B_c$  il n'en est pas de même de la matrice U.

Ceci étant, il est aisé, i partir de l'expression (1.2.32) de la fonction d'onde la plus générale  $\psi$ , d'écrire l'expression de la section efficace de réaction différentielle qui fait passer de ' l'état  $\prec s$   $\mu$   $\rightarrow$  l'état  $\prec' s'$   $\mu'$ . Si on intègre cette section efficace sur tous les angles, en sommant sur toutes les orientations finales  $\mu'$ , sur tous les s' et en faisant la moyenne sur toutes les orientations initiales  $\mu$  et les spins s, on obtient la section efficace totale de réaction

$$
\sigma(\alpha \rightarrow \alpha') = \pi \times \frac{2}{\alpha} \sum_{J \ell \ell' s s'} g_{J \alpha} |\langle \alpha' \ell' s' J | U | \alpha l s J \rangle|^2 (I.2.36)
$$

 $\frac{1}{4}$ 

 $\mathbf{I}$ 

 $g_{\overline{d}}$  étant le facteur statistique de spin donné par

$$
g_{J_{\alpha}} = \frac{2J_{1} + 1}{(2s_{\alpha} 1^{+1})(2s_{\alpha} 2^{+1})}
$$
 (I. 2. 37)

Pour la section efficace de diffusion élastique on trouve

$$
\sigma (\alpha \rightarrow \alpha) = \pi \overrightarrow{\lambda}_{\alpha} \sum_{J} g_{J_{\alpha}} \sum_{\beta \hat{\ell} \times s'} | \delta_{\beta \hat{\ell}} \delta_{\beta \hat{\ell}} \rangle - \langle \alpha \hat{\ell} \rangle s' J | U | \times \ell s J > |^2
$$
\n(1.2.38)

 $-28$  -

- 29 -

le terme résonnant ci-dessus.

 $\mathcal{L}^{\mathcal{L}}(\mathcal{L}^{\mathcal{L}}(\mathcal{L}^{\mathcal{L$ 

L'unitarité de la matrice U permet d'en déduire la section efficace totale sous la forme

$$
\sigma_{\alpha} = 2\pi \tilde{\lambda}_{\alpha}^{2} \sum_{J} g_{J_{\alpha}} \sum_{\ell s} (1 - \text{Re} \langle \text{cl} s J | U | \alpha \ell s J \rangle) \quad (I. 2.39)
$$

# 1.2.3 - Approximation de la formule '. un niveau

L'équation (1.2.34) implique l'inversion de la matrice 1-RL° dont les dimensions sont égales au nombre de voies. Pour faire cette inversion on sépare la matrice R en deux parties correspondant au partage des niveaux en deux groupes

$$
R = R^{\bullet} + R^{\bullet} \qquad (1, 2, 40)
$$

t

*i*

 $\frac{1}{2}$ 

 $\bullet$  $\mathcal{V}$ 

 $\frac{1}{2}$ 

ł.

 $\cdot$ 

Lorsque l'on se place à une énergie E voisine de  $E_A$  le partage (I.2.40) répond au choix particulier

$$
\langle c' | R^{\lambda} | c \rangle = \frac{\gamma_{\lambda_c} \gamma_{\lambda_c'}}{E_{\lambda} - E}
$$
 (I. 2.41)

R° étant la matrice de bruit de fond sur lequel vient se superposer

**- 30 -**

A la matrice  $R^O$  correspond la matrice de collision dite de bruit de fond U<sup>o</sup>.

L'approximation à un niveau consiste alors  $\triangle$  prendre

$$
R^O L^O = O \qquad (I. 2.42)
$$

 $\ddot{\cdot}$ 

٦.

 $\pmb{\mathcal{R}}$ 

II en résulte pour la matrice*<sup>D</sup>*

où  $\omega_c$  représente le déphasage coulombien et  $\phi_c$  celui dû à la diflusion élastique par une sphère impénétrable .

En ce qui concerne la matrice U on trouve

$$
\langle c' | U^{\circ} | c \rangle = \exp \left[ 2i \left( \omega_c - \phi_c \right) \right] = \exp \left[ -iK_c \right]
$$
 (I. 2.43)

$$
\langle c' | U | c \rangle = \exp \left[ -iK_C \right] \delta_{cc'} + i \frac{\exp \left[ -i(K_C + K_C t)/2 \right] (\Gamma_{AC} \cdot \Gamma_{AC} t)^{1/2}}{E_{\lambda} + \Delta_{\lambda} - E - 1/2 i \Gamma_{A}}
$$
\n(1.2.44)

avec

$$
\Gamma_{\lambda} c = 2 P_c \gamma_{\lambda c}^2
$$
 (I.2.45)

$$
\Delta \lambda = \sum_{c} \Delta_{\lambda c} \qquad (I.2.46)
$$

$$
\Gamma_{\lambda} = \sum_{c} \Gamma_{\lambda_c}
$$
 (1.2.47)

 $\hat{\mathbf{v}}$  $\epsilon_{\rm eff}^{-1}$ 

- 31 -

 $\ddot{\cdot}$ 

 $\overline{\phantom{a}}$ 

 $\pmb{\mathfrak{c}}$ 

ŷ

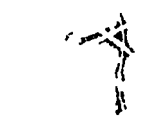

 $\mathcal{L}^{\text{max}}_{\text{max}}$ 

- : la largeur partielle du niveau A dans la voie c,  $\Gamma_{\alpha_{L}}$ c"est- ,-dire la probabilité par unité de temps de désexcitation de ce niveau dans la voie c. Comme le montre la relation (1.2.45) cette largeur s'exprime en fonction du facteur de pénétration Pc défini en (1.2.18) et de l'amplitude de largeur réduite définie en (1.2.22).
- : le décalage do ,'énergie de résonance par rapport i  $\Delta_{\Lambda}$ celle du niveau .....

Les relations ci-dessus définissent respectivement

 $\Gamma_{\lambda}$ : la largeur totale du niveau A .

En reportant l'expression de l'élément de matrice de collision  $(1, 2, 44)$  dans celle de la section efficace totale  $(1, 2, 39)$ , on trouve pour la section efficace totale afférente a un niveau  $\lambda$  de spin J et de parité définie

$$
\sigma_{\alpha} = 2\pi\lambda_{\alpha}^{2} \sum_{J'} g_{J'_{\alpha}} \frac{\sum_{\ell s'} \sum_{\gamma \neq \beta} \left[2 \sin^{2} \frac{Kc}{2} \right]}{P_{+ \delta = J}^{2}} \begin{bmatrix} 2 \sin^{2} \frac{Kc}{2} & (1, 2, 48) \\ 2 & (1, 2, 48) \\ 2 & (1, 2, 48) \end{bmatrix}
$$

Dès lors particularisons la voie  $\alpha$  en ne retenant pour

- 32 -

particules  $\preceq$   $_1$  que les neutrons et écrivons la section efficace totale correspondante en nous plaçant u une énergie E, au voisinage d'une résonance dont l'énergie  $\mathbb{E}_{\mathrm{R}}$  est définie de la manière indiquée plus loin, de spin J et *de* moment angulaire *\*•* . Pour cela notons que

$$
\sum_{J'\Delta} g_{J'_{\alpha'}} = 2 l + 1 \quad , \quad K_c = K_{\alpha l} = K \quad (I. 2.49)
$$

$$
\delta_{JJ'} g_{J'_N} = g_J = \frac{1}{2} \frac{2J+1}{2s_{\alpha} 2^{+1}}
$$
 (I. 2.50)

avec <mark>p</mark>

$$
J - s_{r_2} \pm \frac{1}{2}
$$
, (1.2.51)

 $\pmb{\mathcal{L}}$ 

 $\mathcal{S}$ 

définissons  $\mathrm{E}_{\mathrm{R}}$  par

$$
E_{R} = E_{\lambda} + \Delta_{\lambda}
$$
 (I. 2.52)

et posons

$$
\Gamma_{\lambda n} = \sum_{\substack{\lambda \\ \lambda \\ \ell + \lambda = \overline{J}^2}} \Gamma_{\lambda c} , \quad \alpha = (n, d_2) \quad (1.2.53)
$$

$$
\sigma_{\rm p} = 4\pi \lambda_{\rm w}^{2} \sum_{\tilde{l}} (2 \hat{l} + 1) \sin^{2} \frac{\text{Kc}}{2} \approx 4\pi \lambda_{\rm w}^{2} \left[ \sin^{2} \frac{\text{Kc}}{2} \right] \hat{l} = 0 \quad (1.2.54)
$$
  

$$
\tilde{\sigma}_{\rm o} = 4\pi \lambda_{\rm w}^{2} \text{ g}_{\rm J} \frac{\Gamma_{\rm A} \text{m}}{\Gamma_{\rm A}} \qquad (1.2.55)
$$

 $-33 -$ 

$$
x = \frac{2(E - E_R)}{\Gamma_\lambda}
$$
 (1.2.5C)

ť

Ļ.

œ

J  $\frac{1}{2}$ 

 $\pmb{\mathcal{R}}$ 

 $\bar{Y}$ 

La largeur  $\mathsf{P}_{\bm{\lambda}}_{\bm{n}}$  est appelée largeur de neutron de la résonance.  $c_p$  représente la section efficace de diffusion potentielle par une sphère impénétrable,  $\omega_c$  étant nul. La définition (I.2.52) implique une approximation linéaire du décalage  $\Delta_{\lambda}$  en fonction de l'énergie E, faite à partir du développement limité de  $\Delta_{\lambda}$  en série de Taylor arrêtée au premier terme qui conduit à écrire

et en négligeant la dérivée. Cette approximation se justifie si  $\Delta_{\lambda}$ est une fonction lentement variable de E. C'est pratiquement toujours le cas. La relation (1.2.48) donne alors

$$
E_A + \Delta_{\lambda} - E - (E_R - E) \left[ 1 - \frac{d \Delta_{\lambda}}{dE} \right]_{E = E_R}
$$
 (1.2.57)

$$
\sigma_{\alpha} - \sigma(\mathbf{x}) = \frac{\sigma_0}{1 + x^2} \quad \text{[cosK + x sinK]} + \sigma_p \quad (1.2.58)
$$

 $\bar{z}$  $\hat{\mathcal{O}}$  $\sim 1$ 

C>n peut écrire (1.2.50) différemment en posant

Pour les neutrons s auxquels nous limitons notre attention, c'est-à-dire pour  $\ell$  = 0, on a

 $-31 -$ 

$$
\sigma_0 = i\pi \lambda^2 g_J \frac{r_{\lambda n}}{r_{\lambda}} \cos K_c
$$
 (1.2.59)

$$
\sigma_{\alpha} = \sigma(\mathbf{x}) = \frac{\sigma_{\alpha}}{1 + x^2} \left[ 1 + x \text{sgK} + \sigma_{\text{p}} \right] \tag{I. 2.60}
$$

$$
K = (2k_a) \nc = (\alpha, \ell = 0)
$$
\n(1.2.61)

Lorsque les neutrons incidents sont doués d'une énergie suffisamment faible, disons inférieure au kiloélectron-volt, le déphasage K est lui-même généralement petit de sorte qu'il est loisible de le confondre avec son sinus. Ainsi (1.2.50) prend la forme encore plus simple

$$
\sigma(x) = \frac{\sigma_0}{1+x^2} \left[ 1+xK \right] + \sigma_p \qquad (1.2.62)
$$

Rappelons que les conditions de validité des relations (1.2.58) (1.2.60) et (1.2.62) s'énumèrent ainsi

 $\frac{1}{2}$ 

 $\sqrt{2}$ 

 $\frac{1}{2}$ 

 $\mathcal{L}^{\text{max}}_{\text{max}}$  and  $\mathcal{L}^{\text{max}}_{\text{max}}$ 

 $\mathcal{L}^{\text{max}}_{\text{max}}$  . If  $\mathcal{L}^{\text{max}}_{\text{max}}$ 

$$
\mathcal{L}^{\mathcal{L}}(\mathcal{L}^{\mathcal{L}}(\mathcal{L}^{\mathcal{L}}))
$$

 $\sim$ 

 $\mathbf{t}$ 

 $\Gamma_{\lambda} \ll D$  (1.2.63)

- 35 -

$$
K \quad \text{petit} \tag{I. 2.64}
$$

$$
|\mathbf{E} - \mathbf{E}_{\mathbf{R}}| < \mathbf{D} \tag{I.2.65}
$$

D étant l'espacement moyen des niveaux. Il faut d'ailleurs noter que l'approximation un niveau comporte une erreur intrinsèque de l'ordre de PA/D qui justifie de considérer, dans tout intervalle d'énergie  $|E-E_R|$  satisfaisant l'inégalité (I.2.65), la longueur d'onde de de Broglie $\lambda$ , les largeurs  $\Gamma_{\lambda}$  et  $\Gamma_{\lambda_{h}}$ , le déphasage K et les sections efficaces  $\tilde{\sigma}_{o}$  ou  $\sigma_{o}$  comme des constantes prises égales à leurs valeurs respectives en  $E_R$ .

Il convient de remarquer que quelle que soit la formule de Breit et Wigncr choisie pour l'analyse des résonances expérimentales, la section efficace totale peut être considérée comme la somme des trois sections efficaces  $\sigma_{\rm R}$ ,  $\sigma_{\rm I}$ ,  $\sigma_{\rm p}$  dont les deux premières sont définies par

$$
\sigma_{\text{R}} = \frac{1}{1+x^2} \quad \widehat{\sigma}_{\text{o}} \text{ cosK} \quad \text{ou} \quad \frac{\sigma_{\text{o}}}{1+x^2} \tag{I. 2.66}
$$

- 36 -

selon qu'il s'agit des formules (1.2.53), (1.2.60) ou (1.2.62), et la dernière  $\sigma_p$  par la relation (I.2.54)

$$
\sigma_{\overline{l}} = \frac{1}{1 + x^2} \overline{\sigma}_0 \sin K \quad \text{ou} \quad \frac{x}{1 + x^2} \quad \text{ou} \quad \frac{x}{1 + x^2} \quad \text{(1.2.67)}
$$

II en résulte que la transmission aux neutrons d'énergie E, c'est-à-dire, la transmission calculée en x; d'un échantillon présentant par unité de surface offerte normalement au faisceau n noyaux cibles responsables de la résonance  $\lambda$ , peut se mettre sous la forme condensée

$$
T = T_R T_I T_p
$$
 (I. 2.68)

 $\ddot{\phantom{a}}$ 

 $\frac{4}{3}$ 

 $\pmb{\mathfrak{t}}$ 

 $\ddot{\phantom{a}}$ 

en posant

$$
T_R = \exp\left[-n\sigma_{I_1}\right]
$$
 (I. 2.69)  

$$
T_{\tau} = \exp\left[-n\sigma_{I_1}\right]
$$
 (I. 2.70)

$$
T_p = \exp\left[-n\sigma_p\right] \tag{I.2.71}
$$

 $\texttt{T}_\text{R}$  est la transmission résonnante,  $\texttt{T}_\text{I}$  la transmission d'interférence et  $T_p$  la transmission potentielle. Pour faciliter l'écriture nous

 $\ddot{\Omega}$ 

- 37 -

poserons

et nous parlerons de transmission interféro-résonnante pour nous reférer au produit (I.2.72).

$$
T_{IR} = T_I T_R \qquad (I. 2.72)
$$

La section efficace totale nous est donc accessible par des expériences de transmission. On passe en effet aisément de la grandeur  $\sigma(x)$  à la transmission T(x) par la relation simple

La figure 1.2.1 illustre l'influence du terme d'interférence. Elle se manifeste par une asymétrisation de la courbe de transmission d'autant plus importante que K augmente, c'est-à-dire, lorsqu'on se déplace en profondeur le long de la maquette. L'effet est constructif du coté des x positifs, destructif de l'autre. Il est rapporté à l'horizontale d'ordonnée unité matérialisée par la ligne de démarcation entre la partie supérieure blanche et la partie inférieure sombre de la maquette.

1.3 - LA METHODE Dt TEMPS DE VOL ET SON APPAREILLAGE

#### I. 3.1 - La méthode du temps de vol

$$
T(x) = e^{-n\sigma(x)}
$$
 (1.3.1)

dans laquelle n désigne le nombre de noyaux cibles offerts par  ${\rm cm}^2$ de surface d'échantillon exposée perpendiculairement au faisceau.

Les expériences de transmission sont simples, dans leur principe tout au moins. En effet, il suffit, pour déterminer la transmission, de compter le nombre de neutrons qui parviennent à un détecteur approprié après traversée d'un échantillon, et de rapporter ce nombre à celui des neutrons incidents.

En réalité, il est bien connu que les choses ne sont pas aussi simples et nous verrons plus loin les difficultés qui surgissent lors de ces expériences et de l'exploitation des résultats qu'elles fournissent.

Les expériences de transmission de neutrons que nous considérons sont faites par la méthode dite du temps de vol. Dans cette méthode l'énergie E du neutron incident est déterminée par la mesure de son temps de parcours sur une distance connue appelée base de temps de vol. Les neutrons parviennent au détecteur au bout d'un temps t, dit temps de vol.

 $\frac{\partial^2}{\partial x_1} \left( \frac{\partial}{\partial x_1} + \frac{\partial}{\partial x_2} \right) = 2 \pi \left( \frac{\partial}{\partial x_1} + \frac{\partial}{\partial x_2} \right)$ 

 $-38 -$ 

L'ne relation simple permet de passer du temps de vol exprimé en microsecondes i l'énergie E exprimée en électron-volts. Cette relation s'écrit

$$
E = 5226,9 \left(\frac{L}{\epsilon}\right)^2 \qquad (I.3.2)
$$

L étant la longueur de la base mesurée en mètres.

Pour fixer les idées, rappelons qu'un neutron doué d'une énergie de 100 eV est caractérisé par un temps de vol de 7,23  $\mu s/m$ . C'est dire que, pour parcourir une des bases souvent utilisée dans les expériences considérées ici, longue de 53,75 mètres, un tel neutron mettrait 388,6 microsecondes.

Pou r une longueur de base de 103,02 mètres, également très souvent utilisée dans nos expériences, un neutron de 1 keV aurait un temps de parcours de 235,52 microsecondes.

Les temps de cet ordre de grandeur sont mesurables électroniquement avec grande précision. Cette mesure se fait a l'aide de sélecteurs ou de codeurs de temps de vol dont nous parlerons pins en détail plus loin. De tels appareils permettent de repérer \* dans quel intervalle de temps élémentaire, appelé canal en temps, l'impulsion de détection du neutron vient se classer par rapport

## $-39 -$

à un instant de déclenchement.

La mesure du temps de vol permet donc de reconnaître, à leur détection, les neutrons d'une énergie donnée au sein d'un faisceau polycinétique. Pour cela il est nécessaire que l'instant initial de déclenchement soit rattaché à l'instant de départ du neutron, H y a plusieurs méthodes pour s'en assurer. L'une d'entre elles est de faire appel à des accélérateurs dont les faisceaux puisés de particules engendrent, en bombardant des cibles convenables, des bouffées de neutrons polycinétiques dont on veut qu'elles soient aussi brèves que possible avec *un* taux de répétition approprié. C'est le cas en ce qui nous concerne. Une autre méthode classique est de hacher, à l'aide d'un spectromètre mécanique rapide, c'est-à-dire, une obturateur rotatif, un flux continu de neutrons émergeant d'un canal de pile atomique.

## I. 3.2 - Dispositif expérimental et appareillage

Avant d'aborder tout traitement numérique des données sous décrirons le dispositif expérimental pour autant qu'il intervient dans la définition de certains paramètres et qu'il impose leur structure aux programmes de calcul.

 $- 40 -$ 

La figure I.3.1 le schématise. Il comprend dans son ensemble trois parties

- la source de neutrons puisée,
- l'ensemble de détection,

 $-41 -$ 

- l'appareillage électronique.

## 1.3.2.1 La source de neutrons puisée

- énergie des électrons accélérés : 28 MeV ou 42 MeV(fin 1964) ;
- largeur des impulsions, au choix :  $2\mu$ 6 1,5 $\mu$ 4 1 $\mu$ 4 0,5 $\mu$ 4

 $0,25\mu$ <sup>6</sup> -  $0,1\mu$ <sup>2</sup> -  $0,060\mu$ <sup>2</sup> -

 $\mathbf{f}$ 

 $0,030 \mu\omega$  et  $0,020 \mu\omega$ ;

Elle est constituée par l'accélérateur linéaire à électrons de Saclay  $\left[\overline{1}, 3, 1\right], \left[\overline{1}, 3, \overline{2}\right]$ , dont le faisceau pulsé, tombant sur une cible d'uranium naturel, provoque, après la production de rayonnements gamma de freinage, l'émission . i, de neutrons à partir des réactions  $(\gamma,n)$  et  $(\gamma, f)$ . Nous indiquerons ci-après quelques performances de l'accélérateur :

- fréquence des impulsions, au choix : 500 c/s - 250 c/s -125 c/s

Avant'leur sortie de la salle des cibles vers les postes de

détection, les neutrons, alors rapides; sont ralentis dans des plaques

de substance hydrogénée mont-ées contre la cible. Il s'agit de nylon ou de polyethylene.

On peut voir sur la figure I. 3.1 les importantes collimations nécessaires pour abaisser autant que faire se peut le bruit de fond, Elles sont faites de paraffine mélangée à duwcarbure de bore pour arrêter les neutrons rapides, et de plomb pour absorber les rayonnements gamma.

Il est constitué par un échantillon de  $^{10}$ B que regardent quatre ou six cristaux de INa(T $\ell$ ) associés à des photomultiplicateurs. L'efficacité totale de détection de l'ensemble est constante pour des neutrons incidents doués d'une énergie n'excédant pas 5 keV ; an dessus elle décroît lentement.

Les neutrons se propagent sous vide à l'intérieur de tuyaux fermés à leurs extrémités par des flasques d'aluminium pur.

#### 1.3.2.2 L'ensemble de détection

Rappelons pour mémoire que les neutrons sont indirectement détectés par l'intermédiaire des rayonnements gamma émis lors de

 $- 42 \div$ 

la réaction

$$
10_{E+n} \longrightarrow Li^{*} + \alpha + \gamma
$$
 (I, 3, 3)

#### 1.3.2.3 L'appareillage électronique

Chaque photomultiplicateur délivre deux impulsions dont l'une amplifiée et saturée sert à lu détermination précise de l'instant de détection du neutron. Malgré cela on ne peut éviter une dispersion en temps. L'autre impulsion sert a l'analyse de l'amplitude.

 $\mathbf{r}$ 

La figure I.3.2 illustre le schéma de montage de la chaîne électronique. En général les sélecteurs ou codeurs de temps se

 $- 43 -$ 

Les impulsions d'analyse se distribuent autour d'une valeur moyenne correspondant à l'énergie de 478 keV des rayonnements gamma de la réaction (1.3.3). Elles passent à travers un sélecteur en amplitude à une bande dont le rôle est de ne retenir que celles d'entre elles qui tombent dans le pic. Ainsi se trouve éliminée la plus grande part des impulsions parasites qui ne correspondent pas à la détection d'un neutron. Les impulsions, après coincidence avec celles de définition de l'instant de détection, sont envoyées dans un ou plusieurs sélecteurs ou codeurs de temps.

composent

- d'une horloge, pilotée par un étalon de fréquence, qui délivre, à partir de l'instant t<sub>o</sub> défini par l'accélérateur linéaire, un train d'impulsions de période At que l'on peut faire varier par bonds, et dont les impulsions sont décomptées par une échelle d'adresse attaquée par le train horloge ;

- d'un circuit de mise en phase de l'impulsion marquant l'instant de détection du neutron  $t_n$  avec une impulsion du train qui définit l'instant  $t'$ <sub>n</sub> de prise en compte du neutron, ou encore, l'instant de détection nominale ;

- de circuits de sortie destinés à transmettre au bloc mémoire l'état de l'échelle d'adresse à l'instant t'n . Pendant tout le temps du cycle de mémoire les circuits d'entrée sont bloqués. C'est dire que pendant tout ce temps l'appareil est insensible. La durée de cette insensibilité s'appelle le temps mort et nous verrons au paragraphe II. 3 les corrections de comptage qu'il impose.

La mesure du temps de vol t est donnée par le nombre de  $\Delta t$ écoulés entre t<sub>o</sub> et t'<sub>n</sub>. Cette mesure se fait donc en unités  $\Delta t = \ell$ ,

 $-14 -$ 

 $\cdot$  (

4

où 2 désigne la largeur des canaux avec au départ une précision égale au mieux à  $\pm \frac{1}{2} \ell$ . En fait l'ensemble des canaux vibre autour d'une position moyenne, ce qui leur confère une forme trapézoïdale vue par le neutron. L'ampleur de cette vibration est indépen~ dante de la largeur des canaux. Il en résulte que la déformation est d'autant plus grande que les canaux sont plus petits.

 $\frac{1}{4}$ 

Remarquons, d'une part, que les blocs mémoires chargés de la statistique des mesures de temps ne comportent généralement pas plus de 12 digits d'adresse, d'autre part, que le domaine d'analyse est constitué d'un nombre de  $\Delta t$  supérieur  $\alpha$  cette capacité de l'échelle d'adresse. On définit ainsi la région d'analyse susceptible d'être placée n'importe où à l'intérieur du domaine d'anahyse. En fait on découpe encore la région d'analyse en zones d'intérêt en dehors desquelles l'échelle n'est pas utilisée.

Ceci étant, les sélecteurs et codeurs de temps, considérés ici, se partagent, du point de vue des programmes, en trous catégories. Ce sont :

a) les sélecteurs que nous désignerons par les numéros 1,2 et 3, construits par la Société Ihtertechnique et dont les principales

 $- 45 -$ 

caractéristiques sont résumées ci-après :

- domaine d'analyse : 10 000  $\ell$ ;

- 46 -

- région d'analyse : 1 000 *L ;*

- largeurs des canaux : 16 largeurs différentes dont les plus petites, généralement utilisées, sont  $0,5$  -  $1$  -  $2$  -  $2,5$   $\mu$ 4 , edcepté pour le sélecteur 1 dont la plus petite largeur de canal est  $1$   $\mu$  .

> - capacité maximale par canal :  $2^{15}$  - 1 événements ; - temps mort :  $20 \mu$ .

- nombre de zones d'intérêt : 3, à chacune desquelles peut correspondre une voie de mesure, comportant respectivement 100, 400 et 500 canaux, affichage par contacteurs en canaux ;

b) le sélecteur  $2 \times 3$  [I.3.3], référencé 4, constitué en fait par un analyseur biparamétrique temps-amplitude, dont les possibilités dépassent celles exigées par une expérience de transmission et sont en fait mieux exploitées lorsqu'on l'utilise à l'étude des réactions  $(n, \gamma)$ . Il a pour mémoire une bande magnétique que l'on peut faire précéder d'une mémoire arithmétique intermédiaire, ou rythmeur, dont le but est de régulariser l'arrivée des informations sur la bande et de diminuer le temps mort. Ces informations,

 $\frac{1}{2}$ 

 $\begin{bmatrix} 1 \\ 1 \\ 1 \\ 1 \end{bmatrix}$ 

 $\mathbf{r}$ 

 $-47 -$ 

étant enregistrées sous forme élémentaire, c'est-à-dire, sous forme d'adresses, leur lecture se fait *à* l'aide d'un bloc d'exploitation « des résultats comportant en particulier une mémoire totaiisatrice de 1024 canaux et des organes de sortie. C'est le cycle de mémoire on lecture qui impose, en dernier ressort, le temps mort lorsque le bloc d'exploitation effectue la lecture en parallèle.

- domaine d'analyse : 16 000 $\ell$  si  $\ell$  = 0,1  $\mu$  , 8000  $\ell$ dans les autres cas ;

- région d'analyse : 1024  $\ell$ ;

- largeurs des canaux : de 0,1 à 6,4 $\mu$  en progression \*. géométrique de raison 2 ;

- temps mort :  $20\mu$  dans le cas le plus défavorable.

Les caractéristiques de cet appareil sont énumérées ci-après :

c) Les sélecteurs 5, 6, 7, dits du type accordéon  $\left[1, 3, \frac{1}{2}\right]$ parce qu'entre l'horloge et l'échelle d'adresse se trouve intercalée

 $\frac{a}{b}$ 

 $\pmb{\mathcal{R}}$ 

ł

 $\mathbf{I}$ 

- nombre de zones d'intérêt : 8 comportant chacune 128 canaux, une seule voie de mesure pour l'ensemble, affichage par diodes ;

- 48 -

une échelle à coefficient de démultiplication variable qui permet de changer la largeur des canaux par zones

- domaine d'analyse : 999 unités de 1,6 - 3,2 ou 6,4  $\mu$ plus  $2^{16}$  canaux;

- région d'analyse : dépend de la capacité des blocs mémoires associés mais peut atteindre  $2^{16}$  canaux ;

- nombre de zones d'intérêt : 16 au plus de largeurs différentes. On peut en inhiber. Affichage par diodes en unités de  $1,6 - 3,2$  ou  $6,4$   $\mu$  ;

- largeurs des canaux : de 0,05 à 3,2  $\mu$  en progression géométrique de raison 2 ;

> 5 - capacité par canal :  $10^5$  - 1 évènements ;

 $\pmb{\mathcal{S}}$ 

- temps mort :  $1 \mu$  avec mémoire intermédiaire.

Enfin par suppression d'un digit il est possible de séparer, ou de dédoubler, la région d'analyse, en deux parties que l'on peut faire travailler en balancé sur deux voies de mesure.

Nous avons quelque peu insisté sur la description des sélecteurs en temps parce qu"ils interviennent pour beaucoup de par leur souplesse d'utilisation dans l'articulation des calculs et la conception du programme qui sera décrit au chapitre suivant.

# $-49$  -

#### 1.4 EFFET DOPPLER

Toutes les expressions écrites jusqu'ici pour les différentes sections efficaces supposent essentiellement que l'interaction de neutron incident se fait avec un noyau cible parfaitement au repos dans le référentiel du laboratoire. En realité il n'en est pas ainsi. La cible se trouve en effet à la température ambiante, et : l'assemblage d'atomes qui la constitue est de ce fait soumis ù l'agitation thermique. Bethe, en 1937, a montré  $\left[1, 4, 1\right]$  que, dans l'hypothèse où l'on peut assimiler cet assemblage à un gaz monoatomique à la température & , la partie résonnante do 2a section efficace totale  $\sigma_R$  peut s'écrire, au voisinage de l'énergie de résonance  $\rm E_R$  , sous la forme

$$
\sigma_{\mathbf{R}} (\beta, \mathbf{x}^{\mathsf{T}}) = \sigma_{\mathbf{Q}} \mathbf{Y} (\beta, \mathbf{x}^{\mathsf{T}})
$$
 (I. 4.1)

où la fonction  $\forall$  ( $\beta$ , $\mathbf{x}^{\mathsf{t}}$ ) est donnée par

$$
\psi(\beta, \mathbf{x}') = \left(\frac{1}{\beta \sqrt{\pi}}\right) \left(\frac{1}{1 + \mathbf{x}'' 2}\right) \exp \left[-\left(\frac{\mathbf{x}' - \mathbf{x}''}{\beta}\right)^2\right] d\mathbf{x}''
$$

 $\pmb{\mathcal{R}}$ 

avec

$$
\beta = \frac{2\Delta}{\Gamma} \tag{I.4.3}
$$

 $\ddot{\cdot}$ 

 $\overline{\mathbf{I}}$ 

 $\frac{1}{2}$ 

 $\triangle$  étant défini par

$$
\Delta = 2 \left( \frac{m}{M} \text{ kBE}_{R} \right)^{1/2} \quad (1.4.1)
$$

expression dans laquelle m désigne la masse du neutron, M la masse du noyau cible, k la constante de Boltzmann.

Pour une température ambiante de 20°C, soit  $\theta = 293$ °K, l'énergie k9 est de 0,0253 eV.

Le paramètre  $\Delta$  est appelé la largeur Döppler.

La relation (I.4.1) implique que l'inégalité  $\Gamma\gg\,$  E<sub>R</sub> est

satisfaite. Kous ferons l'hypothèse qu'il en est bien ainsi, et cela est parfaitement justifié dar le domaine d'énergie que nous considérons ici.

La fonction  $\Psi(\beta,x)$  a été calculée pour certaines valeurs du » couple  $(\beta, x)$  par différents auteurs dès 1953, mais la table la plus complète en même temps que la plus récente et la plus exacte,

- 51 -

en a été établie par le Service de Calcul Electronique du Centre d'Etudes Nucléaires de Saulay  $\left[1, 4, 2\right]$ . Elle couvre le domaine o<br/>  $\xi$   $\beta$   $\leqslant$  175,  $\,$  o  $\leqslant$  <  $\,\mathrm{x}$   $\leqslant$  295

اليا

 $\frac{1}{2}$ 

Lamb a par ailleurs étendu le calcul de l'élargissement Dôppler au cas où les atomes de la cible sont pris dans un résrau cristallin  $\left[\overline{I}, 4, 3\right]$ . Il a montré que le solide pouvait encore être caractérisé par une distribution des vitesses identique à celle qui caractérise les particules libres d'un gaz à condition de remplaçer la température  $\theta$  par une température effective  $\theta$  eff. telle que

où t désigne la température de Debye du cristal, et à condition que l'inéquation  $\Gamma + \Delta \gg 2 \text{ k } \text{ } \text{ } \text{ }$  soit satisfaite.

La figure I.1.1 représente la courbe  $\theta_{eff}$  / $\theta$  en fonction de  $\theta/\tau$ . Elle a été obtenue à partir des valeurs  $\left[1, 4, \frac{1}{2}\right]$  de la capacité calorifique atomique à volume constant  $C_{\gamma_l}$  d'un solide due aux vibrations du réseau. Cette capacité calorifique est définie

$$
\theta_{\text{eff.}} = 3\left(\frac{\theta}{\tau}\right)^3 \theta \int_0^{\tau/\theta} \left(\frac{1}{e^y - 1} + \frac{1}{2}\right) y^3 \ dy \qquad (1.4.5)
$$

par l'équation de Debye

$$
C_V = 3R \left[ 12 \frac{\theta}{\tau} \int_0^{\frac{\tau}{\theta} 3} \frac{dy}{e^y - 1} - \frac{3\tau}{e^{-\tau/\theta} - 1} \right]
$$
 (I. 4.6)

Au tableau T. 1.2 nous avons rassemblé quelques valeurs typiques de la température de Debye relatives : différents éléments, Ces valeurs ont été extraites de la référence  $\left[1, 4, 4\right]$ .

dans laquelle R désigne la constante des gaz parfaits.

Notons qu'à parti- des relations (1.4.2) et (1.4.8) il est aisé de montrer que la fonction  $\oint$  vérifie l'équation aux dérivés partielles

 $-52 -$ 

 $\mathcal{F}(\partial)$  $\frac{4}{15}$  . ىيىد.

 $\frac{1}{2}$ 

 $\frac{1}{2}$ 

不了 医

 $\frac{1}{K}$  .

 $\ldots$ 

 $\mathcal{L}$ 

 $\mathcal{L}_{\mathcal{A}}^{\mathcal{A}}$ 

 $\blacktriangleleft$ 

De la même manière on doit écrire pour la section efficace d'interférence

$$
\sigma_{\tilde{I}} (\beta, x') = \sigma_{\tilde{O}} \oint (\beta, x') \text{tg K} \qquad (I, 4, 7)
$$

où la fonction  $\mathbf{\dot{\Phi}}(\beta, \mathbf{x}^{\text{!`}})$  est donnée par

$$
\oint (\beta, x^1) = \frac{1}{\beta \sqrt{\pi}} \int_{-00}^{0} \frac{x^1}{1+x^{1/2}} \exp \left[ -\left(\frac{x^1 - x^1}{\beta}\right)^2 \right] dx^{11} \quad (I, 4, 8)
$$

- 53 -

$$
\Phi(\beta, x^{\dagger}) = \frac{1}{2} \beta^2 \frac{\partial \psi}{\partial x^{\dagger}} + x^{\dagger} \psi(\beta, x^{\dagger})
$$
 (I. 4.9)

Au total la section efficace interféro-résonnante  $\sigma_{\text{IR}}$  affectée de l'effet Dôppler s'écrit

$$
\sigma_{\text{IR}} (\beta, x^{\dagger}) = \sigma_{\text{o}} \left[ \psi(\beta, x^{\dagger}) + \tilde{\Phi}(\beta, x^{\dagger}) \text{tg } \text{K} \right] \qquad (I. 4.10)
$$

 $\pmb{\cdot}$ 

Les figures I.4.3 à I.4.5 représentent des surfaces  $\sigma_{\text{IR}}(\beta, x^{\dagger})$ normalisées à  $\sigma_0$  pour certaines valeurs choisies du déphasage K.

En fait ces surfaces sont silhouettées par un treillis de sections orthogonales perpendiculaires aux axes des  $\beta$  et  $x^{\dagger}$ . Elles illustrent la déformation subie par la courbe de section efficace interféro-résonnante, pour certaines valeurs du déphasage K, en fonction de  $\beta$ . En particulier elles montrent l'abaissement relatif de la section efficace à l'origine, et aussi l'élargissement relatif de la même courbe, à mesure que la largeur Dôppler augmente. On peut remarquer d'ailleurs que quelle que soit la valeur de K, la section des différentes surfaces par le plan x' = o a pour

- 54 -

équation

$$
\frac{\sigma_{\text{IR}}(\beta, o)}{\sigma_{\text{o}}} = \psi(\beta, o) = \frac{2}{\beta} \exp\left[-\beta^2\right] \int_{\beta - 1}^{\infty} e^{-u^2} du
$$

On peut expérimentalement diminuer l'importance de l'élargissement Dôppler des résonances en abaissant la température © de l'échantillon par une circulation d'azote liquide, ou d'hélium liquide, dans un cryostat. Ainsi est-il loisible de constater qu'effectivement des résonances très rapprochées à température ambiante se trouvent mieux séparées lorsqu'on procède à un refroidissement énergique. Telle est la situation illustrée par la figure 1.4.7 , [ï.4.5] , où l'on peut voir dans quelle mesure la séparation des composantes du doublet de l'uranium aux environs de 21 eV, est améliorée par le refroidissement, à la température de l'azote liquide, d'un échantillon métallique enrichi à 93 % en <sup>235</sup>U.

La figure 1.4,6 représente cette section.

Plus généralement la figure 1.4.8 montre le gain que l'on peut théoriquement espérer sur  $\beta$  par rapport au  $\beta$  ambiant corres-

- 55 -

pondant à  $\theta$  = 300°K, en fonction de la température de Debye. Ce gain diminue  $\lambda$  basse température lorsque  $\zeta$  augmente. Il ne suit, en effet,  $\dot{\bm w}$ e loi approximative en  ${\rm e}^{-1/2}$  que dans la mesure où l'on se situe sur la partie asymptotiquement horizontale de la courbe représentée à la figure 1.4.1. Le calcul sous-entend, en tous les points 'où il est fait, que la théorie de Lamb reste bien adaptée pour rendre compte des effets de structure cristalline, n semble qu'il en est bien ainsi, car, par exemple, il a été vérifié que le modèîe gazeux reste valable à la température de l'azote liquide, soit  $77^\circ$ K, pour l'or  $[1, 4, 6]$ .

L'examen des courbes  $\beta_{\textrm{0}}^{\textrm{}}/\beta_{300}^{\textrm{}}$  indique donc qu'il faut descendre à des températures très basses pour atteindre un gain appréciable, et encore ne l'est-il que si l'échantillon est caractérisé par une température de Debye de faible valeur ; il se trouve vite limité lorsque l'on considère des corps pour lesquels cette température va croissant. Aussi le refroidissement perd-il beaucoup de son intérêt, d'autant qu'il s'accompagne de sujétions gênantes. Cette tendance s'accentue davantage lorsqu'on explore des domaines if d'énergies incidentes de plus en plus élevées, car alors l'effet de résolution, dont nous aborderons l'étude au paragraphe suivant,

 $\ddot{\phantom{a}}$ 

 $\langle \cdot \rangle$ 

l'emporte sur l'effet Dôppler, au point de le rendre pratiquement négligeable dans la région située au dessus du keV.

 $\bar{\star}$ 

 $\bullet^\pm$ 

- 57 -

#### 1.5 - EFFET DE RESOLUTION

L'erreur que l'on peut commettre sur la définition de la longueur d'une base telle que celle indiquée plus haut est négligeable pour autant que détecteur et source de neutrons ont des épaisseurs convenables, de sorte que la précision sur l'énergie E dépend principalement de la précision sur la définition de l'instant de départ du neutron et de celle que l'on a sur son instant d'arrivée. Cette précision est caractérisée par la fonction de résolution qui résulte pour l'essentiel de la convolution, d'une part, de la distribution des neutrons autour de l'instant initial soit  $f_n$  (T<sub>n</sub>), autrement dit de la forme de la bouffée, et d'autre part, de la forme du canal en temps décrite par la fonction  $f_c(Tc)$ . Dire cela, c'est évidemment supposer implicitement que le détecteur est suffisamment rapide pour que le temps de détection et ses fluctuations soient complètement négligeables et n'interviennent pas.

 $\frac{7}{4}$ 

ł.

Les fonctions de résolution sont normalisées, et en toute généralité si f(T) est une telle fonction, on doit avoir

$$
\int_{-00}^{+00} f(T) dT = 1
$$
 avec  $f(T) = f_n(T) * f_c(T)$  (I.5.1)

 $-58 -$ 

La plus simple est triangulaire. Elle correspond à une impulsion de neutrons rectangulaire et de même largeur. La figure 1.5.1 montre aussi ce qu'il en advient lorsque les largeurs sont inégales.

Le calcul peut se faire de différentes manières. Soit, par exemple, en considérant f(T) comme la transformée de Fourier réciproque du produit simple  $F_n$  (u).  $F_c(u)$  dont les deux facteurs sont les transformées de Fourier respectives des fonctions  $f_n$  (T) et  $f_c(T)$ , soit plus simplement, lorsque c'est possible, en évaluant l'aire commune aux deux surfaces sous-tendues par ces • deux fonctions lorsqu'on les fait glisser l'une par rapport à l'autre parallèlement à l'axe des abcisses.

Plus généralement les fonctions de résolution sont constituées par une juxtaposition d'arcs de courbe qui se raccordent tel que l'indiquent les figures 1.5.2 et 1.5.3 pour lesquelles tout en conservant une forme rectangulaire a l'impulsion de neutrons .on a successivement considéré un canal en temps de forme triangulaire d'abord, trapézoïdale ensuite. Ce sont là des «configurations

 $\tilde{1}$ 

 $\mathbf{I}$ 

souvent rencontrées, mais la plupart du temps impulsion de neutrons et canal en temps sont tous deux trapézoïdaux. La figure 1.5.4 en est un exemple.

L'habitude de remplacer cet ensemble d'arcs par une approximation gaussienne est fortement suggérée par l'allure de la fonction  $f(T)$ . Nous verrons un peu plus loin que cette façon de  $\cdot$ voir se justifie pleinement. Ainsi est on conduit à écrire la fonction de résolution sous la forme

$$
f(T) = \frac{1}{(R_T/2)\sqrt{2\pi}} \exp \left[-\frac{T^2}{2(R_T/2)^2}\right]
$$
 (I. 5.2)

où  $\rm R_{\bf T}$  désigne la largeur totale à c $^{-1 \, / 2}$  du maximum.

Vue sous un autre angle, la fonction f(T) représente en fait la densité de probabilité pour que le temps de vol effectif d'un neutron détecté diffère de T du temps de vol nominal, c'est-ù-dire du temps mesuré entre les instants marqués par les axes respectifs de l'impulsion de neutrons et du canal en temps, conférant ainsi au neutron considéré une énergie effective E' différente de l'énergie nominale E.

 $-59 -$ 

- 60 -

Cette fonction de résolution $f(T)$  n'est donc pas autre chose que la composition des densités de probabilité  $f_n(Tn)$  et  $f_c(Tc)$  des variables aléatoires indépendantes Tn et Te dont T est la somme.

Dans ces conditions la variance  $\frac{1}{4}R_T^2$  qui définit l'approximation gaussienne se détermine en appliquant les théorèmes relatifs a la composition des variances, autrement dit

$$
R^2T = R^2T_n + R^2T_c \qquad (I, 5, 3)
$$

Ainsi lorsque canal en temps et impulsione de neutrons sont tous deux de forme trapézoïdale, les bases étant indifféremment  $t_i$ avec i = 1,2,3,4, la largeur  $R_T$  est définie par

$$
R^{2}_{T} = \frac{1}{6} \sum_{i=1}^{i=4} t^{2}_{i}
$$
 (I.5.4)

i

H est clair que l'expression (1.5.4) couvre les cas plus simples d'impulsions de neutrons ou canaux en temps rectangulaires ou triangulaires. Elle peut être éventuellement complétée de la même façon par des variances qui rendraient compte de facteurs

- 61 -

d'élargissement supplémentaires tels, par exemple, l'imprécision sur l'instant de définition de l'impulsion de détection, ou sur celui de l'impulsion de déclenchement appelée communément  $t_{\text{o}}$ . Ce sont là des fluctuations de nature électronique.

La fonction de résolution f(T) est donc au total la densité de probabilité de la variable aléatoire T somme de toutes les ; variables aléatoires indépendantes  $T_{\alpha}$  . Nous allons supposer pour la simplicité du raisonnement que chacune des variables  $T^{\alpha}_{\alpha}$  est uniformément distribuée sur un intervalle de longueur finie  $\infty$ . Il est alors loisible de faire subir à chacune de ces variables une transformation linéaire pour ramener leur intervalle de définition  $\alpha$  l'intervalle  $(0,1)$ .

On écrira alors plus généralement la relation (1.5.3) sous la forme

$$
R^2 = \sum_{\alpha} R^2_{T\alpha}
$$
 (I.5.5)

indiquant la nature du facteur d'élargissement.

Soient  $t_{\alpha}$  les nouvelles variables aléatoires réduites et t leur somme

$$
t = \sum_{i=1}^{i=m} t_{\alpha' i}
$$
 (1.5.6)

 $\blacktriangleright$ 

 $\pmb{\mathcal{R}}$ 

ł

cChaque densité de probabilité correspondante satisfait aux relations

$$
f(t_{\alpha}) = 1 \quad \text{si} \quad t_{\alpha} \quad (0,1)
$$
  
= 0 \quad \text{si} \quad t\_{\alpha} \quad (0,1)  

$$
i = 1,...,m
$$
 (1.5.7)

et la densité de probabilité de la somme  $f_m(t)$  est définie sur l'intervalle (o,m) ,

Lo calcul par récurrence des densités de probabilité des sommes partielles de t $\overline{\ltimes}$  montre que l'on peut é<mark>crir</mark>e i

$$
f_{m} (t) = \frac{1}{(m-1)!} \sum_{j=0}^{j=k} (-1)^{j} {m \choose j} (t-j)^{-m-1} \text{ pour } t \in [k, k+1]
$$
\n(1, 5, 8.)\n  
\navec k = 0, 1, ..., m-1
- 63 -

Au départ

$$
f_1(t) = f(t_{\alpha_1}) = 1
$$
 pour  $t \in [0,1]$  (1.5.9)  
 $f_2(t) = 1 - |1-t|$  pour  $t \in [0,2]$ 

On aura donc pour la densité de probabilité f(t) centrée à l'origine et de variance unité

$$
f(t) = \sqrt{\frac{m}{12}} \quad f_{\rm m} \left( \frac{m}{2} + t \sqrt{\frac{m}{12}} \right) \tag{I. 5.10}
$$

Lorsque m augmente, cette fonction tend rapidement vers la loi de Laplace,  $[1, 5, 1]$   $\frac{1}{\sqrt{2\pi}}$  e  $\frac{1}{2}$ , ce qui justifie (I.5.2).

La figure 1.5.5 illustre la suite des fonctions  $f_m(t)$  pour  $m = 1,...$  et superpose la densité de probabilité gaussienne correspondant aux 4ème et 5ème fonctions de la suite.

La largeur de résolution telle qu'elle est définie en  $(1, 5, 5)$ est indépendante de l'énergie des neutrons détectés. Ceci tient au fait qu'implicitement nous avons identifié jusque là, du point do vue de la forme, impulsion de neutrons et impulsion machine. Mais

ļ

en réalité les performances de haute résolution désormais accessibles, tant du point de vue de l'impulsion machine que de la finesse d'analyse des sélecteurs en temps, obligent à reconsidérer cette attitude trop simpliste pour tenir compte du processus ; d' (mission de la source.

Il ne faut pas oublier en effet que les neutrons intermédiaires auxquels nous limitons notre intéré', c'est-à-dire les neutrons doués d'une énergie allant de quelques électron-volts à plusieurs » dizaines de keV, s'obtiennent en ralentissant, à travers des plaques de substance hydrogénée, des neutrons rapides produits dans une» *{* cible sous l'impact de particules 'chargées qui la bombardent par à-coups.

i\*

Ce ralentissement, en même temps qu'une réduction d'intensité du faisceau de neutrons, apporte un facteur d'incertitude, non négligeable à haute résolution, sur leur instant de sortie hors du milieu ralehtisseur.

A titre d'exemple, pour le polyethylene, la dispersion qui en résulte correspond, en première approximation, à une largeur

 $-64 -$ 

- 65 -

d'impulsion de neutrons rectangulaire de 27 ns pour des énergies de sortie de l'ordre de 10 keV, valeur tout à fait comparable à celle des impulsions machine déjà atteinte de 50 ms, ou celle des largeurs de canaux de 20 ns. Encore faut-il préciser que ces dernières valeurs sont sur le point d'être notablement améliorées pour devenir respectivement 10 *us* et 5 *tis.* Pour des neutrons de l keV la largeur d'impulsion serait de 86 us ; pour des neutrons de 100 eV, elle serait de 270  $\pi s$ .

Ces estimations s'évaluent en substituant à la fonction de répartition  $f_r$  (y) donnée ci-après en  $(1.5.11)$ , une fonction de répartition rectangulaire de même valeur moyenne et de même variance (voir figure 1.5.6).

Tr désignant l'instant de sortie des neutrons ralentis, repéré par rapport à l'instant d'entrée dans le ralentisseur, et où  $\tau$  représente

$$
f_{r}(y) = \frac{1}{2} y^{2} e^{-y}
$$
 (I. 5.11)

 $\pmb{\ddot{}}$ 

où y est la variable réduite définie par

$$
y = \frac{\text{Tr}}{\tau} \tag{I.5.12}
$$

## le temps moyen de collision, c'est-à-dire, le quotient du libre

- G6 -

ŧ.

÷

 $\pmb{\mathsf{S}}$ 

 $\mathbf{I}$ 

parcours moyen du neutron par sa vitesse de sortie.

Pour le polyéthylène  $\tau$  = 0,45  $\rm E^{-1/2}$   $\mu$  si l'énergie E de sortie est exprimée en électron-volts.

La loi de répartition (1.5.11) est caractérisée par les propriétés suivantes.

value: 
$$
\text{moyenne de } \text{Tr}: \langle \text{Tr} \rangle = 3 \zeta
$$
 (I. 5.13)  
\nvalue:  $\text{de } \text{Tr} \qquad \qquad : \frac{1}{4} \text{R}^2 \text{T}_r = 3 \zeta^2$  (I. 5.14)

La relation (1.5.11), a été obtenue par Groenewold et Groendjik [I. 5.2] dans une étude sur le processus de ralentissement des

de sorte que, complétée par la fluctuation sur le temps de ralentissement, la largeur de résolution devient en toute généralité pour des neutrons d'énergie E

\*

$$
R^{2}T = \sum_{\alpha} R^{2}T_{\alpha} + 4a^{2} E^{-1}
$$
 (I. 5.15)

où a = 0,80 dans le cas du polyéthylène,  $R_T$  et les  $R_{T_{\alpha}}$  étant exprimés en microsecondes, E en électron-volts.

neutrons non relativistes en milieu infini hydrogéné. Pour y parvenir

- 67 -

ils ont fait quelques hypothèses simplificatrices raisonnables.

- le seul processus mis en cause est la diffusion élastique par les protons de l'hydrogène, et cette diffusion est isotrope dans le système du centre de masse. C'est dire que tout phénomène de capture par ]e milieu ralentisseur est absent.

- On ne considère que les neutrons dont l'énergie après ralentissement est au moins égale  $\lambda$  un électron-volt, de sorte que sont négligeables l'énergie de liaison chimique des atomes d'hydrogène et l'agitation thermique des noyaux.

- le libre parcours moyen des neutrons est constant.

 $\mathbf{r}$ 

- la source est puisée et monocinétique.

La méthode de calcul utilisée consiste à déterminer la densité de probabilité pour qu'à un instant t après son émission le neutron voit son énergie initiale dégradée jusqu'à une énergie finale donnée, et cela quel que soit le nombre de collisions subies.

La probabilité correspondante est la somme des probabilités pour que cette perte d'énergie s'effectue en un nombre de collisions quelconque. D. suffit donc de découper le temps de ralentissement en différents intervalles au bout de chacun desquels le neutron

# perd une certaine quantité d'énergie par collision simple, sauf pour

- 68 -

 $\mathbf{r}$ 

le dernier où il n'en subit aucune , et de procéder ensuite à une intégration sur tous les intervalles et sur tous les bilans d'énergie restante par application de l'axiome des probabilités composées.

On facilite le calcul en introduisant la distribution de Dirac pour représenter le découpage en temps.

Plus récemment Ribon et Michaudon  $[I, 5, 3]$  ont abordé l'étude du processus de ralentissement en milieu hydrogéné d'épaisseur finie en faisant appel à une méthode de Monte Carlo.

D'autres auteurs ont retrouvé le même résultat en partant de l'équation de Boltzmann.

- comme précédemment, on ne considère que les neutrons doués d'une énergie supérieure à un électron-volt. Les chocs sont élastiques et ne se produisent qu'avec des noyaux libres. La diffusion est isotrope dans le système du centre de masse ;

Les hypothèses simplificatrices sont au nombre de cinq.

- le milieu ralentisseur est une plaque d'épaisseur finie et constante sur toute sa surface dont les dimensions sont par ailleurs infinies ;

- le milieu ralentisseur est homogène, mais il peut être empoisonné par des noyaux absorbants. Cet empoisonnement est lui-même homogène sauf peut être localement lorsqu'on considère l'insertion éventuelle d'un écran mince de  $\rm B^{10}$  dans l'épaisseur du milieu ;

ļ

 $\mathbf{r}$ 

- le libre parcours moyen des neutrons quant à l'hydrogène est constant si leur énergie est inférieure à 35 keV ; il devient proportionnel à leur vitesse au delà ;

La discussion des résultats obtenus  $\left[1,5,4\right]$  conduit, en ce qui concerne le seul effet de résolution, aux conclusions suivantes.

- la section efficace de diffusion des autres noyaux est constante.

Le but de cette étude était de définir la qualité du milieu ralentisseur en terme d'efficacité de ralentissement et d'effet de résolution, et d'en déduire quelques considérations pratiques utiles  $\lambda$  la conception d'un ralentisseur bien adapté aux mesures faites par la méthode du temps de vol.

L'angle d'incidence des neutrons rapides influe très pou sur la dispersion en temps des neutrons ralentis. Autrement dit, la

 $\mathcal{L}(\mathcal{L}^{\mathcal{L}})$  . As a function of  $\mathcal{L}^{\mathcal{L}}$ 

 $\label{eq:2.1} \frac{1}{\sqrt{2\pi}}\int_{0}^{\infty}\frac{1}{\sqrt{2\pi}}\left(\frac{1}{\sqrt{2\pi}}\right)^{2\alpha} \frac{1}{\sqrt{2\pi}}\int_{0}^{\infty}\frac{1}{\sqrt{2\pi}}\left(\frac{1}{\sqrt{2\pi}}\right)^{\alpha} \frac{1}{\sqrt{2\pi}}\frac{1}{\sqrt{2\pi}}\int_{0}^{\infty}\frac{1}{\sqrt{2\pi}}\frac{1}{\sqrt{2\pi}}\frac{1}{\sqrt{2\pi}}\frac{1}{\sqrt{2\pi}}\frac{1}{\sqrt{2\pi}}\frac{1}{\sqrt{2\$ 

 $- 69 -$ 

largeur de résolution  $R_{Tr}$  en est pratiquement indépendante.

 $\mathcal{L}^{\text{max}}(\mathbf{A})$  .

- 70 -

 $\mathfrak{r}$ 

Tant que l'on se limite au domaine des faibles énergies de sortie des neutrons, on constate que la largeur  $R_{\mathrm{Tr}}$  et le retard  $\qquad \qquad \vdots$ moyen  $\langle T_r \rangle$  demeurent tous deux insensibles aux variations de l'énergie des neutrons incidents, mais, en revanche, ces grandeurs croissent avec cette dernière lorsqu'on considère des énergies de sortie élevées. Par exemple,  $\mathrm{R_{T}}_{\mathbf{r}}$  double si l'énergie de sorti<mark>e</mark> passe de 300 keV à 3 MeV, pour un ralentisseur épais.

i

Par ailleurs la figure 1.5.7 montre que  $\langle T_r \rangle$  et  $R_{Tr}$ augmentent avec l'épaisseur du ralentisseur, et atteignent une valeur presque constante d'autant plus vite que l'énergie de sortie des ' neutrons est plus petite. Cette valeur varie, bien sûr, à l'inverse de l'énergie de sortie.

Enfin, et c'est là ce qui importe le plus à notre point de vue dans l'optique de ce paragraphe, le report sur la figure 1,5.7 des valeurs  $\langle \texttt{T}_\textbf{r} \rangle$  et  $\frac{1}{2}$   $\texttt{R}_\textbf{T}_\textbf{r}$  respectivement données par les relations (1,5.13) et (1.5.14), s'il révèle, pour des énergies de sortie de 100 keV, quelques différences entre les valeurs obtenues par la méthode de Monte Carlo et celle des probabilités, ce qui n'est pas tellement surprenant puisque dans cette dernière on

- 71 -

moyen de collision  $\zeta$  à la largeur de l'impulsion machine. Comme

suppose le libre parcours moyen constant, exibe d'un autre côté, ce qui est tout  $\frac{1}{2}$  fait remarquable, un accord somme toute excellent pour des énergies moins élevées, à condition que l'épaisseur du ralentisseur soit suffisante.

 $\pmb{\ell}$ 

 $\frac{1}{\ell}$  $\mathbf{r}$ 

 $\mathbf{I}$ 

 $\mathbf{I}$ 

Ceci indique que pour les ralentisseurs d'épaisseur habituelle, et pour le domaine d'énérgie de sortie auquel nous nous intéressons, la loi de répartition écrite en (1.5.11) est une bonne approximation que nous retiendrons pour le calcul de la fonction de résolution globale.

La figure 1.5.8 représente la convolution d'une impulsion machine rectangulaire définie par

$$
f_n (T_n) = 1/2 \quad \text{pour} \quad |T_n| \leq \frac{1}{2}
$$
  

$$
f_n (T_n) = 0 \quad \text{pour} \quad |T_n| > \frac{1}{2}
$$

avec la loi de répartition de ralentissement  $\mathbf{f}_{_{\mathbf{T}}}$  (T<sub>r</sub>) dans laquelle on a successivement affecté plusieurs valeurs au paramètre  $\tau$ .

En fait elle montre comment se déforme la fonction de résolution partielle résultante lorsque varie le rapport du temps

- 72 -

 $Z = \lambda_o \frac{t_M - \langle T \rangle}{\sqrt{1 - \langle T \rangle}}$  (I, 5, 17) L

on pouvait s'y attendre, elle se rapproche d'autant plus de l'impulsion machine que l'énergie de sortie est plus grande. Par ailleurs on retrouve naturellement pour le retard moyen

Dans les calculs il est plus commode d'interpréter ce retard comme un allongement effectif de la base équivalent à trois fois le libre parcours moyen constant  $\lambda_o$  des neutrons dans le ralentisseur, ce qui se vérifie aisément en écrivant de deux façons différentes l'énergie de sortie des neutrons

$$
\langle T_{n} \rangle = 3 \zeta
$$

et en tenant compte de la relation existante entre  $\zeta$ ,  $\lambda_o$  et la vitesse de sortie des neutrons qui s'écrit

$$
E_{S} = \frac{KL^{2}}{(t_{\text{M}^{-}} < T >)^{2}} = \frac{KL^{2}}{t_{\text{M}^{-}}^{2}}
$$
 (I. 5.16)

où L est la longueur géométrique de la base,

- L 1 la longueur effective de la base,
- $t_{\text{M}}$  le temps de vol mesuré,
- K une constante,

Pour le polyéthylène l'allongement est de 1,86 cm.

Ceci étant, il faut exprimer la fonction de résolution (15.2) en prenant pour variable l'énergie plutôt que le temps. Le passage d'une variable à l'antre peut se faire linéairement si, considérant une résonance caractérisée par l'énergie  $E_R$ , on fait l'hypothèse *que,* sur l'intervalle de cette résonance, la fonction de résolution est indépendante de l'énergie. Ceci revient à admettre que, sur cet intervalle, du point de vue de la résolution, à des canaux en temps égaux correspondent, des intervalles d'énergie égaux.

Ainsi, en exprimant l'égalité de la probabilité élémentaire pour que la variable T appartienne à l'intervalle  $(T, T+dT)$  avec celle pour que l'énergie E soit comprise entre E' et E'+dE', c'ést-à-dire en écrivant

 $73 -$ 

Dans ces conditions on a

$$
T = \frac{t_{\rm R}}{2E_{\rm R}}
$$
 (E-E<sup>i</sup>) (I. 5.18)

où  $t_R$  désigne le temps de vol correspondant à  $E_R$ .

$$
f(E-E') dE' = f(T) dT
$$
 (I.5.19)

 $-7.1 -$ 

on obtient pour la densité de probabilité

 $\sim$ 

$$
f(E-E') = \frac{1}{(R/2)\sqrt{2\pi}} \exp\left[-\frac{1}{2}\left(\frac{E-E'}{R/2}\right)^{-2}\right]
$$
 (I. 5. 20)

où l'on a posé

$$
R = 2 \frac{E_R}{t_R} RT \qquad (I, 5, 21)
$$

**.1/9** K représente encore la largeur de résolution mesurée à e du maximum. On peut encore transformer l'expression de la fonction de résolution (1.5.20) pour se placer dans l'espace plus commode des variables réduites

$$
x = \frac{2(E - E_R)}{\Gamma}
$$
  $x' = \frac{2(E' - E_R)}{\Gamma}$  (I. 5.22)

en écrivant que la probabilité élémentaire se conserve, c'est-à-dire,

$$
f(x-x') dx' = f(E-E')dE'
$$
 (1, 5, 23)

 $\bullet$  .  $\bullet$ 

#### - 75 -

D'où pour la densité de probabilité en variables réduites

$$
f(x-x') = \frac{1}{\sqrt{2\pi}} \exp \left[-\frac{1}{2}\left(\frac{x-x'}{\varphi}\right)\right]^2 \qquad (I, 5, 24)
$$

le paramètre  $\phi$  étant défini par

$$
\Psi = \frac{R}{\Gamma} \qquad (I, 5, 25)
$$

 $\mathbf{r}$ 

La résolution a pour effet d'élargir les creux de transmission en môme temps qu'elle en remonte les fonds, estompant ainsi les accidents du spectre, allant même, si elle est mauvaise, jusqu'à fondre en une seule ondulation ce qui, autrement, se présenterait \* comme des résonances séparées. La valeur du paramètre  $\varphi$  décrit bien la situation pour chaque résonance. Ainsi la figure 1.5.9 montre ce qu'il advient d'un doublet, normalement séparé, lorsqu'augmente la largeur de résolution. Pour la circinstance nous avons choisi un doublet à deux composantes égales, et nous avons supposé que l'effet Dôppler était nul.

Les conditions expérimentales étant ce qu'elles sont, la largeur de résolution augmente avec l'énergie, pratiquement comme une

 $\pmb{s}$ 

puissance 3/2 d'après la relation (1.5.21), à cela près que dans  $\rm R_T$  figure la largeur de ralentissement  $\rm R_{Tr}$  qui, elle, est en  $\rm E^{-1/2}$ d'après (I. 5.14).

H y a donc tout intérêt à augmenter la résolution, mais cela ne va pas sans impliquer certains compromis.

La première idée qui vient à l'esprit est, soit d'augmenter la longueur de la base, soit de réduire à la fois la largeur d'impulsion de neutrons et celle du canal en temps.

A plus d'un égard la seconde méthode est préférable.

Cette relation montre que toute amélioration de la résolution est sanctionnée par une diminution du taux de comptage. Elle montre que pour pouvoir conserver une même précision statistique, en dépit de cette diminution, il faudra consacrer plus de temps à

En effet le taux de comptage par canal peut s'écrire en première approximation sous la forme

$$
N(E) = \frac{R_{Tn} \cdot R_{Tc}}{L^3} . I. Cte
$$
 (I. 5.26)

où I désigne l'intensité du faisceau de neutrons émis.

- 77 -

Enfin si on veut améliorer la résolution et ne rien perdre en taux de comptage, il faut augmenter l'intensité du faisceau de neutrons, et ceci conduit, compte tenu de ce que sont les performances de l'accélérateur linéaire dont on dispose, à étudier le ralentisseur optimum défini par le plus grand facteur de qualité possible, c'està-dire, la valeur la plus élevée possible du rapport  $n/R^2_{\rm Tr}$  ,  $n$ étant l'efficacité de ralentissement  $\left[1, 5, 4\right]$ .

l'enregistreinenî des données dans des proportions égales au cube du facteur d'allongement de la base, ou au produit des facteurs par lesquels on divise les largeurs. Elle montre aussi que pour une résolution donnée, on atteint le meilleur taux de comptage lorsqu'on a égalité des largeurs d'impulsion de neutrons et de canal en temps.

 $\mathbf{f}$ 

H faut toutefois se garder d'être trop hâtif dans le choix fait plus haut quant au meilleur rioyen d'améliorer la résolution lorsqu'on considère des énergies incidentes élevées, car la relation (1.5.26) devient une approximation trop grossière. En effet, pour des énergies supérieures à 10 keV, la section efficace de diffusion des neutrons par  $^{10}$ B devient comparable à celle de la réaction(I. 3.3),

de sorte qu'une fraction non négligeable des neutrons est diffusée avant détection. Ceci introduit une cause d'incertitude sur l'instant de détection et cette incertitude croît avec l'épaisseur de l'échantillon de <sup>10</sup>U. Ainsi donc parmi les facteurs R<sub>Ta</sub> de (I.5.13) apparaît celui de la diffusion multiple qui n'est plus négligeable et peut atteindre 25114 pour des neutrons de 60 keV. C'est là une valeur que nous empruntons à la référence  $\begin{bmatrix} 1, 5, 5 \end{bmatrix}$  où l'on peut trouver une étude expérimentale des différentes largeurs de résolution. Cette étude montre que la résolution, définie dans la région des basses énergies par les deux facteurs prépondérants, effet du ralentisseur et imprécision sur la mesure du temps de vol est limitée, en revanche, par l'effet de diffusion multiple dans le détecteur lorsqu'on atteint des énergies élevées.

 $-78$  -

J.

#### 1.6 LES METHODES D'ANALYSE ET LEUR EVOLUTION

Au paragraphe I. 2, nous avons vu que, sous certaines conditions généralement remplies, la formule de Breit et Wigner à un niveau (1.2.60) décrivait bien les résonances observées sur les courbes de section efficace totale représentatives de l'ensemble des processus d'interaction d'un neutron incident avec un noyau cible. Ces conditions se résumaient en l'hypothèse d'une séparation suffisante dos résonances et en celle d'un moment orbital nul pour le neutron. Une telle relation supposait aussi que les noyaux cibles se trouvaient parfaitement au repos, mais nous savons qu'il n'en est pas ainsi et au paragraphe 1.4 nous avons étudié l'effet de la dispersion des vitesses relatives provoquée par l'agitation thermique. Cet effet se traduit par un élargissement naturel de la résonance au niveau même de la cible, c'est-à-dire, en amont de tout appareillage, en amont même du détecteur. C'est dire que, même sans l'intervention d'un quelconque ensemble de mesure, le phénomène de résonance apparaîtrait déjà déformé, et que pour atteindre les paramètres qui le caractérisent il faudrait, malgré' cette absence d'instruments,

 $\frac{1}{2}$ 

 $\mathbf{I}$ 

i

ï t ï

inverser les convolutions définies par les rel a tions (1.4.2), (1.4.8) et  $(I, 1, 10)$ . Mais ce ne sont pas les seules. A l'élargissement Döppler s'ajoute d'après les considérations du paragraphe I.5 un élargissement dû à la résolution finie de l'appareillage. Dans les j expériences considérées ici, les variations de section efficace totale se manifestent par des variations correspondantes de transparence de la cible aux neutrons selon la relation  $(1,3,1)$ . L'effet de résolution se fait donc sentir sur la courbe de transmission.

ï t

ï

Ceci étant, on devrait alors pouvoir, en toute rigueur, rendre compte de la courbe de transmission expérimentale connaissant la courbe de section efficace en effectuant les convolutions liées aux effets Dôppler et de résolution. Inversement on peut chercher à remonter de la courbe de transmission expérimentale aux paramètres caractéristiques du phénomène de résonance. C'est là l'objet de l'analyse des résonances qu'il serait en fait plus correct de qualifier d'analyse des creux de transmissions.

ï

ï

{

t

Les difficultés rencontrées lors de telles analyses sont de natures différentes. Elles atteignent des degrés divers selon la configuration du ou des spectres de temps de vol considérés et les

 $-80 -$ 

**A** 

conditions expérimentales de leur emegistrement. Parmi ces difficultés il en est qui sont inhérentes au fait qu'il s'agit de comparer des grandeurs théoriques à leurs homologues expérimentales entachées d'erreurs, ce qui interdit à priori toute solution rigoureuse et impose le choix des critères de confiance. D'autres tiennent à la prise en compte de tout ce qui conditionne l'expérience. La reproductibilité des mesures, leur homogénéité, leur cohérence et leur qualité étant affaire de fiabilité du matériel, d'implantation et de calage, il reste *à* effectuer les corrections instrumentales tel le rétablissement des comptages perdus par temps mort, ù définir la normalisation correcte des séquences d'enregistrement, à reconnaître ce qui appartient au phénomène physique de ce qui n'en relève pas, -c'est là le problème du bruit de fond - . Enfin, la difficulté majeure demeure celle de faire la part du rôle joué par ; le filtre instrumental et celle qui revient à l'effet Dôppler.

Plus l'analyse est ambitieuse, plus il faut s'adonner à des calculs de complexité croissante pour lesquels le recours à un calculateur électronique devient nécessaire. Au début de nombreuses i

 $- 81 -$ 

Î

hypothèses simplificatrices ont permis d'effectuer des analyses *\* peu de frais. Elles se justifiaient souvent d'autant que les techniques exnérimentales d'alors interdisaient les expériences à haute résolution et *^* forts taux de comptage, et, de ce fait, limitaient le domaine d'énergie exploré à celui des faibles énergies où l'on pouvait espérer observer des résonances séparées et suffisamment j marquées.

i *i*

i

 $\frac{1}{1}$ 

Kous nous proposons dans ce paragraphe de passer en revue quelques méthodes d'analyse choisies d'abord parmi les plus simples, j puis de suivre leur évolution. î\ous verrons que la plupart de ces méthodes, y compris certaines des plus perfectionnées parmi lesquelles se placent celles que nous avons développées nous-mêmes jusqu'à leur automatisation, avaient en commun la recherche graphique de la solution à l'aide d'abaques. Cette procédure interdisait de traiter les résonances autrement que séparément.

Kous examinerons d'abord le cas où le terme d'interférence entre la diffusion résonnante et la diffusion potentielle peut être négligé.

- 82

- 83 -

#### I.C.I Méthodes d'analyses sans terme d'interférence

 $\mathbf{I}$ 

## 1.6.1.1 Méthode des formes

Le cas le plus simple que l'on puisse envisager est celui où la résolution- de l'appareillage est excellente, ce qui se traduit par  $\varphi$  = o, ou tout au moins suffisamment bonne pour que l'on puisse négliger son effet.

Mais déjà si l'écran est mince, c'est-à-dire, si ano<sub>o</sub>  $\leq 1$ , les choses se simplifient car on peut alors arrêter au terme du premier ordre le développement de l'exponentielle exprimant  $T_R(\beta, \varphi, x), \beta, \varphi$  et x étant, rappelons le, définies respectivement en (1.4.3), (1.5.25) et (1.2.56). On écrira

Dans ces conditions la courbe de transmission expérimentale peut fournir directement les renseignements nécessaires à la détermination des paramètres  $\sigma_{\textsf{O}}$  et  $\textsf{P}^{\textsf{I}}$  . En effet elle donne directement la section efficace expérimentale  $(\sigma_R)_{\text{exp}}$  vue à travers

le spectromètre à temps de vol, ainsi que la largeur expérimen-

$$
T_R(\beta, \varphi, x) \sim 1 - \text{an } \sigma_R(\beta, \varphi, x) \qquad (I, 6.1)
$$

 $\pmb{\mathcal{R}}$ 

 $\mathbf{I}$ 

- 84 -

effet Doppler.

tale  $\Gamma_{\text{syn}}$ . On peut alors essayer de décrire la forme de tale  $\Gamma_{\text{exp}}$ . en la comparant à la fonction

$$
\chi(\beta, \varphi, x) = \frac{\sigma_R(\beta, \varphi, x)}{\sigma_0}
$$
 (I.6.2)

¥

 $\blacksquare$ 

 $\ddot{\phantom{a}}$ 

 $\epsilon_{\rm s}$ 

où  $\sigma_{\mathrm{R}}(\beta,\psi,x)$  tant en (I.6.1) qu'en (I.6.2) désigne la section efficace resonnante théorique déformée par effet Döppler et par la résolution. En ce qui concerne cette dernière le paramètre  $\varphi$  qui la caractérise peut s'écrire soit  $\Psi = R/T$ , soit  $\Psi = L/T$  «uivant qu'il s'agit de l'approximation gaussienne de la fonction de résolution (1.5.24) ou d'une approximation plus simple caractérisée par la largeur à mi-hauteur L.

La fonction  $\chi$  s'écrit :

$$
\chi(\beta,\varphi,x) = \int_{-\infty}^{+\infty} \psi(\beta,x') f(\psi,x,x') dx'
$$
 (I.6.3)

Sa largeur à mi-hauteur représente  $\bigcap_{i=1}^{\infty} \{ \Psi_i \} / \Gamma$  et se compare directement au rapport de la largeur totale expérimentale à la largeur totale vraie, la largeur  $\Gamma_D$  étant la largeur  $\Gamma$  déformée par

La fonction  $\lambda$  a été calculée [1.6.1] dans le cas très simple où  $\beta$  = o, la fonction de résolution étant rectangulaire. Dans ce cas elle s'écrit

$$
\chi_{\mathbf{R}}(0, \varphi, x) = \frac{1}{2} \left[ \operatorname{arctg} \left( x + \varphi \right) - \operatorname{arctg} \left( x - \varphi \right) \right] \tag{I. 6.4}
$$

 $\mathbf{i}$ 

 $\ddot{\cdot}$ 

Elle est également facile à calculer dans le cas où  $\beta$  étant toujours nul la fonction de résolution est triangulaire. On trouve  $[1.6.2]$  :

$$
\chi_{\tau}(\mathbf{o}, \psi, \mathbf{x}) = \frac{1}{4\phi^{2}} \left[ (x+2\phi) \arctg(x+2\phi) - (x-2\phi) \arctg(x-2\phi) \right]
$$
  
- 2x  $\arctg x + \frac{1}{2} Log \frac{(1+x^{2})^{2}}{(1+(x+2\phi)^{2}) [1+(x-2\phi)^{2}]} \right]$ 

On peut avoir une idée de l'influence de la forme de la fonction de résolution sur celle de la résonance, tout au moins en l'absence d'élargissement Döppler en considérant le tracé de  ${\mathsf k}_{{\mathrm T}}$ et  $\chi^R$  et le rapport  $\chi^R_\text{T}/\chi^R$  , pour différentes valeurs de  $\Psi$  . C'est ce que montrent les figures 1.6.1, 1.6,2 et 1.6.3. En fait

×,

- 86 -

les fonctions de résolution rectangulaire et triangulaire constituent, on le sait, des cas extrêmes et il est plus utile de considérer l'approximation gaussienne (1.5.24). Les figures citées plus haut donnent aussi le tracé de  $\chi$ <sup>2</sup> et la variation du rapport  $\chi$ <sup>7</sup>/ $\chi$ <sup>2</sup> <sup>G</sup> qui lui correspond. Il faut préciser ici que  $\mathcal{X}_{\mathbf{T}}$  et  $\mathcal{X}_{\mathbf{G}}$  sont construites respectivement avec  $\varphi = L/\Gamma$  et  $\varphi = R/\Gamma$ .  $\chi_G$  construite avec  $\Psi$  = L/ $\mu$  coincide pratiquement avec  $\chi_T$  de même  $\Psi$ .

 $\ddot{\cdot}$ 

 $\ddot{\cdot}$ 

Le calcul de  $\chi_{\rm cp}(\beta, \, \phi\, ,{\rm x})$  pour des valeurs non nulles de  $\beta$ est plus difficile  $\lambda$  faire, mais J.E. Lynn et E.R. Rae en ont présenté quelques résultats sous forme de courbes dans la référence  $\begin{bmatrix} 1.6. \end{bmatrix}$ . A partir de ces résultats ils ont construit les courbes  $\sigma$ <sub>O</sub><sup>( $\beta$ , $\varphi$ )/ $\sigma$ <sub>O</sub> et  $\sigma$ <sub>D</sub>( $\varphi$ )/ $\tau$  en fonction de  $\varphi$  pour différentes</sup> valeurs de  $\beta$  (figure I.6.4). Elles permettent de calculer les paramètres  $\mathsf{P}$  et  $\sigma$  à partir de la largeur L et des données  $\exp$ érimentales  $\left( \sigma _{_{\mathbf{Q}}} \right)_{\mathbf{exp}}$  et  $\left. \mathsf{\Gamma}\right|_{\mathbf{exp}}$  que l'on compare directement  $\alpha$   $\sigma_0(\beta,\Psi)/\sigma_0$  et  $\Gamma_D(\Psi)/\Gamma$ . En effet le rapport

$$
\frac{1}{\varphi} \cdot \frac{\Gamma_{\exp}}{\Gamma} = \Gamma_{\exp} / L
$$

et une donnée connue, si bien que le lieu géométrique du point

 $(\Psi, \Gamma_{\mathbf{n}} (\Psi) / \Gamma)$  pour la résonance étudiée est une droite qui passe par l'origine et dont on connait la pente, à savoir  $\Gamma_{\text{exp}}/L$ . #Î

- 87 -

En coordonnées logarithmiques cette droite a une pente unité et passe par le point  $(\varphi = L/\rho_{exp}^-, \rho_D(\varphi)/\rho_{em}^*$  1). Elle coupe les courbes  $\Gamma_{D}(\Psi)/\Gamma$  correspondant . différentes valeurs  $\beta$ i de  $\beta$  en des points dont les abcisses  $\Psi_i$  correspondent à des valeurs  $\beta^i{}_i$  calculées . partir de la relation  $\beta^i{}_i = \varphi_i^2 \frac{2\Delta}{r}$ . *LJ*

Si alors on construit le graphique représentant  $\beta^i$  en fonction de  $\beta$  p an la résonance étudiée tel celui montré à la figure I. G. 5, l'intersection de cette courbe avec la droite  $\beta' = \beta$  fournit la vraie valeur de  $\beta$  et par la même celles de  $\Gamma$  et de  $\varphi$ . Il suffit ensuite de déterminer  $\sigma_{\mathbf{O}}$  à partir du réseau de courbes  $\sigma_{\rm o}$  ( $\beta$ ,  $\Psi$ )/ $\sigma_{\rm o}$  en faisant  $\sigma_{\rm o}(\beta, \Psi)$  = ( $\sigma_{\rm o}$ )  $_{\rm exp}$ 

La méthode d'analyse qui vient d'être exposée n'est applicable que dans la mesure où l'approximation de l'exponentielle décrivant la transmission par un développement arrêté au terme du premier ordre est justifiée, c'est-à-dire, lorsqu'on se trouve en présence d'un échantillon suffisamment mince pour qu'il en soit ainsi.

- 88 -

 $\mathbf{r}$ 

Cependant elle peut encore fournir de bons résultats lorsqu'on utilise des écrans plus épais à condition de lire les valeurs expé $r$ imentales  $\sigma_{\rm exp}$  et  $(\sigma_{\rm o})_{\rm exp}$  non plus sur la courbe expérimentale de transmission mais plutôt sur la courbo de section efficace expérimentale qui s'en déduit. J.E. Lynn et E.R. Rae  $\left[1,6,3\right]$ ont calculé l'erreur commise lorsqu'on compare la fonction LogT<sub>eXD</sub> à la fonction  $X$  dans le cas où  $\beta$  est nul, pour différentes valeurs de x, ano<sub>o</sub> et  $\Psi$ . Il en résulte que l'on peut espérer une précision de 1% si an  $\sigma_0 < 0.5$  et  $9 < 0.5$ . Cette estimation paraît quelque peu optimiste cependant.

#### I. G. 1.2 Méthode du minimum de transmission

Les conditions d'application auxquelles doit satisfaire la méthode précédente, pour avoir une précision suffisante sur les résultats qu'elle fournit, ont pour effet de limiter assez sé ieusement le nombre de résonances auxquelles elle est susceptible de s'appliquer. Pour s'en libérer il a fallu attendre d'avoir les moyens d'effectuer les calculs complets avec effet Dôppler et fonction de résolution gaussienne. Nous verrons plus loin comment cela a été

réalisé dans nos programmes d'analyse étendus d'ailleurs au cas

- 89 -

où le terme d'interférence cesse d'être négligeable.

Pour le moment la fonction de forme s'écrirait explicitement

 $\pmb{s}$ 

le terme d'interference cesse d'être négligeable.  
Pour le moment la fonction de forme s'écrivait explicitemen  

$$
T_R(\text{ano}_0, \beta, \varphi, x) = \frac{1}{\varphi \sqrt{2\pi}} \int_{-\infty}^{+\infty} \left[ -\frac{1}{2} \left( \frac{x^{t-x}}{\varphi} \right) - \text{ano}_0 \Psi(\beta, x^t) \right] dx'
$$
  
(I, 6, 6)

 $\Psi$  étant la fonction définie en (I.4.2).

Il est clair que la fonction de forme telle qu'elle est écrite en (1.6.6) ne se prête pas à la comparaison directe avec les courbes de transmission expérimentales, sauf en un seul point, celui d'abcisse nulle, c'est-à-dire, au droit du minimum de transmission, d'où le nom de la méthode graphique décrite ci-après qui, sans se suffire à elle-même, peut fournir des recoupements quant à la détermination des paramètres  $\sigma_0$  et  $\Gamma$ .

Etant donnés des réseaux de courbes T<sub>min</sub> =  $T_R(n\sigma_0,\beta, \varphi,0),$ où l'on a convenu de faire a *~* 1, tel celui présenté à la figure 1.6.6 relatif à la valeur  $\beta$  = 2, chaque courbe correspondant à une valeur de <sup>Y</sup> différente, on peut procéder de la façon suivante.

. 90 -

 $\mathbf{r}$ 

 $\Gamma$  , no<sub>o</sub> . Choisissons arbitrairement un réseau relatif à la valeur  $\beta_i$ de  $\beta$ . Ce choix implique l'attribution d'une valeur  $\Gamma_i$  à  $\Gamma$ , celle qui résulte de la relation  $\Gamma$  = 2 $\Delta/\beta$  où  $\Delta$  est connu.  $\Lambda$   $\Gamma_i$ correspond une valeur  $\Psi_i$  de  $\P$  donnée par le relation  $\Psi = \pi/\Gamma$ où R est connu. Alors la droite  $T_{min}$  =  $(T_{min})$  exp ,  $(T_{min})_{exp}$ étant la valeur du minimum de transmission expérimental, coupe la courbe repérée par la valeur  $\varphi_i$  de  $\varphi$  en un point d'abcisse  $\langle n\sigma_0 \rangle$ <sub>i</sub>. Ainsi a-t-on déterminé un point  $\left[ \int_1^1$ ,  $\langle n\sigma_0 \rangle_i \right]$  du plan

Si on refait plusieurs fois la même opération avec d'autres valeurs de  $\beta$ , on pourra déterminer toute une suite de points  $\left[\int_{i}^{T}$ ,  $(n\sigma_0)$ <sub>i</sub>] et tracer une courbe de no<sub>o</sub> en fonction de  $\Gamma$ . Cette courbe jointe à celles du même genre que peuvent fournir d'autres méthodes d'analyse permettra de déterminer les paramètres P et no<sub>o</sub> comme l'illustre la figure I.6.8. avec la méthode des aires.

La méthode du minimum de transmission est bien adaptée au cas où le creux de transmission, quoique marqué, n'est pas trop prononcé, c'est dire qu'une mauvaise approximation de la

fonction de résolution peut amener des surprises. A l'opposé

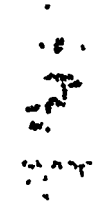

 $\begin{array}{ccc}\n\bullet & \bullet & \bullet \\
\bullet & \bullet & \bullet \\
\bullet & \bullet & \bullet\n\end{array}$ 

 $\mathcal{E}^{\mathcal{E}}$ 

 $\mathbf{N}^+$ 

 $\sum_{i=1}^{n}$ 

;;

- 91 -

### I.6.1.3 Méthode des aires

lorsque  $T_{\text{min}}$  est grand, l'insensibilité des courbes à no<sub>o</sub> a pour conséquence un défaut de précision sur la section efficace. Quoi qu'il en soit la détermination de la valeur du minimum de transmission reste délicate ; elle se fera d'autant mieux que l'on disposera de plus de points expérimentaux en son voisinage, même si la résolution n'en est pas améliorée pour autant.

Les méthodes d'analyse exposées jusqu'ici cupposent, ou bien que la résolution est bonne,  $c\cdot i$  to.i au moins que la fonction de résolution est connue avec une approximation suffisante. Dans la méthode des aires,  $\begin{bmatrix} 1 & 6 & 4 \end{bmatrix}$ ,  $\begin{bmatrix} 1 & 6 & 5 \end{bmatrix}$ ,  $\begin{bmatrix} 1 & 6 & 6 \end{bmatrix}$ , au contraire une telle connaissance n'est pas nécessaire. Ceci parce que l'aire comprise entre la droite  $T_R = 1$  et la courbe de transmission au droit d'un creux de résonance est indépendante de la fonction de résolution. En effet, cette aire peut s'écrire, si l'on considère que l'intensité du faisceau de neutrons ne varie pas sur tout 'un intervalle égal à la largeur de résolution

> $\sim$   $\sim$  $\mathcal{A} \in \mathcal{I}_\infty$

 $\langle \bullet \rangle$ 

 $\ddot{\cdot}$  .

\*".

$$
-92 -
$$

$$
A_{R} (\text{no}_0, \beta) = \int_{-\infty}^{+\infty} \left[ 1 - T_{R} (E) \right] dE
$$
\n
$$
= \int_{-\infty}^{+\infty} \left[ 1 - \int_{-\infty}^{+\infty} T_{R} (E^{\prime}) f(E - E^{\prime}) dE^{\prime} \right] dE
$$
\n(1.6.7)

 $\sim$ 

 $\pmb{\ell}$ 

La borne d'ingégration inférieure prise égale à -oo implique que l'inégalité  $\Gamma \ll E_R$  est satisfaite, ce qui est le cas pour le domaine d'énergie généralement considéré. Après interversion de l'ordre des intégrations et compte tenu de ce que la fonction de résolution est normalisée, on peut écrire aussi bien

$$
A_{\text{R}}(n\sigma_{\text{O}}, \beta) = \int_{-\infty}^{+\infty} \left[1 - T_{\text{R}}(E')\right] dE'
$$
 (I. 6.3)

Dans le cas où ]' élargissement Dôppler est négligeable, cette aire peut s'exprimer à l'aide des fonctions de Bessel modifiées d'ordre o et 1. Ou peut écrire

$$
\Lambda_{\rm R}(\text{no}_0, \text{o}) = \frac{\Gamma}{2} \pi \text{ no}_0 \left[ I_0 \left( \frac{1}{2} \text{ no}_0 \right) + I_1 \left( \frac{1}{2} \text{ no}_0 \right) \right] \exp \left[ -\frac{1}{2} \text{ no}_0 \right] (1, 6, 9)
$$

- 93 -

Les développements asymptotiques des fonctions  ${\bf I_o}$  et  ${\bf I_l}$ permettent d'écrire la relation (1.6.9) sous une forme très simple dans le cas limite des échantillons dits "épais", c'est-à-dire, tels que no $_{\textsf{o}}\gg 1$ . On obtient

$$
\lim_{n\sigma_0\to\infty} A_{R} (n\sigma_0, 0) = (\pi n\sigma_0)^{1/2} \Gamma
$$
 (I. 6.10)

 $\mathbf{f}$ 

Nous verrons plus loin aux chapitre IV et VI que ces deux expressions simples, surtout la dernière, sont utiles dans l'estimation de valeurs approchées des paramètres.

Les calculs numériques ont été effectués dans le cas où  $\beta$  n'est pas nul. Les résultats ont été présentés  $\begin{bmatrix} 1, 6, 6 \end{bmatrix}$  sous la forme d'un réseau de courbes relatives à différentes valeurs de  $\beta$  et

On peut aussi écrire une expression simple de l'aire dans le cas des échantillons réputés minces pour lesquels no $\zeta$  1. On a alors

$$
\lim_{n\sigma_0 \to \infty} A_R \left( n\sigma_0, 0 \right) = \frac{1}{2} \pi n\sigma_0 \Gamma \tag{I.6.11}
$$

- 94 -

 $\mathbf{r}$ 

représentant l'aire $\frac{1}{\Delta}$  A<sub>R</sub>(no<sub>o</sub>, $\beta$ ) en fonction de no<sub>o</sub>/ $\beta$ .

La figure 1.6.7 représente ce réseau. Pour l'utiliser on peut procéder de la façon suivante.

Soit  $A_{exp}$  l'aire mesurée au dessus d'une courbe de transmission résonnante expérimentale prise entre deux limites  $E_R-E_1$  et  ${\rm E_R}$  +  ${\rm E_2}$  situées de part et d'autre de l'énergie de résonance  ${\rm E_R}.$ Cos limites peuvent ne pas être symétriques par rapport à ER, mais leur choix doit être tel qu'elles soient suffisamment éloignées du sommet de la résonance pour que la résolution ne joue plus, tout en demeurant suffisamment proches pour ne pas qu'interviennent les ailes des résonances voisines, ni que les conditions  $\mathrm{E}_1/\cap \gg 1$ et  $E_2/\Gamma\gg1$  ne soient plus satisfaites.

Σ

On peut alors montrer que si le choix de  $E_1$  et.de  $E_2$ permet d'écrire

$$
\frac{2(E_2 + E_R)}{\Gamma} \gg 1 \qquad \qquad \text{et} \qquad \frac{2(E_R - E_1)}{\Gamma} \gg 1
$$

et pourvu que T $(\mathrm{E}_\mathrm{R}\text{-E}_1)$  et T $(\mathrm{E}_2$  + $\mathrm{E}_\mathrm{R})$  soient de l'ordre de 0,9 l'aire  $\Lambda_{\exp}$  est liée à  $A_R$  (no<sub>o</sub>, $\beta$ ) par la relation

$$
A_R (n\sigma_o, \beta) = A_{exp} + \frac{n\sigma_o \Gamma^2}{4} \left( \frac{1}{E_1} + \frac{1}{E_2} \right)
$$
 (I. 6.12)

Dès lors considérons l'aire  $A_{exp}$  et négligeons en première approximation la correction d'aire donnée par la relation (1.6.12) et en faisant  $A_R$  ( $n\sigma_{Q}$ , $\beta$ ) =  $A_{exp}$ .

 $-95 -$ 

Cette horizontale coupe les courbes du réseau repérées par différentes valeurs de  $\beta$  en des points dont les abcisses correspondent à différentes valeurs de no<sub>o</sub>/ $\beta$ . Ces points permettent de tracer une première courbe no<sub>o</sub> en fonction de  $\beta$ . Si maintenant on dispose d'un deuxième écran on peut tracer sur le même graphique une deuxième courbe no<sub>o</sub> en fonction de  $\beta$ , en prenant soin de normaliser correctement les ordonnées pour tenir compte du fait qu'il s'agit de n différents. Le point d'intersection des deux courbes, - se reporter à la figure I.G.3 -, fournit des valeurs approchées de  $\beta$  et de n $\sigma_{\Omega}$ .

Ceci étant, on substitue dans (I.6.12) la valeur no<sub>o</sub>le <sup>2</sup> ainsi approchée et on calcule les premières aires corrigées

 $\int_{R}^{4}$ no<sub>o</sub> ,  $\beta$ ) relatives aux deux écrans. On utilisera ces aires comme

précédemment pour obtenir de nouvelles valeurs de no<sub>o</sub> et de  $\beta$ .

Et on procèdera ainsi de suite par itération jusqu'à ce que les

valeurs obtenues pour no<sub>o</sub> et  $\beta$  soient stabilisées.

En pratique on ne négligera pas de considérer plusieurs écrans qui permettront de déterminer une région du plan où doivent se situer  $\beta$  et no<sub>o</sub>, et en dernier ressort le choix de la valeur optimum du couple  $(n\sigma_{0},\beta)$  se fera par une méthode des moindres carrés  $\begin{bmatrix} 1, 6, 7 \end{bmatrix}$ .

Bien que la méthode des aires paraisse d'un emploi très sûr parce qu'elle permet d'éliminer l'influence de la fonction de résolution, il faut souligner qu'elle exige certaines précautions dans son utilisation. En particulier le choix des valeurs limite.s E<sub>1</sub> et E<sub>2</sub> peut se révéler dans certains cas délicats, sinon impossible. En effet choisir ces points de façon à ce qu'ils soient suffisamment éloignés de la résonance tout en évitant de trop se rapprocher des résonances voisines devient chose malaisée dans les régions où les résonances sont trop serrées pour ne pas parler du cas où l'on se trouve en présence d'un doublet. ' D'autre part le processus itératif bien que généralement repidement convergent et toujours d'un emploi désagréable. Enfin pour les écrans assez minces les incertitudes expérimentales sur la mesure de l'aire peuvent devenir importantes.

 $-96 -$ 

 $\pmb{\delta}$ 

 $\ddot{\bullet}$ 

Les reproches formulés à l'encontre de la méthode précédente n'ont plus de fondement dans celle des aires partielles telle que nous l'avons développée fin 1960. Mais tout d'abord on peut vouloir simplement étendre l'emploi de la méthode des aires aux cas où les conditions de calcul de la correction d'aile (1.6.12) ne sont pas satisfaites. Pour cela il suffit de faire le calcul théorique exact de l'aire partielle en arrêtant l'intégration à des limites finies E<sub>1</sub> et E<sub>2</sub>. C'est ce qu'ont fait L.M. Bollinger et J.P.Marion  $\begin{bmatrix} 1 & 6 & 6 \end{bmatrix}$  en prenant deux limites symétriques par rapport à l'énergie de résonance  $E_R$ , définies par le paramètre

 $-97 -$ 

ŝ

#### 1.6.1.4 Méthode des aires partielles

$$
\alpha = \frac{E_R - E_1}{\Delta} = \frac{E_2 - E_R}{\Delta}
$$

Les résultats sont présentés sous forme de réseaux de courbe représentant l'aire  $\frac{1}{\Delta}A_R(n\sigma_0,\beta,\alpha)$  en fonction de n $\sigma_0$  pour différentes valeurs de  $\beta$ , chaque réseau étant représentatif d'une valeur de *a .* La figure 1.6.9 illustre un tel réseau.

II n'en est pas moins vrai que négliger l'effet de résolution limite ie champ d'application de la méthode des aires partielles aux seuls cas où la résolution est excellente, c'est-à-dire, aux cas pour lesquels la relation  $\sqrt{4}$  est satisfaite. Pour l'étendre aux cas beaucoup plus fréquents où cette condition n'est pas remplie , nous avons introduit une fonction de résolution gaussienne . Les aires partielles s'écrivent alors

$$
\frac{1}{\Delta} \Lambda_{\text{R}}(\text{no}_{0}, \beta, \alpha, \varphi) = \frac{1}{\beta} \int_{-\alpha\beta}^{+\alpha\beta} \left\{1 - \frac{1}{\varphi\sqrt{2\pi}} \int_{-\alpha\beta}^{+\infty} \exp\left[-\frac{1}{2}\left(\frac{x^{1} - x}{\varphi}\right)^{2}\right] \right\} dx
$$
\n(1.6.13)\n
$$
- \text{no}_{0} \psi(\beta, x^{1}) dx^1 dx^2
$$

Les calculs ont été exécutés en collaboration avec le service de Calcul Electronique sur le calculateur Ferranti Mercury alors en service au C.E.N.Saclay  $[I.6.9]$ .

 $\frac{1}{2}$ 

La figure 1. 6.10 présente un réseau de courbes. Ce réseau correspond à une valeur du couple $\mathcal{A}$ a,  $\mathcal{A}$ ) et donne les courbes  $\frac{1}{\Delta}$  A<sub>R</sub> (no<sub>o</sub>,  $\beta$ , $\alpha$ ,  $\varphi$ ) pour différentes valeurs de  $\beta$ .

 $\sim 1000$  km s  $^{-1}$
- 99 -

En rapprochant les résultats fournis par le calcul de (1.6.13) de ceux que donne la méthode simple citée plus haut  $[I.6.8]$ , on peut se rendre compte de l'influence de l'effet de résolution sur les aires partielles. Les diagrammes qui font l'objet des figures 1.6.11, 1.6.12, I.G. 13 montrent comment les plages d'erreurs supérieures à 5 pour cent s' étendent au fur et à mesure que  $\varphi$ augmente. Il est d'ailleurs des régions où l'erreur atteint et même dépasse 50 pour cent . En revanche ces plages d'erreur se retrécissent lorsque *a* augmente, ce à quoi l'on pouvait bien s'attendre, puisque augmenter  $\alpha$  c'est tendre vers le cas des aires totales.

 $\cdot$ 

¥

On pourrait exploiter les réseaux tels que celui de la figure 1.6.10 d'une façon tout à fait analogue à celle utilisée pour l'exploitation des courbes de transmission minimum . Etant donnée une aire expérimentale relative à une seule valeur de *a* convenablement choisie en fonction de la résonance à analyser, la méthode consisterait à déterminer une suite de valeurs de no $_0$  correspondant aux différentes valeurs de 8 compatibles avec un choix arbitraire de différents  $\Psi$ , et à tracer ainsi une courbe no<sub>o</sub> en fonction de M\* ou de *.*

*-* 100 -

 $\mathbf{I}$ 

Cependant une telle façon de procéder, liée à la présentation des résultats exigerait la manipulation d'un grand nombre de réseaux pour n'utiliser en fin de compte qu'une seule courbe de chaque réseau, celle dont le  $\beta$  correspond au  $\mathcal P$  choisi. Or le rapport  $\varphi/\beta$  est une caractéristique des conditions expérimentales. En effet

$$
\varphi/\beta = \frac{R}{\rho} \frac{\rho}{2\Delta} = \frac{R}{2\Delta}
$$

C f eet une grandeur connue. Dans ces conditions il est plus avantageux de caractériser les réseaux par le couple  $(\alpha, \varphi/\beta)$ . La figure 1.6.14 présente un tel réseau.

Ceci étant, on dispose donc d'une seule courbe  $n\sigma_0$  en fonction de  $\varphi$  ou de  $\beta$ . L'obtention des paramètres de la résonance exige comme précédemment au moins une deuxième courbe de môme type. Si on se limite à l'emploi de cette seule méthode, il faut alors disposer d'une deuxième aire partielle expérimentale. Ceci peut se faire de deux façons différentes :

- soit en la mesurant sur une autre courbe de transmission relative à un écran plus ou moins épais,

*I*

 $\mathbf{I}$ 

 $\mathbf{r}$ 

- 101 -

- soit en la mesurant sur la même courbe de transmission mais en choisissant d'autres limites, ce qui revient à prendre une autre valeur du paramètre *a.*

Nous avons complété la panoplie- des méthodes d'analyse par < une méthode que l'expérience a révélé depuis fort utile, celle de la mi-largeur à mi-profondeur du creux de transmission  $\begin{bmatrix} 1, 6, 2 \end{bmatrix}$ .

# 1.6.1.5 Méthodes de la mi-largeur à mi-profondeur

Considérons l'aire partielle précédente (1.6.13) comme étant plus particulièrement une fonction  $F(\alpha)$  de la variable  $\alpha$ . On voit immédiatement que la transmission résonnante  $T_R(\beta, \varphi, \alpha, n\sigma_0)$ au point  $\alpha$ , qu'on écrira plus simplement  $T^R(\alpha)$ , vérifie la relation

$$
T_R(\alpha) = 1 - \frac{1}{2} \frac{dF}{d\alpha}
$$
 (I.6.14)

L'avantage de considérer la transmission sous cet aspect, c'est-à-dire comme une fonction de *a* et non plus comme une fonction de x, est que la variable  $\alpha$  est directement accessible alors que x ne l'est pas.

- 102 -

Soit  $\gamma$  la mi-largeur à mi-profondeur du creux de transmission, c'est- $d$ ire, la valeur de  $\alpha$  telle que

$$
2T_R(\gamma) = 1 + T_R(o)
$$
 (I.6.15)

La résolution de l'équation (I.6.15) permet de déterminer  $\gamma$ pour différentes valeurs des paramètres  $\beta$ ,  $\varphi$  et no<sub>0</sub>. Les calculs ont été également effectués sur le calculateur Ferranti Mercury. Les résultats peuvent être présentés sous forme de réseaux de courbes tels que celui illustré par la figure 1.6.15. Les courbes représentent la mi-largeur  $\gamma$  en fonction de no<sub>o</sub> pour différentes valeurs de  $\beta$ , le réseau étant caractéristique du rapport  $\varphi/\beta$ . Ces graphiques peuvent être utilisés de la même façon que ceux relatifs aux aires partielles. Il suffit pour cela de composer la mi-largeur  $\gamma_{\rm exp}$  déduite de celle mesurée sur la courbe de transmission expérimentale en divisant les abcisses par  $\Delta$ , à la mi-largeur théorique  $\gamma$  définie plus haut en (I.6.15).

On peut remarquer par ailleurs que la figure 1.6.15 comporte également le réseau de courbes  $T_R(\alpha = 0)$  introduites dans la

relation (I.6.15) et qui ne sont autres que les courbes  $T_R(\beta, \varphi, o, \varphi)$  $n\sigma$ ) de la méthode du minimum de transmission du paragraphe 1.6.1.2 mais présentées cette fois en réseau caractéristique des valeurs de  $\varphi/\beta$ .

Kous sommes allés plus loin dans cette voie, comme nous le verrons au chapitre IV, en considérant des mi-largeurs autres que celles à mi-profondeur.

## 1.6.2 Méthodes d'analyse avec terme d'interférence

Nous nous proposons maintenant d'exposer différentes méthodes d'analyse qui tiennent compte de l'effet d'interférence entre la diffusion potentielle et la diffusion résonnante.

 $\mathbf{f}$ 

### 1.6.2.1 Méthode des aires

Les premières tentatives faites dans ce sens l'ont été dans le cadre de la méthode des aires. Elles avaient pour but de compléter l'expression de l'aire écrite en (1.6.9) par un terme correctif dépendant du déphasage K défini en (1.2.61). Elles

 $- 103 -$ 

 $\mathcal{L}^{\text{max}}(\mathbf{A})$  and  $\mathcal{L}^{\text{max}}(\mathbf{A})$ 

portèrent d'abord sur la formule de Breit et Wigner approchée (1.2.02), puis sur son expression plus exacte (1.2.58). Mais, avant de décrire ces tentatives, il convient de faire une remarque qui permettra de mieux définir la nature et le signe de ce terme correctif.

On sait que l'influence du terme d'interférence se traduit par une déformation de la courbe de transmission, qui asymétrise cette dernière par un effet constructif dans la région des  $(E-E_R)$ négatifs et destructif dans la région opposée, et dont il est facile de suivre l'évolution à mesure que K augmente sur la figure 1.2.1. Plus précisément considérons les figures 1.6.16 et 1.6.17. Elles représentent toutes deux une courbe de transmission  $\texttt{T}_{\text{IR}}$  en fonction de (E- $\texttt{E}_{\text{R}})/\Delta$  , la première sans effet d'interférence, la seconde avec effet d'interférence, tous les autres paramètres étant égaux par ailleurs. La partie hachurée sur la figure 1.6.16 correspond à l'aire comprise entre les limites -  $\alpha$ ,  $+\alpha$  dont l'expression  $\frac{1}{\Delta}A_{\rm R}$  (no<sub>o</sub>, $\beta$ ,  $\alpha$ ,  $\varphi$ ) est définie en (1.6.13). On peut montrer que l'aire comprise entre les mêmes

 $-101 -$ 

# - 105 -

limites sur la figure T. 6.17 lui est inférieure. Nous désignerons cette aire par $\frac{1}{\Delta}\; {\rm A}_{\rm IR}$ (n $\sigma_{\rm O}$ ,  $\beta$  ,  $\alpha$  ,  $\phi$  ,  $\rm K$ ). Sa partie située au dessus de l'horizontale TJR = *l* est négative. Par anticipation donnons son expression telle qu'elle résulte des relations (1.6.86), (1.6.8?) et (ï. 0.8?) du paragraphe 1.6. 2. 4 et des conventions sur la définition (I.2.59) de  $\sigma_{\rm O}$  qu'elles impliquent

 $\Phi$ étant la fonction définie en (1.4.8).

$$
\frac{1}{\Delta} \text{ A}_{\text{IR}}(\text{no}_{\text{O}}, \beta, \alpha, \varphi, \mathbf{K}) = \frac{1}{\beta} \int_{-\alpha\beta}^{\phi+\alpha\beta} \left\{ 1 - \frac{1}{\phi/2\pi} \int_{-\alpha\beta}^{\phi+\alpha\beta} \exp\left[ -\frac{1}{2} \left( \frac{x'-x}{\phi} \right)^2 \right] \right\}
$$
\n
$$
- \text{no} \quad \text{(I.6.16)}
$$
\n
$$
- \text{no} \quad \text{cos } \mathbf{K} \left( \frac{\gamma'}{\beta} (\beta, x') + \frac{\pi}{2} (\beta, x') \text{tg } \mathbf{K} \right) dx' \right\} dx
$$

Aux fins de comparaison on peut écrire les aires (T. 6,9) et (1.6.16) sous une forme différente mieux adaptée Q. 6. 10]

$$
\frac{1}{\Delta} A_{\rm R}(n\sigma_o, \beta, \alpha, \varphi) = 2\alpha - \frac{1}{\beta} \int_{0}^{\infty} \exp\left[-n\sigma_o \Psi(\beta, x^{\dagger})\right] \left[\operatorname{erf}\left(\frac{\alpha b + x^{\dagger}}{\varphi/2}\right) + \operatorname{erf}\left(\frac{\alpha\beta - x^{\dagger}}{\varphi\sqrt{2}}\right)\right] dx^{\dagger}
$$
\n(1.6.17)

- 106 -

$$
\frac{1}{\Delta} \Lambda_{IR} (\text{no}_0, \beta, \alpha, \varphi, K) = 2\alpha - \frac{1}{\beta} \int_0^{\infty} \exp\left[-n\widetilde{\sigma}_0 \cos K \Psi(\beta, x^1)\right].
$$
\n(1.6.18)\n
$$
\left[\text{erf}\left(\frac{\alpha \beta + x^1}{\varphi \sqrt{2}}\right) + \text{erf}\left(\frac{\alpha \beta - x^1}{\varphi \sqrt{2}}\right)\right] \text{ch}\left(\text{tg } K \tilde{\Phi}(\beta, x^1)\right) dx^1
$$

Les intégrales du second membre tant dans la relation (1.6.17) que dans la relation (1.6.18) sont toutes deux positives, et il est clair que la deuxième est supérieure à la première, ce qui entraîne

$$
\frac{1}{\Delta} \Lambda_{\text{IR}} \left( n \sigma_{\text{o}} , \beta , \alpha , \gamma , K \right) \leqslant \frac{1}{\Delta} \Lambda_{\text{R}} \left( n \sigma_{\text{o}} , \beta , \alpha , \gamma \right) \tag{I. 6.19}
$$

Le terme C  $(n\sigma_{0},\beta,\alpha = \infty, K)$  est positif donc et rend compte de l'effet d'interférence. Lynn  $\left[\overline{I}, 6, 1\overline{1}\right]$  a montré que ce terme pouvait se mettre sous la forme d'une série infinie d'autant plus

Compte tenu de cette inéquation on peut écrire

$$
A_{\rm R}(\text{no}_0, \beta, \alpha = \infty) = A_{\rm IR}(\text{no}_0, \beta, \alpha = \infty, K) + C(\text{no}_0, \beta, \alpha = \infty, K)
$$
\n(1.6.20)

$$
-107 -
$$

convergente que Kno<sub>o</sub> est plus petit. C'est dire que

$$
C(n\sigma_{o}, \beta, \alpha = \infty, K) = \sum_{m=1}^{\infty} C_m(n\sigma_{o}, \beta, \alpha = \infty, K)
$$
 (I. 6.21)

La fonction de résolution ne jouant aucun rôle on peut écrire

 $\bar{V}$ 

la fonction  $T_{\text{IR}}$  étant définie à partir des relations (I.2.66), (I.2.67) en s'en tenant à la formule approchée de Breit et Wigner.

$$
\frac{1}{\Delta} A_{\text{IR}}(n\sigma_{\text{O}}, \beta, \alpha = \text{oo}, \text{K}) = \frac{1}{\beta} \int_{-\infty}^{+\infty} \left[ 1 - \text{T}_{\text{IR}}(n\sigma_{\text{O}}, \beta, \text{K}, \text{x}) \right] dx \qquad (1.6.22)
$$

Considérons d'abord le cas où l'effet Dôppler est négligeable. or n'ayant plus de raison d'être, on a

$$
A_{IR}(n\sigma_o, \beta = o, K) = \frac{\Gamma}{2} \int_{-\infty}^{\infty} \left[1 - \exp\left(-\frac{n\sigma_o}{1 + x^2}\right) \exp\left(-\frac{Kn\sigma_o x}{1 + x^2}\right)\right] dx
$$
\n(1.6.23)

Développons alors en série la deuxième exponentielle. On obtient

 $- 108 -$ 

$$
\Lambda_{\rm IR}(n\sigma_{\rm o},\beta=\rm o,K)=\frac{\Gamma}{2}\int_{-\infty}^{+\infty}1-\exp\left(-\frac{n\sigma_{\rm o}}{1+x}\right)dx
$$
\n(1.6.24)

$$
-\frac{\rho}{2}\sum_{m=1}^{\infty}\frac{(Kn\sigma_0)^{2m}}{(2m)!}\int_{-\infty}^{+\infty}\frac{x^{2m}}{(1+x^2)^{2m}}\exp\left[-\frac{n\sigma_0}{1+x^2}\right]dx
$$

 $\mathfrak{t}$ 

 $\mathbf{i}$  $\frac{1}{4}$  $\frac{1}{4}$  $\pmb{\cdot}$ 

÷.

 $\mathbf{r}$ 

 $\frac{1}{t}$ 

 $\mathbf{I}^{\top}$ 

 $\frac{1}{k}$ 

 $\boldsymbol{\sigma}$ 

où seuls apparaissent au second membre les termes de degré pair, les intégrales portant sur les termes de degré impair étant nulles.

La relation (1.6.24) donne finalement

$$
\Lambda_{\text{IR}}(\text{no}_0, \beta = 0, \text{K}) = A_{\text{R}}(\text{no}_0, \beta = 0) - \frac{\Gamma}{2} \sum_{m=1}^{\infty} \frac{(\text{Kno}_0)^2 m}{(2m)} \int_{-\infty}^{+\infty} \frac{x^{2m}}{(1+x^2)^{2m}}
$$
  
exp  $\left[ -\frac{n\sigma_0}{1+x^2} \right]$  dx (I. 6. 25)

avec d'après (1.6.9)

$$
A_{R}(n\sigma_{o}, \beta=0) = \frac{1}{2} n\sigma_{o}e
$$
 
$$
\left[I_{o}(\frac{1}{2} n\sigma_{o}) + I_{1}(\frac{1}{2} n\sigma_{o})\right].
$$

Les intégrales du second membre de (1.6.25) se calculent à l'aide des définitions des fonctions de Bessel par les intégrales de Poisson  $\begin{bmatrix} 1.6.12 \end{bmatrix}$  et par identification avec  $(1.6.20)$  et  $(1.6.21)$ on trouve le résultat trouvé par Lynn.

Dans cette expression  $\mathrm{I}_\mathrm{m}$  désigne la fonction de Bessel modifiée d'ordre m.

$$
C_{m}(n\sigma_{o}, \beta = o, K) = \pi \Gamma K^{2m} \left(\frac{n\sigma_{o}}{2}\right)^{m+1} \frac{(2m-3)!!}{(2m)!} e^{-\frac{1}{2}n\sigma_{o}} \left[I_{m-1} \left(\frac{n\sigma_{o}}{2}\right) + I_{m} \left(\frac{n\sigma_{o}}{2}\right)\right]
$$
\n(1.6.26)

A basse énergie le terme correctif  $C(n\sigma_{o}, \beta = o, K)$  n'intervient que lorsque n $\sigma$  est grand. Dans ces conditions on peut utiliser un développement asymptotique des fonctions de Bessel pour écrire

$$
\int_{\text{lim}} \rho_0 \to \infty \quad A_{\text{IR}}(\text{no}_0, \beta = 0, \text{K}) = \Gamma(\pi \text{no}_0)^{1/2} \left[ 1 - \sum_{m=1}^{\infty} \frac{(2m-3)!}{(2m)!} \left( \frac{\text{no}_0 \text{K}^2}{2} \right)^m \right]
$$

(î.6.27)

La figure 1.6.18 représente en trait plein la fonction

$$
\frac{2}{\Gamma} \cdot \lim_{n \sigma_0 \to \infty} A_{\text{IR}}(n \sigma_0, \beta = 0, K)
$$
  

$$
N = \frac{n \sigma_0 K^2}{2} \text{ étant la variable.}
$$

Elle permet de se faire une idée de l'influence du terme d'interférence sur l'aire et montre combien on s'écarte de la courbe

$$
\frac{2}{\Gamma} \lim_{n \sigma_0 \longrightarrow \infty} A_R(n \sigma_0, \beta = 0)
$$

à mesure que *X* augmente, indiquant par là dans quelle mesure la relation (1.6.10) est entachée d'erreur pour les écrans épais lorsque le déphasage K croft.

La figure 1.6.18 montre que la fonction définie par (1.6.27) passe un maximum et que la courbe traverse l'axe des X sous un angle assez marqué. Ceci permet de déterminer les paramètres  $\sigma_{\rm o}$  et  $\Gamma$  . En effet le maximum se situe à l'abcisse  $\rm X_{Max}$ = 0,610 soit pour  $n\sigma_0 = 1,22/K^2$ . La valeur est

- Ill -

$$
\text{Max} \left[ \mathbf{A}_{\text{IR}} (\mathbf{r} \circ_{\mathbf{o}} \mathbf{,} \mathbf{\beta} = \mathbf{o}, \mathbf{K}) \right] = 2{,}656 \, \Gamma/\text{K}
$$

ou en prenant l'énergie pour variable

$$
\text{Max} \left[ \Lambda_{\text{IR}} \left( n \sigma_0, \beta = 0, K \right) \right] = 1,328 \text{ T/K} \tag{1.6.28}
$$

$$
\text{Max}\left[A_{\text{IR}}(n\sigma_{\text{o}}, \beta=0, K)\right] = \frac{\Gamma}{K}\left[1, 328 - 0, 532\left(1 - \frac{n}{n_{\text{max}}}\right)^2\right] \qquad (1.6.29)
$$

La fonction  $A_{IR}(n\sigma_0,\beta=0,K)$  s'annule pour  $X = 1,7$  soit,  $r \sigma_0 = 3,4/K^2$ 

 $\mathcal{L}(\mathcal{A})$  and  $\mathcal{L}(\mathcal{A})$  . The set of  $\mathcal{L}(\mathcal{A})$ 

Si l'épaisseur de l'échantillon n est légèrement différente j de l'épaisseur  $n_{max}$  qui correspondrait au maximum de la courbe, on peut effectuer un développement en série de Taylor autour de •  $\bold {X_{max}}$  arrêté au second ordre. On trouve einsi pour l'aire

. t i

j i

t

Le maximum est relativement plat et de ce fait se prête bien à une détermination expérimentale.

- 112 -

Au total

 $\overline{\phantom{a}}$ 

$$
\Gamma = \frac{K.Max \left[ A_{IR}(n\sigma_o, \beta = 0, K) \right]}{1,328-0,53 \frac{2}{1 - \frac{n}{n_{max}}} \frac{2}{n_{max}}}
$$
 (1.6.30)

 $\Gamma$  ,  $\frac{K.\text{Max} [\text{Arg}(n\sigma_0, \beta^{\pi} \sigma, K)]}{1,328-0,532(1-\frac{n}{n_{\text{max}}})^2}$   $\sigma_0 = \frac{3,4}{nK^2}$  (I.6.30)<br>
Malgré tout, partant d'un effet Dôppler nul et impliquant a<br>
mi un choix convenable de l'épaisseur de l'échantillon pas<br> Malgré tout, partant d'un effet Dôppler nul et impliquant a priori un choix convenable de l'épaisseur de l'échantillon pas évident a faire, caite méthode porte en elle sa propre limitation. Du moins peut-on essayer de reculer cette limitation en considérant l'effet Dôppler.

Lorsque  $\beta$  n'est pas nul, l'expression de T<sub>IR</sub> dans  $(1.6.22)$ . est remplacée par

$$
T_{\rm IR} (n\sigma_{\rm O}, \beta, K, x) = \exp \left\{ -n\sigma_{\rm O} \left[ \Psi(\beta, x) + K \, \tilde{\Phi}(\beta, x) \right] \right\} \qquad (I. 6.31)
$$

En procédant comme dans le cas où  $\beta$  est nul, on peut écrire

$$
\frac{1}{\Delta} A_{\rm IR}(\text{no}_{{\rm O}},\beta,{\rm K}) = \frac{1}{\Delta} A_{\rm R}(\text{no}_{{\rm O}},\beta) - \frac{1}{\beta} \sum_{m=1}^{\infty} \frac{(\text{Kn}\sigma_{{\rm O}})}{(2m)!}^{2m} \int_{-\infty}^{+\infty} \Phi^{2m}(\beta,x)
$$

(I.G.32)

$$
\exp\left[-\operatorname{no}_0\psi(\beta,x)\right] dx
$$

d'où l'on tire  $\frac{1}{\Delta}$  C<sub>m</sub> (no<sub>o</sub>, $\beta$ ,K).

Les calculs numériques des  $C_{11}$  ont été éxécutés [I.G.11] seulement pour les six premières valeurs de m. La figure 1.6.19 représente le r $\zeta$ seau de courbes  $C_1(n\sigma_0,\beta,K)$ , en fonction de  $\beta$  pour différentes valeurs de no<sub>o</sub>. Les courbes montrent que les  $\mathsf{C}_{\mathsf{m}}(\mathsf{no}_\mathsf{O},\beta,\mathsf{K})$  sont des fonctions de  $\beta$  d'autant plus décroissantes que m est plus grand et que  $n\sigma_0$  est plus petit.

- 113 -

Mais comme pour la méthode des aires sans terme d'interférence on ne mesure pas en fait l'aire expérimentale de  $-\infty$  à H-oa, mais plutôt entre deux limites finies. Pour en tenir compte or. fait une correction analogue à celle déjà rencontrée faisant intervenir cette fois le terme d'interférence. Si  $E_1$  et  $E_2$  sont grands par rapport à la largeur totale  $\Gamma$  et pourvu que T soit

Si le terme d'interférence n'est pas important on peut considérer le terme C ( $n\sigma_0, \beta, \alpha = \infty, K$ ) comme limité au premier terme de 5on développement. On écrira

$$
\frac{1}{\Delta} \Lambda_{\text{IR}}(\text{no}_0, \beta, \text{K}) = \frac{1}{\Delta} \Lambda_{\text{R}}(\text{no}_0, \beta) - \frac{1}{\Delta} C_1(\text{no}_0, \beta, \text{K})
$$
(I. 6.33)

 $-114 -$ 

# de l'ordre de 0,9 aux limites, on trouve pour la correction

au premier ordre

$$
\delta_{\text{A}_{\text{IR}}^{(1)}} = \frac{1}{2} n \sigma_0 \Gamma \quad \left[ \text{K} \log \frac{\text{E}_1}{\text{E}_2} + \frac{1}{2} \int \left( 1 - \frac{1}{2} n \sigma_0 \text{K}^2 \right) \left( \frac{1}{\text{E}_1} + \frac{1}{\text{E}_2} \right) \right] (I.6.34)
$$

et au second ordre

$$
\delta_{\Lambda_{IR}^{(2)}} = \delta \Lambda_{IR}^{(1)} + \frac{1}{16} n \sigma_0 \Gamma^2 \left[ K \Gamma \left( \frac{1}{6} n \sigma_0 K^2 - 1 \right) \left( \frac{1}{E_2} - \frac{1}{E_1^2} \right) - \frac{1}{6} n \sigma_0 \Gamma^2 \right] \tag{I. 6.35}
$$
\n
$$
\frac{1}{6} n \sigma_0 \Gamma^2 \quad 1 - n \sigma_0 K^2 + \frac{1}{12} \left( n \sigma_0 K^2 \right)^2 \left( \frac{1}{E_1^3} - \frac{1}{E_2^3} \right) \right]
$$

Si on choisit  $\mathbb{E}_1$  et  $\mathbb{E}_2$  tels que  $\mathbb{E}_1$  =  $\mathbb{E}_2$  =E', les termes correctifs ci-dessus deviennent respectivement

$$
\delta A_{IR}^{(1)} = \frac{n\sigma_0 \Gamma^2}{2\epsilon} \left( 1 - \frac{1}{2} n\sigma_0 K^2 \right)
$$
 (I. 6. 36)

$$
\delta \Lambda_{\rm IR} = \frac{n \sigma_o \Gamma^2}{2 \epsilon} \Biggl[ \Biggl( 1 - n \sigma_o K^2 \Biggr) - \frac{n \sigma_o \Gamma^2}{24 \epsilon^2} \Biggl( 1 - n \sigma_o K^2 + \frac{1}{12} (\rho \sigma_o K^2) \Biggr) \Biggr]
$$

 $(I.6.37)$ 

 $\ddot{\phantom{a}}$ 

 $\begin{array}{c} \frac{1}{2} & \frac{1}{2} & \frac{1}{2} \\ \frac{1}{2} & \frac{1}{2} & \frac{1}{2} \\ \frac{1}{2} & \frac{1}{2} & \frac{1}{2} \end{array}$ 

÷.

- 115 -

L'application de la méthode exposée ci-dessus suppose la connaissance de K, c'est-à-dire, celle de  $R' = a_c$ . Si tel n'est pas le cas il faut faire appel à une mesure de la section efficace de diffusion potentielle. Mais on peut remarquer à cet effet que si l'on choisit deux énergies symétriques par rapport a E<sub>R</sub> définies par E =  $E_R$  -  $E_3$  et  $E = E_R + E_3$ ,  $E_3$  étant bien plus grand que la largeur  $\Gamma$ , on peut écrire

 $\frac{1}{\sqrt{2}}$ ij

医阿尔比 法禁止的法

$$
T_p = \left[ T(E_R - E_3) T(E_R + E_3) \right]^{1/2} \exp\left[\frac{n\sigma_0 \Gamma 2}{4E_3^2}\right]
$$
 (1.6.38)

on procède alors par itérations successives.

Les relations (1.6.33) et (1.6.34) qui définissent l'aire totale et sa correction d'aile, ainsi que la relation  $(1.6.38)$  ci-dessus impliquent que l'énergie de résonance ER est connue et définie par le minimum de transmission tel que l'indique la figure 1.6,16, ou par le minimum expérimental. Cette dernière approximation se trouve justifiée dans la mesure où la formule de Breit et Wigner

- 116 -

approchée (1.2.62) est elle-même applicable.

.T. L. Rosen [ï.8,13] a introduit l'effet 'Dôppler en effectuant les calculs de l'aire  $\frac{1}{\Delta}$  A<sub>IR</sub> autrement que par un développement tel que celui utilisé par Lynn. Il calcule les fonctions  $\Psi$  et  $\Phi$ respectivement à l'aide de l'équation aux dérivées partielles

associée à la condition initiale  $\psi$  (x,o) =  $\frac{1}{1+x^2}$  , et à l'aide de l'équation (1.4.9).

$$
\frac{\partial^2 \psi}{\partial x^2} = \frac{\partial \psi}{\partial t} \quad \text{ot} \quad t = \frac{1}{4} \beta^2 \tag{I. 6.39}
$$

En ce qui concerne la correction d'aile il écrit

$$
\frac{1}{\Delta} \Lambda_{\text{IR}}\left(\text{no}_0, \beta, \alpha = \infty, \mathcal{K}\right) = \frac{1}{\Delta} \Lambda_{\text{IR}}\left(\text{no}_0, \beta, \alpha, \mathcal{K}\right) + \frac{1}{\Delta} \delta \Lambda_{\text{IR}}
$$

avec

$$
\frac{1}{\Delta} \delta_{A_{IR}} = \frac{1}{\Delta} \delta A_{IR}^{(2)} + \frac{(\text{no}_o \Gamma^2)^2}{1920 \Delta \epsilon^4} \left[ 4 - 6 \text{no}_o K^2 + (\text{no}_o K^2)^2 - \frac{1}{30} (\text{no}_o K^2)^3 \right]
$$

 $\pmb{\mathcal{R}}$ 

- 117 -

 $\mathbf{V}$ 

ł.

 $\delta A_{IR}^{(2)}$  désignant la correction d'aile (I.6.37).

La figure 1.6.20 donne un échantillon des courbes ainsi obtenues. A notre sens l'utilisation d'un tel réseau rend illusoire l'ordre élevé auquel est poussée la correction d'aile (I.G.40).

En fait il ne faut pas oublier que toutes les versions de la méthode des aires décrites dans ce paragraphe, pour autant qu'elles tiennent compte du terme d'interférence, procédant de la \* formule de Breit et Wigner approchée (T. 2.62) qui est en fait une approximation valable seulement lorsque le déphasage de l'amplitude de diffusion potentielle est très petit, ce qui n'est généralement plus le cas lorsqu'on atteint la région du kilo-électron-volt.

Lorsqu'on part de la formule de Breit et Wigner exacte (1.2.58) l'aire totale (1.6.23) devient

$$
A_{\text{IR}}(n\sigma_{\text{o}}, \beta = \text{o}, \text{K}) = \frac{1}{2} \int_{-\infty}^{+\infty} \left[ 1 - \exp\left[ -\frac{n\sigma_{\text{o}}}{1 + x^2} \left( \cos\text{K} + x \sin\text{K} \right) \right] \right] dx \qquad (1, 6, 41)
$$

Cette relation peut encore s'écrire bien évidemment

$$
A_{IR}(n\sigma_{\mathbf{O}}\beta=0,K)=\frac{1}{2}\int_{-\infty}^{+\infty}\left[\frac{n\sigma_{\mathbf{O}}\cos K}{1-\frac{n\sigma_{\mathbf{O}}\cos K}{1+x^2}}\right]\exp\left[-\frac{n\sigma_{\mathbf{O}}x\sin K}{1+x^2}\right]\mathrm{d}x\,(I,6,42)
$$

Ŷ.  $\mathfrak l$ 

 $\bar{V}$  $\mathbf{v}$ 

 $\frac{1}{4}$ 

 $\pmb{\gamma}$ 

et en suivant le môme processus pour (1.6.42) que celui qui a été suivi pour (T.6. 23), c'est-à-dire, en développant en série la deuxième exponentielle et en se souvenant que seules ne sont pas nulles les intégrales portant sur des termes de degré pair, on obtient une relation analogue à (T. G. 24), qui s'écrit

$$
\Lambda_{\rm IR}(\text{no}_0, \beta = 0, \text{K}) = \frac{1}{2} \int_{-\infty}^{+\infty} \left[ 1 - \exp\left(-\frac{\widetilde{\text{no}}_0 \cos \text{K}}{1 + x^2}\right) \right] dx
$$
\n(1.6.43)

$$
-\frac{1}{2}\Gamma\sum_{m=1}^{\infty}\frac{(n\widetilde{\sigma}_0\sin K)^{2m}}{(2m)!}\int_{-\infty}^{+\infty}\frac{x^{2m}}{(1+x^2)^{2m}}\exp\left(-\frac{n\widetilde{\sigma}_0\cos K}{1+x^2}\right)dx
$$

Les intégrales de (1.6.43) sont les mêmes que celles de (1.6.24) à celà près que no<sub>o</sub>K est remplacé par no<sub>o</sub>sinK et no<sub>o</sub> non associé à K par  $n\widetilde{\sigma}_0$ cos K. Les résultats sont donc immédiats. On obtient

$$
A_{\text{IR}}(\text{no}_0, \beta = 0, \text{K}) = \frac{1}{2} \pi \Gamma n \tilde{\sigma}_0 \cos \text{K} \text{ e} \qquad \left[ I_0 \left( \frac{1}{2} n \tilde{\sigma}_0 \cos \text{K} \right) + I \left( \frac{1}{2} n \tilde{\sigma}_0 \cos \text{K} \right) \right]
$$

$$
- \frac{1}{2} \pi \Gamma n \sigma_0 \cos \text{K} \text{ e} \qquad {}^{-1/2} n \tilde{\sigma}_0 \cos \text{K} \sum_{m=1}^{\infty} \left( \frac{n \tilde{\sigma}_0 \cos \text{K}}{2} \right)^m \text{tg}^2 m_{\text{K}} \frac{(2m-3)!}{(2m)!}
$$

$$
\left[ I_{m-1} \left( \frac{1}{2} n \tilde{\sigma}_0 \cos \text{K} \right) + I_m \right] \frac{1}{2} \left( n \tilde{\sigma}_0 \cos \text{K} \right) \right]
$$

$$
(1, 6, 44)
$$

 $\begin{array}{c} 1 \\ 1 \\ 1 \end{array}$ 

 $\hat{\mathbf{v}}$ 

 $-119$  -

où  $\mathrm{I}_{\mathrm{O}}, \mathrm{I}_{1}, \mathrm{I}_{\mathrm{m}}$  sont respectivement les fonctions de Bessel modifiées d'ordre 0,1 et m.

 $\ddot{\phantom{1}}$ 

Seth dans  $\left[1, 6, 14\right]$ écrit la relation (I.6.44) sous la forme

$$
\frac{1}{\Gamma} A_{IR}(\text{no}_0, \beta = 0, K) = \pi Z_e^{-Z} \left[ I_0(Z) + I_1(Z) \right]
$$
\n
$$
\left\{ 1 - \frac{1}{2} Z t g^2 K - \sum_{m=2}^{\infty} \frac{I_m(Z) + I_{m-1}(Z)}{(I_0(Z) + I_1(Z))} \cdot \frac{(1/2 Z t g^2 K)^m}{(2m-1)m!} \right\}
$$
\n(1.6.45)

en posant  $Z = \frac{1}{2} n \sigma_0 \cos K$  et compte tenu que  $(2m)! = 2^m m! (2m-1)!!$ 

- 120 -

Lorsque le paramètre p est très petit on peut négliger les termes en  $\mathsf{p}^2$ . Ainsi retrouve-t-on la relation (I.6.9). Mais il \_»^ peut ne pas être petit bien que K le soit. En effet lorsque les résonances sont caractérisées par  $\Gamma n/\Gamma \ll 1$  on utilise des échantillons très épais. Par ailleurs il n'est pas rare de trouver des résonances pour lesquelles  $\lceil\mathsf{n}/\mathsf{\Gamma}\!\sim\!1$  donnant  $\lceil\mathsf{\P}^2\!\!\approx\!\!\mathsf{ngR}^{\mathrm{12}}$ 

en posant

 $n g \frac{m}{a} R^2 = p^2$ 

C'est l'approximation que l'on rencontre dans [ï.6.15] et  $\left[1,6,16\right]$  pour des K petits. Elles se justifie lorsque  $I_m(Z) \sim O$ pour  $m \geq 1$ . Il en est ainsi si Z <  $n\sigma_0 \ll 1$ . Mais lorsque Z  $\gg 1$ 

Ainsi donc la relation (1.6.9) se révèle être dans ce cas une approximation insuffisante que l'on peut remplacer en deuxième approximation par la relation suivante

$$
\frac{1}{\Gamma}A_{\text{IR}}(\text{no}_0, \beta = \text{o}, \text{K}) = \pi \, \text{Ze}^{-Z} \, \left[ I_0(Z) + I_0(Z) \right] \left( 1 - \frac{1}{2} Z \text{tg}^2 \text{K} \right) \qquad (I, 6, 47)
$$

Lorsque K est très petit  $\mathrm{Ztg}^2$ K peut s'écrire

$$
Ztg^2K = 8\pi p^2
$$
 (I. 6.46)

ì

- 121 -

la série de (1.6.44) converge lentement. Cette convergence dépend en fait du terme

$$
\frac{1}{\text{m} \cdot (2\text{m}-1)} \mathbb{Z} \text{tg}^2 \text{K}
$$

Pour K =  $\frac{n}{2}$  par exemple elle diverge manifestement. Cependant, en admettant que l'on puisse tolérer une telle valeur dans • la relation (1.2.58) en transgressant les hypothèses restrictives de validité de cette formule, on peut montrer que dans ces conditions le premier membre de (1.6.47) s'exprime à l'aide d'une autre relation qui s'écrit

$$
\frac{1}{\Gamma} A_{\text{IR}}(n\tilde{q}, \beta = 0, K) = - \pi \sum_{m=1}^{\infty} \left( \frac{n\tilde{\sigma}_0}{4} \right)^{2m} \frac{1}{(m!)^2 (2m-1)}
$$
(I.6.48)

En effet lorsque K =  $\frac{\pi}{2}$ , la relation (I.6.41) devient

En effet lorsque K = 
$$
\frac{\pi}{2}
$$
, la relation (I. 6. 41) devient  
\n
$$
\Lambda_{\text{IR}}(n\tilde{\sigma}_{0}, \beta = 0, K = \frac{\pi}{2}) \frac{1}{2} \int_{-\infty}^{\infty} (1 - \exp\left[-\frac{n\tilde{\sigma}_{0}x}{1 + x^{2}}\right)] dx
$$
\n(I. 6. 49)

s oit

$$
A_{\text{IR}}(n\vec{\sigma}_{0}, \beta=0, K=\frac{\pi}{2}) = -\frac{1}{2}\Gamma \sum_{m=1}^{\infty} \frac{(n\vec{\sigma}_{0})^{2m}}{2m!} \int_{-\infty}^{+\infty} \frac{x^{2m}}{(1+x^2)^{2m}} dx
$$

(1.6.50)

ce *qui* donne (1.6.48) compte tenu de la définition de la fonction e olérienne de penière espèce et du changement de variable  $x^2 = \mu / (1 - \mu)$ .

Donc lorsque Z $\gg$ 1 la convergence est lente. K.Seth  $\left[\!\left[ 0,6,14\right]\!\right]$ a fait les calculs numériques pour différentes valeurs de P et K. Les figures 1.6.21 et 1.6.22 illustrent les résultats de ces calculs. 1 La première représente le réseau de courbes donnant  $\frac{1}{n} \Lambda_{\text{IR}}$  $\overline{\Gamma}$  $(n\sigma_0,\beta=0,K)$  en fonction de n $\sigma_0$  pour différentes valeurs de  $\rho$ , la seconde le même réseau de courbes caractérisées cette fois par le paramètre K. Les courbes en pointillé se rapportent à des valeurs négatives des aires.

La correction d'aile inhérente au fait que l'aire mesurée expérimentalement ne s'étend pas de - $\infty$  à + $\infty$  se calcule aisément ù partir des relations (1.6.34), (1.6.35), (1.6.36) ou (1.6.37).

Il suffit d'y remplacer partout no<sub>o</sub>K par no<sub>o</sub> sin K et no<sub>o</sub>, lorsqu'il n'est pas associé à K, par  $\tilde{{\rm n0}}_{\rm 0} \rm{cosK}$ 

Ainsi dans le cas de deux limites prises symétriquement à la distance  $\xi$  de part et d'autre de  $\mathbb{E}_{\mathrm{R}}$  on trouve après arrangement

$$
\delta A_{IR} = \frac{n\breve{\sigma}_0 r^2 \cos K}{2 \epsilon} \left\{ \left( 1 - n\breve{\sigma}_0 \frac{\sin^2 K}{\cos K} \right) - \frac{n\breve{\sigma}_0 r^2 \cos K}{2 \epsilon} \left[ 1 - n\breve{\sigma}_0 \frac{\sin^2 K}{\cos K} + \frac{1}{-\left( n\breve{\sigma}_0 \frac{\sin^2 K}{\cos K} \right)} \right]^2 \right\} (I.6.51)
$$

On peut poser  $\xi = n\sigma_0' \sin K t gK$  pour alléger l'écriture

$$
\delta A_{IR} = \frac{n\tilde{\sigma}_0 \Gamma^2 \cos K}{4\epsilon} \left[ 2 - \xi - \frac{n\tilde{\sigma}_0 \Gamma^2 \cos K}{12\epsilon^2} \left( 1 - \xi + \frac{1}{12} \xi^2 \right) \right]
$$
\n(1.6.52)

et si l'on revient à la variable x, on obtient

$$
\partial A_{IR} = \frac{\tilde{n\sigma}_0 \Gamma \cos K}{2x_1} \left[ 2 - \xi - \frac{\tilde{n\sigma}_0 \cos K}{3x^2} \left( 1 - \xi + \frac{1}{2} \xi^2 \right) \right]
$$

 $-123-$ 

 $(1, 6, 53)$ 

 $\pmb{\ast}$ 

 $\frac{1}{4}$ 

 $\frac{1}{1}$ 

 $\mathbf{I}$ 

 $\mathbf{I}$ 

- 124 -

en posant

$$
\mathbf{x}_1 = \left[ \frac{2(E - E_R)}{\Gamma} \right]_{E = E_R + \epsilon} = \frac{2\epsilon}{\Gamma}
$$

### 1.6.2.2 Méthode des aires pseudo-corrigées

La méthode qui vient d'être exposée implique la connaissance du paramètre K. S'il n'en est pus ainsi et si K est important on \* doit plutôt faire appel à la méthode des aires pseudo corrigées de Lynn [j. 6.17J qui de plus tient compte du fait que l'on ne connaît pas non plus exactement la valeur de l'énergie  $\mathbf{E}_{\mathbf{R}}$ , comme le montre la figure 1.6.32 (a).

Si l'on revient à la formule de Breit et Wigner il est plus naturel de la considérer sous la forme (1.2.60) où l'on désigne par  $\sigma_{\rm O}$  la section efficace totale au droit de l'énergie de résonance

$$
\sigma_0 = \sigma (x = 0) - \sigma p \qquad (I.6.54)
$$

Avec cette notation l'aire totale (1.6.44) s'écrit alors

$$
A_{I R}(n\sigma_{0'}\beta = 0, K) = \frac{1}{2} m\sigma_{0} \Gamma e^{-1/2 n\sigma_{0} \left( \frac{1}{2} n\sigma_{0} + I_{1} (\frac{1}{2} n\sigma_{0}) \right)}
$$

$$
-\sum_{m=1}^{\infty} \left(\frac{1}{2} n \sigma_0 t g^2 K\right)^{m(2m-3)!!} \left[\Gamma_{m-1}(\frac{1}{2} n \sigma_0) + \Gamma_m(\frac{1}{2} n \sigma_0)\right]
$$

 $\frac{1}{2}$ 

 $\mathbf{I}$ 

 $\mathbf{I}$ 

 $\mathbf{I}$ 

 $\epsilon_{\rm in}$ 

 $\mathcal{L}$ 

La relation (I.6.27) par ailleurs nous permet d'écrire pour les échantillons épais caractérisés par  $\mathrm{no}_0\gg 1$ 

 $\langle \rangle$ 

$$
\lim_{n \to \infty} A_{\text{IR}}(n \sigma_0, \beta = o, \text{K}) = \Gamma(m \sigma_0)^{1/2} \left[ 1 - \sum_{m=1}^{\infty} \frac{(2m-3)!!}{(2m)!} \frac{1}{2} n \sigma_0 t g K \right]^m
$$
\n(1.6.56)

que l'on peut écrire avec Lynn

$$
\lim_{n\sigma_0 \to \infty} A_{IR}(n\sigma_0, \beta = 0, K) = \frac{\Gamma}{t g K} (\pi n \sigma_0 t g^2 K)^{1/2} \left[ 1 - \sum_{m=1}^{\infty} \frac{(2m-3)!!}{(2m)!} - n \sigma_0 t g^2 K \right]
$$
\n(1.6.57)

ce qui suggère de prendre plutôt pour paramètres les deux quantités

$$
- 125.
$$

- 126 -

$$
\eta = \frac{1}{2} n \sigma_0 t g^2 K = \frac{1}{2} \xi \qquad \text{et} \quad \zeta = \frac{\Gamma}{t g K}
$$

Ainsi des réseaux de courbes ont été tracés qui représentent  $\frac{1}{2}$   $\Lambda_{\rm IR}$ (n $\sigma_{\rm O}$  , $\beta$  = o,K) en fonction de n $\sigma_{\rm O}$  pour différentes valeurs de $\eta$  .

étant la quantité utilisée dans (1.6.52).

Les calculs ont été effectués sur le calculateur Ferranti Mercury de Harwell. Nous avons repris aux figures 1.6.24, 1.6.25 1.6.26 et I.6.27 les courbes présentées dans  $\begin{bmatrix} 1.6.17 \end{bmatrix}$  et  $\begin{bmatrix} 1.6.18 \end{bmatrix}$ .

Il s'agit maintenant de comparer les valeurs expérimentales obtenues par la mesure des aires totales aux courbes théoriques ainsi calculées.

En ce qui concerne la correction d'aile, nous savons que celle précédemment donnée en (1.6.51) n'est plus suffisante car elle suppose  $E_R$  connue. Reprenons les notations de Lynn explicitées par ailleurs sur la figure I.6.23, avec toutefois un point de vue légèrement différent, en s'inspirant de la figure J. 6.32(a).

t

 $\mathbf{I}$ 

i i

Considérons en première approximation que l'énergie de résonance est donnée par la position du minimum de la courbe de transmission et soit  $E^I{}_R$  cette énergie. Pour  $K$  non nul elle est différente de  $E_{R}$ , et en fait lui est supérieure tant que  $0 < K < \pi$ .

Ceci étant, mesurons l'aire comprise entre deux limites symétriques par rapport à  $E^{\dagger}R$ , définies par  $E^{\dagger}R$  +  $\xi^{\dagger}$  et  $E^{\dagger}R$ -  $\xi^{\dagger}$ . Il en résulte que la correction d'aile (I.6.51) devient

$$
\oint A_{IR} = \frac{n\sigma_0 \Gamma^2}{2 \epsilon} \left\{ 1 - \frac{1}{2} n\sigma_0 t g^2 K - \frac{n\sigma_0 \Gamma^2}{24 \epsilon^2 L^2} \left[ 1 - n\sigma_0 t g^2 K + \frac{1}{12} \left( n\sigma_0 t g^2 K \right)^2 \right] \right\}
$$
 (1.6.58)

ou encore

$$
\delta A_{IR} = \frac{\eta \zeta}{\epsilon} \Big[ 1 - \eta - \frac{\eta \zeta}{12 \epsilon^2} \Big( 1 - 2 \eta + \frac{1}{3} \eta^2 \Big) \Big] \qquad (1.6.59)
$$

Mais l'approximation des relations  $(1, 6, 58)$  et  $(1, 6, 59)$ suppose que  $\delta \mathcal{E} = \mathbb{E'}_R - \mathbb{E}_R$  est nul. Le fait qu'il n'en est pas ainsi nécessite une correction qui s'applique en sens opposé à  $\bullet$ celle des ailes calculée en (I.6.58) et (I.6.59).

# $-127 -$

En effet on peut écrire en prenant E comme variable

 $-128 -$ 

$$
\int_{E_{R}^{-}\epsilon}^{E_{R}+\epsilon'} = \int_{E_{R}^{-}\epsilon'}^{E_{R}+\epsilon'} + \int_{E_{R}^{+}\epsilon'}^{E_{R}+\delta\epsilon' + \epsilon'} - \int_{E_{R}^{-}\epsilon'}^{E_{R}+\delta\epsilon' - \epsilon'}
$$
\n(1.6.60)

Désignons par  $\delta' \Lambda_{\rm IR}$  cette correction constituée par les deux dernières intégrales du second membre de (I.6.60). On trouve en se limitant aux termes au plus de degré deux en  $\delta \xi$ <sup>'</sup> et compte tenu des mêmes hypothèses de calcul que celles adoptées pour la correction d'aile

$$
\delta' A_{IR} = n\sigma_o \Gamma t gK \left[ 1 - \frac{n\sigma_o \Gamma^2}{4 \epsilon^2} (1 - \frac{1}{6} n\sigma_o t g^2 K) \right] \frac{\delta \epsilon'}{\epsilon_1}
$$
\n
$$
- \frac{n\sigma_o \Gamma^2}{2 \epsilon'} \left( 1 - \frac{1}{2} n\sigma_o t g^2 K \right) \left( \frac{\delta \epsilon'}{\epsilon'} \right)^2
$$
\n(1.6.61)

 $\ddot{\phantom{a}}$ 

 $\bullet$ 

 $\mathbf{z} = -\mathbf{z}$ 

Ť  $\mathbf{f}$  $\mathbf{1}$ 

 $\ddot{\phantom{a}}$  $\ddot{\phantom{a}}$ 

 $\mathbf{r}$ 

$$
\delta' \Lambda_{\rm IR} = 2 \eta \zeta \left[ 1 - \frac{\eta \zeta^2}{2 \xi' 2} (1 - \frac{1}{3} \eta) \right] \frac{\zeta \xi'}{\xi'} - \frac{\eta \zeta^2}{\xi'} (1 - \eta) \left( \frac{\delta \xi'}{\xi'} \right)^2 \quad (I. 6.62)
$$

 $-129$  -

On peut déterminer la vraie valeur  $E_R$  de l'énergie de résonance à l'aide de la transmission potentielle  $T_P$  et de la transmission  $T_{1/2}$  définie comme étant la moyenne arithmétique entre la transmission maximale et la transmission minimale. Pour ce faire considérons deux valeurs de la transmission.expérimentale respectivement dénotées  $T(-\xi'')$  et  $T(+\xi'')$ , mesurées en deux points convenablement choisis de part et d'autre de l'énergie  $E_R$ , de telle façon que le point  $E''_R$ , milieu du segment de longueur  $2 \xi''$ qui les joint, en soit voisin. Désignons par  $\delta \xi''$  la différence  $E''_{R^-}E_R$ . Soit enfin  $E_{1/2}$  l'énergie telle que  $T_{1/2}$  =  $T(E_{1/2})$  avec  $E_{1/2}$  <  $E_R$ .

 $\mathbf{I}$ 

Cela posé, on peut écrire

$$
n\sigma(\tau^{\pm} \xi'' + \delta \xi'') \simeq \frac{n\sigma_0 \Gamma^2}{4 \epsilon''^2 \left(1 + \frac{\delta \xi''}{\epsilon''}\right)^2} = \frac{n\sigma_0 \Gamma t g K}{2 \epsilon'' \left(1 + \frac{\delta \xi''}{\epsilon''}\right)}
$$
 (1.6.63)

En ne retenant dans les développements que les termes en

- 130 -

**m2** ) au plus et en tenant compte que

$$
T\left(\begin{array}{c} + \\ - \end{array}\right) = \exp\left[- n\sigma \left(\begin{array}{c} + \\ - \end{array}\right) + \delta \epsilon^n\right]
$$

on obtient

obtient

\n
$$
T p = \sqrt{T(\xi'')T(-\xi'')} \exp \left\{ \frac{n\sigma_0}{4} \frac{n^2}{\xi''2} \left[ 1 + 3\left( \frac{\delta \xi''}{\xi''} \right)^2 \right] - \frac{n\sigma_0}{2} \frac{n\sigma_0}{\xi''} \frac{\delta \xi''}{\xi''} \right\}
$$
\n(I. 6.64)

soit

1+3 |2 ೬"2 (1.6.65)

$$
y = \log \left(\frac{T_1/2}{T_p}\right) = -\frac{n\sigma_0 r^2}{r^2 + 4(E_1/2 - E_R)^2} - \frac{n\sigma_0 t gK. 2r(E_1/2 - E_R)}{r^2 + 4(E_1/2 - E_R)^2}
$$

D'autre part la définition de la transmission  $T_{1/2}$  permet d'écrire  $\bullet$  $\sim 100$ 

(1.6.66)

 $\pmb{\mathfrak{f}}$ 

- 131 -

d'où l'on tire, en ne retenant que la racine négative

$$
E_{1/2} - E_R = -\frac{\Gamma}{2y} \left\{ n\sigma_0 t gK - \left[ (n\sigma_0 t gK)^2 - 4y(y + n\sigma_0) \right]^{1/2} \right\} (1.6.67)
$$

ou encore

$$
E_{1/2} - E_R = -\frac{\zeta}{y} \Big[ \eta - (\eta^2 - 2y\eta - y^2tg^2 K)^{1/2} \Big] \qquad (I, 6.68)
$$

Ainsi pour déterminer  $T_{\!\mathsf{P}}$  et  $E_R$  faut-il résoudre simultanément les équations (1.6.64) et (1.6.67) ou (1.6.65) et (1.6.68). Cela peut se faire par approximations successives sur calculateur électronique [I. 6.18] en posant

$$
y = y_1 + y_2
$$

4

 $\begin{array}{c} \bullet \\ \bullet \\ \bullet \end{array}$ 

où

$$
y_1 = \log T_{1/2} - \frac{1}{2} \log T(\xi'')
$$
 T(- $\xi''$ ) -  $\frac{\eta \zeta_2}{2 \xi''2}$ 

$$
y_2 = -\frac{3}{2} \frac{\eta \zeta^2}{\xi''2} \left(\frac{\zeta \xi''}{\xi''}\right)^2 + \eta \zeta \frac{\delta \xi''}{\xi''}
$$

- 132 -

et en développant au premier ordre le radical de (1.6.68) suivant les puissances de y<sub>2</sub>.

Dès lors, si on présuppose un ensemble de valeurs de  $\eta$ et  $\zeta$  susceptible de couvrir une région du plan  $(\eta , \zeta )$  à l'intérieur de laquelle on peut s'attendre à trouver les paramètres, on peut calculer les termes correctifs pour chaque couple de valeurs, le système (I.6.65), (I.6.68) étant résolu en  $\delta \varepsilon$  " et Tp.

Ainsi obtient-on un ensemble d'aires expérimentales pseudocorrigées ( $\mathrm{{A_{IR}})}_{\mathtt{evn}}^{\mathtt{c}}$  telles que

$$
\left(\Lambda_{\rm IR}\right)^{\rm c}_{\rm exp} = \left(\Lambda_{\rm IR}\right)_{\rm exp} + \delta \Lambda_{\rm IR} - \delta^{\rm t} A_{\rm IR} \tag{I.6.69}
$$

4

 $\frac{1}{2}$ 

ì.

 $\pmb{\mathfrak{f}}$ 

On peut maintenant comparer aires expérimentales et aires théoriques. Leur identification, dans les limites des erreurs expérimentales, par une méthode graphique est en réalité possible pour toute une courbe du plan  $(\frac{1}{2}$   $\frac{1}{2}$  ,  $2 \zeta$ ), appelée courbe selfconsistante pour une résonance et une épaisseur d'échantillon données. Son intersection avec d'autres courbes self-consistantes relatives à la même résonance, mais correspondant à des épaisseurs diffé-

 $\bar{\mathbf{r}}$ 

 $\mathbf{r}$ 

- 133 -

rentes, fournit les valeurs des paramètres. On procède pratiquement comme suit.

Etant donné un tableau de valeurs du couple  $(\frac{1}{2}, \frac{\eta}{2}, 2\zeta)$ , on trace les courbes  $(A_{IR})_{exp}^{c}$  et  $A_{IR}(n\sigma_o, \beta = o,K)$ , toutes deux en fonction de 2 $\zeta$  et pour les mêmes valeurs de  $\frac{1}{2}$   $\gamma$  (figure 1.6.28).

Les abcisses et ordonnées des points d'intersection des courbes prises deux à deux permettent de tracer les courbes self- $1 \n\pi$  or constitution  $\mathcal{X}$  . Les int consistantes  $\frac{1}{2n}$   $\ell$  en fonction de 2  $\zeta$  . Les intersections de ces courbes (voir figure 1.6.29) délimitent à leur tour une plage de valeurs possibles pour les paramètres cherchés. Le choix se fait par une méthode de moindres carrés  $\left[1,6,7\right]$  après linéarisation des courbes par leurs tangentes, les erreurs prises en considération dans les calculs étant déterminées à partir des erreurs statistiques et graphiquement.

La méthode<sup>, des</sup> aires pseudc- corrigées peut s'étendre au cas où  $\beta$  n'est pas nul. L'aire théorique est alors tirée de la relation (  $1.6.32$ ) avec les mêmes notations que celles adoptées en début de paragraphe, soit

$$
- 134 -
$$

$$
\Lambda_{\text{IR}}(\text{no}, \beta, \alpha = \infty, \text{K}) = \Lambda_{\text{R}}(\text{no}, \beta, \alpha = \infty)
$$
\n
$$
-\frac{1}{2} \Gamma \sum_{m=1}^{\infty} \frac{(\text{no}, \text{gK})^2 m}{(2m)!} \int_{-\infty}^{+\infty} \Phi \frac{2m}{(\beta, x) \exp[-n\sigma_0 \Psi(\beta, x)]} dx
$$
\n(1.6.70)

Les résultats extraits de [j. 6.18] sont présentés sous forme de réseaux de courbes  $\frac{1}{2\zeta}A_{\text{IR}}(n\sigma_{o},\beta$ ,  $\alpha = \infty, K$ ) en fonction de n $\sigma_{o}$ , chaque courbe étant caractérisée par une valeur de  $2\eta$  et chaque réseau par une valeur de  $\beta$ . Les figures 1.6.30 et I.6.31 illustre.it deux tels réseaux, le premier relatif à  $\beta=1$  et l'autre  $\alpha \beta =2$ .

En fait le calcul a été fait numériquement jusqu'à m=6.

En ce qui concerne ,.les données expérimentales leur traitement est analogue à celui qui en est fait lorsque  $\beta$  est nul, mais les termes correctifs en sont quoique peu différents. En effet interviennent dans les formules les fonctions  $\Psi(\beta,x)$  et  $\dot{\varphi}(\beta,x)$  prises sous la forme de leur développement asymptotique valable lorsque  $x > 5\beta$  et arrêté au premier ordre, soit

$$
\psi'(\beta, x) = \frac{1}{1+x^2} \left(1 + \frac{3}{2} \frac{\beta^2}{x^2}\right)
$$
 (I. 6.71)
$$
\oint (\beta, x) = \frac{x}{1 + x^2} \left( 1 + \frac{\beta^2}{2x^2} \right)
$$
 (1.6.72)

Ainsi la correction d'aile, si l'on considère des limites symétriques, comportera un seul terme supplémentaire dû à la contribution des termes en  $(E-E_R)^{-2}$  de l'exponentielle, de sorte que

 $-135 -$ 

$$
\delta A_{IR} = \frac{n\sigma_0 \Gamma^2}{2 \epsilon} \left\{ 1 - \frac{1}{2} n\sigma_0 t g^2 K + \frac{\Delta^2}{2 \epsilon^2} (1 - \frac{1}{6} n\sigma_0 t g^2 K) - \frac{n\sigma_0 \Gamma^2}{24 \epsilon^2} \left[ 1 - n\sigma_0 t g^2 K + \frac{1}{12} (n\sigma_0 t g^2 K) \right]^2 \right\}
$$
 (I.6.73)

 $\frac{1}{\sqrt{2}}$  $\pmb{\downarrow}$ 

 $\mathbf{I}$ 

 $\frac{1}{4}$ 

ou

$$
\delta A_{\rm IR} = \frac{\eta \zeta^2}{\epsilon^2} \quad 1 - \eta + \frac{\Delta^2}{2 \epsilon^2} (1 - \frac{1}{3} \eta) - \frac{\eta \zeta^2}{12 \epsilon^2} \quad (1 - 2 \eta + \frac{1}{3} \eta^2) \quad (I. 6.74)
$$

Le terme correctif  $\delta^{\dagger}A_{\text{IR}}$  sera complété par la contribution du terme en  $(E-E_R)^{-1}$  de l'exponentielle en convolution avec le terme en  $(E-E_R)^{-2}$  de la fonction  $\Phi$ . On aura désormais

ì

$$
\delta' \Lambda_{\Pi^2} = n\sigma_o \Gamma t g K \left[ 1 - \frac{n\sigma_o \Gamma^2}{4 \epsilon^2} (1 - \frac{1}{6} n\sigma_o t g^2 K) + \frac{\Delta^2}{2 \epsilon^2} \right] \frac{d \epsilon'}{\epsilon'}
$$
  

$$
- \frac{n\sigma_o \Gamma^2}{2 \epsilon^1} (1 - \frac{1}{2} n\sigma_o t g^2 K) \left( \frac{\delta \epsilon'}{\epsilon'} \right)^2
$$
(1.6.75)

 $-136 -$ 

 $\ddot{\phantom{0}}$ 

ou

$$
\delta^{1}\Lambda_{\text{IR}} = 2\eta \zeta \left[1 - \frac{\eta \zeta^{2}}{2 \epsilon^{12}} (1 - \frac{1}{3}\eta) + \frac{\Delta^{2}}{2 \epsilon^{12}} \right] \frac{\delta \epsilon'}{\epsilon'} - \frac{\eta \zeta^{2}}{\epsilon'} (1 - \eta) \left(\frac{\delta \epsilon'}{\epsilon'}\right)^{2} (1, 6, 76)
$$

D'autre part la transmission potentielle  $(I, 6, 64)$  ou  $(I, 6, 65)$ devient

$$
T_{\rho} = \sqrt{T(\epsilon'')T(-\epsilon'')} \exp \left\{ \frac{n\sigma_0 \Gamma^2}{4 \epsilon''^2} \left[ 1 + 3 \left( \frac{\delta \epsilon''}{\epsilon''} \right)^2 \right] \left[ 1 + \frac{3\Delta^2}{2 \epsilon''^2} \right] - \frac{n\sigma_0 \Gamma}{2 \epsilon''} \tau_{\rm gf} \left( 1 + \frac{\Delta^2}{2 \epsilon''^2} \right) \frac{\delta \epsilon''}{\epsilon''} \right\}
$$
\n(1.6.77)

ou

$$
T_{\rho} = \sqrt{T(\epsilon'')T(-\epsilon'')} \exp \left\{ \frac{\eta \zeta^2}{2\epsilon''^2} \left[ I + 3 \left( \frac{\delta \epsilon''}{\epsilon''} \right)^2 \right] \left( 1 + \frac{3 \Delta^2}{2\epsilon''^2} \right) - \eta \zeta (1 + \frac{\Delta^2}{2\epsilon''^2}) \frac{\delta \epsilon''}{\epsilon''} \right\}
$$
 (I. 6.78)

 $2\xi^{12}$   $\xi^{11}$  $\mathcal{L}^{\text{max}}_{\text{max}}$ 

 $\mathbf{t}^{\pm}$  $\epsilon$  $\overline{\mathbf{I}}$ 

 $\frac{1}{2}$ 

÷ ÷

 $\frac{1}{1}$  $\frac{1}{4}$ 

$$
- 137 -
$$

$$
...
$$

Elle satisfait aussi la relation

$$
\log (T_{1/2} / T_{\rho}) = - n\sigma_0 \sqrt{(\beta x_{1/2}) - n\sigma_0 t g K \Phi(\beta, x_{1/2})}
$$
 (1.6.79)

où  $x_{1/2}$  est la valeur de la variable x pour la transmission  $T_{1/2}$ .

La détermination de  $E_R$  et de Tp se fait de la façon suivante, Le programme  $\left[\overline{I}, 6, 18\right]$  procède par itérations successives. Il calcule Tp à l'aide des deux relations  $(1, 6, 78)$  et  $-(1, 6, 79)$  pour des valeurs croissantes successives de E<sub>R</sub> à partir de  $E_{R}$ = E<sub>1</sub> $/_{2}$ . Le calcul s'arrête lorsque les deux valeurs ainsi trouvées pour Tp sont jugées suffisamment voisines l'une de l'autre.

La détermination des paramètres se fait ensuite comme dans le cas où  $\beta$  est nul.

H faut cependant souligner que les courbes ne sont tracées que pour des écrane épais.

# I.6.2.3 Méthode des aires  $A_{IR}^{\star}$

On la doit  $\Delta$  K. Seth  $\left[$   $\left[$   $\left[$   $\left[$   $\right]$   $\left[$   $\left[$   $\right]$   $\left[$   $\left[$   $\right]$   $\left[$   $\left[$   $\right]$   $\left[$   $\left[$   $\right]$   $\left[$   $\left[$   $\right]$   $\left[$   $\left[$   $\right]$   $\left[$   $\left[$   $\left[$   $\right]$   $\left[$   $\right]$   $\left[$   $\left[$   $\right]$   $\left[$ 

- 138 -

Il en est, par exemple, ainsi lorsque considérant la relation [I. 6.46] les valeurs de K et n $\widetilde{\sigma}_{o}$  vérifiebt la relation

Les figures 1.6.16, 1.6, 17 et 1.6.21 montrent clairement que les aires  $\Lambda_{\text{IR}}(n\sigma_{\text{o}},\beta=$ o,K) peuvent prendre des valeurs positives ou négatives et éventuellement nulles. Lorsque le couple  $(K, n\sigma_0)$ avoisine certaines valeurs pour lesquelles les deux composantes de l'aire-mesurées de part et d'autre de  $\text{E}_{\text{R}}$  s'équilibrent, l'aire résultante  $A_{\text{IR}}(n\sigma_o, \beta = o, K)$  est très petite et se trouve entâchée d'une grande imprécision. En effet sa mesure se présente comme la différence de deux grands nombres presque égaux.

Dans une telle situation les méthodes précédentes ne sont plus applicables. Seth propose d'utiliser ce que nous appelerons la méthode des aires  $A_{\text{IR}}^{\star}$ .

$$
n\tilde{\sigma}_0 \sin K t gK = 4
$$
 (I. 6.80)

**PARTICULARS** 

(nous avons repris les notations de la formule (1.2.59) ).

Au lieu de considérer l'aire conventionnelle comme étant la somme algébrique

$$
A_{IR} = A_1 + A_2 + A_3 \qquad (I. 6.81)
$$

dans laquelle les aires du second membre sont clairement définies sur la figure I.6.32(a) on considère l'aire  $\Lambda_{\rm IR}^{\!*}$  définie par

 $-139 -$ 

$$
A_{\rm IR}^* = A_3 - (A_1 + A_2) \tag{1.6.82}
$$

Toutefois, il faut tout de suite remarquer que l'aire  $A_{IR}^{\star}$ prise entre des limites infinies est elle-même infinie. En effet elle s'écrirait

$$
A_{IR}^{\star} = \Gamma \int_0^{\infty} \exp \left[ - \frac{n \widetilde{\sigma}_0 \cos K}{1 + x^2} \right] sh \left( \frac{x n \widetilde{\sigma}_0 \sin K}{1 + x^2} \right) dx \quad (1.6.83)
$$

qui est une intégrale divergente.

Il faut donc plutôt considérer l'aire

$$
A_{IR}^{\star}(n\sigma_o, \beta = o, x_1, K) = \int_0^{x_1} \exp\left[-\frac{n\tilde{\sigma}_o \cos K}{1 + x^2}\right] sh\left(\frac{x n \tilde{\sigma}_o \sin K}{1 + x^2}\right) dx
$$

 $(I.6.84)$ 

Mais en revanche le fait de prendre une limite finie  $\mathbf{x}_1$ repose le problème de l'effet de résolution qui ne disparaît que

si la limite est au contraire très éloignée. En effet la fonction de résolution a pour effet de faire glisser une fonction de l'aire relative à l'intervalle ( $\text{E}_{\text{R}}\text{-R}/2$ )  $\leqslant$  E  $\zeta$  E<sub>R</sub> sur l'intervalle  $\mathrm{E}_\mathrm{R} \leqslant \mathrm{E} \leqslant \mathrm{E}_\mathrm{R} + \mathrm{R}/2$  comme le montre la figure I.6.32(b), R étant la largeur de la fonction de résolution.

Cet effet de bord entache d'erreur l'aire  $A^{\star}_{\text{IR}}$  mais Seth a montré que l'on peut la palier par une construction compensatrice « qui consiste à remplacer la courbe de transmission expérimentale par un histogramme de pas égal à R construit comme l'indique la figure I.6.32(b) et dont les rectangles sont centrés sur des points d'abcisses  $E_R \pm (2n+1)\frac{R}{2}$ , n prenant des valeurs entières croissantes à partir de zéro.

Ceci s'établit en observant que le premier point expérimental non affect<sup> $\land$ </sup> par l'effet de bord a pour abcisse l'énergie  $\text{E=E}_\text{R}-\text{E}_1+\frac{\Lambda}{2}$ et qu'un rectangle de largeur R et de hauteur  $T_{IR}(E)$  représente l'aire vraie comprise entre  $E_R-E_1$  et  $E_R - E_1+R$ .

D'autre part la soustraction des aires mesurées de part et d'autre de  $E_R$  suppose essentiellement que la transmission considérée

 $-140 -$ 

dans l'une des deux régions n'affecte pas celle considérée dans l'autre. Ce qui n'est pas le cas. Mais on peut considérer le point ER comme un point de coupure et tracer l'histogramme de façon à compenser les effets de bord en  $E_R$ , ce qui semble imposer le choix de  $E_1$  donc de  $x_1$ . En fait cette construction devient inutile là où la transmission varie pratiquement linéairement sur un intervalle de longueur R en fonction de l'énergie. L'important est de bien déterminer  $E_R$ .

Le calcul de l'intégrale de la relation (I.6.84) qui définit l'aire  $\frac{1}{n}A_{\text{IR}}^*$ (no<sub>o</sub>,  $\beta = 0, x_1, K$ ) ne peut se faire que par une méthode numérique. Il a été fait par Seth pour différentes valeurs de x1. La figure 1.6.33 en illustre un exemple pour lequel  $x_1 = 20$ .

Cependant il existe une approximation analytique valable seulenient pour les petites valeurs de no $\widetilde{\sigma}_{0}$  et  $\int$  défini en (I.6.46). Elle s'écrit

$$
\frac{1}{\Gamma} \Lambda_{IR}^{*}(n\sigma_{0}, \beta = 0, x_{1}, Z) \simeq Z \left[ \log(1+x^{2}1) + 2 \sum_{n=1}^{\infty} (-Z)^{n} \left( \frac{1}{1+x} \right)^{n-1} \right] t gK
$$

 $-141 -$ 

 $\ddot{\bullet}$ 

 $\label{eq:2.1} \mathbf{A} = \mathbf{A} \mathbf{A} + \mathbf{A} \mathbf{A} + \mathbf{A} \mathbf$ 

où Z est défini comme dans (I.6.45) par  $Z = \frac{1}{2} n \tilde{\sigma}_0^2 \cos K$ .

II faut souligner à l'encontre de cette méthode qu'elle nécessite pour son emploi une connaissance approchée de la largeur  $\mathsf{\Gamma}$  et qu'il faut procéder par itérations successives pour affiner le résultat, et cela graphiquement.

Il faut aussi que  $R/\Gamma$  ne soit pas trop grand sans quoi la méthode corrective de l'histogramme perdrait son sens.

4

#### 1.6.2.4 Méthode des aires partielles

Poursuivie jusqu'en ce point la lecture du paragraphe 1.6.2 laisse dans son ensemble une impression de malaise et de confusion. Un fait demeure, des auteurs ont voulu à tout prix éviter le produit de convolution de la fonction de transmission avec la fonction de résolution en considérant l'aire totale théorique calculée sur un intervalle infini. C'était une manière élégante d'éliminer les imprécisions inhérentes à la méconnaissance relative mais inéluctable de la fonction de résolution réelle tout en limitant au mieux la complexité des calculs. Malheureusement les choses ne

 $- 112 -$ 

C'est pourquoi nous avons senti le besoin d'élargir, en une première phase d'analyse graphique, 3e champ d'application de la méthode des aires partielles décrite au paragraphe 1.6.1.4, en introduisant le paramètre K, avec la convention de la formule  $(1.2.60)$  pour  $\sigma_0(1.2.59)$ .

 $- 143 -$ 

conservent pas cette simplicité dans la pratique. La mesure effective d'une aire est forcément limitée à un intervalle fini, non seulement parce qu'on voit mal comment il pourrait en être autrement, mais parce que les résonances, quoique séparées, sont encadrées de leurs voisines et ceci impose la troncature des ailes. Les corrections d'aile désormais nécessaires sont plus ou moins lourdes à mettre en oeuvre selon les différentes approches qu'on t en fait. Elles impliquent des hypothèses simplificatrices, des approximations et mettent en jeu des méthodes itératives mal adaptées aux méthodes de résolution graphique, à tel point qu'il est justifié de se demander si on n'a rien perdu en précision en les introduisant.

 $\ddot{\phantom{0}}$ 

 $\mathbf{t}$ 

### - 144 -

Ceci étant, l'aire partielle mesurée ontre la courbe de transmission T<sub>IR</sub> et l'horizontale d'ordonnée unit<sup>g</sup>, comprise entre deux verticales d'abcisses  $\pm \alpha = (E_1-E_R)/\Delta$  symétriques par rapport à  $\mathbb{E}_{\mathrm{R}},$  est donnée par

 $\frac{1}{\Delta}$ 

 $\pmb{\mathfrak{f}}$ 

Les résultats théoriques sont présentés sous forme de réseaux de courbes donnant  $\frac{1}{\Delta}A_{\text{IR}}$  en fonction de n $\sigma_{0}$ . Chaque réseau est caractéristique de l'ensemble de coefficients  $\alpha$ ,  $\varphi/\beta$ , K. Chaque courbe d'un réseau correspond à une valeur de  $\beta$ . Les figures

port à 
$$
E_R
$$
, est donnée par  
\n
$$
\frac{1}{\Delta} A_{\text{IR}}(n\sigma_o, \beta, \alpha, \varphi, K) = \frac{1}{\beta} \int_{-\alpha\beta}^{\alpha\beta} \left[1 - T_{\text{IR}}(n\sigma_o, \beta, \varphi, K, x)\right] dx
$$
 (I. 6.86)

où

$$
T_{IR} (n\sigma_o, \beta, \varphi, K, x) = \frac{1}{\varphi \sqrt{2\pi}} \int_{-\infty}^{+\infty} T_{IR} (n\sigma_o, \beta, K, x') \exp \left[ -\frac{1}{2} \left( \frac{K' - x}{\varphi} \right)^2 \right] dx'
$$

U.6.87)

avec

$$
T_{IR}(n\sigma_{o},\beta,K,x') = \exp \left[-n\sigma_{o}(\psi(\beta,x')+\Phi(\beta,x')\text{tgK})\right](I,6.88)
$$

1.6.34, 1.6.35 illustrent un faible extrait des résultats obtenus.

Si l'on connaît d'une façon quelconque des quantités K et  $E_R$ , l'exploitation des réseaux est en tout point analogue à celle qui a été décrite dans le cas où K est nul. En réalité il sera plus avantageux de procéder à la détermination des paramètres  $\beta$  et  $\sigma_0$ , non pas graphiquement, mais plutôt en résolvant sur ordinateur le système surabondant de m équations du type

$$
\frac{1}{\Delta} \Lambda_{\rm IR} (n_{\rm m} \sigma_{\rm O}, \beta, \alpha_{\rm m}, \varphi, \mathbf{K}) = \left( \frac{1}{\Delta} \Lambda_{\rm IR} \right)_{\rm exp}
$$
 (1.6.89)

 $\mathbf{t}$  $\mathbf{f}$ 

 $\ddagger$ 

les seconds membres découlant des mesures expérimentales.

Mais n'anticipons pas sur ce qui sera décrit plus en détail au chapitre IV. Disons simplement que la résolution du système (1.6.89) permet de s'affranchir des servitudes de la résolution graphique et que dès lors il convient de ne pas se limiter à des bornes d'intégration symétriques pour définir l'aire partielle  $\frac{1}{\Lambda}\mathrm{A_{IR}}$ (no<sub>o</sub>, $\beta$ , $\alpha$ ,  $\varphi$ ,K), et cela pour plusieurs raisons

D'abord parce qu'il y a fort peu de chances pour que l'énergie de résonance coincide avec l'énergie nominale définie par un

$$
-145 -
$$

canal de l'analyseur en temps utilisé. De plus, on peut remarquer qu'à des canaux de largeurs égales ne correspondent pas des intervalles égaux en énergie.

Ensuite parce que la courbe de transmission  $T_{IR}$  n'étant pas symétrique, les contributions des canaux situés de part et d'autre de  $E_R$  peuvent jouer des rôles différents.

Enfin parce que, quand bien même y aurait-il symétrie, le calcul des dérivées par rapport à  $\mathbb{E}_{\mathrm{R}}$  la détruirait en faisant glisser l'énergie de résonance.

Pour en revenir à la méthode graphique ajoutons qu'en général on peut déterminer l'énergie de résonance  $E_R$  en effectuant un marquage à l'aide d'un écran suffisamment mince pour que l'effet d'interférence soit négligeable. En revanche il se peut fort bien que l'on ne connaisse pas le déphasage K. Dans ce cas on peut procéder de la façon suivante.

Considérons deux points d'abcisses  $E_1$  et  $E_2$  symétriques par rapport à  $\rm E_R$  et posons

 $\ddot{ }$ 

 $- 146 -$ 

 $E = E_R - E_1 = E_2 - E_R$ 

On peut écrire en ces points

$$
\sigma(-\varepsilon) = \sigma_0 \left[ \psi(\beta, -\varepsilon) + \Phi(\beta, -\varepsilon) t gK \right] + \sigma_p \qquad (I, 6, 90)
$$

et

 $\hat{\sigma}$ 

 $\ddot{\bullet}$ 

$$
\sigma (\epsilon) = \sigma_0 \left[ \psi(\beta, \epsilon) + \Phi(\beta, \epsilon) t g K \right] + \sigma_p \qquad (I, 6, 91)
$$

Si on prend la précaution de choisir les points d'abcisses  $\mathbf{E}_1$  et  $\mathbf{E}_2$ suffisamment éloignés de  $\mathrm{E}_{\mathrm{R}}$  pour qu'il soit justifié de prendre les fonctions  $\forall$  et  $\oint$  sous la forme de leurs développements asymptotiques  $(1,6,71)$  et  $(1,6,72)$ , c'est-à-dire, si  $\xi > 5 \triangle$ , on a alors

$$
\sigma \quad (-\epsilon) + \sigma \left( \epsilon \right) = \frac{2\sigma_0}{1 + 4\epsilon^2/\Gamma^2} \quad \left( 1 + \frac{3}{2} \cdot \frac{\Delta 2}{\epsilon^2} \right) + \sigma_{\mathfrak{p}} \qquad (1, 6, 92)
$$

Ceci étant, considérons un ensemble de trois couples de tels points symétriques deux à deux par rapport à  $\mathbb{E}_R$  distants respectivement de  $\epsilon_1$ ,  $\epsilon_2$ ,  $\epsilon_3$  de  $\mathbf{E}_{\mathbf{R}}$ . On peut climiner  $\Gamma$  et  $\sigma_{\mathbf{O}}$  entre les trois équations analogues  $\lambda$  l'équation (I.6.92) ainsi obtenues. Il vient en posant

 $\label{eq:2.1} \frac{1}{\sqrt{2}}\int_{\mathbb{R}^3}\left|\frac{d\mathbf{y}}{d\mathbf{x}}\right|^2\,d\mathbf{x}^2\,d\mathbf{x}^2\,d\mathbf{x}^2\,d\mathbf{x}^2\,d\mathbf{x}^2\,d\mathbf{x}^2\,d\mathbf{x}^2\,d\mathbf{x}^2\,d\mathbf{x}^2\,d\mathbf{x}^2\,d\mathbf{x}^2\,d\mathbf{x}^2\,d\mathbf{x}^2\,d\mathbf{x}^2\,d\mathbf{x}^2\,d\mathbf{x}^2\,d\mathbf{x$ 

$$
\frac{1}{1 + \frac{3}{2} \sum_{\epsilon_i}^{2} \sum_{i=1}^{3} A_i}
$$
 (I. 6.93)  
log  $\left[ T(-\epsilon_i) T(\epsilon_i) = B_i \right]$ 

 $-118 -$ 

 $\frac{1}{\epsilon}$ 

 $\begin{array}{c} 1 \\ 1 \end{array}$  $\frac{1}{t}$ 

í.

ł.

 $\mathfrak{t}$ 

 $\mathbf{I}$  $\mathbf{I}$ 

4

 $\mathbf{r}$ 

 $\ddot{\ddot{\phantom{}}\phantom{}}$ 

 $\frac{t}{t}$ 

et en négligeant l'effet de résolution

J,

$$
T_p = \exp \left[ -\frac{1}{4A} \left( \sqrt{B^2 - 4AC} + B \right) \right]
$$
 (I. 6.94)

avec

 $\bullet$ 

$$
\Lambda = (A_2 - A_1)(\epsilon_1^2 A_1 - \epsilon_3^2 A_3) - (A_3 - A_1)(\epsilon_1^2 A_1 - \epsilon_2^2 A_2)
$$
  

$$
\Lambda = (A_2 - A_1)(\epsilon_3^2 A_3 B_3 - \epsilon_1^2 A_1 B_1) + (\epsilon_1^2 A_1 - \epsilon_3^2 A_3)(A_1 B_1 - A_2 B_2)
$$
  

$$
-(A_3 - A_1)(\epsilon_2^2 A_2 B_2 - \epsilon_1^2 A_1 B_1) - (\epsilon_1^2 A_1 - \epsilon_2^2 A_2)(A_1 B_1 - A_3 B_3)
$$
  
(I, 6, 95)

$$
C = (A_1B_1 - A_2B_2)(\epsilon^2 A_3B_3 - \epsilon^2 A_1B_1) - (A_1B_1 - A_3B_3)(\epsilon^2 A_2B_2 - \epsilon^2 A_1B_1) - \epsilon^2 A_1B_1)
$$

On en déduit K et  $T_{\text{IR}}$ .

#### 1.6. 3 Méthodes d'analyse des multirésonances

D'une façon générale la difficulté tient au fait qu'il est malaisé de placer correctement la ligne de référence. L'automatisation de nos méthodes d'analyse dont la description fait l'objet des chapitres suivants permettent dans une bonne mesure de surmonter cette difficulté. Cependant avand d'aborder cette description nous pensons qu'il convient de dire quelques mots sur deux méthodes différentes des nôtres, développées indépendamment et vers la même époque par S.E.Atta et J.A.Iiarvey  $\left[1,6.19\right]$ 

Quoiqu'il en soit des méthodes précédentes elles ne tiennent aucun compte de l'influence des résonances voisines sur celle étudiée. Ces méthodes procèdent en fait résonance par résonance et deviennnent inapplicables lorsqu'il s'agit de doublets ou de multiplets. Soulignons toutefois que la méthode des aires partielles dans sa dernière version permet dans un tel cas d'obtenir une première approximation très valable des paramètres.

i

f

t

Ces auteurs partent de la formule de Breit et Wigner écrite

#### $- 119 -$

$$
- 150 -
$$

sous la forme

$$
\sigma(F!) = 4\pi R^{12} + \frac{6,52.10^{-5}}{\sqrt{E}}
$$
  
\n
$$
Fg \uparrow^{\circ}
$$
  
\n
$$
Fg \uparrow^{\circ}
$$
  
\n
$$
Fg \uparrow^{\circ}
$$
  
\n
$$
Fg \uparrow^{\circ}
$$
  
\n
$$
F
$$
  
\n
$$
F
$$
  
\n
$$
F'' = F_R g
$$
  
\n
$$
F'' = F_R g
$$
  
\n
$$
F'' = F_R g
$$
  
\n
$$
F'' = F_R g
$$
  
\n
$$
F'' = F_R g
$$
  
\n
$$
F'' = F_R g
$$
  
\n
$$
F'' = F_R g
$$
  
\n
$$
F'' = F_R g
$$
  
\n
$$
F'' = F_R g
$$
  
\n
$$
F'' = F_R g
$$
  
\n
$$
F'' = F_R g
$$
  
\n
$$
F'' = F_R g
$$
  
\n
$$
F'' = F_R g
$$
  
\n
$$
F'' = F_R g
$$
  
\n
$$
F'' = F_R g
$$
  
\n
$$
F'' = F_R g
$$
  
\n
$$
F'' = F_R g
$$
  
\n
$$
F'' = F_R g
$$
  
\n
$$
F'' = F_R g
$$
  
\n
$$
F'' = F_R g
$$
  
\n
$$
F'' = F_R g
$$
  
\n
$$
F'' = F_R g
$$
  
\n
$$
F'' = F_R g
$$
  
\n
$$
F'' = F_R g
$$
  
\n
$$
F'' = F_R g
$$
  
\n
$$
F'' = F_R g
$$
  
\n
$$
F'' = F_R g
$$
  
\n
$$
F'' = F_R g
$$
  
\n
$$
F'' = F_R g
$$
  
\n
$$
F'' = F_R g
$$
  
\n
$$
F'' = F_R g
$$
  
\n
$$
F'' = F_R g
$$
  
\n
$$
F'' = F_R g
$$
  
\n
$$
F'' = F_R g
$$
  
\n<math display="</math>

Si l'énergie  $E''$  du neutron incident est mesurée en electr<mark>on-</mark> 4 volts et  $4\pi \lambda^2$  en barns, on a

Lorsqu'on examine une région suffisamment étendue en énergie pour observer plusieurs résonances, il en est généralement parmi

$$
4\pi \, \tilde{\lambda}^2 = \frac{2,608 \, 10^6}{E^{\prime\prime}} \tag{1.6.97}
$$

D'autre part

$$
\Gamma_n^o = \Gamma_n E^{n-1/2} \quad \text{et } R^i = a_c \qquad (1, 6, 98)
$$

 $\big\}$ 

 $\frac{1}{4}$ 

 $\overline{\phantom{a}}$ 

Pour avoir la section efficace totale de l'élément naturel en E" il suffit de faire la sommation sur tous les isotopes contenus dans cet élément.

elles qui sont dues à un même isotope. Pour les distinguer on peut affecter à chaque résonance un indice supérieur  $A$  et écrire simplement

$$
\sigma(E'') = 4\pi R^{12} + \frac{6,52 \ 10^{5}}{\sqrt{E''}} \sum_{\lambda} \frac{(ag \ \Gamma \Gamma_{n}^{0})^{(\lambda)}}{(\Gamma^{(\lambda)}/2)^{2} + (E'' - E_{R}^{(\lambda)})^{2}} + 5,725 \cdot 10^{3} \sum_{\lambda} \frac{(E'' - E_{R}^{(\lambda)}) (ag R^{1} \Gamma_{n}^{0})^{(\lambda)}}{(\Gamma^{(\lambda)}/2)^{2} + (E'' - E_{R}^{(\lambda)})^{2}}
$$
(1.6.99)

a représentant l'abondance isotopique.

Le but de l'analyse est de déterminer les paramètres  $E_R^{(d)}$ ,  $\bigcap \binom{\lambda}{n}$  et la quantité  $\left(\arg \frac{n_0}{n}\right)^{\binom{\lambda}{n}}$ .

La transmission à l'énergie  $E_i$  est donnée par la relation

$$
T(E_i) = \frac{P(E_i)}{P(E_i)\sqrt{\pi}} \int_0^\infty \exp\left[-n\sigma_\Delta(E)\right] \exp\left[-\left(\frac{E_i - E'}{\rho(E_i)}\right)^2\right] dE' \quad (1.6.100)
$$

dans laquelle

est la section efficace totale élargie par effet Döppler.  $\sigma_{\Delta}(\mathrm{E}^{\dagger})$  $\rho$  (E<sub>i</sub>) la mi-largeur de résolution à e<sup>-1</sup> du maximum.

 $\frac{4}{4}$ 

#### $-151 -$

Cette résolution comporte deux parties, l'une indépendante de l'énergie du neutron incident, l'autre fonction du temps de vol de ce neutron. Ces deux contributions conduisent *à* l'expression suivante

où  $B_0$  et  $B_1$  sont deux coefficients déterminés par les conditions expérimentales.

pour tenir compte d'un effet éventuel de résonances situées hors de la région étudiée.

$$
\rho(E_i) = B_0 E_i \frac{3/2}{2} + B_1 E_i \qquad (1.6.101)
$$

Ceci étant, on détermine les paramètres E,  $\Gamma$  et ag  $\Gamma_n^0$  pour chaque résonance par une méthode de moindres carrés. Pour ce faire on linéarise l'expression(I.6.100) de T( $E_j$ ) en la développant<br>en série de Taylor par rapport aux paramètres cherchés.

Du point de vue de l'analyse numérique, il y a différentes manières de conduire les calculs. Ceci est vrai en particulier pour

 $- 152 -$ 

i i

$$
P(E_i) = K_0 + K_1 E_i^{-1/2} + K_2 E_2^{-1}
$$
 (I.6.102)

»'

i

i

î

 $P(E_i)$  un facteur de pondération polynômial du type

?

!<br>!

*-* 133 -

le calcul des convolutions mises en jeu et aussi en ce qui concerne la méthode des moindres carrés. Il est intéressant de noter ici que le calcul de  $\sigma$  ( $\Gamma$ ') se fait à l'aide de l'intégrale de probabilité complexe

Les dérivées du développement en série do Taylor de T(Ei)  $\ddot{\phantom{0}}$ s'expriment aussi à l'aide des dérivées des parties réelle et imaginaire de  $\omega(Z)$ .

$$
\omega(Z) = \frac{1}{\pi} \int_{-\infty}^{+\infty} \frac{ye^{-s}}{(x-s)^2 + y^2} ds + \frac{i}{\pi} \int_{-\infty}^{+\infty} \frac{x-s}{(x-s)^2 + y^2} e^{-s^2} ds
$$
\n(1.6.103)

en posant

 $\ddot{\phantom{1}}$ 

$$
s = \frac{E'' - E'}{\Delta} \qquad y = \frac{\Gamma}{2\Delta} \qquad x = \frac{E_R - E'}{\Delta} \qquad (I, 6, 104)
$$

!

et compte tenu que

$$
\frac{1}{\sqrt{E' + s\Delta}} \quad \sim \quad \frac{1}{\sqrt{E'}} \left(1 + \frac{s\Delta}{2E'}\right) \tag{I. 6.105}
$$

r i

La méthode des formes considérée ici donne de bons résultats lorsque la largeur Döppler  $\sim$  ainsi que la largeur de résolution p sont toutes deux petites devant la largeur naturelle  $\Gamma$ . Mais lorsque les conditions édictées ci-dessus ne sont plus remplies, la méthode ne peut que conduire à des valeurs de paramètres dénuées de sens. On lui préfère alors la méthode des aires suivante .

Dans cette méthode on suppose connus les paramètres  $\left(\mathbf{E_{R}}\right)^{(\ \lambda\ )}$ et  $\Gamma$  ( $\lambda$ ). Il s'agit alors d'affiner sur le seul paramètre (ag $\Gamma$  $\frac{0}{n}$ ) dont on est sensé connaître une valeur approchée, soit à priori, soit par un calcul simple. A l'aide de ces valeurs on détermine, par une méthode des moindres carrés, les coefficients du facteur de pondération  $P(E_i)$ , en résolvant le système d'équations

$$
\left[\mathrm{T}(\mathrm{E}_i)\right]_{\mathrm{exp}} = \mathrm{P}(\mathrm{E}_i) \exp\left[-\mathrm{no}(\mathrm{E}_i)\right] \qquad (I, 6.106)
$$

f

i<br>!

dans lesquelles  $\left[\text{T(E_i)}\right]_{\text{exp}}$  représente la transmission expérimentale hors résonances,  $\sigma(E_i)$  étant défini par la relation (I.6.99).

Ceci étant, le principe de la méthode est de comparer la

 $-151 -$ 

- 155 -

somme des transmissions calculées à la somme des transmissions expérimentales pour chaque résonance, ; Les termes correctifs nécessaires qu'il faut introduire pour que ces deux sommes soient suffisamment voisines se calculent en résolvant le système obtenu par développement en série de Taylor de T(E<sub>i</sub>) par rapport à  $\left(\arg \Gamma_n^{\circ}\right)^{\lambda}$ .

Ainsi, si on dénote par  $i_{\lambda}$   $_{\text{\tiny{=L}}}$  les canaux qui couvrent la résonance L, on a \*

En fait on ne prend en compte pour chaque résonance que les deux résonances qui la jouxtent de sorte qu'on résout le système d'équations

$$
\sum_{\lambda_{h}=L} T(E_i : \Gamma^{(\lambda)}, E_R^{(\lambda)} , (ag \Gamma^o_n)^{(\lambda)}) =
$$
\n
$$
\sum_{\lambda_{h}=L} T(E_i : \Gamma^{(\lambda)}, E^{(\lambda)} , (ag \Gamma^o_n)^{(\lambda)} + \sum_{\lambda_{h}=L} \frac{\partial \sum_{h=1}^{\infty} T(E_{i\lambda}; \Gamma^{(\lambda)}, [ag \Gamma^o_n)^{(\lambda)})}{\partial (ag \Gamma^o_n)^{(\lambda)}} \cdot \frac{\partial (\Gamma^o_n)}{\partial (ag \Gamma^o_n)^{(\lambda)}}.
$$
\n(1.6.107)

$$
\sum_{\lambda_i=L+1}^{\lambda_{i}=L+1} \frac{\partial \sum_{i=1}^{L} T(E_i \lambda_i(\text{ag} \Gamma_n^o)^{(\lambda)})}{\partial \text{ag} \Gamma_n^o^{(\lambda)}} \delta(\text{ag} \Gamma_n^o)^{(\lambda')}
$$
\n
$$
= \sum_{i=1}^{L} \{T(E_i \lambda_i^o)^{(\lambda_i^o)^{(\lambda
$$

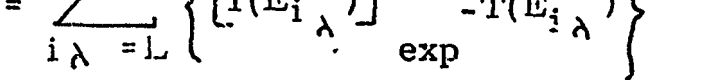

j

 $\pmb{i}$ 

 $-156$   $-$ 

puis, les corrections  $\left(\text{ag } \mathcal{P}_n^{\circ}\right)^{(\lambda')}$  étant obtenues, on procède par itérations.

Au moment où nous écrivons ces lignes nous parvient un rapport édité par le Comité National de l'Energie Nucléaire italien [1.6.20] portant sur l'analyse des spectres de temps de vol dans les expériences de transmission de neutrons. H s'agit d'une méthode des formes analogue dans son principe à celle qui vient d'être décrite ci-dessus. Elle en diffère cependant par quelques traits essentiels. En particulier la fonction de résolution n'est pas exprimée sous forme analytique mais présentée sous forme de table dont le mode de calcul des valeurs reflète le fait que les expériences sont faites avec un sélecteur mécanique rapide associé à une pile atomique. L'effet Dôppler est calculé non pas *à* partir des fonctions  $\Psi$  et  $\Phi$  , ni à partir de l'intégrale de probabilité complexe, mais en en mettant en évidence le noyau exponentiel. La section efficace *o&* est calculée en les points d'une partition de départ à l'aide de la formule de Cavaliéri-Simpson  $\ddot{\cdot}$ 

 $\chi$ 

$$
-157 -
$$
  

$$
\sigma_{\Delta} (\xi_{i}^{2}) = \frac{4\Delta \xi}{3D\sqrt{\pi}} \left[ \sum_{\eta=-n_{\Delta}+2}^{n_{\Delta}-2} i^{\rho} \eta + 2 \sum_{\eta=n_{\Delta}+1}^{n_{\Delta}-1} i^{\rho} \eta + \frac{1}{2} \left( F_{-n_{\Delta}} + F_{n_{\Delta}} \right) \right]
$$
(1.6.109)

la fonction  $F_{\eta}$  étant donnée par

$$
F\eta = \exp\left[-\frac{4}{D^2}(\xi_{i+\eta}-\xi_i)^2\right] \sigma(\xi_{i+\eta}^2) \qquad (I.6.110)
$$

avec

$$
D = 2(mkT/M)^{1/2}
$$

et où  $\Delta$ <sup>5</sup> est le pas de la partition,  $\eta_{\Delta}$  étant choisi tel que les points hors de l'intervalle  $|\xi_{i+\eta} - \xi_i| \gg n \Delta \xi$  n'apportent qu'une .<br>contribution négligeable au calcul de  $(1.6.109)$ . On a posé  $\zeta^2 = E$ de sorte que  $2\check{5}$  ( $\xi$ <sup>1</sup>- $\xi$ ) = E<sup>1</sup>-E.

La convolution de la fonction de transmission avec celle de résolution est calculée aussi par une formule de Cavaliéri-Simpson à partir d'une partition moins fuie que la précédente mais qui divise exactement celle des canaux en temps. Il y a donc des interpolations pour passer d'une partition à l'autre.

 $\label{eq:2.1} \frac{1}{\sqrt{2\pi}}\int_{0}^{\infty}\frac{1}{\sqrt{2\pi}}\left(\frac{1}{\sqrt{2\pi}}\right)^{2\alpha}e^{-\frac{1}{2\alpha}}\left(\frac{1}{\sqrt{2\pi}}\right)^{\alpha}e^{-\frac{1}{2\alpha}}\left(\frac{1}{\sqrt{2\pi}}\right)^{\alpha}e^{-\frac{1}{2\alpha}}.$ 

 $\mathcal{L}(\mathcal{L}^{\mathcal{L}}(\mathcal{L}^{\mathcal{L}}(\mathcal{L}$ 

 $\label{eq:2.1} \frac{1}{\sqrt{2\pi}}\frac{1}{\sqrt{2\pi}}\frac{1}{\sqrt$ 

 $\overline{\mathbf{A}}$ 

 $\begin{array}{c}\n\bullet \\
\bullet \\
\bullet\n\end{array}$ 

 $\mathbf{i}$ 

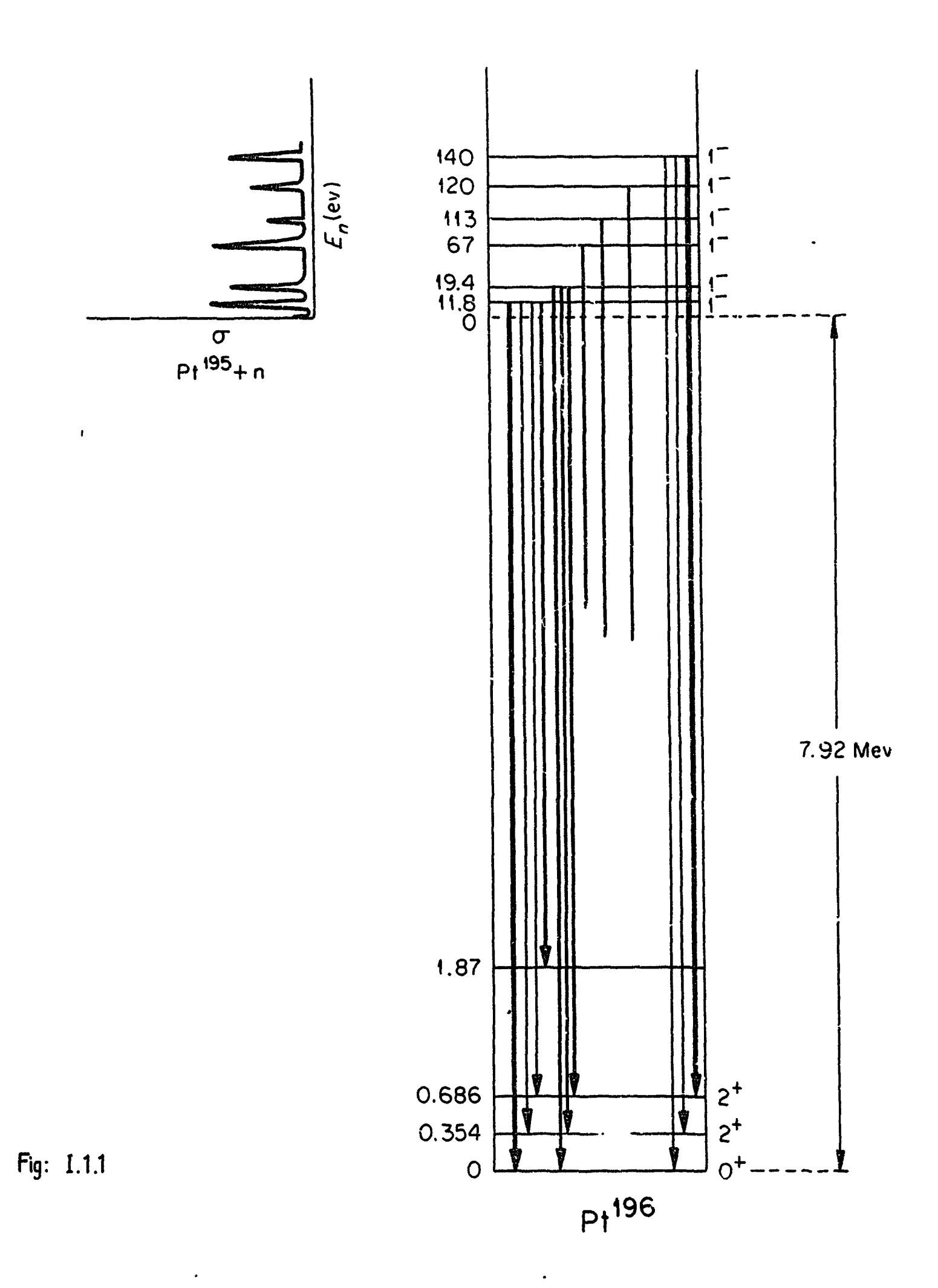

 $\hat{\mathcal{A}}$ 

 $\hat{\mathbf{v}}$ 

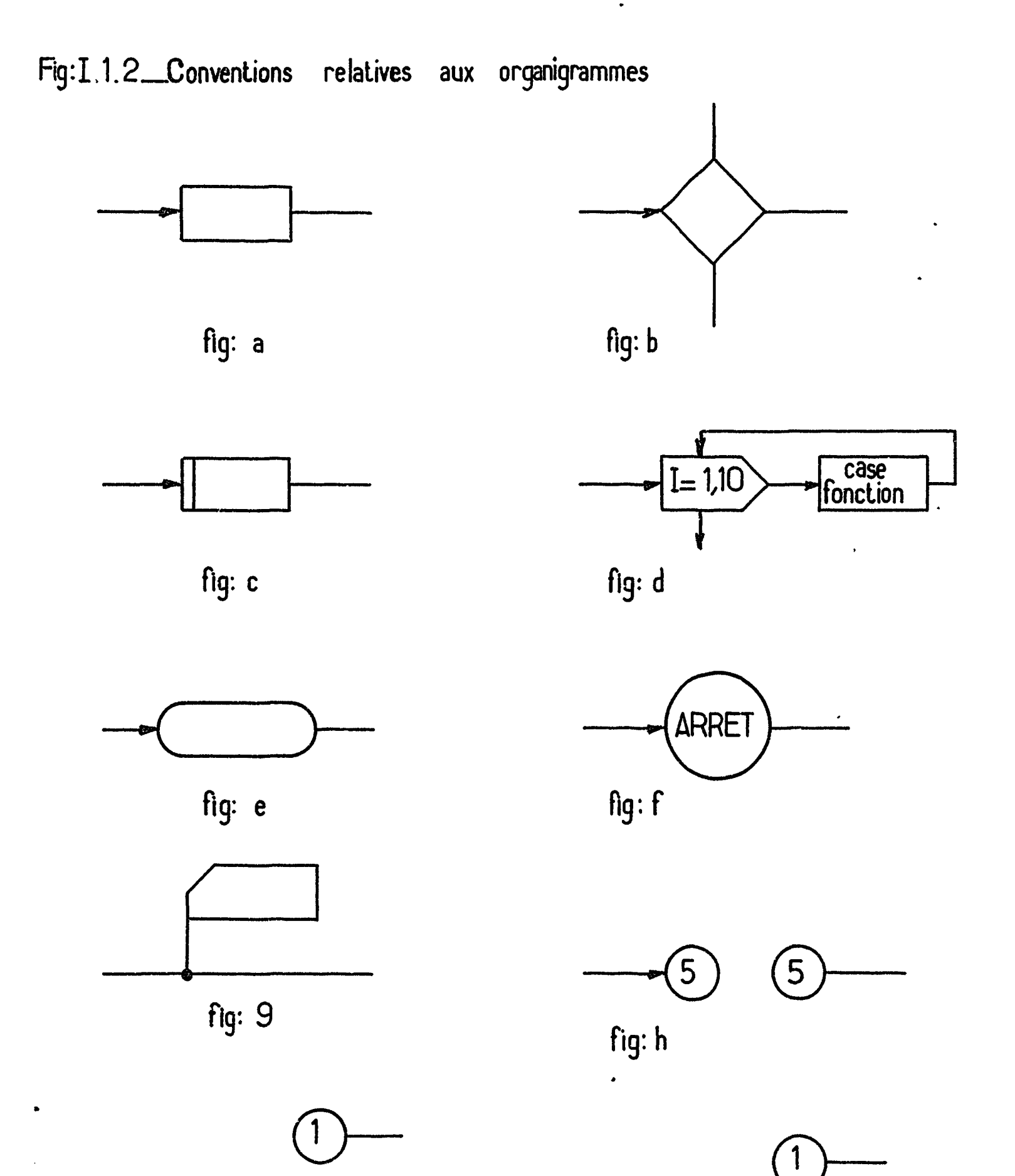

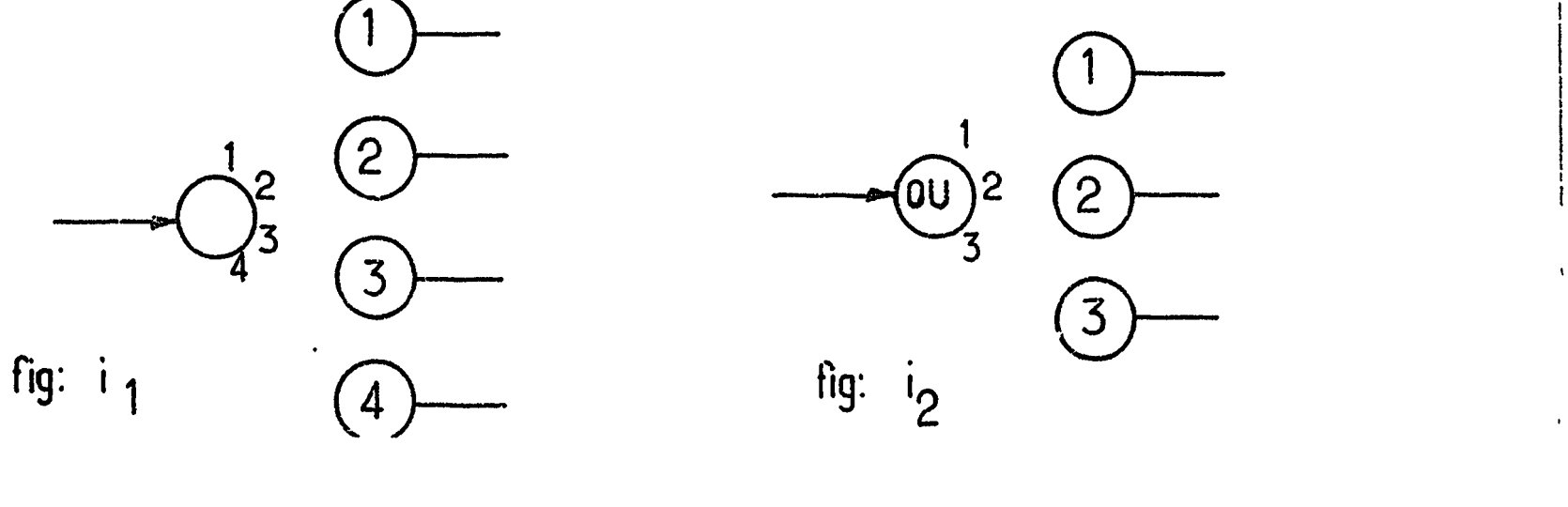

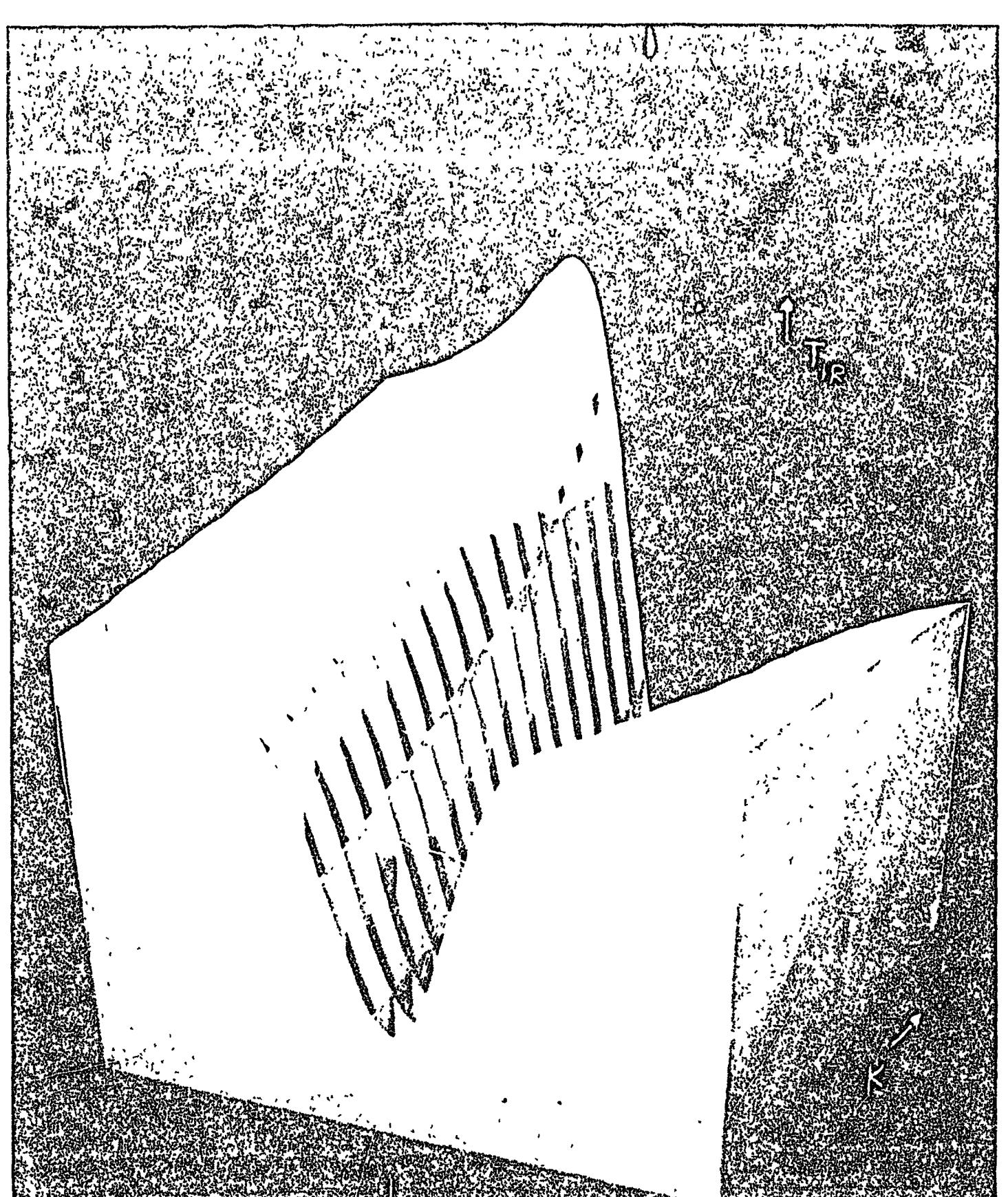

NAN THE REPORT OF THE REPORT OF THE REPORT ma.

 $\epsilon$  .

 $\ddot{\phantom{0}}$ 

 $\bullet$ 

 $\ddot{\phantom{1}}$ 

 $Fig. 1.2.1$ 

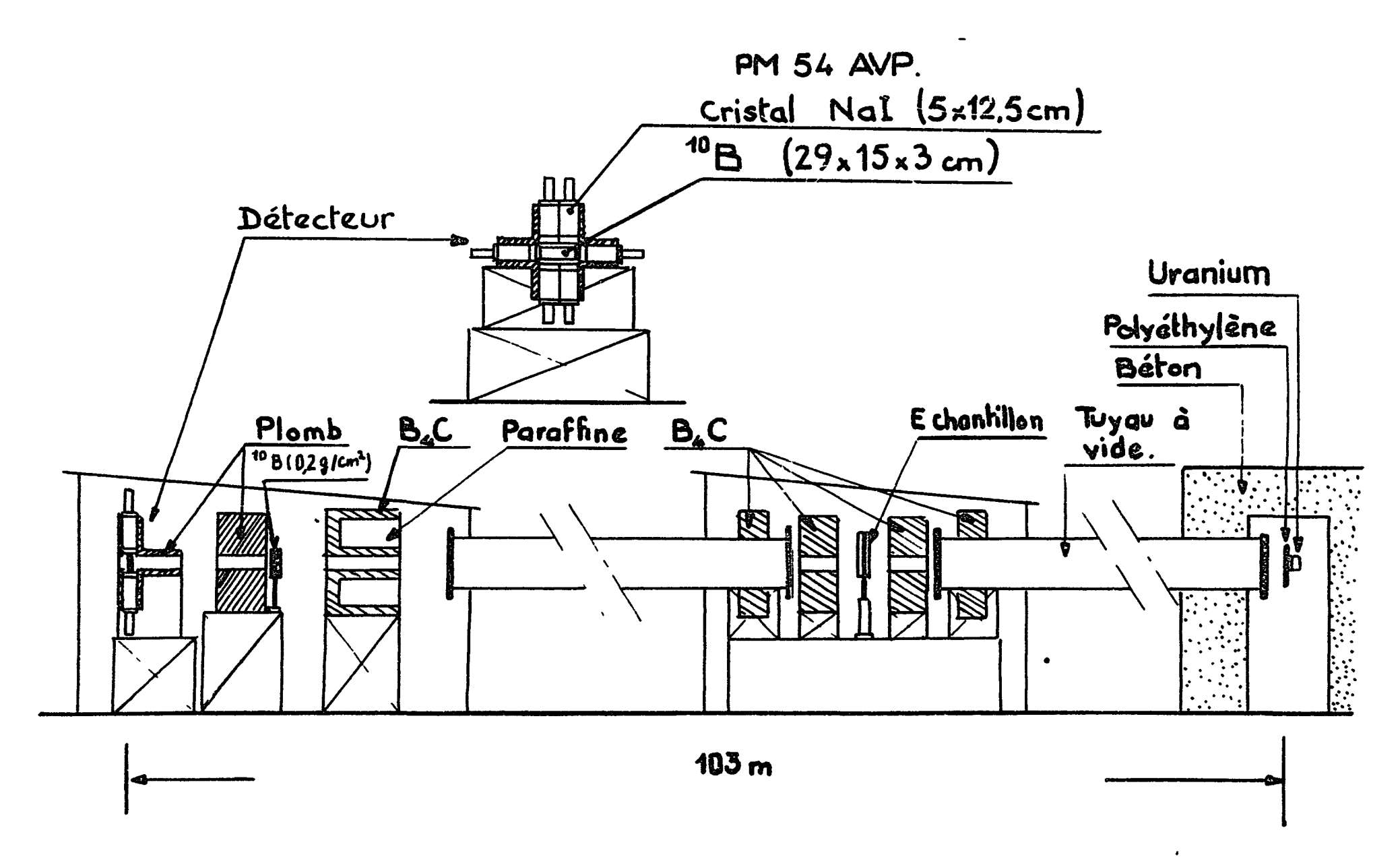

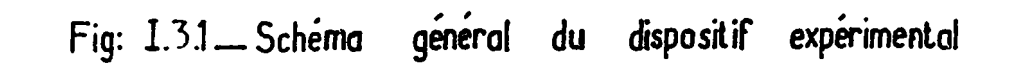

 $\Delta \mathbf{v}$  and  $\mathbf{v}$  are the set of the set of the set of  $\mathbf{v}$ 

 $\mathbf{r}=\mathbf{r}+\mathbf{r}=\mathbf{r}+\mathbf{r}$ 

 $\mu^+$  . The substitute contrast construction of the contrast contrast of  $\mu^+$ 

 $\ddot{\phantom{a}}$ 

٠.

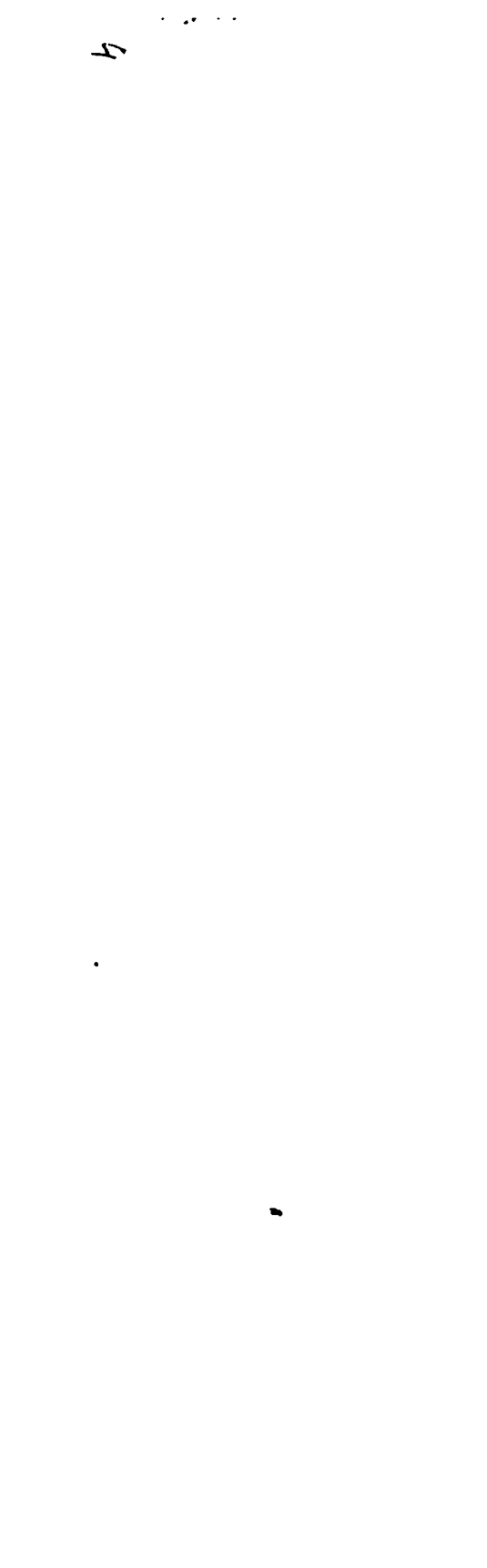

 $\sim$   $\sim$ 

 $\bullet\bullet$ 

 $\bullet$ 

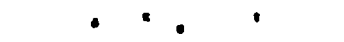

المتحاسب المراجين

 $\overline{\phantom{a}}$ 

 $\epsilon$ 

 $\mathcal{L}(\mathbf{r})$  $\mathbf{z}$ 

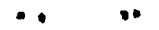

 $\bullet$ 

 $\sim$   $\sim$ 

 $\overline{\phantom{a}}$ 

 $\sim$   $\sim$ 

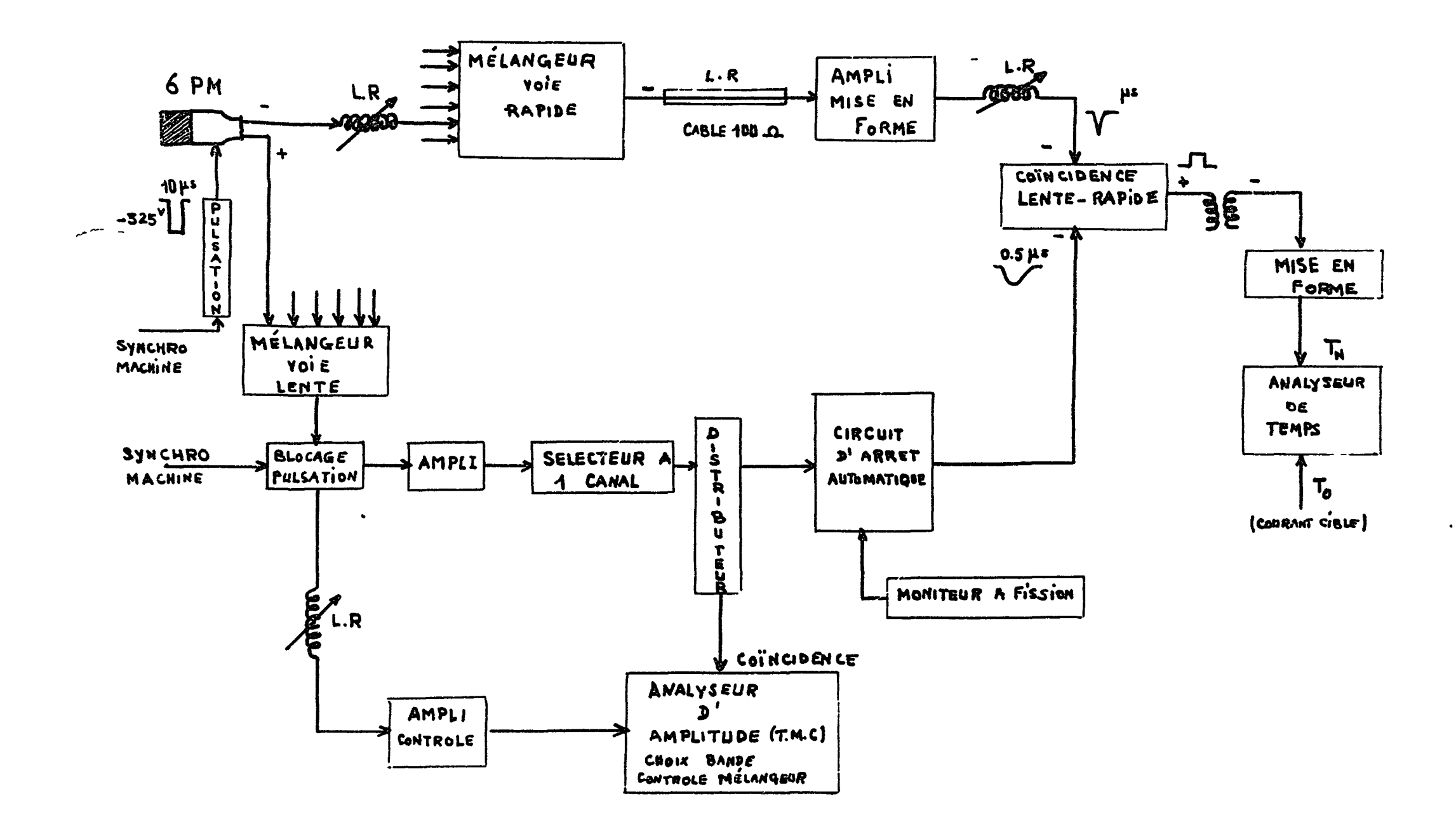

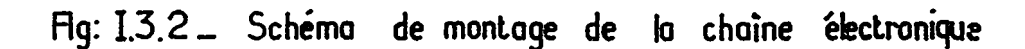

and an india

 $\sim$ 

 $\sim$   $\sim$   $\sim$ 

 $\sim$   $-$ 

 $\sim$ 

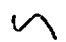

 $\mathcal{L}^{(1)}$ 

 $\bullet$ 

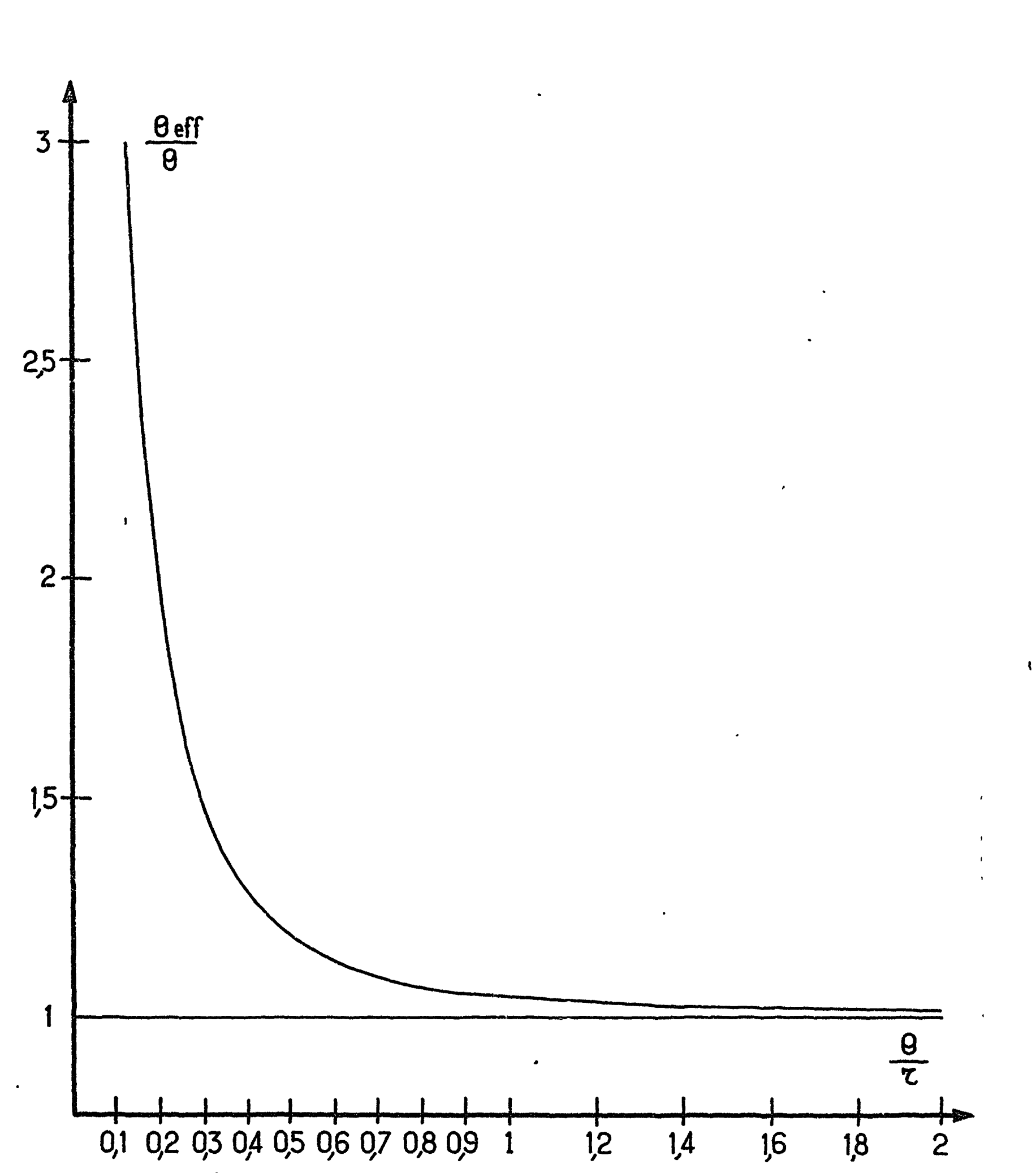

 $\pmb{\ell}$ 

Fig: I.4.1. - Variation du rapport de la température effective à la température ambiante en fonction du rapport de la température ambiante à celle de Debye.

 $\sim \frac{4}{3}$ 

 $\overline{\mathbb{Q}}$ 

 $\overline{\phantom{a}}$ 

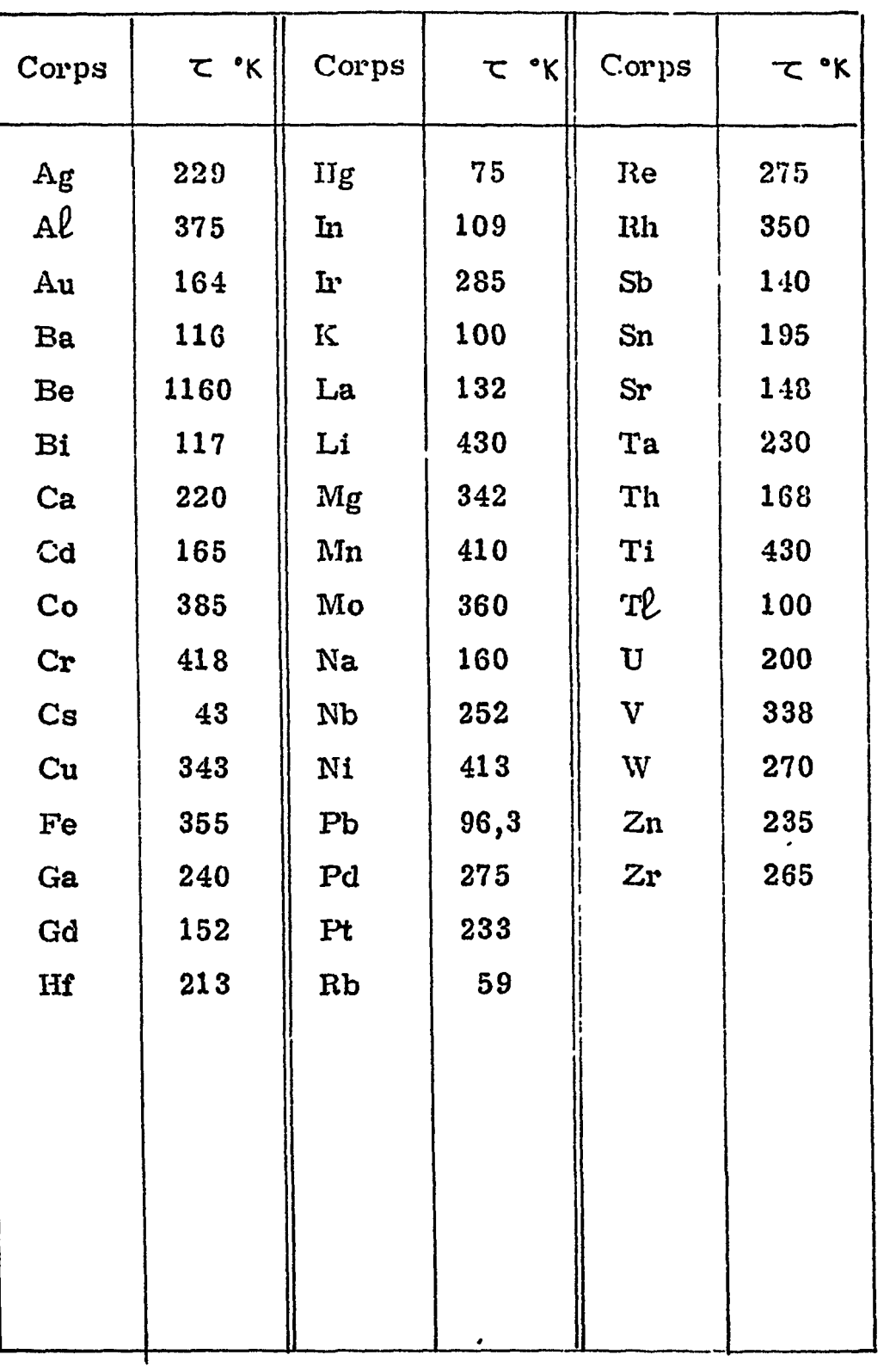

 $\ddot{\mathcal{r}}$ 

 $\ddot{\bullet}$ 

 $\ddot{\bullet}$ 

 $\downarrow$ 

 $\pmb{\mathfrak{t}}$ 

 $\pmb{\delta}$ 

 $\frac{1}{2}$ 

 $\mathbf{r}$ 

 $\mathbf t$ 

 $\begin{array}{c} 1 \\ 1 \\ 1 \\ 1 \end{array}$ 

Fig. I.4.2 - Tableau des valeurs de la température de Debye  $\tau$ pour quelques corps.

 $\begin{bmatrix} 1 \\ 1 \\ 1 \end{bmatrix}$ 

 $\mathcal{L}^{\text{max}}_{\text{max}}$ 

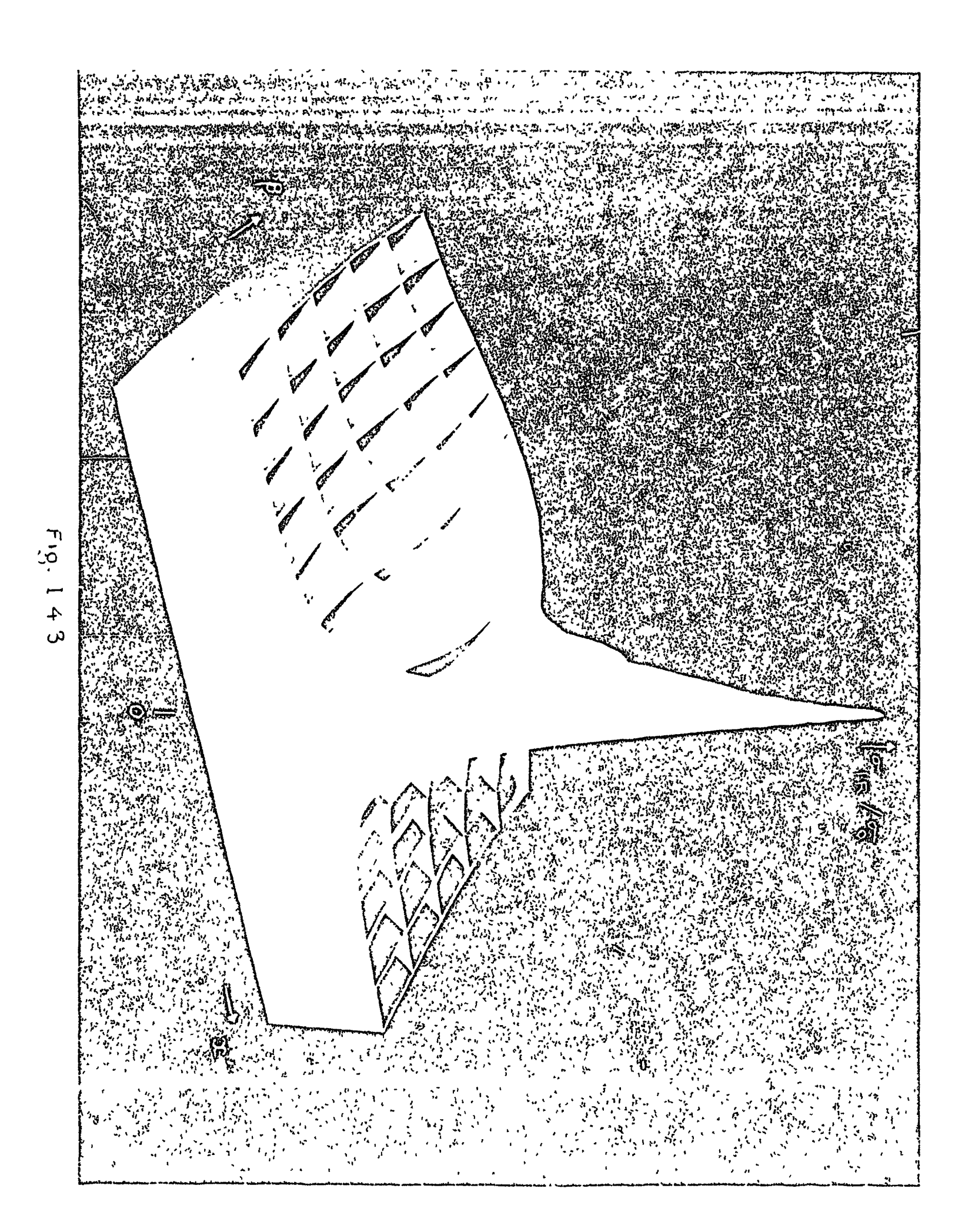

 $\mathcal{L}$ 

 $\label{eq:2} \mathcal{F}(\mathcal{F}) = \mathcal{F}(\mathcal{F}) \mathcal{F}(\mathcal{F}) = \mathcal{F}(\mathcal{F}) \mathcal{F}(\mathcal{F})$ 

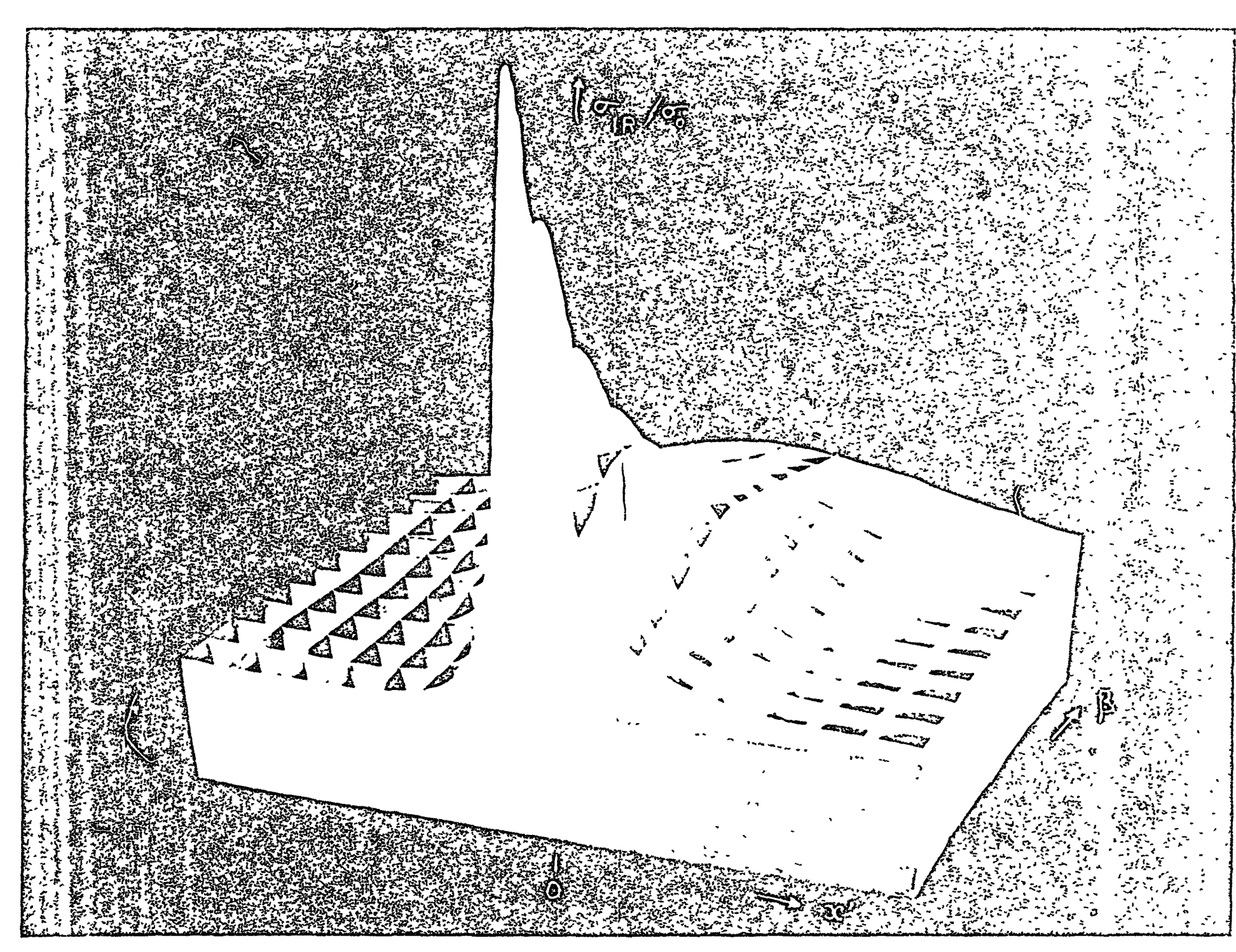

 $\alpha$  ,  $\alpha$  ,  $\alpha$  ,  $\alpha$ 

 $10^{6} - 17.7$ 

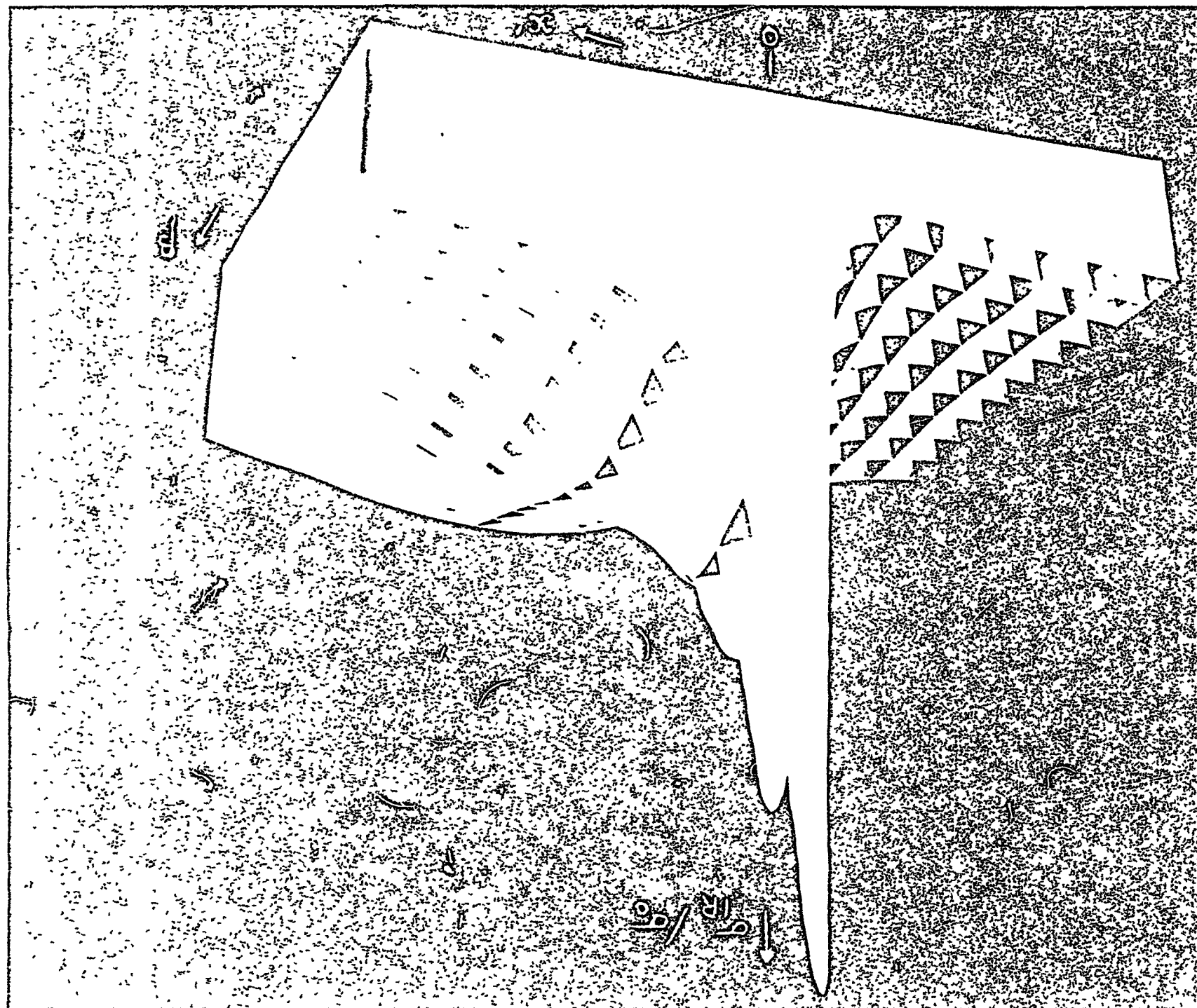

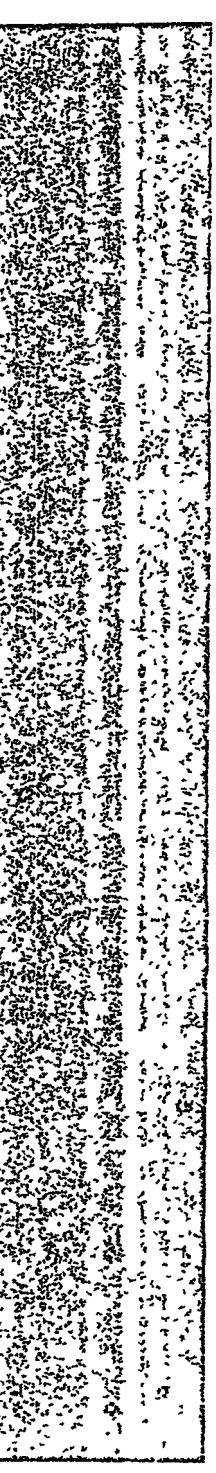

 $\begin{array}{cccccccccc} \bullet & & & \bullet & & \bullet & & \bullet \end{array}$ 

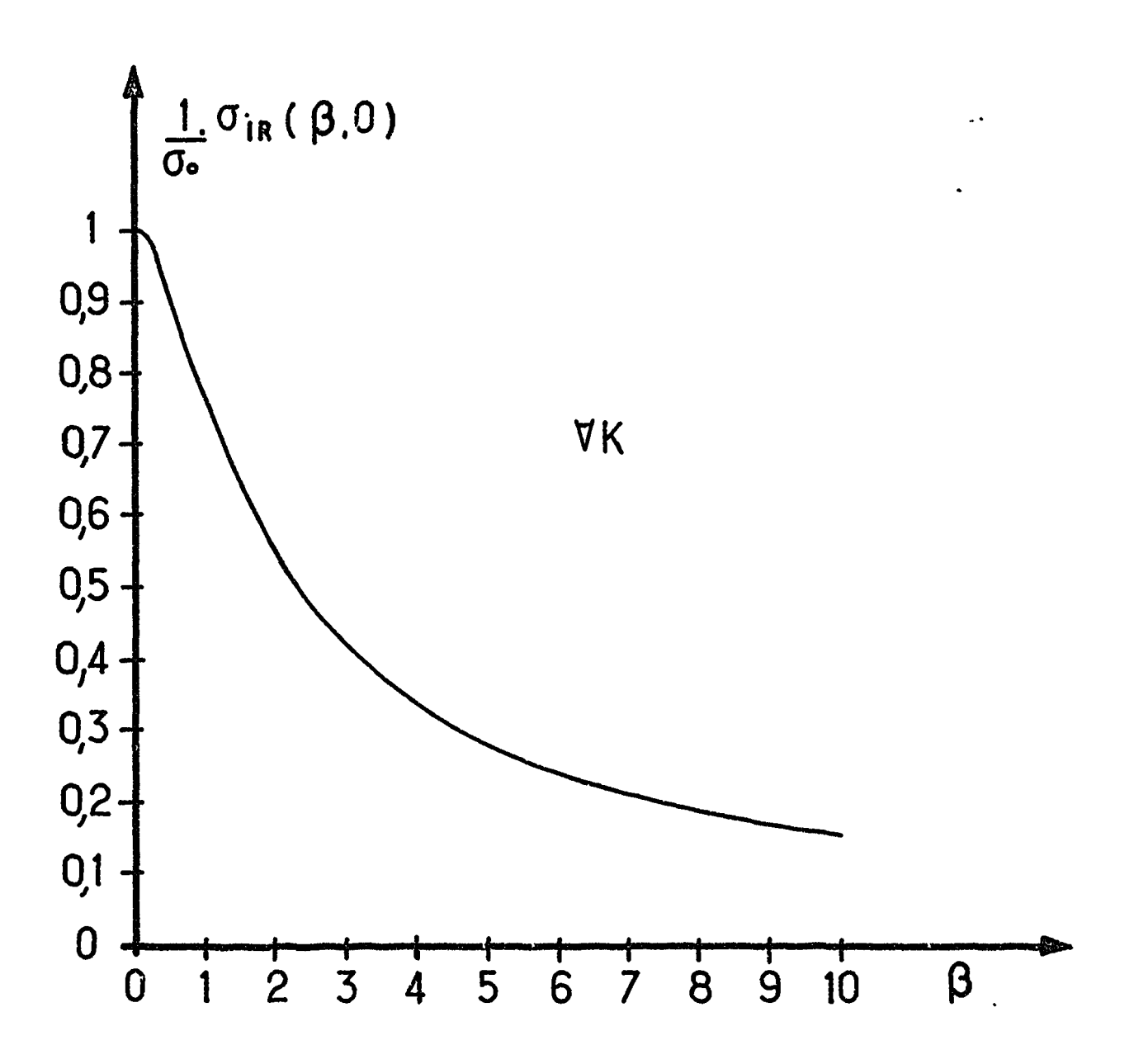

Â

Ņ

۹  $\ddot{\phantom{a}}$ 

 $\mathbf{i}$ 

 $\mathbf{i}$ 

 $\frac{1}{2}$ 

 $\pmb{\mathcal{R}}$ 

 $\frac{1}{1}$ 

 $\begin{array}{c} 1 \\ 1 \\ 1 \\ 1 \end{array}$ 

Fig I.4.6. Courbe d'intersection de toutes les surfaces  $\sigma_{in}(B, x')/\sigma_{o}$ par le plan x=0 . Cette courbe donne l'abaissement relatif de la section efficace interféro résonnante à l'origine quel que soit le déphasage k -

 $\mathcal{L}(\mathcal{A})$  .

 $\ddot{\cdot}$ 

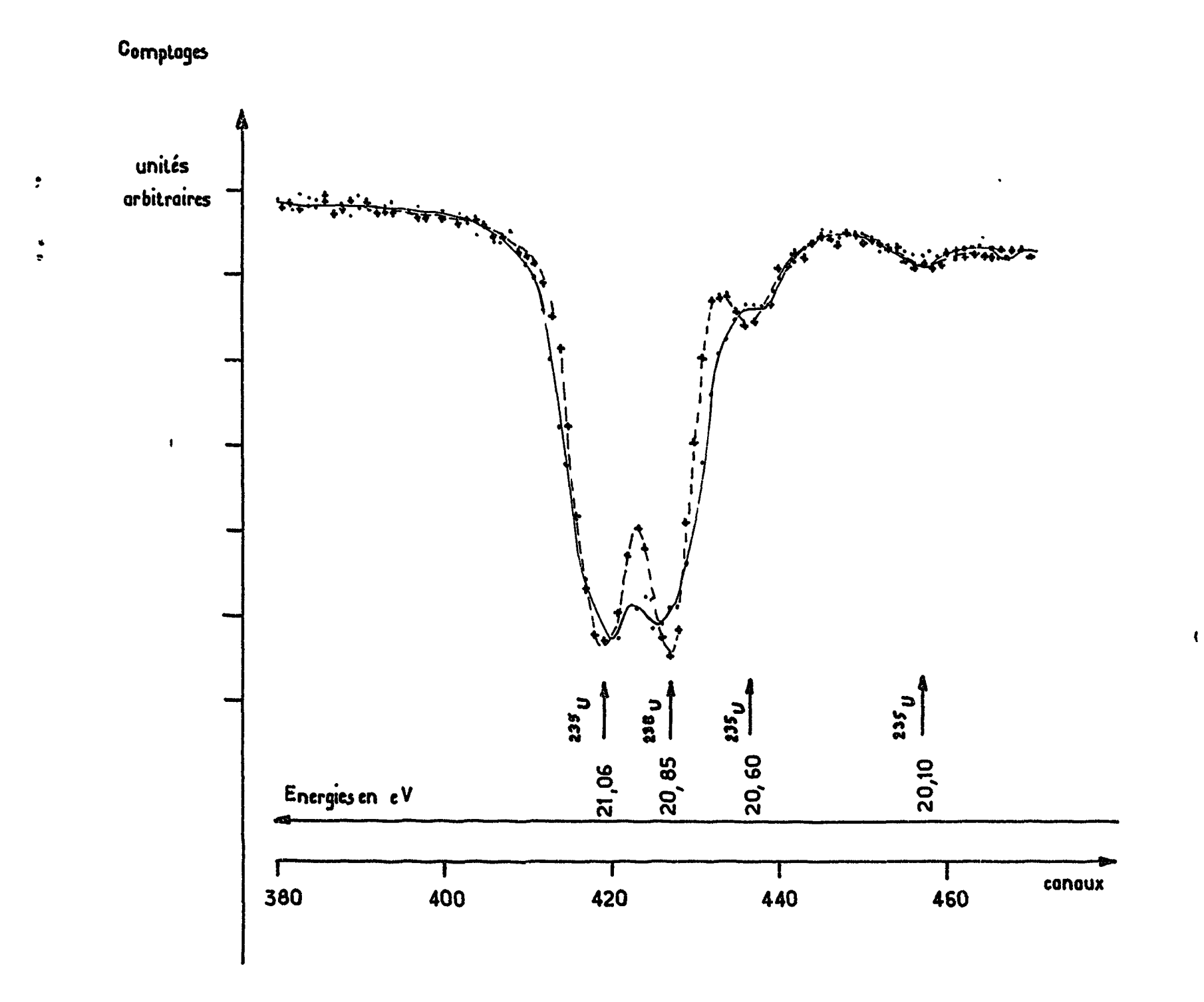

## Fig: I.4.7 Exemple d'amélioration de la séparation des résonances par réduction<br>de l'effet Döppler de l'effet

 $\mathcal{L}^{\text{max}}_{\text{max}}$ 

 $\mathbb{R}^2$ 

• points expérimentaux a la température ambiante (290° K )

.j. points expérimentaux a la température de l'azote liquide (77° K J

 $\bullet$  .  $\bullet\bullet$ 

 $\mathbf{r}$ 

k

J

ł

 $\blacksquare$  $\ddot{\cdot}$ 

 $\frac{1}{4}$ 

 $\bullet$ 

للبار المتبر المالية

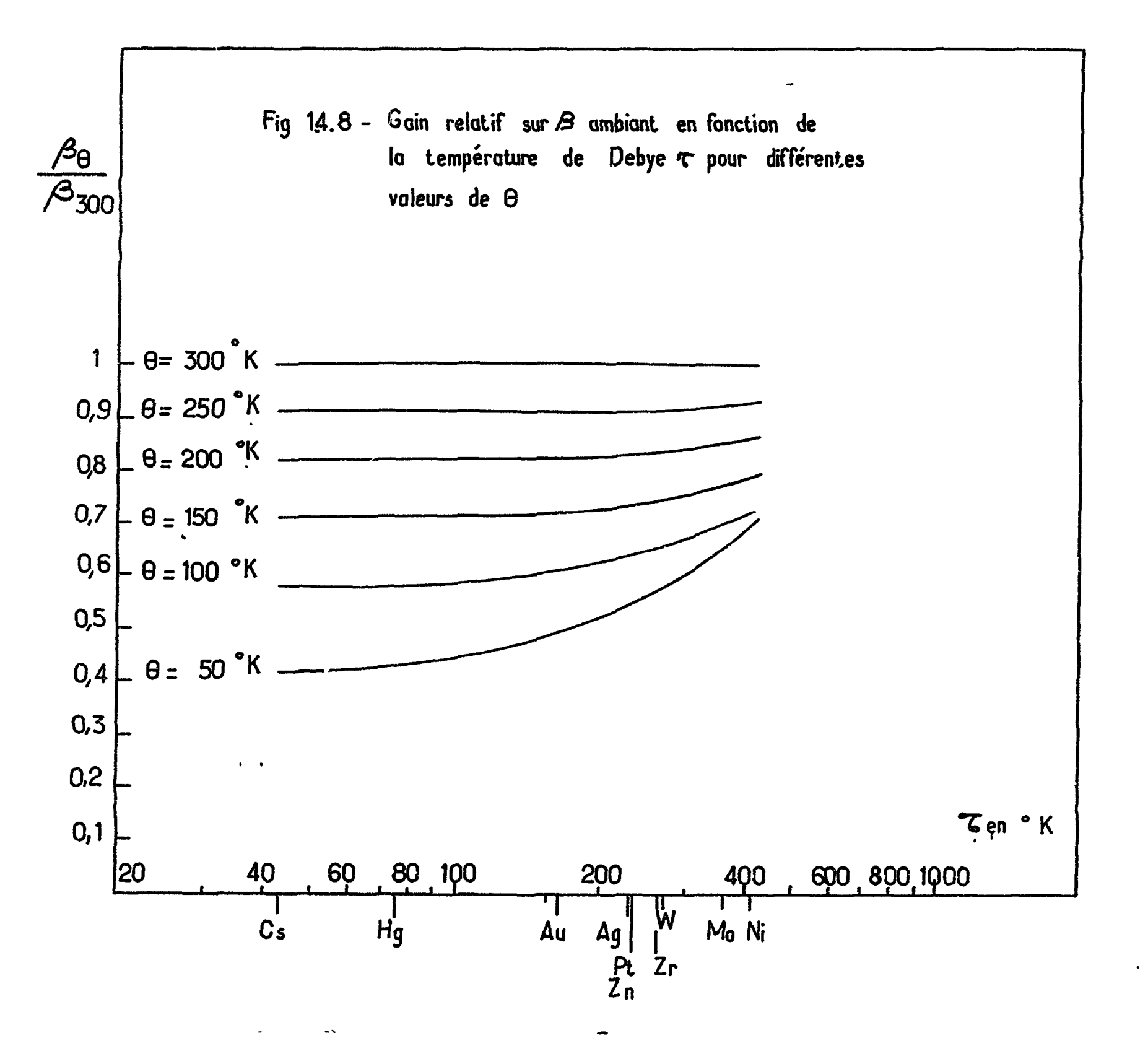

 $\Lambda$ 

 $\mathbf{a}$
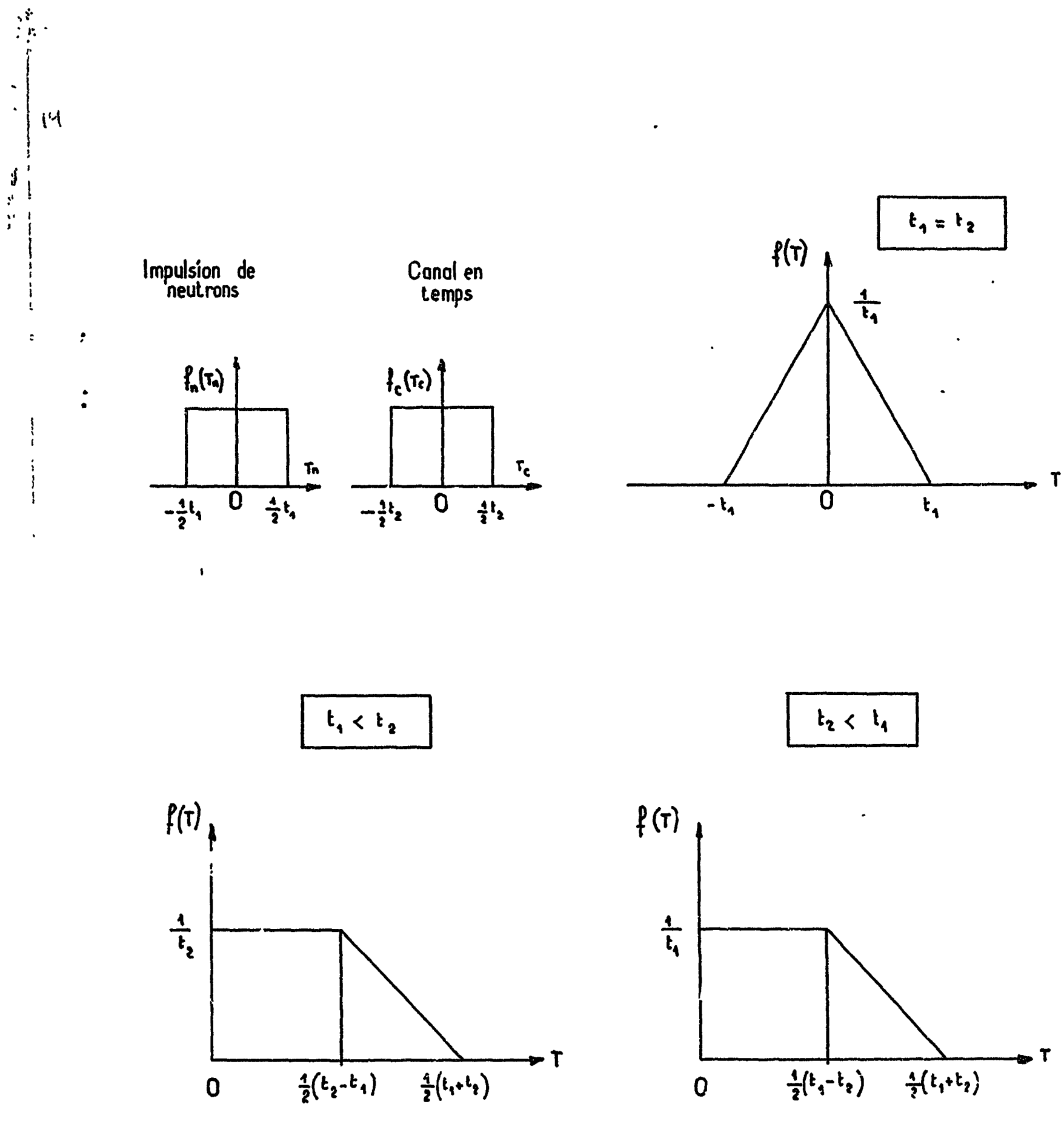

 $\cdot$ 

 $\mathcal{I}$ 

 $\bigwedge^H$ 

 $\pmb{\ell}$ 

Fig: I.5.1 \_ Exemples de fonctions de résolution. Convolution de deux fonctions rectangulaires

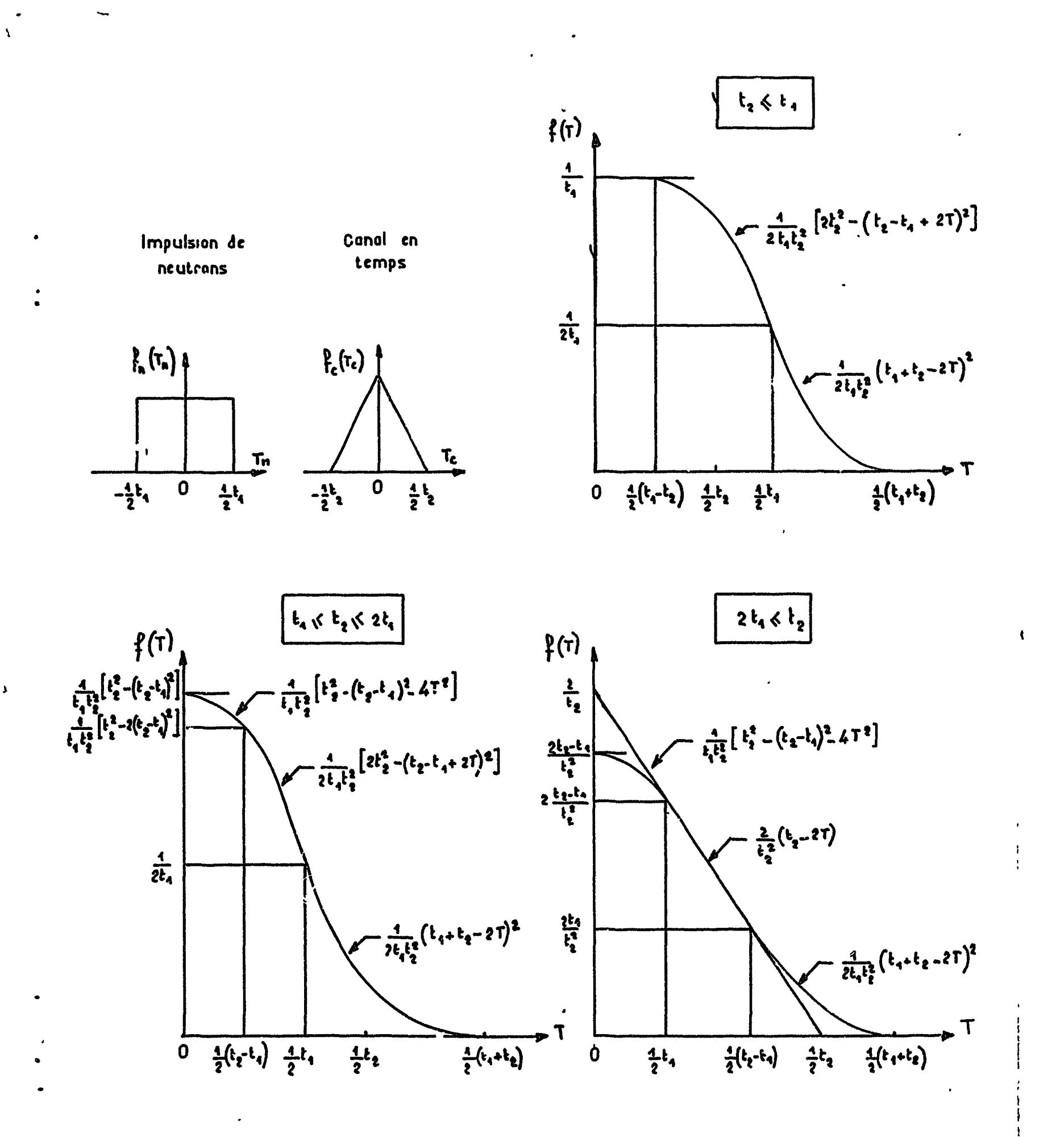

 $\lambda$ 

## Fig: I.5.2. Exemple de fonctions de résolution. Convolution d'une fonction rectangulaire avec une fonction triangulaire

 $\mathbf{I}$ 

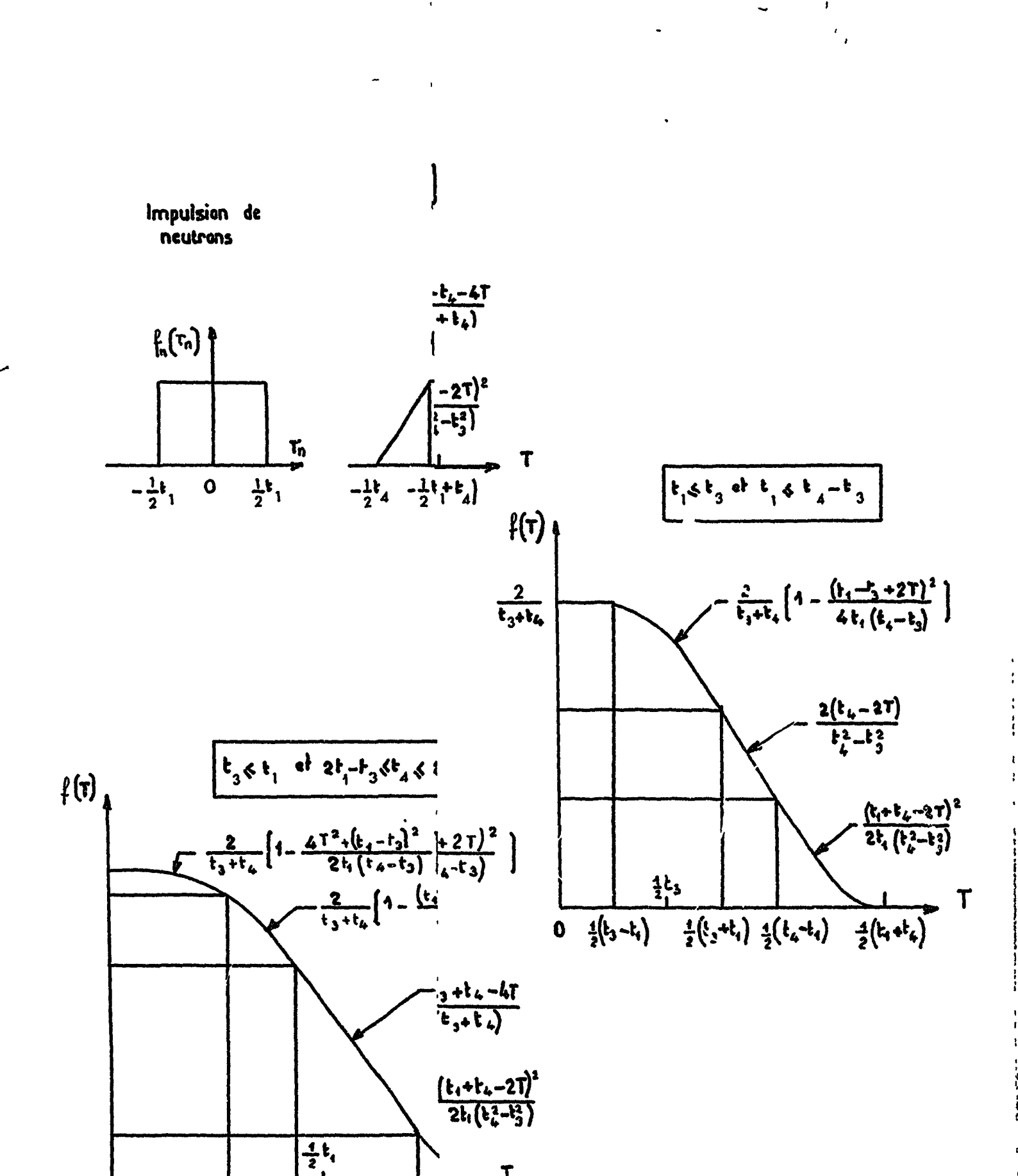

 $\mathcal{L}_i$ 

 $\mathbf{I}$ 

 $\frac{1}{2}(t_1-t_2)\frac{1}{2}(t_2-t_1)$  $\frac{1}{2}$ ( $t_1$  or  $t_1 + t_4$ )  $\mathbf 0$ Fig:  $1.5.3$   $\qquad$   $\qquad$ 

ţ

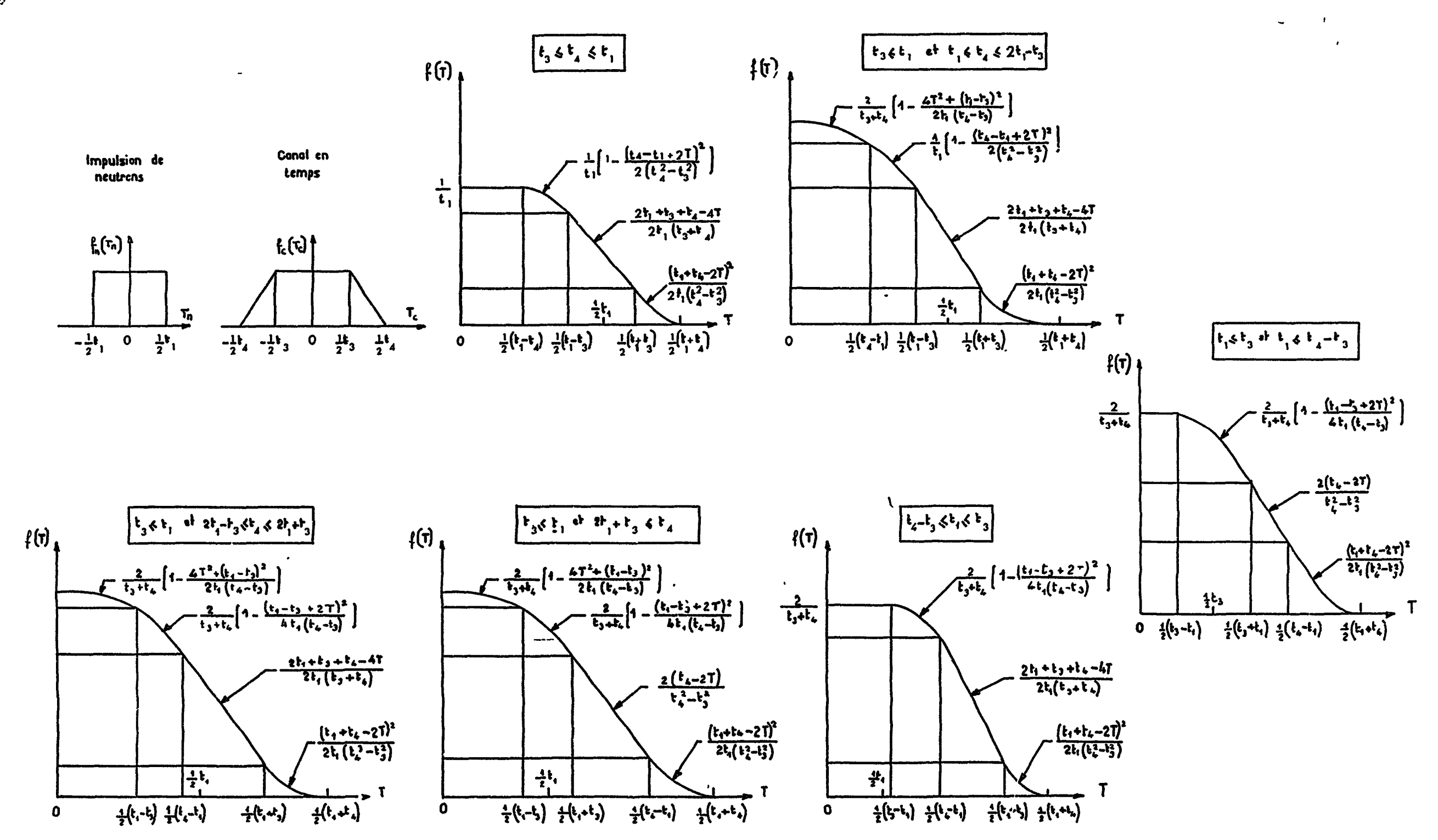

Fig: 1.5.3 Exemple de fonctions de résolution Convolution, d'une fonction "ectcnguloire avec une fonction trapézoïdale

 $\boldsymbol{b}$ 

 $\overline{r}$ 

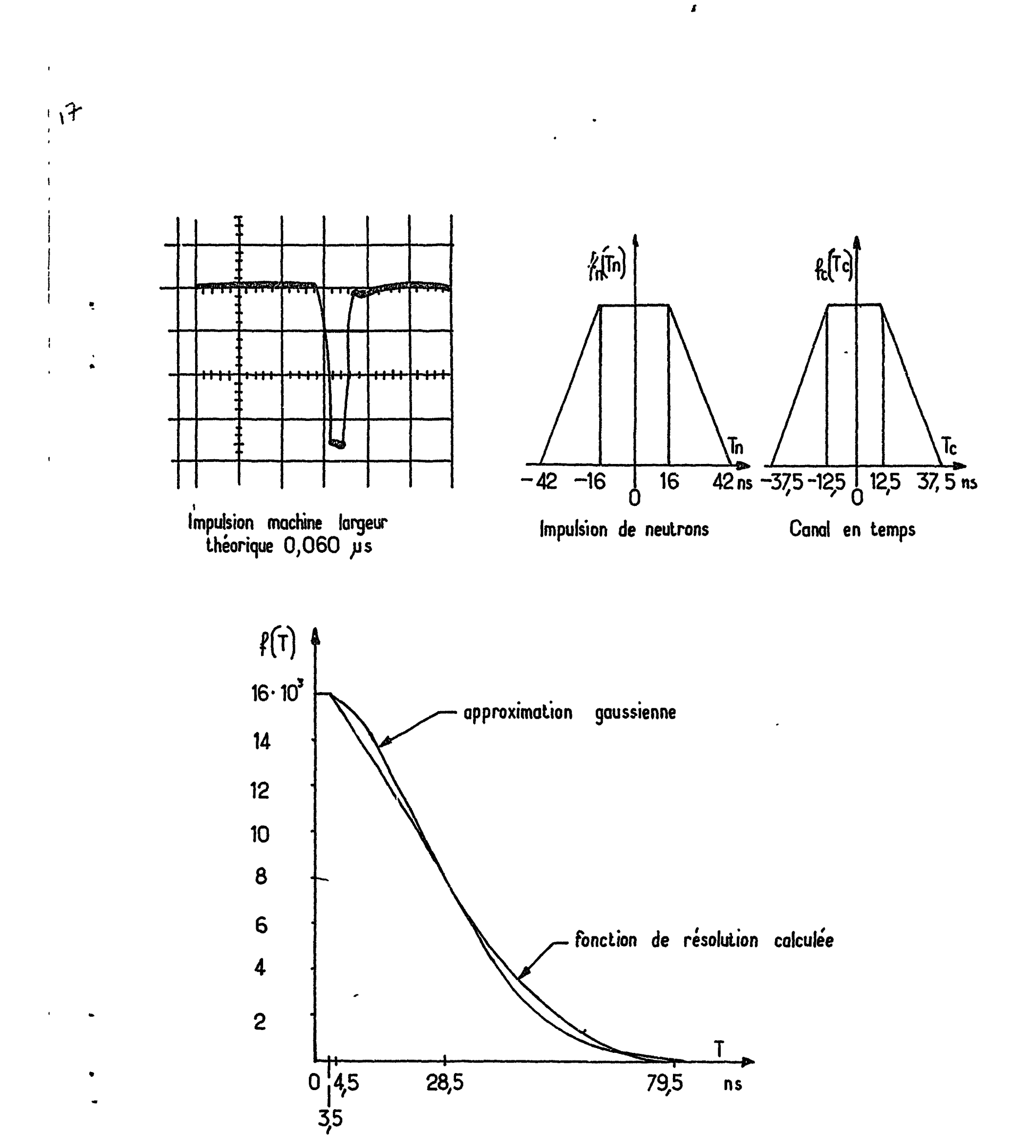

## Fig. I.5.4 Exemple d'approximation gaussienne de la fonction de résolution

 $\ddot{\phantom{a}}$ 

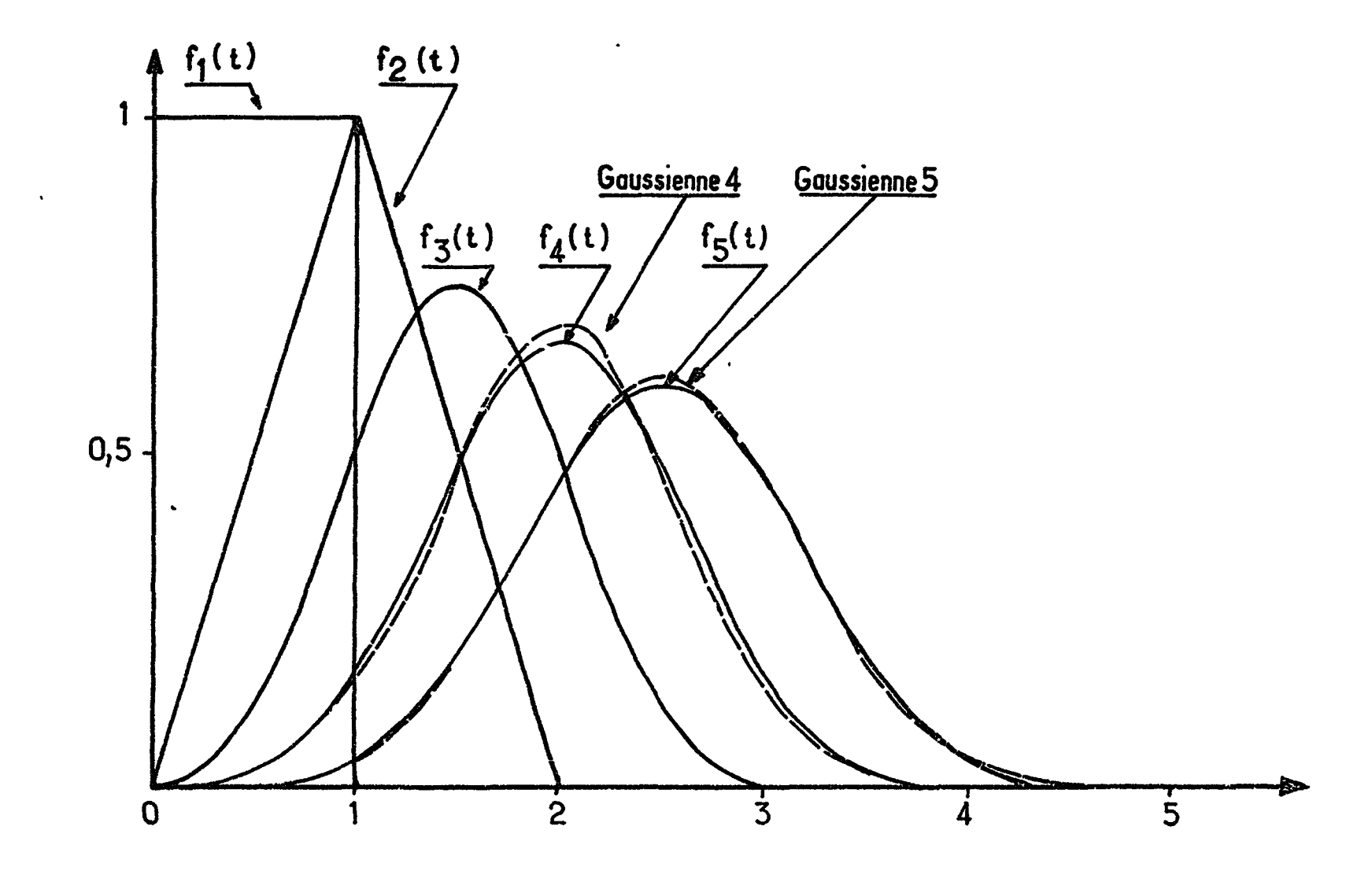

 $\bullet$ .

 $\overline{a}$ 

 $\mathbf{t}$ 

 $\frac{1}{2}$ 

Fig: I. 5.5 - Densite de probabilité rectangulaire et ses composées d'ordres successifs.

 $\ddot{\phantom{1}}$ 

 $\omega_{\rm c}$  ,  $\omega$ 

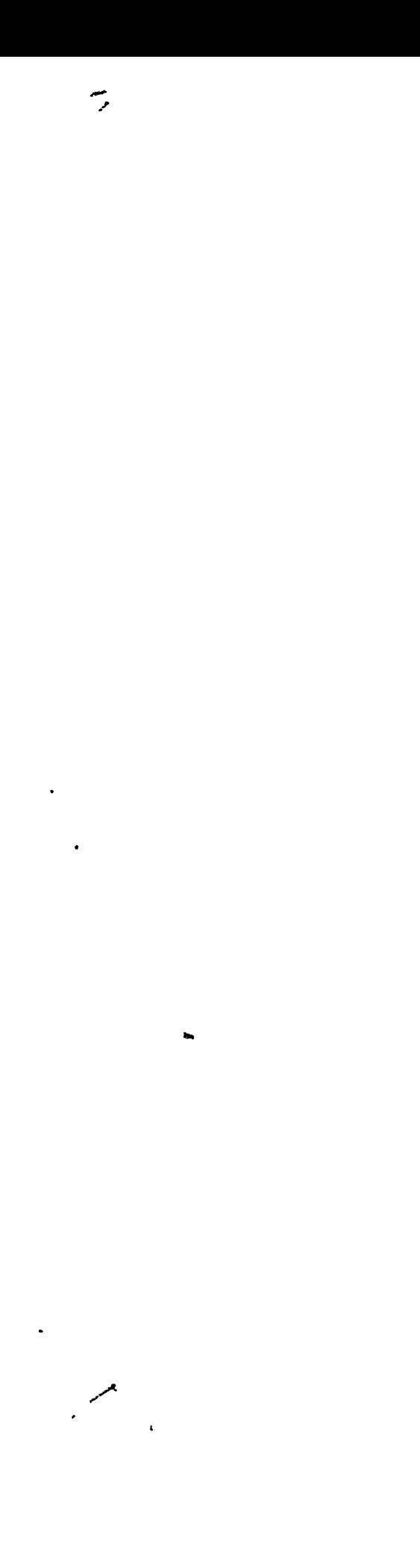

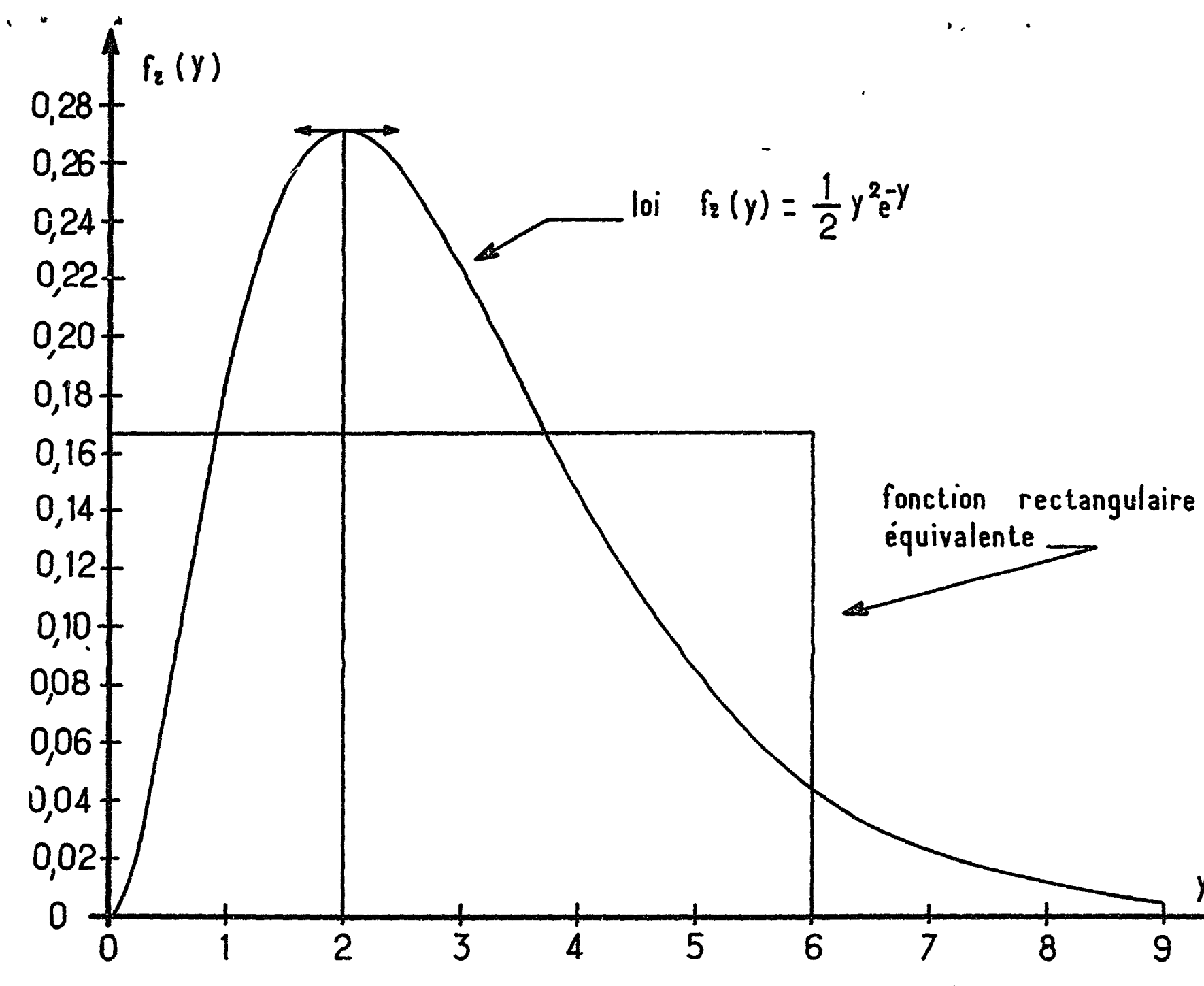

Fig: L.5.6 . Loi de répartition des neutrons oprès ralentissement à une énergie donnée en milieu hydrogéné inflni, l'émission étant instantanée à l'instant O et monoci nétique.

 $\ddot{\phantom{0}}$ 

 $\frac{1}{2}$ 

 $\sum_{i=1}^{n}$ 

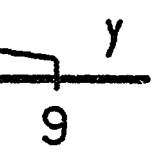

 $\tilde{\mathbf{a}}$ 

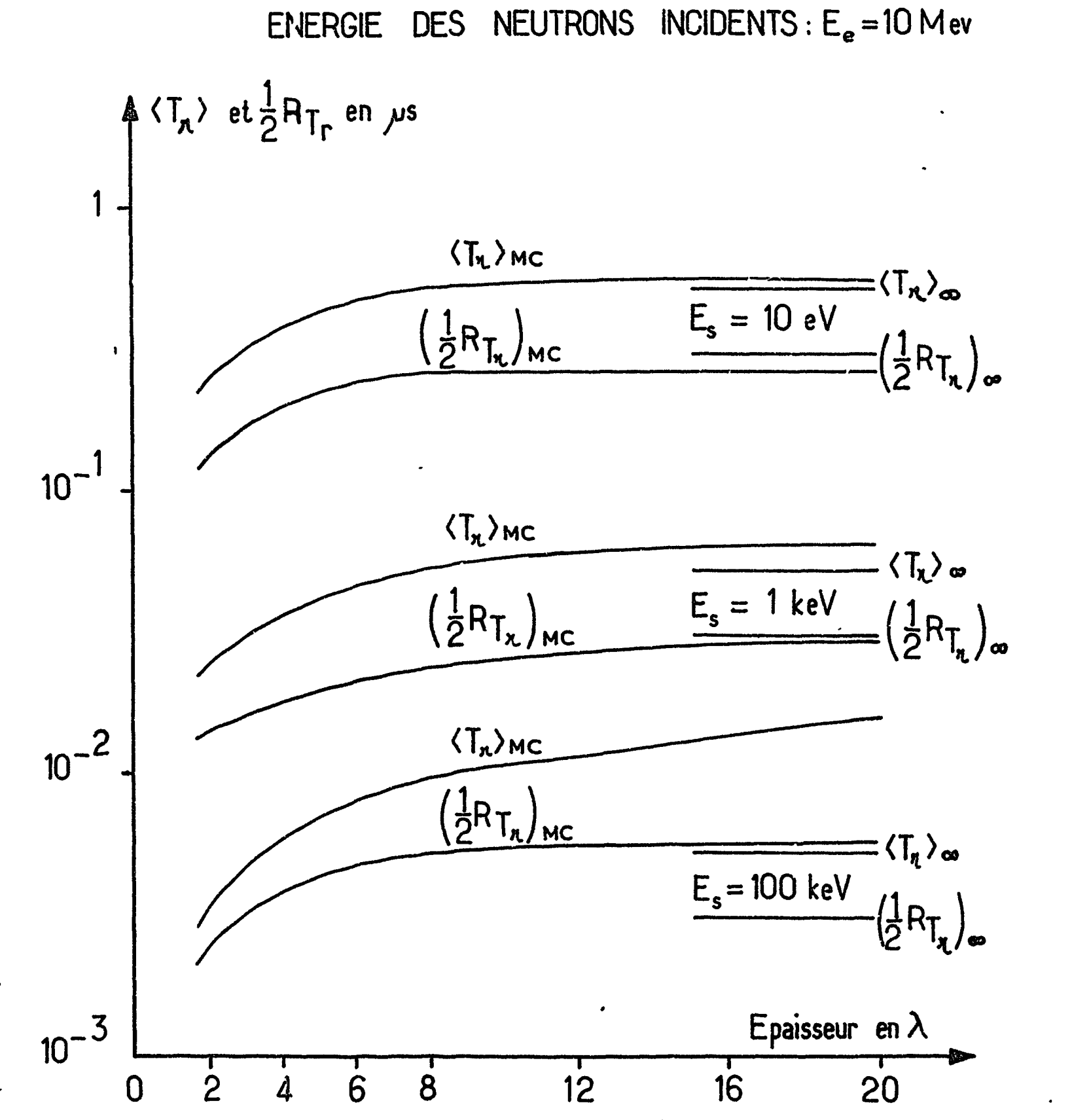

 $\mathbb{R}^{2n}$ 

Fig: I.5. 7\_\_Coube des temps moyens de sortie < Tn > <sub>Mc</sub> et de leurs écarts quadratiques moyens respectifs  $(\frac{4}{3} R_{Ta})$  Mc, calculés par une méthode de Monte Carlo en fonction de K épaisseur du ralentisseur pour une énergie incidente de neutrons de 10 Mev et différentes énergies de sortie Es. Comparaison avec les valeurs correspondantes  $\zeta\mathsf{T}_\mathfrak{n}$   $\rangle_\infty$  et $\left(\frac{4}{2}\mathsf{R}_{\,\mathsf{T}\mathsf{n}}\right)_{\,\mathsf{co}}$  calculées en milieu infini. $\bm{\lambda}$   $\bm{\equiv}$  libre parcours moyen. 

lan melaya ya san 

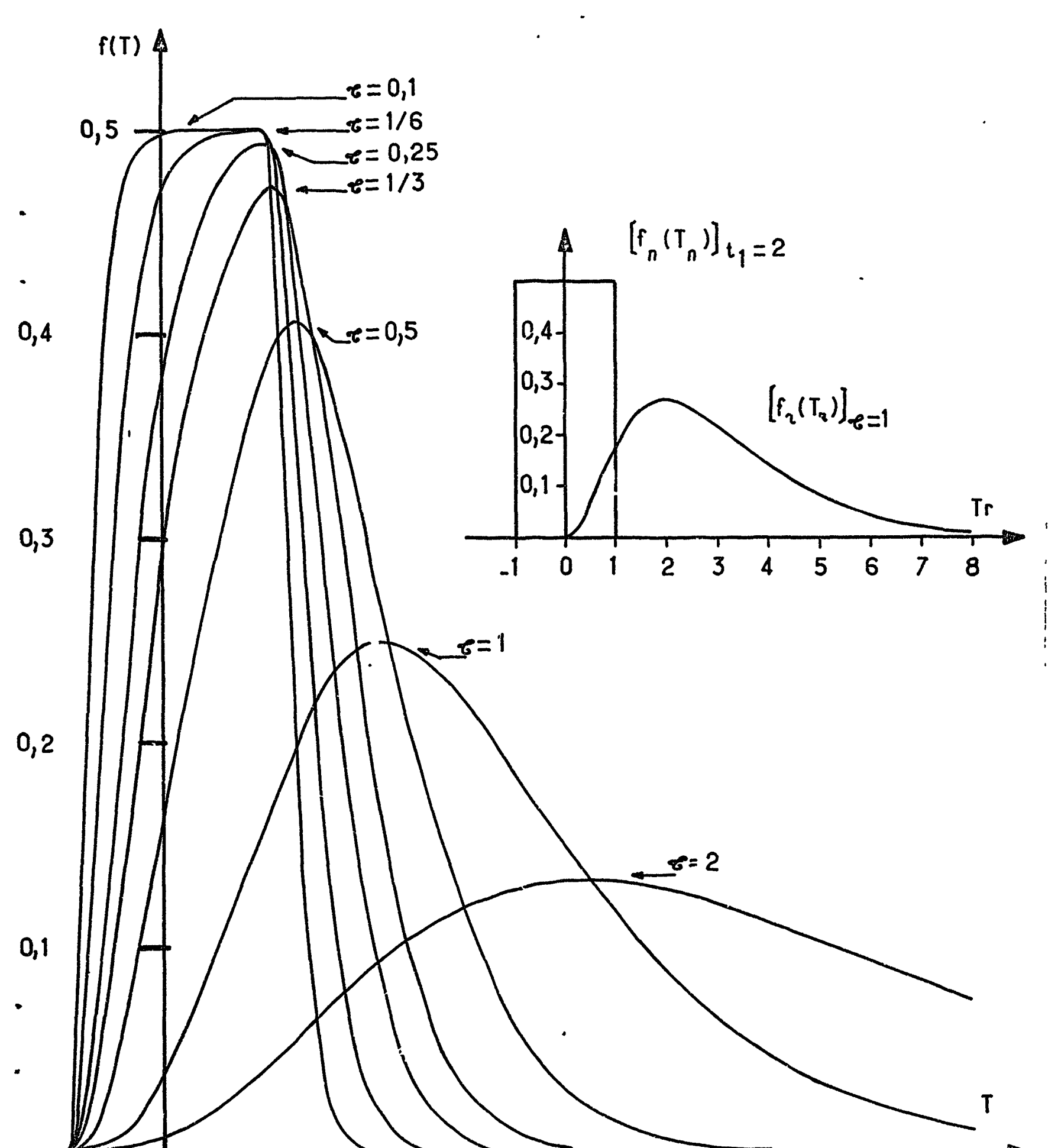

 $\pmb{i}$ 

 $\bullet$ 

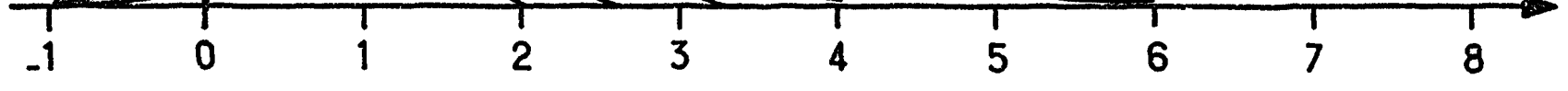

Pig. 1.5.8—Convolution d'une fonction rectangulaire avec la fonction de répartition du ralentissement.

> $\gamma$  ,  $\gamma$  ,  $\gamma$  $\ddot{\phantom{0}}$

 $\overline{\phantom{a}}$ 

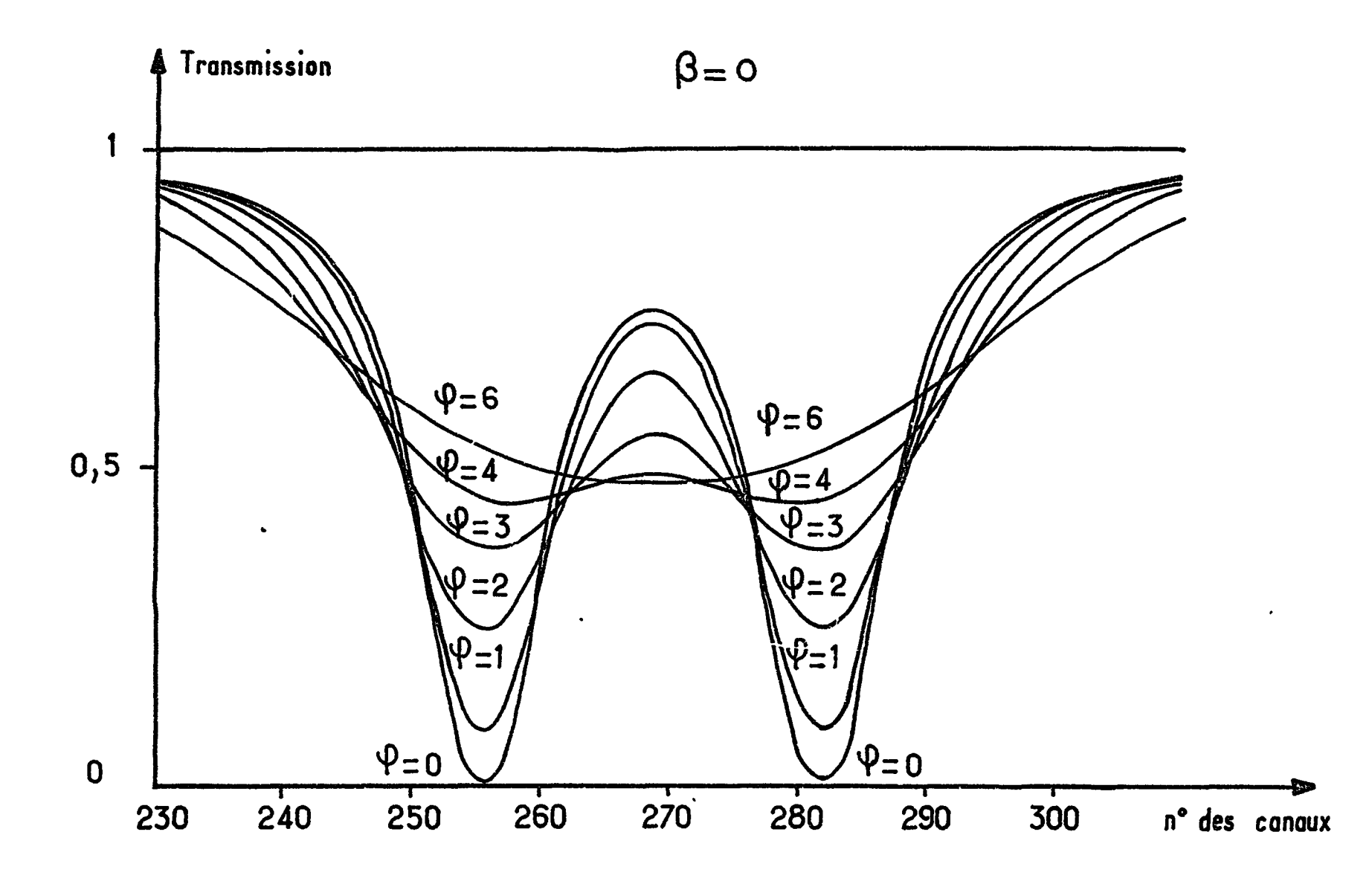

Fig: I.5.9 ...... Fusion des deux composantes d'un doublet sous l'effet croissant de la résolution.

 $\bullet$ 

 $\tau$ 

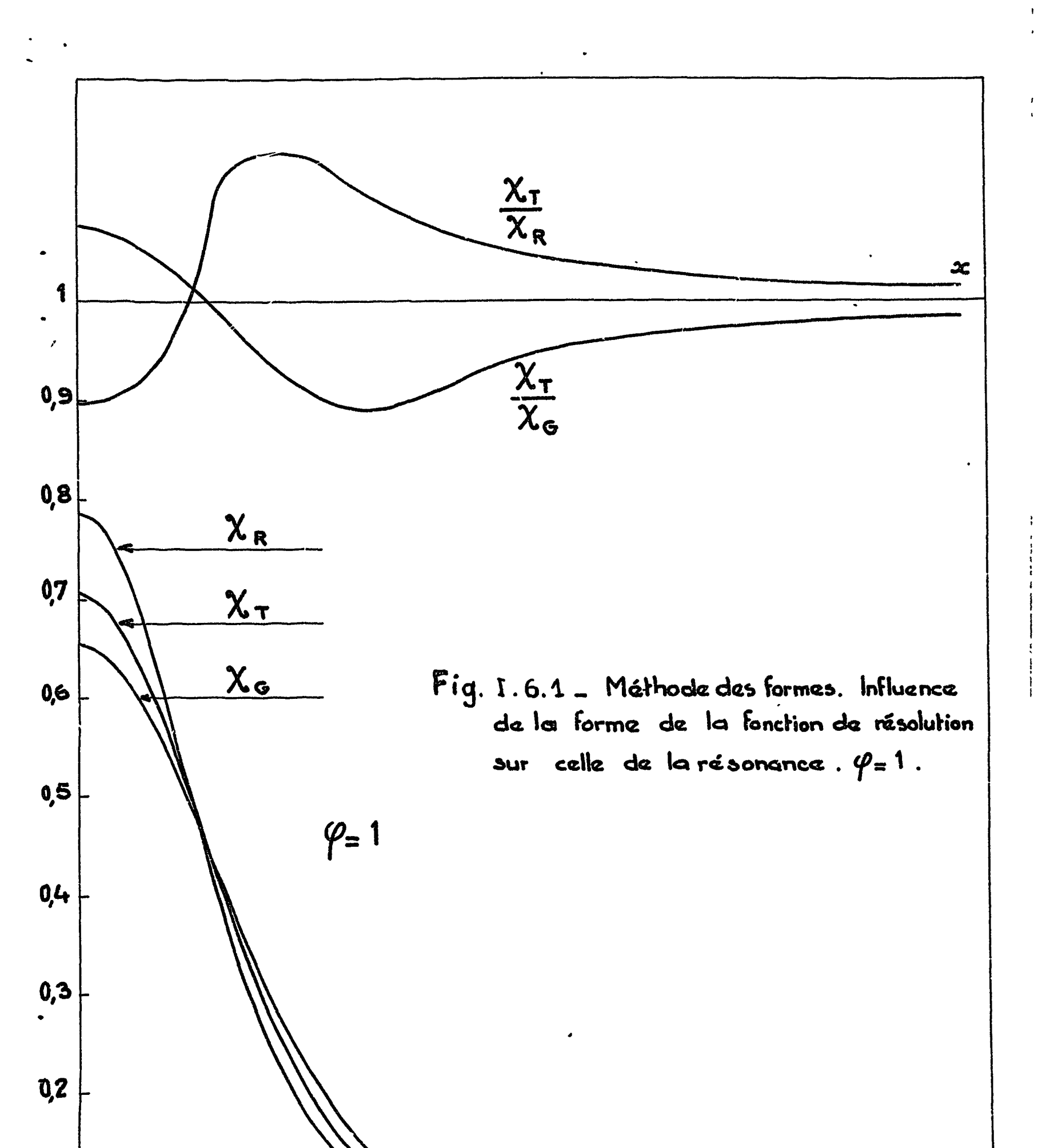

 $\pmb{s}$ 

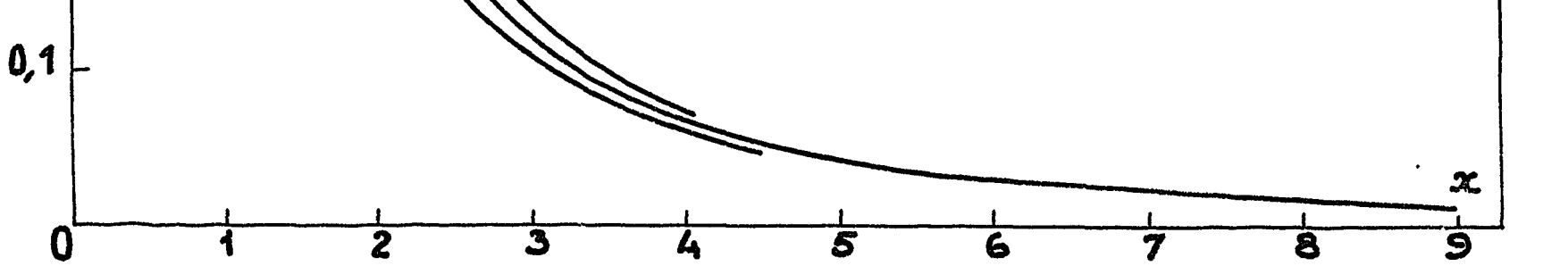

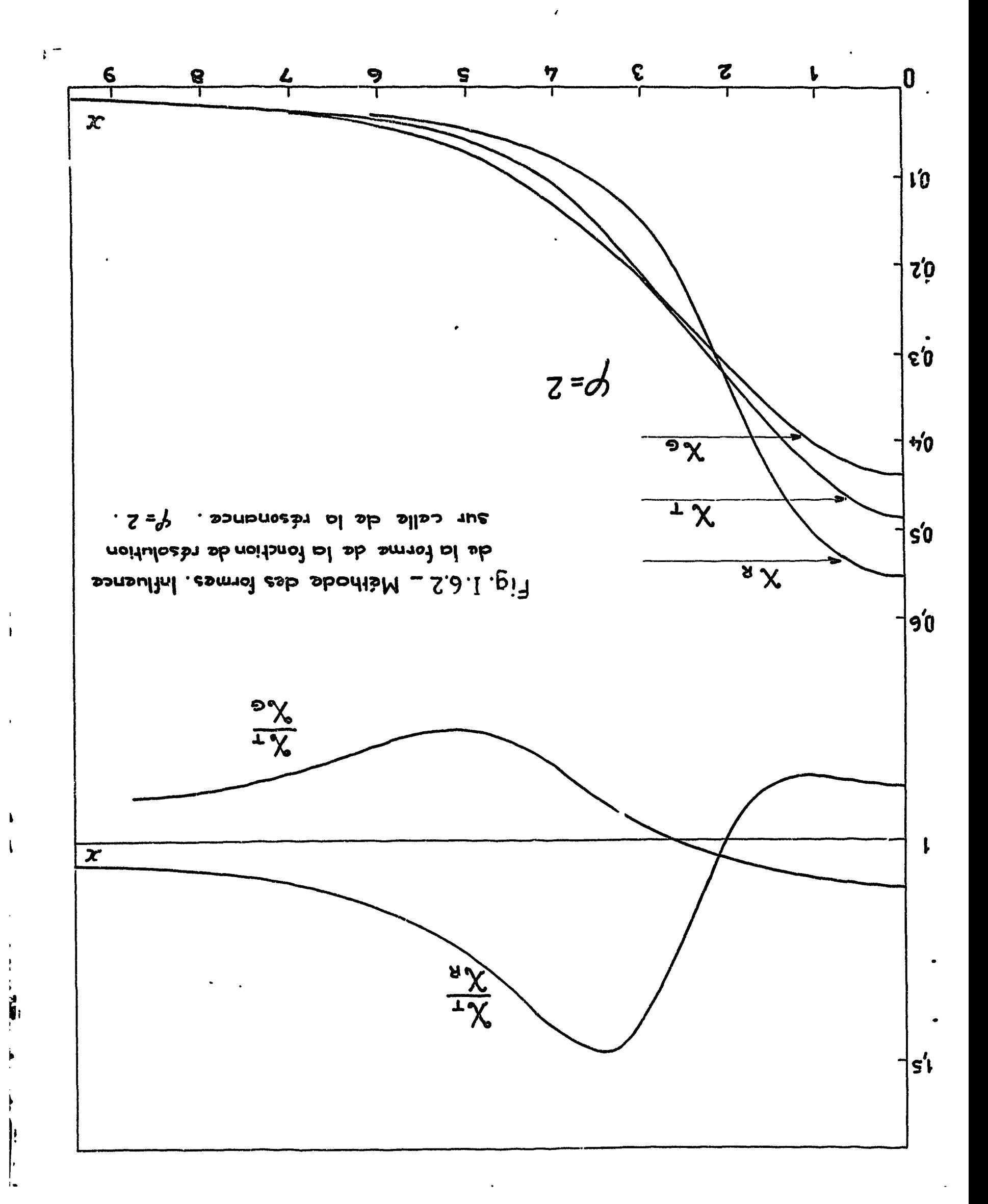

 $\ddot{\phantom{a}}$ 

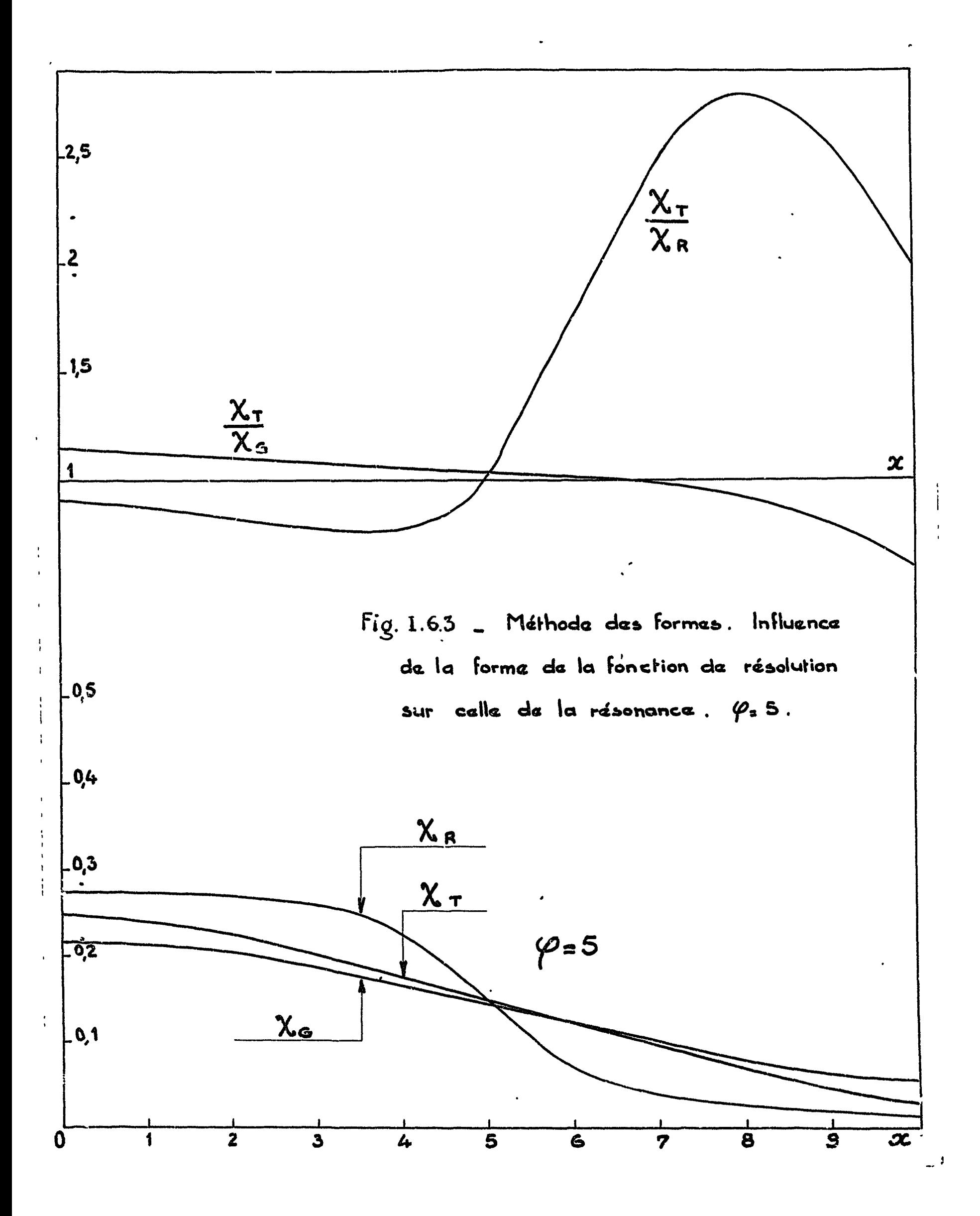

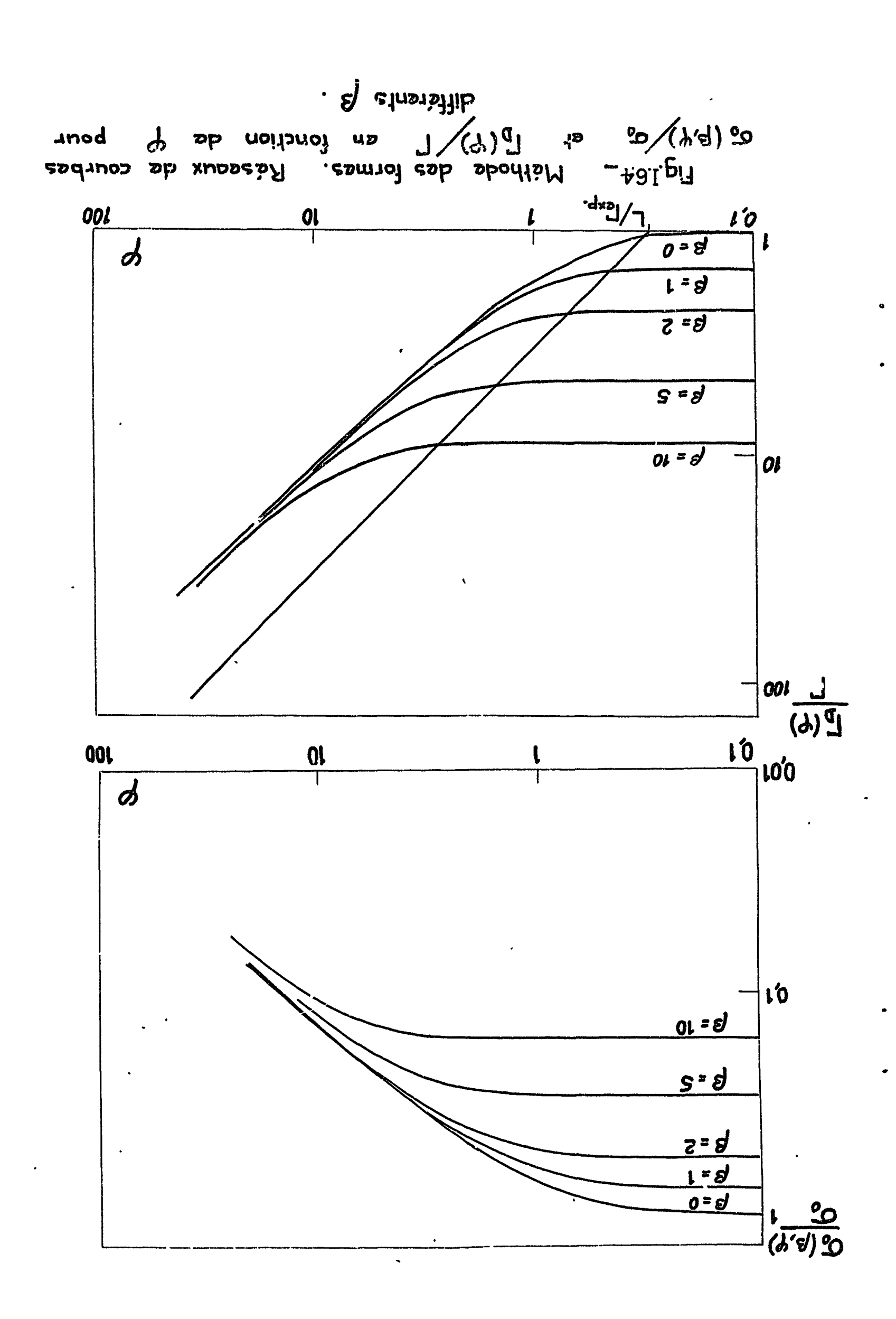

 $\boldsymbol{J}$ 

 $\mu^{\rm (2)}$ 

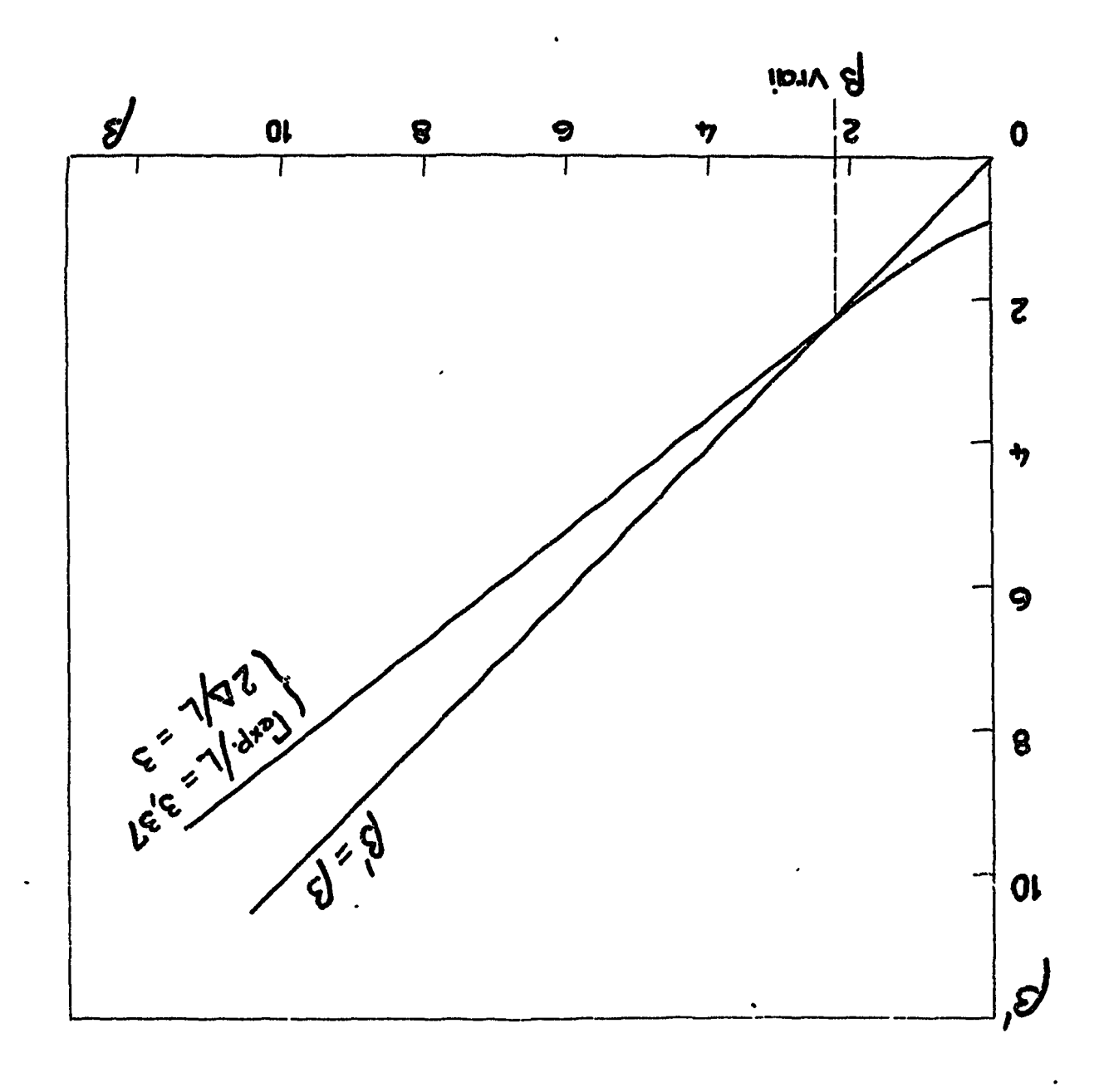

de courbe de p<sup>d</sup> en fonction de p. Fig. I. 6.5 - Méthode des formes. Exemple

 $\epsilon$ <sup>--</sup>

 $\mathcal{L}(\mathcal{A})$  $\label{eq:2.1} \frac{1}{2}\sum_{i=1}^n\frac{1}{2}\sum_{j=1}^n\frac{1}{2}\sum_{j=1}^n\frac{1}{2}\sum_{j=1}^n\frac{1}{2}\sum_{j=1}^n\frac{1}{2}\sum_{j=1}^n\frac{1}{2}\sum_{j=1}^n\frac{1}{2}\sum_{j=1}^n\frac{1}{2}\sum_{j=1}^n\frac{1}{2}\sum_{j=1}^n\frac{1}{2}\sum_{j=1}^n\frac{1}{2}\sum_{j=1}^n\frac{1}{2}\sum_{j=1}^n\frac{1}{2}\sum_{j=1}^n\$  $\label{eq:2.1} \frac{1}{\sqrt{2\pi}}\int_{0}^{\infty}\frac{d\mu}{\mu}\left(\frac{d\mu}{\mu}\right)^{\mu}d\mu\,d\mu\,.$  $\label{eq:2.1} \mathcal{L} = \mathcal{L} \left( \mathcal{L} \right) \left( \mathcal{L} \right) \left( \mathcal{L} \right) \left( \mathcal{L} \right)$  $\label{eq:2.1} \mathbf{z} = \mathbf{z} + \mathbf{z} + \$  $\label{eq:2.1} \frac{1}{2}\sum_{i=1}^n\frac{1}{2}\sum_{j=1}^n\frac{1}{2}\sum_{j=1}^n\frac{1}{2}\sum_{j=1}^n\frac{1}{2}\sum_{j=1}^n\frac{1}{2}\sum_{j=1}^n\frac{1}{2}\sum_{j=1}^n\frac{1}{2}\sum_{j=1}^n\frac{1}{2}\sum_{j=1}^n\frac{1}{2}\sum_{j=1}^n\frac{1}{2}\sum_{j=1}^n\frac{1}{2}\sum_{j=1}^n\frac{1}{2}\sum_{j=1}^n\frac{1}{2}\sum_{j=1}^n\$ 

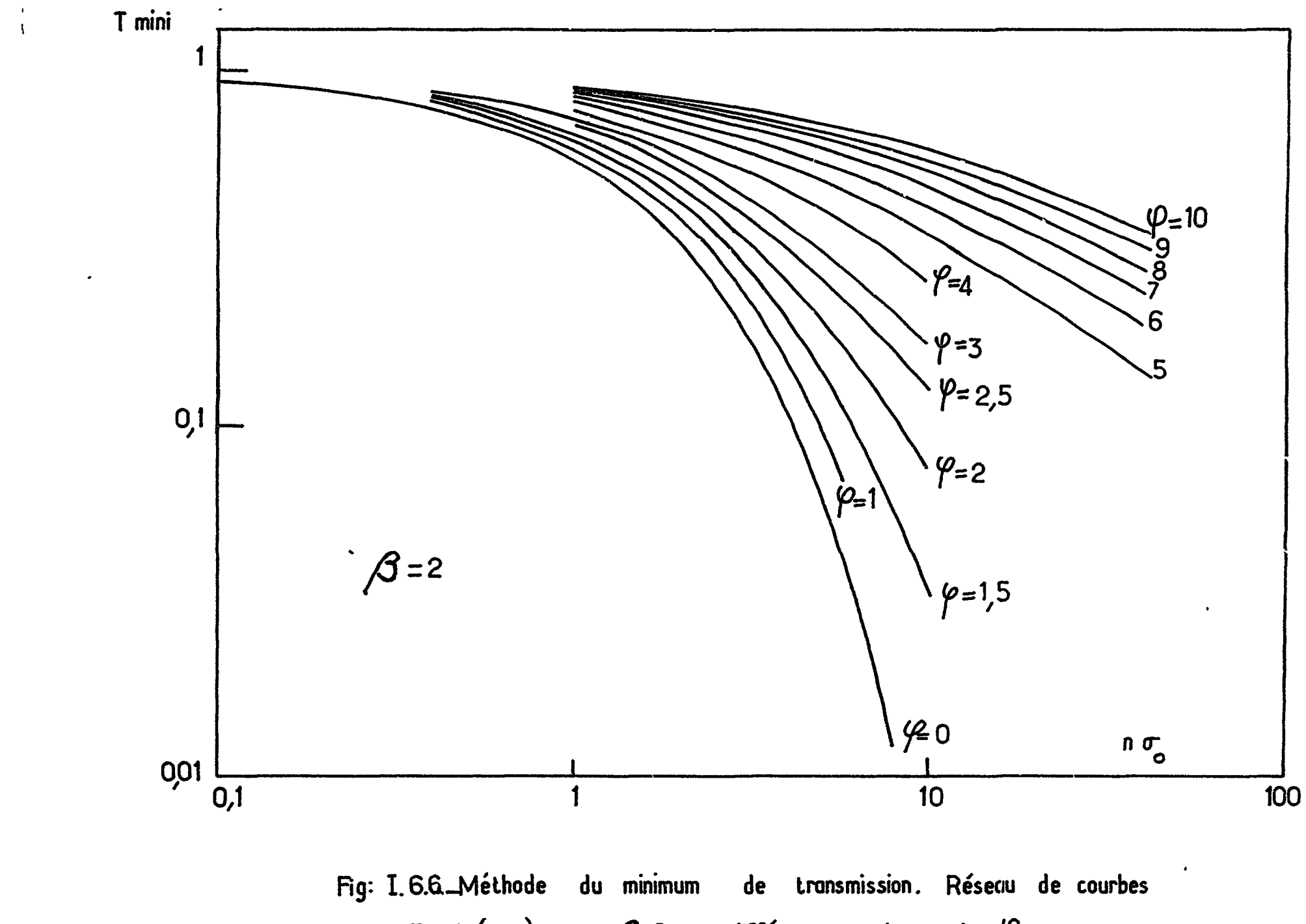

 $\langle \bullet \rangle$ 

 $\pmb{\mathcal{P}}$ 

Tmini  $(n\sigma_o)$  pour  $\beta=2$  et différentes valeurs de  $\varphi$ .

بهر

 $\ddot{\phantom{1}}$ 

 $\bullet$ 

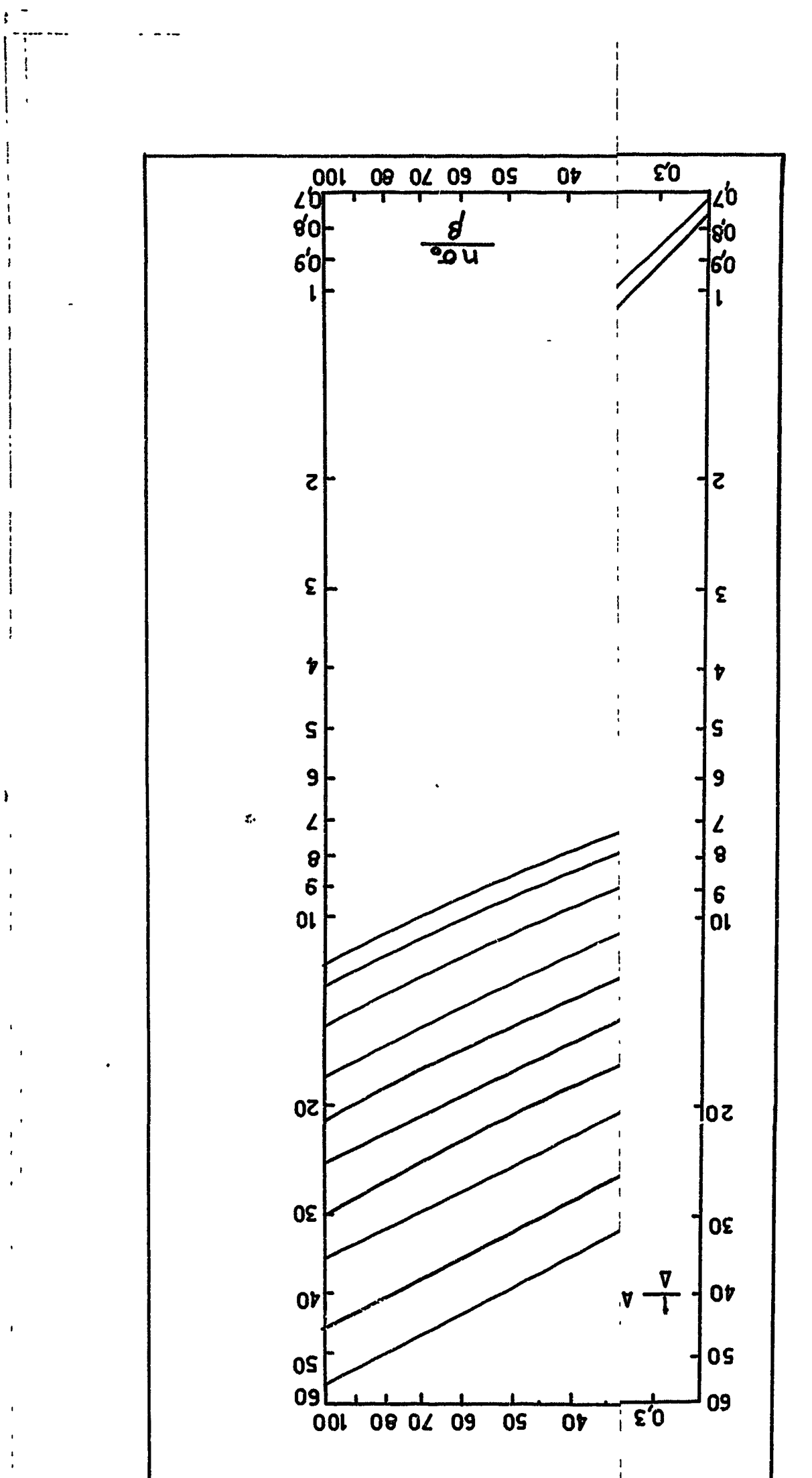

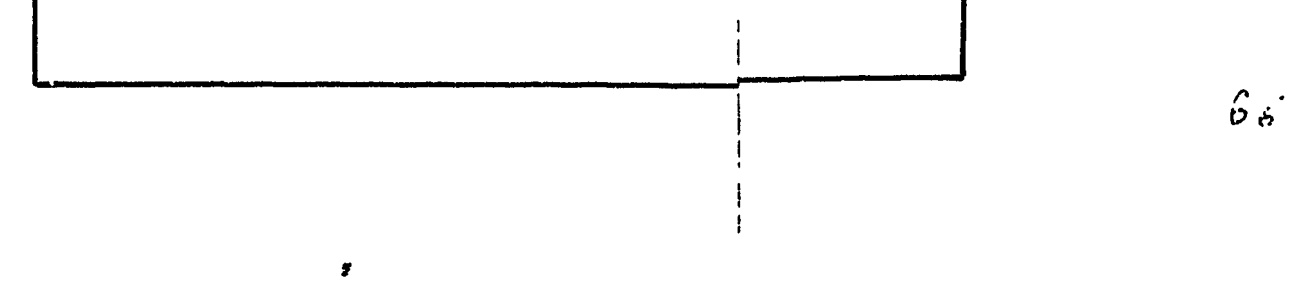

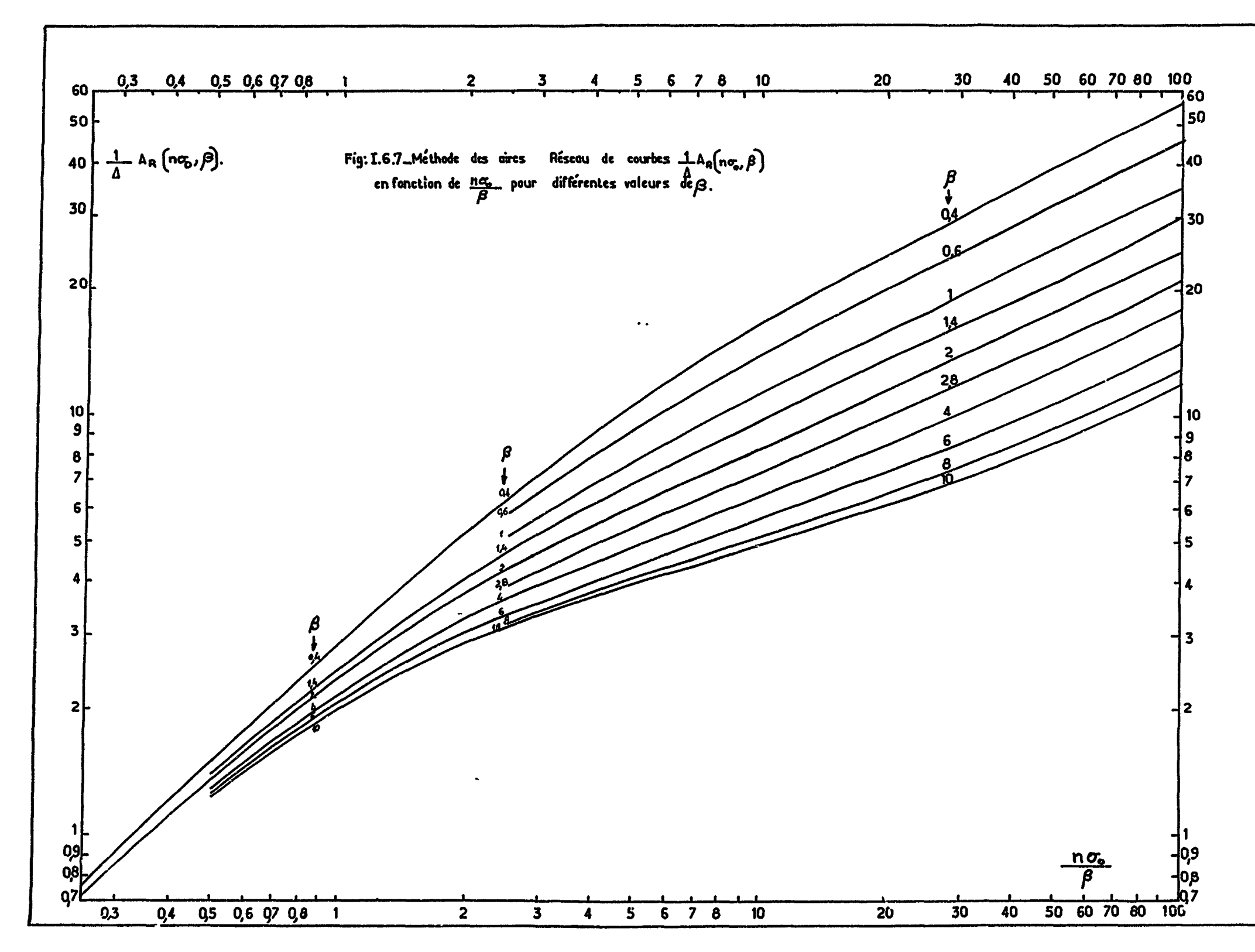

 $\sim$ 

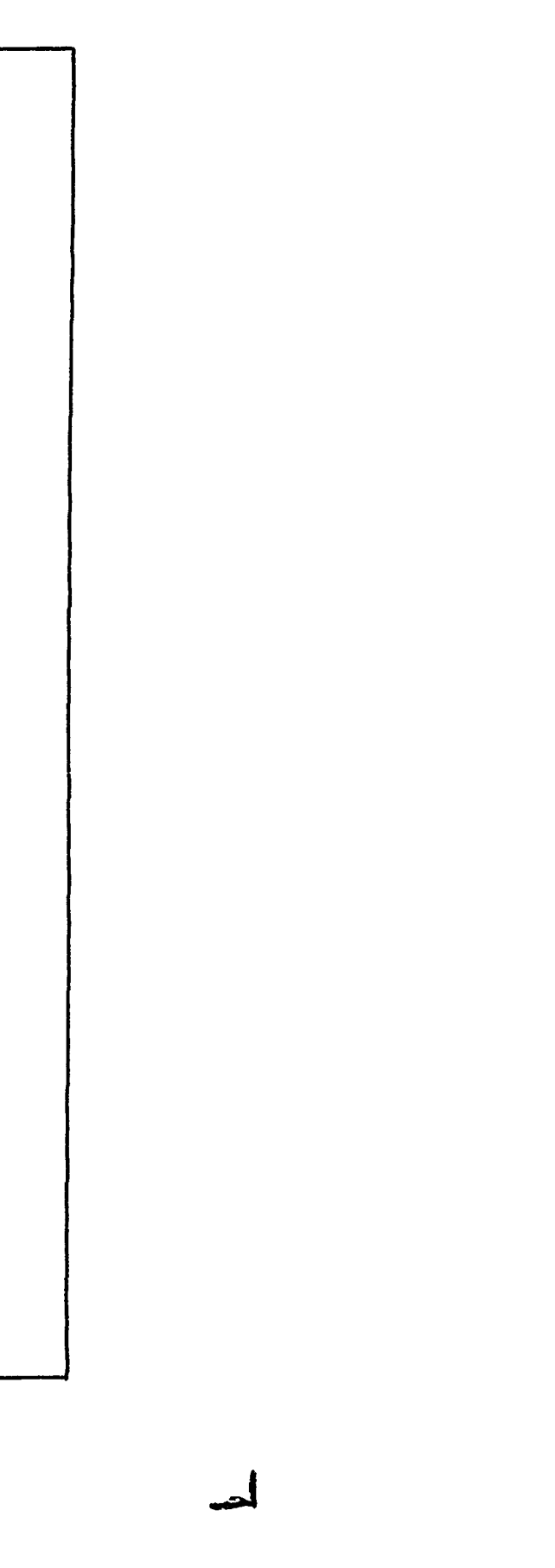

 $\sim 10^{-1}$ 

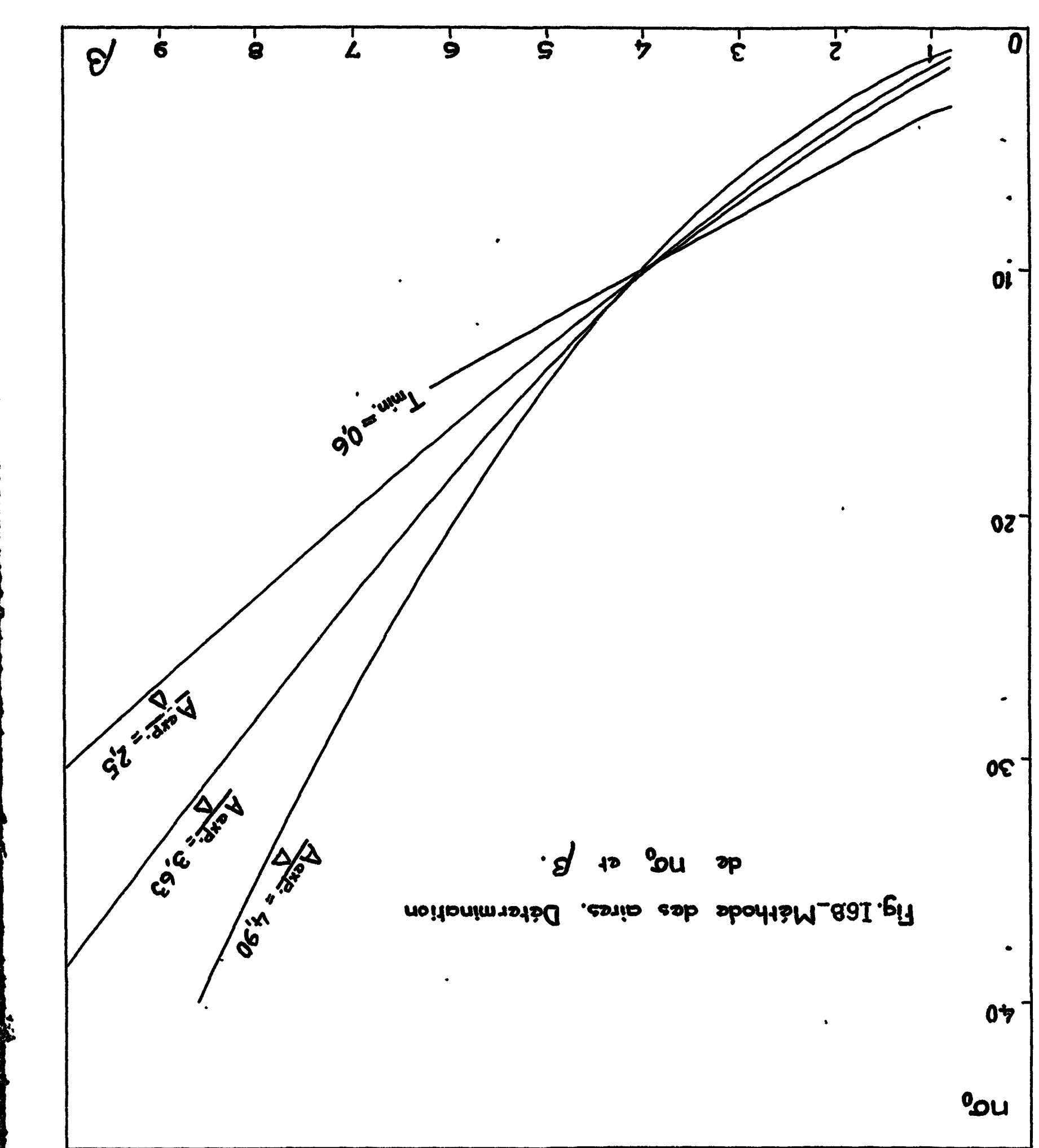

 $\ddot{\phantom{0}}$ 

 $\mathbf{r}$  $\mathcal{L}^{\text{max}}$ 

 $\mathcal{L}^{\text{max}}$  .

 $\ddot{\cdot}$ 

 $\sum_{i=1}^{N}$ 

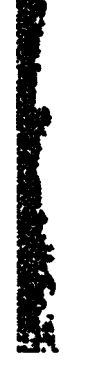

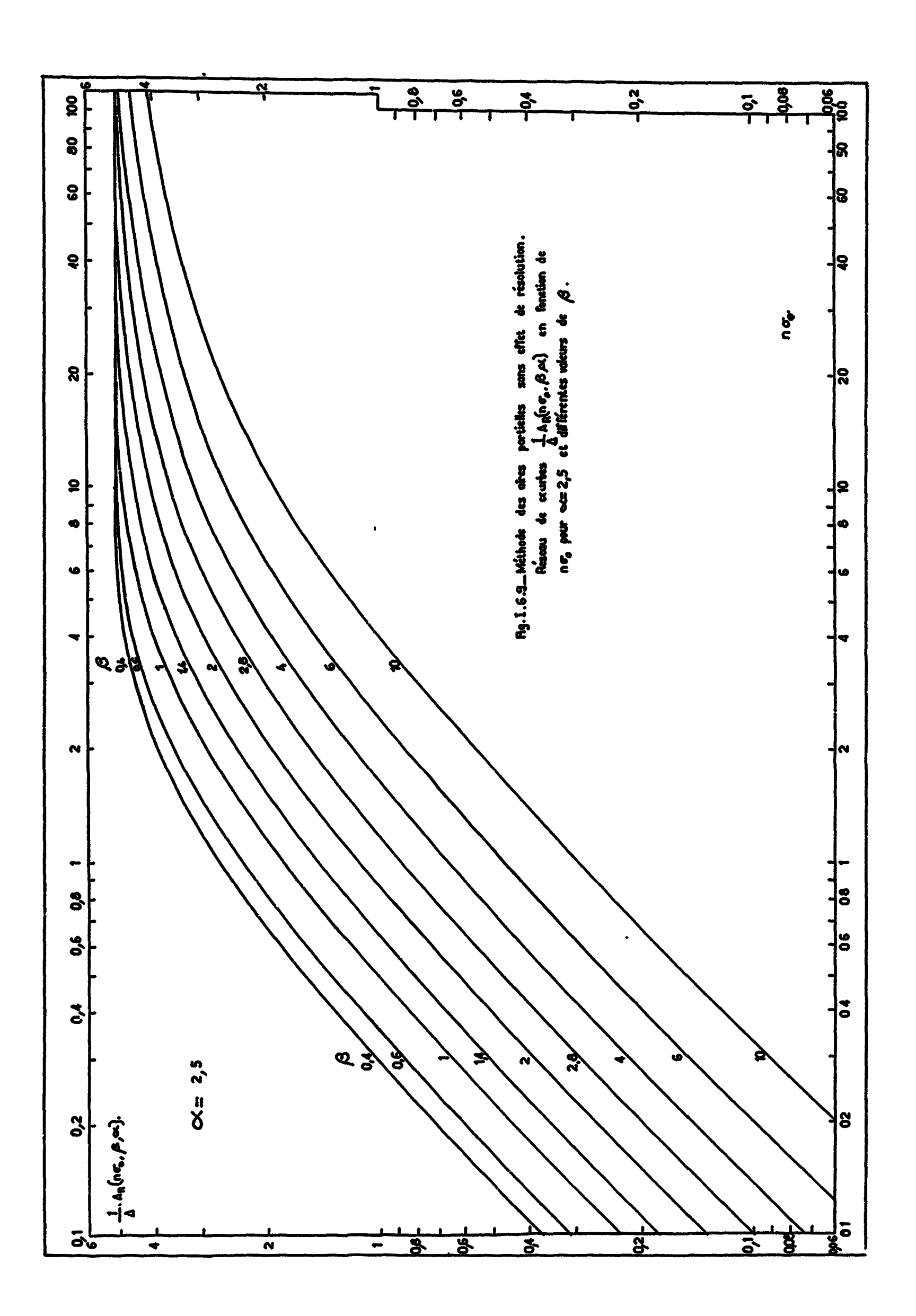

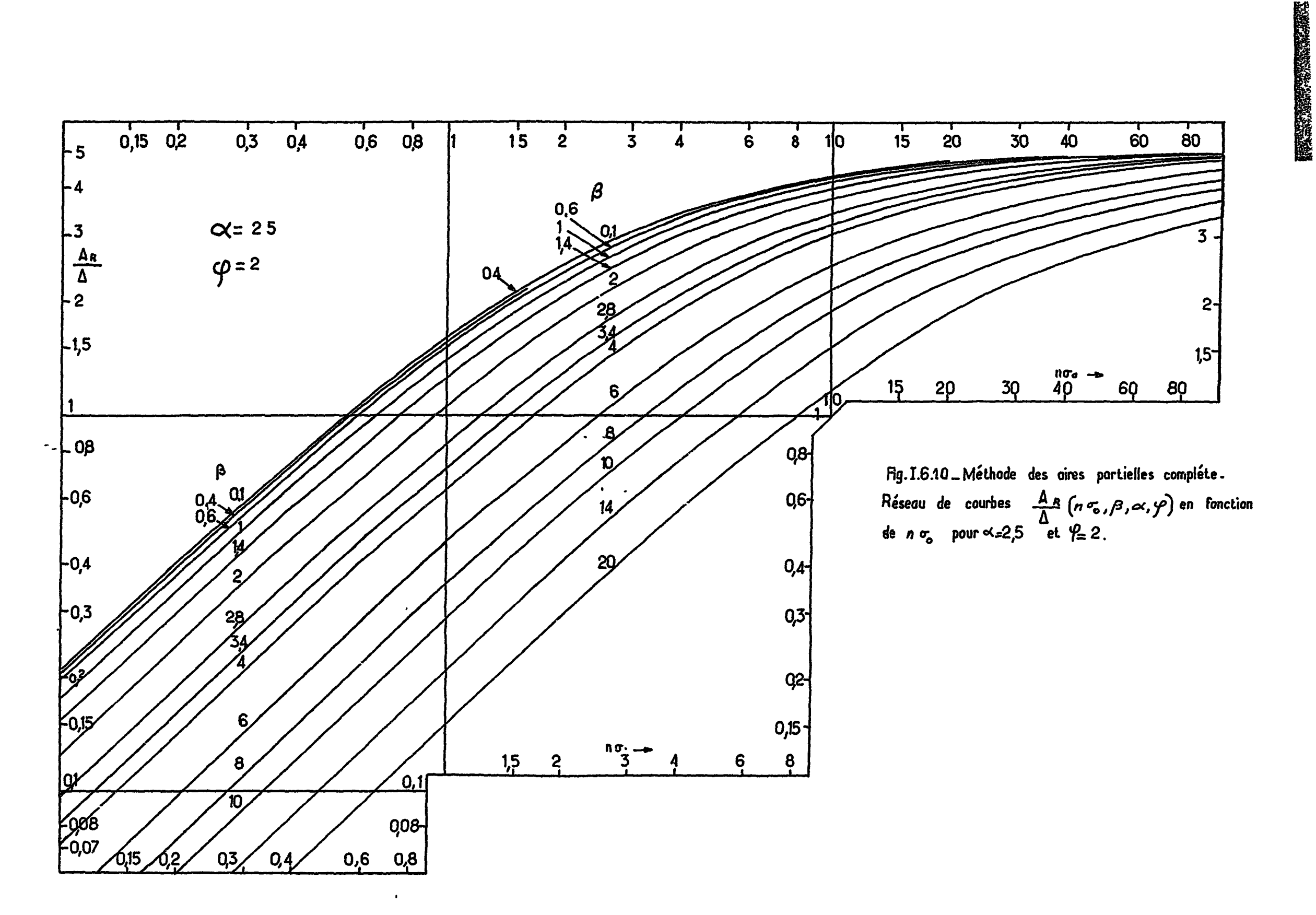

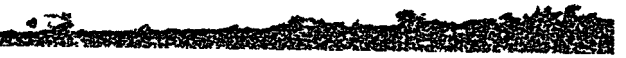

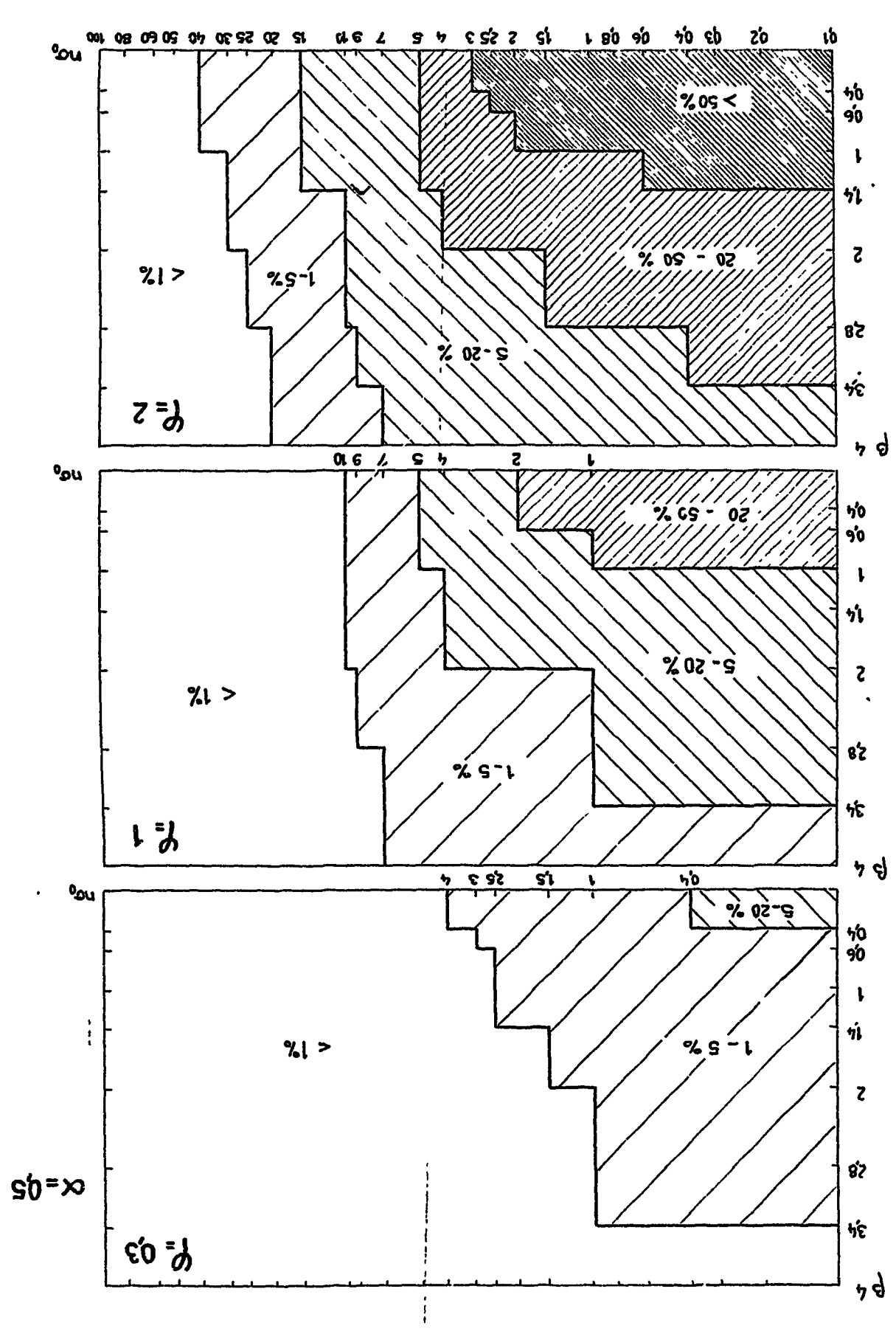

Fig [6.11\_ Mdthoda des arres partielles \_\_Erreur ralative sur A intoduite

**The Manuscription of the Second Property** 

 $\mathbf{r}$ 

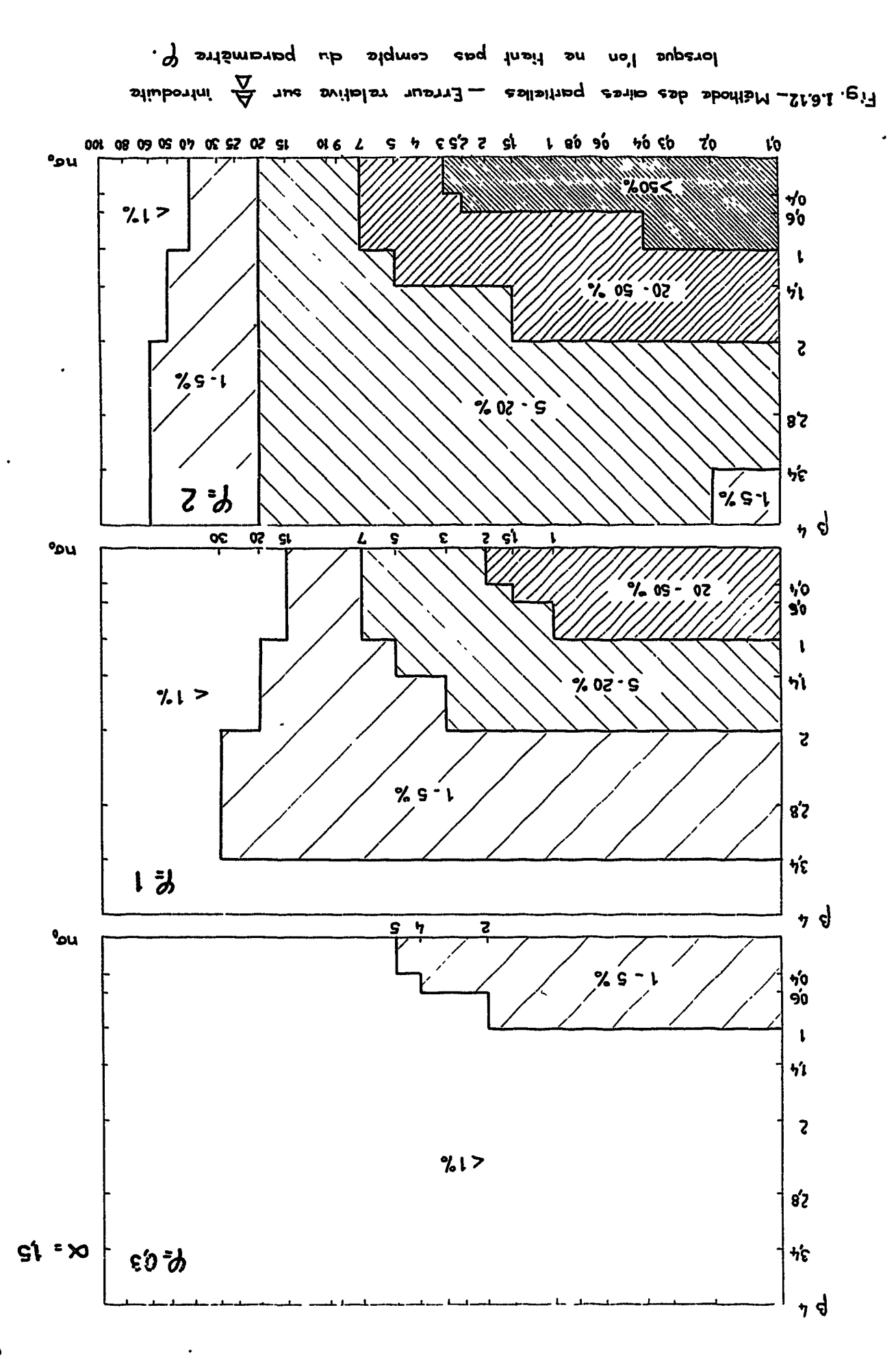

 $\frac{1}{2}$ 

 $\sim 10^{-11}$ 

 $\bullet_\bullet$ 

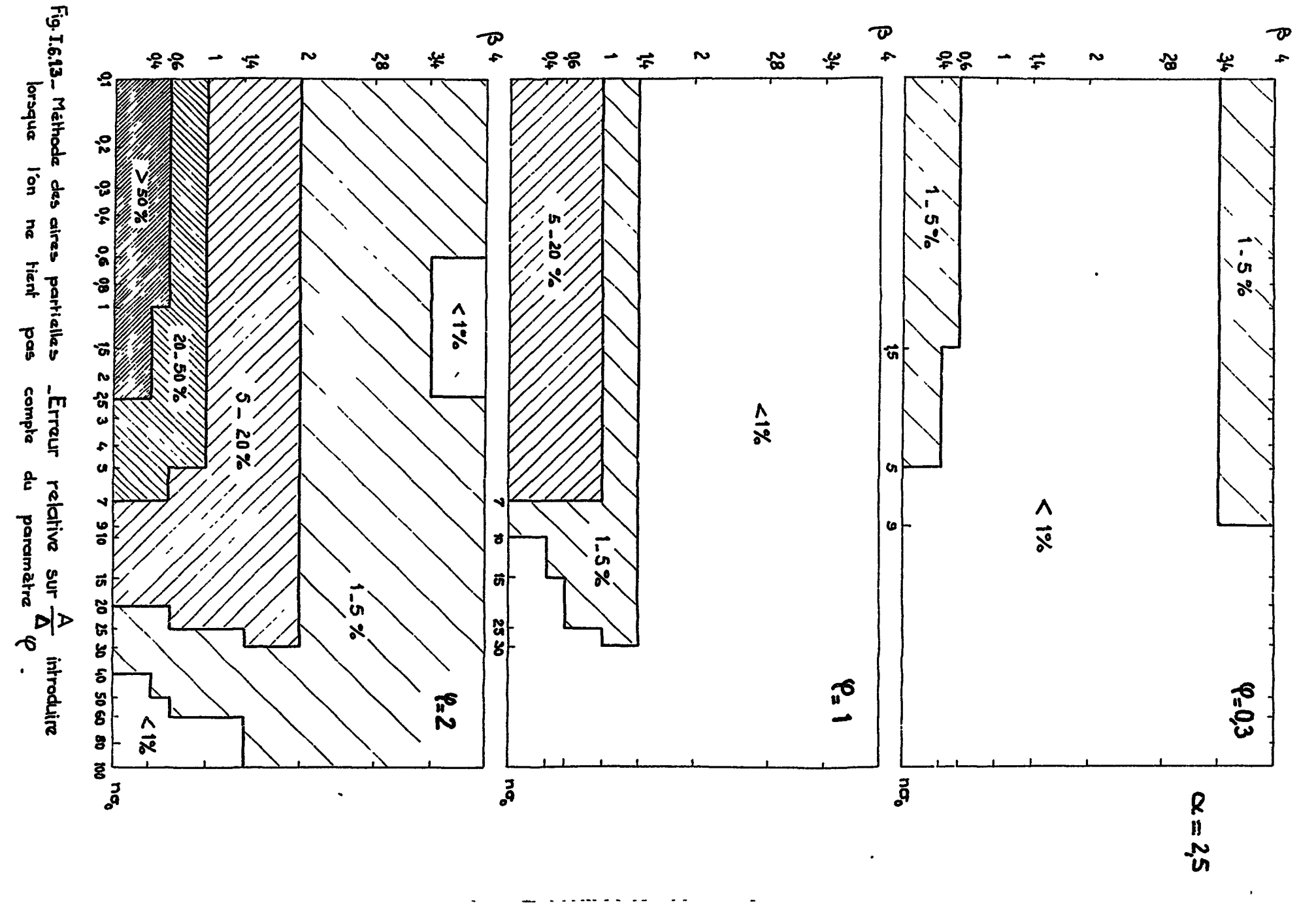

 $\mathbf{r}^{\top}$ 

المنقار المتمام المستعملة والماري

 $\hat{\mathfrak{Z}}_{\frac{1}{2}}$ 

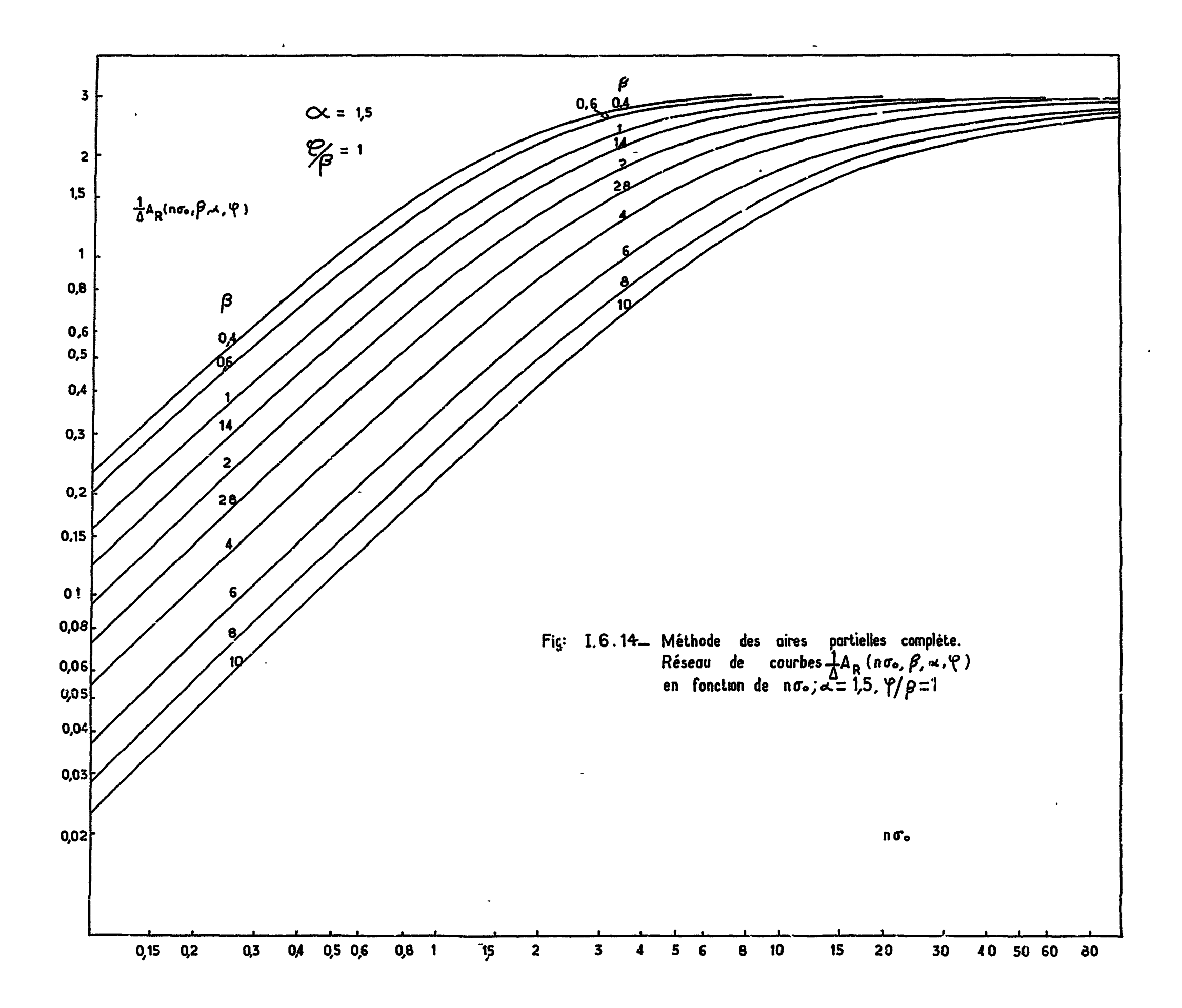

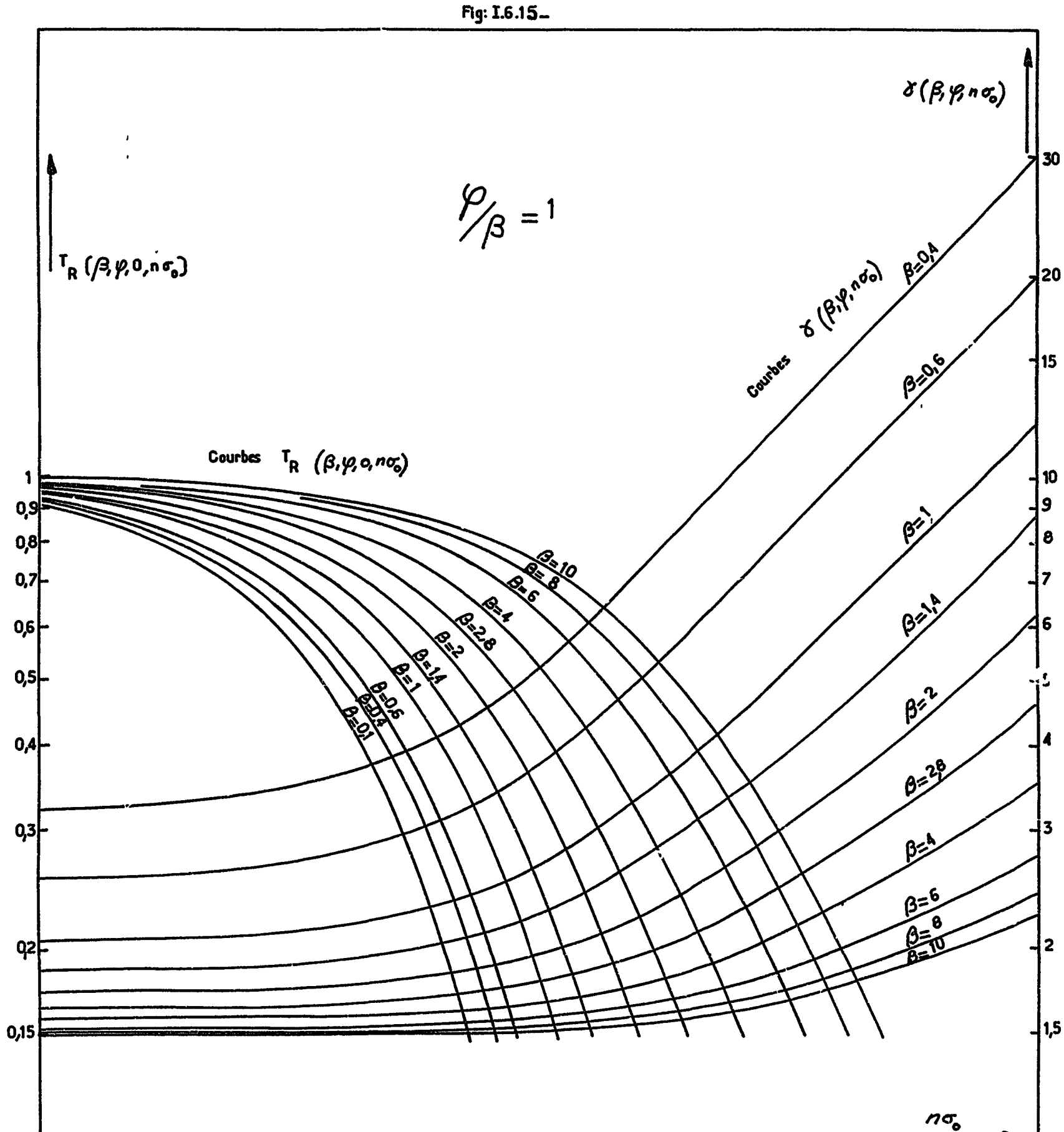

 $\bullet$ 

 $\bar{\Gamma}$ 

 $\mathcal{F} \subset \mathcal{F}$ 

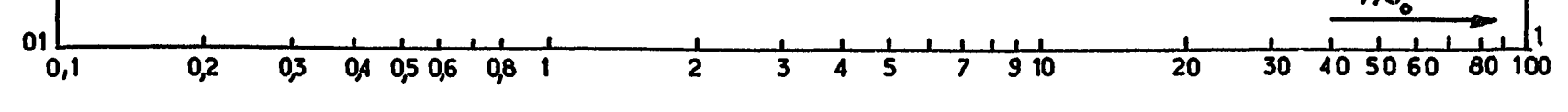

 $\mathcal{L}(\mathcal{L})$  and  $\mathcal{L}(\mathcal{L})$  . In the  $\mathcal{L}(\mathcal{L})$ 

 $\mathcal{L}(\mathcal{A})$  and  $\mathcal{L}(\mathcal{A})$ 

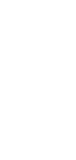

 $\overline{3}^{\mathfrak{r}}$ 

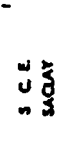

 $\frac{1}{2}$  ,  $\frac{1}{2}$ 

 $\mathcal{L}(\mathcal{L}^{\text{max}}_{\mathcal{L}}(\mathcal{L}^{\text{max}}_{\mathcal{L}}))$ 

 $\label{eq:2.1} \frac{1}{\left\| \left( \frac{1}{\sqrt{2}} \right)^2 \right\|_{\infty}^2} \leq \frac{1}{\sqrt{2}} \left\| \left( \frac{1}{\sqrt{2}} \right)^2 \right\|_{\infty}^2 \leq \frac{1}{\sqrt{2}} \left\| \left( \frac{1}{\sqrt{2}} \right)^2 \right\|_{\infty}^2 \leq \frac{1}{\sqrt{2}} \left\| \left( \frac{1}{\sqrt{2}} \right)^2 \right\|_{\infty}^2 \leq \frac{1}{\sqrt{2}} \left\| \left( \frac{1}{\sqrt{2}} \right)^2 \right\|$ 

 $\mathsf L$ 

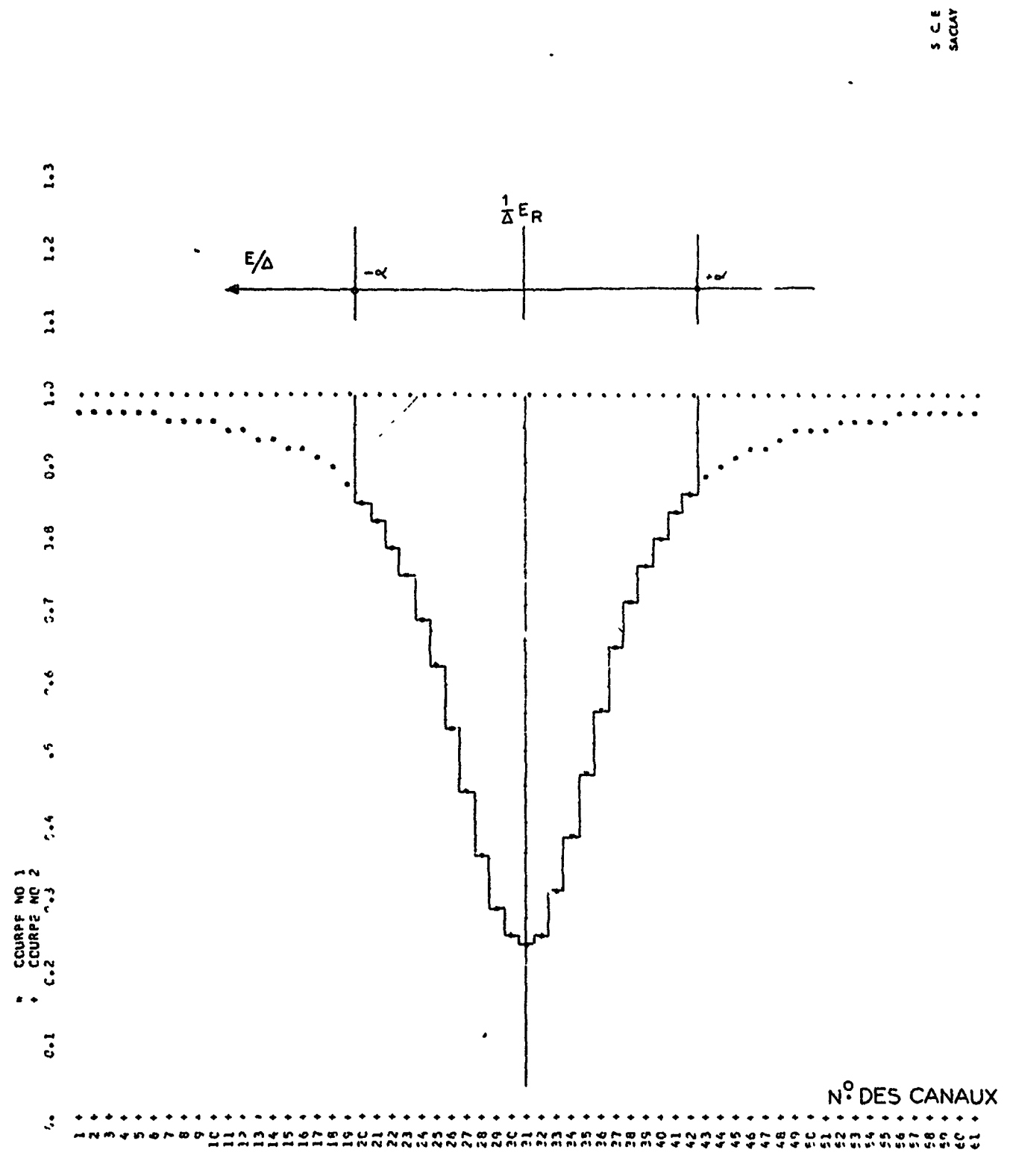

 $\pmb{\downarrow}$ 

 $\pmb{J}$ 

 $\frac{7}{6}$ 

 $\bar{\mathbf{t}}$ 

 $\sim 10^4$ 

 $\mathbb{Z}^{(3)}$ 

## Fig. 1.6.16

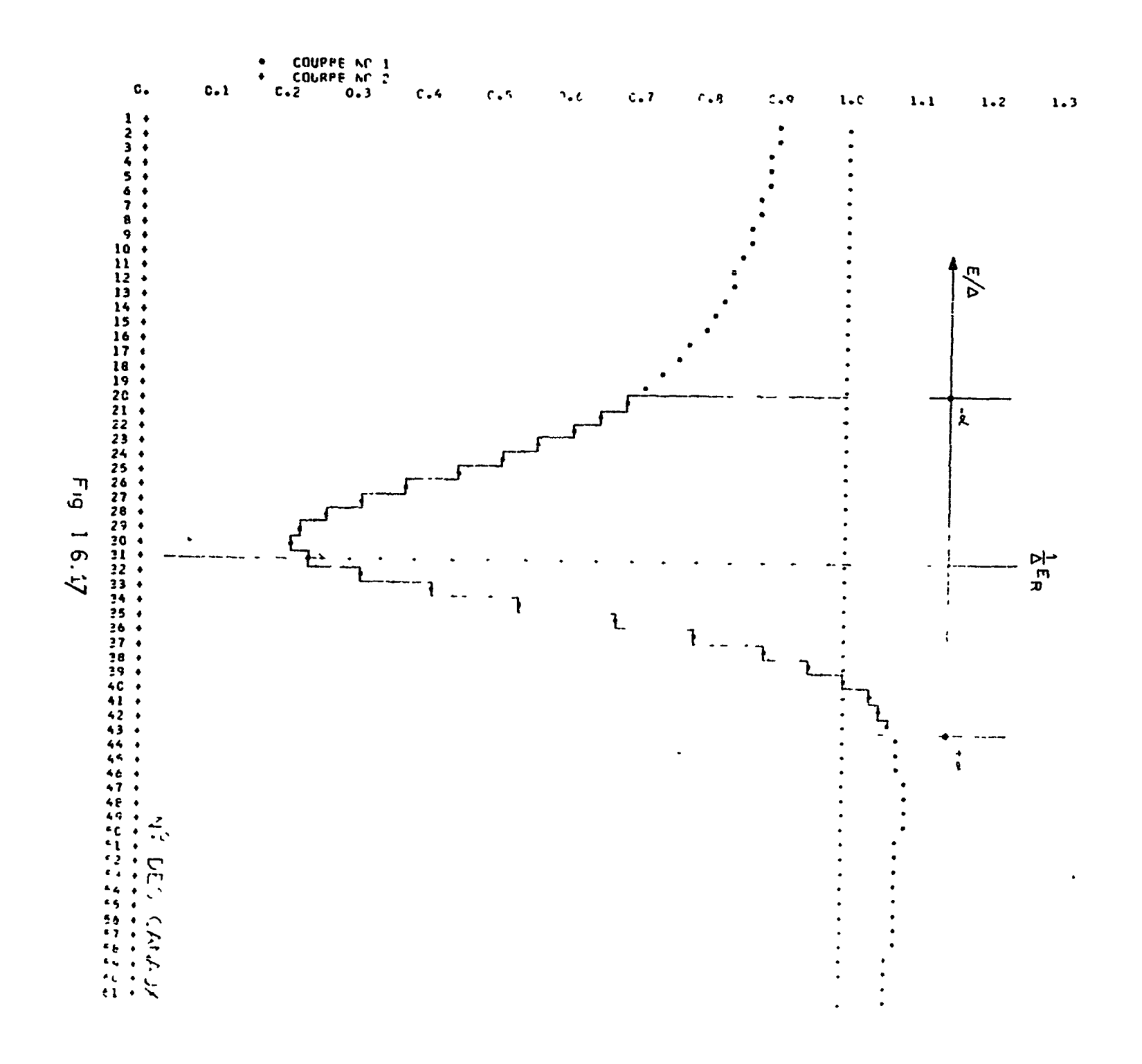

 $\sim 100$   $\pm$ 

 $\omega_{\rm{eff}}$  and  $\omega_{\rm{eff}}$ 

 $\mathcal{L}_{\text{max}}$  and  $\mathcal{L}_{\text{max}}$ 

 $\mathbf{F}^{\mathrm{eff}}$ 

 $\Delta\phi=40$  $\mathbf{A} = \mathbf{A} \mathbf{v}$ 

 $\sim$ 

 $\omega$  $\rightarrow$ 

 $\bullet$ 

 $\bullet$ 

 $\langle \hat{N} \rangle$ 

 $\frac{2}{\epsilon}$ 

 $\blacktriangledown$  $\mathbf{d}$ 

 $\hat{\mathcal{A}}$ 

 $\frac{1}{2}$  .

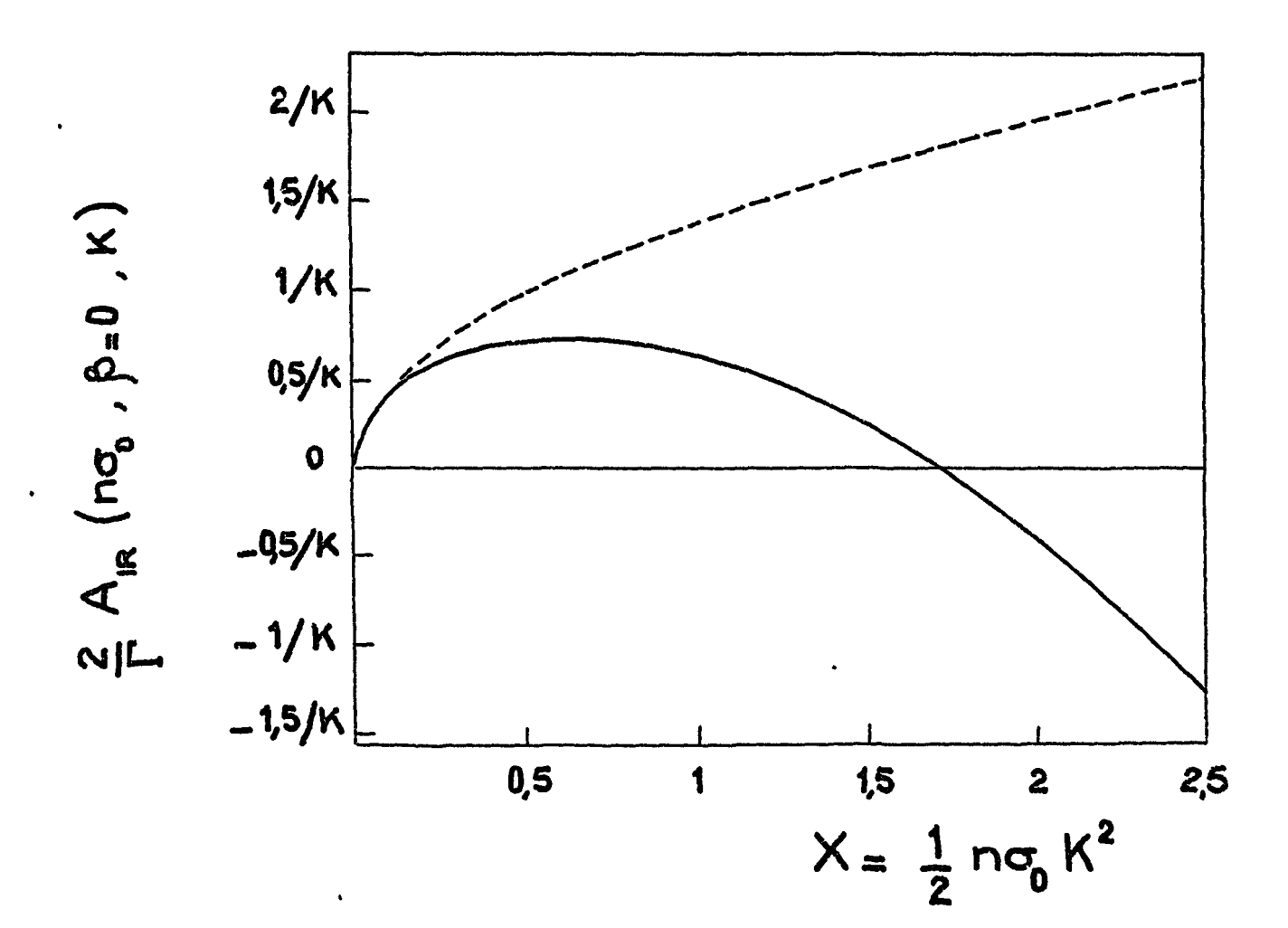

Fig. I.6.18.

 $\begin{array}{c} \ddots \\ \hline \end{array}$ 

 $\mathbf{r}$ 

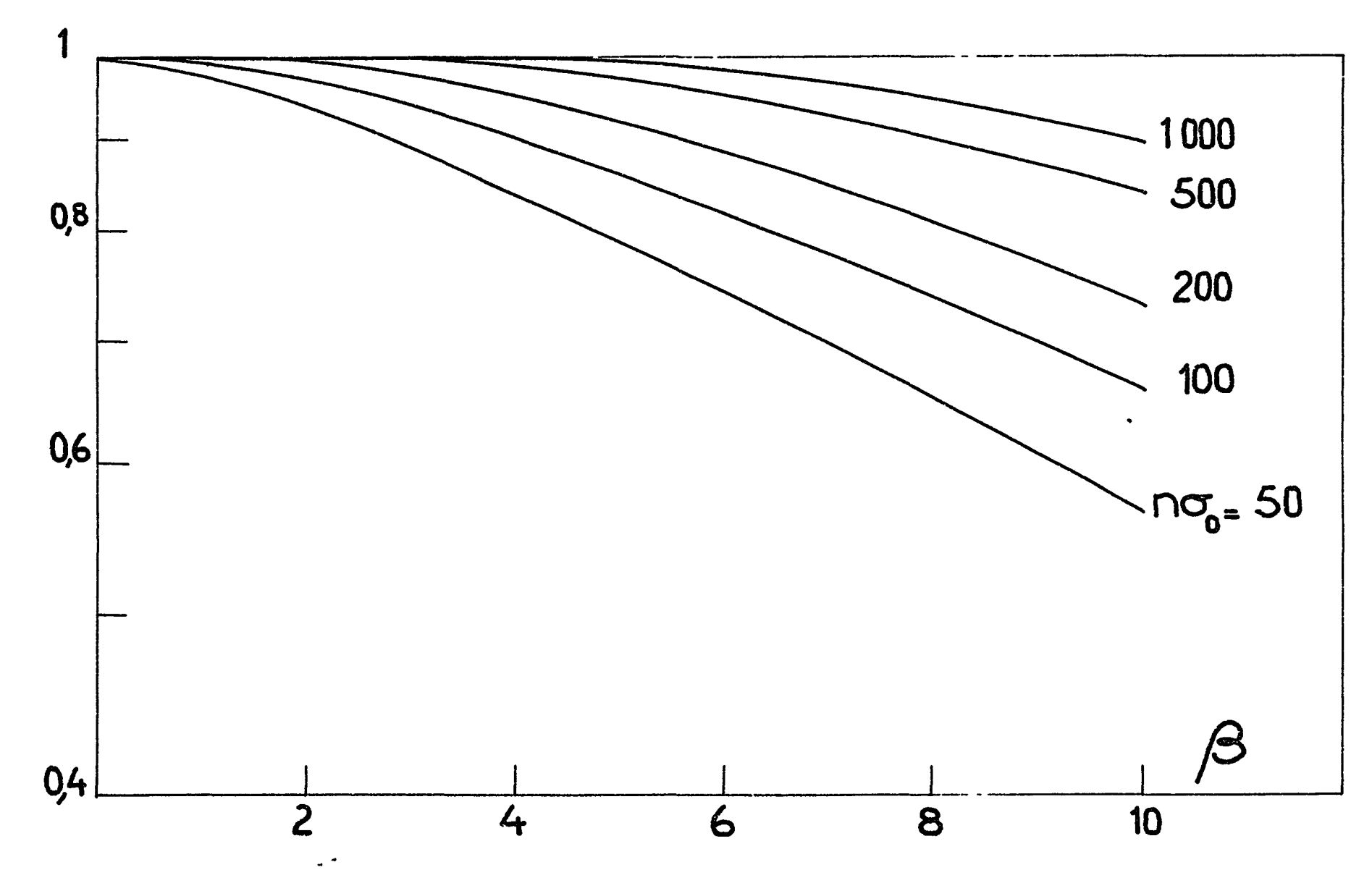

Fig. I. 6.19 - Réseau de courbes  $C_m\left(n\sigma_o\,,\beta,\alpha \pm \infty\,,k\right)$  /  $C_m\left(n\sigma_o\,,\beta \pm 0,\alpha \pm \infty\,,k\right)$ pour différentes valeurs de no<sub>s</sub> et m= 1.

 $\mathcal{L}_{\text{max}}$ 

 $\overline{a}$ 

4ت+

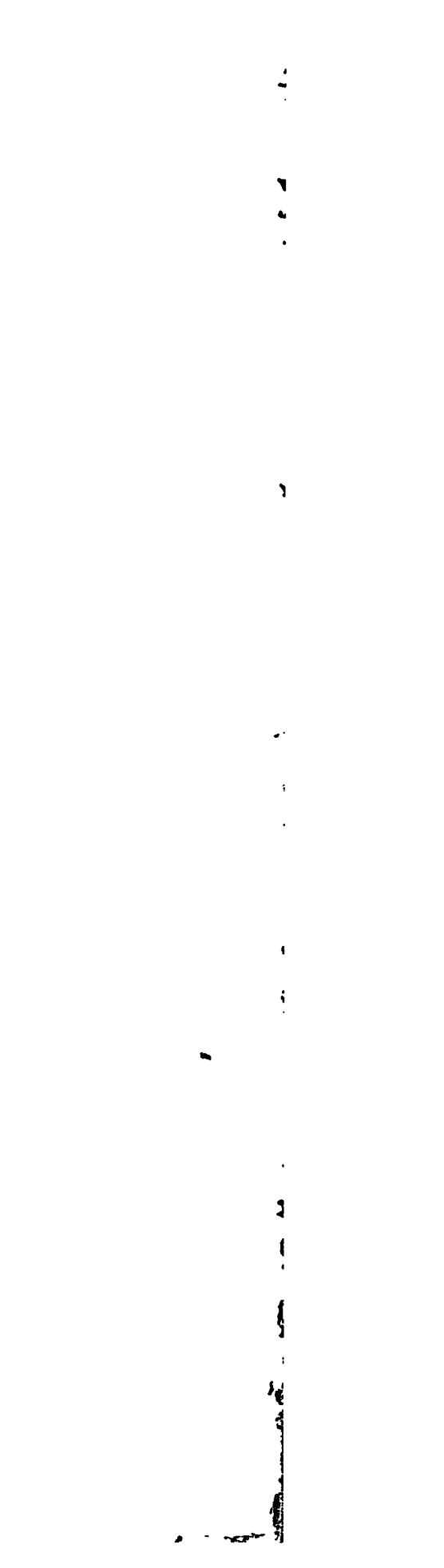

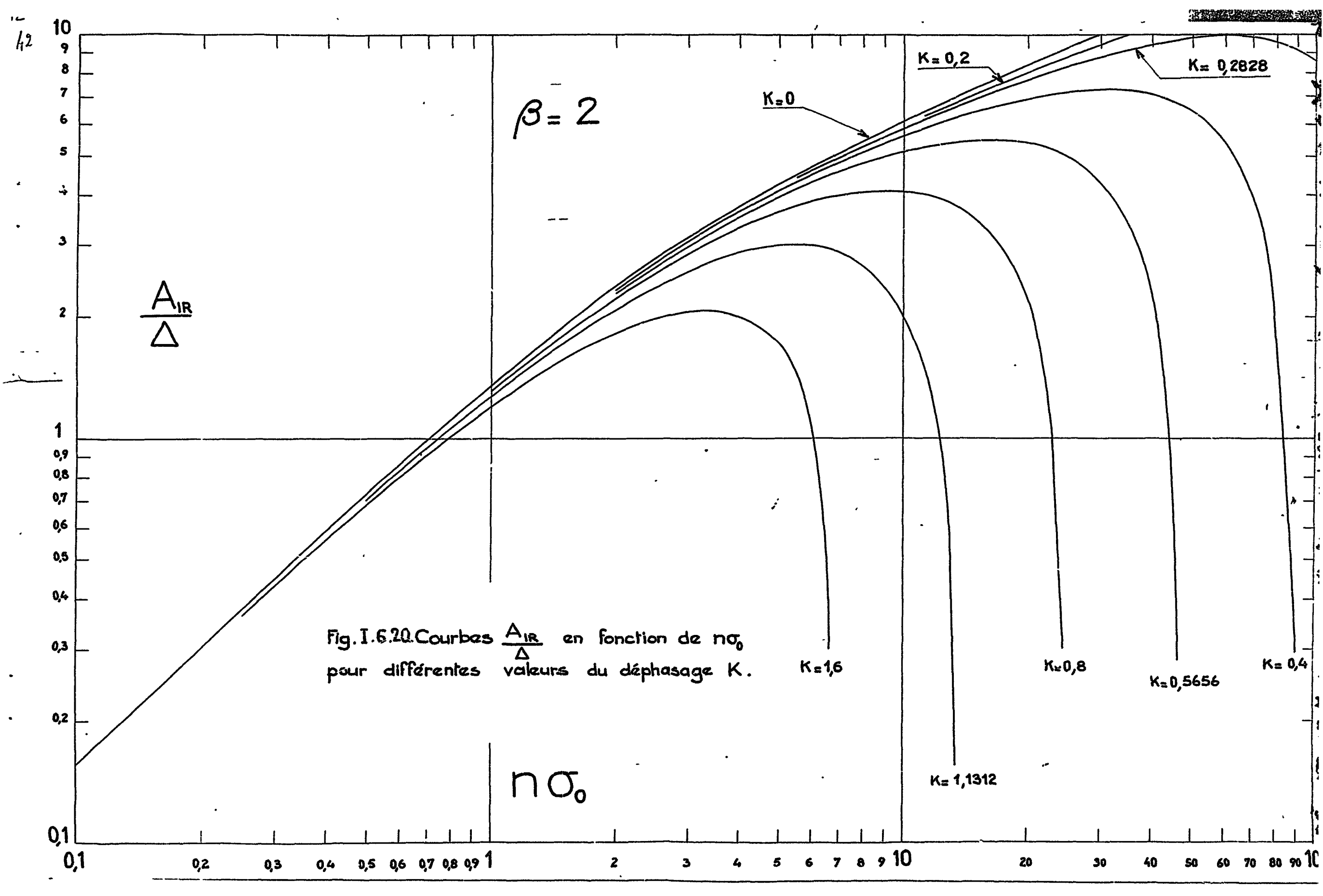

 $\Delta\approx 20$ 

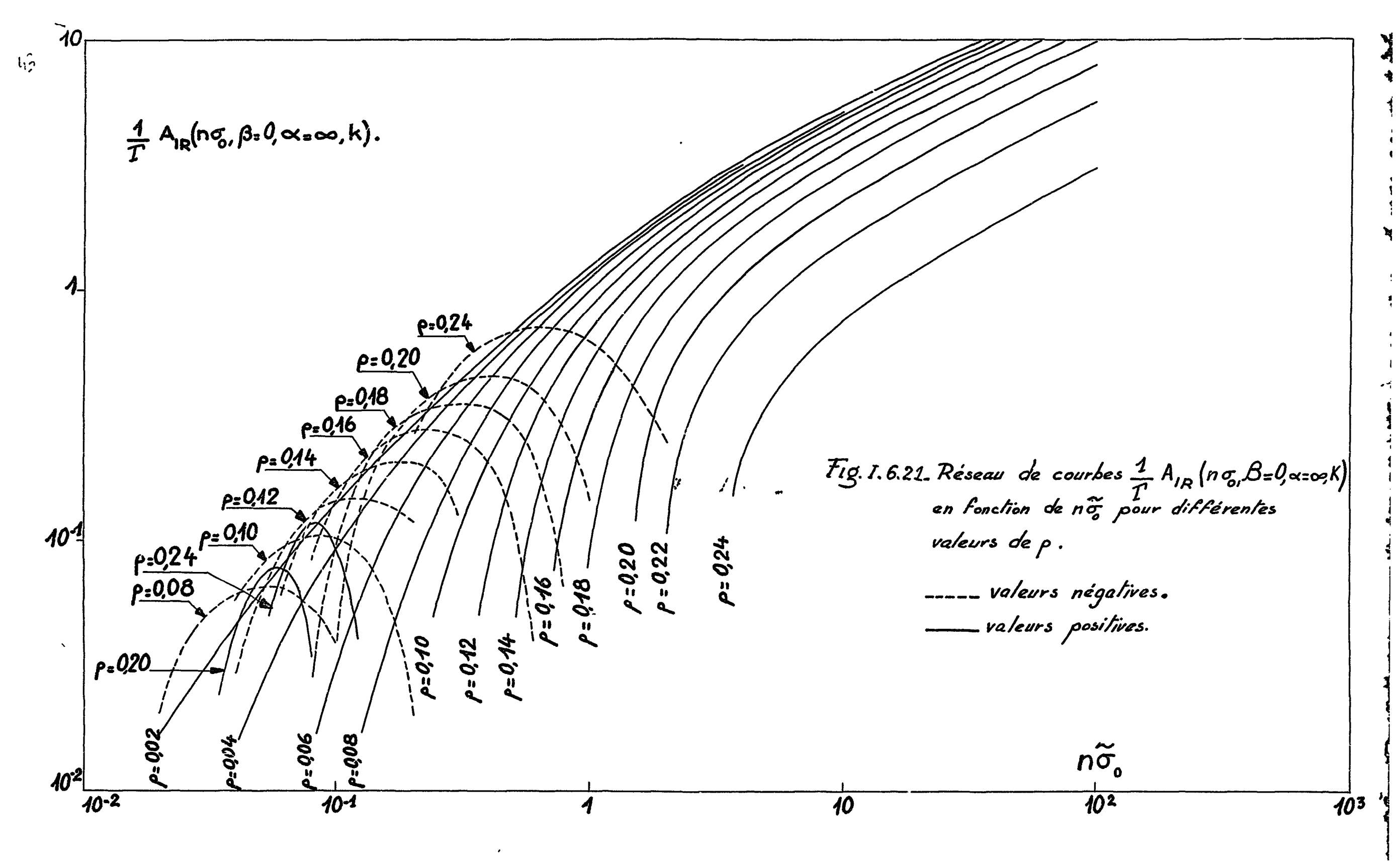

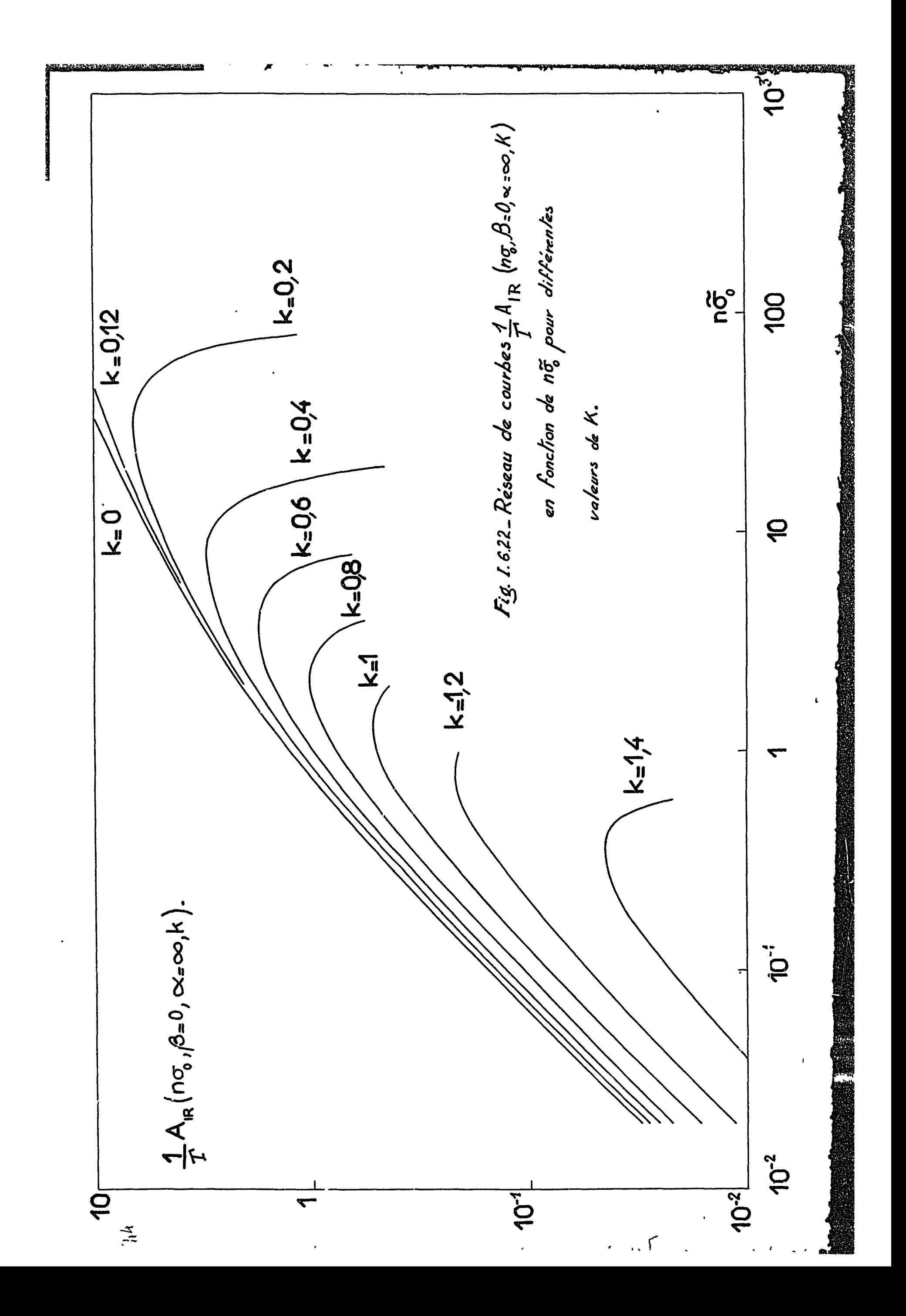

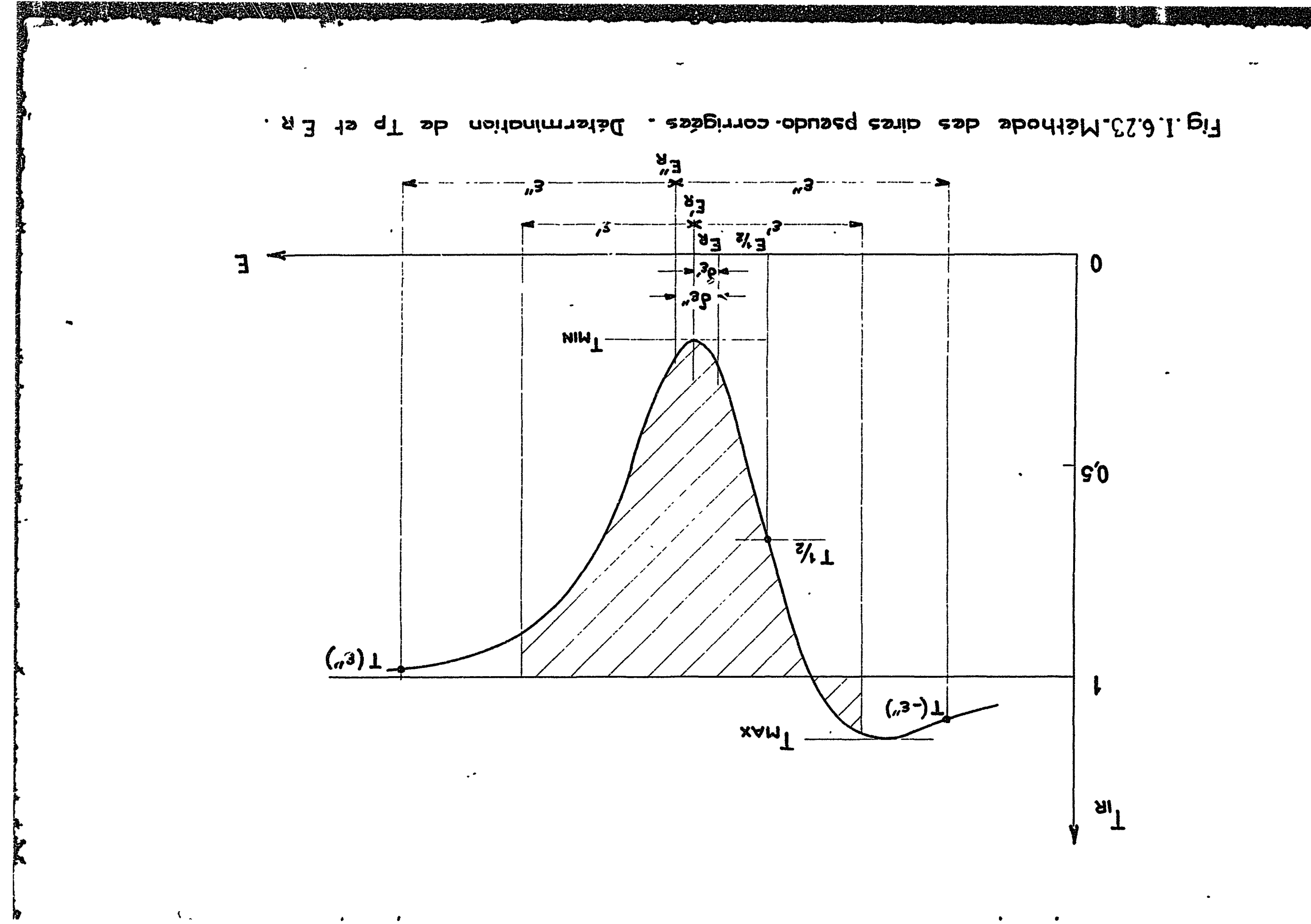

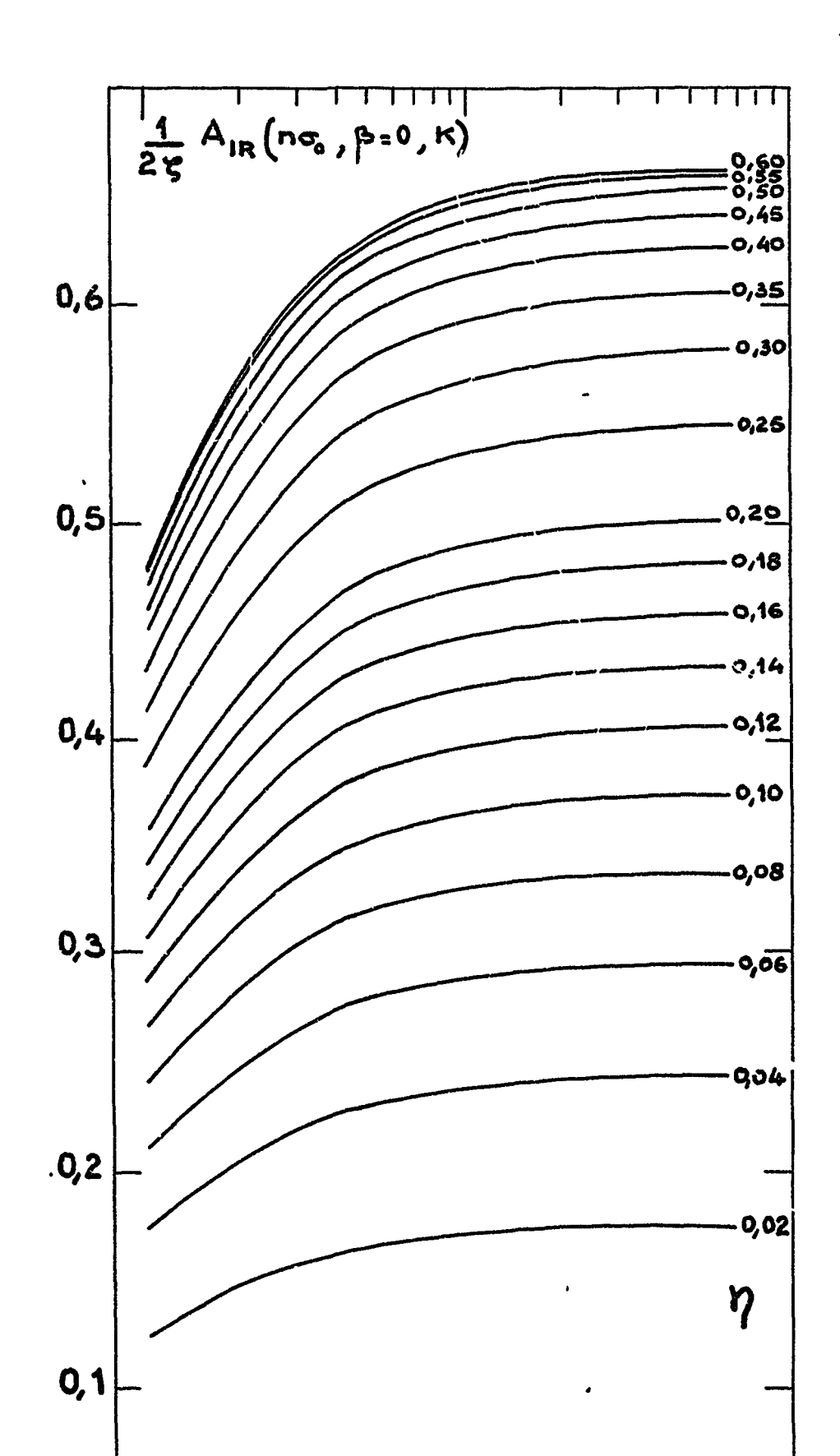

**INDEXERGED** 

 $\frac{1}{2}$ 

all a call

 $\boldsymbol{I}$ 

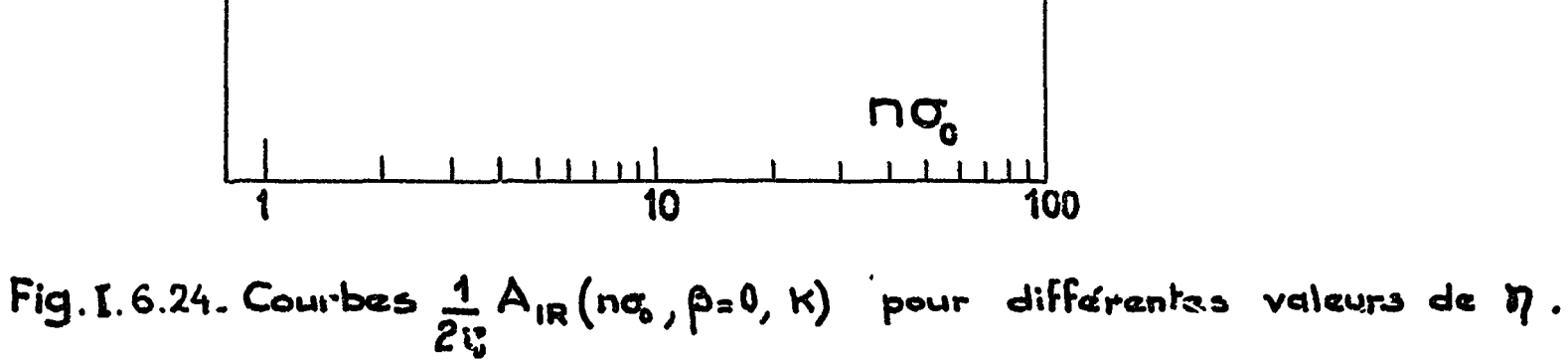

 $\frac{1}{2}$  ,  $\frac{1}{2}$ 

L,

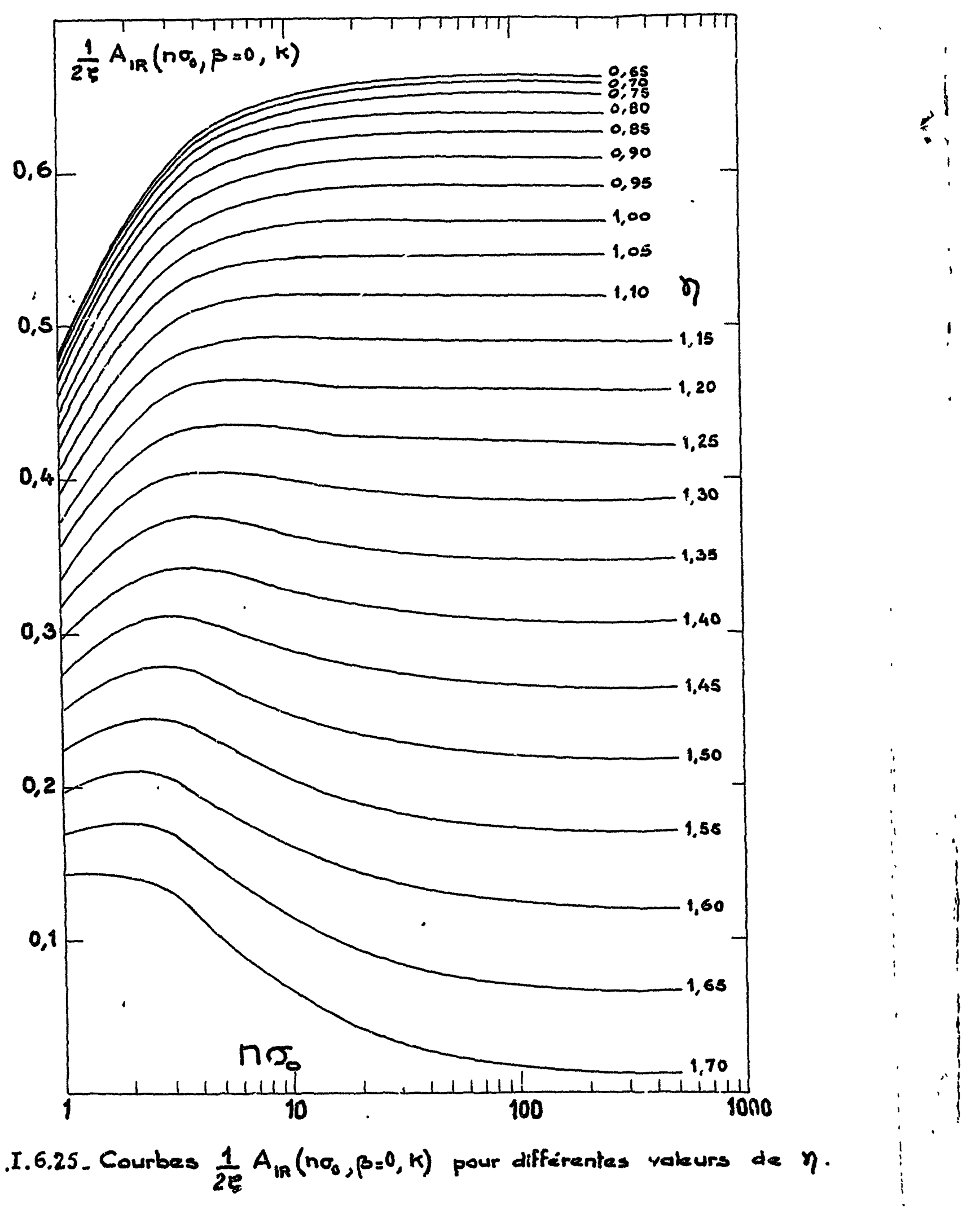

Fig. I. 6.25. Courbes  $\frac{1}{2\xi} A_{iR}(n\sigma_{0\,j} \beta z^0, k)$  pour différentes valeurs de  $\eta$ .
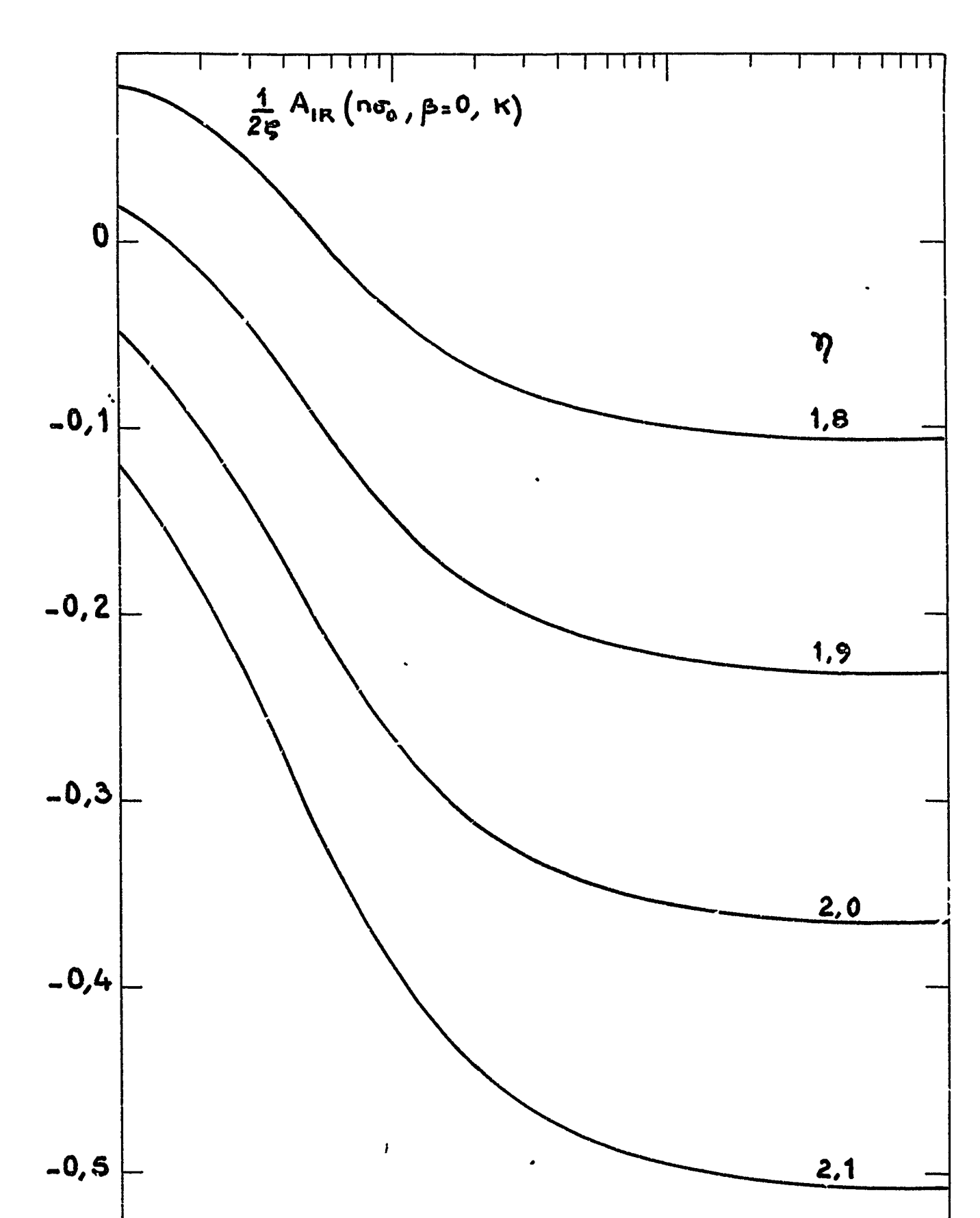

 $\mathbf{w}^{\mathbf{t}}$ 

 $\bullet$ 

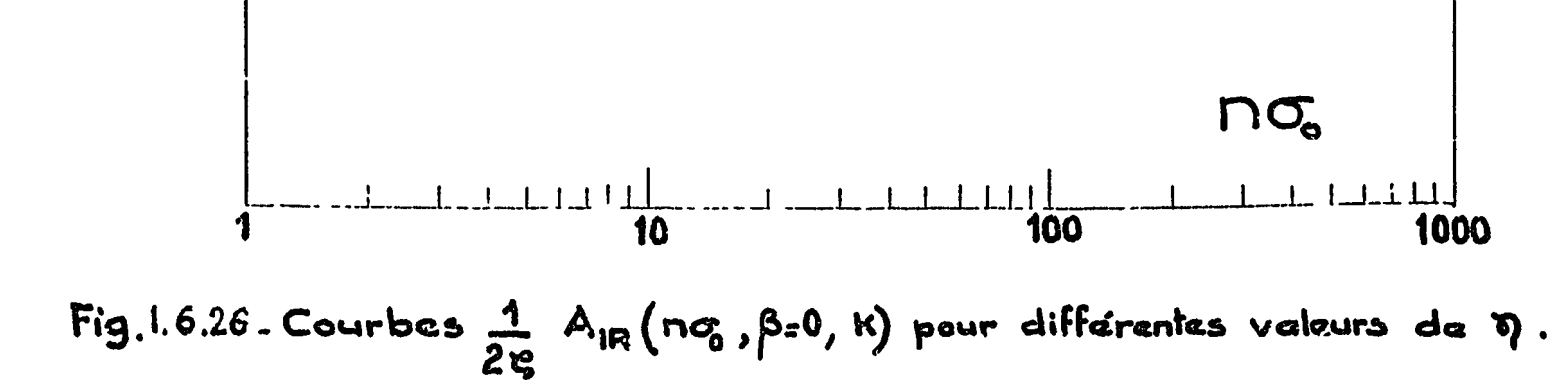

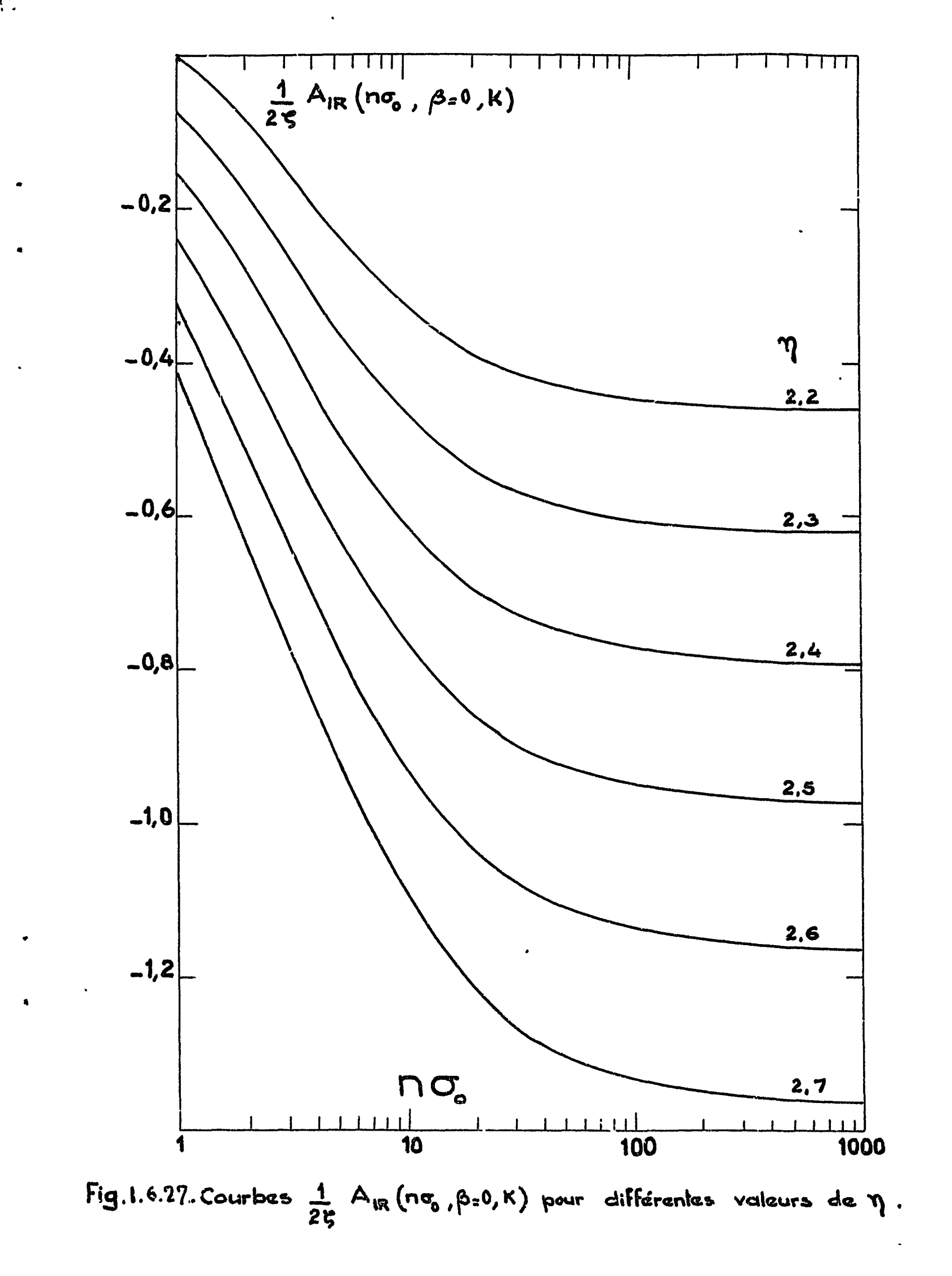

mathematang ng pangkan

 $\pmb{J}$ 

**BOULDERS** 

÷

 $\mathcal{V}_\xi$ 

 $\epsilon$ 

4343

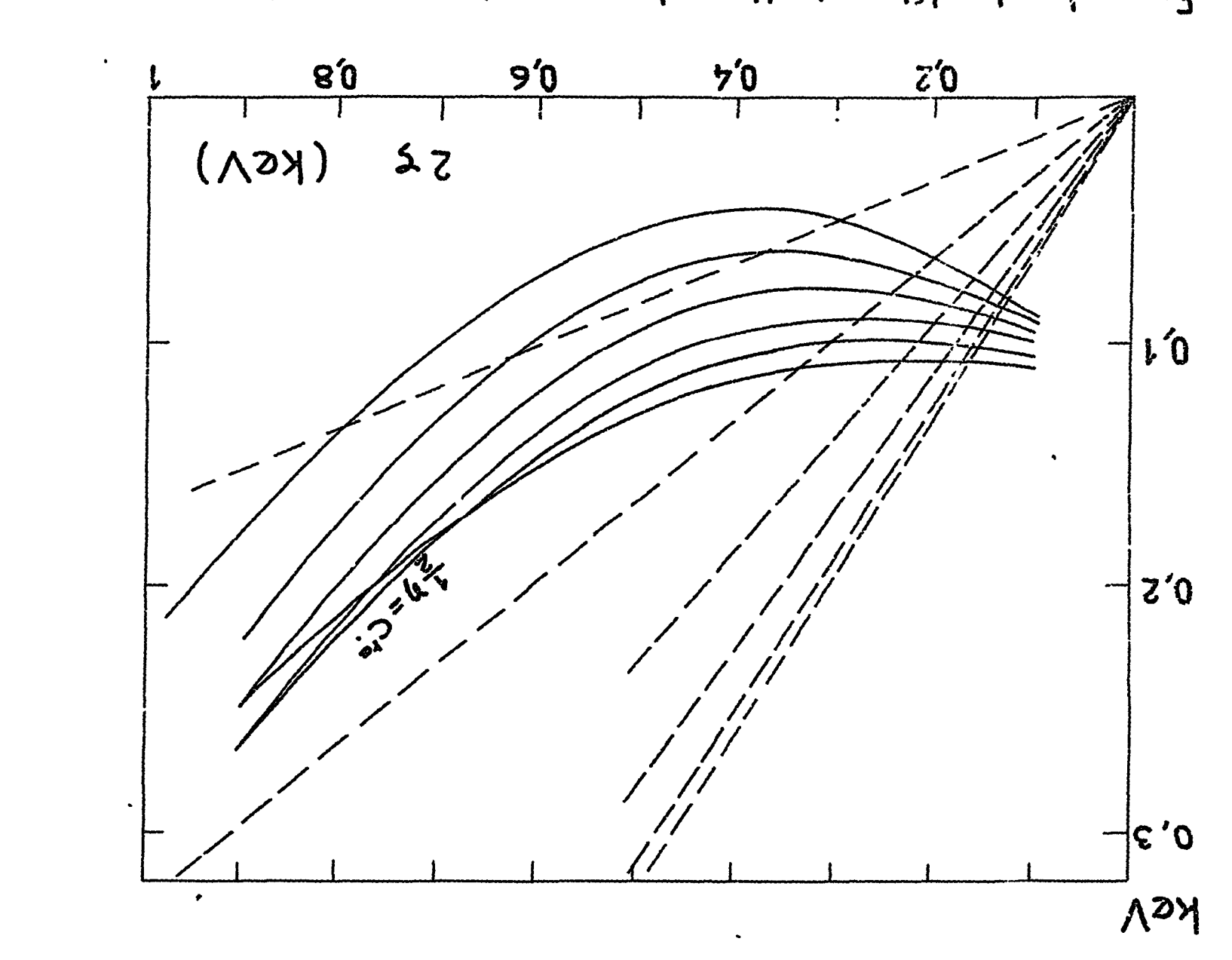

 $\bullet$  ) Exemple de défermination des coordonnées d'une courbe self-consistante.

 $\overline{\mathbb{C}}$ 

$$
1 - \gamma^{18} (\nu a^{0} + b = 0 \gamma K)
$$

 $\frac{1}{\sqrt{2}}$ 

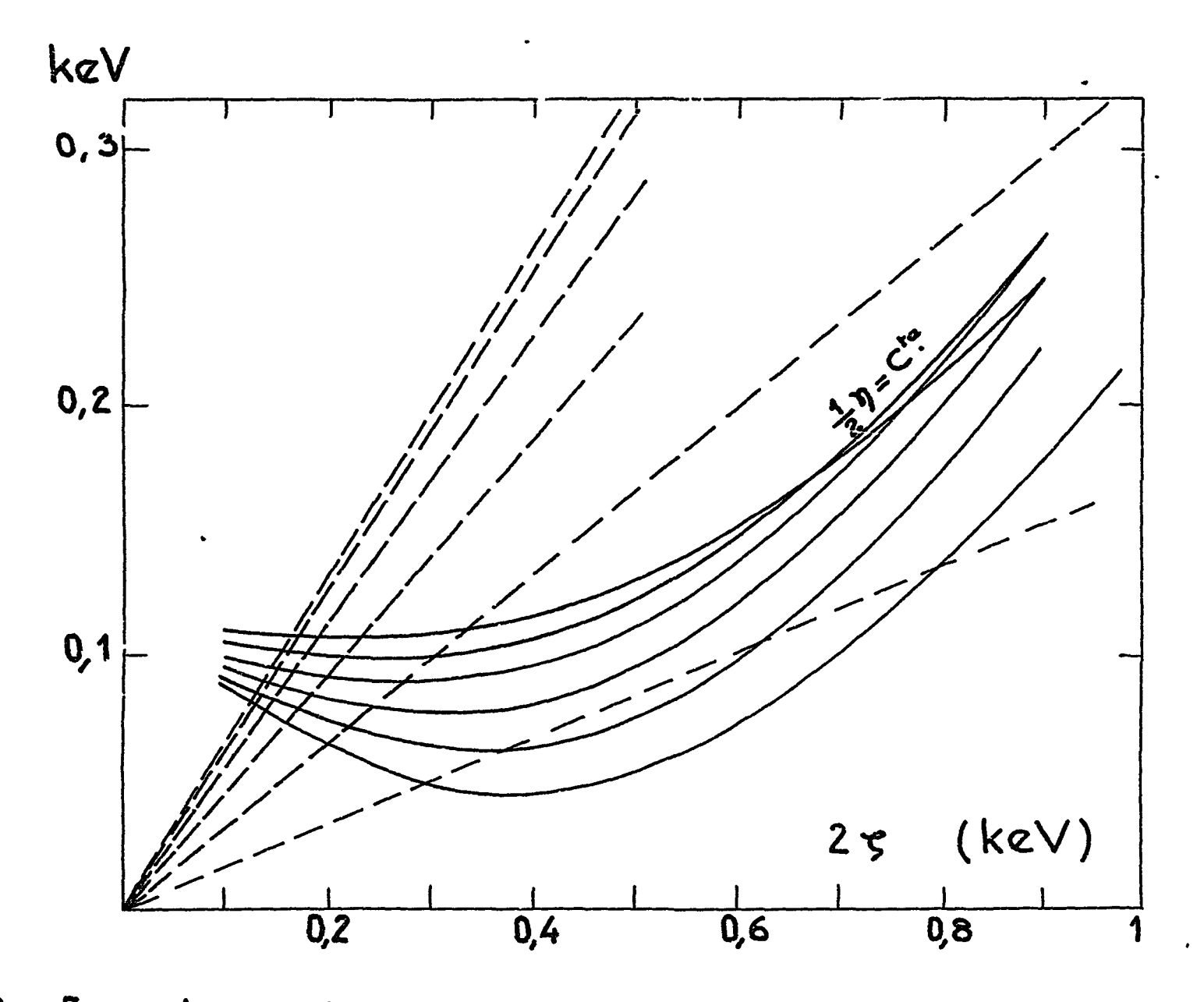

Fig. I.6.28. Exemple de détermination des coordonnées d'une courbe self-consistante. —  $(A_{IR})_{exp}^{c}$ <br>---  $A_{IR}(n\sigma_0, \beta=0, K)$ 

 $\mathcal{L}(\mathcal{M})$ 

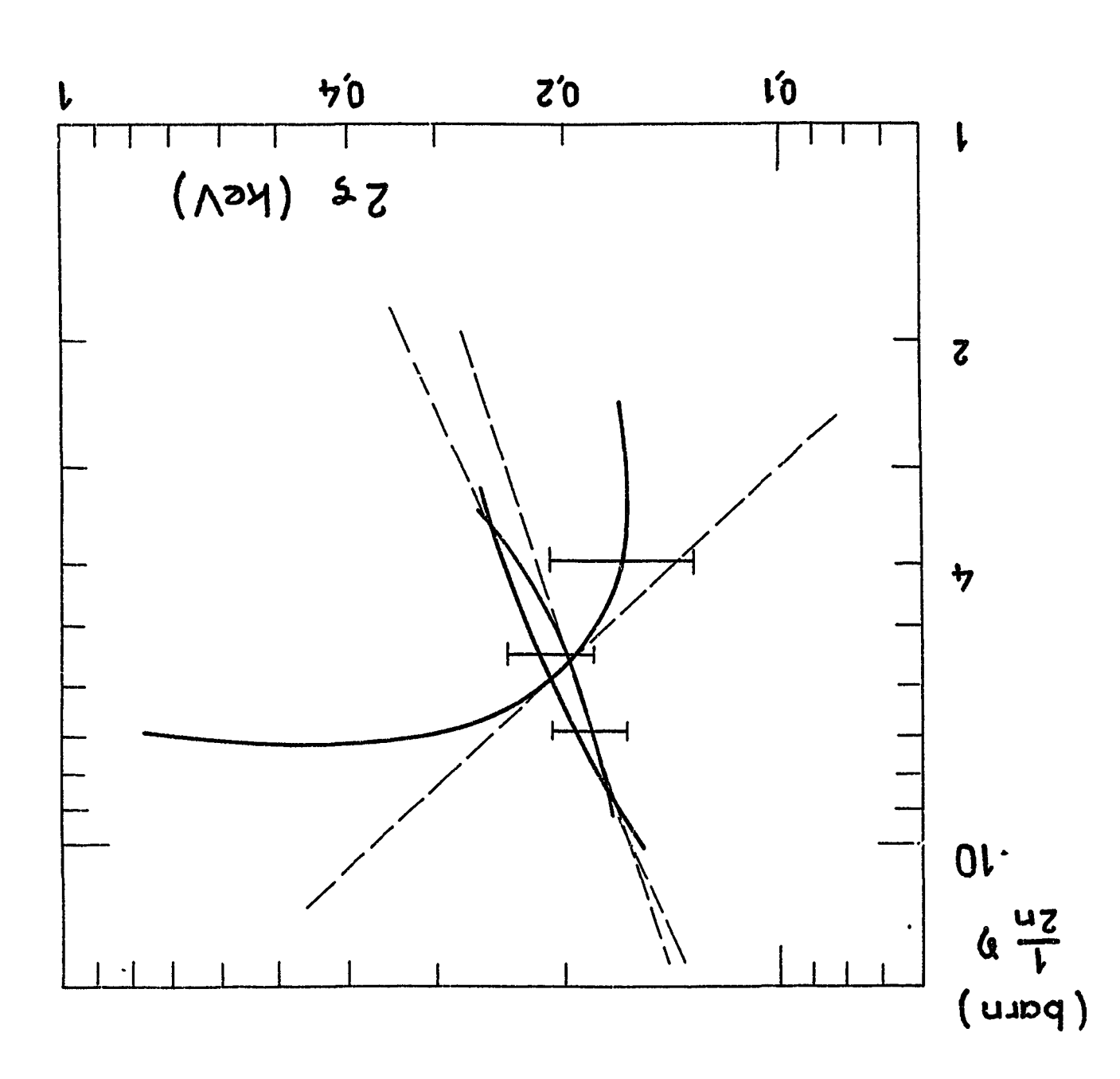

Fig.1.6.23. Exemple de réseau de courbes self-consistantes.

 $\pmb{\bigr\}}$ 

 $\mathbf i$ 

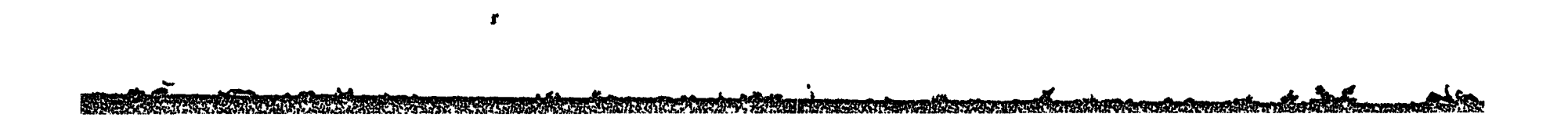

 $\mathcal{L}$ 

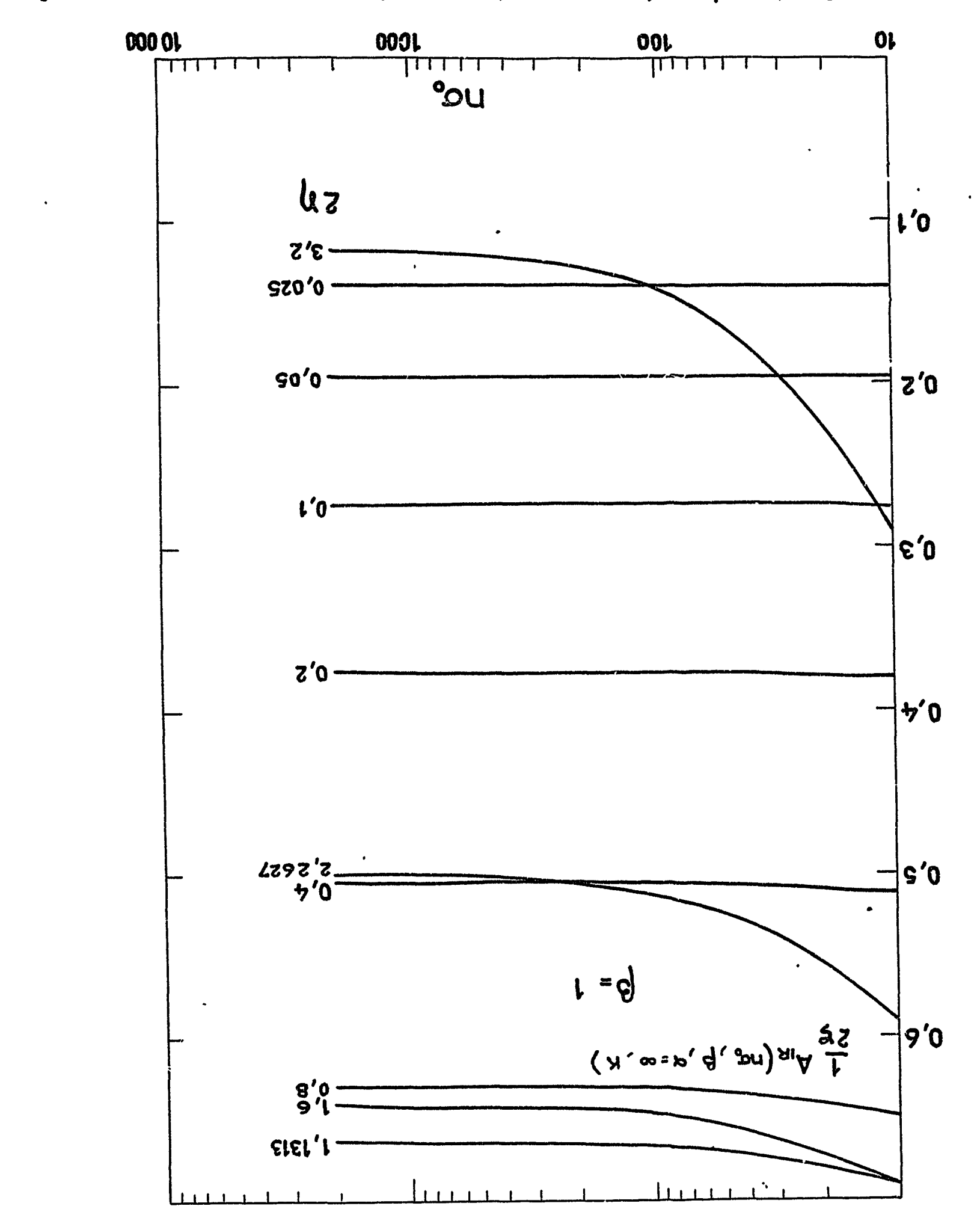

 $\frac{1}{\sqrt{2}}$ 

Fig.1.6.30 - Courbes  $\frac{1}{2}A_{1R}(n\sigma_{b})\beta_{\mu\epsilon}\infty$ , pour differentes valeure de 2p et  $\beta_{s}1$ .,

 $\pmb{r}$ 

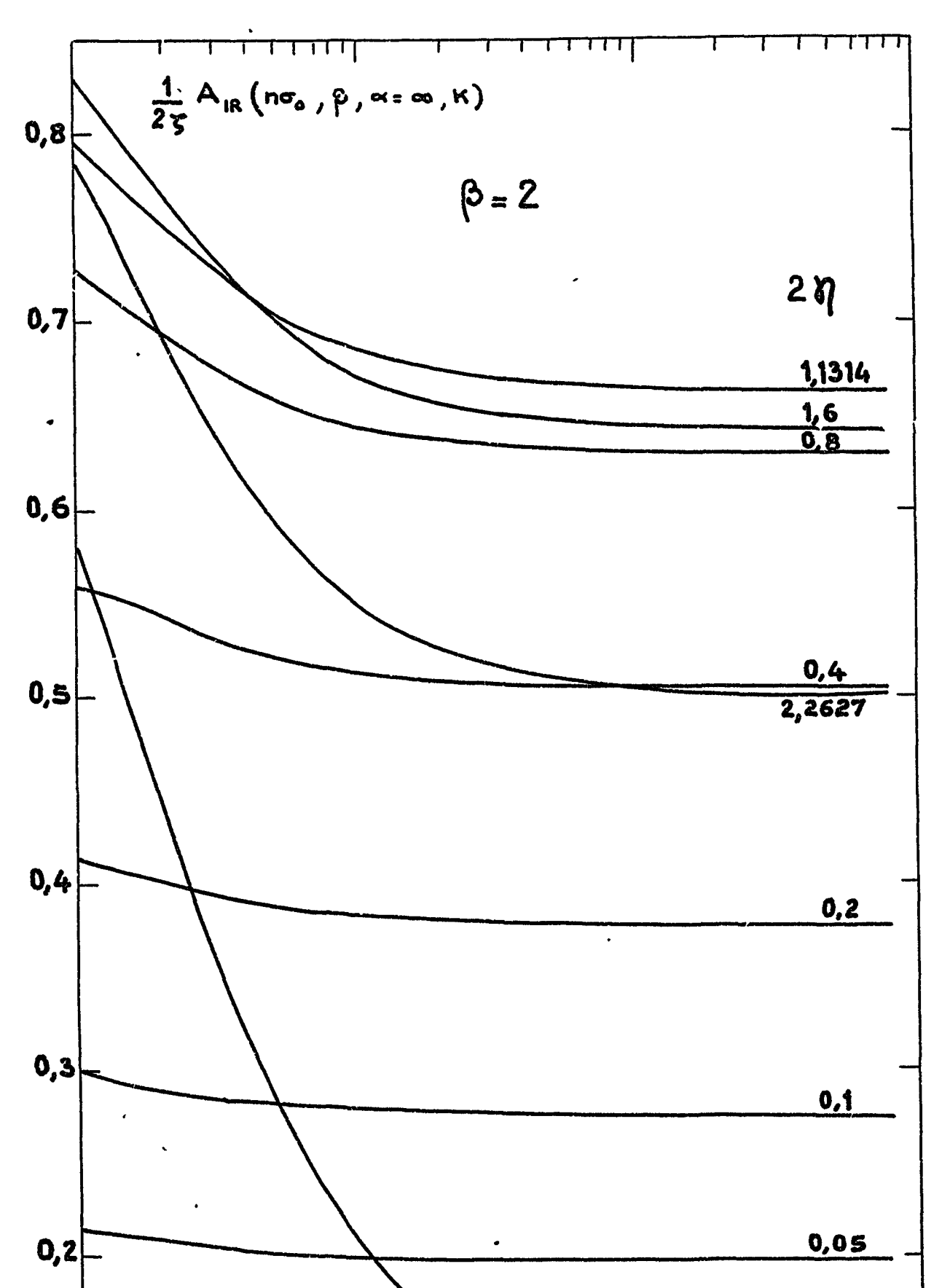

Ţ

 $\bar{\mathbf{t}}$ 

 $\ddot{\cdot}$ 

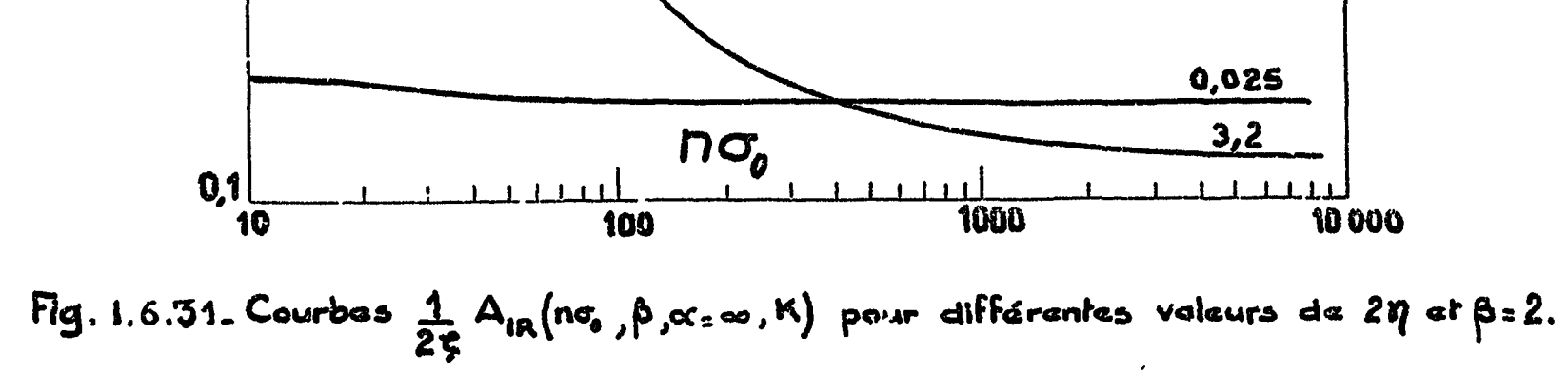

 $\blacksquare$ 

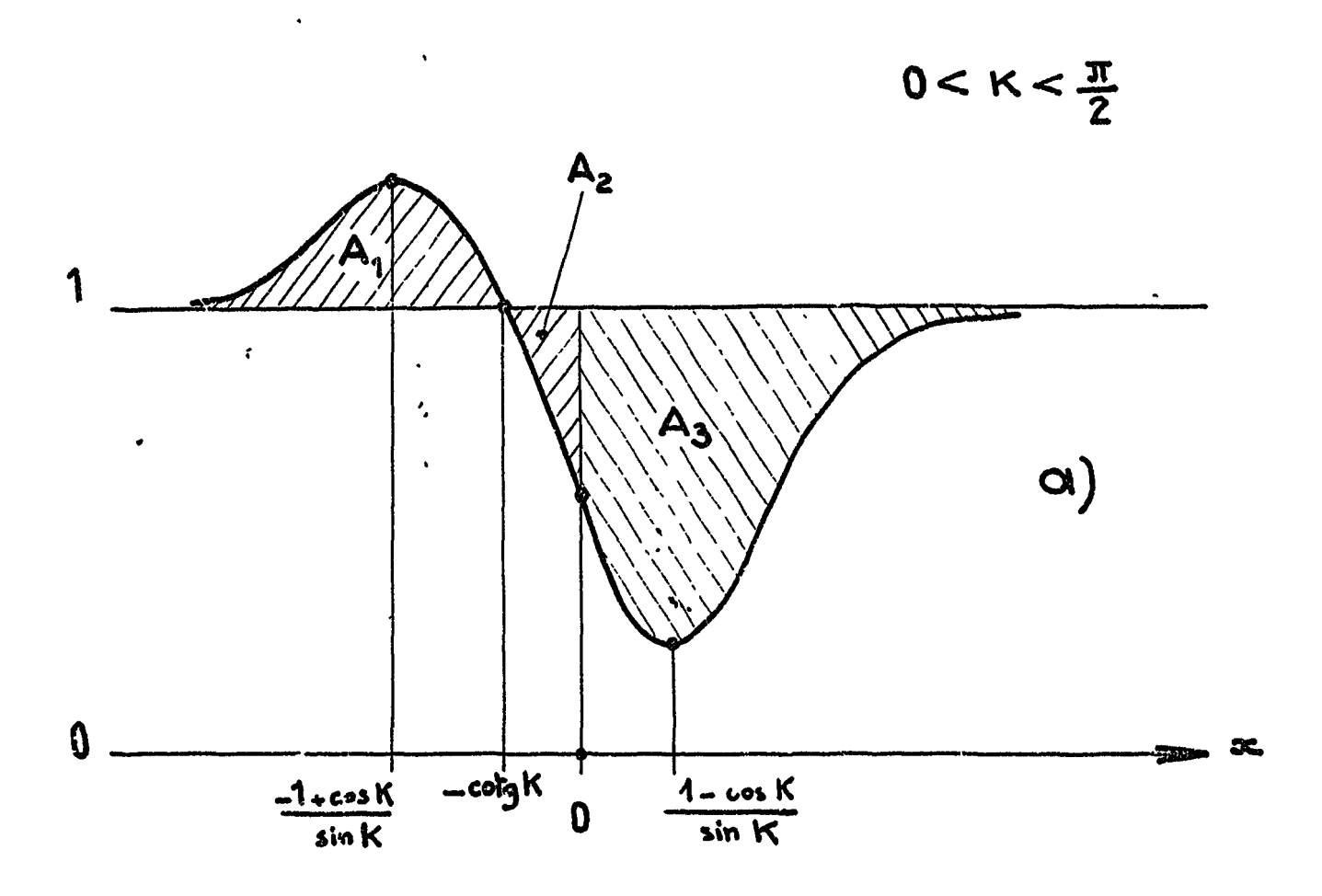

 $\pmb{\mathcal{R}}$ 

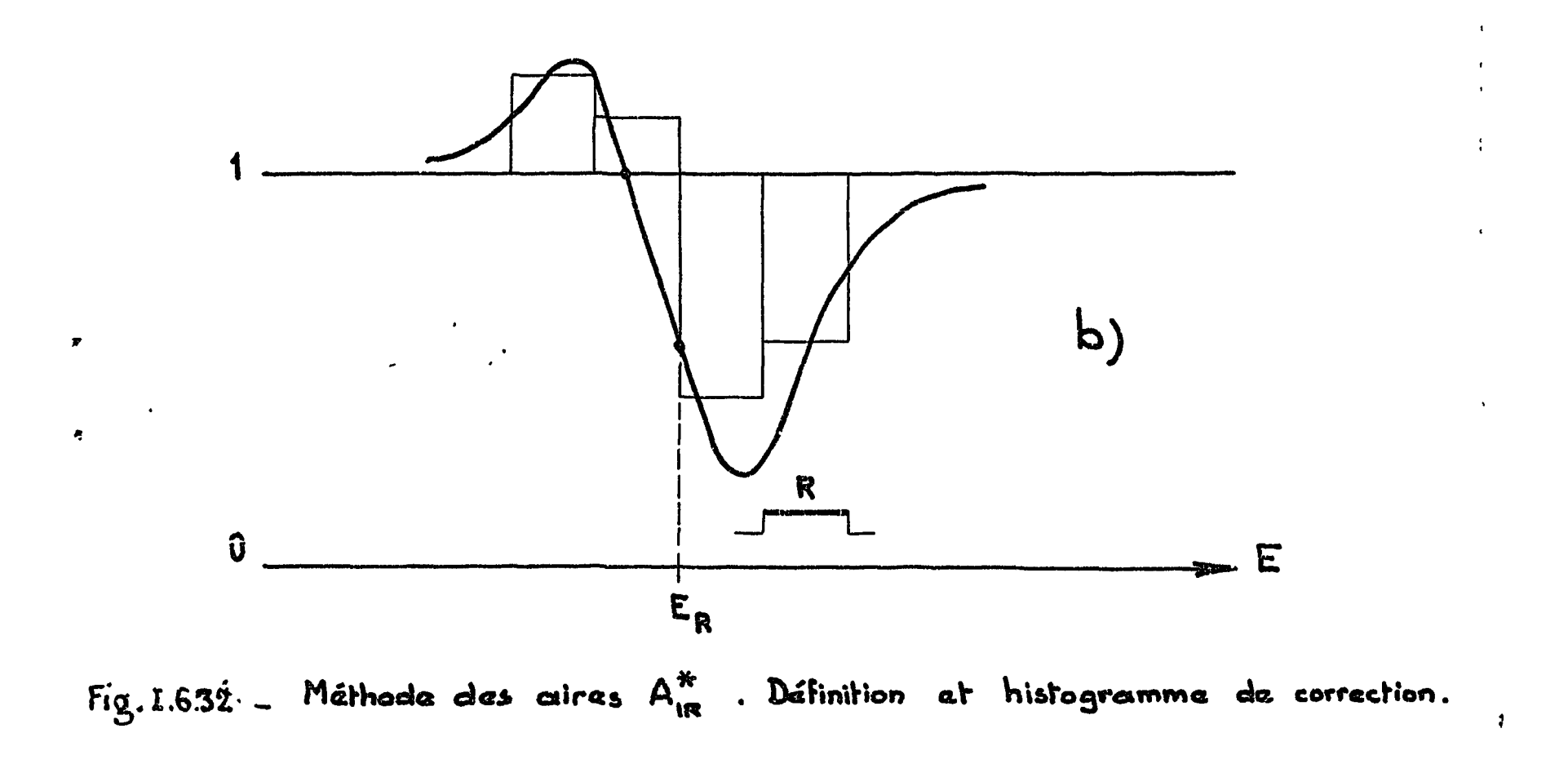

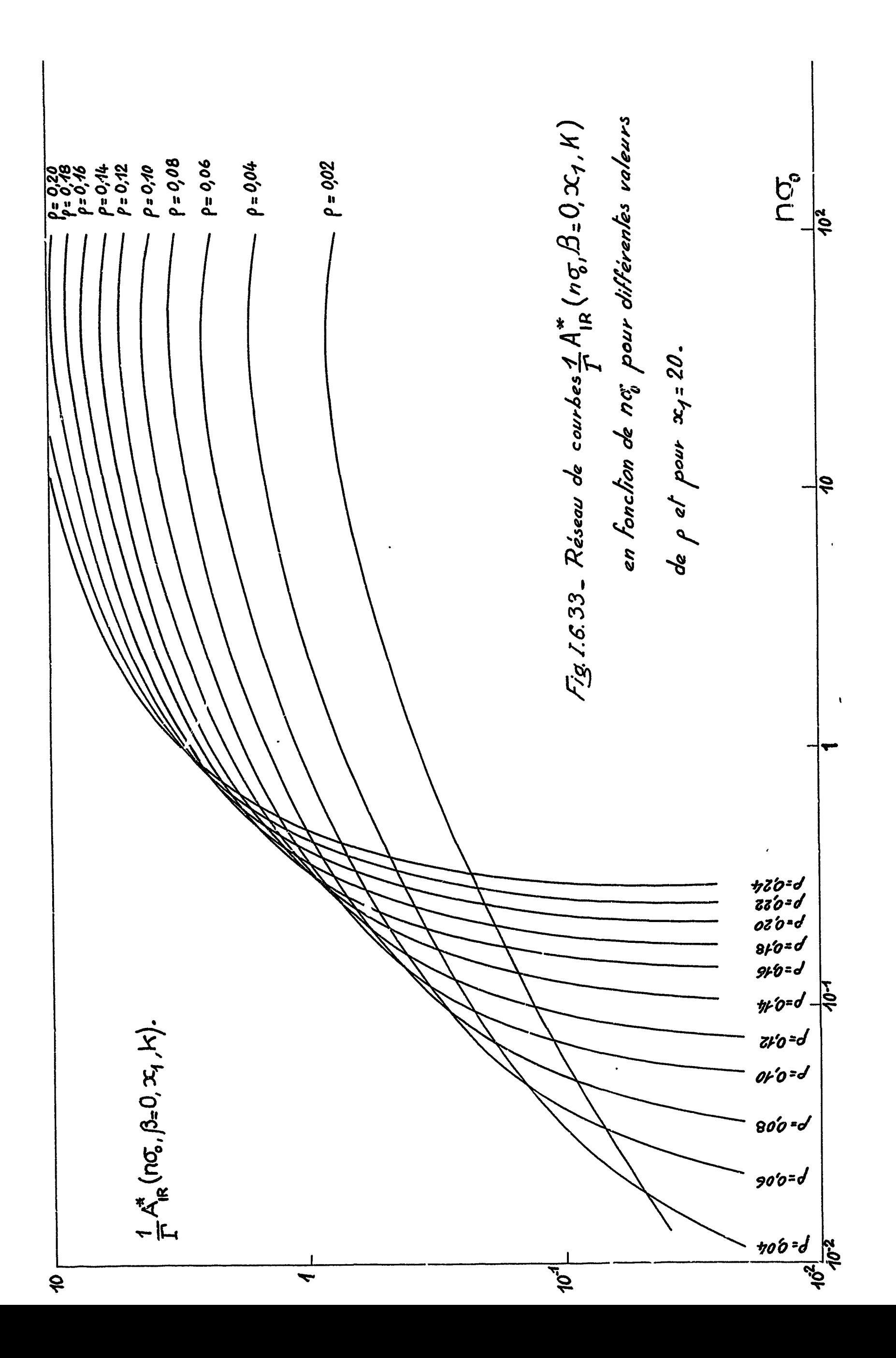

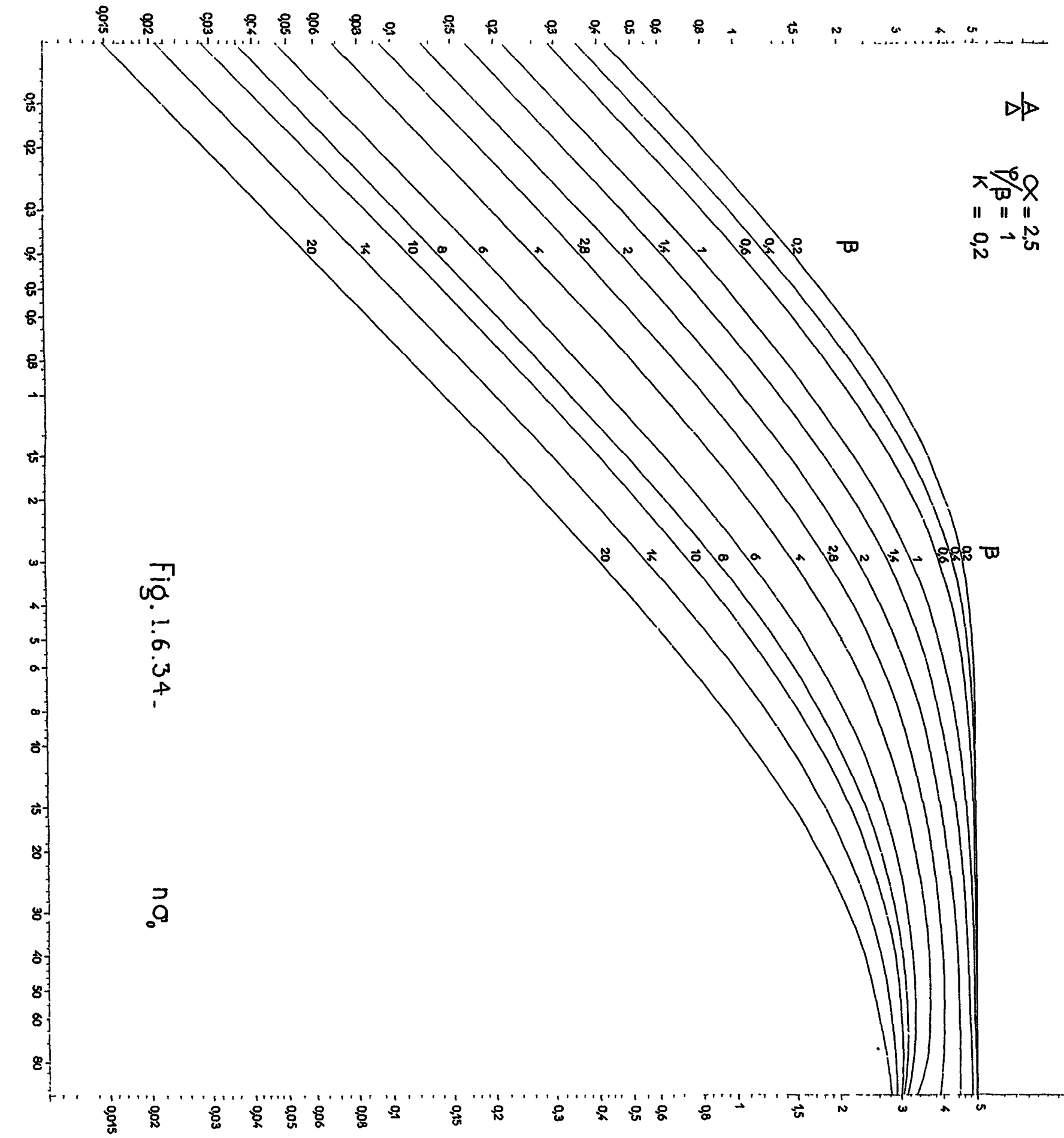

 $\ddot{\phantom{a}}$ 

 $\ddot{\phantom{a}}$ 

 $\frac{1}{2}$ 

 $\frac{1}{2}$ 

 $\mathfrak{j}$ 

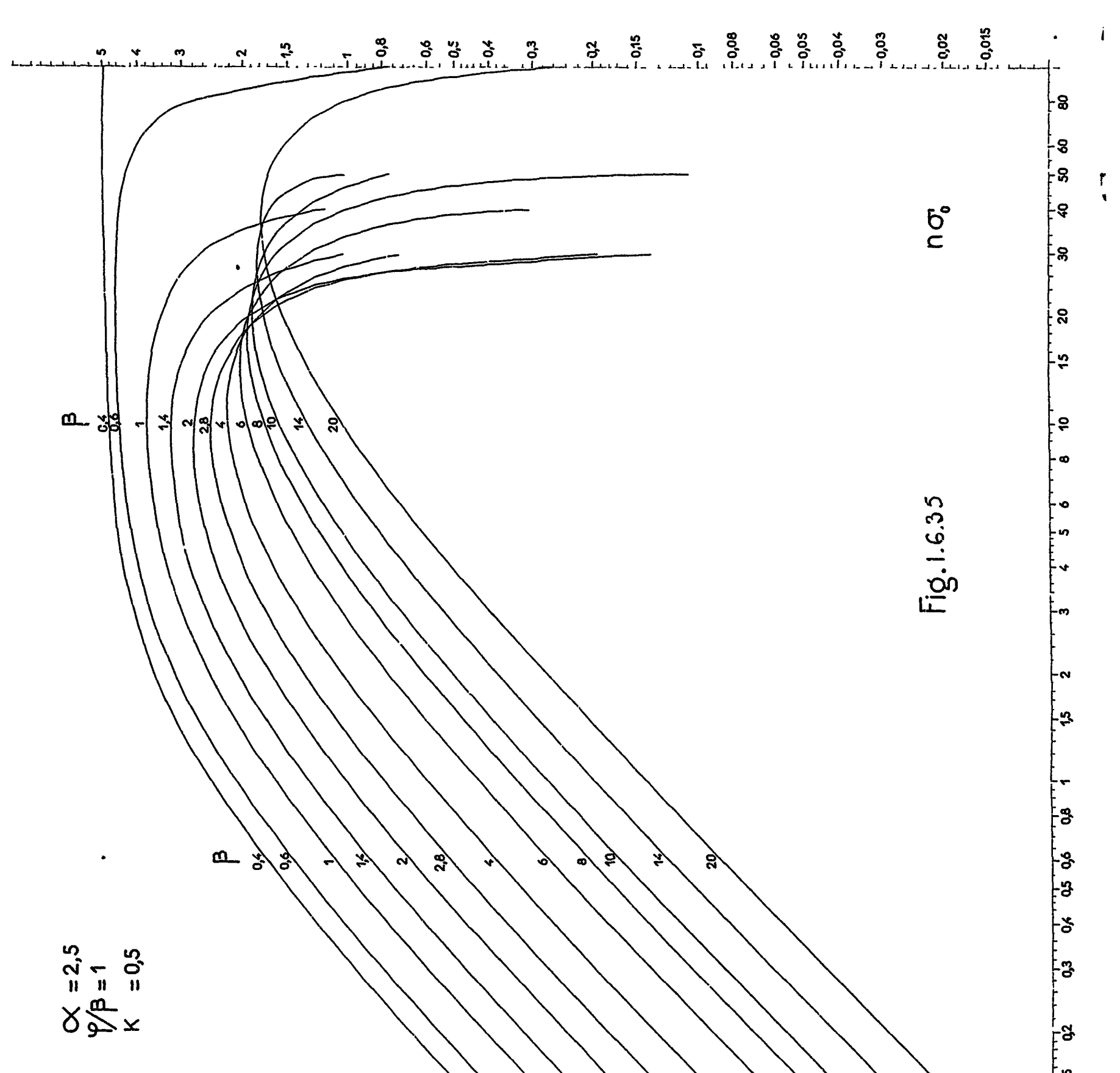

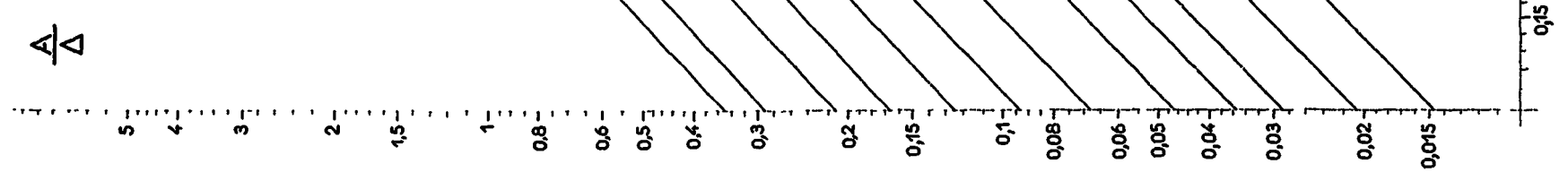

 $\frac{1}{2}$ 

 $\bar{\mathcal{A}}$ 

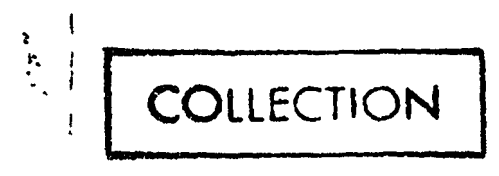

j.

 $\bullet$ 

 $\ddot{ }$ 

 $\ddot{\phantom{1}}$ 

CEA-N **826**

 $\mathbf{r}$ 

i, **lr la**

 $\sim$  1000 mag and

 $\sigma_{\rm s}$  $\ddot{\phantom{a}}$  $\ddot{\phantom{0}}$ 

 $\frac{\partial}{\partial t}$ 

 $\dot{a}$  $\frac{1}{4}$ 

 $\frac{1}{2}$  $\alpha$  $\ddot{\phi}$ 

**- Note** CEA-N 826 -

Département de Physique Nucléaire Service de Physique Nucléaire à Basse Energie

# METHODE D'ANALYSE DES RESONANCES INDUITES PAR LES L'EUTRONS S DANS LES EXPERIENCES DE TRANSMISSION PAR TEMPS-DE-VOL ET AUTOMATISATION DE CES METHODES SUR ORDINATEUR IBM 7094 II

Chapitre 2

par

Charles GORGE

- Octobre 1967 -

 $\ddot{\phantom{1}}$ 

#### CHAPITRE II

ż

### TRAITEMENT NUMERIQUE DES DONNEES EXPERIMENTALES CODE SPNBE 084

#### II.1 INTRODUCTION

La première phase de traitement est, ainsi que nous l'avons énoncé précédemment, la phase de traitement numérique des données expérimentales brutes.

 $\ddot{\phantom{0}}$ 

Le propre de l'ensemble des programmes et sous-programmes qui la réalisent est de véritablement coller à l'expérience, si toutefois il nous est permis de nous exprimer ainsi. Nous entend ons par là qu'ils doivent s'adapter en toutes circonstances à la souplesse offerte par l'appareillage afin de ne poin<sup>.</sup> l'entraver. Ils doivent être dynamiques, et non pas figés, en ce sens qu'ils doivent comporter des possibilités d'aménagements futurs leur permettant de prendre en charge tout avènement d'un appareil nouveau sans pour

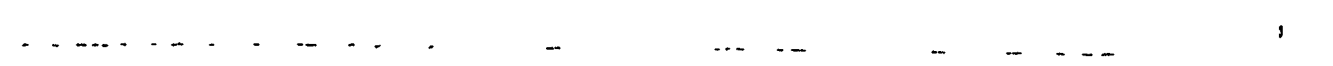

 $\label{eq:2} \frac{1}{\sqrt{2\pi}}\sum_{\mathbf{k}\in\mathbb{Z}}\frac{1}{\sqrt{2\pi}}\sum_{\mathbf{k}\in\mathbb{Z}}\frac{1}{\sqrt{2\pi}}\sum_{\mathbf{k}\in\mathbb{Z}}\frac{1}{\sqrt{2\pi}}\sum_{\mathbf{k}\in\mathbb{Z}}\frac{1}{\sqrt{2\pi}}\sum_{\mathbf{k}\in\mathbb{Z}}\frac{1}{\sqrt{2\pi}}\sum_{\mathbf{k}\in\mathbb{Z}}\frac{1}{\sqrt{2\pi}}\sum_{\mathbf{k}\in\mathbb{Z}}\frac{1}{\sqrt{2\pi}}\sum_{\mathbf{k}\in\mathbb$ 

#### *-* 159 -

autant qu'il faille mettre bas leur structure.

Rappelons que l'ensemble des données expérimentales brutes se présente sous la forme d'un spectre dit de temps de vol, c'està-dire, en fait , comme une fonction discrète définie en un certain nombre de points discrets, la plupart du temps équidistants, du moins sur certains intervalles, chacun de ces points étant figuratif du temps de vol mesuré. Les valeurs discrètes prises par la fonction en chacun de ces points ne sont autres que les nombres d'événements détectés en les intervalles de temps élémentaires centrés sur les dits points (cf.figure II. 1.1).

Parmi les différents facteurs de déformation on peut énumérer : - le comportement statistique du filtre dont nous parlerons en fin de paragraphe

Or l'observation fondamentale est en principe le spectre des neutrons transmis par l'échantillon interposé sur le trajet. Ce spectre que nous qualifierons de naturel, ou encore de spectre signal, est, à la limite une fonction continue du temps de vol.

Ainsi donc l'observation effective est un spectre image différent du spectre signal doiit les altérations ont pour origine globale le rOle de filtre joué par l'appareillage.

- 160 -

- l'effet de groupement que nous étudierons au paragraphe  $\text{II}, 3$  ; the set of the set of the set of the set of the set of the set of the set of the set of the set of the set of the set of the set of the set of the set of the set of the set of the set of the set of the set of

- les pertes de comptage dues  $\lambda$  l' inhibition de l'analyseur pendant le temps mort et dont nous calculerons les corrections au paragraphe  $II.4.$ 

- l'effet de résolution que nous avons décrit au paragraphe 1.5,

Dans leur ensemble ils donnent lieu aux différentes corrections : instrumentales dont certaines sont conditionnées par l'implantation de l'expérience et le calage des appareils. Ces corrections font l'objet de quelques uns des programmes ou sous-programmes décrits au cours de ce chapitre et qui constituent le code SPNBE 084.

x

 $\mathbf{z}$ 

Mais l'objectif essentiel de ce code est de déterminer correctement, en tous les points du domaine couvert par les zones *\* d'analyse choisies, la valeur de la transmission totale, celles de la transmission interférorésonnante et de la section efficace totale, i»n mOme temps que d'assurer tout au long des calculs la propagation des erreurs, afin d'évaluer la précision accessible sur chacune de ces quantités, et ce, éventuellement pour plusieurs écrans.

*\* i

#### - 161 -

 $\mathbf{\mathbf{\mathbf{\mathbf{\mathbf{u}}}}}$  $\label{eq:2} \frac{1}{\sqrt{2}}\left(\frac{1}{\sqrt{2}}\right)^{2}=\frac{1}{2}\left(\frac{1}{2}\right)^{2}$  $\frac{1}{2}$  ,  $\frac{1}{2}$ 

Calculer no suffit pas, encore faut-il que les résultats obtenus soient efficacement présentés pour que le physicien puisse rapidement porter un jugement sur la valeur de son expérience, le crédit qu'il peut ou doit lui accorder, et vérifier en tout état de cause qu'elle est justifiable d'une analyse ultérieure approfondie qu'une erreur à ce statie rendrait vaine. La tâche en est rendue plus facile par une présentation graphique des résultats.

Ĩ.

Mais atteindre l'objectif défini plus haute exige de faire la part des événements parasites. C'est là résoudre le délicat problème du bruit de fond qui se pose lors de chaque mesure, et que nous aborderons au paragraphe II. 4.

Cela implique de toute évidence qu'ont été effectuées toutes les mesurés nécessaires à l'obtention des grandeurs désirées, c'est-à-dire, l'enregistrement des comptages avec ou sans interposition d'échantillons, avec ou sans interposition d'écrans spécialisés, ainsi que celui de tout renseignement décrivant les conditions expérimentales.

Le rôle du programme est alors de s'assurer qu'en tout point où le calcul doit Gtre exécuté les éléments indispensables existent et, dans l'affirmative, de les associer après identification. Nous verrons, au paragraphe II.G, comment il s'en acquitte.

- 162 -

Ceci étant, étudions dès maintenant, comme il a été dit plus haut, le comportement statistique du filtre instrumental. Il va sans dire que l'appareillage , dans son ensemble et on chacune de ses parties, est soumis à des contrôles tant sur le plan pirement électronique que sur celui des étalonnages. IMais un contrôle de pureté statistique  $\left[$  II.1.1] outre les renseignements qu'il apporte présente l'avantage d'un essai physique au cours duquel le système se trouve placé, d'un bout à l'autre de la chaîne, dans les conditions réelles d'utilisation, à deux différences près toutefois.

 $\mathbf{f}^{\text{max}}$ 

 $\mathbf{r}$ 

 $\bar{\Lambda}$ 

ŧ

й

En premier lieu l'accélérateur linéaire est simulé par une source radioactive de période très longue comparée à la durée du contrôle, de sorte que le système travaille, non pas en présence d'un faisceau puisé mais avec une source continue. Or l'expérience montre que l'éclair intense de rayonnements gamma et de neutrons rapides en début de diaque impulsion inflige une brusque variation de gain à la chaîne d'amplification, le temps de restitution pouvant atteindre 200 microsecondes si on ne prend pas de dispositions particulières. En fait on peut gagner un facteur 10 en inhibant électroniquement les photomultiplicateurs le temps qu'il faut, c'est- 163 -

 $\mathbf{L}$  $\mathcal{F}=\mathcal{F}^{\mathcal{F}}$  .

En second lieu la région d'analyse est faite, en la circonstance, d'une seule zone d'intérêt comportant 4096 canaux de largeur uniforme relativement grande, 400 nanosecondes en l'occurence.

à-dirc, environ pendant 6 microsecondes. Après restitution la chaîhe se retrouve dans des conditions normales de fonctionnement. ÷

Dans ces conditions le spectre de temps de vol revêt l'allure d'un spectre horizontal comme celui de la figure 11.1.2 pour lequel la moyenne des comptages par canal s'établit aux alentours de 10 130.

Considérons, dès lors, un canal en 1emps de rang i quelconque et de largeur  $\ell$ . Il découpe dans le temps des intervalles égaux r sa largeur et le nombre d'événem<mark>ents qui s'y sont présentés</mark> au bout de N cycles d'analyse, c'est-à-dire, pendant le temps  $N\ell$ exprimé en microsecondes, est une variable aléatoire de Poisson dont nous désignerons l'espérance mathématique par m et dont nous savons que la variance doit être aussi égale à m. En utilisant les notations du paragraphe suivant ce nombre  $\aleph^{\ \vee \circ}_t$  serait effectiveirent le nombre d'événements enregistrés dans le canal i *hi* le- •»\-»i« <sup>&</sup>gt; n ) o était pariait. Or il ne 3'e&t pas el, de plus, nous

- 164 -

 $\frac{1}{\sqrt{2}}\sum_{\mathbf{q}\in\mathbb{Z}}\frac{1}{\sqrt{2\pi}}\sum_{\mathbf{q}\in\mathbb{Z}}\frac{1}{\sqrt{2\pi}}\sum_{\mathbf{q}\in\mathbb{Z}}\frac{1}{\sqrt{2\pi}}\sum_{\mathbf{q}\in\mathbb{Z}}\frac{1}{\sqrt{2\pi}}\sum_{\mathbf{q}\in\mathbb{Z}}\frac{1}{\sqrt{2\pi}}\sum_{\mathbf{q}\in\mathbb{Z}}\frac{1}{\sqrt{2\pi}}\sum_{\mathbf{q}\in\mathbb{Z}}\frac{1}{\sqrt{2\pi}}\sum_{\mathbf{q}\in\mathbb{$  $\mathcal{L}^{\text{max}}_{\text{max}}$  . As  $\mathcal{L}^{\text{max}}_{\text{max}}$ 

ne pouvons substituer  $\lambda N_t$ <sup>16</sup> inaccessible expérimentalement que le comptage  $\mathbb{K}^{\mathscr{L}}$  reconstitué statistiquement comme il est expliqué au paragraphe suivant,  $N_t$  cst une variable aléatoire de variance g $\zeta$ n $\dot{\gamma}$ ralement supérieure à m, soit  $\sigma$   $^2$ 

Le contrôle de pureté statistique consistera à comparer entre files l'f-spérancc mathématique et la variance de la distribution des résultats de comptage, en faisant cette comparaison sur des estimateurs obtenus à partir d'un échantillon de taiJle K.

Donc, en désignant par Ni<sub>k</sub>k) le comptage corrigé après enregistrement l<mark>ors de la k<sup>ème</sup> épreuve pour laquelle il y a eu</mark>  $\mathbb{F}(\mathbf{g})$  cycles d'analyse, on a

pour estimateur de l'espérance mathématique m

$$
\langle N_{\mathbf{L}}^{\mathbf{v}} \rangle = \left[ \sum_{k=1}^{K} \frac{N_{\mathbf{L}}^{\mathbf{v}}(k)}{N_{\mathbf{k}}}\right] / \sum_{k=1}^{K} \frac{1}{N_{\mathbf{k}}}
$$
(II, 1, 1)

pour estimateur de la variance  $\sigma$  2

$$
s^{2} = \frac{1}{K} \sum_{k=1}^{K} \frac{1}{N(k)} (\lambda_{\gamma(k)}^{v} - \langle N_{1}^{v} \rangle)^{2}
$$
 (II.1.2)

 $-165 -$ 

La quantité

$$
P := \frac{1}{\langle N_1^{\vee} \rangle} \sum_{k=1}^{K} \frac{1}{N_{(k)}} \left[ N_1^{\vee} (k) - \langle N_1^{\vee} \rangle \right]^2 \qquad (II.1.3)
$$

 $\overline{\phantom{a}}$ 

est une variable aléatoire distribuée comme  $\chi^2_{k-1}$  [II.1.2].

L'estimateur (II.1.2) est un estimateur de  $\sigma^2$  avec biais. Il faut toutefois préciser que pour K devenant arbitrairement grand,  $s<sup>2</sup>$  serait un estimateur asymptotiquement non biaisé. Mais pour faire le test d'égalité des variances nous utiliserons au contraire des estimateurs non biaisés. Ainsi, si on partage les épreuves en deux lots de tailles respectives  $K_1$  et  $K_2$  on aura les estimateurs

$$
s_1^2 = \frac{1}{K_1 - 1} \sum_{k=1}^{K_1} \frac{1}{N_{(k)}} (N_{i(k)}^{\vee} - \langle N_i^{\vee} \rangle_i)^2
$$
 (II.1.4)

 $et$ 

$$
s_{2}^{2} = \frac{1}{K_{2} - 1} \sum_{k=1}^{K_{2}} \frac{1}{N(k)} (N_{i(k)}^{V} - \langle N_{i}^{V} \rangle_{2})^{2} (II.1.5)
$$

Alors la quantité

$$
F = \frac{s^2 m}{s^2 n} \qquad , \qquad (II.1.6)
$$

اً۔

 $\ddot{\cdot}$  $\ddot{\cdot}$ 

 $\ddot{\phantom{a}}$  $\ddot{i}$ 

- 166 -

 $\begin{array}{c} \hline \end{array}$ 

avec m=1 ou 2, n= 1 ou 2 pourvu que  $s^2_m \geqslant s^2_n$ , est une variable de Snédécor obeissant à une distribution de Fisher.

Par ailleurs pour effectuer le test d'égalité des moyennes  $\langle x_1^{\vee} \rangle$  > 1 et  $\langle x_i^{\vee} \rangle_2$ , en supposant l'égalité des variances vérifiée, nous considérerons la variable

Pour les trois variables P, F ou T, définies en  $(II, 1, 3)$ .  $(II, 1, 6)$ ou (II. 1.7), que nous symboliserons globalement par la notation X,

$$
T = \frac{\langle N_1^{\gamma} \rangle_1 - \langle N_1^{\gamma} \rangle_2}{s! \sqrt{K_1^{-1} + K_2^{-1}}}
$$
 (II.1.7)

 $\pmb{s}$ 

 $\mathbf{b}$ 

ţ.

où

$$
s' = \frac{1}{K_1 + K_2^2} \left[ \sum_{k=1}^{K_1} \frac{1}{N(k)} \left( N_{i(k)} \right) - \langle N_i^{\vee} \rangle \right]^2 + \sum_{k=1}^{K_2} \frac{1}{N(k)} \left( N_{i(k)}^{\vee} - \langle N_i^{\vee} \rangle \right)^2
$$
\n(II. 1.8)

La variable T est une variable de Student à  $K_1+K_2-2$ . degrés de liberté.

#### - 167 -

ᆛ

nous admettrons qu'étant données deux limites, inférieure et supérieure, notées respectivement a et b, pour chacune des distributions correspondantes, la probabilité

$$
Pr(a \leq X \leq b) = 0,95 \qquad (\text{II}.1.9)
$$

ø

Notons que les deux derniers tests renseignent quant à la stabilité de la chaîne.

•

i

 $\mathbf{f}$ ï

puisse être considérée comme une garantie suffisante de validité de l'hypothèse favorable à la pureté statistique de la chaîne de mesure. Pour  $(II, 1, 6)$  a=1, pour  $(II, 1, 7)$  a = -b.

La figure I.2.3 illustre un exemple de test de comportement statistique. Il porte sur 4096 canaux mais ne sont présentés ici que les résultats relatifs aux quelques 60 premiers canaux. On y 1 trouve, tout en tête, en face du libellé LIMITES A NE PAS DEPASSER, les différentes valeurs de a ou/et b qui interviennent dans la *\* relation  $(II, 1.9)$ . Ce sont dans l'ordre b pour les variables  $F$  et T, a et b pour la variable P. Ces valeurs sont calculées en fonction de la taille de l'échantillon. Au dessous figure la liste des valeurs prises par les variables aléatoires, à la suite du test, en les différents canaux. Elle se lit comme suit : numéro du canal,

- 163 -

 $\begin{pmatrix} 2 \\ 3 \\ 3 \end{pmatrix}$ 

 $\ddot{\cdot}$  $\ddot{\cdot}$ 

 $\mathcal{L}^{\text{max}}_{\text{max}}$ 

valeurs respectives des variables F, T, l' en ce canal, représentation graphique de P avec les limites d'acceptation de l'hypothèse d'égalité de la moyenne et de la variance, le tout sur la môme ligne.

s

Le graphique montre que le test de pureté statistique est très satisfaisant puisque les points se situent à l'intérieur de l'intervalle correspondant à la probabilité de rejet à tort de  $5\%$ . A l'inverse, on ne peut en dire autant ni du test d'égalité des variances ni de celui de l'égalité des moyennes. En fait ces deux tests sont très difficiles à satisfaire et le fait qu'ils ne le soient pas, surtout dans des conditions aussi sévères que celles imposées ici, n'implique pas une situation aussi critique qu'on pourrait le craindre, d'autant que les expériences sont conduites de manière ù palier les instabilités.

#### II.2 EFFET DE GROUPEMENT

 $\mathbf{J}$ 

 $\ddot{\cdot}$ 

J

A un moment donné, considérons les neutrons parvenus au détecteur après transmission. Le temps qu'ils auront mis pour couvrir la distance qui sépare la source de ce détecteur peut avoir pris, dans l'absolu, n'importe quelle valeur entre une limite inférieure  $t_{\gamma}$ , confondue avec le temps de vol des rayonnements gamma, et l'infini. Nous pouvons dire dans ces conditions que leur spectre naturel est une fonctiob K(t) du temps de vol t, définie sur tout l'intervalle  $(t_{\gamma}, \, \omega)$ . Donc en deçà de l'analyseur en temps nous nous trouvons en présence d'une distribution des neutrons à une dimension du type continu, dont nous dénoterons la densité de probabilité par n(t). Dans la pratique on se borne ù ne considérer qu'une partie finie de l'intervalle de définition, celle qui coïncide avec la zone d'analyse, soit  $(t_{min, t_{max}})$ . Par ailleurs n(t) est l'expression normalisée de K(t).

- 169 -

1

 $\mathbf{I}$ 

÷

J

- 170 -

Le spectre naturel, inacessible directement, n'est en fait observable qu'à travers l'analyseur en temps dont le pouvoir réparateur limité a pour conséquence d'effectuer une partition de l'intervaile  $\begin{pmatrix} t_{\text{min}} \\ t_{\text{max}} \end{pmatrix}$  en un nombre fini d'intervalles que nous supposerons, pour le moment, tous égaux entre eux lorsqu'on se limite à une seule largeur de canaux, et dont la longueur commune est cette largeur elle-même que nous désignerons par  $t_c$ .

 $\mathbf{r}$ 

où t<sub>J</sub> est une constante au moins égaie à t<sub>o</sub>  $-\frac{4}{2}$ t<sub>c</sub>, t<sub>o</sub> désignant l'instant initial de déclenchement de l'appareil.

Autrement dit l'appareil est incapable de discerner deux événements caractérisés par des temps de vol appartenant à un mémo intervalle. Si donc on désigne par k l'indice repérant l'intervalle courant, l'appareil aura enregistré en fait une certaine fonction discrète

$$
N_k = \int_{t_1 + (k-1/2)t_c}^{t_1 + (k+1/2)t_c} N(t) d' \qquad k = 1,... \qquad (II, 2, 1)
$$

- 171 -

 $\mathrm{N_{k}}$  représente donc le comptage dans la k<sup>ième</sup> canal, et il est habituel de prendre pour points de définition de la fonction  $N_k$ les points centraux  $t^{\prime}$  =  $t^{\prime}$  +  $kt^{\prime}$  de chaque intervalle.

 $\mathbf{I}$ 

ł

Cela revient en fait à faire un échantillonnage à partir d'une distribution discrete caractérisée par la fonction

distribution discrete caractérise par la fonction  
\n
$$
t_1 + (k+1/2)t_c
$$
  
\n $t_k + 1/2$ tc  
\n $n_k = n(t_k) = \int_{t_1 + (k-1/2)t_c}^{t_1 + (k+1/2)t_c} dt_k - 1/2 t_c$  (II. 2.2)

Le problème est alors de savoir comment se comparent la distribution groupée de masses ponctuelles  $n_k$  et la distribution continue de densité n{t). *\*

Pour répondre à cette question, traitons l'effet de groupement comme un effet de résolution, et voyons dans quelle mesure cette assimilation se sjustifie.

Comme au paragraphe 1.5 considérons la variable aléatoire  $T_c$  qui définit, repéré par rapport à  $t_k$  l'instant d'arrivée d'un événement à l'intérieur de k<sup>ième</sup> intervalle de temps. Supposons rectangulaire la forme des canaux. Telle sera aussi cette de la densité de probabilité f<sub> $\zeta$ </sub> $T_c$ ).

1

 $\ddot{\cdot}$ 

Ł.

J

 $\mathbf{L}$ 

 $-\cdot$   $\sim$ 

Les deux variables t et  $T_c$  sont deux variables stochastiquement indépendantes.  $t_k$  en est la somme, de sorte que si l'on désigne par E( $t^{\nu}$ ) et E ( $\tau_c$ ) les moments respectifs des variables t et T<sub>c</sub>, les différents moments de la variable  $t_k$ s'en déduisent par la formule de composition des moments  $\left[\text{II}, 2, 1\right]$ .

$$
E(t_k^{\nu}) = \sum_{i=0}^{i=\nu} {\nu \choose i} E(t^{\nu+i}), E(T_c^i)
$$
 (II. 2.3)

On en tire par substitutions successives let relations qui expriment les moments relevant du spectre signa en fonction de ceux qui se rapportent au spectre image. Plus précis(ment, on obtient pour les premiers moments

$$
E(t) = E(t_k)
$$
  
\n
$$
E(t^2) = E(t^2_k) - \frac{1}{12} \tau^2_c
$$
  
\n
$$
E(t^3) = E(t^3_k) - \frac{1}{4} E(t_k) - \tau^2_c
$$
  
\n
$$
E(t^4) = E(t^4_k) - \frac{1}{2} E(t^2_k) - \tau^2_c + \frac{7}{240} \tau^4_c
$$
  
\n
$$
E(t^5) = E(t^5_k) - \frac{5}{6} E(t^3_k) - \tau^2_c + \frac{7}{48} E(t_k) - \tau^4_c
$$
  
\n
$$
E(t^6) = E(t^6_k) - \frac{5}{4} E(t^4_k) - \tau^2_c + \frac{7}{16} E(t^2_k) - \tau^4_c - \frac{31}{1344} \tau^6_c
$$

 $-172-$ 

 $\mathbf{\mathbf{J}}$ 

 $\mathcal{L}$ 

J

 $\mathbf{L}$ 

$$
- 173 -
$$

On reconnaît là les résultats fournis par les formules de ' correction de Sheppard dont l'expression générale s'écrit [I.5.1]

$$
R_{\mathcal{Y}}(t_k) = -t_c \int_{-\infty}^{+\infty} S(y)g'_{\mathcal{Y}}(t_1 + t_c y)dy
$$
 (II. 2.7)

Ainsi donc l'assimilation de l'effet de groupement à l'effet de résolution conduit aux formules de correction de Sheppard établies » d'une toute autre façon.

$$
E(t^{\nu}) = \sum_{i=0}^{i=\nu} {J \choose i} (2^{1-i} - 1) B_i E(t_k^{\nu-1}) T_c^{i}
$$
 (II. 2.5)

dans laquelle les  $B_i$  sont les nombres de Bernouilli.

i

! i

!<br>!

 $\alpha$ vec international proposal proposal proposal proposal proposal proposal proposal proposal proposal proposal proposal proposal proposal proposal proposal proposal proposal proposal proposal proposal proposal proposal p

II faut cependant remarquer que la relation (1.2.5) comporte une approximation permettant de confondre les moments de la , • r distribution discrète  $E(t_k^{\mathcal{Y}})$  avec leurs moyennes arithmétiques  $\widetilde{\mathbf{E}}$  ( $\mathbf{t}_k^{\mathcal{V}}$ ) calculées sur l'intervalle d'un canal, ce qui permet de substituer les premières aux secondes. En fait on a

$$
E(t_k) = \overline{E} (t_k^{\nu}) + R_{\nu} (t_k)
$$
 (II. 2.6)

 $-174-$ 

S(y) étant la fonction en dent de scie

$$
S(y) = [y] - y + \frac{1}{2}
$$
 (II. 2.8)

et  $g_v^i$  la dérivée de la fonction

$$
g_{\gamma}
$$
 (t) = t<sup>3</sup>  $\int_{t - 1/2}^{t + 1/2} \frac{t_c}{t_c}$  n(x)dx (II. 2.9)

Par aileurs on peut montrer [II.2.2] que

$$
\overline{E}(t_k^{\nu}) \sum_{j+1}^{\infty} \sum_{i=0}^{i=\lfloor i/2 \cdot \frac{i}{2} \rfloor} {\binom{\nu}{2+i}} {\binom{t_c}{2}}^{2i} E(t^{\nu-2i}) \quad (II. 2.10)
$$

ce qui ést évidemment indépendant de  $\mathbf{t}_{\bar{1}}$  .

Ainsi la dépendance de  $\mathrm{E}(\mathbf{t}_k)$  en  $\mathbf{t}_I$  se situe-t-clle dans le terme résiduel  $R_{\bigvee}(t_k)$  dont l'étude établirait qu'il est périodique de période t<sub>c</sub>, de sorte qu'en définitive

$$
E(t_k) = \overline{E}(t_k) + R_{\mathcal{Y}}(t_l)
$$
 (II. 2.11)

D'une façon générale dans la pratique, on a observé que les termes  $R_{\gamma}$  sont très petits  $\left[\text{II},2,3\right]$ , et cela est d'autant plus

- 175 -

#### <u>de probabilité</u>

<u>de probabilité</u><br>vrai, théoriquement, que la fonction densité étant à support compact, l'ordre de ses contacts est plus élevé aux extrémités de l'intervalle de définition. Or, le fait qu'il s'agit d'un phénomène physique nous renseigne favorablement quant à la compacité du support. Si, par ailleurs, l'examen de la forme de l'impulsion de neutrons ne nous assure qu'un contact d'ordre un à l'origine, en revanche, à l'autre extrémité, comme le montre le spectre de ralentissement des neutrons, n(t) se comporte comme 1/t, c'est dire que suffisam- » ment loin le contact est asymptoptiquement aussi élevé qu'on le veut.

En toute rigueur S.Schwarz et Il.O.Zetterstrôm dans la référence  $\left[\text{II}, 2, 2\right]$  ont établi un théorème selon lequel la condition nécessaire et suffisante pour que le terme  $R_{\eta}$  ( $t_{\overline{l}}$ ) soit identiquement nul pour tout  $\eta \leqslant \vartheta$  est que la fonction

$$
f_{\eta}(\xi) = \sum_{i=-\infty}^{i=+\infty} (\xi + it_c)^{\nu} n (\xi + it_c)
$$
 (II.2.12)

définie sur l'intervalle  $(0,t_c)$  soit constante presque partout pour  $\eta$ < $\sqrt{ }$ .

S'il est difficile de montrer que le spectre naturel des neutrons correspond à une densité de probabilité satisfaisant ce théorème

- 176 -

avec une bonne approximation, du moins peut-on intuitivement sentir qu'il n'en est pas autrement. En effet, pour que les deux premières fonctions  $\varphi_o$  et  $\varphi_1$  , auxquelles se limite en fait notre intérêt, soient pratiquement des constantes, il suffit, les sommations ne portant que sur un nombre fini de termes, que le pas soit suffisamment petit, et c'est bien notre cas. i

La figure II. 2.1 représente les fonctions  $\mathcal{C}_0$  et  $\mathcal{C}_1$  correspondantes. On peut constater qu'elles sont constantes même pour tp - 0,1 hormis une très légère ondulation ù l'origine qui porte en fait sur la troisième décimale.

Sur le plan pratique on peut d'ailleurs vérifier simplement la chose, localement, au droit d'une résonance en ignorant pour la circonstance l'effet Dôppler et en limitant le support de la fonction n(t) à l'intervalle d'analyse  $\left(t_{\text{min}}$  ,  $t_{\text{max}}\right)$  . Pour fixer les idée consi lérons un intervalle correspondant à un domaine d'énergie s'étalant de 45 eV à 10 keV, soit pour une base de temps de 100 mètres l'intervalle  $(72, 1072)$ , la résonance étant centrée en  $t_R$  = 511, avec  $t_c$  = 1 et désignons par  $t_p$  l'intervalle en temps correspondant à la largeur T de la résonance.

## - 177 -

 $\lambda$ l $\bm{c}$ me la fonction  $\bm{\varphi}^{}_{\bm{2}}$  , non représentée ici, ne présente qu'une imperceptible ondulation autour d'une valeur moyenne, bien plus élevée que celle des fonctions précédentes.

Ainsi donc ces résultats confirment bien s'il en était besoin, que l'effet de résolution englobe l'effet de groupemert.

> $\bullet$  $\ddot{\phantom{0}}$

 $\bullet$ 

- 178 -

#### II.3 TEMPS MORT

Les analyseurs en temps sont équipés de mémoires rapides. Cependant l'enregistrement d'un événement à l'adresse désirée exige, avons nous vu, un certain temps d'exécution pendant lequel l'appareil est incapable d'en enregistrer un autre. Ce phénomène se traduit par des pertes de comptage, et l'on appelle temps mort le temps pendant lequel l'appareil demeure insensible.

 $\mathbf{I}$ 

Dans les expériences de transmission dont il s'agit ici, les analyseurs en temps sont caractérisés par des temps morts qui se situent entre 16 et 20 microsecondes, ou au voisinage de la microseconde, et leur bon fonctionnement exige que les cycles d'analyse soient séparés d'au moins cet intervalle de temps.

n convient donc de rétablir les comptages, que l'on devrait avoir dans chaque canal en l'absence de temps mort. Pour ce faire nous allons d'abord en évaluer les pertes.

## - 179 -

### II. 3.1 Evaluation des pertes de comptage

y Considérons le i-ième canal et soit  $N_i^{\blacktriangledown}$  le nombre vrai d'événements qu'il aurait dû enregistrer. Soit N<sub>i</sub> le nombre le nombre d'événements effectivements enregistrés. On ne pourra compter un événement dans le canal i que dans la mesure où l'on n'aura rien compté dans les n canaux qui le précèdent, n désignant le nombre de canaux susceptibles d'être couverts par le temps mort. Ces n canaux ne peuvent compter au plus que N coups au cours d'une expérience donnée, si tel est le nombre total de cycles d'analyse déclenchés au cours de cette expérience. Par conséquent le nombre de fois où le canal i est prêt l enregistrer un événement est proportionnel à

$$
N - \sum_{j=i-n}^{j=i-1} Nj \qquad \text{avec } i > n \qquad (II, 3, 1)
$$

 $\pmb{\mathfrak{t}}$ 

 $\ddot{\phantom{a}}$ 

C'est dire que la probabilité d'être enregistré pour un événement qui se présente dans le canal i s'écrit

$$
1 - \frac{1}{N} \sum_{j=i-n}^{j=i-1} Nj \qquad \text{avec } i > n \qquad (II, 3, 2)
$$

- 180 -

Si donc, il s'en présente  $K_i^{\vee}$ , seuls seront probablement enregistrés les  $\mathbb{N}_\mathbf{i}$  décomptés par

$$
N_i = N_i^{\vee} \left( 1 - \frac{1}{N} \sum_{j=i-n}^{j=i-1} N_j \right) \qquad \text{avec } i \geq n+1 \qquad (II, 3, 3)
$$

Lorsque  $i \leq n$ , c'est-à-dire, lorsqu'il y a au plus n canaux : avant le i-ieme canal, la relation (11.3.3) devient évidemment *\*

i «

 $\frac{1}{1}$ 

 $\mathbf{I}$ 

 $\begin{array}{c} \frac{1}{2} \\ \frac{1}{2} \end{array}$ 

 $\frac{1}{4}$ 

 $\ddot{\phantom{1}}$ 

 $\frac{1}{1}$  $\frac{1}{4}$  $\mathbf{I}$   $\pmb{\mathfrak{c}}$ 

$$
N_i = N'_i \left(1 - \frac{1}{N} \sum_{j=1}^{j=1} N_j \right)
$$
 avec  $i \ge n+1$  (II. 3. 1)

Quoiqu'il en soit on peut poser d'une façon générale

$$
N_{i} = N_{i}^{V} P_{i}
$$
 (II, 3, 5)

où

$$
P_{i} = 1 - \frac{1}{N} \sum_{j=\zeta}^{j=i-1} N_{j} \qquad \text{if } 2, 3,... \qquad (II, 3.6)
$$

désignant le plus grand des deux nombres 1, i-n. Bien entendu

on a

$$
\mathbf{P}_1 = 1 \tag{II. 3.7}
$$

$$
- 181 -
$$

Pour exprimer les Pj à l'aide des seuls comptages vrais on peut procéder par récurrence. Ainsi pour les n+1 premiers canaux, hormis le canal 1, on obtient

$$
P_i = \left(1 - \frac{N_{i-1}^{\vee}}{2}\right) P_{i-1}
$$
 pour  $2 \le i \le n+1$  (II, 3, 8)

Compte tenu de ce que l'erreur sur le comptage  $N_i$  est une erreur statistique, on peut écrire pour l'erreur quadratique sur  $P_i$ , d'après la loi de composition des erreurs quadratiques

$$
\Delta P_{i} = \left[ \left( 1 - \frac{N_{i-1}^{V}}{N} \right)^{2} \left( \Delta P_{i-1} \right)^{2} + \frac{P_{i-1}^{2}}{N^{2}} N_{i-1}^{V} \right]^{1/2}
$$

pour  $2\leq i \leq n+1$  (II,3.9)

 $\mathbf{t}$ 

avec bien entendu $\Delta P_1 = 0$ 

Pour les canaux de rang supérieur à n+1 on peut écrire

$$
P_{i} = P_{i-1} - \frac{N_{i-1}}{N} + \frac{N_{i-n-1}}{N} \quad \text{pour } i > n+1 \quad (II. 3.10)
$$

ce qui donne compte tenu de (II. 3.5)

$$
P_{i} = \left(1 - \frac{N_{i-1}^{V}}{N}\right)^{2} P_{i-1} + \frac{N_{i-1}^{V}}{N^{2}} P_{i-n-1} \text{ pour } i > n+1 \qquad (II, 3, 11)
$$
## $- 182 -$

L'erreur sur i'j s'ôcrit alors

$$
\Delta P_{i} = \left[ \left( 1 - \frac{N_{i-1}^{2}}{N} \right)^{2} \left( \Delta P_{i-1} \right)^{2} + \frac{P_{i-1}^{2}}{N^{2}} N_{i-1}^{2} + \left( \frac{N_{i-n-1}^{2}}{N} \right)^{2} \left( \Delta P_{i-n-1} \right)^{2} + \frac{P_{i-n-1}^{2}}{N^{2}} N_{i-n-1}^{2} \right]^{1/2}
$$
\n(II. 3.12)\n  
\n1.2.12

Au total donc  $N_i$  se calcule dans tous les ~as à l'aide de la relation (II. 3.5) dans laquelle  $P_i$  est, soit l'unité si i = 1, soit donné par les relations (II.3.8) ou (II.3.11) suivant que i satisfait les double inéquation  $2\leq i\leq n+1$  ou l'inégalité  $i>n+1$ .

Ceci étant, l'erreur sur  $\mathrm{N_{i}}$  s'écrit

$$
\Delta N_{i} = \left[ N_{i}^{V} P_{i}^{2} + (N_{i}^{V} \Delta P_{i})^{2} \right]^{1/2}
$$
 (II. 3.13)

Il n'est pas inutile de noter que ( $\Delta P_{\dot{1}})^2$ , sauf pour i= $\circ$ , est un terme en  $\frac{N}{n-2}$ , c'est-à-dire, dans les faits, négligeable  $\mathfrak{p}^2$ devant le terme  $\aleph'_iP_i{}^2$ . En effet N s'exprime en 10<sup>6</sup> alors que les  $\text{N}^\blacktriangledown$  s'expriment en 10<sup>3</sup> ou 10<sup>4</sup> . Si bien qu'il est justifié d'écrire

$$
\left(\Delta N_{\mathbf{i}}\right)^2 \approx N_{\mathbf{i}}^{\mathbf{V}} P_{\mathbf{i}}^2 \tag{II.3.14}
$$

- 183 -

d'où

La figure 11,3.1 corrobore les calculs précédents. Elle compare graphiquement déformations théoriq: \*s et déformations expérimentales subies par un spectre de configuration simple obtenue par la superposition d'un pic quasi rectangulaire à un fond continu.

$$
\frac{\Delta N_{i}}{N_{i}} \approx \frac{\Delta N_{i}^{\mathbf{v}}}{N_{i}^{\mathbf{v}}} \tag{II. 3.15}
$$

\*

Le fond horizontal résulte de l'enregistrement d'événements purement statistiques correspondant à la détection de rayu.rements gamma émis par une source radioactive.

Les impulsions en coincidence avec la porte sont, d'une part, \* décomptées par une échelle, d'autre part, envoyées dans l'analyseur en temps dont le déclenchement est provoqué par le top du

Le pic est artificiellement créé à partir lui aussi d'un fond horizontal de même origine que le précédent, mais dont on a augmenté le taux d'enregistrements en abaissant le seuil de détection et dont on a prélevé une partie en ouvrant périodiquement une porte de largeur donnée A l'aide d'un circuit horloge.

- 184 -

générateur horloge.

Dans une telle expérience, l'électronique mise en jeu doit être caractérisée par un temps mort lout à fait négligeable devant celui de l'analyseur, et très petit eu égard à la largeur des canaux, faute de .tuoj le premier se manifesterait sous forme de palier en début de pic, masquant ainsi le réel effet du second.

Dans le cas de la figure II. 3.1 la porte avait une largeur de 7.1 microsecondes. Elle était située à partir de 66.9 microsecondes à compter du début du cycle. Il y eut au total  $1.22\overset{\cdot}{1}.600$  impulsions dans le pic pour un comptage statistique moyen de 3357 coups par canal et 1.451.434 cycles d'analyse. La largeur des canaux étant de 400 nanosecondes, le taux de comptage  $N_i$  dans le pic fut théoriquement de 69 100 coups par canal sauf pour le premier et le dernier. Le temps mort était de 14 microsecondes.

La figure montre un parfait accord entre les points expérimentaux et la courbe théorique que la formule (II.3.5) permet de déduire du spectre généré. En particulier les points expérimentaux marquent bien la décroissance des comptages à mesure que l'on s'éloigne des premiers canaux, c'est-A-dire, à mesure que le temps

- 185 -

D'ailleurs d'importantes oscillations amorties peuvent apparaître en début de spectre, môme dans le cas de l'enregistrement d'événements parfaitement aléatoires, si leur taux d'occurence est suffisamment élevé. La figure II.3.2 illustre bien le phénomène pour une perte de comptage atteignant les 2/3. Plus précisément on s'est placé par hypothèse dans la situation où se présentent  $10^5$ événements par canal pour  $10^6$  t<sub>o</sub>, le temps mort étant de 8 microsecondes et la largeur des canaux de 400 nanosecondes. Le canal le plus bas est bien le  $21<sup>eme</sup>$  canal, ce qui permettrait éventuellevient de calculer le temps mort si on ne le connaissait pas.

mort affecte un nombre de canaux de plus en plus grand, et ce jusqu'au canal (n+1), soit dans le cas présent le SGème canal, où l'on atteint alors le point le plus bas. Le pic lui-môme est affecté d'une telle décroissance due aux canaux de fort comptage qu'il contient. Mais, ce qui est surtout flagrant, c'est l'ombre portée par le pic. Elle couvre 35 canaux. Kotons que la remontée de ce puits d'ombre atteint un niveau légèrement supérieur à celui du comptage constant situé en amont du pic; puis s'abaisse doucement • donnant ainsi l'image d'un amortissement.

#### - 186 -

De telles oscillations s'observent effectivement si, en l'absence · de pulsation des photomultiplicateurs, on place le début de la zone d'analyse trop près du  $t_o$ . Elles ont pour origine les forts taux de comptage induits par la détection brutale du flot quasi instantané de rayonnements gamma associés à l'émission des neutrons par la source puisée de l'accélérateur linéaire.

En fait, pour le traitement des données expérimentales telles qu'elles sont délivrées par l'appareillage, il s'agit plutôt de y déterminer ce que doivent être les nombres  $\aleph_{\bf i}^{\bf v}$  lorsqu'on connait les comptages enregistrés  $\aleph_{\textbf{i}}.$ 

#### II. 3.2 Correction de temps mort

\*

 $\ddot{\cdot}$ 

Pour cela il semble que l'inversion de la relation (II. 3.5) doive suffire. On aurait donc

$$
N_i^{\mathbf{V}} = N_i / P_i \qquad (II. 3.16)
$$

y Mais l'élaboration du programme de calcul des  $N_{\mathbf i}^\blacktriangledown$  soulève dans la pratique quelques difficultés quant à l'application de la relation ci-dessus pourtant simple. Ces difficultés tiennent uniquement à la diversité des conditions expérimentales dans lesquelles

- 187 -

les physiciens peuvent se placer, tant du fait de la souplesse d'exploitation des appareils, que de leur nombre et de ce qui les différencie dans la présentation des données expérimentales , dans leur mode d'emploi et dans leurs performances. On se souvient que pour certains analyseurs en temps la région d'intérêt peut être partagée en plusieurs zones d'intérêt susceptibles d'être placées n'importe où à l'intérieur de la zone d'analyse.

Si l'on fait entrer en jou une deuxième zone d'intérêt dénotée B, on peut encore se retrouver dans la même situation que précédemment en ce qui concerne la correction dans le canal i, à condition que B se situe, soit toute entière derrière A, soit suffisamment tevant pour qu'elle en soit séparée d'un intervalle au moins égal au temps mort.

Plusieurs cas peuvent donc se présenter qui doivent être traités différemment. La figure II.3.3 les schématise.

S'il y a une seule zone d'intérêt, disons A, la correction de temps mort dans cette zone se fait simplement en appliquant la relation (II. 3.1C) sans prendre de précautions particulières autres que celle de savoir si le canal i où l'on fait la correction est précédé de plus de n canaux ou moins.

#### - 188 -

En revanche, lorsque cet intervalle est inférieur au temps mort, il faut ajouter à la correction précédente la contribution des canaux de la zone B qui peuvent intervenir. Pour cela il faut également sommer les comptages de ces canaux, mais dans (II.3.6) les bornes de sommation doivent ôtre déterminées en fonction de la position relative de la zone B par rapport au canal i. Les sous-programmes seront donc conçus, si besoin est , de façon à examiner tous les cas possibles qui se présentent lorsqu'on fait • glisser la zone B par rapport à la zone À, et cela quel que soit le i choisi.

Encore les cas sont-ils différents suivant que l'on a affaire à des zones inégales ou de même longueur. Chacune des deux éventualités donnera lieu à l'élaboration de deux sous-programmes que nous avons dénommés respectivement sous-programme TM123 lorsqu'il s'agit d'analyseurs on temps 1000 canaux type Intertechnique et sous-programme TAI4 lorsqu'il s'agit de l'analyseur bidimensionuel 2x3.

1

Ces appareils ont cependant un trait commun. La largeur des \*" canaux demeure constante sur toute la longueur de la zone d'analyse. - 189 -

Aussi est-il loisible de travailler sur l'indice du canal. Au contraire pour les codeurs du type accordéon chaque zone d'intérêt peut se voir affecter une largeur de canal différente, de sorte qu'il devient indispensable d'eriectuer les repérages en se référant à l'échelle des temps. C'est ainsi qu'opéré le sous-programme TM5.

Tous ces sous programmes sont généralisés au nombre de zones que comportent les appareils. H faut toutefois introduire à ce stade une notion nouvelle, celle de l'association des zones. En • effet, dans le cas des sous-programmes TM 123 et TM 4, il se peut que deux zones enregistrent chacune alternativement une expérience différente. Dans ce cas elles n'ont aucune influence l'une sur l'autre en ce qui concerne la correction de temps mort, bien qu'elles puissent avoir des parties communes. Ce cas se présente en particulier toutes les fois que l'on réserve une partie de la mémoire d'un sélecteur en temps à une mesure de transmission d'xm échantillon dont l'épaisseur est différente. Ainsi peut-on associer plusieurs zones pour les mettre en parallèle avec les zones restantes.

 $\bullet$ 

On conviendra d'affecter un coefficient d'association à deux indices aux zones prises deux à deux. On désignera ce coefficient - 190 -

par IASZ (NZ, LZ), NZ étant l'indice de la zone à laquelle appartient le canal i et LZ celui de la zone dont on veut savoir si certains canaux interviennent. Ce coefficient prendra la valeur 1 si les zones  $NZ$  et  $LZ$  travaillent simultanément; et 0 dans le cas contraire. On passera en revue toutes les zones LZ pour tous les canaux des zones  $KZ$ . Il est évident que  $H\n 2Z (KZ, NZ) \equiv 1$ .

La matrice des c oefficients LASZ (NZ, LZ) est symétrique par rapport à la diagonale principale. Elle sera construite dans le programme principal à partir de la simple lecture des numéros de zone écrits en groupes séparés par des zéros à l'image de l'association dos zones, en respectant l'ordre croissant à l'intérieur de chaque groupe. Ainsi écrira-t-on simplement 1357 0 24680 pour exprimer que 8 zones sont séparées en deux groupes dont le premier comproR.' les zones i, 3, 5, 7 et le second les zones *2,* 4,6,8 .

On peut pousser un peu plus loin l'individualisation des zones pour tenir compte du fait qu'elles peuvent ne pas toutes correspondre à un môme nombre de cycles d'analyse. Tel est le cas si les circonstances obligent à lancer en retard l'enregistrement des

 $\mathbf{\hat{E}}$ 

- 191 -

comptages sur une voie, ou au contraire *à* l'arrêter prématurément.

Reprenons donc les deux zones  $A$  et  $B$  considérées plus haut, A désignant toujours la zone à laquelle appartient le canal i où l'on calcule la correction de temps mort. Soient  $\rm N_A$  et  $\rm N_B$  les nombres de cycles d'analyse qui leur sont respectifs. Plaçons nous dans l'hypothèse où l'ensemble  $\mathbf{J}_{\mathrm{B}}$  des canaux de la zone B appelés A intervenir dans le calcul de  $N_i$  n'est pas vide. On doit alors écrire,  $J_A$  désignant l'ensemble des canaux de la zone  $A$  précédant • le canal i,

$$
N_{i}
$$
\n
$$
i \leftarrow \frac{N_{i}}{1 - \frac{1}{N_{A}} \left( \sum_{j \in J_{A}} N_{j} + \sum_{J \in J_{B}} N_{j} \right)}
$$
\n
$$
s \in N_{A} \ge N_{E} \quad (II, 3.17)
$$

 $\pmb{\mathfrak{c}}$ 

ov

$$
N_i
$$
\n
$$
i = \frac{1}{N_A} \sum_{j \in J_A} N_j - \frac{1}{N_B} \sum_{j \in J_B} N_j
$$
\n
$$
S_i N_A \langle N_B \ (II, 3, 18)
$$

 $-192-$ 

selon que  $\aleph_A$  est plus grand ou plus petit que  $\aleph_B$ .

Le calcul s'(tend facilement à un nombre quelconque de zones. Notons que les comptages  $N_i^V$  donnés par les relations ci-dessus sont en fait des estimations probabilistes du nombre  $N_i^{\vee o}$  des événements qui se sont effectivement présentés dans le canal i, de sorte que l'on peut poser

$$
N_i^{\vee} = N_i^{\vee_0} + \Delta N_i^{\vee}
$$
 (II. 3.19)

 $\pmb{\mathfrak{t}}$ 

 $N_i^{\nu o}$  est inaccessible, mais il est possible à partir de (II.3.18) d'estimer la demi barre d'erreur  $\Delta N_i^V$ , On peut écrire en effet

$$
(\Delta N_i^{\vee})^2 = \left(\frac{N_i^{\vee}}{N_i}\right)^2 (\Delta N_i)^2 + N_i^2 \left(\frac{N_i^{\vee}}{N_i}\right)^4 \left[\frac{1}{N^2 A} \sum_{j \in J_A} (\Delta Nj)^2 + \frac{1}{N^2 B} \sum_{j \in J_B} (\Delta N_j)^2\right]
$$
\n(II. 3.20)

Or d'après  $(II, 3.15)$ 

$$
\left(\Delta N_{i}\right)^{2} \approx \frac{N_{i}^{2}}{N_{i}^{\mathsf{v}_{o}}}
$$
\n(II. 3.21)

$$
(\Delta N_i^{\vee})^2 = \frac{(N_i^{\vee})^2}{N_i^{\vee} \cdot \cdot} + \frac{(N_i^{\vee})^2}{N_1^2} \left[ \frac{1}{N_A^2} \right] \sum_{j \in J_A} \frac{N_i^2}{N_j^{\vee} \cdot \cdot} \tag{II.3.22}
$$
  
soit puisque  $N_j^{\vee} \ge N_j$   

$$
\therefore \frac{1}{N_B^2} \sum_{j \in J_B} \frac{N_i^2}{N_j^{\vee} \cdot \cdot} \tag{II.3.23}
$$

$$
(\Delta_{N_1}V)^2 \zeta \frac{(\Lambda_1^V)^2}{\Lambda_1^V} + \frac{(\Lambda_1^V)^4}{\Lambda^2_1} \left[ \frac{1}{\Lambda_1^2} \sum_{j \in J_A} N_j + \frac{1}{\Lambda^2_B} \sum_{j \in J_B} N_j \right]
$$
 (II. 3.23)

soit encore pratiquement

$$
(\Delta \Lambda_i^{\gamma})^2 \zeta \Lambda_i^{\gamma} + \frac{(\Lambda_i^{\gamma})^4}{N_1^2} \left[ \frac{1}{N_A^2} \sum_{j \in J_A} N_j + \frac{1}{N_B^2} \sum_{j \in J_B} N_j \right]
$$
 (II. 3.24)

 $\blacklozenge$ 

 $\frac{1}{\sqrt{2}}$ 

 $\ddot{\phantom{a}}$ 

 $\pmb{\mathfrak{c}}$ 

 $\ddot{\cdot}$ 

 $\begin{array}{c} 1 \\ 1 \\ 2 \end{array}$ 

en supposant  $\Delta N_i^{\vee} \ll N_i^{\vee_6}$ , ce qui est raisonnable.

La relation (II.3.24) montre que le vecteur d'erreur de composantes  $(\Delta N_i^{\vee})$ ; i= 1, 2 ..., est un vecteur aléatoire très sensiblement normal.

donc

 $-193 -$ 

 $-194 -$ 

#### II. 4 DETERMCxATIOK DE LA LOI Df BRUIT DE POND

#### II. I.1 Considérations physiques

Si l'on examine une courbe ex périmentale de temps de vol obtenue avec interposition d'un échantillon suffisamment épais sur le trajet du faisceau de neutrons, on constate que certaines résonances se traduisent alors par des creux dont le fond est plat. Tel est le cas, par exemple, de la première résonance de la figure II.4.1.

Ces résonances, réputées noires, correspondent physiquement à un brusque et fort accroissement de l'argument -no de l'exponentiello. C'est dire que la transmission des neutrons doués de l'énergie correspondante est quasi nulle, et qu'en conséquence les \ canaux couvrant le fond de la résonance ne devraient rien compter, contrairement à ce que montre l'expérience.

\*

En réalité, les coups remplissant le fond de ces résonances ne sont pas dûs en général à des neutrons parvenus directement au détecteur à travers l'échantillon. Es ont plutôt pour origine soit des neutrons "parasites" diffusés par ce qui entoure le détecteur, soit 1'activation des cristaux du détecteur, soit des causes d'origine électronique ou autre. Ils peuvent correspondre aussi à des neutrons

dits de recouvrement. On entend par là des neutrons qui, trop lents, n'arrivent pas au détecteur avant que la bouffée suivante no boit cm)su. Tout ceci constitue le bruit de fond.

l-o recouvrement des cycle? est indiscernable pour l'analyseur en temps qui enregistre dans le canal i aussi bien les neutrons  $dom$  l' $congr$ gie correspond au temps de vol  $t_i$  que ceux qui arrivent avec un retard multiple de la période T définie par deux to successifs. Son effet peut et doit être diminué par interposition d'un Coran de coupure dont le rôle est d'absorber les neutrons les plus lents.

où C désigne une constante, dans le cadre de l'hypothèse d'un ralen- $\mathbf{v} = \mathbf{0}$ tissement par chocs élastiques en nombre suffisan.

En l'absence de recouvrement des cycles et sans interposition d'un écran de coupure on pourrait écrire le nombre de neutrons comptés dans le canal i correspondant au temps de vol tj sous la forme

$$
N_i = \frac{C}{t_i}
$$
 (II. 4.1)

 $\pmb{\mathfrak{c}}$ 

Si l'on tient compte du recouvrement des cycles, il faut ajouter à ce comptage tous les neutrons doues d'un retard multiple de *T.* On aura donc en réalité

 $- 195 -$ 

- 196 -

$$
N_{i} = C \sum_{\nu=0}^{2} \frac{1}{t_{i} + \nu T} , T \ge t_{i} \qquad (II.4.2)
$$

Supposons maintenant que l'on interpose un écran suffisamment épais pour présenter plusieurs résonances noires. Pour un tel écran, comme pour tout autre écran d'ailleurs, on aura pour le comptage

 $\sigma(E_{t_{i+1}},\gamma)$  désignant la section efficace totale aux neutrons d'énergie  $E_{t,i+\text{ }}\text{ }y_{\text{ }T}\text{ }$  définie par le temps de vol  $\text{ }t_{i}\text{ }+\text{ }y\text{ }T\text{.}$  Mais au droit des résonances noires, la transmission étant nulle, le comptage sera

La série du second membre de (II.4.4) converge vite. Des calculs ont montré qu'il suffisait de quatre termes pour être assuré d'une erreur inférieure au pour cent de la somme que l'on prend. On peut donc ne considérer dans la pi atique qu'une somme fine arrêtée au terme de rang  $\lambda_0$ .

$$
N_i = C \sum_{\nu=0}^{\nu} \frac{1}{t_i + \nu T} e^{-n \sigma (E_{t_i} + \nu T)}
$$
 (II. 4.3)

$$
N_i = C \sum_{\nu=1}^{\nu=0} \frac{1}{t_i + \nu T} e^{-n\sigma(E_{t_i+1} - \nu T)} \mathcal{T}_{\nu} t_i
$$
 (II.4.4)

ţ

#### - 197 -

On peut de plus remplaçer, dans l'expression (II. 4. 4), l'exponentielle par sa valeur moyenne et écrire

Enfin il faut ajouter à l'expression (II. 4.5) la contribution du bruit de fond dont l'origine est autre que les neutrons de recouvrement. Cette contribution sera décrite par un terme constant en remarquant que (II. 4.5) peut rendre compte de ce qui ne l'est pas en modifiant  $\Lambda_2$ , de sorte que

$$
N_i = A_2 \sum_{\nu=1}^{\nu = \nu_0} \frac{1}{t_i + \nu T}, \quad T \gg t_i \qquad (II, 4.5)
$$

ø

ou

$$
A_2 = C \left\{ e^{-n\sigma(E_{t_1} + J_T)} \right\}
$$
 (I. 4.6)

Notons que l'interposition d'un écran plus ou moins épais peut influer sur la valeur des constantes introduites dans l'expression de  $N_i$ . Nous verrons au paragraphe II. 5 comment la loi du bruit de fond intervient dans le calcul de la transmission totale, et cela nous permettra en même temps d'envisager différentes méthodes pour en placer la courbe représentative selon les circonstances.

$$
N_{i} = A_{1} + A_{2} \sum_{j=1}^{j} \frac{1}{t_{i} + jT} \qquad , \quad T \ge t_{i} \qquad (II.4.7)
$$

i

i

S'il est vrai qu'il est indispensable d'augmenter au maximum le rapport (signal) /(bruit de fond) par une bonne implantation suivie d'un bon conditionnement de l'expérience, il n'en est pas moins important, une fois cet état de préparation acquis, do s'assurer de la pleine compatibilité des résultats d'une mesure à l'autre faites avec des écrans d'épaisseurs différentes et sur tout l'intervalle d'analyse. En cette affaire le calcul de la loi du bruit de fond est déterminant .

•

 $\mathbf{t}$ 

 $\pmb{s}$ 

#### II. 4.2 Calcul de la loi du bruit de fond

H est naturel de chercher une loi de bruit do fond sous la forme symbolique (II. 4.7), c'est-à-dire, représentée par l'expression

$$
\mathcal{P}_{i} = \mathcal{Q}_{1} + \mathcal{Q}_{2} \sum_{j=1}^{\mathcal{Y}_{2}} \frac{1}{t_{i} + \mathcal{Y}T}
$$
 (II. 4.8)

pour tout canal i de la zone d'analyse.

Plaçons nous d'abord dans l'hypothèse où le nombre de points de définition est supérieur à deux. Ces points correspondent en fait à une moyenne calculée sur les canaux qui tapissent le fond de chaque résonance noire en sa partie plate, et sont centrés sur elle.

 $- 198 -$ 

- 199 -

La détermination des coefficients  $\mathcal{C}_{\mathcal{L}_1}$  et  $\mathcal{C}_{\mathcal{L}_2}$  peut alors se faire efficacement par la méthode des moindres carrés, au sens de cette méthode, puisque, avons nous vu, le vecteur d'erreur des composantes  $\Delta N_i$  est normal. Dans ces conditions le calcul de la loi revient en fait à l'estimation d'une forme linéaire des paramètres, car il est loisible de poser !

i

 $\frac{1}{4}$ 

in the second in the left of the second control in the second control in the second control in the second control in the second control in the second control in the second control in the second control in the second contro

i

 $\, \cdot \,$  i

Soit  $\mathbf{u}_n$  le nombre de points de définition ou d'observations. Il s'agit de résoudre le système d'équations surabondant suivant

 $N_j = \alpha_1 + \alpha_2$   $N_j$   $j = 1, ..., \eta$  (II. 4. 12)

$$
\sum_{\mathbf{y}=\mathbf{1}}^{\mathbf{y}=\mathbf{y}} \mathbf{o} \frac{\mathbf{1}}{\mathbf{t_i}^{\mathbf{t}+\mathbf{y}} \mathbf{T}} = \mathbf{X_i}
$$
 (II. 4.9)

 $\overline{1}$ 

pour écrire quel que soit i dans la zone d'analyse

$$
\varphi_{i} = \mathcal{C}_{1} + \mathcal{C}_{2} \mathbf{X}_{i} \tag{1.4.10}
$$

de sorte que la loi calculée s'exprimera par la relation '

•'h

 $\begin{array}{c} 1 \\ 1 \\ 1 \end{array}$ 

$$
n_i = a_1 + a_2 \quad N_i \tag{II.4.11}
$$

où  $a_1$ ,  $a_2$  et  $n_i$  sont les estimations respectives de  $a_1$  ,  $d_2$  ,  $a_i$ .

 $-200 -$ 

que l'on peut écrire sous forme matricielle

$$
N = X \cdot \mathcal{A} \tag{II.4.13}
$$

 $\mathbf{r}$ 

 $\ddot{\phantom{0}}$ 

 $\begin{array}{c} \begin{array}{c} \uparrow \\ \downarrow \\ \downarrow \end{array} \\ \begin{array}{c} \downarrow \\ \downarrow \\ \downarrow \end{array} \\ \begin{array}{c} \downarrow \\ \downarrow \\ \downarrow \end{array} \end{array}$ 

 $\begin{array}{c} \begin{array}{c} \cdot \\ \cdot \\ \cdot \\ \cdot \end{array} \\ \begin{array}{c} \cdot \\ \cdot \\ \cdot \end{array} \\ \end{array}$ 

 $\frac{1}{4}$ 

 $\epsilon$  $\frac{1}{3}$  $\overline{\mathbf{1}}$ 

 $\begin{bmatrix} 1 & 1 & 1 & 1 \\ 1 & 1 & 1 & 1 \\ 1 & 1 & 1 & 1 \\ 1 & 1 & 1 & 1 \\ 1 & 1 & 1 & 1 \\ 1 & 1 & 1 & 1 \\ 1 & 1 & 1 & 1 \\ 1 & 1 & 1 & 1 \\ 1 & 1 & 1 & 1 \\ 1 & 1 & 1 & 1 \\ 1 & 1 & 1 & 1 \\ 1 & 1 & 1 & 1 & 1 \\ 1 & 1 & 1 & 1 & 1 \\ 1 & 1 & 1 & 1 & 1 \\ 1 & 1 & 1 & 1 & 1 \\ 1 & 1 & 1 & 1 & 1 \\ 1 & 1 &$ 

 $\begin{array}{c} \frac{1}{2} \\ \frac{1}{2} \end{array}$ 

 $\overline{A}$ 

ø

Si on désigne par P la matrice diagonale des poids dont les éléments sont  $P_{jj} = P_j = 1/(\Delta N_j)^2$ , j=1,...p; alors le vecteur A des estinations des composantes de  $\mathcal A$  est donné par la relation

$$
A = C^{-1} X^{T} PN
$$
 (II.4.14)

où la matrice C est définie pai

$$
C = X^T P X \qquad (II.4.15)
$$

 $X<sup>T</sup>$  étant la matrice transposée de X.

Dans notre cas les choses se simplifient beaucoup car les dimensions de la matrice C se réduisem à 2x2. En utilisant les notations contractées habituelles de Gauss

 $\mathbf{r}$ 

$$
\begin{bmatrix} x \\ y \end{bmatrix} = \sum_{j=1}^{j=p} x_j \qquad (II.4.16)
$$

cette matrice s'écrit

$$
C = \begin{pmatrix} [P] & [PX] \\ [PX] & [PX^2] \end{pmatrix}
$$
 (II.4.17)

 $\begin{array}{c} t \\ t \end{array}$ 

 $\epsilon^{\pm}_i$ 

 $\begin{array}{c} \begin{array}{c} 1 \\ 2 \\ 3 \\ 4 \\ 3 \\ 4 \\ 5 \\ 6 \\ 7 \\ 8 \\ 1 \\ \end{array} \end{array}$ 

 $\vec{H}$ 

 $\ddot{\phi}$ 

 $\frac{1}{2}$ 

 $\ddot{\ddot{\cdot}}$  $\mathcal{I}% _{0}\left( t_{0}\right) \equiv\mathcal{I}_{0}\left( t_{0}\right)$  $\ddot{\cdot}$ 

#### $-201 -$

Par ailleurs

$$
XT PN = \begin{pmatrix} [PN] \\ [PNX] \end{pmatrix}
$$
 (II. 4.18)

 $\pmb{\delta}$ 

de sorte que

$$
a_{1} = \frac{[PN] [PX^{2}] - [PN][PX]}{[P][PX^{2}] - [PN][PX]}
$$
\n
$$
a_{2} = \frac{[P][PN^{2}] - [PN][PX]}{[P][PX^{2}] - [PN][PX]}
$$
\n
$$
a_{2} = \frac{[P][PN^{2}] - [PN][PX]}{[P][PX^{2}] - [PX]} \qquad (II. 4.20)
$$

Ce sont là les deux expressions qui permettent de calculer les paramètres  $a_1$  et  $a_2$  qui figurent dans la relation (II.4.11).

En outre, il est possible de connaitre un estimateur non biaisé de la variance de n<sub>i</sub> que l'on notera  $V(n_i)$ , [II.4.1].

Cet estimateur est donné, dans notre cas, par la relation

$$
V(n_i) = \frac{1}{\eta - 2} \cdot \frac{\det(D) \det(C_i)}{\det(C_i)^2}
$$
 (II. 4.21)

où  $D$  et  $C_i$  sont les matrices suivantes

$$
D = \begin{pmatrix} [PN^2] [PN] & [PNX] \\ [PN] & [I^3] & [I^3] \end{pmatrix}
$$
 (II. 4.22)  

$$
[PN^3] [P^3] [P^2] [P^2]
$$

$$
-202 -
$$

$$
C_i = \begin{pmatrix} 0 & 1 & X_i \\ 1 & [P] & [PX] \\ X_i & [PX] & [PX^2] \end{pmatrix}
$$
 (II. 4.23)

f

On remarquera que les matrices D et  $C_i$  sont formées en bordant la matrice G, mais seule la deuxième fait intervenir le point courant  $X_{j}$ , ce qui justifie l'indice.

On peut expliciter un peu plus  $V(n_i)$ , en écrivant

$$
V(r_i) = \frac{\det (D)}{n-2} \cdot \frac{[P] X_i^2 - 2 [PX] X_i + [PX^2]}{([P] [PX^2] - [PX] ]^2} (II, 1, 24)
$$

avec

$$
det(D) = [PN2] det (C) - [PN]2 [PX2] + 2 [PN] [PX] [PN2]
$$

$$
- [P] [PNX]2 (II.4.25)
$$

car det(C) est bien entendu le dénominateur commun de  $a_1$  et  $a_2$ .

Pour définir l'erreur  $\Delta\, n^{\phantom{\dagger}}_i$  sur  $n^{\phantom{\dagger}}_i$  correspondant à un seuil de confiance p comparable à celui des erreurs statistiques, c'està-dire, tel que la probabilité pour que n<sub>i</sub> représente  $\eta_i$  avec un écart au plus égal à  $\Delta n_i$  soit de 0,68, on peut faire intervenir la notion d'intervalle de confiance.

Ï

Ħ

 $\pmb{\ddot{\textbf{r}}}$ 

÷

 $\ddot{\cdot}$ 

 $\mathbf{v}$ 

ί

$$
-203 -
$$

En effet la quantité

$$
\theta_{\eta-2} = \frac{n_i - \eta_i}{\sqrt{V(n_i)}} \tag{II.4.26}
$$

i t t i  $\frac{1}{1-\epsilon}$ 

 $\frac{1}{2}$  ,  $\frac{1}{2}$ 

 $\mathbf{I}$  $\frac{1}{\sqrt{2}}$ 

 $\begin{array}{c} \begin{array}{c} \begin{array}{c} \begin{array}{c} \end{array} \\ \begin{array}{c} \end{array} \\ \begin{array}{c} \end{array} \\ \begin{array}{c} \end{array} \\ \begin{array}{c} \end{array} \end{array} \end{array}$ 

$$
I_{\mathbf{c}} = \left[ n_i - c \sqrt{V(n_i)}, n_i + c \sqrt{V(n_i)} \right] \qquad (II, 4.27)
$$

recouvrira  $\tilde{N}_i$  aveit une probabilité p correspondant à c selon la

$$
\{\phi'(\theta_{\eta-2} \leqslant c') = \frac{1}{\sqrt{\pi(\eta-2)}} \frac{\Gamma[(\eta-1)/2]}{\Gamma[(\eta-2)/2]} \int_{-\infty}^{c} \frac{dx}{(1+\frac{x^2}{\eta-2})^{\frac{n-1}{2}}}.
$$
 (II. 1.29)

 $\Gamma$  étant la fonction eulerienne.

On définira alors l'erreur par '

$$
(\Delta n_i) = c \sqrt{V(n_i)}
$$
 (II. 4.29)

Les tables donnent, par exemple, pour  $p = 0,7$  et  $n=4$ ,  $c \approx 1,4$ .

Remarquons qu'il n'est pas nécessaire, en fait, de procéder à la moyenne sur chaque fond de résonance pour définir les  $\mathbb{N}_j,$ mais c'est là une commodité qui permet d'avoir un point de définition par résonance. Ne pas le faire augmente  $\eta$  sans modifier les  $\frac{3}{2}$ 

t

i

j

obéit à une loi de Student à  $p-2$  degrés de liberté (théorème 7.3.2  $\left[\!\left[\mathrm{H},\,\mathbb{H},\, \mathbf{1}\right]\!\right]$  ). C'est dire que l'intervalle de confiance  $\mathbf{I}_c$  défini par

$$
-204-
$$

calculs. Cependant, dans ce cas, et si le gradient de la loi du bruit de fond est faible, on peut envisager d'affecter le même poids aux différentes observations. On aurait dès lors avec P=l

 $[P] = \eta$  [PN] =  $\eta$  < N > [PX] = [X] (II.4.30)

 $\langle$  N > étant la moyenne des N<sub>j</sub>.

Placons nous maintenant dans l'hypothèse cù l'on ne dispose seulement que deux points pour définir la loi (II.4.11).

Quoiqu'il en soit du système (II. 4.12) le calcul des coefficients  $a_2$ ,  $a_2$  est effectué par le sous-programme BDF, alors que la

Le système (II. 3.12) devient compatible. Sa résolution permet d'écrire

$$
n_{i} = \frac{X_{2} N_{1} - X_{1} N_{2}}{X_{2} - X_{1}} + \frac{N_{2} - N_{1}}{X_{2} - X_{1}} X_{i} \qquad (II. 4.31)
$$

11 en résulte pour le carré de l'erreur l'expression

$$
(\Delta n_i)^2 = \left(\frac{x_2 - x_i}{x_2 - x_2}\right) (\Delta N_i)^2 + \left(\frac{x_1 - x_i}{x_2 - x_1}\right) (\Delta N_2)^2
$$

(II. 4.32)

 $\bar{\mathbf{I}}$ 

 $\begin{aligned} \mathbb{E}_{\mathcal{A}}\left[\begin{array}{cc} \mathcal{A}_{1} & \mathcal{A}_{2} \\ \mathcal{A}_{2} & \mathcal{A}_{2} \\ \mathcal{A}_{3} & \mathcal{A}_{3} \\ \mathcal{A}_{4} & \mathcal{A}_{5} \\ \mathcal{A}_{5} & \mathcal{A}_{6} \\ \mathcal{A}_{7} & \mathcal{A}_{8} \\ \mathcal{A}_{8} & \mathcal{A}_{9} \\ \mathcal{A}_{9} & \mathcal{A}_{9} \\ \mathcal{A}_{1} & \mathcal{A}_{9} \\ \mathcal{A}_{1} & \mathcal{A}_{9} \\ \mathcal{A}_{1} & \mathcal{A$ 

 $\pmb{\delta}^{\pmb{V}}$ 

 $\hat{i}$ i<br>I

ļ ł

i

i

÷  $\begin{array}{c} \frac{1}{2} & \frac{1}{2} \\ \frac{1}{2} & \frac{1}{2} \end{array}$  $\ddot{\phantom{a}}$  $\pm$   $\pm$  $\begin{array}{c} \begin{array}{c} \bullet \\ \bullet \end{array} \end{array}$  $\cdot$  |

loi elle-même est construite en tout point de la zone d'analyse considérée par le sous-programme BDFY.

Les calculs s'en trouvent simplifiés, en particulier ceux qui portent sur l'évaluation des erreurs, mais, en revanche, apparaît une nécessité nouvelle, celle de repérer le canal où l'on construit t ;<br>le point représentatif de la loi, par rapport à l'ensemble des sommets de la ligne polygonale.

D. est des cas où pouvoir recourir à une représentation polygonale de la loi du bruit de fond se revèle souhaitable, par exemple, lorsque la loi présente un très faible gradient.

Comme la loi hyperbolique, la loi polygonale fait jouer deux sous-programmes, explicitement BDFA et BDFAY, dont les rôles sont respectivement analogues à BDF et BDFY.

Notons encore qu'une loi horizontale définie par un seul point, souvent utile dans le domaine des énergies élevées, est traitée comme une loi polygonale toute particulière simplifiée à l'extrême.

 $-205 -$ 

*\ '*

**中国 的复数** 

 $\mathbf{i}$ 

もくし

 $\ddot{\cdot}$ 

 $\begin{bmatrix} 1 & 1 \\ 1 & 1 \\ 1 & 1 \end{bmatrix}$ 

- 206 -

--

# II. 5 CALCUL DES DIFFERENTES TRANSMISSIONS EXPERIMEN-TALES

 $\mathbf{z}$ 

Les corrections de temps mort ayant été effectuées sur toutes les données expérimentales, la loi du bruit de fond déterminée, il s'agit do calculer les transmissions totales *et* interfero-résonnanies | de l'échantillon étudié, pour les différentes énergies correspondant aux canaux qui couvrent la zone d'analyse.

#### II.  $5.1$  Calcul de la transmission totale

r

Soient

 $N_i^E$  le comptage dans le canal i, obtenu avec interposition de l'échantillon,

t

 $\ddot{r}$ 

**September 2007** 

î

par '

 $\boldsymbol{N}^{\boldsymbol{E}}_{i}$ ,  $\boldsymbol{N}^{\boldsymbol{O}}_{i}$  los comptages correspondants donnés par les lois de bruit de fond respectives.

*i*

 $N_i^0$  celui obtenu sans interposition d'écran, et désignons par  $Nc_1^E$ ,  $Nc_1^O$  les comptages respectifs obtenus à partir des quantités précédentes par application de la correction de temps ^  $\mathbf{mort.}$ 

On pourra écrire d'une façon générale pour la transmission totale expérimentale dans le canal i

$$
T_{i} = \frac{a^{E} N c_{i}^{E} - b^{E} n_{i}^{E}}{a^{O} N c_{i}^{O} - b^{O} n^{O}_{i}}
$$
 (II. 5.1)

t i

!İ

Ces constantes sont en principe les inverses des comptages respectifs enregistrés lors des différentes mesures par un petit détecteur, appelé moniteur, placé sur le bord du faisceau loin en amont de l'échantillon. La géométrie n'étant en rien changée en ce qui le concerne, qu'il y ait ou non un échantillon, les comptages qu'il indique varient comme le nombre de neutrons émis dans la direction de l'échantillon.

Il est utile aussi de comparer ces comptages aux nombres de t<sub>o</sub> qui ont effectivement déclenché chacun des différents codeurs

 $-207 -$ 

Dans la pratique il est souhaitable de disposer de plusieurs moniteurs pour que leurs indications se corroborent, ou dans la négative, permettent ainsi de déceler leurs éventuels défauts de fonctionnement.

i , i

Ħ

où  $\mathbf{a}^{\mathbf{E}_{\bullet}}$ ,  $\mathbf{b}^{\mathbf{E}_{\bullet}}$ , a ,  $\mathbf{b}^{\mathbf{O}}$  désignent des constantes de normalisation.

- 208 -

en temps pour s'assurer du bon déroulement de l'expérience et de la cohérence des mesures, pour connaître leur durée effective.

D'autre part on alternera sur des temps courts, inférieurs ."i la minute ou de cet ordre de grandeur, les mesures faites avec ou sans écran pour éliminer les variations dans la qualité du faisceau inhérentes aux conditions de conduite de l'accélérateur linéaire. On élimine aussi toutes les erreurs systématiques de dérive de l'efficacité du détecteur ou du moniteur.

Les relations  $(1,3,1)$  et  $(II,5,1)$  permettent de calculer dans le cas le plus général la section efficace totale  $\sigma_{\bf i}$  ainsi que les erreurs  $\Delta T_i$  et  $\Delta \sigma_i$ 

On trouve

$$
\Delta T_{i} = T_{i} (A+I) \quad ^{1/2} \tag{II.5.2}
$$

avec

$$
A = \frac{(a^{E} \Delta N c_{i}^{E})^{2} + (b^{E} \Delta n_{i}^{E})^{2}}{(a^{E} N c_{i}^{E} - b^{E} n_{i}^{E})^{2}} + \frac{(a^{O} \Delta N c_{i}^{O})^{2} + (b^{O} \Delta n_{i}^{O})^{2}}{(a^{O} N c_{i}^{O} - b^{O} n_{i}^{O})^{2}} (II, 5.3)
$$
  
\n
$$
B = \frac{(N c_{i}^{E} \Delta a^{E})^{2} + (n_{i}^{E} \Delta b^{E})^{2}}{(a^{E} N c_{i}^{E} - b^{E} n_{i}^{E})^{2}} + \frac{(n c_{i}^{O} \Delta a^{O}) + (n_{i}^{O} \Delta b^{O})^{2}}{(a^{P} N c_{i}^{O} - b^{O} n_{i}^{O})^{2}} (II, 5.4)
$$

 $-209 -$ 

et

$$
\sigma_{\mathbf{i}} = -\frac{1}{n} \text{ Log } T_{\mathbf{i}} \tag{II.5.5}
$$

đ

 $\frac{1}{4}$  $\frac{1}{4}$ 

 $\frac{1}{1}$ 

 $\begin{array}{c} 1 \\ 1 \\ 1 \end{array}$ 

$$
\Delta \sigma_{i} = \frac{1}{n} \frac{T_{i}}{T_{i}} \tag{II.5.6}
$$

Nous avons noté plus haut que les constantes de normalisation, telle a<sup>E</sup>, sont l'inverse d'un comptage moniteur, disons  $C_{M}$ . Dans ces conditions

$$
\left(\frac{\Delta a^{E}}{a^{E}}\right)^{2} = C_{\lambda l}^{-1}
$$
 (II. 5.7)

car l'erreur $\Delta C_{\rm M}$  est statistique.

Or, il est courant d'avoir  $C_{\tilde{M}} \geq 5.10^6$ . Donc

$$
\left(\frac{\Delta a^{E}}{a^{E}}\right)^{2} \leqslant 2.10^{-7} \qquad (\text{II}, 5.8)
$$

La même remarque s'applique aux coefficiebts  $a^0$ , b<sup>o</sup> et  $b^E$ . D'autre part les comptages sont, dans les meilleurs cas, de l'ordre de  $10^4$ , de sorte que l'on a très sensiblement

$$
\left(\frac{\Delta N_{\mathbf{c}_{\mathbf{i}}} E}{N_{\mathbf{c}_{\mathbf{i}}} E}\right)^2 \approx 10^{-4}
$$
 (II. 5.9)

Il en résulte qu'au pire on a

$$
\frac{(\mathbf{a}^{\mathbf{E}} \mathbf{N} \mathbf{c}_{i}^{\mathbf{E}})^{2}}{(\mathbf{a}^{\mathbf{E}} \mathbf{N} \mathbf{c}_{i}^{\mathbf{E}})^{2}} \leq 210^{-3}
$$
 (II. 5.10)

J,

B est donc négligeable par rapport *i* A, et on peut simplement écrire

 $-210 -$ 

$$
\Delta T_{i}^{\text{-}} T_{i} \left[ \frac{\left(a^{E} \Delta \text{N} \text{c}_{i}^{E}\right)^{2} + \left(b^{E} \Delta \text{n}_{i}^{E}\right)^{2}}{\left(a^{E} \text{N} \text{c}_{i}^{E} - b^{E} \text{n}_{i}^{E}\right)^{2}} + \frac{\left(a^{O} \Delta \text{N} \text{c}_{i}^{O}\right)^{2} + \left(b^{O} \Delta \text{n}_{i}^{O}\right)^{2}}{\left(a^{O} \text{N} \text{c}_{i}^{O} - b^{O} \text{n}_{i}^{O}\right)^{2}} \right]^{4/2} \right]
$$

Ainsi la normalisation de la loi du bruit de fond à l'aide des seuls coefficients b<sup>o</sup>, b<sup>E</sup> peut pu. les l'ordinations vue une pas<br>niéthode suffisamment précise, mais en fait elle ne met à l'abri d'une erreur expérimentale systématique toujours possible. C'est pourquoi on ne saurait trop insister sur l'utilité de l'alternance des mesures de courte durée.

Nous envisagerons tout d'abord le cas simple où les conditions expérimentales sont telles que l'affinité de la loi du bruit de fond se conserve pour des écrans de différentes épaisseurs. y compris éventuellement l'écran blanc. Un tel cas se présente par

### - 211 -

exemple lorsque les écrans interposés dans le faisceau sont suffisamment minces pour qu'il en soit ainsi, pourvu, bien entendu, que l'ecran devoly i l'étude de la loi du bruit de fond ne détruise pas lui-môme cette affinité.

Si alors on désigne par  $\mathbf{n_i}$  le nombre de coups dans le canal i représentant l'ordonnée de la loi du bruit de fond dans ce canal telle qu'elle résulte de l'expérience qui a servi à la déterminer, l'affinité se traduit par les relations

$$
n_{\mathbf{i}} E = n^{\circ}{}_{\mathbf{i}} = n_{\mathbf{i}}
$$
  
(II.5.12)  

$$
b^{\circ} = b^{\circ} = b
$$

ı

de sorte que

$$
T_i = \frac{a^{E} N c_i^{E} - b n_i}{a^O N c_i^O - l n_i}
$$
 (II. 5.13)

$$
\Delta T_{i} = T_{i} \left[ \frac{(a^{E} \Delta N c_{i}^{E})^{2}}{(a^{E} N c_{i}^{E} - b n_{i})^{2}} + \frac{(a^{O} \Delta N c_{i}^{O})^{2}}{(a^{O} N c_{i}^{O} - b n_{i})^{2}} + \frac{(b \Delta n_{i})^{2} (a^{E} N^{E} c_{i} - a^{O} N c_{i}^{O})^{2}}{(a^{O} N c_{i}^{O} - b n_{i})^{2} (a^{E} N c_{i}^{E} - b n_{i})^{2}} \right]^{1/2}
$$
(II 5.14)

i

 $\frac{1}{2}$ 

 $\mathbf{I}_1$ 

 $\mathbf{I}$ 

 $\frac{1}{1}$ 

÷ -ł

f.

- 212 -

Bien que plus simple comparée au cas général, la situation \* n'en présente pas moins l'inconvénient évooué précédemment d'une normalisation faite strictement à l'aide de la constante b. Pour l'éviter il est une méthode fort utile chaque fois qu'elle est possible. C'est celle du calage. Elle exige la présence dans l'écran d'au moins une résonance noire destinée à la détermination d'un point obligé.

 $\frac{1}{2}$  $\vert \ \vert$ 

 $\mathbf{1}$  $\begin{bmatrix} 1 \\ 1 \end{bmatrix}$ 

 $\begin{array}{c} 1 \\ 1 \\ 1 \\ 1 \end{array}$ 

÷

ŕ, ï, 计开口

ł

La méthode consiste alors à caler la loi pour qu'elle passe • par ce point.

En réalité on cherchera à avoir plusieurs points de calage, et dans ce cas la méthode consiste \ faire passer la loi au mieux I travers ces points par une méthode de moindres carrés.

Mais il ne faut pas perdre de vue que la courbe représentative do la loi aussi bien que les points de calage sont tous entachés d'erreurs. En fait, ce problème peut, par un simple changement de variables, être ramené *\* la détermination, par les moindres carrés, de la pente d'une droite passant, d'une part, par l'origine, et d'autre part, au mieux à travers des points dont

les deux coordonnées sont entachées d'erreurs. Cette pente C est donnée par la résolution de l'équation [Il.5.1]

$$
\sum_{j=1}^{j^*} \frac{X_j^2}{c^2 (\Delta X_j)^2 + (\Delta y_j)^2} = \sum_{j=1}^{j^*N} \frac{X_j Y_j}{c^2 (\Delta X_j)^2 + (\Delta y_j)^2}
$$
 (II. 5.15)

ś

dans laquelle  $Y_j$  désigne l'ordonnée du point de calage donné par la résonance j. Ces points de calage, en nombre N, sont, bien entendu, obtenus par moyenne sur chaque fond de résonance.  $x_j$  est l'ordonnée correspondante de la loi du bruit de fond..

On trouve pour  $(\Delta C)^2$ 

$$
(\Delta Q^{2} = \left(\frac{1}{N-1}\sum_{j=1}^{j=N} \frac{(y_{j} - X_{j})(y_{j} - CX_{j})}{C^{2}(\Delta X_{j})^{2} + (\Delta y_{j})^{2}}\right) \left(\sum_{j=1}^{j=N} \frac{X_{j}^{2}}{C^{2}(\Delta X_{j})^{2} + (\Delta y_{j})^{2}}\right) (II, 5, 16)
$$

On peut aller plus loin et vérifier que les écarts des points de calage a la loi calée sont, pour toutes les résonances, compatibles avec les erreurs respectives. C'est en somme un test de cohérence. S'il se trouve une résonance aberrante le programme élimine cette résonance, l'indique et procède .. un nouveau calage avec les résonances restantes. Il va de soi qu'une telle situation doit donner *I* réfléchir sur les causes de l'incompatibilité dénoncée.

 $-213 -$ 

 $-214$   $-$ 

L'énuation (II. 5.15) se résoud par une méthode itérative.

 $\epsilon$ 

Dans la pratique la seule façon d'induire des résonances noires dans, un spectre réputé blanc et d'interposer sur le trajet du faisceau un écran permanent convenablement choisi. O5 choix sera pour chaque expérience dicté par les circonstances. On veut dire par lù que l'en s'attachera à ce que les résonances de l'écran permanent n'interdisent pas l'étude de phénomènes intéressants situes dans les régions d'énergies qu'elles pourraient masquer. La qualité première de cet écran sera donc de présenter des résonances on nombre relativement restreint, mais bien marquées, alliées 1 une transparence aussi grande que possible hors résonances. Une autre qualité non moins importante sera que les résonances extrêmes encadrent la zone d'intérêt.

Dans ces conditions la transmission s'écrit

$$
T_{i} \t - \frac{a^{E} (N_{c_{i}}^{E} - n'_{i}^{E})}{a^{O} (N_{c_{i}} - n'_{i}^{O})}
$$
 (II. 5.17)

 $\mathbf{n}^i{}_i^E$  et  $\mathbf{n}^{i}$ ? étant calculés par calage à partir de  $\mathbf{n}_i$  déj) défini en

$$
\sim 215 -
$$

 $(II, 5, 12).$ 

^\*T&

 $\ddot{\phantom{0}}$ 

s'il y a un point obligé d'ordonnée  $X^E_1$  dans le canal k,

$$
n'_{i}^{E} = X_{1}^{E} \frac{n_{i}}{n_{k}}
$$
 (II. 5.18)

 $\pmb{\ell}$ 

$$
n'_{i}^{E} = x_{1}^{E} \frac{n_{i}}{n_{k}} C
$$
 (II.5.19)

 $s'$ il y a plusieurs points de calage,  $\boldsymbol{\mathrm{x}}^\mathrm{E}_{-1}$  et  $\boldsymbol{\mathrm{n}}_{\mathsf{k}}$  correspondent alors au point de calage donné par la résonance conventionnellement numérotée 1.

On a des relations semblables pour  $n_1^{\prime 0}$ .

L'erreur  $\Delta T_{j}$  est alors au plus égale 'i

$$
\Delta T_{i} = T_{i} \left[ \frac{(\Delta N_{ci}^{E})^{2} + (\Delta n_{i}^{E})^{2}}{(N_{ci}^{E} - n_{i}^{E})^{2}} + \frac{(\Delta N_{ci}^{O})^{2} + (\Delta n_{i}^{O})^{2}}{(N_{ci}^{O} - n_{i}^{O})^{2}} \right]^{1/2}
$$
(II. 5. 20)

avec

$$
\Delta n'_{i} = n'_{i}^{E} \left[ \frac{\Delta n_{k}}{n_{k}^{2}} + \frac{(\Delta x_{i}^{E})^{2}}{(\Delta x_{i}^{E})^{2}} \right]^{1/2}
$$
 (II.5.21)

 $-216 -$ 

s'il s'agit d'un calage sur un seul point oblige,

$$
\Delta n_i^E = \frac{n_i N_1^E}{n_k} \Delta C = n_i^E \Delta C \qquad (II.5.22)
$$

 $\mathbf{f}$ 

si le calage se fait sur plusieurs points,  $\Delta n^r{}_{\rm i}{}^{\rm o}$  est defini par des expressions analogues.

L'interposition d'un écran permanent compose d'une ou de plusieurs substances si nécessaure, bien commode dans le cas où l'affinite se conserve, s'avère être la seule methode utilisable dans le cas contraire. Elle permet de construire pour chaque écran la loi du bruit de fond, qu'il soit blanc ou non.

Dans ce cas on a

$$
b^{\text{E}} = a^{\text{E}} \tag{II.5.23}
$$
  

$$
b^{\text{O}} = a^{\text{O}}
$$

et donc

$$
T_{1} = \frac{a^{E}(N_{ci}^{E} - n_{j}^{E})}{a^{O}(N_{ci}^{O} - n_{j}^{O})}
$$
(II.5.24)  

$$
\Delta T_{j} = T_{i} \left[ \frac{(\Delta N_{ci}^{E} + \Delta n_{j}^{E})^{2}}{(N_{ci}^{O} - n_{j}^{E})^{2}} + \frac{(\Delta N_{ci}^{O} + \Delta n_{j}^{O})^{2}}{(N_{ci}^{O} - n_{j}^{O})^{2}} \right]^{4}
$$
(II.5.25)

Ainsi donc que ce soit pour une simple calage ou pour traiter le cas difficile de la non affinité il semble souhaitable de s'orienter systématiquement vers l'interposition permanente d'un "bon" ceran.

Les trois relations  $(II, 5, 13)$ ,  $(II, 5, 17)$  et  $(II, 5, 24)$  constituent tes relations de base a partir desquelles on peut décrire toutes les situations possibles par substitution convenable soit des coefficients  $\mathbf{b}^\mathrm{E},\ \mathbf{b}^\mathrm{O},\ \textsf{soit}$  des comptages  $\mathbf{n^i_t}^\mathrm{E},\ \mathbf{n^i_t}^\mathrm{O}$  ,  $\mathbf{n_i}$  ,  $\mathbf{n^i_t}^\mathrm{E},\ \mathbf{n^i_t}^\mathrm{O}$  .

Cuoinu'il en soit le calcul de la transmission totale expéri-<br>| mentale, affectue de son erreur, s'effectue dans le sous-programme TRAK. Pour que ce calcul soit possible il faut, bien entendu, d'sposer de tous les éléments impliques dans les formules de bose ci-dessus.

i

i

Sur le plan expérimental il est exclu d'ignorer le bruit de fond, mais il est en revanche concevable de ne pas procéder systématiquement i une mesure du spectre blanc, bien que ce soit souhaitable. En effet il n'est pas indispensable de connaître la transmission totale pour effectuer l'analyse des résonances, car il est possible, comme nous le verrons au paragraphe suivant, de
catculer la transmission interféro-résonnante par continuité du spectre des ailes, : condition toutefois que le terme d'interférence  $\cdot$  it negligeable. Si tel n'est pas le cas, aucun renseignement utile ne peut être tiré des mesures qui sont dès lors incomplètes.

#### II. 5.2 Calcul de la transmission interfero-resonnante

i

L'aboutissement du code décrit dans ce chaoitre est de déterminer la transmission interféro-résonnante dont la connaissance sur l'intervalie de chaque résonance permet de deduire la valeur des grandeurs physiques afférentes. Oans chaque canal cette transmission ! est donnée en fonction de la transmission totale par la relation simple

i

Géneralement on connait la valeur de  $T_p$ , soit par une expérience anterieure consacrée a cet effet, soit par ce qu'on en dit dans la littérature. Si on ne connait pas  $T_p$  a priori, on peut, tout au moins dans certains cas, le calculer en faisant la moyenne de

#### $- 216 -$

I

i

$$
(\mathbf{T}_{\mathrm{IR}})_{\mathbf{i}} = \frac{\mathbf{T}_{\mathbf{i}}}{\mathbf{T}_{\mathrm{p}}} \tag{II.5.26}
$$

|<br>|<br>|<br>|<br>|<br>|

i

dans laquelle  $T_p$  designe la transmission potentielle.

T<sub>j</sub> sur toute une region choisie du spectre.

 $1$ 'emploi de la relation (II. 5.26) suppose la connaissance de Tj . Si cette dernière fait défaut par suite de l'absence de toute mesure du spectre blanc, on peut alors calculer la transmission intcrféro-résonnante pourvu que le terme d'interférence entre la diffusion potentielle et la diffusion résonnante soit négligeable. Dans ces conditions on suppléera le manque d'informations en prenant pour spectre blanc celui des ailes, interpolé par continuité au droit de chaque resonance.

Il s'agit donc d'adapter par une méthode des moindres carrés une courbe de façon a ce qu'elle passe au mieux a travers les points expérimentaux situés sur les ailes. Il s'avère impossible de réaliser les meilleures conditions en construisant la courbe dans ' toute la région couverte par la zone d'analyse. Il faut au contraire se limiter au domaine d'une ou deux résonances et appliquer le procédé autant qu'il est nécessaire.

!

i

t

De plus, l'expérience montre que la droite de régression définie par un ou plusieurs nuages de points pris de part et d'autre de la résonance fournit la meilleure réponse comparée .} celle fournie par des polynômes d'ordre plus élevé. C'est ce qu'illustre

## $-219$  -

*t*

 $-220 -$ 

la figure II.5.1.

Le probleme revient donc *i* calculer des comptages  $\text{Na}_{\text{i}}^{\text{E}}$  sur l'intervalle  $I_R$  de chaque résonance, ou groupe de résonances, par une formule analogue  $\lambda$  (II.4.10), soit

$$
\mathrm{Na}_{i}^{\mathrm{E}} = \alpha_{1} + \alpha_{2} t_{i} \qquad , \qquad \forall i \in I_{R} \qquad (\mathrm{II}, 5.27)
$$

dans laquelle  $a_1$  et  $a_2$  sont des paramètres qui se déterminent comme  $a_1$  et  $a_2$ .

Il n'est pas sans intérêt de noter que les comptages  $\mathtt{Ac}_{\mathfrak{l}}^{\mathrm{E}}$ sur les ailes sont relativement élevés, et le gradient du spectre des ailes sur  $I_R$  faible, de sorte que l'on peut considérer les points, en nombre  $\eta$ , définissant les nuages comme étant affectés d'un même poids unité. En d'autres termes [P] = n.

Ceci etant on peut écrire les expressions de  $\alpha_1$  et  $\alpha_2$ directement a partir des relations  $(II, 1, 11)$  et  $(II, 4, 20)$ .

$$
\alpha_1 = \frac{\left[\mathbf{N_c}^{\text{E}}\right]\left[\mathbf{I}^2\right] - \left[\mathbf{I}^{\text{E}}\mathbf{N_c}^{\text{E}}\right]\left[\mathbf{t}\right]}{\eta \left[\mathbf{t}^2\right] - \left[\mathbf{t}\right]^2}
$$
 (II. 5. 28)

 $\mathbf{L} = \mathbf{L} \mathbf{L}$ 

$$
- 221 -
$$

$$
\alpha_2 - \frac{\eta \left[t \operatorname{Ke}^E\right] - \left[\operatorname{Ne}^E\right] [t]}{\eta \left[t^2\right] - \left[t\right]^2}
$$
 (II.5.29)

 $\pmb{\cdot}$ 

Introduisons dès maintenant de nouvelles quantites pour

faciliter l'ecriture ultérieure de la variance  $V(Na_j^E)$  en posant

$$
\langle N c^E \rangle = \frac{1}{\eta} [NC^E] ; \langle t \rangle = \frac{1}{\eta} [t]
$$
 (II.5.30)

On peut verifier que

$$
s^{2}_{t} \equiv \frac{1}{\eta} \left[ \left( t - \langle t \rangle \right)^{2} \right] - \frac{1}{\eta} \left( \left[ t^{2} \right] - \frac{1}{\eta} \left[ t \right] \right]^{2} \tag{II.5.31}
$$

$$
s_N^2 = \frac{1}{\eta} \left[ \left( \hat{\rho}, c^E - \langle Nc^E \rangle \right)^2 \right] = \frac{1}{\eta} \left( \left[ Nc^E \right]^2 - \frac{1}{\eta} \left[ Nc^E \right]^2 \right)
$$
(II. 5. 32)  
-  $\frac{1}{\eta} \left[ Nc^E \right]^2$ 

$$
s^{2}_{\mathbf{ty}} = \frac{1}{n} \Big[ (t - \langle t \rangle)(N e^{F} - \langle N e^{F} \rangle) \Big]
$$
 (II. 5)

 $, 33)$ 

J

$$
= \frac{1}{\eta} \sqrt{\mu} \left[ \frac{1}{2} \left[ 1 - \frac{1}{\eta} \left[ 1 \right] \left[ 1 \right] e^{E} \right] \right)
$$

dès lors (H. 5.23) et (H. 7.29) donnent

$$
a_1 = \langle \tilde{F}_c^E \rangle - \frac{s^2 f \tilde{F}}{s^2 t} \langle t \rangle \qquad (II, 5, 34)
$$

 $\mathcal{L}^{\text{max}}_{\text{max}}$  and  $\mathcal{L}^{\text{max}}_{\text{max}}$ 

$$
s^2
$$

 $-222-$ 

$$
\alpha_2 = \frac{s^2}{s^2 t} \tag{II.5.35}
$$

 $\overline{\phantom{a}}$ 

 $\mathbf{I}$ 

ł,

Compte tenu de ce que la matrice P est identique à la matrice unité, et avec les notations (II.5.31), (II.5.32), (II.5.33) la variance  $V(Na_i^E)$  donnée par le second membre de (II.4.21) s'exprime sous la forme ci-après,  $\left[\text{II}, 5, 2\right]$ .

$$
V(Na_1^{\text{F}}) = \frac{s^2}{\eta^{-2}} \left( 1 - \frac{s^4}{s_1^2 + s^2} \right) \left( 1 + \frac{(t_1 - \langle t \rangle)^2}{s_1^2} \right)
$$
 (II. 5.36)

Nous définirons l'erreur tout comme nous l'avons fait précédemment en (Il. 1.29) à l'aide de la notien d'intervalle de confiance. La consultation des tables montre que c varie faiblement dès que le la loi de Student atteint la dizaine. C'est là degré de liberté de un minimum pratique pour constituer des nuages de points sur les ailes, de sorte que nous prendrins c constant et égal à 1,08.

Amsi

$$
\Delta \text{ Na}_1^{\text{E}} = 1,08 \cdot \sqrt{\text{V(Na_i}^{\text{E}})}
$$
 (II.5.37)

Les calculs relatifs au spectre des ailes font l'objet du sousprogramme SPA.

 $-223 -$ 

Ceci étant la transmission résonnante s'écrit

$$
(\mathbf{T}_{R})_{i \in I_{R}} = \frac{\mathbf{a}^{\mathbf{E}} \mathbf{N} \mathbf{c}_{i}^{\mathbf{E}} - \mathbf{b}^{\mathbf{E}} \mathbf{n}_{i}^{\mathbf{E}}}{\mathbf{a}^{\mathbf{E}} \mathbf{N} \mathbf{a}_{i}^{\mathbf{E}} - \mathbf{b}^{\mathbf{E}} \mathbf{n}_{i}^{\mathbf{E}}}
$$
(II. 5.38)

 $\lambda$ 

 $\overline{\mathbf{r}}$ 

 $E_{\mathbf{a}}^{\mathbf{E}}, \mathbf{b}^{\mathbf{E}}, \mathbf{n}_{\mathbf{i}}^{\mathbf{E}}$  ayant la même signification qu'au paragraphe II.5.1, et

$$
\Delta(T_{R})_{i} = (T_{R})_{i} \left[ \frac{(a^{E} \Delta \text{N}c_{i}^{E})^{2}}{(a^{E} \text{N}c_{i} - b^{E}n_{i})^{2}} + \frac{(a^{E} \Delta \text{N}a_{i}^{E})^{2}}{(a^{E} \text{N}a_{i}^{E} - b^{E}n_{i})^{2}} + \frac{(a^{E}b^{E} \Delta n_{i}^{E})^{2} (Nc_{i}^{E} - Na_{i}^{E})^{2}}{(a^{E}c_{i}^{E} - b^{E}n_{i})^{2}(a^{E}Na_{i}^{E} - b^{E}n_{i})^{2}} \right]^{1/2}
$$

#### $II, 5, 3$ Tracé de la courbe de transmission interférorésonnante expérimentale

Il est utile pour le physicien de disposer d'une représentation graphique des résultats au niveau du calcul des transmissions expérimentales , Ainsi a-t-il un moyen rapide et commode de se faire une opinion quant à la validité des mesures faites. Si les

 $\mathbf{v}$  ,  $\mathbf{t}$ 

 $\langle \bullet \rangle$ 

choses se présentent mal, il peut, en tout état de cause, éviter de se livrer à d'inutiles et coûteux travaux d'analyse.

,

Par ligne, c'est à dire pour une abcisse constante, il y a 120 positions graphiques du point. On leur attachera une variable j ATR(K) qui prendra la valeur "blanc" ou " $*$ " suivant les valeurs de K comparée  $\lambda$  T<sub>IR</sub>. Ceci est possible par l'emploi de cartes portant un B en colonne 1, caractérisant la formulation booléenne. Il suffira alors d'imprimer les ATR(K) de 1 ù 120, ligne par i ligne. The contract of the contract of the contract of the contract of the contract of the contract of the contract of the contract of the contract of the contract of the contract of the contract of the contract of the con

Le tracé se fait sur imprimante par marquage des points à l'aide du symbole  $*$ . Une façon élégante de le programmer a été mise au point et utilisée dès la première version de ce programme, bien avant qu'elle ne fut décrite dans la référence [II.5.3]. On peut en décrire le principe rapidement.

!

 $\bullet$ 

!

t

t i

!

Le programme prévoit aussi de place en place l'impression de repères sur l'cchelle des ordonnées. ;

La précision obtenue sur la position des points est de  $1,2\%$ .

 $- 224 -$ 

- 225 -

 $\mathbf{r}$ 

 $\mathcal{L}^{\text{max}}_{\text{max}}$  and  $\mathcal{L}^{\text{max}}_{\text{max}}$ 

#### II. G LOGIQUE DU CODE

Dès lors que nous sommes en mesure de résoudre séparément chacun des problèmes soulevés par le traitement des données expérimentales brutes, il reste à assembler les différents sousprogrammes et parties de programmes élaborés à cet effet, pour ' en faire un programme capable de calculer effectivement les | différentes transmissions lorsqu'on dispose de plusieurs bandes de données relatives à un même élément considéré, et cela pour ' un éventail aussi large que possible de conditions expérimentales.

i

Nous supposerons d'abord que chaque bande ne correspond ' qu'à une seule mesure. Dans ces hypothèses toute bande peut correspondre à l'une des situations suivantes.

- Cas BaF - La bande est consacrée à un écran spécialement dévolu à la détermination de la loi du bruit de | fond. L'n tel écran est en principe composé d'un | ou plusieurs éléments afin de présenter le maximum

i

i

i

j

 $\mathbf{f}$ 

 $-226$   $-$ 

de résonances noires sur toute l'étendue du domaine d'énergie étudié. Outre la correction de temps mort, on effectuera soit le calcul des coefficients de la loi hyperbolique, soit celui des coordonnées des points de définition de la loi polygonale, selon que la valeur 0 ou 1 aura été affectée à un indice de nature désigné par IBD.

 $\mathbf{r}$ 

i :

 $\mathcal{L}(\mathcal{L}(\mathcal{$ 

Cas SB - La bande toute entière est relative à un • cran blanc, on veut dire par la que les comptages qu'elle comporte proviennent d'une expérience faite sans *\* interposition d'écran d'analyse. Il importe d'abord *'* de faire une correction de temps mort sur les données et de garder en mémoire les données corrigées en vue de leur utilisation ultérieure.

> Ceci étant trois possibilités peuvent se présenter dont la première, celle considérée ici, est la plus simple. C'est le cas de l'écran "pur". On entend par là qu'il n'y a pas d'écran permanent

#### - 227 -

 $\sim 100$  $\mathcal{L}(\mathcal{L}(\mathcal{L}))$  . The set of  $\mathcal{L}(\mathcal{L})$ 

dans le faisceau, ce qui implique d'ailleurs que la loi du bruit de fond est affine. Sa normalisation se fera par monitorage. Il n'y a donc pas lieu de procéder ù d'autres calculs pour cet écran.

- Cas SII+Cal- On peut, contrairement à ce qui précède, se trouver dans la situation où un écran permanent, non destiné à l'analyse, est interposé dans le faisceau. n y a alors deux éventualités. Il s'agit ici de la première où le rôle de l'écran est de fournir des t points de calage pour la loi du bruit de fond déterminée par ailleurs.
- Cas SI3+BdF Il s'agit ici de la deuxième éventualité. L'écran permanent permet de définir la loi du bruit de fond pour le spectre blanc. Il faut alors en calculer les différents éléments déterminants suivant la valeur du coefficient IBD.
- 11 s'agit d'un écran destiné à l'analyse de certaines des résonances qu'il présente. L'écran est "pur" - Cas An -

au sens précédent et ne comporte aucune résonance noire. C'est dire que la loi du bruit de fond est ! considérée comme affine à une loi préalablement déterminée. La normalisation se fera par monitorage. On procédera ensuite au calcul de la transmission interféro-résonnante soit directement à l'aide du ' spectre des ailes soit en passant par le calcul de la transmission interféro-résonnante soit directement , à l'aide du spectre des ailes soit en passant par le calcul de la transmission totale.

I i |<br>|<br>|<br>|

i i

i i

i t

i

t

i

i

- Cas An+Cal La bande comporte un petit nombre de résonances noires, soit du fait de l'écran d'analyse lui-même, ; soit parce qu'on a interposé un écran permanent dans le faisceau dans ce but. Ce nombre, insuffisant pour construire une nouvelle loi du bruit de fond, n'en permet pas moins le calage, après lequel on procédera au calcul des transmissions.
- Cas An+BdF- La bande comporte suffisamment de résonances noires, qu'elles soient dues à l'écran d'analyse luimême, ou a un écran permanent, pour déterminer

 $-228 -$ 

i

!

son propre bruit de fond, compte tenu de la nature de la loi.

> i> i

 $\ddot{\phantom{1}}$ 

i

I

 $\frac{1}{1}$ 

<u>ا</u>۔

Le programme sera donc articulé de telle façon que tous les cas énumérés ci-dessus puissent être envisagés et traités correctement. Pour ce faire nous affecterons à chaque écran un ensemble ' de coefficients de définition et d'association.

Le premier coefficient, IECBL, susceptible de prendre l'une des trois valeurs  $0, 1$  ou  $2,$  rép. ndra  $\lambda$  la question de savoir si l'écran traité est un écran blanc, et, dans l'affirmative, s'il ne • results and the contract of the contract of the contract of the contract of the contract of the contract of the contract of the contract of the contract of the contract of the contract of the contract of the contract of sert pas lui-même à construire le truit de fond qui doit lui être  $\mathbf{a}\mathbf{ s}\mathbf{ o}\mathbf{ c}\mathbf{ i}$ 

Le deuxième coefficient, IBDFO, susceptible lui aussi de prendre l'une des trois valeurs, 0, 1 ou 2, répondra à la question de j savoir si l'écran est un écran de bruit de fond pur, et, dans la négative, s'il permet ou non la construction de son propre bruit de fond.

Le troisième coefficient, IRC, prendra la valeur zéro lorsqu'il n'y a pas calage de la loi de bruit de fond associée, et prendra

 $-229 -$ 

une valeur non nulle égale au nombre de résonances de calage dans le cas contraire.

Rappelons que la nature hyperbolique ou polygonale de la loi du bruit de fond est elle-meme définie par le coefficient IFD.

Le tableau ci-après résume les différentes combinaisons d'indices possibles.

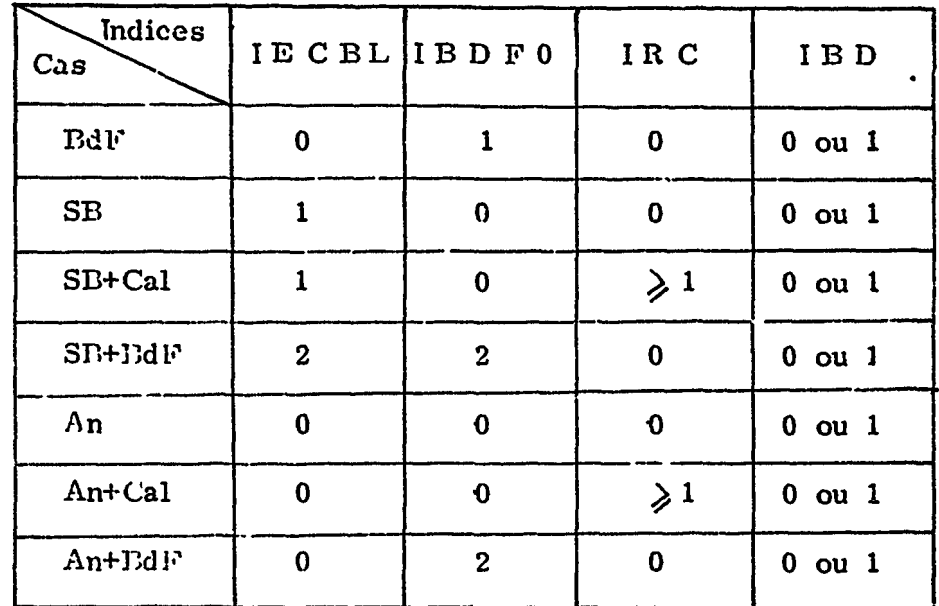

### $-230 -$

 $\pmb{\delta}$ 

 $\frac{1}{4}$ 

 $\frac{1}{1}$ 

4

ı,  $\mathbf{I}$ 

i i i i \

i

Chaque: fois que le programme traite un écran d' analyse, j que'le que soit la nature de celui-ci, il faut qu'il sache si la transmission interféro-résonnante doit Otre calculée à partir du spectre des ailes ou à partir de la transmission totale. C'est l'indice ITP qui indiquera au programme s'il peut disposer d'une transmission potentielle, soit par lecture si ITP vaut 1, soit, s'il vaut 2, par un calcul de moyenne sur une ou plusieurs régions du spectre d'analyse. En l'absence de tout moyen pour lui de connaître  $T_{\text{p}}$ , absence dénoncée par le fait que ITP est nul, <sup>l</sup>e programme » ne peut calculer que par continuité du spectre des ailes la transmission devenue résonnante, l'effet d'interférence devant être négligeable pour permettre un tel calcul. L'option affirmative de calcul est exprimée par l'indice NSPT qui, non nul dans ce cas, fixe le nombre de résonances auxquelles l'intérêt est porté.

Le calcul de la transmission totale exige quant à lui, d'après ce que nous avons vu au paragraphe précédent l'existence d'un comptage provenant de l'enregistrement d'un spectre blanc. L'existai ce d'un tel enregistrement signalée par une valeur non nulle de l'indice

 $-231 -$ 

- 232 -

j

ISE n'implique pas forcément l'existence d'un comptage correspondant au canal d'analyse où l'on a l'intention d'exécuter les calculs, car les conditions expérimentales pourraient bien être telles que le spectre blanc ne recouvre pas entièrement le spectre d'analyse. Le sous-programme TRAN procèdera donc auparavant à la recherche d'un canal blanc. Le résultat de cette recherche, effectuée sur l'axe des temps en s'aidant du sous-programme REPER sera communiqué au reste du programme par l'indice K<sub>J</sub>'UL qui prendra la valeur 1 ou 0 suivant qu'elle aura été fructueuse un non (voir fig. II. 6. 3).

i

i

i

i

Notons, par ailleurs, que l'indice ISB n'a pas pour seul rôle celui décrit plus haut, mais aussi celui de dire si la loi du bruit de fond du spectre blanc est la sienne propre (cas  $SB + TB d F$ ), ou calée (cas SB + Cal), ou bien si elle est simplement affine et normalisée par monitorage (Cas SB). Selon les cas la formule utilisée pour le alcul de T sera différente. Le tableau ci-après schématise lesdifférentes situations possibles avec les conventions

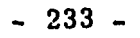

suivantes :

## $T_R$ représente la transmission résonnante calculée ù l'aide du spectre des ailes '

 $\pmb{\delta}$ 

i

 $\frac{1}{4}$ 

i i

i !

> t i

 $T_{(1)}$  signifie que le calcul de T se fait par l'une ou l'autre des formules (II. 5.17), (II. 5.24) ramenées à une même forme programmée

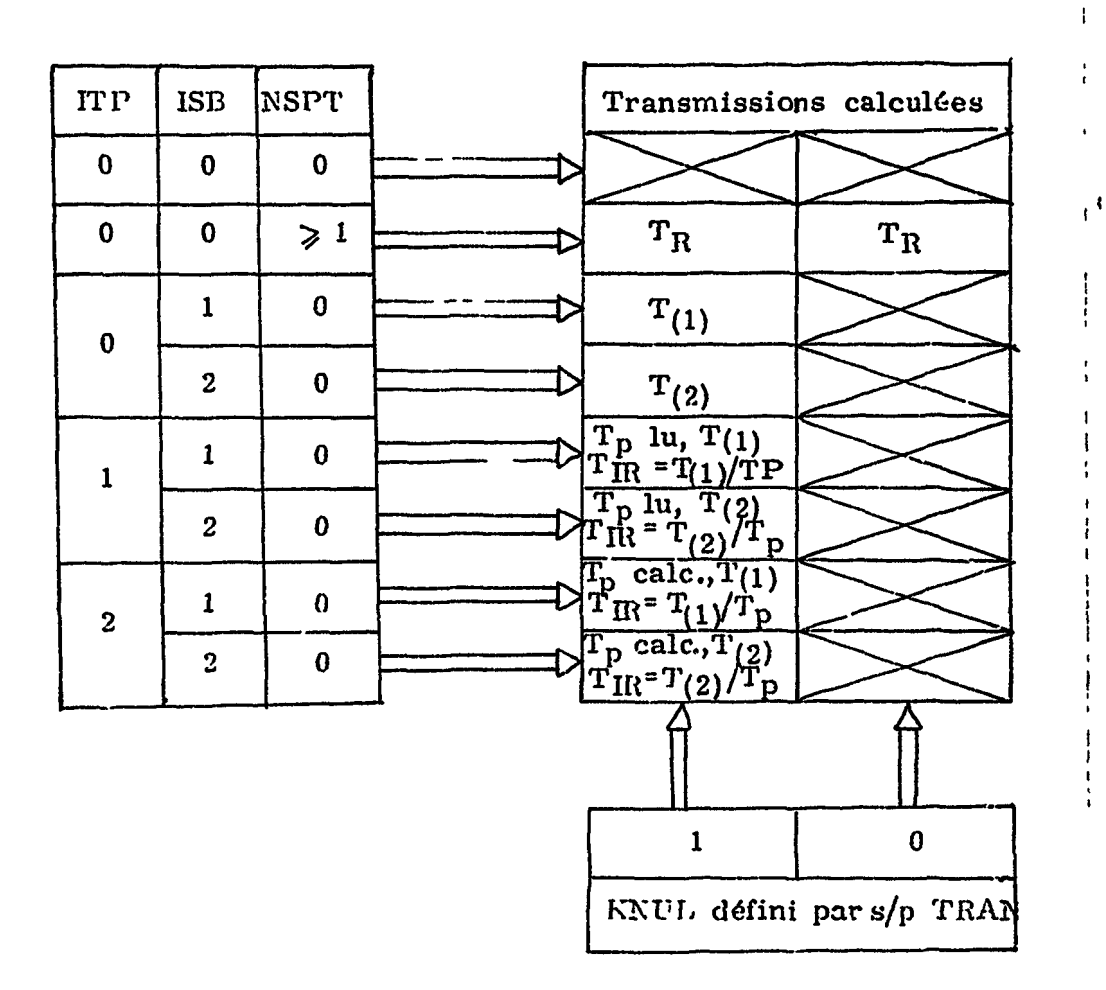

 $T_{(2)}$  signifie que le calcul de T se fait par la formule (II.5.13):  $T_{(2)}$ 

 $\mathcal{L}^{\text{max}}_{\text{max}}$  , where  $\mathcal{L}^{\text{max}}_{\text{max}}$ 

# ous fait l'hypothèse d'une bande toute nis en fait il est nécessaire rones, ou même duirons  $\sim 2\,t_{\rm s}$ e June  $\Im \mathrm{d} \mathrm{e}$ 181, et 1. la compoto diagramme · long de l'orgadeux ligures, conduisent ation où tout a été ent la bande d'analyse en olités ont été scrutées et

 $\ddot{\phantom{0}}$ 

 $\mathbf{I}$ 

 $\pmb{\mathcal{R}}$ 

 $\mathbf{1}$ 

 $\boldsymbol{I}$ 

## $-234 -$

 $\mathcal{F}^{\mathcal{G}}$  $\mathcal{L}^{\text{max}}_{\text{max}}$  $\mathcal{L}^{\text{max}}_{\text{max}}$  $\label{eq:2} \mathcal{L} = \mathcal{L} \left( \mathcal{L} \right) \left( \mathcal{L} \right) \left( \mathcal{L} \right)$ 

 $\bullet$ 

 $\overline{f}$ 

N

 $\cdot$ 

#### - 234 -

Jusqu'à présent, nous avons fait l'hypothèse d'une bande toute entière consacrée à une seule mesure, mais en fait il est nécessaire ' de pouvoir travailler par zones, ou par groupes de zones, ou même simplement par groupes de canaux. C'est pourquoi nous introduirons un indice de coupure appelé IDIVI associé à un indice de décomptage de coupures, noté TIDV. L'hypothèse faite jusqu'ici consiste donc à affecter la valeur unité à IDIVI.

t,

i i

Chaque groupe de canaux relatifs à une coupure sera doté d'un ensemble d'indices, ŒCBL, IBDFO, IRC, IRD, ITP, ISB, et ; » les grandeurs nécessaires seront calculées en fonction de la composition de cet ensemble.

i

Les figures (II.6.1) et (II.6.2) représentent le diagramme d'ensemble très schématique du code SPKBE 084.

I

Les différents cheminements des calculs le long de l'organigramme, montrés sur la première de ces deux figures, conduisent tous, au niveau du connecteur 2, à une situation où tout a été préparé jusque là pour exploiter efficacement la bande d'analyse en cours de traitement. Toutes les possibilités ont été scrutées et

#### **- 235 -**

et les calculs orientés pour que l'on puisse aborder celui des differentes transmissions en chacun des canaux de la région considérée du spectre d'analyse, dans la mesure où l'on dispose de tous les éméments pour le faire. On peut noter qu'il est nécessaire de préserver, d'une part, les comptages et les caractéristiques du spectre blanc, d'autre part, les constantes de définition de la loi du bruit de fond relative à ce spectre, faute de quoi ces quantités seraient détruites, en partie à la lecture d'une nouvelle série d'indices de nature lorsaue la bande est partitionnée, et, totalement à la lecture de la bande suivante.

A l'entrée de la deuxième partie du diagramie, déssinée à la figure suivante, on se trouve donc obligatoirement dans llin des trois cas An, An+ BdF ou An+ Cal. De nouveaux branchements se présentent alors qui débouchent sur une case symbolique globale récapitulative des quantités calculées lorsqu'on emprunte chacun d'entre eux.

l

!

Il est loisible d'introduire des coefficients de coupure fictifs qui permettent alors d'envisager des cas autrement impossibles à - 236 -

 $\mathbf{r}$ 

F

 $\langle \pmb{\cdot} \rangle$ 

- tout écran d'analyse An devra être précédé d'un écran EDF, ou An+BdF, ou SB+ BdF.

traiter sans duplication des bandes perforées.

Ainsi malgré la souplesse d'adaptation du programme, il est *\\r\* impératif qu'il faut respecter dans l'ordre des données, c'est celui imposé par l'ordre chronologique des opérations. Ainsi faiulra-t-il disposer d'une loi du bruit do fond avant de traiter .un écran d'analyse "pur". De même, comme nous l'avons déjà soulique, faudra-t-il disposer d'un spectre blanc avant de calculer une transmission totale. Pour ce faire, l'ordre de présentation des ecrans devra obéir aux règles suivantes :

- tout écran donnant lieu à une analyse, s'il est associé A un spectre blanc, doit être précédé d'un écran SE, ou SE+Cal ou SB+BdF correspondant

- tout écran SB doit être précédé d'un écran BdF ou An+BdF

Illustrons le procédé des coefficients de coupure fictifs par un exemple. Considérons le cas où les mille canaux d'un analyseur sont partagés en deux régions de 500 canaux chacune, repartis ccrume suit

 $\mathbf{L}$  $\langle\mathbf{3}\rangle$ 

 $\pmb{\mathcal{R}}$ 

 $\frac{1}{\pi}$ 

#### - 237 -

canaux  $1-500$  : écran An+BdF

canaux 301-1000 : écran SIt+Cal, la loi du bruit de fond étant définie par l'écran précédent.

 $\mathbf{r}$ 

D'après les règles édictées ci-dessus, chacun des deux écrans devrait précéder l'autre. Mais en affectant la valeur fictive 3 à 1DIVI on peut considérer les étapes successives suivantes

- IIDV = 1 : on traite l'écran An+EdF entre N<sub>1</sub> = 1 et N2 = 500 pour déterminer la loi du bruit de fond,
- IIDV = 2 : on traite l'écran SB+Cal entre N3 = 501 et K4 = 1000 pour déterminer le spectre blanc et caler sa loi W.

IIDV = 3 : on reprend l'écran An-HBdF entre Kl-1 et N2 = 500 pour calculer les transmissions.

Les ensembles d'indices pour les trois coupures seront respectivement

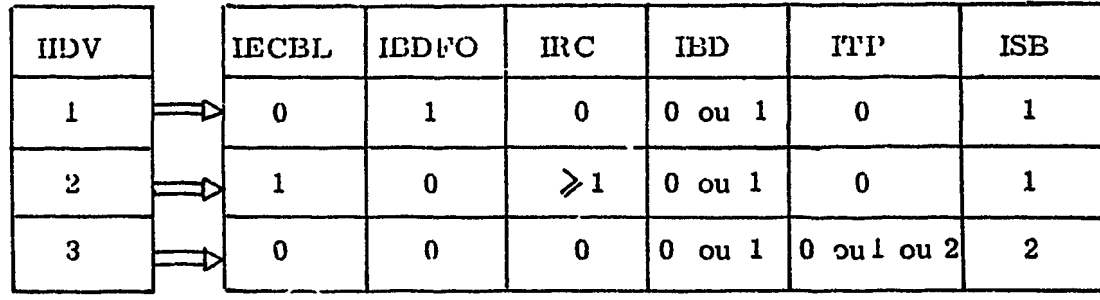

 $|$  :

#### - 238 -

Tant que les données expérimentales proviennent des quatre premiers analyseurs eb temps, le nombre des canaux par bande perforée ne dépasse pas 1024, et nul n'est besoin de sortir de la mémoire rapide du calculateur pour dérouler le programme.

Au contraire pour traiter les données expérimentales en provenance des analyseurs 5, 6 et 7, dont îe nombre de canaux est bien supérieur, il devient nécessaire de faire appel à la mémoire auxiliaire de la machine. On répartira donc l'ensemble des données en autant de blocs de 1024 mots que nécessaires, • chacun d'entre eux étant repéré sur les bandes magnétiques utilisées par un indice d'identification TN1 de telle sorte que l'indice courant absolu se trouve relié A l'indice courant à l'intérieur de chaque bloc par une relation très simple du genre

t

i

#### $I = (N1 - 1)$ .  $1024 + J$

Le programme travaille avec trois bandes magnétiques KXB, KXC, KT, et tous les transferts de blocs vers ces bandes, ou à partir de ces bandes, sont régis par le sous-programme PLACE.

Le caractère fondamental de ce programme est qu'il doit, de par son objet, toucher de très près à l'expérience. Il doit en - 239 -

i

Ŧ

quelque sorte y coller.

Il doit en particulier conserver toute sa souplesse d'utilisation à l'appareillage électronique en fonctionnement, en présentant an éventail de possibilités propre à s'adapter aux différentes situations que les circonstances pourraient imposer. Ainsi le cheminement des calculs le long de l'organigramme reflète-t-il exactement la façon dont a été conduite l'expérience. La multitude des cheminements possibles pourrait faire penser qu'ils sont indifférents, mais l'expérimentateur ne doit pas se laisser solliciter hors de celui • que la logique et l'expérience désignent comme le plus sûr. Voici comment le définir.

Malgré l'appoint que peuvent apporter les moniteurs, il est toujours préférable, pour éviter au maximum les erreurs systématiques de pouvoir procéder, au moins, au calage de la loi du bruit de fond, tant pour le spectre blanc, que pour le spectre d'ana- ' lyse. Mais mieux vaut encore pouvoir déterminer pour chaque spectre ' sa propre loi du bruit de fond. Toutes les fois donc que ce sera possible, on interposera dans le faisceau un écran permanent per-

 $\ddot{\mathbf{t}}$ 

i i  $\bullet$ 

i

i

#### - 210 -

۶

 $\mathcal{L}^{-\frac{1}{4}}$ 

mettant de déterminer les coordonnées des points de calage, ou mieux encore, colles des points de définition de la loi. Dans ce dernier cas on sera libéré du souci de la conservation de l'affinité de la loi relativement à des écrans d'épaisseurs différentes.

 $\mathbf{r}$ 

Ĩ

 $\pmb{\mathfrak{c}}$ 

 $\pmb{\cdot}$ 

D'autre part on effectuera les mesures par moitié sur les analyseurs en temps. On veut dire par là qu'on s'attachera à enregistrer des bandes du type

 $(SE + CaI, An + CaI)$ 

OM mieux

$$
(SB + BdF, An + BdF)
$$

Ainsi les mesures seront-elles plus homogènes pour les deux écrans car enregistrés sur un même appareil. Il faut aussi souligner que, dans ce cas, un arrêt inopiné du bon fonctionnement d'un analyseur ne réduit pas pour autant à néant le travail accompli entre temps sur l'ensemble des analyseurs.

Enfin la cohérence des mesures sera encore améliorée si on effectue les mesures en alternance sur des temps suffisamment courts.

En bref, les remarques précédentes nous permettent donc cie considérer que le meilleur cheminement sera défini par l'ensemble d'indices suivant

 $\mathbb{Z}^{\mathbb{Z}}$ 

 $\bullet$ 

 $\blacksquare$ 

 $\bullet$ 

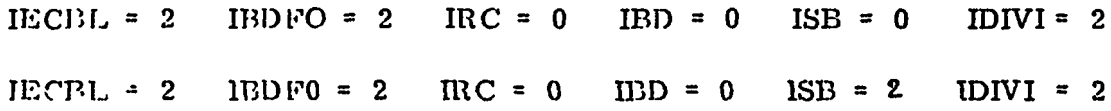

 $- 241 -$ 

 $\pmb{J}$ 

 $\langle \bullet \rangle$ 

 $\mathbf{r}^{\prime}$ 

 $\frac{1}{4}$ 

 $\begin{array}{c} \rule{0pt}{2ex} \rule{0pt}{2ex} \rule{0pt}{$ 

 $\mathbf{i}$ 

 $\mathbf{1}$ 

# II. 7 SPECIPICATIOKS DU CODE SPKBE 081

## II. 7.1 Nomenclature

 $\mathcal{L}^{\mathcal{L}}$ 

 $\sim 10^7$ 

# II.7.1.1 Liste des sous-programmes

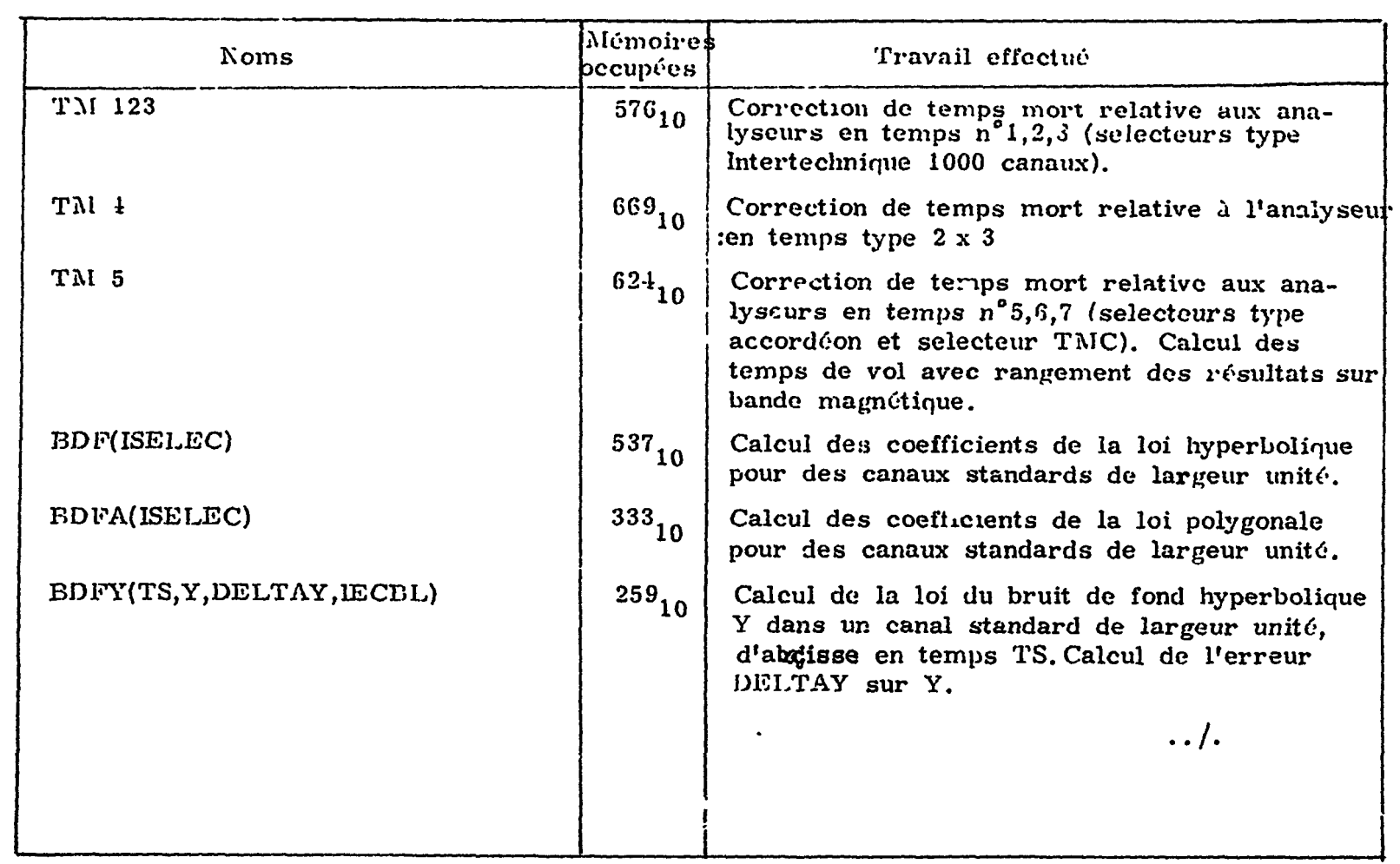

 $\sim$ 

 $\mathbf{v}$ 

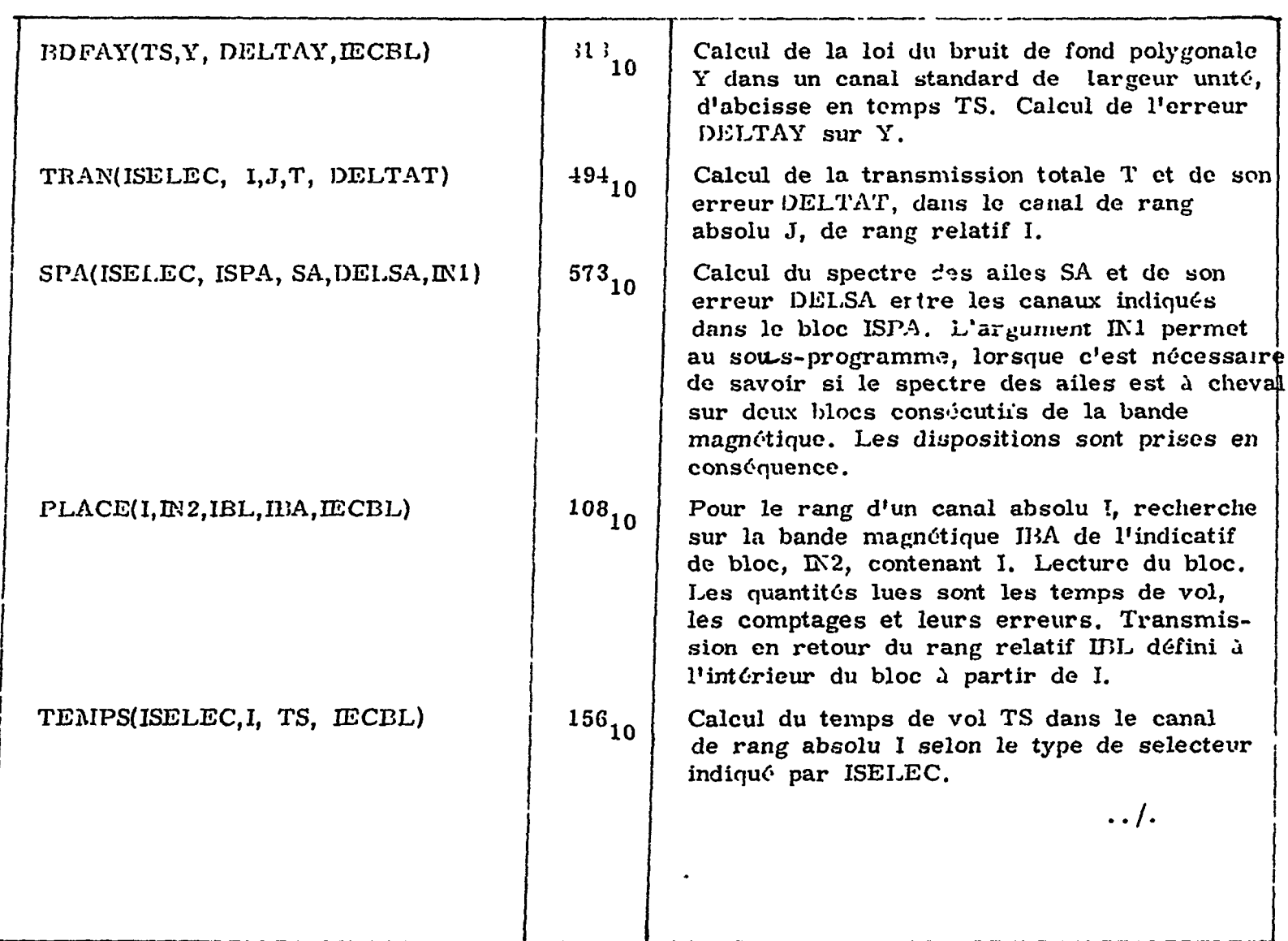

 $\ddot{\phantom{0}}$ 

 $\mathbf{A}^{\text{max}}$  and  $\mathbf{A}^{\text{max}}$ 

 $\mathcal{L}^{\text{max}}$ 

 $\mathbf{v}$ 

 $\hat{\mathbf{v}}$ 

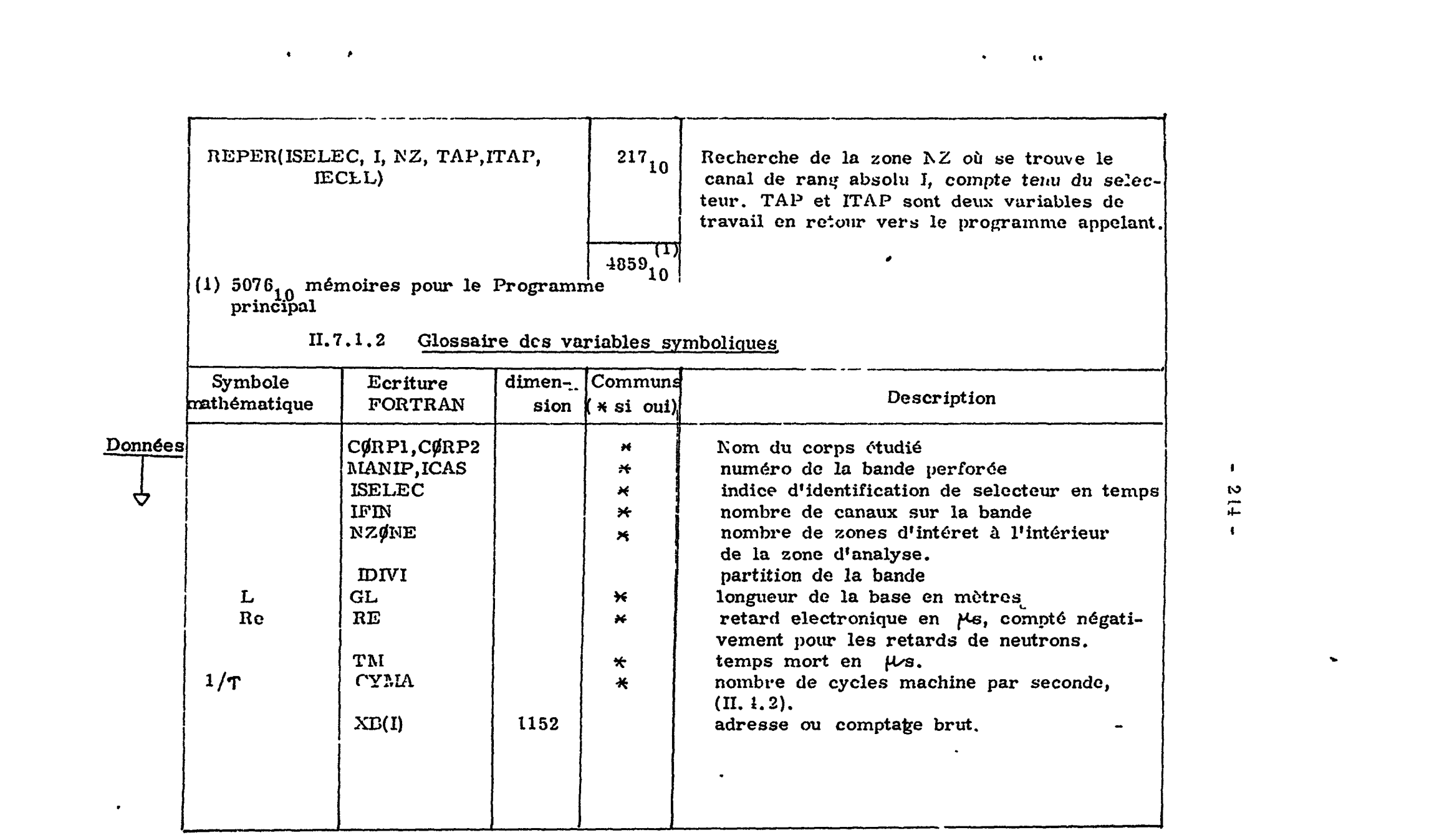

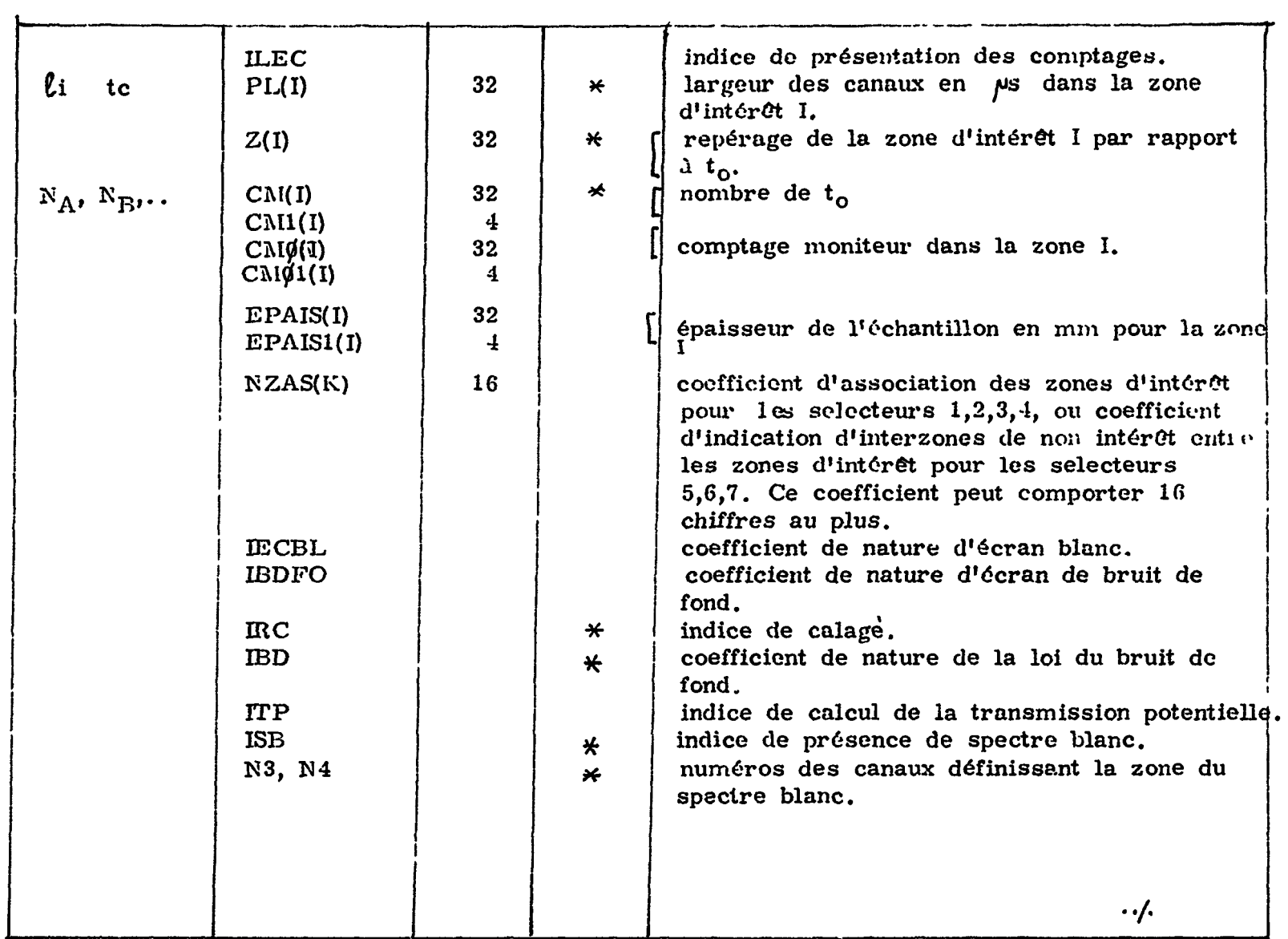

 $\label{eq:2.1} \mathcal{L}(\mathcal{L}(\$ 

 $\label{eq:2.1} \mathcal{A}(\mathcal{A})=\mathcal{A}(\mathcal{A})=\mathcal{A}(\$ 

 $\blacksquare$ 

**P.P .** y

 $\Delta$ 

 $\mathcal{L} = \mathcal{L} \mathcal{L}$  and  $\mathcal{L} = \mathcal{L} \mathcal{L}$ 

 $-$ 

 $\frac{1}{2} \frac{1}{2} \frac{$ 

 $\sim$   $\sim$   $\sim$ 

 $\ldots$  /.

 $\mathbb{Z}^{\mathbb{Z}}$ 

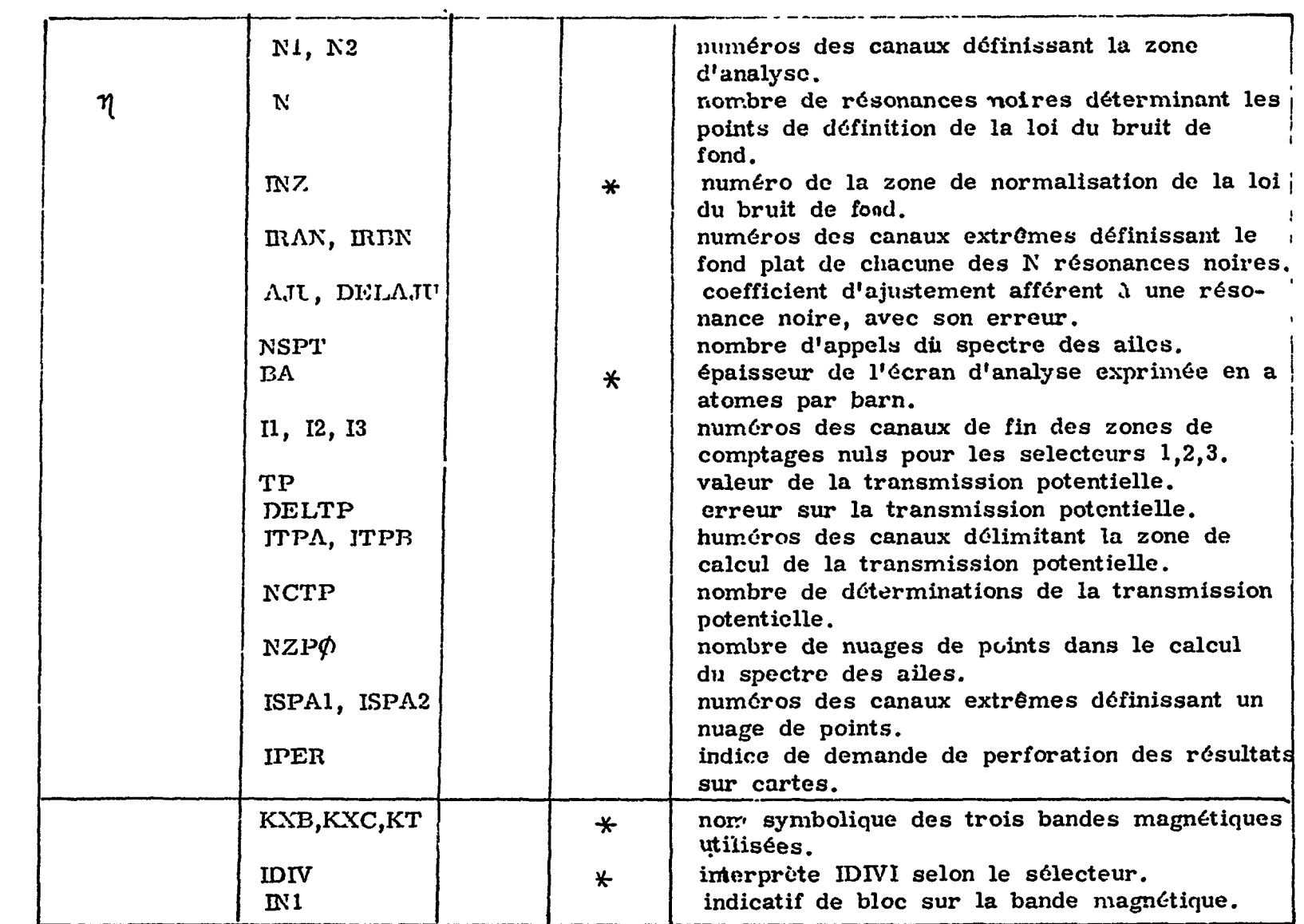

 $\tilde{\mathcal{A}}$ 

**Ito**es

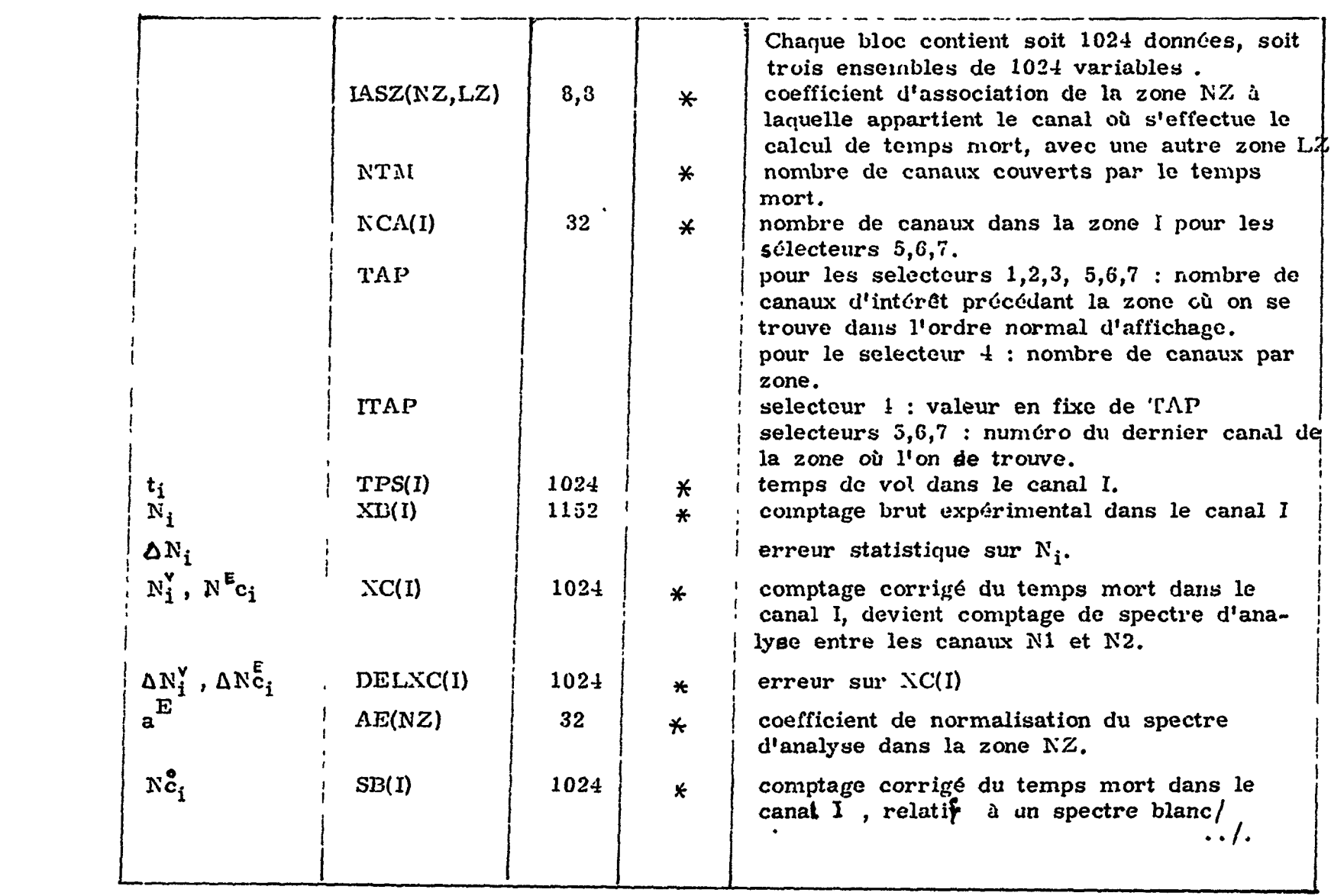

 $\label{eq:3.1} \frac{1}{\sqrt{2\pi}}\frac{1}{\sqrt{2\pi}}\left(\frac{1}{\sqrt{2\pi}}\right)^{2} \left(\frac{1}{\sqrt{2\pi}}\right)^{2} \left(\frac{1}{\sqrt{2\pi}}\right)^{2} \left(\frac{1}{\sqrt{2\pi}}\right)^{2} \left(\frac{1}{\sqrt{2\pi}}\right)^{2} \left(\frac{1}{\sqrt{2\pi}}\right)^{2} \left(\frac{1}{\sqrt{2\pi}}\right)^{2} \left(\frac{1}{\sqrt{2\pi}}\right)^{2} \left(\frac{1}{\sqrt{2\pi}}\right)^{2} \left(\frac{1}{$ 

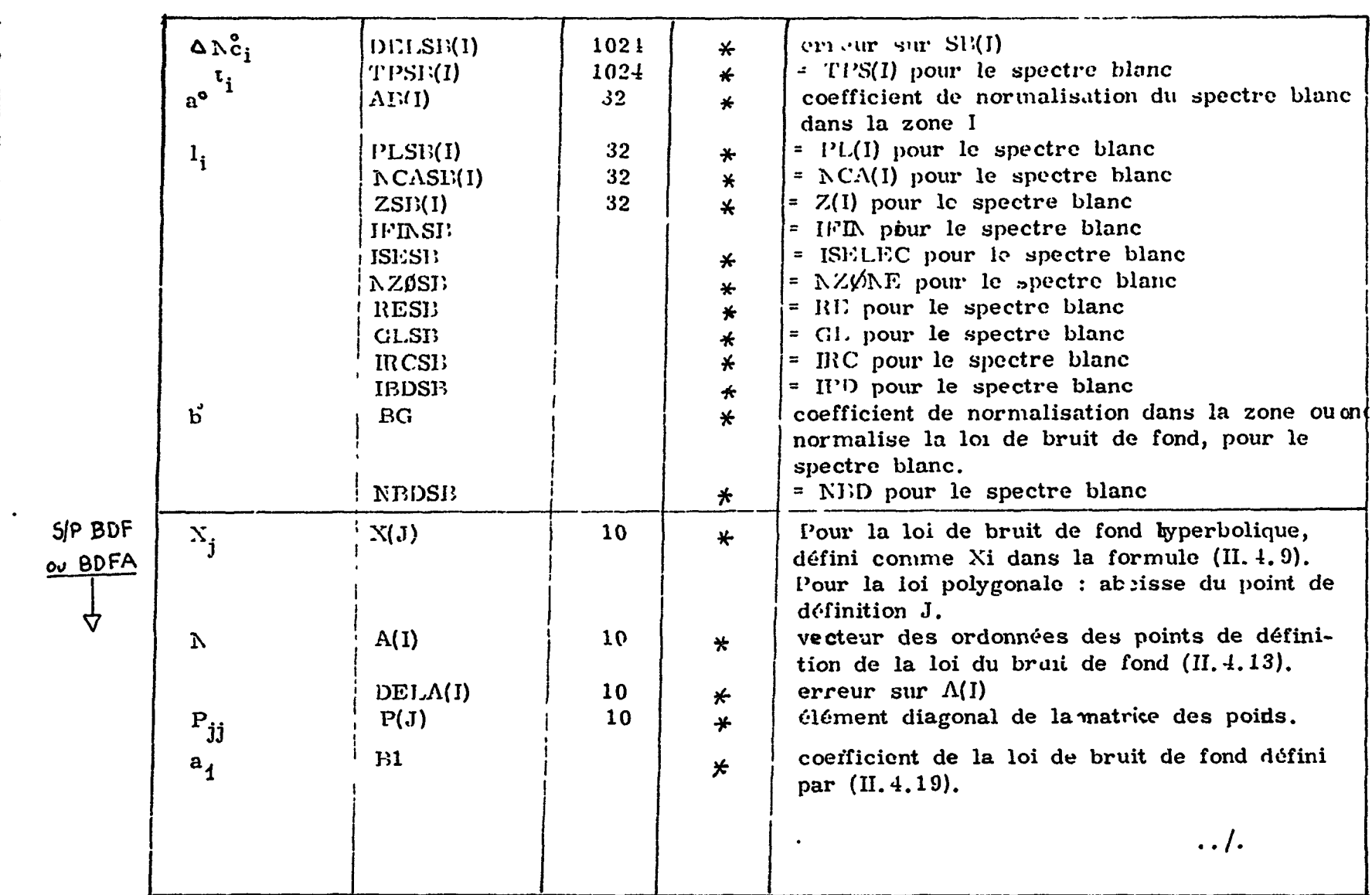

 $\rightarrow$ 

 $\langle \pmb{t} \rangle$  $2.13 -$ 

---- - -

 $\bullet$ 

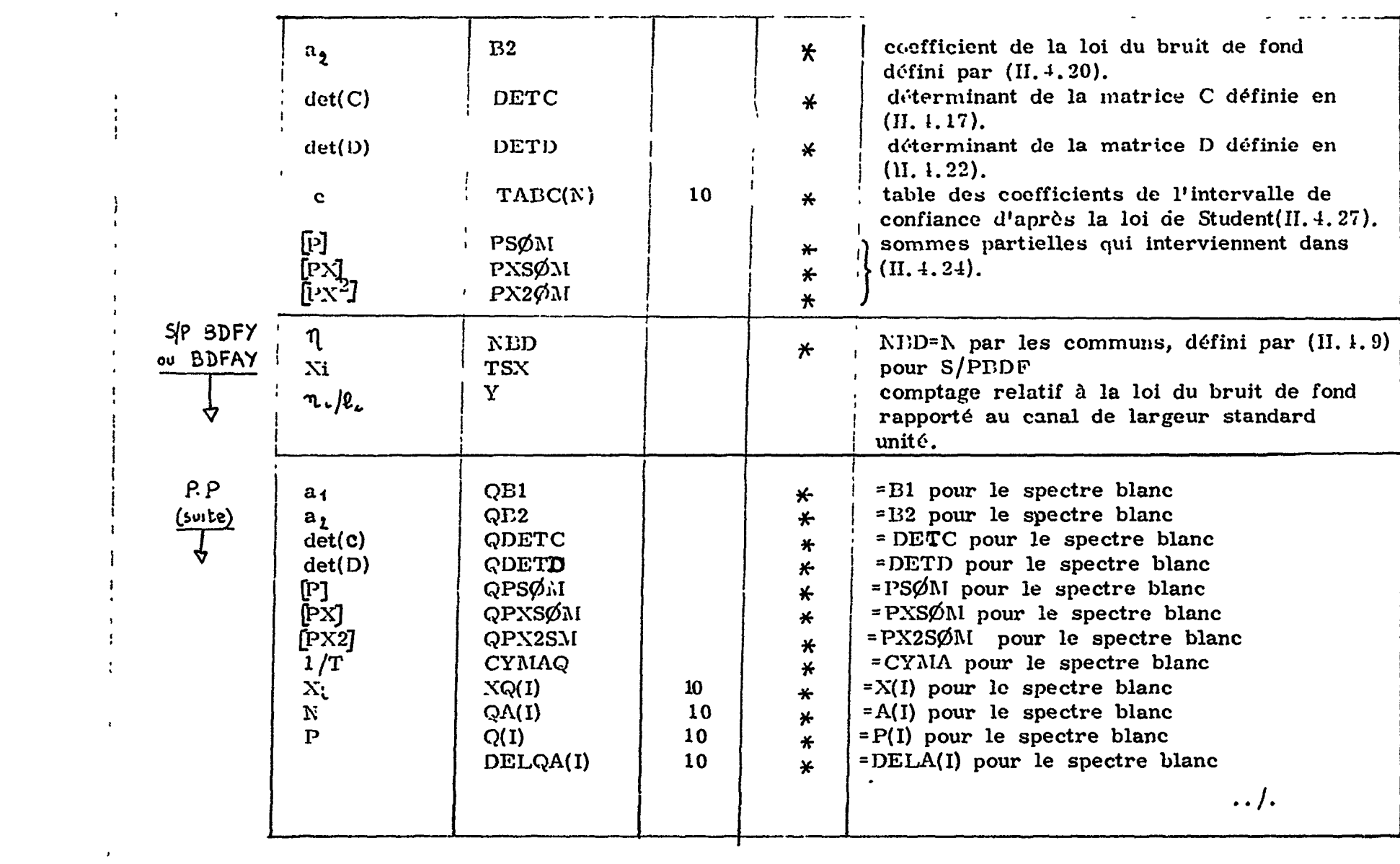

 $\sigma_{\rm{max}}$ 

 $\mathbf{Q}^{\text{max}}_{\text{max}}$ 

 $\mathbf{E}_{\mathrm{eff}}$  $5-6$ 

 $\hat{\mathbf{w}}$ 

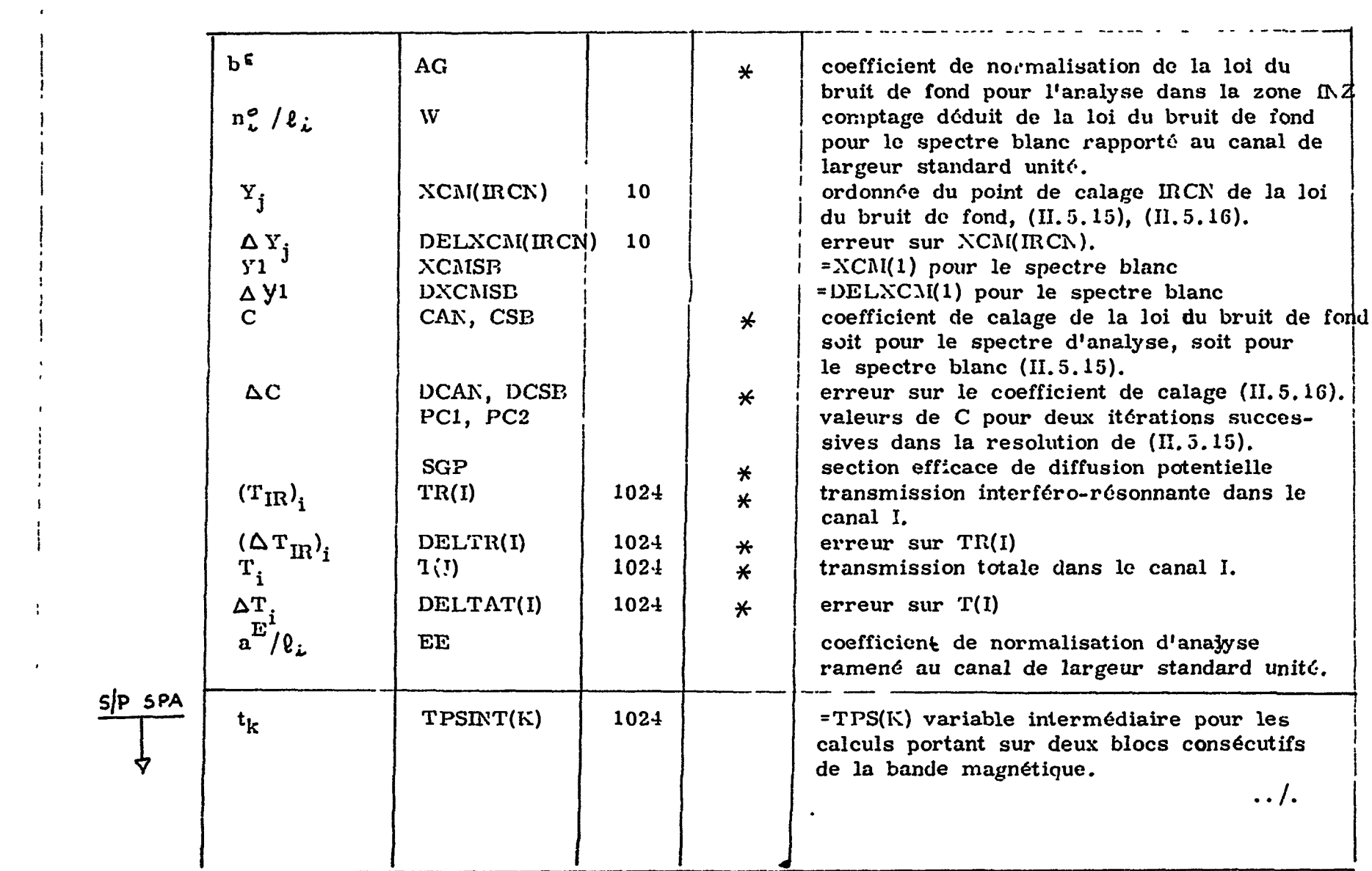

 $\mathbf{1}$ 

 $\mathbf{1}$ 

 $\mathbf{r}$ 

 $\sim 1$ 

 $\mathbf{A}^{(1)}$  and  $\mathbf{A}^{(2)}$ 

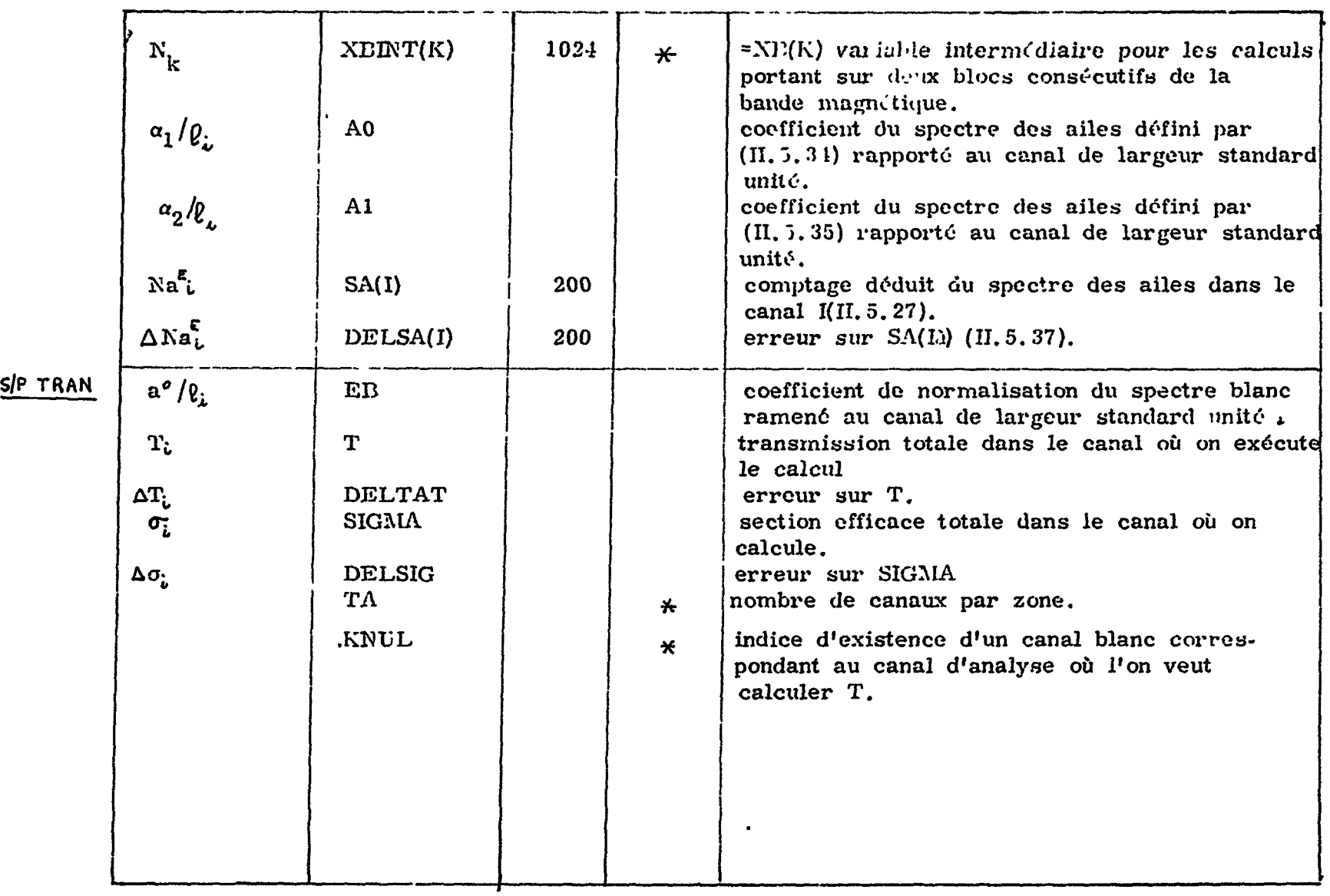

 $\label{eq:2.1} \frac{1}{\sqrt{2}}\sum_{i=1}^N\frac{1}{\sqrt{2}}\left(\frac{1}{\sqrt{2}}\sum_{i=1}^N\frac{1}{\sqrt{2}}\sum_{i=1}^N\frac{1}{\sqrt{2}}\sum_{i=1}^N\frac{1}{\sqrt{2}}\sum_{i=1}^N\frac{1}{\sqrt{2}}\sum_{i=1}^N\frac{1}{\sqrt{2}}\sum_{i=1}^N\frac{1}{\sqrt{2}}\sum_{i=1}^N\frac{1}{\sqrt{2}}\sum_{i=1}^N\frac{1}{\sqrt{2}}\sum_{i=1}^N\frac{1}{\sqrt{2$ 

#### - 252 -

#### II. 7.2 Présentation dos données

la figure II.7.1 représente le diagramme descriptif de la présentation des données.

Il comporte plusieurs tableaux composés chacun de trois colonnes. Dans la colonne centrale on peut lire les listes de données écrites en lignes à raison d'une ligne par liste. Dans la colonne de gauche, en regard de chaque ligne est porté le nombre de cartes relatif à la liste correspondante. Dans la colonne de droite apparaît le modèle de perforation de la ou des cartes de la liste.

Hors des tableaux, mais en regard de chaque liste, se trouve « si besoin est, indiquée dans un cercle, quelquefois la condition d'utilisation do la liste, plus souvent la condition de choix entre plusieurs modèles pour une m6me liste, ou encore la condition fixant le nombre de listes lorsque celles-ci se déduisent d'une môme liste qui se répète.

 $\mathbf{I}$ 

 $\ddot{\cdot}$ 

On se déplace de tableau en tableau le long des lignes fléchées, éventuellement marquées d'un cercle indiquant les conditions d'emprunt de la ligne. L'absence de cercle sous-entend
- 253 -

l'absence de choix. Pour faciliter l'utilisation du diagramme on peut formuler les remarques suivantes,

 $\mathbf{r}$ 

i) L'indice de lecture ILEC prend les valeurs énumérées ci-apr's en fonction de la présentation sur bande perforée des groupes de données séparée par des RC(rotour de chariot).

ii) Les indices d'association des zones d'intérôt KZAS(K) jouent en fait un rôle deuble.

Lorsqu'il s'agit des quatre premiers sélecteurs, ils traduisent effectivement l'état d'association des différentes zoncs, exprimé comme il a été dit au paragraphe II. 3 sous forme d'une suite

 $\ddot{\phantom{0}}$ 

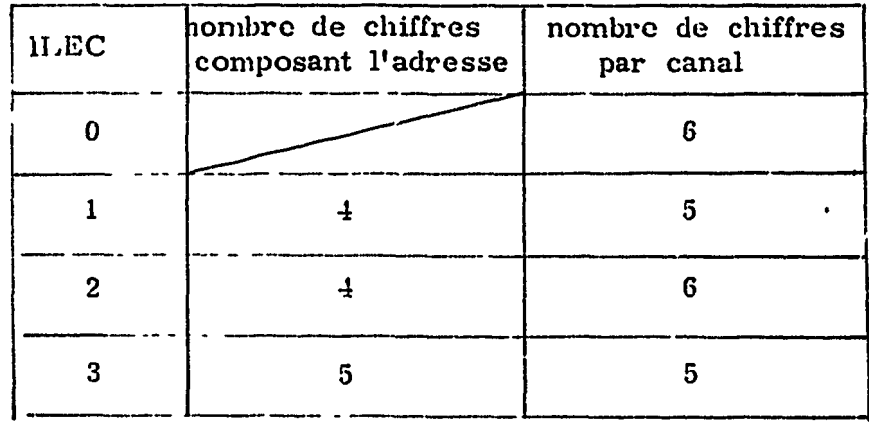

d'indices séparés par des zéros pour marquer les groupes associés, et écrits dans l'ordre croissant à l'intérieur de chaque groupe.

 $\mathbf{I}$ 

En revanche, lorsqu'il s'agit des sélecteurs type accordéon, les indices KZAS(K) reflètent les interventions d'affichage avec la convention suivante. L'indice est nul lorsque la zone définie est une zone d'inhibition d'analyse. A l'inverse il prend valeur de numéro d'ordre lorsque la zone définie est une zone d'intérêt réel. Ceci reviert tout simplement à ne pas décompter les zones "trous". Ainsi écrire la suite d'undices 1,2,3,0,4,5 signifierait que les zones 1,2,3 sont des zones d'intérêt, la quatrième est définie comme une zone "trou" et de ce fait perd son rang au profit de la cinquième qui est une zone d'intérêt, et ainsi de suite.

Rappelons qu'en ce qui concerne le sélecteur 4, la possibilité de coupure de la zone d'analyse en deux parties égales n'étant pas une caractéristique d'origine mais le résultat d'un artifice technologiqiie, toutes les zones restent associées malgré la coupure, .1 l'inverse des sélecteurs 1,2,3.

 $-254 -$ 

- 255 -

C'est d'ailleurs le môme état de fait qui permet d'utiliser les indices NZAS(K) comme on vient de le décrire pour les codeurs type accordéon.

 $\epsilon$ 

iii) l'indice de demande de perforation des résultate sur cartes est codé de la façon suivante

0 si on ne demande aucune perforation

1 si on demande la perforation des transmissions totales et lours erreurs

2 si on demande la perforation des transmissions interférorésonnantes ou résonnantes.

iv) Pour faciliter l'exploitation du programme il est utile de grouper sur une feuille agencée à cet effet toutes les données caractéristiques des conditions expérimentales. La figure II.7.2 représente une telle feuille. Bien que ne faisant pas apparaitre explicitement toutes les conventions faites dans le programme, elle doit cependant permettre de fixer sans ambiguïté tous les coefficients de nature, de définition ou d'association qui interviennent. En fait cette feuille n'est pas uniquement dévolue au code SPNBE 084. Elle comporte aussi les renseignements nécessaires à la mise en oeuvre du code SPNBE 085.

 $\ddot{\phantom{1}}$ 

÷

# - 256 -

J

 $\mathbf{R}$ 

## II.7.3 Présentation dcsrésultats

En ce nui concerne la présentation des résultats, nous ne saurions mieux faire que de l'illustrer par des exemples. Le lecteur trouvera donc aux figures  $II, 7, 3, II, 7, 4$  et  $II, 7, 5$  des extraits de listing portant sur une expérience effectuée à l'aide d'un codeur de telnps type accordéon.

La première figure reproduit la première page du listing sur laquelle sont portées les conditions expérimentales. Ainsi peut-on y voir que l'ensemble des canaux utilisée a été séparé en deux groupes de 2048 canaux chacun ; le premier a été affecté à l'enregistrement d'un spectre blanc et le second *à* celui d'un spectru d'analyse. On retrouve donc un dédoublement des zones caractérisé par une même implantation, et le coefficient IDIVI a bien la valeur 2. Les autres coefficients montrent qu'un écran de bruit de fond était interposé sur e trajet du faisceau incident tant pour le spectre blanc que pour celui de l'analyse, permettant ainsi de déterminer dans chacun des cas la loi du bruit de fond propre à l'écran considéré. La valeur de ITP indique que la transmission potentielle résulte d'un calcul de moyenne fait sur toute une région

- 257 -

toutes cinq données en regard de chacun des canaux.

du spectre dont on aurait l'indication avec le résultat correspondant **en** en-tôte de la deuxième page du listing si elle était reproduite ici. En revanche la figure II.7. 4 montre justement l'agencement de la table des valeurs calculées pour l'énergie, la transmission interféro-résonnante et son erreur, la section efficace et son erreur,

J

Enfin la figure II.7. 5 montre le tracé graphique correspondant. Il s'agit en l'occurence des transmissions listées à la figure précédente. Les deux lignes horizontales marquées en pointillé sont les deux droites d'ordonnées respectives 0 et 1.

1,'obtention des transmissions sur un spectre de 4096 canaux demande, en moyenne, un temps d'exécution que la pratique révèle être de 4 à 5 minutes.

II.8 LISTE DU CODE SPNBE 084  $-$  258 -

CALCUL DES TRANSMISSIONS EXPERIMENTALES

C DONNEES MISES EN LECTURE

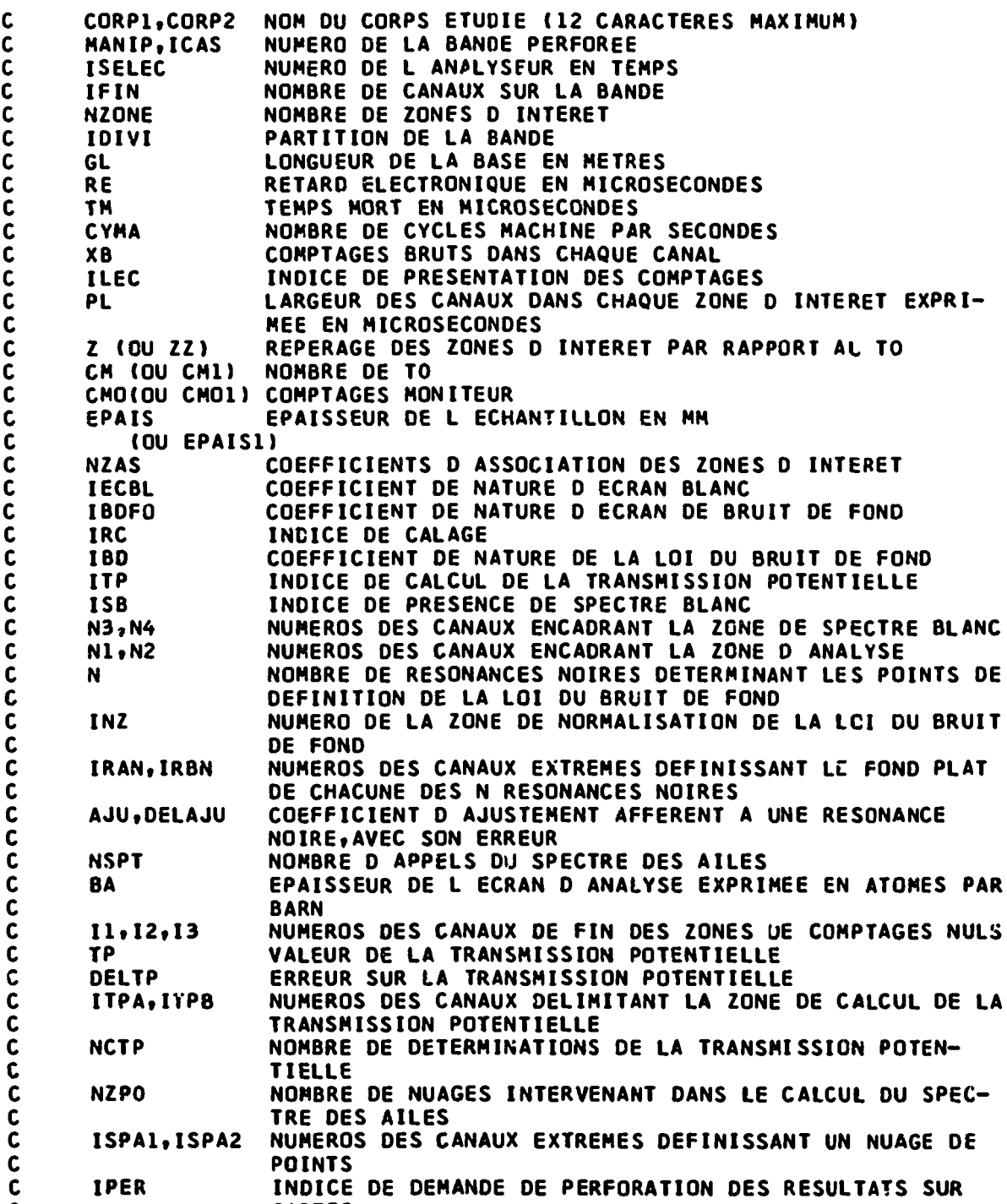

 $\mathcal{L}$ 

 $\sim$   $\sim$ 

 $\bar{a}$ 

 $\bar{\mathbf{r}}$ 

 $\alpha$ 

 $\mathcal{L}(\mathcal{L})$  and  $\mathcal{L}(\mathcal{L})$  .

C. CARTES

 $\bullet$ 

 $\bullet$ 

**- 259 -**

**A** 

 $\mathbf{I}$ 

**CALCUL DES TRANSHISSIONS EXPERIMENTALES**

**DIMENSION Z(32),IASZ(8,8),CM(32) DIMENSION X8( 1152) »XC< 1024), DELXCt 1024) tTPSC1024)|XBINT(1024) DIMENSION TPSINT(1024) DIMENSION SB< 1024), DELSBU024),TPSB( 1024) DIMENSION NCA(32),PLC32),NCASB(32),ZSBC32),PLSB<32)** DIMENSION **P(10)**, X(10), TABC(10) **DIMENSION Q(10), XQ(10) DIMENSION A(lO),DELA(10),QA(10),DELQAtlO) DIMENSION AE(32),ABÎ32) DIMENSION TR( 1024) ,OELTR( 1024Î , T( 1024) ,OELTAT( 1024) DIMENSION CMO(32),NZAS(16),ËPAIS(32)** DIMENSION CH1(4), CM01(4), EPAI£1(4) **DIMENSION YY(10),DELYY(10),ELY(10),XCM(10),DELXCM(10),DIFE(10) DIMENSION ISPA(2),SA(200),DELSA(200) DIMENSION 8TR(14),ATR(108) DIMENSION JST(IO) DIMENSION TMEH(5),OTHEH(5) DIMENSION ZZI16)**  $\mathbf c$ **COMMUN KXB.KXC.KT COMMUN Z,IASZ\*CM,NTM,TA,TM COMMUN XB,XC,DELXC,TPS,XBINT,TPSINT** COMMUN SB, DELSB, TPSB **COMMUN IFIN,NZONE,IDIV COMMUN NCA,NCASB,ZSB,RE,RES8,PL,PL.<sup>r</sup>.a,GL,GLSB COMMUN INZ COMMUN P,X,Q,XQ COMMUN A,DELA,QA,DELQA COMMUN CYMA,CYMAQ,OETC,QDETC COMMUN NBO,B1,B2,OETD,PSOM,PXSOM,PX2SOM,TABC COMMUN NBDSB,OB1,OB2,ODETD,QPSOM,QPXSOM,QPX2SM COMMUN IBD, IRC,CAN,DCAN,AB,AE,AG,BG,lSB,KNUL COMMUN IBDSBtIRCSBtCSB»DCSdfN3tN4,lSE.>BtNZOSB COMMUN TR,DELTR,T,OELTAT COMMUN MANIP,ICAS,CORP1,CORP2,ISELEC,SGP,BA** C **HODELÊ(2A6) 1001 MOOELE(6E12.5) 27 MQOELE(llrS.O)** 1 **MODELE(F4.0f8F5.0) 703 MODELE(F4.0t8F6.0) 4066MODELE(°F5.0)** 128 MODELE(14I5) **109 MODÊLE(2I5,2E12.5) 174 HOOELE(3I5,Ê12.5) 28 MODELE(I9,lPE17.6»i5Xt21HCANAL DE COMPTAGE NUL) 962 MODELE<I9vlPEl7.6tOP2F14.6t15X,20HPAS DE SPECTRE BLANC) 963 MODELE! 19, 1PE17.6, 28X, OP2F 14.6, 2E18.6)** 964 MODELE(I9,1PE17.6,43X,2OHPAS DE SPECTRE BLANC) **965 MODELE(I9,lPE17.6t28X«OP2F14.6) 19 MODELE ( 6X 1 1HI, 11X, 4HE( I),l IX, 5HTRU),7X,10HOELTATR(1).**

- - **16X,4HT( I),8X,9HOELTAT{ I),8X,8HSIGHA(I),6X(13HOELTASIGHA(I)//)**
- **20 MODELE(I9,lPE17.6tOP4F14.6)**
- **32 MOOELE(I9,lPEl7.6tOP4F14.6f2E18.6)**
- **826 MODEIE(60X,2HN»E12.6//)**

```
-260 -
```
 $\mathbf{I}$ 

CALCUL DES TRANSMISSIONS EXPERIMENTALES

 $\bullet$ 

 $\bullet$ 

 $\overline{a}$ 

```
2007 NODELE (F6.0,7F7.0)
\mathbf c824 KXB=1
      KXC = 2KT = 3REBOBINER KXB
      REBOBINER KXC
      REBOBINER KT
\mathbf cLECTURE DES CONSTANTES
\mathbf c\mathbf c823 LIRE 1001, CORP1, CORP2
       LIRE 128, MANIP, ICAS, ISELEC, IFIN, NZONE, IDIVI
       LIRE 27, GL, RE, TM, CYMA
       SI(ISELEC-4)700,701,661
  700 NCL=10
       LIRE 1, (28(1), 1=1, 1100)ALLER A 702
  701 NCL=8
       TA=IFIN/NZONE
       LIRE 128, ILEC
       SI(ILEC-2)4063,4064,4064
 4063 LIRE 703, (XB(I), I=1, 1152)
       ALLER A 702
 4064 LIRE 4066, (XB(I), I=1, 1152)
  702 LIRE 27, PL(1)
       LIRE 27, (2(1), 1=1, nZONE)LIRE 27, (CM(I), I=1, NZONE)
       LIRE 27, (CMO(1), 1=1, NZONE)LIRE 27,15PAIS(I), I=1, NZONE)
       IOIV = IOIVISI(NZONE-1)4,4,445
  445 FAIRE 71 I=2, NZCNE
       PL(I)=PL(1)71 CONTINUER
       ALLER A 4
  661 NCL=8
       SI(IDIVI-2)600,600,601
  600 IDIV=IDIVI
       ALLER A 602
  601 IDIV=2
  602 NGROUP=IFIN/1024
       LIRE 128, ILEC
       FAIRE 203 IN1=1, NGROUP
       I = 0J=0FAIRE 204 IN2=1,128
       I = J + 1J = J + 8SI(ILEC)2005,2005,2006
 2005 LIRE 2007, (XB(K), K=I, J)
```
 $\mathbf{f}$ 

 $\frac{1}{2}$ 

 $\mathbf{v}$ 

ALLER A 204 2006 SI(ILEC-214065,4068,4069 4065 LIRE 703, XB(I), {XB(K), K=I, J) ALLER A 204  $\mathbf{r}$ 4068 LIRE 4066, XB(I), (XB(K), K-I, J)

```
CALCUL DES TRANSMISSIONS EXPERIMENTALES
      ALLER A 204
4069 LIRE 4067, XB(I)$(XB(K), K=I, J)
 204 CONTINUER
      INSCR BANDE KXB, IN1, (XB(K), K=1, 1024)
  203 CONTINUER
      REBOBINER KXB
      LIRE 128, (NZAS(K), K=1, NZONE)
      NINTER=NZONE
      NZO=0FAIRE 16 I=1, NINTER
      SI(NZAS(I))16,16,1222
 1222 NZO=NZO+1
   16 CONTINUER
      NZONE=NZO*IDIV
      LIRE 27, (PL(1), I=1, NZ0)LIRE 27, (ZZ(I), I=1, NINTER)
       LIRE 27, (CM1(I), I=1, IOIV)
      LIRE 27, (CMO1(1), I=1, IDIV)LIRE 27, (EPAIS1(I), I=1, IDIV)
      ALLER A 1021
   4
      K=1FAIRE 706 I=1, IFIN
      SI(K+I-(NCL+1)*K-1)704,705,705
  105 K=R+1704 J=K+IXB(1)=XB(J)706 CONTINUER
\mathbf c\mathbf cIMPRESSION DU TITRE
\mathbf c1021 IMPRIMER 153
  153 MODELE(IH1)
      IMPRIMER 1000, MANIP, ICAS, CORP1, CORP2
 1000 MODELE(20X,23HNUMERO DE L EXPERIENCE 15,5X,4HCAS I1,8X,2A6///)
      SI(ISELEC-4)5,5,1006
    5 IMPRIMER 1002, ISELEC, PL(1), GL, RE, TM, CYMA
 1002 MODELE(5X,
                                               IOHSELECTEUR I1,5X,19HLARGEUR
     1 DES CANAUX=F5.2, 7HMICROS., 5X, 2OHLONGUEUR DE LA BASE=F6.2, 2HM.,
     25X,3HRE=F6.2,7HMICROS.//,21X,11HTEMPS MORT=F6.2,7HMICROS.,
     312X, F7.0, 15H CYCLES MACHINE///)
      CYMA=1.E+06/CYMA
      IMPRIMER 1003, (I, Z(I), CM(I), CMO(I), EPAIS(I), I=1, NZONE)
 1003 MODELE(32(2X, 5HZONE 12, F9.2, 8X, 17HNOMBRE DE CYCLES=E12.5, 8X,
     114HNORMALISATION=E12.5,8X,10HEPAISSEUR=F7.2,3HMM./))
\mathbf c\mathbf CCONSTRUCTION DES COEFFICIENTS D ASSOCIATION - SELECTEURS 1 2 3 4
\mathbf cLIRE 128, (NZAS(K), K=1, 16)K = 1K2=1K3=1
```

```
-261 -
```
 $\epsilon$ 

 $\sim 10^{-1}$ 

£

 $NOL=1$  $I = NZAS(K1)$  $768 J = 1$ 769 SI(J-NZAS(K2))770,771,770  $770$  IASZ(I, J)=0

```
CALCUL DES TRANSMISSIONS EXPERIMENTALES
      ALLER A 772
 771 IASZ(i, J)=1K2=K2+1K3 = K3 + 1772 J=J+1SI(J-8)773,773,774
 773 SI(NZAS(K2))769,775,769
  775 IASZ(I, J)=0
      ALLER A 772
  774 NOL=NOL+1
      SI(NOL-8)776,776,777
  776 K2=K2-K3+1
      K3=1K1 = K1 + 1SI(NZAS(K1))778,779,778
  778 I=NZAS(K1)
      ALLER A 768
  779 Kl=F1+1
      K2 = K1I=NZAS(K1)
      SI(1)777,777,768
  777 NTM=TM/PL(1)+0.001
      ALLER A 1007
\mathbf C\mathbf{C}MODIFICATIONS DES DONNEES RELATIVES AU SELECTEUR 5
\mathbf C1006 IMPRIMER 1008, ISELEC, GL, RE, TM, CYMA
 1008 NODELE(5X, 10HSELECTEUR I1, 5X, 20HLONGUEUR DE LA BASE=F6.2, 2HM.,
     15X, 3HRE=F6.2, 7HMICROS., 5X, 11HTEMPS MORT=F6.2, 7HMICROS.//
     2,21X, F7.0, 15H CYCLES MACHINE///)
      CYMA=1.E+06/CYMA
       FAIRE 1010 I=1, IDIV
      FAIRE 1010 J=1, N20K = N20 + (1 - 1) + JCMO(K)=CMO1(I)
      CM(K) = CH1(1)EPAIS(K)=EPAIS1(I)
 1010 CONTINUER
      IMPRIMER 1200
      IMPRIMER 1201, (NZAS(I), ZZ(I), I=1, NINTER)
      IMPRIMER 1202
 1200 MODELE(10X, 19HAFFICHAGE DES ZONES)
 1201 MODELE(30X, 12, F9.2)
 1202 MODELE(////)
      SI(NZO-1)316,316,317
  316 NCA(1)=IFIN/IDIV
      2(1)=22(1)ALLER A 318
  317 ISOM=0
      J=0NIN=NINTER-1
      FAIRE 1210 I=1, NIN
```
 $\mathcal{S}_{\infty}$ 

```
-262 -
```
 $\pmb{s}$ 

 $\pmb{\mathcal{R}}$ 

 $\mathbf{r}$ 

 $\mathbf{r}$ 

 $\mathfrak{f}$ 

1

 $\mathbf{I}$ 

 $\bullet$ 

 $\sim 10^6$ 

 $\mathcal{L}^{\text{max}}$ 

 $\mathcal{L}^{\mathcal{L}}$ 

 $3. J=J+1$ NCA(J)=(ZZ(I+1)-ZZ(I))+3.20/PL(J)+0.001 ISOM=ISOM+NCA(J)

SI(NZAS(I))1210,1210,31

```
CALCUL DES TRANSMISSIONS EXPERIMENTALES
      Z(J)=ZZ(1)1210 CONTINUER
      NCA(NZO)=IFIN/IDIV-ISOM
      Z(NZO)=ZZ(NINTER)318 FAIRE 1014 I=1, IDIV
      FAIRE 1014 J=1, NZO
      K = NZ0 * (I-1) + JPL(K)=PL(J)NCA(K) = NCA(J)Z(K)=Z(J)1014 CONTINUER
      IMPRIMER 1003, (I, Z(I), CM(I), CMO(I), EPAIS(I), I=1, NZONE)
      IMPRIMER 30
   30 MODELE(///)
       IMPRIMER 1012 \bullet (I, PL(I), NCA(I), I=1, NZONE)
 1012 MODELE(32(13X, 5HZONE 12, 5X, 19HLARGEUR DES CANAUX=F5.2, 7HMICROS.,
     15X, 17HNOMBRE DE CANAUX=15/))
C
\mathbf{C}CALCUL DES TEMPS
\mathbf{c}1007 LIRE 128, IECBL, IBDFO, IRC, IBD, ITP, ISB
       IMPRIMER 1005, IECBL, IBDFO, IRC, IBL, ITP, ISB, IDIVI
 1005 MODELE(///10X,6HIECBL=I1,10X,6HIBDF0=I1,10X,4HIRC=I1,10X,4HIBD=I1,
     110X, 4HIP=11, 10X, 4HISB=I1, 10X, 6HIDIVI=I1/7110V = 1SI(ISELEC-4)1022,1022,861
 1022 FAIRE 898 I=1, IFIN
      H = IAPPEL REPER(ISELEC, I, NZ, TAP, ITAP, 0)
      SI(ISELEC-4)905,904,904
  905 TPS(I)=PL(I)+(H-0.5+Z(NZ)-TAP)+RE
      ALLER A 898
  904 TPS(I)=(Z(NZ)-128.*FLOTF(NZ-1)+H-0.5)*PL(1)+RE
  898 CONTINUER
\mathbf c\mathbf cCORRECTION DE TEMPS MORT
\mathbf c861 SI(ISELEC-4)813,814,1020
  813 APPEL TM123
      ALLER A 867
                      \overline{\phantom{a}}814 APPEL TM4
      ALLER A 867
 1020 APPEL TM5
\mathbf cRESERVATION DES CARACTERISTIQUES DU SPECTRE BLANC
\mathbf cET CALCUL DE SON BRUIT DE FOND
\mathbf c\mathbf c867 SI(IECBL-1)875,195,195
  875 FAIRE 103 NZ=1, NZONE
       AE(NZ)=1.7CMO(NZ)103 CONTINUER
      SI(IBDF0-1)&81,882,882
```
 $-263 -$ 

 $\mathbf{r}$ 

ŧ

 $\mathbf{I}$ 

 $\overline{\mathcal{A}}$ 

 $\mathbf{r}$ 

#### $SI(ISELEC-4)6, 6, 7$ 6 FAIRE 197 I=1, IFIN  $TPSB(1)=0.$

195 LIRE 128, N3, N4

 $\sim$  1  $^{\circ}$  $\mathbf{a}$  $\omega$  $\sim$   $\sim$ \_\_\_\_\_\_\_\_\_\_\_\_\_\_\_\_

```
CALCUL DES TRANSMISSIONS EXPERIMENTALES
197 CONTINUER
    FAIRE 198 1=N3,N4<br>SB(1)=XC(I)
    DELSB(I)=DELXC(I)
    TPSB(I)=TPS(I)198 CONTINUER
    ALLER A 196
  7 I = N3IBA=KXC
 36 APPEL PLACE(I, IN1, IBL, IBA, 0)
    K = IBLS[(IBL-1)18, 18, 21]21 I = 18L - 1FAIRE 423 J=1, I<br>TPSB(J)=0.
    S8(1)=0.DE!.SB(J)=0.
423 CONTINUER
 18 SI(M4-IN1+1024)25,26,26<br>25 M=N4-(IN1-1)+1024
    I = M + 1FAIRE 33 J=I, 1024
    TPSB(J)=0.SB(J)=0.DELSB(J)=0.
 33 CONTINUER
    ALLER A 37
 26 M=1024
 37 FAIRE 38 J=K, N
     TPSB(J)=TPS(J)SB(J) = XC(J)DELSB(J)=DELXC(J)
 38 CONTINUER
     INSCR BANDE KT, IN1, (TPSB(J), SB(J), DELSB(J), J=1, 1024)
     SI(N4-IN1+1024)34,34,35
 34 REBOBINER KT<br>REBOBINER KXC
     ALLER A 196
 35 I=IN1*1024+1
     ALLER A 36
196 FAIRE 879 I=1, NZONE<br>AB(I)=1./CMO(I)
     PLSB(I)=PL(I)NCASB(I)=NCA(I)
     LSB(I)=Z(I)879 CONTINUER
     IFINSB=IFIN
     ISESB-ISELEC
     NZOSB=NZONE
     RESB=RE
     GLSB=GL
     IRCSB=IRC
     18058=180
     SI(IECBL-1)874,874,882
874 SI(IRC-118,888,888
881 SI(IRC-1)891:888,888
```
 $\Delta$ 

اً.

 $-264$  -

```
CALCUL DES TRANSMISSIONS EXPERIMENTALES
 882 $1(180-1)50,51,51
  50 APPEL BDF(ISELEC)
     ALLER A 52
  51 APPEL BDFA(ISELEC)
  52 INZ=INZ
     SI(IECBL-1)2, 2, 33-BC=1.7CMO(IRZ)865 SI(IBD-1)15,17,17
  15 NBDSB=NBD
     QB1 = B1QB2 = B2QDETC=DETC
     QDETD=DETC
     QPSOM=PSOM
     QPXSOM=PXSOM
     QPX2SM=PX2SOM
     CYMAQ=CYMA
     FAIRE 1100 I=1, NBD
     XQ(1)=X(1)Q(1)=P(1)1100 CONTINUER
      ALLER A 116
  17 FAIRE 64 I=1, NBDXQ(1)=X,IQA(I)=A(I)DELQA(I)=DELA(I)
  66 CONTINUER
      NBDSB=NBD
 116 CSB=1.
      DCSB=1.
      SI(IRC-1)8,127,127
 127 APPEL TEMPS(ISESB, IISB, TS, IECBL)
      SI(IBD)39,39,40
  39 APPEL BDFY(TS, W, DELW, IECBL)
      ALLER A 441
  40 APPELBOFAY(TS, W, DELW, IECBL)
 441 CSB=CSB=XCMSB/W
      SI(IRC-1)126,126,129
 129 DCSB=CSB
      ALLER A 118
 126 DCSB=DCSB=RACF((DXCMSB/W)+=2+(DELW=XCMSB/(W4+2))++2)
      REBOBINER IBA
      ALLER A 8
 118 YY(1)=CSB+W
      DELYY(1)=DCSB+DELW
      E[Y(1)=DELYY(1)ALLER A 210
    2 AG=1.7 CMO (INZ)SI(IBDF0-1)891,8,891
\mathbf c\overline{\mathbf{C}}
```
 $\mathbf{r}$ 

```
-265 -
```

```
8 IIDV=IIDV+1
   SI(IIDY-IDIVI)22,22,823
22 LIRE 128, IECBL, IBDFO, IRC, IBD, ITP, ISB
   IMPRIMER 1005, FECBL, IBDFO, IRC, IBD, ITP, ISB, IDIVI
   ALLER A 867
```

```
CALCUL DES TRANSMISSIONS EXPERIMENTALES
\mathbf C\mathbf{C}DETERMINATION DU BRUIT DE FOND DE L ECRAN A ANALYSER
C
      AVEC OU SANS CALAGE
C
  888 FAIRE 211 J=1, IRC
      XCM(J)=0.DELXCM(J)=0.
  211 CONTINUER
      SI(IRC-1)102,102,105
  102 IMPRIMER 108.IRC
  108 MODELE(15X, 37HCALAGE DE LA LOI DU BRUIT DE FOND SURIZ, 16H RESONANC
     1E NOIRE/)
      ALLER A 110
  105 IMPRIMER 111, IRC
  111 MODELE(15X,61HCALAGE DE LA LOI DU BRUIT DE FOND PAR LES MOINDRES C
     LARRES SURIZ, 18H RESONANCES NOIRES/)
  110 IRCN=0
  210 IRCN=IRCN+1
      SI(IRCN-IRC)207,207,217
  207 LIRE 109, IRAN, IRBN, AJU, DELAJU
      IMPRIMER 212, IRCN, IRAN, IRBN, AJU, DELAJU
  212 MODELE(40X,22HRESONANCE NOIRE NUMEROI2,10H ALLANT DEI5,2H AI5,3X,
     14HAJU=F5.2,3X,7HDELAJU=F6.3)
      SI(ISELEC-4)41,41,42
   42 SI(IECBL)45,45,46
   45 IBA=KXC
      ALLER A 47
   46 IBA=KT
   47 SI(IRCN-1)43,43,44
   43 APPEL PLACE(IRAN, IN1, IBL, IBA, IECBL)
      ALLER A 41
   44 SI(IRAN-IN101024)41,41,43
   41 FAIRE 523 J=IRAN, IRBN
      SI(ISELEC-4)48,48,49
   48 JJ=J
      ALLER A 58
   49 JJ=J-(IN1-1)*1024
      SI(JJ-1024)58,58,59
   59 APPEL PLACE(J, IN1, IBL, IBA, IECBL)
      ALLER A 49
   58 APPEL REPER(ISELEC, J, NZ, TAP, ITAP, IECBL)
      SI(IECBL)56,56,57
   56 XCM(IRCN)=XCM(IRCN)+XC(JJ)/PL(NZ)
      DELXCM(IRCN)=DELXCM(IRCN)+(DELXC(JJ)/PL(NZ))++2
      ALLER A 523
   57 XCM(IRCN)=XCM(IRCN)>SB(JJ)/PLSB(NZ)
      DELXCM(IRCN)=DELXCM(IRCN)+(DELSB(JJ)/PLSB(NZ))++2
  523 CONTINUER
      XCM(IRCN)=XCM(IRCN)/FLOTF(IRBN-IRAN+1)
      DELXCM(IRCN)=RACF(DELXCM(IRCN))/FLOTF(IRBN-IRAN+1)
      DELXC4(IRCN)=RACF((XCM(IRCN)*DELAJU)**2+(AJU*DELXCM(IRCN))**2)
      XCM(IRCN)=AJU*XCM(IRCN)
```
ł

 $-266 -$ 

```
II = (IRAN + IRBN)/2SI(IRCN-1)208,208,209
208 SI(IECBL)62,62,65
 65 APPEL REPER(ISESB, II, NZ, TAP, ITAP, IECBL)
```

```
CALCUL DES TRANSMISSIONS EXPERIMENTALES
     BG = AB(NZ)115B=11XCMSB=XCM(1)
      DXCHSB=DELXCM(1)
      ALLER A 865
  62 APPEL REPER(ISELEC, II, NZ, TAP, ITAP, IECBL)
      AG = AE(NZ)JN=II891 LIRE 174, N1, N2, NSPT, BA
      CAN=1.DCAN=1.
      SI(IRC-1)200,201,201
 201 APPEL IEMPS (ISELEC, JN, TS, IECBL)
      SI(IBD)53,53,54
  53 APPEL BDFY(TS, Y, DELTAY, IECBL)
      ALLER A 64
  54 APPEL BDFAY(TS, Y, DELTAY, IECBL)
  64 CAN=CAN=XCM(1)/Y
      SI(IRC-1)122,122,123
 123 DCAN=CAN
      ALLER A 216
  122 DCAN=DCAN=RACF((DELXCM(1)/Y)==2+(DELTAY=XCM(1)/(Ye=2))==2)
      REBOBINER 1BA
      ALLER A 200
 216 YY(1)=CAN*Y
      DELYY(1)=DCAN*DELTAY
      ELY(1)=DELYY(1)
      ALLER A 210
  209 APPEL TEMPS(ISELEC, II, TS, IECBL)
      SI(IBD)69,69,70
   69 APPELBDFY(TS, Y, DELTAY, IECBL)
      ALLER A 74
  70 APPEL BDFAY(TS, Y, DELTAY, IECBL)
  74 SI(IECBL)119,119,120
  119 YY(IRCN)=CAN*Y
      DELYY(IRCN)=DCAN+DELTAY
      ELY(IRCN)=DELYY(IRCN)
      ALLER A 210
  120 YY(IRCN)=CSB*Y
      DELYY(IRCN)=DCSB+DELTAY
      ELY(IRCN)=DELYY(IRCN)
      ALLER A 210
\mathbf c\mathbf cCALAGE DU BRUIT DE FOND PAR MOINDRES CARRES ET ELIMINATION
C
      DES POINTS ABERRANTS
C
  217 NK=1
      REBOBINER IBA
      FAIRE 4071 J=1, IRC
      JST(J)=04071 CONTINUER
  121 PC1=1.
```
 $-267 -$ 

 $\pmb{s}$ 

 $\frac{1}{3}$ 

 $\bullet$ 

 $502=0$  $S03 = 0.$ FAIRE 213  $J=1$ , IRC

 $215$  SO1=0.

```
CALCUL DES TRANSMISSIONS EXPERIMENTALES
     SI(JST(J))213,4079,213
4079 SCO=1./(PC1**2*DELYY(J)**2+DELXCM(J)**2)
     SO1=SO1+SCO+XCM(J)+YY(J)
     SD2=SD2+SCO+YY(J)+YY(J)
     SD3=S03+SCO+IXCM(J)-YY(J))+(XCM(J)-PC1+YY(J))
213 CONTINUER
     PC2=S01/S02
     SI(IRC-NK)4075,4074,4075
4075 DELPC2=S03/(S02+FLOTF(IRC-NK))
     ALLER A 4076
4074 FAIRE 4078 J=1, IRC
     SI(JST(J))4077,4077,4078
4078 CONTINUER
4077 DELPC2=RACF(PC1**2*((DELYY(J)/YY(J))**2+(DELXCM(J)/XCM(J))**2))
4076 SI(ABSF(PC2-PC1)-0.001)130,130,131
 131 PC1=PC2ALLER A 215
 130 IICN=0
     FAIRE 132 J=1, IRC
     DELYY(J)=YY(J)+DELPC2
     YY(J)=YY(J)+PC2SI(ABSF(YY(J)-XCM(J))-DELYY(J)-DELXCM(J))132,132,136
 136 IICN=1
     SI(JST(J))4073,4072,4073
4072 DIFE(J)=ABSF(1.-XCM(J)/YY(J))
     ALLER A 132
4073 DIFE(J)=1
 132 CONTINUER
     SI(IICN-1)137,138,138
 137 SI(IECBL-1)112,113,113
 112 DCAN=CAN+DELPC2
     CAN=CAN*PC2
     ALLER A 200
 113 DCSB=CSB*DELPC2
     CSB=CSB*PC2
     ALLER A B
 138 JSTAR=1
     DMAX=DIFE(1)
     JST (JSTAR)=1FAIRE 139 J=1, IRC
     SI(DMAX-DIFE(J))140,139,139
 140 DMAX=DIFE(J)
     JSTAR=J
     JST(JSTAR)=1139 CONTINUER
     IMPRIMER 133, JSTAR
 133 MODELE(1HO/,20X,25HLA RESONANCE NOIRE NUMEROI2,
    131H EST INCOMPATIBLE , ON L ELIMINE)
     YY(JSTAR)=0.
     XCM(JSTAR)=0.
     DELYY(JSTAR)=0.
```
 $-268$  -

J

DELXCM(JSTAR)=0. ELY(JSTAR)=0. NK=NK+1 FALRE 135 J=1, IRC YY(J)=YY(J)/PC2

 $\bullet$ 

```
CALCUL DES TRANSMISSIONS EXPERIMENTALES
      DELYY(J)=ELY(J)
  135 CONTINUER
      ALLER A 121
\mathbf cCALCUL DE LA TRANSMISSION POTENTIELLE
\mathbf c\mathbf{c}200 IMPRIMER 153
      NLIGNE=0
      SI(ISELEC-4)952,852,852
  952 LIRE 128, 11, 12, 13
  852 SI(ITP-1)183,182,184
  182 LIRE 27, TP, DELTP
      SGP=-LOGF(TP)/BA
      IMPRIMER 175, TP, DELTP, SGP
  175 NODELE(10X, 25HTRANSMISSION POTENTIELLE=E12.5, 5X, 12HAVEC ERREUR=
     1E12.5,10X,16HSIGMA POTENTIEL=E12.5//)
      NLIGNE=NLIGNE+3
      AI.LER A 183
  184 LIRE 128.NCTP
      NCTPI-0
 2001 LIRE 128, ITPA, ITPB
      NCTPI=NCTPI+1
      VO\ANT 1
      STP=0.SDELTP=0.
      IBA=KXC
      SI(ISELEC-4)157,157,144
  144 SI(NCTPI-1)145,145,146
  145 APPEL PLACE(ITPA, IN1, IBL, IBA, 0)
      IN1=IN1
      IBL=IBL
      ALLER A 157
  146 SI(ITPA-IN1+1024)157,157,145
  157 FAIRE 60 I=ITPA, ITPB
      SI(ISELEC-4)162,162,163
  162 J = IALLER A 188
  163 J=I-(IN1-1)+1024
      SI(J-1024)188,188,189
  189 APPEL PLACE(I, IN1, IBL, IBA, 0)
      IN1 = IN1IBL=IBL
      ALLER A 163
  188 APPEL TRAN(ISELEC, J, I, TP, DELTP)
      SI(KNUL-1)96,97,97
   96 IMPRIMER 99
   99 MODELE(20X, 73HON NE PEUT PAS CALCULER TP CAR PAS DE SPECTRE BLANC
     IDANS LA REGION DONNEE)
       IP = 0ALLER A 143
```
 $\sim$   $\sim$ 

```
-269 -
```
 $\mathbf{r}$ 

97 STP=STP+TP SDELTP=SDELTP+DELTP++2 **60 CONTINUER** STP=STP/FLOTF(ITPB-ITPA+1) SDELTP=RACF(SDELTP)/FLOTF(ITPB-ITPA+1) SGP=-LOGF(STP)/BA

 $\ddot{\phantom{a}}$ 

-1

 $\pmb{\epsilon}$ 

 $\bar{1}$ 

```
-270 -CALCUL DES TRANSMISSIONS EXPERIMENTALES
      IMPRIMER 2000, STP, ITPA, ITPB, SDELTP, SGP
      TP=STP
      DELTP=SDELTP
      NLIGNE=NLIGNE+1
2000 MODELE(2X,25HTRANSMISSION POTENTIELLE=E12.5,3X,11HCALCULEE DEI5,
     13H AI5,5X,7HERREUR=E12.5,5X,14HSIGMA POTENT.=E12.5)
      SI(NCTPI-NCTP)2001,143,143
 143 REBOBINER KT
      REBOBINER KXC
  183 IMPRIMER 826, BA
      IMPRIMER 19
      FAIRE 4003 I=1,1024
      TR(I)=0.DELTR(I)=0.
      T(I)=0.DELTAT(I)=0.
 4003 CONTINUER
\mathbf c\mathbf cCALCUL DE LA TRANSMISSION
\mathbf cNSPA=0ISPA(1)=0ISPA(2)=0VOYANT 1
      SI(ISELEC-4)178,178,106
  106 IBA=KXC
      APPEL PLACE (N1, IN1, IBL, IBA, 0)
      IN1=IN1
      J=NlI = I B LALLER A 866
  178 I=N1J = NI866 PTI=TPS(I)/GL
      IECRAN=0
      APPEL REPER(ISELEC, J, NZ, TAP, ITAP, IECRAN)
      EE=AE(NZ)/PL(NZ)
      E = 5226.9/PTI++2SI(ITP-1)164,165,165
  164 SI(ISELEC-4)847,931,931
  847 SI(I-I1)9,9,10
   10 SI(I-100)11,11,12
   11 14=11ALLER A 972
   12 SI(I-I2)9,9,13
   13 SI(1-500)973,973,14
  973 14=12ALLER A 972
   14 Si(I-I3)9,9,974
  974 1A=13972 SI(I-IA-1)9 ,917,918
    9 IMPRIMER 28, J, E
      ALLER A 29
```
 $\omega_{\rm{max}}$ 

 $\pmb{\iota}$ 

- $SI(J-1)917,917,918$ 931
- 917 SI(NSPA)101,101,918
- 101 NSPA=NSPA+1

 $\ddot{\phantom{0}}$ 

 $\ddot{\phantom{0}}$ 

 $\bullet$ 

CALCUL DES TRANSMISSIONS EXPERIMENTALES SI(NSPA-NSPT)100,100,919 100 APPEL SPA(ISELEC, ISPA, SA, DELSA, IN1) 918 SI(J-ISPA(1))919,920,920 920 SI(J-ISPA(2))921,921,101 921  $K = J - ISPA(1) + 1$ SI(I8D)179, 179, 181 179 APPEL BDFY(TPS(I), Y, DELTAY, 0) ALLER A 192 181 APPEL BDFAY(TPS(I), Y, DELTAY, O) 192 SI(IRC-1)218,219,219 219 DELTAY=DCAN\*Y Y=Y+CAN  $218 TR(I)=(XCII)*EE-Y*AGI/(SAIK)*EE-Y*AGI)$ DELTR(I)=TR(I)\*RACF((EE\*DELXC(I)/(EE\*XC(I)-AG\*Y))\*\*2+(EF\* IDELSA(K)/(EE\*SA(K)-Y\*AG))\*\*2+((XC(I)\*EE-SA(K)\*EE)\*AG\*DELTAY  $2/([EE*XC(I)-AG*Y)*[EE*SA(K)-Y*AG)])**2)$ 919 SI(ISB-1)510,511,511 511 APPEL TRAN(ISELEC, I, J, TTO, DELTTO)  $T(1)=TT0$ DELTAT(I)=DELTTO SI(KNUL-1)510,98,98 98 SI(T(I))923,923,924 924 SI(T(I)  $-1.1925,923,923$ 925 SIGMA=-LOGF(T(I))/8A DELSIG=DELTAT(I)/(BA\*T(I)) SI(J-ISPA(1))970,966,966 966 SI(J-ISPA(2))967,967,970 967 IMPRIMER 32, J, E, TR(I), DELIR(I), T(I), DEL TAT(I), SIGMA, DELSIG ALLER A 29 970 IMPRIMER 963, J, E, T(I), DELTAT(I), SIGMA, DELSIG ALLER A 29 923 SI(J-ISPA(1))928,969,969 969 SI(J-ISPA(2))971,971,928 971 IMPRIMER 20, J.E. TR(I), DELTR(I), T(I), DELTAT(I) ALLER A 29 928 INFRIMER 965, J, E, T(I), DELTAT(I) ALLER A 29 510 SI(J-ISPA(1))926,927,927 927 SI(J-ISPA(2))968,968,926 968 IMPRIMER 962, J, E, TR(I), DEL TR(I) ALLER A 29 926 IMPRIMER 964, J, E ALLER A 29 165 SI(ISELEC-4)173,169,169 173 SI(I-I1)167,167,168  $168$  SI(1-100)169,169,170 170 SI(I-12)167,167,171 171 SI(1-500)169,169,172 172 SI(I-13)167,167,169 167 IMPRIMER 28, J, E ALLER A 29 169 APPEL TRAN(ISELEC, I, J, TTO, DELTTO)  $TII$ =110

 $\sim 10^7$ 

 $\mathbf{1}$ 

 $\mathcal{F}$ 

 $-271-$ 

DELTAT(1)=DELTTO SI(KNUL-1)232,180,180 232 IMPRIMER 233, J, E

 $\ddot{\phantom{a}}$ 

```
-272-CALCUL DES TRANSMISSIONS EXPERIMENTALES
 233 MODELE(I9,1PE17.6,15X,2OHPAS DE SPECTRE BLANC)
     ALLER A 29
 180 TR(I)=T(I)/TPDELTR(I)=TR(I)*RACF((DELTAT(I)/T(I))**2+(DEI.TP/TP)**2)
      SI(T(I))185,185,186
 186 SI(T(I)-1.)187,185,185
 187 SIGMA=-LOGF(T(I))/BA
      DELSIG=DELTAT(I)/(BA*T(I))
      IMPRIMER 32, J, E, TR(I), DELTR(I), T(I), DELTAT(I), SIGMA, DELSIG
      ALLER A 29
 185 IMPRIMER 20, J, E, TR(I), DELTR(I), T(I), DELTAT(I)
  29 1 = 1 + 1J=J+1NLIGNE = NLIGNE+1
      SIINLIGNE-55)190,190,191
  191 IMPRYMER 153
      IMPRIMER 19
      NLIGNE=1
 190 SI(ISELEC-4)226,226,227
 226 SI(J-N2)866,866,205
 227 SI(J-N2)604,604,605
  604 91(1-1024)866,866,606606 SWSCR BANDE KXB, IN1, (TR(IJ), DELTR(IJ), T(IJ), DELTAT(IJ), IJ=1,1024)
      FAIRE 2004 IJ=1,1024TR(IJ)=0.DELTR(IJ)=0.
      1(11)*0.DELTAT(IJ)=0.
2004 CONTINUER
      APPEL PLACE(J, IN1, IBL, IBA, O)
      I = I BLINI=INIALLER A 866
  605 SI(1-1024)607,607,608
  607 FAIRE 609 IJ=I, 1024
      TR(IJ)=0.DELTR(IJ)=0.
      T(1J)=0.DELTAT((J)=0.
  609 CONTINUER
  608 INSCR BANDE KXB, IN1, (TR(IJ), DELTR(IJ), T(IJ), DELTAT(IJ), IJ=1,1024)
\mathbf cTRACE DE LA COURBE TR
\mathbf C\mathbf cPERFORATION DES TRANSMISSIONS
\mathbf cVOYANT 0
      REBOBINER KT
      REBOBINER KXB
      REBOBINER KXC
  205 IMPRIMER 153
      IMPRIMER 1000, MANIP, ICAS, CORP1, CORP2
      BTR(1)=-0.1
```
-1

 $\mathcal{J}_\mathrm{c}$ 

```
BIR(2)=0.FAIRE 154 1=3,14
154 BTR(I)=0.1*FLOTF(I-2)
    IMPRIMER 155. (BTR(I), I=1.14)
```
 $-273 -$ 

 $\mathbf{r}$ 

 $\mathbf{I}$ 

÷

 $\frac{1}{2}$ 

 $\overline{1}$ 

 $\mathcal{L} = \mathcal{L} \mathcal{L} \mathcal{L}$  .

CALCUL DES TRANSMISSIONS EXPERIMENTALES

155 MODELE(2X, 14(4X, F4.1)//) LIRE 128, IPER SI(IPER)193,193,222 222 PERFORER 225, MANIP 225 MODELE(1X, 15)  $193$  Kl=0  $1 = N1 - 1$  $J = N1 - 1$ SI(ISELEC-4)610,610,229 610  $J=J+1$ ALLER A 228 229 LIRE BANDE KXB, IN1, (TR(K), DELTR(K), T(K), DELTAT(K), K=1, 1024)  $J = (IN1 - 1) + 1024$  $I = 0$  $230 J=1+1$ SI(J-IN1+1024)228,228,229  $228$   $I=1+1$  $K1 = K1 + 1$ SI(NSPT)4060,4060,4061 4060 SI(ITP)4062,4062,4061  $4062 TR(I)=T(I)$ DELTR(I)=DELTAT(I) 4061 FAIRE 147 K=1,108 ATR(K)=606060606060  $\mathbf{B}$ 147 CONTINUER  $\mathbf{B}$ ATR(12)=333333333333 ATR(92)=333333333333 B  $N = 80.$  \*TR(I) +0.4  $SIMTR(I)+0.11161,161,166$  $161 N=4$ ALLER A 156  $166 N = 12+N$ SI(N-108)156,156,151  $151 N = 108$ B 156 ATR(N)=545454545454 IMPRIMER  $152, J$ ,  $(\text{ATR(K)}, \text{K=1}, 108)$ 152 MODELE(1X, 14, 108A1) SI(IPER)245,245,240 240 SI(K1-5)301,235,235 301 SI(VOYANT 1)302,303 303 SI(I-1024)245,304,245  $304$  KM= $1 - K1$ FA'RE 307 K=1, K1 KM=KM+1 SI(IPER-1)305,305,306 305 TMEM(K)=T(KM) DTMEM(K)=DELTAT(KM) ALLER A 307 306 TMEM(K)=TR(KM) DTMEM(K)=DELTR(KM) 307 CONTINUER

**VOYANT** 

-VOYANT 2 ALLER A 245  $302$  KM=I-1  $i = -1$ 

 $-274-$ 

 $\pmb{\delta}$ 

 $\bar{z}$ 

 $\frac{\epsilon}{4}$ 

 $\pmb{t}$ 

ł

 $\ddot{\phantom{1}}$ 

 $\overline{1}$ 

 $\mathbf{I}$ 

 $\mathbf{1}$ 

 $\mathbf{v}$ 

÷

-1

 $\bar{\mathbf{x}}$ 

 $\mathbf{I}$ 

 $\mathbf{r}$ 

 $\pmb{\mathfrak{t}}$ 

CALCUL DES TRANSMISSIONS EXPERIMENTALES

 $J = J - 1$ VOYANT O **FAIRE 310 K=K1,5** KM=KM+1  $I = I + 1$  $J=J+1$ SI(IPER-1)308,308,309 308 TMEM(K)=T(KM) DTMEM(K)=DELTAT(KM) ALLER A 310 309 TMEM(K)=TR(KM) DTMEM(K)=DELTR(KM) 310 CONTINUER  $311$  JNIT=J-4 PERFORER 177, (THEM(K), DTMEM(K), K=1, 5), JNIT ALLER A 243 235 SI(VOYANT 2)301,313 313 INIT= $I-4$ IFINAL=I  $JNIT=J-4$ 312 SI(IPER-1)241,241,242 241 PERFORER 177, (T(K), DELTAT(K), K=INIT, IFINAL), JNIT 177 MODELE(10F7.4,3X,14) ALLER A 243 242 PERFORER 177, (TR(K), DELTR(K), K=INIT, IFINAL), JNIT  $243$  Kl=0  $245$  SI(J-N2)611,244,244 611 SI(ISELEC-4)610,610,230 244 IIDV=IIDV+1 SIIIDV-IDIVI)22,22,824  $FIN(1,0,0,0,0,0,0,1,0,0,1,0,0,0,0,0)$ 

 $\sim 3\%$ 

DIMENSION Z(32),(ASZ(8,8),CM(32)<br>DIMENSION XB(1152),XC(1024),DELXC(1024),TPS(1024),XBINT(1024)<br>DIMENSION TPSINT(1024)<br>DIMENSION IZ(3),TZ(3),ITZ(3)<br>DIMENSION IZ(3),TZ(3),ITZ(3)  $\ddot{\phantom{0}}$ +3 R=1-1<br>
FAIRE 644 J=K81J)/CMA<br>
SOMXB-505XB2+XB1J)/CMA++2<br>
ALLER A 609<br>
ALLER A 609<br>
IS SI(IAS2(N2+L2)-1)609+711,711<br>
IS SI(IAS2(N2+L2)-1)609+711,711<br>
TB=12(L2)<br>
IRB=17(L2)<br>
IRB=17(L2)<br>
LO SI(XFIXF(2A-2B)-NTM)612+613-613<br> COMMUN KXB+KXC+KT<br>COMMUN Z+IASZ+CM+NTM+TA+TM<br>COMMUN XB+XC+DELXC+TPS+XBINT+TPSINT<br>COMMUN SB+D&LSB+TPSB<br>COMMUN IFIN+N2ONE+IDIV  $\bullet$ 275 4 LZ=LZ+1<br>5I(LZ-NZ)715,638,715<br>8 SI(I-IZA)609,609,640<br>0 SI(I-IZA+1-NTM)641,641,642<br>1 K=LZA<br>2 ITM=NTM<br>2 ITM=NTM  $\ddot{\phantom{a}}$ SOUS PROGRAMME TH123 PROGRAMME TH123 FAIRE 1 I=1, IFIN<br>
SI(I-1)652, 652, 821<br>
2 (21)=101<br>
12(3)=501<br>
12(3)=501<br>
12(3)=500.<br>
12(3)=400.<br>
172(3)=500.<br>
172(3)=100<br>
172(3)=100<br>
174=17(N2)<br>
174=17(N2)<br>
174=17(N2)<br>
174=17(N2)<br>
3 SOMXB=0.<br>
2 2502=0.<br>
2 2502-0. sous 654<br>608<br>610 642 6380<br>644<br>641 643 644  $715$ <br> $711$ 652 712 628 714  $\ddot{\mathbf{u}}$  $\bullet$  $\mathbf \omega$ 

 $\sim$   $-$ 

 $\ddot{\phantom{0}}$ 

 $\sim$ 

and a summark of a company of the second

 $\sim$ 

a and and and some such a series of

SOUS PROGRAMME TM123

```
612 SI(ZA-ZB)614,614,615
614 SI(I-IZA+XFIXF(ZA-ZB))609,609,617
617 M=I+1ZB-IZA-1+XFIXF(ZA-ZB)
    SI(M-NIM+1-128)618,618,610618 K = 12BALLER A 620
619 SIIM-ITB1621,621,622
621 K=M-NTM+1ALLER A 620
622 SI(I-IZA+1-NTM+XFIXF(ZA-ZB-TB))623,623,609
623 M=1TB
    K=I+M+1-IZA-NTM+XFIXF(ZA-ZB-TB)ALLER A 620
611 SIII-IZA+I-NTM+XFIXF(ZA-ZB-TB))624,624,609
624 ITM=NTM+XFIXF(TB+ZB-ZA)
    K = I + I T B + I - I T M - I Z AM = I I BALLER A 620
613 SI(TA-TB)625,625,626
625 SI(ZA+TA-ZB-TB)627,626,626
627 NTMC=TA
    ALLER A 629
626 NTMC=TB+ZB-ZA
629 SI(I-IZA+1-NTM-NTMC)630,630,609
630 SI(I-IZA+1+XFIXF(ZA-TB-ZB))631,631,632
631 M=I+ITB-IZA+XFIXF(ZA-ZB-TB)
    K = M - N T M + IALLER A 620
632 M=1TB
    K=M+I+1-IZA-NTMC-NTM
    ALLER A 620
615 SI(I-IZA+1+XFIXF(ZA-ZB-TB))633,633,634
633 M=I+IT8-IZA+XFIXF(ZA-ZB-TB)
    SI(M-NTM+1-1ZB)635,636,636
635 K=IZB
    ALLER A 620
636 K=M-NTM+1
    ALLER A 620
634 M=ITB
    NTMC=TB+ZB-ZA
    K = M + I + I - I Z A - N T M C - N T M620 SI(CMA-CMB)601,601,600
600 CMB=CMA
601 FAIRE 637 J=K, M
    SOMXB=SOMXB+XB(J)/CMB
637 DSXB2=DSXB2+XB(J)/CMB**2
609 SI(LZ-3)714,639,639
639 XC(I)=ENTF(XB(I)/(1.-SOMXB)+0.001)
    DELXC(I)=ENTF(RACF(XC(I)+((XC(I)++2/XB(I))++2)+DSXB2))
    ALLER A 1
821 SI(I-ITA)628,628,646
646 NZ=NZ+1
    ALLER A 712
  1 CONTINUER
    RETOUR
    FIN(1,0,0,0,0,0,1,0,0,1,0,0,0,0,0)
```
 $-276 -$ 

 $\mathbf{I}$ 

j

÷

 $\overline{\mathbf{1}}$ 

 $\mathbf{I}$ 

÷

 $\mathbf{I}$ 

Ϊt

i

 $\mathbf{r}$ 

ŧ

ţ

 $\mathbf{I}$ 

 $\ddot{\cdot}$ 

 $\mathbf{1}$ 

 $\sim$ 

 $\mathcal{X}$ 

```
SOUS PROGRAMME TM4
      SOUS PROGRAMME TM4
\mathbf{C}DIMENSION Z(32), IASZ(8,8), CM(32)
      DIMENSION XB(1152), XC(1024), DELXC(1024), TPS(1024), XBINT(1024)
      DIMENSION TPSINT(1024)
      DIMENSION SB(1024), CELSB(1024), TPSB(1024)
\mathbf{c}COMMUN KXB, KXC, KT
      COMMUN Z, IASZ, CM, NTM, TA, TM
      COMMUN XB, XC, DELXC, TPS, XBINT, TPSINT
      COMMUN SB, DELSB, TPSB
      COMMUN IFIN, NZONE, IDIV
\mathbf{C}FAIRL 1 I=1, IFIN
      SI(I-1)100,100,822100 NZ = 1I12 ZA=Z(NZ)IZA=FLOTF(128*(NZ-1))+1.001
      ITA=FLOTF(128+NZ)+0.001
      CMA=CM(NZ)
  713 L2=0SOMXB=0.DSXB2=0.714 LZ = LZ + 1SI(LZ-NZ)715,716,715
  716 SI(I-IZA) 717, 717, 718
  718 SI(I-IZA+1-NTM)719,719,720
  719 K = IZAALLER A 721
  720 ITM=NTM
      K = I - I TM721 M = -1FAIRE 761 J=K, M
       SOMXB=SOMXB+XB(J);CMA
  761 DSXB2=DSXB2+XB(J)/CMA**2
      ALLER A 717
  715 SI(IASZ(NZ, LZ)-1)717,711,711
  711 28 = 2(12)IZB=FLOTF(128*(LZ-1))+1.001
       ITB=FLOTF(128+LZ)+0.001
      CMB=CM(LZ)
       SI(XFIXF(ZA-ZB-TA)+1-NTM)723,723,717
  723 SI(XFIXF(ZA-ZB-TA))724,725,725
  725 SI(I-IZA+1-NTM-XFIXF(TA+ZB-ZA))726,726,717
  726 SI(NTM-XFIXF(TA))728,728,727
  728 ITM=XFIXF(TA+ZB-ZA)+NTM
      K = I + I T B + I - I T M - I Z AM = I T BALLER A 722
  727 SI(I-IZA+1-NTM-XFIXF(ZB-ZA))729,729,728
  729 K = I2BM = I T B
```
 $-277 -$ 

 $\mathbf{r}$ 

÷

÷

 $\frac{1}{1}$ 

Ť

- 724 SI(NTM-XFIXF(TA))730,730,731
- i31 S1(ZA-ZB)732,732,733

ALLER A 722

 $\hat{\mathbf{v}}$ 

733 SI(I-IZA+1-XFIXF(TA+ZB-ZA))734,734,735

SOUS PROGRAMME TM4

```
-278 -
```
 $\cdot$ 

 $\bullet$ 

 $\pmb{\cdot}$ 

 $\mathcal{A}$ 

```
735 M=ITB
    SI(I-IZA-NTM+XFlXFtZA-ZB))736,737,737
736 K=IZB
    ALLER A 722
737 KsI-IZA+IZB-NTM+XFIXF{ZA-ZB)
    ALLER A 722
734 M=I-IZA+ITB+XFIXF(ZA-ZB-TA)
    K=IZB
    ALLER A 722
730 NTMC=TA+ZB-ZA
    SI(XFIXF(ZA-ZB)-NTM)738,739,739
739 SI(l-IZA+l-NTM-NTMC)740,740,717
740 SI(l-IZA+l-XFIXF(TA-ZB-ZA)1741,741,742
741 M=1+1TB-IZA-NTMC
    K=M-NTM+i
    ALLER A 722
742 M=ITB
    K=M+I+l-IZA-NTMC-NTM
    ALLER A 722
738 SI(ZA-Z8)732,732,744
744 SIU-IZA+1-NTMC)745,745,746
746 M=ITB
    K=M+H-1-IZA-NTMC-NTM
    ALLER A 722
745 M=1+ITB-IZA-NTMC
    SI(M-NTM+1-IZB)747,748,748
747 K = 126ALLER A 722
748 K=M-NTM+1
    ALLER A 722
732 SI(I-IZA-XFIXF(ZB-ZA)1717,717,743
743 M=I-IZA-1+IZB+XFIXFJZA-ZB)
    SI(NTM-XFIXF(TA))749,749,750
750 K=IZB
    ALLER A 722
749 SI(M-NTM+1-IZB)750,750,752
752 SI(M-ITB)753,753,754
753 K=M-NTM+1
    ALLER A 722
754 SI(I-IZA+1-NTM-XFIXF(ZB+TA-ZA))755,755,717
755 M=ITB
    K=I+M+1-IZA-NTM+XFIXF(ZA-ZB-TA)
722 SI(CMA-CMB1701,701,700
700 CMB=CMA
701 FAIRE 756 J=K,M
    SOMXB=SOMXB+XB(J)/CMB
756 DSXB2=DSXB2+XB(J)/CMB««Z
717 SI(LZ-8)714,757,757
757 XC(I)=ENTF(XBtIÏ/(l.-SOMXB)+0.001)
```

```
DELXC(I) = ENTF(RACF(XCII) + (XCII)**2/XB(II)**2)*DSXB2))ALLER A 1
822 SI(I-ITA)713,713,758
758 NZ=NZ*1
    ALLER A 712
  1 CONTINUER
    RETOUR
```
u 1 u 1 u 1 u  $-279-$ 

 $\mathbf{r}$  and  $\mathbf{r}$  and  $\mathbf{r}$ 

 $\mathcal{L}(\mathcal{L}(\mathcal{L}))$  . The  $\mathcal{L}(\mathcal{L}(\mathcal{L}))$ 

SOUS PROGRAMME TM4

 $\mathbf{v} = \mathbf{v}$ 

 $\mathcal{L}_{\text{max}}$  . The set of  $\mathcal{L}_{\text{max}}$ 

 $\mathcal{L}(\mathbf{z})$  and  $\mathcal{L}(\mathbf{z})$  .

 $\bullet$  .

 $FIN(1,0,0,0,0,0,0,1,0,0,1,0,0,0,0,0)$ 

 $\mathbf c$ 

 $\mathbf{c}$ 

 $\mathbf C$ 

 $\bullet$ 

۰

```
SOUS PROGRAMME TM5
  SOUS PROGRAMME TM5
  DIMENSION Z(32), IASZ(8,8), CM(32)
  DIMENSION XB(1152), XC(1024), DELXC(1024), TPS(1024), XBINT(1024)
  DIMENSION TPSINT(1024)
  DIMENSION SB(1024), DELSB(1024), TPSB(1024)
   DIMENSION NCA(32), PL(32), NCASB(32), ZSB(32), PLSB(32)
   COMMUN KXB, KXC, KT
   COMMUN Z.IASZ.CH.NTM.TA.TM
   COMMUN XB, XC, DELXC, TPS, XBINT, TPSINT
   COMMUN SB, DELSB, TPSB
   COMMUN IFIN, NZONE, IDIV
   COMMUN NCA, NCASB, ZSB, RE, RESB, PL, PLSB, GL, GLSB
   IN1PRE=1
   LIRE BANDE KXB, IN1, (XB(K), K=1, 1024)
   Si(IDIV-1)20,20,21
20 N1 = 1N2 = IFINALLER A 22
21 N1=1
   N2=IFIN/IDIV
22 J=N1-(IN1-1)+1024
   H = N1APPEL REPER(5, NI, NZ, TAP, ITAP, 0)
   TPS(J)=Z(NZ)*3.20+(H-TAP-0.5)*PL(NZ)*REXCLJ=XB(J)DELXC(J)=RACF(XB(J))
   NN1 = N1 + 1NN2 = JFAIRE 1 I=NN1, N2
   J=J+1H = IAPPEL REPER(5, I, NZ, TAP, ITAP, 0)
   CMA=CM(NZ)
   TPS(J)=Z(NZ)+3.20+(H-TAP-0.5)+PL(NZ)+RE
   TJM=TPS(J)-TM-0.5*PL(NZ)
   SI(TTM)4,4,64 K=N1-(IN1-1)*1024
   M = J - 15 SOMXB=0.
   DSXB2=0.
   ALLER A 63
 6 SI(IN1-1)50,50,51
50 IVOY=1
51 SI(IVOY) 70, 70, 69
69 M = J - 1FAIRE 7 L=NN2, M
   SI(TPS(L)-TTM)7,8,87 CONTINUER
   L = M
```
 $-280 -$ 

 $\pmb{I}$ 

 $\pmb{\mathfrak{c}}$ 

 $\ddot{\phantom{a}}$ 

 $\frac{1}{2}$ 

 $\mathbf{I}$ 

 $\mathcal{A}^{\pm}$ 

 $K = L$ DIF=TPS(L)-TTM  $LL = L + (INI - 1) * 1024$ 

 $8L=L$ 

PACIFICATION AND INCOME.

 $\bullet$ 

 $\bullet$ 

```
SOUS PROGRAMME TM5
   APPEL REPER(5, LL, NZ, TAP, ITAP, O)
   SIOIF-PL(N2)/2.110, 5.1110 K = L + 1PLS=DIF+PL(NZ)/2.
   SOMXB=(XB(L)*PLS/PL(NZ))/CMA
   DSXB2=SOMXB/CMA
   ALLER A 63
11 PLS=DIF-PL(NZ)/2.
   LL = L - l + (INl - l) * l024APPEL REPER(5, LL, NZ, TAP, ITAP, 0)
   SI(L-1)80,80,8180 SOMXB=(XBINT(1024)*PLS/PL(NZ))/CMA
   ALLER A 82
81 SOMXB=(XB(L-1)*PLS/PL(NZ))/CMA
82 DSXB2=SOMXB/CMA
   ALLER A 63
70 FAIRE 58 L=1,1024
   SI(TPSINT(L)-TTM)58,60,6058 CONTINUER
   I VOY=1
   ALLER A 69
60 L=L
   K = LDIF=TPSINT(L)-TTM
   LL = L + (INIPRE-1) * 1024APPEL REPER(5, LL, NZ, TAP, ITAP, O)
   SIIDIF-PL(N2)/2.165,66,6765 K=1+1PLS=DIF+PL(NZ)/2.
   SOMXB=(XBINT(L)+PLS/PL(NZ))/CMA
   DSXB2=SOMXB/CMA
   SI(K-1024)68,68,6166 SOMXB=0.
   DSXB2=0.ALLER A 68
67 PLS=DIF-PL(NZ)/2.
   LL = L - l + l \ln lPRE-1)+1024
   APPEL REPER(5, LL, NZ, TAP, ITAP, 0)
   SOMXB={XBINT(L-1)*PLS/PL(NZ))/CMA
   DSXB2=SOMXB/CMA
68 FAIRE 62 II=K, 1024
   SOMXB=SOMXB+XBINT(II)/CMA
   DSXB2=DSXB2+XBINT(II)/CMA++2
62 CONTINUER
61K=1M = J - 163 FAIRE 64 II=K, M
   SOMXB=SOMXB+XB(II)/CMA
   DSXB2=DSXB2+XB(II)/CMA**2
64 CONTINUER
12 XC(J)=ENTF(XB(J)/(1.-SOMXB)+0.001)
   DELXC(J)=ENTF(RACF(XC(J)+((XC(J)++2/XB(J))++2)+DSXB2))
   SI(I-1024*IN1)1,53,53INSCR BANDE KXC, IN1, (TPS(II), XC(II), DELXC(II), II=1, 1024)
53
```
 $-281 -$ 

 $\pmb{\epsilon}$ 

 $\blacksquare$ 

INIPRE=INI  $IVOY=0$ 

awww.next.com

 $\bullet$ 

 $\bullet$ 

 $\hat{\phantom{a}}$ 

 $\bullet$ 

 $-282 -$ 

 $\mathbf{r}$ 

SOUS PROGRAMME TH5

SI(I-IFIN)54,1,1<br>54 FAIRE 57 II=1,1024  $XBINT(II)=XB(II)$ TPSINT(II)=TPS(II) 57 CONTINUER LIRE BANDE KXB, IN1, (X8(II), II=1, 1024)  $J=0$ 1 CONTINUER SI (N2-IFIN) 23, 24, 24  $23$  N1=N2+1 N2=N2+IFIN/IDIV  $IVOY=1$ ALLER A 22<br>24 REBOBINER KXB REBOBINER KXC **RETOUR**  $FIN(1,0,0,0,0,0,1,0,0,1,0,0,0,0,0,0)$ 

 $\langle \cdot \rangle$ 

## $\mathcal{A}(\mathbf{r})$  and  $\mathcal{A}(\mathbf{r})$  and  $\mathcal{A}(\mathbf{r})$

 $\blacksquare$ 

 $\langle \cdot \rangle$ 

```
SOUS PROGRAMME BDF(ISELEC)
      SOUS PROGRAMME BDF(ISELEC)
\mathbf cDIMENSION Z(32), IASZ(8,8), CM(32)
      DIMENSION XB(1152), XC(1024), DELXC(1024), TPS(1024), XBINT(1024)
      DIMENSION TPSINT(1024)
      DIMENSION SB(1024), DELSB(1024), TPSB(1024)
      DIMENSION NCA(32), PL(32), NCASB(32), ZSB(32), PLSB(32.
      DIMENSION P(10), X(10), TABC(10)
      DIMENSION Q(10), XQ(10)
      DIMENSION A(10), DELA(10), QA(10), DELQA(10)
      DIMENSION TE(10)
\mathbf cCOMMUN KXB, KXC, KT
       COMMUN 2, IASZ, CM, NTM, TA, TM
      COMMUN XB, XC, DELXC, TPS, XBINT, TPSINT
       COMMUN SB, DELSB, TPSB
      COMMUN IFIN, NZONE, IDIV
      COMMUN NCA, NCASB, ZSB, RE, RESB, PL, PLSB, GL, GLSB
      COMMUN INZ
      COMMUN P, X, Q, XQ
       COMMUN A, DELA, QA, DELQA
      COMMUN CYMA, CYMAQ, DETC, QDETC
      COMMUN N, B1, B2, DETD, PSOM, PXSOM, PX2SOM, TABC
C
      IBA=KXC
       i = 1LIRE 128, N, INZ
       IMPRIMER 2, N, INZ
    2 MODELE(10X,34HLOI DU BRUIT DE FOND DEFINIE AVEC :2,9H POINT(S),5X,
      121HNORMALISATION EN ZONE12//)
  130 LIRE1, IRAN, IRBN, AJU, DELAJU
    1 MODELE(215,2E12.5)
  128 MODELE(1015)
       IMPRIMER 3, I, IRAN, IRBN, AJU, DELAJU
    3 MODELE(20X,22HRESONANCE NOIRE NUMEROI2,10H ALLANT DEI5,2H AI5,3X,
      14HAJU=F5.2,3X,7HDELAJU=F6.3)
       A(1)=0.0DELAIJ=0.0SI(ISELEC-4)6,6,53
   53 SI(I-1)4,4,54 APPEL PLACE(IRAN, IN1, IBL, IBA, 0)
       ALLER A 6
     5 SI(IRAN-IN1*1024)6,6,4
     6 FAIRE 129 J=IRAN, IRBN
       SI(ISELEC-4)54,54,9
     9 JJ=J-(IN1-1)*1024SI(JJ-1024)7,7,8
    8 APPEL PLACE(J, IN1, IBL, IBA, 0)
       ALLER A 9
   54 JJ=J
     7 APPEL REPER(ISELEC, J, NZ, TAP, ITAP, 0)
       A(I)=A(I)+XC(JJ)/PL(NZ)129 DELA(I)=DELA(I)+(DELXC(JJ)/PL(NZ))**2
```
 $-283 -$ 

 $\pmb{\delta}$ 

 $\ddot{\phantom{1}}$ 

A(I)=A(I)/FLOTF(IRBN-IRAN+1) DELA(I)=RACF(DELA(I))/FLOTF(IRBN-IRAN+1) DELA(I)=RACF((A(I)\*DELAJU)\*\*2+(AJU\*DELA(I))\*\*2)

```
SOUS PROGRAMME BDF(ISELEC)
   A(I) = AJU + A(1)K = FLOTF (IRBN+IRAN)/2.+0.501
   APPEL TEMPS(ISELEC, K, TS, O)
   TE(1)=TSI = I + 1SI(1-N)130,130,141141 FAIRE 10 J=1,NX(J)=0.0P(J)=1./DELA(J)*+2FAIRE 10 NU=1,6
    X(J)=X(J)+1./(TE(J)+FLOTF(NU)+CYMA)
 10 CONTINUER
    SI(N-2)14, 12, 1312 Bl=(X(2)*A(1)-X(1)*A(2))/X(2)-X(1)B2 = (A(2)-A(1)) / (X(2)-X(1))ALLER A 52
 14 81 = A(1)B2 = DELA(1)ALLER A 52
 13 XSOM=0.0
    PSOM=0.0
    PXSOM=0.0
    PX2SOM=0.0
    PNSOM=0.0
    PNXSOM=0.0
    PN2SOM=0.0
    FAIRE 11 J=1,NXSOM=XSOM+X(J)PSOM=PSOM+P(J)
    PXSOM=PXSOM+P(J) *X(J)
    PX2SOM=PX2SOM+P(J)*(X(J)**2)PNSOM=PNSOM+P(J)*A(J)
    PNXSOM=PNXSOM+P(J) #A(J) *X(J)
    PN2SOM=PN2SOM+P(J)+(A(J)++2)11 CONTINUER
    DETC=PSOM+PX2SOM-PXSOM++2
    B1=(PNSOM+PX2SOM-PNXSOM+PXSOM)/DETC
    B2=(PSOM*PNXSOM-PNSOM*PXSOM)/DETC
    DETD=PN2SOM+DETC-(PNSOM++2)+PX2SOM+2.+PNSOM+PXSOM+PNXSOM
   1-PSOM*(PNXSOM**2)
    TABC(3)=1.963TABC(4)=1.386TABC(5)=1.250TABC(6)=1.190TABC(7)=1.156TABC(8)=1.134TABC(9)=1.119TABC(10)=1.10852 SI(ISELEC-4)55,55,56
 56 REBOBINER IBA
 55 RETOUR
```
 $-284-$ 

 $\pmb{x}$ 

 $\mathbf{t}$ 

 $\mathcal{L}(\mathcal{L}(\mathcal{L}))$  . The set of  $\mathcal{L}(\mathcal{L})$ 

**TALIOPEDIARIO DE CELEBO** 

## FIN(1,0,0,0,0,0,1,0,0,1,0,0,0,0,0,0)

```
SOUS PROGRAMME BDFA(ISELEC)
      SOUS PROGRAMME BDFA(ISELEC)
\mathbf{C}DIMENSION 2(32), IASZ(8,8), CM(32)
      DIMENSION XB(1152), XC(1024), DELXC(1024), TPS(1024), XBINT(1024)
      DIMENSION TPSINT(1024)
      DIMENSION SB(1024), DELSB(1024), TPSB(1024)
      DIMENSION NCA(32), PL(32), NCASB(32), 2SB(32), PLSB(32)
      DIMENSION P(10), X(10), TABC(10)
      DIMENSION Q(10), XQ(10)
      DIMENSION A(10), DELA(10), QA(10), DELQA(10)
\mathbf cCOMMUN KXB, KXC, KT
      COMMUN 2, IASZ, CM, NTM, TA, TM
      COMMUN XB, XC, DELXC, TPS, XBINT, TPSINT
      COMMUN SB, DELSB, TPSB
      COMMUN IFIN, NZONE, IDIV
      COMMUN NCA, NCASB. ZSB, RE, RESB, PL, PLSB, GL, GLSB
      COMMUN INZ
      COMMUN P, X, Q, XQ
      COMMUN A, DELA, QA, DELQA
      COMMUN CYMA, CYMAQ, DETC, QDETC
      COMMUN N, B1, B2, DETD, PSOM, PXSOM, PX2SOM, TABC
C
  128 MODELE(1015)
  109 MODELE(215,2E12.5)
      IBA=KXC
      I=1LIRE 128, N, INZ
      IMPRIMER 2, N, INZ
    2 MODELE(10X,34HLOI DU BRUIT DE FOND DEFINIE AVEC 12,9H POINT(S),5X,
     121HNORMALISATION EN ZONEI2//)
  113 LIRE 109, IRAN, IRBN, AJU, DELAJU
       IMPRIMER 3, I, IRAN, IRBN, AJU, DELAJU
    3 MODELE(20X,22HRESONANCE NOIRE NUMEROI2,10H ALLANT DEI5,2H AI5,3X,
     14HAJU=F5.2, 3X, 7HDELAJU=F6.3)
      A(I) = 0.0DELA(I)=0.0SI(ISELEC-4)6,6,53
   53 SI(I-1)4,4,5
    4 APPEL PLACE(IRAN, IN1, IBL, IBA, 0)
       ALLER A 6
    5 SI(IRAN-IN1+1024)6,6,4
    6 FAIRE 129 J=IRAN, IRBN
       SI(ISELEC-4)54,54,9
    9 JJ=J-(IN1-1)+1024
       SI(JJ-1024) 7,7,88 APPEL PLACE(J, IN1, IBL, IBA, 0)
      ALLER A 9
   54 JJ=J
    7 APPEL REPER(ISELEC, J, NZ, TAP, ITAP, 0)
       A(I)=A(I)+XC(JJ)/PL(NZ)DELA(I)=DELA(I)+(DELXC(JJ)/PL(NZ))**2
```

```
-285 -
```
 $\sqrt{2}$ 

 $\pmb{\mathfrak{c}}$ 

 $\ddot{\cdot}$ 

 $\sim 1$ 

*<b>AUDITERS AND AUDITED* 

129 CONTINUER

A(I)=A(I)/FLOTF(IRBN-IRAN+1) DELA(I)=RACF(DELA(I))/FLOTF(IRBN-IRAN+1) DELA(I)=RACF((A(I)\*DELAJU)\*\*2+(AJU\*DELA(I))\*\*2)

> الرواد الأستعاب  $\frac{1}{2} \frac{1}{2} \frac{$  $\mathbb{R}^{\frac{1}{2}}$

**REAK AND READY** 

 $\mathcal{L}(\mathcal{L})$  and  $\mathcal{L}(\mathcal{L})$  .

 $-286 -$ 

 $\mathbf{r}$ 

 $\sim 10^{-10}$ 

 $\sim 3\%$ 

 $\langle \pmb{\epsilon} \rangle$ 

 $\label{eq:2.1} \mathbf{A} = \mathbf{A} \mathbf{A} + \mathbf{A} \mathbf{A} + \mathbf{A} \mathbf$ 

SOUS PROGRAMME BDFA(ISELEC)  $A(I)=AJU*A(I)$ K=FLOTF(IRAN+IRBN)/2.+0.501 APPEL TEMPS(ISELEC,K,TS,O)<br>X(I)=TS  $l = l + l$ SI(I-N)113,113,141<br>141 SI(ISELEC-4)55,55,56 56 REBOBINER IBA 55 RETOUR  $FIN(1,0,0,0,0,0,0,1,0,0,1,0,0,0,0,0)$ 

**RECEIVED** 

C

 $\mathbf c$ 

```
SOUS PROGRAMME BDFY(TS, Y, DELTAY, IECBL)
      SOUS PROGRAMME BDFY(TS, Y, DELTAY, IECBL)
      DIMENSION Z(32), IASZ(8,8), CM(32)
      DIMENSION XB(1152), XC(1024), DELXC(1024), TPS(1024), XBINT(1024)
      DIMENSION TPSINT(1024)
      DIMENSION SB(1024), DELSB(1024), TPSB(1024)
      DIMENSION NCA(32), PL(32), NCASB(32), ZSB(32), PLSB(32)
      DIMENSION P(10), X(10), TABC(10)
      DIMENSION Q(10), XQ(10)
      DIMENSION A(10), DELA(10), QA(10), DELQA(10)
      COMMUN KXB, KXC, KT
      COMMUN 2, IASZ, CM, NTM, TA, TM
      COMMUN XB, XC, DELXC, TPS, XBINT, TPSINT
      COMMUN SB, DELSB, TPSB
      COMMUN IFIN, NZONE, IDIV
      COMMUN NCA, NCASB, ZSB, RE, RESB, PL, PLSB, GL, GLSB
      COMMUN INZ
      COMMUN P, X, Q, XQ
      COMMUN A, DELA, QA, DELQA
      COMMUN CYMA, CYMAQ, DETC, QDETC
      COMMUN NBD, B1, B2, DETD, PSOM, PXSOM, PX2SOM, TABC
      COMMUN NBDSB, QB1, QB2, QDETD, QPSOM-QPXSOM, QPX2SM
\mathbf cSI(IECBL)6, 6, 56 SI(NBD-2)1, 2, 21 Y = B1DELTAY=B2
      ALLER A 4
    2 TSX=0.0
      FAIRE7NU=1,6
      TSX=TSX+1./(TS+FLOTF(NU)+CYMA)
    7 CONTINUER
      Y = B1 + B2 + TSXSI(NBD-2)8, 8, 98 DELTAY=RACF({{(X(2)-TSX)/P(1))++2+({X(1)-TSX)/P(2))++2)/
     1(X(2)-X(1)) ++2)
      ALLER A4
    9 DELTAY=TABC(NBD)*RACF(DETD*(PSOM*TSX**2-2.0*PXSOM*TSX+PX2SOM)
     1/((FLOTF(NBD)-2.0)*DETC**2))
      ALLER A 4
    5 SI(NBDSB-2)11,12,12
   11 Y = Q81DELTAY=QB2
      ALLER A 4
   12 TSX=0.0
      FAIRE 17NU=1,6
      TSX=TSX+1./(TS+FLOTF(NU)+CYMAQ)
   17 CONTINUER
      Y = QB1 + QB2 + TSXSI(NBDSB-2)18,18,1918 OELTAY=RACF((((XQ(2)-TSX)/Q(1))++2+((XQ(2)-TSX)/Q(2))++2)/
     1(XQ(2)-XQ(1)) **2)
```
 $-287 -$ 

 $\mathbf{r}$ 

 $\mathbf{r}$ 

 $\bullet$ 

### ALLER A 4 19 DELTAY=TABC(NBDSB)\*RACF(QDETD\*(QPSOM\*TSX\*\*2-2.0\*QPXSOM\*TSX 1+QPX2SM)/((FLOTF(NBDSB)-2.0)\*QDETC+\*2))

 $-288 -$ 

SOUS PROGRAMME BOFY(TS, Y, DELTAY, IECBL)

4 RETOUR<br>FIN(1,0,0,0,0,0,0,1,0,0,1,0,0,0,0,0)

 $\mathcal{L}^{\text{max}}_{\text{max}}$ 

 $\sim 10^{-11}$ 

 $\frac{1}{\sqrt{2}}\frac{1}{\sqrt{2}}\left(\frac{1}{\sqrt{2}}\right)^{2}=\frac{1}{2}\left(\frac{1}{2}\right)^{2}$ 

 $\mathcal{L}^{\text{max}}_{\text{max}}$  .

 $\mathcal{L}^{\text{max}}_{\text{max}}$  . The  $\mathcal{L}^{\text{max}}_{\text{max}}$ 

 $\mathcal{A}^{\mathcal{A}}$ 

 $\mathcal{L}^{\text{max}}_{\text{max}}$  .

 $\mathcal{L}^{\text{max}}$  .

 $\sim 3\%$ 

 $\sim$ 

 $\sim$   $\sim$
$\sim$ 

 $\bullet$ 

```
SOUS PROGRAMME BOFAY(TS, Y, DEL TAY, IECBL)
      SOUS PROGRAMME BDFAY(TS, Y, DELTAY, IECBL)
\mathbf cDIMENSION Z(32), [ASZ(8,8), CM(32)
      DIMENSION XB(1152), XC(1024), DELXC(1024), TPS(1024), XBINT(1024)
      DIMENSION TPSINT(1024)
      DIMENSION SB(1024), DELSB(1024), TPSB(1024)
      DIMENSION NCA(32), PL(32), NCASB(32), ZSB(32), PLSB(32)
      DIMENSION P(10), X(10), TABC(10)
      DIMENSION Q(10), XQ(10)
      DIMENSION A(10), DELA(10), QA(10), DELQA(10)
\mathbf{C}COMMUN KXB, KXC, KT
      COMMUN Z, IASZ, CM, NTM, TA, TM
       COMMUN XB, XC, DELXC, TPS, XBINT, TPSINT
       COMMUN SB, DELSB, TPSB
      COMMUN IFIN, NZONE, IDIV
      COMMUN NCA, NCASB, ZSB, RE, RESB, PL, PLSB, GL, GLSB
       COMMUN INZ
       COMMUN P.X.Q.XQ
      COMMUN A, DELA, QA, DELQA
      COMMUN CYMA, CYMAQ, DETC, QDETC
       COMMUN NBD, B1, B2, DETD, PSOM, PXSOM, PX2SOM, TABC
       COMMUN NBDSB, QB1, QB2, QDETD, QPSOM, QPXSOM, QPX2SM
\mathbf cSICIECBL16, 0.56 SI(NBD-1)1,1,541 Y = A(1)DELTAY=DELA(1)
       ALLER A 4
   54 1=158 SI(X(I)-X(I+1))56,56,57
   57 XIN=X(I+1)
       PIN=A(1+1)DIN=DELA(I+1)
       x(1+1)=x(1)A(1+1)=A(1)DELA(I+1)=DELA(I)X(1)=XINA(I)=PINDELAII)=DIN
       SI(I-1)56, 56, 5456 1 = 1 + 1SI(I-NBD)58,59,59
   59 K = 175 SI(TS-X(K+1))71,72,72
   72 K=K+1SI'K-NBD)75,77,77
   71 Kl=K
       K2=K+1
```
 $\mathbf{r}$ 

 $-289-$ 

78 XPRIM=X(K1)  $XSECO=X(K2)$ PPRIM=A(K1) PSECO=A(K2)

ALLER A 78 77  $K1 = NBD-1$  $K2 = NBD$ 

 $\begin{array}{cccccccccc} \multicolumn{2}{c}{} & \multicolumn{2}{c}{} & \mult$ 

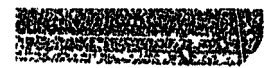

 $\ddot{\phantom{1}}$ 

 $\bullet$ 

 $\bullet$ 

 $\bullet$ 

```
SOUS PROGRAMME BDFAY(TS, Y, DELTAY, IECBL)
   DERPI=DELA(K1)
   DERP2=DELA(K2)
25 Y=((PSECO-PPRIM)*TS+PPRIM*XSECO-PSECO*XPRIM)/(XSECO-
  IXPRIM)
   DELTAY=RACF(((TS-XPRIM)*DERP2)**2+((TS-XSECO)*
  IDERP1) ** 2)/(XSECO-XPRIM)
  ALLER A 4
 5 SI(NBDSB-1)11,11,12
11 Y=QA(1)DELTAY=DELQA(1)
   ALLER A 4
12 I = 113 SI(XQ(I)-XQ(I+1))14,14,15
15 XIN=XQ(I+1)
   PIN=QA(1+1)DIN=DELQA(I+1)
   XQ(I+1)=XQ(I)QA(I+1)=QA(I)DELQA(I+1)=DELQA(I)
   XQ(1)=XINQA(1)=PINDELQA(I)=DIN
   SI(I-1)14,14,1214 I=I+1
   SI(I-NBOSB)13,16,16
16 K=117 SI(TS-XQ(K+1))20,19,19
19 K = K + 1SI(K-NBD58)17,23,23
20 Kl=K
   K2 = K + 1ALLER A 24
23 Kl=NBDSB-1
   K2 = NBDS324 XPRIM=XQ(K1)
   XSECO=XQ(K2)
   PPRIM=QA(K1)
   PSECO=QA(K2)
   DERFL=DELQA(K1)
   DERP2=DELQA(K2)
   ALLER A 25
 4 RETOUR
   FIN(1,0,0,0,0,0,1,0,0,1,0,0,0,0,0)
```
 $-290 -$ 

 $\pmb{\delta}$ 

WHO WE WANTED  $\mathbf{m}_n$ 

 $\,$  $\ddot{\cdot}$ 

 $\bullet$ 

 $\Delta$ 

 $\frac{1}{2}$ 

 $\mathbf{L}$ 

- 291 -

 $\mathbf{I}$ 

SOUS PROGRAMME TRANtISELEC,I,J,T.DELTAT) SOUS PROGRAMME TRANIISELEC, I, J, T, DELTATI  $\mathbf{C}$ DIMENSION Z(32),IASZ(8,8),CH(32) DIMENSION XB(1152),XC(1024),OELXC(1024),TPSl1024),XBINT<1024) DIMENSION TPSINT(1024) DIMENSION SBU024),DELSBU024),TPSB(1024) DIMENSION NCA(32).PL(32),NCASB(32),ZSB(32),PLSB(32) DIMENSION PUO),XUO),TABC(10) DIMENSION Q(10), XQ(10) DIMENSION A(10), DELA(10), QA(10), DELQA(10) DIMENSION AE(32), AB(32)  $\mathbf{C}$ COMMUN KXB, KXC, KT COMMUN Z, IASZ, CM, NTM, TA, TM COMMUN XB,XC,DELXC,TPS,XBINT,TPSINT COMMUN SB,DELSB,TPSB COMMUN IFIN, NZONE, IDIV COMMUN NCA, NCASB, ZSB, RE, RESB, PL, PLSB, GL, GLSB COMMUN INZ COMMUN P,X,g,XQ COMMUN A, DELA, QA, DELQA COMMUN CYMA,CYMAQ,OETC.QDETC COMMUN NBO,Bl,B2,OETO|PSOM,PXSOM,PX2SOM,TABC COMMUN NdDSB»OBl,OB2,QDETD,QPSOM,QPXSOM,QPX2SM COMMUN 180, IRC, CAN, DCAN, AB, AE, AG, BG, ISB, KNUL COMMUN 1BDSB,|RCSB,CSB,OCSB,N3,N4,ISESB,NZOSB  $\mathbf{C}$ ISSSB-ISCSB TPSI=TPSJI) APPEL REPÊR(ISELEC,J,NZ,TAP,ITAP,0) NZA=NZ EE=AE(NZA)/PL(NLA) SI(ISSSB-4)33,33,55 33 NN1=N3  $NN2 = N4$ ALLER A 6 55 SI(VOYANT 1)50,51 51 NN1=LPRE ALLER A 6 50 IBA=KT APPEL PLACE(N3,IN1,IBL,IBA,1) :BL\*IBL  $\bullet$ IN1=IN1 NN1=N3 NN2-N4 6 FAIRE 1 L=NN1»NN2 SHISSSB-4135,35,36 35 APPEL RÊPËR(ISSSB,L«NZ,TAP»ITAP.2) NZS=NZ TPSS=TPSBIL) ALLER A 37

- 36 APPEL RbPERUSSSB.L.NZ.TAP, 1TAP.2)
	- NZS=NZ
	- APPEL TÊMPSCISSSB,L,TPSS,2)
- 37 SHTPSI-TPSS+0.5\*PLSBINZS)+0.000001)1,2,2
- 2 SI(TPSI-TPSS-0.5»PLSB(NZS)-0.000001)3,1,1

**Seventholder** 

 $-292 -$ 

SOUS PROGRAMME TRAN(ISELEC, I, J, T, DELTAT)

 $\pmb{\delta}$ 

 $\frac{1}{4}$ 

 $\mathbf{r}$ 

 $\mathbf{r}$ 

 $\mathbf{I}$  $\mathbf{I}$  $\frac{1}{4}$ 

1 CONTINUER ALLER A 10 3 EB=AB(NZS)/PLSB(NZS) SI(ISSSB-4)64,64,57 64 K=L ALLER A 54 57 SI(L-INI+1024)52,52,53  $52$  K=L-(IN1-1)+1024 ALLER A 54 53 APPEL PLACE(L, IN1, IBL, IBA, 1)  $INI = MI$  $IBL = IBL$  $K = IBL$ 54 SI(180) 58, 58, 59 58 APPEL BDFY(IPSI, Y, DELTAY, O) ALLER A 60 59 APPEL BDFAY(TPSI, Y, DELTAY, O) 60 SI(IRC-1)65,66,66 66 DELTAY=DCAN\*Y  $Y = Y * CAN$ 65 LPRE=L  $SI(ISB-2)4, 5, 5$ 4 T={XC{I}\*EE-Y\*AG}/{SB{K}\*EB-Y\*AG} DELTAT=T\*RACF((EE\*DELXC(I)/(EE\*XC(I)-AG\*Y })\*\*2+((AG\*DELTAY 1+(EE+XC(I)-EB+SB(K))}++2+(EB+DELSB(K)+(EE+XC(I)-AG+Y ))++2)/  $2(1E8*SB(K)-AG*Y)*1EExXC(1)-AG*Y)**2)$ ALLER A 11  $5$  SI(IBDSB)61,61,62 61 APPEL BDFY(TPSS, W, DELTAW, 1) ALLER A 63 62 APPEL BDFAY(TPSS, W, DELTAW, 1) 63 SI(IRCSB-1)70,71,71 71 DELTAW=DCSB\*W  $W=$  $W+CSB$ 70 T=(XC(I) \*EE-Y \*AG)/(SB(K) \*EB-W \*BG) DELTAT=T\*RACF(((EE\*DELXC(I))\*\*2+(AG\*DELTAY )\*\*2)/(XC(I)\*EE-Y 1+AG)\*\*2+((EB\*DELSB(K))\*\*2+(BG\*DELTAW )\*\*2)/(EB\*SB(K)-BG\*W)  $2***2$  ) ALLER A 11  $10$  KN'JL=0 LPRE=N3 ALLER A 12 11 KNUL=1 12 RETOUR  $FIN(1,0,0,0,0,0,1,0,0,1,0,0,0,0,0)$ 

 $\ddot{\phantom{a}}$ 

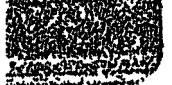

C

 $\mathbf{C}$ 

 $\mathbf{C}$ 

```
SOUS PROGRAMME SPA(ISELEC, ISPA, SA, DELSA, IN1)
    SOUS PROGRAMME SPAIISELEC, ISPA, SA, DELSA, IN1)
    DIMENSION Z(32), IASZ(8,8), CM(32)
    DIMENSION XB(1152), XC(1024), DELXC(1024), TPS(1024), XBINT(1024)
    DIMENSION TPSINT(1024)
    DIMENSION SB(1024), DELSB(1024), TPSB(1024)
    DIMENSION NCA(32), PL(32), NCASB(32), ZSB(32), PLSB(32)
    DIMENSION ISPA(2), SA(200), DEL SA(200)
    DIMENSION ISPAL(10), ISPA2(10)
    COMMUN KXB, KXC, KT
    COMMUN Z, IASZ, CM, NTM, TA, TM
    COMMUN XB, XC, DELXC, TPS, XBINT, TPSINT
    COMMUN SB, DELSB, TPSB
    COMMUN IFIN, NZONE, IDIV
    COMMUN NCA, NCASB, ZSB, RE, RESB, PL, PLSB, GL, GLSB
128 MODELE(215)
    NOA=0NZA=1IN2 = IN1LIRE 128, NZPO
1100 LIRE 128, (ISPA1(I), ISPA2(I), I=1, NZPO)
     SI(NZA-1)1103,1103,1104
1103 ISPACE=ISPACE(1)SOMI = 0.SOM2=0.
     SOM3=0.SOM4=0.SOM5=0.1104 I1=ISPA1(NZA)
     I2 = ISPA2 (NZA)FAIRE 131 I=I1,12
     NQA = NQA + 1SI(ISELEC-4)1, 1, 21 J = 1ALLER A 3
   2 SI(I-(IN1-1)+1024)7,7,87 SI (1-ISPA(1))9,9,109 ESP ARR KXC
     ESP ARR KXC
  16 LIRE BANDE KXC, IN2, (TPSINT(K), XBINT(K), DELINT, K=1, 1024)
     SI(I-(IN2-1)*1024)9,9,1010 SI(1-1N2*1024)15,15,1615 J = I - (IN2 - 1) + 1024APPEL REPERIISELEC, I, NZ, TAP, ITAP, 0)
     SOMI=SOMI+TPSINT(J)
     SOM2=SOM2+XBINT(J)/PL(NZ)
     SOM3=SOM3+TPSINT(J)*XBINT(J)/PL(NZ)
     50M4 = 50M4 + TPSINT(J)*+2
```
 $-293-$ 

 $\pmb{\delta}$ 

 $\mathcal{A}$ 

÷

 $\Lambda^{\rm eff}$ 

ALLER A 131 8 SI(I-1N1\*1024)11,11,12  $11 J=I-(INI-1)*1024$ ALLER A 3 12 SI(I-ISPA(1))13,13,14

SOM5=SOM5+(XBINT(J)/PL(NZ))++2

```
Rows Room
```

```
SOUS PROGRAMME SPA(ISELEC, ISPA, SA, DELSA, IN1)
  13 LIRE BANDE KXC, IN2, (TPSINT(K), XBINT(K), DELINI, K=1, 1024)
     SI{ I-IN2+1024)14,14,13
  14 SI(1-(IN2-1)+1024)17,17,15
  17 ESP ARR KXC
     ESP ARR KXC
     ALLER A 13
   3 SOM1=SOM1+TPS(J)
     APPEL REPER(ISELEC, I, NZ, TAP, ITAP, 0)
     SOM2=SOM2+XC(J)/PL(NZ)
     SOM3=SOM3+TPS(J) +XC(J)/PL(NZ)
     SOM4 = SOM4 + TPS(J) + 2SOM5=SOM5+(XC(J)/PL(NZ))++2
 131 CONTINUER
     NZA=NZA+1
     SI(NZA-NZPO)1104,1104,1101
1101 ISPA(2)=ISPA2(NZPO)
     ACN=NOA
     XO=SOM1/ACN
     YO=SOM2/ACN
     XY=SOM3/ACN-X0*Y0
     XX = SOM4/ACN-X0**2YY=SOM5/ACN-Y0**2
     AI = XY / XXAO = YO - A1 * XOVAR=YY/(ACN-2.) *ABSF(1.-XY**2/(XX*YY))
     l = lSPA(l)I2=ISPA(2)FAIRE 1102 I = [1, I2]APPEL REPER(ISELEC, I, NZ, TAP, ITAP, 0)
     K = I - I 1 + 1APPEL TEMPS(ISELEC, I, TS, 0)
     SA(K) = (AO+TS+Al)+PL(N2)DELSA(K)=RACF(VAR*(1.+(TS-XO)**2/XX))*PL(N2)
     DELSA(K)=DELSA(K)+1.08
1102 CONTINUER
     SI(ISELEC-4)21,21,23
  23 SI(IN2-IN1)20,21,22
  20 LIRE BANDE KXC, IN2, (TPSINT(K), XBINT(K), DELINT, K=1, 1024)
     ALLER A 23
  22 ESP ARR KXC
     IN2=IN2-1ALLER A 23
  21 RETOUR
     FIN(1,0,0,0,0,0,0,1,0,0,1,0,0,0,0,0)
```
 $\pmb{\cdot}$ 

```
-294-
```
 $\pmb{\cdot}$ 

 $\bullet$ 

 $\mathbf{f}$ 

 $\bar{\star}$ 

 $\omega^{-1}$ 

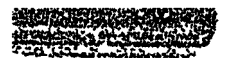

 $\bullet$ 

 $\ddot{\bullet}$ 

```
SOUS PROGRAMME PLACE(I, IN2, IBL, IBA, IECBL)
      SOUS PROGRAMME PLACE(I, IN2, IBL, IBA, IECLL)
\mathbf{C}DIM 'TION 2(32), IAS2(8,8), CM(32)
      DIMENSION XB(1152), XC(1024), DELXC(1024), TPS(1024), XBINT(1024)
      DIMENSION TPSINT(1024)
      DIMENSION SB(1024), DELSB(1024), TPSB(1024)
\mathsf{C}COMMUN KXB, KXC, KT
      COMMUN Z, IASZ, CM, NTM, TA, TM
      COMMUN XB, XC, DELXC, TPS, XBINT, TPSINT
      COMMUN SB, DELSB, TPSB
\mathbf{c}IN2=13 SI(1-IN2+1024)1,1,2<br>2 IN2=IN2+1
      ALLER A 3
    1 SI(IECBL)7,7,8
    ? LIRE BANDE IBA, IN1, (TPS(J), XC(J), DELXC(J), J=1, 1024)
      ALLER A 9
    8 LIRE BANDE IBA, IN1, (TPSB(J), SB(J), DELSB(J), J=1, 1024)
    9 SI(IN1-IN2)1,5,6
    6 ESP ARR IBA
      ESP ARR IBA
      ALLER A 1
    5 IBL=I-(IN2-1) *1024
      RETOUR
      FIN(1,0,0,0,0,0,1,0,0,1,0,0,0,0,0)
```
 $-295 -$ 

 $\pmb{\ell}$ 

 $\pmb{\mathfrak{c}}$ 

 $\bar{\mathbf{t}}$ 

÷.

 $\bullet$ 

 $\bullet$ 

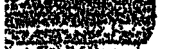

 $\bullet$ 

SOUS PROGRAMME TEMPS(ISELEC, I, TS, IECBL) SOUS PROGRAMME TEMPS(ISELEC, I, TS, IECBL)  $\mathbf{C}$ DIMENSION 2(32), IASZ(8,8), CM(32) DIMENSION XB(1152), XC(1024), DELXC(1024), TPS(1024), XBINT(1024) DIMENSION TPSINT(1024) DIMENSION SB(1024), DELSB(1024), TPSB(1024) DIMENSION NCA(32), PL(32), NCASB(32), ZSB(32), PLSB(32)  $\mathbf{c}$ COMMUN KXB, KXC, KT COMMUN Z, IASZ, CM, NTM, TA, TM COMMUN XB, XC, DELXC, TPS, XBINT, TPSINT COMMUN SB, DELSB, TPSB CUMMUN IFIN, NZONE, IDIV COMMUN NCA, NCASB, ZSB, RE, RESB, PL, PLSB, GL, GLSB  $\mathbf{C}$  $H = I$ APPEL REPER(ISELEC, I, NZ, TAP, ITAP, IECBL)  $SICIECBL11,1,2$ 1 SI(ISELEC-4)905,904,1021 905  $TS=PL(1)*(H-0.5+2(NZ)-TAP)+RE$ ALLER A 898 904 TS=(Z(NZ)-128.\*FLOTF(NZ-1)+H-0.5)\*PL(1)+RE ALLER A 898 1021 TS=Z(N2) +3.20+(H-TAP-0.5) +PL(NZ)+RE ALLER A 898  $2$  SI(ISELEC-4)3,4,5  $3 TS = PLSB(1) * (H-0.5+ZSB(NZ) - TAP) + RESB$ ALLER A 898 4 TS=(ZSB(NZ)-128.+FLOTF(NZ-1)+H-0.5)+PLSB(1)+RESB ALLER A 898  $5 TS = 258(N2) + 3.20 + (H - TAP - 0.5) + PLSB(NZ) + RESB$ 898 RETOUR

 $-296 -$ 

 $\mathbf{I}$ 

 $\ddot{\phantom{0}}$ 

 $\frac{1}{\epsilon}$ 

 $\mathbf{I}$ 

 $\ddot{\cdot}$ 

ţ

 $FIN(1,0,0,0,0,0,1,0,0,1,0,0,0,0,0,0)$ 

 $\pmb{\cdot}$ 

```
LIM(J10101010111010111010101010101
                                                                             940 REIOUR
\pm 7001 ortdinates F1 or upor F4 sammell
                                                                         6 V BTVI+ZN=ZN 01
                                                           01'056'056(dV11-1)1S 8
                                                    IND=1VD. FLOTF (NCASB(NZ-1))
                                                             (SM)8283M+9ATI=9ATI Q
                                                                         9 V 15. 0 = dV1I 19570N=dV11
                                                                               I = 7N 9
                                                                         ∀רר∈צ ∀ 2
                                                                            I+ZN=ZN V4'046'046(dV1I-I)IS E
                                                       TAP=TAP+FLOTF(NCA(NZ-1))
                                                               [ZN J V O N + dV 1 I = dV 1 I Z
                                                                         ∀רר∈צ ע €
                                                                             1 Vb = 0^{\circ}1110 v 00 = 4011T = ZN S94545(18031)15 168
                                                                       VLLER A 942
                                                                            I+7N=2N I+6I56'056'056(7N*dVlI-I)IS 256
                                                                  I000 - 0+dV1=dV11
                                                                   IVb=IEIN\NZONE
                                                                               T = 2N 068
                                                                       VLLER A 940
                                                                           .005 = 9AE = 2N 568
                                                                       D76 V 8377V
                                                                           1\text{Vb} = 100^{\circ}Z = ZN 568
                                                            568'568'568(005-IIIS £68
                                                                       O46 V 8311V
                                                                             .0 = 9A TI=ZN Z68E68<sup>4</sup>Z68<sup>4</sup>Z68(001-I)IS 688
                                                        T68'068'688(5-0373SI)IS
                                                                                           \mathbf CE0WWM MCV<sup>+</sup> MCV28<sup>+</sup>S28<sup>+</sup>852<sup>+8</sup>528+bF<sup>+</sup>bF28<sup>+</sup>eF<sup>+</sup>eF28
                                                         COMMUN IEIN'NSONE'IDIA
                                                            COMMNN 2B<sup>+</sup>DCL28<sup>+</sup>162B
                                         TNI29T, TNI8X, 29T, DELXC, TPS, XBINI, TPSINT
                                                    MI+AT+MIN+MJ+S2AI+S NUMMOJ
                                                                CONNUN KXB+KXC+K1
                                                                                           \mathfrak{L}DINFM2ION MCV(35) 'br(35) 'MCV2B(35) 'S2B(35) 'br2B(35)
                                  DINENZION 28(105 + 1) DET28(105 + 1) + 1628(105 + 1)
                                                          DIWENZION 152INI(105¢)
         01WEN310N X8(1725)*XC(1024)*DEFXC(1054)*Lb2(1034)*X81M1(1034)
                                             UIWENZION S(3S) 21921948994013S)
                                                                                           \mathfrak{c}SOUS PROGRAMME REPER(ISELEC, I, NZ, TAP, ITAP, IECBL)
                         SOUS PROGRAMME REPERIISELEC.I.NS.TAP,ITAP,IECBL)
```
:1

 $\mathbf{i}$ 

 $\frac{1}{2}$ 

 $\pmb{\mathfrak{h}}$ 

 $\mathbf{r}$ 

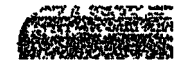

 $\bullet$ 

 $\bullet$ 

**SERVICE (S)** 

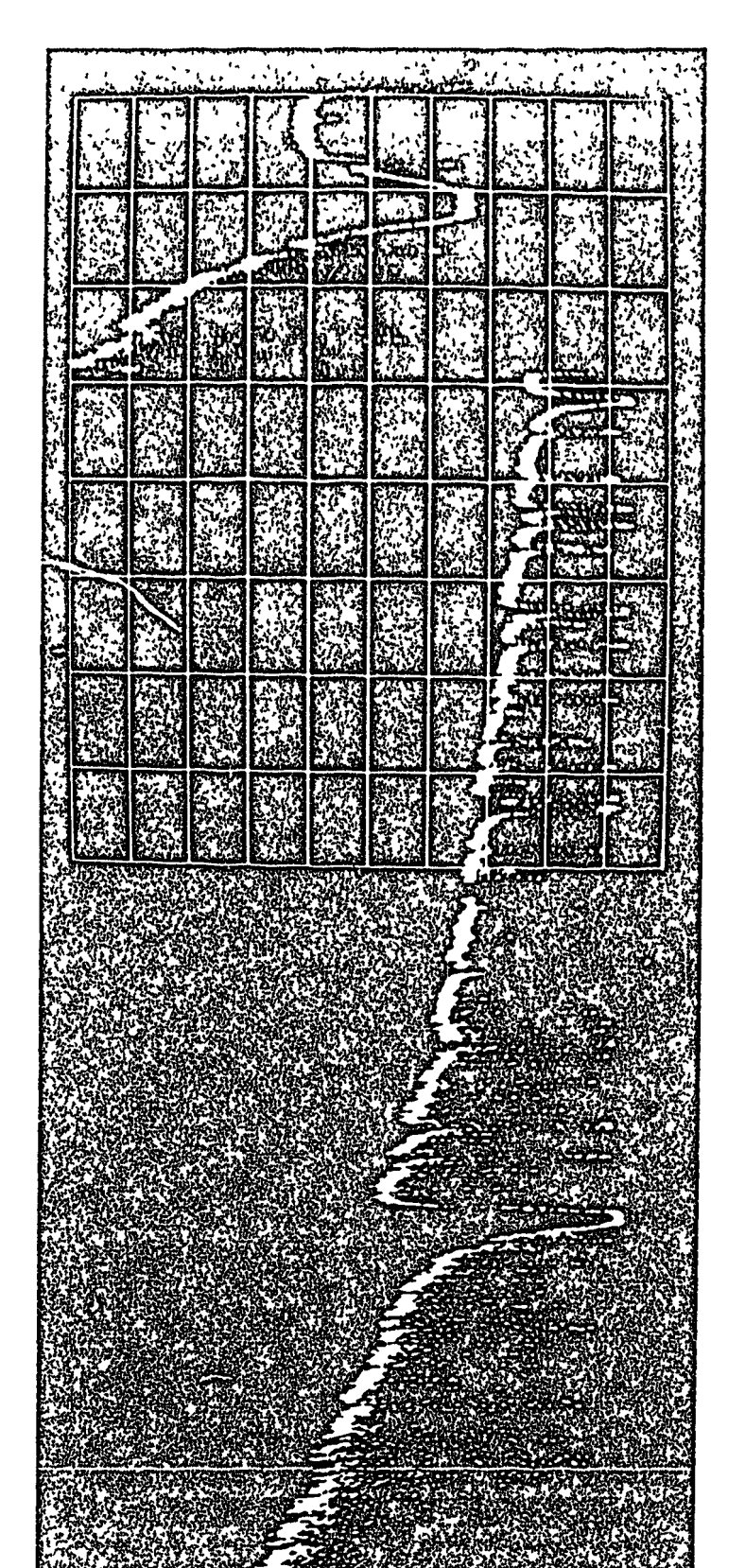

4  $\tau$  $=$  $F_{\mathcal{S}}$  ł

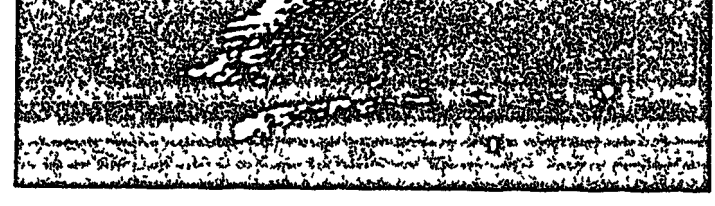

 $\frac{1}{2}$  $\frac{4}{3}$ \<br>;  $\frac{1}{1}$ 

$$
\frac{1}{2} \int_{0}^{2\pi} \frac{1}{\sqrt{2\pi}} \int_{0}^{\pi} \frac{1}{\sqrt{2\pi}} \int_{0}^{\pi} \frac{1}{\sqrt{
$$

 $\begin{array}{c} 1 \\ 1 \\ 0 \\ 1 \\ 0 \end{array}$ 

 $\tilde{\mathbf{v}}_j$ ÷ 计计算

$$
\frac{1}{2} \left( \frac{1}{2} \sum_{i=1}^{n} \frac{1}{2} \sum_{i=1}^{n} \frac
$$

 $\frac{3}{4}$ 11、星、2位指数为指挥, 望 きないしょうごうしょ きんきょう しゅうしょ しゅうきょう しょうこう しゅうきょう きょうしゅう  $\overline{\phantom{a}}$  $\frac{1}{2}$  $\frac{1}{2}$  $\ddot{\phantom{0}}$ 

$$
\frac{1}{2}
$$

$$
k
$$
  $k$   $k$  <math display="inline</math>

is the following form of the constant of the constant of the constant of  $\mathcal{L}_\text{c}$  .

 $\frac{1}{2}$ 

 $\mathbf{r}^{\mathbf{t}}$ 

 $\frac{1}{1}$ ý

 $\begin{array}{c} \frac{1}{2} \frac{1}{2} \frac{$ 

计中国

 $\begin{bmatrix} 1 \\ 1 \\ 1 \end{bmatrix}$ 

 $\hat{\mathbf{r}}$ 

 $\begin{pmatrix} 1 & 0 \\ 0 & 0 \\ 0 & 0 \\ 0 & 0 \\ 0 & 0 \end{pmatrix}$ 

 $\ddot{\phantom{0}}$ 

 $\ddot{\phantom{0}}$ 

 $\mathcal{D}$ 

man and a shear

 $\ddot{\cdot}$ 

 $\frac{1}{2}$ 

 $\phi$ 

化二氯化二氯苯甲基甲基苯甲基甲基甲基

 $\label{eq:3.1} \begin{array}{lllllllllllllllll} \hline \text{Tr} & \text{Tr} & \$ 

 $\ddot{\phantom{1}}$ 

$$
\begin{pmatrix}\n\ddots & \ddots & \ddots
$$

$$
\frac{1}{2} \sum_{i=1}^{n} \frac{1}{2} \sum_{i=1}^{n} \frac{1}{2} \sum_{i=
$$

$$
\frac{1}{2} \sum_{i=1}^{n} \frac{1}{2} \sum_{j=1}^{n} \frac{1}{2} \sum_{j=
$$

$$
\mathcal{L} = \mathcal{L} \left( \mathcal{L} \right)
$$

$$
\mathcal{L} = \left\{ \begin{array}{ll} \mathcal{L} & \mathcal{L} \\ \mathcal{L} & \mathcal{L} \end{array} \right.
$$

$$
\frac{1}{2} \frac{1}{2} \frac{1
$$

$$
\frac{1}{2} \left( \frac{1}{2} \sum_{i=1}^{n} \frac{1}{2} \sum_{i=1}^{n} \frac
$$

$$
\frac{1}{2} \sum_{i=1}^{n} \frac{1}{2} \sum_{i=1}^{n} \frac{1}{2} \sum_{i=
$$

$$
\mathcal{L} = \left\{ \begin{array}{ll} \mathcal{L} & \mathcal{L} \\ \mathcal{L} & \mathcal{L} \\ \mathcal{L} & \mathcal{L} \end{array} \right.
$$

$$
\begin{pmatrix}\n\ddots & \ddots & \ddots & \ddots \\
\ddots & \ddots & \ddots & \ddots & \ddots \\
\ddots & \ddots & \ddots & \ddots & \ddots \\
\ddots & \ddots & \ddots & \ddots & \ddots \\
\ddots & \ddots & \ddots & \ddots & \ddots \\
\ddots & \ddots & \ddots & \ddots & \ddots \\
\ddots & \ddots & \ddots & \ddots & \ddots \\
\ddots & \ddots & \ddots & \ddots & \ddots \\
\ddots & \ddots & \ddots & \ddots & \ddots \\
\ddots & \ddots & \ddots & \ddots & \ddots \\
\ddots & \ddots & \ddots & \ddots & \ddots \\
\ddots & \ddots & \ddots & \ddots & \ddots \\
\ddots & \ddots & \ddots & \ddots & \ddots \\
\ddots & \ddots & \ddots & \ddots & \ddots \\
\ddots & \ddots & \ddots & \ddots & \ddots \\
\ddots & \ddots & \ddots & \ddots & \ddots \\
\ddots & \ddots & \ddots & \ddots & \ddots \\
\ddots & \ddots & \ddots & \ddots & \ddots \\
\ddots & \ddots & \ddots & \ddots & \ddots \\
\ddots & \ddots & \ddots & \ddots & \ddots \\
\ddots & \ddots & \ddots & \ddots & \ddots \\
\ddots & \ddots & \ddots & \ddots & \ddots \\
\ddots & \ddots & \ddots & \ddots & \ddots \\
\ddots & \ddots & \ddots & \ddots & \ddots \\
\ddots & \ddots & \ddots & \ddots & \ddots \\
\ddots & \ddots & \ddots & \ddots & \ddots \\
\ddots & \ddots & \ddots & \ddots & \ddots \\
\ddots & \ddots & \ddots & \ddots & \ddots \\
\ddots & \ddots & \ddots & \ddots & \ddots \\
\ddots & \ddots & \ddots & \ddots & \ddots \\
\ddots & \ddots & \ddots & \ddots & \ddots \\
\end{pmatrix}
$$

$$
\begin{pmatrix}\n\frac{1}{2} & \frac{1}{2} & \frac{1}{2} \\
\frac{1}{2} & \frac{1}{2} & \frac{1}{2} \\
\frac{1}{2} & \frac{1}{2} & \frac{1}{2} \\
\frac{1}{2} & \frac{1}{2} & \frac{1}{2}\n\end{pmatrix}
$$

$$
\begin{array}{c}\n\mathcal{L} & \mathcal{L} \\
\mathcal{L} & \mathcal{L} \\
\mathcal{L} & \mathcal{L} \\
\mathcal{L} & \mathcal{L} \\
\mathcal{L} & \mathcal{L} \\
\mathcal{L} & \mathcal{L} \\
\mathcal{L} & \mathcal{L} \\
\mathcal{L} & \mathcal{L} \\
\mathcal{L} & \mathcal{L} \\
\mathcal{L} & \mathcal{L} \\
\mathcal{L} & \mathcal{L} \\
\mathcal{L} & \mathcal{L} \\
\mathcal{L} & \mathcal{L} \\
\mathcal{L} & \mathcal{L} \\
\mathcal{L} & \mathcal{L} \\
\mathcal{L} & \mathcal{L} \\
\mathcal{L} & \mathcal{L} \\
\mathcal{L} & \mathcal{L} \\
\mathcal{L} & \mathcal{L} \\
\mathcal{L} & \mathcal{L} \\
\mathcal{L} & \mathcal{L} \\
\mathcal{L} & \mathcal{L} \\
\mathcal{L} & \mathcal{L} \\
\mathcal{L} & \mathcal{L} \\
\mathcal{L} & \mathcal{L} \\
\mathcal{L} & \mathcal{L} \\
\mathcal{L} & \mathcal{L} \\
\mathcal{L} & \mathcal{L} \\
\mathcal{L} & \mathcal{L} \\
\mathcal{L} & \mathcal{L} \\
\mathcal{L} & \mathcal{L} \\
\mathcal{L} & \mathcal{L} \\
\mathcal{L} & \mathcal{L} \\
\mathcal{L} & \mathcal{L} \\
\mathcal{L} & \mathcal{L} \\
\mathcal{L} & \mathcal{L} \\
\mathcal{L} & \mathcal{L} \\
\mathcal{L} & \mathcal{L} \\
\mathcal{L} & \mathcal{L} \\
\mathcal{L} & \mathcal{L} \\
\mathcal{L} & \mathcal{L} \\
\mathcal{L} & \mathcal{L} \\
\mathcal{L} & \mathcal{L} \\
\mathcal{L} & \mathcal{L} \\
\mathcal{L} & \mathcal{L} \\
\mathcal{L} & \mathcal{L} \\
\mathcal{L} & \mathcal{L} \\
$$

$$
\begin{array}{c}\n\mathcal{L} \\
\mathcal{L} \\
\mathcal{L} \\
\mathcal{L} \\
\mathcal{L} \\
\mathcal{L} \\
\mathcal{L} \\
\mathcal{L} \\
\mathcal{L} \\
\mathcal{L} \\
\mathcal{L} \\
\mathcal{L} \\
\mathcal{L} \\
\mathcal{L} \\
\mathcal{L} \\
\mathcal{L} \\
\mathcal{L} \\
\mathcal{L} \\
\mathcal{L} \\
\mathcal{L} \\
\mathcal{L} \\
\mathcal{L} \\
\mathcal{L} \\
\mathcal{L} \\
\mathcal{L} \\
\mathcal{L} \\
\mathcal{L} \\
\mathcal{L} \\
\mathcal{L} \\
\mathcal{L} \\
\mathcal{L} \\
\mathcal{L} \\
\mathcal{L} \\
\mathcal{L} \\
\mathcal{L} \\
\mathcal{L} \\
\mathcal{L} \\
\mathcal{L} \\
\mathcal{L} \\
\mathcal{L} \\
\mathcal{L} \\
\mathcal{L} \\
\mathcal{L} \\
\mathcal{L} \\
\mathcal{L} \\
\mathcal{L} \\
\mathcal{L} \\
\mathcal{L} \\
\mathcal{L} \\
\mathcal{L} \\
\mathcal{L} \\
\mathcal{L} \\
\mathcal{L} \\
\mathcal{L} \\
\mathcal{L} \\
\mathcal{L} \\
\mathcal{L} \\
\mathcal{L} \\
\mathcal{L} \\
\mathcal{L} \\
\mathcal{L} \\
\mathcal{L} \\
\mathcal{L} \\
\mathcal{L} \\
\mathcal{L} \\
\mathcal{L} \\
\mathcal{L} \\
\mathcal{L} \\
\mathcal{L} \\
\mathcal{L} \\
\mathcal{L} \\
\mathcal{L} \\
\mathcal{L} \\
\mathcal{L} \\
\mathcal{L} \\
\mathcal{L} \\
\mathcal{L} \\
\mathcal{L} \\
\mathcal{L} \\
\mathcal{L} \\
\mathcal{L} \\
\mathcal{L} \\
\mathcal{L} \\
\mathcal{L} \\
\mathcal{L} \\
\mathcal{L} \\
\mathcal{L} \\
\mathcal{L} \\
\mathcal{L} \\
\mathcal{L} \\
\mathcal{L} \\
\mathcal{L} \\
\mathcal{L} \\
\mathcal{L} \\
\mathcal{L} \\
\mathcal{L} \\
\mathcal{L} \\
\mathcal{L} \\
\mathcal{L} \\
\mathcal{L} \\
\mathcal{L} \\
\mathcal{L} \\
\mathcal{L} \\
\mathcal{L} \\
\mathcal{L} \\
\mathcal{L} \\
\mathcal{L} \\
\mathcal
$$

$$
\begin{pmatrix}\n\ddots & \ddots & \ddots & \ddots \\
\ddots & \ddots & \ddots & \ddots & \ddots \\
\ddots & \ddots & \ddots & \ddots & \ddots \\
\ddots & \ddots & \ddots & \ddots & \ddots\n\end{pmatrix}
$$

$$
\mathcal{L} = \mathcal{L} \left( \mathcal{L} \right)
$$

$$
\frac{1}{2} \sum_{i=1}^{n} \frac{1}{2} \sum_{i=1}^{n} \frac{1}{2} \sum_{i=
$$

$$
\sum_{i=1}^{n} \frac{1}{i} \sum_{i=1}^{n} \frac{1}{i} \sum_{i=1}^{n} \frac
$$

$$
\begin{bmatrix}\n\frac{1}{2} & \frac{1}{2} & \frac{1}{2} & \frac{1}{2} & \frac{1}{2} & \frac{1}{2} & \frac{1}{2} \\
\frac{1}{2} & \frac{1}{2} & \frac{1}{2} & \frac{1}{2} & \frac{1}{2} & \frac{1}{2} & \frac{1}{2} & \frac{1}{2} & \frac{1}{2} \\
\frac{1}{2} & \frac{1}{2} & \frac{1}{2} & \frac{1}{2} & \frac{1}{2} & \frac{1}{2} & \frac{1}{2} & \frac{1}{2} & \frac{1}{2} & \frac{1}{2} \\
\frac{1}{2} & \frac{1}{2} & \frac{1}{2} & \frac{1}{2} & \frac{1}{2} & \frac{1}{2} & \frac{1}{2} & \frac{1}{2} & \frac{1}{2} & \frac{1}{2} & \frac{1}{2} & \frac{1}{2} \\
\frac{1}{2} & \frac{1}{2} & \
$$

$$
\frac{1}{2} \sum_{i=1}^{n} \frac{1}{2} \sum_{i=1}^{n} \frac{1}{2} \sum_{i=
$$

$$
\begin{array}{c}\n\mathcal{L} \\
\mathcal{L} \\
\mathcal{L} \\
\mathcal{L}\n\end{array}
$$

$$
\begin{array}{c}\n\mathbf{1} & \mathbf{1} \\
\mathbf{1} & \mathbf{1} \\
\mathbf{1} & \mathbf{1} \\
\mathbf{1} & \mathbf{1} \\
\mathbf{1} & \mathbf{1} \\
\mathbf{1} & \mathbf{1} \\
\mathbf{1} & \mathbf{1} \\
\mathbf{1} & \mathbf{1} \\
\mathbf{1} & \mathbf{1} \\
\mathbf{1} & \mathbf{1} \\
\mathbf{1} & \mathbf{1} \\
\mathbf{1} & \mathbf{1} \\
\mathbf{1} & \mathbf{1} \\
\mathbf{1} & \mathbf{1} \\
\mathbf{1} & \mathbf{1} \\
\mathbf{1} & \mathbf{1} \\
\mathbf{1} & \mathbf{1} \\
\mathbf{1} & \mathbf{1} \\
\mathbf{1} & \mathbf{1} \\
\mathbf{1} & \mathbf{1} \\
\mathbf{1} & \mathbf{1} \\
\mathbf{1} & \mathbf{1} \\
\mathbf{1} & \mathbf{1} \\
\mathbf{1} & \mathbf{1} \\
\mathbf{1} & \mathbf{1} \\
\mathbf{1} & \mathbf{1} \\
\mathbf{1} & \mathbf{1} \\
\mathbf{1} & \mathbf{1} \\
\mathbf{1} & \mathbf{1} \\
\mathbf{1} & \mathbf{1} \\
\mathbf{1} & \mathbf{1} \\
\mathbf{1} & \mathbf{1} \\
\mathbf{1} & \mathbf{1} \\
\mathbf{1} & \mathbf{1} \\
\mathbf{1} & \mathbf{1} \\
\mathbf{1} & \mathbf{1} \\
\mathbf{1} & \mathbf{1} \\
\mathbf{1} & \mathbf{1} \\
\mathbf{1} & \mathbf{1} \\
\mathbf{1} & \mathbf{1} \\
\mathbf{1} & \mathbf{1} \\
\mathbf{1} & \mathbf{1} \\
\mathbf{1} & \mathbf{1} \\
\mathbf{1} & \mathbf{1} \\
\mathbf{1} & \mathbf{1} \\
\mathbf{1} & \mathbf{1} \\
\mathbf{1} & \mathbf{1} \\
$$

$$
\frac{1}{2} \left( \frac{1}{2} \left( \frac{1}{2} \right) \right) \left( \frac{1}{2} \right) \left( \frac{1}{2} \right
$$

$$
\frac{1}{2} \sum_{i=1}^{n} \frac{1}{2} \sum_{i=1}^{n} \frac{1}{2} \sum_{i=
$$

$$
\frac{1}{2} \left( \frac{1}{2} \frac{1}{2} \frac{1}{2} \frac{1}{2} \frac{1}{2} \frac{1}{2} \right) \left( \frac{1}{2} \frac{1}{2} \frac
$$

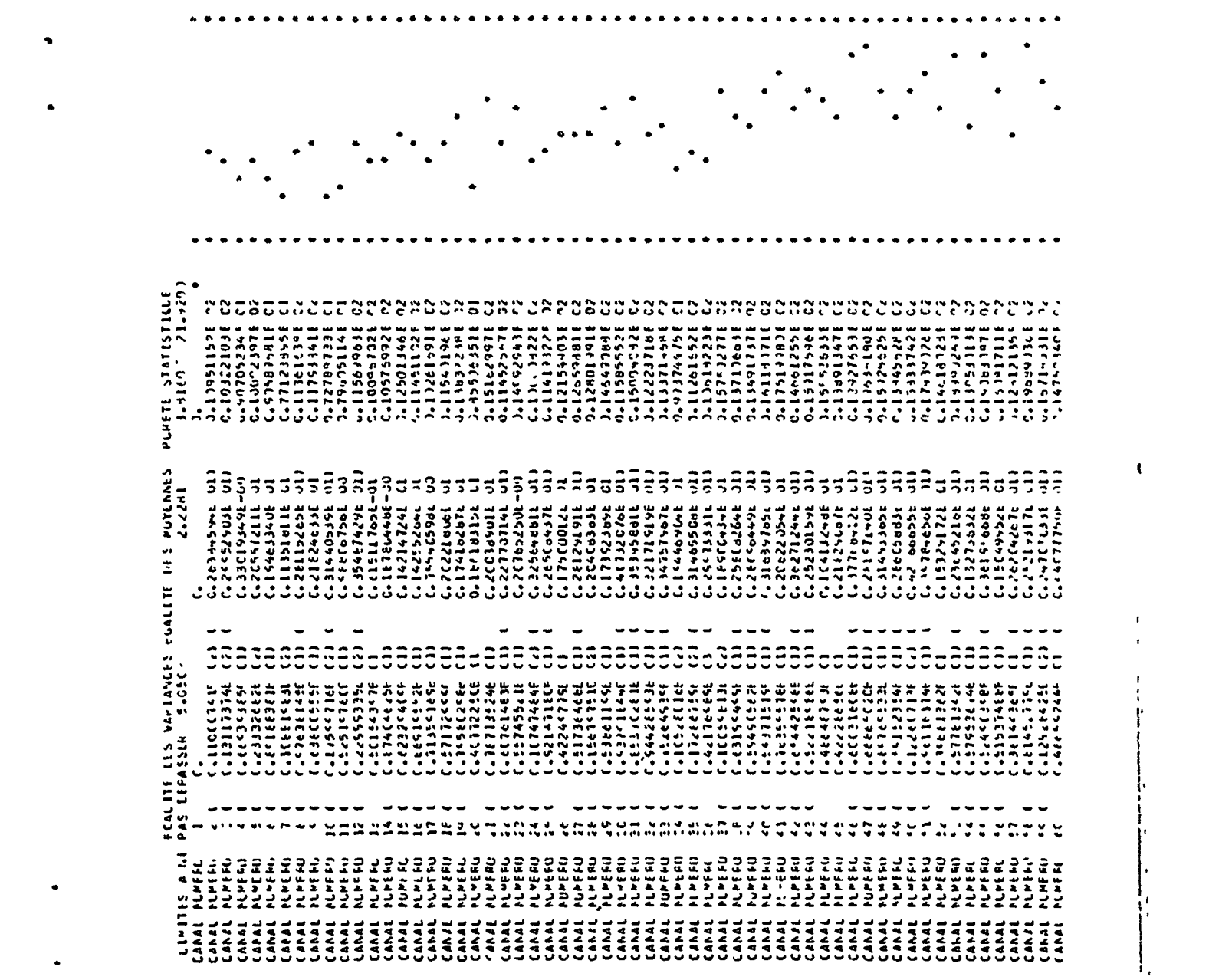

 $\label{eq:2.1} \frac{1}{2} \sum_{i=1}^n \frac{1}{2} \sum_{j=1}^n \frac{1}{2} \sum_{j=1}^n \frac{1}{2} \sum_{j=1}^n \frac{1}{2} \sum_{j=1}^n \frac{1}{2} \sum_{j=1}^n \frac{1}{2} \sum_{j=1}^n \frac{1}{2} \sum_{j=1}^n \frac{1}{2} \sum_{j=1}^n \frac{1}{2} \sum_{j=1}^n \frac{1}{2} \sum_{j=1}^n \frac{1}{2} \sum_{j=1}^n \frac{1}{2} \sum_{j=1}^n \frac{$ 

Fig. 11.1.3

 $\label{eq:1} \sum_{i=1}^n \sum_{j=1}^n \frac{1}{j!} \sum_{j=1}^n \frac{1}{j!} \sum_{j=1}^n \frac{1}{j!} \sum_{j=1}^n \frac{1}{j!} \sum_{j=1}^n \frac{1}{j!} \sum_{j=1}^n \frac{1}{j!} \sum_{j=1}^n \frac{1}{j!} \sum_{j=1}^n \frac{1}{j!} \sum_{j=1}^n \frac{1}{j!} \sum_{j=1}^n \frac{1}{j!} \sum_{j=1}^n \frac{1}{j!} \sum_{j=1}^n \frac{1}{j!}$ 

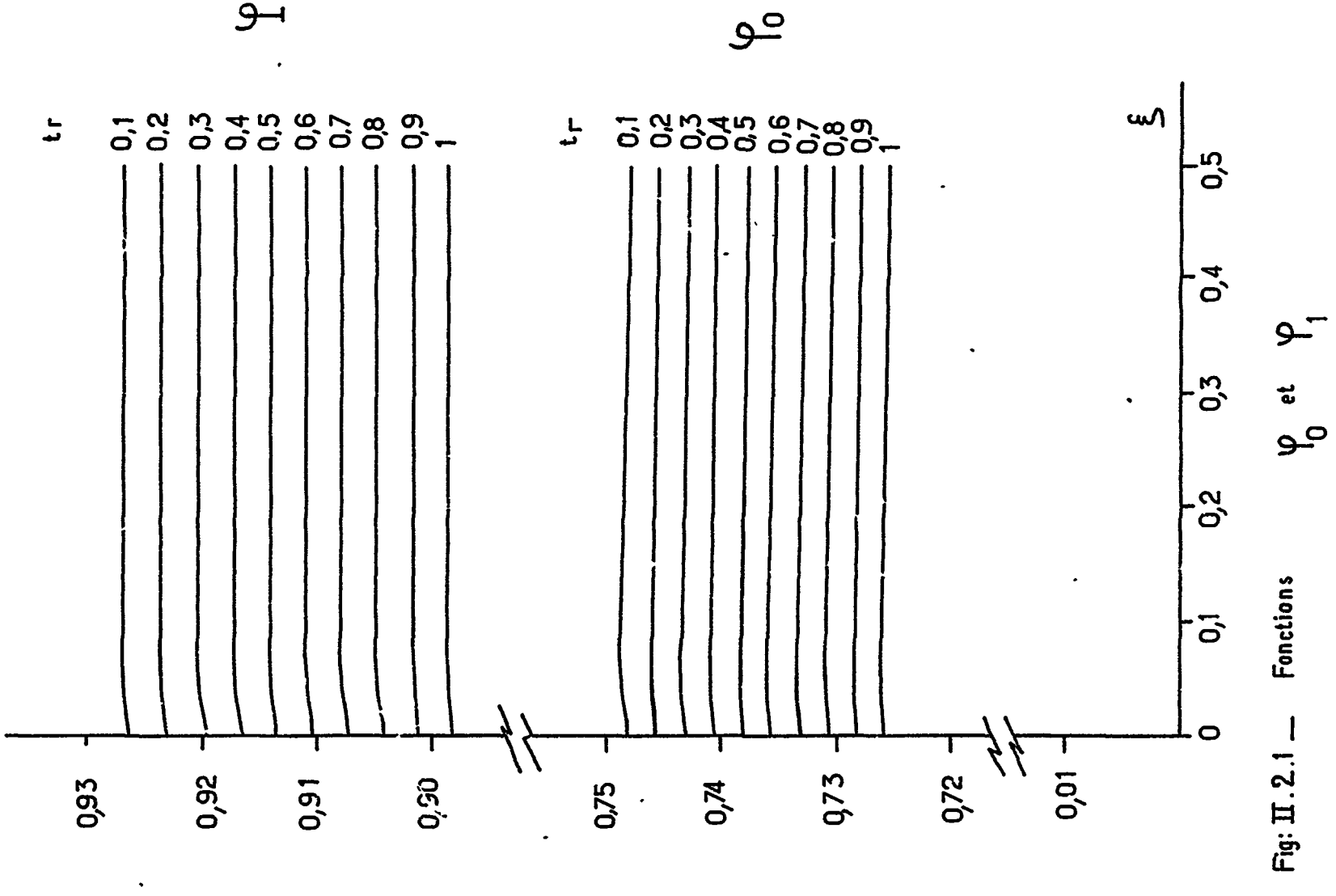

المتقادم المرامين

 $\omega$  ,  $\omega$  ,  $\omega$  , and

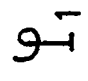

 $\gamma_{\omega} \varphi$ 

 $\bullet$ 

 $\mathcal{L}^{\mathcal{L}}$ 

 $\bullet$  .

 $\mathcal{L}^{\text{max}}$ 

t 1974) – formald o populationer pro positivitém my velve.

 $\sigma_{\rm{max}}$ 

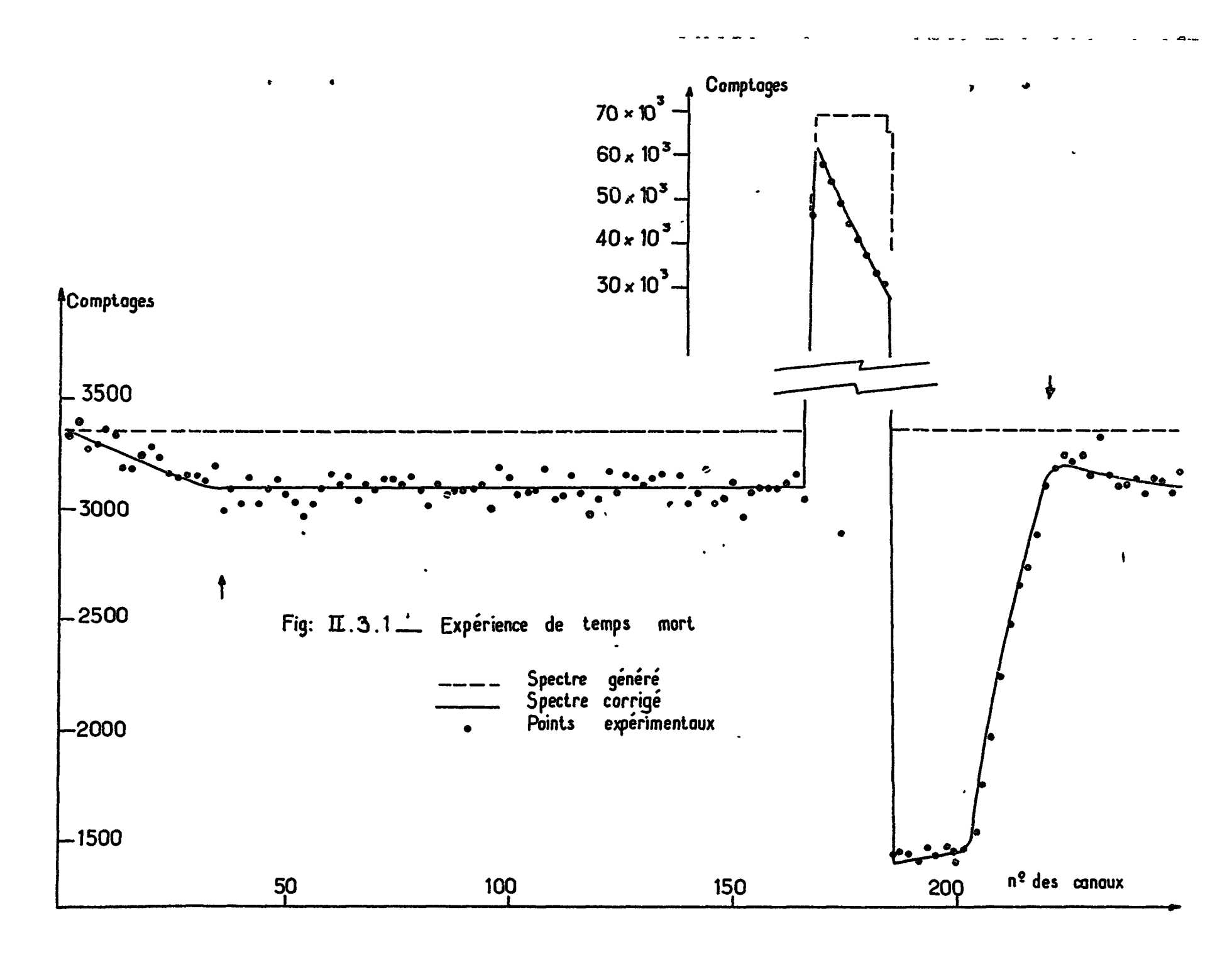

꼬꼬ヷヷ الوساء

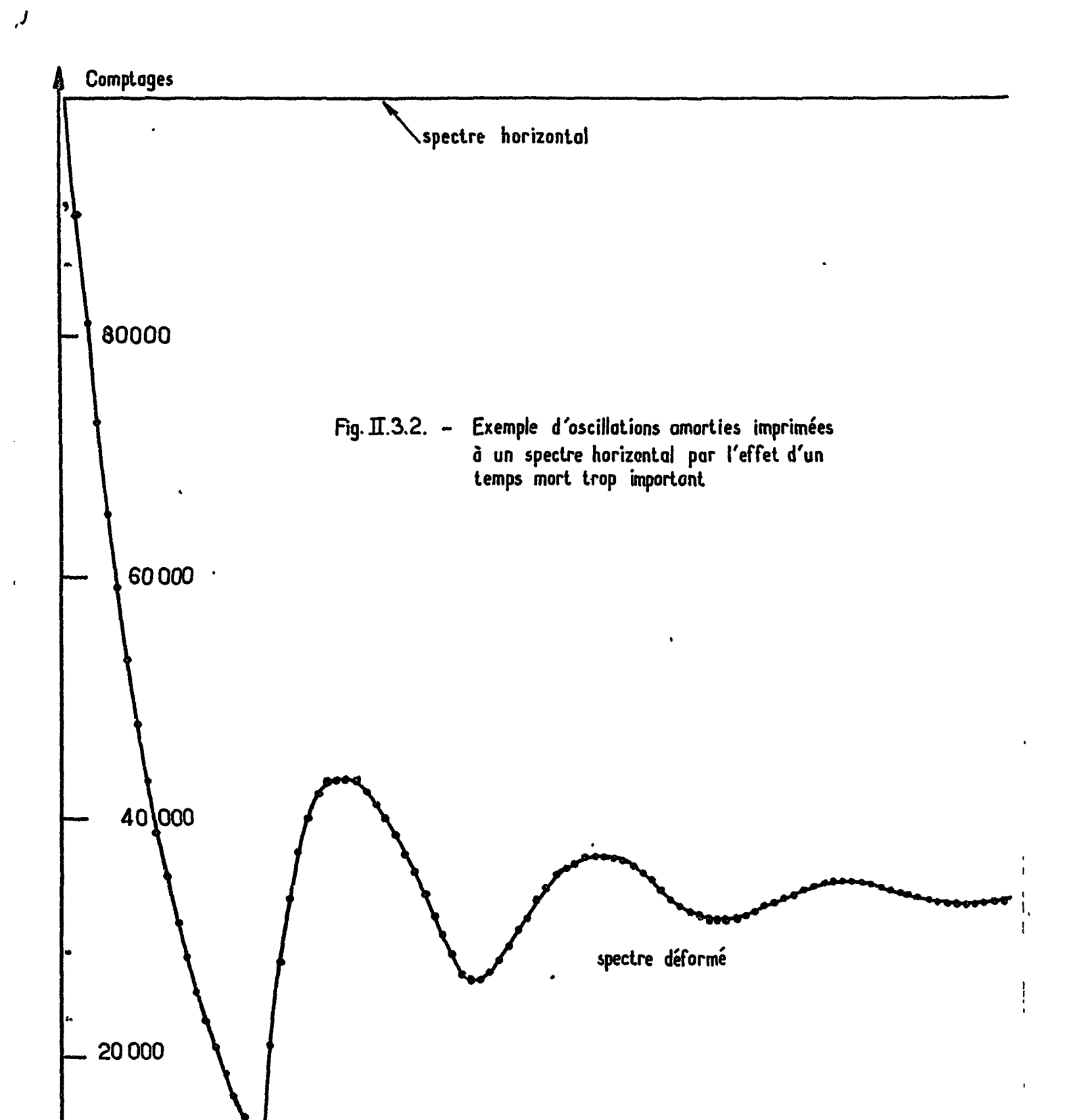

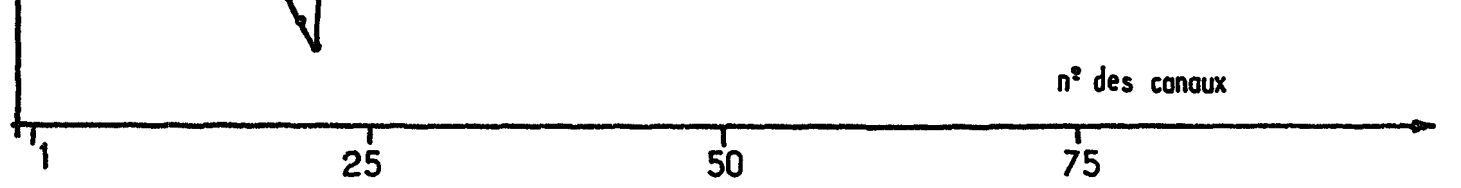

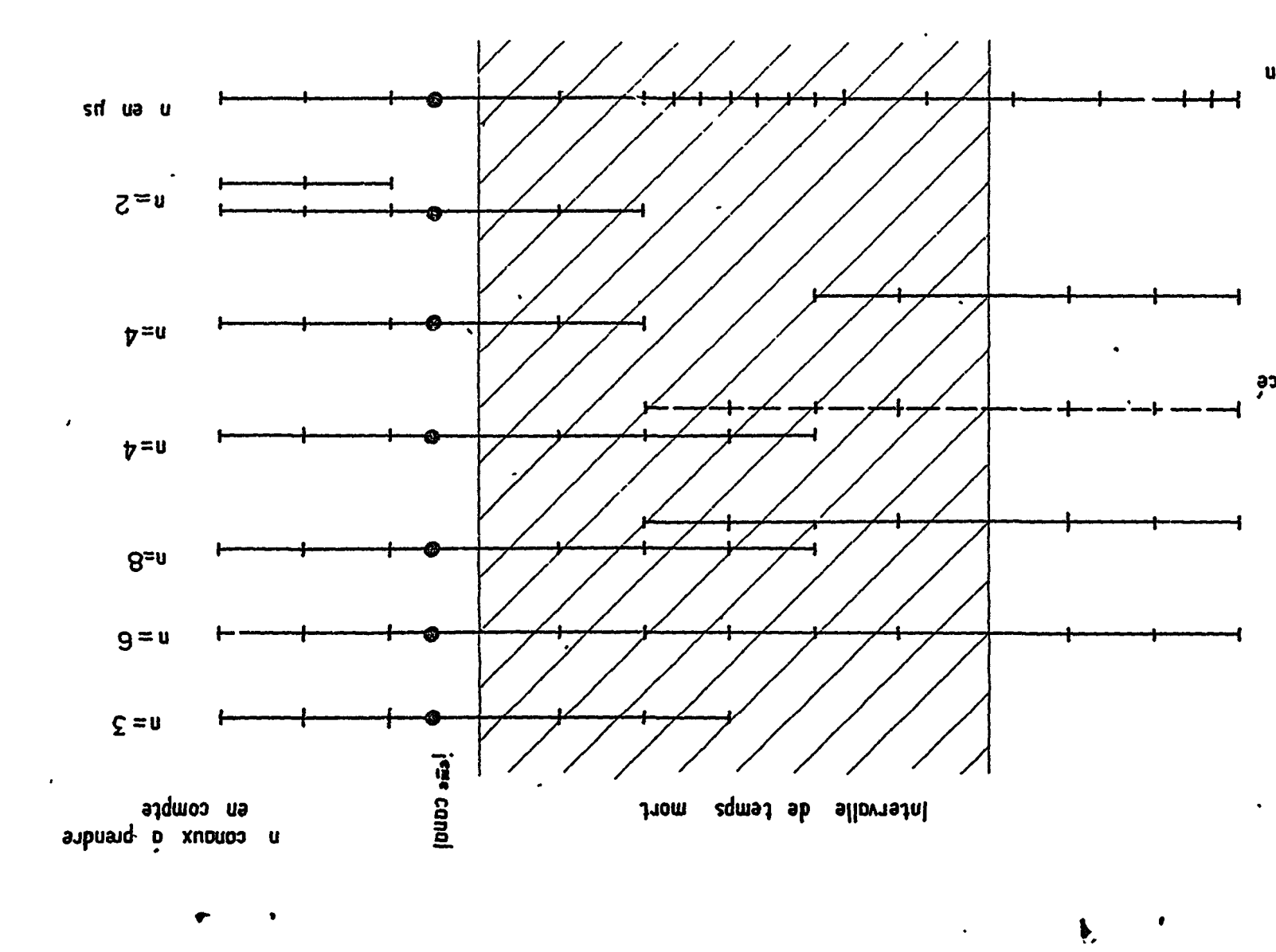

de différentes conditions de calcul.

 $\frac{1}{2}$  $\sim$  100  $\sigma_{\rm 2}$ 

## Zones .

- $\Delta$
- $\Delta$
- $\frac{8}{4}$
- en palancé<br>B<br>Papancé

 $\mathcal{L}$ 

- $\frac{d}{d}$
- $\frac{d}{d}$
- accouggou  $\overline{v}$

 $\tilde{\mathcal{L}}_{\text{eff}}$ 

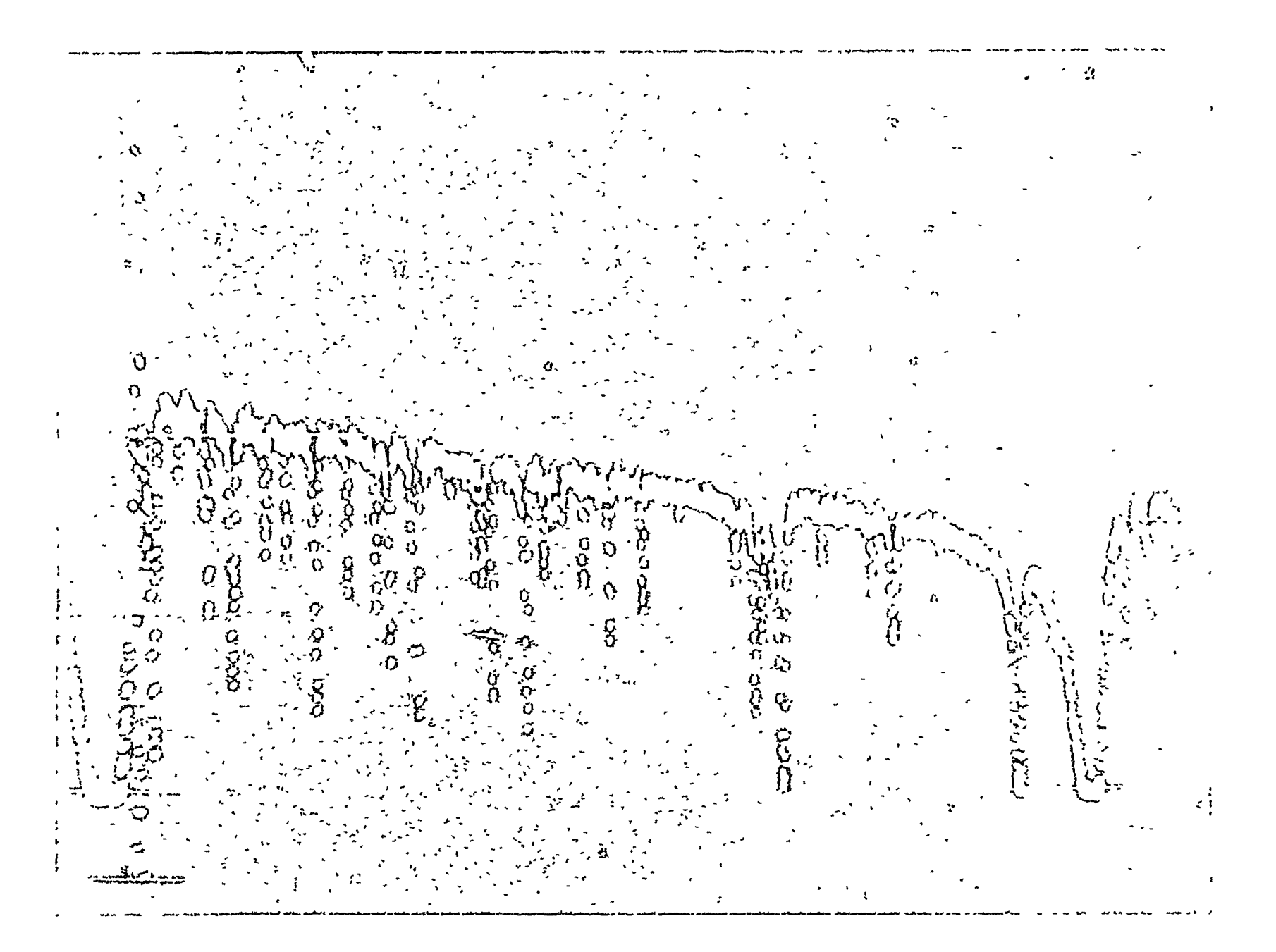

 $\mathbf{A}$ 

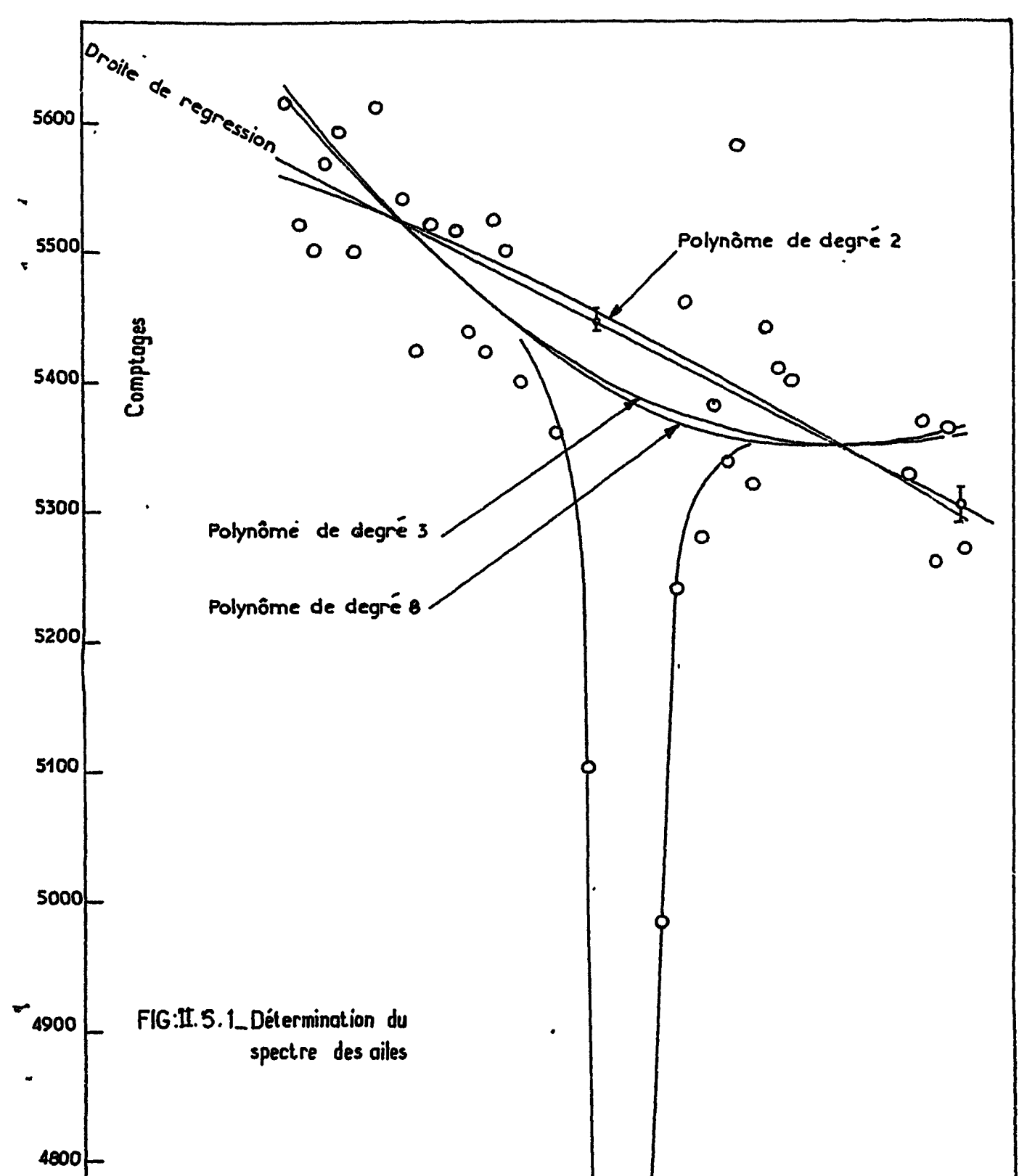

 $\pmb{\mathcal{N}}$ 

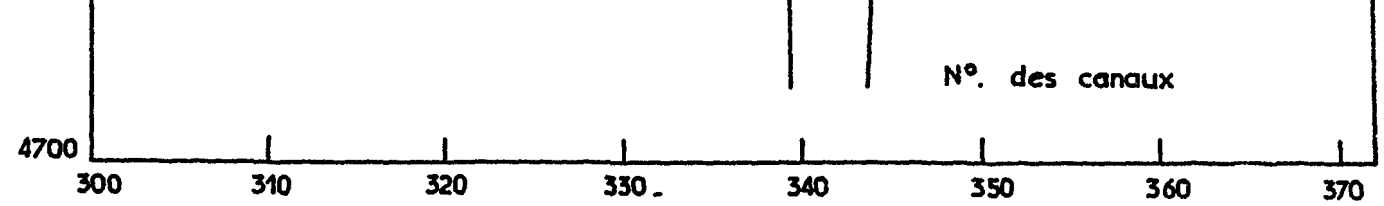

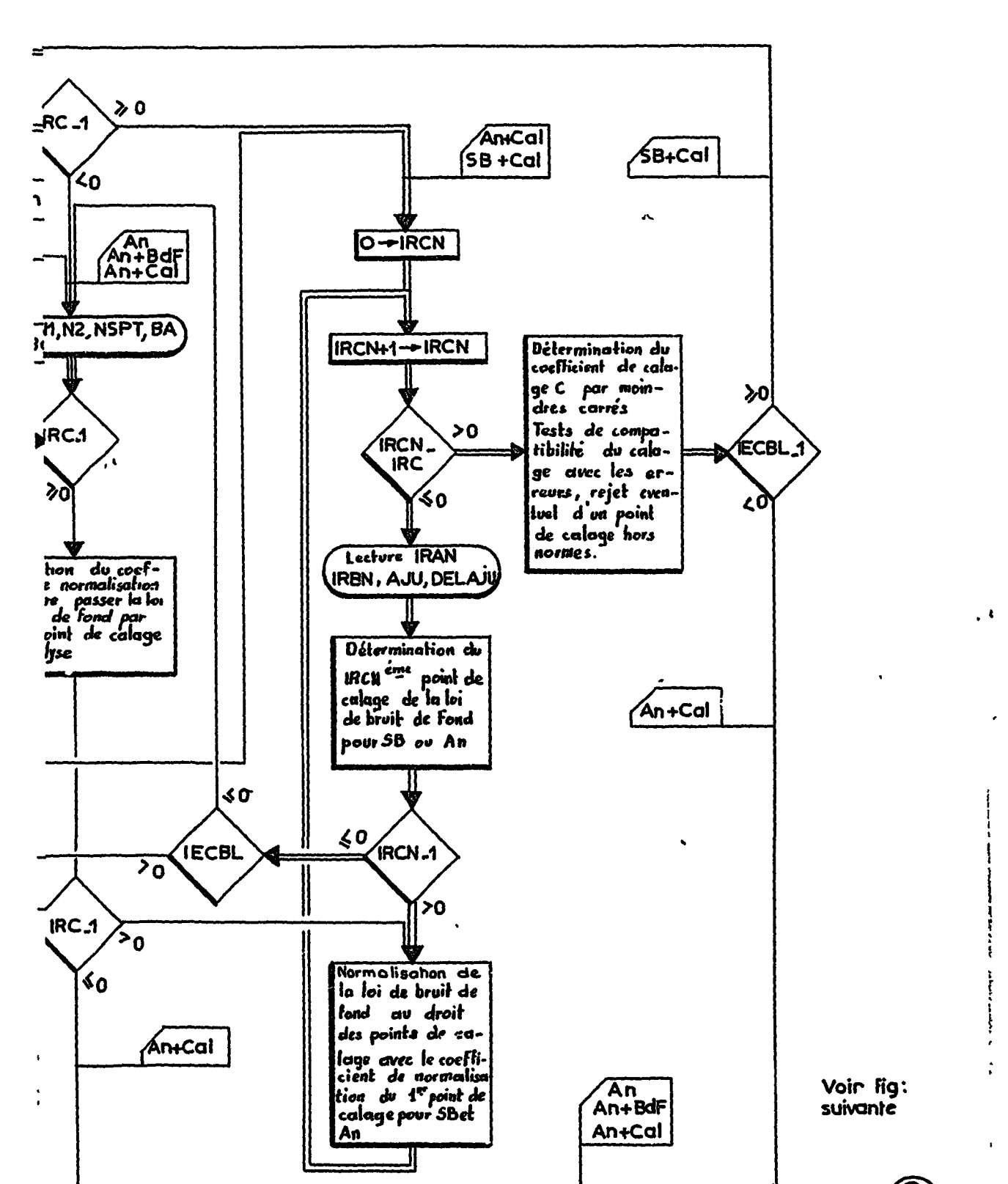

 $\epsilon$  .

 $\mathcal{L}^{\mathcal{L}}(\mathcal{L}^{\mathcal{L}})$  and  $\mathcal{L}^{\mathcal{L}}(\mathcal{L}^{\mathcal{L}})$ 

 $\mathcal{L}_{\mathcal{A}}$  and the contribution of the contribution of the contribution of the contribution of the contribution of the contribution of the contribution of the contribution of the contribution of the contribution of th

 $\overline{\phantom{a}}$  $\tilde{\mathcal{A}}$ 

 $\frac{1}{2} \left( \frac{1}{4} \pm 1 \right)$ 

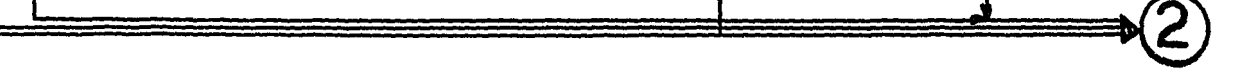

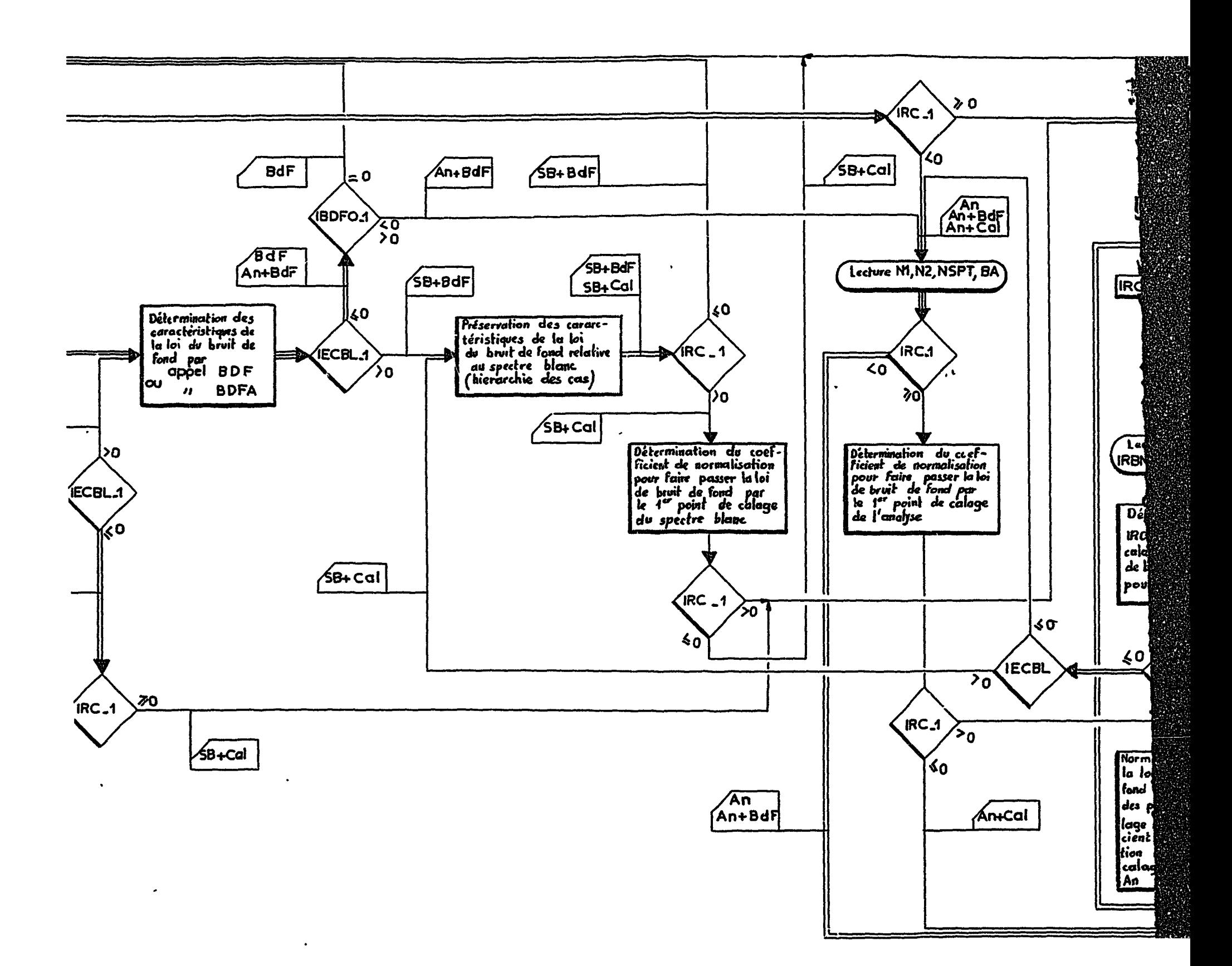

 $\mathcal{G}_\mathcal{F}$ 

 $\pmb{\cdot}$ 

 $\mathcal{L}(\mathcal{L}^{\text{max}}_{\mathcal{L}}(\mathcal{L}^{\text{max}}_{\mathcal{L}}))$  $\label{eq:3.1} \Psi_{\alpha\beta} = \Psi_{\alpha\beta} + \Psi_{\alpha\beta} + \Psi_{\$ 

 $\mathcal{L}_{\text{max}}$  .

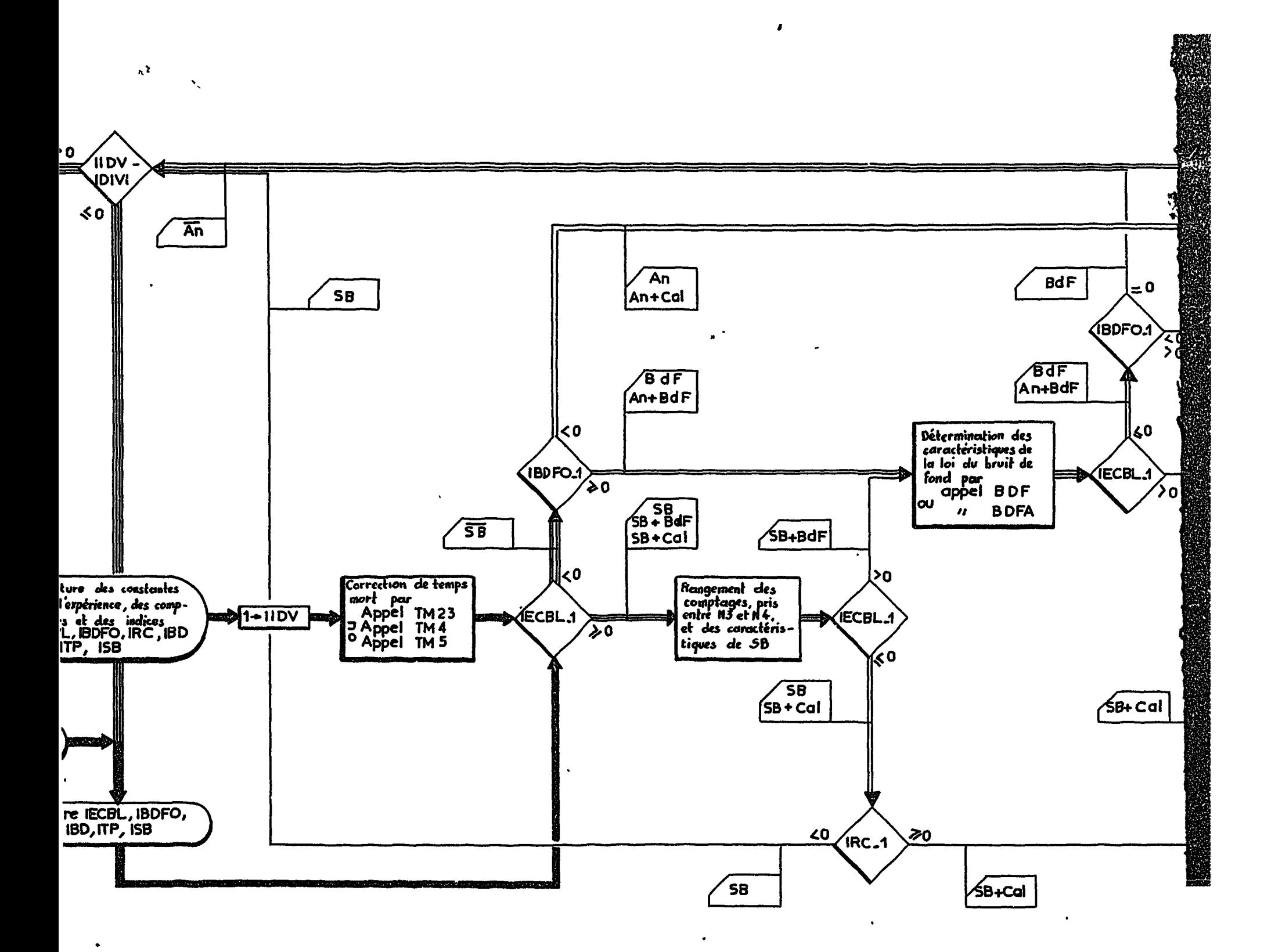

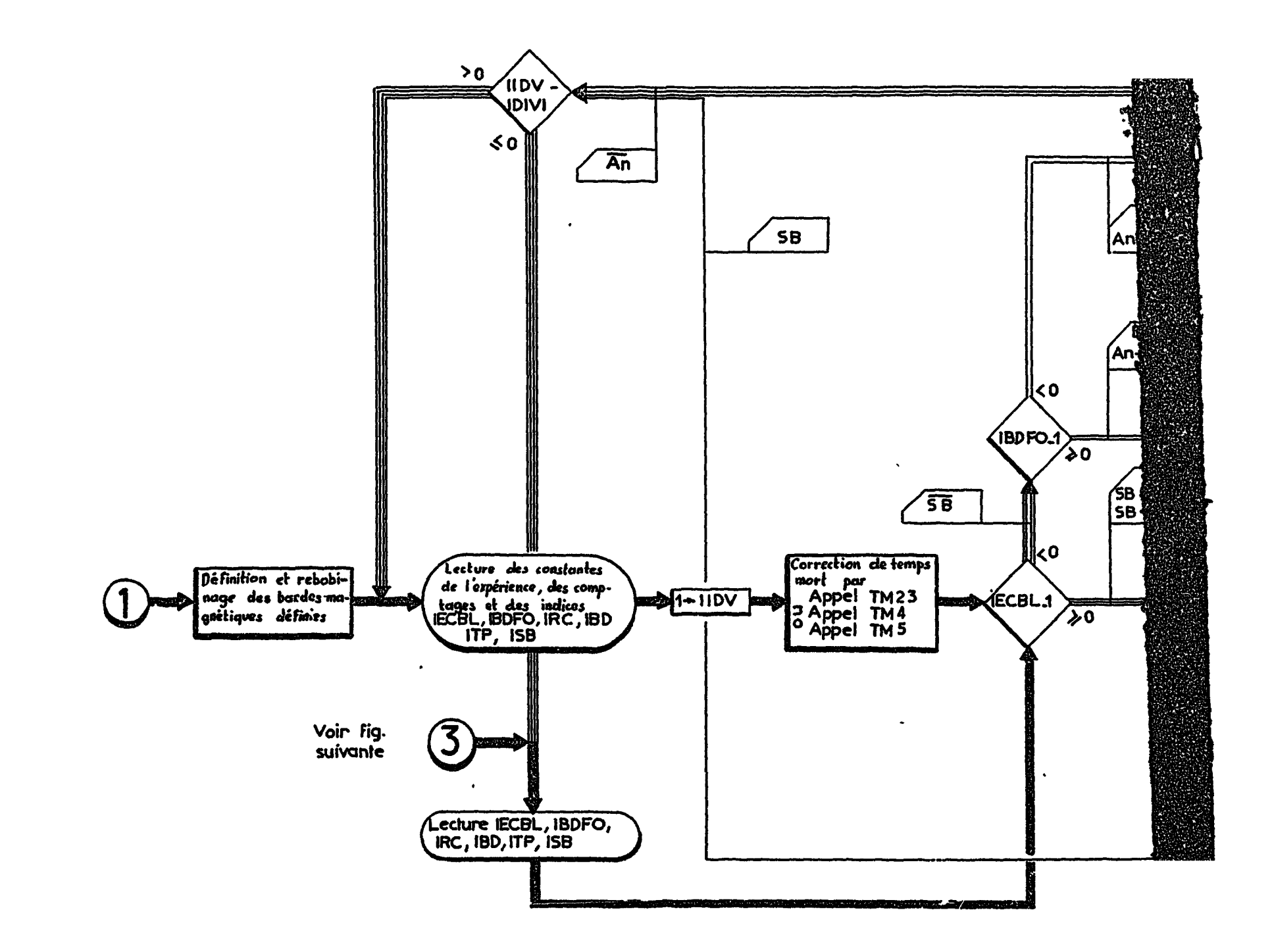

 $\cdot$  $\ddot{\cdot}$ 

 $\ddot{\phantom{a}}$ 

 $\frac{1}{2}$ 

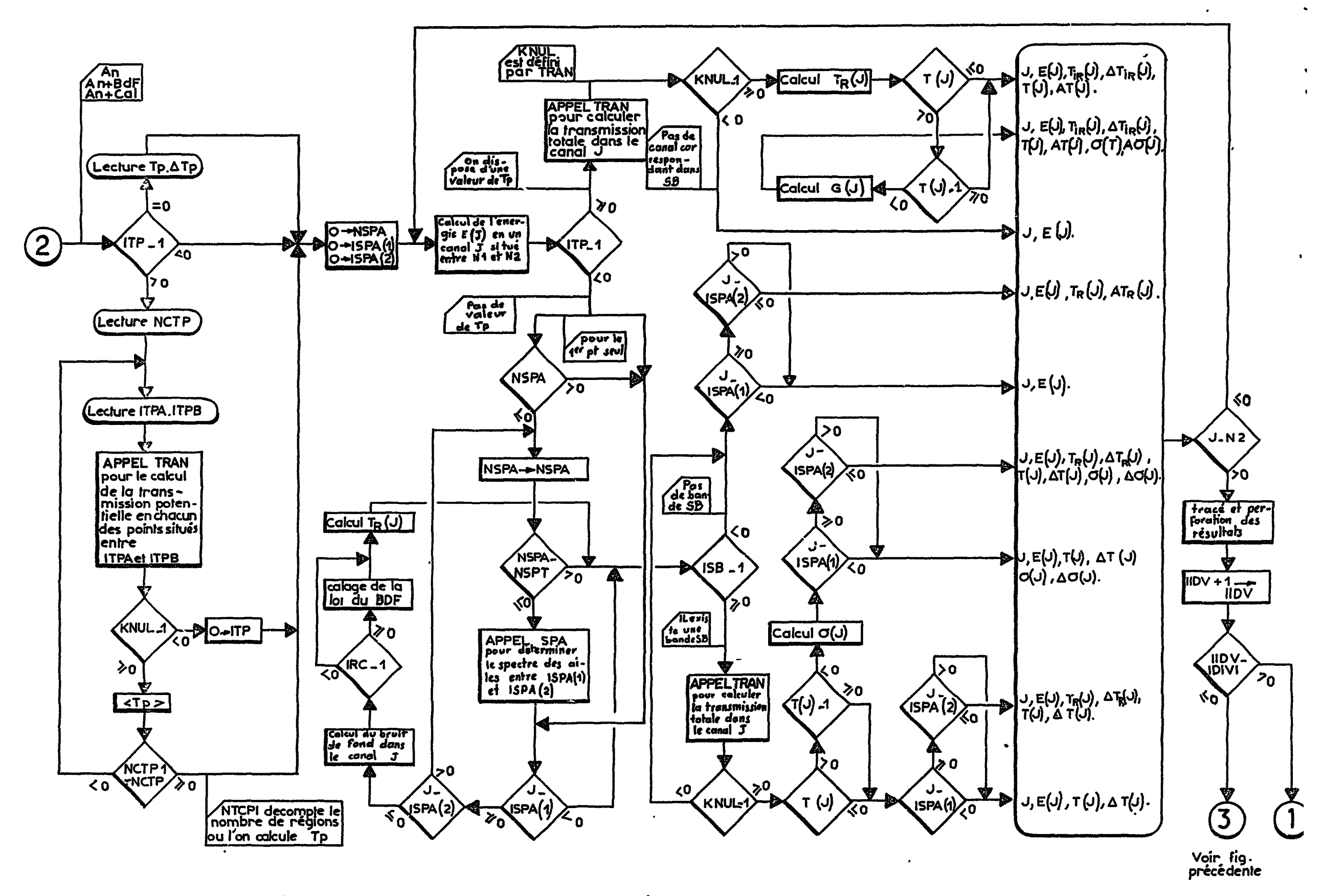

Fig:  $\text{I\!I}.6.2$ . Diagramme d'ensemble du code SPNBE 064. Parlie 2.

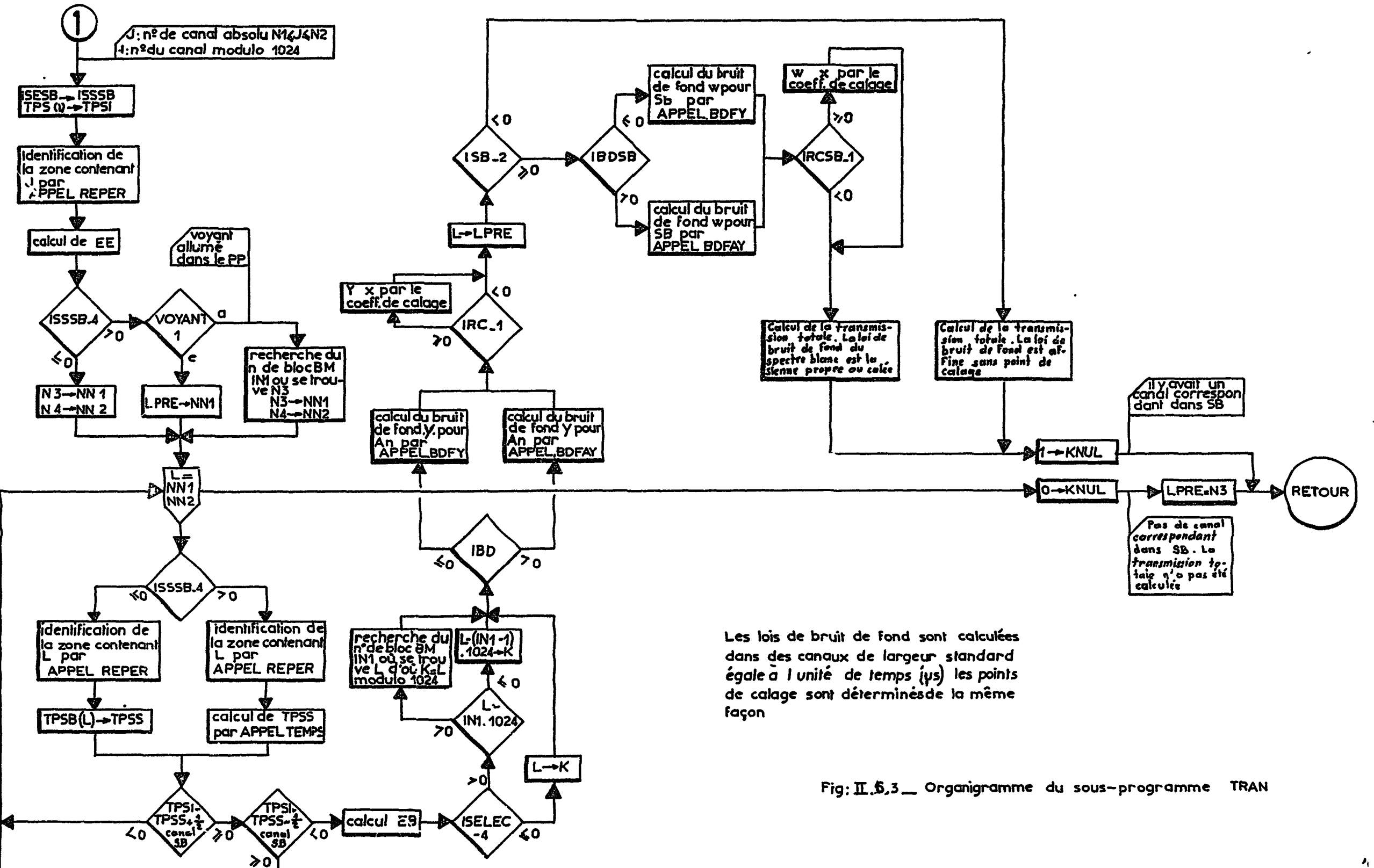

Fig.  $\mathbb{I}.7.1$ .

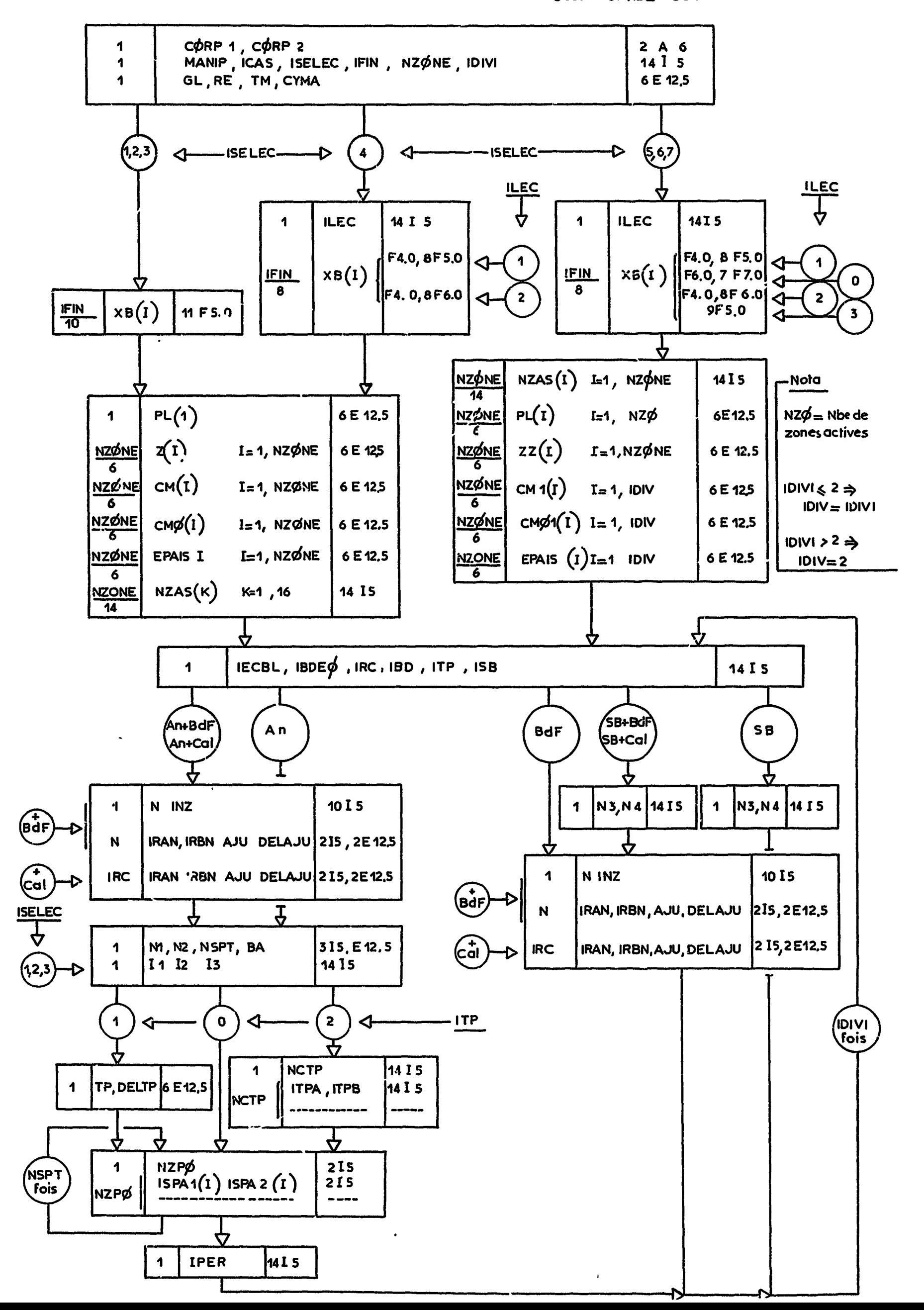

Fig.  $\text{I\!I}$ . 7.2

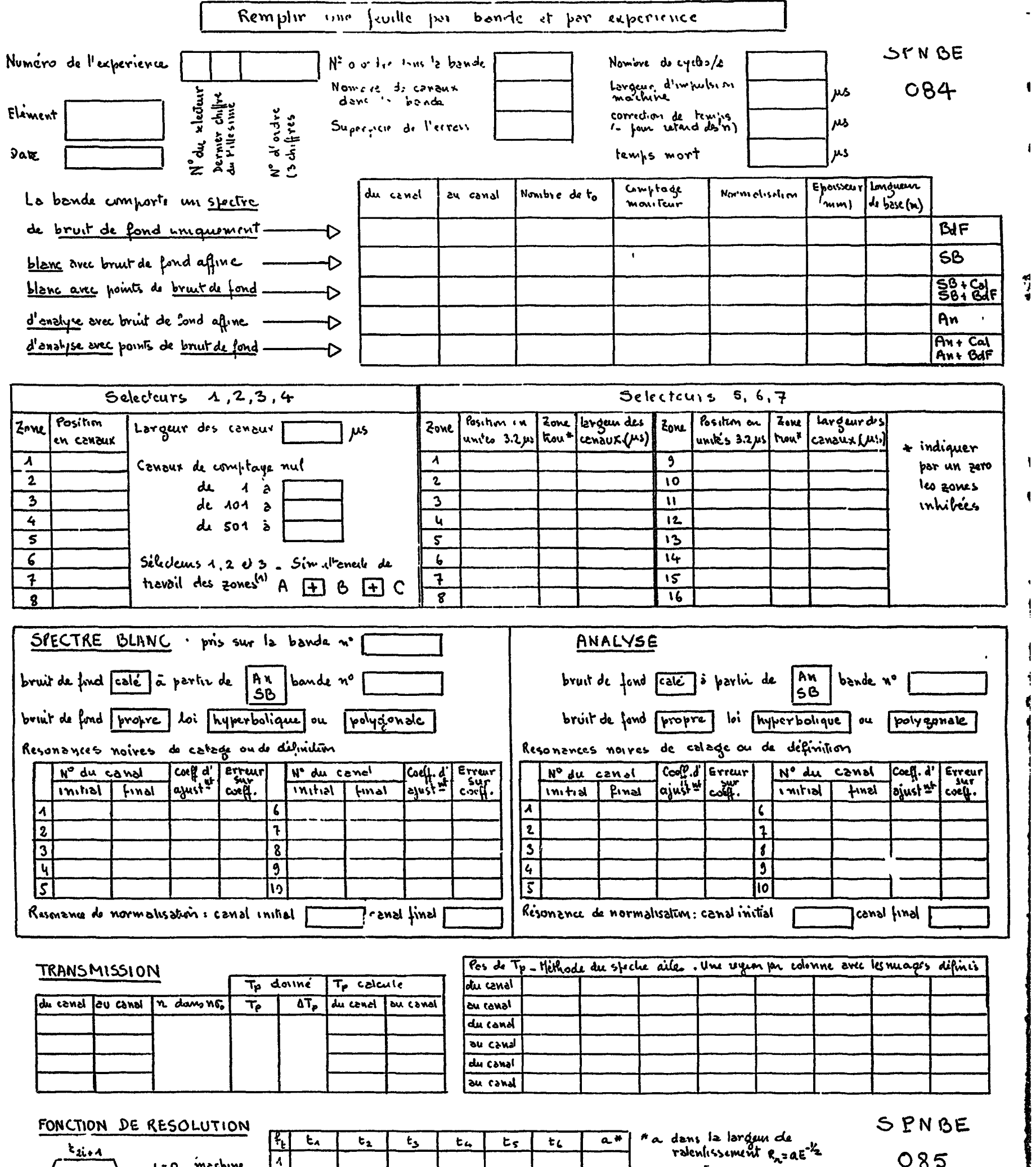

L

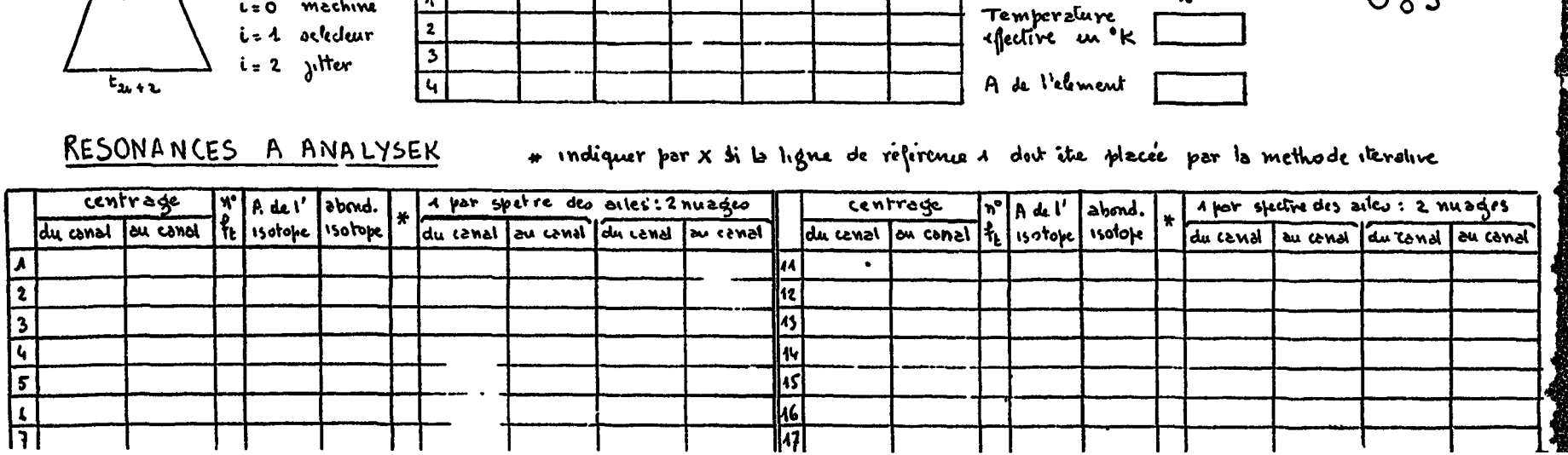

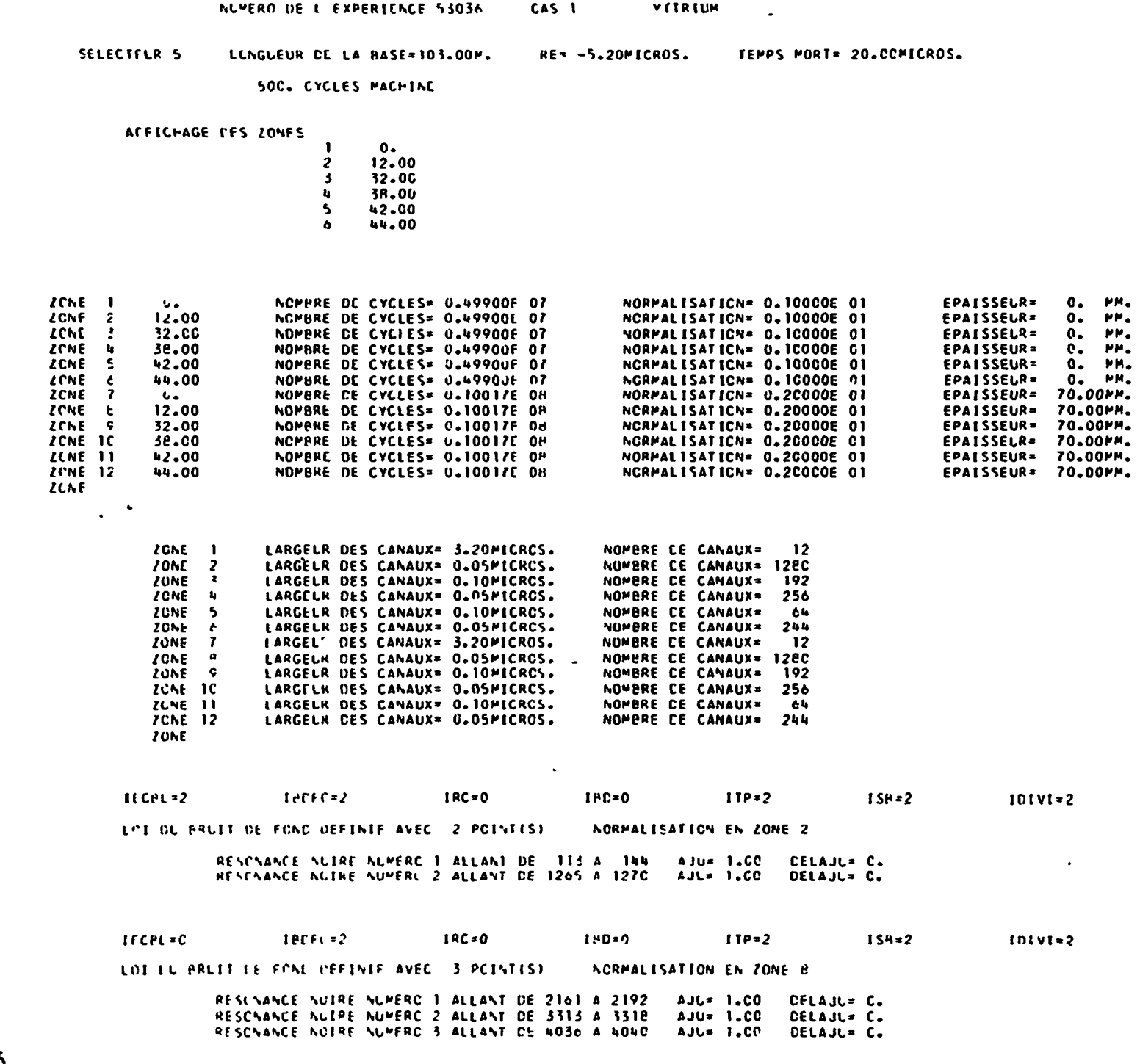

Fig  $\text{I}7.3$ 

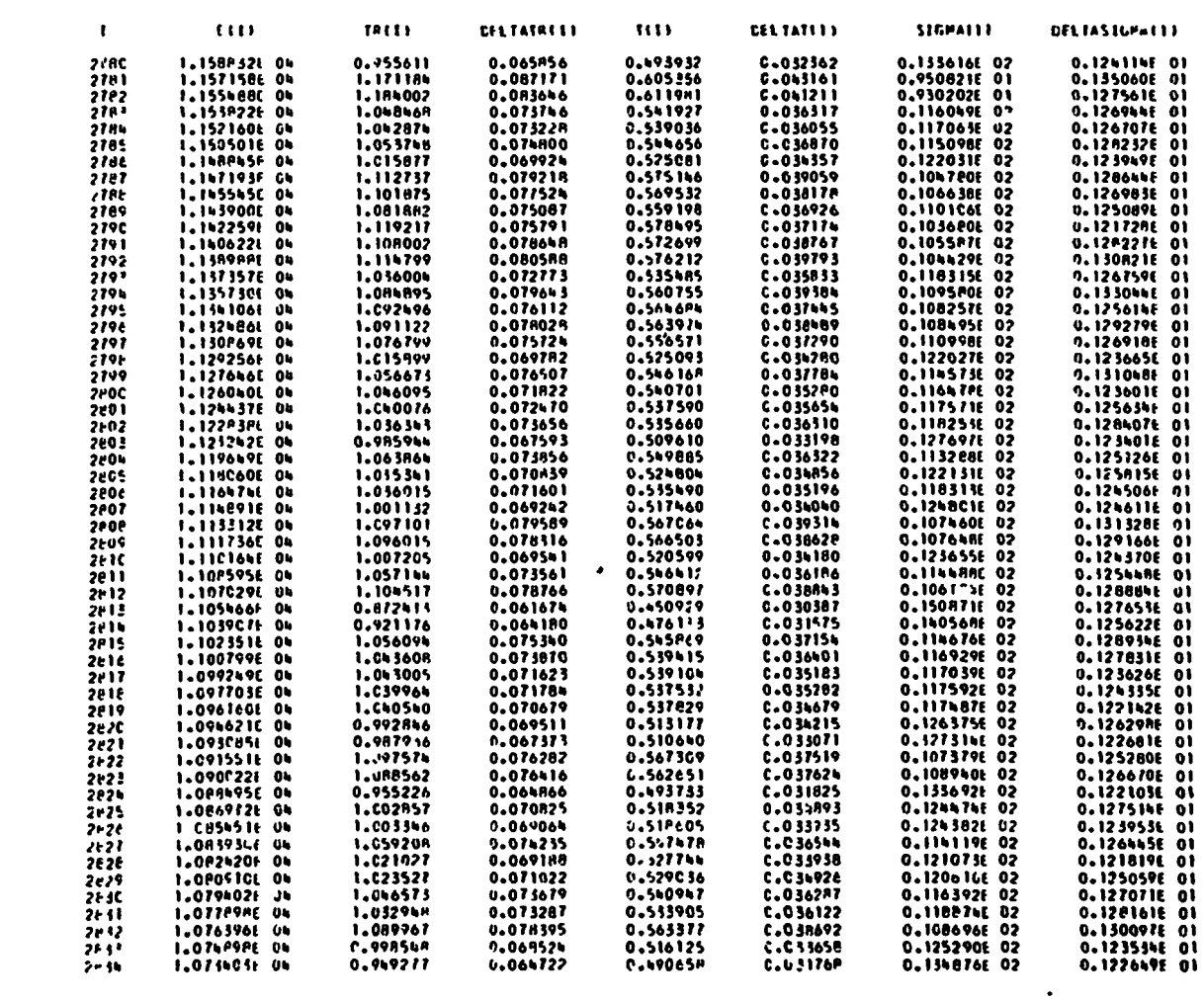

 $\mathcal{L}(\mathcal{L}(\mathcal{$ 

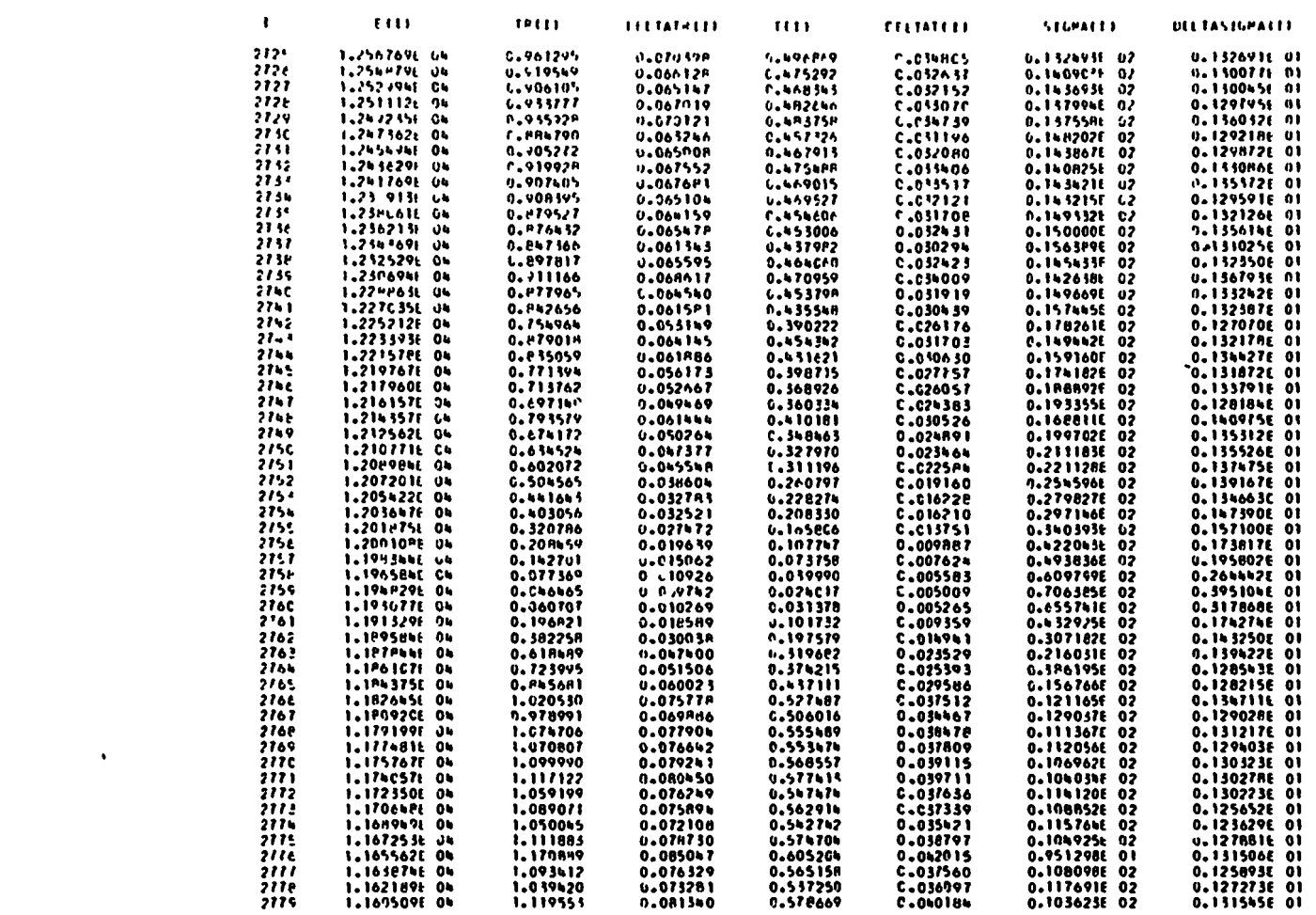

 $\mathcal{L}^{\text{max}}(\mathcal{L}^{\text{max}})$  . The set of  $\mathcal{L}^{\text{max}}$ 

 $Fig.  $\mathbb{L}.\mathbb{7}.\mathbb{4}$ .$ 

 $\mathbf{z}$ 

 $\gamma^2$ 

٧

 $\pmb{\Psi'}$ 

 $\mathcal{L}_{\text{max}}$  and  $\mathcal{L}_{\text{max}}$ 

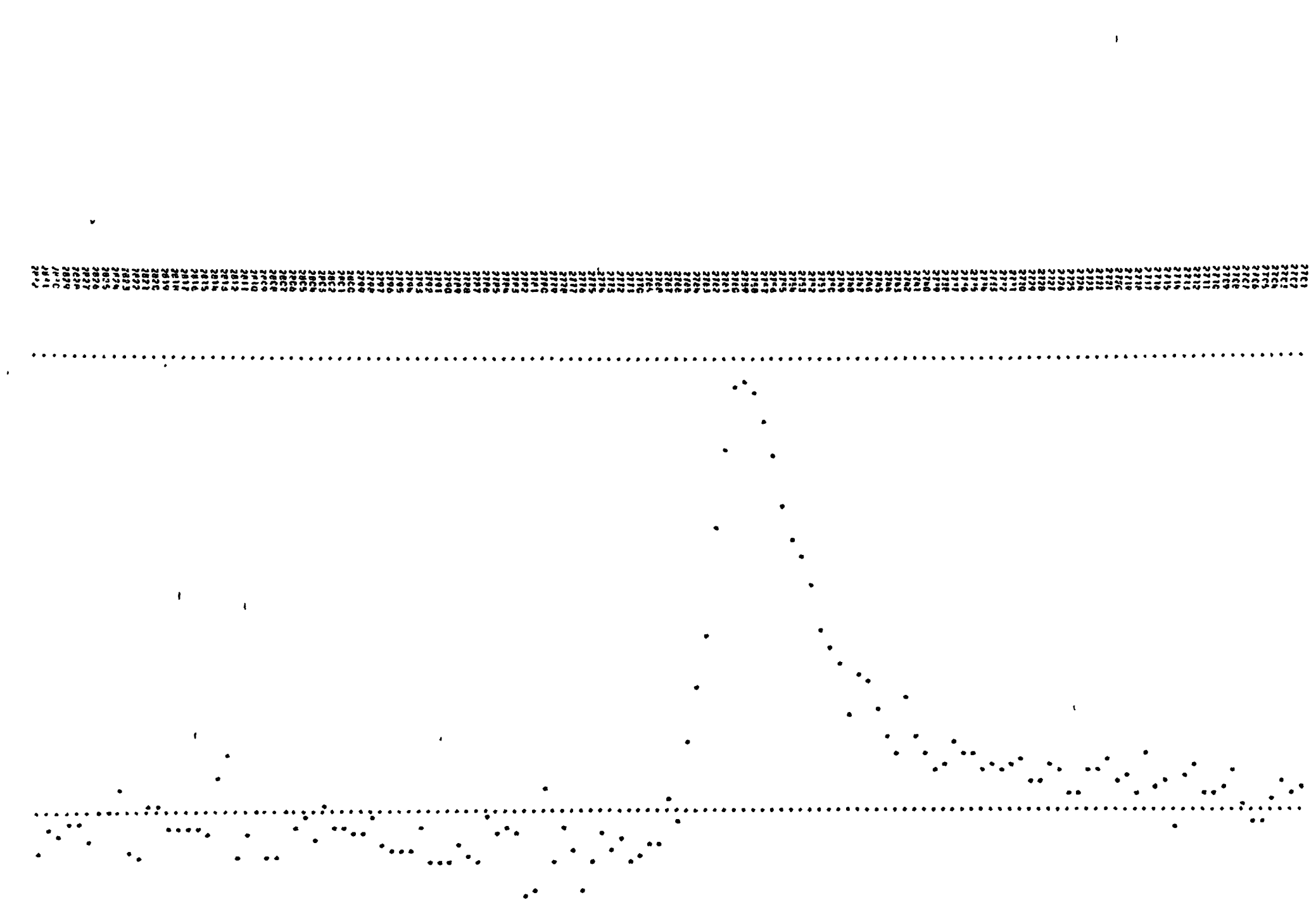

 $\frac{4}{2}$ 

 $\blacktriangleright$ 

 $\lambda$ 

 $\overline{\mathcal{L}}$ 

- Fig. II. 7.5 -

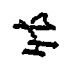

 $\ddot{\phantom{a}}$ 

 $\mathbf{I}$ 

 $\ddot{\phantom{a}}$ 

CEA-N 826

**COLLECTION** 

 $\blacktriangleleft$ 

 $\bullet$ 

- Note CEA-N 826 -

Département de Physique Nucléaire Service de Physique Nucléaire à Basse Energie

METHODE D'ANALYSE DES RESONANCES INDUITES PAR LES NEUTRONS s DANS LES EXPERIENCES DE TRANSMISSION PAR TEMPS-DE-VOL ET AUTOMATISATION DE CES METHODES SUR ORDINATEUR IBM 7094 II

Chapitre 3

par

Charles GORGE

# - Octobre 1967 -

Département de Physique Nucléaire Service de Physique Nucléaire à Basse Energie

METHODE D'ANALYSE DES RESONANCES INDUITES PAR LES NEUTRONS s DANS LES EXPERIENCES DE TRANSMISSION PAR TEMPS-DE-VOL ET AUTOMATISATION DE CES METHODES SUR ORDINATEUR IEM 7094 II

Chapitre 3.

par

Charles CORGE

 $\bullet$ 

التوسط الموارد المنادي المنادي المناط الموارد متواط

 $\sim$ 

<u>a suurma on sin min moodu</u>

### CHAPITRE HI

## DETERMINATION DES GRANDEURS D'ANALYSE

CODE SPNBE 085

III.1 INTRODUCTION

Le code SPNBE 084 nous a permis de calculer partout où cela était possible la courbe de transmission interféro-r*6*sonnante sur l'ensemble d'un spectre pouvant comporter quelques milliers de points. En l'occurrence ces quelques milliers pourraient, sans modification aucune du programme atteindre les 65 000 canaux accessibles par les codeurs en temps du type accordéon, ne serait-ce la limitation imposée par la capacité des mémoires intégratrices rapides à tores de ferrite situées en aval de ces codeurs. Notons à l'occasion que l'utilisation, en tant que mémoire d'acquisition, d'une bande magnétique comportant 16 pistes permettrait de prendre

- 299 -

en considération tous les canaux disponibles. Sur ces bandes , les informations se présenteraient, dans ce cas, sous forme d'une adresse dont le profil serait constitué de 16 positions binaires par événement. La sommation des événements par canal peut être faite ensuite sur un ensemble de traitement de l'information structuré autour d'un petit calculateur ; mais tel n'est pas le problème sur lequel nous nous penchons actuellement.

Pour l'heure les spectres enregistrés sont déjà tels que l'obtention des transmissions requiert l'emploi des mémoires auxiliaires à bande magnétique du calcu 1 ateur et nous avons vu au chapitre précédent comment on pouvait effectuer les différents transferts et rangements pour être en mesure d'associer à tout moment les quantités requises comme il convenait.

En ce qui concerne le code SPNBE 085 point n'est besoin d'en faire autant. En effet ce code a pour objectif la détermination des grandeurs d'analyse qui permettront lors de l'étape suivante d'estimer les paramètres caractéristiques des différentes résonances. \* Les informations fondamentales se trouvent contenues dans l'ensem**- 300 -**

 $\mathcal{L}(\mathcal{L})$  and  $\mathcal{L}(\mathcal{L})$  . The set of  $\mathcal{L}(\mathcal{L})$  $\mathcal{L}^{\text{max}}_{\text{max}}$  . The  $\mathcal{L}^{\text{max}}_{\text{max}}$ 

blé des courbes de transmission relatives à un élément donné. On peut donc examiner ces dernières une à une. Bien mieux rien n\*oblige à considérer plus de 4096 canaux simultanément, Si la courbe en comportait davantage, il suffirait d'opérer un glissement nominal des canaux associé au glissement correspondant des zones.

Une des difficultés majeures à résoudre, préalablement à toute mesure des grandeurs d'analyse est celle d'ajuster la ligne de référence qui pour toute résonance, ou groupe de résonances, soumises à une analyse simultanée vient se confondre avec la droite d'ordonnée unité lorsqu'on fait abstraction de toutes celles qui ne relèvent pas de la même analyse. Nous verrons au paragraphe III.2 comment on parvientà placer ou à créer cette ligne en présence d'interférence.

Pour isoler l'analyse de son support instrumental on définira toutes les grandeurs d'analyse relative à chaque résonance à partir de son centrage, c'est-à-dire, en dernier ressort à partir de l'abcisse de son minimum de transmission. De plus, comme' nous le verrons au chapitre suivant, les commodités de calcul veulent que ces grandeurs soient sans dimensions. Certaines d'entre elles,

$$
-301 -
$$

telles que les aires partielles ou les largeurs seront exprimées sous forme de variables réduites rapportées à la largeur Doppler  $\Delta$ .  $\rm A_{IR}$ Ainsi les aires seront de la forme  $\frac{1}{\sqrt{m}}$  et les bornes entre lesquelles elles sont mesurées s'écriront

De même les mi-largeurs à f de la profondeur seront exprimées en unités  $\Delta$  et les abcisses  $\alpha_i$  T des transmissions interféro-résonnantes seront analogues à (III. 1.1).

$$
\alpha_{\mathbf{i}} A = \frac{|\mathbf{E}_{\mathbf{i}} - \mathbf{E}_{\mathbf{R}}|}{\Delta} \tag{III.1.1}
$$

Au paragraphe III. 5 nous esquisserons la structure du code SPNBE 085.

### UT. 2 DETERMINATION DE LA LIGNE DE REFERENCE

Nous avons vu au chapitre précédent que la transmission interféro-résonnante  $(T_{IR})$  dans le canal en temps d'adresse i était théoriquement donnée par la relation (II. 5.6) que nous rappelons

ci-après :

$$
(\mathrm{T}_{\mathrm{IR}})_{i} = \mathrm{T}_{i}/\mathrm{T}_{p} \tag{III.2.1}
$$

En réalité, si on ne considère qu'une région limitée I du spectre en temps ne comportant qu'un ensemble fini de Q résonances, il faut tenir compte de la présence des résonances situées hors de celte région, mais qui se manifestent par une contribution non négligeable de leurs ailes dans la région considérée, de telle soute que l'on doit plutôt écrire

$$
(\mathrm{T}_{\mathrm{IR}})_{i} = \frac{\mathrm{T}_{i}}{(\mathrm{T}_{p} \mathrm{A})_{i}} \tag{III.2.2}
$$

où l'on a posé

$$
(\mathbf{T}_p \mathbf{A})_{\mathbf{i}} = (\mathbf{T}_\mathbf{A})_{\mathbf{i}} \cdot \mathbf{T}_p \tag{III.2.3}
$$

le terme  $(T_A)$  rendant compte de la contribution globale dont on vient de parler ; autrement dit

$$
(\mathrm{T_A})_{\mathbf{i}} = \prod_{\mathbf{j} \notin \mathbf{Q}} (\mathrm{T}_{\mathrm{IR}}^{(\mathbf{j})})_{\mathbf{i}} \qquad (\mathrm{III}, 2.4)
$$
avec une approximation d'autant meilleure que l'élargissement DÔppler et la fonction de résolution ont des effets de plus en plus négligeables au fur et à mesure que l'on s'éloigne sur les ailes.

 $\mathbf{f}$ 

ý

Hors résonances la relation (III. 2.2) donne  $(T_{IR})_i = 1$ 

La première difficulté vient de ce que l'on ne connaît pas  $(T_{p}\Lambda)_{i}$  au droit des résonances. Il faut donc le calculer dans chaque canal, et pour ce faire placer la ligne de référence.

### III. 9 Méthode du spectre des ailes

Si les circonstances sont heureuses la courbe des transmission présente des régions vides de résonances à partir desquelles on reconstruit la ligne de référence par continuité. C'est la méthode du spectre des ailes que nous avons déjà utilisée au chapitre précédent, avec la seule différence, cette fois, que les coefficients  $\alpha_1$ et  $\alpha_{2}$  des relations (II.5.28) et (II.6.29) ne font plus intervenir des comptages  $\aleph {\mathbf{c}}_{\boldsymbol{i}}^{\text{E}}$  , mais soit des transmissions totales  $\mathtt{T}_{\boldsymbol{i}}$ , soit des transmissions interféro-résonnantes  $(T_{IR})_i$  définies en (III. 2.1)

 $-30.3 -$ 

 $\varphi$  .

 $\bullet$ 

### **- 304 -**

Dès lors on aura comme en (II. 5.27)

 $\mathbf{v}$ 

 $\sim$   $\sim$ 

 $\mathbf{r}$  ,  $\mathbf{r}$ 

$$
(\mathbf{T}_{\mathbf{p}\Lambda})_{\mathbf{i}} = \alpha_{1} + \alpha_{2} \quad \text{ii} \qquad \forall \mathbf{i} \in \mathbf{1} \tag{III.2.5}
$$

 $\sim 10^{-10}$  km  $^{-1}$ 

 $\pmb{I}$ 

et la variance de  $(T_{pA})_i$  sera donnée par une relation analogue à (II. 5.36). L'erreur sur  $(T_{p\Lambda})_i$  en sera déduite comme le fut celle sur  $\text{Na}_{i}^{\text{E}}$ .

Ceci étant,  $(T_{IR})_i$  sera calculée par (III. 2.2), d'où

$$
\Delta \left( \mathrm{T}_{\mathrm{IR}} \right)_i = \left( \mathrm{T}_{\mathrm{IR}} \right)_i \left[ \left( \frac{\Delta \mathrm{T}_i}{\mathrm{T}_i} \right)^2 + \left( \frac{\Delta (\mathrm{T}_{\mathrm{PA}})_i}{\left( \mathrm{T}_{\mathrm{PA}} \right)_i} \right)^2 \right]^{4/2} \tag{III. 2.6}
$$

La détermination de la ligne de référence, celle des  $(T_{\rm IR})^{\phantom{\dagger}}_{\rm i}$  et de leurs erreurs se font dans le sous-programme SPA, version aménagée et simplifiée du sous-programme SPA introduit au chapitre précédent. Cette simplification s'inscrit dans le cadre des remarques faites dans l'introduction quant à la possibilité d'éviter tout travail sur bande magnétique.

Soulignons que la méthode du spectre des ailes se révèle être 1\* seule pratique lorsqu'il s'agit d'étudier une petite résonance située sur le flanc d'une autre très marquée.

- 305 -

### III. 2.2 Méthode itérative

Lorsque les circonstances ne se prêtent pas à la mise en place de la ligne de référence par la méthode simple et sûre indiquée ci-dessus, il afaut alors essayer de la situer le plus exactement possible.

 $\mathbf{r}$ 

Telle est, par exemple, la situation lorsque les résonances présentent un terme d'interférence suffisamment influant pour que l f âsymetrisation de la courbe qui en résulte rende vaine ou illusoire toute recherche sous forme de droite de régression. Cependant le caractère de faible courbure de la ligne de référence demeure et cela permet d'assimiler cette dernière à une fonction linéaire sur l'intervalle des résonances soumises à une analyse simultanée.

EL s'agit donc de déterminer deux points de passage de cette fonction. Pour cela considérons deux points d'abcisses  $E_1$  et  $E_2$ exprimées en énergie, et limitons nous pour la simplicité du raisonnement à une seule résonance comme l'illustre la figure III. 2.11. Posons

$$
\begin{aligned} \n\boldsymbol{\xi}' &= \mathbf{E}_{\mathbf{R}} - \mathbf{E}_{\mathbf{I}} \n\end{aligned} \tag{III. 2.7}
$$
\n
$$
\boldsymbol{\xi} = \mathbf{E}_{2} - \mathbf{E}_{\mathbf{R}}
$$

 $\pmb{\cdot}$ 

 $\label{eq:1} \frac{1}{2} \sum_{i=1}^n \frac{1}{2} \left( \frac{1}{2} \sum_{i=1}^n \frac{1}{2} \sum_{i=1}^n \frac{1}{2} \sum_{i=1}^n \frac{1}{2} \sum_{i=1}^n \frac{1}{2} \sum_{i=1}^n \frac{1}{2} \sum_{i=1}^n \frac{1}{2} \sum_{i=1}^n \frac{1}{2} \sum_{i=1}^n \frac{1}{2} \sum_{i=1}^n \frac{1}{2} \sum_{i=1}^n \frac{1}{2} \sum_{i=1}^n \frac{1}{2} \sum_{i$ 

D'où, en utilisant la notation des variables réduites

 $-306 -$ 

$$
x_{\xi} = 2 \xi / \Gamma \qquad x_{\xi'} = 2 \xi' / \Gamma \qquad (III. 2.8)
$$

pour les sections efficaces totales

$$
\sigma(x_{\varepsilon}) = \sigma_0 \left[ \psi(\beta, x_{\varepsilon}) + \Phi(\beta, x_{\varepsilon}) t g K \right] + \sigma_{pA}(x_{\varepsilon}) \qquad (\text{III. 2.9})
$$

$$
\sigma(-x_{\epsilon'}) = \sigma_0 \left[ \Psi(\beta_{\rho} - x_{\epsilon'}) + \Phi(\beta_{\rho} - x_{\epsilon}) \text{ t} gK \right] + \sigma_{pA}(-x_{\epsilon'}) \qquad (\text{III. } 2.10)
$$

étant la section efficace hors de la résonance.  $\sigma_{\rm pA}$ 

Si les points d'abcisses  $\mathbb{E}_1$  et  $\mathbb{E}_2$  sont pris suffisamment éloignés de  $E_R$ , on peut prendre les fonctions  $\Psi$  et  $\Phi$  sous la forme de leurs développements asymptotiques (I.6.71), (I.6.72) et écrire

$$
\psi(\beta, x_{\xi}) = \frac{1}{1+x_{\xi}^2} (1+\frac{3}{2} \frac{\beta^2}{x_{\xi}^2}) = \frac{r^2}{r^2+4 \xi^2} (1+\frac{3}{2} \frac{\beta^2}{\xi^2}) \qquad (\text{III. 2.11})
$$

$$
\psi(\beta-x) = \frac{1}{1+x_{\xi}^2} (1+\frac{3}{2}\frac{\beta^2}{x_{\xi}^2}) = \frac{\Gamma^2}{\Gamma^2+x_{\xi}^2} (1+\frac{3}{2}\frac{\beta^2}{\xi^2})
$$
 (III. 2.12)

 $\bullet$ 

 $\mathbf{r}$   $\mathbf{r}$ 

 $\ddot{\phantom{1}}$ 

$$
\Phi(\beta, x_{\epsilon}) = \frac{x_{\epsilon}}{1 + x_{\epsilon}^2} \left(1 + \frac{1}{2} \frac{\beta^2}{x_{\epsilon}^2}\right) = \frac{2 \epsilon \Gamma}{\Gamma^2 + 4 \epsilon} \left(1 + \frac{1}{2} \frac{\Delta^2}{\epsilon^2}\right) \qquad (III. 2.13)
$$
  

$$
\Phi(\beta, -x_{\epsilon'}) = -\frac{x_{\epsilon'}}{1 + x_{\epsilon'}} \left(1 + \frac{1}{2} \frac{\beta^2}{x_{\epsilon'}}\right) = -\frac{2 \epsilon' \Gamma}{\Gamma^2 + 4 \epsilon^2} \left(1 + \frac{1}{2} \frac{\Delta^2}{\epsilon'}\right) \qquad (III. 2.14)
$$

 $-307 -$ 

 $\Delta$ 

Dans ces conditions

 $\mathcal{L}(\mathcal{L})$  and  $\mathcal{L}(\mathcal{L})$  and  $\mathcal{L}(\mathcal{L})$  and  $\mathcal{L}(\mathcal{L})$  and  $\mathcal{L}(\mathcal{L})$ 

 $\sigma^2 \rightarrow 0$ 

 $\bullet$ 

 $\ddot{\phantom{1}}$ 

$$
\sigma(E_2) = \frac{\sigma_0 \Gamma^2}{\Gamma^2 + 4\epsilon^2} \left[ 1 + \frac{3}{2} \frac{\Delta^2}{\epsilon^2} + \frac{2\epsilon}{\Gamma} (1 + \frac{1}{2} \frac{\Delta^2}{\epsilon^2}) t gK \right] + \sigma_{pA}(E_2)
$$
 (III. 2.15)

soit pour la transmission en  $\mathbf{E}_2$ 

$$
T(E_2) = T_{pA} (E_2) \exp \left\{ - \frac{n\sigma_0 r^2}{r^2 + 4\epsilon^2} \cdot \frac{11}{r^2} \cdot \frac{3}{\epsilon^2} \cdot \frac{2}{\epsilon^2} \cdot \frac{4}{\epsilon^2} \cdot \frac{4
$$

d'où

$$
T_{pA}(E_2) = T(E_2) \exp\left\{\frac{n\sigma_0 r^2}{r^2 + 1\epsilon^2} \left[1 + \frac{3}{2} \frac{\Delta^2}{\epsilon^2} + \frac{2\epsilon}{r} \left(1 + \frac{1}{2} \frac{\Delta^2}{\epsilon^2} \right)tgK\right]\right\} (III. 2.17)
$$

De la même façon on obtient

 $\mathcal{L}^{\mathcal{L}}(\mathcal{L}^{\mathcal{L}}(\mathcal{L}^{\mathcal{L$ 

 $\pmb{I}$ 

 $\bullet$ 

- 308 -

$$
308 - 308 - 208
$$
  
\n
$$
T_{pA} (E_1) = T(E_1) \exp \left\{ \frac{n\sigma_0 r^2}{r^2 + 4\xi^2} \left[ 1 + \frac{3}{2} \frac{\Delta^2}{\xi^2} - \frac{2\xi^2}{r} \left( 1 + \frac{1}{2} \frac{\Delta^2}{\xi^2} \right) t gK \right] \right\} (111.2.18)
$$
  
\nCeci étant, on pourra écrire dans le canal i  
\n
$$
\left(T_{pA}\right)_i = \frac{T_{pA}(E_2) - T_{pA}(E_1)}{\xi + \xi^2} E_i - \frac{E_1 T_{pA}(E_2) - E_2 T_{pA}(E_1)}{\xi + \xi^2} (111.2.19)
$$
  
\nEn fait les *points d'abcis* des E<sub>1</sub>, E<sub>2</sub> sont entachés d'erver

ø

Ceci étant, on pourra écrire dans le canal i

$$
(\mathbf{T}_{p\Lambda})_i = \frac{\mathbf{T}_{p\Lambda}(\mathbf{E}_2) - \mathbf{T}_{p\Lambda}(\mathbf{E}_1)}{\epsilon + \epsilon'} \mathbf{E}_i - \frac{\mathbf{E}_1 \mathbf{T}_{p\Lambda}(\mathbf{E}_2) - \mathbf{E}_2 \mathbf{T}_{p\Lambda}(\mathbf{E}_1)}{\epsilon + \epsilon'} (\text{III. 2.19})
$$

En fait les points d'abcisses  $E_1$ ,  $E_2$  sont entachée d'erreur quant à leurs ordonnées., et un tel calcul n'aurait aucune signification si l'on ne prenait pas au préalable la précaution de lisser la courbe de transmission dans la région où ces points sont choisis. Pour ce faire on assimilera la courbe de transmission dans ces régions À une droite dont les coefficients seront déterminés par une méthode de moindres carrés. C'est le sous-programme SPAT qui le fait. Il est en tous points inspiré du sous- programme SPA déjà cité.

En ce qui concerne le calcul d'erreur on peut considérer la quantités  $\epsilon'$  et  $\epsilon$  comme exactes. Mais il en est tout autrement

des quantités  $T(E_2)$  et  $T(E_1)$  qui sont entachées des erreurs inhérentes à la détermination des droites de régression sur les ailes. On connait ces erreurs. Leurs valeurs se calculent à partir d'éléments fournis par le sous-programme SPAT.

- 309 -

 $\pmb{\ell}$ 

Par ailleurs la question se pose de savoir dans laquelle mesure l'estimation de  $\rm T_{\rm pA}$  est sensible <mark>a</mark>ux différents p<mark>ara</mark>mètres qui interviennent dans son calcul, car en fait à ce stade on ignore et  $\mathfrak{g}$  et  $\mathfrak{o}_0$ .

L'expérience montre que le produit no<sub>o</sub>  $\Gamma$  est pratiquement constant sur une plage relativement importante dans les conditions expérimentales de résolution et d'effet Dôppler où nous nous trouvons lorsqu'on les fait varier. C'est ce qu'illustre la figure III. 2. 2.

En posant donc  $n\sigma_0$ <sup> $\Gamma$ </sup> =A, on a

$$
\frac{\partial T_{pA}(E_2)}{\partial \Gamma} = T_{pA}(E_2) \frac{A}{\Gamma^2 + 1\varepsilon^2} \left\{ 1 + \frac{3}{2} \frac{\Delta^2}{\varepsilon^2} - \frac{2 \Gamma^2}{\Gamma^2 + 1\varepsilon^2} \left[ 1 + \frac{3}{2} \frac{\Delta^2}{\varepsilon^2} \right] \right\}
$$

(III. 2. 20)

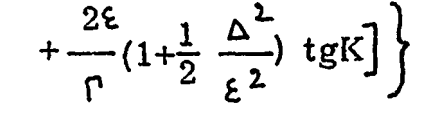

soit, *pour* l'erreur imputable à une mauvaise estimation de P , 2. en se limitant au premier ordre en

$$
\frac{\delta_{\Gamma} T_{P} A(E_{1})}{T_{P} A(E_{1})} \simeq \frac{\delta \Gamma}{\Gamma} \cdot \frac{n \sigma_{0}}{4 + 4 \epsilon^{2}/\Gamma^{2}} \left( 4 + \frac{3}{2} \frac{\Delta^{2}}{\xi^{2}} \right) \qquad (\text{III}, 2, 21)
$$

 $\pmb{\delta}$ 

On obtiendrait de même

$$
\frac{\delta_{\Gamma}T_{P}A(E_{1})}{T_{P}A(E_{1})} \simeq \frac{\delta \Gamma}{\Gamma} \cdot \frac{n \epsilon_{0}}{4 + 4\epsilon^{2}/\Gamma^{2}} \left(4 + \frac{3}{2} \frac{\Delta^{2}}{\epsilon^{2}}\right) \qquad (\text{III. 2.22})
$$

Les expressions (III. 2.21) et (III. 2.22) montrent qu'on prenant  $\epsilon$  >10 P et  $\epsilon'$  >10 P on peut dans la pratique rester au-dessous du pour-cent sur chaque point obligé.

 $\pmb{\mathcal{R}}$ 

÷,

On peut écrire les erreurs (III. 2.21) et (III. 2.22) en remarquant, que  $\delta^p = \Gamma_{\text{sym}} - \Gamma$  avec  $\Gamma_{\text{sym}} > \Gamma$  , et se souvenir que l'or  $\frac{1}{\exp^{-1}}$  avec  $\Gamma_{\exp}$  > 1 a admis  $n\sigma_0 \Gamma \simeq A \simeq (n\sigma_0 \Gamma)$ exp , de sorte que

$$
\frac{\delta \Gamma \Gamma_{\mathsf{P}} A(\mathsf{E}_2)}{\Gamma_{\mathsf{P}} A(\mathsf{E}_2)} \leq (\Gamma_{\mathsf{exp}} - \Gamma) \frac{(n \sigma_0 \Gamma)_{\mathsf{exp}}}{4 \epsilon^2} (1 + \frac{3}{2} \frac{\Delta^2}{\epsilon^2})
$$
(III. 2.23)

- 311 -

En première approximation on peut écrire d'après (ÏIÎ.3.5)

$$
\Gamma_{\rm exp} - \Gamma \quad \lesssim \quad 1,66 \left( \Delta^2 + R^2 \right)^{1/2} = 1,66 \, \Delta' \tag{III.2.24}
$$

 $\pmb{I}$ 

 $\frac{1}{2}$  and  $\frac{1}{2}$ 

المحير

 $\ddot{\phantom{a}}$ 

 $\mathcal{C}$ 

 $\bar{\mathbf{r}}$ 

 $\ddot{\phantom{0}}$  $\mathfrak{f}% _{0}\left( t_{0}\right) =\mathfrak{f}_{0}\left( t_{0}\right) ,$ 

si bien que

$$
\frac{\delta \Gamma T_{\text{pA}}(E_2)}{\Gamma_{\text{pA}}(E_2)} \lesssim 0,415 \frac{(n\sigma_0 \Gamma)_{\text{exp}}}{\epsilon^2} (1 + \frac{3}{2} \frac{\Delta^2}{\epsilon^2}) \Delta' \qquad (\text{III. 2.25})
$$

de même

$$
\frac{\delta \Gamma \Gamma_{\text{pA}}(E_2)}{\tau_{\text{pA}}(E_2)} \leq 0,415 \frac{(n\sigma_0 \Gamma)_{\text{exp}}}{\epsilon^2} (1 + \frac{3}{2} \frac{\Delta^2}{\epsilon^2}) \Delta'
$$
 (III. 2. 25)  
ne même  

$$
\frac{\delta \Gamma \Gamma_{\text{pA}}(E_1)}{\Gamma_{\text{p}}(\Lambda(E_1))} \leq 0,415 \frac{(n\sigma_0 \Gamma)_{\text{exp}}}{\epsilon'^2} (1 + \frac{3}{2} \frac{\Delta^2}{\epsilon'^2}) \Delta'
$$
 (III. 2. 26)

Au total on peut donc admettre pour estimation de l'erreur sur  $T_{p\Lambda}(E_2)$  l'expression ci-après, dans laquelle il est entendu que les valeurs expérimentales des paramètres sont substituées à leurs valeurs théoriques dans  $T(E_2)$ . C'est d'ailleurs au prix éventuel de cette erreur que cette substitution se fait

- 312 -

$$
\delta T_{pA}(E_2) = \left[ T^2(E_2) \delta T^2(E_2) + 0.17 \frac{(\text{no}_0 \Gamma)^2_{exp}}{\epsilon^4} (1 + \frac{3}{2} \frac{\Delta^2}{\epsilon^2}) {\Delta'}^2 T_{pA}^2(E_2) \right]^{1/2}
$$
\n(III. 2. 27)

 $\pmb{I}$ 

De façon analogue

$$
\delta T_{pA}(E_1) = \left[ T^2(E_1) \delta T^2(E_1) + 0.17 \frac{(\text{no}_0 \Gamma)_{exp}^2}{\epsilon'^4} \left( 1 + \frac{3}{2} \frac{\Delta^2}{\epsilon'^2} \right) \Delta^2 T_{pA}^2(E_1) \right]^{1/2}
$$
\n(III. 2.28)

On affectera systématiquement tous les  $(\mathfrak{T}_{\mathsf{p} \mathsf{A}})_{\mathsf{i}}$  de l'erreur maximum qui entache les points obligés encadrants. Il serait illusoire de procéder autrement. Donc

$$
(\delta T_{pA})_i = \max \left[ \delta T_{pA} (E_2) , \delta T_{pA} (E_1) \right]
$$
 (III. 2.29)

 $\pmb{\mathcal{N}}$ 

 $\epsilon$ 

 $\mathbf{t}$ 

Remarquons qu'il n'est pas nécessaire de connaitre exactement l'attribution isotopique de la résonance. Dans la pratique il suffit de connaitre le produit  $(n\sigma_0)_{\text{exp}}$  qui n'en dépend pas, et dans lequel on peut prendre pour n celui relatif au mélange naturel. En fait, c'est le produit qui seul intervient et cela permet de déterminer la Jigne de référence pour un ensemble de plusieurs résonances

 $\mathcal{L}_{\text{max}}$  and  $\mathcal{L}_{\text{max}}$ 

 $-313 -$ 

groupées, simplement en généralisant les relations qui viennent d'être écrites.

Ainsi, si on considère deux points d'abcisses  $\mathbb{E}_1$  et  $\mathbb{E}_2$ encadrant le groupe et si on pose

$$
\varepsilon'_{k} = E_{R_{k}} - E_{1}
$$
 (III. 2.30)  

$$
\varepsilon_{k} = E_{2} - E_{R_{k}}
$$
 (III. 2.31)

 $\pmb{f}$ 

l'indice k repérant les résonances, on aura

 $\omega_{\rm{max}}$ 

$$
F_{L} \wedge E_{L} = T(E_{2}) \exp \left\{ \sum_{k \in I} \frac{(n\sigma_{0}r^{2})_{k}}{\Gamma_{k}^{2} + k \epsilon_{k}^{2}} \left[ 1 + \frac{3}{2} \frac{\Delta_{k}^{2}}{\epsilon_{k}^{2}} - \frac{2\epsilon_{k}}{\Gamma_{k}} \frac{(1 + \frac{1}{2}) \Delta_{k}^{2}}{\epsilon_{k}^{2}})tgK_{k} \right] \right\}
$$

$$
(III, 2, 32)
$$

 $\pmb{\mathcal{K}}$ 

 $\bar{I}$ 

et 
$$
T_{\rho A}(E_1) =
$$
  
\n
$$
T_{\rho A}(E_1) \exp\left\{\sum_{k \in I} \frac{(n\sigma_0 t^2)_k}{t^2_k + \varepsilon' k} \left[i + \frac{3}{2} \frac{\Delta_k^2}{\varepsilon' k} - \frac{2\varepsilon' k}{t^2_k} (1 + \frac{1}{2} \frac{\Delta_k^2}{\varepsilon' k}) t g K_k\right]\right\}
$$
\n(III. 2.33)

où il s'agit partout de paramètres expérimentaux.

La ligne de référence est définie par

 $\sigma_{\rm{W}}$ 

 $\ddot{\phantom{0}}$ 

$$
T_{\text{D}}(E_2) - T_{\text{D}}(E_1)
$$
  $E_1 T_{\text{D}}(E_2) - E_2 T_{\text{D}}(E_1)$ 

 $\mathbf{r}$  $\mathbf{r}$ 

 $\mathbf{r}$ 

 $\ddot{\phantom{a}}$ 

 $\bar{\mathbf{t}}$ 

 $\frac{1}{2}$ 

 $\frac{1}{4}$ 

 $\frac{1}{\epsilon}$ 

 $\frac{1}{4}$ 

 $\frac{1}{3}$ 

 $-314$  -

$$
(T_{pA})_i = \frac{pA + 2!}{E_2 - E_1} E_i - \frac{1}{E_2 - E_1}
$$
 (III. 2. 34)

avec pour erreur

$$
(\ \{\ T_{p\Lambda}\}_i = \max \left[ \{\Gamma_{p\Lambda}(E_2), \ \{\Gamma_{p\Lambda}(E_1)\} \right] \tag{III.2.35}
$$

où

$$
\delta T_{pA}(E_2) = \left[ T^2 E_2 \right] \delta T^2(E_2) + 0.17 \sum_{k \in I} \frac{(n\sigma_0 P)^2_k}{\epsilon^4_k} \left( 1 + \frac{3}{2} \frac{\Delta^2 k}{\epsilon^2} \right) \delta^2_k T^2_p A(\epsilon_2) \Big]^{1/2}
$$
\n(III. 2. 36)

et

$$
\delta T_{pA}(E_1) = \left[ T^2(E_1) \ \ \delta \ T^2(E_1) + 0,17 \right] \left[ \frac{(\text{no}_0 \Gamma)^2}{\epsilon^2 + 4} (1 + \frac{3}{2} \frac{\Delta^2}{\epsilon^4}) \Delta^2 T^2_{R}(\epsilon_4) \right]
$$
\n(III. 2.37)

où, une fois encore, il s'agit partout de paramètres expérimentaux.

 $\ddot{\phantom{0}}$ 

and the configuration of accounting the conduction of the securities consider to Para addi di Paramento ng sinas na mga matang si Para ang mga kataga sargle al suitantisted bip  $I \otimes I$  is alternated process of  $\epsilon \to \epsilon$  and  $\epsilon$  and  $\epsilon$ (d):  $(11)$  to  $(15.2,111)$  and take the red and  $\omega$  and  $\omega$  is the contribution of  $\omega$ 

ROUNDAOI EV, CONTRACTE NOT THING IT IS THE COMPANY

o ampiron brono bp chine in you become our and any one of a country memetos astálecosos got e a construction do constitución de la  $\frac{1}{2}$  and  $\frac{1}{2}$  and  $\frac{1}{2}$  and  $\frac{1}{2}$  and  $\frac{1}{2}$  and  $\frac{1}{2}$  and  $\frac{1}{2}$  and  $\frac{1}{2}$  and  $\frac{1}{2}$  and  $\frac{1}{2}$  and  $\frac{1}{2}$  and  $\frac{1}{2}$  $\texttt{S}}\texttt{S}}\texttt{C}^{\texttt{H}}\texttt{C}^{\texttt{H}}$ 

the realistics of the annual  $\mathfrak{B}_1 \text{ (to the other subspaces, since } \mathfrak{B}_1 \text{ (to the other case)} \text{)}$ sanopes son doned country to sponsore call content of a concert an laupub sqaab on mure al mal it an muressing in the environment

 $\delta^{\star}\partial_{\tau}\sigma\partial_{\tau}\circ\partial_{\tau}\circ\delta^{\star}\partial_{\tau}\circ\partial_{\tau}\circ\partial_{\tau}\circ\partial_{\tau}\circ\partial_{\tau}\circ\partial_{\tau}\circ\partial_{\tau}$ countries at items golf is some example to an assume the selection  $\mathbf{Hom}$  admissible  $\mathbf{ab}$  is  $\mathcal{C}^{(i)}$  and several population is an electronic evolution of  $\mathcal{F}$ 

$$
(8e^+e^+t\bar{t}) = -\frac{6\sqrt{a}}{2}e^+e^+e^- + \frac{1}{2}\sqrt{a} = \pm\frac{1}{2}\sqrt{a} \quad .
$$

ordinal and and in-

$$
3.68 \times 10^{11} \text{ kg}^{-1} \text{m}^{-1} \text{m}^{-1} \text
$$

$$
(0.777 \text{ H})
$$

con como o a porto conhe antiguos em filmaro primira il III-213. or ce u brantie qu'il quand rapper autointe quand vans la brantien pa

\*H  $\pmb{r}$ 

### III. 3 DETERMINATION DES PARAMETRES EXPERIMENTAUX

D'après ce qui vient d'être dit, il nous faut donc déterminer au mieux les valeurs expérimentales  $\Gamma_{\rm exp}$  et $\cdot{\rm (n\sigma_{\rm o})}_{\rm exp}$  . En fait nous y ajouterons  $(E_R)_{\text{exp}}$ , et, en dernier ressort, nous séparerons  $(\sigma_0)_{\text{exp}}$ d'avec n afin de disposer du jeu complet des trois paramètres pour •\* chaque résonance. Ce jeu sera utilisé ultérieurement en tant qu'ansemble de valeurs d'essai dans la recherche des vraies valeurs par moindres carrés.

En ce qui concerne la section efficace  $(\sigma_0)_{\text{exp}}$  nous prendrons tout simplement

 $\scriptstyle\rm II$  faut toutefois prendre soin de se limiter à des  $\left(\rm T_{IR}\right)_{\rm min}$  pas trop petits pour avoir suffisamment de précision sur  $(\sigma_0)_{exp}$ .0,3 semble une valeur minimum raisonnable.

 $-316 -$ 

ś

 $\mathcal{L}(\mathcal{L}(\mathcal{$  $\label{eq:2.1} \frac{1}{\sqrt{2}}\left(\frac{1}{\sqrt{2}}\right)^{2} \left(\frac{1}{\sqrt{2}}\right)^{2} \left(\frac{1}{\sqrt{2}}\right)^{2} \left(\frac{1}{\sqrt{2}}\right)^{2} \left(\frac{1}{\sqrt{2}}\right)^{2} \left(\frac{1}{\sqrt{2}}\right)^{2} \left(\frac{1}{\sqrt{2}}\right)^{2} \left(\frac{1}{\sqrt{2}}\right)^{2} \left(\frac{1}{\sqrt{2}}\right)^{2} \left(\frac{1}{\sqrt{2}}\right)^{2} \left(\frac{1}{\sqrt{2}}\right)^{2} \left(\$  $\label{eq:2.1} \frac{1}{2} \sum_{i=1}^n \frac{1}{2} \sum_{j=1}^n \frac{1}{2} \sum_{j=1}^n \frac{1}{2} \sum_{j=1}^n \frac{1}{2} \sum_{j=1}^n \frac{1}{2} \sum_{j=1}^n \frac{1}{2} \sum_{j=1}^n \frac{1}{2} \sum_{j=1}^n \frac{1}{2} \sum_{j=1}^n \frac{1}{2} \sum_{j=1}^n \frac{1}{2} \sum_{j=1}^n \frac{1}{2} \sum_{j=1}^n \frac{1}{2} \sum_{j=1}^n \frac{$ 

$$
(\sigma_{\text{o}})_{\text{exp}} = -\frac{1}{\text{an}} \log \left[ (\text{T}_{\text{IR}})_{\text{min}} \right] \exp \qquad (\text{III. 3.1})
$$

où a désigne l'abondance isotopique de l'élément responsable de la résonance.

- 317 -

 $\label{eq:2} \frac{1}{\sqrt{2\pi}}\frac{1}{\sqrt{2\pi}}\frac{1}{\sqrt{2$ 

La relation (III. 3.1) implique la connaissance du minimum de transmission, ce qui exige une interpolation entre les points expérimentaux. Une telle interpolation est également nécessaire pour le calcul de  $\Gamma_{\text{exp}}$ . Elle sera faite après avoir procédé au préalable à un lissage des points expérimentaux en polynômes de Legendre sur une région définie de la façon suivante. Elle sera limitée de part et d'autre de  $E_R$  soit par la présence d'une résonnance voisine rapprochée, soit par le fait que le nombre maximum de 50 points est atteint, soit enfin par un point expérimental chuté par *(accident.* Précisons que ce dernier critère n'intervient que très rarement.

Le calcul des coefficients du développement se fait à l'aide du sous-programme ADELIS inspiré du sous-programme décrit dans  $\left[$ III. 3.1] .

ŧ

La détermination du minimum de transmission elle-même se fait par une méthode d'approximations successives dans le sousprogramme TRMIN qui calcule par ailleurs  $P_{exp}$ . En fait ce sousprogramme fait plus que cela puisqu'il calcule aussi les largeurs à - 318 -

 $\label{eq:2.1} \frac{1}{2} \int_{\mathbb{R}^3} \frac{1}{\sqrt{2}} \, \frac{1}{\sqrt{2}} \,$  $\mathcal{L}^{\text{max}}_{\text{max}}$  ,  $\mathcal{L}^{\text{max}}_{\text{max}}$ 

f de la profondeur dont nous ne parlerons pas tout de suite sauf \* dans la mesure où f prend la valeur particulière correspondant  $\alpha$   $\beta$  (voir figure III. 3.1) P

Le calcul s'effectuera en deux étapes, chacune d'elles se rapportant à la détermination de l'une ou l'autre des deux énergies  $E'_1$ ,  $E'_2$  telles que

$$
f = \frac{\sqrt{(\mathrm{T}_{\mathrm{IR}})_{\mathrm{min}} - (\mathrm{T}_{\mathrm{IR}})_{\mathrm{min}}}}{1 - (\mathrm{T}_{\mathrm{IR}})_{\mathrm{min}}} \qquad (\mathrm{III}, 3, 2)
$$

$$
T_{\text{IR}}(E'_i) = \sqrt{T_{\text{IR}}T_{\text{min}}}
$$
 i = 1,2 (II. 3.3)

 $\ddot{\phantom{a}}$ 

Toutefois il se pourrait que la relation (III. 3.3) n'admette qu'une seule solution significative. Tel serait le cas si la présence d'une résonance très voisine empêchait la transmission de remonter à la valeur du second membre. On prendrait alors

$$
\Gamma_{\rm exp} = 2 \Gamma_1
$$
 ou  $\Gamma_{\rm exp} = 2 \Gamma_2$  (III, 3, 4)

Il se pourrait aussi que la valeur de f définie par (III.3.2) conduise à considérer des valeurs de T situées en dehors de la zone de lissage. Dans ce cas le programme imprimera un message libellé de la façon suivante "  $\Gamma_{\text{exp}}$  à pren dre sur un autre écran".

Si  $(T_{IR})_{min}$  se révélait trop petit pour que le calcul de  $\Gamma_{exp}$ ait un sens, en particulier s'il était nul, le calcul serait déclaré impossible.

Enfin si malencontreusement  $\left(\mathbf{T}_{\text{IR}}\right)_{\text{min}}$  se trouvait être légèrement négatif, ce qui serait probablement la conséquence d'une normalisation incorrecte, le programme l'indiquerait en annonçant "pas d'analyse de cette résonance".

Pour toutes ces raisons le programme identifie d'abord les valeurs expérimentales entre lesquelles se situe  $\sqrt{\left(T_{\rm IR}\right)_{\rm min}}$ , puis cherche à l'encadrer de plus en plus finement le long de la courbe lissée jusqu'à ce que soit satisfait le critère de précision choisi. Il procède alors au calcul des énergies  $E'_1$  et  $E'_2$  d'où  $\Gamma_{\text{exo}}$ .

On peut vouloir dès à présent se faire une idée de la valeur vraie des paramètres bien que l'on ne dispose point encore de

$$
-319 -
$$

 $\sim$  1

 $\mathbf{t}$ 

$$
-320 -
$$

beaucoup d'éléments pour le faire. Aussi devons nous souligner que la méthode n'est valable qu'autant que les hypothèses de calcul énoncées sont vérifiées. Généralement l'approximation est assez valable quant à la largeur P , et c'est pourquoi elle peut être utilisée dans le calcul d'erreur (III.2.24), mais elle se révèle beaucoup plus sujette à caution en ce qui concerne la section efficace  $\sigma_{0}$ .

 $\mathfrak{t}$ 

En première hypothèse faisons abstraction de l'effet de résolution et ignorons toute interférence entre le terme de diffusion résonnante et celui de diffusion potentielle. Rappelons donc la relation approchée que nous écrivons ci-après (ï.6.2]

$$
\Gamma_{\exp}/\Gamma = 0{,}62 + 0{,}83 \beta \qquad (III.3.5)
$$

 $\pmb{\mathcal{R}}$ 

d'où l'on peut déduire

$$
\beta = \frac{0,62 \beta \exp}{1 - 0,83 \beta \exp} \qquad (\text{III. 3.6})
$$

d'autre part on *a.*

$$
\hat{\psi}(\beta,0) = \frac{1}{\beta\sqrt{\pi}} \int_{-\infty}^{+\infty} \frac{1}{1+y^2} e^{-y^2/\beta^2} dy \qquad (III. 3.7)
$$

$$
-.321.
$$

que l'on peut écrire

$$
\psi(\beta,0) = \frac{2}{\beta} e^{-\frac{1}{\beta}2} \int_{\frac{1}{\beta}}^{\infty} e^{-u^2} du
$$
 (III. 3.8)

 $\bullet$ 

 $\bullet$ 

 $\pmb{\mathcal{R}}$ 

 $\frac{1}{4}$ 

soit encore

$$
\sqrt{(\beta,0)} = \frac{2}{\beta} e^{\beta} \left[ \int_{0}^{+\infty} e^{-u^2} du - \int_{0}^{\beta} e^{-u^2} du \right] \quad (III. 3.9)
$$

 $d'$ où

 $\ddot{\phantom{a}}$ 

$$
\psi(\beta,0) = \frac{2}{\beta} e^{-\frac{1}{\beta^2}} \left[ \frac{\sqrt{\pi}}{2} - \frac{\frac{\infty}{\beta}}{\frac{1}{n^2} \cdot \frac{1}{n^2} \cdot \frac{(-1)^n}{n^2 (2n+1) \beta^{2n+1}}} \right] (III.3.10)
$$

 $\mathrm{d}^{\dagger}$ où

$$
P_{r}(p,0) = \frac{1}{\beta} e^{-\frac{1}{\beta^2}} (\sqrt{\pi} - \frac{2}{\beta} + \frac{2}{3\beta^2} - \frac{1}{5\beta^5} + \ldots)
$$
 (III. 3.11)

On en déduit une approximation de  $\sigma_{0}$ , compte tenu de (I, 4, 1)

$$
\sigma_{\text{o}} \stackrel{.}{\circ} \sigma_{\text{exp}} \quad \text{e}^{-\frac{1}{\beta^2}} (0.565 \beta + 0.637 + \frac{0.51}{\beta} + \ldots) \tag{III. 3.12}
$$

Introduisons maintenant l'effet de résolution.

 $\pmb{\dagger}$ 

 $\frac{1}{\sqrt{2}}$ 

 $-322 -$ 

La fonction 
$$
\vee (\beta, x)
$$
 définie en (I.4.2) n'est autre qu'un produ~~t~~  
de convolution

$$
^{\circ}\gamma'(\beta,x) = \frac{1}{1+x^2} \; \star \; f_{\beta}(x) \qquad \qquad (III. 3.13)
$$

ă.

 $\blacksquare$ 

 $\mathbf{I}$ 

 $\begin{array}{c} \bullet \\ \bullet \\ \bullet \end{array}$ 

 $\bar{\mathbf{t}}$ 

 $\epsilon$ 

où

$$
f_{\beta}(x) = \frac{1}{\beta \sqrt{\pi}} \exp \left[-\frac{x^2}{\beta^2}\right]
$$
 (III. 3.14)

donc

$$
\sigma(\beta, x) = \sigma(x) \times f_{\beta}(x) \qquad (\text{III}, 3, 15)
$$

Posons parallèlement

$$
f_{\psi}(x) = \frac{1}{\psi \sqrt{2\pi}} \exp \left[ -\frac{x^2}{2 \psi^2} \right]
$$
 (III. 3.16)

Alors on peut écrire, si l'écran n'est pas trop épais

$$
\sigma_{\exp} (x) = \sigma(x) \div f_{\beta} (x) \times f_{\phi} (x) \qquad (\text{III}, 3.17)
$$

Mais le produit de convolution  $f_{\beta}(x) \times f_{\gamma}(x)$  a pour transformée de Fourier

 $\mathcal{L}(\mathcal{L}^{\text{max}}_{\mathcal{L}})$  ,  $\mathcal{L}^{\text{max}}_{\mathcal{L}}$ 

 $\ddot{\phantom{0}}$ 

 $\mathcal{L}^{\mathcal{L}}(\mathcal{L}^{\mathcal{L}}(\mathcal{L}^{\mathcal{L$ 

- 323 -  
\n
$$
f_{\beta}(x) * f_{\phi}(x) \underline{T}.\underline{F} \exp \left[ -\pi^2 (\beta^2 + 2 \phi^2) u^2 \right]
$$
 (III. 3.18)

d'où par réciprocité

$$
f_{\beta}(x) \star f_{\phi}(x) = \frac{1}{\sqrt{\pi(\beta^2 + 2 \psi^2)}} \exp \left[ - \frac{x^2}{\beta^2 + 2 \psi^2} \right] \quad (III. 3.19)
$$

Tout se passe donc comme si l'on avait un effet Döppler fictif caractérisé par  $\beta' = (\beta^2 + 2 \phi^2)^{1/2}$ , et l'on écrira pour valeur approchée de  $\beta$ , d'après (III. 3.6)

$$
\beta = \frac{0.62(\beta^{2} \exp^{4} 2 \varphi^{2} \exp^{1/2})}{1 - 0.83(\beta^{2} \exp^{4} 2 \varphi^{2} \exp^{1/2})}
$$
(III. 3.20)

d'où il est facile de tirer  $\Gamma$ . Dans la relation ci-dessus

$$
\varphi_{\rm exp} = \frac{R}{2\Delta} \beta_{\rm exp} \tag{III.2.21}
$$

 $\pmb{\mathcal{S}}$ 

le rapport  $R/2 \triangle$  étant une donnée définie par les conditions expérimentales.

Ceci étant, pour obtenir une estimation approchée de  $\sigma$  il suffit, dans la relation (III.3.12), de remplacer  $\beta$  par son expression  $(III.3.20).$ 

 $\mathcal{L}(\mathcal{A})$  and  $\mathcal{L}(\mathcal{A})$  . Then  $\label{eq:2.1} \frac{1}{2} \int_{\mathbb{R}^3} \left| \frac{d\mathbf{r}}{d\mathbf{r}} \right| \, d\mathbf{r} \, d\mathbf{r} \, d\mathbf{r} \, d\mathbf{r} \, d\mathbf{r} \, d\mathbf{r} \, d\mathbf{r} \, d\mathbf{r} \, d\mathbf{r} \, d\mathbf{r} \, d\mathbf{r} \, d\mathbf{r} \, d\mathbf{r} \, d\mathbf{r} \, d\mathbf{r} \, d\mathbf{r} \, d\mathbf{r} \, d\mathbf{r} \, d\mathbf$  $\label{eq:2.1} \frac{1}{\sqrt{2}}\int_{\mathbb{R}^3}\frac{1}{\sqrt{2}}\left(\frac{1}{\sqrt{2}}\right)^2\left(\frac{1}{\sqrt{2}}\right)^2\left(\frac{1}{\sqrt{2}}\right)^2\left(\frac{1}{\sqrt{2}}\right)^2\left(\frac{1}{\sqrt{2}}\right)^2.$ 

Notons que dans une certaine mesure les valeurs expérimentales des paramètres peuvent donner une idée de la cohérence des mesures portant sur des écrans de même composition, mais d'épaisseurs différentes. La relation (III. 3.5) nous le fait pressentir, mais plaçons nous dans la situation plus réaliste où la seule hypothèse faite est celle d'un effet de résolution négligeable. Dans ces conditions les équations (III.3.3) sont les solutions permettent d'atteindre  $\bigcap_{\text{exp}}$ peuvent s'écrire en termes de sections efficaces sous la forme simple

$$
\sigma(E'_{i}) = \frac{1}{2} \sigma((E_{R})_{exp})
$$
 ; i = 1,2 (III, 3, 22)

 $\pmb{\mathcal{R}}$ 

On constate alors que ces équations sont indépendantes de l'épaisseur de l'échantillon tout comme  $(E_R)_{\text{exp}}$  l'est, pour autant que ces équations sont valables. Ceci veut dire que, dans la mesure où l'effet de résolution joue peu, la largeur mesurée  $\Gamma_{\text{exp}}$  devrait se conserver d'un échantillon à l'autre de même composition.

 $-324 -$ 

 $\mathbb{Z}^{(4)}$  $\frac{1}{2} \sum_{i=1}^{n} \frac{1}{2} \sum_{j=1}^{n} \frac{1}{2} \sum_{j=1}^{n} \frac{1}{2} \sum_{j=1}^{n} \frac{1}{2} \sum_{j=1}^{n} \frac{1}{2} \sum_{j=1}^{n} \frac{1}{2} \sum_{j=1}^{n} \frac{1}{2} \sum_{j=1}^{n} \frac{1}{2} \sum_{j=1}^{n} \frac{1}{2} \sum_{j=1}^{n} \frac{1}{2} \sum_{j=1}^{n} \frac{1}{2} \sum_{j=1}^{n} \frac{1}{2} \sum_{j=1}^{n$ 

Les grandeurs d'analyse se classent en quatre catégories différentes selon qu'elles relèvent de l'une ou l'autre des quatre fonctions d'analyse sur lesquelles reposent les méthodes décrites ch détail au chapitre suivant.

 $-325 -$ 

### III. *\* DETERMINATION DES GRANDEURS D'ANALYSE

Ce sont

les aires partielles,

les transmissions interféro-résonnantes,

les minimums de transmission,

les largeurs à f de la profondeur.

S'il n'est rien de plus à dire en ce qui concerne les transmissions et leur minimum, car nous les avons étudiés en traitant du problème de la mise en place de la ligne de référence et de celui de la détermination des paramètres expérimentaux, il nous reste à dire comment s'effectuent la mesure des aires partielles et celle des largeurs à f de la profondeur.

 $\mathcal{I}_\mathrm{c}$ 

## III. 4.1 Aires partielles

fl n'est pas imrtile de rappeler que la courbe de transmission expérimentale se présente en fait sous la forme d'un histogramme tel que celui présenté à la figure III. 4.1. histogramme que l'on remplace commodément par une courbe continue passant au mieux à travers les points centrés sur les canaux, sinon par les poirts eux-mêmes dans le meilleur cas. Ainsi a-t-on pu définir par le tracé, avec une certaine erreur, le minimum  $\left(T^{\,}_{\rm IR}\right)_{\rm min}$  de la courbe, et son abcisse  $(E_R)_{exp}$ . Dans le cas où *ie* terme d'interférence est négligeable l'abcisse de ce mininum définit l'énergie E<sub>n</sub> elle-mênıe Mais la situation la plus fréquente est bien celle représentée à la figure III.4.1, en ce sens que  $\mathbb{E}^{}_{\rm R}$  ne coincide, ni avec  $\left(\mathbb{E}^{}_{\rm R}\right)^{}_{\rm exp}$ , ni avec l'axe d'un canal.

 $\mathbf{f}$ 

Par définition les aires partielles sont les aires comprises entre l'horizontale d'ordonnée unité et la courbe  $(T_{IR})$ <sub>i</sub>, mesurées entre deux verticales qui ne sont autres que les frontières extérieures des canaux extrêmes bordant l'ensemble des canaux sur lesquels

porte la mesure. Si un désigne par l<sub>A</sub> cet ensemble on aura

 $-327 -$ 

$$
\left(A_{\rm IR}\right)^{\rm I}_{\rm exp} = \sum_{i \in \rm I_A} k_i \left[1 - \left(\rm T_{\rm IR}\right)_i\right] \tag{III.4.1}
$$

ø

 $\pmb{\mathfrak{c}}$ 

où  $k_i$  désigne la largeur en énergie du canal i.

En réalité, pour faciliter les calculs ultérieurs, on retient plutôt la grandeur d'analyse sans dimension

$$
\frac{1}{4} (A_{\text{IR}})^{\text{I}_{\text{A}}} = \frac{1}{4} \sum_{i \in \text{I}_{\text{A}}} k_i [\text{I} - (\text{T}_{\text{IR}})_i]
$$
 (III. 4.2)

le facteur de réduction étant la largeur Döppler de la résonance considérée. On peut encore écrire la relation (III.4.2) sous la forme

$$
\frac{1}{4} (A_{\text{TR}})_{\text{exp}}^{I_{\text{A}}} = \frac{1}{4} \hat{\delta} E_{\text{I}_{\text{A}}} - \frac{1}{4} \sum_{i \in \tilde{I}_{\text{A}}} k_{i} (T_{\text{IR}})_{i} \qquad (III. 4.3)
$$

 $\sqrt[A]{E}_{I_A}$  exprimant l'aire du rectangle de hauteur unité bâti sur l'intervalle  $I_A$ . Cette dernière n'est d'ailleurs entachée d'aucune erreur

 $\langle \rangle$  $\label{eq:2.1} \frac{1}{2} \int_{\mathbb{R}^3} \frac{1}{\sqrt{2}} \left( \frac{1}{\sqrt{2}} \right)^2 \left( \frac{1}{\sqrt{2}} \right)^2 \left( \frac{1}{\sqrt{2}} \right)^2 \left( \frac{1}{\sqrt{2}} \right)^2 \left( \frac{1}{\sqrt{2}} \right)^2 \left( \frac{1}{\sqrt{2}} \right)^2 \left( \frac{1}{\sqrt{2}} \right)^2 \left( \frac{1}{\sqrt{2}} \right)^2 \left( \frac{1}{\sqrt{2}} \right)^2 \left( \frac{1}{\sqrt{2}} \right)^2 \left( \frac{1}{\sqrt{2$ 

$$
-328-
$$

grâce à la bonne linéarité des analyseurs en temps. De sorte que l'erreur sur l'aire partielle (III.4.3) est toute entière contenue dans celle engendrée par l'imprécision sur les  $\left(\mathrm{T_{IR}}\right)_{\mathrm{i}}$  .

Pour éviter toute con usion avec la largeur Döppler, nous symboliserons les erreurs par  $\Delta_{\xi}$ . On aura donc

 $\sigma(\mathbf{x})$  . The contribution of the contribution of the contribution of the contribution of the contribution of the contribution of the contribution of the contribution of the contribution of the contribution of the contr

$$
\Delta_{\xi} \left[ \frac{4}{\Delta} \left( A_{\text{IR}} \right)_{\text{exp}}^{\text{IH}} \right] = \frac{4}{\Delta} \left[ \sum_{\epsilon \in I_{\text{Pl}}} k_{\text{L}}^2 \left( \Delta_{\xi} T_{\text{IR}} \right)_{\text{L}}^2 \right]^{4/2} \qquad ( \text{III. 4.4})
$$

Dans le détail du calcul on laissera le soin au programme de choisir lui-même l'étendue de l'intervalle  $I_A$ . Pour cela il suffit de lui indiquer le ou les canaux de centrage de chaque résonance, fl procédera alors à partir de l'aire centrale correspondante par additions successives d'aires latérales résultant de l'adjonction répétée de canaux adjacents pris de part et d'autre, ou d'un môme côté, tant qu il me sera pas arrêté par l'un des critères suivants.

A gauche du ou des canaux de centrage :

i) si la transmission dans le dernier canal ajouté atteint ou dépasse 0,9

- 329 -

ii) si la transmission dans ce canal est inférieure à celle du canal précédent, au delà des limites compatibles avec les barres d'erreur. Une telle différence signifie que l'on aborde la résonance voisine, à moins que l'on ne se trouve en présence d'un point aberrant, ce qui est très rare, doit-on dire,

iii) ai l'on sort de la zone d'analyse hors de laquelle on ne dispose plus de transmissions expérimentales .

A droite du ou des canaux de centrage :

i) si on s'est éloigné du point de départ d'une distance, mesurée en énergie, égale au moins à deux fois la largeur à mi-profondeur. L'existence de ce critère implique assurément que les circonstances permettent la mesure de cette largeur.

 $\ddot{\phantom{0}}$ 

 $\overline{\mathbf{r}}$ 

ii) si la transmission dans le dernier canal étant inférieure à l'unité le critère ii) énoncé précédemment est satisfait

iii) si l'on sort de là zone d'analyse hors de laquelle on ne dispose plus de transmissions expérimentales.

Les aires partielles se calculent directement dans le programme  $\mathbf{r}$ principal.

**- 330 -**

### III. 4.2 Largeurs à f de la profondeur

Les largeurs totale à f de la profondeur en tant que grandeurs d'analyse sont au nombre de quatre, et la méthode d'analyse y afférente les mettra en jeu dans la mesure où la configuration de la courbe de transmission permettra de les définir. En fait on sera amene à considérer les mi-largeurs mesurées en unités  $\Delta$  à droite ou à gauche de l'abcisse $\frac{1}{\Delta}(E_R)_{\text{exp}}$ . C'est dire qu'il s'agit encore de grandeurs d'analyse sans dimensions.

La figure III.4.2 illustre la répartition relative des ordonnées auxquelles s'effectue la mesure des mi-largeurs  $({\gamma}^{(1)}_f)_{\rm exp}$  et  $({\gamma}^{(2)}_f)_{\rm exp}$ . Cette opération dst exécutée par le sous-programme TRMIN. Elle se fait en première approche par comparaison de la transmission

Les quatre fractions de profondeur f sont respectivement  $1/6$ ,  $1/3$ ,  $1/2$  et  $2/3$ . Elles ont été choisies ainsi aussi bien pour leur simplicité que pour l'équidistance des niveaux qu'elles définissent dans le creux de transmission.

i

i

- 331 -

المنابع والمنابي المنابي والمتواطن والمستحدث

interféro-résonnante expérimentale en chaque point avec les ordonnées respectives  $T_f$  des  $({\gamma^{(i)}_f})_{exp}$ , définies par f en fonction de  $(T_{\rm IR})_{min}$ dont nous savons qu'il a été calculé lors de la détermination dos paramètres expérimentaux.

Cette approche est faite en se déplaçant le long de la courbe expérimentale à partir de la première borne de l'intervalle de lissage. Lorsque le niveau choisi est détecté la recherche est affinée autour de  $T_f$ , entre les deux points expérimentaux qui encadrent ce niveau, jusqu'à être sûr de ne pas en rester éloigné de plus de 1 %.

$$
T_f = (1-f) (T_{\text{IR}})_{\text{min}} + f
$$
 (III. 4.5)

ou, ce qui revient au môme,

$$
T_f = (1-f) T_{IR} (\alpha_{min}) + f
$$
 (III. 4.6)

On pourrait resserrer cette marge à volonté, si bien qu'il est raisonnable de considérer l'erreur sur les mi-largeurs comme provenant essentiellement de celle que l'on commet sur  $T_f$  à la suite du lissage, d'autant que dans la partie de courbe où sont

mesurées les  $\gamma_{\mathbf{f}}^{(1)}$  celle-ci descend ou remonte rapidement. Autrement dit en assimilant la courbe de transmission à une droite de pente on a sur l'intervalle de l'erreur  $\Delta_{\epsilon}(\gamma_f^{(i)})_{\exp}$ , on peut écrire a.

$$
\Delta_{\xi} \left( \gamma_{f}^{(1)} \right)_{\text{exp}} = \frac{1}{a} (1-f) \Delta_{\xi} \left( \text{T}_{\text{IR}} \right)_{\text{min}} \qquad (\text{III. 4.7})
$$

 $\pmb{\mathcal{R}}$ 

 $\mathfrak{t}$ 

- 332 -

### $\mathcal{L}(\mathcal{A})$  . The contribution of  $\mathcal{L}(\mathcal{A})$ عبدالماريم المسا

où l'on prendra pour estimation pessimiste de  $\Delta_{\xi}$  (T<sub>IR</sub>) <sup>l'</sup>erreur P remier canal de centrage.

La relation (III. 4.7) incite, dans la plupart des cas, à considérer tout particulièrement les largeurs à mi-profondeur  $(\gamma_{1/2}^{(i)})_{exp}$ pour lesquelles a est grand.

**- 333 -**

La structure du code SPWBE 085 reste simple. Elle est illustrée par le diagramme d'ensemble de la figure III.5.1.

 $\bullet$ 

### III. 5 LOGIQUE DU CODE

Après lecture des données valables pour l'ensemble du spectre, le programme entreprend la mesure des grandeurs d'analyse. Pour ce faire on lui a confié la structure d'une boucle générale dont l'indice décompte non pas les résonances elles-mêmes, mais combien de lignes de référence doivent être mises en place. C'est seulement une fois chaque ligne mise en place et après le calcul des transmissions interféro-résonnantes résultantes, que les résonances sont prises en compte une à une.

Les problèmes posés par la détermination de la droite d'ordonnée unité propre à chaque résonance, ou à chacun des groupes faits de NIRE résonances trop rapprochées les une des autres pour être considérées individuellement, ont été examinés en début de chapitre. Hormis le cas trivial et relativement rare où la simple connaissance de la transmission potentielle permet d'éviter toute difficulté, on doit

 $\pmb{\mathcal{N}}$ 

 $\mathbb{Z}^{(4)}$ 

- 334 -

«

 $\frac{3}{2}$ 

doit recourir à l'une des deux méthodes exposées, soit celle du spectre des ailes, recommandée en l'absence d'interférence, soit la méthode itérative indispensable dans le cas contraire. A coup sûr les calculs sont conduits différemment selon les circonstances et c'est pourquoi la première articulation du programme est conditionnée par le choix de la méthode. C'est l'indice ICALTP qui assure le branchement comme suit

ICALPT = 1 : le calcul des  $(T^{\text{IR}})_i$  se fait par appel du sousprogramme SPA. C'est la méthode du spectre de ailes.

ICALTP = 0 : le calcul des transmissions interféro-résonnantes  $(T_{IR})$ <sub>i</sub> se fait simplement en divisant les transmissions totales  $T^{}_{\text{i}}$  par la valeur de la transmission  $\pmb{\cdot}$ •; potentielle.

ICALTP - 2 : la méthode itérative est mise en jeu.

Dans les deux premières éventualités le calcul des transmissions est suivi de la définition de l'intervalle de lissage, définition qui se

- 335 -

fait d'elle-même dans le programme selon les critères évoqués plus haut. On indique aussi au sous-programme TRMIN qu'il aura à effectuer tous les calculs dont il est capable, en mettant à zéro l'indice KTPA.

1

A l'inverse , dans la troisième éventualité les bornes de l'intervalle de lissage sont fixées en premier, tandis que l'indice KTPA est mis à un afin de limiter les calculs effectués par le sousprogramme TRMJN aux seule nécessaires pour la détermination de la ligne de référence. D'autre part on initialise à zéro l'indice KARRET dont le rôle est d'arrêter le processus itératif en prenant une valeur npn nulle lorsque les critères de convergence reflétant les relations (HI. 2.39) et (III. 2.40) auront été satisfaits. Jusqu'à ce qu'il en soit ainsi le programme procède de la manière suivante. H considère un bloc de transmissions expérimentales qui, à l'itération zéro, peuvent se confondre avec les transmissions totales, il appelle . le sous-programme TRMIN pour calculer les minimums et leurs abcisses relatifs à chacune des résonances du groupe considéré , et pour mettre en place une première ligne de référence

**- 336 - ;**

 $\boldsymbol{s}$ 

t t

 $\ddot{\phantom{a}}$ 

**AHAT** 

 $\epsilon$ 

¢,

par appel du sous-programme TPSA qui en déduit les nouvelles transmissions. Ces transmissions sont transférées dans le bloc initial et le processus recommence. Deux obstacles majeurs peuvent dès le départ interdire le déroulement des opérations. Ou bien l'une des valeurs des minimums de transmission est si petite qu'elle rend vaine toute tentative de mesure de la largeur expérimentale correspondante en lui infligeant une imprécision qui lui retire toute signification, a fortiori si cette valeur est nulle ou légèrement négative ; ou bien l'ordonnée de cette largeur conduit à une transmission dont l'abcisse n'appartient pas à l'intervalle de lissage. On est averti du caractère déséspéré de la situation par l'indice KGAM qui, s'il reste nul et muet tant que tout se passe bien, provoque au contraire 1\* émission d'un message s'il devient positif et fait passer au traitement du groupe suivant de réspnances. Lorsque les transmissions interféro-résonnantes finales sont obtenues, l'indice KTPA est remis à zéro et le branchement se fait vers l'instruction 47 commune airs trois cheminements définis par les trois valeurs de l'indice ICALTP.

- 337 -

Ceci étant, en ce point du programme, on dispose donc, pour chaque résonance, d'une suite de  $(T_{IR})$ , qui constituent un premier ensemble de grandeurs d'analyse. L'appel du sous-programme TRMIN va désormais nous fournir une autre grandeur d'analyse, le minimum de transmission  $(T_{IR})_{min}$ , les valeurs définitives des paramètres expérimentaux pour autant que KGAM n'est pas nul, ainsi que les différentes mi-largeurs  $\gamma_{f}^{(1)}$  et  $\gamma_{f}^{(2)}$ .

J

₹  $\mathbf{I}$ 

 $\ddot{\bullet}$ 

 $\frac{\mathbf{D}}{\mathbf{A}}$ 

 $\mathbf{I}$ 

Le programme aborde ensuite le calcul des aires partielles à moins que le minimum de transmission ne se révèle négatif auquel cas il passe directement à la résonance suivante.

On sait que les aires partielles se construisent à partir des aires centrales au fur et à mesure que l'on s 'éloigne sur les ailes, par addition d'aires latérales tant que les critères d'arrêt défiais au paragraphe III.4 ne sont pas satisfaits. Au départ rien ne s'oppose à ce que la progression se fasse à droite aussi bien qu'à gauche, du moins si ICALTP est différent de 2. En la circonstance l'indice ISOM prend la vale $\sigma$ r unité. L'arrêt de la progression à gauche le porte à 2, celui de la progression à droite le met à zéro.

# - 338 -

 $\bullet$ 

Outre les aires partielles le programme détermine les abcisses  $\alpha_1$  ou  $\alpha_2$  entre lesquelles sont calculés les  $(T_{\rm IR})_{\rm i},$  et celles  $\alpha_1$ A et  $\alpha_2$ A des verticales entre lesquelles sont mesurées les aires partielles.

 $\pmb{s}$ 

Ri ICALTP vaut deux le programme s'assure que les centrages définitifs des résonances sont compatibles avec l'intervalle d'intégration.
# HI. 6 SPECIFICATIONS DU CODE SPNBE 085

# III. 6.1 Nomenclature'

 $\label{eq:2.1} \begin{array}{lllllllllll} \mathbf{A} & \mathbf{A} & \mathbf$ 

 $\sim$ 

# Hi.6.1.1. Liste des sous-programmes

 $\mathbf{J}_{\perp}$ <u>مه</u> **CO CO**

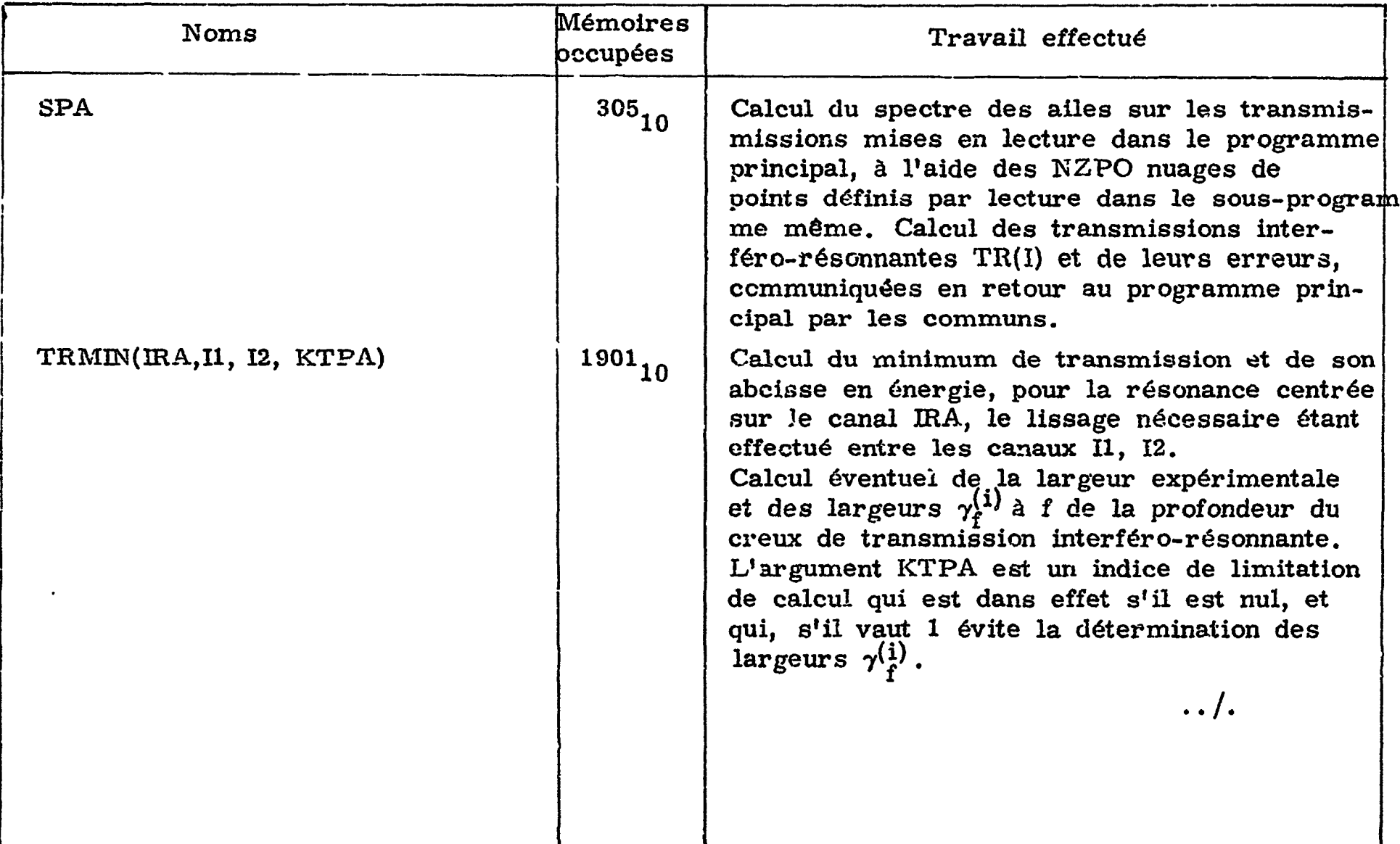

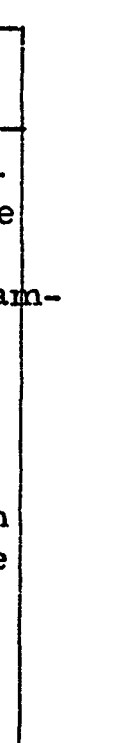

 $\mathbf{a}^{\dagger}$  and  $\mathbf{a}^{\dagger}$  and  $\mathbf{a}^{\dagger}$  and  $\mathbf{a}^{\dagger}$ 

 $\sim 10^{11}$  km s  $^{-1}$ 

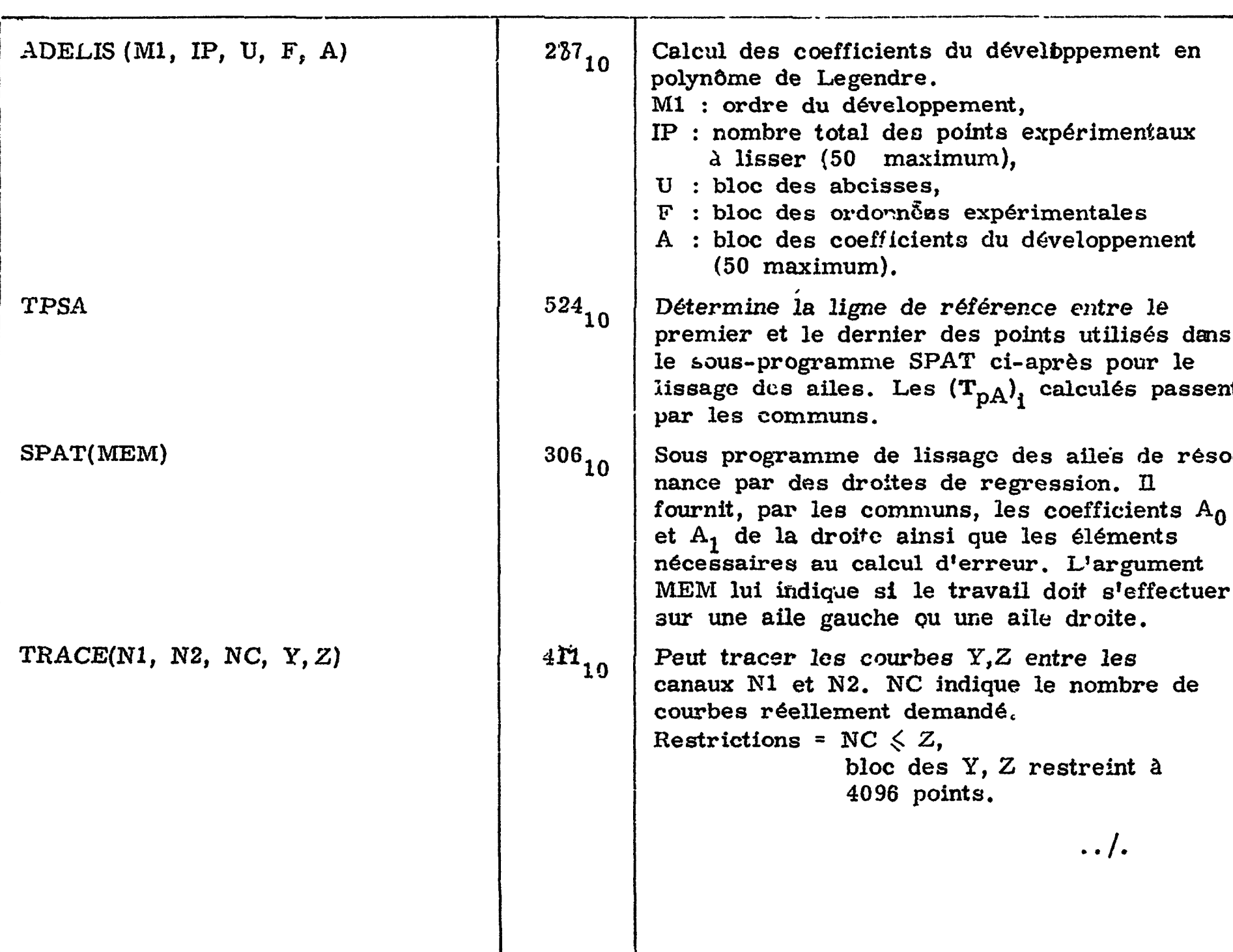

 $\mathbf{z} = \mathbf{z} - \mathbf{z}$ 

 $\mathcal{A}$ 

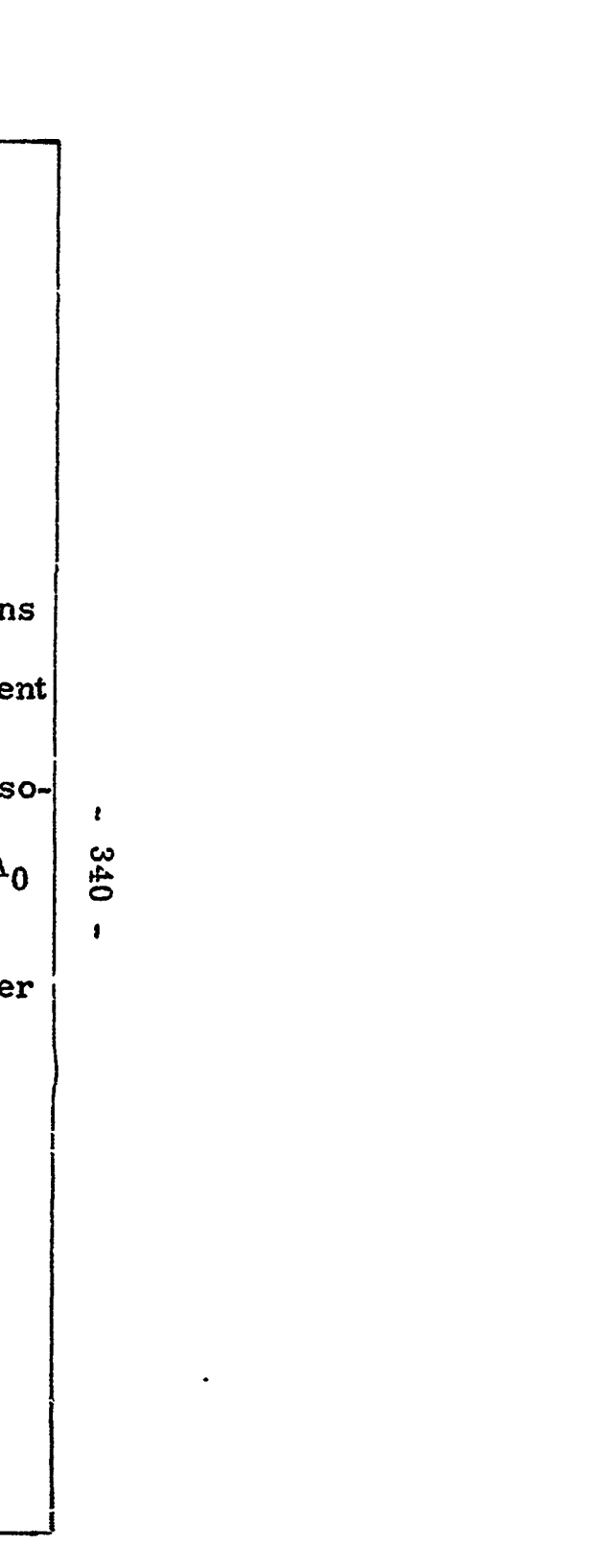

 $\begin{array}{cccccccccc} \bullet & \circ & \circ & \circ & \bullet & \circ \end{array}$ 

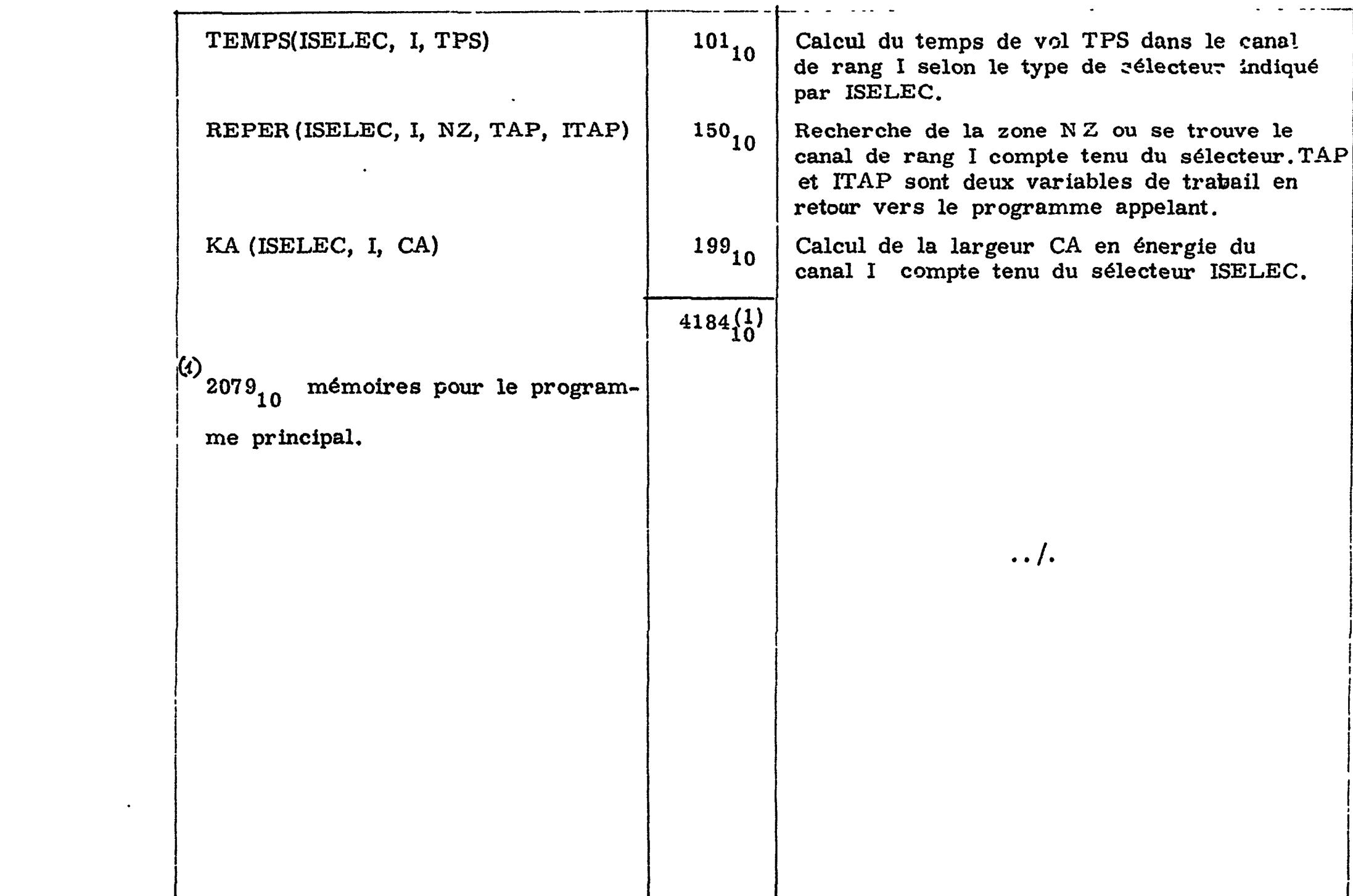

 $\mathcal{L}(\mathcal{L}(\mathcal{$ 

I CO

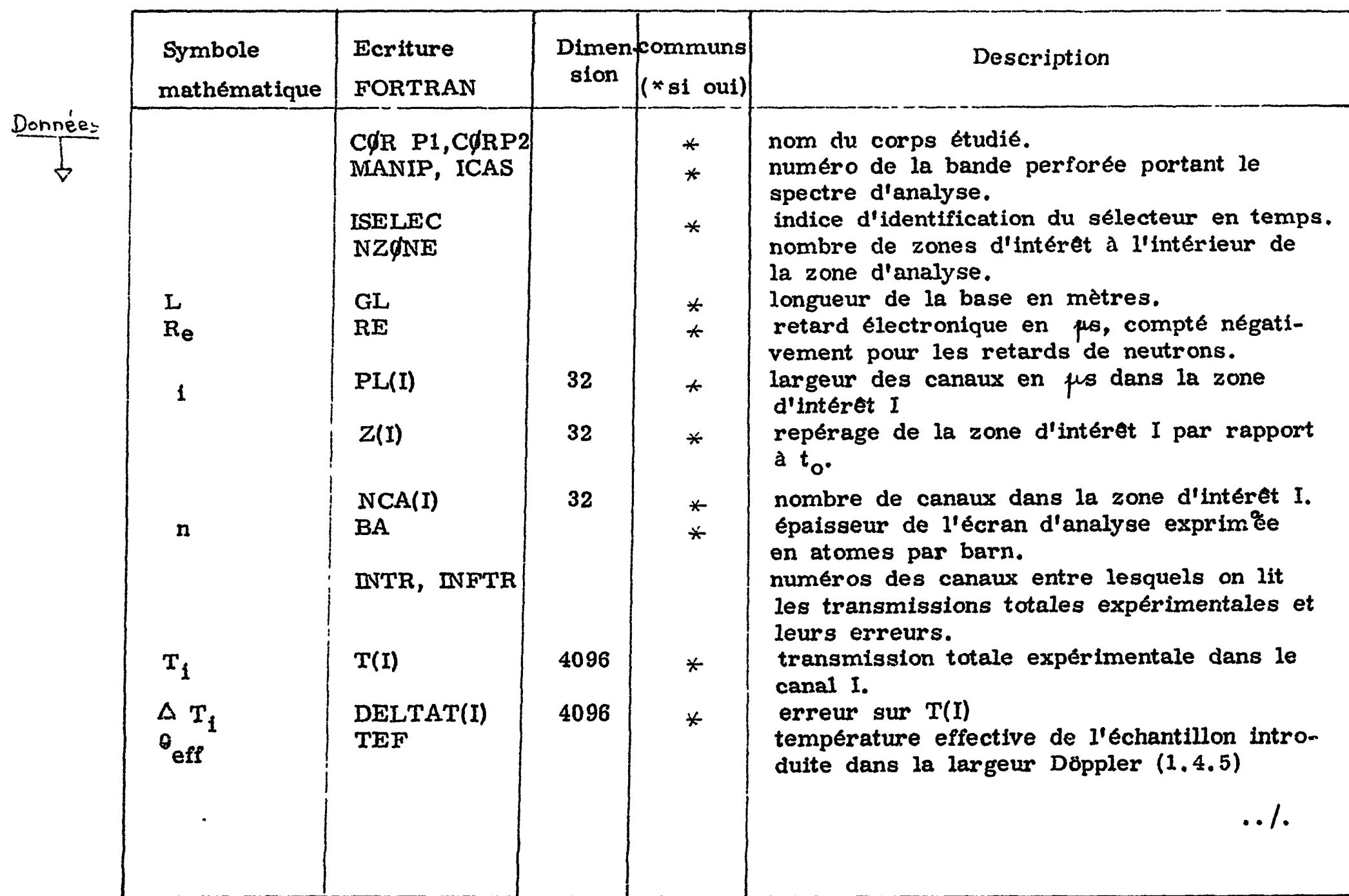

# i. II. 6.1.2 Glossaire des variables symboliques

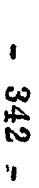

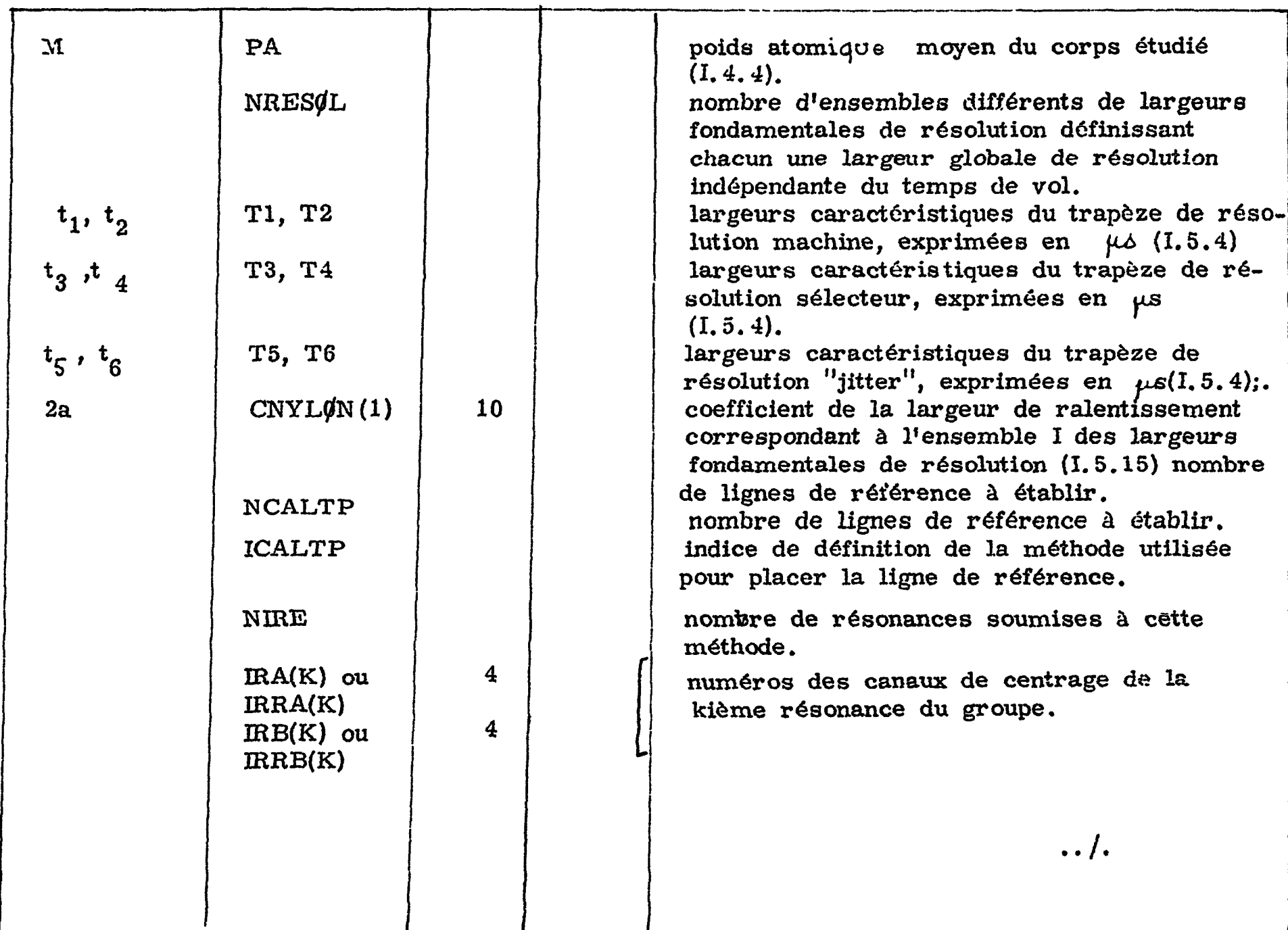

 $\mathbf{r} = \mathbf{r} \cdot \mathbf{r}$  and  $\mathbf{r} = \mathbf{r} \cdot \mathbf{r}$  and  $\mathbf{r} = \mathbf{r} \cdot \mathbf{r}$ 

 $\mathcal{L}^{\text{max}}_{\text{max}}$  and  $\mathcal{L}^{\text{max}}_{\text{max}}$ 

t**00 rf\*. CO**

 $\hat{\mathbf{v}}$ 

 $\mathcal{L}(\mathcal{L}(\mathcal{L}))$  and  $\mathcal{L}(\mathcal{L}(\mathcal{L}))$  . The contribution of  $\mathcal{L}(\mathcal{L})$ 

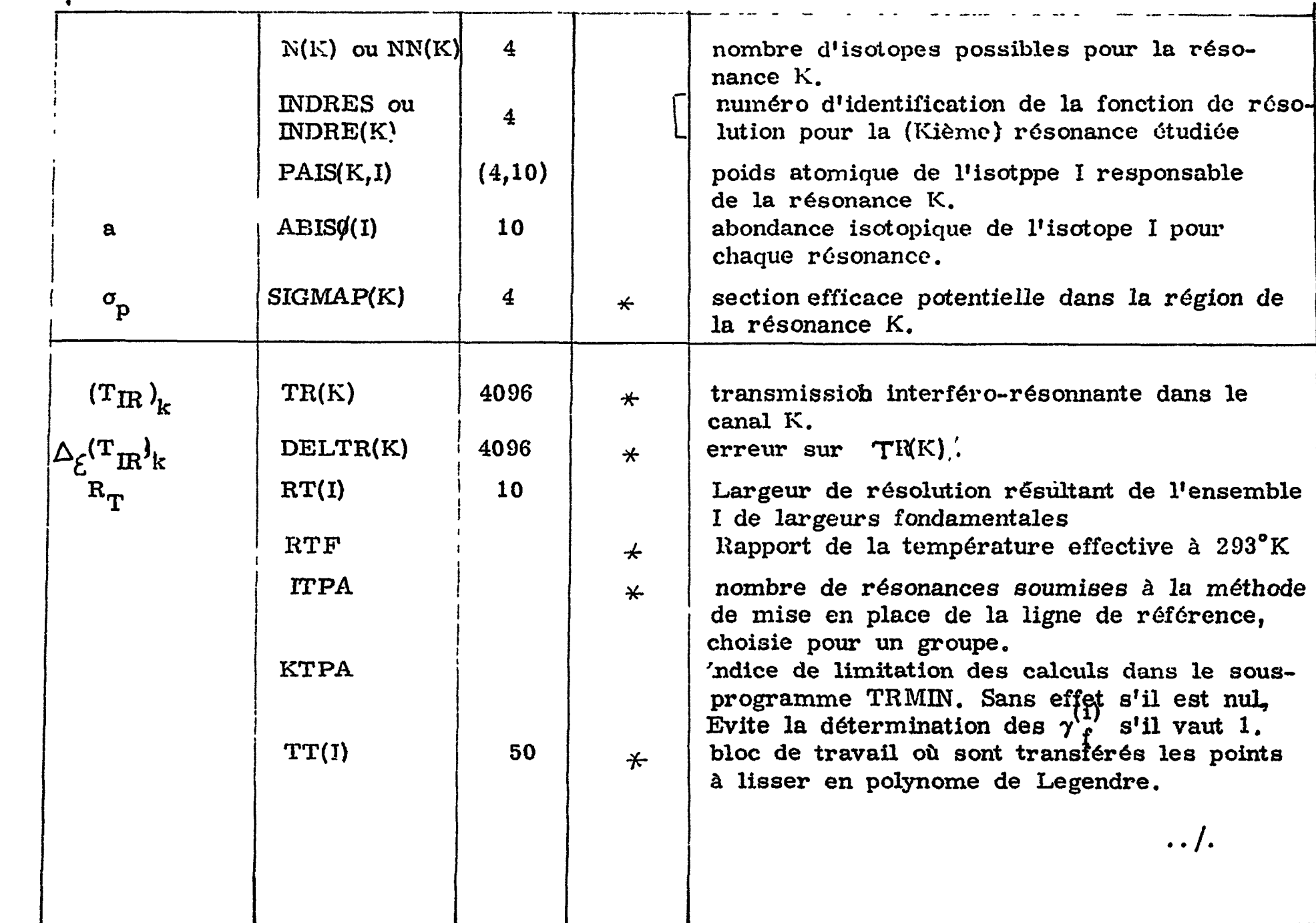

 $\mathcal{A}^{\text{max}}_{\text{max}}$ 

 $\frac{P.P.}{V}$ 

 $\mathcal{A}$ 

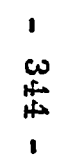

 $\bullet$ 

 $\sim 10^{11}$ 

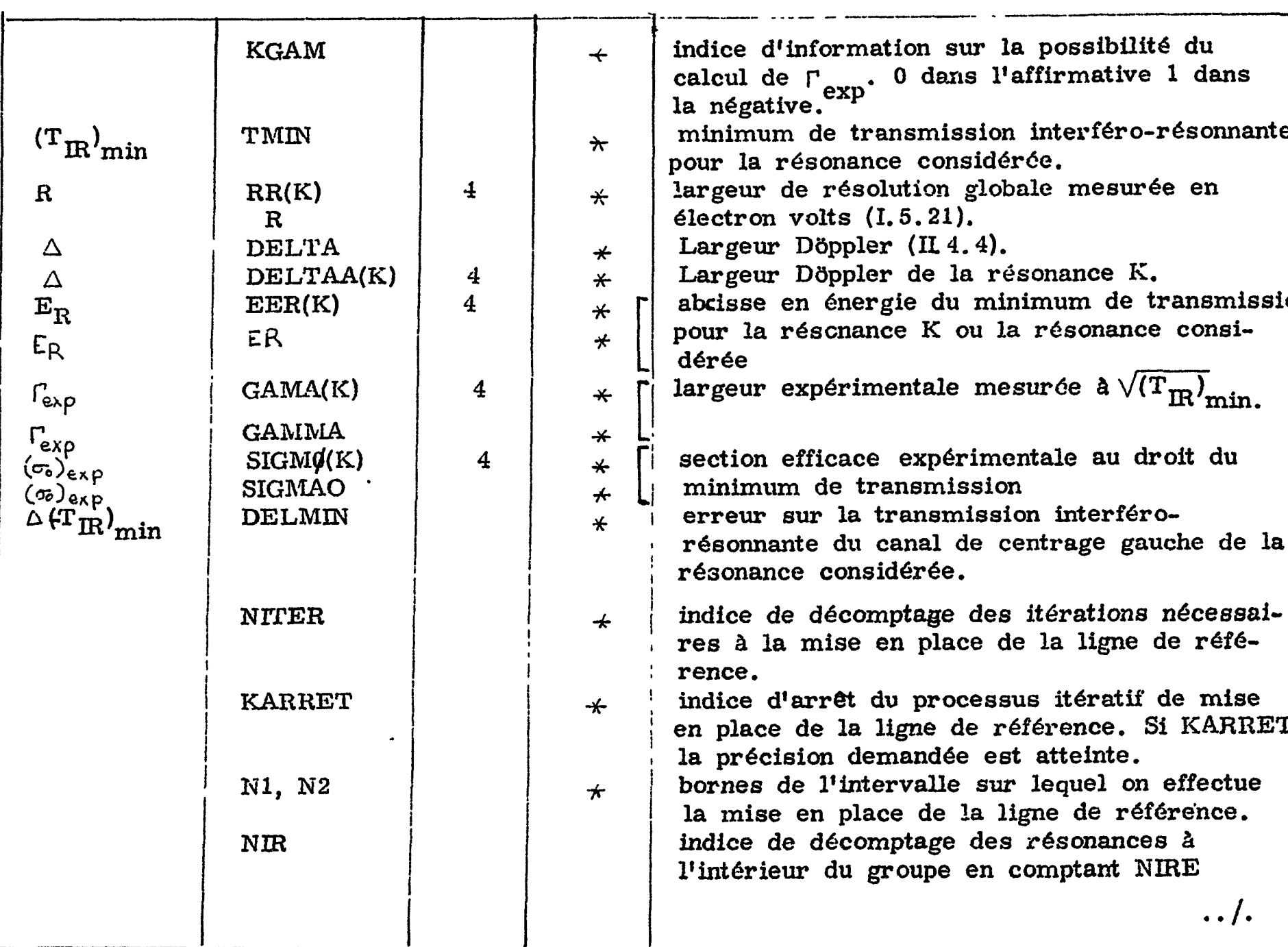

 $\mathbf{p}^{(i)}$ 

 $\sim$ 

 $\frac{1}{2}$ 

 $\ddot{\phantom{a}}$ 

 $\bullet$ 

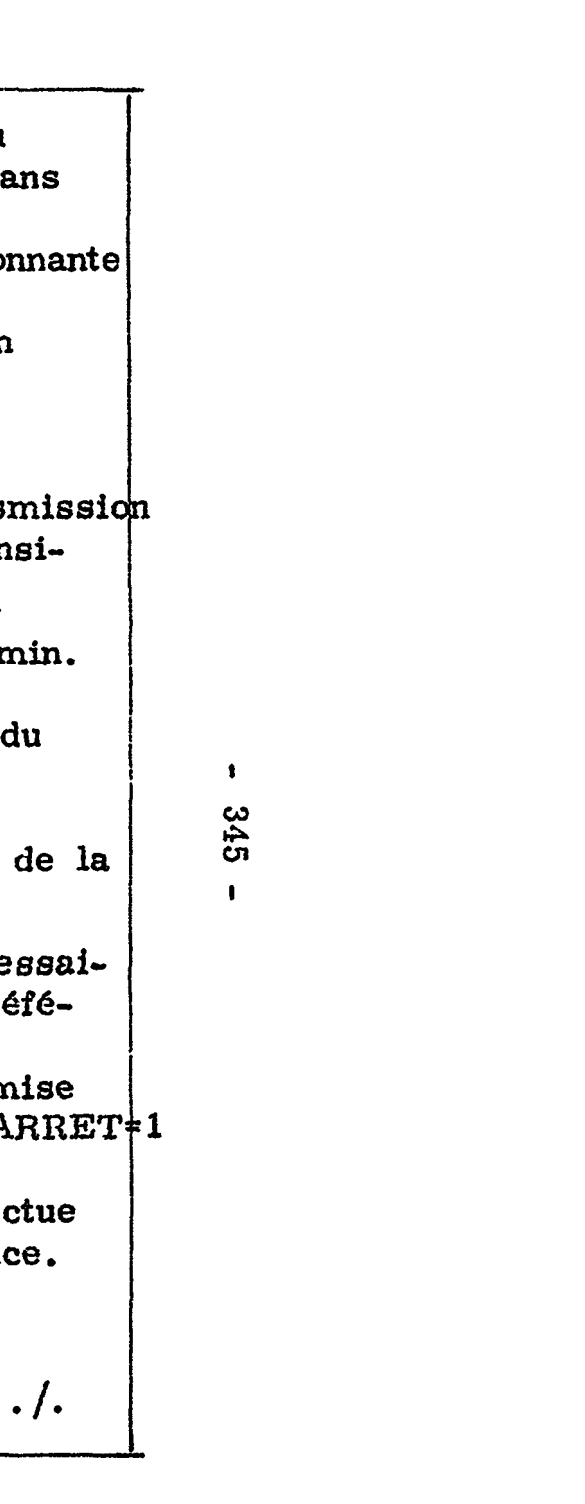

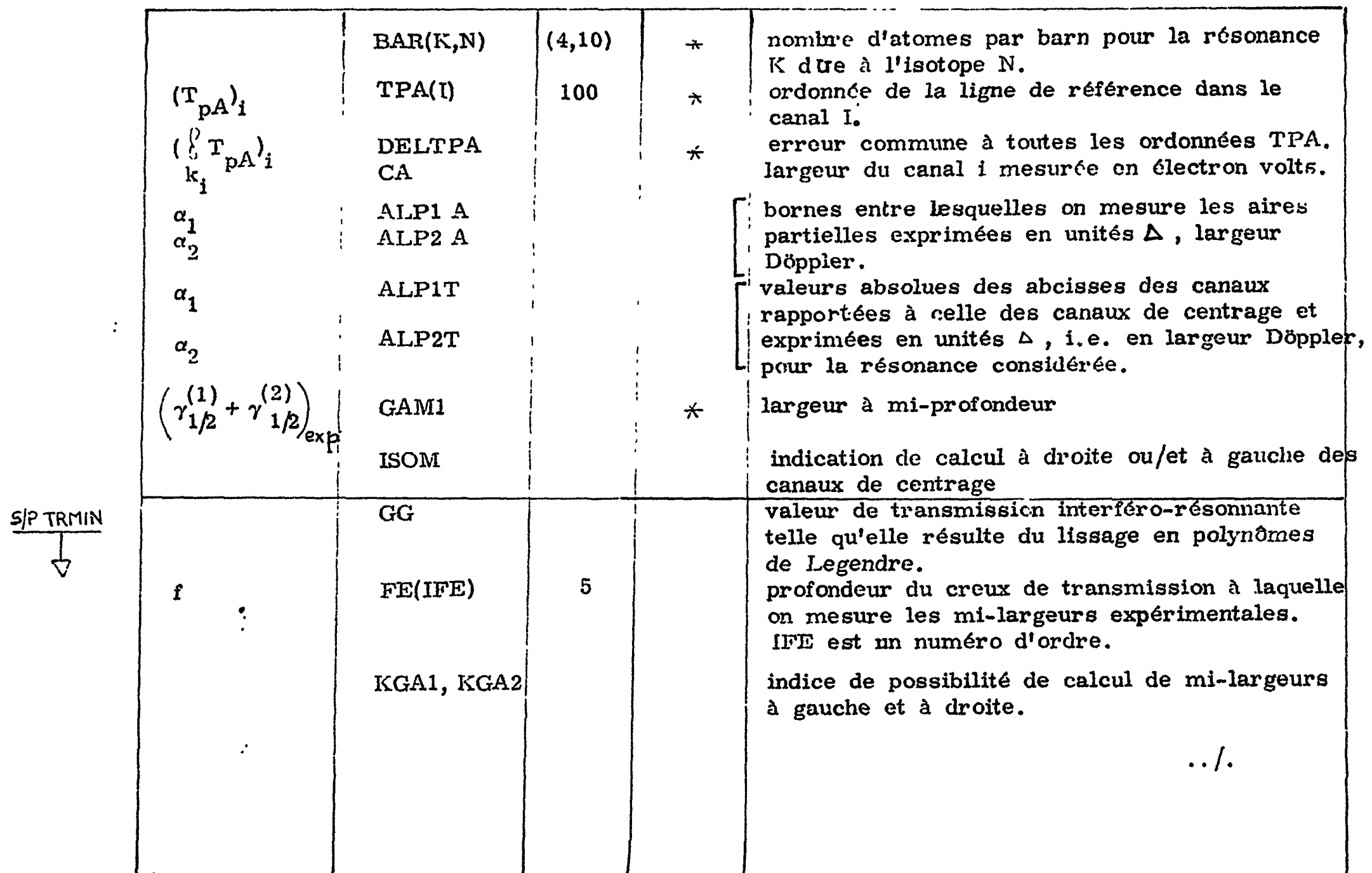

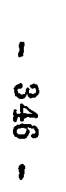

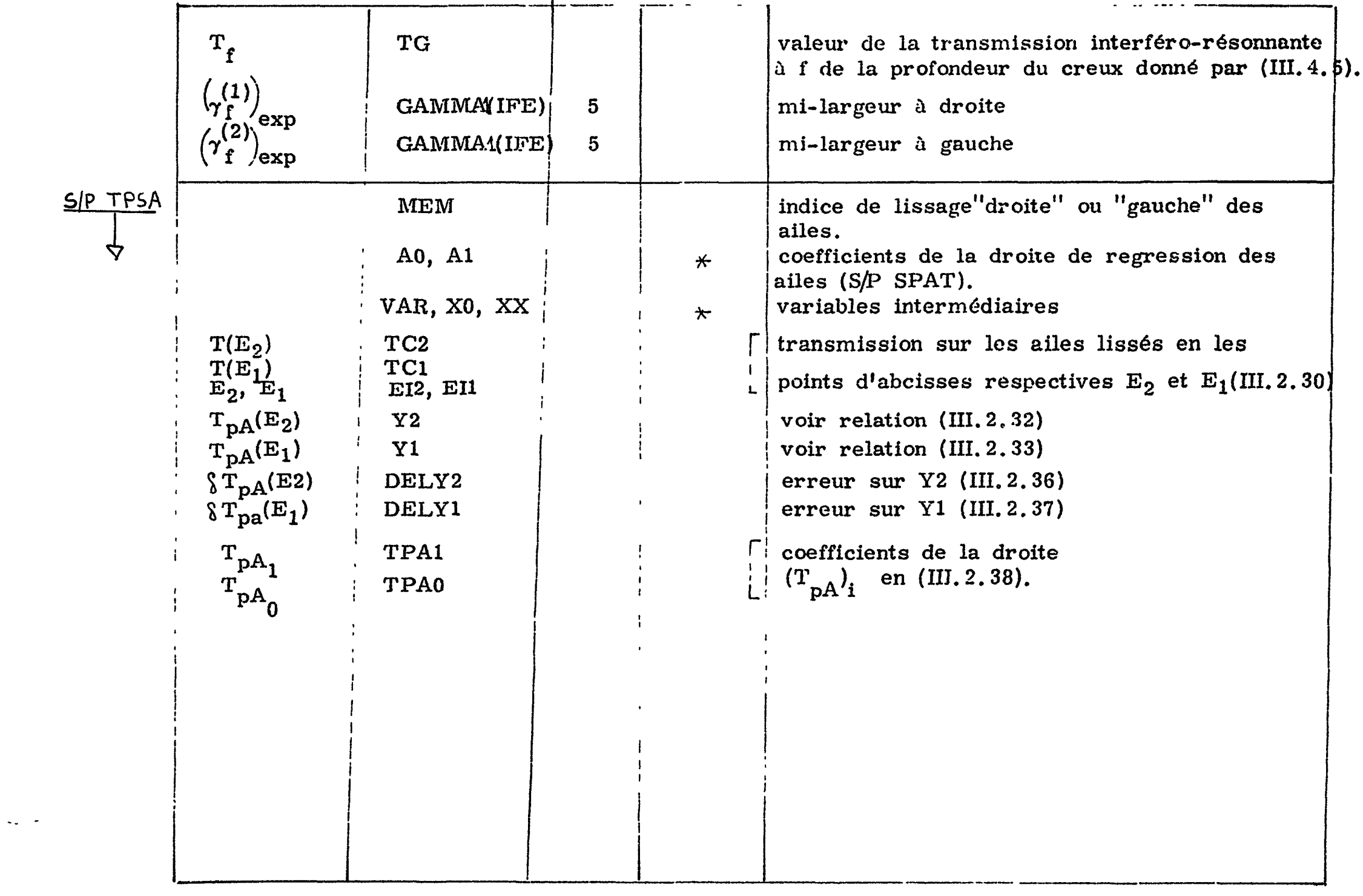

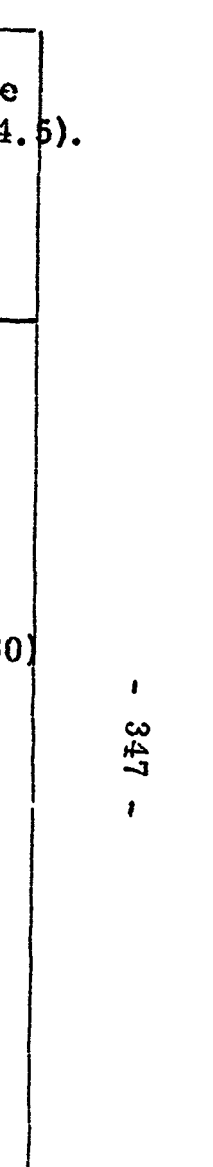

La figure III.G. 1 représente le diagramme descriptif de la présentation des données. Il est en son principe analogue à celui du code précédent et s'appuie sur les mêmes conventions.

#### IÎI. 6. 2 Présentation des données

• :<br>!

 $\pmb{\mathcal{R}}$ 

 $-348 -$ 

Essentiellement les modèles de lecture sont du type 1415 pour les constantes écrites en fixe ou du type 6E 12.5 pour les constantes écrites en virgule flottante. Toutefois il y a une exception en ce qui concerne les transmissions T(I) et leurs erreurs DELTAT(I) qui ont pour support les cartes perforées issues du code SPNBE 084. Pour elles le modèle est en 10F7.4 de sorte que chaque carte présente cinq couples de valeurs. D. convient dès lors de s'assurer que l'indice INITR d'initialisation de lecture des  $T(I)$  est bien un multiple de 5 alors que INFTR doit être, quant à lui, de la forme (5k-l) avec k entier.

Les données sont formulées à partir des éléments portés au bas de la feuille d'exploitation de la figure II.7.2.

 $-349 -$ 

### III. 6.3 Présentation des résultats

Les figures III. 6.2 à III. 6.7 illustrent la présentation des résultats obtenus pour deux résonances du niobium étudiées lors d'une expérience faite avec le sélecteur 6.

Pour la première des deux, située *à* 2,646 *keV,* la ligne de référence a été mise en place par la méthode itérative et la figure III.6.2 montre le pivotement de la ligne en trois itérations pour venir se confondre avec l'horizontale d'ordonnée unité. L'intervalle couvre 99 canaux en lesquels le programme a effectué le calcul des transmissions interféro-résonnantes ainsi que celui de leurs erreurs. La figure III.6. 3 en donne la liste entre les canaux 2301 et 2399.

Les grandeurs d'analyses quant *à* elles sont groupées sur la page suivante reproduite de la figure III.6.4. On y trouve en haut l'énergie du minimum de transmission recalée, puis la valeur de ce minimum suivie de quatre lignes où l'on trouve les milargeurs à f de la profondeur, la largeur totale correspondante

 $\label{eq:2.1} \frac{1}{\sqrt{2}}\left(\frac{1}{\sqrt{2}}\right)^{2} \left(\frac{1}{\sqrt{2}}\right)^{2} \left(\frac{1}{\sqrt{2}}\right)^{2} \left(\frac{1}{\sqrt{2}}\right)^{2} \left(\frac{1}{\sqrt{2}}\right)^{2} \left(\frac{1}{\sqrt{2}}\right)^{2} \left(\frac{1}{\sqrt{2}}\right)^{2} \left(\frac{1}{\sqrt{2}}\right)^{2} \left(\frac{1}{\sqrt{2}}\right)^{2} \left(\frac{1}{\sqrt{2}}\right)^{2} \left(\frac{1}{\sqrt{2}}\right)^{2} \left(\$  $\label{eq:2.1} \frac{1}{2} \int_{\mathbb{R}^3} \frac{1}{\sqrt{2}} \, \mathrm{d} x \, \mathrm{d} x \, \mathrm{d$ 

 $\frac{1}{4}$ 

 $\pmb{\mathcal{R}}$ 

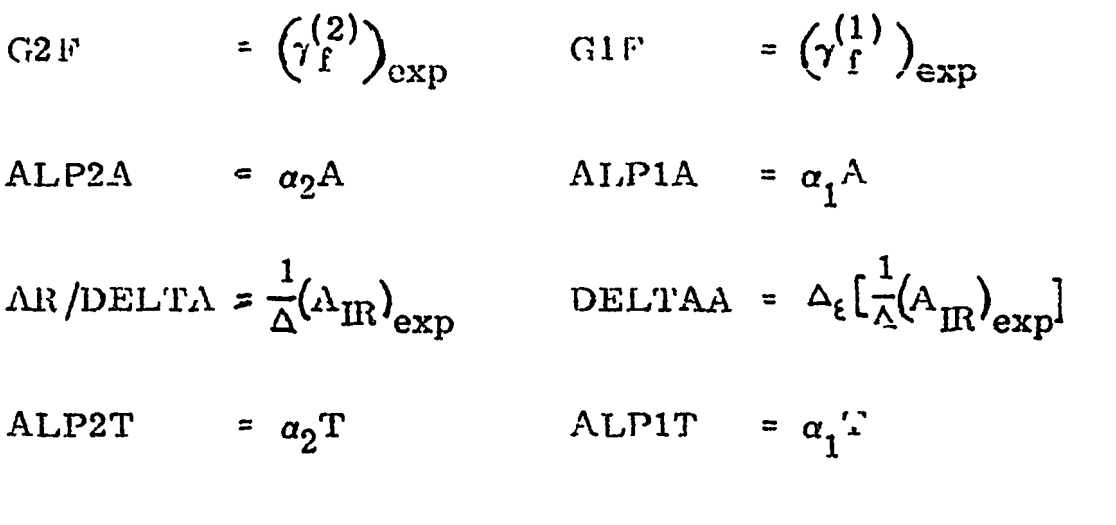

 $\ddot{.}$ 

 $\mathbf{f}$ 

 $\mathbf{r}$ 

i,

 $\pmb{\cdot}$ 

=  $(T_{\rm IR})_{\rm IRA}$  $TR(IRA)$ 

Pour la deuxième résonance située à 2,4226 keV les choses se présentent sous la même iorme à cela près que la ligne de référence se trouvait être en place directement par la connaissance de T<sub>p</sub>. Pour elle, donc, le listing se limite à la table des grandeurs d'analyse (figure III.6.6) et à la représentation graphique de la courbede transmission expérimentale qui suit (figure III.6.7).

En ce qui concerne le temps d'exécution il faut compter, en moyenne, 4 secondes par résonance.

### III. 7 LISTE DU CODE SPNBE 085

 $\bullet$ 

 $\mathcal{L}_{\mathcal{L}}$ 

- 352 -

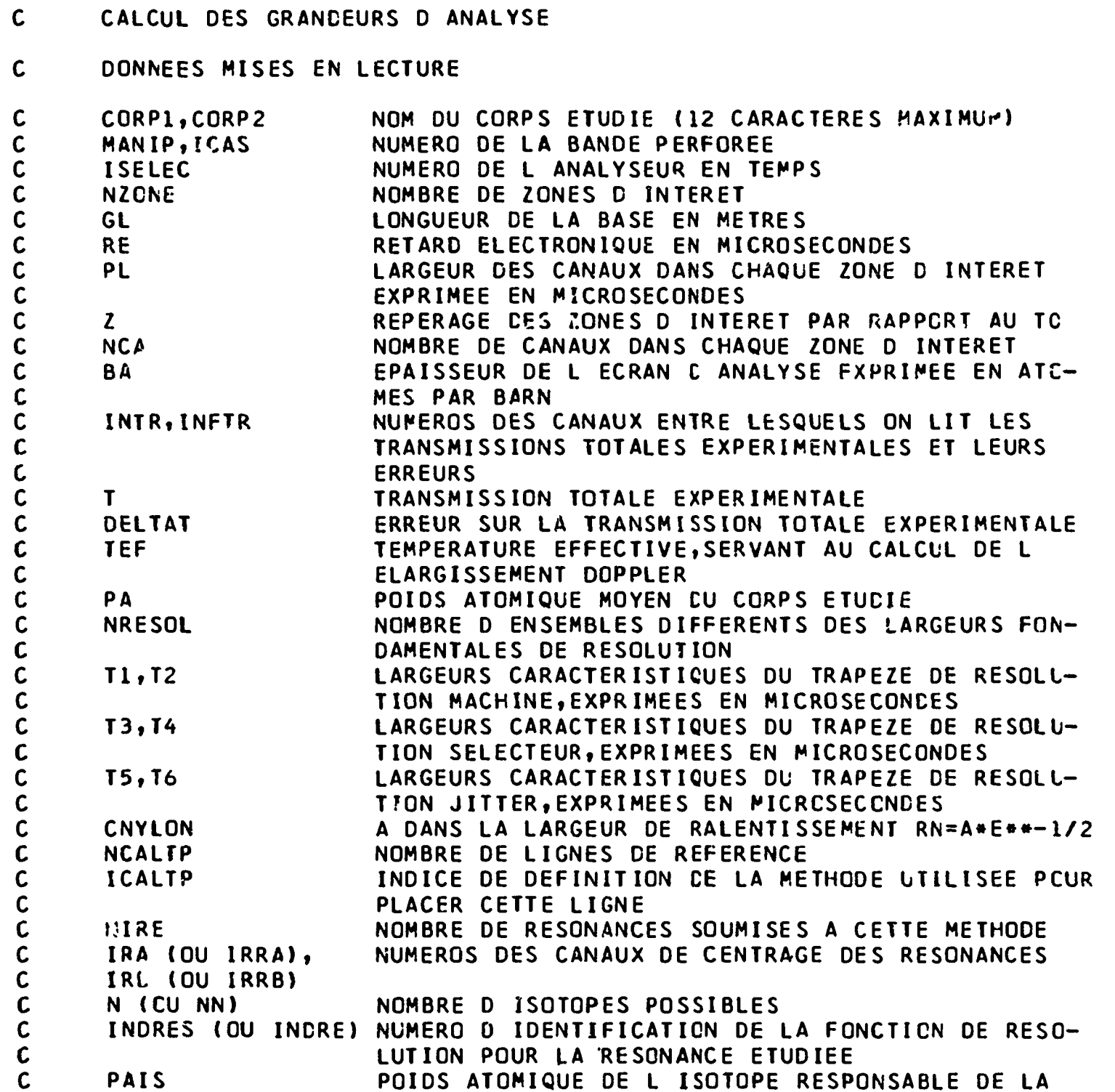

```
\mathbf{v}C
C
      ABISO
      SIGMAP
                          RESONANCE
                          ABONDANCE ISOTOPIQUE POUR CHAQUE RESONANCE
                          SIGMA POTENTIEL EVENTUEL POUR CHAQUE RESONANCE
```

```
DIMENSION
PL(32),NCA(32),Z(32)
DIMENSION
TR(4096),DELTR(4096),T(4096),CELTAT(4C96)
DIMENSION
TT(50)
DIMENSION
PAIS(4,1C),BAR(4,10)»SIGMAO(1C),SIGMP(10)
DIMENSION
EER(4),CELTAA(4),RR(4),GAMAU),SIGMO(4)
DIMENSION
iRRA(4),IRRB(4),IRAB(4),IRBB(4),NN(4)
DIMENSION
TPA(IOO)
DIMENSION
ABI SO (10),CNYLON UO),RTUOÎ, INDRE (4)
```

```
530 MODELE(2A6)<br>128 MODELE(1415)<br>128 MODELE(1415)<br>183 MODELE(1415)<br>153 MODELE(1415)<br>153 MODELE(1411 - 5)<br>163 MODELE(1411 - 5)<br>1620 MODELE(1411 - 5)<br>183 MODELE(1411 - 5)<br>183 MODELE(1412 - 1418 A, 4x, 3HIRB, 4x, 5HALP2A, 3x,
Z,PL,NCA,GL,RE<br>TR,DELTR,T,DELTAT<br>MANIP,ICAS,CORP1,CORP2,ISELEC<br>RTF,PA,DELMIN,DELTA,TMIN,ER,GAMMA,GAM,TT<br>EER,CELTAA,RR,GAMA,SIGMO,ITPA,NITER<br>AO,Al,VAR,XO,XX,KARRET,N1,N2,DELTPA<br>TPA<br>SIGMAP,BAR,BA
                                                                                                                                                                                                                                                                                            LIRE 530, CORP1, CORP2<br>
LIRE 27, CL, RE<br>
LIRE 27, CL, RE<br>
SI(ISELC-4)531,531,533<br>
SI(ISELC-4)531,531,533<br>
SI(ISELC-4)531,531,533<br>
LIRE 27, (2(1), 1=1, NZONE)<br>
ALLER 27, (2(1), 1=1, NZONE)<br>
ALLER 27, (2(1), 1=1, NZONE)<br>
ALL
                                                                                                                                                                                                                                                                                 ANALYSE
                                                                                                                                                                                                                                                                                  \bulletGRANCEURS
                                                                                                                                                                                                                                                                                DES
CALCUL
                                                                                                                                                                                                                    \frac{1}{1}\begin{bmatrix} 1 & 0 & 0 \\ 0 & 0 & 0 \\ 0 & 0 & 0 \end{bmatrix}rac{1}{299}33<br>825
                                                                                                                                                                                                                                                                                                                                                                                                         34\boldsymbol{\omega}31\overline{m}\overline{u}ທ່
                                                                                                                                                                                                                                                                                                                                                                                                         \mathbf{m}\ddot{\phantom{0}}ပပပ
```

```
\overline{\phantom{a}}353
      \mathbf{r}
```
SIGMAP(4)

**DIMENSION** 

 $\bullet$ 

 $\cdot$ 

 $\ddot{\phantom{1}}$ 

 $\bullet$ 

÷  $\mathbf{\tilde{N}}$  $\ddot{\bullet}$ 

```
300 CONTINUER
\mathbf{c}DETERMINATION DE LA LIGNE DE REFERENCE ET CALCUL DE TIR
\mathbf C\mathbf cLIRE 128, NCALTP
      FAIRE 22 NTTP=1, NCALTP
      LIRE 128, ICALTP, NIRE
      NIR=0SI(ICALTP-1)333,32,3432 APPEL SPA
      ALLER A 59
   34 ITPA=NIRE
      FAIRE 3 K=1, ITPA
      LIRE 128, IRRA(K), IRRB(K), NN(K), INDRE(K)
      N = NN(K)LIRE 27, (PAIS(K,1), ABISO(I), I=1,N)LIRE 27, SIGMAP(K)
      FAIRE 3 I=1, NBAR(K, I)=ABISO(I)+BA3 CONTINUER
      IMPRIMER 153
       IMPRIMER 1000, MANIP, ICAS, CORP1, CORP2
      IMPRIMER 502
      IMPRIMER 4013, ITPA
 4013 MODELE(5X, 50HCN CALCULE LA LIGNE DE REFERENCE PCUR LA (CU LES) 12,
     125H RESONANCE(S) SUIVANTE(S)/)
      FAIRE 9 K=1, ITPA
      INCP = 2IRA=IRRA(K)IRB=IRRB(K)
    4 SI(T(IRA)-T(IRA-1)-DELTAT(IRA)-DELTAT(IRA-1))5,5,6
    5 IRA = IRA - 1INCP = INCP + 1SI(INCP-25)4,6,6
    6 SI(T(IRB)-T(IRB+1)-DELTAT(IRB)-DELTAT(IRB+1))7,7,8
    7 IRB=IRB+1INCP = INCP + 1SI(INCP-50)6,8,8
    8 SI(K-1)10,10,11
   10 N1=IRA
   11 SI(K-ITPA)12,13,13
   13 N2=IRB
```
 $\bullet$ 

 $\bullet$ 

```
-354 -
```
 $IRBB(K)=IRB$ **9 CONTINUER** KARRET=0  $KTPA=1$ NITER=0 **FAIRE 50 K=N1, N2**  $TR(K)=T(K)$ DELTR(K)=DELTAT(K) **50 CONTINUER** 23 FAIRE 14 K=1, ITPA  $INDEX = INDRE(K)$ 

 $12$  IRAB(K)=IRA

```
IRA = IRAB(K)IRB = IRBB(K)L1 = IRRA(K)I = 0FAIRE 15 II=IRA, IRB
     I = I + 1TI(I)=TR(II)15 CONTINUER
     DELMIN=DELTR(L1)
 19 APPEL TRMIN(L1, IRA, IRB, KTPA)
     IRA=IRA
     IRB=IRB
     SI(KGAM)540,540,541
541 IMPRIMER 542, TMIN
542 MODELE(//5X,91HIMPOSSIBLE DE CALCULER GAMMA EXPERIMENTAL DONC LA L
    IIGNE DE REFERENCE A CAUSE DU TMINIMUM (=F7.4,1H))
     IMPRIMER 543
 543 MODELE(/5X,33HON PASSE AUX RESONANCES SLIVANTES)
     ALLER A 22
 540 J = (IRA + IRB)/2APPEL TEMPS(ISELEC, J, TPS)
     RR(K)=2. * ER*RACF(RT(INDRES)**2+4. * CNYLON(INDRES)**2/ER)/TPS
     DELTAA(K)=DELTA
     EER(K)=ERGAMA(K)=GAMMASIGMO(K) = -LOGF(TMIN)/BA14 CONTINUER
     SI(NITER)4014,4C14,4015
4014 IMPRIMER 4016, (K, EER(K), K=1, ITPA)
4016 MODELE(10X, I5, 5X, 3HER=E12.5)
4015 APPEL TPSA
     I = 0FAIRE 51 K=N1, N2
     l = l + lDELTR(K)=RACF((DELTR(K)/TPA(I))++2+((DELTPA/TPA(I))++2+TR(K))++2)
     TR(K)=TR(K)/TPA(I)51 CONTINUER
     NITER=NITER+1
     SI (KARRET) 23, 23, 24
  24 PERFORER 128, MANIP, N1, N2
     PERFORER 539, (TR(K), DELTR(K), K=N1, N2)
     IMPRIMER 153
     IMPRIMER 4012, NITER
4012 MODELE(//5X,58HTRANSMISSIONS RESONNANTES ET LEURS ERREURS OBTENUES
```

```
-355 -
```
 $\pmb{f}$ 

IMPRIMER 4020 4020 MODELE(3(7X,2H I,7X,5HTR(I),5X,8HDELTR(I))//) IMPRIMER 4011, (K, TR(K), DELTR(K), K=N1, N2) 4011 MODELE(3(5X, 15, 5X, F7. 5, 5X, F7. 5))  $KTPA=0$ 

1 APRES 13.13H ITERATION(S)///)

42  $NIR=NIR+1$  $K = NIR$  $N=NN(NIR)$ IRA=IRAB(NIR) IRB=IRBB(NIR)

110  $\mathbf{5}^{\bullet}$ 33<br>33 NNN NNN  $\bullet$  $\bullet$ 300<br>400  $0000$  $7 + 5$ <br> $5 + 6$  $\mathbf{S}$  $\mathbf{u}$  $\ddot{\bullet}$ 4  $\frac{1}{2}$ 9 NIRENIR+1<br>
ELRE 128, IRA, IRA, INDRES<br>
LIRE 27, (PAIS(1, +BA<br>
BAR(1, 1) =ABISO(1) +BA<br>
INCP=2<br>
INCP=2<br>
INCP=2<br>
INCP=1<br>
DELPIN=DELTR(L1)<br>
INCP=1NCP-1<br>
INCP=1NCP-1<br>
SI(INCP-50) 239, 47, 47<br>
SI(IR(IRB)-TR(IRB)-TR(IRB+1)-DEL **ISLE 20 IISIRA, IRB<br>FAIRE 20 IISIRA, IRB, KTPA)<br>TT(I)=TR(II)<br>APPEL TRMIN(L), IRA, IRB, KTPA)<br>IRBSIRB<br>IRB IRB<br>JOYANT 0<br>APPEL TEMPS(ISELEC, J, TPS)<br>VOYANT 0<br>VOYANT 2<br>SRARACF(RI(INDRES) \*\*2+4<br>4 R=2.\*ER#RACF(RI(INDRES) \*\*2+4<br>** よの  $\tilde{\mathbf{y}}$  $\ddot{\bullet}$  $\tilde{\mathbf{v}}$ ÷ **B LIRE 27, TP, DELTP<br>
S LIRE 600 I=INITR, Il<br>
SI(I)=0.0<br>
DELTR(I)=0.0<br>
ALLER A 600<br>
ALLER A 600<br>
2 TR(I)=T(I)/TP<br>
CONTINUER<br>
B K=1<br>
B K=1<br>
B K=1<br>
B K=1<br>
B K=1<br>
B K=1<br>
B K=1<br>
B K=1<br>
B K=1<br>
B K=1<br>
B K=1<br>
B K=1<br>
B K=1<br>
B K=1 LINIRANA VALERANA VALERIZENTRESIRENTERIZENTERIZENTERIZENTERIZENTERIZENTERIZENTERIZENTERIZENTERIZENTERIZENTERIZENTERIZENTERIZENTERIZENTERIZENTERIZENTERIZENTERIZENTERIZENTERIZENTERIZENTERIZENTERIZENTERIZENTERIZENTERIZENTERI INPRIMER<br>INPRIMER<br>INPRIMER DETERMINATION** 153<br>1000,<br>502 MANIP OE INDRES ) \* \* 5 + 5 + 5 + 5 ANDINION (INDRES ) \* \* 5 / FB / 7 HP S  $\mathbf{m}$ **FINETR<br>FINETR SR.TH**  $\bullet$ IRB, KTPA)  $\overline{c}$ AS,  $\overline{z}$  $\mathbf{u}$ CORP1, CORP 520  $-10$  $\frac{1}{2}$  $\frac{1}{1}$ LARGEURS -DELTR OEL  $\overline{N}$ TRIIRA- $(1RB)$  $\mathbf{v}$ +CDELTP  $\frac{1}{2}$  $\blacktriangleright$  $\frac{1}{2}$  $\blacksquare$  $\ddot{\phantom{0}}$  $\bullet$  $\mathbf{N}$  $\boldsymbol{\mathsf{N}}$  $\bar{m}$  $\blacklozenge$  $\frac{4}{5}$  $41/$  $\sim$  $\sum_{i=1}^{n}$  $\bullet$  $\bullet$  $\mathbf{M}$  $54$  $\ddot{4}$ **PROFCNDEUR**  $\Omega$  $\sim$  $\bullet$  $\bullet$  $\tilde{z}$  $\tilde{c}$  $\blacktriangle$  $\overline{\phantom{a}}$ ပ်<br>၁

www.amer.com/www.com

 $\sim$   $\sim$ 

the complete and a con-

 $\sim 10^{-11}$ 

 $\sim$   $\sim$   $\sim$   $\sim$   $\sim$ 

nnn

As well as a communication more expecting assuming to part in the party

 $\overline{a}$ 

356

 $\mathbf{r}$ 

aver a modern contract of the series

 $\mathbf{I}$ 

```
PHSBE=R/(2.*DELTA)
      SI (TMIN) 44, 253, 253
 253 SI(KGAM)252,252,250
 252 FAIRE 84 I = l, N
      SIGMAO(I) = -LOGF(TMIN)/BAR(K, I)84 CONTINUER
      BETA=2.0*DELTA/GAMMA
      PHI=R/GAMMA
      BETAP=0.62*RACF(BETA**2+2.*PHI**2)/(1.-0.83*RACF(BETA**2+2.
     1*PHI**2)GAMMAP=2. *DELTA/BETAP
      FAIRE 143 I=1,NSICMP(I)=SICMAO(I)*EXPF(-1./BETAP**2)*110.565*BETAP+0.637+0.51/BETAP)143 CONTINUER
      IMPRIMER 999, GAMMA, GAMMAP, BETA, BETAP
      FAIRE 144 I=1,NIMPRIMER 825, PAIS(K, I), BAR(K, I), SIGMAO(I), SIGMP(I)
  144 CONTINUER
      ALLER A 248
  250 FAIRE 101 I=1, N
      IMPRIMER 100, PAIS(K, I), BAR(K, I)
  101 CONTINUER
  248 IMPRIMER 33, R, PHSBE, DELTA
      IMPRIMER 4080
 4080 MODELE(/)
\mathbf C\mathbf CCALCUL DES AIRES PARTIELLES
\mathbf{C}SIRT = 0.0SIRC=0.0IMPRIMER 502
      IMPRIMER 38
      ISON=140 SI(ICALTP-1)55,55,26
   26 SI(IRA-IRAB(K))52,54,54
   52 SI(ISOM-1)16,53,54
   53 ISOM=2
   54 SI(IRB-IRBB(K))55,55,56
   56 SI(ISOM-1)55,57,16
   57 ISOM=0
   55 SI(ISOM-1)1101,1102,1103
 1101 APPEL KA(ISELEC, IRA, CA)
      SIRT=SIRT+CA*TR(IRA)
```

```
-357 -
```
 $\mathbf{r}$ 

```
APPEL TEMPS (ISELEC, IRA, TPS)
     EA=5226.9*(GL/TPS)**2
     DELTE1=EA+CA/2.-ER
     ALP1A=DELTE1/DELTA
     ALPIT=(EA-ER)/DELTA
     SI(ALP1T)2002,1106,1106
2002 ALP1T=0.
     ALLER A 1106
1103 APPEL KA(ISELEC, IRB, CB)
     SIRT=SIRT+CB+TR(IRB)
     SIRD=SIRD+(CB*DELTR(IRB))##2
```
SIRD=SIRD+(CA\*DELTR(IRA))\*\*2

 $\frac{1}{1}$ 

```
APPEL TEMPS(ISELEC,IRB,TPS)
     F8=5226.9*(GL/TPS)««2
    DELTE2=ER-EB+CB/2.
     ALP2A=DELTE2/CELTA
     ALP2T«(ER-EB)/DELTA
     SI (ALP2T) 2003, 1106 ,1106
2003 ALP2T=0.
     ALLER A 1106
1102 APPEL KAUSELEC,IRA,CAI
     SIRT*SIRT+CA»TRURAÎ
     SIRD-SIRO-KCA*OELTR( IRA))»*2
     SKVOYANT 2)1107,1108
1108 APPEL KA(ISELEC,IRB,CB)
     SIRT=SIRT+CB»TRURB)
     SIRD=SIRD+(CB*DELTR(IRB))**2
1107 APPEL TEMPS(ISELEC,IRA,TPS)
     EA*5226.9*<GL/TPS)««2
     DELTEl=FA+CA/2.-ER
     APPEL TEMPS(ISELEC,IRB,TPS)
     EB«5226.9»(GL/TPS)»«2
     APPEL KA(ISELEC,IRB,CB)
     DELTE2=ER-EB+CB/2.
     ALP1A*DELTE1/OELTA
     ALP2A«OELTE2/DELTA
     ALP1T=(ËA-ER)/DELTA
     S H ALP1T 12004,2005, 2005
2004 ALP1T-0.
2005 ALP2T=(ER-EB)/DELTA
     SI (ALP2T) 2006 ,1106,1106
2006 ALP2T=0.
1106 OELTAE=DELTE1*OELTE2
     AR«(DELTAE-SIRT)/OELTA
     DELAA=RACF(SIRD)/DELTA
     IMPRIME R 25,IRA,IRB,ALP1A,ALP2A,AR,CELAA,ALP1T,TR(1RA),CELTR(IRA),
    1ALP2T,TR(IRB),DELTR(IRB)
1109 SKISOM-DlllO, 1111, 1116
1110 Sl(TRtIRA-l)-0.90)45,45,1 6
 45 SI (TRURA-l)-TR(IRA-2)-PËLTR(IRA-l)-DELTR(IRA-2 ) 146,833, 833
 833 IMPRIMER 834
 834 MODELE(40X,50HPRESENCE D UN DOUBLET OU D UN POINT CHUTE A GAUCHE)
     ALLER A 16
  46 IRA=IRA-1SIURA-INITR)16,40,40
1111 SI(TR(IRA-1)-0.90)1114,1114,1115
```

```
-358 -
```
 $\boldsymbol{R}$ 

```
1115 ISOM=2
     ALLER 'A 1116
1114 SI(TR(IRA-1)-TR(IRA-2)-DELTR(IRA-1)-DELTR(IRA-2))1116,1117,1117
1117 IMPRIMER 834
     ISON=2
1116 SI(GAM1-0.0001)1119,1119,560
560 IB=IRB+1APPEL TEMPSCISELEC,IB,TPS)
     E*5226.9»(GL/TPS)««2
     SU E-ER+2.«GAK1 11118, 1119, 1119
1118 SHISOM-1)16,1121,16
1121 ISOM-0
```
ALLER A 46 1119 SI(TR(IRB+1)-1.0)1123,48,48 1123 SI(TR(IRB+1)-TR(IRB+2)-DELTR(IRB+1)-DELTR(IRB+2))48,1125,1125 1125 IMPRIMER 1126 1126 MODELE(40X, SOHPRESENCE D UN DOUBLET OU D UN POINT CHUTE A DROITE) ALLER A 1118 48 IRB=IRB+1 SI(IRB-INFTR)561,561,16 561 SI(ISOM-1)40,46,40 16 IMPRIMER 58, IRA, IRB 58 MODELE(IH1, 4X, 6CHTRACE DES TRANSMISSIONS INTERFERO-RESCNNANTES ENT IRE LE CANAL 16, 2X, 11HET LE CANAL 16///) APPEL TRACE(IRA, IRB, 1, TR, DELTR) 44 SI(NIR-NIRE)23,22,22 28 SI(ICALTP-1)39.39,42 22 CONTINUER APPEL EXIT  $FIN(1,0,0,0,0,0,1,0,0,1,0,0,0,0,0,0)$ 

```
-359 -
```
 $\pmb{I}$ 

 $\mathbf{r}$ 

 $\mathbf{t}$ 

÷  $\mathbf{r}$ 

Ť.  $\frac{1}{4}$  .

 $\label{eq:2.1} \frac{1}{2} \sum_{i=1}^n \frac{1}{2} \sum_{j=1}^n \frac{1}{2} \sum_{j=1}^n \frac{1}{2} \sum_{j=1}^n \frac{1}{2} \sum_{j=1}^n \frac{1}{2} \sum_{j=1}^n \frac{1}{2} \sum_{j=1}^n \frac{1}{2} \sum_{j=1}^n \frac{1}{2} \sum_{j=1}^n \frac{1}{2} \sum_{j=1}^n \frac{1}{2} \sum_{j=1}^n \frac{1}{2} \sum_{j=1}^n \frac{1}{2} \sum_{j=1}^n \frac{$ 

 $\mathcal{L}^{\text{max}}(\mathbf{z})$  . The set of  $\mathcal{L}^{\text{max}}(\mathbf{z})$ 

 $\label{eq:2.1} \frac{1}{\sqrt{2}}\left(\frac{1}{\sqrt{2}}\right)^{2} \left(\frac{1}{\sqrt{2}}\right)^{2} \left(\frac{1}{\sqrt{2}}\right)^{2} \left(\frac{1}{\sqrt{2}}\right)^{2} \left(\frac{1}{\sqrt{2}}\right)^{2} \left(\frac{1}{\sqrt{2}}\right)^{2} \left(\frac{1}{\sqrt{2}}\right)^{2} \left(\frac{1}{\sqrt{2}}\right)^{2} \left(\frac{1}{\sqrt{2}}\right)^{2} \left(\frac{1}{\sqrt{2}}\right)^{2} \left(\frac{1}{\sqrt{2}}\right)^{2} \left(\$ 

```
PL(32), NCA(32), Z(32)<br>TR(4096), DELTR(4096), T(4096), CELTAT(4096)<br>ISPA1(10), ISPA2(10)
                                         OMMUN Z,PL,NCA,GL,RE<br>OMMUN TR,DELTR,T,DELTAT<br>OMMUN MANIP,ICAS,CORP1,CORP2,ISELEC
 \blacksquare360
 \mathbf{I}AdS
               SPA
      SOUS PROGRAMME
               PROGRAMME
                       DIMENSION I<br>DIMENSION<br>DIMENSION
               SOUS
                                          ūūū
                                                                                                            \bullet\rightarrow\simin
                                                                                                                                                         \blacklozenge
```
 $\blacksquare$ 

 $\frac{1}{2}$  and  $\frac{1}{2}$  .

 $\boldsymbol{\infty}$  $\bullet$  $\blacksquare$ 

 $\sim$   $\sim$   $\sim$ 

and the construction of a support of

```
SOUS PROGRAMME TRMIN(IRA, I1, I2, KTPA)
   SOUS PROGRAMME TRMIN(IRA, I1, I2, KTPA)
   DIMENSION PL(32), NCA(32), Z(32)
   DIMENSION YY(4096), DELTR(4096), T(4096), DELTAT(4C96)
   DIMENSION TR(50), X(50), V(50), A(50), GA(5C)
   DIMENSION GAMMA1(5), GAMMA2(5), GAMMA(5), FE(5)
   COMMUN Z, PL, NCA, GL, RE
   COMMUN YY, DELTR, T, DELTAT
   COMMUN MANIP, ICAS, CORP1, CORP2, ISELEC
   COMMUN RTF, PA, DELMIN, DELTA, TMIN, ER, GAM, GAM1, KGAM, TR
86 MODELE(12X,9HTMINIMUM=F8.5,5X,37HGAMMAEXP=A PRENDRE SUP. UN AUTRE E
  lCRAN///88 MODELE(2X,2HF=F6.4,5X,24HGAMMAF=CALCUL IMPOSSIBLE)
89 MODELE(12X, 9HTMINIMUM=F8.5///)
90 MODELE(2X,2HF=F6.4,2X,4HG2F=E12.5,2X,5HERR.=E12.5,2X,
  14HG1F=E12.5,2X,5HERR.=E12.5,2X,3HGF=E12.5,2X,5HERR.=E12.5)
92 MODELE(12X, 9HTMINIMUM=F8.5, 5X, 32HPAS D ANALYSE DE CETTE RESONANCE
  1/1)KGAP = 0GAM1=0.JI = IRA - I1IP = I2 - I1 + 1I = 0FAIRE1 K=I1, I2
   i = i + 1X(I)=IV(I)=I1 CONTINUER
   M = 486 APPEL ADELIS(M, IP, V, TR, A)
   VOYANT 1
   ITER=0
   J=110 \text{ } UU = V(J)17 DN1=0.
   DN = 0.M1 = N + 1FAIRE 9 K=1,M1DN2 = DN1DN1 = DNAN = N1 - KAK = AN + 1.
```
 $-361 -$ 

 $\mathbf{A}$ 

 $\pmb{\mathcal{R}}$ 

 $\overline{\phantom{a}}$ 

 $\Delta L = \Delta K / ( \Delta N + 2 - )$  $AJ = (AK+AN)/AK$  $NN = M - K + 1$ DN=AJ\*UU\*DN1-AL\*DN2+A(NN) **9 CONTINUER** SI(VOYANT 1)11,12  $11 G A(J) = DN$  $SI(J-IP)18,14,14$  $18 J=J+1$ VOYANT 1 ALLER A 10  $14 \tG1 = GA(J1)$ 

 $\ddot{\cdot}$ 

 $\ddot{\cdot}$ 

÷

```
SOUS PROGRAMME TRMIN(IRA, I1, I2, KTPA)
   UI=V(J1)H1 = (V(J1+1)-V(J1)) / 10.H=H1U2=V(J1)+HUU=U2ALLER A 17
12 GG=CN
    SI(ITER-2)5,20,21
 5 SI(ITFR)15,15,16
15 G2 = GSI(G1-G2)53,53,5453 H=H+0.6
   U2=U1+HUU=U2ALLER A 17
 54 U3=U2+H
    ITER=ITER+1UU=U3ALLER A 17
16 G3=GG
    SICG2-G3155, 55, 5655 SI((G1+G3)*0.5-1.01*G2)24,24,57
57
     ITER=0
    ALLER A53
 56 Ul=U2
    G1 = G2U2=U3G2 = G3U3=U2+HUU=U3ALLER A 17
 24 GO=G2
    TMIN=GO
    U2 = (U2 + 1.)* (X(IP)-X(1)) / 2.4X(1)UU2=U2IER=XENTF(U2)+I1-1APPEL REPER(ISELEC, IER, NZ, TAP, ITAP)
    SI(ISELEC-4)200, 201, 202200 ER=5226.9*(GL/(PL(1)*(U2-1.5+FLOTF(I1)+Z(NZ)-TAP)+RE))**2
    ALLER A 203
201 ER=5226.9*(GL/(PL(1)*(U2-1.5+FLOTF(I1-128*(NZ-1))+Z(NZ))+RE))**2
    ALLER A 203
202 ER=5226.9#(GL/(PL(NZ)+(U2-1.5+FLOTF(I1)-TAP)+Z(NZ)#3.20+RE))+#2
```

```
-362 -
```
 $\pmb{z}$ 

 $\bullet$ 

Ť

 $\langle \!\!\langle \cdot \rangle\!\!\rangle$ 

 $\ddot{\cdot}$ 

203 DELTA=0.318\*RACF(RTF\*ER/PA) SI(KTPA)1000,1000,1001 1000 IMPRIMER 82, ER 82 MODELE(3X,3HER=1PE12.5) IMPRIMER 500 500 MODELE( $\prime$ ) 1001 PR=1.-GO NIFE=5  $FE(2)=1.76.$  $FE(3)=1.73.$  $FE(4)=1.72.$  $FE(5)=2.73.$ SI(TMIN)91,501,501

SOUS PROGRAMME TRMIN(IRA, I1, I2, KTPA) 501 SI(TMIN-0.05)63,63,64 63 SI(KTPA)1003,1003,1020 1003 IMPRIMER 86, TMIN  $1002$  GAMMA(1)=0.  $KGAM=1$  $IFE=1$ ALLER A 37 91 SI(KTPA)1004,1004,1020 1004 IMPRIMER 92, TMIN 1020 GAMMA(1)=0.  $KGAP=1$ ALLER A 81 64 FE(1)=(RACF(TMIN)-TMIN)/(1.-TMIN)  $IFE=0$  $37$  IFE=IFE+1  $KGAI=O$  $KGA2=0$  $TS=GO+PR*FE(IFE)$ DELTC-(1.-FE(IFE)) \*DELMIN  $ITER=1$  $SIMR(1)-IG160,61,61$ 61 SI(TR(IP)-TG)101,62,62 60 KGA1=1  $IIFR=2$  $IA = IER - I1 + 1$ ALLER A 61 101 KGA2=1  $SI(IFE-1)84,84,85$ 84 SI(KGA1)110,110,103 103 SI(KTPA)1005,1005,1006 1005 IMPRIMER 86, TMIN KGAN=1 ALLER A 37 1006 KGAM=1 ALLER A 111 85 SI(IFE-4)104,105,104 105 SI(KGA1)110,110,106  $106$   $IIP=IP+I1-1$ APPEL TEMPS(ISELEC, IIP, TPS) GAM1=(ER-5226.9\*GL\*\*2/TPS\*\*2)\*2.0 107 IMPRIMER 88, FE(IFE) ALLER A 87 104 SI(KGA1)110,110,107 62 SI(KGA1)110,110,108 110 FAIRE 26 I=1, IP  $SI(TR(I)-TG)30, 29, 26$ 26 CONTINUER  $29$  Hl $\approx$ I  $I$  $A = I + 1$ ITER=ITER+1 ALLER A 31 30 SI(ABSF(TR(I)-TG)/TG-0.01)29,29,27  $27 \text{UA=V(1)}$  $IA = I$ ITER=ITER+1  $H = (V(IA)-V(IA-1))/10.$ 

 $\mathbf{r}$ 

 $\downarrow$  .

 $\ddot{\phantom{a}}$ 

 $\cdot$ 

÷

 $\pmb{\cdot}$ 

 $\left\langle \right\rangle$ 

 $\mathbf{f}_\mathrm{c}$ 

```
SOUS PROGRAMME TRMIN(IRA, Il, I2, KTPA)
25 UU=UA-H
    ALLER A 17
 20 SI((GG-TG)/TG+0.01)28,22,23
 28 UA=UU
    ALLER A 25
 23 SI((GG-TG)/TG-0.01)22,22,41
 41 H=H/5.
    ALLER A 25
 22 H<sub>1</sub>=UU
    H1 = H1 + 1. H(X(IP)-X(1))/2.+X(1)
     IHI=HI31 I A1 = I A + I 1 - IAPPEL REPER(ISELEC, IAI, NZ, TAP, ITAP)
    SI(ISELEC-4)204,205,206
204 El=5226.9*(GL/(PL(1)*(H1-1.5+FLOTF(I1)+Z(NZ)-TAP)+RE))**2
    DELG1=5226.9+GL++2+(1./(PL(1)+(ENTF(H1)-1.5+FLCTF(I1)+Z(NZ)-TAP)
   1+RE) ++2-1./(PL(1) +(ENTF(H1)-0.5+FLOTF(I1) + Z(NZ)-TAP) +RE} + + 2)
    ALLER A 207
205 El=5226.9*(GL/(PL(1)*(H1-1.5+FLOTF(I1-128*(NZ-1))+Z(NZ))+RE))**2
    DELG1=5226。J#GL##2#(1./(PL(1)#(ENTF(H1)-1.5+FLCTF(I1-128#(NZ-1))
   1+Z(NZ))+RE)++2-1./(PL(1)+(ENTF(H1)-0.5+FL0TF(I1-128+(NZ-1))
   2+Z(NZ)) +RE) x+2)
    ALLER A 207
206 El=5226.9*(GL/(PL(NZ)*(H1-1.5+FLOTF(I1)-TAP)+Z(NZ)*3.2C+RE})**2
    DELG1=5226.9#GL##2#(1./(PL(NZ)#(ENTF(H1)-1.5+FLOTF(I1)-TAP)+Z(NZ)
   1*3.20+RE)**2-1./(PL(NZ)*(ENTF(H1)-0.5+FLOTF(I1)-TAP)+Z(NZ)*3.20
   2+RE) 4*2)
207 SI(KGA2)108,108,109
109 GAMPA(IFE)=2,0+(E1-ER)
    GAMMAL(IFE)=E1-ER
    GAMMA2(IFE)=GAMMA1(IFE)
    DELGA1=DELTG*(DELG1/(GA(IH1)-GA(IH1+1)))
    DELGA2=DELGA1
    DELGA=DELGA1+2.
    ALLER A 111
108 FAIRE 32 I=IA, IP
       SI(TR(1)-TG)32,33,10032 CONTINUER
100 SI(ABSF(TR(I)-TG)/IG-0.01)33,33,27
 33 H2=I
    ITER=ITER+1
    IA = I + 1
```

```
-364 -
```
 $\mathbf{r}$ 

```
ALLER A 36
 21 SI((GG-TG)/TG-0.01)42,43,28
 42 SI((GG-TG)/TG+0.01)41,43,43
 43 H2=UU
    H2 = (H2+1.) * (X(IP)-X(1)) / 2. + X(1)IH2=H2
 36 IAI = IA + I1 - 1APPEL REPER(ISELEC, IAI, NZ, TAP, ITAP)
    SI(ISELEC-4)208, 209, 210208 E2=5226.9*(GL/(PL(1)*(H2~1.5+FLOTF(I1)+Z(NZ)-TAP)+RE))**2
    DELG2=5226.9*GL**2*(1./(PL(1)*(ENTF(H2)-1.5+FLOTF(I1)+Z(NZ)-TAP)
   1+RE) ** 2-1./(PL(1) *(ENTF(H2)-0.5+FLOTF(I1) + Z(NZ)-TAP) +RE) ** 2)
    ALLER A 211
209 E2=5226.9#(GL/(PL(1)#(H2-1.5+FLUTF(I1-128+(NZ-1))+Z(NZ))+RE))##2
```
 $\bullet$ 

```
- 365 -
```
 $\pmb{I}$ 

 $\frac{1}{2}$  .

```
SOUS PROGRAMME TRMIN( IRA, 11,12, KTPA)
    nELG2=5226.9»GL«»2«(l./(PL{l)«(ENTF(H2)-1.5*FLOTF{Il-l28»{N7.-l)
   1+Z(NZ))+RE)««2-1./(PL(1)*(ENTF(H2)-0.5+FLOTF(Il-128*(NZ-l))
   2+Z(NZ)i+RE)«*2 )
    ALLER A 211
210 E2=5226.9«{GL/(PL<NZ)»(H2-1.5+FLOTF<I1)-TAP)+Z(NZ)*3.20+RE))«»2
    DELG2=5226.9»GL«»2*(1./(PL(NZ)«(ENTF(H2)-1.5+FLOTF( U)-TAP) +
   l»3.20+RE)«*2-l./(PL(NZ)«(ENTF<H2)-0.5+FLOTF(Il)-TAP)+ZtNZ)»3.20
   2+RE)»*2)
211 SI(KGA1)114,114,115
115 GAMNA(IFE)=2.0*(ER-E2)
      GANMA2(IFE)=ER-E2
    GAMMA1(IFE)=GAMMA2(IFE)
    DELGA2=DELTG»( DELG2/Ï GA( lH2+l)-GAt IH2) ) )
    DELGA1=DELGA2
     DELGA=DELGA2»2.
     ALLER A 111
114 GAMMA(IFE)=E1-E2
     GAMMA1(IFE)=E1-ER
     GAMFA2(IFE)=ER-E2
     DELGA1=DELTG»(DELG1/(GA(IH1)-GA(1H1+1)))
    DELGA2=DELTG*(DELG2/(GA( IH2+1)-GA( IH2) ) )
    DELGA=DfcLGAl-»-DELGA2
111 SI(IFE-1)65,65,66
 65 SI(KTPA)1008,1008,38
1008 IMPRIMER 89,TMIN
     ALLER A 37
 66 SI(IFE-4)112,113,112
113 GAM1=GAMMA( IFE)
112 GAMMA1(IFE)=GAMMA1UFE)/DELTA
     GAMMA2(IFE)=GAMMA2(IFE)/DELT A
     GAMMA ( I FE)=GAPMA( IFE) /DELTA
     DELGA1=DELGA1/DELTA
     DELGA2=DELGA2/DELTA
     DELGA=DELGA/OELTA
     IMPRIME R 90,FE(IFE),GAMMA1( IFE ) »DELGA1,GAMMA2( IFE ) ,OELGA2
    1,GAPMA(IFE),DELGA
  87 SI(IFE-NIFE)37,38,38
  38 UU2=UU2+FLOTF(I1)-1.
     ECA=UU2-FLOTF( 1ER)
     SUECA-0. 25)67, 67t68
  68 SI(ECA-0.75)69,69,80
```
12=11 ALLER A 81  $69$   $11 = 1ER$  $I2 = IER+1$ ALLER A 81 80 I1=IER\* 1 12=11 81 GAM=GAMMA(1) IMPRIMER 500 **RETCUR**  $FIN(1,0,0,0,0,0,1,0,0,1,0,0,0,0,0)$ 

```
67 I1=IER
```

```
SOUS PROGRAMME ACELIS(M1, IP, U, F, A)
   SOUS PROGRAMME ADELIS(M1, IP, U, F, A)
   DIMENSION U(50), F(50), A(50)
   M=M1+1X = U(IP)-U(1)Y=U(IP)+U(1)FAIRE2OI=1.IP20 \text{ U}(1) = (2 \cdot 10 (1) - Y)/XB2=(F(2)-F(1))/U(2)-U(1))B3 = (F(1P)-F(1P-1)) / (U(1P)-U(1P-1))A(1)=(F(IP)+F(1))*0.5+0.25*(B2-B3)A(2) = (F(1P) - F(1)) + 0.75 - 0.25*(B2+B3)FAIRE9I=3, IP
   B3=(F(1)-F(1-1))/(U(1)-U(1-1))B2 = B3 - B2Z=U(I-1)*U(I-1)T = 0.25 * Z * B2A(1)=A(1)+TA(2)=A(2)+T+U(1-1)R1 = 0.5 * (Z + 1.)R2=0.5*U(1-1)*(2-3.)FAIRE11N=3, MAN=N-1AJ = 2.4AN - 3.AK = AJ + 4.AL=AK/(AN+2.)Q = (AN - 3.1/AJ)SI(I-3)30,30,3130 A(N)=0.31 W=AL+(U(I-1)*R2-Q*R1)R1 = R2R2 = W11 A(N)=A(N)+0.5*W*B29 B2 = 83RETCUR
   FIN(1,0,0,0,0,0,0,1,0,0,1,0,0,0,0,0)
```

```
-366 -
```
 $\pmb{I}$ 

 $\mathcal{L}(\mathcal{L}(\mathcal{$ 

```
SOUS PROGRAMME TPSA
      SOUS PROGRAMME TPSA
\mathbf cDIMENSION Z(32), NCA(32), PL(32)
       DIMENSION TR(4096), CELTR(4096), T(4096), CELTAT(4C96)
      DIMENSION TT(50)
      DIMENSION ER(4), DELTA(4), R(4), GAMMA(4), SIGMAO(4)
      DIMENSION EPS1(4), EPS2(4), TPA(100)
      DIMENSION SIGMAP(4), BAR(4, 10)
      DIMENSION QUA(4)
\mathbf CCOMMUN Z, PL, NCA, GL, RE
      COMMUN TR, DELTR, T, DELTAT
       COMMUN MANIP, ICAS, CORP1, CORP2, ISELEC
       COMMUN RTF, PA, DELMIN, DELTAA, TMIN, EER, GAM, GAMI, KGAM, TT
       COMMUN ER, DELTA, R, GAMMA, SIGMAO, KMAX, NITER
       COMMUN AO, A1, VAR, XO, XX, KARRET, N1, N2, DEL TPA
       COMMUN TPA
      COMMUN SIGMAP, BAR, BA
\mathbf c1 MODELE(//)
       IMPRIMER 1
       MEM=0APPEL SPAT(MEN)
       N1 = N1APPEL TEMPS (ISELEC, N1, TPS)
       E11 = 5226.9 * (GL/TPS) * * 2TC2 = A0 + E11 * A1DELTC2=VAR* (l_{*}+(E11-X0)**2/XX)MEM = 1APPEL SPAT(MEM)
       N2 = N2APPEL TEMPS (ISELEC, N2, TPS)
       EI2=5226.9*(GL/TPS)**2
       TC1 = A0 + E12 + A1DELTCI=VAR*(1.+(EI2-X0)**2/XX)G1 = 0.0G2 = G \cdot 0GG1 = 0.0GG2=0.0FAIRE 15 K=1,KMAXQUA(K)=1.2395E-03*RACF(ER(K)*SIGHAP(K))EPSI(K)=ER(K)-EIZEPS2(K)=EIL-ER(K)
```
 $-367 -$ 

 $\sqrt{2}$ 

```
Al=1.43.40ELTA(K)*+2/(2.4EPSL(K)*+2)A2=1. +3. +DELTALK) **2/(2.*EPS2(K)**2)
B1 = B.4 S1 GMAO(K) + GAMMA(K) + + 2/(GAMMA(K) + + 2 + 4.4 EPSI(K) + + 2)B2=BA*SIGMAO(K)*GAMMA(K)**2/(GAMMA(K)**2+4.*EPS2(K)**2)
D1=2.*(EPS1(K)+0.5*DELTA(K)**2/EPSL(K))*TANFIGUA (K))/GANMA(K)D2=2.*(EPS2(K)+0.5*DELTA(K)**2/EPS2(K))*TANF(QUA (K))/GAMMA(K)
G1 = G1 + B1 * (A1 - D1)G2 = G2 + B2 * (A2 + D2)BB1=BA*SIGMAO(K)*GAMMA(K)/EPS1(K)**2
BB2=BA*SIGMAO(K)*GAMMA(K)/EPS2(K)**2
DD1=DELTA(K)+2+R(K)+2GG1=A1**2*BB1**2*DD1*0.17+GG1
```
 $\mathbf{r}$  and  $\mathbf{r}$  and  $\mathbf{r}$ أوالواحد المتواصل المتأور التعانية المتحامية المتماري المحتسمين

```
SOUS PROGRAMME TPSA
15 CONTINUER
   Y1=TC1+EXPF(G1)
   Y2=TC2+EXPF(G2)
   TPAI = (Y2-Y1) / (EPSI(1) + EPS2(1))TPAO = (E12*Y2-E11*Y1) / (EPS1(1)+EPS2(1))7 IMPRIMER 5, TPA0, TPA1
 5 MODELE(5X, 5HTPAO=E13.4, 5X, 5HTPA1=E13.4)
   SI(ABSF(TPA1)-0.00010)25,25,4
25 SI(ABSF(TPA0)-1.0050)3,3,4
 3 KARRET=1
 4 I=0FAIRE 11 K=NI, N2I = I + 1APPEL TEMPS(ISELEC, K, TPS)
   TPA(I)=TPA1*5226*9*1GL/TPS)**2-TPA011 CONTINUER
   DELYI=RACF(EXPF(2.*G1):OELTC1+GG1*TC1**2)
   DEL Y2=RACF(EXP F(2.*G2)*DELTC2+GG2*TC2**2)
   DELTPA=MAX1F(DELY1,DELY2)
   IMPRIMER 2, DELTPA
 2 NODELE(2X, 15HERREUR SUR TPA=E12.5)
   IMPRIMER 12 \cdot (K, TPA(K), K=1, I)12 MODELE(10(15, F7.4))
   RETOUR
```
 $\bullet$ 

```
FIN(1, 0, 0, 0, 0, 0, 1, 0, 0, 1, 0, 0, 0, 0, 0, 0)
```
 $\label{eq:2.1} \frac{1}{\sqrt{2\pi}}\int_{\mathbb{R}^3}\frac{1}{\sqrt{2\pi}}\left(\frac{1}{\sqrt{2\pi}}\right)^2\frac{1}{\sqrt{2\pi}}\int_{\mathbb{R}^3}\frac{1}{\sqrt{2\pi}}\left(\frac{1}{\sqrt{2\pi}}\right)^2\frac{1}{\sqrt{2\pi}}\frac{1}{\sqrt{2\pi}}\int_{\mathbb{R}^3}\frac{1}{\sqrt{2\pi}}\frac{1}{\sqrt{2\pi}}\frac{1}{\sqrt{2\pi}}\frac{1}{\sqrt{2\pi}}\frac{1}{\sqrt{2\pi}}\frac{1}{\sqrt{2\$ 

 $\bullet$ 

```
-368 -
```
 $\mathbf{r}$ 

 $\sim 100$  km s  $^{-1}$  $\label{eq:3} \begin{array}{lllllllllllll} \mathbf{v} & \mathbf{v} & \mathbf{$ 

```
SOUS PROGRAMME SPAT(MEM)
\mathbf cDIMENSION 2(32), NCA(32), PL(32)
      DIMENSION TR(4096), DELTR(4096), T(4096), DELTAT(4096)
      DIMENSION TT(50)
      DIMENSION ER(4), DELTA(4), R(4), GAMMA(4), SIGMA0(4)
      DIMENSION ISPA1(5), ISPA2(5)
      DIMENSION ISPA1G(5), ISPA2G(5), ISPA1D(5), ISPA2D(5)
\mathbf cCOMMUN Z, PL, NCA, GL, RE
      COMMUN TR, DELTR, T, DELTAT
      COMMUN MANIP, ICAS, CORP1, CORP2, ISELEC
      COMMUN RTF, PA, DELMIN, DELTAA, TMIN, EER, GAM, GAM1, KGAM, TT
      COMMUN ER, DELTA, R, GAMMA, SIGMAO, KMAX, NITER
      COMMUN AO, Al, VAR, XO, XX, KARRET, NL, N2, DELTPA
\mathbf c128 MODELE(1415)
      NQA = 0NZA=1SIMITER1,1,21 LIRE 128, NZPO
      LIRE 128, (ISPAL(I), ISPA2(I), I=1,NZPO)SI(MEM)3,3,4
    3 NI=ISPAL(1)FAIRE 10 I=1, NZPOISPAIG(I)=ISPA1(I)ISPACG(I)=ISPAC(I)10 CONTINUER
      NZPCG=NZPO
    4 N2 = ISPA2(NZPO)FAIRE 11 I = 1, NZPO
       ISPALD(I)=ISPAL(I)ISPA2D(I)=ISPA2(I)11 CONTINUER
      NZPCD=NZPO
    6 FAIRE 5 K=N1, N2TR(K)=T(K)DELTR(K)=DELTAT(K)5 CONTINUER
    2 SI(NZA-1)1103,1103,1104
 1103 SOM1=0.
      SDM2=0.
       SOM3=0.SOM4=0.
       SOM5=0.
```
 $\mathcal{L}(\mathbf{x})$  .  $\mathcal{L}(\mathbf{x})$ 

 $\mathcal{L}^{\mathcal{L}}$  and  $\mathcal{L}^{\mathcal{L}}$  and  $\mathcal{L}^{\mathcal{L}}$ 

 $\sim 10^{-10}$ 

a shekara wa wa wa waka wa wakazi wa wa

SOUS PROGRAMME SPAT(MEM)

 $-369 -$ 

 $\boldsymbol{I}$ 

1104 SI(MEM)12,12,13 12 I1=ISPA1G(NZA)  $I2 = ISPA2G(NZA)$ NZPC=NZPOG ALLER A 14 13  $I1 = [SPA1D(NZA)]$  $I2 = ISPA2D(NZA)$ NZPC=NZPOD 14 FAIRE 131  $I = I1, I2$ NOA=NOA+1 APPEL TEMPS(ISELEC, I, TPS)

```
SOUS PROGRAMME SPAT(MEM)
     E = 5226.9* (GL/TPS) **2SOM1 = SOM1 + ESON2=SON2+TR(1)SON3=SON3+E*TR(1)SOM4=SOM4+E**2
     SOM5=SOM5+TR(I) ** 2
131 CONTINUER
     NZA = NZA + 1SI(NZA-NZPO)1104,1104,1101
1101 ACN=NOA
     XO=SOM1/ACN
     YO=SOM2/ACN
     XY = SOM3/ACN-XC*YOXX = SOM4/ACN-X0##2
     YY=SOM5/ACN-YO**2
     AI = XY/XXAO=YO-Al*XOVAR = (YY/(ACN-2.1)*ABSF(1.4-XY**2/(XX*YY))RETCUR
     FIN(1, 0, 0, 0, 0, 0, 1, 0, 0, 1, 0, 0, 0, 0, 0)
```
 $-370 -$ 

 $\mathbf{I}$ 

 $\mathbf{I}$ 

 $\mathbf{F}$ 

 $\bar{\mathbf{r}}$ 

 $\frac{1}{2}$ 

 $\label{eq:2.1} \frac{1}{\sqrt{2\pi}}\int_{\mathbb{R}^3}\frac{1}{\sqrt{2\pi}}\int_{\mathbb{R}^3}\frac{1}{\sqrt{2\pi}}\int_{\mathbb{R}^3}\frac{1}{\sqrt{2\pi}}\int_{\mathbb{R}^3}\frac{1}{\sqrt{2\pi}}\int_{\mathbb{R}^3}\frac{1}{\sqrt{2\pi}}\int_{\mathbb{R}^3}\frac{1}{\sqrt{2\pi}}\int_{\mathbb{R}^3}\frac{1}{\sqrt{2\pi}}\int_{\mathbb{R}^3}\frac{1}{\sqrt{2\pi}}\int_{\mathbb{R}^3}\frac{1$ 

 $\mathcal{L}(\mathcal{L}(\mathcal{L}))$  and  $\mathcal{L}(\mathcal{L}(\mathcal{L}))$  . The contribution of  $\mathcal{L}(\mathcal{L})$ 

 $-371$ 

 $\bullet$ 

 $\mathbf{r}$ 

 $\mathbf{r}$ 

 $\bullet$ 

 $\blacksquare$ 

SOUS PROGRAMME TRACEINI, N2, NC, Y, Z)

 $\sim$   $\sim$ 

a san ana

and the second company of the second

minimum album addie addie addie antique et al. 1990 in 1990 in 1990 in 1990 in 1990 in 1990 in 1990 in 1990 in

**Z7** ...<br>이 시  $\begin{array}{c}\n\bullet & \bullet & \bullet \\
\bullet & \bullet & \bullet\n\end{array}$ ე<br>რ<br>რ  $\begin{smallmatrix} 0 & 0 \\ 2 & 0 \end{smallmatrix}$  $701$ <br> $701$  $26$  $\rightarrow$  $\frac{20}{20}$ <u>ო ო</u> **in** 

 $\overline{a}$  $1407$  $\boldsymbol{a}$ 

 $\omega$  $\omega$ 

Ø

 $\boldsymbol{\omega}$ 

الصفار المتفار الداني فالعاجز الجرا

 $\sim$   $\sim$   $\sim$ 

- -
- $242$ 
	-
- 

 $-372 -$ 

 $\mathbf{r}$ 

 $\frac{1}{4}$ 

 $\frac{1}{2}$   $\rightarrow$   $\rightarrow$ 

SOUS PROGRAMME TEMPS(ISELEC, I, TPS)

SOUS PROGRAMME TEMPS(ISELEC, I, TPS)

DIMENSION PL(32), NCA(32), 2(32)

 $\mathbf C$ 

 $\mathsf{C}$ 

 $\mathbf{C}$ 

COMMUN Z, PL, NCA, GL, RE

 $H = I$ APPEL REPER(ISELEC, I, NZ, TAP, ITAP) SI(ISELEC-4)9C5,904,1021

905 TPS = PL(1)\*(H-0.5+Z(NZ)-TAP)+RE ALLER A 89E

904 TPS  $= (2(NZ)-128, *FLOTF(NZ-1)+H-0.5)*PL(1)*RE$ ALLER A 898

1021 TPS  $= 2(N2)*3.20+(H$  $-TAP-0.5$ ) \*PL (NZ) +RE 898 RETCUR  $FIN(1, 0, 0, 0, 0, 0, 1, 0, 0, 1, 0, 0, 0, 0, 0)$ 

作作员  $\mathbf{I}$  $\frac{1}{2}$ 

 $\label{eq:4} \mathbf{E}_{\mathbf{z}} = \mathbf{E}_{\mathbf{z}} \mathbf{E}_{\mathbf{z}}$ 

- 373 -

 $\pmb{\ell}$ 

 $\bullet$ 

 $\begin{array}{c} \hline \end{array}$ 

 $\overline{\phantom{a}}$ 

ł

÷

 $\langle \!\!\langle \cdot \rangle\!\!\rangle$ 

 $\frac{1}{4}$ 

d,

 $\mathbf{I}$ 

C

C

SOUS PROGRAMME REPERtISELEC,I,NZ,TAP,ITAP) SOUS PROGRAMME REPER(ISELEC,I,NZ,TAP,ITAP ) DIMENSION PL(32),NCA(32),Z(32) COMMUN Z,PL,NCA,GL,RE SI(ISELEC-4)889,890,891 889 SI(I-100)892»892,893 892 NZ=1 TAP=0. ALLER A 940 893 SUI-500)894,894,895 894 NZ=2 TAP=100. ALLER A 940 895 NZ=3 TAP-500. ALLER A 940 890 NZ=1 TAP=0. 942 SI(I-128\*NZ)940,940,941 941 NZ=NZ+1 ALLER A 942 891 NZ=1 ITAP=NCA(1) TAP=0. ALLER A 3 2 ITAP=ITAP+NCA(NZ) TAP=TAP\*FLOTF(NCA(NZ-1)) 3 SI(I~ITAP)940,940,4 4 NZ=NZ+1 ALLER A 2 940 RETOUR F IN(1,0,0,0,0,0,1,0,0,1,0,0,0,0,0)

```
SOUS PROGRAMME KA(ISELEC, I, CA)
      SOUS PROGRAMME KA(ISELEC, I, CA)
\mathbf{C}DIMENSION PL(32), NCA(32), Z(32)
\mathbf{C}CCMMUN Z, PL, NCA, GL, RE
\mathbf{C}H = IAPPEL REPER(ISELEC, I, NZ, TAP, ITAP)
      SI(ISELEC-4)905,904,1013
  905 CA
          =5226.9*GL**2*(1./(PL(1)*(H-1.+Z(NZ)-TAP)+RE)**2
     1-1.7 (PL(1) *(H+Z(NZ)-TAP)+RE)*+2)
      ALLER A 898
  904 CA =5226.9*GL**2*(1./((Z(NZ)-128.*FLOTF(NZ-1)+H-1.)*PL(1))**2
     1-1.7 ((Z(NZ)-128.*FLOTF(NZ-1)+H)*PL(1))**2)
      ALLER A 898
 1013 CA =5226.9*GL**2*(1./(Z(NZ)*3.20+(H
                                                    -TAP-L.C) *PL(NZ) +RE)
     1*2-1./(2(NZ)*3.20+1H -TAP)*PLINZ)+RE)**2)
  898 RETCUR
      FIN(1,0,0,0,0,0,0,1,0,0,1,0,0,0,0,0)
```

```
-374-
```
 $\ddot{\phantom{a}}$ 

 $\ddot{\phantom{a}}$ 

 $\pmb{I}$ 

 $\sim 4$ 

 $\mathcal{L}$ 

 $\mathbf{q}^{(1)}$ 

 $\label{eq:2.1} \frac{1}{\sqrt{2}}\left(\frac{1}{\sqrt{2}}\right)^{2} \left(\frac{1}{\sqrt{2}}\right)^{2} \left(\frac{1}{\sqrt{2}}\right)^{2} \left(\frac{1}{\sqrt{2}}\right)^{2} \left(\frac{1}{\sqrt{2}}\right)^{2} \left(\frac{1}{\sqrt{2}}\right)^{2} \left(\frac{1}{\sqrt{2}}\right)^{2} \left(\frac{1}{\sqrt{2}}\right)^{2} \left(\frac{1}{\sqrt{2}}\right)^{2} \left(\frac{1}{\sqrt{2}}\right)^{2} \left(\frac{1}{\sqrt{2}}\right)^{2} \left(\$  $\label{eq:2.1} \frac{1}{\sqrt{2}}\int_{\mathbb{R}^3}\frac{1}{\sqrt{2}}\left(\frac{1}{\sqrt{2}}\right)^2\left(\frac{1}{\sqrt{2}}\right)^2\left(\frac{1}{\sqrt{2}}\right)^2\left(\frac{1}{\sqrt{2}}\right)^2\left(\frac{1}{\sqrt{2}}\right)^2\left(\frac{1}{\sqrt{2}}\right)^2.$ 

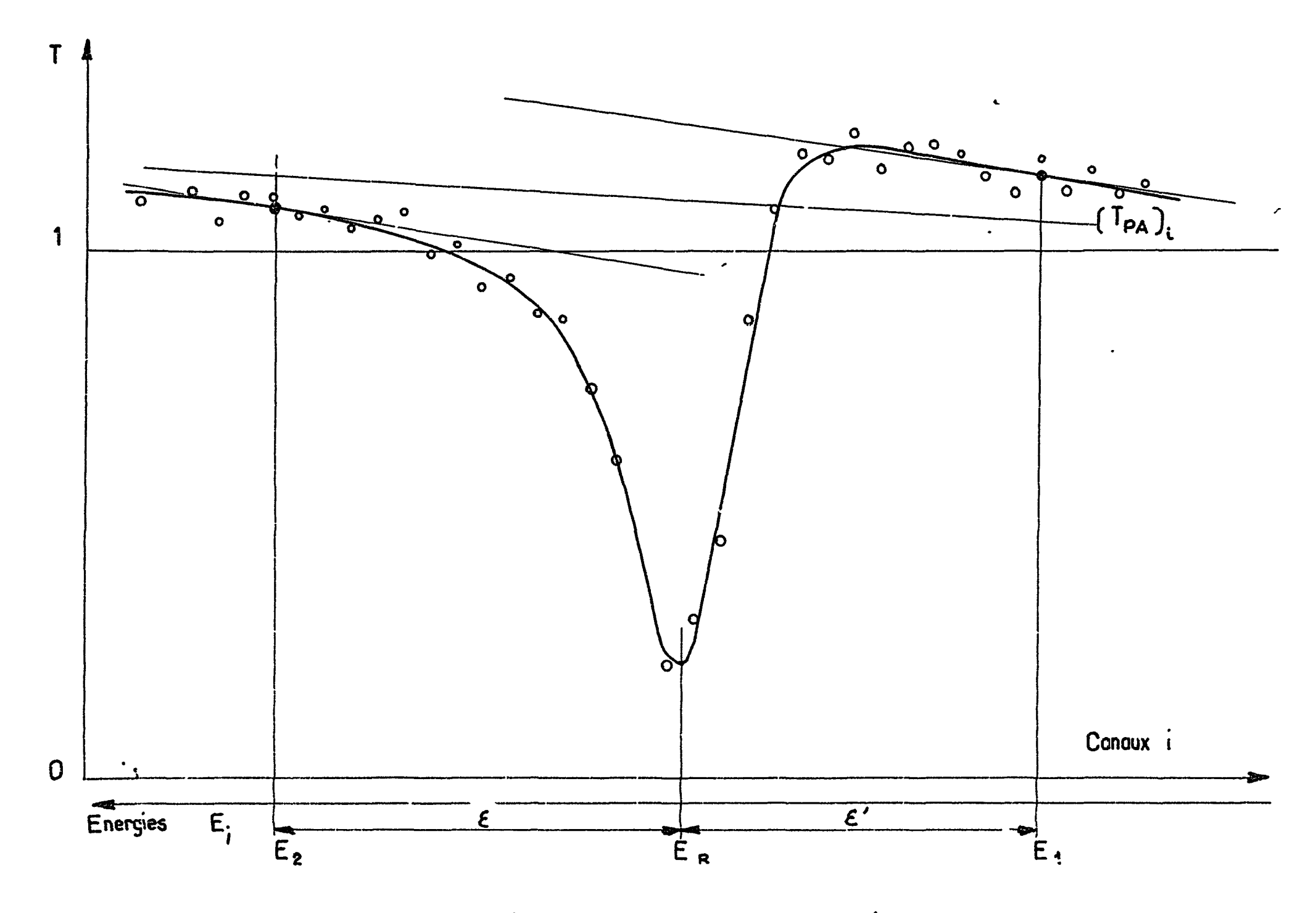

Fig. III.2.1 Courbe de transmission. Détermination de la ligne de reférence.

 $\overline{a}$
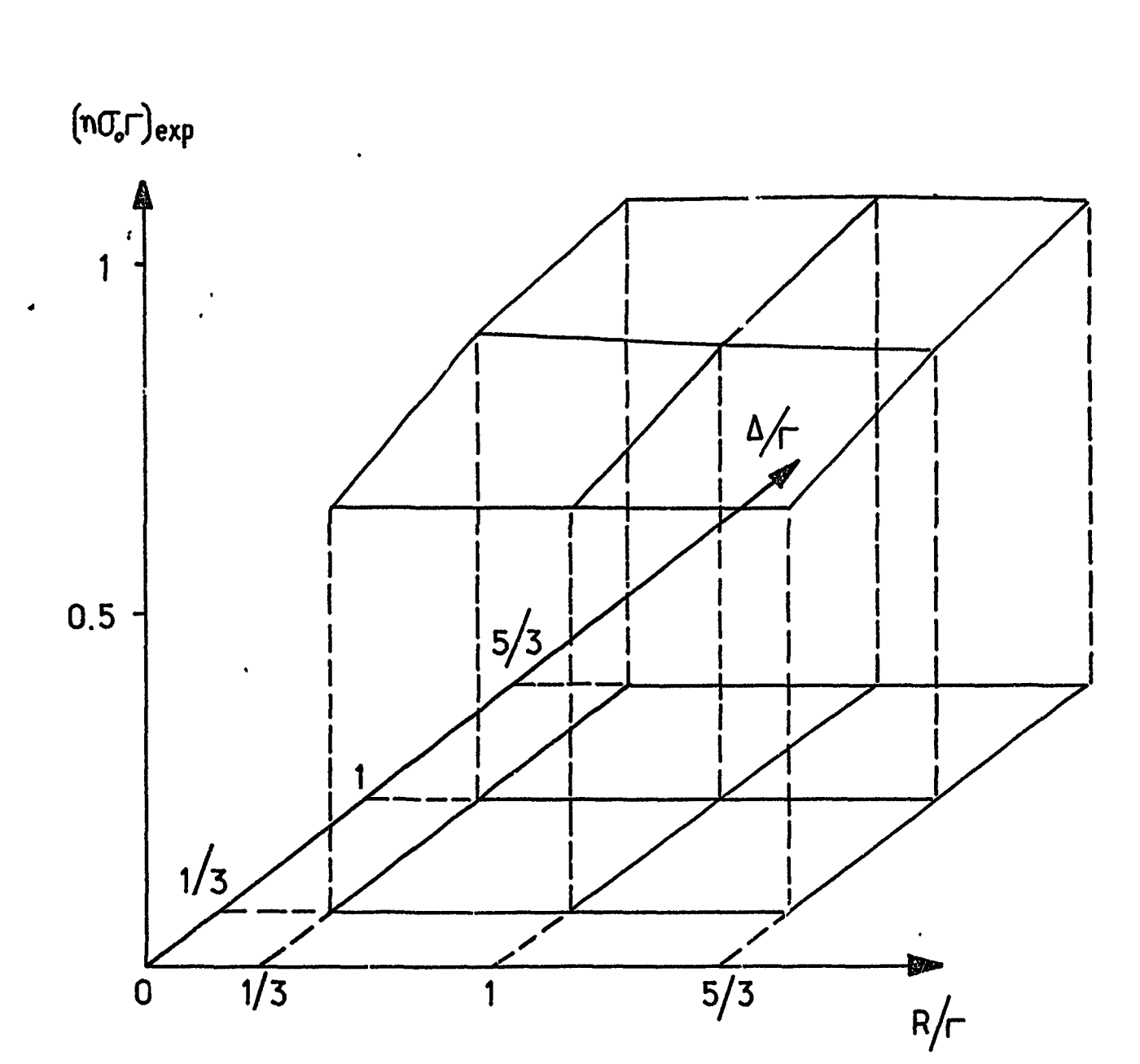

 $\bar{\mathbf{t}}$ 

Fig: III. 2.2 ..... Variation de  $(n\sigma_o r)_{exp}$  en fonction de R/ $\vdash$  et A/ $\vdash$ 

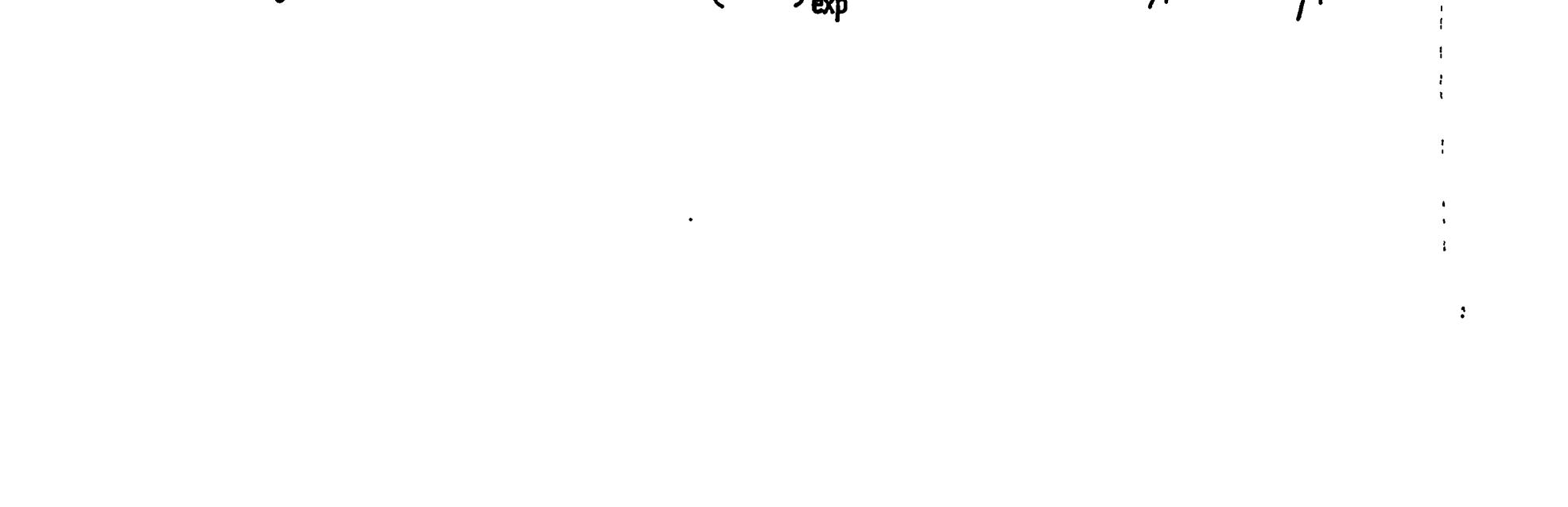

#### NLPERO DE L'EXPERIENCE 22064 CAS 1

CN CALCULE LA LIGNE DE REFERENCE POUR LA TOU LES) 2 RESONANCETS) SUTVANTETS)

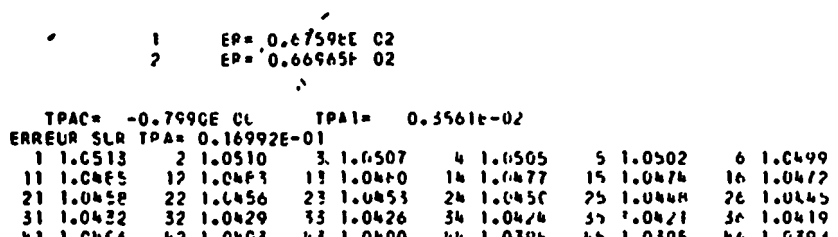

 $\langle \bullet \rangle$ 

 $\label{eq:2} \frac{1}{\sqrt{2}}\sum_{i=1}^n\frac{1}{\sqrt{2}}\sum_{i=1}^n\frac{1}{\sqrt{2}}\sum_{i=1}^n\frac{1}{\sqrt{2}}\sum_{i=1}^n\frac{1}{\sqrt{2}}\sum_{i=1}^n\frac{1}{\sqrt{2}}\sum_{i=1}^n\frac{1}{\sqrt{2}}\sum_{i=1}^n\frac{1}{\sqrt{2}}\sum_{i=1}^n\frac{1}{\sqrt{2}}\sum_{i=1}^n\frac{1}{\sqrt{2}}\sum_{i=1}^n\frac{1}{\sqrt{2}}\sum_{i=1}^n\frac{1$ 

 $\bullet$ 

 $\mathcal{F}$ 

and<br>Bhu

 $\boldsymbol{\gamma}$  :  $\frac{1}{\sqrt{2}}$ 

 $\ddot{\phantom{0}}$  $\frac{1}{2}$ 

J  $\ddot{\cdot}$  $\Lambda$  $\ddot{\cdot}$  $\mathbf{t}$ 

 $\begin{array}{c} \mathbf{H} \\ \mathbf{I} \end{array}$ 

 $\ddot{\bullet}$  $\begin{array}{c} \mathbf{r} \\ \mathbf{v} \end{array}$ 

 $\ddot{\phantom{a}}$ 

 $\mathbf{t}_t$ 

 $\frac{1}{2}$ 

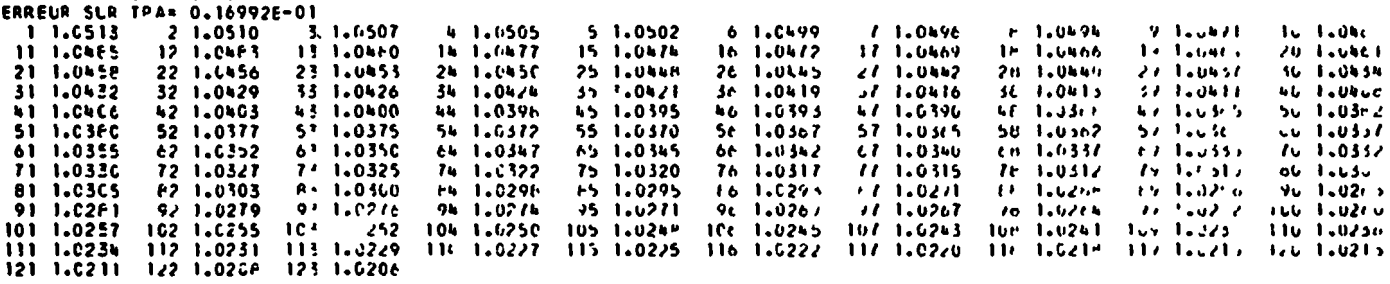

PLATINE

 $\hat{\mathbf{v}}$ 

 $\mathcal{A}(\mathcal{A})$  and  $\mathcal{A}(\mathcal{A})$  and  $\mathcal{A}(\mathcal{A})$ 

 $\pmb{\mathcal{R}}$ 

 $\ddot{\phantom{a}}$ 

 $\sim 10^{11}$  km s  $^{-1}$ 

 $\label{eq:2.1} \frac{1}{2} \sum_{i=1}^n \frac{1}{2} \sum_{j=1}^n \frac{1}{2} \sum_{j=1}^n \frac{1}{2} \sum_{j=1}^n \frac{1}{2} \sum_{j=1}^n \frac{1}{2} \sum_{j=1}^n \frac{1}{2} \sum_{j=1}^n \frac{1}{2} \sum_{j=1}^n \frac{1}{2} \sum_{j=1}^n \frac{1}{2} \sum_{j=1}^n \frac{1}{2} \sum_{j=1}^n \frac{1}{2} \sum_{j=1}^n \frac{1}{2} \sum_{j=1}^n \frac{$ 

 $\pmb{I}$ 

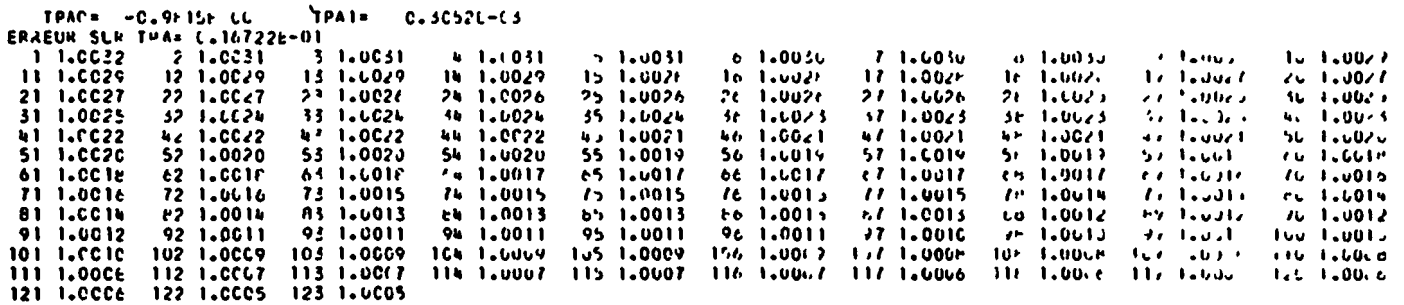

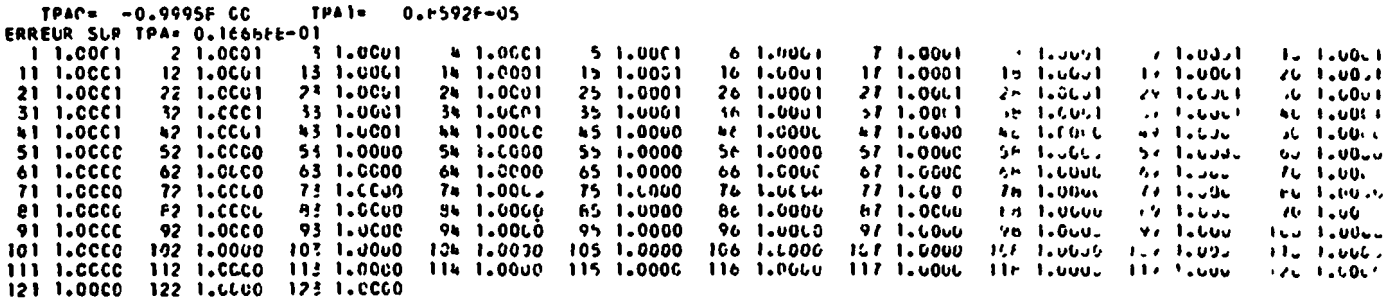

# Fig III23. Mise en ploce de la ligne de référence

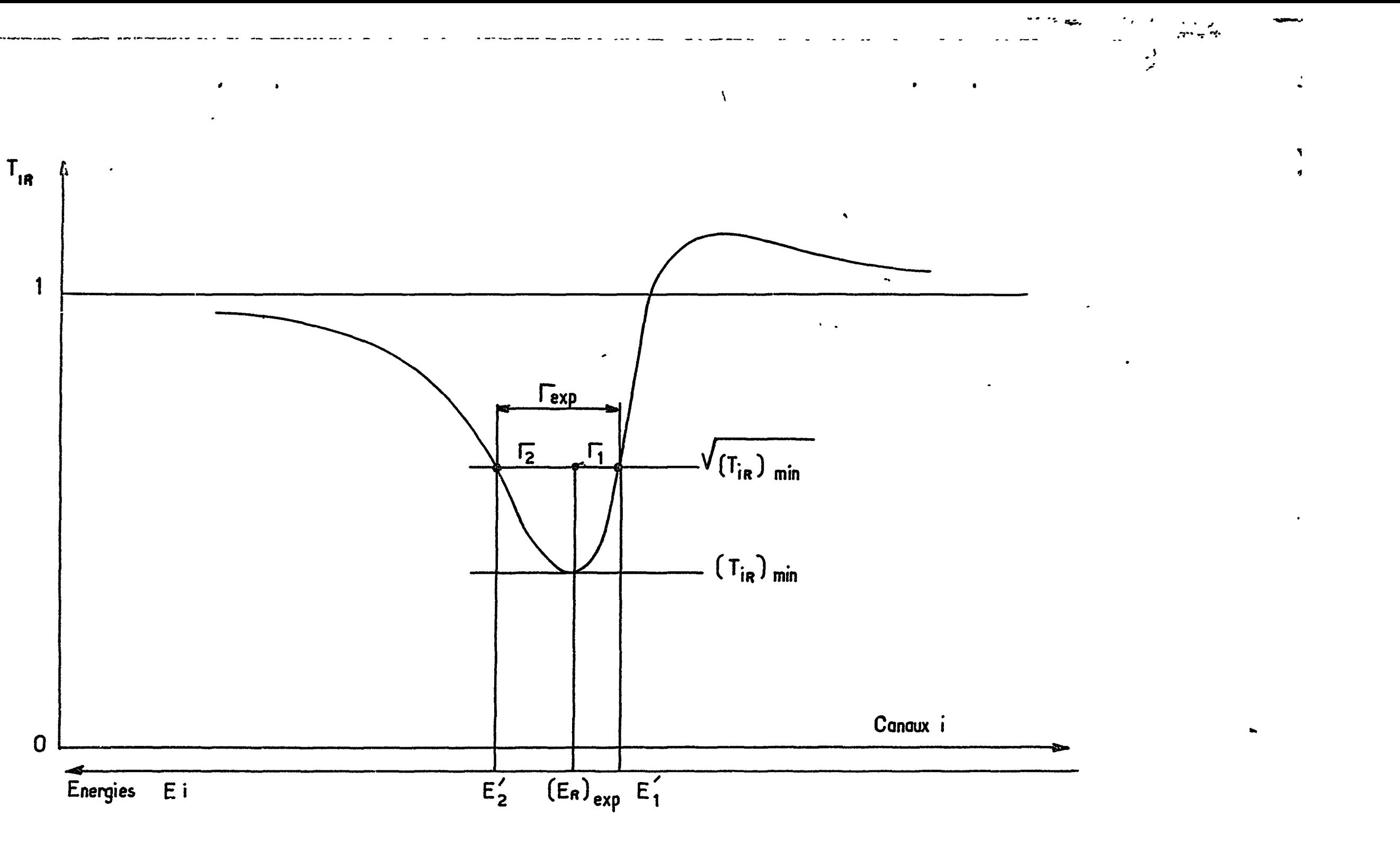

Fig. III.3.1\_Courbe de transmission

|天<br>|

 $\sim$ 

. Détermination des paramètres expérimentaux.

 $T_{\text{ir}}$ 

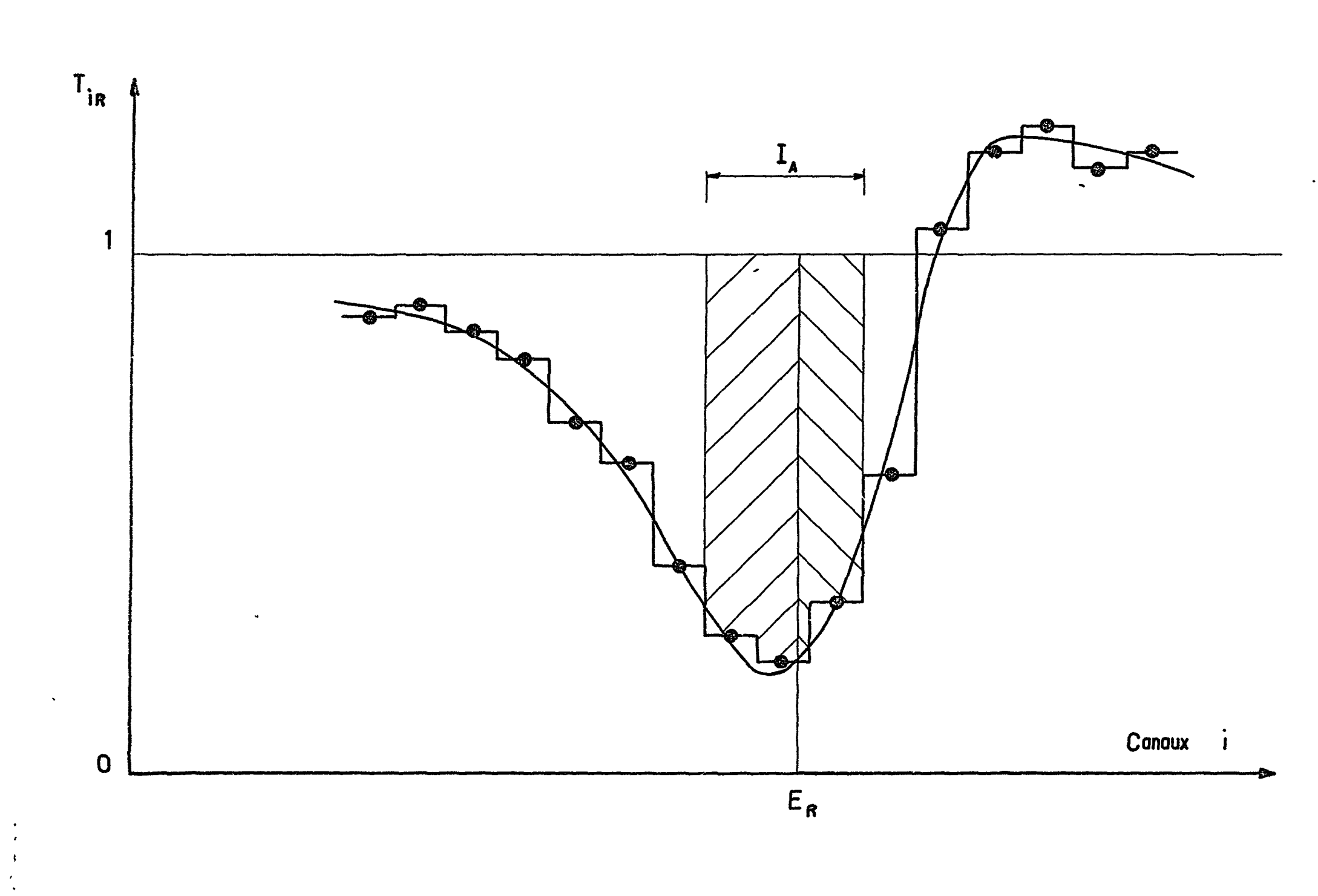

 $\int_{0}^{\infty}$ 

 $\mu$ 

 $\pmb{s}$ 

 $\frac{1}{44}$ 

 $\mathbf{r}$ 

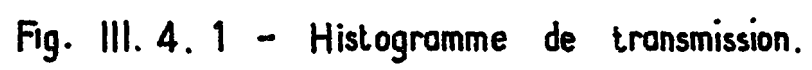

 $\ddot{\phi}$  .  $\pm$  $\mathbf{r}_\mathrm{t}$  $\overline{1}$  $\frac{1}{2}$ 

سعامين

 $\mathcal{F}^{\pm}$ 

 $\bullet$ 

 $\omega_{\rm m}$ 

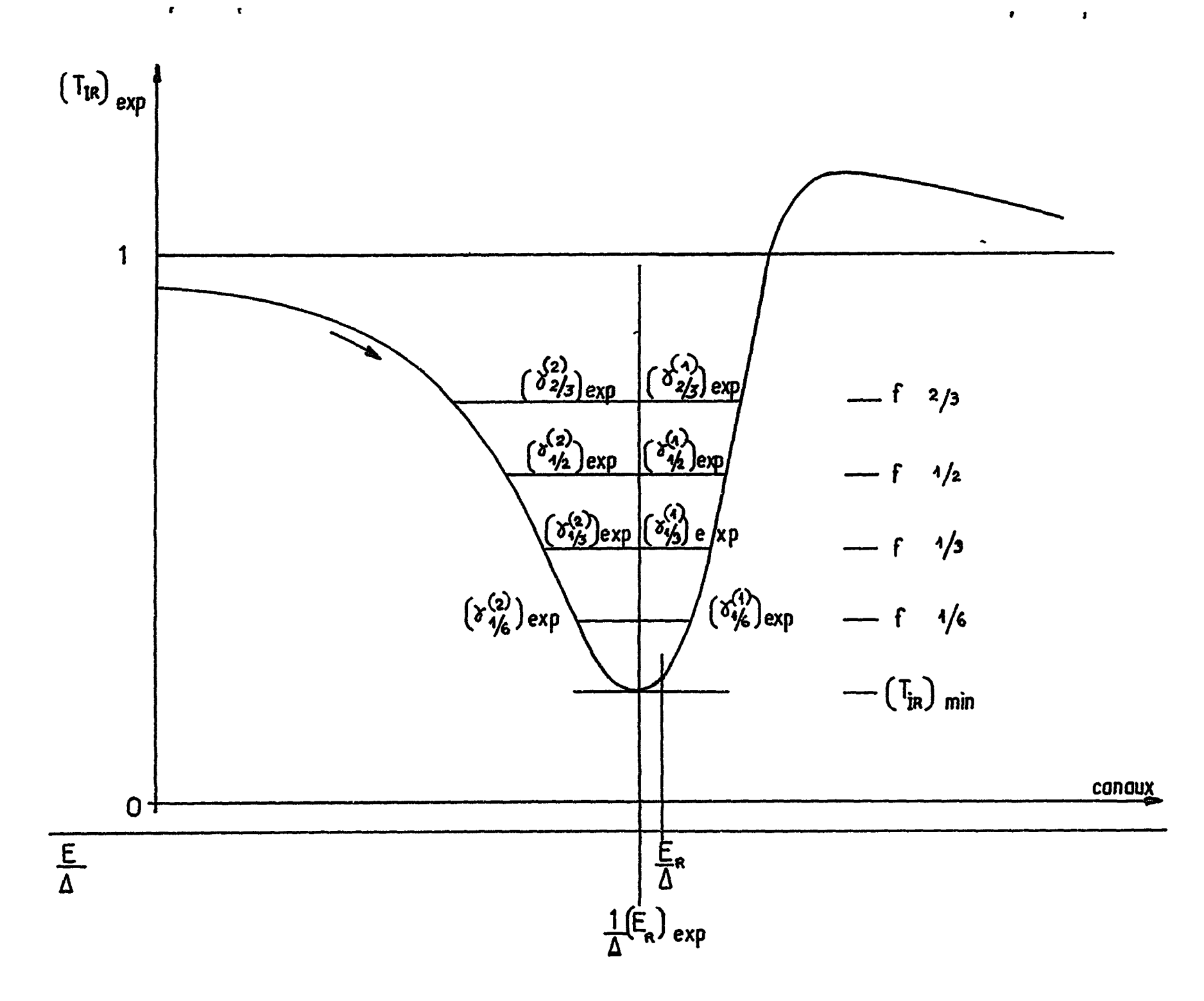

 $\hat{\phantom{a}}$ 

 $\langle \bullet \rangle$ 

Fig. II.4.2 .... Mesures des mi-largeurs à f de la profondeur

 $\mathcal{L}^{\text{max}}_{\text{max}}$ 

 $\ddot{\phantom{a}}$ 

 $\mathbf{r}$ 

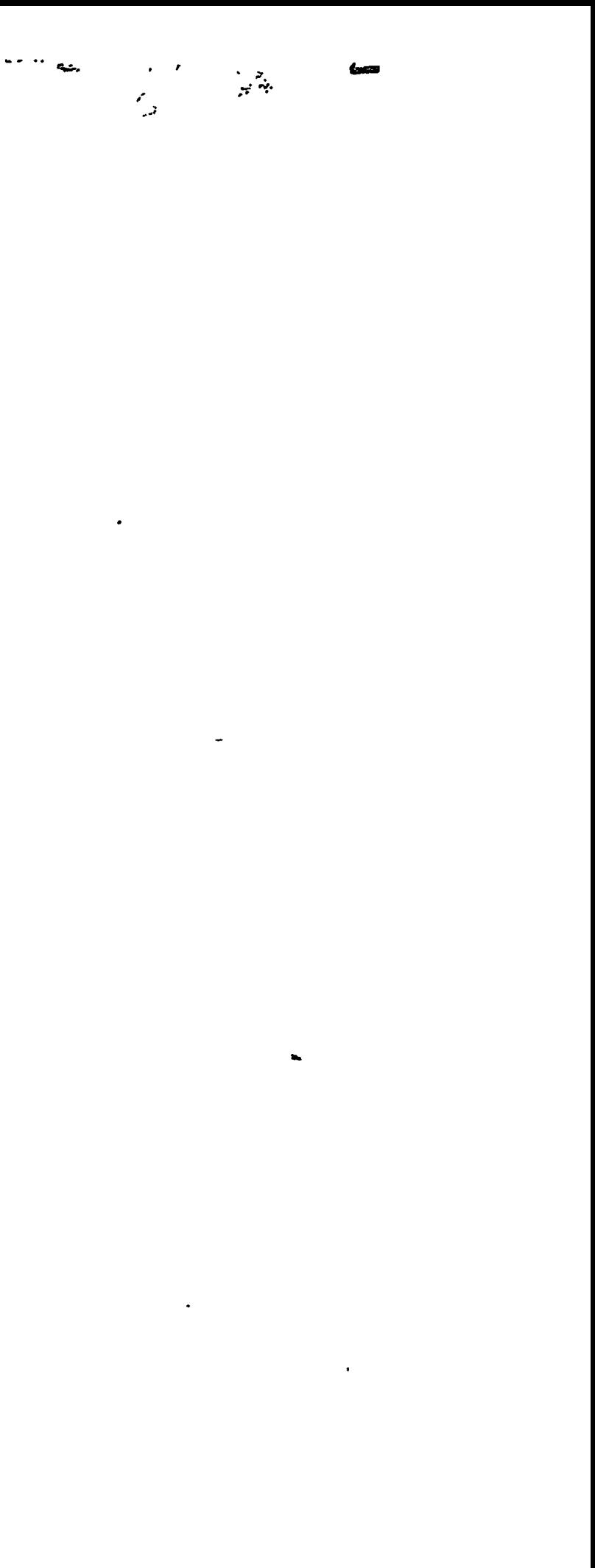

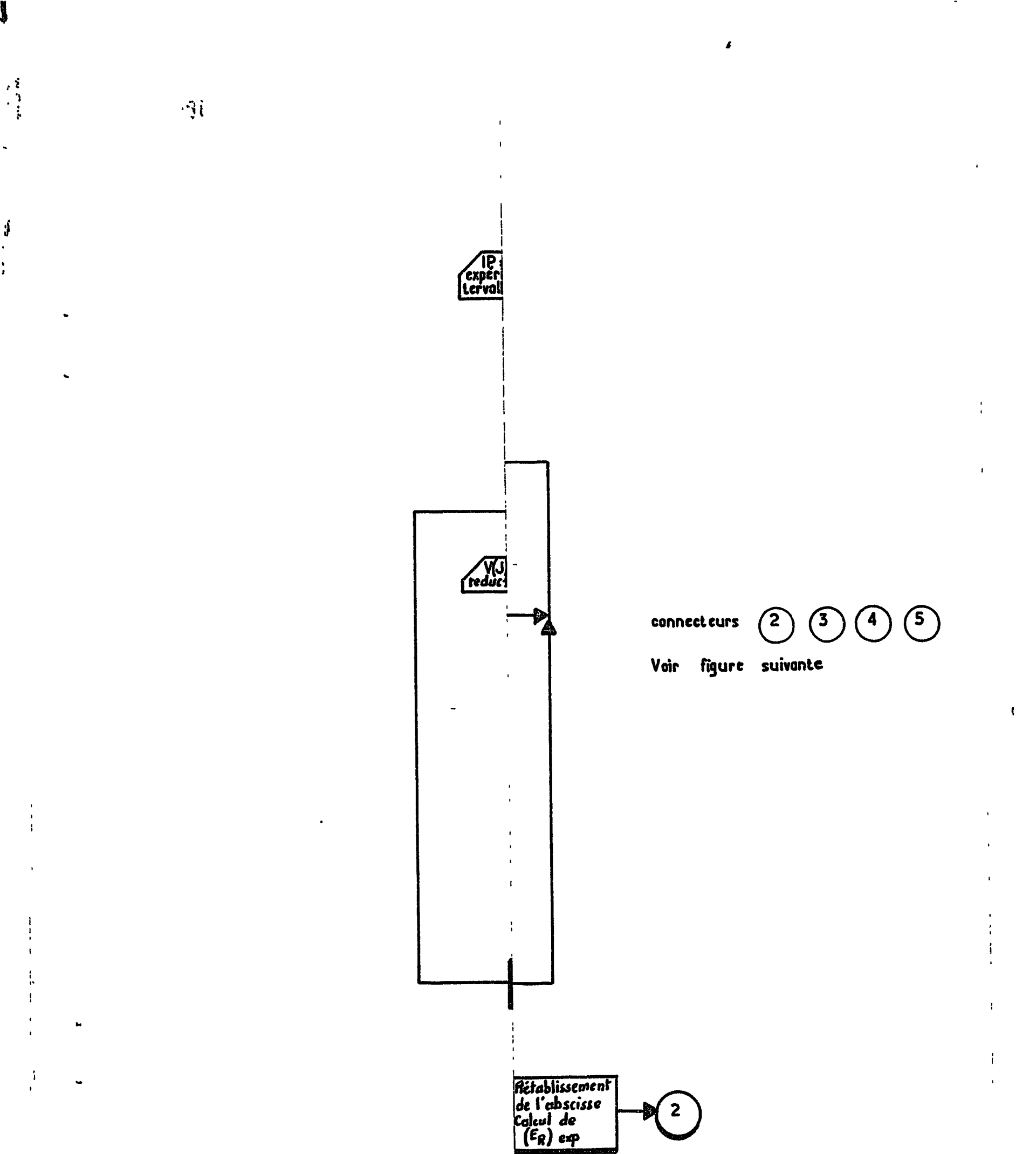

 $\color{red} \clubsuit$ 

 $\ddot{\phantom{a}}$ 

 $\pmb{\mathfrak{z}}$  $\ddot{\phantom{a}}$ 

 $\frac{1}{2}$ 

 $\langle \cdot \rangle$ 

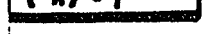

# Fig: III.4. respondante,

2012 - 2020<br>2020 - 2020 - 2020 - 2020 - 2020 - 2020 - 2020 - 2020 - 2020 - 2020 - 2020 - 2020 - 2020 - 2020 - 2020 - 2020 a a voj se jev

 $\bullet$ 

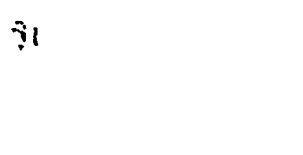

 $\bullet$ 

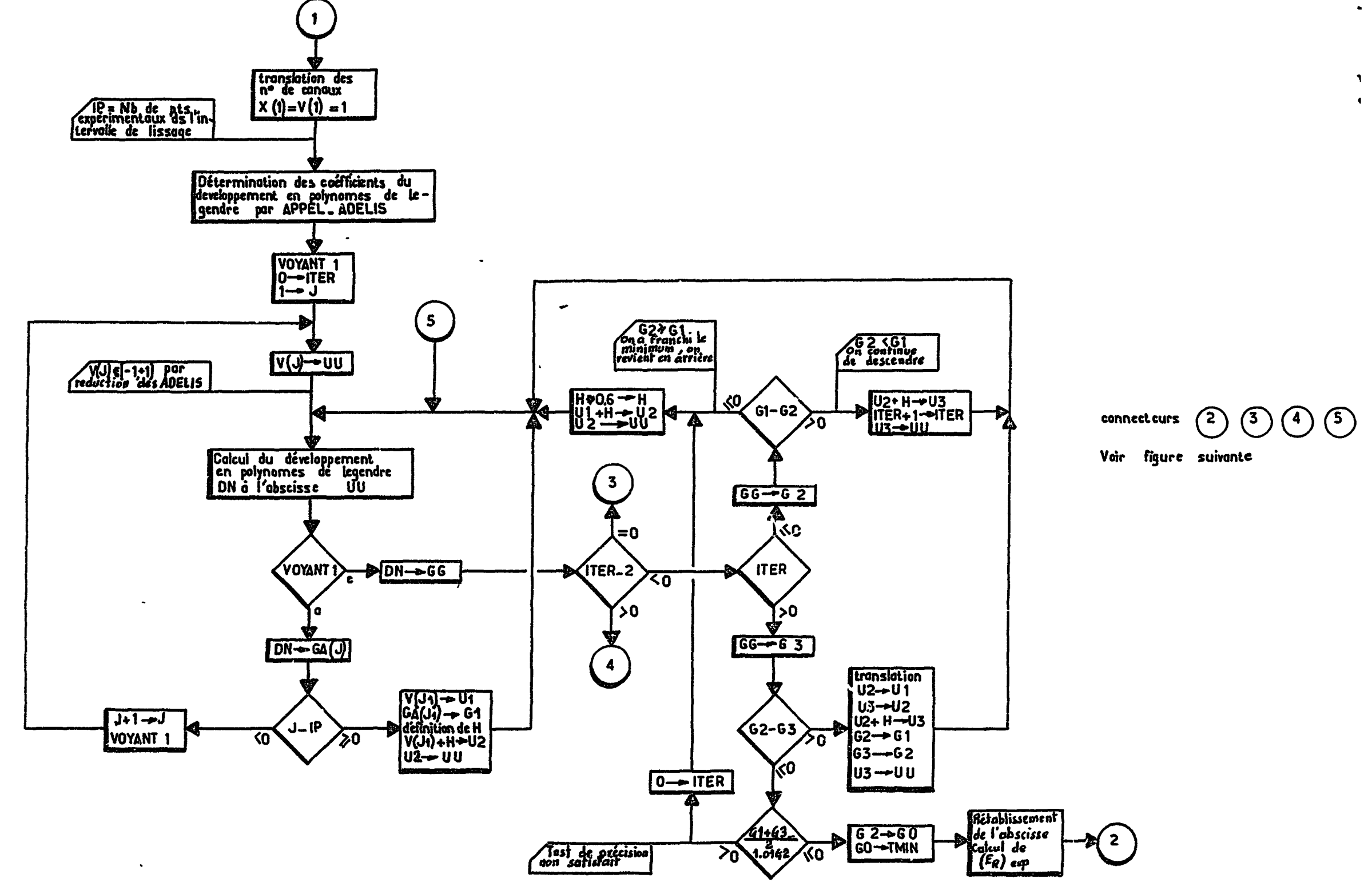

Fig: III.4.3\_\_\_Organigramme du sous programme TRMIN Recherche du minimum de transmission et de l'énergie correspondante.

 $\Delta \sim 10^4$ 

 $\mathcal{L}^{\mathcal{L}}(\mathcal{L}^{\mathcal{L}}(\mathcal{L}^{\mathcal{L$ 

 $\sim$ 

 $\sim$  $\sim$   $\bullet$ 

 $\ddot{\phantom{a}}$ 

 $\bullet$ 

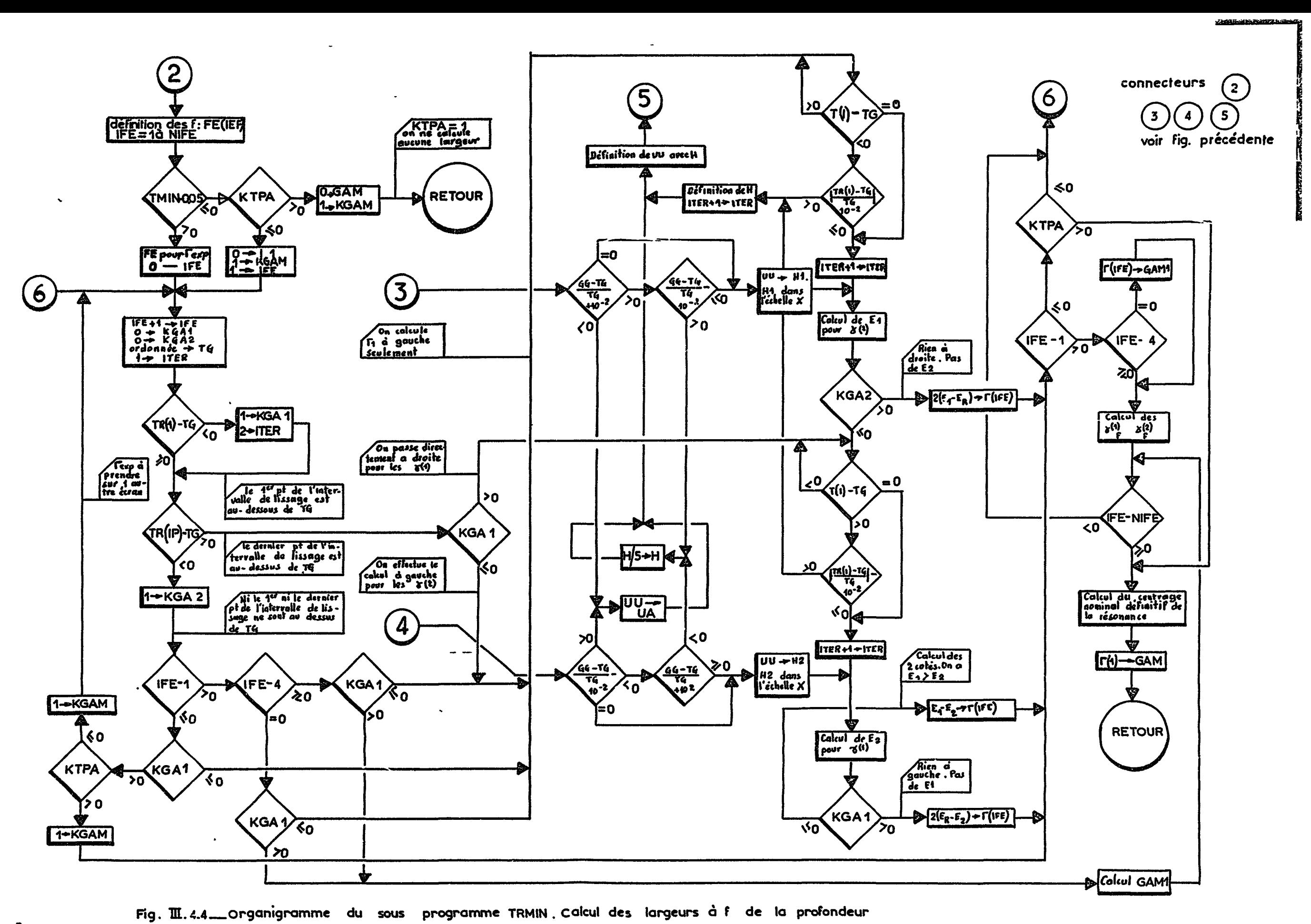

makta Kur

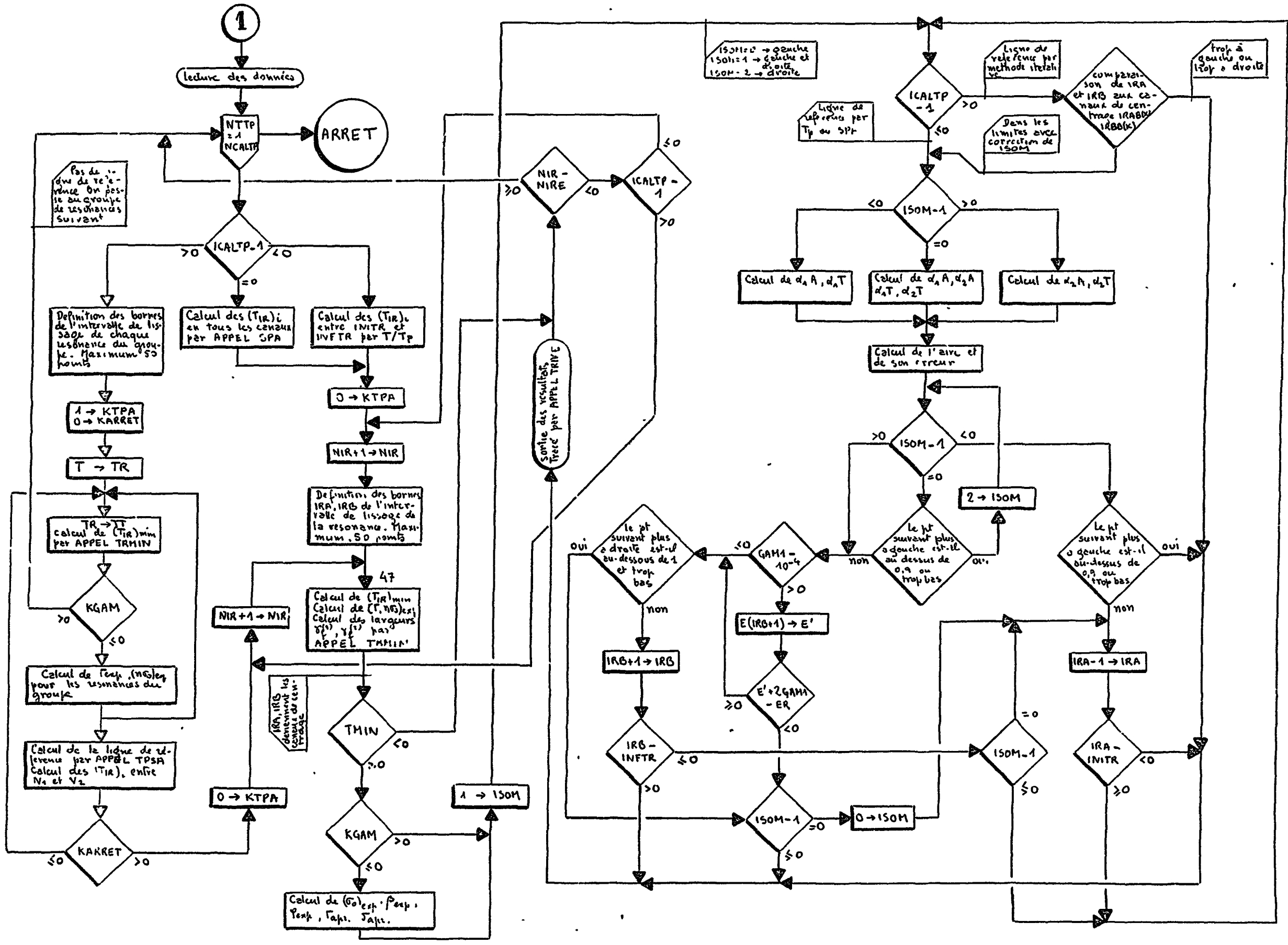

 $\mathcal{L}$ 

Fig. III.5.1 - Diagramme d ensemble du code SPNBE 085.

tot ... . . . . . . . . . . . . There is the time

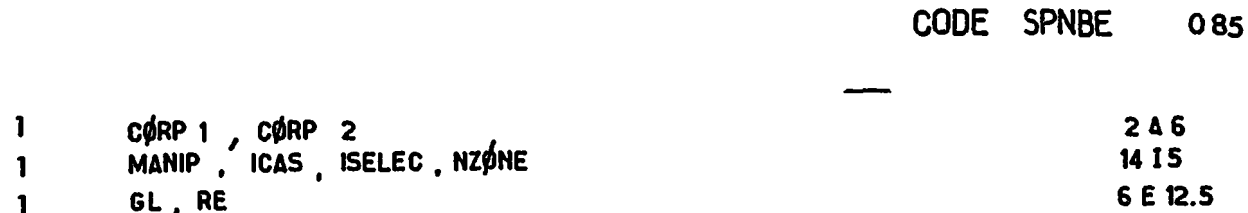

 $\frac{1}{2}$ - ISELEC  $567$ 

 $\begin{array}{ll}\n\frac{NZ\phi NE}{6} & PL(I) \\
\hline\n\end{array}$ NZ<u>øne</u> z(I)  $PL(1)$  $I = 1$ , NZØNE  $\mathbf{1}$ 6E 125 6 E 12.5  $\frac{NZ\phi NE}{6}$  z (1)  $I = 1$ , NZØNE 6 E 12.5  $I=1, NZ \phi NE$ 6E 125 NCA(I)  $I = 1$ , NZØNE 14 | 5

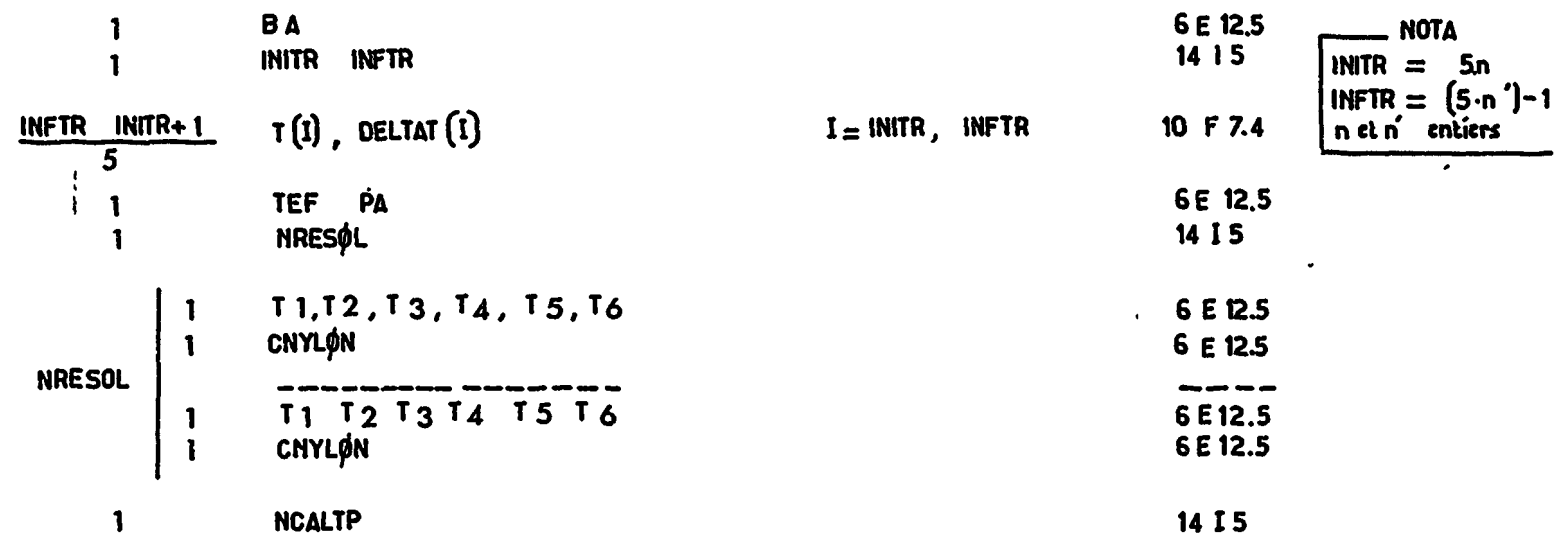

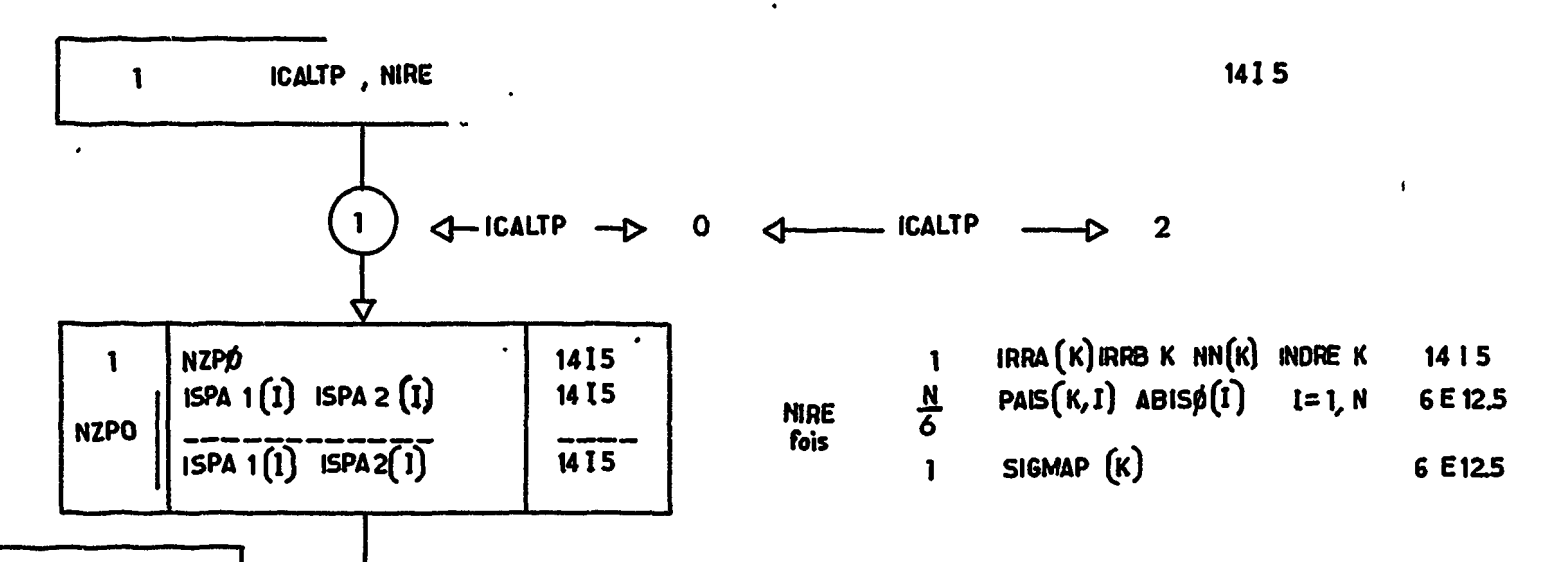

Fig III.6.1

 $\ddot{\mathbf{r}}$ 

 $\ddot{\phantom{0}}$ 

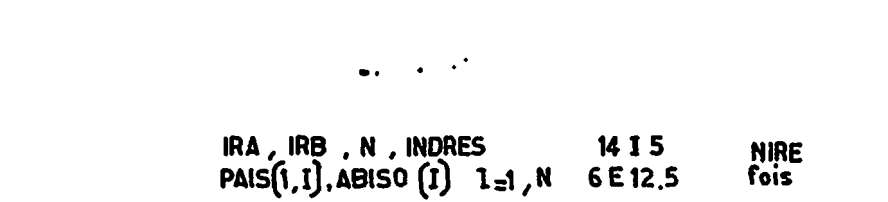

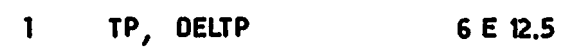

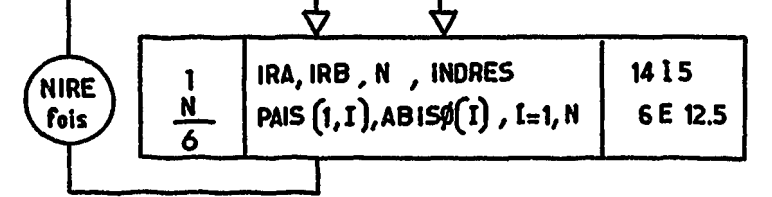

**NCALTP E**ois

 $\hat{\mathcal{A}}$ 

 $\hat{\mathcal{A}}$ 

NUMERC LE L EXPEPIENCE 64017 CAS 1 NIOBIUW

ON CALCULE LA LIGNE DE REFERENCE POUR LA (CU LES) I RESCNANCE(S) SUIVANTE(S)

# $1$  ER= 0.26460F 04

TPAD= -0.1291E G1 TPA1= -0.1112E-C3<br>ERREUR SUR TPA= 0.14848E-C1

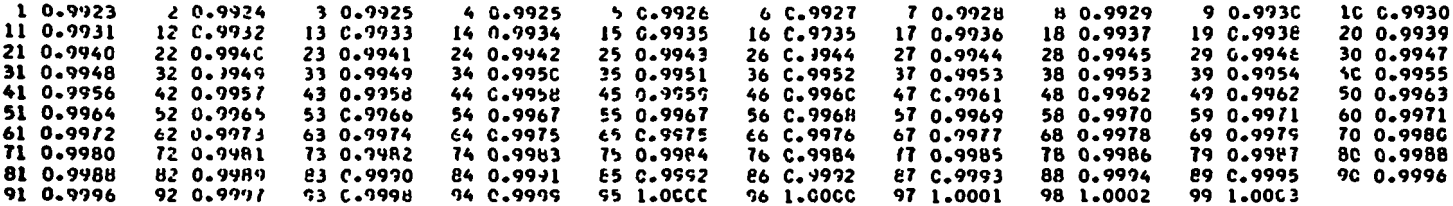

 $\mathcal{L}^{\text{max}}$ 

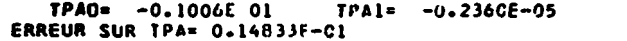

 $\mathcal{L}^{\pm}$ 

 $\sim 10^{-11}$ 

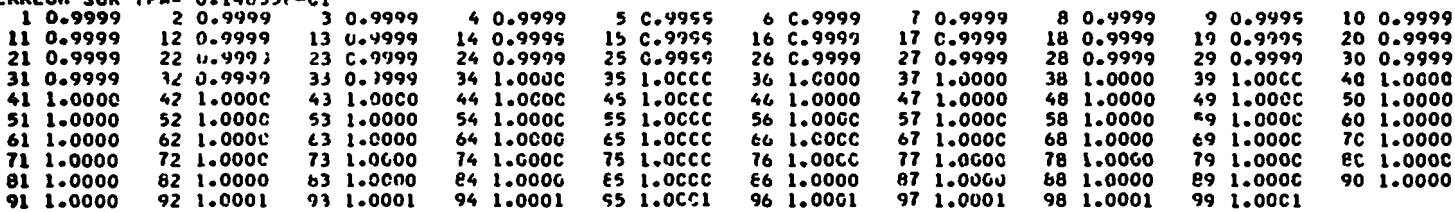

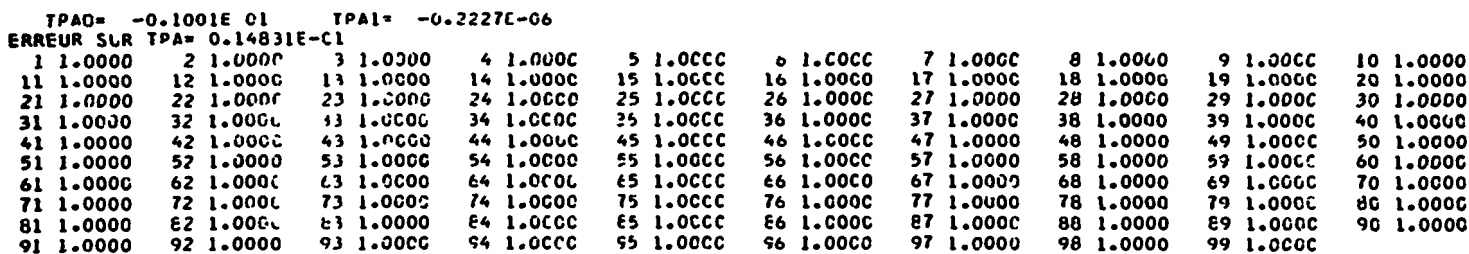

 $F_1 g. W.6.2$ 

 $S \subset E$ **SACLAY** 

 $\sim$   $\sim$ 

 $\bullet$ 

 $\mathbf{v}$ 

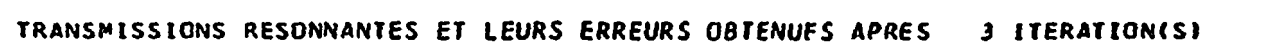

 $\mathbf{r} = \mathbf{r} \cdot \mathbf{r}$ 

r

 $\mathcal{L}^{\mathcal{L}}(\mathbf{Q})$  . The contract of the set of  $\mathcal{L}^{\mathcal{L}}(\mathbf{Q})$ 

 $\mathbf{v}$ 

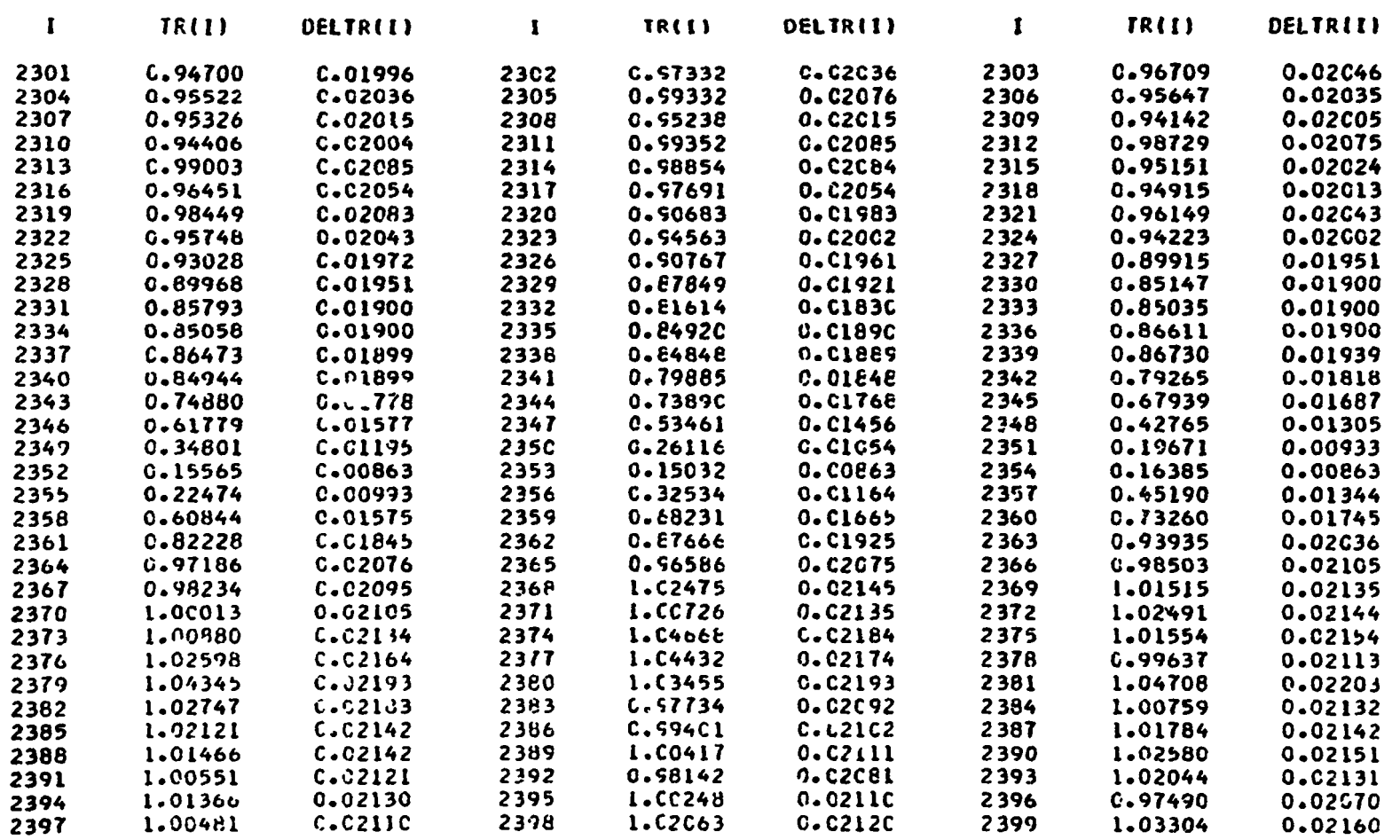

 $\mathcal{L}(\mathcal{L}(\mathcal{L}))$  and  $\mathcal{L}(\mathcal{L}(\mathcal{L}))$  . The contribution of  $\mathcal{L}(\mathcal{L})$ 

 $\langle \pmb{\eta} \rangle$ 

 $\mathcal{L}^{\mathcal{L}}$  and  $\mathcal{L}^{\mathcal{L}}$ 

 $\sigma_{\rm{max}}=0.5$ 

$$
Fig 106.3
$$

 $\sim$ 

and complete

NUMERC CE L EXPERIENCE 64017 CAS 1 NIOBIUM

ER= 2.64597E C3

 $\mathcal{L}^{\text{max}}(\mathcal{L}^{\text{max}})$  and  $\mathcal{L}^{\text{max}}(\mathcal{L}^{\text{max}})$ 

THININUM= 0.14776

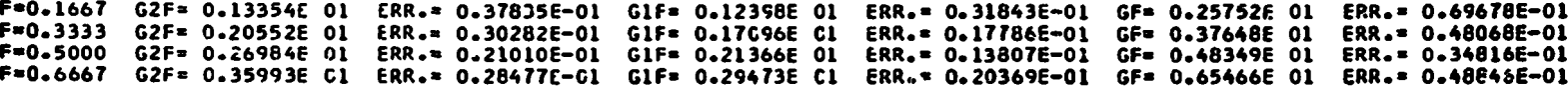

 $\sim$   $\sim$ 

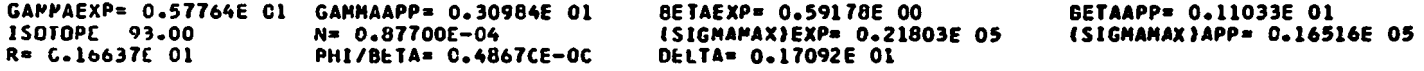

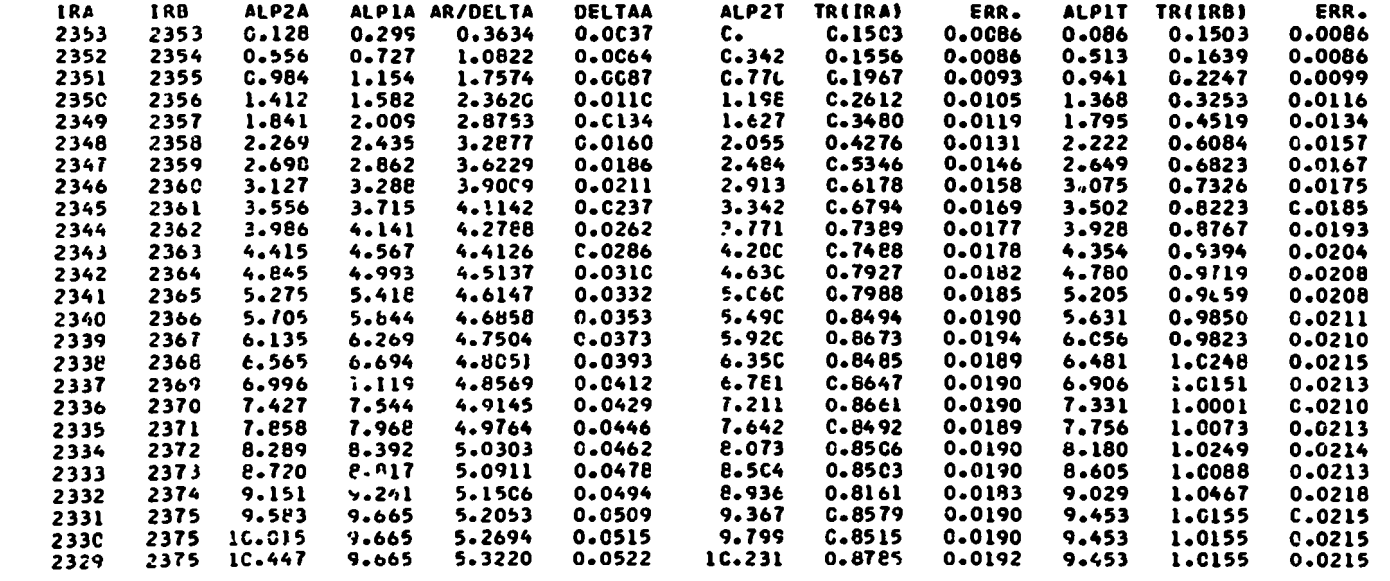

Fig III 6 4

SCE SACLAY

 $\mathbf{z}$ 

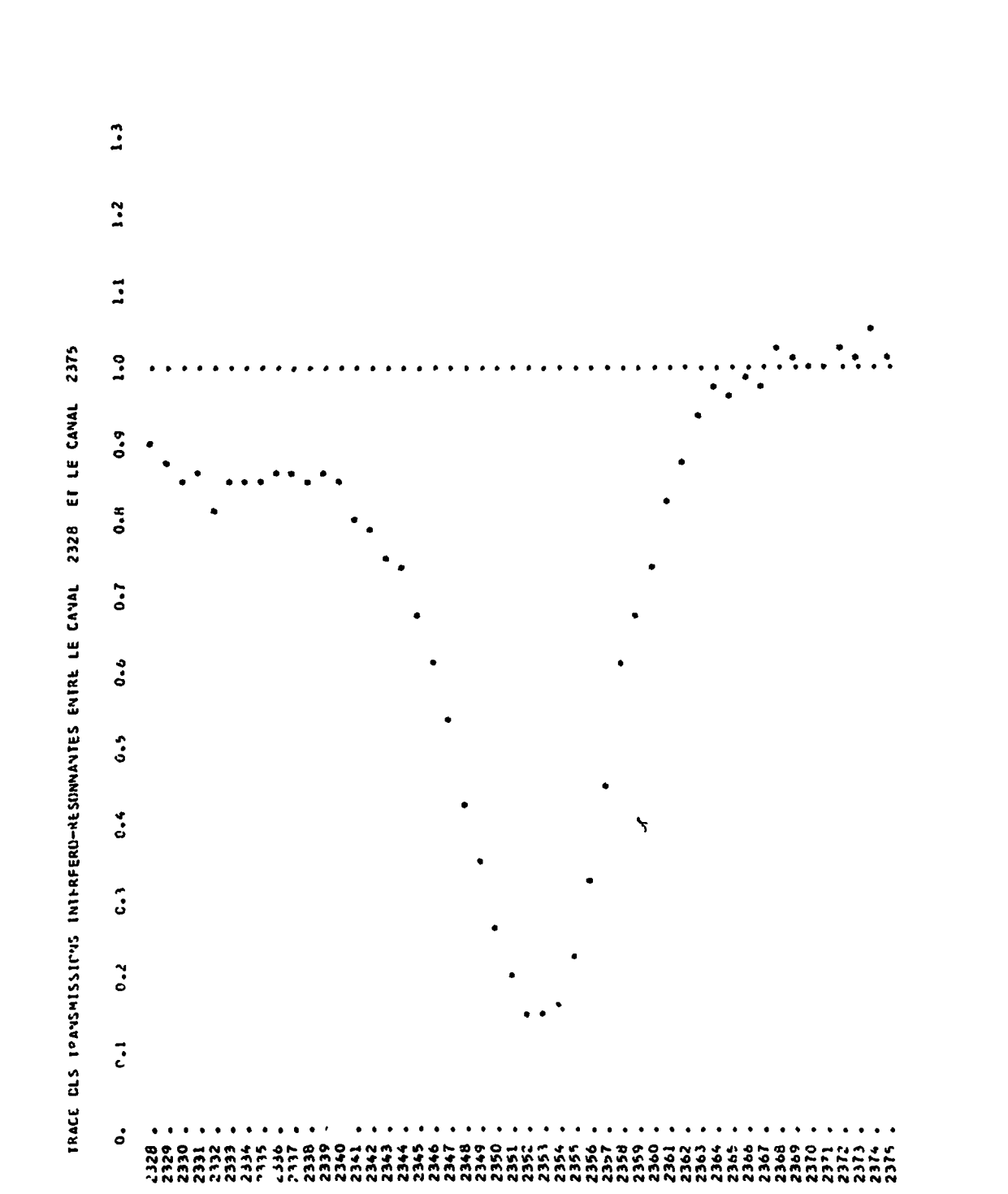

 $\hat{\mathbf{v}}$ 

 $\ddot{\phantom{0}}$ 

 $\overline{\phantom{a}}$ 

 $rac{1}{2}$ 

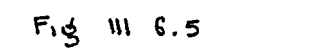

 $\mathcal{L}(\mathcal{L}^{\text{max}})$  . The set of  $\mathcal{L}^{\text{max}}$ 

 $\mathcal{L}^{\text{max}}_{\text{max}}$ 

 $\mathbf{H}^{\text{max}}$ 

 $\mathcal{A}$ 

 $\mathbf{I}$ 

Ť

 $\ddot{\phantom{a}}$  $\ddot{\phantom{a}}$ 

 $\begin{array}{c} 1 \\ 1 \\ 1 \end{array}$ 

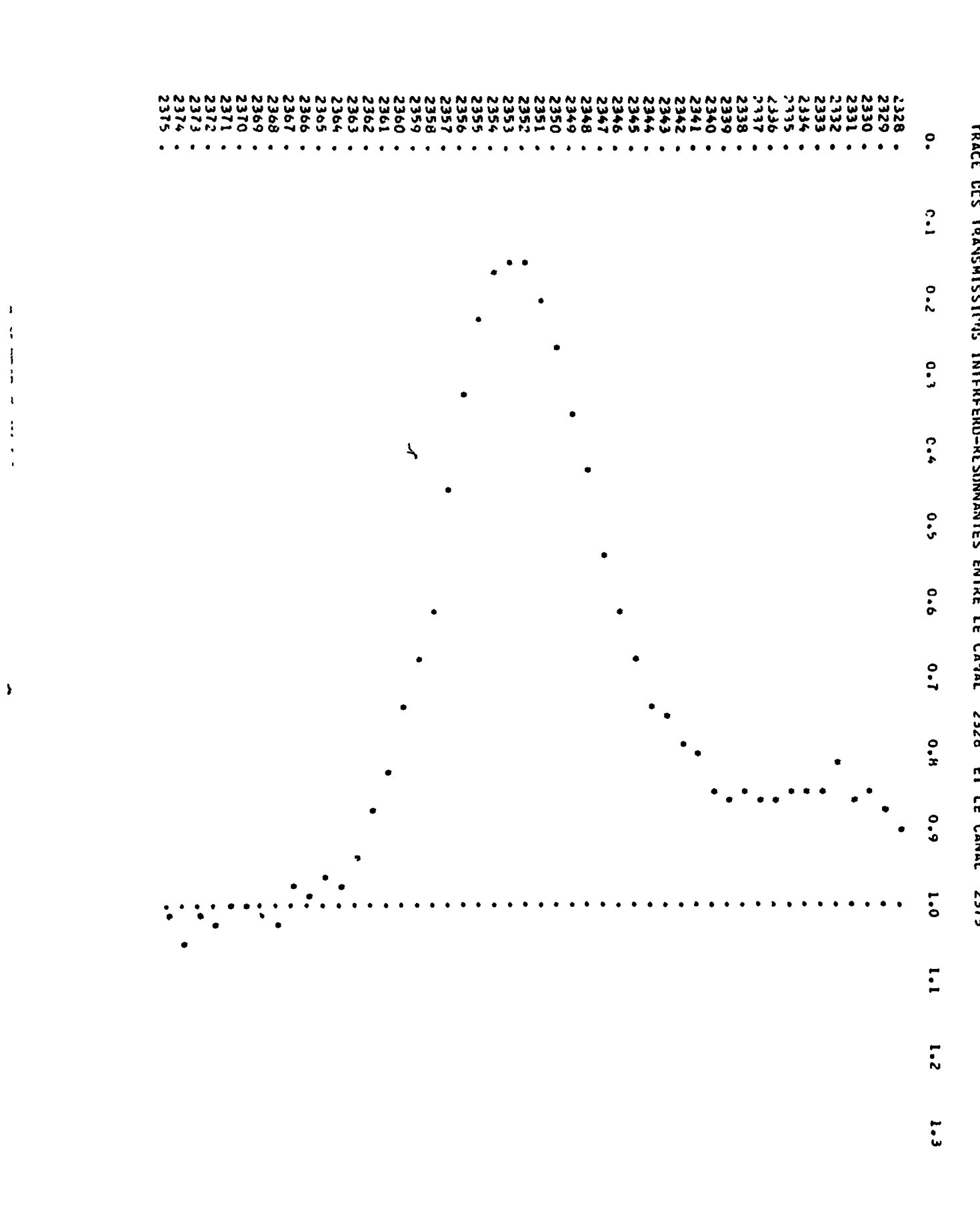

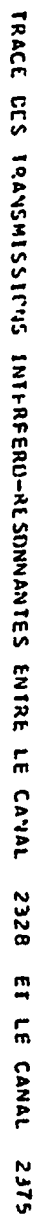

s c E

 $E^{3}$  =  $W$  =  $S^{1}$ 

 $\mathcal{V}_\mathrm{c}$  $\ddot{\phantom{a}}$ 

NUMERC CE L EXPERIENCE 64G17 CAS<sub>1</sub> NIOBILM

 $ER = 2.42263E 33$ 

 $\sigma_{\rm max}$ 

 $\ddot{\phantom{a}}$ 

**IMINIMUM= 0.10594** 

F=0.1667 G2F= 0.14109C ul CRR.= 0.3C592E-01 G1F= C.10451C Cl ERR.= 0.34370E-01 GF= 0.24600E Ol ERR.= 0.64961E-01<br>F=0.3333 G2F= 0.21956F Ol ERR.= 0.4C894E-01 G1F= 0.15262E Gl ERR.= 0.22689E-01 GF= 0.37218E Ol ERR.= 0.63583E

 $\sim$ 

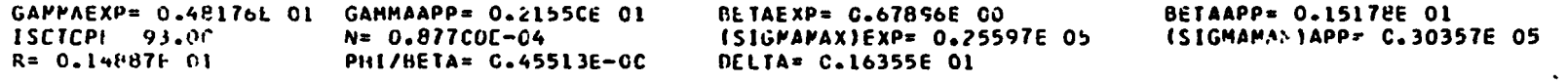

 $\ddot{\phantom{a}}$ 

 $\bullet$ 

 $\sim$ 

 $\ddot{\phantom{a}}$ 

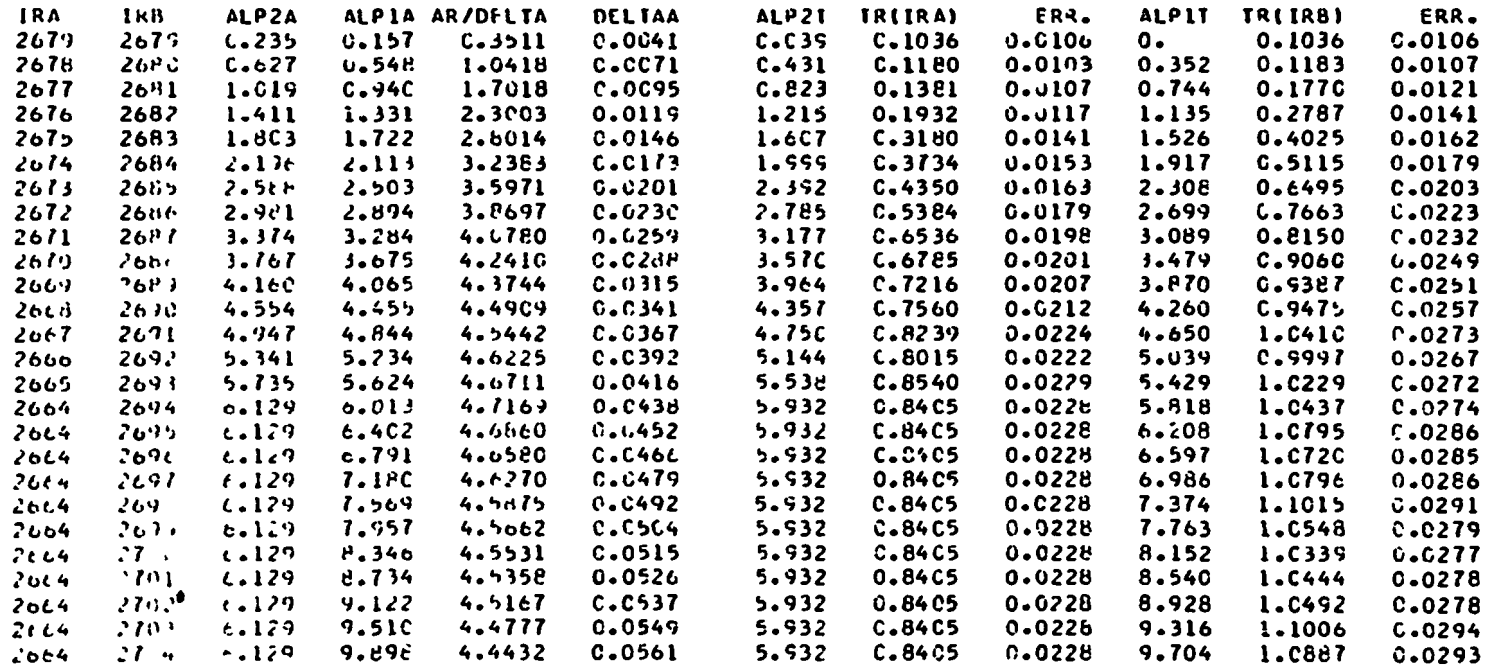

 $\sim$   $\sim$   $-$ 

 $\sim$ 

المتحسس عبر

SCE **SACLAY** 

 $\ddot{\phantom{a}}$ 

 $\ddot{\phantom{a}}$ 

 $\blacktriangle$ 

 $\ddot{\phantom{a}}$ 

 $\mathbf{r}$ 

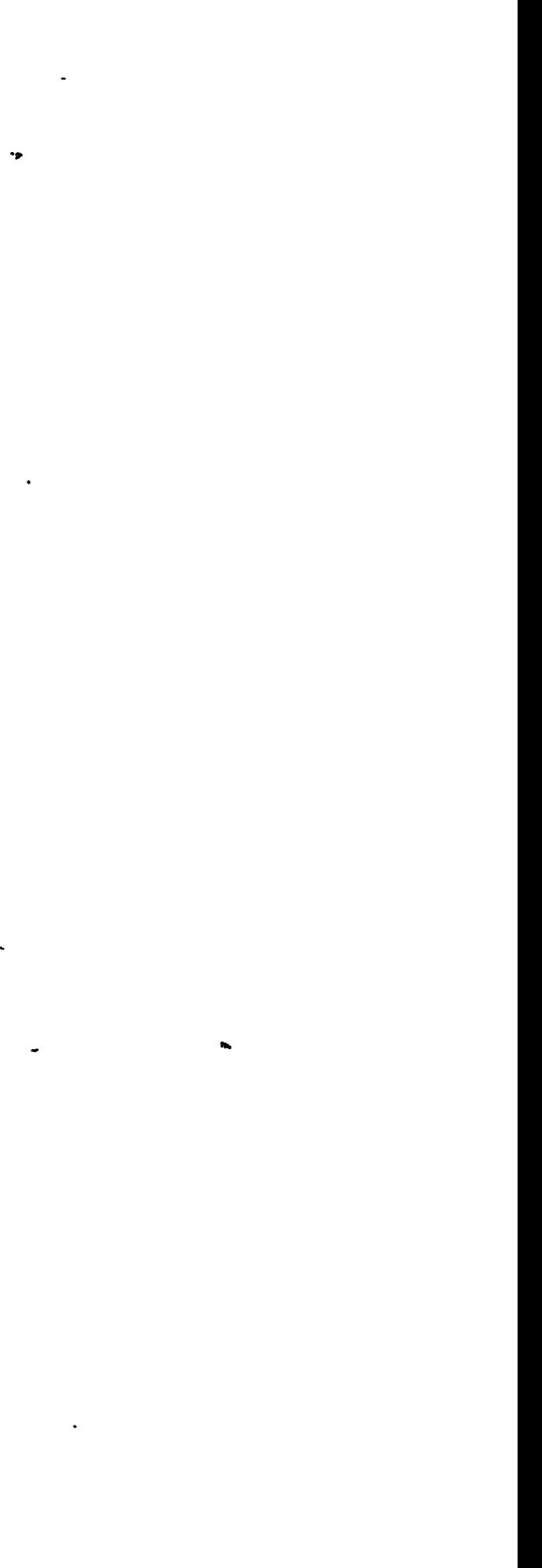

 $\omega$ 

 $\sim$ 

 $\sim$ 

 $\langle \cdot \rangle$  $\ddot{\bullet}$ 

 $\sim$ 

 $\sim$ 

 $\langle \rangle$ 

 $\mathcal{L}_{\mathcal{A}}$ 

 $\sim$   $\sim$ 

 $\bullet$ 

 $\bullet$ 

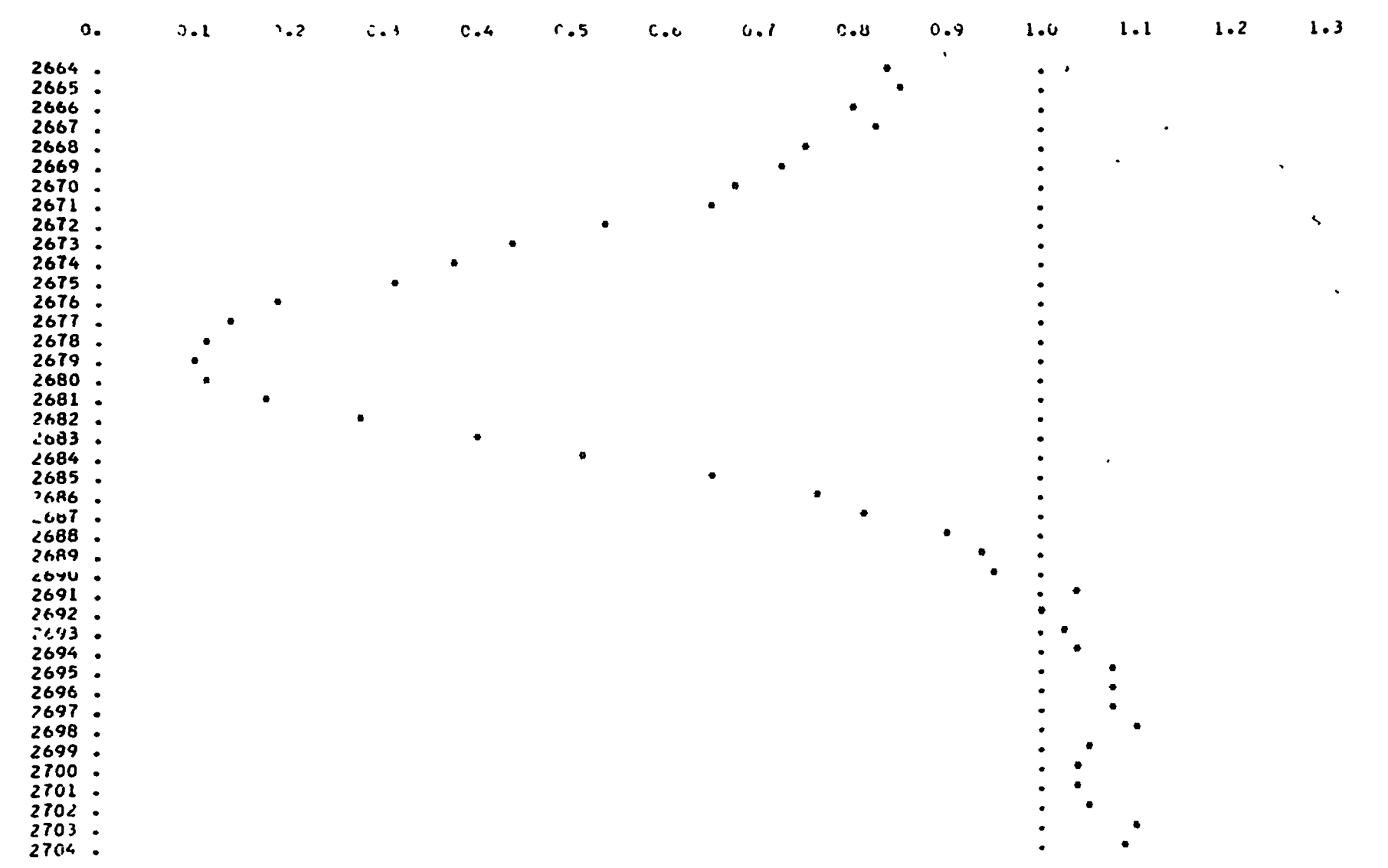

 $\sigma$  . These masses

#### TRACL DES TRANSMISSIONS INTERFERO-RESONNANTES FUTRE LE CANAL 2664 ET LE CANAL 2704

 $\bullet$ 

 $\bullet$ 

 $\Delta \sim 100$ 

Fig. III. 6.7-

 $\mathbf{A}$  $\ddot{\phantom{0}}$  $\bullet$  COLLECTION CEA-N 826

 $\pmb{\cdot}$ 

Ħ

 $\mathbf{I}$ 

 $\pmb{s}$ 

- Note CEA-N 826 -

Département de Physique Nucléaire Service de Physique Nucléaire à Basse Energie

METHODE D'ANALYSE DES RESONANCES INDUITES PAR LES NEUTRONS *8* DANS LES EXPERIENCES DE TRANSMISSION PAR TEMPS-DE-VOL ET AUTOMATISATION DE CES METHODES SUR ORDINATEUR IBM 7094 II

Chapitre 4

.par

Charles CORGE

- Octobre 1967 -

Département de Physique Nucléaire Service de Physique Nucléaire à Basse Energie

 $\pmb{I}$ 

METHODE D'ANALYSE DES RESONANCES INDUITES PAR LES NEUTRONS s DANS LES EXPERIENCES DE TRANSMISSION PAR TEMPS-DE-VOL ET AUTOMATISATION DE CES METHODES SUR ORDINATEUR IBM 7094 II

Chapitre 4

par

Charles GORGE

 $\mathbf{r}$ 

 $\label{eq:2.1} \mathcal{F}(\mathcal{F}) = \mathcal{F}(\mathcal{F}) \mathcal{F}(\mathcal{F}) = \mathcal{F}(\mathcal{F}) \mathcal{F}(\mathcal{F})$  $\label{eq:2.1} \frac{1}{\sqrt{2}}\int_{\mathbb{R}^3}\frac{1}{\sqrt{2}}\left(\frac{1}{\sqrt{2}}\right)^2\frac{1}{\sqrt{2}}\left(\frac{1}{\sqrt{2}}\right)^2\frac{1}{\sqrt{2}}\left(\frac{1}{\sqrt{2}}\right)^2.$ 

#### CHAPITRE JV

## DETERMINATION DES PARAMETRES DE RESONANCE CODE SPNBE 082

 $\ddot{\phantom{0}}$ 

 $\frac{1}{2}$ 

 $\frac{1}{2}$ 

#### IV. 1 INTRODUCTION

Le présent chapitre est consacré à la description du code SPNBE 082 dont l'objet est l'analyse proprement dite des résonances, c'est-à-dire, la détermination de certains de leurs paramètres caracréristiques tels l'énergie, la section efficace totale au droit de cette énergie, la largeur totale, à partir de l'ensemble des données expérimentales que constituent les grandeurs d'analyse. Hypothèse est faite que la section efficace totale peut être décrite par une somme de formules de Breit et Wigner à un niveau. C'est dire que le domaine d'utilisation d'un tel programme peut se confondre avec le domaine de validité de cette formule.

On sait que la transmission d'un écran ne se manifeste pas aux yeux de l'expérimentateur par une transparence dont les variations pourraient s'exprimer en fonction de l'énergie en écrivant directement, telle quelle, la section efficace totale en argument de l'exponentielle. Au contraire le phénomène se trouve brouillé par un élargissement Dôppler et un effet de résolution. Si le premier se situe au niveau de l'écran., le second se place à celui de l'appareillage. Cela signifie

que la première convolution portera sur la section efficace tandis que la seconde portera sur une fonction de transmission déformée. Le

programme respectera donc cet ordre pour calculer les valeurs des

- 376 -

fonctions d'analyse qu'il aura à comparer à leurs valeurs expérimentales correspondantes.

 $\pmb{s}$ 

Si nous écrivons fonctions d'analyse au pluriel, c'est parce que nous avons appris dès le premier chapitre que l'analyse pouvait faire appel à de multiples méthodes différentes, caractérisées par des grandeurs d'analyse de nature différente. D. est aisé de prévoir a priori que ces méthodes risquent de se révéler plus ou moins précises, ou plus ou moins bien adaptées selon les cas, compte tenu de la forme des résonances, de leur groupement ou de leur séparation, de 1' épaisseur d'écran étudiée, etc...

Jusqu'à présent, et en ne considérant que les méthodes ayant fait l'objet d'une automatisation sur calculateur électronique, les programmes ne prenaient en considération qu'une seule épaisseur d'écran et présentaient un caractère spécialisé ne mettant en oeuvre qu'une seule méthode à la fois. Dès lors une première difficulté se présentait, celle d'estimer à partir des différentes valeurs de paramètres obtenues pour une résonance étudiée sur plusieurs écrans la valeur définitive de ces paramètres considérée comme la plus proche de la valeur réelle inaccessible. H fallait donc après analyse mettre encore en jeu une méthode statistique de moindres carrés, non linéaire, dont il est bien difficile de dire si elle reflétait la précision que l'expérimentateur pensait pouvoir attacher à chacune de ses mesures compte tenu des conditions d'implantation, de calage et de statistique de comptage de son expérience.

En une première étape nous avons évité cette difficulté en considérant que, pour la résolution du système surabondant d'équations exprimant l'égalité entre valeurs théoriques et valeurs expérimentales

par une méthode de moindres carrés classique et linéaire, l'épaisseur

d'écran ne jouait aucun rôle particulier, n'étant en fait qu'un paramètre

 $\cdot$ 

sans signification statistique, chaque équation du système portant

- 377 -

en elle la pondération attachée ù la précision des mesures telle qu'elle résulte des programmes de traitement antérieurs.

Ainsi avons nous écrit trois programmes autonomes mettant en oeuvre trois méthodes d'analyse automatiques, respectivement :

J,

le code SPNBE 048 pour la méthode des aires partielles dont nous avons vu au premier chapitre qu'elle pouvait être très imprécise sous sa forme graphique d'origine, et que nous avons portée à son degré actuel d'efficacité en y introduisant l'effet de résolution ;

le code SPKBE 066 pour la méthode des formes dont nous avons modifié l'expression pour l'adapter au schéma de calcul de la méthode précédente ;

le code SPNBE 055 pour la méthode des mi-largeurs à f de la profondeur du creux de transmission, qui nous est propre, que nous avons développée en prolongement des schémas précédents et qui se révèle très utile là où les méthodes précédentes perdent de leur précision sinon toute possibilité d'être appliquées.

Cependant la spécialisation des programmes apporte une gêne et même une limitation dans l'automatisation de l'analyse des résonances. C'est pourquoi nous avons pensé pouvoir palier cet inconvénient en réunissant les trois méthodes en un seul programme offrant à l'utilisateur le choix de la meilleure méthode jugée la mieux adaptée en chaque circonstance à chaque épaisseur d'écran. Telle est l'idée directrice du code SPNBE 082 qui, de plus, met à profit les renseignements fournis par la connaissance du minimum de transmission dont on a vu une application au premier chapitre mais qui ne saurait se suffire à elle même en tant que méthode d'analyse.

La souplesse ainsi gagnée dans l'exploitation des résultats expé-

#### rimentaux se paie malheureusement du prix de l'impossibilité de

pouvoir traiter simultanément sans pénalisation trop onéreuse autant

de résonances qu'il était possible de le faire avec les programmes spécialisés. Autrement dit tout se passe comme si la restriction dans le nombre des méthodes se change en une restriction dans le nombre des résonances. En réalité nos ambitions sont, pour la méthode mixte, limitées à l'étude des doublets, et la pratique montre que cela est suffisant, tout au moins dans un domaine d'énergie assez étendu au delà duquel, d'ailleurs, il convient de faire intervenir les résonances plus éloignées, soit par des artifices de calcul, soit par le passage à une analyse ayant pour point de départ la formule de Breit et Wigner multiniveaux, deux façons de faire que nous examinerons au cours des deux chapitres suivants.

Nous ne présenterons pas ici les trois programmes séparés que nous avons cités plus haut pour mémoire, mais, comme nous l'avons dit, le seul programme SPNBE 082 que nous conviendrons d'appeler programme d'analyse par la méthode mixte. Notons que l'étude avait été faite au départ avec le souci de conserver le même éventail des résonances que pour les programmes spécialisés, mais le découpage du programme en suites devait conduire à des difficultés que la pratique ne devait pas justifier et que nous n'avons pas retenu pour cette raison. C'était essentiellement une question d'encombrement du mémoire. Il y a toutefois deux suites

Le programme considère donc quatre fonctions d'analyse, nommément

la fonction d'aire

la fonction de forme

- la fonction du minimum de transmission
- la fonction des largeurs

 $-378 -$ 

 $\mathbf{r}$ 

Leur étude est faite au paragraphe suivant dans un espace de variables réduites dont le principal avantage est de pouvoir ignorer ce que furent les conditions propres à l'appareillage et de libérer ainsi

le programme de toutes contraintes qui pourraient lui être imposées sur ce plan. Les paramètres de réduction sont des largeurs de sorte que les variables se trouvent être sans dimension. L'utilité de cette normalisation apparait lors de l'étude numérique des fonctions. Elle permet d'effectuer les calculs de convolution sans interpolation comme cela est décrit au paragraphe IV. 3. Elle facilite la définition des intervalles d'intégration. Le paragraphe IV. 4 reprend un exposé succinct de la méthode des moindres carrés et indique l'adaptation numérique qui en a été faite. Not us ici qu'un artifice permet dans certains cas d'assurer la progression du processus itératif vers la solution lorsqu'une trop grande avance des paramètres se trouve ູ້<br>^ **າ** incompatible avec le sens de variation du  $\mathbf{\mathcal{X}^2.}$  Cet artifice consiste simplement à diminuer le pas de progression trouvé d'un facteur 2.

4

\*.

La structure du code fait l'objet, quant à elle, du paragraphe IV. 5. Le problème dominant est l'imbrication des calculs de façon à conserver en mémoire aussi longtemps que possible les résultats intermédiaires portant sur la première convolution de l'élargissement Dôppler» Ceci conduit à une réorganisation des points expérimentaux dont l'exploration doit permettre d'aborder le calcul des fonctions ou des dérivées sans être obligé de tout reprendre en chaque point.

Enfin les paragraphes  $IV.6$  et  $IV.7$  donnent respectivement les spécifications et le listing du code.

#### IV. 2 ETUDE ANALYTIQUE DES FONCTIONS D'ANALYSE

Considérons donc un ensemble fini de Q résonances successives prises dans l'ordre des énergies croissantes et dont les contributions en tout point d'un certain intervalle I qu'elles recouvrent ne sont pas négligeables. Supposons pour l'instant qu'elles soient toutes relatives à un môme écran d'épaisseur n. Elles peuvent appartenir à des isotopes différents d'un même élément. Soit donc  $a_k$  l'abondance de

$$
-380 -
$$

l'isotope responsable de la résonance indicée k. Ces résonances sont, par ailleurs, caractérisées par leur énergie de résonance  $\mathrm{E_{R}}_{\mathbf{k}}$ , leur section efficace au droit de cette énergie  $\phi_{k}$  -  $\sigma$  ( $E_{Rk}$ ), et leur largeur totale à mi-hauteur  $\Gamma_{k}$ . Les conditions expérimentales de température et de nature chimique de l'échantillon, d'une part, et celles de résolution, d'autre part, sont respectivement décrites par les largeurs Döppler  $\Delta_k^k$  et les largeurs de résolution  $R_k^k$  que nous prendrons constantes sur l'intervalle  $I_k$  de la résonance k. Notons  $_{\rm{que~I}}$  =  $\rm{U^I\!}_k$ 

 $\pmb{f}$ 

 $k \in Q$ 

En un point d'abcisse  $E''$   $\in$  I la section efficace totale peut être décrite par une somme de formules de Breit et Wigner à un niveau pour peu que les hypothèses de validité de c^tte formule soient satisfaites partout, ce que nous supposerons. Ainsi

où  $\mathbb{R}^1$  est le rayon nucléaire effectif pour tous les isotopes,  $\sigma_{\mathbf{a}|\mathbf{1}\mathbf{a}\mathbf{c}}$  la contribution résiduelle de toutes les résonances n'appartenant pas à l'ensemble Q, et avec

dans laquelle  $K_k$  désigne le double du déphasage de l'amplitude de diffusion potentielle,

On sait que la section efficace de diffusion potentielle  $\sigma_{\bf pk}$  elle môme, s'écrit pour les ondes s

$$
\bullet \qquad \qquad \bullet \qquad \bullet
$$

$$
\sigma(E'') = 4 \pi R^{12} + \sum_{k \in Q} a_k \left[ \sigma_k(E'') \right]_{TR} + \sigma_{\text{ailes}}
$$
 (IV.2.1)

$$
\left[\sigma_{k}(E'')\right]_{IR} = \frac{\sigma_{0k} r_{k}^{2}}{r_{k}^{2} + 4(E'' - E_{R_{k}})^{2}} \left[1 + \frac{2(E'' - E_{R_{k}})}{r_{k}} \epsilon_{\varphi} K_{k}\right]
$$
 (IV. 2.2)

$$
\sigma_{p_k} = 4\pi \int_0^2 \sin^2 \left(\frac{1}{2} K_k\right)
$$
 (IV.2.3)  
on  $\int_0^2 \cot \theta$  est la longuent d'onde du neutron incident, d'où la relation  
simplifie

$$
- 381 -
$$
  

$$
K_k = 1,2395.10^{-3} (q_{pk} \cdot E_{Rk})^{1/2}
$$
 (IV.2.4)

 $\pmb{\pmb{\ell}}$ 

En revenant aux notations habituelles des variables réduites  $(IV.2.2)$  s'écrit

$$
\left[\sigma_{k}(x'')\right]_{\rm IR} = \frac{\sigma_{0 k}}{1 + x''^{2}_{k}} \left(1 + x''_{k} \text{tg } K_{k}\right) \qquad (IV. 2.5)
$$

Compte tenu de l'élargissement Döppler et de l'effet de résolution on obtient pour la transmission interféro-résonnante une expression analogue à celle donnée en (I.2.68). En posant

$$
a \circ_{o} = (a_j \circ_{oj})_{j \in Q} \qquad \qquad \beta = (\beta_j)_{j \in Q} \qquad (IV. 2.6)
$$

elle s'écrit pour la résonance k

$$
T_{\text{IR}}\left(\text{ang}_0, \beta, \psi_k, K_k; x_k\right) \qquad \qquad \text{(IV. 2.7)}
$$
\n
$$
= \frac{1}{\psi_k \sqrt{2\pi}} \int_{-\infty}^{+\infty} T_{\text{IR}}\left(\text{ang}_0, \beta, K_k; x^i k\right) \exp\left[-\frac{1}{2} \frac{\left(x_k - x^i k\right)^2}{\psi^2 k}\right] dx^i k
$$

avec

 $\langle \cdot \rangle$ 

$$
T_{\text{IR}}\left(\text{and}_{\text{o}}\beta,\text{K}_{\text{k}};\ \text{x'}_{\text{k}}\right) = \exp\left[-n\sum_{j\in\text{Q}}a_{j}\ \sigma_{0j}\ (\psi_{j\text{k}} + \varphi_{jk}\ \text{tgK}_{\text{k}})\right]
$$
\n
$$
(IV.2.8)
$$

les fonctions  $\psi_{jk}$  et  $\phi_{jk}$  étant les analogues des fonctions  $\psi$  et  $\phi$ définies en  $(1, 4, 2)$  et  $(1, 4, 8)$ .

Plus explicitement

$$
\psi_{jk} (B_{jk}; x^i{}_j) = \frac{1}{B_{jk}\sqrt{T}} \int_{-\infty}^{+\infty} \frac{1}{1+x^{i'2}} \exp \left[ -\frac{(x^i{}_j - x^{i'}{}_j)^2}{B_{jk}^2} \right] dx^i{}_j
$$

 $(IV.2.9)$ 

 $-382 -$ 

$$
\hat{\Phi}_{jk} (B_{jk} ; x^i{}_j) = \frac{1}{B_{jk} \sqrt{\pi}} \int_{-\infty}^{+\infty} \frac{x^{ij} j}{1 + x^{ij} j} \exp \left[ - \frac{(x^i{}_j - x^{i}{}_j)^2}{B^2_{jk}} \right] dx^{ij}_j
$$
\n(IV. 2.10)

$$
B_{jk} = \frac{2\Delta_{k}}{r_{j}} = \beta_{j} \frac{\Delta_{k}}{\Delta j}
$$
 (IV.2.11)

 $\pmb{z}$ 

et

$$
x^{\prime}{}_{j} = (x^{\prime}{}_{k} - \overline{x}_{jk}) \frac{r_{k}}{r_{j}}
$$
 (IV.2.12)

où

$$
\overline{\mathbf{x}}_{jk} = \frac{2(E_{Rj} - E_{Rk})}{k} \qquad (IV.2.13)
$$

Les  $\overline{\mathbf{x}}_{jk}$  apparaissent donc comme les zéros des fonctions  $\varphi_{jk}$ . L'ordre des indices n'est pas indifférent. En effet

$$
\overline{x}_{jk} = -\overline{x}_{kj} \frac{\Gamma_{\dot{r}}}{\Gamma_{k}}
$$
 (IV. 2.14)

ł

 $\pmb{\mathit{i}}$ 

L'intérêt d'écrire  $x^r$  sous la forme  $(IV, 2, 12)$  est de se ramener par là même à une partition commune en  $x^r_k$  centrée sur la résonance k pour toutes les fonctions qui ont été écrites plus haut pour une résonance isolée.

La fonction d'aire IV.2.1

Cette fonction décrit l'aire partielle comprises entre l'horizontale d'ordonnée unité, la courbe interféro-résonnante et les deux limites verticales d'abcisses

$$
a_{k,1} = \frac{E_{Rk} - E_1}{\Delta_k} \qquad ; \quad a_{k,2} = \frac{E_2 - E_{Rk}}{\Delta_k} \qquad (IV.2.15)
$$

Cette aire, sans dimension, a pour expression

$$
\frac{1}{\Delta_{\kappa}} A_{\text{IR}}(\text{ang}_{o}, \beta, \gamma_{k}, K_{k}; \alpha_{k}) = \frac{1}{\beta_{k}} \int_{-\alpha_{k}}^{\alpha_{k}, 2} \int_{-\alpha_{k}}^{\beta_{k}} \left[1 - \text{T}_{\text{IR}}(\text{ang}_{o}, \beta, \gamma_{k k}, K_{k}; x_{k})\right] dx_{k}
$$
\n(IV. 2.16)

 $\mathbf{i}$ 

 $\frac{1}{2}$ 

 $\blacksquare$ 

 $\mathbf{I}$ 

ŧ

ŧ

 $\mathbf{f}$ 

 $-303 -$ 

où l'on a posé

$$
\alpha_{\mathbf{k}} = (\alpha_{\mathbf{k},1} \cdot \alpha_{\mathbf{k},2}) \tag{IV.2.17}
$$

 $\pmb{s}$ 

soit, compte tenu de (IV.2.7),

$$
\frac{1}{\Delta} \Lambda_{\text{IR}}(\text{and}_{\text{O}}, \beta, \psi_{\kappa}, \text{ K}_{\kappa}; \alpha_{\kappa}) = \alpha_{\kappa, 1} + \alpha_{\kappa, 2} \quad (IV. 2.18)
$$

$$
\frac{1}{\beta_{\rm k} \psi_{\rm k} \sqrt{2\pi}} \int_{-\alpha_{\rm k,1}}^{\alpha_{\rm k,2}} \beta_{\rm k} \int_{-\infty}^{+\infty} \exp\left[-\frac{1}{2} \frac{\left(x_{\rm k-x}!\right)^2}{\psi_{\rm k}^2}\right] T_{\rm IR} \left(\text{and}, \beta, \text{K}_{\rm k} ; \textbf{x}^\dagger \textbf{k}\right) \mathrm{d} \textbf{x}^\dagger_{\rm k} \mathrm{d} \textbf{x}^\dagger_{\rm k}
$$

On peut transformer cette expression par permutation de l'ordre des intégrations légitimée par leur convergence uniforme, et en posant  $\ddot{\phantom{0}}$  $\mathbf{r}$ 

$$
u = \frac{(x_k - x'_k)}{\phi_k \sqrt{2}}, \qquad (IV.2.19)
$$

écrire

 $\overline{a}$ 

$$
\frac{1}{\Delta_{\kappa}} A_{\text{IR}}(\text{and}_{\mathcal{O}}, \beta, \psi_{k}, K_{k}; \alpha_{k}) = \alpha_{k,1} + \alpha_{k,2} -
$$
\n
$$
\frac{1}{\beta_{k} \sqrt{\pi}} \int_{-\infty}^{+\infty} T_{\text{IR}}(\text{and}_{\mathcal{O}}, \beta, K_{k}; x^{\prime}_{k}) \int_{-\infty}^{\infty} \frac{\alpha_{k,2} \beta_{k} - x^{\prime}_{k}}{\psi_{k} \sqrt{2}} e^{-u^{2} du dx^{\prime}_{k}}
$$
\n
$$
\frac{\alpha_{k,1} \alpha_{k} + x^{\prime}_{k}}{\psi_{k} \sqrt{2}}
$$
\n
$$
(IV. 2.20)
$$

 $\rm d$ 'où

$$
\frac{1}{\Delta_k} \Lambda_{\text{IR}}(\text{ano}_0, \beta, \psi_k, \mathbf{K}_k; \alpha_k) = \alpha_{k,1} + \alpha_{k,2}
$$
 (IV. 2.21)

$$
\frac{1}{2B_{klc}}\int_{-\infty}^{+\infty} T_{IR}(\text{and}_{\mathcal{O}},\beta,K_k;x^i{}_{k}) \sum_{i=1}^{i=2} \text{erf}\left(\frac{\alpha_{k,i}B_{kk} - (-1)^i x^i k}{\psi_k \sqrt{2}}\right) dx^i{}_{k}
$$

puisque  $\Gamma_{kk}=\beta_k$ 

#### - 304 -

 $\pmb{\ell}$ 

### IV.2.2 La fonction de transmission ou de forme

Sous cet aspect la transmission se présente comme une fonction d'une variable réduite qui, à l'inverse de  $x_k$ , est directement accessible expérimentalement. Par dérivation sous le signe / on obtient :

Comme précédemment on peut considérer plus particulièrement la fonction d'aire (IV.2.21) ci-dessus comme la somme de deux fonctions F( $a_{k,i}$ ) avec i = 1,2 définies en les points  $a_{k,i}$  respectifs résultant des énergies  $E_i$  correspondantes appartenant à l'intervalle  $I_k$ . On voit alors qu'en ces points on peut écrire pour la transmission interféro-ré sonnante

$$
T_{\text{IR}}(\text{ano}_0, \beta, K_k; \alpha_{k,i}) = 1 - \frac{dF(\alpha_{k,i})}{d\alpha_{k,i}} \qquad \text{if } 1 \text{ ou } 2 \qquad (N.2.22)
$$

Ce serait le minimum de la fonction  $T_{\text{IR}}$  dans la mesure où la dérivée en co point est nulle. Or cette dernière s'écrit

$$
{}^{T} \text{IR}^{(\text{ano}_{0}, \beta, K_{k}; \alpha_{k, i})}
$$
\n
$$
= \frac{1}{\varphi_{k} \sqrt{2\pi}} \int_{-\infty}^{+\infty} {}^{T} \text{IR}(\text{ano}_{0}, \beta, K_{k}; x'_{k}) \exp \left[ -\left( \frac{\alpha_{\kappa, i} \beta_{\kappa \kappa} - (-4)^{\frac{i}{\kappa}} k}{\varphi_{\kappa} \sqrt{2}} \right)^{2} \right] d\alpha_{\kappa}^{i}
$$
\n
$$
= 4.2
$$
\n(IV. 2.23)

#### IV. 2.3 La fonction du minimum de transmission

A l'examen de l'expression (IV.2.23) on peut noter que la valeur de la transmission interféro-résonnante à l'origine est donnée par

$$
T_{IR}(an\sigma_o, \beta, K_k; o)
$$
  
=  $\frac{1}{\varphi_k \sqrt{2\pi}} \int_{-\infty}^{+\infty} T_{IR}(an\sigma_o, \beta, K_k; x^r)_k$  exp  $\left[ -\frac{x^r k^2}{2\varphi_k^2} \right] dx^r_k$  (IV. 2.24)

$$
\frac{d T_{ik}}{d \alpha_{k,i} d_{k,i}^2} = \frac{B_{kk}}{\phi_k^3 \sqrt{2 \pi}} \int_{-\infty}^{+\infty} T_{ik}(\text{and } \beta, k_k; \alpha_k^{\prime}) \exp\left[-\frac{\alpha_k^{\prime 2}}{2 \phi_k^2}\right] \alpha_k^{\prime} d \alpha_k^{\prime}
$$
\n(IV. 2.25)

J

 $-385 -$ 

Hormis le cas trivial  $T_{\text{IR}}(\text{and}_o, \beta, K_k; x_{k'}^{\dagger}) \equiv 0 \quad \forall x_{k'}^{\dagger}$ , l'intégrale (IV. 2. 25) ne peut s'annuler que si sont intégrant est impair. Cette imparité implique la symétrie de la fonction  $T_{\text{IR}}(\text{ano}_0,\beta,K_k;\text{x'}_k)$ , c'està-dire, l'absence d'interférence entre le terme de diffusion poten-i tielle et celui de diffusion résonnante en même temps que la réduction de l'ensemble Q à un élément unique. Ces conditions ne sont jamais remplies en toute rigueur, et à moins de se trouver dans des cas d'approximation acceptables tels que ceux rencontrés à basse énergie il faut toujours considérer la dérivée (IV. 2. 25) essentiellement différente de zéro. Malheureusement il est impossible d'en définir le signe en toute généralité car il dépend en fait de la forme de la fonction  $T_{IR}$ (ano<sub>o</sub>, $\beta$ , $K_{k}$ ; $x'_{k}$ ).

« Le minimum de transmission qui en résulte, abstraction faite de l'effet Döppler est de l'effet de résolution, s'en déduit aisément. son abscisse, et celle du maximum de transmission, respectivement

ķ

 $\pmb{\mathcal{N}}$ 

IL convient cependant de formuler les deux remarques simples suivantes.

En premier lieu reprenons la formule de Brett et Wigner écrite pour une résonance isolée. Nous avions

$$
[\sigma(x''_{k})]_{1R} = \frac{\sigma_{0}k}{1+x''2} (1+x''_{k}tgK_{k})
$$
 (IV. 2.2)

$$
\text{designées par } (\mathbf{x''}_k)_{\text{min}} \text{ et } (\mathbf{x''}_k)_{\text{max}} \text{ , s'\'ecrivent} \tag{IV.2.27} \quad (\mathbf{x''}_k)_{\text{min}} = \frac{1 - \cos K_k}{\sin K_k} = \text{tg } (\frac{1}{2} K_k) \tag{IV.2.27}
$$

$$
(x''_k)_{\text{max}}
$$
 =  $-\frac{1 + \cos k_k}{\sin k_k}$  =  $-\cot g \left(\frac{1}{2} k_k\right)$  (IV. 2.28)

 $\mathbf{r}$ 

ļ

 $\mathbf{t}$ 

Les relations ci-dessus montrent que  $(x''_k)_{min}$  est positive et  $(x''_k)_{max}$  est négative compte tenu des déphasages  $K_k$  que l'on rencontre dans le domaine d'énergie où nous nous plaçons. C'est dire que dans le référentiel des variables  $\alpha_{k,i}$  l'abcisse du minimum  $\alpha_{k,\text{min}}$  serait du type i = 2 et celle du maximum  $\alpha_{k,\text{max}}$  du type  $i = 1$ .

A ces abcisses correspondent pour la section efficace les valeurs

$$
(\sigma_{\rm IR})_{\rm Tmin} = \frac{1}{\cos K_{\rm k}} \quad \sigma_{\rm 0k} \cos^2 \left(\frac{1}{2} K_{\rm k}\right) \quad (\text{IV. 2.29})
$$

$$
(\sigma_{\text{IR}})_{\text{T}_{\text{max}}} = -\frac{1}{\cos K_{\text{k}}} \quad \sigma_{\text{ok}} \sin^2 \left( \frac{1}{2} K_{\text{k}} \right) \quad (\text{IV. 2.30})
$$

Reconnaissons en passant l'expression

$$
(\sigma_{\rm IR})_{\rm T_{\rm max}} = -g \frac{\Gamma_n}{r} \sigma_p
$$

dans le second membre de (IV.2.30).

La figure IV.2.1 illustre la position relative de  $(x''_k)_{min}$ et  $(x''_k)_{max}$  par rapport à l'origine. On peut affirmer que cette situation demeure lorsque l'on fait intervenir l'effet Döppler. En effet la transmission interféro-résonnante s'écrit selon (IV.2.8), (voir figure  $N$ . 2.2),

 $\mathrm{T}_{\mathrm{IR}}(\mathrm{an} \sigma_{\mathrm{o}} , \beta, \mathrm{K}_{\mathrm{k}}; \mathrm{x}^{\mathsf{r}}{}_{\mathrm{k}}) = \exp \left[ - \mathrm{a}_{\mathrm{k}} \mathrm{n} \sigma_{\mathrm{ok}} \ (\forall \mathrm{k}_{\mathrm{k}} + \Phi_{\mathrm{k} \mathrm{k}} \ \mathrm{tg} \mathrm{K}_{\mathrm{k}}) \right] \ (\mathrm{IV.2.31})$ d'où pour la dérivée prise à l'origine l'expression

 $-386 -$ 

$$
\frac{d^{T} \mathbf{R}}{dx^{t} \mathbf{k}}\bigg|_{\mathbf{x}^{t} \mathbf{k}} = - a_{k} n \, \sigma_{0k} t g K_{k} \quad T_{\mathbf{R}} (\mathbf{x}^{t} \mathbf{k} = 0), \frac{\partial \Phi_{\mathbf{k} \mathbf{k}}}{\partial \alpha^{t} \mathbf{k}} \bigg) \quad (\text{IV. 2.32})
$$

- 387 -

dont le signe est négatif, compte tenu de ce que l'on sait de la fonction  $\Phi_{kk'}$ , ce qui établit celui de  $(x'_{k})_{min}$ . On peut aller plus loin. L'examen de la fonction (IV. 2. 31) montre que lorsqu'on se déplace le long de l'axe des abcisses dans le sens des  $x^i_{k}$  croissants la fonction passe par son minimum, comme il vient d'être dit, puis augmente pour tendre asymptotiquement vers l'horizontale d'ordonnée unité sans jamais la couper. Au contraire du côté des abcisses négatives la fonction remonte plus vite, dépasse l'unité, passe par son maximum puis décroît asymptotiquement vers la même horizontale sans jamais repasser dessous. Ainsi dans (IV. 2. 25) l'intégration sur le demi-axe négatif l'emporte-t-elle sur celle relative à l'autre demi-axe, conférant une valeur négative à la dérivée du premier membre, ce qui confirme le type  $i=2$  de  $\alpha_{k,\text{min}}$ .

 $\mathbf{r}$ 

symétrique, autrement dit caractérisées par des déphasages  $K_i$ nuls. On n'enlèvera rien au caractère général du raisonnement en prenant

Notre deuxième remarque aura pour point de départ la formule de Breit et Wigner (IV. 2. 26) écrite pour deux résonances de forme

$$
\sigma_{01} = \sigma_{02} = 1
$$
 et  $\Gamma_1 = \Gamma_2$ , (IV.2.33)

de sorte que l'on peut écrire pour la section efficace interférorésonnante de la première résonance rapportée à son propre référentiel

$$
\left[\sigma(x''_1)\right]_{\rm IR} = \frac{1}{1+x''_1^2} + \frac{1}{1+(x''_1-\bar{x}_{21})^2} \qquad (IV. 2.34)
$$

où par analogie avec  $(IV. 2.12)$  on a posé

$$
x''_2 = x''_1 - \overline{x}_2
$$
 (IV.2.35)

 $\bullet$ 

#### Dans ces conditions on a pour dérivée à l'origine

$$
\frac{d [\sigma(x'']_1) \pi}{dx''_1} \hat{x''_1 = 0} = \frac{2\vec{x}_{21}}{(1+\vec{x}_{21})^2}
$$
 (IV. 2.36)

 $\mathbf{r}$ 

Si les résonances sont placées dans l'ordre croissant des énergies, cette dérivée est positive, et ceci indique un déplacement du sommet dans le sens des abcisses croissantes.

 $-388 -$ 

Parallèlement on peut écrire, avec les mêmes conventions

$$
\left[\sigma(x''_2)\right]_{\rm IR} = \frac{1}{1 + (x''_2 + \bar{x}_2 - 1)^2} + \frac{1}{1 + x''_2^2} \qquad (1V.2.37)
$$

d'où

$$
\frac{d\left[\left.\sigma(x''_2\right)_{\rm IR}\right]}{dx''_2}\right)_{x''_2=0} = -\frac{2\bar{x}_{21}}{(1+\bar{x}^2_{21})^2} \tag{IV. 2.38}
$$

 $\mathbf{r}$ 

 $\frac{1}{\epsilon}$ 

 $\mathbf{r}$ 

Cette fois la dérivée est négative, et ceci indique un déplacement du sommet dans le sens des abcisses décroissantes.

Ces remarques ont leur importance pour la conduite des calculs numériques des minimums. On peut, en effet, en inférer que dans la très grande majorité des cas les abcisses de ces minimums sont

Ainsi donc lorsqu'on se trouve en présence d'un doublet il y a rapprochement apparent des sommets de résonances, ou en termes de transmission, rapprochement des minimums. Un tel déplacement est illustré par la figure IV. 2. 3 où la courbe 1 représente un minimum de transmission afférent à une résonance complètement isolée alors que la courbe 2 montre à la fois le glissement et la déformation de cette même fourbe de transmission si on introduit en son voisinage une deuxième résonance côté canaux d'ordre plus élevé. Notons cependant que le glissement n'atteint l'équivalent d'un canal que dans la mesure où le doublet est très serré, dans la plupart des cas trop serré même pour que l'analyse des deux composantes

puisse aboutir à des valeurs de paramètres suffisamment précises.

du type  $a_{k,2}$ , c'est-à-dire, que leur calcul implique la fonction (IV. 2. 23) avec i = 2, et qu'en conséquence on abordera le calcul par l'examen de cette fonction en premier.

#### IV.2.4 La fonction des largeurs de transmission

Soit donc  $\alpha_{\mathbf{k},\mathbf{min}}$  l'abcisse du minimum de transmission. C'est notons le, un point donné expérimentalement et dont on connait l'ordonnée. On peut donc définir des largeurs de transmission, dénotées  $\gamma_{k,f}$ , mesurées en unités  $\Delta_k$  à f de la profondeur du creux de transmission. Ces largeurs doivent être plus précisément considérées comme la somme des deux largeurs partielles  $\gamma_{k,f}^{(1)}$  ,  $\gamma_{k,f}^{(2)}$  solutions de la double équation

Les largeurs  $\gamma_{k, f}^{(i)}$  sont, bien entendu, des fonctions des trois paramètres caractéristiques de la résonance k et des autres.

Considérons d'abord une fonction d'aire portant sur une seule résonance complètement isolée, dans laquelle, par commodité, nous omettrons d'écrire l'indice k et où nous prendrons  $\alpha_1$  <sup>=</sup>

 $-389 -$ 

$$
T_{IR}(\text{and}_{o}, \beta, K_{k}; \gamma_{k,f}^{(i)}) = (1-f) T_{IR}(\text{and}_{o}, \beta, K_{k}; \alpha_{k,min})
$$
 (IV.2.39)  
\n $i = 1,2$ 

 $\pmb{\zeta}$ 

un intervalle d'intégration fini dont les bornes seraient de la forme $\uparrow$  (AQ + $\alpha\beta$ ).

dans laquelle les fonctions du premier membre sont les fonctions respectives (IV. 2. 23) et celle du second membre l'une ou l'autre de ces deux fonctions selon les remarques faites plus haut.

## IV. 3 CALCUL NUMERIQUE DES FONCTIONS D'ANALYSE CT DE LEURS DERIVEES

#### IV. 3.1 La fonction d'aire

Pour le calcul de cette fonction il est loisible de se limiter à

#### - 390 -

Considérons, en effet, la figure IV. 3.1. Elle donne l'allure de la courbe représentative de la fonction erf(u) dont on sait de par sa définition qu'elle est impaire. Cette fonction tend asymptotiquement vers l'horizontale d'ordonnée unité et, de fait, ]a partie principale de son développement asymptotique s'écrit :

$$
[erf(u)]_{u \gg 1} \simeq 1 - \frac{1}{u \sqrt{\pi}} e^{-u^2}
$$
 (IV. 3.1)

 $\mathbf{r}$ 

J

Soit al ors la fonction $\Re(X)$  définie par

 $T_{IR}(x')$  étant une transmission interféro-résonnante qui ne saurait expérimentalement dépasser 4 que très exceptionnellement, cette fonction vérifie l'inéquation

$$
\mathcal{R}(X) = \frac{1}{2\beta} \int_X^{\infty} T_{IR}(x') \quad \left[ erf \left( \frac{\alpha \beta + x'}{\phi \sqrt{2}} \right) + erf \left( \frac{\alpha \beta - x'}{\phi \sqrt{2}} \right) \right] dx' \quad (IV.3.2)
$$

$$
\mathcal{H}(X) \leq \frac{2}{\beta} \int_X^{\infty} \left[ erf \left( \frac{\alpha \beta + x^{\prime}}{\phi \sqrt{2}} \right) + erf \left( \frac{\alpha \beta - x^{\prime}}{\phi \sqrt{2}} \right) \right] dx^{\prime} \qquad (IV.3.3)
$$

que l'on peut tout aussi bien écrire

$$
\mathcal{R}(X) \leq \frac{2}{\beta} \int_X^{\infty} \left[ erf \left( \frac{x^i + \alpha \beta}{\phi \sqrt{2}} \right) - erf \left( \frac{x^i - \alpha \beta}{\phi \sqrt{2}} \right) \right] dx' \qquad (IV, 3, 4)
$$

avec d'ailleurs

$$
\operatorname{erf}\left(\frac{x'-\alpha\beta}{\phi\sqrt{2}}\right)\zeta\operatorname{erf}\left(\frac{x'+\alpha\beta}{\phi\sqrt{2}}\right)\qquad\qquad\forall x'\in[X,\infty]\qquad\text{(IV.3.5)}
$$

Dès lors il est possible de prendre pour borne inférieure de l'intervalle de définition de la fonction  $\mathcal{R}(X)$  un nombre C suffisamment grand pour que le plus petit argument des fonctions (IV.3.5) reste constamment supérieur à un nombre B qui permette de remplacer

ces fonctions par leur développement asymptotique (IV. 3.1), de sorte

que les implications suivantes sont vraies

$$
\begin{aligned} \n\left(X \ge C\right) &\Rightarrow \left(\frac{x^1 - \alpha \beta}{\phi \sqrt{2}} \ge B\right) &\Rightarrow \left[\mathcal{H}(X)\right]_{X \ge C} \n\end{aligned} \tag{IV.3.6}
$$
\n
$$
\le \frac{4}{\beta \sqrt{\pi}} \int_C^\infty \frac{1}{(x^1 - \alpha \beta)/\phi \sqrt{2}} \quad \exp\left[-\left(\frac{x^1 - \alpha \beta}{2}\right)^2\right] \, \mathrm{d}x^1
$$

D'où encore en majorant l'intégrant et en posant  $A = B\sqrt{2}$ 

$$
(\mathbf{x}^{\prime}\!\!\nearrow\,\mathbf{A}\,\mathbf{\varphi}\!+\!\alpha\beta)\!\Rightarrow\![\mathcal{R}(\mathbf{x})]\,|\,\mathbf{x}\!\!>\mathbf{C}\,\leq\,\frac{4}{\mathbf{A}\beta\,\sqrt{\pi}}\,\int_{\mathbf{B}}^{\infty}\,\mathbf{e}^{-\mathbf{u}^{2}}\,\mathbf{d}\mathbf{u}\qquad\qquad(\mathbf{IV},3.7)
$$

Notons par ailleurs que la fonction  $f_1(-x)$  définie par

$$
\mathcal{R}(-X) = \frac{1}{2\beta} \int_{-\infty}^{-X} T_{\text{IR}}(x') \left[ \text{erf}\left(\frac{\alpha \beta + x'}{\phi \sqrt{2}}\right) + \text{erf}\left(\frac{\alpha \beta - x'}{\phi \sqrt{2}}\right) \right] dx'
$$
 (TV. 3.8)

 $\ddot{\mathbf{r}}$ 

 $\frac{1}{1}$  $\mathfrak{f}$   $\begin{matrix} \rule{0pt}{2ex} \rule{0pt}{2ex$ 

 $\bar{\mathbf{l}}$ 

 $\mathbf{I}$ 

 $\frac{1}{3}$ 

ļ  $\overline{\mathbf{I}}$ 

 $\begin{smallmatrix} & 1 \\ 1 & 1 \end{smallmatrix}$ 

peut s'écrire

$$
\mathcal{R}(-X) = \frac{1}{2\beta} \int_X^{\infty} T_{\text{IR}}(-x^t) \left[ \text{erf}\left( \frac{\alpha \beta + x^t}{\phi \sqrt{2}} \right) + \text{erf}\left( \frac{\alpha \beta - x^t}{\phi \sqrt{2}} \right) \right] dx'
$$
 (IV. 3.9)

et qu'en conséquence on a aussi l'implication

$$
(\mathbf{x}^{\prime}\mathbf{y} \mathbf{A}\mathbf{\Psi}+\alpha\beta)\mathbf{B}\left[\mathbf{\mathcal{R}}(-\mathbf{X})\right]_{\mathbf{1}}\mathbf{X}\mathbf{1}\mathbf{y}\mathbf{C}\mathbf{1}^{\mathbf{2}}\mathbf{A}\mathbf{B}\sqrt{\pi}\int_{\beta}^{\infty} e^{-u^{2}} du \qquad (\mathbf{N.3.10})
$$

Si bien qu'au total

$$
\frac{1}{\Delta} A_{\text{IR}}(\text{and}_0, \beta, \varphi, \mathbf{K}; \alpha) = 2 \alpha
$$
\n
$$
+ \frac{1}{2\beta} \int_{-(A\sqrt{9} + \alpha\beta)}^{A\sqrt{9} + \alpha\beta} \text{Tr}_{\text{IR}}(\text{and}_0, \beta, \mathbf{K}; \mathbf{x}^{\prime}) \sum_{i=1}^{i=2} \text{erf}\left(\frac{\alpha\beta - (-1)^i x^{\prime}}{\varphi \sqrt{2}}\right) dx^{\prime}
$$
\n
$$
+ \xi \qquad (IV. 3.11)
$$

avec

$$
\mathcal{E}\left\{\frac{8\varphi}{A\beta\sqrt{\pi}}\int_{B}^{\infty}e^{-u^{2}}du\right\}
$$
 (IV. 3.12)
$-392 -$ 

Le second membre de  $(IV. 3.12)$  est indépendant des grandeurs caractéristiques de la résonance. D. fait uniquement intervenir le rapport<sup>'</sup>  $\frac{1}{2}$  reflet des conditions expérimentales de résolution et d'élargisseme.it Döppler.

 $i$ vous choisirons de prendre  $A=6,5$ , pour lequel

Ceci étant, il est aisé de se placer dans le cas plus général où l'analyse porte sur un ensemble de Q résonances pour chacune desquelles on dispose d'un certain nombre de tels couples  $(\alpha_{\bf j,1}^{},\,\alpha_{\bf j,2}^{})$ parmi lesquels il n'est d'ailleurs pas exclu d'en trouver plusieurs comportant un élément commun. En repérant ces couples par un indice supplémentaire i qui parcourra leur ensemble  $P_j$  afférent à chaque résonance j, on pourra définir l'intervalle fini sur lequel portera l'intégration numérique à l'aide des bornes  $^{\pm}$  x' $_{\rm max}$  telles que

$$
\mathcal{E} \leq \frac{\varphi}{\beta} \quad 10^{-9} \quad \leq \quad 10^{-6} \tag{IV.3.13}
$$

 $\pmb{\ell}$ 

sur un domaine couvrant largement celui que l'on rencontre dans la pratique. Ce choix confère à la fonction erf elle-même une valeur qui justifie de la confondre avec son développement asymptotique.

$$
x^{t} \max = 6,5 \text{ Max}(\varphi_{\mathbf{j}}) + \text{ Max } (\alpha^{i}_{j,e}, \beta_{j})
$$
 (IV.3.14)  
  $j(\mathbf{Q})$   
  $i \in P_{\mathbf{j}}$   
  $j(\mathbf{Q})$ 

La méthode d'intégration que nous utiliserons est une méthode des trapèzes à pas h variable choisi de telle façon que

$$
h = 2^{p-6}
$$

$$
h = 2^{p-6} \quad \text{pour} \quad x'_{k} \left( \begin{array}{c} \left( 2^{p} , 2^{p+1} \right) & p=0,1..9 \text{ (IV.} \\ 0.3.15 \right) & \text{ (IV. 3.15)} \end{array} \right)
$$
\n
$$
h = 2^{-6} \quad \text{pour} \quad x'_{k} \left( \begin{array}{c} \left( 0,1 \right) \end{array} \right)
$$

On calculera donc l'intégrant de la relation  $(N, 2, 21)$  en les différents points constituant la partition du type  $(IV.3.15)$  de l'inter $-393 -$ 

valle minimum convenable recouvrant  $\left(-x^{t} \max, x^{t} \max\right)$ . En particulier il en sera ainsi fait tout d'abord pour la fonction  $T_{\text{IR}}(a n \sigma_0, \beta,$  $K_k$ ; $x'_{k}$ ) qui intervient quelle que soit la fonction d'analyse désirée. Ceci implique la connaissance de la matrice des fonctions  $(\gamma_{jk})_{j\in Q}$ et  $(\Phi_{jk})_{j \in Q}$  en tous les points de cet intervalle dont nous  $k \in Q$  $k \in Q$ 

limiterons le nombre au plus à 1282, le dernier point correspondant à un x'<sub>max</sub> possible atteignant 512.

Les résonances étant classées par ordre des énergies E<sub>Ri</sub> croissantes et k désignant celle d'entre elles en cours d'analyse, trois cas peuvent se présenter selon que j est inférieur, égal ou supérieur à k. L'organigramme du sous-programme MATRIS de la figure IV.5.20 permet de suivre les différents enchamements d'opérations qui en découlent.

Avantage est pris du fait que l'on a les relations

$$
\Psi_{j k} (B_{jk} : x^t j) = \Psi_{j k} (B_{jk} : -x^t j)
$$
 (IV.3.16)

$$
\oint_{jk} (B_{jk} : x^i{}_j) = - \oint_{jk} (B_{jk} : -x^i{}_j)
$$
 (IV. 3.17)

Il faut donc repérer la position du point  $x_k$  par rapport à  $\bar{x}$  ik, j parcourant Q.

En pratique on caractérisera chaque point de la partition (IV.3.15) par un indice IK $(1,641)$  ou JK $(642,1282)$  suivant qu'il est d'abcisse positive ou négative et l'on calculera les variables réduites correspondant à ce point pour chacune des fonctions non diagonales de la matrice en posant selon  $(IV, 2, 12)$ 

$$
x^{t}j = x^{\star} = (x^{t}k - \overline{x}_{jk}) \frac{\Gamma_{\kappa}}{\Gamma_{\frac{t}{\kappa}}}
$$
 (IV.3.18)

Pour les fonctions diagonales on aura directement

$$
x^i_j = x^* = x^i_k \qquad (IV.3.19)
$$

- 394 -

Compte tenu de la programmathèque d'isponible au CEN SACLAY deux options s'offrent pour effectuer le calcul des fonctions  $\mathcal{V}_{\mathbf{jk}}$  (B<sub>jk</sub>,x<sup>\*</sup>) et  $\Phi_{\mathbf{jk}}$  (B<sub>jk</sub>,x<sup>\*</sup>). On peut, soit évaluer d'abord le fonctions de la première catégorie à l'aide du sous-programme PSSI décrit par ailleurs [IV.3.<sup>1</sup>], puis en déduire celles de la seconde catégorie par la relation ci-après déduite de  $(1, 4, 9)$ 

Ceci étant, on en déduit, en chaque point de la partition, la valeur de la transmission  $T^{\prime}_{IR}(a n \sigma_0, \beta, K_k; x^{\prime}_{k})$ , on calcule par sousprogramme celle des fonctions erf impliquées dans la relation (IV. 2. 21), puis on effectue la sommation des valeurs de l'intégrant qui en résultent pour tout indice IK ou JK significatif, c'est-à-dire tel que  $x'_{k}$  $\epsilon$   $(-x'_{max} , x'_{max})$ .

$$
\tilde{\Phi}_{jk}(\mathbf{B}_{jk}, \mathbf{x}^*) = \frac{1}{2} \mathbf{B}_{jk} \frac{\partial \psi_{jk}}{\partial \mathbf{x}^*} + \mathbf{x}^* \psi_{jk}(\mathbf{B}_{jk}, \mathbf{x}^*) \qquad (\text{IV. 3.20})
$$

 $\mathbf{A}$ 

dans laquelle la dérivée  $\delta V_{ik}$  /  $\lambda x^*$  aura été rapprochée par une formule du type Lagrange à cinq points, soit utiliser le sous-programme PSIF1 qui fournit les valeurs des deux fonctions pour un même point  $[\![\mathbf{IV.3.2}\!]$   $[\![\mathbf{IV.3.3}\!]$  .

La figure  $N.5.15$  emprunte à l'organigramme du sous-programme DECIS le schéma de construction de la partition (IV. 3.15) bâtie à partir de son plus petit intervalle en même temps que la configuration des diverses articulations qui conduisent à l'obtention de la fonction d'aire.

C'est la deuxième option qui fut choisie ici sauf pour les points  $x^*$  = O où l'on a simplement fait appel au sous- programme PSSI mis sous forme de fonction bibliothèque.

Pour calculer les dérivées partielles de cette fonction par rapport aux différents paramètres nous ferons simplement le rapport de sa variation résultant d'un accroissement convenable de chacun des paramètres à ce mémo accroissement, et c'est la méthode que nous adopterons pour toutes les fonctions.

### - 395 -

En ce qui concerne cette fonction on peut se limiter aussi a priori à un intervalle d'intégration fini dont les bornes seraient également de la forme  $A\Psi+\alpha\beta$  explicitée en (IV.3.14).

 $\pmb{I}$ 

 $\frac{1}{1}$ 

#### TV. 3. 2 La fonction de transmission ou de forme

En effet on peut écrire cette fois avec les mômes notations que celles utilisées au paragraphe précédent et dans les mêmes hypothèses

$$
T_{\text{IR}}(\text{ano}_0, \beta, K; \alpha) =
$$
\n
$$
\frac{1}{\varphi \sqrt{2\pi}} \int_{-(A \varphi + \alpha\beta)}^{A \varphi + \alpha\beta} T_{\text{IR}}(\text{ano}_0, \beta, K; x') \exp\left[-\left(\frac{\alpha\beta - (-1)^i x'}{\varphi \sqrt{2}}\right)^2\right] dx'
$$
\n
$$
+ A \frac{\beta}{\varphi} \xi
$$
\n(IV. 3.21)

Ce qui assurerait une précision meilleure. En réalité l'intervalle d'intégration peut être plus court que cela.

Pour évaluer l'intégrale on fera appel à la même méthode des trapèzes que précédemment en prenant toutefois des précautions quant à la finesse de la partition (IV. 3. 15) eu. égard à la valeur de  $\varphi$ . En particulier on sait que la courbe en cloche de Gauss est d'autant plus aigüe que  $\varphi$  est plus petit. Dans ces conditions il faudra resserrer les points pour que le pas conserve une valeur relativement petite comparée 'à l'écart type. L'expérience montre qu'il est convenable d'avoir au moins un rapport 5 entre les deux dans toute une région centrée sur la valeur moyenne  $\alpha\beta$ . Au contraire, loin du sommet, sur les ailes on évitera tout calcul car la fonction gaussienne tend asymptotiquemeni vers zéro. Au delà de quelques écarts types la précision acquise sera largement cuffisante. Déjà on

on obtient 99,99 % de l'intégrale en s'éloignant seulement à G écarts types.

Toutefois toutes ces dispositions deviennent superflues si au

départ<sup>Q</sup> est suffisamment petit, car, si tel est le cas, cela signifie

- 396 -

que physiquement l'effet de résolution n'aura pas eu d'incidence perceptible sur les mesures expérimentales . On se bornera alors à calculer la fonction de transmission aux différents points  $x = \alpha\beta$ par interpolation de la fonction  $T_{IR}(an\sigma_0,\beta,K;x^t)$ .

ŝ

 $\bullet$ 

Le minimum de transmission sera déterminé très simplement en recherchant parmi cinq points d'abcisses équidistantes pris sur la courbe de transmission, le premier de ces points étant au départ confondu avec le point d'abcisse • nulle, lequel d'entre eux, désigné  $I_m$ , se trouve être le plus bas. Parallèlement on retiendra parmi les cinq valeurs de transmission obtenues pour cette suite de points la valeur la plus petite  $T_{\text{min}}$  ainsi que la plus grande  $T_{\text{max}}$ .

La figure IV. 5.16 montre comment s'articule dans le sousprogramme DE CIS la branche de calcul de la fonction de transmission alors que la figure suivante montre plus particulièrement les détails de structure de cette branche lorsque l'effet de résolution n'est pas négligeable.

#### IV. 3.3 La fonction du minimum de transmission

Les remarques faites au paragraphe IV.2.3 suggéraient d'entreprendre la recherche du minimum de transmission avec pour hypothèse de travail une abcisse du type  $a_{k,2}$ , la fonction de transmission utilisée étant alors la fonction (IV. 2. 23) dans laquelle on aura fait

Si le double critère d'arrêt portant, d'une part, sur le rapport  $\rm{T_{max}/T_{min}}$ , d'autre part, sur le rapport de la distance séparant les points extrêmes de la suite à l'abcisse absolue du point médian, n'est pas satisfait on procédera à la définition d'une nouvelle suite de points déduite de la précédente par glissement et division par deux, ou division seulement, selon que le point  $I_m$  aura été un point intermédiaire ou un point extrême, et l'on cherchera à nouveau le point le plus bas. La figure JV. 3.2 illustre plus clairement le mécanisme de la procédure employée.

- 397 -

i = 2. Cependant si les critères de convergence ci-dessus devaient se trouver satisfaits alors que le point le plus bas reste le premier de la suite, cela signifierait qu'en fait l'abcisse recherchée est du  $\exp$ e  $\alpha_{k,1}$  et qu'il faut passer de l'autre côté de l'origine.

Å

La figure IV. 5. 18 présente les détails de structure du calcul du minimum de transmission à l'intérieur du sous-programme DECIS.

IV. 3. 4 La fonction des largeurs de transmission

Les fonctions des largeurs  $\gamma_{k,f}^{(i)}$  sont des fonctions implicites définies par les équations (IV. 2. 39). Elles admettent des dérivées partielles par rapport aux différents paramètres. Pour les calculer nous utiliserons les équations précitées, mais, pour cela, nous introduirons auparavant des notations simplifiées qui allégeront l'écriture et qui se comprendront d'elles-mêmes si l'on sait qu'avec elles nous conviendrons d'écrire (IV. 2, 39) sous la forme

Pour résoudre les équations (IV. 2. 39) nous nous déplacerons le long de la courbe de transmission jusqu'à ce que la valeur obtenue pour la fonction (IV. 2. 23) approche suffisamment le second membre de ces équations. C'est ce que montre l'organigramme de la figure IV.5.19.

$$
T_{\text{IR}}(a,\gamma) = (1-f) T_{\text{IR}}(a,\alpha_{\text{min}}) + f \qquad (IV.3.22)
$$

 $\mathbf{\mathcal{L}}$ 

et nous poserons

$$
F(a,\alpha) = T_{\text{IR}}(a,\alpha) - (1-f) T_{\text{IR}}(a,\alpha_{\text{min}}) - f \qquad (IV.3.23)
$$

a désignant un paramètre quelconque.

Dès lors nous aurons pour la dérivée partielle par rapport à a

$$
\frac{\partial \gamma}{\partial t} = \left[ -\frac{\partial F(a,\alpha)}{\partial t} / \frac{\partial F}{\partial t} \right]
$$
 (IV. 3.24)

 $\frac{1}{a}$  a  $\frac{1}{a}$  a  $\frac{1}{a}$  =  $\frac{1}{a}$  $a - 1$ 

avec

$$
\frac{\partial F}{\partial a} = \left[ \frac{\partial T_{\text{IR}}(a, a)}{\partial a} \right]_{\alpha = \gamma} - (1 - f) \left[ \frac{\partial T_{\text{IR}}(a, a_{\text{min}})}{\partial a} \right]
$$
 (IV. 3.25)

 $\pmb{z}$ 

 $\ddot{\phantom{a}}$ 

Ĵ,  $\cdot$ 

Numériquement, si on désigne par  $\Delta$  a l'accroissement du paramètre a, on aura, compte tenu de l'équation (IV. 3. 22),

 $-398 -$ 

$$
\frac{\partial F}{\partial a} \simeq \frac{1}{\Delta a} \left[ T_{\text{IR}}(a + \Delta a, \gamma) - (1 - f) T_{\text{IR}}(a + \Delta a, \alpha_{\text{inin}}) - f \right] (IV. 3.26)
$$

#### IV. 4 DETERMINATION DES PARAMETRES DE RESONANCE

Le problème fondamental se pose ainsi : étant donnée une suite de valeurs expérimentales des grandeurs d'analyse dont nous connaissons désormais les expressions théoriques en fonction des paramètres t de résonance inconnus, nous voulons en déduire la valeur de ces paramètres.

Cette méthode est classique. Nous en rappellerons brièvement le principe  $\begin{bmatrix} 1 & 4 & 1 \end{bmatrix}$ ,  $\begin{bmatrix} 7 & 4 & 1 \end{bmatrix}$ ,  $\begin{bmatrix} 1 & 4 & 2 \end{bmatrix}$ .

Considérons un échantillon de taille  $A_{\text{max}}$  d'observations indépendantes, que nous assimilerons à un vecteur écrit sous la forme d'une matrice colonne

et résultant de s<sub>max</sub> mesures effectuées sur les composantes du vecteur des grandeurs d'analyse également écrit sous forme d'une

Ce problème n'a pas de solution rigoureuse. Tout ce que l'on peut faire, c'est une estimation de chacun des paramètres par une méthode qui procède de théories statistico- mathématiques et d'associer à cette estimation un domaine auquel esrt attachée une probabilité déterminée de contenir les valeurs exactes des paramètres inconnus. La méthode choisie ici est la méthode dite des moindres carrés.

IV. 4.1 Méthode des moindres carrés

$$
\left\{\Psi\right\}_{\lambda_1}=\Psi_1 \quad ; \quad s=1,2,\ldots, \ s_{\max} \qquad (IV.4.1)
$$

$$
-399-
$$

matrice colonne

$$
\{F\}_{s1} = F_s \; ; \; s = 1, 2, \ldots, s_{\max} \qquad (IV. 4.2)
$$

Supposons que les composantes du vecteur F soient des fonctions linéaires des paramètres  $A_j$  inconnus en nombre  $j_{\max}^{\phantom{\dagger}}$ , ce que l'on peut traduire par la relation matricielle

$$
F = XA \qquad (IV.4.3)
$$

 $\mathbf{r}$ 

 $\mathbf{I}$ 

 $\frac{1}{\sqrt{2}}$ 

dans laquelle X est une matrice de  $s_{\text{max}}$ , j éléments avec  $s_{\text{max}} >$  $j_{\text{max}}$ , et où

$$
\left\{ A \right\} j1 = A_j ; \qquad j = 1, 2, \ldots, j_{\text{max}} \qquad (\text{IV. 4.4})
$$

La matrice  $X$  est très exactement connue, mais les grandeurs d'analyse, quant à elles, sont déterminées avec des erreurs de mesure  $s'$  de sorte que, si l'on désigne par  $\xi$  le vecteur de ces erreurs, on a

$$
\Psi = F + \xi \qquad (IV 4.5)
$$

U en résulte que chacune des observations  $\mathcal{L}_{\mathbf{f},\mathbf{g}}$  est normale et quo la densité de probabilité du vecteur échantillon, dite fonction de vraisemblance, s'écrit

Ces erreurs sont d'inégale précision. Pour tenir compte de cette situation on affectera à chacune des observations un poids  ${\tt p_S}.$ Soit P la matrice diagonale de ces poids.

Nous ferons l'hypothèse que les composantes du vecteur d'erreur sont indépendantes, normales et centrées sur zéro. Dans ces conditions on a pour les vecteurs espérances mathématiques  $E(\xi)$  et  $E(\psi)$ les relations respectives ci-après

$$
E(\xi) = 0 \qquad (IV.4.6)
$$

$$
E(\Psi) = F \qquad (IV.4.7)
$$

- 400 -

$$
J \cdot (\psi, A) = \left(\frac{1}{\sigma \sqrt{2\pi}}\right)^{\delta_{\text{max}}} \left[\det(P)\right]^{1/2} \exp \left[-\frac{1}{2\sigma^2} V^T \text{PV}\right] (IV.4.8)
$$

expression dans laquelle on a posé

$$
V = \psi - F = \psi - XA
$$
 (IV.4.9)  

$$
V^{\text{T}}
$$
 étant la matrice transposeée de V et où l'écart moyen quadratique

a est inconnu.

Si donc l'épreuve, ou l'ensemble des mesures expérimentales, attribue au vecteur F les composantes du vecteur  $\psi$  il est naturel de choisir comme estimation du vecteur A un vecteur qui rende maximum la fonction  $L(\psi,A)$ , ce qui revient à rendre minimum l'expression  $V<sup>T</sup>PV$ , et c'est là le fondement de la méthode des moindres carrés.

Soient donc respectivement  $\widetilde{\mathbf{A}}$  et  $\widetilde{\mathbf{V}}$  le vecteur des estimations obtenu par cette méthode et le vecteur déduit de V par substitution de *&* à A.

L'estimateur  $\stackrel{\sim}{A}$  est solution des équations dites normales

est une matrice carrée non singulière et symétrique de rang  $j_{max}$ . C'est un vecteur aléatoire normal à  $i_{\text{max}}$  dimensions. Il est sans erreur systématique, autrement dit,

On peut montrer par ailleurs que la quantité aléatoire  $\frac{1}{2} \tilde{v}^T$  P $\tilde{v}$  $\frac{1}{2}$   $\frac{1}{2}$  est indépendante de A. Elle est distribuée comme la variable aléatoire "AsV . à (swov - j ) degrés de liberté, formée à  $\mathbf{s}_{\max}$  =  $\mathbf{j}_{\max}$   $\frac{d}{d}$  ( $\mathbf{s}_{\max}$  =  $\mathbf{j}_{\max}$ ) deg partir de la somme des carres de variables aléatoires normales

dans lesquelles

$$
C \tilde{A} = X^T P \psi
$$
 (IV.4.10)

 $\mathbf{I}$ 

$$
C = X^T P X \qquad (IV.4.11)
$$

$$
E(\tilde{A}) = A \qquad (IV. 4.12)
$$

 $\mathbf{r}'$ Le vecteur  $\widetilde{V}$  de son côté est un vecteur aléatoire normal à  $(s_{max} - j_{max})$  dimensions.

réduites en nombre (s<sub>max</sub> - j<sub>max</sub>), de sorte que

 $- 401 -$ 

$$
\frac{1}{\sigma^2} \quad \tilde{V}^T \quad \tilde{PV} = \frac{\chi^2_{s_{\text{max}}} i_{\text{max}}}{s_{\text{max}} - i_{\text{max}}} \quad (IV. 4.13)
$$

s

II s'ensuit que la variable

$$
t_{\rm S_{\rm max}} - j_{\rm max} = \frac{\tilde{A}_{j} - A}{\sqrt{\left\{C^{-1}\right\}_{jj} - \frac{\tilde{V}^{\rm T} P \tilde{V}}{S_{\rm max} - j_{\rm max}}}}
$$
(IV. 4.14)

est une variable de Student à (s<sub>max</sub> - j<sub>max</sub>) degrés de liberté, ce qui permet de construire un intervalle de confiance pour  $\widetilde{\mathrm{A}}_{\mathbf{j}}.$ 

Si l'on choisit de prendre pour probabilité de présence de la vraie valeur du paramètre A, à l'intérieur de cet intervalle celle qui J correspondrait au seuil de confiance que l'on attache généralement à une variable aléatoire normale réduite, c'est-à-dire, une probabilité égale à 0,68, alors l'intervalle de confiance I. peut être pris d'après la figure IV.4.1 comme suit

$$
I_{j} = \left[\tilde{A}_{j} - \sqrt{\left\{C^{-1}\right\}} j \right] \frac{\tilde{V}^{T} P \tilde{V}}{s_{\text{max}}^{-j} n a x}, \quad \tilde{A}_{j} + \sqrt{\left\{C^{-1}\right\}} j \frac{\tilde{V}^{T} P \tilde{V}}{s_{\text{max}}^{-j} n a x}\right]^{(\text{IV. 4.15})}
$$

En effet cette figure présente les courbes de variation de  $\gamma$ en fonction du degré de liberté n de la variable de Student  $\mathbf{t}_{\mathbf{r}_{i}}$  telles que *la* probabilité pour cette variable d'être en valeur absolue inférieure à  $\gamma_p$  soit égale au seuil de confiance choisi p; autrement

dit, le long de ces courbes

$$
P\left\{ \left| t_n \right| \leqslant \gamma_p \right\} = p \tag{IV.4.16}
$$

On voit que pour p compris entre 0,G et 0,7 il est très raisonnable de pren $\alpha$ re  $\gamma_{\rm p}$  = 1 dès que n =  $\rm s_{max}$ -j $\rm _{max}$  dépasse 5, ce qui doit être toujours le cas dans la pratique

i

 $\mathbf{I}$ 

ł.

## $-402 -$

#### IV.4.2 Adaptation numérique

Ilypothèse a été faite en (IV. 4.3) que les composantes du vecteur F des grandeurs d'analyse étaient des fonctions linéaires des paramètres A<sub>j</sub>, mais, tel n'étant pas le cas, il est nécessaire pour se servir des résultats obtenus plus haut de linéariser ces fonctions en les prenant sous forme de leur développement limité en série de Taylor arrêté au premier ordre. Considérons donc des valeurs suffisamment approchées  $A_{i}$  et opérons la substitution

$$
A_{j} = A_{j}^{*} + \delta A_{j}^{*} \qquad ; j = 1, 2, \ldots, j_{\max} \qquad (IV. 4.17)
$$

Dès lors on peut écrire

$$
F_{s} = F_{s}^{*} + \sum_{j=1}^{j=j_{\max}} \delta A_{j}^{*} \left(\frac{\partial F}{\partial A_{j}}\right) + \dots; s=1,2...s_{\max} \quad (IV.4.18)
$$

où  $A_i = A_i^*$  pour  $i=1,2,\ldots,j_{max}$ , et prendre pour nouvelles grandeurs d'analyse les grandeurs

$$
f_s = F_s - F_s^*
$$
 ;  $s=1,2,...,s_{max}$  (IV.4.19)

 $\left\langle \right\rangle$ 

 $\frac{1}{4}$ 

 $\pmb{f}$ 

ce qui ne change en rien le vecteur V qui reste

$$
V = \Psi^T - f = \Psi - F \qquad (IV.4.20)
$$

ni la matrice des poids P.

Les nouveaux paramètres inconnus sont les paramètres  $\delta A_j^*$ de sorte que la relation  $(IV. 4.3)$  devient

$$
f = X \, \delta \, A^*.
$$
 (IV. 4.21)

avec

$$
\{f\} s1 = f_s \qquad ; \qquad \{X\} sj = \frac{\partial F_s}{\partial A} \qquad ; \{A^* \}_{j1} = \delta A^*
$$

 $\sim$   $\sim$ 

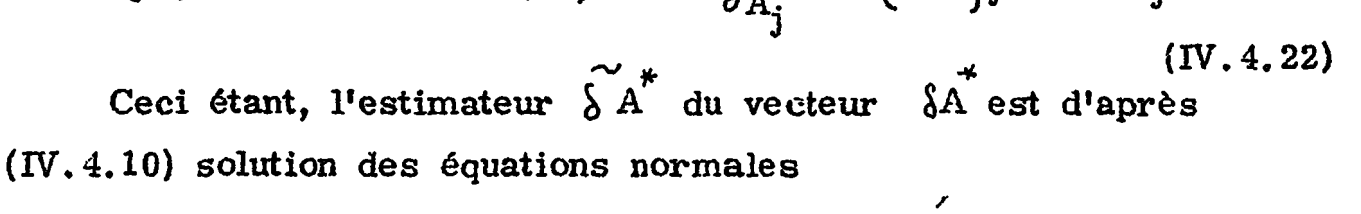

$$
C \widetilde{SA}^{\star} = X^T P \psi^{\star}
$$
 (IV. 4.23)

C étant défini comme en (IV. 4.11) par

$$
C = X^T P X
$$
 (IV.4.24)

Plus explicitement les  $\ \ \AA_\tau^{\ast}$  sont solutions du système d'équations J  $\sum_{j=1}^{n} \max \left\{ C \right\} \eta_j \quad \text{for } i = \left\{ X^T P_i \right\}^* \right\}$ 

où

$$
\left\{C\right\}_{\eta_{j}} = \sum_{s=1}^{s=s_{\text{max}}}\left\{P_{s}\right\}_{\delta A_{\eta}}^{S F_{s}} \cdot \frac{\partial F_{s}}{\partial A_{\eta}} \qquad (IV.4.26)
$$

et

$$
\left\{X^{T}P\psi^{+}\right\}_{\eta_{1}} = \sum_{s=1}^{s=s_{\text{max}}} p_{s} \left(\psi_{s} - F_{s}^{*}\right) \frac{\partial F_{s}}{\partial A_{\eta}}
$$
 (IV. 4.27)

les dérivées partielles étant prises aux points  $A_i = A_i^*$ , i=1,2,. J  $_{max}$ . En ce qui concerne l'intervalle de confiance  $I_i$  il aura pour demi-longueur, d'après (IV. 4.15)

$$
\sqrt{\left\{C^{-1}\right\}}\quad\text{ij}\quad\frac{\text{H}}{\text{s}_{\text{max}}-\text{j}_{\text{max}}}
$$
\n(IV. 4.28)

 $\frac{1}{2}$ 

avec

$$
H = \tilde{V}^T \quad P \quad \tilde{V} = \sum_{s=1}^{s=s_{max}} p_s (\psi_s - \tilde{r}_s)^2
$$
 (IV. 4.29)

où  $\widetilde{\textbf{F}}_{\textbf{s}}$  est déduit de  $\textbf{F}_{\textbf{s}}$  par substitution des. $\widetilde{\textbf{A}}_{\textbf{j}}$  aux  $\textbf{A}_{\textbf{i}}$  .

Pour déterminer numériquement les estimateurs  $\widetilde{\mathrm{A}}_{\textbf{j}}$  nous utiliserons un processus itératif suggéré par la relation (IV. 4. 17). Au départ, c'est-à-dire, à l'itérarion zéro, nous prendrons pour valeur approchée  $A^*$  une valeur de départ  $\alpha^{(0)}_{,i}$ , puis on calculera l'estimation J J

 $\widetilde{A}_j$  en ajoutant à  $\alpha_j^{(0)}$  l'estimation  $\lambda \alpha_j^{(0)} = \widetilde{A}_{j}^{\star}$  solution du système des « équations normales (IV. 4.23). A 1' itération suivante nous prendrons pour nouvelle valeur approchée A<sup>\*</sup>j la valeur obtenue précédemment pour  $\widetilde{A}$ j, soit  $\alpha_j^{(1)}$ , et l'on calculera  $\alpha_j^{(2)}$  de la même manière que  $\alpha^{(1)}_{\bf j}$  en résolvant le nouveau système d'équations normales résultant de la nouvelle valeur de  $A^*_{j}$ , et ainsi de suite, si bien que l'on pourra écrire après la r<sup>ième</sup> itération

$$
\widetilde{\Lambda}_{j} = \alpha \frac{(\mathbf{r} + 1)}{j} = \alpha \frac{(\mathbf{r})}{j} + \delta \alpha \frac{(\mathbf{r})}{j}
$$
 (IV. 4.30)

où  $\delta \alpha_j^{(T)}$  sera solution du système (IV.4.23) correspondant. J On montre  $\left[\text{IV}, 4, 3\right]$  que sous les conditions

 $|\nabla - \mathbf{F}|$  borné supérieurement,

(r)  $II^{(T)}$  étant la valeur de H défini en  $(IV, 4, 29)$  à l'itération r.

Toutefois la convergence aura pu être effective sans que ce critère n'ait été satisfait pour autant. Ce serait le cas si £ était choisi trop sévèrement. Dans ce cas le calcul sera arrêté si

 $-40.1 -$ 

 $H^{(r+1)} - H^{(r)} > 0$ 

## avec la mention "PAS D'AMELIORATION ARRIVE A CE STADE".

- Fxistence jusqu'au deuxième ordre des dérivées partielles du vecteur F par rapport aux  $\delta a_j$ , ces dérivées étant bornées supérieurement,

det (C) borné inférieurement, la résolution du système des équations normales à chaque itération conduit à une convergence quadratique vers la solution.

On prendra pour critère d'arrêt

$$
\left|\frac{\Pi^{(r+1)} - \Pi^{(r)}}{\Pi^{(0)}}\right| \zeta^{\xi} \qquad (IV.4.31)
$$

 $\overline{\mathbf{C}}$ 

Par ailleurs il est raisonnable de prendre pour éléments de la matrice diagonale P les poids  $p_s$  inversement proportionnels aux carrés des erreurs estimées sur les valeurs expérimentales  $\psi_{L}$ 

 $-405 -$ 

La convergence ayant été atteinte l'intervalle de confiance sera défini à partir de (IV, 4.28) où l'on aura donné à TT la valeur (r+1) de H

Si les paramètres  $\beta_j$  et  $\sigma_{0j}$  interviennent directement dans les expressions des fonctions d'analyse, le paramètre d'énergie  $E_{R,i}$ , quant à lui, ne joue son rôle qu'indirectement par le truchement des abcisses  $\overline{\mathfrak{a}}^{\mathbf{i}}_{\;\;i=0}$  telles qu'elles sont introduites en (IV.4.14) et des  $\bar{x}_{jk}$ . Aussi les abcisses expérimentalement mesurées  $a_{j,\ell}^i$  doivent elles être non seulement modifiées en temps voulu pour le calcul **1999** des dérivées partielles dans le sous-programme DECÏS (figure IV.5.Î3Î' selon

mais encore elles doivent chacune à leur tour faire l'objet d'un calage lors du transfert de la nouvelle valeur de l'énergie de résonance après chaque itération. Ainsi

Notons que faire varier  $E_{R_k}$ , k repérant, rappelons le, la résonance sur laquelle porte l'analyse, revient comme le montrent les relations  $(IV. 4.32)$  et  $(IV. 4.33)$  à faire glisser la courbe de transmission le long de l'axe des abcisses. *La* figure IV. 4.2 illustre un tel glissement. "Elle indique qu'un môme glissement produit des

$$
\alpha_{j,\ell}^{i} + \delta \alpha_{j,\ell}^{i} = \alpha_{j,\ell}^{i} - (-1) \frac{\delta^{E} R_{j}}{\delta_{j}}; \quad j \in \{0.1, 0.4, 32\}
$$

;  $\frac{1}{1}$ 

variations relatives des fonctions d'aire ou de forme plus importantes lorsque les abcisses 1 et 2 sont proches. Ceci suggère, et la nécessité en est confirmée par l'expérience, d'introduire un pas variable fonction des grandeurs d'analyse correspondantes, "Nous le choisirons proportionnel à leur carré.

I

 $\vdots$ 

 $\mathbb{E}$ 

nce après chaque itération. Ainsi  
\n
$$
\alpha_{j,\ell}^{i (r+1)} = \alpha_{j,\ell}^{i,(r)} - (-1)^{\ell} \frac{E_{Rk}^{(r+1)} - E_{Rk}^{(r)}}{\Delta_k} ; \ell = 1,2 \quad (IV. 4.33)
$$

## - 406 -

s

## iv. 4.3 Recherche des valeurs approchées

La linéarisation des fonctions d'analyse selon (IV.4.18) et la méthode itérative de résolution des équations normales qu'elle suggère s'appuient toutes deux sur l'hypothèse que les estimateurs obtenus successivement après chaque itération constituent une suite de valeurs suffisamment voisines. Cette hypothèse se trouve assurément véfifiée à partir d'un certain rang puisque, sous les conditions que nous avons vues, cette suite est convergente. Il est donc tentant de faciliter la convergence du processus au départ en prenant pour  $\alpha^{(U)}_{i}$ , non pas les valeurs expérimentales fournies par le programme décrit au chapitre précédent, mais des valeurs approchées situées au voisinage de la solution finale. Cette approche ne portera que sur les paramètres *y* et  $\sigma_0$  car les énergies (E<sub>R</sub>)<sub>exp</sub> ne sauraient être trop différentes des énergies finales. On choisira d'ailleurs les  $(E_R)_{\text{exp}}$  sur un écran aussi mince que possible pour que l'effet interféro-résonnant joue aussi peu que possible. LPar ailleurs on procédera résonance par résonance en supposant figés les paramètres autres que ceux de la résonance sur laquelle on travaille.

Cette méthode consiste à résoudre successivement des systèmes de deux équations prélevées sur celles du système surabondant des s<sub>max</sub> équations

On peut, selon les cas, envisager d'utiliser l'une des trois méthodes décrites ci-après.

## IV.4.3.1 Résolution d'un système réduit

t

 $\mathbf{f}$ 

*t*

 $\ddot{\phantom{a}}$ ţ.  $\ddot{\bullet}$ 

$$
F_s(\beta_{j\epsilon Q}, \sigma_{oj\epsilon Q}) - \frac{1}{2} = 0
$$
; s = 1,2...  $s_{max}$  (IV. 4.34)

déduites de l'équation vectorielle (IV. 4.5) par omission volontaire < du vecteur d'erreur. Ces équations exprimeraient donc l'égalité entre les'grandeurs d'analyse et le résultat de leurs mesures.

Les équations couplées doivent bien entendu porter sur des

 $- 407 -$ 

grandeurs d'analyse relevant de la même résonance. Considérons donc *\m* tel couple d'équations

Nous résoudrons ce système par le processus à convergence quadratique décrit ci-après [IV. 4. 4].

Si on désigne par  $\mathrm{x}^{(\mathrm{r})}$  et  $\mathrm{y}^{(\mathrm{r})}$  les valeurs de x et de y à la r<sup>ième</sup> itération, on aura

$$
x^{(r+1)} = x^{(r)} + \frac{1}{D} \left[ T \frac{\partial G}{\partial y} - G \frac{\partial H}{\partial y} \right]
$$
 (IV. 4.37)

$$
\begin{cases}\nII = F_{s1} (\beta_{j\in Q}, \sigma_{oj\in Q}) - \frac{1}{2} s_1 = 0 \\
G = F_{s2} (\beta_{j\in Q}, \sigma_{oj\in Q}) - \frac{1}{2} s_2 = 0\n\end{cases}
$$
\n(IV. 4.35)

 $\pmb{\ell}$ 

et soient x et y les deux inconnues

$$
x = \beta_k \qquad ; \; y = \sigma_{ok} \qquad (IV. 4.36)
$$

On prendra pour  $x^{(0)}$  et  $y^{(0)}$  les valeurs expérimentales de paramètres  $\beta_k$  et  $\sigma_{ok}$ . Les tests d'arrêt feront intervenir les quantités

$$
y^{(r+1)} = y^{(r)} + \frac{1}{D} \left[ G \frac{\partial H}{\partial x} - \Pi \frac{\partial G}{\partial x} \right]
$$
 (IV. 4.38)

avec

$$
D = \frac{\partial G}{\partial x} \frac{\partial H}{\partial y} - \frac{\partial G}{\partial y} \frac{\partial H}{\partial x}
$$
 (IV.4.39)

$$
P_x = |x^{(r+1)} - x^{(r)}|
$$
  $P_y = |y^{(r+1)} - y^{(r)}|$  (IV.4.40)

$$
Q_{x} = |x^{(r+1)}|
$$
  $Q_{y} = |y^{(r+1)}|$  (IV. 4.41)

et seront satisfaits si les conditions suivantes sont remplies

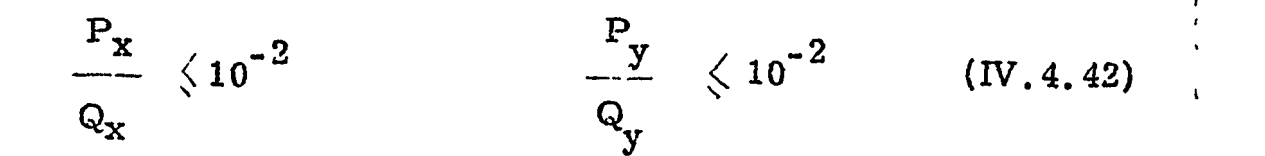

ļ

 $\begin{array}{c} 1 \\ 3 \\ 4 \end{array}$ 

La figure IV.5.8 montre l'organigramme de résolution par itération des  $\sqrt{3}$ ystèmes successifs (IV.4.35). Seule s'y trouve détaillée la structure interne de la case de calcul des fonctions il et G, les autres cases relatives aux dérivées de ces fonctions ayant une structure analogue.

f.

## IV.4.3.2 Fonctions de Bessel asymptotiques

Cette méthode très simple consiste en la résolution du système de deux équations écrit à partir des relations telles que (1.6.10) et (1.6.11) dans lesquelles interviennent les formes asymptotiques des fonctions de Eessel pour exprimer les aires totales des creux de transmission dans le cac d'un écran très mince ou d'un écran très épais.

dans lesquelles  $\bigvee_{\alpha}$ ,  $\bigvee_{\alpha}$  désignent les aires partielles expérimentales les plus grandes mesurées respectivement sur l'écran le plus épais d'épaisseur n<sub>e</sub> et le plus mince d'épaisseur n<sub>m</sub>. a représente l'abondance isotopique.

L'identification des indices d'écran  $J_e$ ,  $J_m$  correspondant à n<sub>e</sub> et  $n_m$  se fait dans le programme principal. Les grandeurs d'analyse  $\Psi_e$ ,  $\Psi_m$  passent du sous-programme LECTRE au programme

 $- 108 -$ 

Il va de soi qu'une telle méthode d'approximation ne saurait être  $\frac{1}{2}$ 

Toutes réductions faites les valeurs approchées sont données par les relations

$$
\beta = 4 \frac{r_e^{1!} r_1}{n_m \psi_2^2}
$$
 (IV. 4.43)

 $\ddot{\ddot{z}}$ 

 $\mathfrak{t}$ 

$$
\sigma_0 = 0,31831 \beta \psi_m \cdot \frac{1}{a \eta_m} \qquad (IV.4.44)
$$

principal par les communs dans le bloc ABES(I,J) où I est l'indice de résonance et J l'indice d'écran.

utilisée sans que la méthode des aires ne soit mise en oeuvre par

l'analyse.

## $-409 -$

## IV. 4. 3. 3 Cheminement dans la vallée

Les figures IV. 4.3, IV. 4.5 et IV. 4.7 s'appuient sur un exemple banal pour illustrer la forme générale de la surface du  $\chi^{\tt 2}$  , en fonction des paramètres  $\beta$  et  $\sigma$ , obtenue lors de l'analyse d'une résonance, respectivement, par la méthode des aires partielles, celle des formes et celle des mi-largeurs à f de la profondeur. Les trois surfaces présentent un caractère commun. Elles ont la forme d'une vallée à peu près orientée comme le serait une droite qui joindrait l'origine au point de convergence. En ce dernier point d'ailleurs elle présente un puits très marqué. Cette configuration se retrouve sur les figures IV. 4.4, IV.4.6 et IV. 4. 8 qui représentent différents cheminements vers la solution à partir de quelques points de départ dispersés sur la surface. Les projections de ces cheminements sur le plan  $(\beta, \sigma_0)$  montrent clairement cette orientation et, s'il demeure difficile de voir ce qui se passe dans l'espace  $(\text{II}^{(r)},\beta,\sigma_o)$ , du moins dans le plan  $(\beta, \sigma_o)$  il est clair que certaines de ces projections suivent la direction générale de la vallée après l'avoir rejointe en une ou plusieurs étapes selon le point d'origine et la direction prise au départ.

i

i

t

(

!<br>}

!<br>!

ŧ

Il s'avère par ailleurs que les points expérimentaux définis par  $\log$  couples  $\left[\beta_{\exp},(\sigma_o)_{\exp}\right]$  se situent généralement dans la vallée  $\frac{1}{\sqrt{2\pi}}$ suffisamment près du fond pour que cette situation suggère de tenter a priori une approche de la solution en prenant pour axe de la vallée la droite qui joint l'origine au point expérimental.

On arrêtera de progresser le long de cette direction si la variation du  $\chi^2$  montre que le chemin suivi prend de l'altitude vers les bords de la vallée. L'évaluation du  $\chi^2$  implique celle de la tonction is

d'analyse. Le calcul sera imbriqué avec ceux nécessaires à la , méthode des moindres carrés, en les suites d'instructions convenables, dans le programme principal ainsi que le montre la figure IV,5. 9. i

## - 410 -

C'est l'indîce IAV mis à 1 qui provoquera le débranchement au moment voulu.

# IV. 4. 3.4 Remarques sur les méthodes de recherche dos valeurs approchées

 $\pmb{\delta}$ 

Pour discuter du choix le meilleur quant à la méthode d'estimation de valeurs approchées nous commenterons la figure IV.  $4.9$ sur laquelle sont présentés dans le plan des  $(\beta, \sigma_0)$  les différents cheminements d'approximation pour les deux composantes d'un doublet du néodyme repris au paragraphe IV. 6.3 pour illustrer la présentation des résultats.

Les solutions sont situées au centre des deux carrés, de coordonnées

 $\beta$  = 2,16  $\bigg\}$  pour la première résonance  $\sigma_{\rm O}$  = 6200 barns  $\int$  pour la premiere resonance  $\beta = 3,96$ pour la deuxième résonance  $\sigma_o$  = 3620 barns  $\Big\}$ 

Est tracée en traits pleins la progression des solutions d'approchç à chaque itération de la résolution du système réduit pour les trois j méthodes des aires partielles, des formes et des mi-largeurs. j Spécifions toutefois que le troisième système réduit est mixte en ce sens que si l'une des équations est une équation portant sur les mi-largeurs, l'autre est une équation de formes. i

Les traits en pointillé représentent le cheminement dans la vallée et les hexagones sont centrés sur les solutions approchées données par les relations  $(V, 4, 43)$  et  $(V, 4, 44)$ .

i

Ceci étant, on peut remarquer que la résolution des systèmes : réduits fournit de bonnes approximations situées à l'intérieur des i carrés des solutions finales, et m $\ell$ me, preqque confondues avec elles lorsqu'il s'agit ùe la méthode des formes.

Les aires, en revanche, conduisent à des approximations bien moins bonnes pour ne pas dire assez éloignées, mai s qui suivent le même tracé que celui des formes. On pourra remarquer que si pour la première composante l'approximation se trouve être par excès, elle est par défaut pour la deuxième. Ceci est lié au choix des aires qui porte pour chaque composante sur l'aire la plus petite et la plus grande mesurées toutes deux °ur le môme écran (confer les figures IV. 6. 4 et IV. 6.7).

i

Pour les formes, au contraire, on peut choisir des points i convenablement situés qui ne subissert que peu l'influence de la résonance voisine.

i

La méthode des mi-largeurs risque, de son côté, d'être sensible à la proximité des résonances et c'est bien ce que reflète la réso- ' lution du troisième système. En particulier la déviation est plus forte pour la petite résonance que pour la résonance la plus marquée.

Il est certain que les grandes aires sont affectées par le recouvrement partiel des résonances de manière différente selon l'importance relative de la composante voisine. On pourrait donc penser préférable de ne prendre que des pexites aires sur des écrans ; différents pour échapper aux effets de recouvrement. Mais, d'une part, ces aires sont entachées d'erreurs statistiques relatives plus grandes et, d'autre part, il est prudent de prélever les deux aires du système , *{* sur le même écran pour bénéficier de la meilleure homogénéité des ! mesures. ;

i

i

s

 $\mathbf{r}$ 

Ť

Le cheminement dans la vallée, quant à lui, ne mène qu'à des approximations assez grossières et s'arrête vite, dès la première

 $-411 -$ 

étape pour les aires, la seconde pour les formes et la troisième pour les formes associées aux mi-largeurs. Cependant cette méthode a l'avantage de progresser très vite en comparaison de la précédente qui procède d'une méthode itérative avec calcul dos dérivées.

- 412 -

Plus rapide encore est la méthode des fonctions de Bessel asymptotiques. Cependant la figure montre que les valeurs approchées ainsi obtenues sont loin de la vallée. En fait ces valeurs sont d'autant plus éloignées que les épaisseurs d'échantillon s'écartent des conditions de validité des expressions asymptotiques.

 $\mathbf{I}$ 

La question se pose de savoir s'il est nécessaire de refaire le calcul des matrices de fonctions  $\overline{\mathsf{V}}_{\mathsf{TK}}$  et  $\mathbf{\varphi}_{\mathsf{TK}}$  afférentes aux différents points de la partition (IV. 3.15) pour chacun des points expérimentaux dant on dispose, c'est-à-dire, pour chacun des couples de valeurs

En réalité donc, à moins de se trouver dans les conditions extrêmes d'écran très épais ou très mince, pour lesquels d'ailleurs l'analyse par nuindres carrés devient difficile la résolution d'un système réduit lorsqu'il s'agit de la méthode des formes conduit à une très bonne approximation . Toutefois le temps d'exécution au total ne s'en trouve pas diminué autant qu'il serait raisonnable de l'espérer. En effet, le temps gagné sur la méthode des moindres carrés est pratiquement compensé par celui pris par la résolution du système à moins de concéder quelques aménagements aux critères de convergence pourtant peu rigoureux.

## IV. 5 LOGIQUE DU CODE

## IV.5.1 Opportunité du calcul des matrices de fonctions  ${\bf f}$ k et  $\Phi_{\text{eff}}$ .

 $\ddot{\phantom{a}}$ 

$$
(\alpha^{i}_{j,1}, \alpha^{i}_{j,2})_{i \in P_{j}}
$$
  
 
$$
i \in Q
$$

car il y a là matière à gain de temps considérable.

En fait pour décider de l'opportunité de ce calcul on peut s'appuyer sur la remarque suivante.

Outre la variable réduite  $x^{\dagger}_{k}$  dont les différentes valeurs sont fixées à l'avance par la partition  $\langle IV.3.15 \rangle$  les fonctions  $V_{\tau K}$  et  $\Phi_{\tau K}$ 

ne dépendent que des paramètres  $\beta_{\bf j}$  et des quantités  $\vec{\bf x}_{\bf jk}^{\phantom{\dag}}$  définies en (IV. 2.13). Cola signifie qu'une fois obtenus, les Éléments de matrice pour un x'<sub>t</sub> donné resteront valables tant que l'on ne touchera ni aux  $\beta_j$  ni aux  $\bar{x}_{ik}$ . Plus explicitement :

 $\mathbf{r}$ 

- 413 -

1) toutes les matrices se conservent lorsqu'on passe du calcul des fonctions d'analyse à celui de leurs dérivées partielles par rapport aux paramètres  $\sigma_{0i}$ ,

2) l'ensemble» des colonnes de même rang de toutes les matrices est caractéristique d'une résonance k et demeure indépendant de l'épaisseur de l'écran,

3) les éléments diagonaux restent invariants lorsqu'on passe du calcul des fonctions d'analyse à celui de leurs dérivées par rapport aux  $E_{Rj}$ , car  $\bar{x}_{kk}$  = 0, mais il se peut que, les  $E_{Rk}$  intervenant dans la définition des  $\alpha_{\mathbf{j},\;\bm{\ell}}^{\mathbf{t}}$  , toute modification des premiers en se répercutant sur les seconds, ait pour effet d'allonger l'intervalle de définition  $\left(-x^i_{\max}, x^i_{\max}\right)$  . Ainsi s'ajouteraient de nouvelles matrices correspondant aux points de la partition qui peuvent s'introduire de la sorte dans l'intervalle de définition.

La remarque 1) suggère d'entrelacer calculs des fonctions d'analyse et calculs des dérivées partielles par rapport aux  $\sigma_{0i}$  en faisant suivre immédiatement les premiers des seconds pour chaque point expérimental.

La remarque 2) suggère de construire toutes les colonnes de même rang en tous les points  $x^{\dagger}_{k}$ , chaque rang remplaçat le précédent en mémoire au tr;it dernier moment. On aura donc soin de rester sur une même résonance aussi longtemps qu'il ne sera pas

nécessaire de refaire le calcul des éléments de la colonne correspondante. Pour ce faire on répartira les fonctions  $\psi_{\mathfrak{f}\kappa}^{\phantom{\dag}}$  et  $\Phi_{\mathfrak{f}\kappa}^{\phantom{\dag}}$ dans des blocs double dimensionnés dont les indices de dimension seront respectivement l'indice J pour repérer le numéro de la résonance dott on calcule la contribution et l'indice JK ou JK, pour désigner le point de la partition  $(V, 3, 15)$  en lequel la valeur des fonctions est prise. La figure  $\mathbb{N}\,$ .5.1 montre comment se présente ce regroupement par rapport à l'ensemble des matrices et la figure IV. 5.20 montre l'organigramme du sous-programme MATRIS qui effectue les calculs.

Pour rester sur une même résonance aussi longtemps que possible on doit à l'intérieur de chaque méthode procéder au rearrangement des points expérimentaux dont le classement à la lecture est celui que présentent les listes de résultats fournis par le programme précédent de traitement des données expérimentales tel que le montre la figure III. 6.4. Ainsi dispose-t-on pour un écran de toutes les grandeurs d'analyse relatives aux différentes résonances classées à l'intérieur d'une même résonance dans l'ordre croissant des abcisses ou l'ordre croissant des profondeurs selon la méthode. H s'agit alors de reprendre ces données et de les grouper par résonance pour tous les écrans en conservant leur ordre à l'intérieur d'une môme résonance.

Schématiquement, si  $N_{\mathbf{V}}(1,\mathrm{J})$  désigne le nombre de grandeurs d'analyse expérimentales dont on dispose pour chaque résonance I de chaque écran J, les points expérimentaux, à l'intérieur de chaque groupe caractérisé par un couple  $(I, J)$  sera celui indiqu $d$  dans les cases claires de la figure IV.5.2, la numérotation se faisant en allant croissant lorsqu'on se déplace le long des flèches claires. Dès lors pour épuiser tous les points expérimentaux relatifs à une même résonance, quel que soit l'écran, il faudra que le réarrangement de ces points aboutisse à la deuxième numérotation des premiers points de chaque groupe inscrite cette fois dans les cases hachurées sauf en ce qui concerne lo premier et le dernier groupe dont les numéros sont évidemment identiques. On obtient la nouvelle numérotation

 $-414 -$ 

simplement en parcourant le plan  $I,J$  le long des fléches hachurées. En fait la numérotation finale des points expérimentaux s'obtiendra en cours de lecture par substitution à un indice *c\ui* se voudrait dironologique d'un indice IS défini de la manière indiquée dans le sous-programme LECTRE à la figure  $IV.5.11$  qui effectue la lecture des grandeurs d'analyse.

On doit aussi épuiser toutes les méthodes requises avant de passer à la résonance suivante. C'est pourquoi la méthode d'exploration des points expérimentaux schématisée à la figure IV.5.2 sera généralisée par l'examen du plan des (Ï,J) afférent à chaque méthode dans les conditions représentées à la figure TV.5.3.

C'est le sous-programme DE CIS qui réalise cette exploration et décide du calcul de la colonne des fonctions  $\bigvee\limits_{j,k}\,,\,\tilde{\oplus}_{j\,\ell}$  dans la mesure où cette décision n'a pas déjà été prise on toute connaissance de cause dans le programme principal. Très schématiquement le bloc diagramme de la figure IV. 5.*4* montre comment se partagent les phases d'exploration et de décision entre le programme principal et le sous-programme DECIS. Elles sont explicitées en détail dans les organigrammes des figures IV.5.7 et IV.5.13. L'attribution de la valeur unité à l'indice IMAT entraîne la demande de calcul des fonctions d'élargissement Dôppler, sa remise ù zéro l'évite au contraire. Cette demande sera validée ou non suivant qu'il s'agit d'ime fonction d'analyse ou de ses différentes dérivées par rapport aux paramètres  $\beta_j$ ,  $\sigma_{oj}$ ,  $\text{E}_{\text{R}_j}$ . On conviendra des valeurs suivantes pour l'indice d'identification

IDER = 0 pour les fonctions d'analyse IDER = 1 pour les dérivées par rapport aux  $\beta_j$ IDER = 2 pour les dérivées par rapport aux  $\sigma_{oj}$ IDER = 3 pour les dérivées par rapport aux  $E_{R_i}$ . «/ La demande est validée si IDER  $\neq$  2.

# $- 416 -$

IV. 5. 2 Structure générale

Le programme est partagé en deux suites.

TV. 5. 2.1 Première suite

Dans la première suite le programme prend connaissance dos méthodes que l'utilisateur désire mettre en jeu pour effectuer l'analyse. L'information lui est transmise en clair, écrite avec le voéabulaire conventionnel donné plus loin on  $(V, 5, 2)$ . Il la répercute en mettant à 1 les indices de présence baptisés MRTODi et prends note du numéro KMETOD de la dernière méthode requise, li procède ensuite à la lecture des paramètres expérimentaux et fait appel au sous-programme LECTRK pour effectuer la lecture des grandeurs d'analyse qu'il ordonne ce faisant pour répondre aux soucis du paragraphe précédent. Il calcule

> •  $\alpha$ <sub>max</sub> = Max $(\alpha)$ <sup>1</sup>  $(1V.5.1)$ *l* =1,2

et fixe les différents pas nécessaires. Tout ceci apparaît sur la figure IV. 5. 5

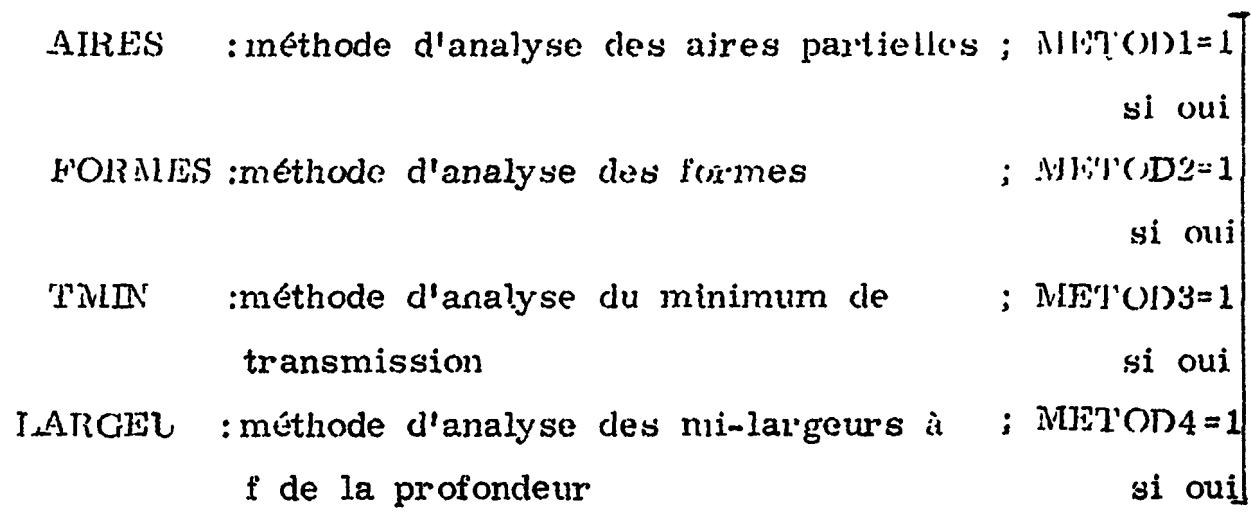

 $(IV.5.2)$ 

Dans la deuxième partie de la suite dont l'organigramme est donné par la figure IV.5.6, le programme examine si demande est faite de procéder à un calcul de valeurs approchées pour les paramètres  $\beta$ , et  $\sigma_{ci}$ . A cette fin il compare la variable en lecture APPROX j oj aux trois libellés suivants :

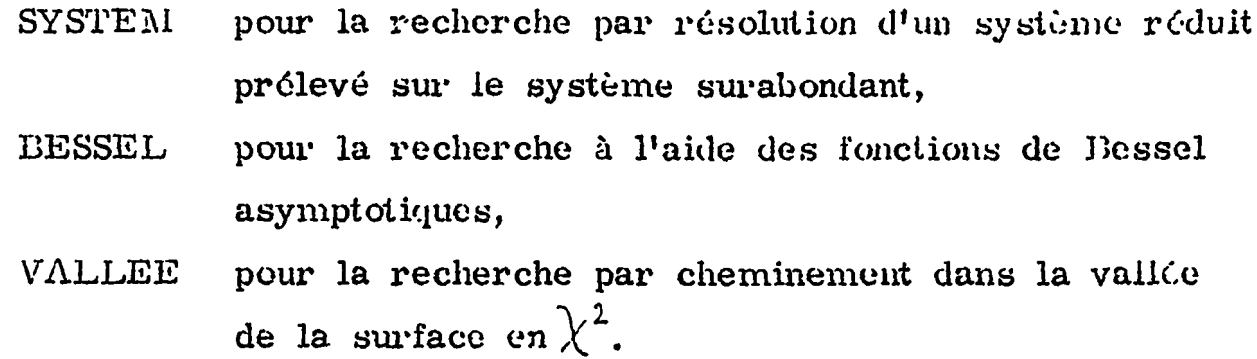

S'il y a identité avec le premier libellé le programme demande à lire les numéros ISIi des points expérimentaux identificateurs des j équations prélevées, en même temps que les méthodes dont reJèvent ces équations , et procède au reclassement de cos points pour les < reconnaître correctement dans la suite des points déjà ordonnés par i le sous programme LECTRE. Ce reclassement ost on fait exécuté par le sous-programme REGLAS dont l'organigramme ost représenté à la figure IV. 5.12. La résolution du systè.ne proprement dite sera ' effectuée dans la deuxième suite. Indiquer une valeur nulle pour les ISIi relatifs à une résonance évite d'effectuer les calculs d'approximation pour celle-ci.

i

i i

i

t

i

!

i

i

S'il y a identité avec le second libellé le programme recherche l'écran le plus épais ainsi que le plus mince et résoud les équations écrites à partir des expressions asymptotiques des fonctions do Bessel. Notons qu'à cette fin le sous-programme LECTRE aura profité de la lecture des grandeurs d'analyse aires partielles pour en retenir les plus grandes de chaque écran et les ranger dans les  $communs$   $ABES(I, J)$ .

S'il y a identité avec le libellé VALLEE le programme se contente d'indiquer à la deuxième suite qu'elle aura à estimer des valeurs approchées par la méthode correspondante en mettant à 1 l'indice IAV.

Si à l'examen aucun des trois libellés n'est reconnu le programme i passe directement à la deuxième suite. i

Quand il y a estimation de valeurs approchées les calculs i sont conduits, dans cette première suite, jusqu'au point où il devient plus économique de passer à la suite 2 qui présente des séquences *\* d'instructions dont les enchaînements écrits pour l'analyse peuvent • fournir des parties de programme aboutissant aux résultats cherchés pourvu que l'on emprunte certains des branchements qui s'y trouvent.

i

i

i

i

 $\label{eq:2.1} \frac{1}{\sqrt{2}}\int_{0}^{\infty}\frac{1}{\sqrt{2\pi}}\left(\frac{1}{\sqrt{2\pi}}\right)^{2}dx$ 

 $\mathcal{A}^{\text{max}}_{\text{max}}$  .  $\mathcal{A}^{\text{max}}_{\text{max}}$ 

 $\mathcal{L}^{\text{max}}_{\text{max}}$ 

IV.5.2.2 Deuxième suite

Arrivé en ce point le programme s'apprête à aborder l'analyse demandée. D'une façon générale le programme principal met en  $\vert$ ' oeuvre la méthode des moindres carrés mais confie le calcul des fonctions d'analyse au sous-programme DECIS qui lui transmet la réponse sous la notation V(IS'), s'il s'agit de la fonction elle-même, ou sous la notation W(IS'), s'il s'agit d'une valeur voisine destin $\rm{^{\text{ce}}}$ au calcul d'une dérivée partielle, IS' étant le numéro courant d'iden-*<sup>&</sup>gt;* tification du point expérimental à travers toutes les méthodes.

Mais tout d'abord le programme effectue un transfert des valeurs initiales qui peuvent être des valeurs expérimentales ou ' des valeurs estimées. Si cette estimation doit être faite dans cette ; deuxième suite, par résolution d'un système réduit on l'aborde ; immédiatement. Elle se bâtit simplement et directement selon la méthode indiquée au sous paragraphe IV.4.3.1 en faisant appel au sous-programme DECIS dans les conditions montrées à la figure IV, 5.8. Si elle fait appel à la méthode du cheminement dans la

vallée les opérations nécessaires sont faites plus loin. Quoi qu'il en soit, l'intervalle  $\left[-x^{\dagger}_{\phantom{\dagger}h},\;x^{\dagger}_{\phantom{\dagger}h}\right]$  maximum est défini par appel du sous-programme XMAXI.

Ceci étant, en une première phase il s'agit de mettre en oeuvre le processus itératif décrit au paragraphe IV. 4.2, puis en une deuxième phase de passer au calcul d'erreur suivi de l'impression des résultats. Ces deux phases sont caractérisées par l'indice NJ qui prend respectivement les valeurs 1 ou 2.

Pour illustrer l'imbrication des calculs des différentes fonctions et de leurs dérivées partielles, telle que l'ont suggérée les remarques du paragraphe  $IV.5.1$  nous nous appuierons sur un exemple arbitrairement choisi mais réaliste en supposant que l'analyse doiveporter sur deux résonances pour lesquelles nous disposons au total de 22 valeurs expérimentales obtenues lors d'expériences faites sur trois épaisseurs d'écran différentes. En outre nous nous placerons dans l'hypothèse où l'analyse fait

appel à deux méthodes que nous baptiserons respectivement i et j avec la répartition indiquée ci-contre. L'ordre des calculs est alors celui indiqué ci-après;

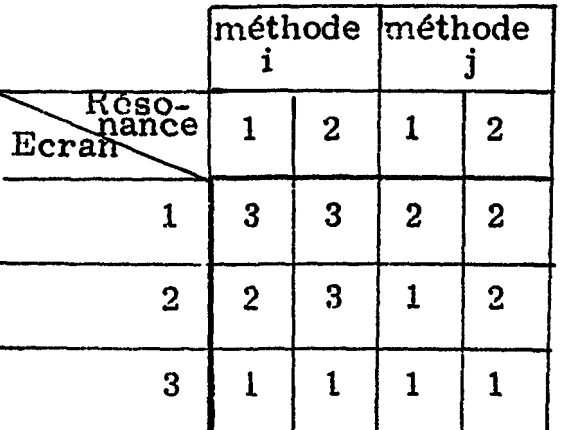

 $\mathbf{I}$ 

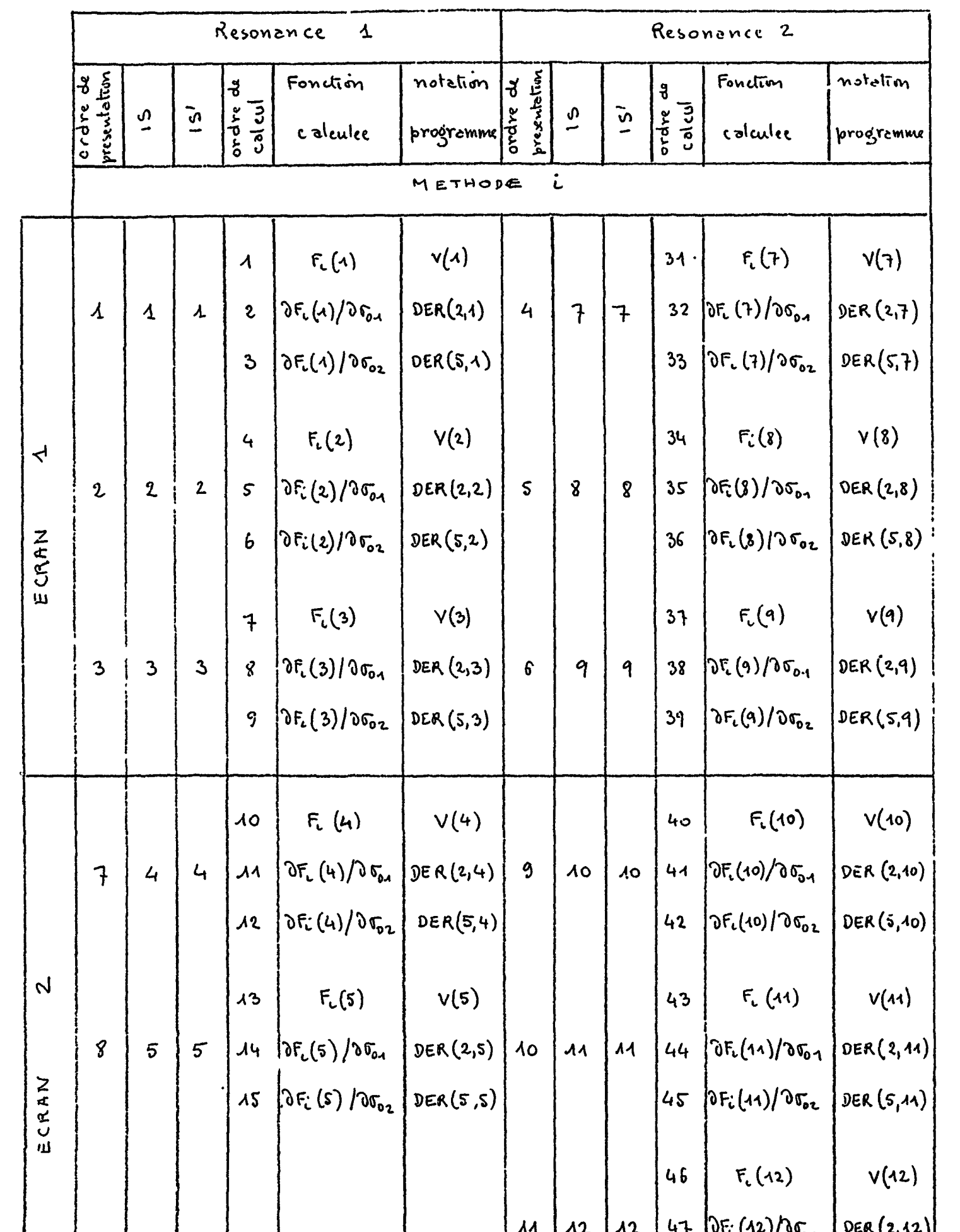

 $\mathcal{A}$ 

 $\bar{\mathbf{A}}$ 

 $\mathbf{v} \in \mathcal{F}$ 

 $\,$ 

 $\sim 100$ 

 $-420-.$ 

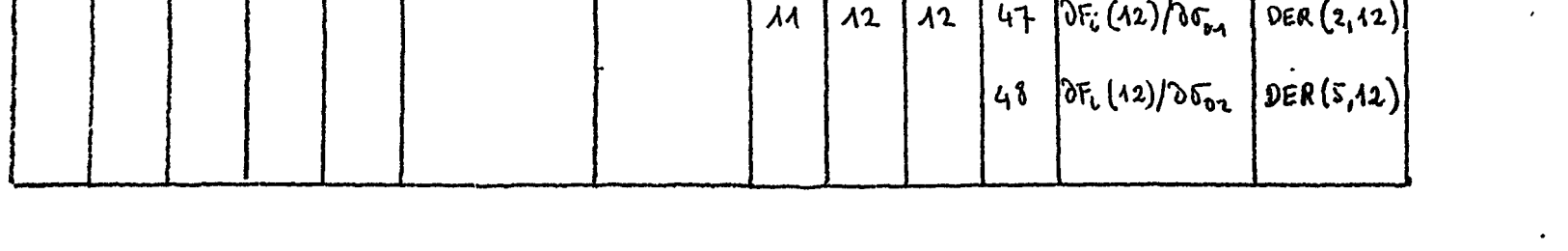

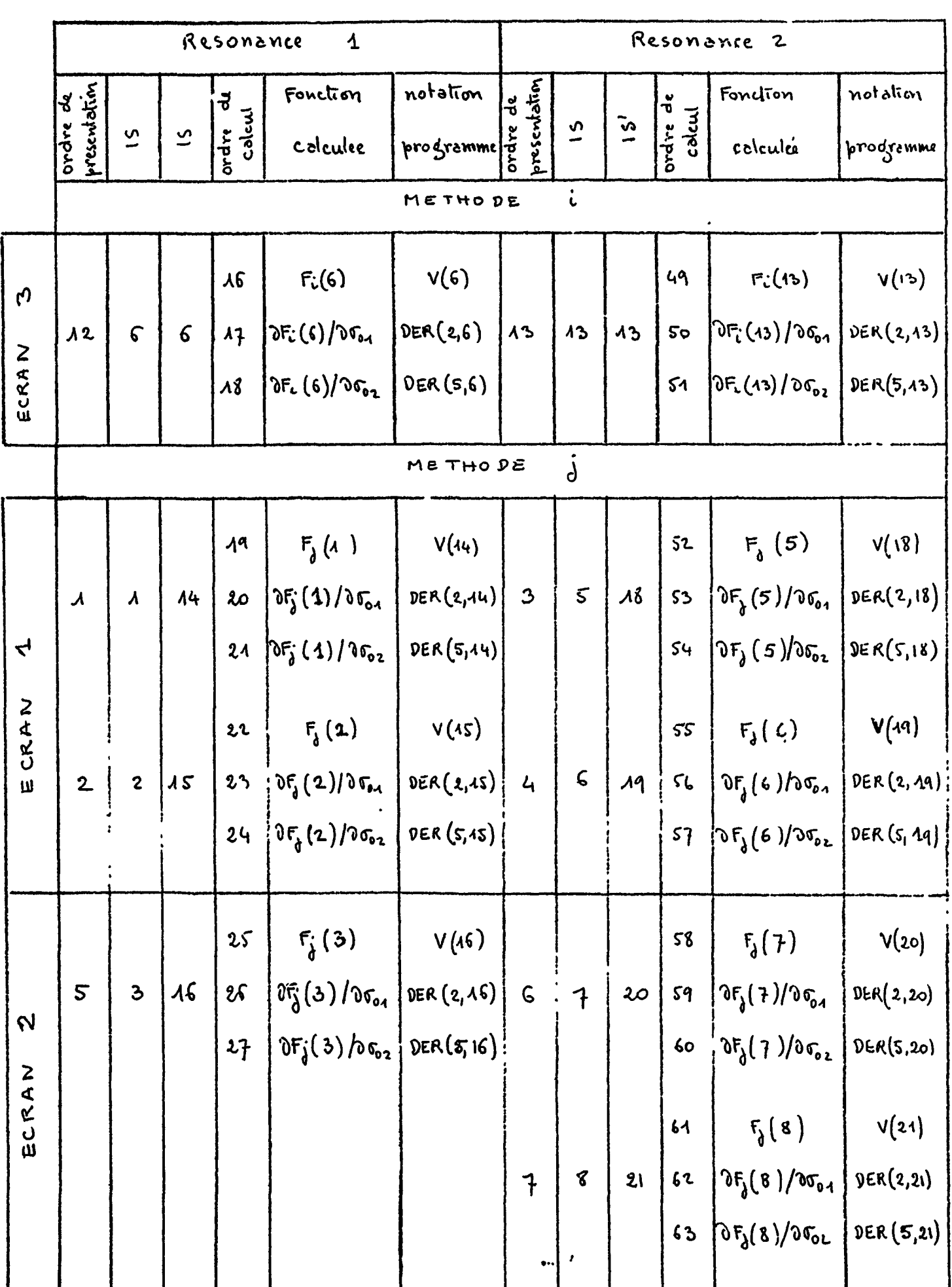

 $\mathbf{v}^{\dagger}$ 

 $-421$ .

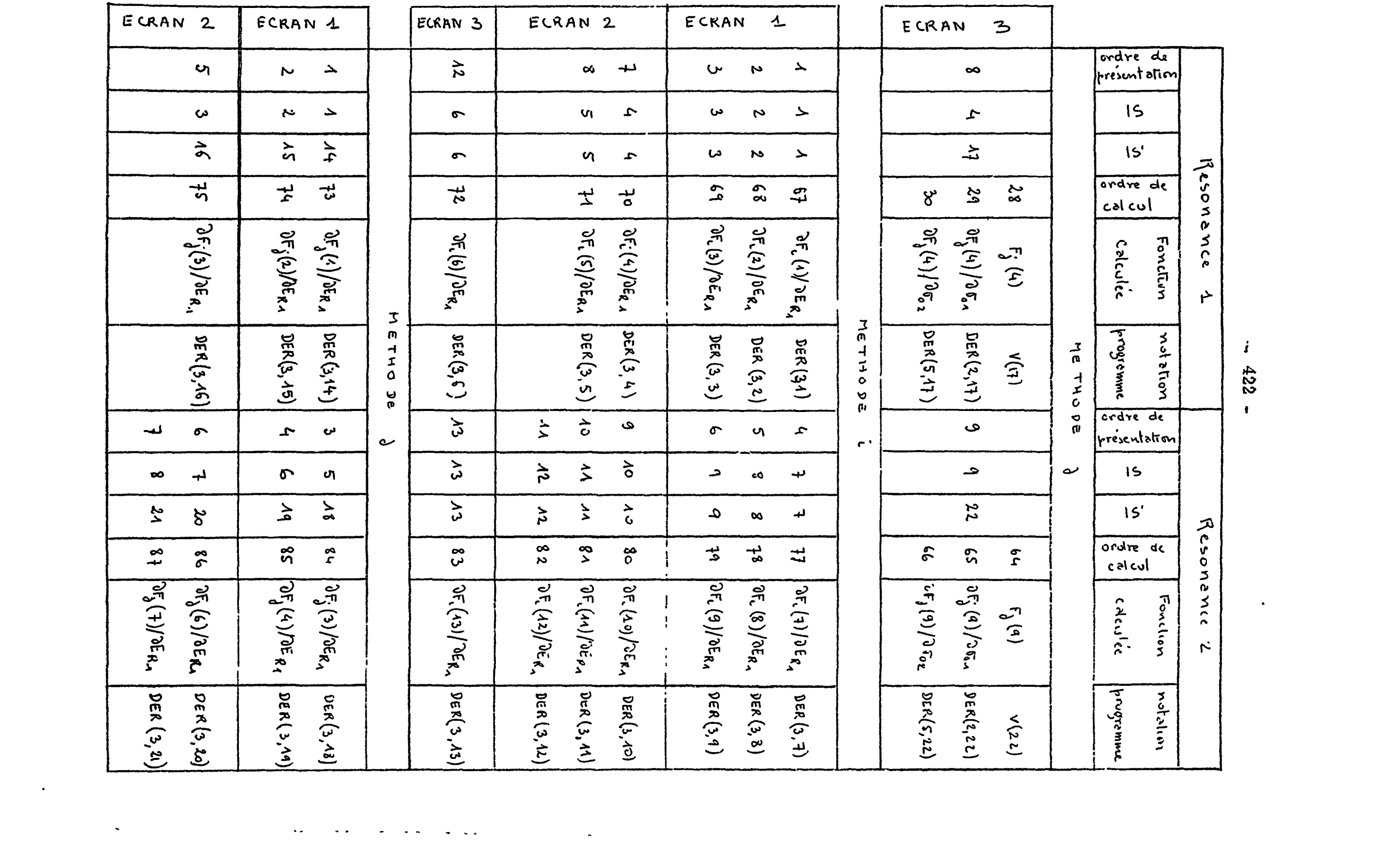

 $-422 -$ 

|                                | $\mathbf 4$<br>Resonance |                          |                        |                    |                                                                                                    |               | Resonance<br>$\mathbf{2}$  |                          |                         |                    |                                                                                                    |                                                       |  |
|--------------------------------|--------------------------|--------------------------|------------------------|--------------------|----------------------------------------------------------------------------------------------------|---------------|----------------------------|--------------------------|-------------------------|--------------------|----------------------------------------------------------------------------------------------------|-------------------------------------------------------|--|
|                                | ಕ                        |                          |                        | $\frac{v}{\sigma}$ | Fonction                                                                                                    | notation      | ٧                          |                          |                         | $\vec{b}$          | Function                                                                                                    | notation                                              |  |
|                                | présentation<br>crdre    | $\overline{\mathcal{V}}$ | $\tilde{c}$            | calcul<br>ordre    | calculée                                                                                                    | progremme     | presentation<br>crdre      | $\tilde{\mathbf{v}}$     | $\tilde{S}$             | Justes<br>ordre    | calculec                                                                                                    | frooromme                                             |  |
|                                | METHODE<br>d             |                          |                        |                    |                                                                                                    |               |                            |                          |                         |                    |                                                                                                    |                                                       |  |
| $\boldsymbol{\Omega}$<br>ECRAN | 8                        | $\mathbf{Q}$             | $\lambda$ <sup>2</sup> | 76                 | $\delta F_{\lambda}(\omega) / \delta E_{R_{\lambda}}$                                                                   | DEF(3, 17)    | 9                          | 9                        | 22                      | $\boldsymbol{g}$ g | $\partial F_{\lambda}(q)/\partial E_{R_{A}}$                                                                                                    | DER(3,22)                                             |  |
|                                | METHODE<br>L             |                          |                        |                    |                                                                                                    |               |                            |                          |                         |                    |                                                                                                    |                                                       |  |
| $\mathbf{r}$                   | $\boldsymbol{\lambda}$   | $\boldsymbol{\lambda}$   | $\lambda$              | 89                 | $\partial F_{i}(A)/\partial E_{f_{12}}$                                                                                 | DER(6, 1)     | $\mathbf{r}_\mathrm{t}$    | $\overline{\mathcal{L}}$ | $\overline{\mathbf{1}}$ | 99                 | $2F_1(7)/2E_{R_2}$ (DER(6,7)                                                                                                    |                                                       |  |
|                                | $\mathbf 2$              | $\mathbf{2}$             | $\mathbf 2$            | 90                 | $\partial F_L(z)/\partial E_{R_2}$                                                                                      | DEF(R(6,4))   | $\varsigma$                | 8                        | 8                       |                    | 100   OF. (8)/ OER2   DER (6, 8)                                                                                                    |                                                       |  |
| ECRAN                          | $\mathbf{3}$             | 3                        | $\mathbf{B}$           | 91                 | $\Omega_{\rm E}$ (3)/ $\Im \epsilon_{R_{2}}$                                                                            | DER(6, 3)     | $\boldsymbol{\mathcal{L}}$ | 9                        | 9                       |                    | $\lambda$ 01 0 F. (9)/JER2                                                                                                    | DEF(R(6,9))                                           |  |
| $\mathbf{r}$                   | $\mathbf{f}$             | $\mathbf{L}$             | $\overline{4}$         | 92                 | 0F. (4) /de <sub>r2</sub>                                                                                               | DEF(R, 4)     | 9                          | $\Lambda$ o              | $\lambda$ 0             |                    | $102$ / $0F_L(10)/3E_{R_2}$                                                                                                    | DER(6,10)                                             |  |
|                                | $\pmb{8}$                | 5                        | $\mathcal{L}$          | 93                 | $\mathfrak{dF}_{L}(5)/\mathfrak{dE}_{R_{2}}$                                                                            | DER (6,5)     | <b>AG</b>                  | $\lambda\lambda$         | $\lambda$               | 103                | $  3F_L(11)/3E_{R_2}  $                                                                                                    | $DEF(\mathfrak{c},44).$                               |  |
| ECRAN                          |                          |                          |                        |                    |                                                                                                    |               | $\boldsymbol{\mathcal{M}}$ | $\lambda$ 2              | $\lambda$ <sup>2</sup>  | 10 <sup>4</sup>    | $\left[\partial F_L(1,2)/\partial E_{R_2}\right]$                                                                                                    | $DER(G, 12)$ .                                        |  |
| ECRAN 3                        | $\lambda$ l              | $\pmb{\zeta}$            | $\pmb{\zeta}$          | 94                 | $\delta F_{\epsilon}$ (6) $\delta F_{R_{1}}$                                                                            | DEF(6, 6)     | $\lambda$ 3                | $\lambda$ 3              | $\lambda$ 3             |                    | $10500E(3)/3E_{R_2}0E(6,3)$                                                                                                    |                                                       |  |
|                                | METHODE<br>$\gamma$      |                          |                        |                    |                                                                                                    |               |                            |                          |                         |                    |                                                                                                    |                                                       |  |
| $\overline{\mathbf{r}}$        | $\boldsymbol{\lambda}$   | $\boldsymbol{\Lambda}$   | $\lambda$ 4            | 95                 | $\left  \partial f_{\lambda}(t) \right  \partial E_{R_2} \left  \right $                                                | DER(6, 14)    | $\mathbf{3}$               | $\mathsf{s}$             | $\lambda i$             |                    | $\left( 166 \right)$ $\left( 06 \left( 5 \right)$ $\left/ 06 \left( 2 \right)$ $\left( 0.48 \right)$                                                             |                                                       |  |
| ECRAN                          | $\mathbf{c}$             | $\boldsymbol{2}$         | 15                     | 96                 | $\left  \partial F_{\lambda} (z) / \partial E_{R_2} \right $                                                            | DER(6, 15)    | $\mathbf{q}$               | $\pmb{\zeta}$            | $\mathcal{A}q$          |                    | $14070F_1(6)/0E_{R_2}$                                                                                                    | $\mathfrak{geR}(\mathcal{G},\mathcal{A}\mathfrak{q})$ |  |
| لہ                             | $\overline{\mathsf{s}}$  | $\mathfrak{B}$           | $\lambda$ 6            | 97                 | $\left \left.\partial F_{\lambda}\right(\mathfrak{z})/\partial E_{R_{\lambda}}\right \left.\mathfrak{z}ER(6,16)\right $ |               | $\mathcal{L}$              | $\overline{\mathbf{f}}$  | $20^{\circ}$            |                    | $\left  \text{log} \right  \text{log} \left( \frac{1}{2} \right) / \text{log} \left( \frac{1}{2} \right)$ $\left  \text{log} \left( \frac{1}{2} \right) \right $ |                                                       |  |
| ECRAN                          |                          |                          |                        |                    |                                                                                                    |               | $\overline{t}$             | <b>ç</b>                 | 21                      |                    | $1090006$ (8)/OCR2 DER (6,21)                                                                                                    |                                                       |  |
| ECRAN <sub>3</sub>             | $\boldsymbol{s}$         | $\pmb{\zeta}_i$          | 47                     | 98                 | $\left[\delta F_{\frac{1}{2}}(4)/\delta E_{R_{2}}\right]$                                                               | DER $(6, 17)$ | 9                          | $\ddot{\mathsf{q}}$      | $\mathbf{22}$           |                    | 110   OF (9)/OER 2                                                                                                    | DER(6,22)                                             |  |

 $-423 -$ 

 $\hat{\mathbf{V}}$ 

 $\frac{1}{2}$ 

 $\mathcal{A}^{\pm}$  $\hat{\mathcal{A}}$ 

 $\begin{array}{c} \bullet \\ \bullet \\ \bullet \\ \bullet \end{array}$ 

 $\mathcal{L}(\mathcal{L}^{\text{max}})$  . We also also the  $\mathcal{L}^{\text{max}}$ 

|                         |                        | $\pmb{\Lambda}$<br>RESONENCE |                         |                            |                                                  |                  |                         | $\mathbf{z}$<br>Resonance  |                |                           |                                                     |                                                          |  |
|-------------------------|------------------------|------------------------------|-------------------------|----------------------------|--------------------------------------------------|------------------|-------------------------|----------------------------|----------------|---------------------------|-----------------------------------------------------|----------------------------------------------------------|--|
|                         | presentation<br>ನೆ     | $\tilde{\mathbf{c}}$         | $\tilde{c}$             | $rac{3}{2}$<br>$rac{3}{2}$ | Fonction                                         | notation         | precentation<br>ა<br>ბ  | $\overline{v}$             | $\tilde{c}$    | $\ddot{\sigma}$<br>أدعاها | Fonclion                                            | notalion                                                 |  |
|                         | <b>Drdye</b>           |                              |                         |                            | colculée                                         | programme 3      |                         |                            |                | ordre                     | colculec                                            | prodromme                                                |  |
|                         |                        |                              |                         |                            |                                                  | METHODE          |                         | $\ddot{L}$                 |                |                           |                                                     |                                                          |  |
|                         | $\boldsymbol{\lambda}$ | $\pmb{\lambda}$              | $\lambda$               | AA                         | $\partial F_L(\lambda)/\partial \beta_\lambda$   | DEF(A, A)        | $\mathbf{r}_\mathrm{I}$ | 7                          | $\mathcal{F}$  | $\lambda$ 21              | $\partial F_{c}(\tau)/\partial \beta_{A}$           | DEF(A, 7)                                                |  |
| $\prec$ <sup>+</sup>    | $\mathbf{2}$           | $\mathbf{2}$                 | $\mathbf 2$             | AA2                        | $\partial F_{c}(2)/\partial \beta_{a}$           | 0ER(1,2)         | $\varsigma$             | 8                          | $\pmb{g}$      |                           | $122\sqrt{d}f(8)/d_{11}$                            | $DEF(A, \emptyset)$                                      |  |
| ECRAN                   | $\mathbf{3}$           | 3                            | 3                       | M3                         | $\partial F_{\iota}(3)/\partial \beta_{\Lambda}$ | DEF(A, 3)        | 6                       | 9                          | 9              |                           | $123 \int \mathrm{U}F_{1}(9)/\mathrm{U}^{3}$        | DER(A, 1)                                                |  |
| $\mathfrak{b}_1$        | $\overline{1}$         | $\mathbf{q}$                 | $\overline{\mathbf{G}}$ |                            | $144 \int 2F_i(4)/2\beta_4$                      | DEF(A,4)         | $\mathfrak{S}$          | $\lambda$ 0                | $\lambda o$    | 124                       | JF((10)/Jp,                                         | DER(1,10)                                                |  |
|                         | $\pmb{g}$              | $\mathcal{L}$                | $\varsigma$             | $\lambda\lambda5$          | 0.56(5)                                          | DER $(1,5)$      | $\lambda$               | $\boldsymbol{\mathcal{A}}$ | $\overline{4}$ | 125                       | $\partial F_{1}(11)/\partial p_{1}$                 | DEF(R(A, 11))                                            |  |
| ECRAN                   |                        |                              |                         |                            |                                                  |                  | AA                      | $\lambda$ 2                | $\lambda$      | 126                       | $\partial F_{\epsilon}(12)/\partial \rho_{\lambda}$ | DCK(1,12)                                                |  |
| ELRAN3                  | $\lambda$              | $\pmb{\zeta}$                | $\zeta$                 | $\lambda$                  | $\partial F_{c}(G)/\partial \rho_{A}$            | DEF(R(4,6))      | $\lambda$ 3             | $\lambda$ 3                | $\lambda$ 3    | 127                       | $\delta F_{\rm c}(43)/\delta \rho_{\rm A}$          | DER(1,13)                                                |  |
|                         | ME THO DE<br>კ         |                              |                         |                            |                                                  |                  |                         |                            |                |                           |                                                     |                                                          |  |
| $\overline{\mathbf{t}}$ | $\boldsymbol{\lambda}$ | $\lambda$                    | $\lambda$ 4             | $\lambda$ 17               | $\partial F_{\lambda}(A)/\partial\beta A$        | $\n  DER(1,14)$  | 3                       | 5                          | $\lambda$ 8    | 128                       | $\partial f_{\lambda}(s)/\partial \rho_{\lambda}$   | $\mathfrak{g}\in \mathsf{R}\left( 4,4\right) \backslash$ |  |
| ELRAN                   | $\mathbf 2$            | $\mathbf{2}$                 | $\lambda$ 5             | 148                        | $05_{d}$ (2)/0/31                                | $P_{E1} (1, 15)$ | 4                       | 6                          | $\mathbf{4}$   | 129                       | $\delta F_{t}(6)/\delta \beta A$                    | <b>DCK(1,19)</b>                                         |  |
| بہ                      | 5                      | $\mathfrak{S}$               | $\lambda$ 6             | .119                       |                                                  | $\rho$ ER(1,16)  | $\boldsymbol{\delta}$   | $\mathbf{f}$               | 2 <sub>c</sub> | $ $ 130                   | $2F_8(7)/254$                                       | IET.(1,20)                                               |  |
| いいのとろ                   |                        |                              |                         |                            |                                                  |                  | 1                       | g                          | 21             | $\lambda$ 34              | $\int \delta F_{\iint}(\ell)/\delta_{\beta+1}$      | DER $(1, 21)$                                            |  |
| いつみてき り                 | 8                      | 4                            | 47                      | 120                        | $\int \partial F_{\lambda}(4)/\partial \beta_4$  | $\rho$ ER(1,17)  | 9                       | 9                          | 22             | 132                       | $\delta F_{\delta}(\theta)/\delta \rho_{\mu}$       | DEF(1,22)                                                |  |

 $-424$  -

 $\begin{array}{c} 1 \\ 3 \\ 4 \end{array}$ 

 $\begin{array}{c} 1 \\ 1 \\ 2 \end{array}$ 

 $\epsilon$ 

 $\begin{array}{c} 1 \\ 1 \end{array}$ 

 $\hat{\mathbf{r}}$ 

 $\mathcal{L}^{\text{max}}_{\text{max}}$  , where  $\mathcal{L}^{\text{max}}_{\text{max}}$ 

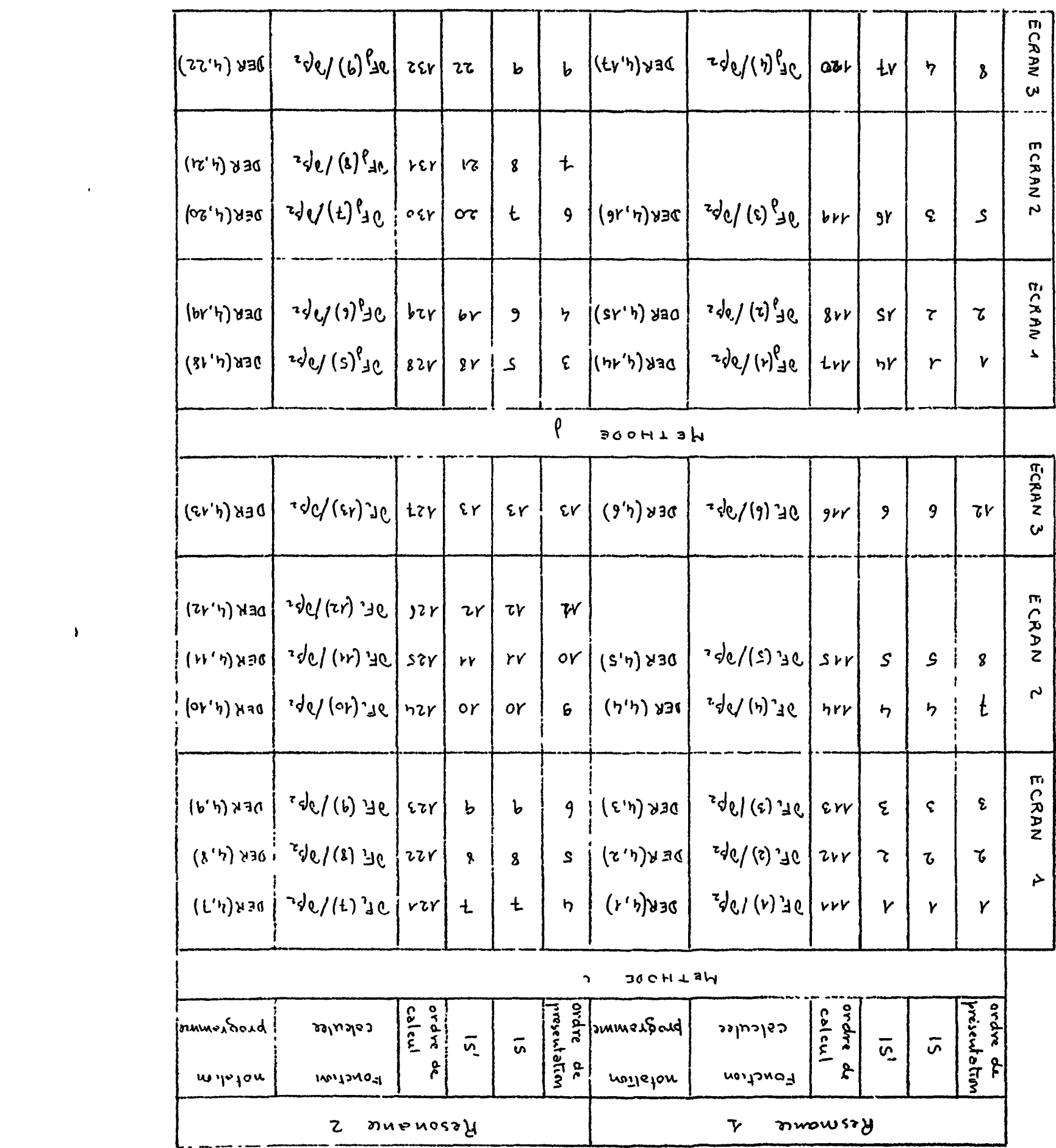

 $\label{eq:2.1} \mathcal{L}(\mathcal{L}^{\text{max}}_{\mathcal{L}}(\mathcal{L}^{\text{max}}_{\mathcal{L}}))\leq \mathcal{L}(\mathcal{L}^{\text{max}}_{\mathcal{L}}(\mathcal{L}^{\text{max}}_{\mathcal{L}}))$ 

 $\mathcal{L}(\mathcal{L}^{\mathcal{L}})$  and  $\mathcal{L}(\mathcal{L}^{\mathcal{L}})$  and  $\mathcal{L}(\mathcal{L}^{\mathcal{L}})$ 

 $-97F -$ 

La séquence de calculs indiquée est une de celles que l'on rencontre tout naturellement lorsqu'on se déplace tout au long de la suite (2,4) du programme en faisant les incursions nécessaires dans le sous-programme DECIS lorsqu'on met en oeuvre la méthode des moindres carrés. On peut en suivre les différents cheminements sur

les figures IV. 5. 4, IV. 5.7, IV. 5.9 qui est de loin la plus explicite,

et sur la figure IV.5.13.

«

 $\mathbf{f}$ 

Au départ l'indice NJ vaut 1. On empruntera donc le branchement correspondent. Dès le début IMAT mis à 1 demande le calcul de la matrice des fonctions  $\bigvee_{j,k}$  et  $\varphi_{j,k}$ . Il aborde en effet le premier point expérimental. IL sera rétabli à zéro tout de suite après. ÎDEBSU à son tour est mis à zéro. Ensuite la méthode i est identifiée. Comme NDER vaut 1 on entreprend immédiatement le calcul de la fonction  $F_i(1)$ . IDEBSU n'ayant pas été modifié par le sous-programme DECIS on évalue la valeur du $\chi^2$  pour le premier point. Dès lors qu'il ne s'agit pas d'estimer une approximation des valeurs finales par cheminement dans la vallée, le lest de comparaison de l'indice IAV à l'unité nous fait passer au calcul de la dérivée  $\partial F_i(1) / \partial \sigma_{01}$ . Ce calcul étant effectué, comme celui de la fonction par appel du sous-programme DECIS, le programme principal demande si tous les paramètres sur lesquels porte l'analyse ont été passés en revue. Cette interrogation n'apparaît pas sur le diagramme simplifié de la figure IV.5.7 mais l'organigramme détaillé de la figure IV.5.9 montre que la réponse négative à cette question renvoie sur la boucle de calcul de la dérivée avec changement de paramètre. En l'occurence  $\sigma_{01}$ sera remplacé par  $\sigma_{o2}$  et la dérivée calculée sera  $\partial F_i(1)/\partial \sigma_{o2}$ . Au contraire, si tous les paramètres  $\sigma$  ont été pris en considération la réponse à la question précédente devient affirmative et l'on retourne en début de branchement NJ=1 avec incrémentation de l'indice IS d'une unité, c'est-à-dire que l'on examine le point expérimental suivant. Le processus se répète de la même façon jusqu'au point

IS=6 de la méthode i. Le programme tente alors de passer au point IS=7 de cette même méthode, mais, cette fois, selon le schéma d'exploration des points donné à la figure IV.5.4 le sous programme DECIS ne trouvera un groupe  $(I, J)$  auquel appartient le point qu'à la seule condition de ne pas rester sur la même résonance alors que parallèlement aucun calcul des fonctions  $\mathcal{V}_{\lambda k}$  et  $\Phi_{\lambda k}$  n'a été demandé et qu'il ne s'agit pas non plus de la dernière méthode. La conjonction ' de ces conditions conduit à examiner la méthode suivante j. IDEBSU est mis à 1. Cela signifie que dans le programme principal on incrémentera directement d'une unité IS après avoir mis en IS la valeur IS<sub>;</sub> qu'il avait lorsqu'on a abandonné la méthode j la fois précéde<mark>nte.</mark> j Au premier tour cette valeur est évidemment nulle si u bien qu'en fait le programme considère désormais le point 1 de la méthode j repéré par IS<sup>1</sup> = 14 en numérotation courante, ou encore le 19ème point dans l'ordre des valeurs calculées. Dans l'appel précédent le sous programme DECIS n'a effectué aucun calcul et comme IDEISU , qui vaut 1 le retour se fait en se branchant directement sur l'incrémentation de IS = ISj = o comme il vient d'être dit. IDEBSU est remis à zéro. Les calculs reprennent comme pour la méthode i, les différentes phases se déroulant de la môme manière jusqu'au point IS = 4 de la méthode j, soit IS<sup>1</sup> *s 11* ou encore le 30ôme point du calcul.

Pour le point suivant qui serait le point IS =5 de la méthode j les tests de scrutation des groupes de points expérimentaux de la figure  $IV.5.4$  vont nous amener à comparer le numéro de la méthode en cours avec celui de la dernière méthode à mettre en jeu. L'identité entre ces deux numéros nous force • cette fois à remettre IMAT à 1 et à reprendre en considération la méthode i mais les calculs porteront désormais sur la résonance 2, avec le môme enchainement que précédemment jusqu'au point IS=9 de la méthode j,  $\frac{4}{3}$ 

i

i

 $\mathbf{I}$
soit  $IS' = 22$ , ou encore le point de calcul 66. Le programme tente ensuite le point 13 *-* 10 de la méthode j mais l'exploration do détermination du groupe auquel devrait appartenir ce point, faite duns le sous programme DE CIS fait normalement sortir de la boucle après avoir épuisé toutes les valeurs de I et de J. La méthode sollicitée étant la dernière demandée IDEBSU prend la valeur 2, ce qui a pour conséquence, retour étant fait au programme principal, d'aiguiller le déroulement des opérations sur un test qui demande si l'itération en cours est l'itération zéro. Dans l'affirmative on initialise le  $\chi^2$ total, on effectue le transfert de valeurs intermédiaires et l'on revient sur le branchement de début comme si NJ valait 2 avec cependant NJ = 1. Ceci a pour effet de brancher le programme sur le calcul des autres dérivées qui se déroule suivant le même processus.

Après avoir traité ie 120 ème point de calcul le programme passe à la construction de la matrice des équations normales que l'on résoud puisque NJ = 1. Après rangement des valeurs paramétriques obtenus on aborde la 2ème itération au cours de laquelle, *h* partir de ces valeurs, on déterminera celles qui en découlent pour ies fonctions et qui conduisent à une nouvelle valeur de  $\chi^2$ . comparer à la précédente. Le cycle recommence si les critères de convergence ne sont pas satisfaits. Dans le cas contraire on fait NJ *~* 2. Dès lors NJ envoie sur la branche du calcul d'erreurs avec impression des résultats.

# IV. 5.3 Sous programme DE CIS

Le sous programme DE CIS prend la décision de calcul des fonctions d'élargissement Dôppler. Nous avons vu comment il le faisait au cours du ou des paragraphes précédents. Nous ne reviendrons donc pas sur ce point. Il effectue aussi le calcul des fonctions d'analyse et nous allons plutôt voir comment est structuré dans ses

grandes lignes le schéma de calcul des fonctions. C'est dire que nous entrerons dans le sous programme DECIS au niveau du connecteur 2 de la figure IV.5.13.

n y a quutre fonctions possible à calculer. L'indice IDER indiquera s'il s'agit d'associer par la suite la valeur trouvée pour la fonction considérée à une valeur déjà calculée en un point voisin pour en déduire celle de la dérivée. Certaines mises à jour sont nécessaires au départ, en particulier celle des abcisses exprimées en énergie réduite si l'analyse porte sur 3 paramètres par résonance. Les retours au programme principal se feront en conséquence, après, par exemple, rétablissement de ces mêmes abcisses qui auront van é pour avoir suivi indirectement les accroissements provisoires subis par les énergies de résonance. Les accroissements qui en résultent pour les abcisses apparaissent à la figure IV.5.13, leur suppression se fait en fin de diagramme de la figure IV.5.14.

Quoi qu'il en soit, on rencontre d'abord une première partie commune que l'on évitera par la suite si, tout restant égal par ailleurs, on ne considère pas une épaisseur d'écran différente. Il s'agit du calcul de la transmission  $T_{IR}(an\sigma_o, \beta, K_k; x^i{}_k)$  en tous les points de la partition (IV. 3.15). Cette transmission étant acquise quatre options s'offrent selon qu'il s'agit de l'une ou l'autre des quatre fonctions d'analyse.

i) Fonction d'aire - Le cheminement est direct. Il emprunte le connecteur 3'. La figure IV. 5.15 reprend en détail le cheminement à partir du connecteur 3 de la figure précédente.

ii) Fonction de forme - On prend le connecteur  $4$  et l'on calcule les parties variables avec le point expérimental qui interviennent dans les arguments de l'intégrant, puis on procède au calcul de la transmission affectée de l'effet de résolution, soit par intégration, soit par simple interpolation selon que la largeur de résolution est

grande ou négligeable. Les figures IV.5.16 et IV.5.17 explicitent 1' organigramme.

iii) Fonction du minimum de transmission - On emprunte le connecteur 5, mais si la section efficace de diffusion potentielle est inférieure à 1  $\mathrm{^{0}/_{o}}$  on considère que le minimum se situe à l'origine c $^{\mathrm{1}}$ l'on calcule la valeur de la transmission en cette abcisse en se branchant sur le connecteur 4 de la fonction de forme. Pès lors que l'indicatif de méthode a pour valeur 3 le test sur IMETOD envoie sur celui de nullité de l'indice spécifique  $IGAM(I_R, J_E, K_D)$ . En la circonstance la réponse est positive puisque cet indice n'a pas ëté touché depuis son initialisation à zéro. Le cheminement se poursuivra donc en direction du test sur ISEE qui, lui aussi, ost resté à sa valeur d'initialisation nulle, ce qui a pour effet de raire effectuer le simple transfert de la valeur de transmission dans la mémoire de rangement du minimum, suivi de la mise à 1 de l'indice IGAM  $(\text{I}_\text{R}, \text{ J}_\text{E}, \text{ K}_\text{D})$  et du retour au programme principal

Si, à l'inverse, la section efficace de diffusion potentielle est supérieure à 1  $\%$  le programme entreprend une recherche effective du minimum par comparaison des valeurs de transmission prises en cinq abcisses équidistantes. Le processus en a été expliqué au paragraphe IV. 3.3, la figure IV.5.18 *en* illustre la structure. Pour chacun des cinq points dont l'abcisse est calculée en largeur indicée, on fait le calcul de la transmission en retournant au connecteur 4 de la fonction de forme, mais, cette fois, IGAM( $I_R$ ,  $J_E$ , K<sub>D</sub>) étant toujours nul, on aborde le test sur TSEE avec une valeur non nulle pour cet indice. La conséquence en est que l'on se trouve branché sur toute une suite de transferts et de tests pour déterminer sur lequel des cinq points on trouve la plus petite transmission et aussi la *plus* grande. Selon ie numéro d'ordre du point on procède à des glissements différents , tant que les critères de convergence

ne sont pas satisfaits. Eventuellement on passe de l'autre côté de l'origine. Le retour au programme principal se fait comme précédemment .

iv) Fonction de largeur - La valeur de IMETOD aiguille sur le connecteur 6 où dès l'entrée le programme s'enquiert de savoir si l'analyse a fait appel ou non à la méthode du minimum de transmission. Une valeur non nulle do l'indice METOD3 répond affirmativement. Dans l'hypothèse d'une telle réponse, la question se pose alors de savoir s'il s'agit d'un calcul d'approximation ou pas. C'est l'examen de l'état du voyant 3 qui y répond. S'il ne s'agit pas d'un tel calcul on dispose alors du minimum de transmission et pour le cas où il s'agirait de la fonction de largeur elle-même par opposition à un calcul en un point voisin dans l'espace des paramètres, c'est-à-dire pour IDER nul, le programme procède au calcul de la transmission à f de la profondeur du creux et initialise le calcul itératif pour résoudre l'équation (IV. 3. 23) . Tant que les critères de convergence ne sont pas satisfaits on tourne sur la boucle itérative sans sortir de la figure IV. 5. 19. IAST est nul et nous sommes en effet placés dans l'hypothèse METOD3 *<sup>s</sup>* 1, et par voie de conséquence IGAM  $(I_R, J_E, K_D)$  n'est pas nul. A la sortie de la boucle on dispose de la mi-largeur  $\gamma_{k,f}^{(1)}$  ou  $\gamma_{k,f}^{(2)}$ . Dès lors on met l'indice IAST à 1 et le programme entreprend le calcul de la transmission en un point très voisin obtenu par accroissement de la mi-largeur. Ceci en vue de calculer le terme ( $\partial F/\partial \alpha$ )  $\alpha = \gamma$  de la relation (IV.3.24). Pour cela le programme se rebranche sur le connecteur 4, figure  $IV. 5.16$ , où le test sur l'identit $8$  de la méthode renvoie au connecteur 7 de la figure IV. 5. 18. La nouvelle transmission est calculée. Comme IGAM (I<sub>R</sub>,  $J_E$ , K<sub>D</sub>) est positif on quitte immédiatement l'organigramme par le connecteur 8 qui nous ramène à la figure IV. 5. 19 avec cette fois IAST = 1 .

ŧ

•- j

i

i

Quand il s'agit d'un calcul de dérivée JDER n'est pas nul et le premier test sur sa valeur rencontré lorsqu'on parcourt i'organigramme de la figure TV. 5.19 met IAST à 1 et reprend le calcul de la transmission pour celui de l'expression  $\partial F/\partial a$  définie en (IV.3.2G).

i

 $\pmb{\mathcal{R}}$ 

 $\mathbb{E}$ 

Si on se place au contraire dans l'hypothèse où ]a méthode- du minimum de transmission n'a pas été sollicitée antérieurement à la méthode des mi-largeurs, il est nécessaire de faire le calcul du minimum. Rappelons que tant que ce dernier n'est pas exécuté IGAM reste nul.

# $-433 -$

 $\overline{\phantom{a}}$  .

 $\overline{\phantom{a}}$ 

 $\mathbf{r}$ 

 $\mathcal{S}$ 

 $\bar{\mathbf{t}}$ 

# IV.6 SPECIFICATION DU CODE SPNBE 082

### $IV.6.1$ Nomenclature

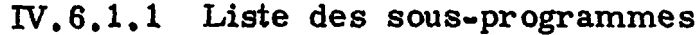

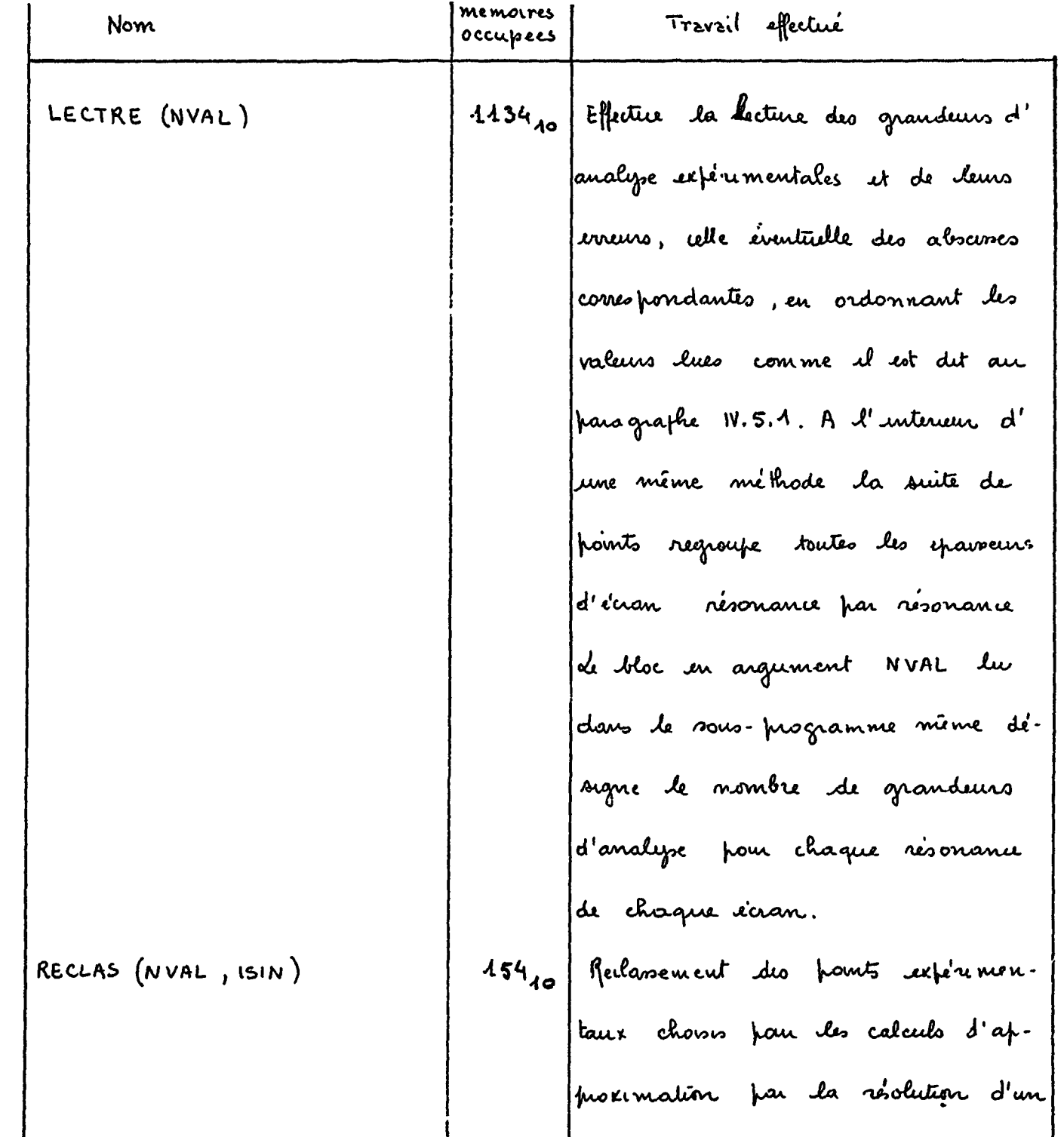

système réduit. ISIN numéro d'or.

 $\mathcal{O}(\mathcal{O}_\mathcal{O})$  .

| Nom                                           | memoires<br>occupées | effectué<br>Travail                       |  |
|-----------------------------------------------|----------------------|-------------------------------------------|--|
| DECIS (NVAL)                                  |                      | 738810 Decision de calcul des fonctions   |  |
|                                               |                      | d'élargissement Döppler par identifi-     |  |
|                                               |                      | cation du point considéré eu égurd        |  |
|                                               |                      | au classement des points expéremen.       |  |
|                                               |                      | taux. Calcul tes fonctions d'analy        |  |
|                                               |                      | se selon la methode dont elles relig      |  |
|                                               |                      | vent. En argument NVAL le nom             |  |
|                                               |                      | de la méthode:                            |  |
|                                               |                      | NAIRES : anes partielles                  |  |
|                                               |                      | <b>NPTS</b><br>formes<br>$\ddot{\bullet}$ |  |
|                                               |                      | : minimum de transmission<br>INTMIN       |  |
|                                               |                      | NLARG : mi-largeurs                       |  |
| XMAXI                                         | 149 <sub>40</sub>    | Calcul de l'abscisse absolue de la        |  |
|                                               |                      | borne de l'intervalle maximum             |  |
|                                               |                      | sur lequel porte l'intégration nu.        |  |
|                                               |                      | mérique et qui est définie en             |  |
|                                               |                      | (v.3.14)                                  |  |
| MATRIS                                        | $4903$ <sub>AO</sub> | Calcul des fonctions d'élargesse.         |  |
|                                               |                      | ment Döppler en tous les                  |  |
|                                               |                      | points de la partition (1v.3.15)          |  |
|                                               | $A0728^{141}_{A0}$   |                                           |  |
| 1198, mémoires pour le<br>$\vert(\cdot)\vert$ |                      |                                           |  |

 $-434-$ 

 $\mathbf{A}^{\text{max}}$ 

 $\pmb{\mathfrak{e}}$ 

) A198<sub>10</sub> mémoires from le<br>fuogramme frimeifral suite 1<br>4491<sub>10</sub> mémoires froir le<br>fuogramme fruncifral suite 2

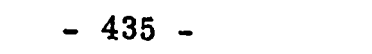

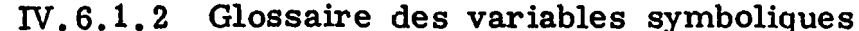

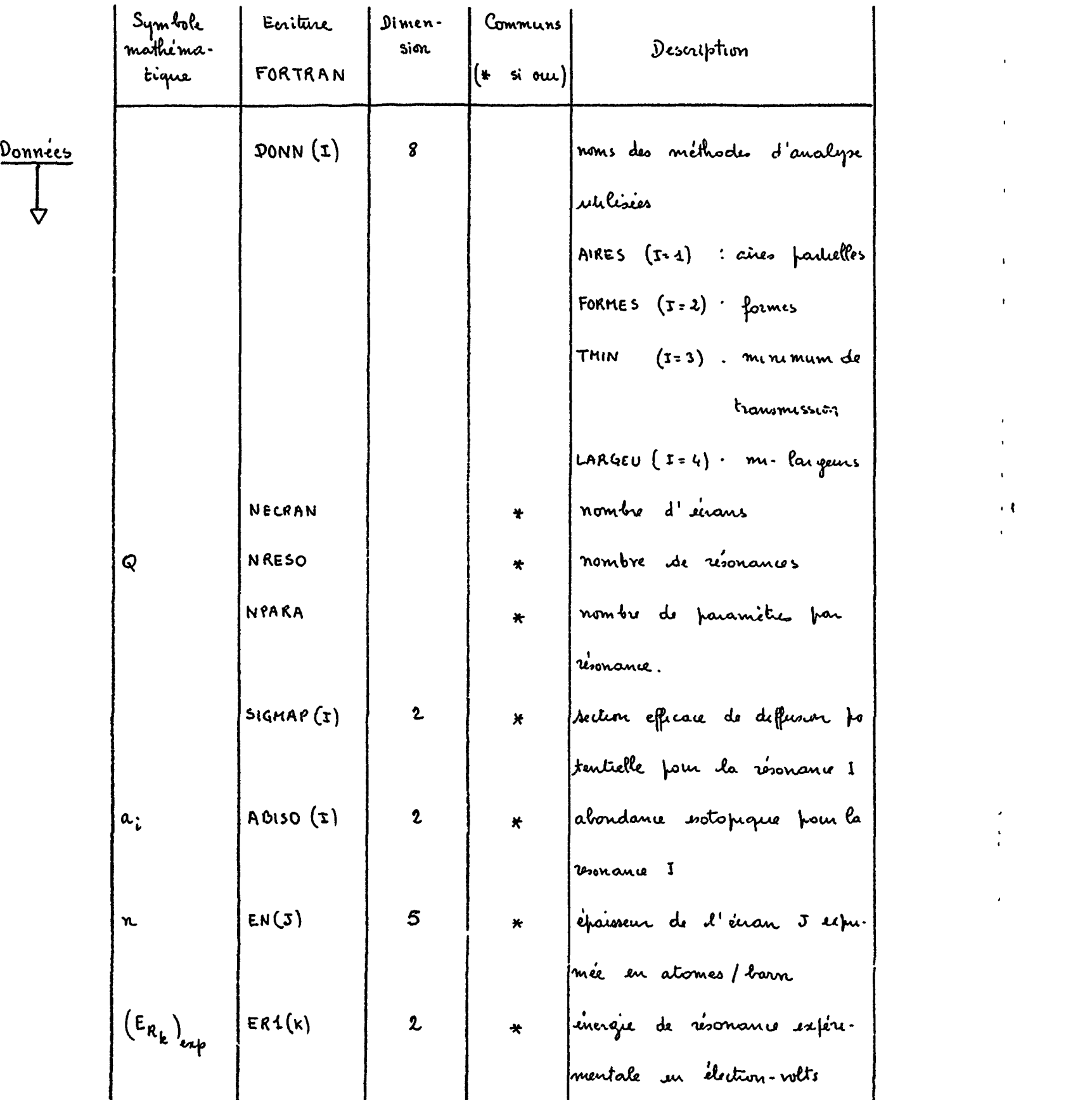

$$
\left(T_{k}\right)_{enp} \quad \left|\text{GAMMA1}(K)\right| \quad 2 \quad \left|\quad \text{for all } k \text{ is domain } K \text{ for all } k \text{ and } \text{for all } k \text{ is a constant.}
$$

 $\sim 10^{-1}$ 

 $\sim$  etc.  $\mathcal{A}^{\pm}$ 

 $\mathcal{L}(\mathcal{L}(\mathcal{L}))$  and  $\mathcal{L}(\mathcal{L}(\mathcal{L}))$  .

|                          | Symbole               | Ecriture   | Dimen-       | Communs                                              |                                              |
|--------------------------|-----------------------|------------|--------------|------------------------------------------------------|----------------------------------------------|
|                          | mathema-<br>tique     | FORTRAN    | sim          | $\left(4 \cdot \text{o} \text{i} \text{ out}\right)$ | Description                                  |
| Donnecs<br>$(i\omega t)$ |                       |            |              |                                                      | le en el pour la resmance                    |
|                          |                       |            |              |                                                      | K.                                           |
|                          | $(\sigma_{0k})_{exp}$ | SIGMAA (k) | $\mathbf{z}$ | 铃                                                    | section efficare totale expéri-              |
|                          |                       |            |              |                                                      | mentale en barns four la ré.                 |
|                          |                       | DELTA(K)   | $\mathbf{v}$ |                                                      | sonance K                                    |
|                          | $\Delta_{\mathbf{k}}$ |            |              | $\star$                                              | Langeur Döppler en el four<br>la résonance K |
|                          |                       | R(I, J)    | (2,5)        | $\star$                                              | Largen de résolution en ev                   |
|                          |                       |            |              |                                                      | four la résonance K de l'enou                |
|                          |                       |            |              |                                                      | $\overline{J}$                               |
|                          |                       | APPROX     |              |                                                      | nom de la méthode utilisce                   |
|                          |                       |            |              |                                                      | eventuellement four l'approxi                |
|                          |                       |            |              |                                                      | mation des valeurs de fara                   |
|                          |                       |            |              |                                                      | metres                                       |
|                          |                       |            |              |                                                      | four la methode de<br>SYSTEM                 |
|                          |                       |            |              |                                                      | révolution d'un syste                        |
|                          |                       |            |              |                                                      | me réduit à deux                             |
|                          |                       |            |              |                                                      | equations far résonance                      |
|                          |                       |            |              |                                                      | pour la méthode d'ap<br>BESSEL               |
|                          |                       |            |              |                                                      | proximation à l'aide                         |
|                          |                       |            |              |                                                      | de fonctions de Bessel                       |

 $-436-$ 

# de fonctions de Bersel<br>de fonctions de Bersel<br>de fonctions de Bersel<br>de Fonctions de Bersel<br>de Fonctions de Bersel<br>de Fonctions de Bersel

 $\mathbf{r}$ 

de la mithode suptime à deux systems à deux  $ln_2(k)$  at relatifs à la relevant de la methode dernier fromt ex-ಕ fremier femit er Jarm les ulatifs à d'ana explicance the type 1  $\frac{1}{2}$  $\mathcal{S}$ H farme résonance de cheminement Case verge from éveter de grandeurs calul d'approximation  $111(E)$  it chow mmbre de points  $d^{\dagger}$  absesses  $\pmb{\times}$ Description chowe relevant  $\mathcal{L}_{\text{c}}$ . pénmental du resonance erimental du st<br>d  $\mathbf{x}$ Muméro du  $\overline{5}$ résonance lyse tom iquatins Mumis mmbre reférei refine homts  $\boldsymbol{\mu}$ Jonis taux  $\mathcal{A}$  $\sum_{i=1}^{n}$ Communs  $\star$  $\star$  $\pmb{\mathsf{v}}$  $\star$  $\ddot{\bm{s}}$ ىق Dimension  $(2,5)$  $(2, 5)$  $(2, 5)$  $\mathbf{S}$  $\mathbf{z}$  $\mathbf{c}$  $\blacktriangleleft$  $NFT34(1,3)$  $NPT32(1,5)$  $NVAL(I, J)$ FORTRAN Ecuture  $1512(k)$  $1514(k)$  $1MAT(k)$  $1M2(k)$ Symbole<br>mathima. tique  $N_v(1,t)$ 

 $-437-$ 

 $\ddot{\phantom{a}}$ 

Données<br>(suite)

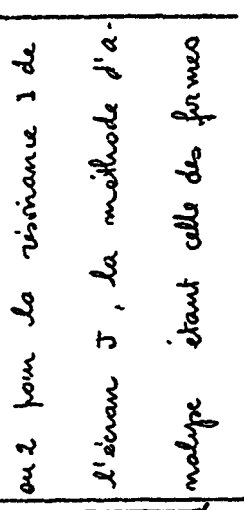

**Service States** 

 $\overline{a}$ 

بالأخراسي التمر

 $\Delta \sim 10$ 

 $\bullet$ 

 $\omega$  ,  $\omega$ 

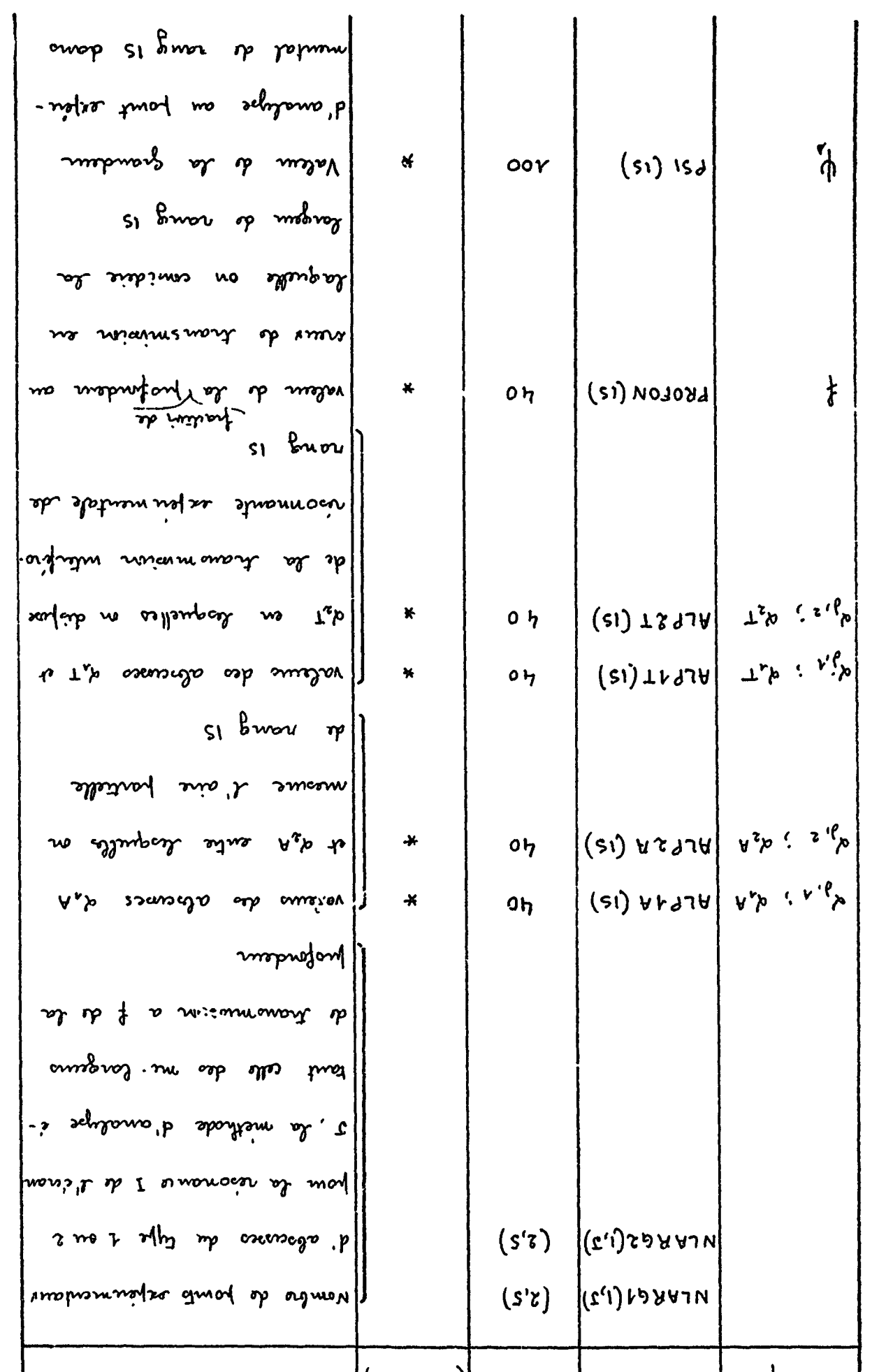

 $\omega_{\rm{max}}$ 

 $\frac{1}{4}$ 

 $\mathbf{A}^{\dagger}$ 

 $\sim 10$ 

 $\sim$   $\sim$ 

 $\langle \rangle$ 

Donnies<br>(stine)

 $\hat{\tau}$ 

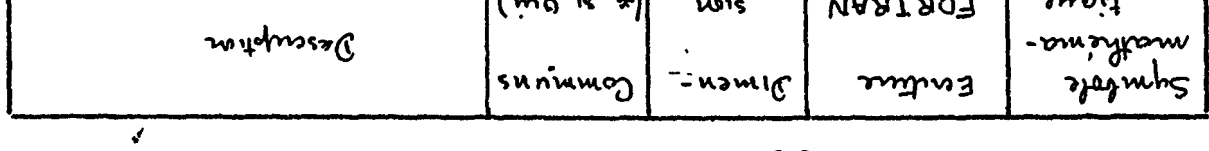

$$
-8\,\Sigma\,5\,-
$$

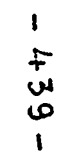

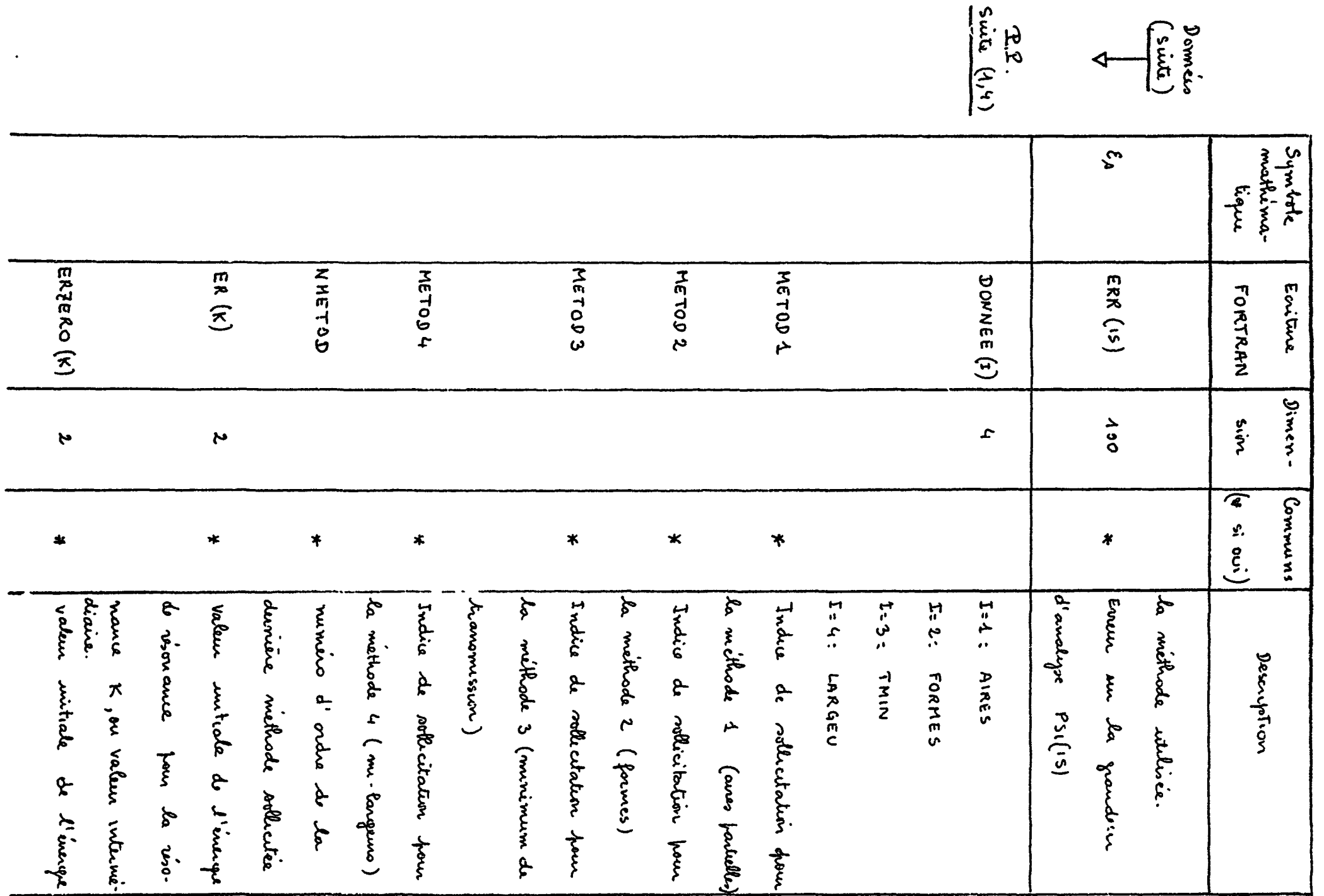

 $\label{eq:2.1} \frac{1}{\sqrt{2\pi}}\left(\frac{1}{\sqrt{2\pi}}\right)^{2} \frac{1}{\sqrt{2\pi}}\left(\frac{1}{\sqrt{2\pi}}\right)^{2} \frac{1}{\sqrt{2\pi}}\left(\frac{1}{\sqrt{2\pi}}\right)^{2} \frac{1}{\sqrt{2\pi}}\left(\frac{1}{\sqrt{2\pi}}\right)^{2} \frac{1}{\sqrt{2\pi}}\left(\frac{1}{\sqrt{2\pi}}\right)^{2} \frac{1}{\sqrt{2\pi}}\left(\frac{1}{\sqrt{2\pi}}\right)^{2} \frac{1}{\sqrt{2\pi}}\left(\frac{1}{$ 

 $\overline{\phantom{a}}$ 

 $\overline{\phantom{a}}$ 

construction and the second contract of the second second second second second second second second second second second second second second second second second second second second second second second second second sec

**R.P.**<br>Suits (1,4)

 $\overline{\mathbf{A}}$ 

 $\langle \cdot \rangle$ 

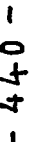

 $\mathcal{L}(\mathcal{L})$  and  $\mathcal{L}(\mathcal{L})$  are the set of the set of the set of the set of the  $\mathcal{L}(\mathcal{L})$ 

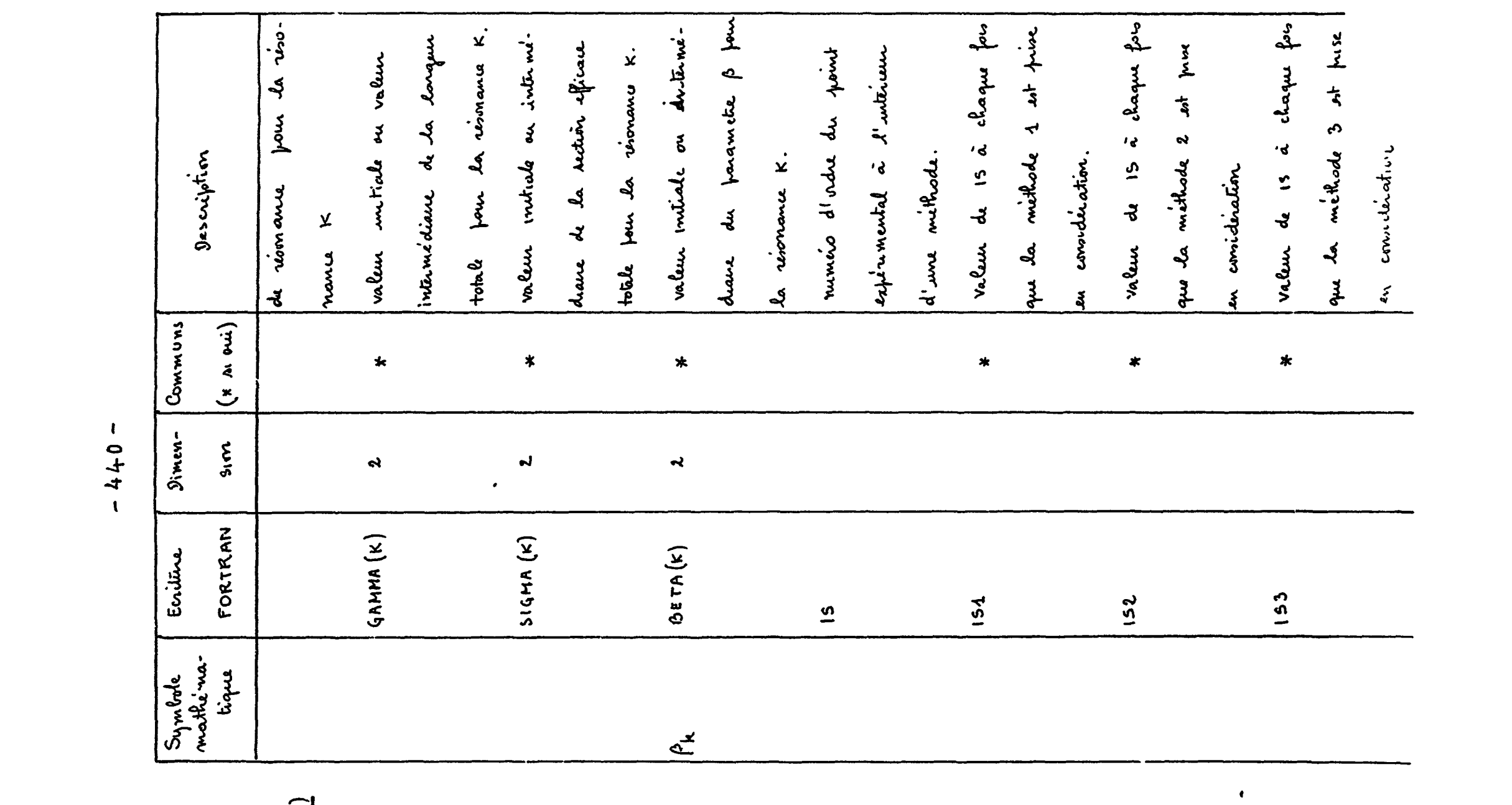

 $\frac{2.2}{5 \text{mG}(1,1)}$ 

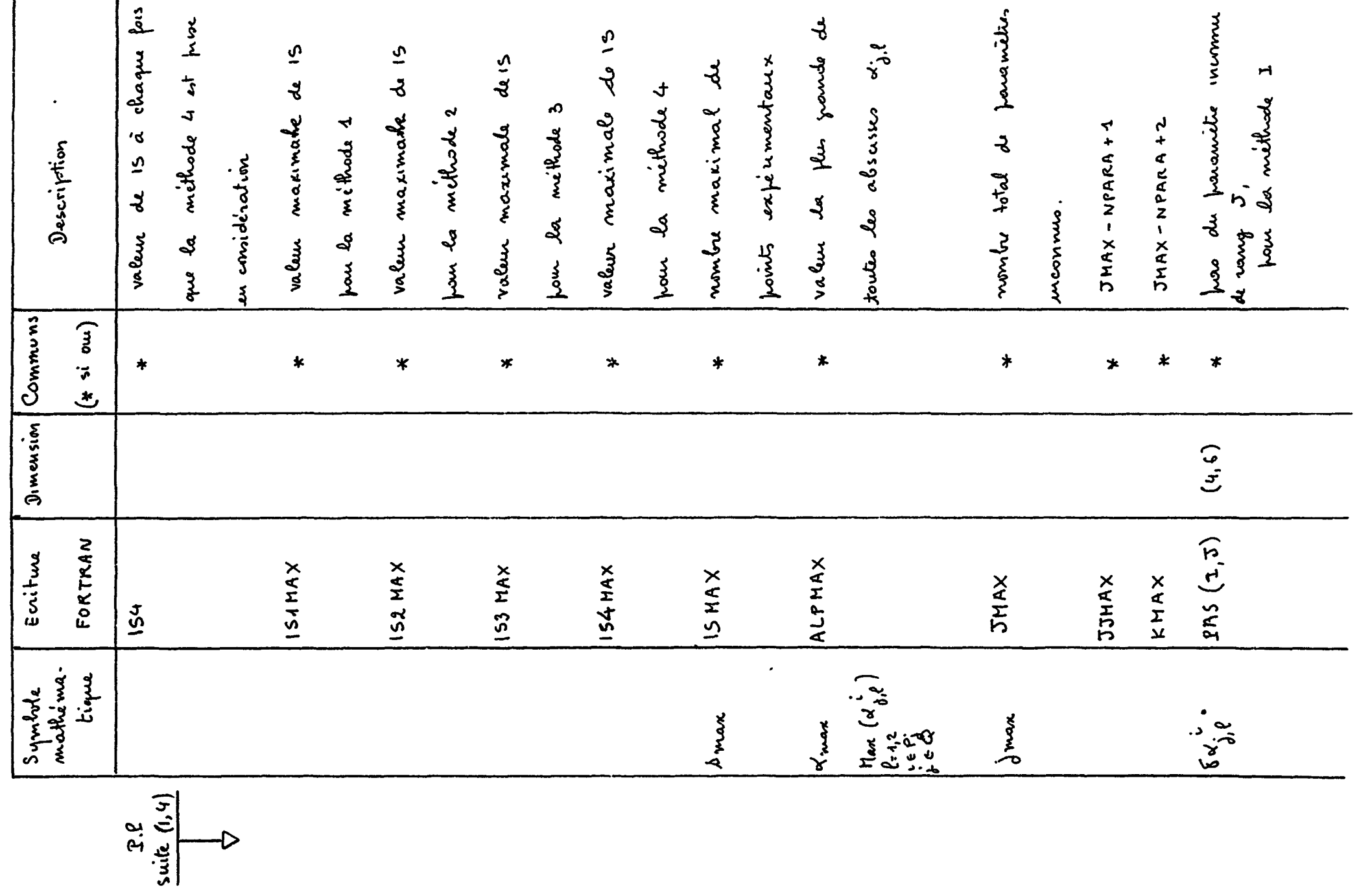

 $\downarrow$ 

 $\frac{1}{\sqrt{2}}$ 

 $-444-$ 

 $\mathbf{x}$  =

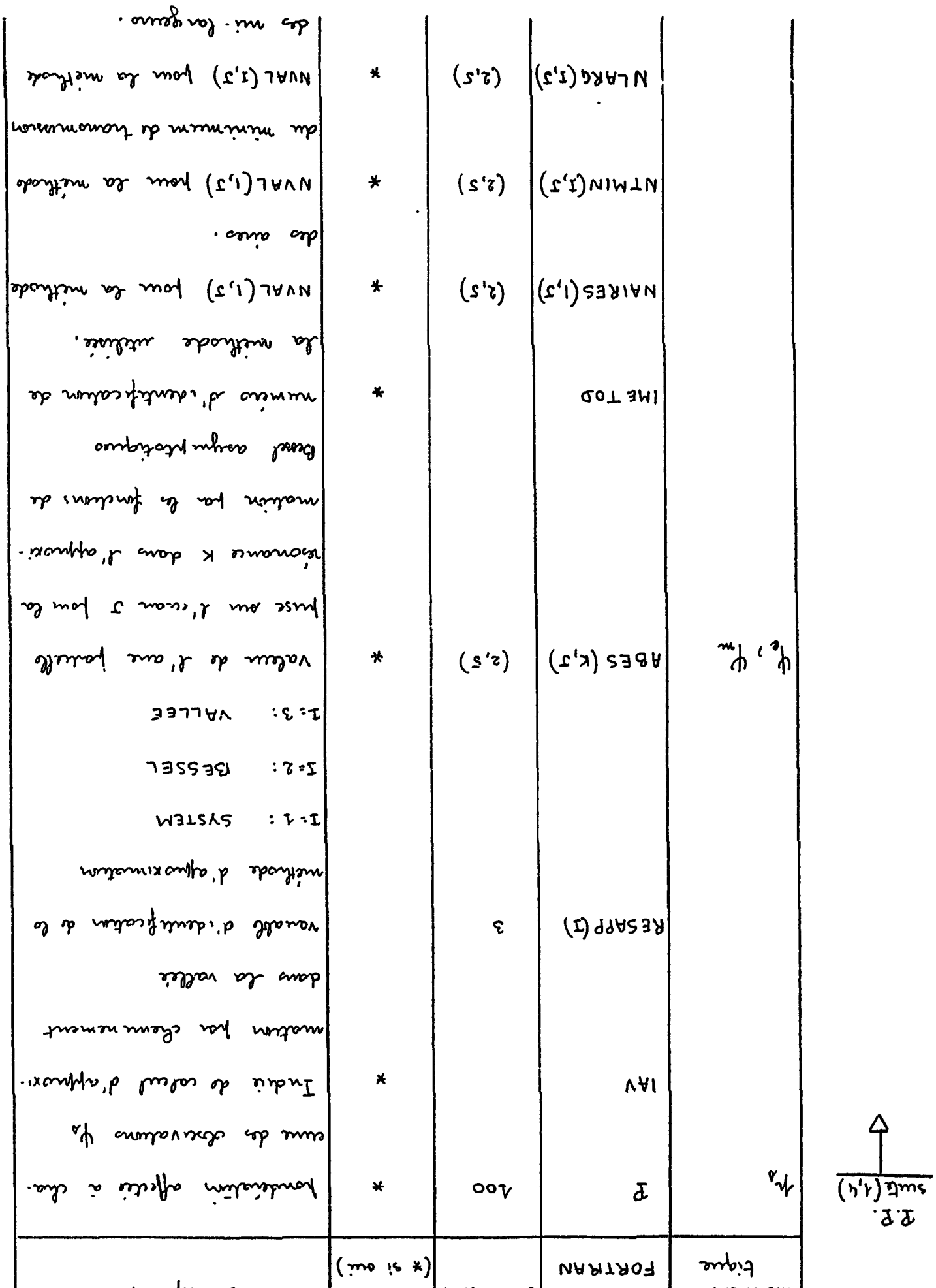

 $\ddot{\bullet}$ 

 $\mathbf{I}$ 

 $\vec{r}$ 

 $\begin{array}{c} \frac{1}{2} \\ \frac{1}{2} \end{array}$ 

 $\label{eq:2.1} \mathbf{E}^{(1)} = \mathbf{E}^{(1)} \mathbf{E}^{(1)} + \mathbf{E}^{(2)} \mathbf{E}^{(1)}$ 

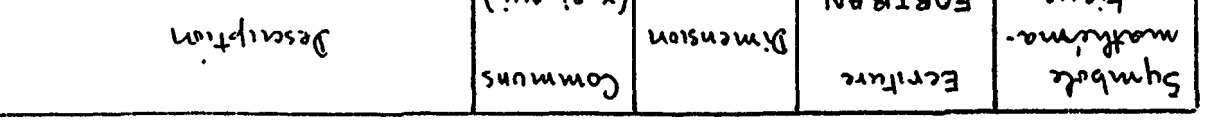

 $-744 -$ 

 $\hat{P}$ 

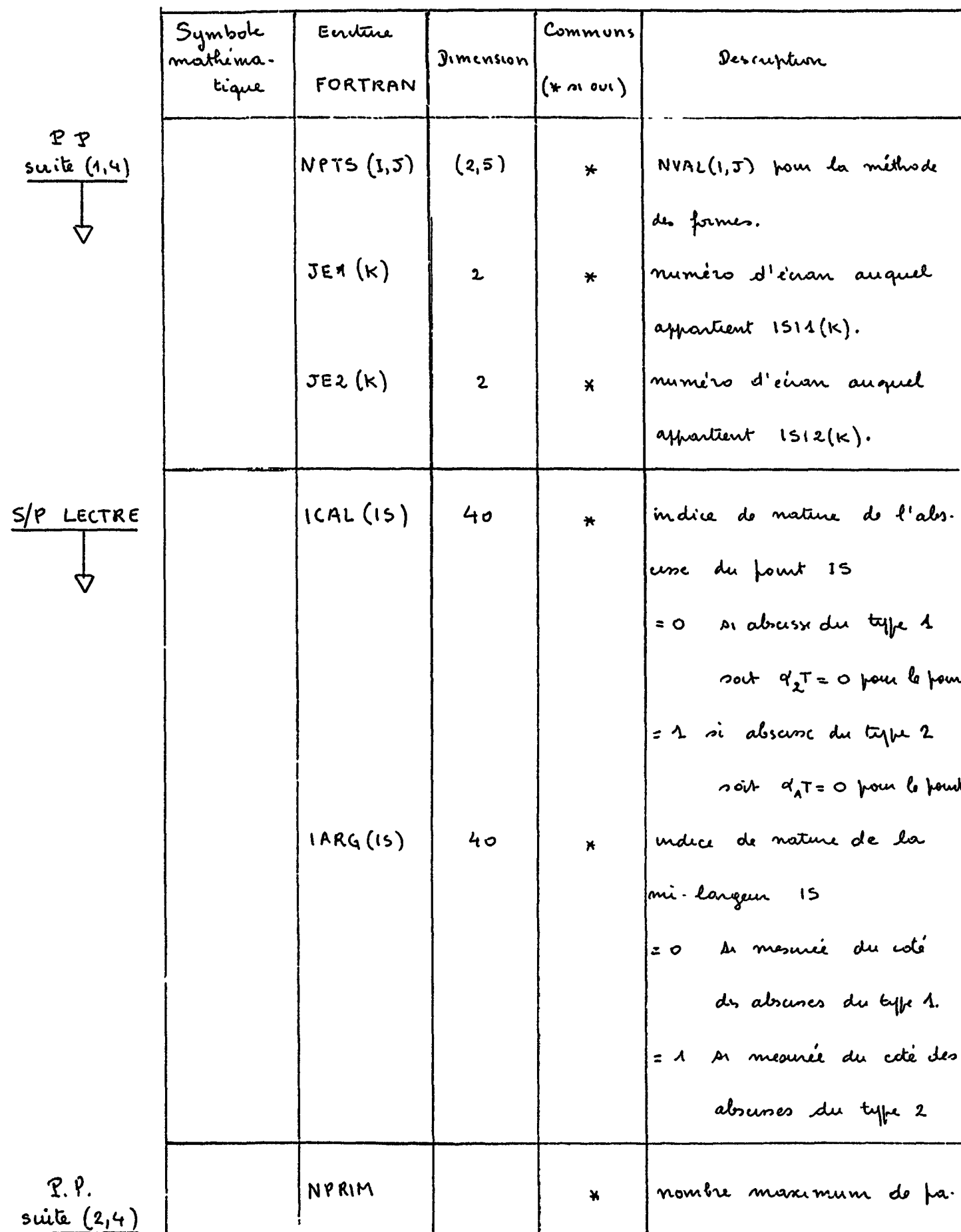

 $-443 -$ 

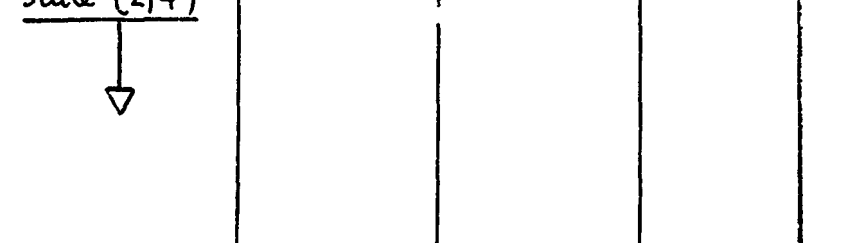

parrietres impliqués par réso-

nance dans les calculs<br>d'approximation

|                       | Symbole<br>mathima.             | Earture     | Dimension | <b>COMMUNS</b>      | Description                                                |
|-----------------------|---------------------------------|-------------|-----------|---------------------|------------------------------------------------------------|
|                       | tıque                           | FORTRAN     |           | $(x \wedge \omega)$ |                                                            |
| P, P<br>suite $(2,4)$ | (r)                             | NITER       |           | $\ast$              | nong de l'iteration en                                     |
|                       |                                 |             |           |                     | cours dans la methode de                                   |
|                       |                                 |             |           |                     | mondres carrés                                             |
|                       |                                 | NITERA      |           |                     | compteur d'itérations dans                                 |
|                       |                                 |             |           |                     | les méthodes d'approximation                               |
|                       | $\varphi$                       | PHI(1,3)    | (2,5)     | $\ddot{\textbf{+}}$ | Langeur de resolution exprimée                             |
|                       |                                 |             |           |                     | Jen largeur de résonance I                                 |
|                       |                                 |             |           |                     | Jour l'enan J                                              |
|                       | Hax (p)<br>dea                  | PHI MAX     |           | $\ast$              | valun maximale des PH(1,3)                                 |
|                       | $\eta$ ax $(\rho_{\lambda})$    | BETHAX      |           | $\star$             | valeur maximal de BETA(K)                                  |
|                       | $\delta$ e $\alpha$<br>$x'$ max | XMAX        |           | $\star$             | docine absolue de la home                                  |
|                       |                                 |             |           |                     | de l'intervalle maximum                                    |
|                       |                                 |             |           |                     | sur lequel porte l'intégration                             |
|                       |                                 | <b>IDER</b> |           | $\pmb{\ast}$        | Indice d'identification des                                |
|                       |                                 |             |           |                     | dérivées partielles                                        |
|                       |                                 |             |           |                     | fonction d'analizze<br>$\mathbf{o}$<br>$\ddot{\mathbf{z}}$ |
|                       |                                 |             |           |                     | $\cdot$ ( $\sim$ $\sim$ $\sim$<br>$\boldsymbol{\lambda}$   |
|                       |                                 |             |           |                     | $0/\delta$<br>$\overline{2}$                               |
|                       |                                 |             |           |                     | 3:<br>$\sqrt{2\epsilon_R}$                                 |
|                       |                                 | JDER        |           | ∗                   | $1DER + 1$                                                 |
|                       |                                 |             |           |                     |                                                            |

 $-444 -$ 

 $\ddot{\phantom{0}}$ 

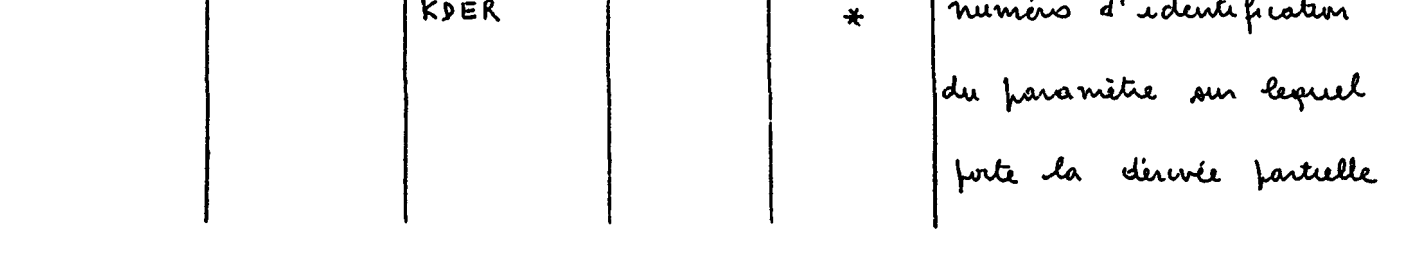

 $\bullet$ 

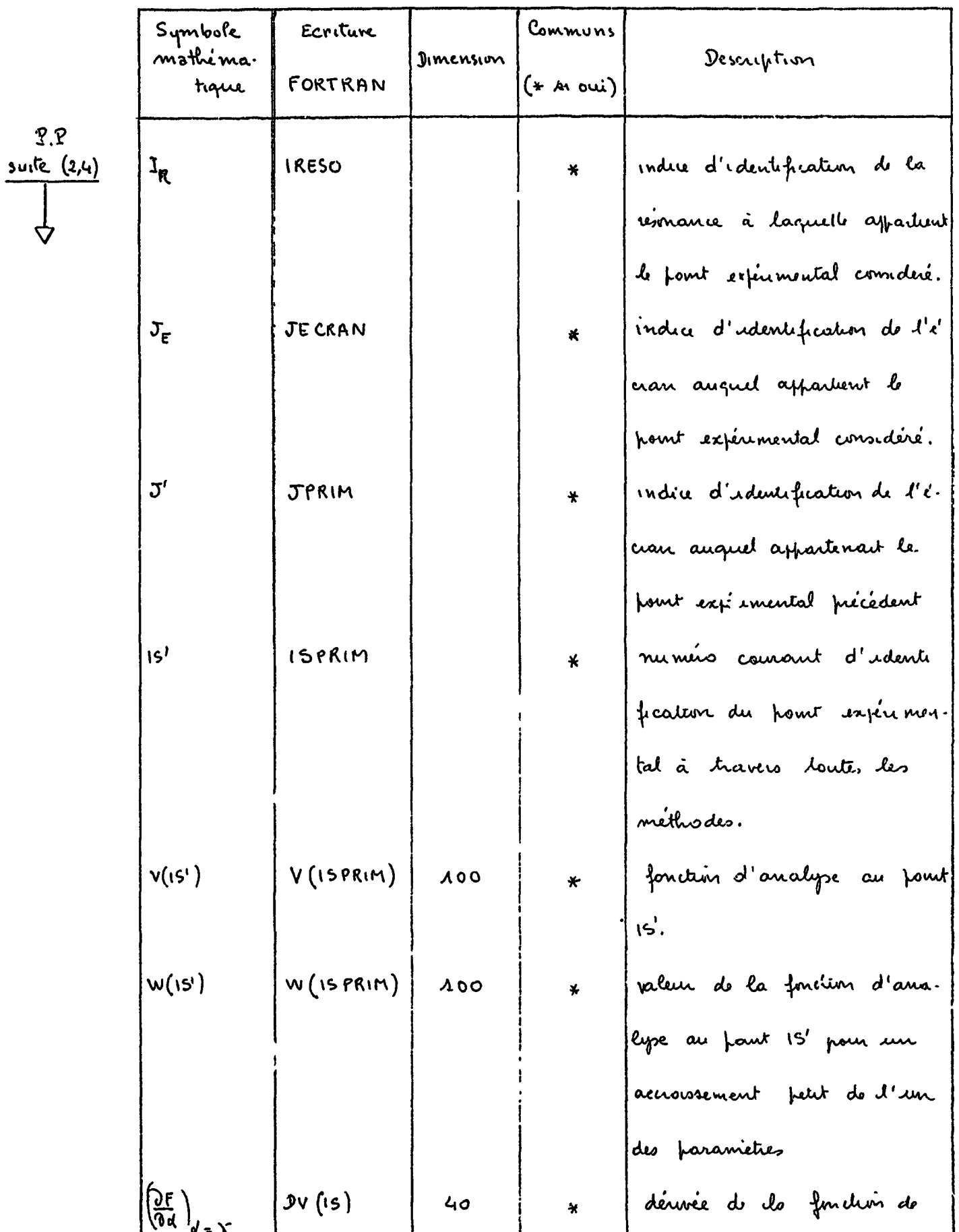

 $\mathcal{L}_{\text{max}}$  .

 $-445-$ 

 $\mathfrak{t}$ 

 $\mathbf{r}'$ 

 $\mathcal{L}(\mathcal{L})$ 

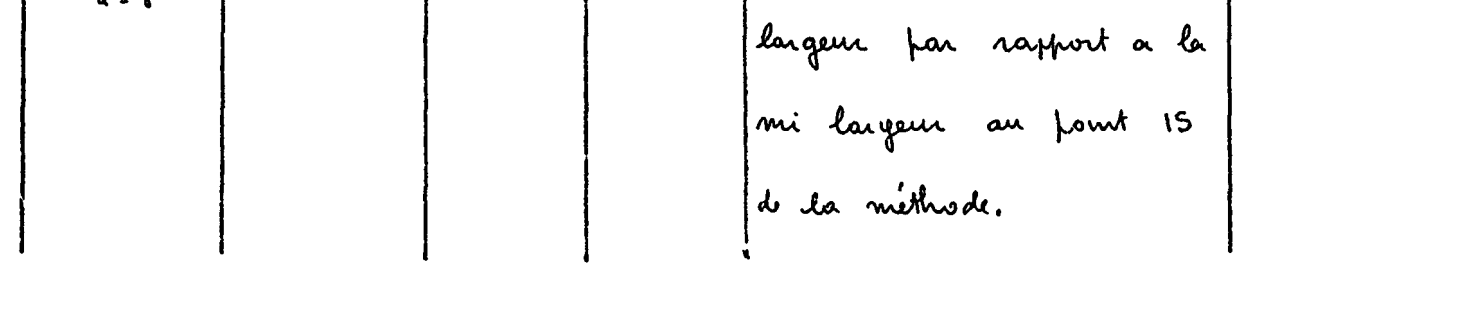

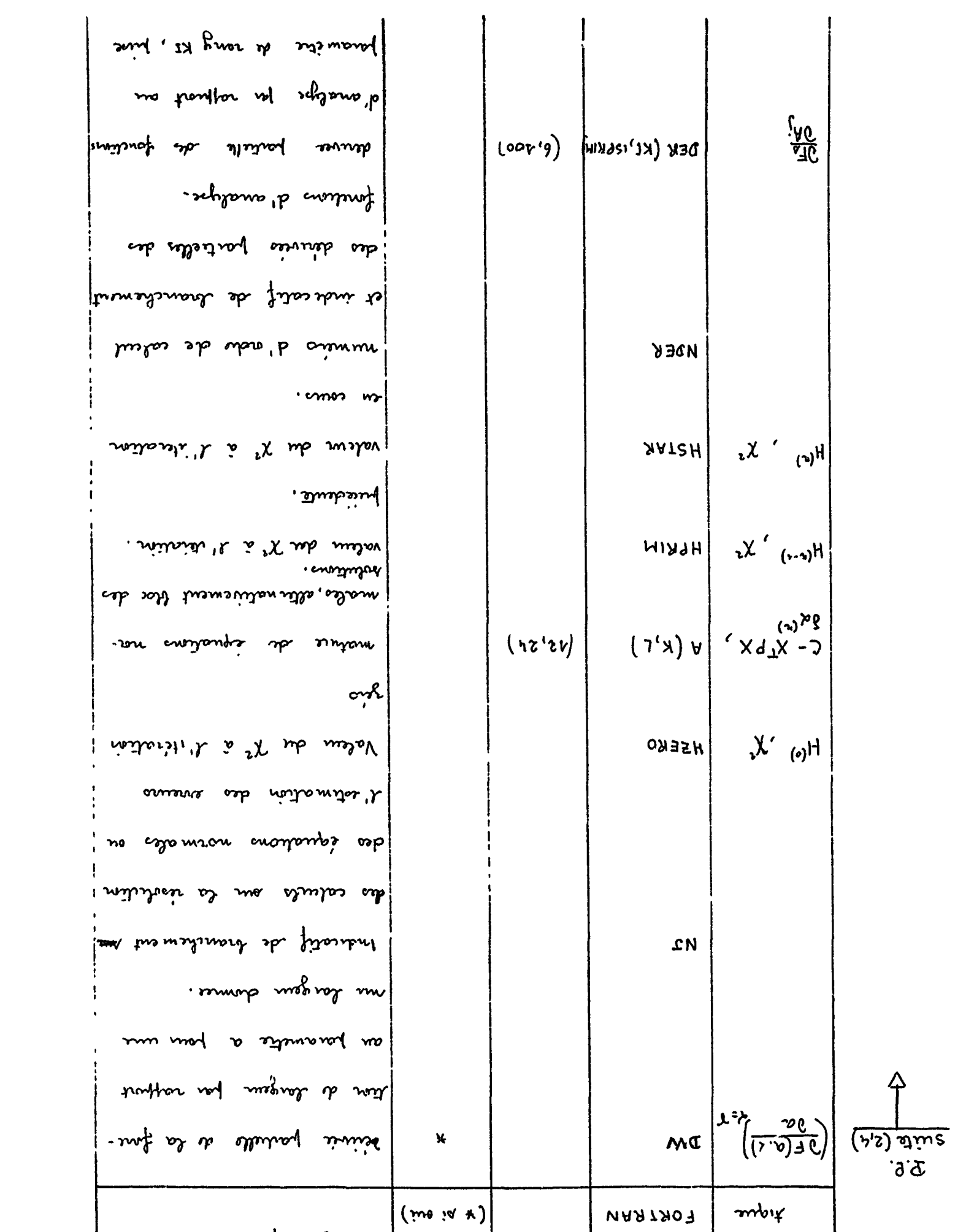

 $\sim$   $\sim$ 

 $\mathbb{R}^2$ 

 $\hat{\boldsymbol{\beta}}$ 

 $\epsilon$ 

 $\overline{a}$  $\frac{1}{2}$  $\ddot{\phantom{0}}$  $\hat{\mathbf{r}}$ 

 $\frac{d^2}{dt}$ 

气变裂 差让举行不

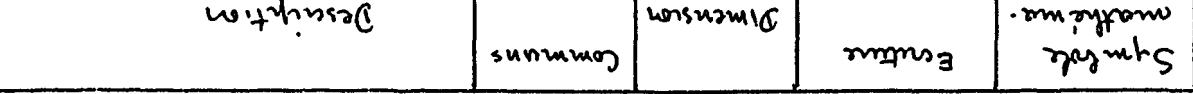

 $-944 -$ 

|                    | Symbole<br>mathéma.                       | Ecriture                              | Dumension                 | Communs        |                               |
|--------------------|-------------------------------------------|---------------------------------------|---------------------------|----------------|-------------------------------|
|                    | tique                                     | FORTRAN                               |                           | $(x \wedge w)$ | Description                   |
| 9, 9.              |                                           |                                       |                           |                | au point experimental isPRIM  |
| <u>Suite (2,4)</u> | $\propto \begin{pmatrix} 1 \end{pmatrix}$ | ALPHA $(\mathbf{J})$                  | $\pmb{\mathsf{G}}$        |                | valun der franamelie de       |
|                    |                                           |                                       |                           |                | rang J à l'iteration (r).     |
|                    | $\alpha'$ <sup>(2+4)</sup>                | APRIM (J)                             | $\pmb{\zeta}$             |                | valeur du farametre de rang   |
|                    |                                           |                                       |                           |                | J à l'iteration (2+1).        |
|                    | $\alpha_i^{(n+1)}$                        | ASECON (J)                            | $\boldsymbol{\zeta}$      |                | valem finale du parametre     |
|                    |                                           |                                       |                           |                | de rang J.                    |
|                    | V'(s')                                    | VPRIM(ISPRIM)                         | 100                       |                | mémoire de nongement de       |
|                    |                                           |                                       |                           |                | la fonction d'ansegre au pour |
|                    |                                           |                                       |                           |                | expérimental ISPRIM.          |
|                    |                                           | DEPRIM(KPRIM,<br>$15$ $P$ $R$ $M$ $)$ | (2, 400)                  |                | mémone de rangement de la     |
|                    |                                           |                                       |                           |                | dérivée jartelle pase par rap |
|                    |                                           |                                       |                           |                | port au parametre de rang     |
|                    |                                           |                                       |                           |                | KPRIM au pomt exferimenta     |
|                    |                                           |                                       |                           |                | ISPRIM - (derivée far raffunt |
|                    |                                           |                                       |                           |                | a un $\sigma_o$ ).            |
|                    | $\partial^{\Gamma_n}$                     | $G$ $G$ AMAN $(t)$                    | $\boldsymbol{\mathit{1}}$ |                |                               |
|                    |                                           | IMAT                                  |                           | 米              | Indre de calcul de la         |
|                    |                                           |                                       |                           |                | colonne des fonctions d'élai  |
|                    |                                           |                                       |                           |                | grosement Döppler.            |
|                    |                                           |                                       |                           |                |                               |

 $-447-$ 

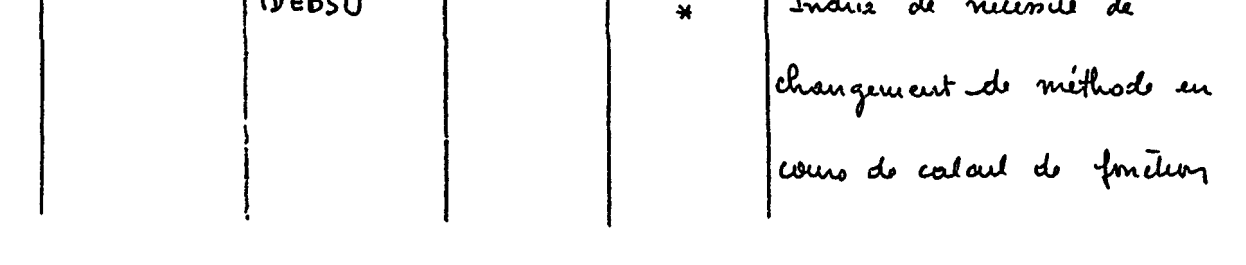

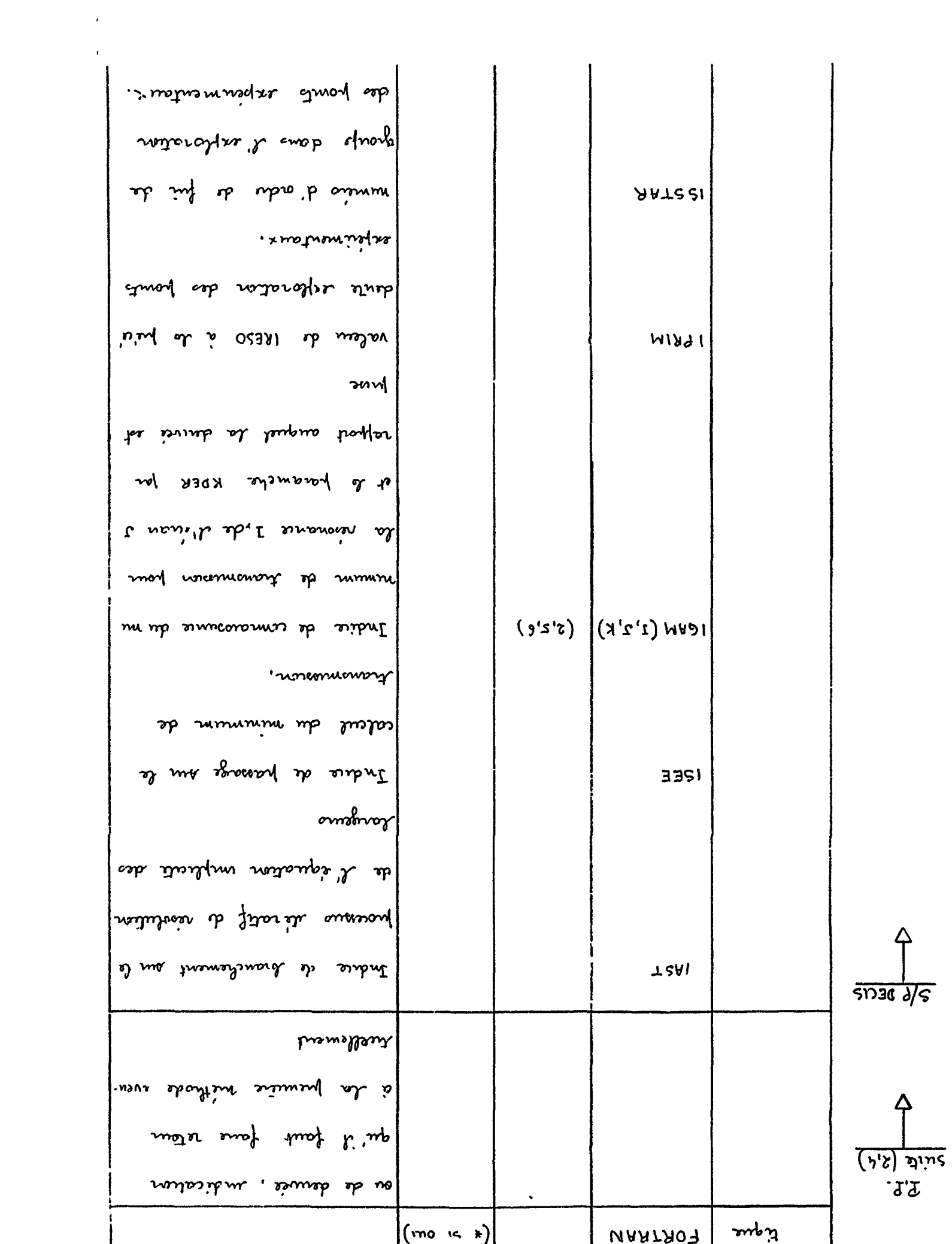

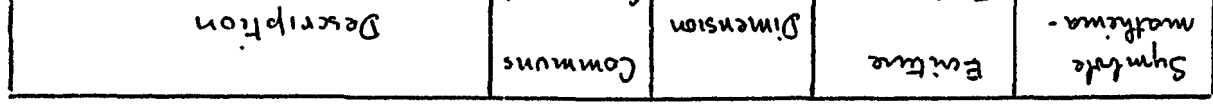

 $-8 + + -$ 

 $\label{eq:2.1} \mathbf{E}_{\mathbf{z}} = \mathbf{E}_{\mathbf{z}} \mathbf{E}_{\mathbf{z}} \mathbf{E}_{\mathbf{z}} \mathbf{E}_{\mathbf{z}}$ 

 $\label{eq:2.1} \frac{1}{\sqrt{2}}\int_{0}^{\infty}\frac{1}{\sqrt{2\pi}}\left(\frac{1}{\sqrt{2\pi}}\right)^{2}d\mu\int_{0}^{\infty}\frac{1}{\sqrt{2\pi}}\int_{0}^{\infty}\frac{1}{\sqrt{2\pi}}\left(\frac{1}{\sqrt{2\pi}}\right)^{2}d\mu\int_{0}^{\infty}\frac{1}{\sqrt{2\pi}}\int_{0}^{\infty}\frac{1}{\sqrt{2\pi}}\frac{1}{\sqrt{2\pi}}\int_{0}^{\infty}\frac{1}{\sqrt{2\pi}}\frac{1}{\sqrt{2\pi}}\int_{0}$ 

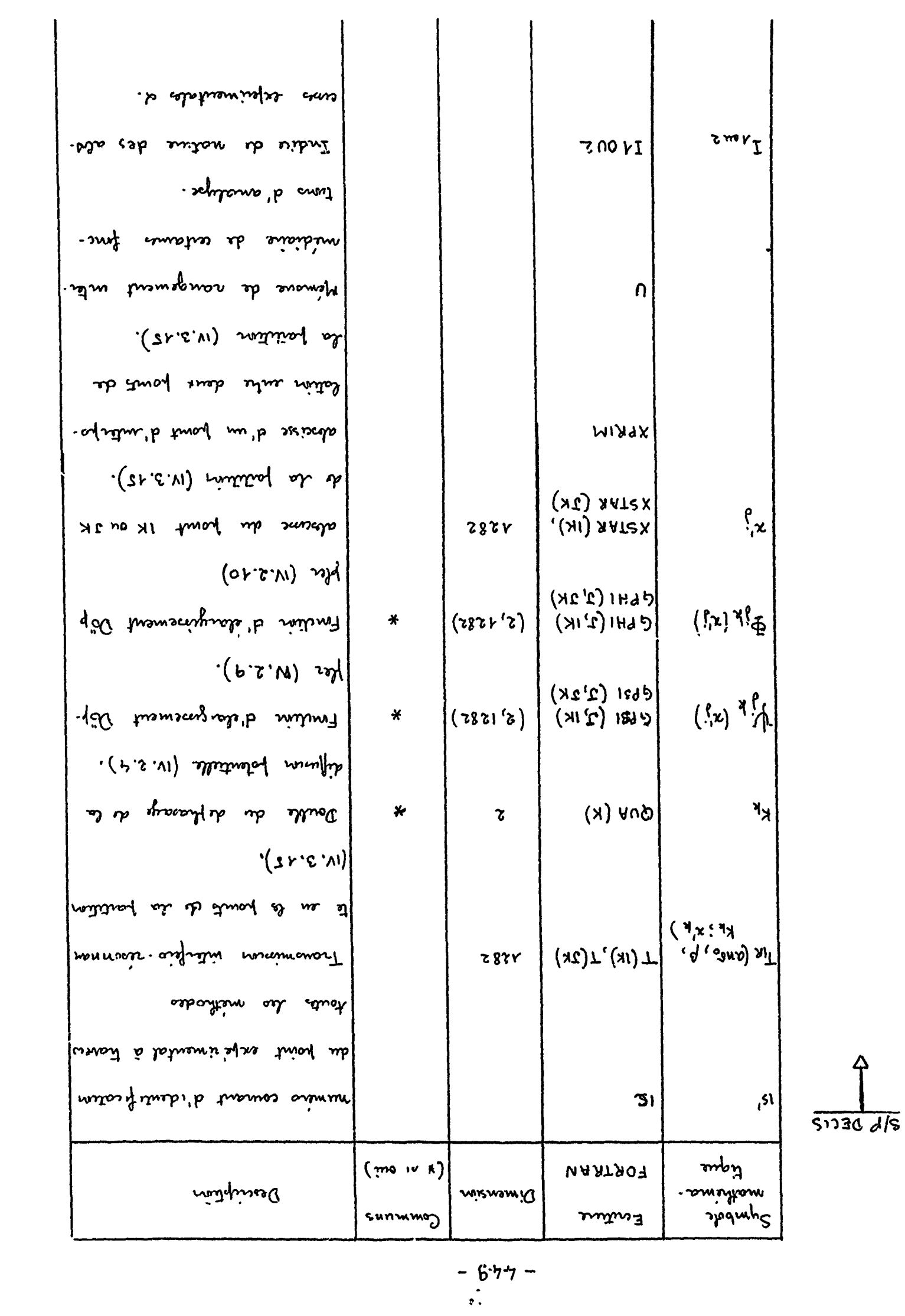

 $\hat{P}$ 

|             | Symbole<br>mathema-                                 | Ecriture              | Dimension | Communs                         | Description                       |
|-------------|-----------------------------------------------------|-----------------------|-----------|---------------------------------|-----------------------------------|
|             | tique                                               | FORTRAN               |           | $(*$ si oui)                    |                                   |
| $S/P$ DELIS | $T_{IR}$ (a, $r$ )                                  | <b>TSTAR</b>          |           |                                 | Transmission solution de l'é      |
|             |                                                     |                       |           |                                 | quation $(1V.3 22)$ à l'iteration |
|             |                                                     |                       |           |                                 | $\vert n \rangle$                 |
|             |                                                     | TPREC                 |           |                                 | transmission TSTAR à l'Itera-     |
|             |                                                     |                       |           |                                 | tion précedente.                  |
|             | $T_{IR}$ (a, $n_{min}$ )   VO (IRESO,               | $JECRAN$ )            | (2,5)     |                                 | valeur du minimum de trans.       |
|             |                                                     |                       |           |                                 | mission pour la résonance IRESO   |
|             |                                                     |                       |           |                                 | de l'écran JECRAN                 |
|             | $\alpha_{\min}$                                     | SAM(IRESO,<br>JECRAN) | (2, S)    |                                 | absusse de l'énerge de rèso-      |
|             |                                                     |                       |           |                                 | nance vrace resportée à l'é-      |
|             |                                                     |                       |           |                                 | nergre de visonance expérimen.    |
|             |                                                     |                       |           |                                 | tale.                             |
|             | $\vert T_{IR}(a \star ba, \alpha) \vert$ WO (IRESO, | JE CRAN, KDER)        | (2, 5, 6) |                                 | valeur du minimum de trans        |
|             |                                                     |                       |           |                                 | mosion poin la résonance IRESO    |
|             |                                                     |                       |           |                                 | de l'enan JECRAN pour un          |
|             |                                                     |                       |           |                                 | accoincement donne au fara.       |
|             |                                                     |                       |           |                                 | nite<br>KDER.                     |
|             |                                                     | WGAM (IRESO,          | (2,5,6)   |                                 | Valeur de l'absense GAM (IRESO)   |
|             | JECRAN, KDER)                                       |                       |           | JECRAN) pour la résonance IRESO |                                   |
|             |                                                     |                       |           |                                 |                                   |

 $-450-$ 

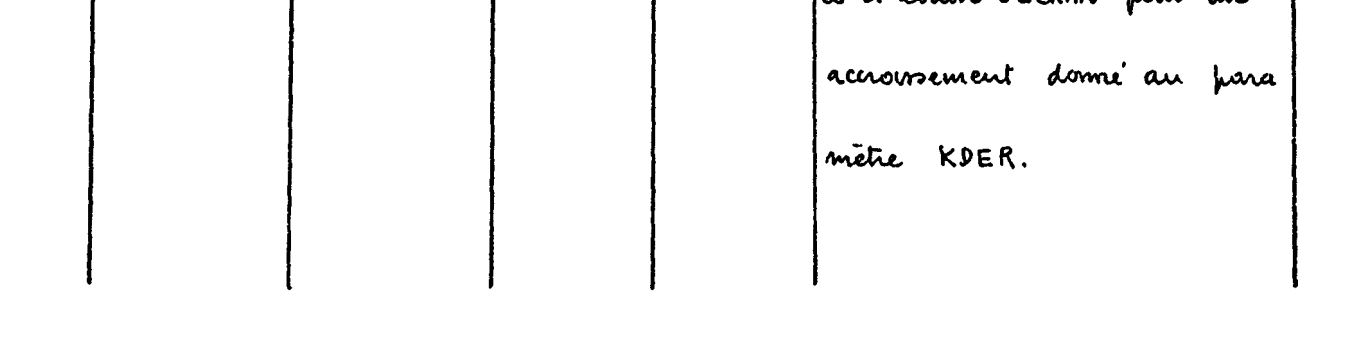

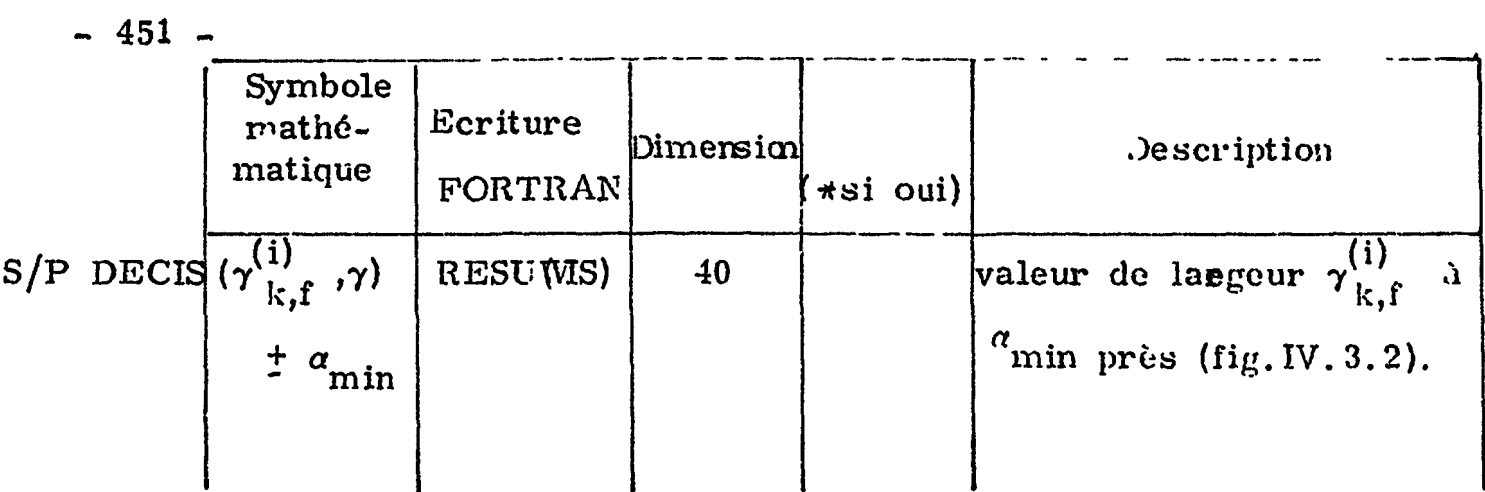

IV.6.2 Présentation des données

La figure IV. 6. 2 représente le diagramme descriptif de la présentation des données avec les mômes conventions que celles des codes précédents. Dans la première colonne de chaque table on trouve le nombre de cartes nécessaires à la liste des données écrite dans la deuxième colonne. Ce nombre est bien entendu pris égal à l'entier arrondi supérieurement quand il est donné sous forme de fraction. En regard, dans la troisième colonne figurent les modèles de lecture.

Le diagramme *\pparaft découpé en blocs sans liaison flechée* de bloc à bloc. Cela est dû au fait qu'après avoir fourni le premier ensemble de listes imposé quatre options indénendantes sont offertes quant au choix de la méthode d'analyse avec toutefois les restrictions suivantes :

l'ordre des options doit être celui indiqué dans les cercles en tête de chaque titre,

le nombre des options choisies peut être quelconque, soit de 1 à 4, mais l'option 3, c'est-à-dire, la méthode du minimum de transmission doit toujours être couplée à une autre, de préférence la 1 ou la 2.

Après avoir fait choix des méthodes il faut indiquer si demande est faite de procéder à une estimation de valeurs approchées. L'absence d'une telle demande est marquée par une carte vierge.

Rappelons que toutes les données spécifiées sur le diagramme

descriptif de la figure  $IV.6.2$  sont disponibles sur les feuilles de résultats du code SPNBE 085.

IV.6.3 Présentation des résultats

Les figures IV.6.3 à IV.6.11 sont des extraits de listing prése) tant les résultats intermédiaires et finals de l'analyse portant sur le doublet du Néodyme dont les composantes attribuées<sup>,</sup> à l'isotope 145 se situent respectivement à 102,17 eV et 103,63 eV.

En deuxième page se trouve la liste des grandeurs d'analyse. En l'occurence le tableau de la figure IV. 6.4 récapitule la liste des aires partielles avec leurs erreurs, les abcisses réduites  $\alpha_1 \Lambda$  et  $\alpha_{0}A$  entre lesquelles elles ont été mesurées.

La première figure reprend, pour les deux composantes, l'ensemble des ordonnées expérimentales autres que les grandeurs d'analyse. H s'agit des valeurs expérimentales des paramètres, de la largeur Dôppler, des largeurs de résolution pour chacune des épaisseurs et des épaisseurs elle-mômes.

Cette première page est commune à toutes les méthodes d'analyse.

A la première ligne de la troisième page, figure IV.6.5, on trouve le nombre de paramètres considérés par résonance. H est écrit ici que l'analyse porte .sur les trois paramètres On y lit aussi que les valeurs initiales prises pour la méthode des moindres carrés sont égales aux valeurs expérimentales. C'est dire qu'aucune approximation n'est faite en première étape. Suivent ensuite les tableaux de valeurs trouvées à chaque itération pour les six paramètres cherchés. Explicitement les paramètres se distribuent ainsi :

> paramètre  $1 : \beta1$ paramètre  $2: \sigma_{01}$

 $-452 -$ 

paramètre 3 : ER1 paramètre 4 :  $\beta_2$ paramètre 5 :  $\sigma_{02}$ paramètre 6 :  $E_{R_2}$ 

## - 453 -

Dans l'exemple choisi les critères de convergence ont été satisfaits à la quatrième itération, Des lors le dernier tableau répétant l'itération 4 est immédiatement suivi des résultats du calcul d'erreur et de la présentation des résultats finals pour chacune des résonances (figure IV. 6.6). *Y* sont rappelées les valeurs expérimentales des paramètres, " les valeurs initiales qui se trouvent être ici la répétition des valeurs expérimentales et les valeurs finales complétées par la valeur du produit  $g \Gamma_n$ .

> ER GAMMA : Carp SIGMAO  $\left. :\,(\mathrm{E}_{\mathrm{R}})_{\mathrm{exp}}$  ,  $\mathrm{E}_{\mathrm{R}_{\mathrm{R}}}$  $\cdot$   $\circ$ <sub>ok</sub> G\*GAMMA.N :  $g \uparrow_n$

Dans le libellé les conventions suivantes sont utilisées.

le cas d'une analyse effectuée par la méthode des formes. La première page du listing serait identique à celle de la figure IV.6.3. La

La figure IV.6.7 reprend l'exemple précédent à la page 2 du listing alors que l'approche de l'analyse est différente. Cette fois on procède à une estimation des paramètres préalablement à la recherche de la solution finale par moindres carrés. La méthode d d'approximation adoptée est celle de la résolution d'un système d'équations prélevé sur le système surabondant. Le listing en fait mention et, sous la rubrique "NUMEROS DES POINTS CHOISIS" renseigne quart à l'identité des équations retenues pour constituer ce système. En l'espèce ce sont les équations 1,8,9 et 15 relevant toutes de la méthode 1. Au dessous on peut noter le reclassement des points expérimentaux suivi de la progression des solutions intermédiaires vers la solution prise pour point initial. Pour chacune des composantes on a atteint ce point approché en 4 itérations.

La suite du listing se présente comme dans le cas 'précédent. Les figures IV.6.8 et suivantes illustrent le même exemple dans

La dernière page fait l'objet de la figure IV.6.9. Avant d'arriver à la liste de résultats finals qu'elle exhibe, on peut y noter que les critères de convergence trop sévères n'ont pas été satisfaits. Ceci apparaît dans le libellé "PAS D'AMELIORATION ARRIVE A CE STADE" suivi plus loin du commentaire "N'A PAS CONVERGE". Ceci, d'après l'organigramme de la figure IV.5.7 indique un déplacement trop grand dans l'espace des paramètres lors de la deuxième **duitération**, a été corrigé par un recul à mi-chemin. La valeur du  $\chi^2$ . qui en résulte lève tout doute quant à la validité des résultats. D'ailleurs ces derniers se révèlent très voisins de ceux obtenus par la méthode des aires partielles . En particulier ceci est vrai pour les  $g \upharpoonright_{n}$ .

 $\mathbf{f}$ 

 $\mathbf{R}$ 

deuxième , figure IV, 6.8, consacrée à la liste des grandeurs d'analyse en est évidemment différente puisqu'il s'agit de transmissions  $\inf$ erféro-résonnantes, les abcisses réduites sont des  $\alpha^{~}_{1}$ l' et  $\alpha^{~}_{2}$ l' et « trouvent décalées d'un demi canal par rapport aux  $a_1$ <sup>A</sup> et  $a_2$ <sup>A</sup> précédents.

La figure IV.6.11 donne les résultats finals. La valeur  $\alpha$  du  $\chi^2$ non indiquée ici est très petite. Les valeurs de paramètres obtenues sont d'ailleurs très voisines de celles qui l'ont été jusqu'à présent. En fait les différentes solutions obtenues d'un cas de figure à l'autre sont fortement groupées et se situent largement à l'intérieur des intervalles de confiance.

La figure IV.6.10 reprend la méthode des formes avec l'étape intermédiaire d'une recherche de solution approchée par cheminement dans la vallée. Trois itérations suffisent pour atteindre la valeur approchée la plus satisfaisante.

En ce qui concerne les temps d'exécution on ne peut que donner une indication. En moyenne il faut compter 4 à 7 minutes par

# $-454 -$

résonance lorsque l'énergie ER est considérée comme connue.

 $-454$  bis  $-$ 

 $\mathcal{L}^{\prime}$ 

Pour revenir sur les marges d'erreurs indiquées sur les listes en regard des valeurs finales des paramètres, remarquons toutefois qu'elles constituent en fait des estimations optimistes, lilies sont plus étroites lorsqu'il s'agit de îa méthode des formes. C'est que les formes sont plus riches d'informations. Mais iJ convient d'attirer l'attention sur le fait que ces marges sont calculées en tenant pour exactes certaines grandeurs telles en particulier la largeur de résolution plus déterminante pour les formes que pour les aires et la largeur Doppler. Elles ne comprennent ni erreurs systématiques, ni erreurs d'appréciation d'ordre physique difficiles à évaluer.

 $\lambda$  $\mathbf{I}$ 

 $\bar{t}$ 

 $\frac{1}{2}$  .

 $\epsilon$ 

 $\mathcal{L}^{\text{max}}(\mathbf{r})$  . The  $\mathcal{L}^{\text{max}}(\mathbf{r})$  $\mathbb{Z}^{(4)}$  - 455 - **SUITE(1,4 )**

TV. 7 LISTE **DU CODE** SPNBE 082

C C C C C C C C C C C C C C C C C C C C C C C C C C C C C C C C C C C C C C C C C C C C C C C C C C ANALYSE DES RESONANCES PAP LA METHODE MÎXTF OONNFES MISES EN LECTURE DONN(I) NFCRAN NRESO NPARA SIGMAP(I) ABISO(I) EN(J)  $ERI(K)$ GAMMA1(K)  $SIGMAI(K)$ DELTA(K)  $R(K, J)$ APPROX **ISIllKltlMl(K )** NUMERO DU PREMIER POINT EXPERIMENTAL DU SYSTEME A ISI2(K),IM2(K) NUMERO DU DERNIER POINT EXPERIMENTAL DU SYSTEME A  $NVAL$  $(I, J)$ NPTSI(I,J)  $NPTS2(I,J)$ MOMS DES METHODES D ANALYSE UTILISEES AIRES (1=1) POUR LA METHODE DES AIRES PARTIEL-LES FORMES (I=2) POUR LA METHODE DES FORMES TMIN (I=3) POUR LA METHODE DU MINIMUM DE TRANSMISSION LARGEU (1=4) POUR LA METHODE DES LARGEURS DE TRANSMISSION A F DE LA PROFONDEUR NOMBRE D ECRANS NOMBRES DE RESONANCES NOMBRE DF PARAMETRES PAR RESONANCE SECTION EFFICACE DE DIFFUSION POTENTIELLE POUR LA RESONANCE I ABONDANCE ISOTOPIQUE POUP LA RESONA JCE I EPAISSEUR DE L ECRAN J EXPRIMEE EN ATOMES/BARN FNERGIE DE RESONANCE EXPERIMENTALE EN EV POUR LA RESONANCE K LARGEUR TOTALE DE LA RESONANCE EN EV POUR LA RESO-NANCE K SECTION EFFICACE TOTALE EXPERIMENTALE EN BARNS POUR LA RESONANCE K LARGEUR DOPPLER EN EV POUR LA RESONANCE K LARGEUR DE RESOLUTION EN EV POUR LA RESONANCE K DE L ECRAN J NOM DE LA METHODE D APPROXIMATION DES VALEURS INI-TIALES SYSTEM POUR LA METHODE DE RESOLUTION D UN SYS-TEME REDUIT A 2 EQUATIONS PAR RESONANCE BESSEL – POUR LA METHODE D APPROXIMATION A L AIDE DE FONCTIONS DE BESSEL ASYMPTOTIQUES VALLEE – POUR LA METHODE DU CHEMINEMENT CARTE VIERGE POUR EVITER TOUT CALCUL D APPROXI-MATION 2 EQUATIONS,CHOISI PARMI LES POINTS AFFERENTS A LA METHODE REPEREE IM1(K) ET RELATIFS A LA RESONANCF K 2 EQUATIONS,CHOISI PARMI LES POINTS AFFERENTS A LA METHODE REPEREE IM2(K) ET RELATIFS A LA RESONANCE K NOMBRE DE GRANDEURS 0 ANALYSE POUR LA RESONANCE I DE L ECRAN J POUR LA METHODE DES AIRES PARTIELLES OU CELLE DU MINIMUM DE TRANSMISSION NOMBRE DE POINTS EXPERIMENTAUX D ABSCISSES DU TYPE 1 OU 2 POUR LA RESONANCE I DE L ECRAN J POUR LA ME-THODE DES FORMES

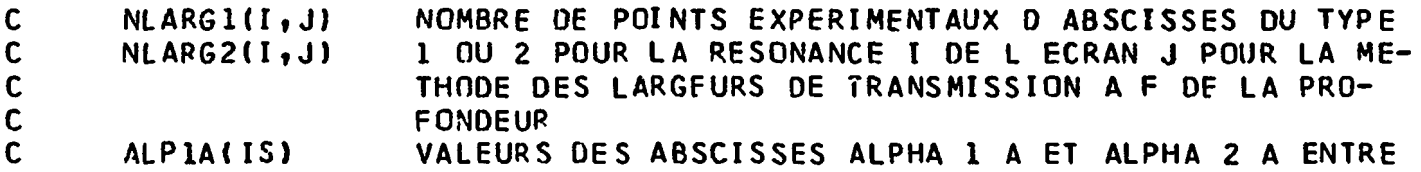

```
ALP2A(IS)
                LESQUELLES ON MESURE L AIRE PARTIELLE DE RANG IS
                VALEUPS DES ABSCISSES ALPHA } T ET ALPHA 2 T DES
ALPIT(IS)
                TPANSMISSIONS POUR LE POINT EXPERIMENTAL DE RANG IS
ALP2T(IS)
                VALEUR DE LA PROFONDEUR CORRESPONDANT A LA LARGFUR
PROFON(IS)
                DE RANG IS
                VALEUR DE LA GRANDEUR D ANALYSE DE RANG IS DANS LA
PSI(IS!
                METHONE UTILISEE
ERR(IS)
                ERREUR SUR LA GRANDEUR D ANALYSE CONSIDEREE CI DES-
                SUS
DIMENSION DONNEE(4), DONN(8)
DIMENSION RESAPP(3)
DIMENSION ALPIA(40), ALP2A(40), ALP1T(40), ALP2T(40), PROFON(40)
DIMENSION ICAL(40), IARG(40)
DIMENSION ER1(2), GAMMA1(2), SIGMA1(2), ERZERO(2)
DIMENSION ER(2),GAMMA(2),SIGMA(2),DELTA(2),BETA(2),R(2,5),PHI(2,5)
DIMENSION PAS(4,6),GAM(2,5),DV(40)
DIMENSION ABISO(2), EN(5), SIGMAP(2), QUA(2)
DIMENSION PSI(100), ERR(100), P(100)
DIMENSION V(100), W(100)
DIMENSION NAIPES(2,5), NTMIN(2,5), NLARG(2,5), NPTS(2,5)
DIMENSION ISI1(2), ISI2(2), IM1(2), IM2(2), JE1(2), JE2(2)
DIMENSION ALPHA(6)
DIMENSION GPSI(2,1282), GPHI(2,1282)
DIMENSION ABES(2,5)
COMMUN ALPMAX
COMMUN XMAX, PHIMAX, BFTMAX
COMMUN ALPIA, ALP2A, ALPIT, ALP2T, PROFON, ICAL, IARG
COMMUN NRESO, NECRAN, NPARA
COMMUN IMAT, IDEBSU, IMETOD, IDER, JDER, KDER
COMMUN IRESO, JECRAN, JPRIM
COMMUN METOD1, METOD2, METOD3, METOD4, NMETCD
COMMUN IS, ISPRIM
COMMUN PAS, GAM, DV, DW
COMMUN NPRIM
COMMUN ER, GAMMA, SIGMA, DELTA, BETA, R, PHI
COMMUN IS1, IS2, IS3, IS4
COMMUN ABISO, EN, SIGMAP, QUA
COMMUN GPSI, GPHI
COMMUN V,W
COMMUN NITER, ERZERO, ALPHA
COMMUN ISIMAX, IS2MAX, IS3MAX, IS4MAX, ISMAX
COMMUN PSI, ERR, P
COMMUN ABES
COMMUN ISI1, ISI2, IM1, IM2, JE1, JE2
COMMUN JMAX, NAIRES, NTMIN, NLARG, NPTS, KMAX, JJMAX
COMMUN ER1, GAMMA1, SIGMA1
COMMUN IAV
```
 $\mathbf c$ 

 $\mathbf c$ 

 $\mathbf C$ 

 $\mathbf c$ 

 $\mathbf c$ 

 $\mathbf c$ 

 $\mathbf c$  $\mathsf{C}$ 

 $\mathbf c$ 

 $\mathbf{C}$ 

 $-456 -$ 

80 MODELE (1A6) 10 MODELE(4A6) 1 MODELE(1415) 23 MODELE(6E12.5)

```
\pmb{B}DONNEE (1)=213151256260
      DONNEE (2)=264651442562
\mathbf{B}\mathbf{B}DONNEF(3)=634431456060
B
      DONNEE (4)=432151272564
      METODI = 0METOD2=0METOD3=0
      METOD4=0LIRE 10, (DONN(I), I = 1,4)
      FAIRE 8 I=1,4SI(DONN(I)-DONNEE(1))2,3,2
    3 METOD1=1
      NMETOD = 1ALLER A 8
    2 SI(DONN(I)-DONNEE(2))4,5,4
    5 METOD2=1
      NMETOD=2
      ALLER A 8
    4 SI(DONN(I)-DONNEE(3))6,7,6
    7 METOD3=1
      NMETOD=3
      ALLER A 8
    6 SI(DCNN(I)-DONNEE(4))8,9,8
    9 METOD4=1
      NMETOD=48 CONTINUER
\frac{c}{c}LECTURE DES PARAMETRES EXPERIMENTAUX ET TRANSFERT
      FAIRE 11 I=1,40
      ALPIA(I)=0.0ALP2A(I)=0.0ALPII(I)=0.0ALP2T(I)=0.0ICAL(I)=0IARG(I)=011 CONTINUER
      LIRE 1, NECRAN, NRESO, NPARA
      LIRE 23,(SIGMAP(I),I=1,NRESJ)LIRE 23, (ABISO(1), I=1,NRESO)LIRE 23, (ENJ), J=1, NECRAN)FAIRE 201 K=1, NRESO
      LIRE 23, ERI(K), GAMMAI(K), SIGMAI(K), DELTA(K), (R(K, J), J=1, NECRAN)
      ER(K)=ER1(K)ERZERO(K)=ER1(K)GAMMA(K)=GAMMA1(K)
      SIGMA(K)=SIGMAI(K)BETA(K)=2.*DELTA(K)/GAMMAI(K)
  201 CONTINUER
      IMPRIMER 100
```

```
-457 -
```
VOYANT 0

```
100 MODELE(1H1)
    K = 1IMPRIMER 101, K, ER1 (K)
101 MODELE(5X,28HON CONVIENT DE DESIGNER PAR 12,16H LA RESONANCE A E12
```
 $1.5,4H$  EV.//) SI (NRE SO-1)102,102,103 103 FAIRE 104 K=2, NRESO IMPRIMER 105, K, ER1(K) 105 MODELE(33X, I2, 16H LA RESONANCE A F12.5, 4H EV.//) 104 CONTINUER IMPRIMER 120 120 MODELE(5X, 11HCECI ETANT, //)  $FAIRE$  121  $K=1,$  NPESO IMPRIMER 122,K 122 MODELF(16X, 18HPOUR LA RESONANCE I1, 5H ON A//) IMPPIMER 123.GAMMA1(K) 123 MODELE (23X, 39HGAMMA EXPERIMENTAL..........................E12.5,4H EV.) IMPRIMER 124, SIGMAI(K) 124 MODELE(23X,39HSIGMA EXPERIMENTAL........................ E12.5,6H BARN  $1S$ IMPRIMER 125, SIGMAP(K) 125 MODFLE(23X,39HSIGMA POTFNTIEL...........................E12.5,6H BARN  $1S$ IMPRIMER 126.DELTA(K) IMPPIMER 127, BETAIK) IMPRIMER 128 128 MODELE(23X,26HLARGEUR(S) DE RESOLUTION ) FAIRE 129 J=1, NECRAN IMPRIMER  $130, J, R(K, J)$ 130 MODELE(49X,6HECRAN I1,6H......E12.5,4H EV.) 129 CONTINUER IMPRIMER 131 131 MODELE(23X, 12HEPAISSEUR(S)) FAIRF 132 J=1, NECRAN IMPRIMER  $133, J, EN(J)$ 133 MODELE(49X,6HECPAN I1,6H......E12.5,12H ATOMES/BARN) 132 CONTINUER IMPPIMER 134, ABISO(K) 134 MODELE:23X,39HABONDANCE ISOTOPIQUE....................E12.5///) 121 CONTINUER  $1C2$  IS1MAX=0  $152MAX=0$  $IS3MAX=0$  $IS4MAX=0$ SI(METOD1)15,15,14  $14$   $IMETOD=1$ APPEL LECTRE (NAIRES) 15 SI(METOD2)18,18,16 16 IMETOD=2 APPEL LECTRE (NPTS) 18 SI(METOD3)20,20,19 19 IMETOD=3 APPEL LECTRE (NTMIN)

 $-458 -$ 

- 20 SI(METOD4)22,22,21 21 IMET00=4 APPEL LECTRE (NLARG)  $\mathbf C$  $\mathbf{C}$ CALCUL DE ALPMAX
- 

```
-459-
```
ţ

 $\overline{\mathbb{C}}$ 

 $\mathbf{r}$ 

Ť

```
\mathbf c22 ISMAX=IS1MAX+IS2MAX+IS3MAX+IS4MAX
      IMPRIMER 60
   60 MODELE (1H1)
      ALPMAX=ALP1A(1)
      FAIRE 53 I = 2, IS1MAXSI(ALPMAX-ALPIA(1))54,53,5354 ALPMAX=ALPIA(I)
   53 CONTINUER
      FAIRE 55 I=1, IS1MAX
      SI(ALPMAX-ALP2A(I))56,55,55
   56 ALPMAX=ALP2A(I)
   55 CONTINUER
      FAIRE 39 I=1, IS2MAXSI(ALPMAX-ALPIT(I))40,39,39
   40 ALPMAX=ALPIT(I)
   39 CONTINUER
      FAIRE 41 I=1, IS2MAXSI(ALPMAX-ALP2T(1))44,41,41
   44 ALPMAX=ALP2T(I)
   41 CONTINUER
      K = I S1MAX+I S2MAX+I S3MAX+1
      FAIRE 57 I=K, ISMAX
      SI(ALPMAX-PSI(I)) 58,57,57
   58 ALPMAX=PSI(I)
   57 CONTINUER
\mathbf c\mathbf cFIXATION DES PAS
\mathbf cJMAX=NRESO*NPARA
      JJMAX=JMAX-NPARA+1
      KMAX=JMAX-NPARA+2I = 0FAIRE 30 K=1, JJMAX, NPARA
      I = I + 1PAS(1,X)=0.002PAS(2, K) = 0.002PAS(3,K)=0.200PAS(4,K)=PAS(3,K)SI(NPARA-2)30,38,3737 PAS(1,K+2)=ER(1)*5.E-04PAS(1,K+2)=PAS(1,K+2)*50.0PAS(2, K+2) = ER(1)*5.E-04PAS(2,K+2)=PAS(2,K+2)*2.0PAS(3,K+2)=ER[1]*5.E-04PAS(4, K+2)=PAS(3, K+2)38 PAS(1,K+1)=5.0PAS(2, K+1)=5.0PAS(3,K+1)=600.PAS(4, K+1)=PAS(3, K+1)30 CONTINUER
```

```
ERRMAX=0.0
   FAIRE 29 JS=1, ISMAX
   SI(ERR(IS)-ERRMAX)27,27,28
28 ERRMAX=ERR(IS)
27 P(IS)=1./ERR(IS)**2
```

```
29 CONTINUER
      FAIRE 31 IS=1, ISMAX
      P[IS]=P[IS]*[ERRMAX**2]31 CONTINUER
\mathbf c\mathbf{c}VALEURS APPROCHEES PAR LES FONCTIONS DE BESSEL ASYMPTOTIQUES
\mathbf cIMPRIMER 111, NPARA
  111 MODELE(///2X,28HCALCUL- ANALYSE PORTANT SUR I1,25H PARAMETRES PAR
     1PESONANCE///)
      LIRE 80, APPROX
      IAV=0SYSTI
      RESAPP(1)=6270626325448
      RESAPP(2)=222562622543
                                                                            BESSI
B
B.
      RESAPP(3)=652143432525
                                                                            VALLE
      FAIRE 75 IAP=1,3SI(RESAPP(IAP)-APPROX) 75,78,75
   78 ALLER A (76,74,79), JAP
   75 CONTINUER
      ALLER A 77
   74 JEPAIS=1
      JMINCE = 1ENMAX=EN(1)
      ENMIN=EN(1)
      IMPRIMER 106
  106 MODELE(5X,97HLFS VALFURS INITIALES RESULTENT D UNE APPROXIMATION A
     1 L AIDE DE FONCTIONS DE BESSEL ASYMPTOTIQUES//)
      FAIRE 70 J=2, NECRAN
      SICENMAX-EN(J))71,72,7271 ENMAX=EN(J)
      JEPAIS=JALLER A 70
   72 SI (ENMIN-EN(J)) 70, 70, 73
   73 ENMIN=EN(J)
      JMINCE = J70 CONTINUER
      FAIRE 81 K=1, NRESO
      BETA(K)=(4.0*ABES(K,JMINCE)*EN(JEPAIS))/(ABES(K,JEPAIS)**2*EN(JMIN
     l(E)SIGMA(K)=(ABES(K,JMINCE)*BFTA(K)*0.31831)/(EN(JMINCE)*ABISO(K))
   81 CONTINUER
      ALLER A 112
      RECLASSEMENT DES POINTS CHOISIS POUR L ESTIMATION DES VALEURS
      APPROCHEES PAR RESOLUTION D UN SYSTEME REDUIT
   76 LIRE 1, (ISI11K), IM11K), ISI2(K), IM2(K), K=1, NPESO)
      IMPRIMER 107
  107 MODELE(5X,108HLES VALEURS INITIALES RESULTENT DE LA RESOLUTION D U
     IN SYSTEME D EQUATIONS PRELEVE SUR LE SYSTEME SURABONDANT//)
```
 $-460 -$ 

 $\mathbf{i}$ 

 $\cdot$ 

- IMPRIMER 109
- 109 MODELE (5X, 26HNUMEROS DES POINTS CHOISIS) IMPRIMER  $1, (ISI1(K), JM1(K), ISI2(K), IM2(K), K=1,NRESO)$ FAIRE 184 K=1, NRESO  $SI(ISI1(K))195,195,196$
- 196 ISIN=ISI1(K)

```
IMETOD=IMI(K)
    ALLER A (188, 189, 190, 191), IMETOD
188 APPEL RECLASINAIRES, ISINI
    ALLER A (186, 187), NCLAS
189 APPEL RECLASINPTS, ISIN)
    ALLER A (186, 187), NCLAS
190 APPEL RECLASINTMIN, ISIN)
    ALLER A (186.187), NCLAS
191 APPEL RECLASINLARG, ISIN)
    ALLER A (186, 187), NCLAS
186 ISI1(K)=ISINJE1(K)=JECRAN
195 SI(ISI2(K))184,184,192
192 ISIN=ISI2(K)
    NCLAS=2IMETOD=IM2(K)ALLER A (188,189,190,191), IMETOD
187 ISI2(K)=ISINJEZ(K)=JECRAN184 CONTINUER
    IMPRIMER 110
110 MODELE(5X,28HRECLASSEMENT DES DITS POINTS)
    IMPRIMER 1, (ISI1(K), IM1(K), ISI2(K), IM2(K), K=1,NRESO)ALLER A 112
79 IMPRIMER 113
113 MODELE(5X,61HLES VALEURS INITIALES RESULTENT DU CHEMINEMENT DANS L
   1A VALLEE//)
    IAV=1ALLER A 112
77 IMPRIMER 108
108 MODELE(5X,67HLES VALFURS INTITALES SONT PRISES FGALES AUX VALEURS
   1EXPERIMENTALES//)
112 APPEL SUITE(2,4)
    FIN(1, 0, 0, 0, 0, 0, 1, 0, 0, 1, 0, 0, 0, 0, 0)
```

```
-461 -
```
 $\cdot$ 

 $\mathbf{I}$ 

 $\mathbf{t}$ 

 $\bullet$   $\bullet$ 

 $NCLAS=1$ 

 $\bullet$ 

```
SOUS PROGRAMME LECTRE(NVAL)
     SOUS PROGRAMME LECTRE(NVAL)
    DIMENSION ISOMME(2)
    DIMENSION NVAL(2,5), NPTS1(2,5), NPTS2(2,5), NLARG2(2,5), NLARG1(2,5)
    DIMENSION ALPIA(40), ALP2A(40), ALP1T(40), ALP2T(40), PROFON(40)
    DIMENSION ICAL(40), IARG(40)
    DIMENSION ER(2), GAMMA(2), SIGMA(2), DELTA(2), BETA(2), R(2,5), PHI(2,5)
    DIMENSION PAS(4,6), GAM(2,5), DV(40)
    DIMENSION ABISO(2), EN(5), SIGMAP(2), QUA(2)
    DIMENSION V(100), W(100)
    DIMENSICN GPSI(2,1282),GPHI(2,1282)
    DIMENSION ERZERO(2), ALPHA(6)
    DIMENSION PSI(100), ERR(100), P(100)
    DIMENSION ABES(2,5)
    CUMMUN ALPMAX
    COMMUN XMAX, PHIMAX, BETMAX
    COMMUN ALPIA, ALP2A, ALPIT, ALP2T, PROFON, ICAL, IARG
    COMMUN NRESO, NECRAN, NPARA
    COMMUN IMAT, IDEBSU, IMETOD, IDER, JOER, KDER
    COMMUN IRESO, JECRAN, JPRIM
    COMMUN MFTOD1, METOD2, METOD3, MFTOD4, NMETOD
    COMMUN IS, ISPRIM
    COMMUN PAS, GAM, DV, DW
    COMMUN NPRIM
    COMMUN ER, GAMMA, SIGMA, DELTA, BETA, R, PHI
    COMMUN IS1, IS2, IS3, IS4
    COMMUN ABISO, EN, SIGMAP, QUA
    COMMUN GPSI, GPHI
    COMMUN V,W
    COMMUN NITER, EPZERO, ALPHA
    COMMUN ISIMAX, IS2MAX, IS3MAX, IS4MAX, ISMAX
    COMMUN PSI, ERR, P
    COMMUN ABES
  1 MODELE(1415)
  3 MODELE(6E12.5)
     IMETOD=IMETOD
     IMPRIMER 55
 55 MODELE(1H1)
    ALLER A(50,51,52,53), IMETOD
\cdot 50 IMPRIMER 30
 30 MODELF(8X,39HGPANDEURS D ANALYSE - AIRES PARTIELLES-/)
  4 LIRE 1,1 (NVAL(I, J), I=1, NRESO), J=1, NECRAN)
    ALLER A 20
 51 IMPRIMER 36
 36 MODELE(8X, 58HGRANDEURS 0 ANALYSE - TRANSMISSIONS INTERFERO-RESONNA
   INTES-15 LIRE 1, ((NPTS2(I, J), NPTS1(I, J), I=1, NRESO), J=1, NECRAN)
    FAIRE 18 J=1, NECRAN
    FAIPE 18 I=1, NRESO
    NVAL (1, J)=NPTS1(1, J)+NPTS2(1, J)
 18 CONTINUER
    ALLER A 20
 52 IMPRIMER 40
```
 $\sim$  -

```
-462 -
```
 $\mathbf{I}$
SOUS PROGRAMME LECTRE(NVAL)

 $\sim$ 

```
40 MODELE(8X,46HGRANDEURS D ANALYSE - MINIMUN DE TRANSMISSION-/)
   ALLER A 4
53 IMPRIMER 43
43 MODELE(8X,52HGRANDEURS D ANALYSE - LARGEURS A F DE LA PROFONDFUR-/
  \mathbf{1}6 LIRE 1,((\text{NLARG2}(I,J), \text{NLARG1}(I,J), I=1, \text{NRESO}), J=1, \text{NECRAN})FAIRE 17 J=1, NECRAN
   FAIRE 17 I=1, NRESO
   NVAL(I,J)=NLARG1(I,J)+NLARG2(I,J)
17 CONTINUER
20 FAIRE 2 J=1, NECRAN
   FAIRE 2 I=1, NRESO
   IMPRIMER 42, I, J
42 MODELE( /2X,33HDONNEES RELATIVES A LA RESONANCE I1,13H DE L FCRA
  IN 11/7SI(J-1)8,7,87 ISOM=0
   SI(I-1110, 9, 1010 \text{ L} = 1 - 1FAIRE 11 K=1, NECRAN
   ISOM=ISOM+NVAL(L,K)
11 CONTINUER
   ISOMME (I)=ISOM+ISOMME(L)
   ALLER A 12
 9 ISONNE (1)=1ALLER A 12
 8 M = J - 1ISOMME(I)=ISOMME(I)+NVAL(I,M)12 I1 = ISOMME(I)
   12=11+NVAL(1, J)-1IMETOD=IMETOD
   SI(NVALU1, J1)2, 2, 1919 ALLER A (13, 14, 15, 16), IMETOD
13 LIRE 3, (ALP2A(IS), IS=I1, I2)LIRE 3.1 (ALPIA(IS), IS=I1, I2)
   LIRE 3, (PSI(IS), IS=11, I2)LIRE 3,(ERR(IS),IS=II,IZ)ABES(I, J)=PSI(I2)IMPRIMER 31
31 MODELE(5X,15HLISTE DES ALP2A)
   IMPRIMER 32, (ALP2A(IS), IS=II, I2)32 MODELE (7X, 6E15.5)
   IMPRIMER 33
33 MODELE(5X, 154LISTE DES ALP1A)
   IMPRIMER 32, (ALPIA(IS), [S=II, I2])IMPRIMER 34
34 MODELE(5X, 15HLISTE DES AIRES)
   IMPRIMER 32, (PSI(IS), 25=11,12)
    IMPRIMER 35
35 MODELE (5X, 17HLISTE DES ERREURS)
   IMPRIMER 32, (ERR(IS), IS=II, I2)ISIMAX=ISIMAX+NVAL(I, J)- ALLERA 2
14 IN=11+NPTS2(I, J)-1INPRIM=IN+IS1MAX
   I1PRIM = I1 + IS1MAX
```
 $\pmb{\mathcal{R}}$ 

 $\mathbf{t}$ 

 $\mathbf{1}$ 

 $\mathcal{L}^{\mathcal{A}}$ 

 $-463$  -

SOUS PROGRAMME LECTRE(NVAL) I2PRIM=I2+IS1MAX LIRE 3, (ALP2T(IS), IS=I1, IN) LIRE 3, (PSI(IS), IS=I1PRIM, INPPIM) LIRE 3, (ERR(IS), IS=I1PRIM, INPRIM) IMPRIMER 37 37 MCDELE(5X,15HLISTE DES ALP2T) IMPRIMER  $32, (ALP2TIIS), IS=II, IN)$ IMPRIMER 38 38 MODELE(5X,27HLISTE DES TRANSMISSIONS I-R) IMPRIMER 32, (PSI(IS), IS=I1PRIM, INPRIM) IMPRIMER 35 IMPRIMER 32, (ERR(IS), IS=I1PRIM, INPPIM) FAIRE 21 IS=I1, IN  $ALPITIIS=0.0$  $ICAL(IS)=1$ 21 CONTINUER  $IN = IN + 1$ INPRIM=INPRIM+1 LIRE  $3, (ALPIT(IS), IS=IN, I2)$ LIPE 3, (PSI(IS), IS=INPRIM, I2PRIM) LIPE 3, (ERR(IS), [S=INPRIM, I2PRIM) IMPRIMER 39 39 MODELE(5X,15HLISTE DES ALPIT) IMPRIMER32, (ALPIT(IS), IS=IN, I2) IMPRIMER 38 IMPRIMER  $32$ , (PSI(IS), IS=INPRIM, I2PRIM) IMPRIMER 35 IMPRIMER 32, (ERR(IS), IS=INPRIM, I2PRIM)  $FAIRE 22 IS=IN, I2$  $ALP2T(IS)=0.0$  $ICAL(IS)=0$ 22 CONTINUER  $I$  S2MAX=IS2MAX+NVAL(I,J) ALLER A 2 15 IIPRIM=I1+IS1MAX+IS2MAX  $I2PRIM = I2 + ISIMAX + ISZMAX$ LIRE 3, (PSI(IS), IS=I1PRIM, I2PRIM) LIRE 3, (ERR(IS), IS=I1PRIM, I2PRIM) IS3MAX=IS3MAX+NVAL(I,J) IMPRIMER 41 41 MODELE(5X, 18HLISTE DES MINIMUMS) IMPRIMER 32, (PSI(IS), IS=I1PRIM, I2PRIM) IMPRIMER 35 IMPRIMER 32, (ERR(IS), IS=I1PRIM, I2PRIM) ALLER A 2 16 SI(NLARG2(I, J))60,60,61 61  $IV=II+NLARG2(I, J)-1$ INPRIM=IN+IS1MAX+IS2MAX+IS3MAX IIPRIM=I1+IS1MAX+IS2MAX+IS3MAX LIRE 3, (PROFON(IS), IS=I1, IN)

```
-464 -
```
 $\mathbf{I}$ 

 $\frac{1}{2}$  $\mathbf{I}$ 

LIRE 3, (PSI(IS), IS=I1PRIM, INPRIM) LIPE 3, (ERR(IS), IS=I1PRIM, INPRIM) IMPRIMER 44 44 MODELE(5X,33HLISTE DES FRACTIONS DE PROFONDEUR) IMPRIMER 32, (PROFON(IS), IS=I1, IN) IMPRIMER 45

 $\Delta \sigma$  .  $\Delta$ للأمام الموارد

```
-465 -
```
 $\mathbf{I}$ 

SOUS PROGRAMME LECTRE(NVAL)

 $\bullet$ 

 $\bullet$ 

 $\bullet$ 

```
45 MODELE(5X, 24HLISTE DES LARGEURS-ARG2-)
   IMPRIMER 32, (PSI(IS), IS=I1PRIM, INPRIM}
   IMPRIMER 35
   IMPRIMER 32, (ERR(IS), IS=I1PRIM, INPRIM)
   FAIRE 62 IS=I1, IN
   IARG(IS)=162 CONTINUER
60 SI(NLARG1(I, J))63,63,64
64 IN=I1+NLARG2(I,J)
   INPRIM=IN+IS1MAX+IS2MAX+IS3MAX
   I2PRIM=I2+IS1MAX+IS2MAX+IS3MAX
   LIRE 3, (PROFON(I S), IS=IN, I2)
   LIRE 3, (PSI(IS), IS=INPRIM, I2PRIM)
   LIRE 3, (ERR(IS), IS=INPRIM, I2PRIM)
   IMPRIMER 44
   IMPRIMER 32, (PROFON(IS), IS=IN, I2)
   IMPRIMER 66
66 MODELE(5X,24HLISTE DES LARGEURS-ARG1-)
   IMPRIMER 32, (PSI(IS), IS=INPRIM, I2PRIM)
   IMPRIMER 35
   IMPRIMER 32, (ERRIIS), IS=INPRIM, I2PRIM)
   FAIRE 65 IS=IN, I2IARG(IS)=065 CONTINUER
63 IS4MAX=IS4MAX+NVAL(I,J)
 2 CONTINUER
   RETOUR
```

```
FIN(1, 0, 0, 0, 0, 0, 1, 0, 0, 1, 0, 0, 0, 0, 0)
```
 $\ddot{\bullet}$  $\mathcal{L}^{\text{max}}_{\text{max}}$ 

```
- 466 -
```
- 62 I3=NP 61 CONTINUER ISIN=I1 RETOUR RETOUR  $FIN(1, 0, 0, 0, 0, 0, 1, 0, 0, 1, 0, 0, 0, 0, 0)$
- $\mathbf{T}$  $\sigma_{\rm c}$  ,  $\sigma_{\rm c}$  ,  $\sigma_{\rm c}$  ,  $\sigma_{\rm c}$

 $\bullet$ 

```
SOUS PROGRAMME RECLASCNVAL,ISIN)
   SOUS PROGRAMME RECLAS(NVAL, ISIN)
   DIMENSION NVAL(2,5)
   DIMENSION
ALP1A(40),ALP2A(40),ALP1TUO),ALP2H40),PROFON(40)
   DIMENSION
ICAL(40),IARG(40)
   DIMENSION
PAS(4,6) ,GAM(2,5I,DV(40)
   DIMENSION
ER(2) ,GAMMA(2I ,SIGMA(2) ,DELTA( 2) , BET A(2), R (2, 51 * PHK 2 ,51
   DIMENSION
ABISO(2) ,EN(5),SIGMAP(2),QUA(2)
   DIMENSION
GPSI(2,1282),GPHI(2,1282 )
   DIMENSION V(100),W(100)
   DIMENSION ERZERO(2),ALPHA(6)
64
ISA=ISIN-I3
78
IR=I-1
70
CONTINUER
79
SI(J-1)81,81,80
80
JE=J-1
82
CONTINUER
  COMMUN ALPHA X
  COMMUN XMAX,PHIMAX,BETMAX
  COMMUN ALPLA, ALP2A, ALPLT, ALP2T, PROFON, ICAL, IARG
  COMMUN NRESO, NECRAN, NPARA
  COMMUN IMAT, IDEBSU, IMETOD, IDER, JDER, KDER
  COMMUN IRESO,JECRAN,JPRIM
  COMMUN MET001,METOD2,METOD3,METOD4,NMETOD
  COMMUN IS,ISPRÏM
  COMMUN PAS,GAM,OV,DW
  COMMUN NPRIM
  COMMUN ER, GAMMA, SIGMA, DELTA, BETA, R, PHI
  COMMUN IS1,IS2,IS3,IS4
  COMMUN ABISO,EN,SIGMAP,QUA
  COMMUN GPSI,GPHI
  COMMUN V,W
  COMMUN NITER ,ERZERO, ALPHA
  NP = 013=0FAIRE 61 J=1,NECRAN
  FAIRE 61 I*l,NRESO
  NP-NP+NVALCI,J)
   SI(NP-ISIN)62,64,64
   JECRAN-J
   11=051(1-1)79,79,78
  FAIRE 70 11=1, IR
  FAIRE 70 JJ=1, NECRAN<br>I1=I1+NVAL(II, JJ)
  FAIRE 82 JJ=1,JE
   I1=IH-NVAL(I,JJ)
```
 $\pmb{\mathcal{R}}$ 

 $\overline{1}$ 

 $\bullet$ 

```
81
Il=ISA+Il
```

```
DIMENSION ALPIA(40), ALP2A(40), ALP1T(40), ALP2T(40), PROFON(40)
      DIMENSION ICAL(40), IARG(40)
      DIMENSION ER1(2), GAMMA1(2), SIGMA1(2), GGAMAN(2), ERZERO(2)
      DIMENSION ER(2), GAMMA(2), SIGMA(2), DELTA(2), BETA(2), R(2, 5). PHI(2, 5)
      DIMENSION PAS(4,6),GAM(2,5),DV(40)
      DIMENSION ABISO(2), EN(5), SIGMAP(2), QUA(2)
      DIMENSION PSI(100), ERR(100), P(100)
      DIMENSION V(100), W(100), VPRIM(100), DER(6, 100), DEPRIM(2, 100)
      DIMENSION A(12,24)
      DIMENSION NAIRES(2,5), NTMIN(2,5), NLARG(2,5), NPTS(2,5)
      DIMENSION ISI1(2), ISI2(2), IM1(2), IM2(2), JE1(2), JE2(2)
      DIMENSION ALZERO(6), APRIM(6), ALPHA(6), ASECON(6)
      DIMENSION GPSI(2,1282),GPHI(2,1282)
      DIMENSION ABES(2,5)
      COMMUN ALPMAX
      COMMUN XMAX, PHIMAX, BETMAX
      COMMUN ALPIA, ALP2A, ALPIT, ALP2T, PROFON, ICAL, IARG
      COMMUN NRESO, NECRAN, NPARA
      COMMUN IMAT, IDEBSU, IMETOD, IDER, JDER, KDER
      COMMUN IRESO, JECRAN, JPRIM
      COMMUN METOD1, METOD2, METOD3, METOD4, .. 19T0D
      COMMUN IS, ISPRIM
      COMMUN PAS, GAM, DV, DW
      COMMUN NPRIM
      COMMUN ER, GAMMA, SIGMA, DELTA, BETA, R, PHI
      COMMUN ISI, IS2, IS3, IS4
      COMMUN ABISO, EN, SIGMAP, QUA
      COMMUN GPSI, GPHI
      COMMUN V,W
      COMMUN NITER, ERZERO, ALPHA
      COMMUN ISIMAX, IS2MAX, IS3WAX, IS4MAX, ISMAX
      COMMUN PSI, ERR, P
      COMMUN ABES
      COMMUN ISI1, ISI2, IM1, IM2, JE1, JE2
      COMMUN JMAX, NAIRES, NTMIN, NLARG, NPTS, KMAX, JJMAX
      COMMUN ER1, GAMMA1, SIGMA1
      COMMUN IAV
C
\mathbf{C}ESTIMATION DES VALEURS APPROCHEES PAR LA RESOLUTION DU SYSTEME
\mathbf{C}RFDUIT
\mathbf c2 \quad 1 = 0FAIRE 20 K=1, JJMAX, NPARA
      I = I + 1ALZERO(K)=BETA(I)
      S1 (NPARA-2) 20,21,2222 ALZERO(K+2)=ERI(I)
   21 ALZERO(K+1)=SIGMA(I)
```
 $-467 -$ 

```
SUITE(2, 4)
```
 $\pmb{\mathcal{R}}$ 

 $\mathcal{X}$ 

**20 CONTINUER**  $FAIRE$  227  $K=1, NRESO$ SI(ISI1(K))227,227,210  $210$  TOX=0.0  $TOY = 0.0$  $ROX = 0.0$ 

٠

```
R(Y=0.0NPRIM=2
    NITERA=0
    NITER=0
    IMPRIMER 300
300 MODELE(///5X,24HSOLUTIONS INTERMEDIAIRES//)
    IMPRIMER 301,K
301 MODELE(10X,10HRESONANCE I1//)
    IMPRIMER 303, NITERA, SIGMA(K)
    IMPRIMER 302, NITERA, BETA(K)
211 APPEL XMAXI
    NITERA=NITERA+1
    XMAX=6.5*PHIMAX+ALPMAX*BETMAX
    IOER=0KDER = 1JDER = 1I5=15I1(K)IMETOD = IMI(K)ALLER A (175,176,177,178), IMETOD
175 ISPRIM=IS
    ALLER A 179
176 ISPRIM=IS+ISIMAX
    ALLER A 179
177 ISPRIM=IS+IS1MAX+IS2MAX
    ALLER A 179
178 ISPRIM=IS+IS1MAX+IS2MAX+IS3MAX
179 IRESO=K
    JECRAN=JE1(K)
    APPEL MATRIS
    VOYANT<sub>3</sub>
    VOYANT 4
    APPEL DECISIR)
    H=VIISPRIM;-PSIIISPRIM)
    SI(NPARA-2)216,212,212212 IS=IS12(K)IMETOD=IM2(K)ALLER A (180,181,182,183), IMETOD
180 ISPRIM=IS
    ALLER A 184
181 ISPRIM=IS+IS1MAX
    ALLER A 184
182 ISPRIM=IS+IS1MAX+IS2MAX
    ALLER A 184
183 ISPRIM=IS+IS1MAX+IS2MAX+IS3MAX
184 JECRAN=JE2(K)
    VOYANT<sub>3</sub>
    VOYANT 4
    APPEL DECIS(R)
     G=V(ISPRIM)-PSI(ISPRIM)
```
 $\ddot{\phantom{a}}$ 

```
-468 -
```
 $\hat{\mathbf{r}}$ 

 $\ddot{\phantom{a}}$ 

 $\pmb{\hat{\Sigma}}$ 

 $\mathbf{r}_\mathrm{g}$ 

 $\epsilon$   $\lesssim$ 

SI(NPARA-2)216,213,214  $213 I = 2*K$ ALLER A 215  $214$   $I=3*K-1$  $215$  IDER=2  $JDER = 3$  $KDFR = I$ 

÷,

```
IS = ISI1(K)1H<sup>=</sup>TO0=IH1(K)ALLER A(195,196,197,198), IMETOD
195 ISPRIM=IS
    ALLER A 199
196 ISPRIM=IS+IS1MAX
    ALLER A 199
197 ISPRIM=IS+IS1MAX+IS2MAX
    ALLER A 199
198 ISPRIM=IS+IS1MAX+IS2MAX+IS3MAX
199 IRESO=K
    JECRAN=JEL(K)SIGHA(K) = SIGHA(K) + PASIIMETOD, I)APPEL MATRIS
    VOYANT 3
    VOYANT 4
    APPEL DECIS(R)
    SI(IMETOD-4)400,401,401
40] HY--DW/DV(IS)
    ALLER A 402
400 HY=(W(ISPRIM)-V(ISPRIM))/PAS(IMETOD, I)
402 SIGMA(K)=SIGMA(K)-PAS(IMETOD, I)
    IS=ISI2(K)IMETOD=IM2(K)ALLER A(185,186,187,188), IMETOD
185 ISPRIM=IS
    ALLER A 189
186 ISPRIM=IS+IS1MAX
    ALLER A 189
187 ISPRIM=IS+IS1MAX+IS2MAX
    ALLER A 189
188 ISPRIM=IS+IS1MAX+IS2MAX+IS3MAX
189 JECRAN=JE2(K)
    SICMA(K)=SICMA(K)+PAS(IMETOD, I)VOYANT<sub>3</sub>
    VOYANT 4
    APPEL DECIS(R)
    SI(IMETOD-4)403,404,404
404 GY=-DW/DV(IS)
    ALLER A 405
403 GY=(W(ISPRIM)-V(JSPRIM))/PAS(IMETOD,I)
405 SIGMA(K)=SIGMA(K)-PAS(IMETOD, I)
    ALLER A 217
2'6 I=K+1217 IDER=1
    JDER = 2L = I - 1KDER=L
    IS = ISI1(K)IMETOD=IMI(K)ALLER A (190,191,192,193),IMETOD
```

```
-469-
```

```
190 ISPRIM=IS
   ALLER A 194
191 ISPRIM=IS+ISIMAX
    ALLER A.194
192 ISPRIM=IS+IS1MAX+IS2MAX
```

```
ALLER A 194
193 ISPRIM=IS+IS1MAX+IS2MAX+IS3MAX
194 IRESO=K
    JECRAN=JE1(K)
    BETA(K)=RETA(K)+PAS(IMETOD,L)
    APPEL MATRIS
    JPRIM=0
    VOYANT 3
    VOYANT 4
    APPEL DECIS(R)
    SI(IMETOD-4)406,407,407
407 HX=-DW/DV(IS)
    ALLER A 408
406 HX=(W(ISPRIM)-V(ISPRIM))/PAS(IMETOD,L)
408 BETA(K)=BETA(K)-PAS(IMETOD,L)
    SI(NPARA-2)219,218,218
218 IS=ISI2(K)IMETOD=IM2(K)ALLER A \201,202,203,204), IMETOD
C<sub>1</sub> ISPRIM=IS
    ALLER A 205
202 ISPRIM=IS+IS1MAX
    ALLER A 205
203 ISPRIM=IS+IS1MAX+IS2MAX
    ALLER A 205
204 JSPRIM=IS+IS1MAX+IS2MAX+IS3MAX
205 JECRAN=JE2(K)
    BETA(K)=BETA(K)+PAS(IMETOD,L)
    VOYANT 3
    VOYANT<sub>4</sub>
    APPEL DECIS(R)
    SI(IMETOD-4)409,410,410
410 GX=-DW/DV(IS)ALLER A 411
409 GX=(W(ISPRIM)-V(ISPRIM))/PAS(IMETOD,L)
411 BETA(K)=BETA(K)-PAS(IMETOD,L)
    DEF = G X*HY-GY*HXDELY=(G*HX-H*GX)/DET
    PARY=SIGMA(K)+DELY
    TOY=ABSF(DELY)
    ROY=ABSF(PARY)
    SIGNA(K)=PARYIMPRIMER 303, NITERA, SIGMA (K)
303 MODELE(15X, 9HITERATIONI3: 8H SIGMA=E12.5, 6H BARNS)
    DELX=(H*GY-G*HY)/DET
    ALLER A 220
219 DELX=-HX/H
220 PARX=BETA(K)+DELX
    TOX=ABSF(DELX)
    ROX=ABSF(PARX)
    BETA(K)=PARX
```

```
-470 -
```
- 302 MODELE(15X, 9HITERATIONI3, 8H  $BETA = E12.5$ 
	- SI{TOX/ROX-0.01) 221,221,211

IMPRIMER 302.NITERA.BETA(K)

- 221 S! (NPARA-2) 222, 223, 223
- 222 ALZERO(L)=BETA(K)

ALLER A 227 223 SI(TOY/ROY-0.01) 224, 224, 211 224 ALZERO(L)=BETA(K) ALZERO(I)=SIGMA(K) 227 CONTINUER NPRIM=NPARA RESOLUTION PAR MOINDRES CARRES  $NJ=1$  $EPS = 1. E - 03$ NITER=0 NITERA=0  $HZERO=0.0$ JMMAX=JMAX+1 35 FAIRE 34 K=1, JMAX  $A(K, JMMAX) = 0.0$ FAIRE 34  $L=1,K$  $A(K, L) = 0.0$ **34 CONTINUER** 236 APPEL XMAXI XMAX=6.5\*PHIMAX+ALPMAX\*BETMAX  $HSTAR = 0.0$  $NDER = 1$  $1 K1 = 1$  $11=1$  $K3=3$  $13=1$ ALLER A(33,36), NJ  $33$  [MAT=1  $JPRIM=0$  $ISi=0$  $IS<sub>2</sub>=0$  $IS3=0$  $IS4=0$  $IS=0$ 24 IMETOD=1  $25$   $15=15+1$  $I'.FT00 \times I MET00$  $IOEB$ SU=0 ALLER A 126, 31, 42, 281, IME TOD 26 SI(METOD1)27,27,28 27 IMET00=2  $IS = IS2$ ALLER A 25 31 SI(METOD2)32,32,28 32 IMETOD=3  $IS = IS3$ ALLER A 25 42 SI (METOD3) 43, 43, 28 43 IMETOD=4

 $\mathbf c$  $\mathbf c$ 

 $\mathbf c$ 

 $-471 -$ 

 $\bullet$ 

```
IS = IS4ALLER A 25
   28 ALLER A(59,77,86), NDER
\mathbf c\mathbf{C}CALCUL DES FONCTIONS THEORIQUES ET DE LEURS DERIVEES PAR RAPPORT
```

```
AUX SIGMA
\mathbf{C}\mathbf C59 IDER=0
      JDEF1KDER = 1IMETOD=IMETOD
      ALLER A(60,61,62,63), IMETOD
   60 ISPRIM=IS
      APPEL DECISINAIRES)
      ALLER A 100
   61 ISPRIM=IS+IS1MAX
      APPEL DECISINPTS)
      ALLER A 100
   62 ISPRIM=IS+IS1MAX+IS2MAX
      APPEL DECISINTMIN)
      ALLER A 100
   63 ISPRIM=IS+ISIMAX+IS2MAX+IS3MAX
      APPEL DECISINLARGI
  100 SI(IDEBSU-1)54,25,230
   64 SI(NITER)65,66,65
   65 HSTAR=HSTAR+(PSi(ISPRIM)-V(ISPRIM))**2*P(ISPRIM)
      ALLER A 67
   66 H7EPO=HZERO+(PSI(ISPRIM)-V(ISPRIM)) ** 2*P(ISPRIM)
   67 SI(IAV-1)74,25,25
   74 SI(NPARA-2)25,68,68
\mathbf C\mathbf{C}ESTIMATION DES VALEURS APPROCHEES PAR CHEMINEMENT DANS LA VALLEE
\mathbf c230 SI(IAV-1)106,231,231
  231 FAIRE 232 M=1, NRESO
      IMPRIMER 303, NITER, SIGMA (M)
      IMPRIMER 302, NITER, BETAIN!
  232 CONTINUER
      IMPRIMER 55
   SS MNDELE(//)
      SI (NITER) 233, 233, 235
  233 NITER=NITER+1
      FAIRE 234 M=1, NRESO
      BETA(M) = BETA(M)*1.2SI GMA(M)=SIGMA(M)*1.2234 CONTINUER
      M = 0FAIRE 240 MK=1, JJMAX, NPARA
      M = M + 1ALPHA (MK)=BETA(M)
      SIMPARA-2)240,241,243243 ALPHA(MK+2)=ER1(M)
  241 ALPHA(MK+1)=SIGMA(M)
  240 CONTINUER
```

```
-472-
```
235 SI(HSTAR-HZERO)237,242,238 237 HZERG=HSTAR ALLER A 233 238 FAIPE 239 M=1, NRESO  $BETA(M)=BETA(M)/1.2$  $SICMA(M)=SIGMA(M)/1.2$ 

ALLER A 236

```
239 CONTINUER
242 1AV=0ALLER A 2
68 IOER=2
    JDER = 3I = 0IMETOD=IMETOD
   K = 270 I = +1SIGMA(I)=SIGMA(I)+PAS(IMETOD,K)
   KDER = KALLER A (69,71,73,75),1METOD
69 APPEL DECISINAIRES)
    ALLER A 72
71 APPEL DECISINPTS)
    ALLER A 72
73 APPEL DECIS(NTMIN)
    ALLER A 72
75 APPEL DECIS(NLARG)
    DER(K, ISPRIM)=-DW/DV(IS)
    ALLER A 76
72 DER(K, ISPRIM)=(W(ISPRIM)-V(ISPRIM))/PAS(IMETOD, K)
76 SIGMA(I)=SIGMA(I)-PAS(IMETOD,K)
    K = K + N<sup>D</sup> ARASI (K-KMAX) 70, 70, 25
    CALCUL DES DERIVEES PAR RAPPORT AUX ER
77 IDER=3
    JDER=4IMETOD=IMETOD
    ALLER A (78,80,82,84), IMETUD
 78 ISPRIM=IS
    SI(ISPRIM-ISIMAX)81,81,95
 95 APPEL DECISINAIRESI
    ALLER A 99
 80 ISPRIM=IS+ISIMAX
    SI(ISPRIM-ISIMAX-IS2MAX)81,81,96
 96 APPEL DECIS(NPTS)
    ALLER A 99
 82 ISPRIM=IS+ISIMAX+ISZMAX
    S[(ISPRIM-IS1MAX-IS2MAX-IS3MAX)81,81,97
 97 APPEL DECISINTMIN)
    ALLER A 99
 84 ISPRIM=IS+ISIMAX+IS2MAX+IS3MAX
    SI(ISPRIM-ISMAX)81,81,9898 APPEL DECISINLARG)
    ALLER A 99
 81 PAS(IMETOD, K3)=PAS(IMETOD, K3) *PSI(ISPRIM) ** 2
    ER(13)=ER(13)+PAS(IMETOO, K3)
```

```
-473 -
```
KDER=K3 ALLER A (5,6,7,8), IMETOD 5 APPEL DECISINAIRES! ALLER A 83 6 APPEL DECISINPTS) ALLER A 83

 $\mathbf c$ 

 $\mathbf C$  $\mathbf c$ 

```
7 APPEL DECISINTMIN)
      ALLER A 83
    8 APPEL DECISINLARG)
   83 ER(13)=ER(13)-PAS(IMETOD, K3)
      PAS(IMETOD, K3)=PAS(IMETOD, K3)/PSI(ISPRIM) ** 2
   99 SI(INEBSU-1)13,25,85
   13 SI(IMETOD-41412,413,413
  413 DER(K3, ISPRIM) = - DW/DV(IS)
      ALLEP A 25
  412 DER(K3, ISPRIM)=(W(ISPRIM)-V(ISPRIM))/(PAS(IMETOD, K3)
     1*PSI ( 1 SPR I M ) ** 2)
      ALLER A 25
   85 K3=K3+NPARA
      SI(K3-JMAX)79,79,106
   79 13=13+1ALLER A 33
\mathbf c\mathbf{C}CALCUL DES DERIVEES PAR RAPPORT AUX BETA
\mathbf C86 IDER=1
      JDER = 290 BFTA(III=BETA(III+PAS(IMETOD, KI)
      KDER = K1IMETOD=IMETOD
      ALLER A(87,89,91,93), IMETOD
   87 ISPRIM=ISAPPEL DECIS(NAIRES)
      ALLER A 92
   89 ISPRIM=IS+IS1MAX
      APPEL DECISINPTS)
      ALLER A 92
   91 ISPRIM=IS+IS1MAX+IS2MAX
      APPEL DECISINTMIN)
      ALLER A 92
   93 ISPRIM=IS+IS1MAX+IS2MAX+IS3MAX
       APPEL DECISINLARG)
   92 BETA(I1)=BETA(I1)-PAS(IMETOD, K1)
      SI(IDEBSU-1)17,25,94
   17 SI(IMETOD-4)414,415,415
  415 DER(K1, ISPRIM) =- DW/DV(IS)
      ALLER A 25
  414 DER(K1, ISPRIM)=(W(ISPRIM)-V(ISPRIM))/PAS(IMETOD, K1)
      ALLER A 25
   94 K1=K1+NPARA
      SI(K1-JJMAX)88,88,10688 11=11+1
      ALLER A 33
\mathbf c\mathsf{C}PASSAGE AU POINT EXPERIMENTAL SUIVANT ET INDICATION OU CALCUL
\mathsf{C}DEMANDE
```

```
-474 -
```

```
106 ALLER A(107,113,114), NOER
107 SI(NITER)108,108,112
108 HPRIM=HZEPO
```
IMPRIMER 51

C

51 MODELE(///5X,46HCALCU). DES VALEURS FINALES PAR MOINDRES CARRES//)

```
I = 0FAIRE 171 K=1, JJMAX, NPARA
      I = I + 1APRIM(K)=BETA(I)ALPHA(K)=APRIM(K)
      SI (NPARA-2) 171, 172, 173
  173 APRIM(K+2)=ER(I)
      ALPHA(K+2)=APRIM(K+2)172 APRIM(K+1)=SIGMA(I)
      ALPHA(K+1)=APRIM(K+1)171 CONTINUER
      FAIRE 52 L=1, JMAX
      IMPRIMER 53, NITER, L, ALPHA(L)
   52 CONTINUER
      IMPRIMER 54, HZERO
   53 MODELE(15X, 9HITERATION I3, 3X, 9HPARAMETREI3, 2X, 1H=E12.5)
   54 MODELE (/30X, 8HKICARRE=E12.5//)
   36 SI(NPARA-2)110,110,111
  110 NDER=3
      ALLER A 33
  111 NDER=2
      ALLER A 33
  112 IMPRIMER 54, HSTAR
      ALLER A 126
  113 \text{ NOER}=3XMAX=6.5*PHIMAX+ALPMAX*BETMAX
      ALLER A 33
\mathbf c\mathbf cRESOLUTION DES EQUATIONS NORMALES
\mathbf c114 FAIRE 120 IS=1, ISMAX
      FAIRE 120 K=1, JMAX
      FAIRE 117 L=1,K
      SI(L-K)116, 115, 116115 A(K,JMMAX)=A(K,JMMAX)+DER(K,IS)*P(IS)*(PSI(IS)-V(IS))
  116 A(K, L) = A(K, L) + DER(K, IS) * DER(L, IS) * P(IS)A(L,K)=A(K,L)117 CONTINUER
      ALLER A(120, 118), NJ
  118 FAIRE 119 J=1, JMAX
      L=JMAX+J
      A(K, L) = 0.0119 CONTINUER
      L=JMAX+K
      A(K, L) = 1.0120 CONTINUER
      FAIRE 121 L=1, JMAX
      ASECON(L) = APRIM(L)121 CONTINUER
      KPRIM=0
      FAIRE 122 K=2, KMAX, NPARA
      KPRIM=KPRIM+1
```

```
-475 -
```
FAIRE 122 IS=1, ISMAX  $VPRIM(IS) = V^TIS$ DEPRIM(KPRIM, IS)=DER(K, IS) 122 CONTINUER

```
ALLER A(123,139), NJ
  123 APPEL BRER(A, APRIM, 12, JMAX, 1)
      NITER=NITER+1
      FAIRE 124 L=1, JMAX
      APRIM(L)=ALPHA(L)+A(L,JMMAX)
      IMPRIMER 53, NITER, L, APRIM(L)
  124 CONTINUER
      FAIRE 125 J=1, JMAX
      ALPHA(J)=APRIM(J)
  125 CONTINUER
      ALLER A 35
\mathbf cCRITERES DE CONVERGENCE ET IMPRESSION DES RESULTATS
\mathbf{C}\mathbf{C}126 SI(HSTAR-HPRIM)135,127,127
  127 SI(HSTAR/HPRIM-1.00001)136,136,128
  128 SI(NITERA) 206, 206, 131
  206 IMPRIMER 129
  129 MODELE(//10X,36HPAS D AMELIORATION ARRIVE A CE STADE//)
      NITERA=NITERA+1
      FAIRE 130 L=1, JMAXALPHA(L)=(ASECON(L)+APRIM(L))*0.5
  130 CONTINUER
      SI(HSTAR/HPRIM-1.0001)131,131,35
  131 IMPRIMER 132
  132 MODELE(//10X,16HN A PAS CONVERGE//)
      FAIRE 133 L=1, JMAXAPRIM(L)=ASECON(L)
      ALPHA(L)=ASECON(L)
  133 CONTINUER
      KPRIM=0
      FAIRF 134 K=2, KMAX, NPARA
      KPRIM=KPRIM+1
      FAIRE 134 IS=1, ISMAX
      V(IS) = VPRIM(IS)DER(K, IS)=DEPRIM(KPRIM, IS)
  134 CONTINUER
      ALLER A 136
  135 RAP=(HPRIM-HSTAR)/HZERO
      HPRIM=HSTAR
      SI(RAP-EPS)136,136,36
  136 FAIRE 137 L=1, JMAX
      IMPRIMER 53, NITER, L, APRIM(L)
  137 CONTINUER
      IMPRIMER 138
  138 MODELE(//10X, 15HCALCUL D ERREUR//)
      NJ=2ALLER A 1
  139 APPEL BRER(A, APRIM, 12, JMAX, JMAX)
      TETA=HSTAR/FLOTF(ISMAX-JMAX)
```

```
-476-
```

```
FAIRE 140 I=1, JMAXK = JMAX + I\mathbb{R}^{1\times 1}A(I,K) = RACF(A[I,K)*TETA)IMPRIMER 50,1, A(1,K)50 MODELF(15X,23HERREUR SUR LE PARAMETREI3,2X,1H=E12.5)
140 CONTINUER
```

```
IMPRIMER 141
141 MODELE(///5X,16HRESULTATS FINALS///)
    I = 0FAIRE 164 K=1, JJMAX, NPARA
    I = I + 1IMPRIMER 142, I
142 MODELE(//5X, 16HRESONANCE NUMERO, I2)
    IMPRIMER 143
143 MODELE(25X,22HVALEURS EXPERIMENTALES)
    IMPRIMER 144, ER1(I)
144 MODELE (49X, 10HER
                            = E12.5,4HEV.IMPRIMER 145, GAMMA1(I)
145 MODELE(49X, 10HGAMMA
                            = E12.5, 4H EV.IMPRIMER 146, SIGMA1(I)
146 MODELE(49X, 10HSIGMAO
                           = E12.5,6H BARNS)
    IMPRIMER 147
147 MODELE(25X, 17HVALEURS INITIALES)
    ALZERO(K)=2.*DELTA(I)/ALZERO(K)
    SI(NPARA-2)148,149,150148 IMPRIMER 145, ALZEROIK)
    ALLER A 151
149 IMPRIMER 145, ALZERO(K)
    IMPRIMER 146, ALZERO(K+1)
    ALLER A 151
150 IMPRIMER 144, ALZERO(K+2)
    IMPRIMER 145, ALZERO(K)
    IMPRIMER 146, ALZERO(K+1)
151 IMPRIMER 152
152 MODELE(25X, 15HVALEURS FINALES)
    ASECON(K)=2.*DELTA(I)/ASECON(K)
    J = JMAX+KA(K, J) = ASECON(K)**2*A(K, J) / (2.*DELTA(I))SI(NPARA-2)153,155,157
153 IMPRIMER 154, ASECON(K), A(K, J)
                                             AVEC + OU - E12.5, 4H FV.= E12.5,19H EV.
154 MODELE (49X, 10HGAMMA
    GGAMAN(I)=SIGMA1(I)*ASECON(K)*ER1(I)*1.E-06/2.608
    COSQUA=COSF(1.2395E-03*RACF(ERI(I)*SIGMAP(I)))
    GGAMAN(I)=GGAMAN(I)/COSQUA
    IMPRIMER 163, GGAMAN(I)
    ALLER A 164
155 IMPRIMER 154, ASECON(K), A(K, J)
    IMPRIMER 156; ASECON(K+1), A(K+1), J+1)
156 MODELE(49X,10HSIGMAO =E12.5,19H BARNS AVEC + OU - E12.5,6H BARNS
   \mathbf{1}GGAMAN(I)=ASECON(K+1)*ASECON(K)*ER1(I)*1.E-06/2.608
    COSQUA=COSF(1.2395E-03*RACF(ERI(I)*SIGMAP(I)))
    GGAMAN(I)=GGAMAN(I)/COSQUA
    IMPRIMER 163, GGAMAN(I)
    ALLER A 164
157 IMPRIMER 158, ASECON(K+2), A(K+2, J+2)
158 MODELE(49X, 10HER
                            =E12.5,19H EV.
                                               AVEC + 0U - E12.5,4H EV.
```

```
-477 -
```
IMPRIMER 154, ASECON(K), A(K, J) **IMPRIMER 156, ASECON(K+1), A(K+1, J+1)** GGAMAN(I)=ASECON(K+1)\*ASECON(K)\*ASECON(K+2)\*1.E-06/2.60P COSQUA=COSF(1.2395E-03\*RACF(ASECON(K+2)\*SIGMAP(I))) GGAMAN(I)=GGAMAN(I)/COSQUA

 $-478-$ 

 $\sim 0.1$ 

 $\mathcal{A}^{\mathrm{c}}$ 

 $\sim$   $\mu$ 

 $\sim$ 

 $\frac{1}{4}$  .

 $\langle \mathbf{r} \rangle$  $\hat{\mathcal{A}}$  $\mathbf{r}$  $\mathbf{A}$ 

IMPRIMER 163, GGAMAN(I)<br>163 MODELE(49X, 10HG\*GAMMA.N=E12.5,4H EV.) 164 CONTINUER APPEL EXIT  $FIN(1, 0, 0, 0, 0, 0, 1, 0, 0, 1, 0, 0, 0, 0, 0)$ 

 $\mathcal{L}^{\pm}$ 

```
SOUS PROGRAMME DECISINVALI
   SOUS PROGRAMME DECIS(NVAL)
   DIMENSION NVAL(2,5)
   DIMENSION Z(2), XSTAR(1282), TGK(2)
   DIMENSION WGAM(2,5,6), IGAM(2,5,6), WO(2,5,6), GAMA(5)
   DIMENSION ALP1A(40), ALP2A(40), ALP1T(40), ALP2T(40), PROFON(40)
   DIMENSION ICAL(40), IARG(40)
   DIMENSION PAS(4,6),GAM(2,5),DV(40)
   DIMENSION VO(2,5), RESU(40)
   DIMENSION ER(2), GAMMA(2), SIGMA(2), DELTA(2), BETA(2), R(2, 5), PHI(2,
   DIMENSION ABISO(2), EN(5), SIGMAP(2), QUA(2)
   DIMENSION GPSI(2,1282),GPHI(2,1282)
   DIMENSION V(100), W(100)
   DIMENSION T(1282), TETA1(1282), TETA2(1282)
   DIMENSION ERZERO(2), ALPHA(6)
   COMMUN ALPMAX
   COMMUN XMAX, PHIMAX, BETMAX
   COMMUN ALPJA, ALP2A, ALP1T, ALP2T, PROFON, ICAL, IARG
   COMMUN NRESO, NECRAN, NPARA
   COMMUN IMAT, IDEBSU, IME TOD, IDER, JDER, KDER
   COMMUN IRESO, JECRAN, JPRIM
   COMMUN METOD1, METOD2, METOD3, METOD4, NMETOD
   COMMUN IS, ISPRIM
   COMMUN PAS, GAM, DV, OW
   COMMUN NPRIM
   COMMUN ER, GAMMA, SIGMA, DELTA, BETA, R, PHI
   COMMUN IS1, IS2, IS3, IS4
   COMMUN ABISO, EN, SIGMAP, QUA
   COMMUN GPSI, GPHI
   COMMUN V,W
   COMMUN NITER, ERZERO, ALPHA
   FONCFIBET, ALP1A, ALP2A, X) = ALP1A+ALP2A-X/BET
   IAST=0ISEE = 0SI(VOYANT 4)15,64
15 SI(JDER-2)16,16,2
16 FAIRE 17 I=1,2
   FAIRE 17 J=1,5
   FAIRE 17 K=1,6IGAM(I, J, K) = 017 CONTINUER
   ALLER A 2
64 ISSTAR=0
   SICISPRIM-116,6,96 IPRIM=1
   IRES0=1JECRAN=1
   ALLER A(406,406,407,407),JDER
```
 $-479-$ 

 $FAIRE 405 J=1,5$ FAIRE 405  $K=1,6$  $IGAM(I,J,K)=0$ **405 CONTINUER** 

406 FAIRE 405 I=1,2

```
SOUS PROGRAMME DECISINVALY
407 SI(IMAT-1)2,14,14
 14 SI(IDER-1)1,1,3
  3 SI(IDER-3) 2, 153, 153
153 IER=NPARA*IRESO
    IMETOD=IMETOD
    ALLER A (21,22,1,1), IMETOD
 21 ALPIA(IS)=ALPIA(IS)+PAS(1, IER)/DELTA(IRESO)
    ALP2A(IS)=ALP2A(IS)-PAS(1, IER)/DELTA(IRESO)
    XMAX=6.5*PHIMAX+BETMAX*MAX1F(ABSF(ALP1A(IS)), ABSF(ALP2A(IS)))
    ALLER A 1
 22 ALPIT(IS)=ALPIT(IS)+PAS(2, IER)/DELTA(IRESO)
    ALP2T(IS)=ALP2T(IS)-PAS(2, IER)/DELTA(IRESO)
    XMAX=6.5*PHIMAX+BETMAX*MAX1F(ABSF(ALP1T(IS)), ABSF(ALP2T(IS)))
  1 APPEL MATRIS
    IMAT=02 IMETOD=IMETOD
    ALLER A 60
 97 IS1=ISALLER A 107
 98 IS2=IS
    ALLER A 107
 99 IS3=IS
    ALLER A 107
100 IS4 = IS107 IPRIM=IRESO
    JPRIM=JECRAN
    SI(IDER-3)166,167,167
167 IMETOD=IMETOD
    ALLER A (23,24,166,166), IMETOD
 23 ALPIA(IS)=ALPIA(IS)-PAS(1, IER)/DELTA(IRFS0)
    ALP2A(IS)=ALP2A(IS)+PAS(1, IER)/DELTA(IRESO)
    RETOUR
 24 ALPIT(IS)=ALPIT(IS)-PAS(2, IER)/DELTA(IRESO)
    ALP2T(IS)=ALP2T(IS)+PAS(2, IER)/DELTA(IRESO)
    RETOUR
  9 FAIRE 12 I=1, NRESO
    FAIRE 12 J=1, NECRAN
    ISSTAR=ISSTAR+NVAL{I,J}
    SI(1S-ISSTAR)11,11,1212 CONTINUER
    SI(IMETOD-NMETOD)10,13,13
 10 IMETOD=IMETOD+1
  4 ALLER A (202,203,204,205), IMETOD
202 IS=IS1
    ALLER A 52
203 15 = 152ALLER A 52
204 15 = 153ALLER A 52
205 IS=IS4
 52 IDEBSU=1
```
 $\sim$ 

```
-480 -
```
 $13$  IDEBSU=2 **RETOUR** 11 IRESO=1 JECRAN=J

**RETOUR** 

SOUS PROGRAMME DECIS(NVAL)

SI(IRESO-IPRIM)7,3,7  $7$  SI(IMAT-1)8,14,14 8 SI(IMETOD-NMETOD)10,5,5  $5$  JMAT=1  $JPRIM=0$  $IMET0D=1$ ALLER A 4 60 IC=ISPRIM SI(IDER)163,163,162 163 SI (NPR IM-2) 162, 162, 169 169 ALLER A (310,311,162,162), IMETOD 310 ALPIA(IS)=ALPIA(IS)+(ER(IRESO)-ERZERO(IRESO))/DELTA(IRESO) ALP2A(IS)=ALP2A(IS)-{ER(IRESO)-ERZERO(IRESO))/DELTA(IRESO) ALLER A 162 311 ALPIT(IS)=ALPIT(IS)+(ER(IRESO)-ERZERO(IRESO))/DELTA(IRESO) ALP2T(IS)=ALP2T(IS)-(ER(IRESO)-ERZERO(IRESO))/DELTA(IRESO) 162 ALLER A (168,181,168,168),JDER 181 SI(JECRAN-JPRIM)168,108,168 168 SOM1=0.0  $SOM2 = 0.0$ FAIRE 102 J=1, NRESO  $TGK(J) = TANF(QUA(J))$  $Z(J)=ABISO(J)*SIGMA(J)$ SOM1=SOM1+Z(J)\*(GPSI(J,1)+GPHI(J,1)\*TGK(J))  $SOM2 = SOM2 + Z(1)*(GPSI (J<sub>2</sub>642)+GPHI (J<sub>2</sub>642)*TGK(J))$ 102 CONTINUER  $T(1)=EXPF(-EN(JECRAN)*SOM1)$  $T(642)$ =EXPF(-EN(JECRAN) \* SOM2)  $XSTAR(1)=0.0$  $XSTAR(642)=0.0$  $D1 = 0.0$  $H = 0.015625$ FAIRE 103 N=1,10 FAIRE 104 M=1,64  $IK=64* (N-1) + M+1$  $JK = IK + 641$ XSTAR(IK)=D1+FLOTF(M)\*H XSTAR(JK) =- XSTAR(IK) SI(XSTAR(IK)-XMAX)105,105,106  $106$  IKMAX=IK  $JKMAX = JK$ ALLER A 108  $105$  SOM1=0.0  $SOM2 = 0.0$ FAIRE 207  $J=1$ , NRESO  $SOM1 = SOM1+Z(J) * (GPSI(J,IK) * GPHI(J,IK) * TGK(J))$ SOM2=SOM2+Z(J)\*(GPSI(J,JK)+GPHI(J,JK)\*TGK(J)) 207 CONTINUER 143 T(IK)=EXPF(-EN(JECRAN)\*SOM1)  $T$ (JK)=EXPF(-EN(JECRAN)\*SOM2) 104 CONTINUER  $01 = XSTAR(64 * N + 1)$  $SI(N-2)103,109,109$  $109 H = 2.$ \*H 103 CONTINUER

 $-481 -$ 

```
IKMAX=641JKMAX=1282108 ALLER A (314, 313, 62, 63), IMETOD
314 DENO=1.41421356*PHI(IRESO, JECRAN)
    UME=BETA(IRESO)*ALP2A(IS)
    UNE=BETA(IRESO)*ALPIA(IS)
    FAIRE 110 IK=1, IKMAX
    APPEL ERF((UME-XSTAR(IK))/DENO, TETA1(IK))
    APPEL ERFIIUNE+XSTARITK))/DENO, TETA2IIK))
    TETAI(IK)=TETAI(IK)+TETA2(IK)
    TETA1(IK)=T(IK)*TETA1(IK)
110 CONTINUER
    FAIRE 111 JK=642, JKMAX
    APPEL ERF((UME-XSTAR(JK))/DENO, TETAL(JK))
    APPEL ERF((UNE+XSTAR(JK))/DENO, TETA2(JK))
    TETA1(JK)=TETA1(JK)+TETA2(JK)TFTA1(JK)=T(JK)*TETA1(JK)111 CONTINUER
    H = 0.015625S1 = 0.0S2 = 0.0FAIRE 112 N=1,10
    SDM1 = 0.050M2=0.0FAIRE 113 M=1,63
    IK = 64 * N - 63 + MJK = IK + 64lSOM1 = SOM1 + TETAI(IK)SOM2=SOM2+TETAl(JK)
    SI(IK-IKMAX+1)113,114,114113 CONTINUER
    S1 = S1 + H* (SOM1+0.5* (TETA1 (64*N-63)+TETA1 (64*N+1) })
    S2=S2+H*(SOM2+0.5*(TETA1(64*N+578)+TETA1(64*N+642)))
    SI(N-2)112,115,115115 H = 2.4H112 CONTINUER
114 S1=S1+H*(SOM1+O.5*(TETA1(64*N-63)+TETA1(IKMAX)))
    S2=S2+H*(SOM2+0.5*(TETA1(64*N+578)+TETA1(JKMAX)))
    SDM = (S1 + S2)*0.5SI(IDER-1)149,150,150
149 VIICI=FONCFIBETAIIRESOI, ALPIAIISI, ALP2AIISI, SOMI
    ALLER A 208
150 W(IC)=FONCF(BETA(IRESO), ALPIA(IS), ALP2A(IS), SOM)
208 SI(VOYANT 3)166,97
313 DENO=1.41421356*PHI(IRESO, JECRAN)
    DENO2=2. * PHI (IRFSO, JECRAN) ** 2
    DEN03=DEN0 *1.7724539
    SI(IMETOD-2)137,137,201
137 S. (ICAL(IS))134,136,134
134 UM E=BETA(IRESO) * ALP2T(IS)
    SiGNE = 1.0ALLER A 201
136 UME=BETA(IRESO)*ALPIT(IS)
    SIGNE=-1.0201 SI (PHI (IRE SO, JECRAN)-0.0391239,200,200
```
SOUS PROGRAMME DECISINVAL)

 $-482 -$ 

```
239 FAIRE 243 N=1,10
   FAIRE 243 M=1,64IK = 64* (N-1)*MJK=IK+641SI(SIGNE)241,241,240
240 ISTAR=IK
    ALLER A 242
241 ISTAR=JK
242 SI(XSTAR(IK+1)-UME)243,244,245
243 CONTINUER
244 U=T(ISTAR+1)
    ALLER A 222
245 U=T(ISTAR)+(T(ISTAR+1)-T(ISTAR))*(UME-XSTAR(IK))/
   I(XSTAR(IK+1)-XSTAR(IK))
    ALLER A 222
200 H=0.015625
    S = 0.0FAIRE 211 N=1,10NPAS=5.*H/PHI(IRESO, JECRAN)+1.
    HPRIM=H/FLOTF(NPAS)
    FAIRE 209 M=1,64IK = 64* (N-1)*MJK = I K + 641SOM = 0.0VOYANT 1
    SI(XSTAR(IK+1)-(SIGNE*UME-9.*DENO))268,260,260
260 SI(XSTAR(IK)-(SIGNE#UME+9.*DENG))261,261,268
261 ISTAR=IK
    SIGNEK=1.0272 SI(NPAS-2)274,273,273
273 FAIRE 255 MI=2, NPAS
    XI = MI - 1XPRIM=XSTAR(ISTAR)+SIGNEK*XI*HPRIM
    EXPON=EXPFI-IUME-SIGNE*XPRIM)**2/DENO2)
    TI=T(ISTAR)+(T(ISTAR+1)-T(ISTAR))*XI/FLOTF(NPAS)
    SOM=SOM+T1*EXPON
255 CONTINUER
274 SOM=SOM+0.5*(T(ISTAR)*EXPF(-(UME-SIGNE*XSTAR(ISTAR))
   1**2/DENO2)+T(ISTAR+1)*EXPF(-(UME-SIGNE*XSTAR(ISTAR+1))**2/DENO2))
268 SI(VOYANT 1)269,264
269 SI(XSTAR(JK)-(SIGNE*UME-9.*DENO))264,270,270
270 SI(XSTAR(JK+1)-{SIGNE*UME+9.*DENO))271,271,264
271 ISTAR=JK
    SICNEK = -1.0ALLER A 272
264 S=S+SOM*HPRIM
    SI(IK-IKMAX) 209, 214, 214
209 CONTINUER
    SI(N-2)211,212,212212 H=H*2.
211 CONTINUER
214 \text{ U=S} / \text{DEN}222 SI(IMETOD-2)223,223,319
223 SI(IDER-1)249,250,250
249 V(IC)=U
    ALLER A 246
```

```
-483 -
```
 $\langle \bullet \rangle$ 

SOUS PROGRAMME DECIS(NVAL)

 $-484-$ 

 $\sim 100$  km s  $^{-1}$ 

SOUS PROGRAMME DECISINVALI 250  $W(IC) = U$ 246 SI(VOYANT 3) 166,98 62 SI(SIGMAP(IRESO)-0.01)320,320,321 320 UME=0.0  $SIGNE=-1.0$ ALLERA313 321 SIGNE=1.0  $I10U2=2$ 322  $GAMA(5)=0.1$ 323  $GAMA(1)=0.0$ 324 GAMA(4)=(GAMA(5)-GAMA(1))\*0.25  $GAMA(2)=GAMA(1)+GAMA(4)$  $GAMA(3)=GAMA(2)+GAMA(4)$  $GAMA(4)=GAMA(3)+GAMA(4)$ TMINIM=2.0 TMAXIM=0.0  $I = 0$  $ISEE = 1$  $341 I = I + 1$  $SI(1-5)328,328,340$ 328 UME=BETA(IRESO)\*GAMA(I) ALLER A 313 317 TSTAR=U SI(TSTAR-TMINIM)325,326.326 325 TMINIM=TSTAR  $IMIN = I$ SI(IMIN-1)327,327,341 326 SI(TSTAR-TMAXIM)341,341,327 327 TMAXIM=TSTAR ALLER A 341 340 SI (TMINIM-0.005) 350, 350, 329 329 SI (TMAXIM/TMINIM-1.0001) 351,351,330 330 ALLER A (331, 332, 334, 335, 349), IMIN  $331$  GAMA(5)=GAMA(2) ALLER A 323 332  $GAMA(5)=GAMA(3)$ ALLER A 324  $334$  GAMA(5)=GAMA(4)  $GAMA(1)=GAMA(2)$ ALLER A 324 335  $GAMA(1)=GAMA(3)$ ALLER A 324 349  $GAMA(5)=2.4GAMA(5)$ ALLER A 323 350 SI(IDER)416,416,417 416 VO(IRESO, JECRAN) =  $0.0$ GAM(IRESO, JECRAN)=0.0 ALLER A 418 417 WGAM(IRESO, JECRAN, KDER)=0.0 WO(IRESO, JECRAN, KDER)=0.0 418 IGAM(IRESO, JECRAN, KDER)=1 ALLER A 316 351 SSIGNE=-1.0  $SICIMIN-11353,353,352$ 353 ALLER A (354,364), I10U2

SOUS PROGRAMME DECIS(NVAL)

364 I10U2=1 TMAX1=TMINIM  $SIGNE=-1.0$ ALLER A 322 352 ALLER A (354,356), I10U2 354 SI (ABSF(GAMA(5)-GAMA(1))/GAMA(2)-0.10)355,355,370 370 SI(TMAXIM/TMINIM-1.000001)355,355,330 355 SI(IDER) 413, 413, 414 413 VOLIRESO, JECRAN) = TMINIM GAM(IRESO, JECRAN)=GAMA(3) \*SSIGNE ALLER A 415 414 WO(IREJO, JECRAN, KDER)=TMINIM WGAM(IRESO, JECRAN, KDER)=GAMA(3)\*SSIGNE 415 IGAM(IRESO, JECRAN, KDER)=1 ALLER A 316 356 SSIGNE = - SSIGNE ALLER A 354 319 SI(IGAM(IRESO, JECRAN, KDER))308,308,419 308 SI(ISEE) 318, 318, 317 318 SI(IDER)410,410,411 410 VO(IRESO, JECRAN)=U GAM(IRESO, JECRAN)=0.0 ALLER A 412 411 WO(IRESO, JECRAN, KDER)=U WGAM(IRESO, JECRAN, KDER) =  $0.0$ 412 IGAM(IRESO, JECRAN, KDER)=1 316 SI(IMETOD-3)307,307,404 307 SI(IDER-1)360,361,361 360 V(IC)=VO(IRESO, JECRAN) ALLER A346 361 W(IC)=WO(IRESO, JECRAN, KDER) 346 SI(VOYANT3)166,99 63 SI (METOD 3) 403, 403, 401 401 SI(VOYANT 3)402,404 402 VOYANT 3 403 SI(IGAM(IRESO, JECRAN, KDER))62,62,404 404 SI(IDER)462,462,420 462 FNUL=PROFON(IS)+(1.-PROFON(IS))\*VO(IRESO,JECRAN) 421 SI(IARG(IS))470,470,471  $471$   $11002=2$  $SIGNE=1.0$ ALLER A 440 470 I10U2=1  $SIGNE=-1.0$ 440 TSTAR= $0.0$  $GAM1=0.0$  $GAMA(1)=0.1$ 436 TPREC=TSTAR UME=BETA(IRESO)\*GAM1 ALLER A 313 419 SI(IDER) 408, 408, 420 408 SI (IAST) 472, 472, 473 472 TSTAR=U SI (TSTAR/FNUL-0.9999) 437,439,438

 $-485 -$ 

 $\frac{1}{4}$ 

 $\pmb{\cdot}$ 

 $-486 -$ 

SOUS PROGRAMME DECISINVAL) 443 GAMA(1)=GAMA(1)/2. 442 GAM1=GAM1+GAMA(1) ALLER A 436 438 SI(TSTAR/FNUL-1.0001)439,439,441 441 SI(TPREC-TSTAR)445,447,447 445 GAMA(1)=GAMA(1)/2. 447 GAM1=GAM1-GAMA(1) ALLER A 436 439 SI(IARG(IS))444,444,479 479 RESU(IS)=GAM1 V(IC)=RESU(IS)-GAM(IRESO, JECRAN) ALLER A 480 444 RESU(IS)=GAM1 V(IC)=RESU(IS)+GAM(IRSSO, JECRAN) 480 IAST=1 PASGAM=RESU(IS)/50. GAM1=RESU(IS)+PASGAM UME=BETA(IRESO)\*GAM1 ALLER A 313 473 DV(IS)=(U-TSTAR)/PASGAM ALLER A446 420 SI(IAST) 477, 477, 478 477 GAMET=RESU(IS)  $IAST=1$ SI(IARG(IS))474,474,475 475 I10U2=2  $SIGNE=1.0$ ALLER A 476 474 I10U2=1  $SIGNE=-1.0$ 476 UME=BETA(IRESO) \*GAMET ALLER A313 478 DW=(U-(1.-PROFON(IS))\*WO(IRESO,JLCRAN,KDER)-PROFON(IS))/PAS(IMETOD 1, KDER) 445 SI(VOYANT 3) 166,100 166 RETOUR  $FIN(1, 0, 0, 0, 0, 0, 1, 0, 0, 1, 0, 0, 0, 0, 0)$ 

 $\mathbf{t}$ 

 $\pmb{\mathfrak{c}}$ 

```
SOUS PROGRAMME XMAXI
   DIMENSION ALP1A(40), ALP2A(40), ALP1T(40), ALP2T(40), PROFON(40)
   DIMENSION ICAL(40), IARG(40)
   DIMENSION PAS(4,6), GAM(2,5), DV(40)
   DIMENSION ER(2), GAMMA(2), SIGMA(2), DELTA(2), BETA(2), R(2,5), PHI(2,5)
   DIMENSION ABISO(2), EN(5), SIGMAP(2), QUA(2)
    DIMENSION GPSI(2,1282),GPHI(2,1282)
    DIMENSION V(100), W(100)
   DIMENSION ERZERO(2), ALPHA(6)
   COMMUN ALPMAX
   COMMUN XMAX, PHIMAX, BETMAX
   COMMUN ALP1A, ALP2A, ALP1T, ALP2T, PROFON, ICAL, JARG
   COMMUN NRESO, NECRAN, NPARA
    COMMUN IMAT, IDEBSU, IMETOD, IDER, JDER, KDER
    COMMUN IRESO, JECRAN, JPRIM
    COMMUN METOD1, METOD2, METOD3, METOD4, NMETOD
    COMMUN IS, ISPRIM
    COMMUN PAS, GAM, DV, DW
    COMMUN NPRIM
    COMMUN ER, GAMMA, SIGMA, DELTA, BETA, R, PHI
    COMMUN ISI, IS2, IS3, IS4
    COMMUN ABISO, EN, SIGMAP, QUA
    COMMUN GPSI, GPHI
    COMMUN V,W
    COMMUN NITER, ERZERO, ALPHA
    SI(NITER)183,183,177
177 1=0FAIRE 178 K=1, NRESO
    I = I + 1GAMMA(K)=2. * DELTA(K)/ALPHA(I)
    BETA(K)=ALPHA(1)SI(NPARA-2)178,179,179
179 I=I+1SIGMA(K)=ALPHA(I)SI(NPARA-2)178,178,180180 SI(IDER)181,181,182
181 ERZERO(K)=ER(K)
182 I = I + 1ER(K)=ALPHA(1)178 CONTINUER
183 FAIRE 1 K=1, NRESO
    QUA(K)=1.2395E-03*RACF(ERZERO(K)*SIGMAP(K))
  1 CONTINUER
    PHI(1,1)=R11,1) / GAMMA(1)PHIMAX=PHI(1,1)BETMAX = BETA(1)FAIRE 171 I=1, NRESO
    SICBETMAX-BETA(I))174,175,175174 BETMAX=BETA(I)
175 FAIRE 171 J=1, NECRAN
    PHI (1, J) = R (I, J) / GAMMA (I)
```

```
-487 -
```
## SI(PHIMAX-PHI(I,J))172,171,171 172 PHIMAX=PHI $(I, J)$

SOUS PROGRAMME XMAXI

 $-488 -$ 

 $\mathcal{L}(\mathcal{L})$  .

SOUS PROGRAMME XMAXI

171 CONTINUER **BETMAX=2.\*RETMAX** PHIMAX=2.\*PHIMAX **RETOUR**  $FIN(1, 0, 0, 0, 0, 0, 1, 0, 0, 1, 0, 0, 0, 0, 0, 0)$   $-489$  -

SOUS PROGRAMME MATRIS

SOUS PROGRAMME MATRIS

```
DIMENSION ALP1A(40), ALP2A(40), ALP1T(40), ALP2T(40), PROFON(40)
  DIMENSION ICAL(40), IARG(40)
  DIMENSION PAS(4,6), GAM(2,5), DV(40)
  DIMENSION ER(2), GAMMA(2), SIGMA(2), DELTA(2), BETA(2), R(2,5), PHI(2,5)
  DIMENSION ABISO(2), EN(5). SIGMAP(2), QUA(2)
  DIMENSION GPSI(2,1282),GPHI(2,1282)
  DIMENSION XBAR(2,2), XSTAR(1282)
  DIMENSION V(100), W(100)
  DIMENSION ERZERO(2), ALPHA(6)
  COMMUN ALPMAX
  COMMUN XMAX, PHIMAX, BETMAX
  COMMUN ALP1A, ALP2A, ALP1T, ALP2T, PROFON, ICAL, IARG
  COMMUN NRESO, NECRAN, NPARA
  COMMUN IMAT, IDEBSU, IMETOD, IDER, JDER, KDER
  COMMUN IRESO, JECRAN, JPRIM
   COMMUN METOD1, METOD2, METOD3, METOD4, NMETOD
   COMMUN IS, ISPRIM
   COMMUN PAS, GAM, DV, DW
   COMMUN NPRIM
   COMMUN ER, GAMMA, SIGMA, DELTA, BETA, R, PHI
   COMMUN ISI, IS2, IS3, IS4
   COMMUN ABISO, EN, SIGMAP, QUA
   COMMUN GPSI, GPHI
   COMMUN V,W
   COMMUN NITER, ERZERO, ALPHA
   K = IRESOFAIRE 1 J=1, NRESO
   GAMMA(J)=2.*DELTA(J)/BETA(J)
   FAIRE 1 JJ=1, NECRAN
   PHI(J,JJ)=R(J,JJ)/GAMMA(J)
 1 CONTINUER
   FAIRE 101 J=1, NRESO
   XBAR(J, K) = 2.*(ER(J) - ER(K)) / GAMMA(K)D1 = 0.0H = 0.015625SI(ER(J)-ERfK)117,18,1918 BET=BETA(K)XSTAR(1)=0.0XSTAR(642)=0.0GPSI(J,1)=PSSIF(D1, BET)GPSI(J,642) = GPSI(J,1)GPHI(J,1)=0.0GPHI(J,642)=0.0FAIRE 20 N=1,10
   FAIRE 21 M=1,64IK=64*(N-1)+M+1
   JK = IK + 641XSTAR(IK)=D1+FLOTF(M)*H
   XSTAR(JK) = -XSTAR(IK)SI(XSTAR(IK)-XMAX)22,22,23
22 APPEL PSIFI(XSTAR(IK), BET, PSI, FI)
   GPSI(J, IK)=PSI
```

```
SOUS PROGRAMME MATRIS
   GPSI(J,JK)=GPSI(J,IK)GPHI(J,IK)=FIGPHI{J,JK) =-GPHI(J,IK)
   ALLER A 21
23 GPSI(J, IK)=0.0GPSI(J,JK)=0.0GPHI(J,IK)=0.0GPHI(J,JK)=0.021 CONTINUER
   DI = XSTAR(64*N+1)SI(N-2)20, 28, 2828 H=2.*H
20 CONTINUER
   ALLER A 101
17 SICNE=+1.0ALLER A 67
19 SIGNE =-1.0
67 VOYANT1
   BET=BETA(J)*DELTA(K)/DELTA(J)
   FAIRE 29 N=1,10FAIRE 30 M=1,64
   SI (VOYANT1)31,32
31 K=1JK=642XIK=0.0XSTAR (IK) = - XBAR (J, K) * GAMMA (K)/GAMMA (J)
   XSTAR(JK)=XSTAR(IK)VOYANT 1
   ALLER A 33
32 1K=64*(N-1)*M+1JK = I K + 641XIK=D1+FLOTF(M)*H
   XSTAR(IK)=(XIK-XBAR(J,K))*GAMMA(K)/GAMMA(J)
   XSTAR(JK) = - (XIK+XBAR(J,K)) * GAMMA(K)/GAMMA(J)
33 SI(ER(J)-ER(K))69,69,70
69 IIK=IK
   JJK=JK
   XAST1=XSTAR(JK)
   XAST2=XSTAR(IK)
   XAST3=XSTAR(JK)
   ALLER A 68
70 JJK=IK
   IIK=JK
   XAST1=XSTAR(IK)
   XAST2=XSTAR(JK)
   XAST3=XSTAR(IK)
68 SI(XMAX+SIGNE*XBAR(J,K))36,36,37
36 SI(XIK-XMAX) 57, 57, 41
41 GPSI(J,IK)=0.0GPSI(J,JK)=0.0GPHI(J, IK)=0.0GPHI(J,JK)=0.0\bulletALLER A 46
57 APPEL PSIFI(XAST1, BET, PSI, FI)
  GPSI(J, JJK)=PSIGPHI(J, JJK) = FI
```

```
-490 -
```
 $-491$  -SOUS PROGRAMME MATRIS ALLER A 45 37 SI(XIK+SIGNF\*XBAR(J,K))57,57,50 50 SI(XIK-XMAX) 51, 51, 41 51 APPEL PSIFI(XAST3, BET, PSI, FI)  $GPSI(J,JJK)=PSI$  $GPHI(J,JJK)=FI$ 45 APPEL PSIFI(XAST2, BET, PSI, FI)  $GPSI(J,IIK)=PSI$  $GHI(J,IIK)=FI$ 46 SI(VOYANT1)32,30 30 CONTINUER  $D1 = XIK$  $SI(N-2)29,64,64$ 64 H=2.\*H 29 CONTINUER 101 CONTINUER **RETOUR**  $FIN(1, 0, 0, 0, 0, 0, 1, 0, 0, 1, 0, 0, 0, 0, 0)$ 

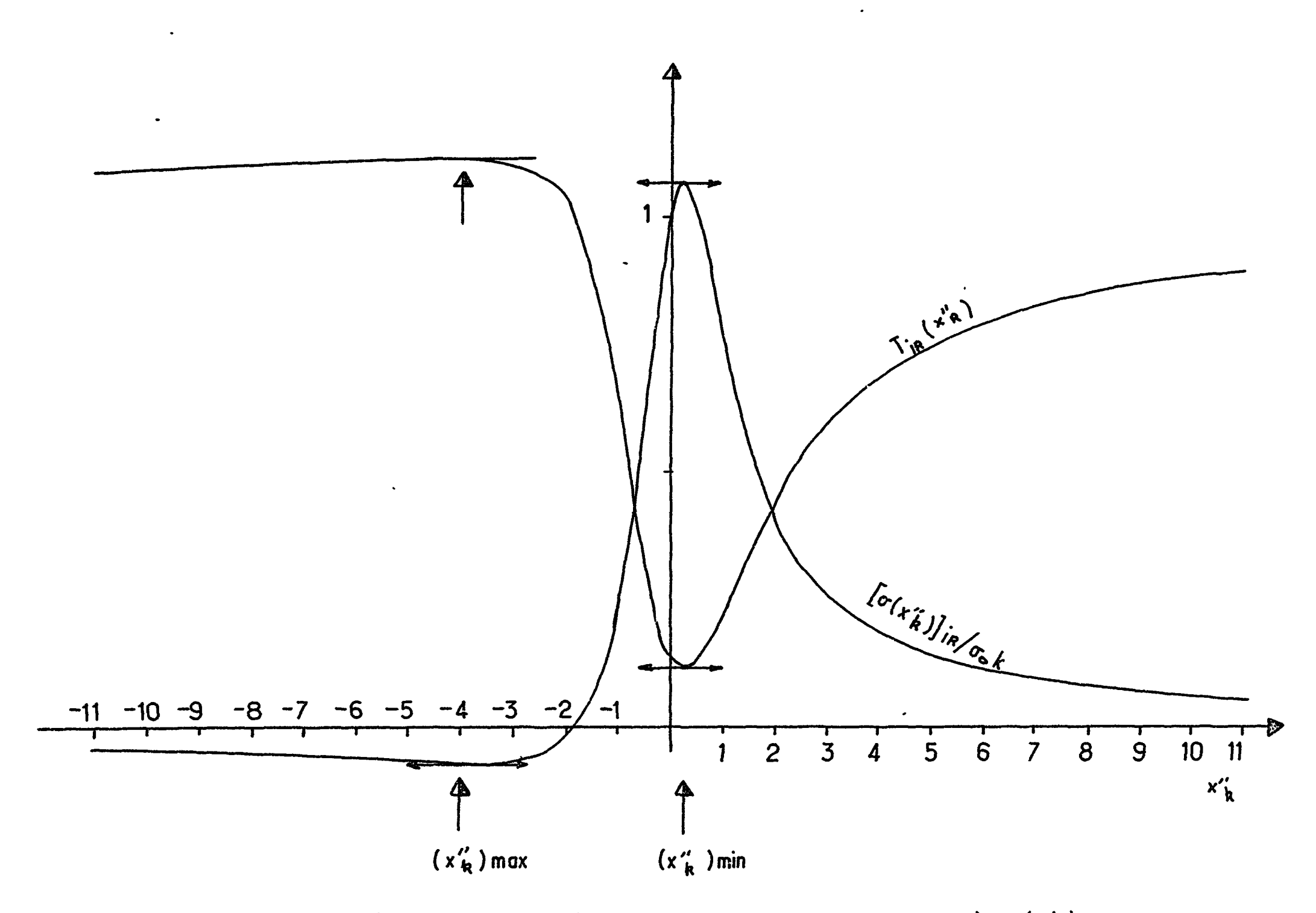

 $\pmb{\mathfrak{g}}$ 

 $\mathcal{L}$ 

 $\sim$ 

 $\bullet$ 

الأنسد

 $\bullet$ 

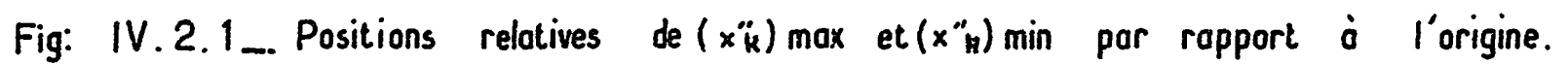

 $\sim$ 

 $\mathbb{C}^2$ 

 $\bullet$ 

 $\mathcal{L}^{\text{max}}_{\text{max}}$ 

 $\sim$   $\sim$ 

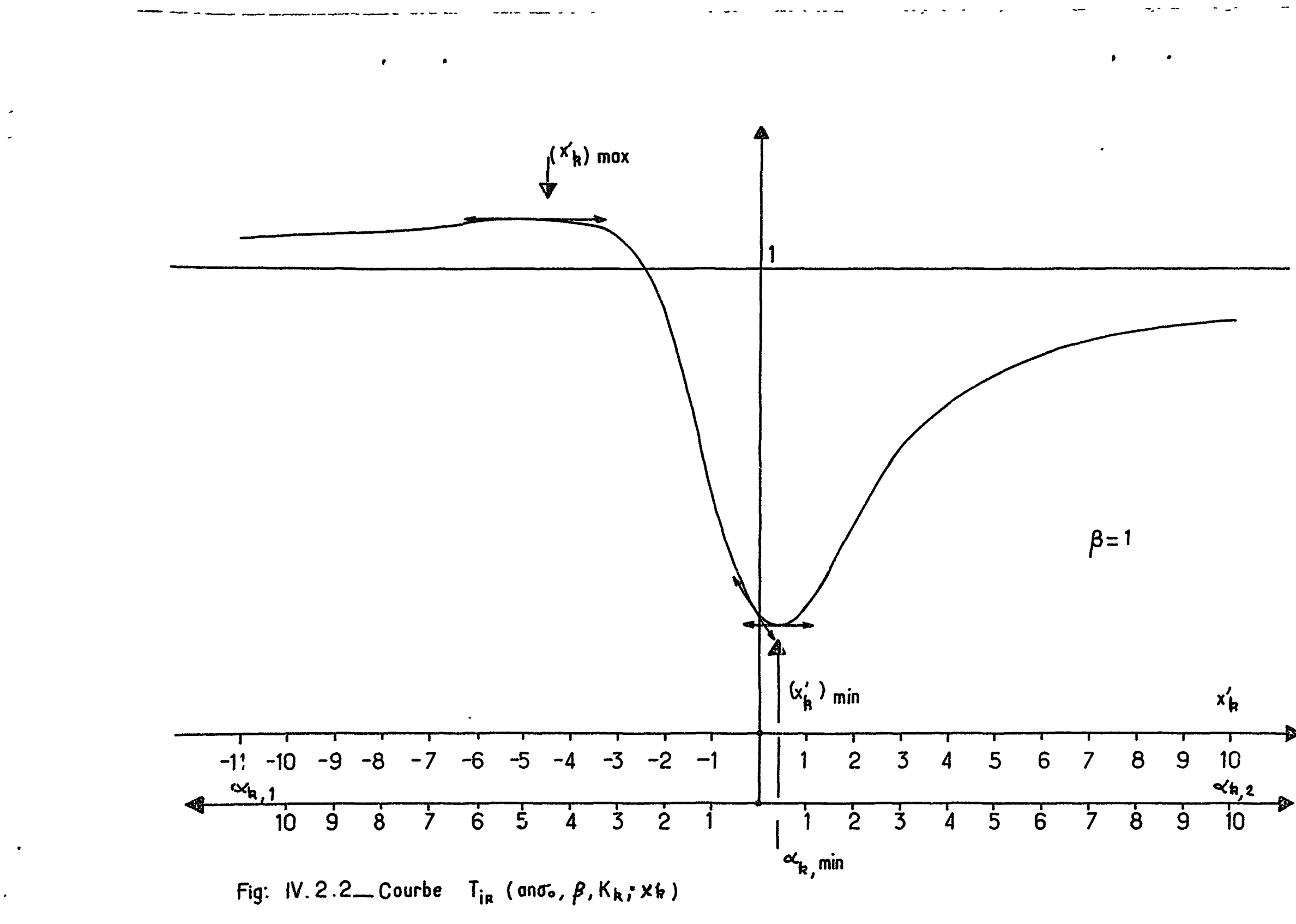

 $\sim$ 

 $\mathcal{L}^{\pm}$  ,  $\mathcal{L}^{\pm}$ 

 $\overline{\phantom{a}}$ 

 $\pmb{\mathsf{B}}$ 

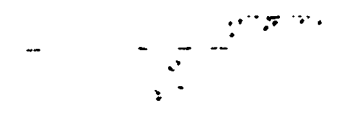

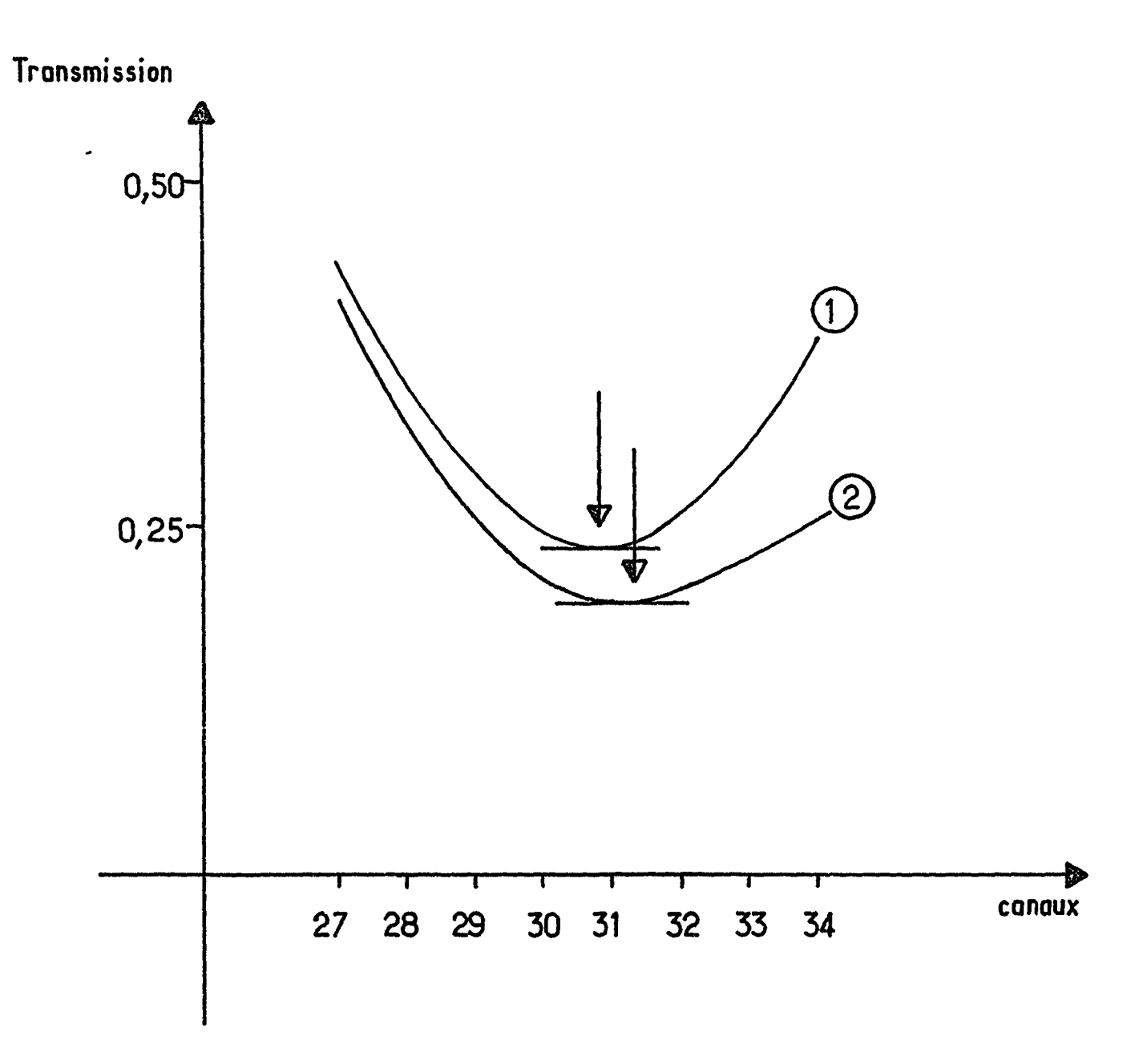

 $\mathcal{I}_\star$ 

 $\ddotsc$ 

 $\mathbf t$ 

 $\label{eq:1.1} \frac{1}{2} \int_{\mathbb{R}^3} \left| \frac{1}{\sqrt{2}} \, \frac{1}{\sqrt{2}} \, \frac{1}{\sqrt{2$ 

Fig: IV.2.3 - Glissement et déformation, de la courbe de transmission 1<br>qui vient en 2 en présence d'une résonance voisine sur sa droite.

and the sea

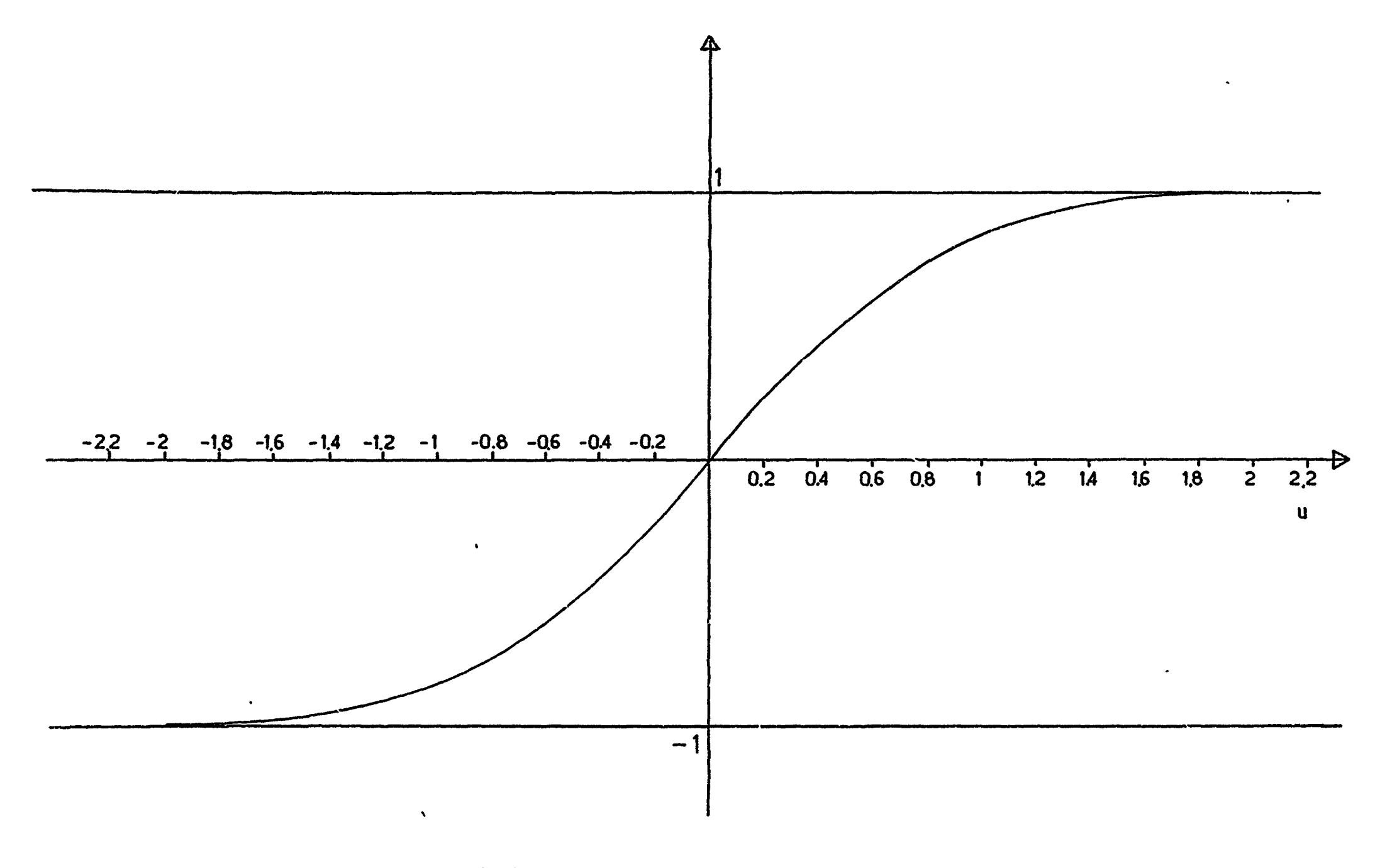

Fig:  $IV. 3.1$  Fonction erf(u)

 $\mathcal{C}^{\text{max}}_{\text{max}}$ 

 $\sim 10^4$ 

 $\bullet$ 

 $\sim$   $\sim$ 

 $\begin{array}{c} \begin{array}{c} \text{if } \\ \text{if } \\ \text{if } \\ \end{array} \end{array}$ 

 $\mathcal{L}^{\text{max}}_{\text{max}}$  and  $\mathcal{L}^{\text{max}}_{\text{max}}$ 

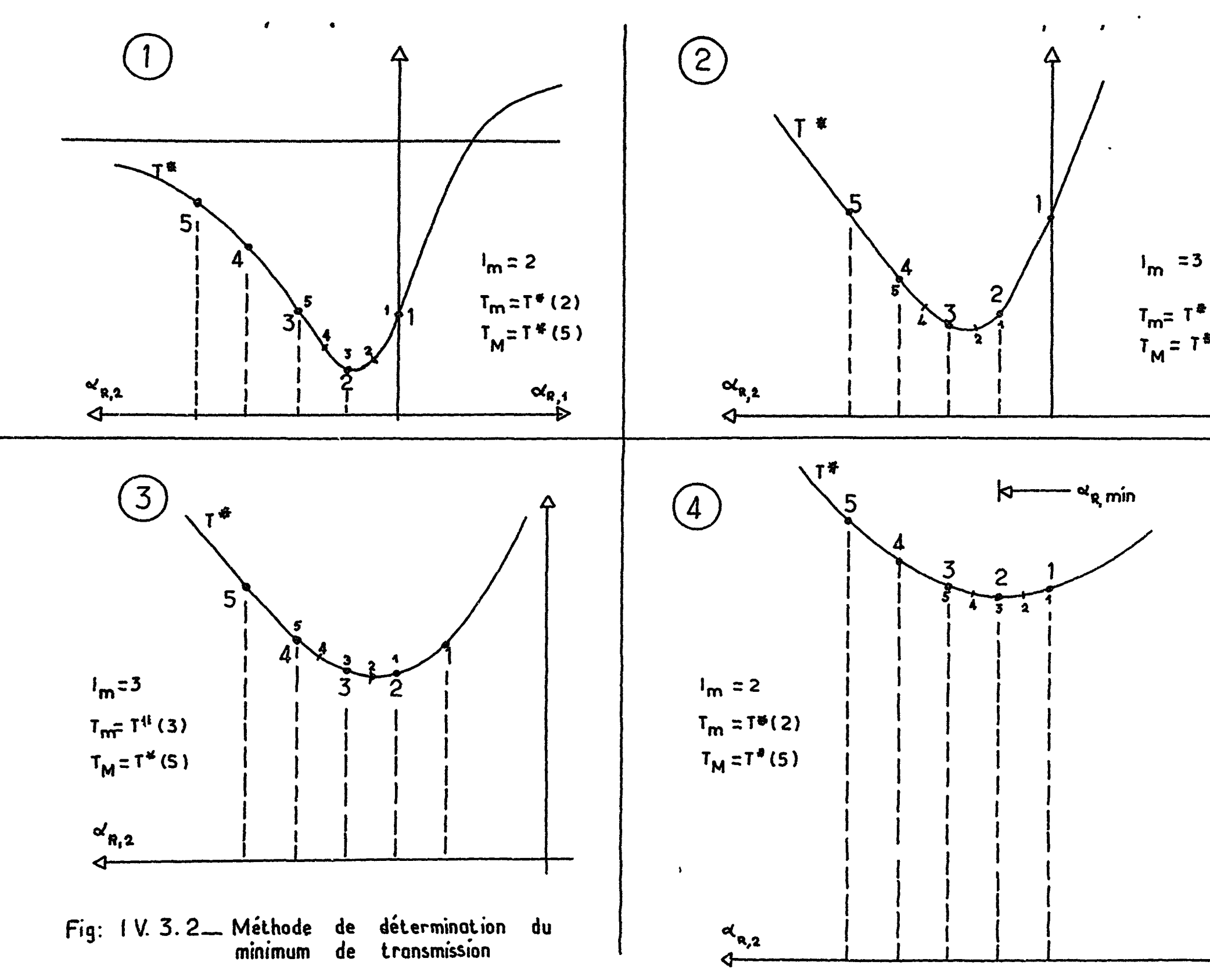

 $\mathcal{L}_{\text{max}}$  .

 $\mathcal{L}_{\mathcal{A}}$ 

 $\sim$ 

 $\mathbb{R}^{\mathbb{Z}_2}$ 

 $\langle \bullet \rangle$ 

 $\mathbb{R}^3$ 

 $T_{\sf m}$ = T\* (3 )  $T_{\sf M}$  = T<sup>\*</sup>(5)  $\frac{1}{\sqrt{2}}$ 

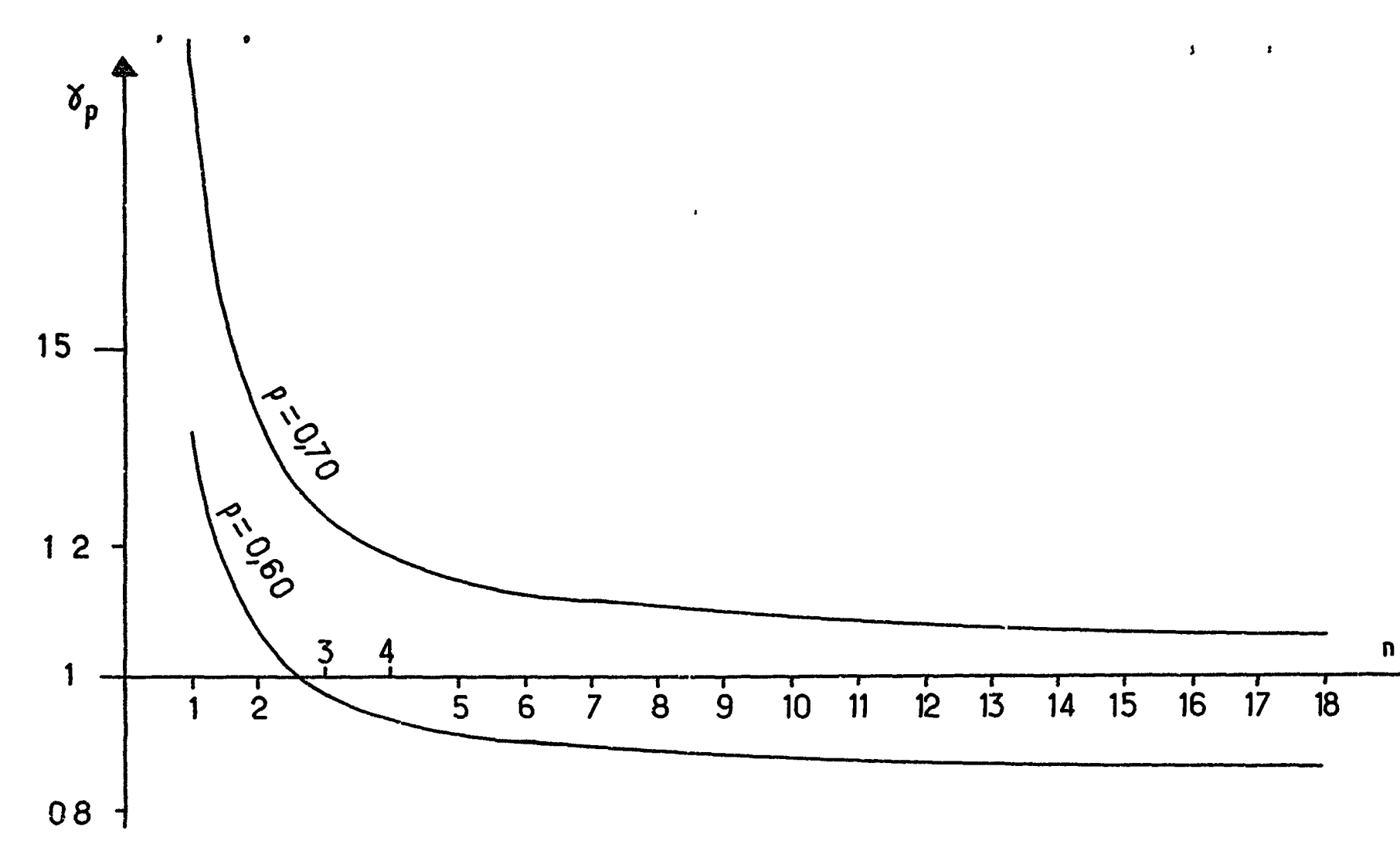

Fig: IV. 4.1 Distribution de la variable  $t_n$  de Student. Courbe de  $\sigma_p$  en fonction de n telles que  $P$  (|tn |  $\leq \sigma_p$ ) =  $p$ 

 $\langle \bullet \rangle$ 

 $\ddot{\phantom{a}}$ 

 $\ddot{\phantom{1}}$ 

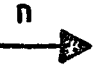

 $\overline{\phantom{0}}$ 

 $\frac{1}{2}$ 

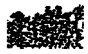

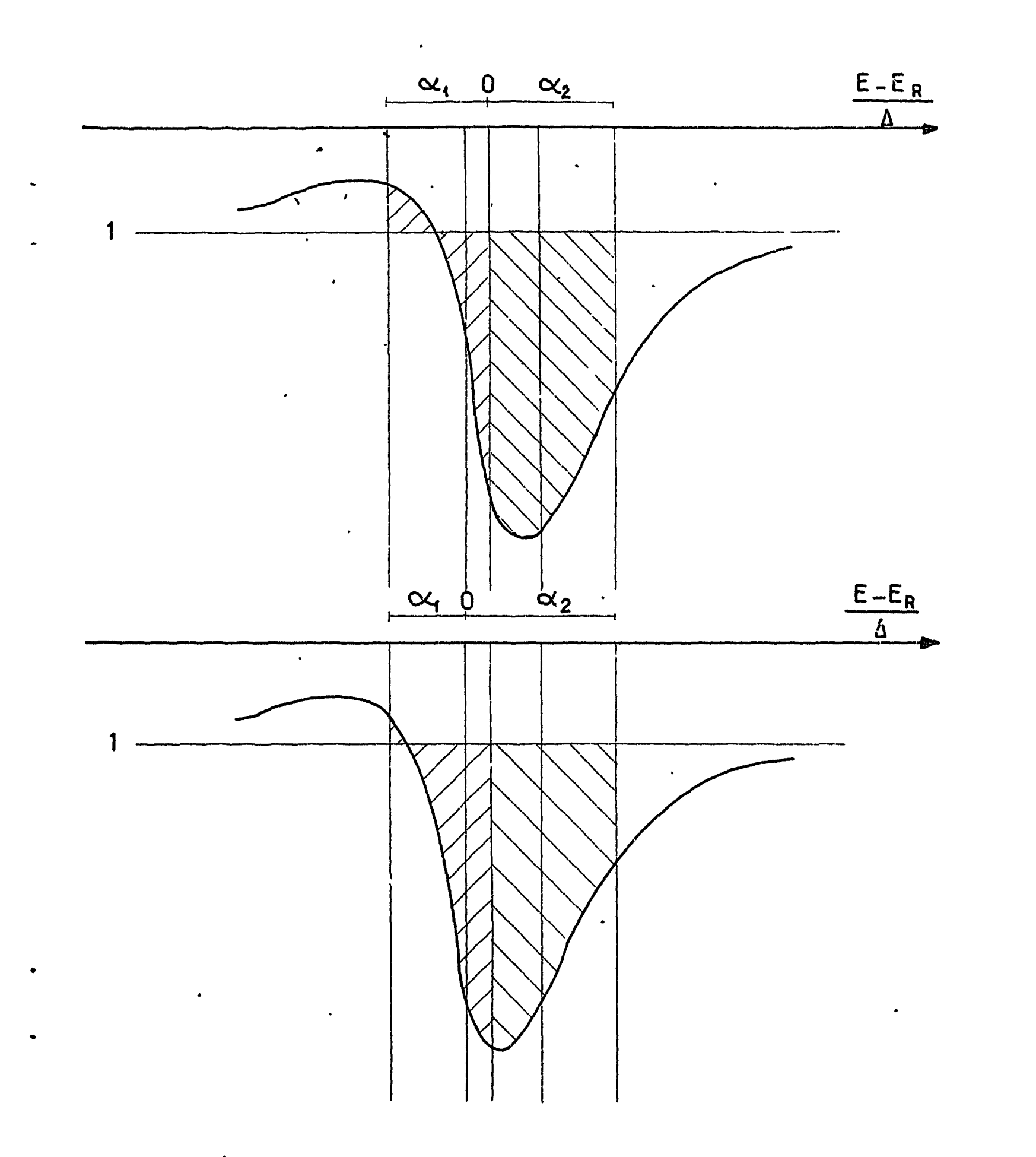

 $\pmb{\mathcal{R}}$ 

 $\sigma_{\rm{eff}}$  .

## Fig: IV.4.2\_Dérivation par rapport à  $E_{R_k}$ . Glissement de la courbe T<sub>iR</sub>
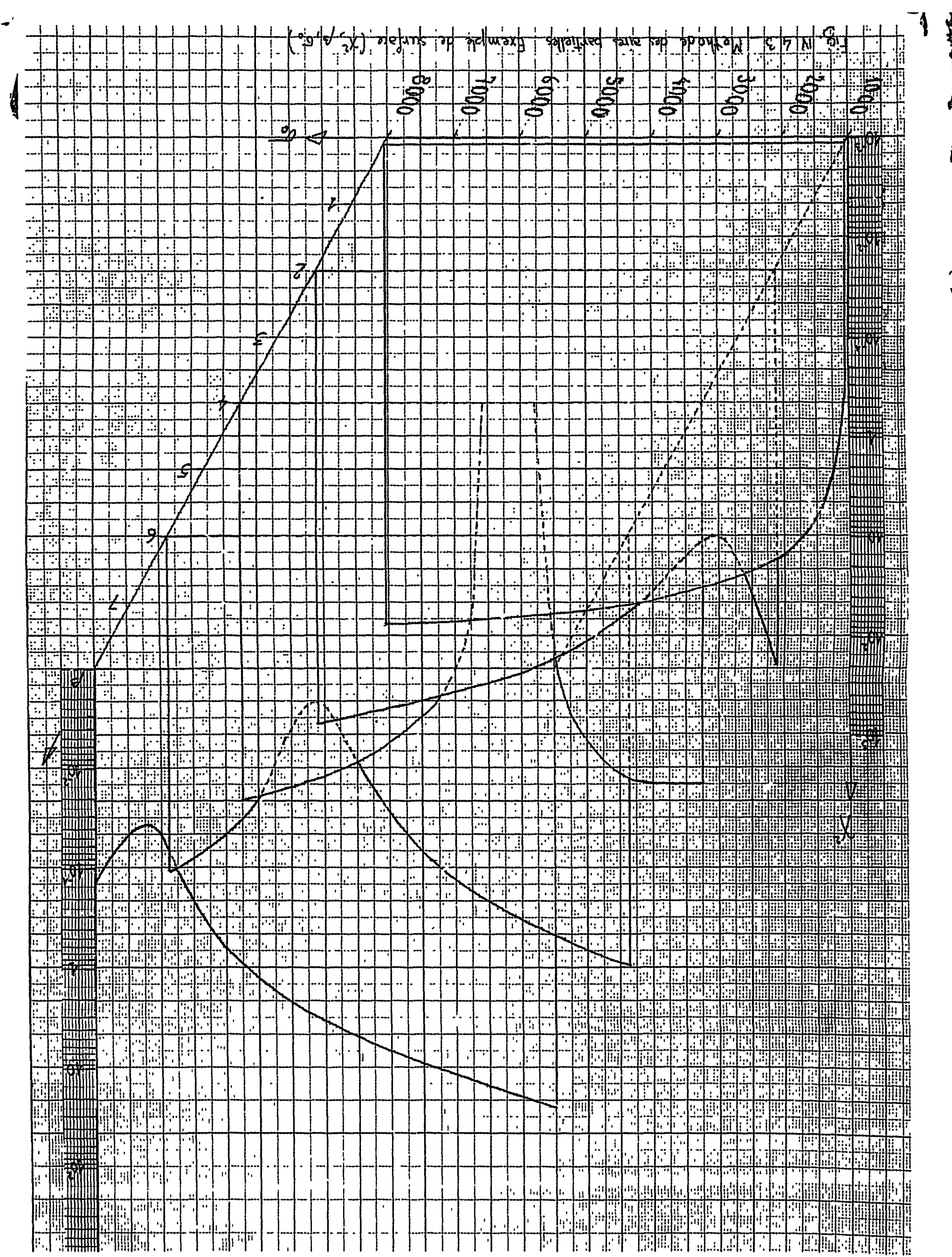

 $\sigma$ 

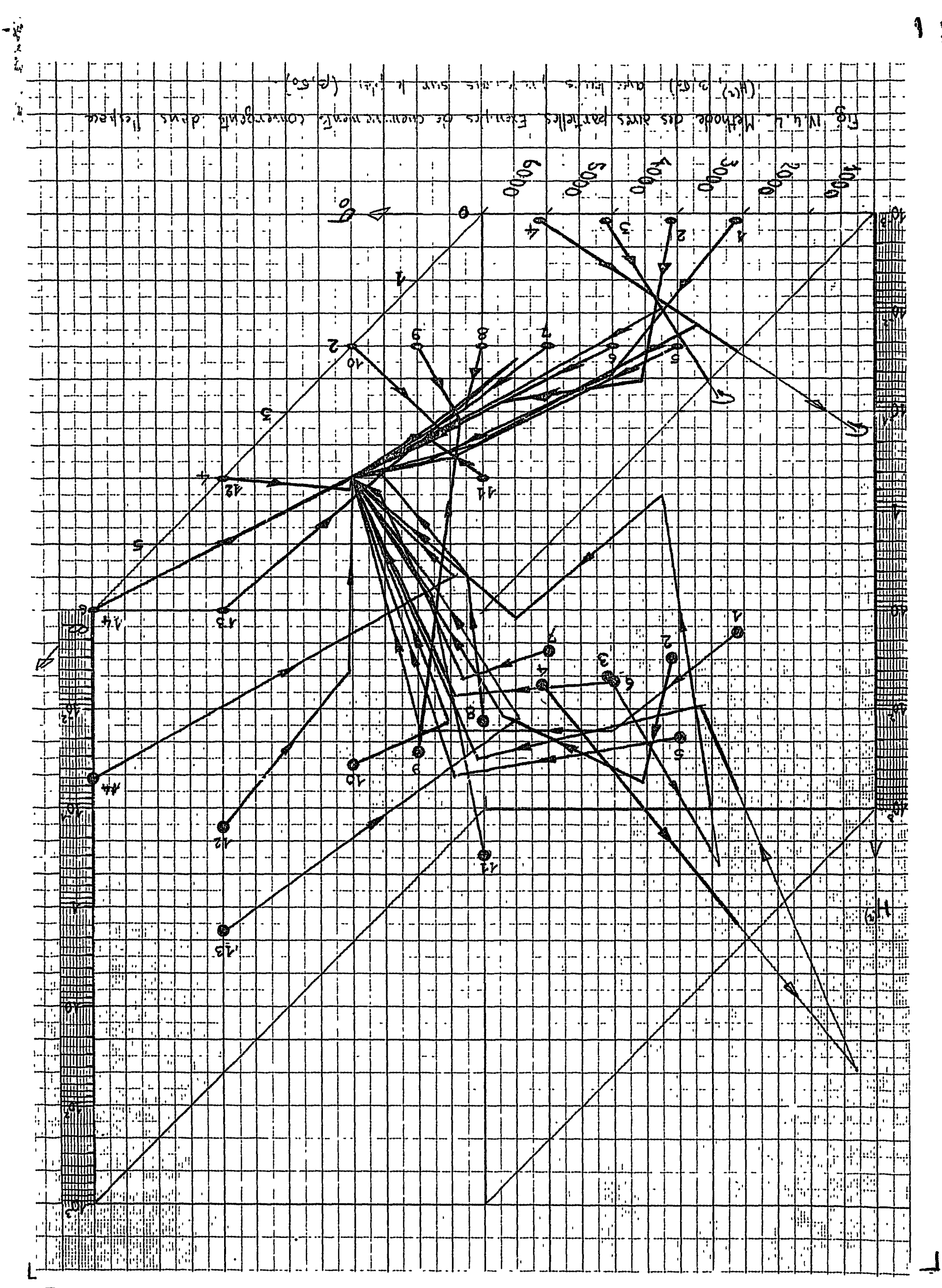

**MANS** 

 $q\overline{q}$ 

 $\overline{L}$ 

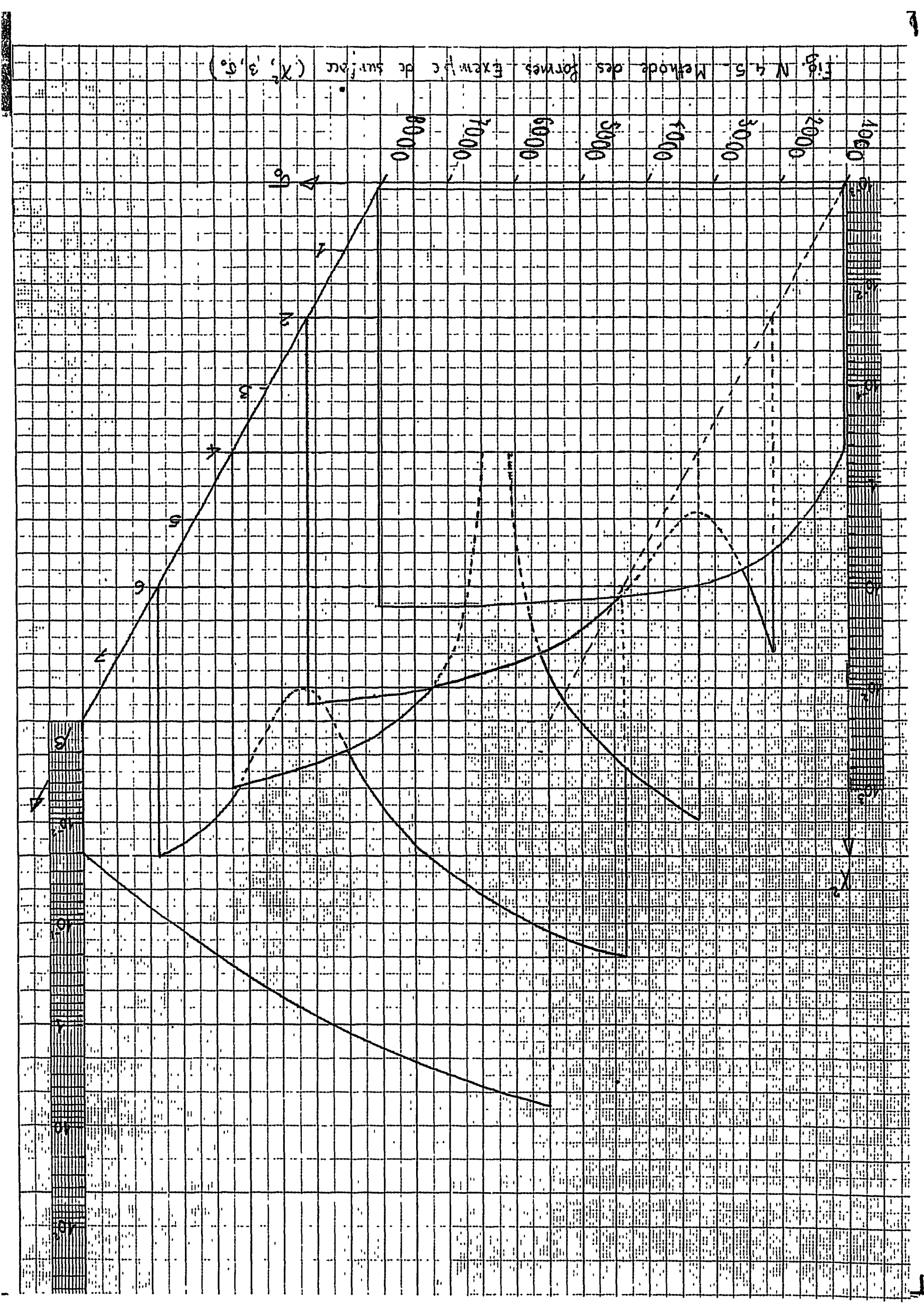

 $\frac{1}{2}$ 

 $\lambda^3$ 

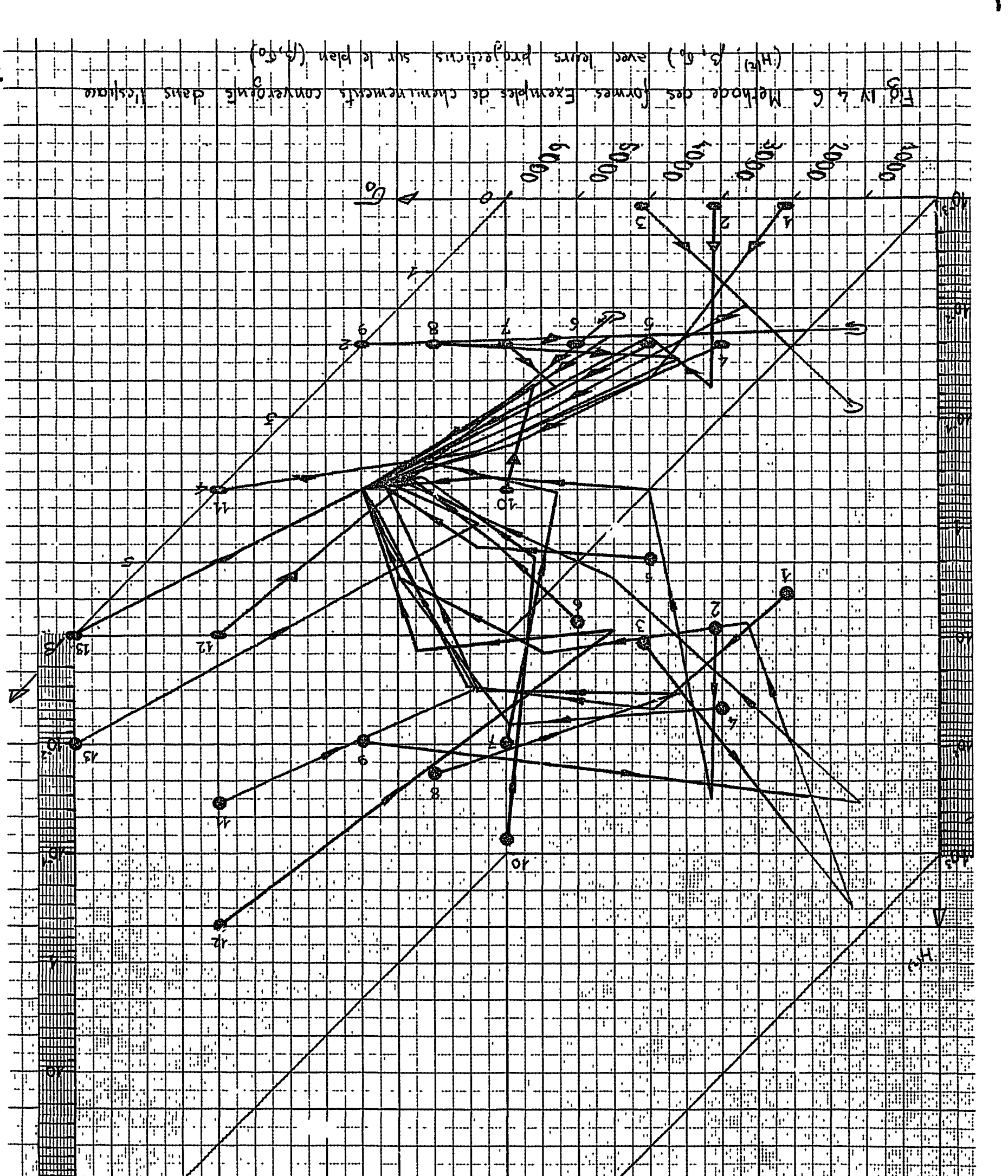

**Birment Code TRIPORT** 

 $\vec{A}$  $\Psi_{\rm eff}$  $\tilde{\textbf{1}}$ 

 $\ddot{\bm{a}}$ 

١.

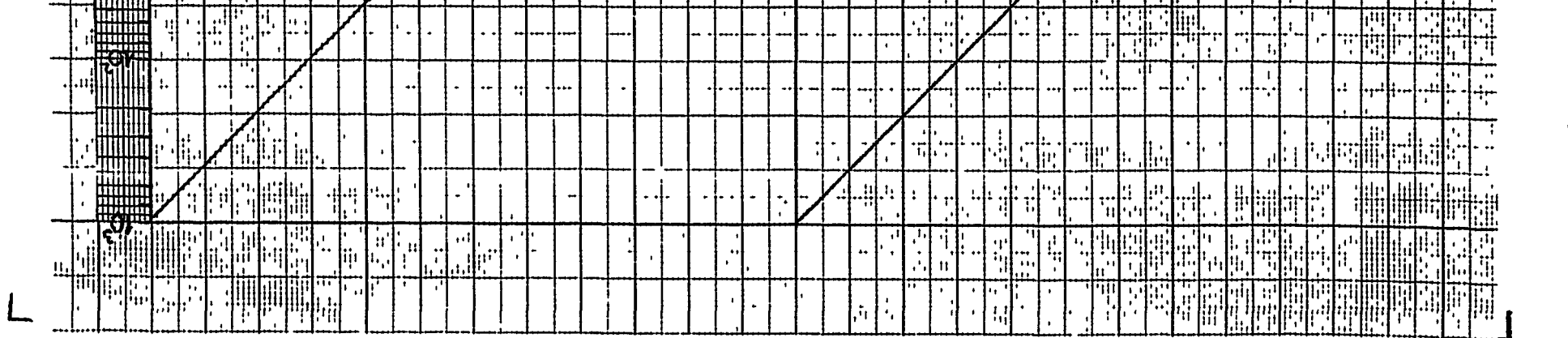

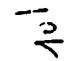

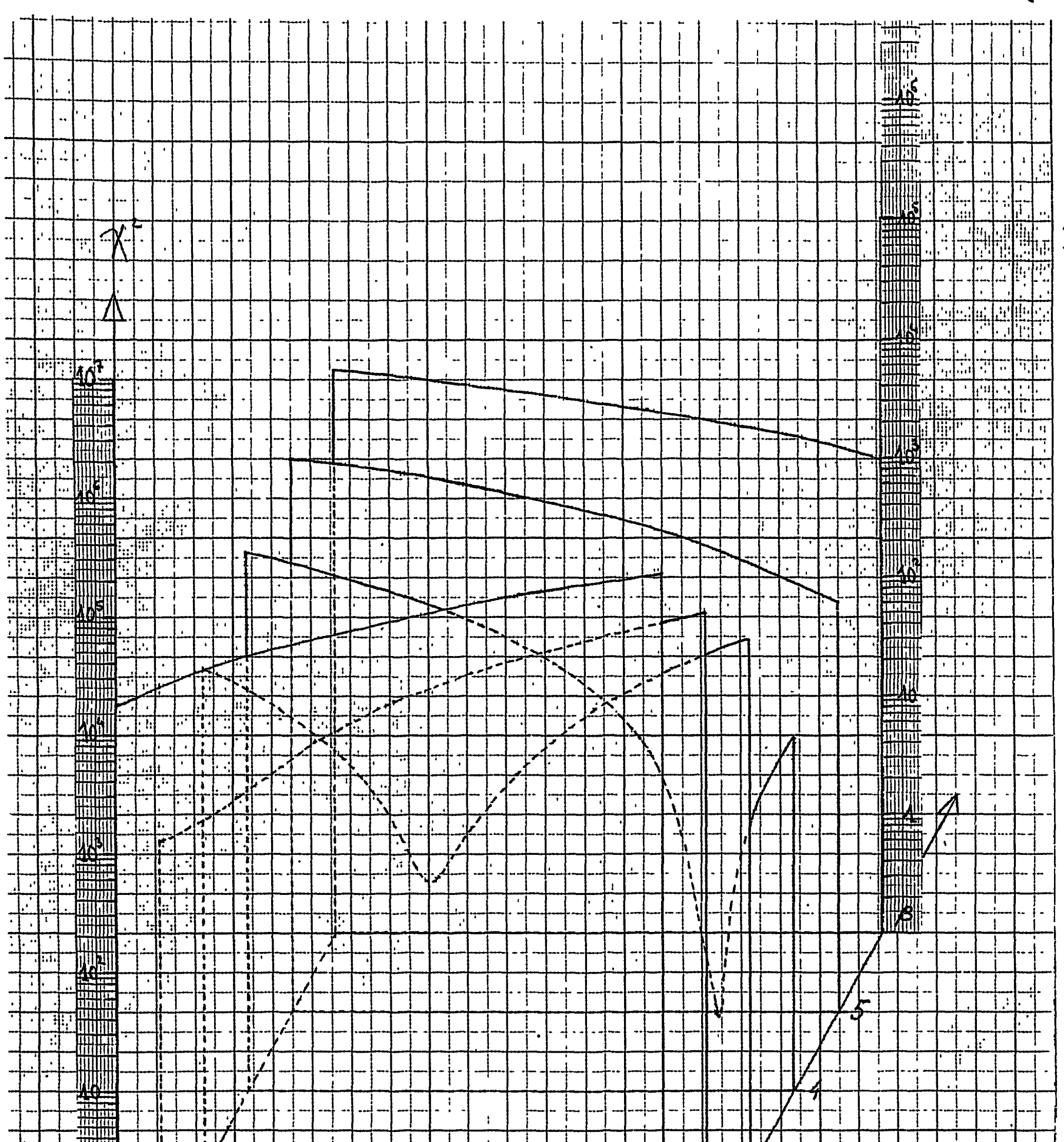

 $\frac{1}{3}$ 

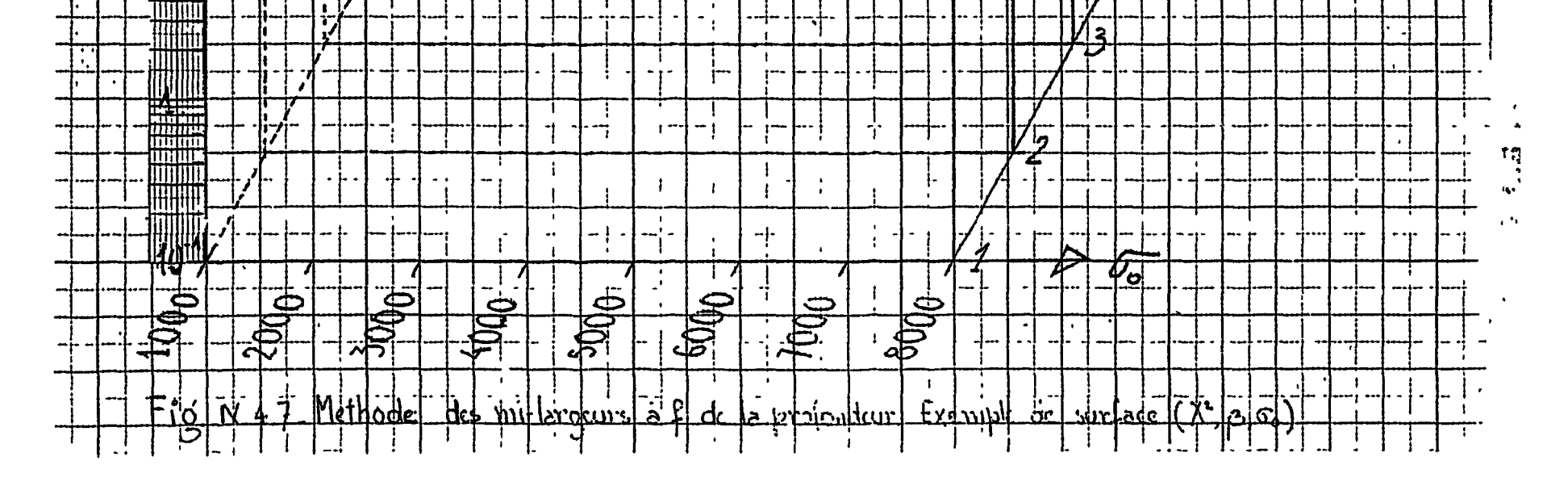

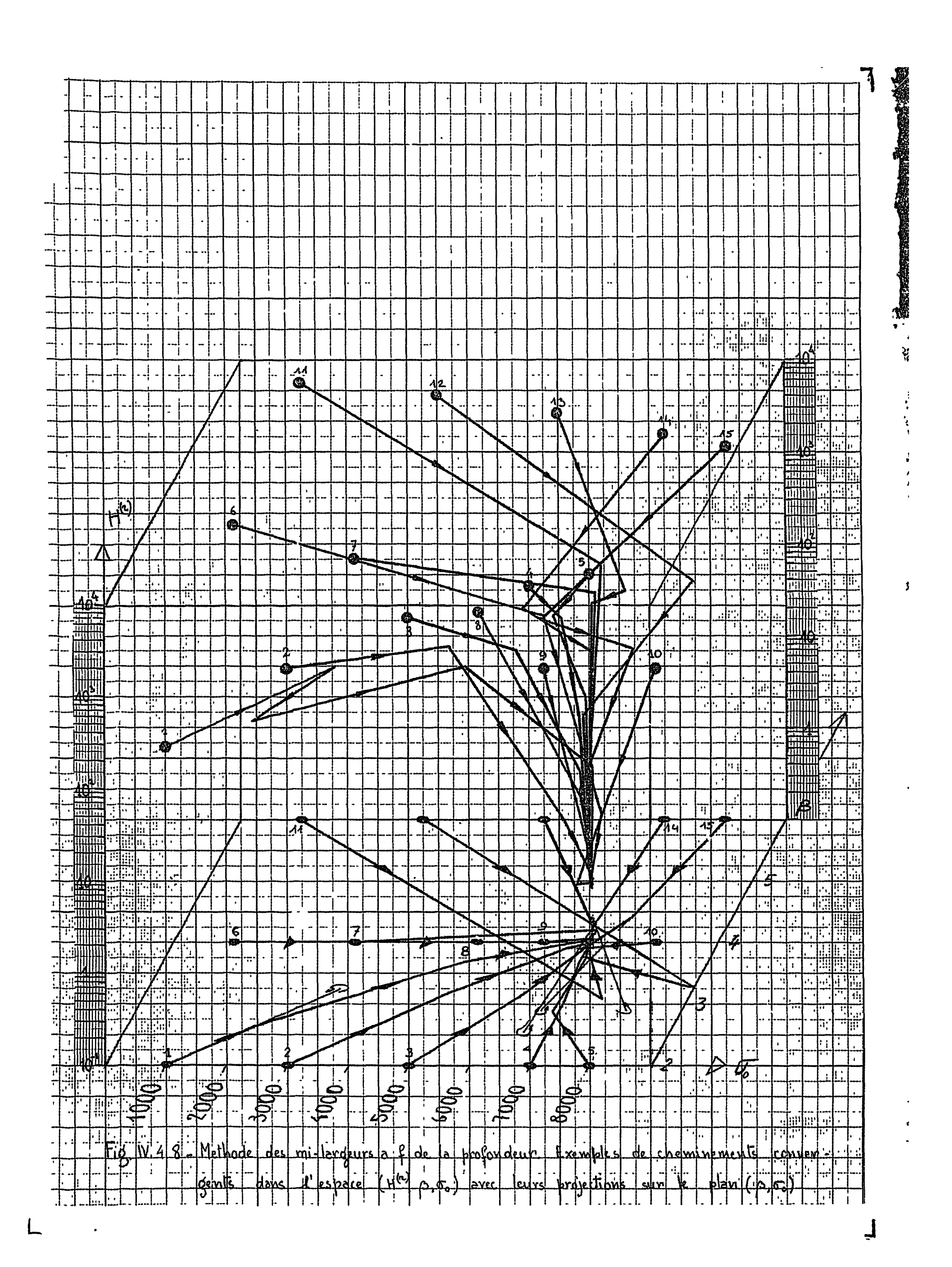

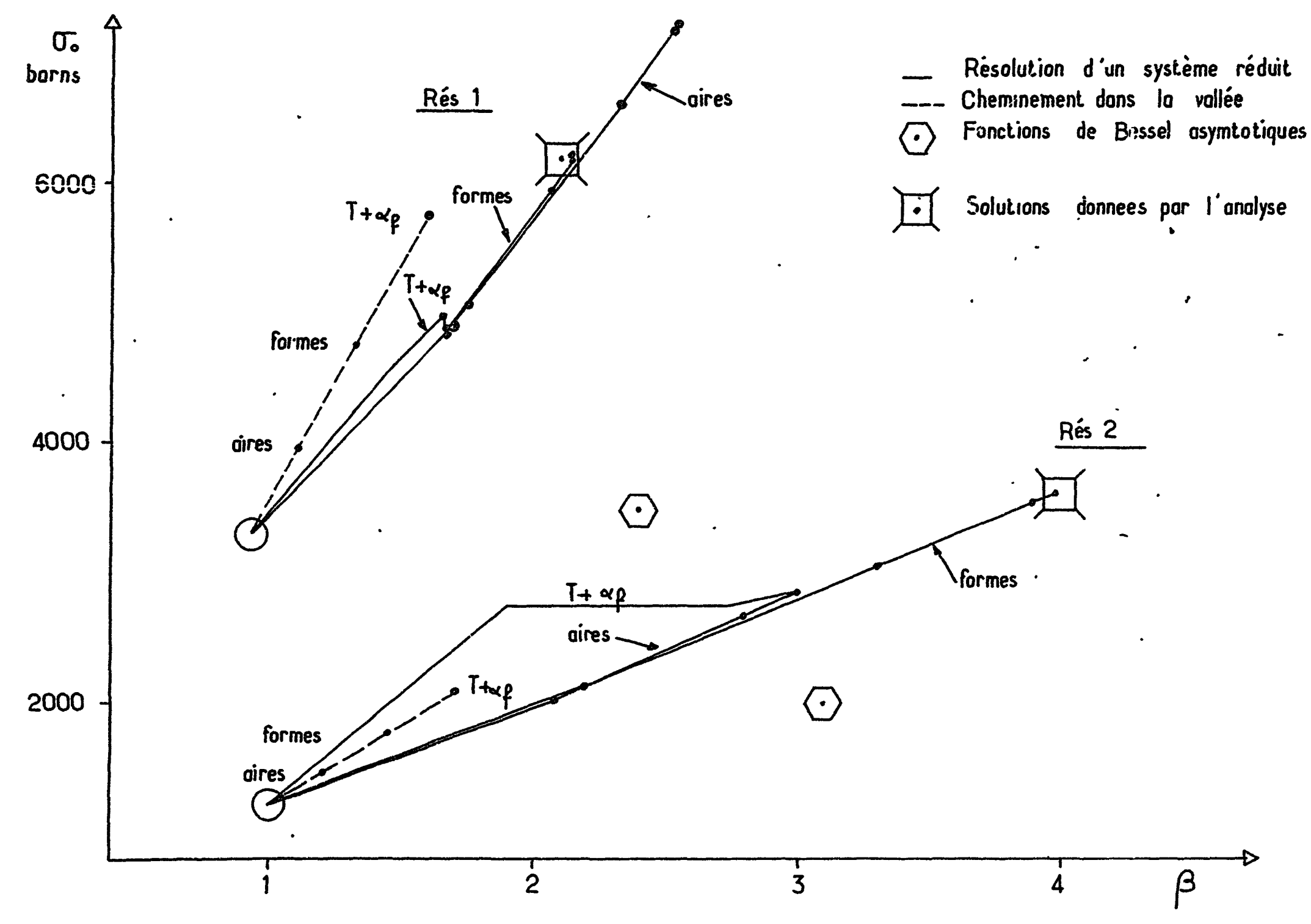

 $\mathbb{F}_{\mathbf{a}\sim\mathcal{A}}$ 

 $\mathcal{P}$  $\epsilon_{\rm A}$ 

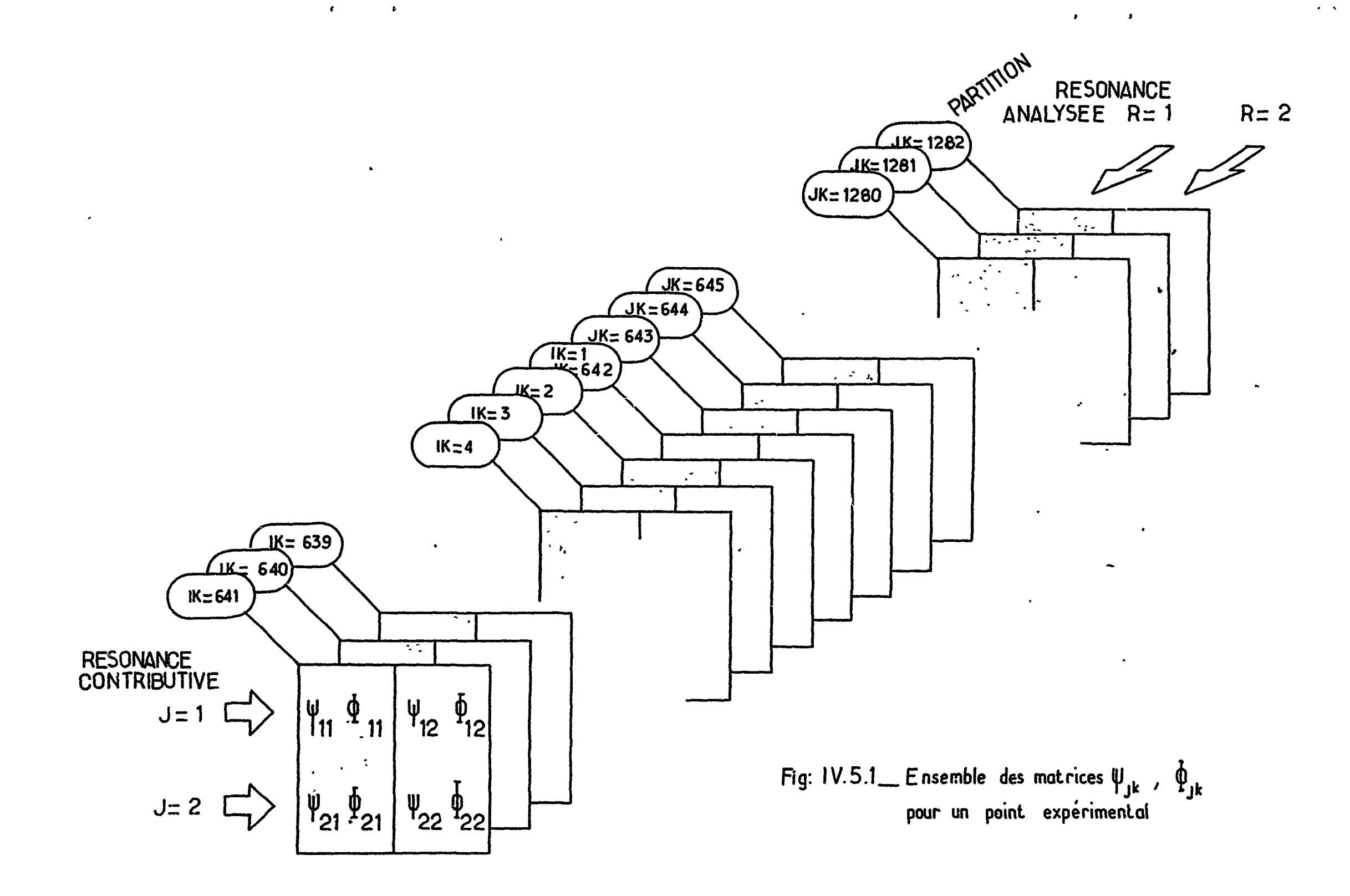

 $\mathcal{F}^{(1,2)}$ 

 $\frac{1}{44}$ 

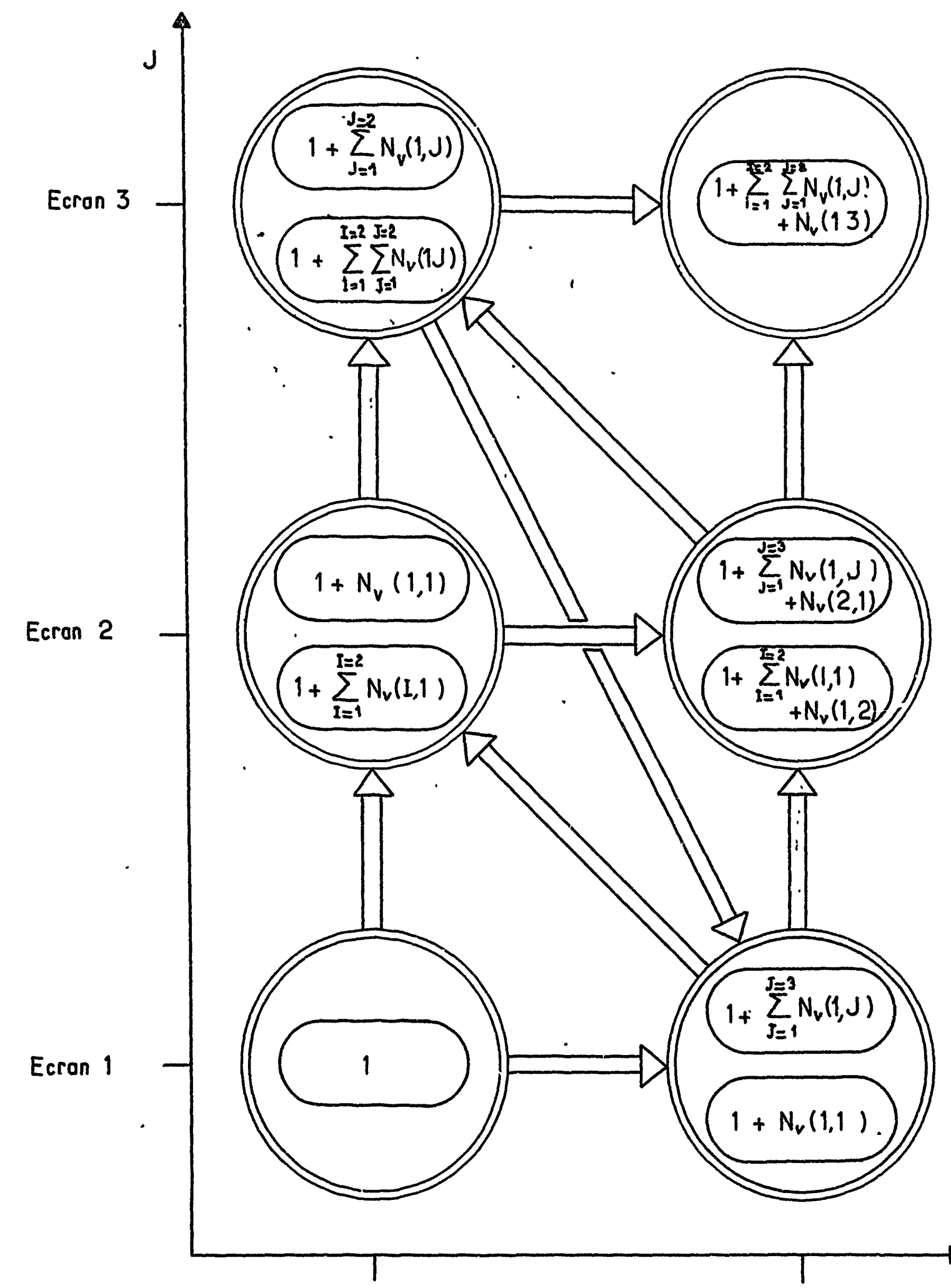

 $\mathbf{C} \in \mathbf{C}$ 

 $\frac{1}{2}$ 

 $\pmb{\delta}$ 

 $\overline{\mathbf{R}}$ 

 $\sim$   $\star$ 

 $\frac{1}{2} \left( \frac{1}{2} \right)$ 

 $\mathbf I$ Resonance 2 Resonance 1

Numérotation des points expérimentaux à l'intérieur Fig:  $IV.5.2$ <sub>--</sub> d'une méthode. 222.429

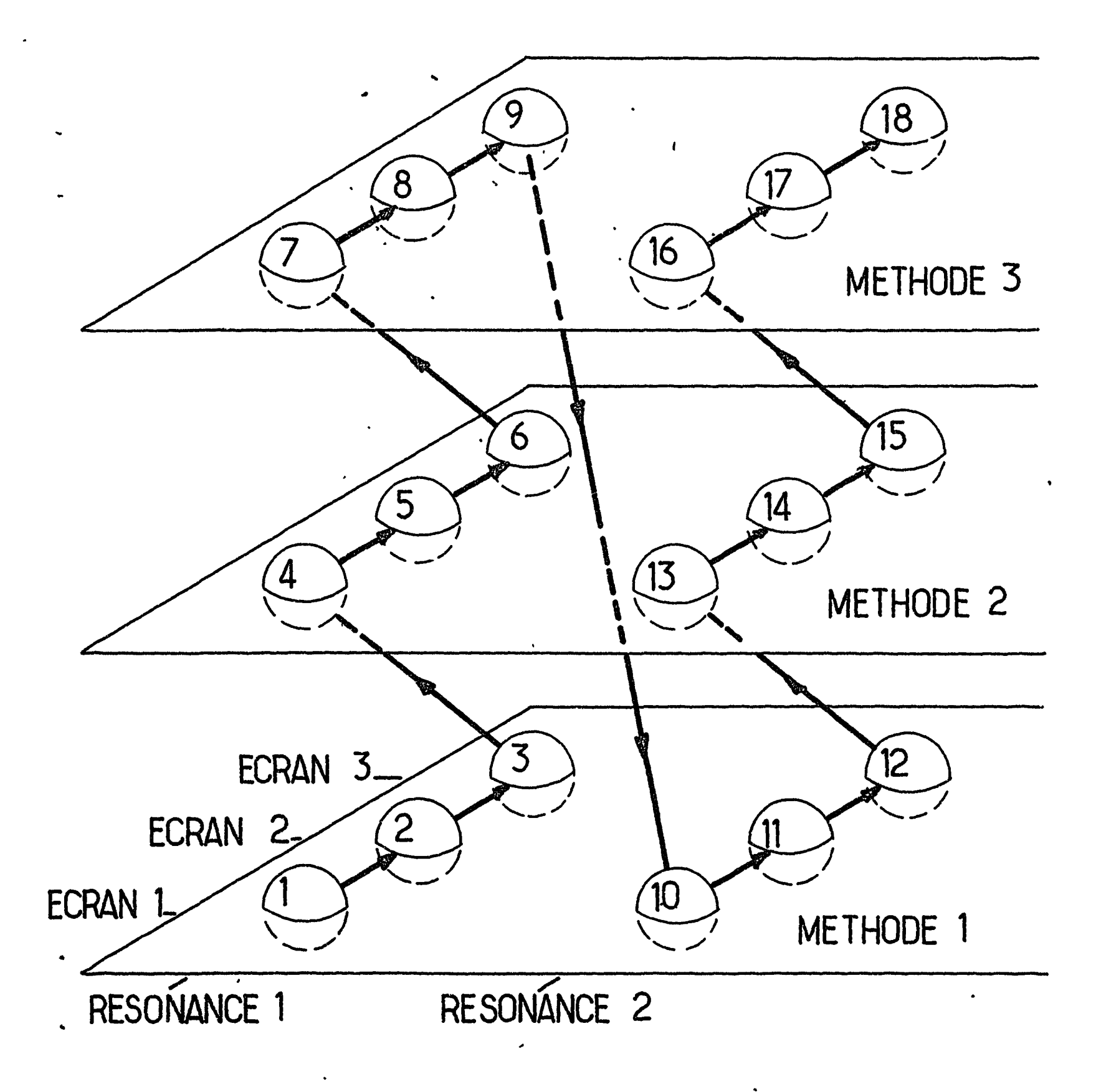

 $\frac{1}{2} - 1$ 

 $\pmb{s}$ 

Fig: IV.5.3 \_ Exploration des points expérimentaux lorsque plusieurs méthodes sont mises en jeu.

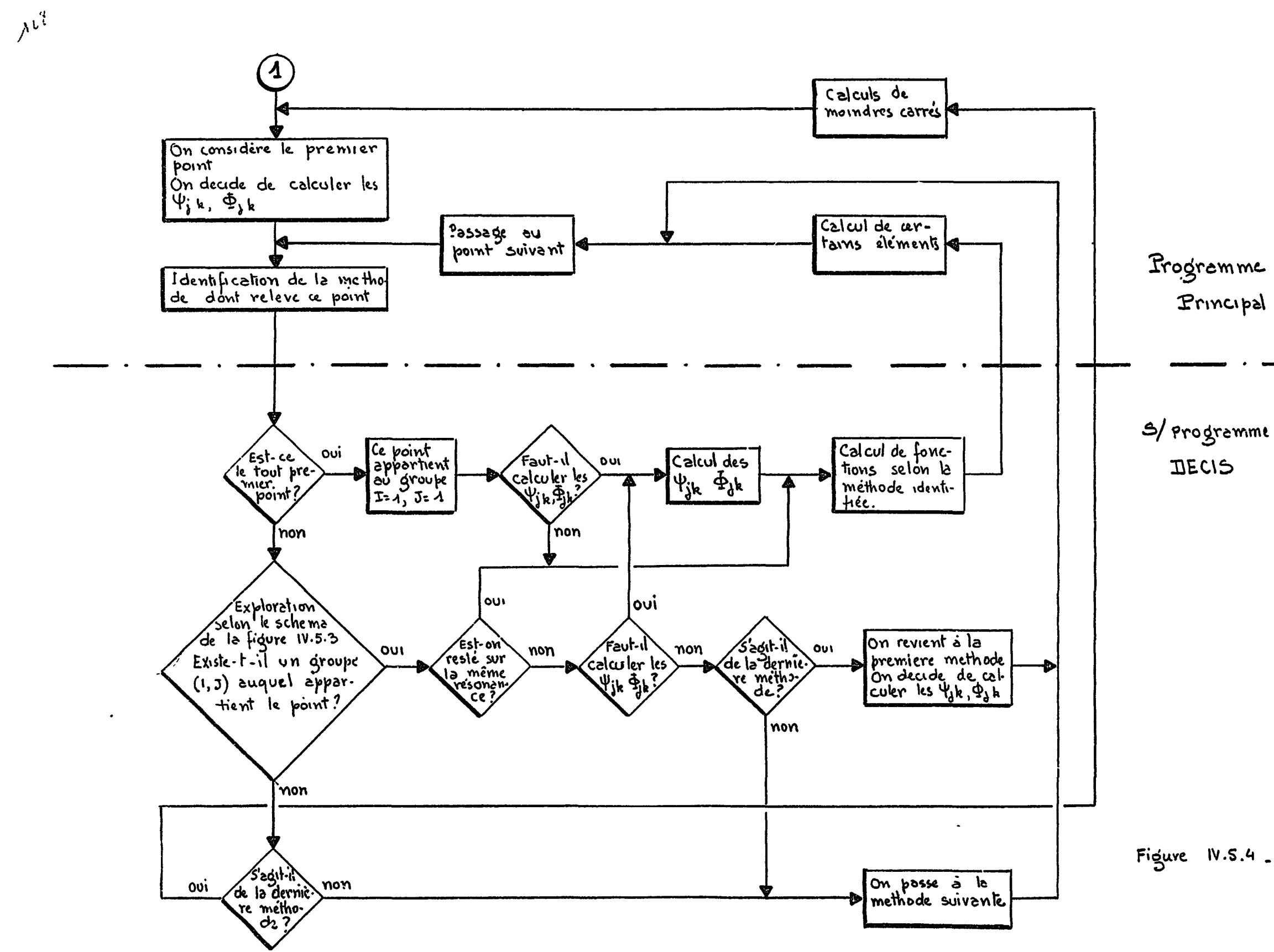

 $T_{\text{max}}$ 

 $\Gamma$ 

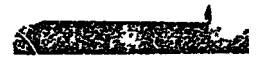

Figure IV.5.4 bloc diagramme<br>correspondent<br>au schema d'expl<br>ration de la figure<br>prévidence

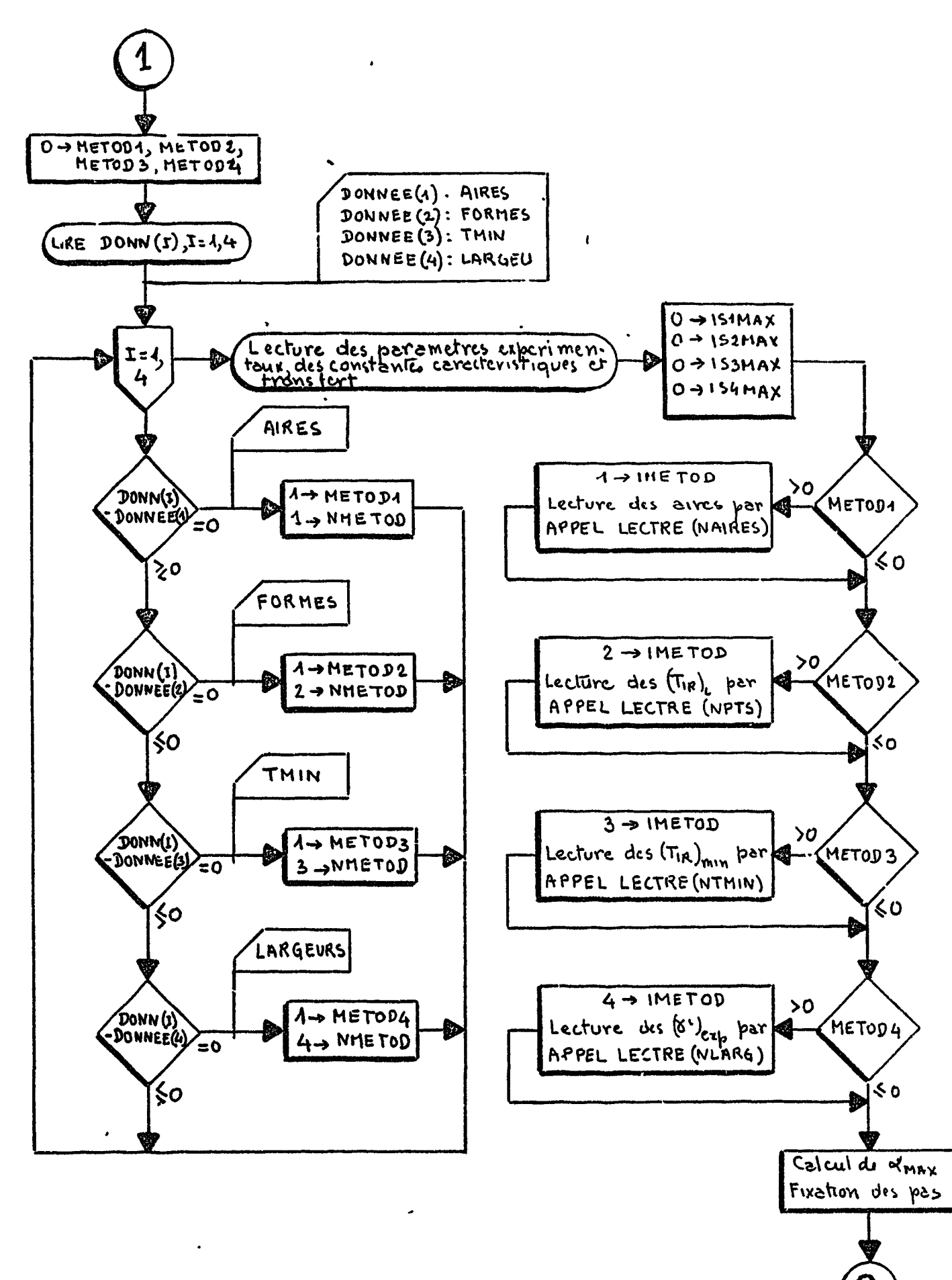

 $\pmb{\delta}$ 

 $\vec{r}$ .

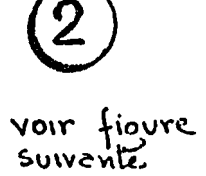

 $\ddagger$ 

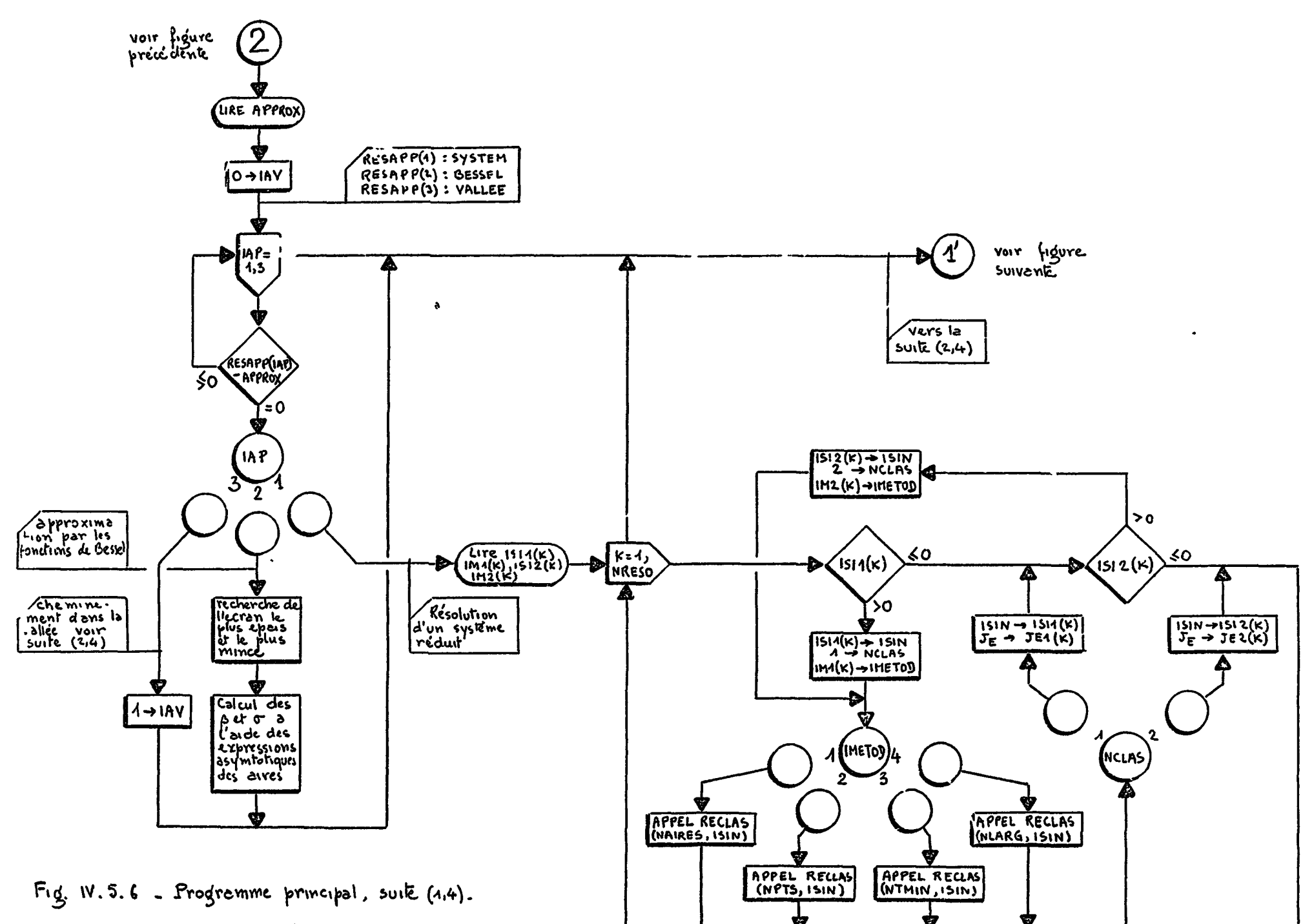

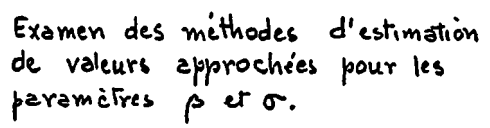

 $\bullet$ 

 $\bullet$ 

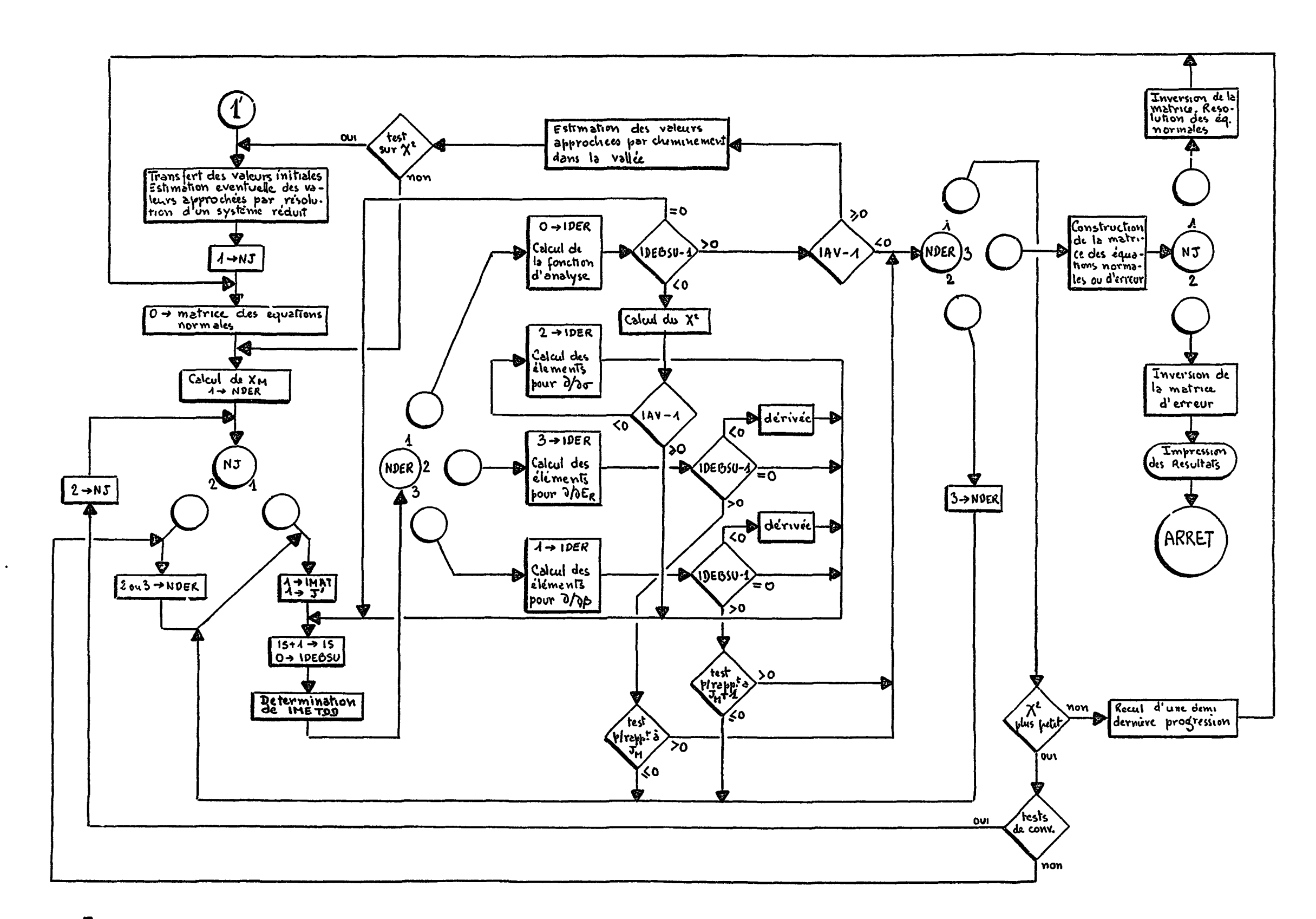

Fig. IV 5.7 - Progremme principal, suite (2,4). Calcul des foncturns d'analyse, de leurs devivées et méthode des moindres carrés

مجرعي محاورتها  $\mathbb{R}^{\mathbb{Z}}$ 奏 -≸ -

 $\sim$ 

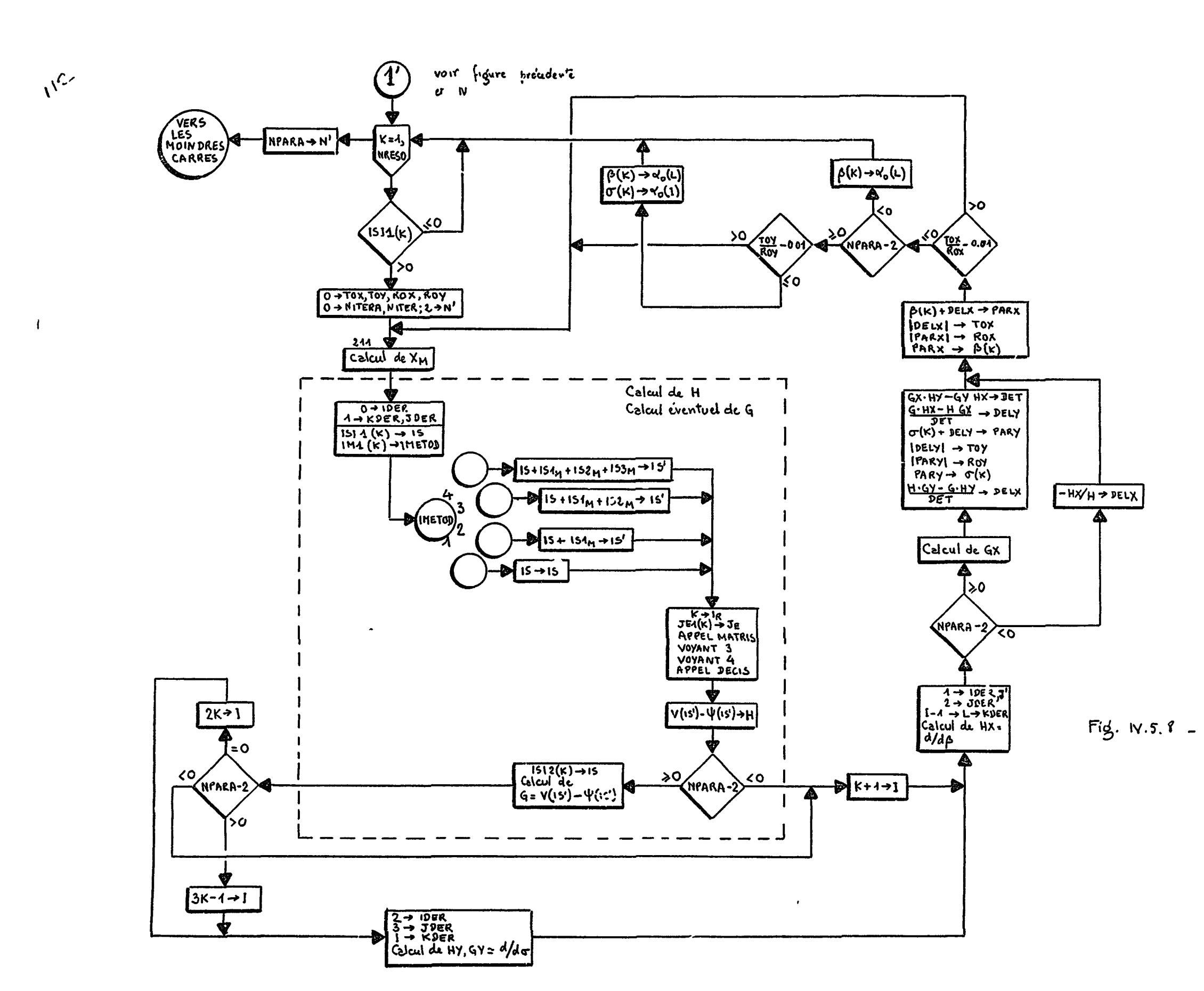

 $\mathcal{L}^{(1)}$  ,  $\mathcal{L}^{(2)}$ 

 $\ddot{\phantom{0}}$ 

 $\vec{r}$ 

 $\sim 100$  km s  $^{-1}$ 

 $\Gamma$ 

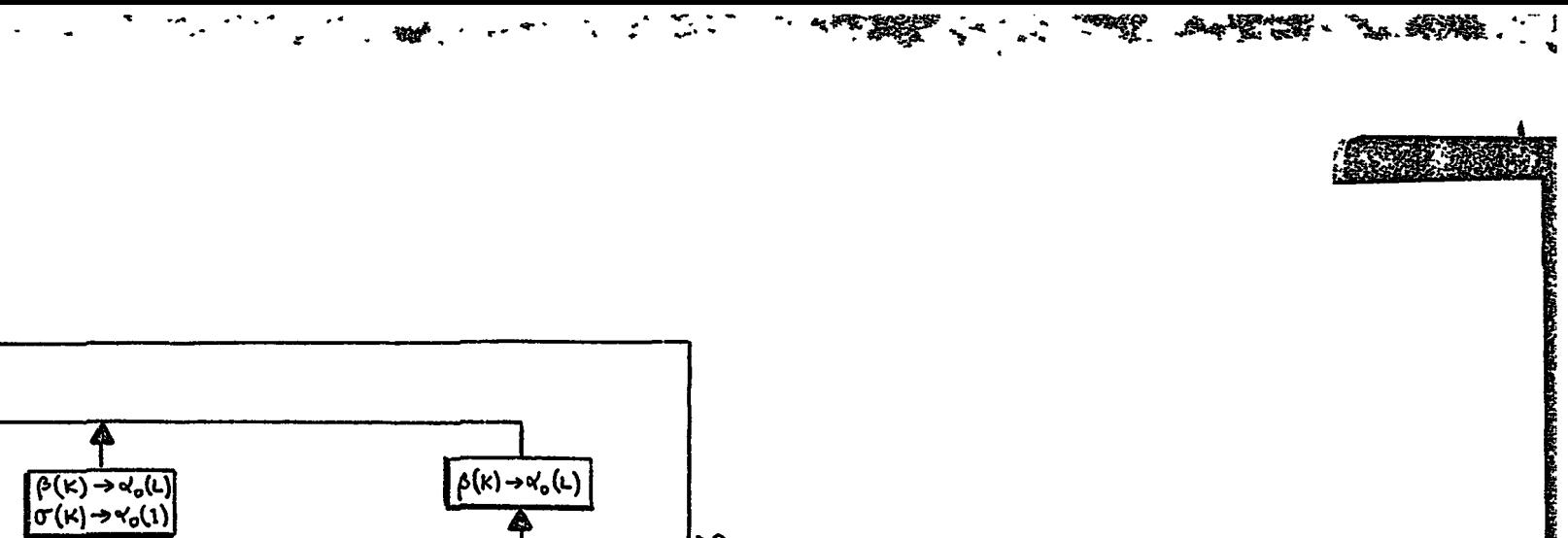

Fig. IV.5. 8 - Programme principal, Sui.<br>
te (2,4). Estimation de.<br>
valeurs approchec. par la resolution d'un systeme reduit

احب

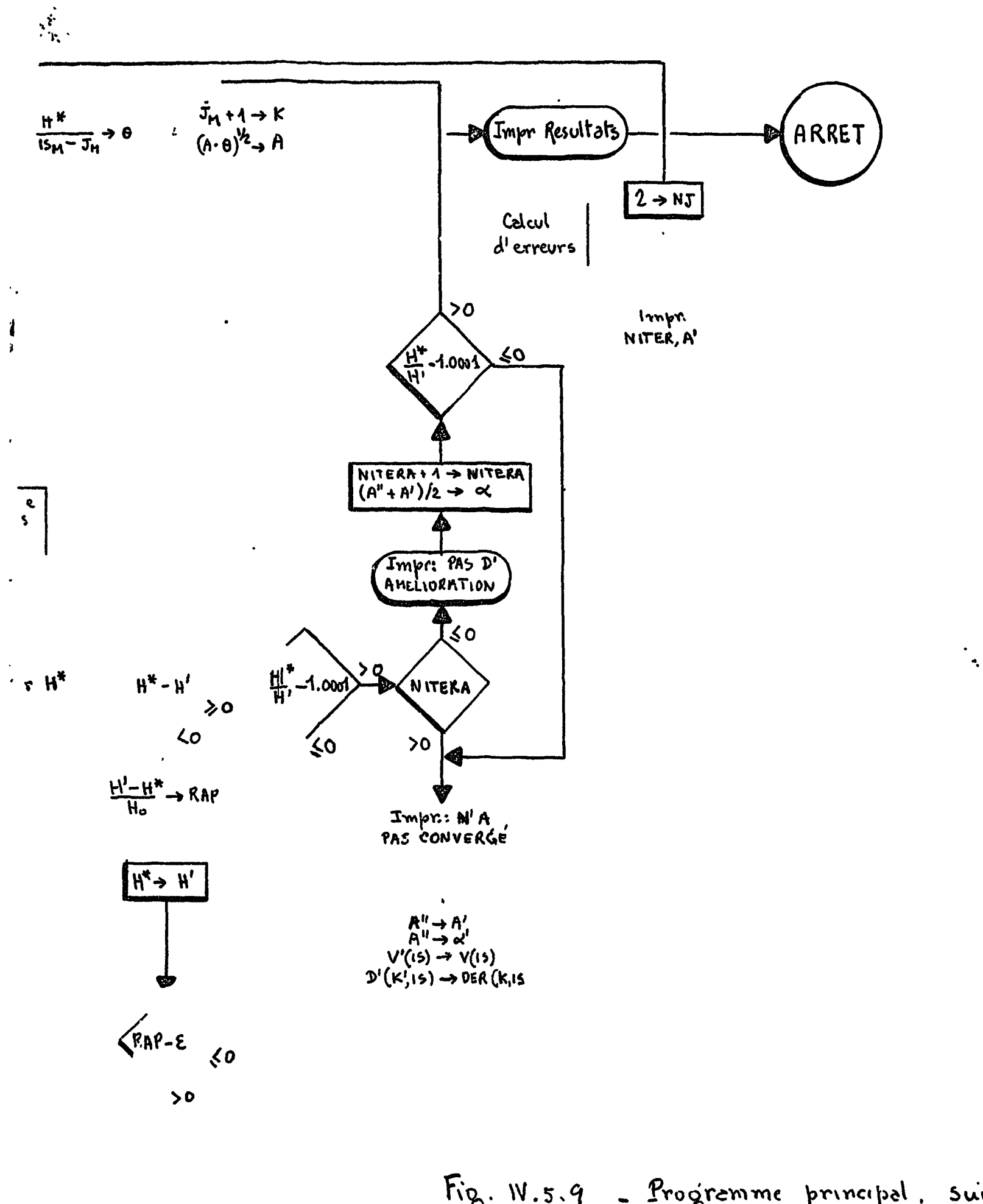

 $\pmb{\ast}$ 

Fig. W.5.9 - Programme principal. suite (2,4) organigramme explicité de la figure  $W.5.7$ 

 $\mathcal{L}$ 

z

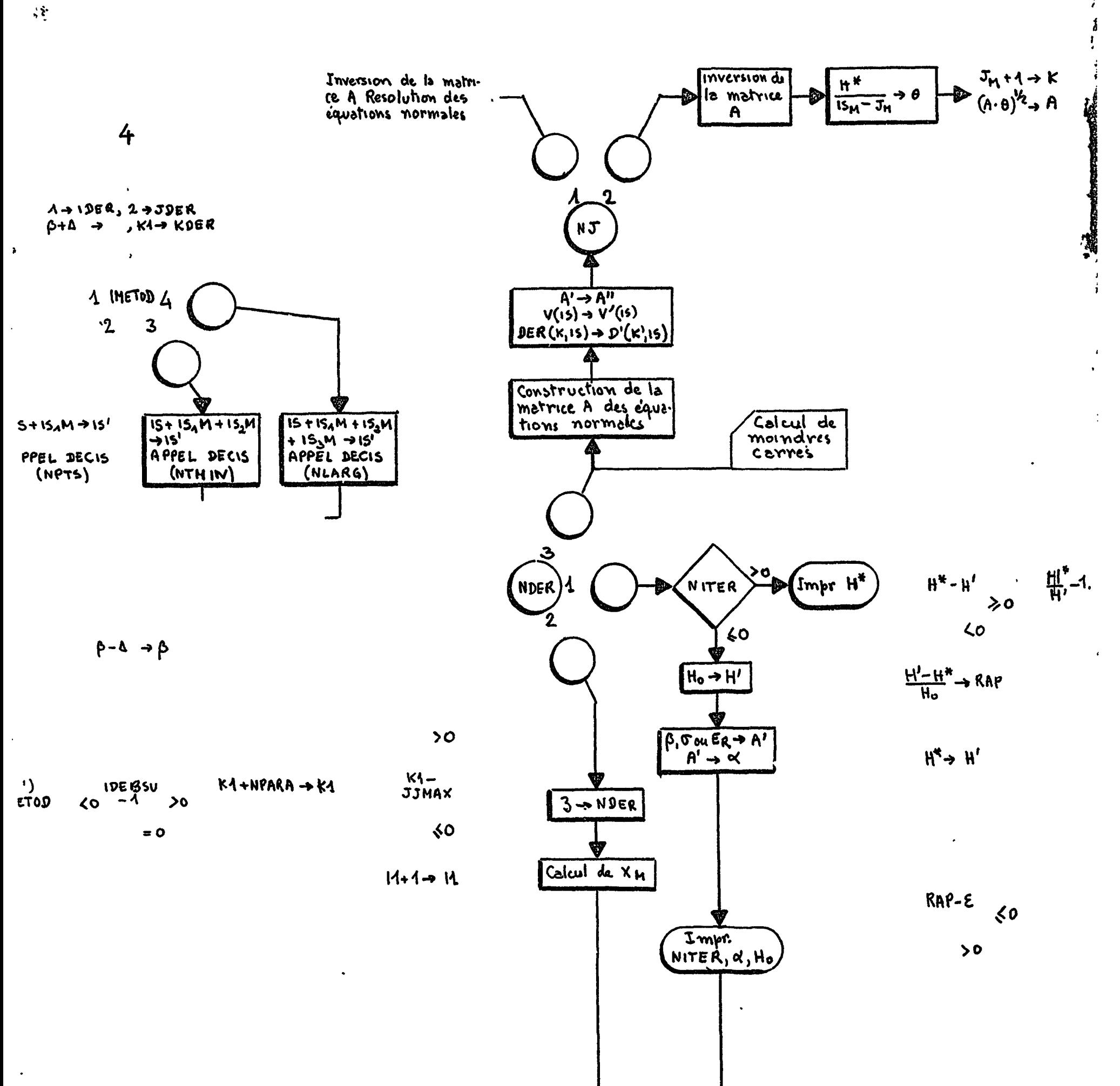

 $\pmb{s}$ 

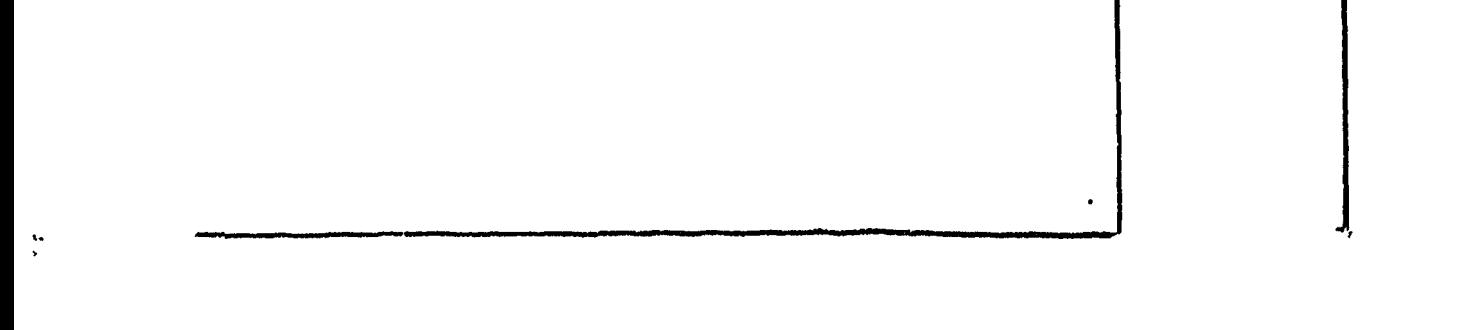

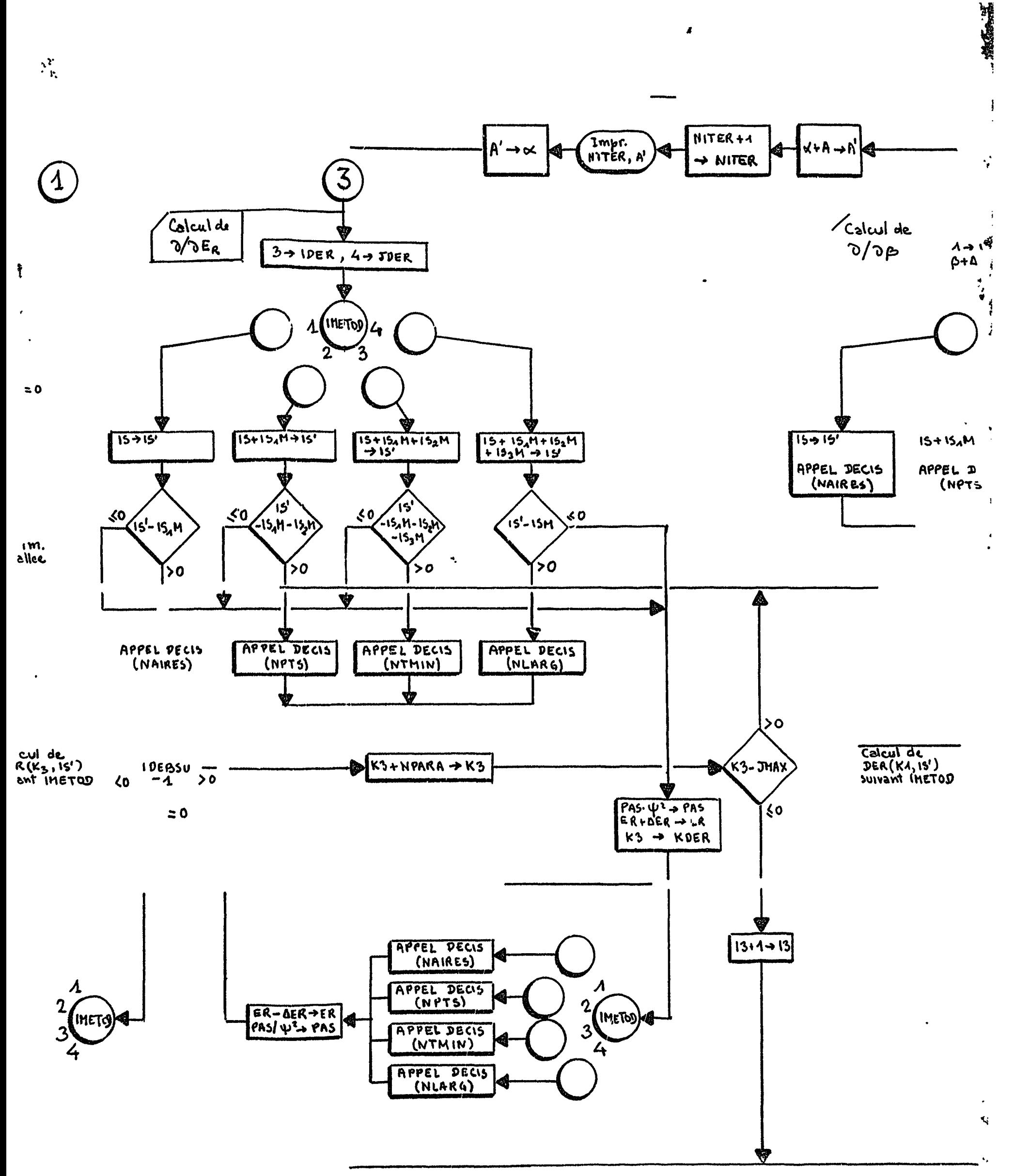

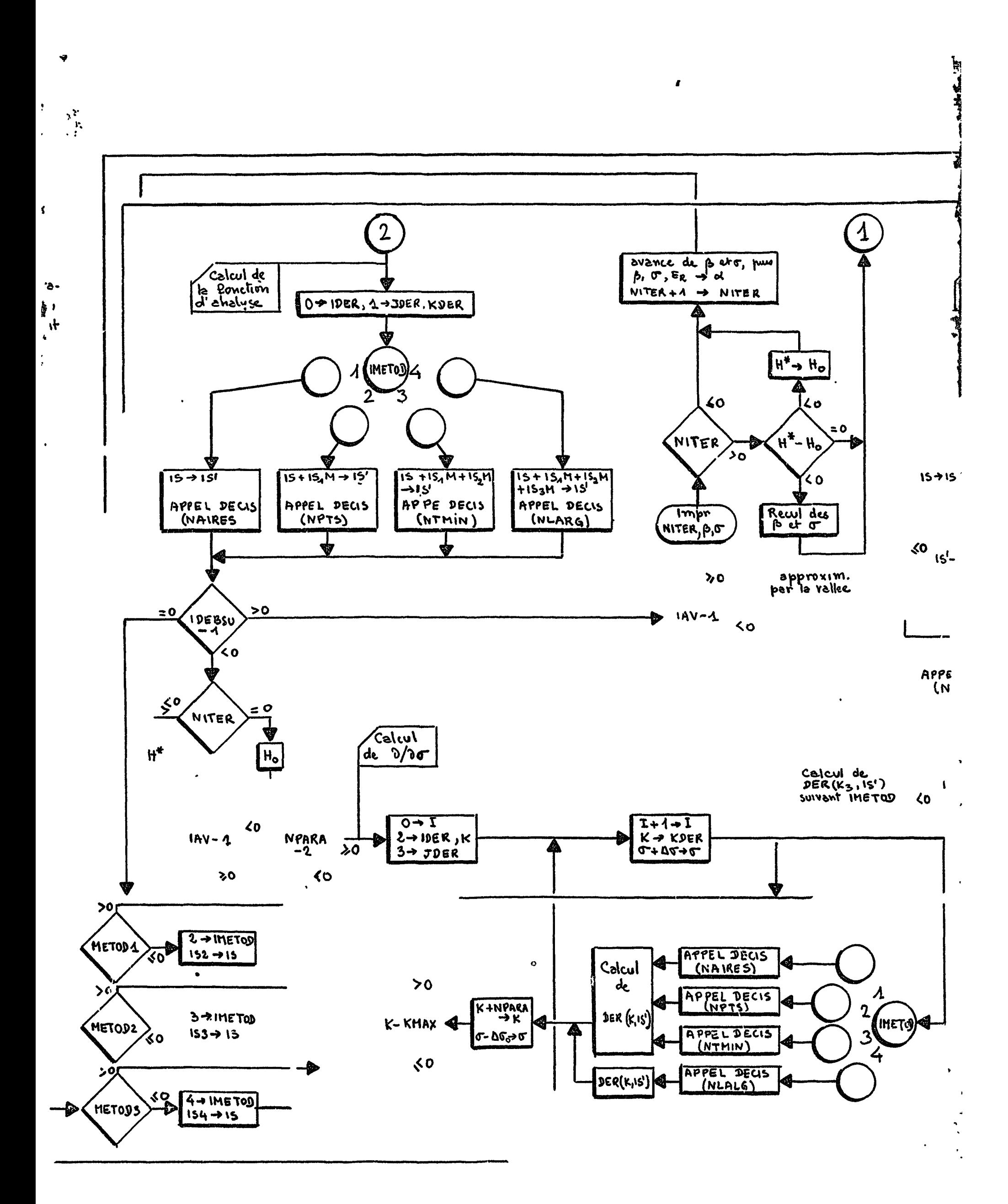

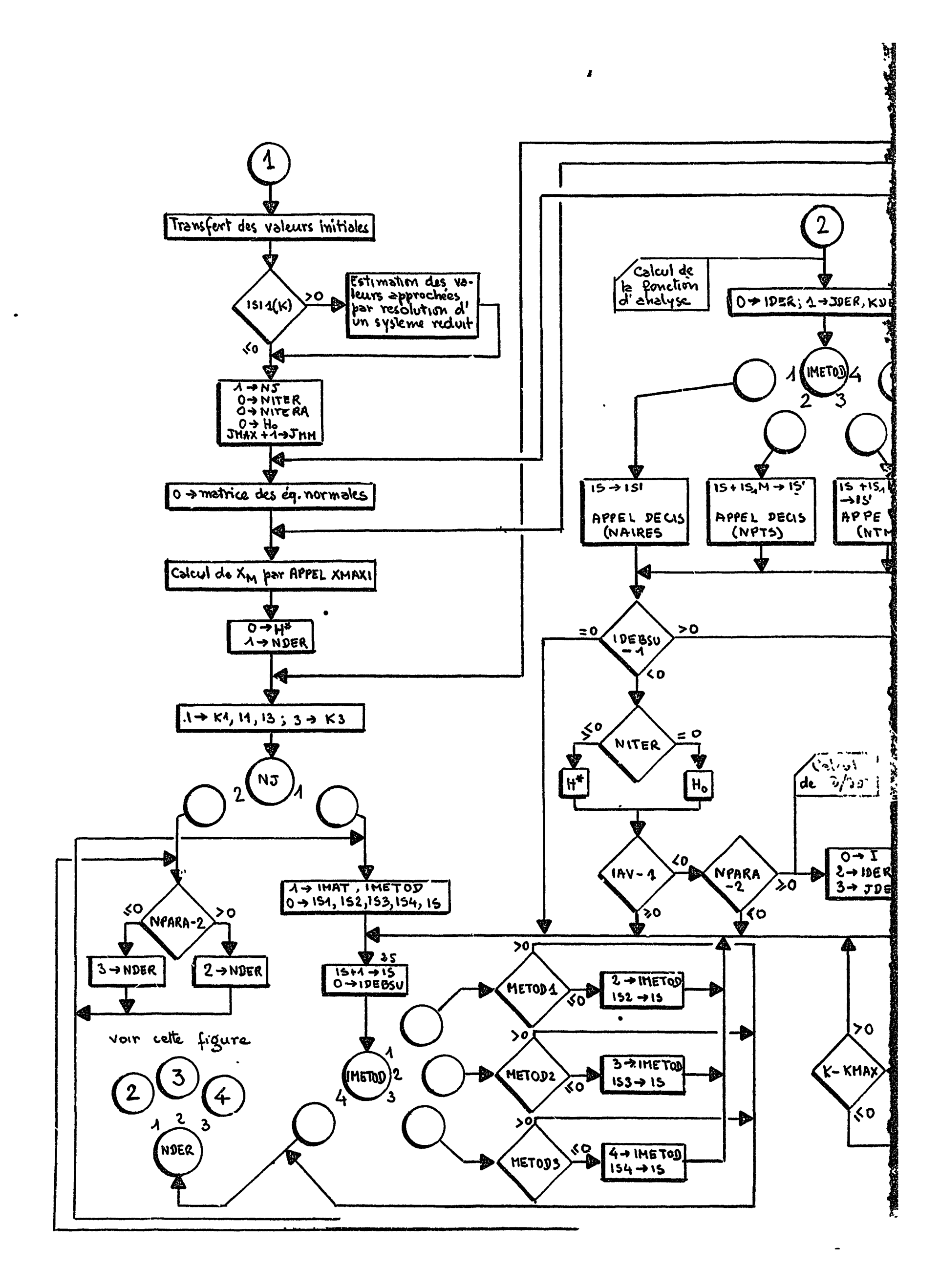

 $\blacklozenge$ 

 $\begin{array}{c} \mathbf{a} \\ \mathbf{b} \\ \mathbf{c} \end{array}$ 

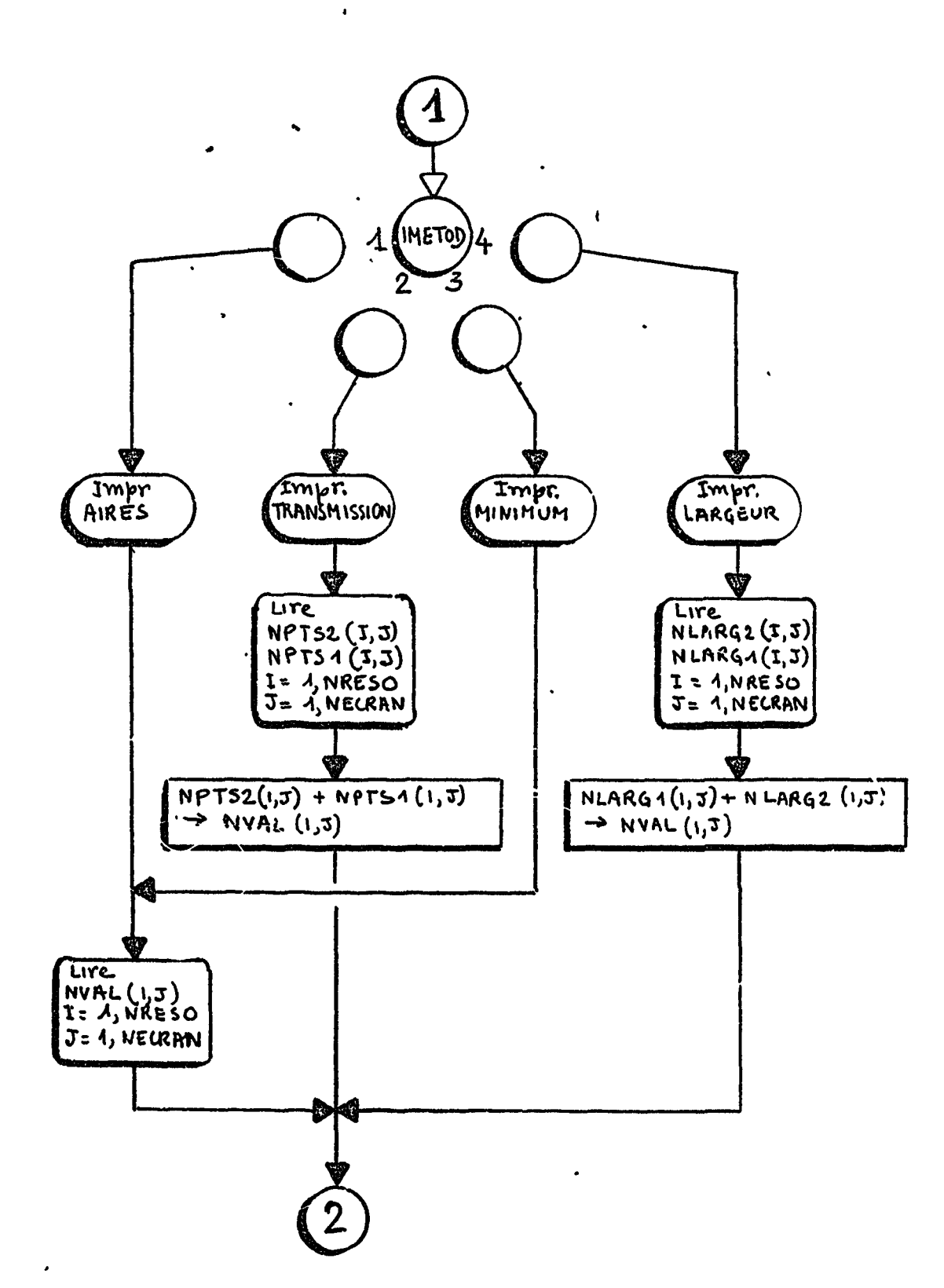

 $\mu M$ 

 $\bullet$ 

Fig. N. 5.10 - Sous programme LECTRE. Lecture des nombres

 $\ddot{\phantom{0}}$ 

 $\sim$   $\sim$ 

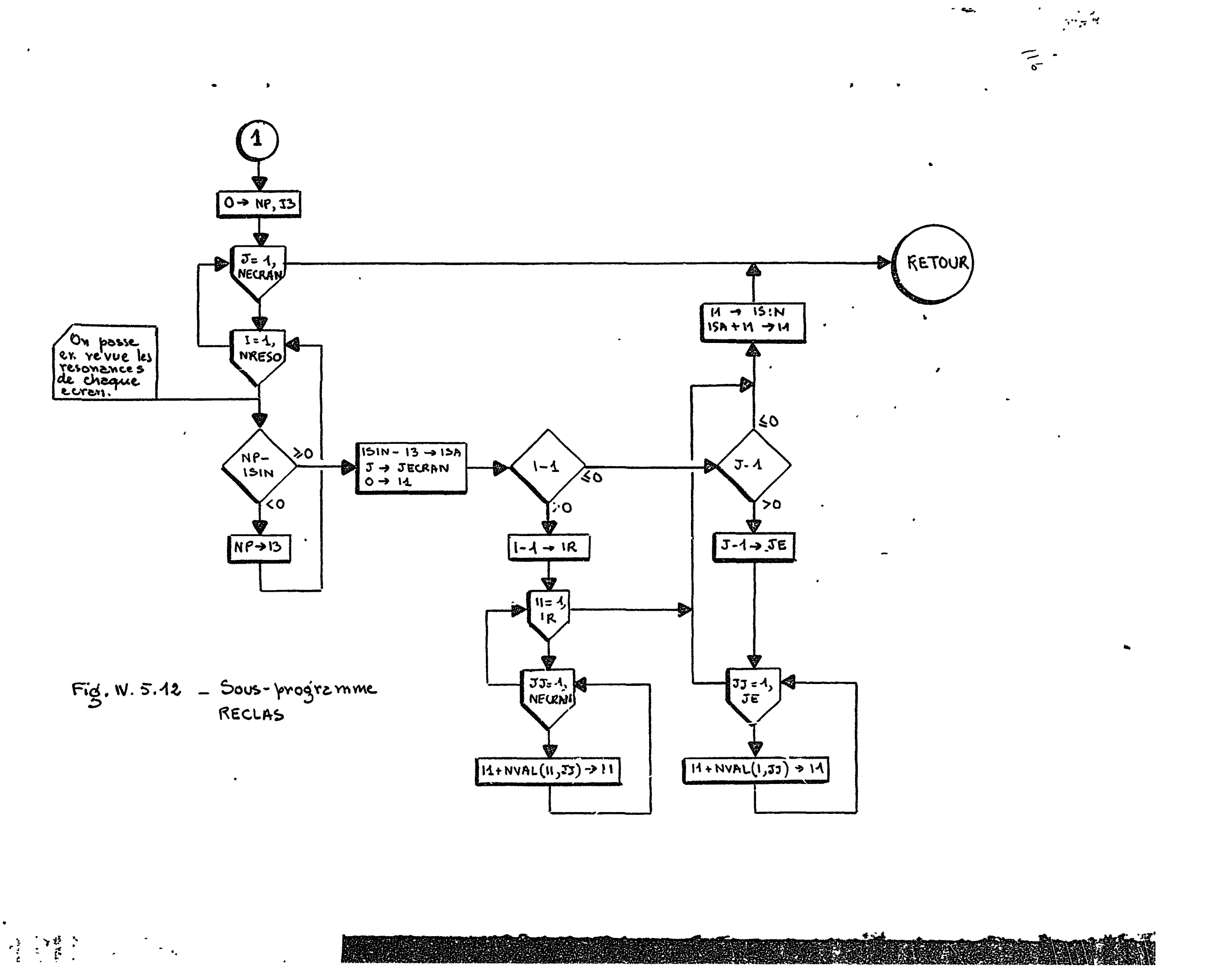

 $\pmb{\mathfrak{g}}^-$ 

 $\mathbf{t}$  $\overline{a}$ 

 $\langle \cdot \rangle$ 

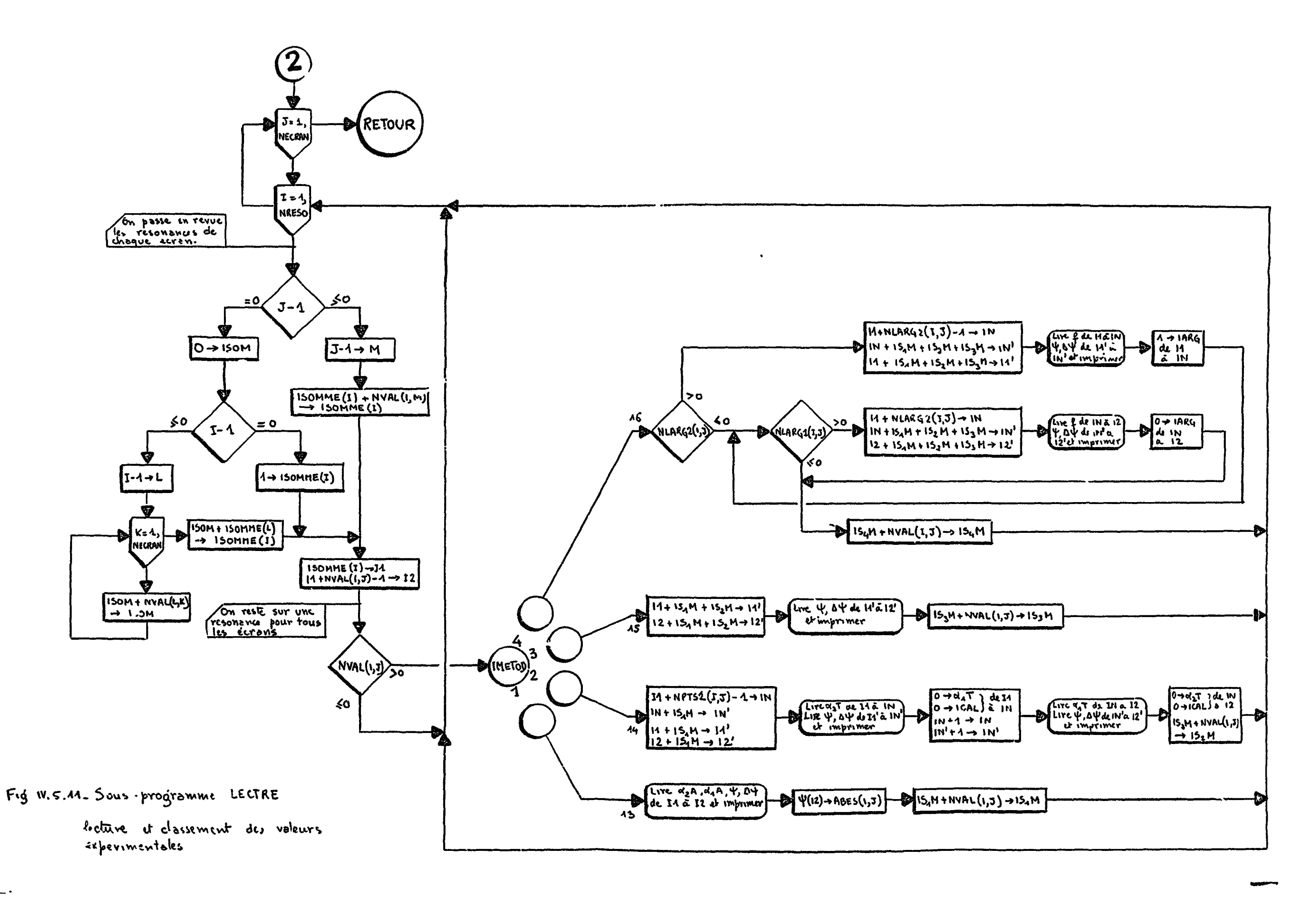

 $\blacksquare$ 

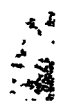

 $\mathcal{L}$ 

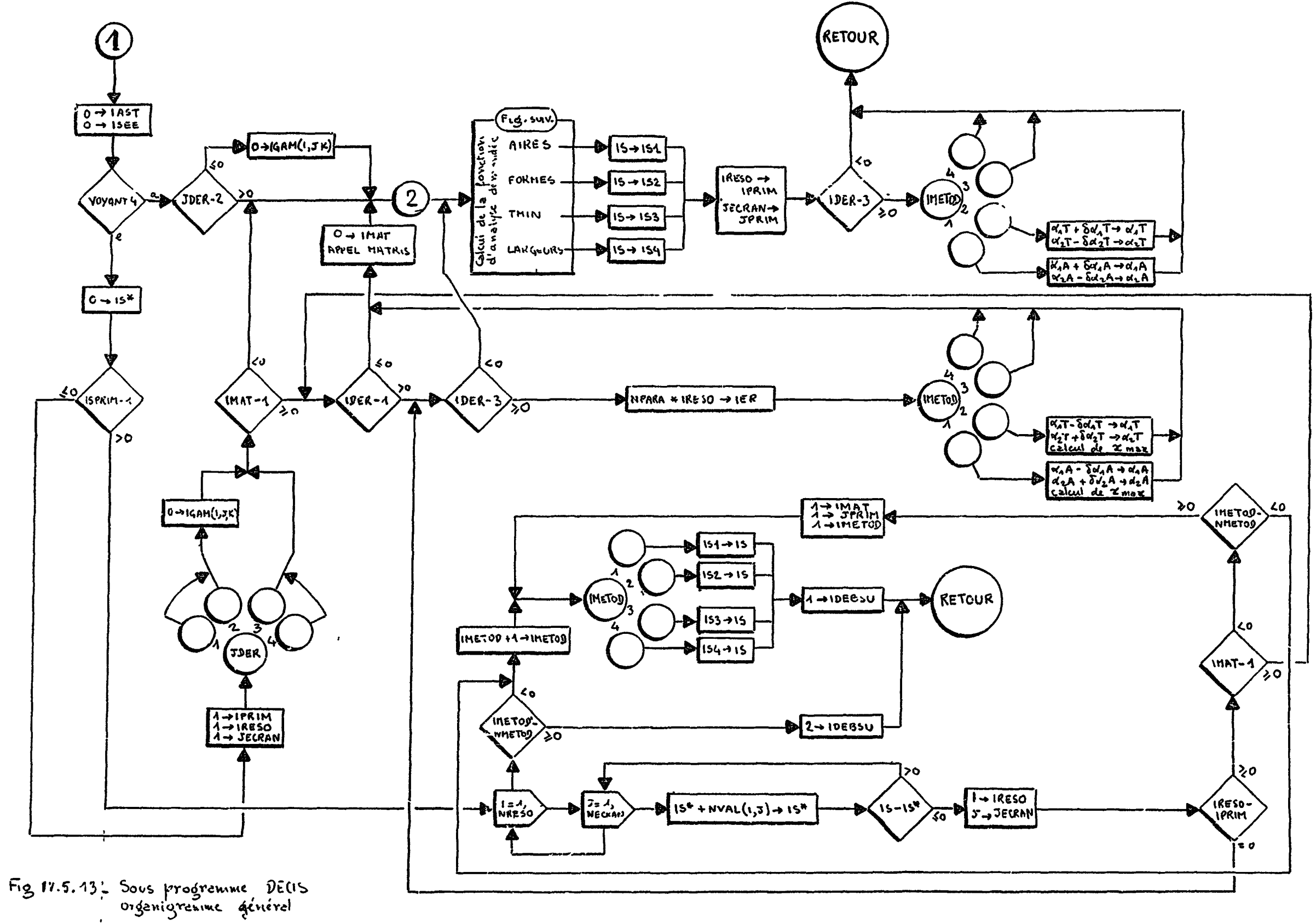

 $\mathbf{r}$ 

 $\Gamma$ 

 $\mathcal{L}_{\mathbf{z}}$ 

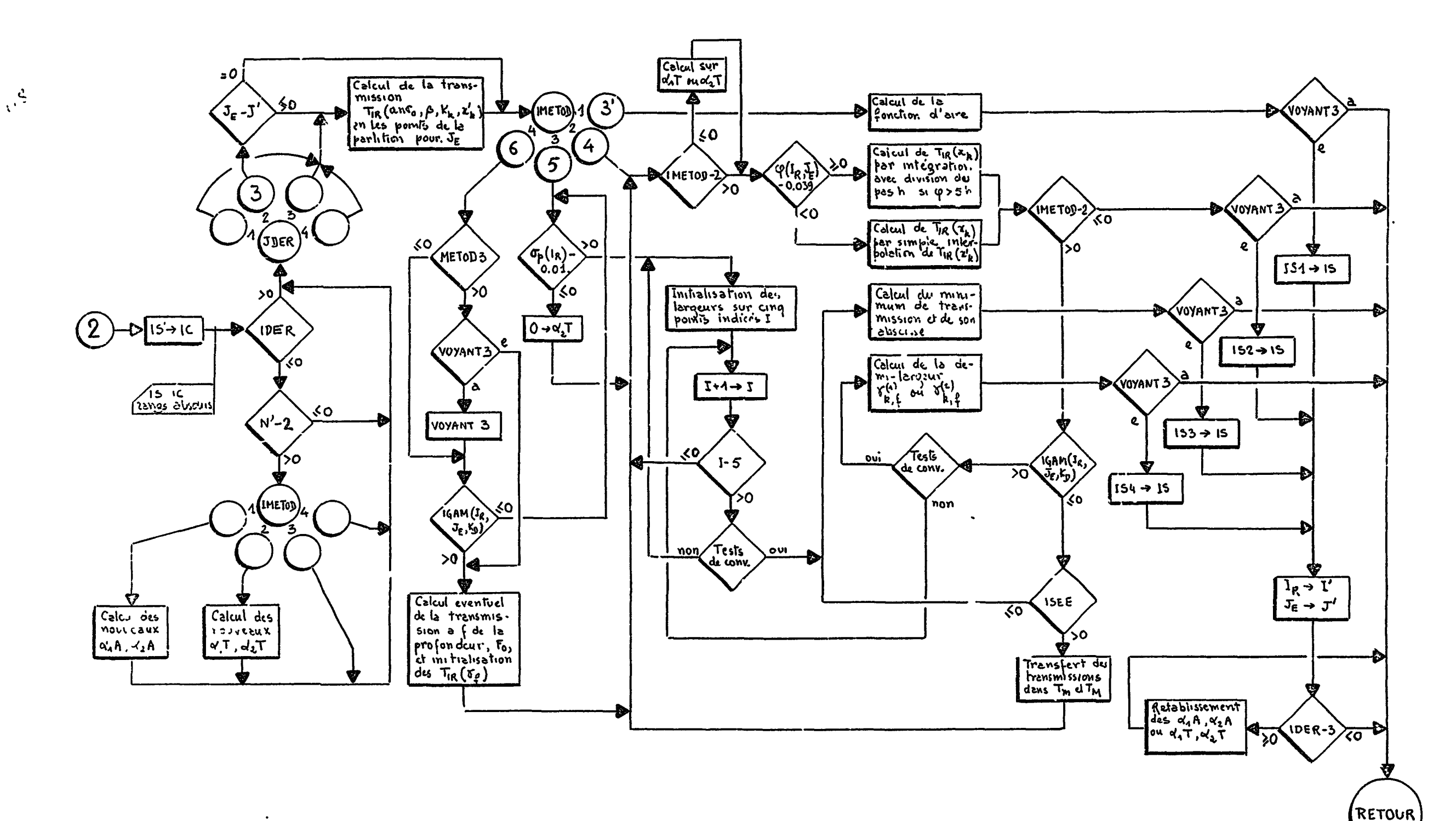

 $\sim -1$ 

Fig IV 5.14 - Details de la case "calcul des fonctions d'analyse

 $\mathcal{L}^{\text{max}}$ 

 $\mathbb{R}^2$  and  $\mathbb{R}^2$ 

 $\sim$ 

 $\mathbb{R}^2$  and  $\mathbb{R}^2$ 

 $\mathbb{R}^{\mathbb{Z}}$ 

 $\mathbf{g}$ 

 $\sigma_{\rm{max}}$ 

 $\Gamma$ 

 $\Gamma$ 

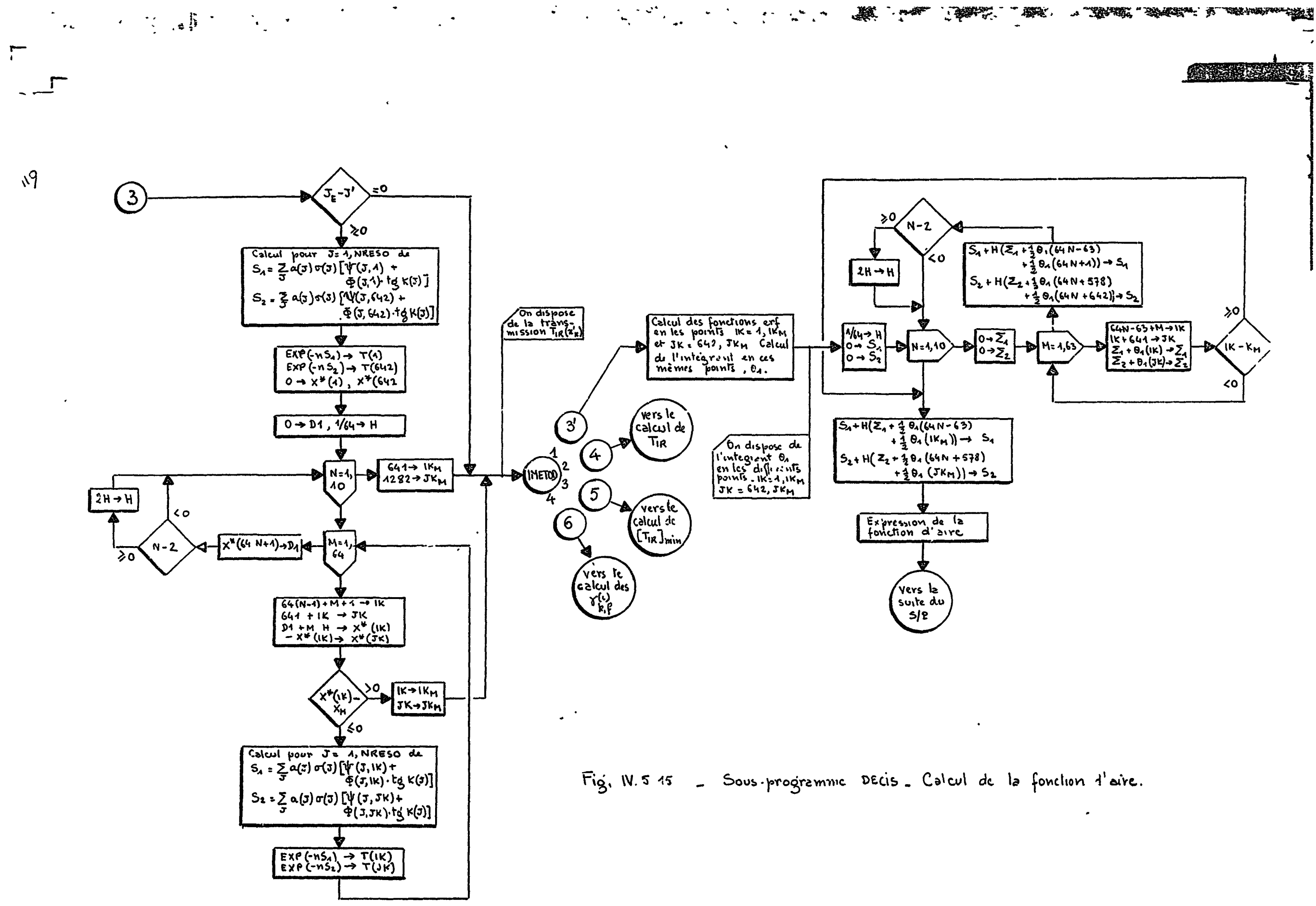

أحمي المرادية

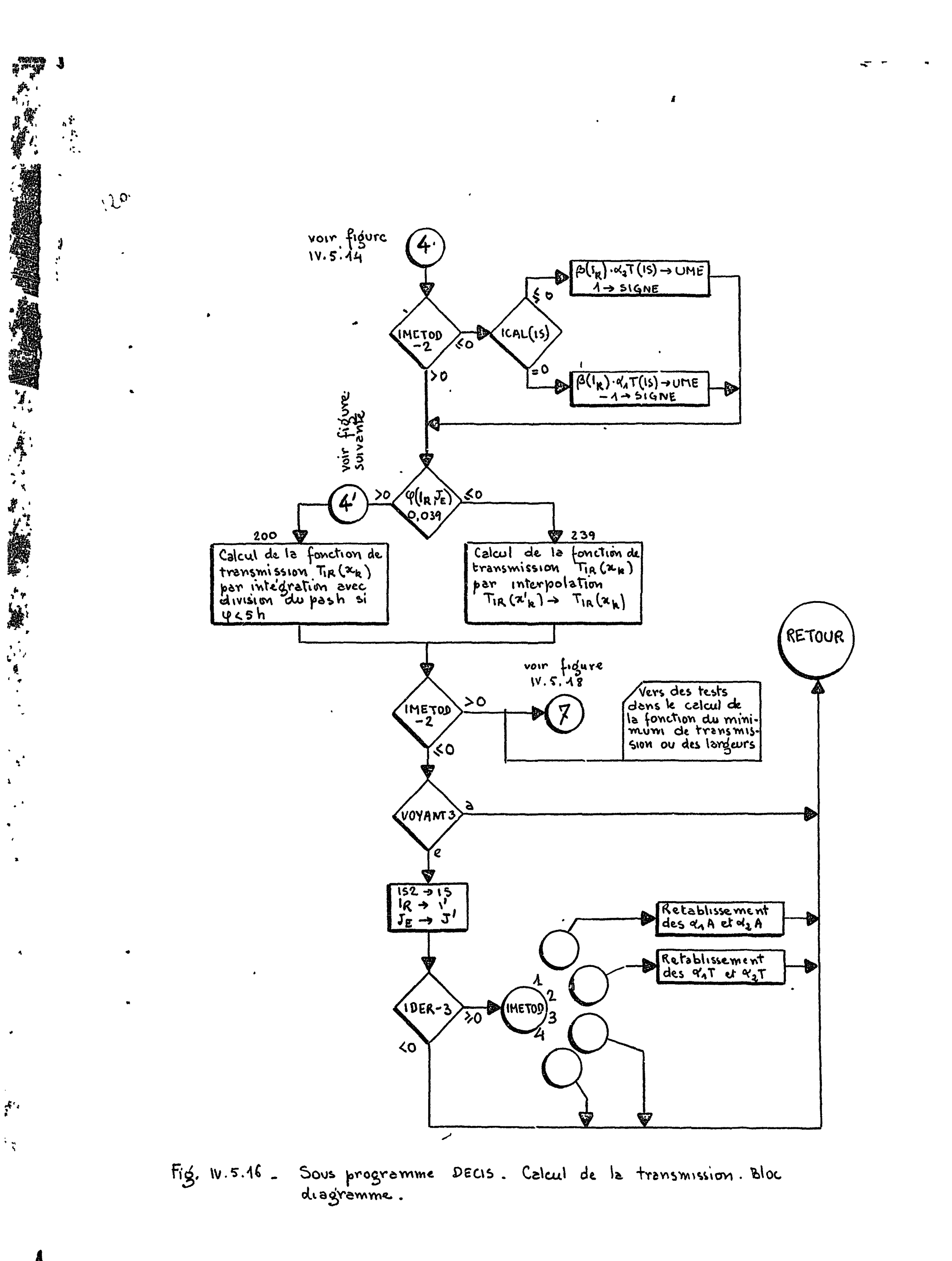

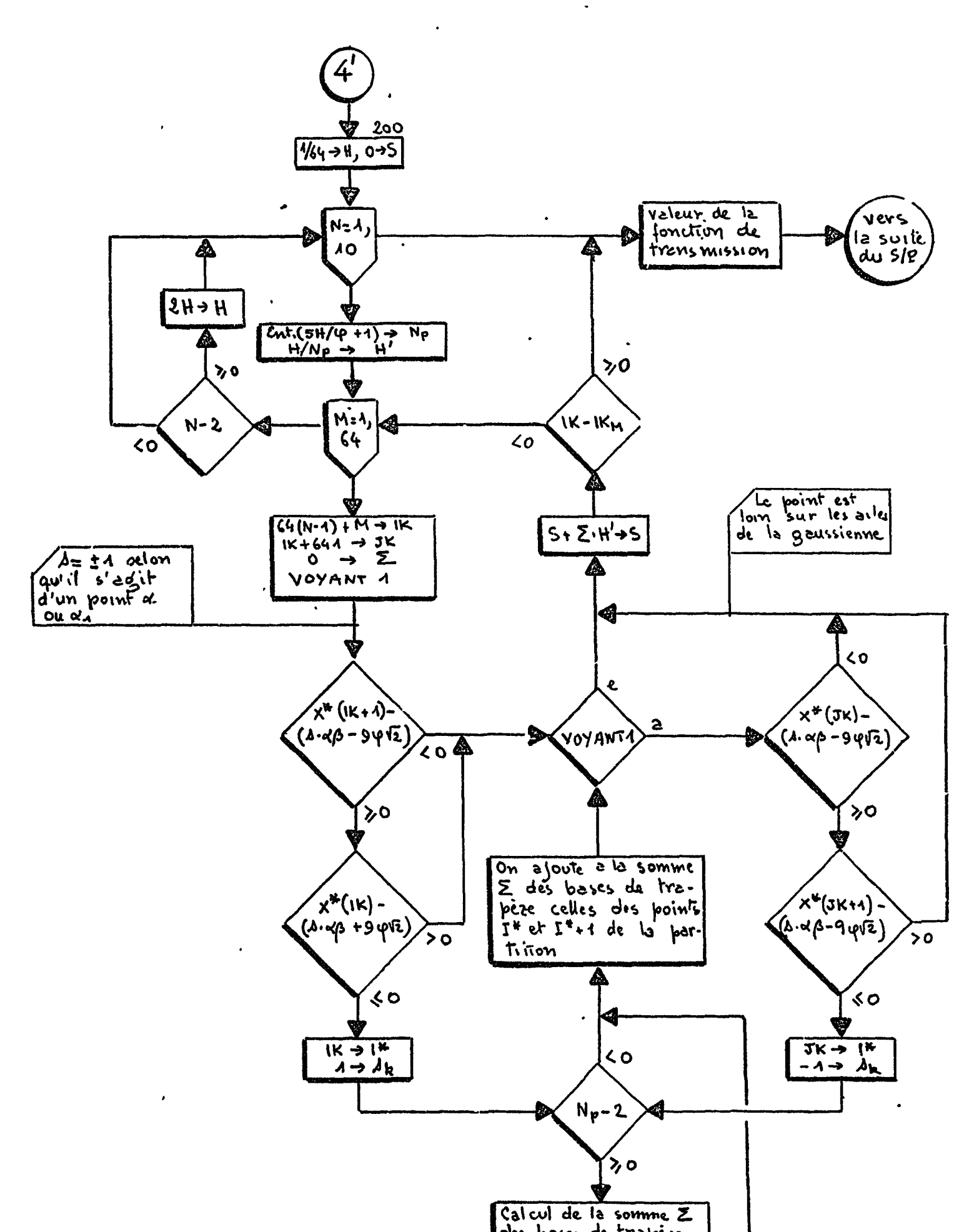

 $\pmb{I}$ 

 $\begin{array}{c} \frac{1}{\tilde{P}} \rightarrow \frac{1}{\tilde{P}} \\ \frac{1}{\tilde{P}} \rightarrow \frac{1}{\tilde{P}} \end{array}$ 

E.

≸

 $\ddot{\phantom{a}}$ 

 $\sim 100$ 

 $\sqrt{3}$  ,  $\sqrt{3}$  $\omega_{\infty}^{(1)}$  $\sqrt{2}$ 

> $\mathbb{R}^d$  $\hat{\mathcal{L}}_k$

 $\overline{\mathbf{S}}$ 

 $\begin{array}{c} \frac{1}{2} \\ \frac{1}{2} \\ \frac{1}{2} \end{array}$ 

 $\mathcal{A}^+$ 

Use the points of the points 
$$
z
$$
 and  $z$  and  $z$  and  $z$  and  $z$  and  $z$  and  $z$  and  $z$  and  $z$  and  $z$  and  $z$  and  $z$  and  $z$  and  $z$  and  $z$  and  $z$  and  $z$  and  $z$  and  $z$  and  $z$  and  $z$  and  $z$  and  $z$  and  $z$  and  $z$  are the  $z$ -axis, and  $z$  and  $z$  are the  $z$ -axis, and  $z$  are the  $z$ -axis, and  $z$  are the  $z$ -axis, and  $z$ -axis, and 

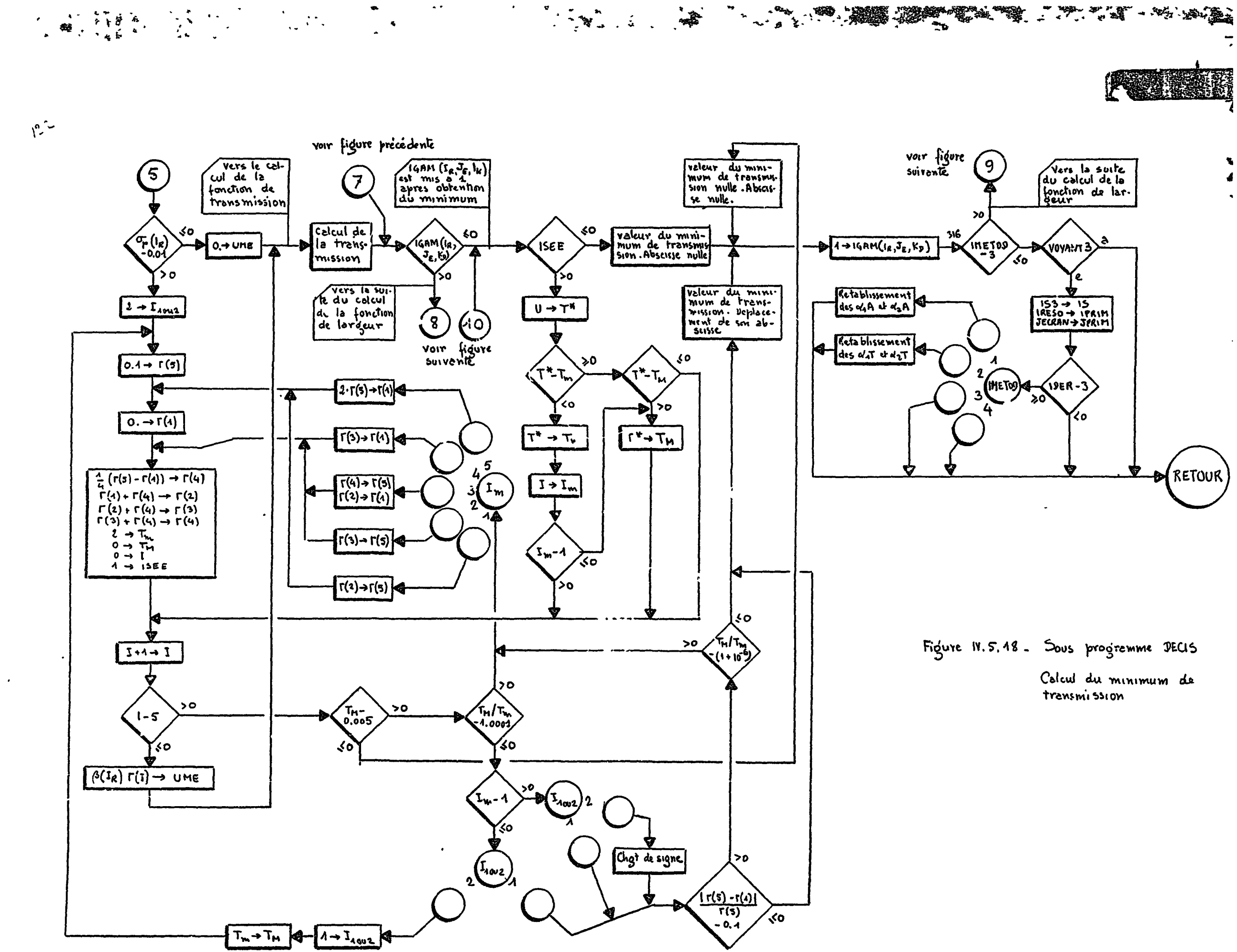

 $\Gamma$ 

 $\mathcal{L}^{\mathcal{L}}$ 

 $\Gamma$ 

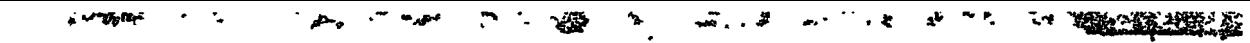

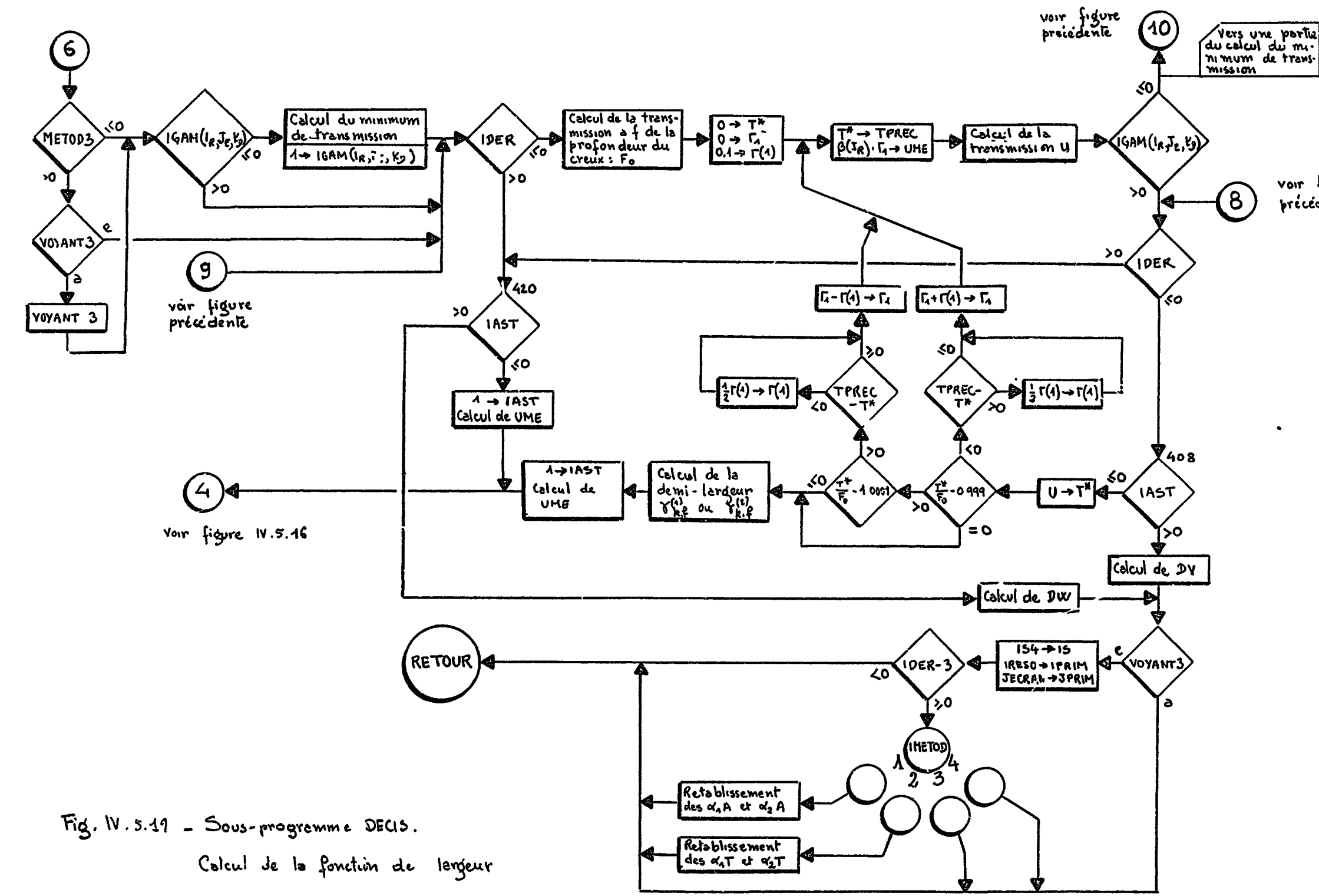

 $\mathbf{q} = \mathbf{q} \times \mathbf{q}$ 

 $\Gamma$ 

 $\overline{z}$ 

 $\Gamma$ 

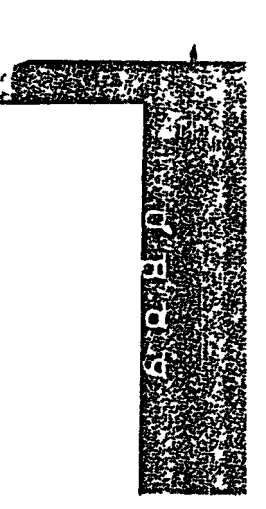

voir figurc<br>précédente

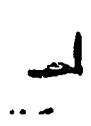

 $\omega_{\rm c}$  ,  $\omega_{\rm c}$ 

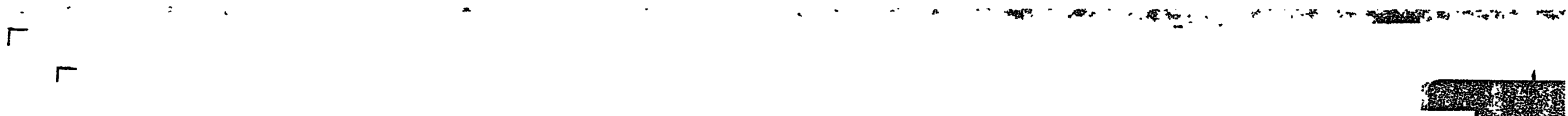

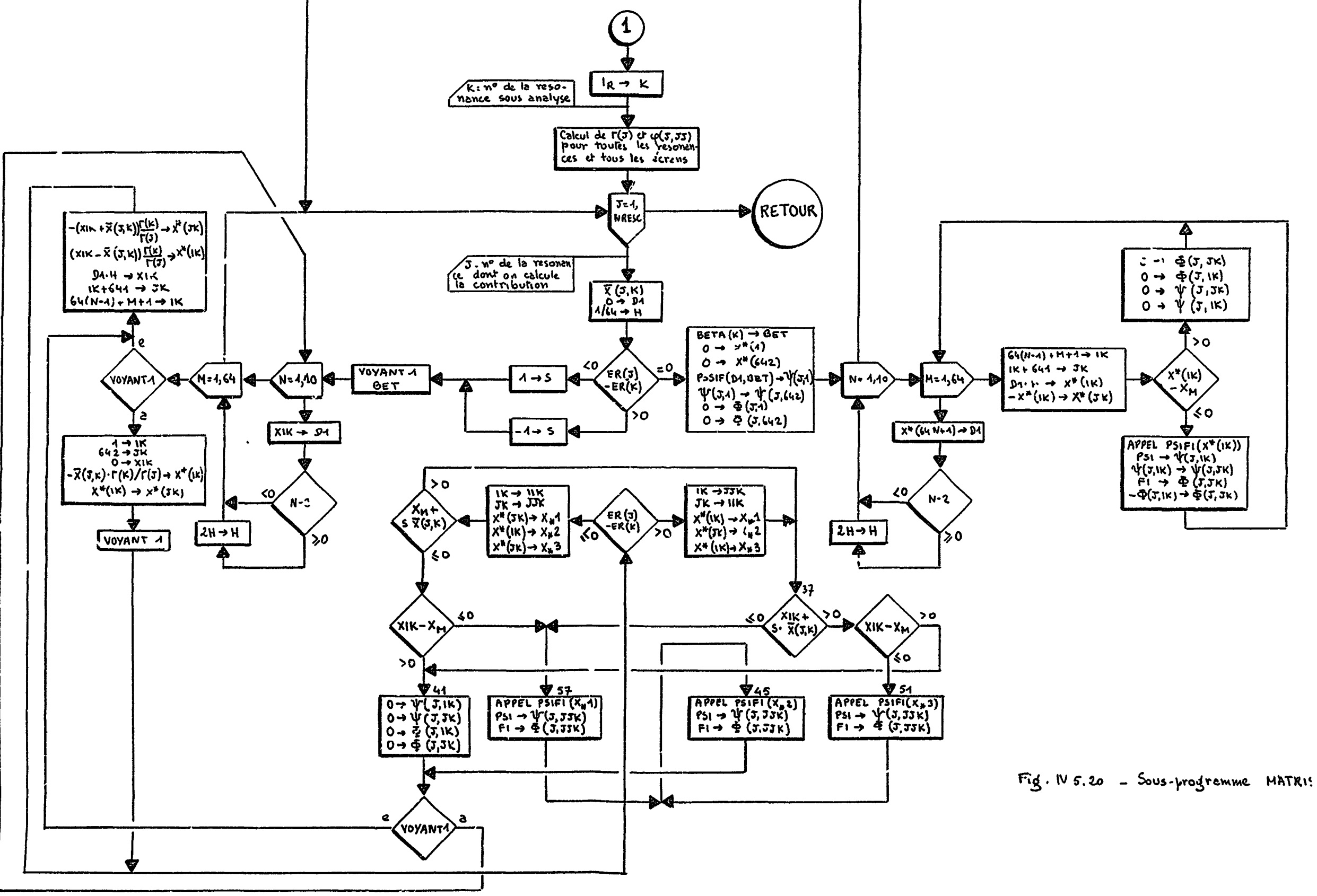

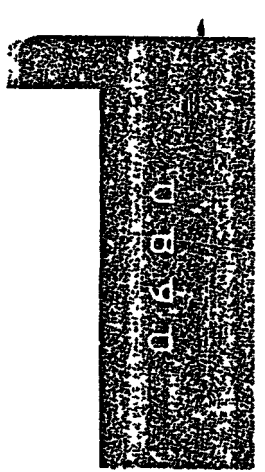

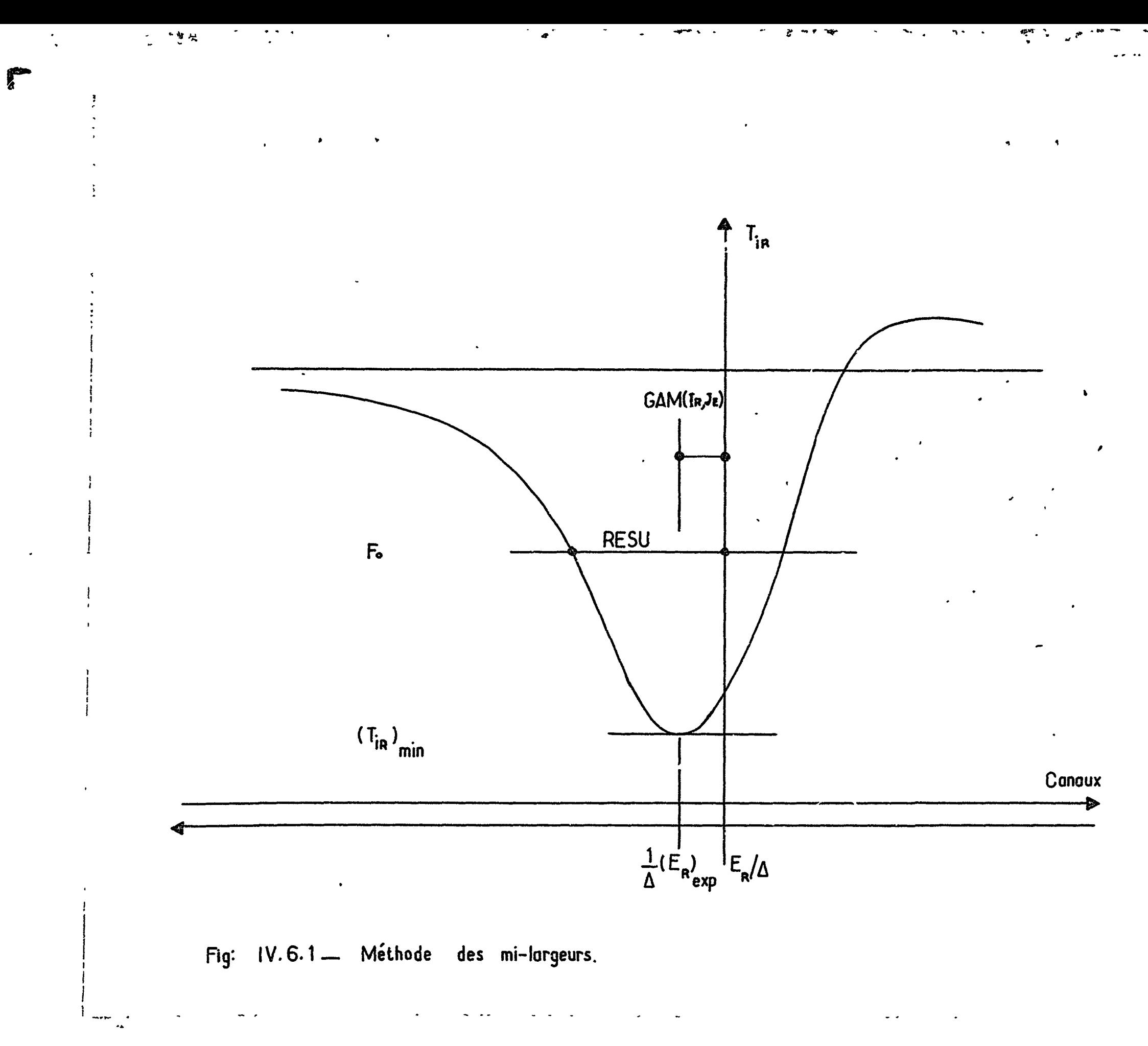

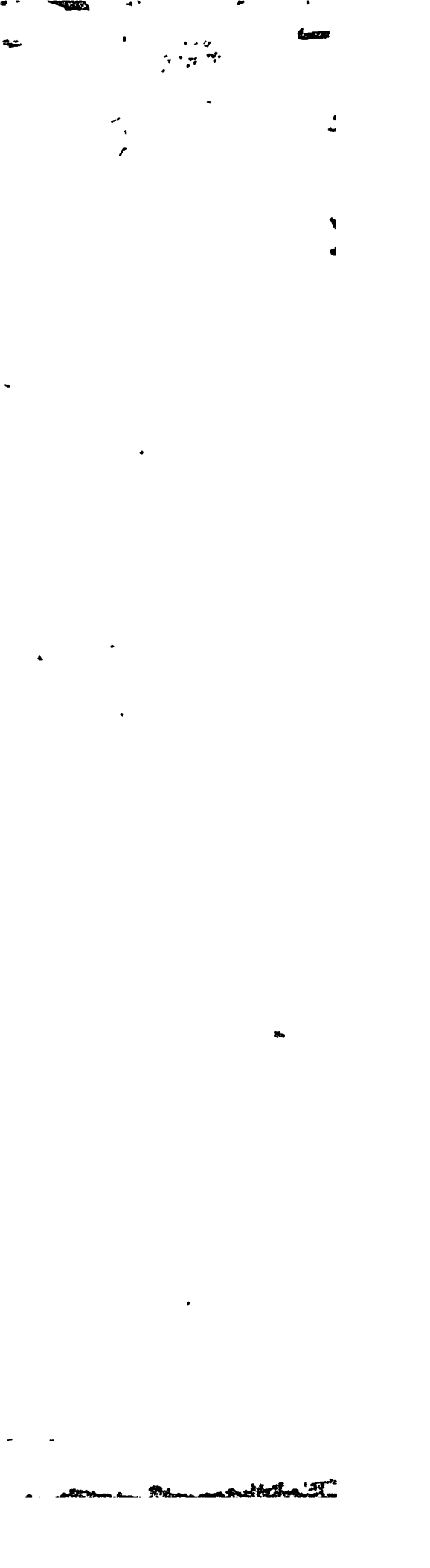

Code SPNBE 082

 $\bullet$ 

 $\Delta$ 

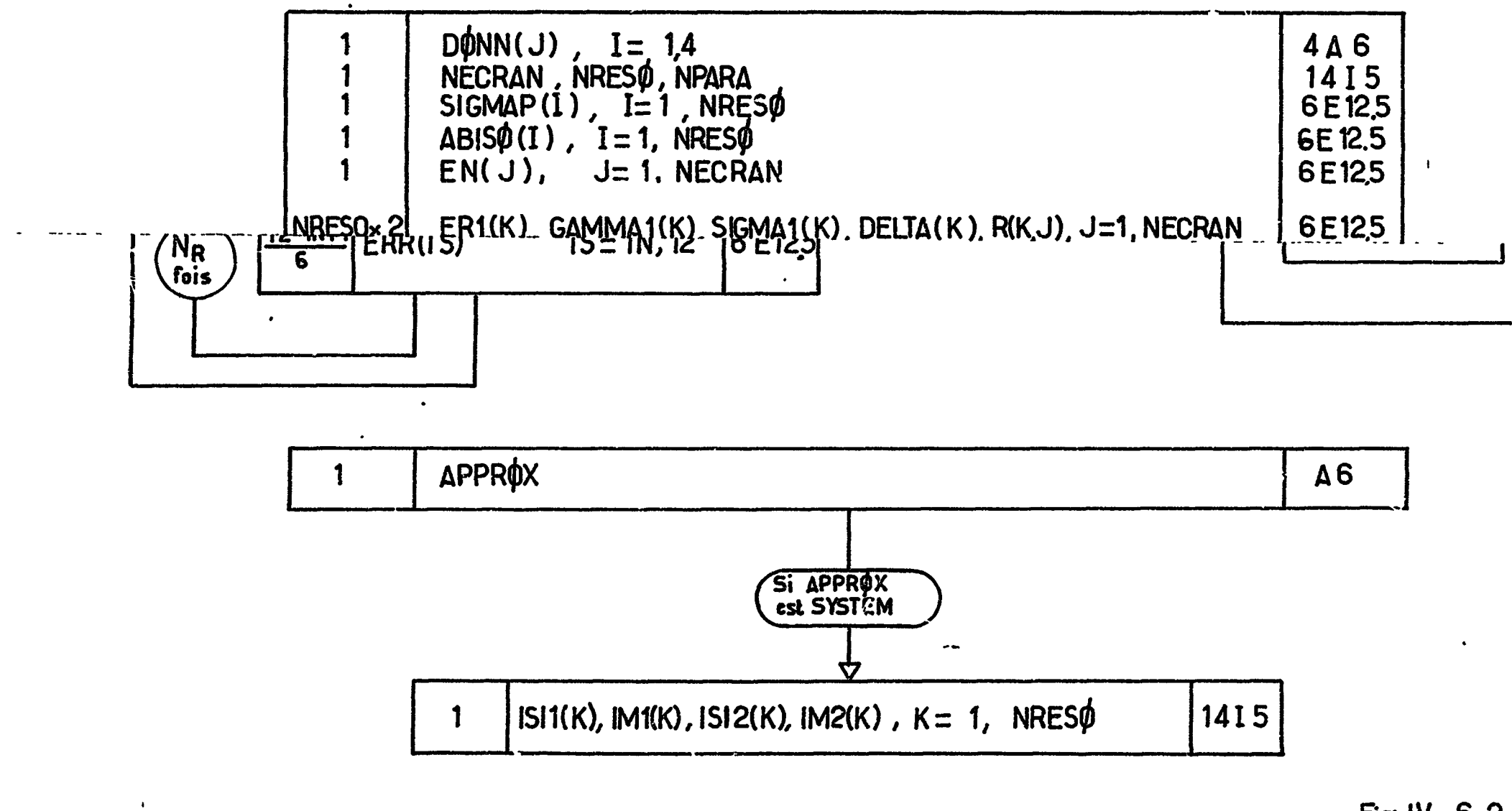

 $\sim$   $\sim$ 

 $\mathbf{z} = \mathbf{z} \in \mathbb{R}^{n \times n}$ 

 $\frac{1}{2}$ 

 $\begin{array}{ccccccccccccc} \bullet & \bullet & \bullet & \bullet & \bullet & \bullet & \bullet & \bullet \end{array}$ 

Fig: IV. 6.2

 $\sim$ 

 $\mathbf{v}^{\dagger}$  $\sim$ 

Code SPNBE 082

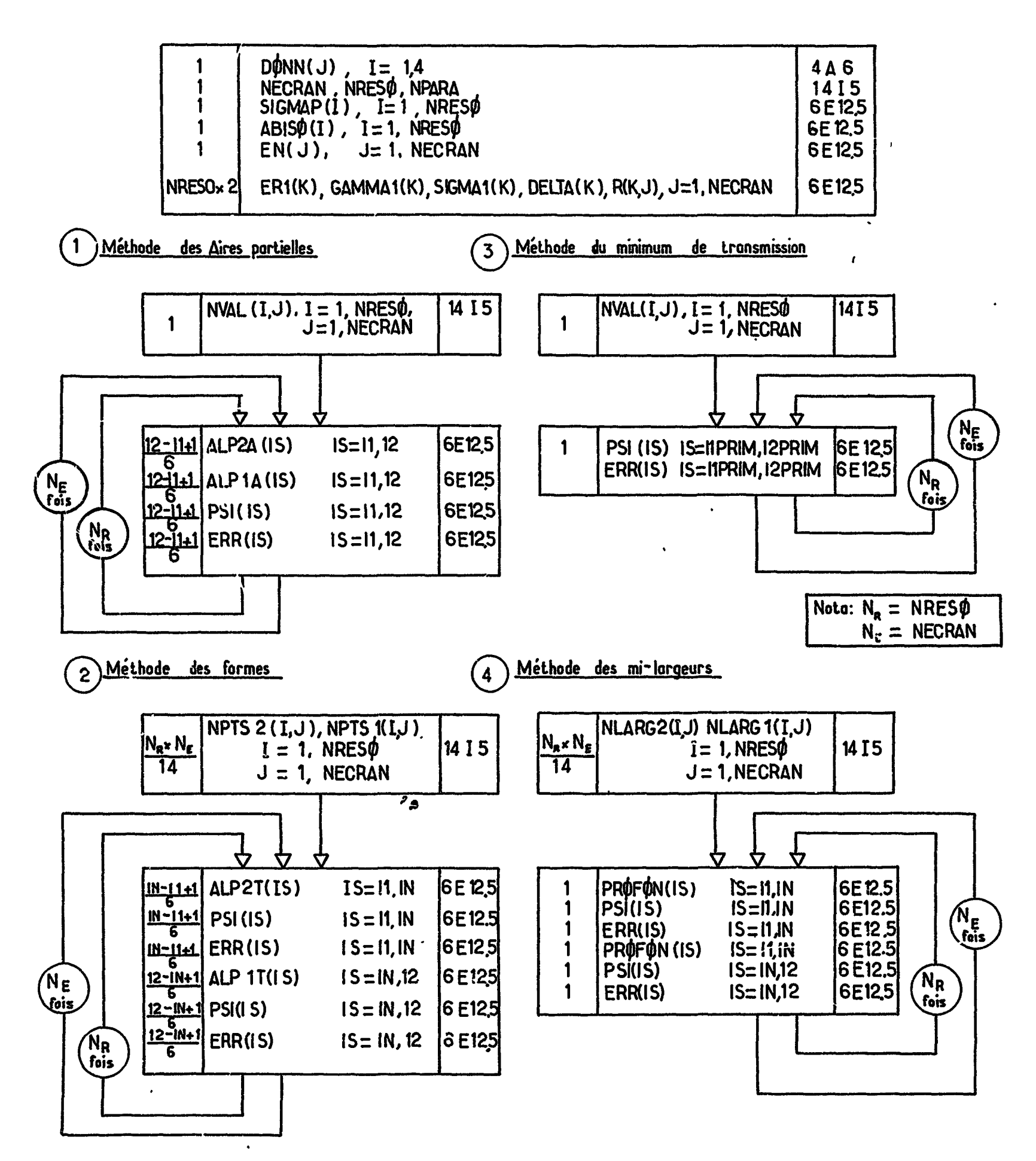

Ŋ.

 $\frac{1}{4}$ 

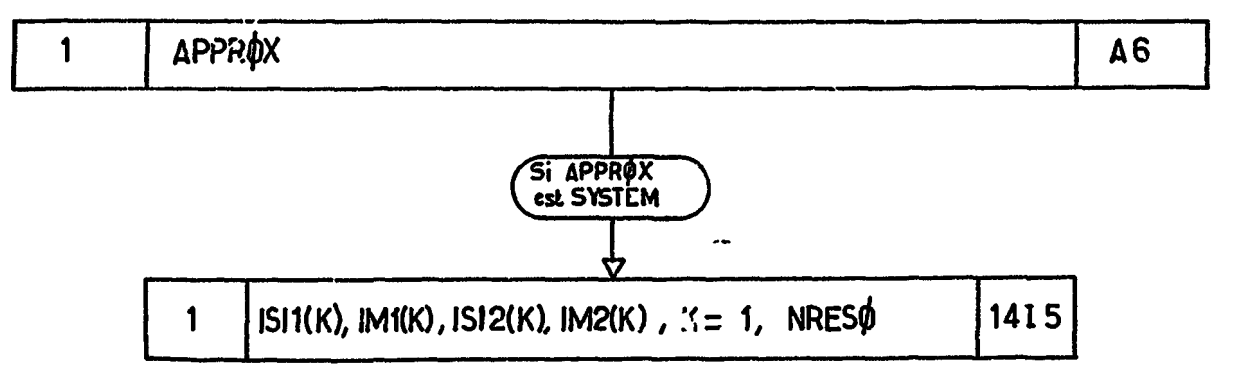

ON CONVIENT CE DESIGNER PAR 1 LA RESONANCE A 0.10218E 03 EV.

**2 LA RESONANCE A 0«10363E 03 EV«**

 $\label{eq:2.1} \frac{1}{\sqrt{2}}\left(\frac{1}{\sqrt{2}}\right)^{2} \left(\frac{1}{\sqrt{2}}\right)^{2} \left(\frac{1}{\sqrt{2}}\right)^{2} \left(\frac{1}{\sqrt{2}}\right)^{2} \left(\frac{1}{\sqrt{2}}\right)^{2} \left(\frac{1}{\sqrt{2}}\right)^{2} \left(\frac{1}{\sqrt{2}}\right)^{2} \left(\frac{1}{\sqrt{2}}\right)^{2} \left(\frac{1}{\sqrt{2}}\right)^{2} \left(\frac{1}{\sqrt{2}}\right)^{2} \left(\frac{1}{\sqrt{2}}\right)^{2} \left(\$ 

 $\omega$  and  $\omega$  . The  $\omega$ 

**CECI ETANT**

.<br>Andramana and and and and and analyzes compared to the company of the second service of the service of the service of the service of the service of the service of the service of the service of the service of the service

POUR LA RESONANCE 1 ON A<br>**4 4**  $\frac{1}{4}$  **4**  $\frac{1}{4}$  **4**  $\frac{1}{4}$  **4**  $\frac{1}{4}$  **4**  $\frac{1}{4}$  **4**  $\frac{1}{4}$  **4**  $\frac{1}{4}$  **4**  $\frac{1}{4}$  **4**  $\frac{1}{4}$  **4**  $\frac{1}{4}$  **4**  $\frac{1}{4}$  **4**  $\frac{1}{4}$  **4**  $\frac{1}{4}$  **4**  $\frac{1}{4$ 

 $\mathbf{z}$  and  $\mathbf{z}$  and  $\mathbf{z}$ 

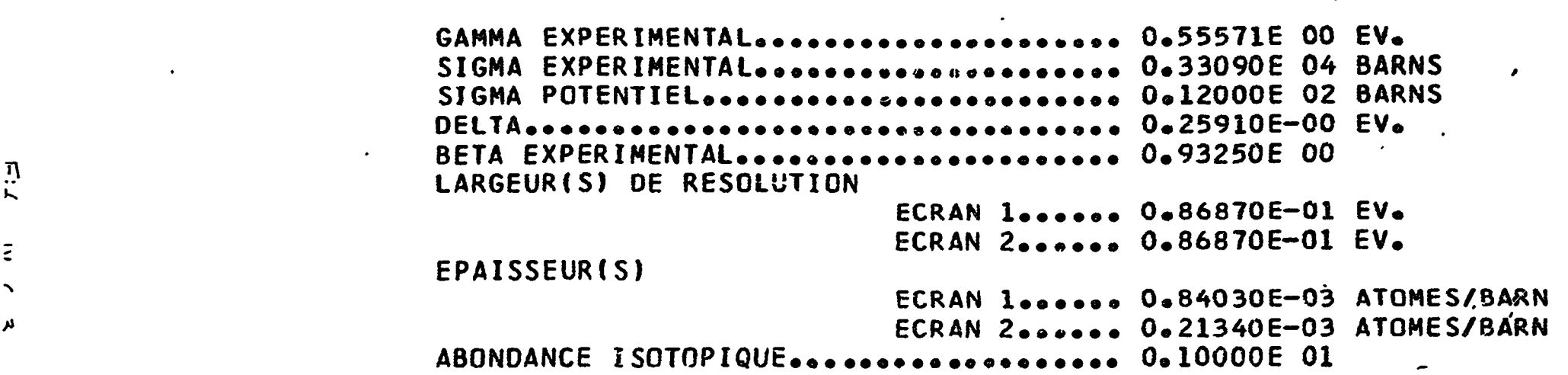

**POUR LA RESONANCE 2 ON A**

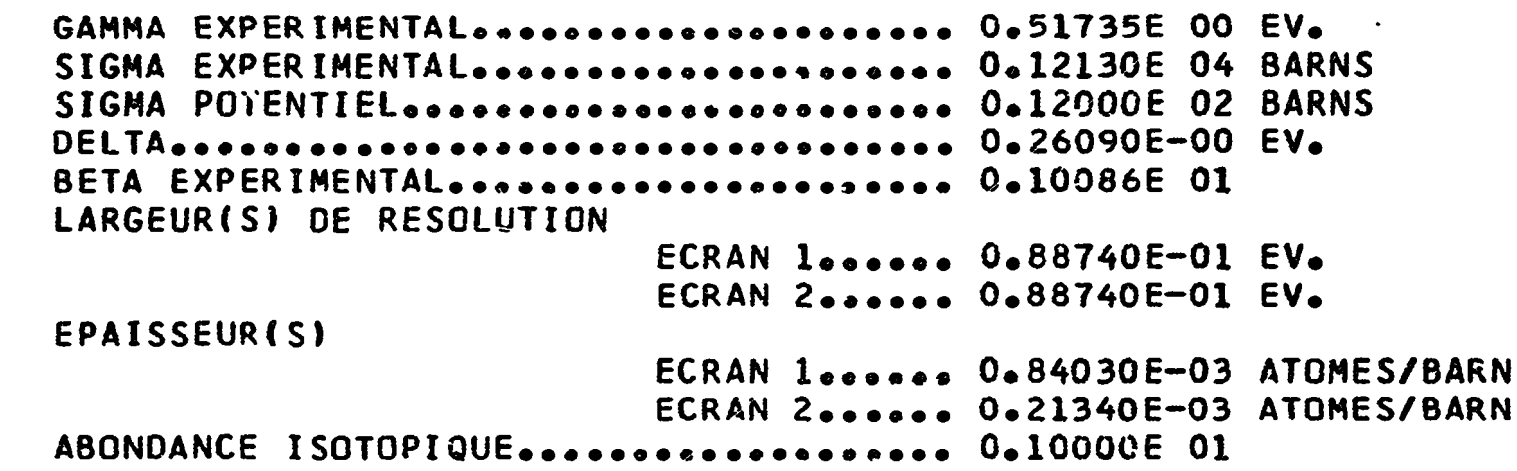

 $\overrightarrow{r}$  $\mathcal{L}(\mathcal{L})$  and  $\mathcal{L}(\mathcal{L})$  $\label{eq:2.1} \mathcal{L}(\mathcal{L}^{\text{max}}) = \mathcal{L}(\mathcal{L}^{\text{max}})$  $\mathcal{L}(\mathcal{L}(\mathcal{$  $\label{eq:2} \frac{1}{\sqrt{2}}\left(\frac{1}{\sqrt{2}}\right)^{2} \left(\frac{1}{\sqrt{2}}\right)^{2}$ 

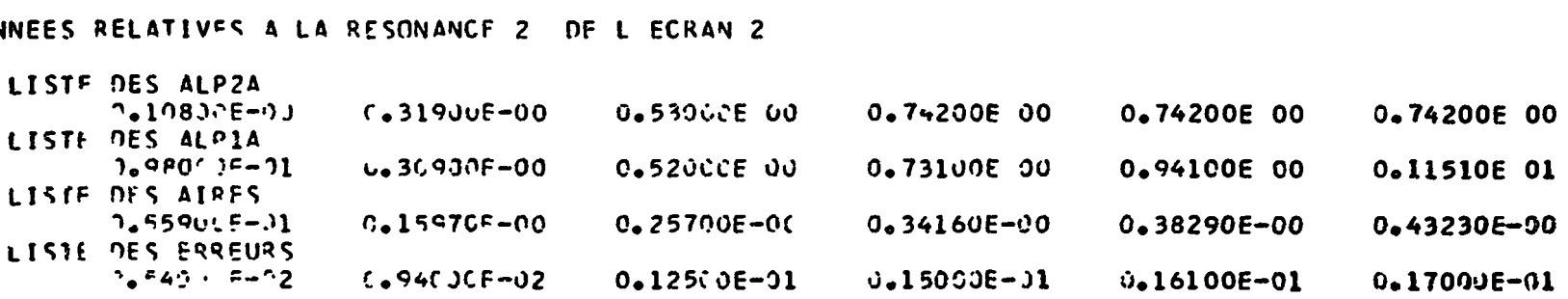

# **DON**

 $\langle \cdot, \cdot \rangle$ 

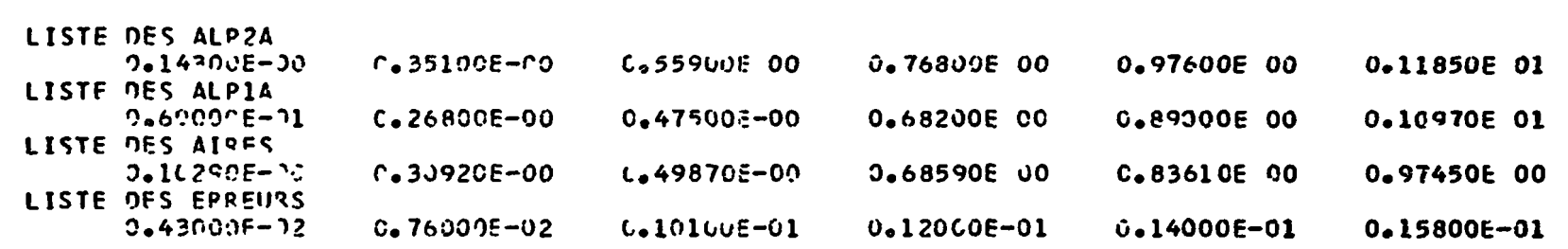

# DONNEES RELATIVES A LA RESONANCE 1 DE L ECRAN 2

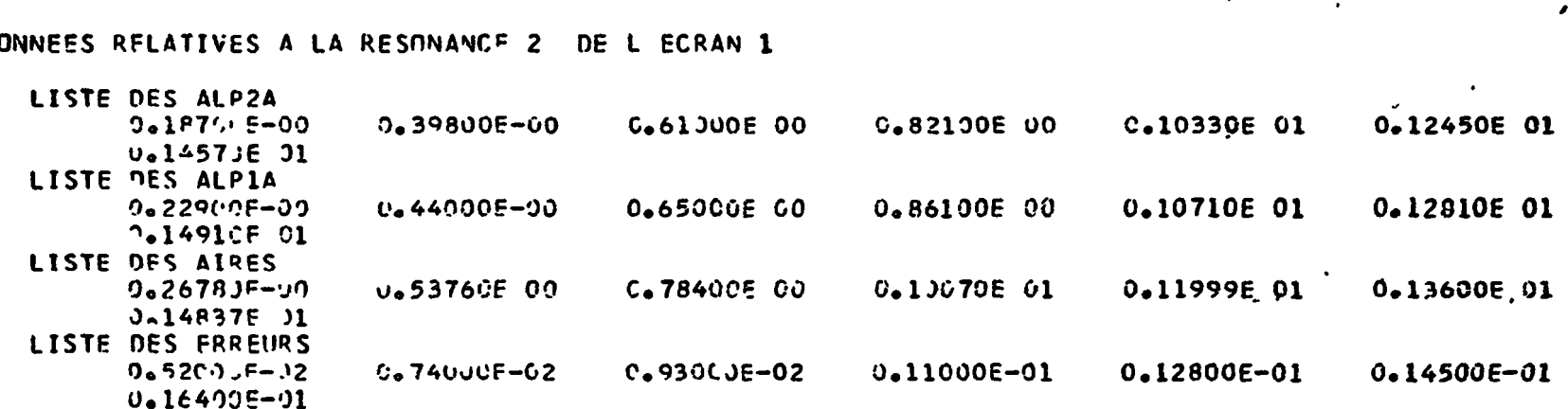

# 00

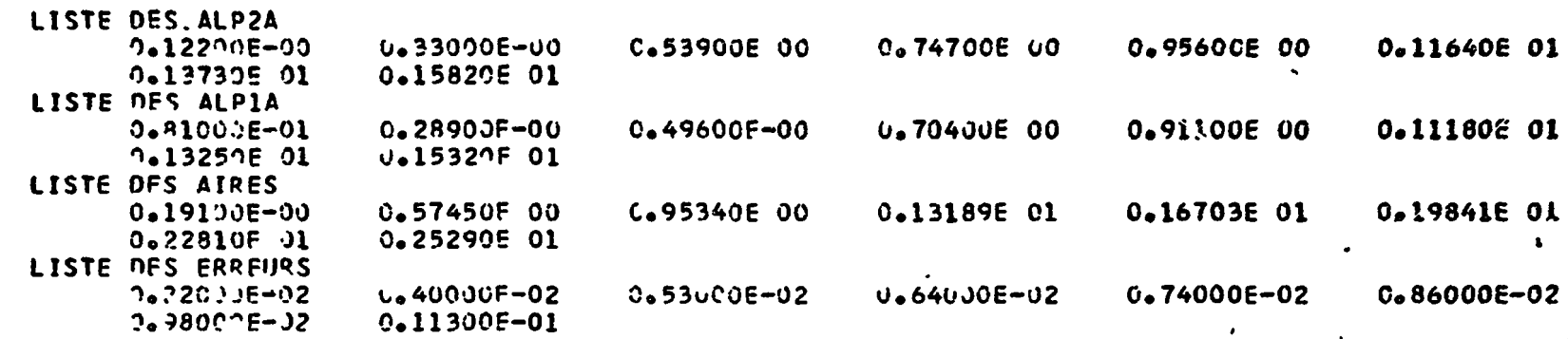

 $\overline{\phantom{a}}$ 

 $\bullet$ 

 $\Box$ 

DONNEES RELATIVES A LA RESONANCE 1 DE L ECRAN 1

GRANDEURS D ANALYSE - AIRES PARTIELLES-

 $\bullet$ 

 $\sim$ 

 $\ddot{\phantom{1}}$ 

 $\langle \cdot \rangle$ 

 $\langle \bullet \rangle$ 

 $\ddot{\phantom{a}}$ 

 $\bullet$
### CALCUL- ANALYSE PORTANT SUR 3 PARAMETRES PAR RESONANCE

 $\mathcal{L}(\mathcal{A})$  and  $\mathcal{A}(\mathcal{A})$  .

 $\label{eq:2.1} \frac{1}{\sqrt{2\pi}}\int_0^1\frac{dx}{(x-x)^2}dx$ 

### LES VALEURS INITIALES SCNT PRISES EGALES AUX VALEURS EXPERIMENTALES

 $\sim 100$ 

# CALCUL DES VALEURS FINALES PAR MCINDRES CARRES

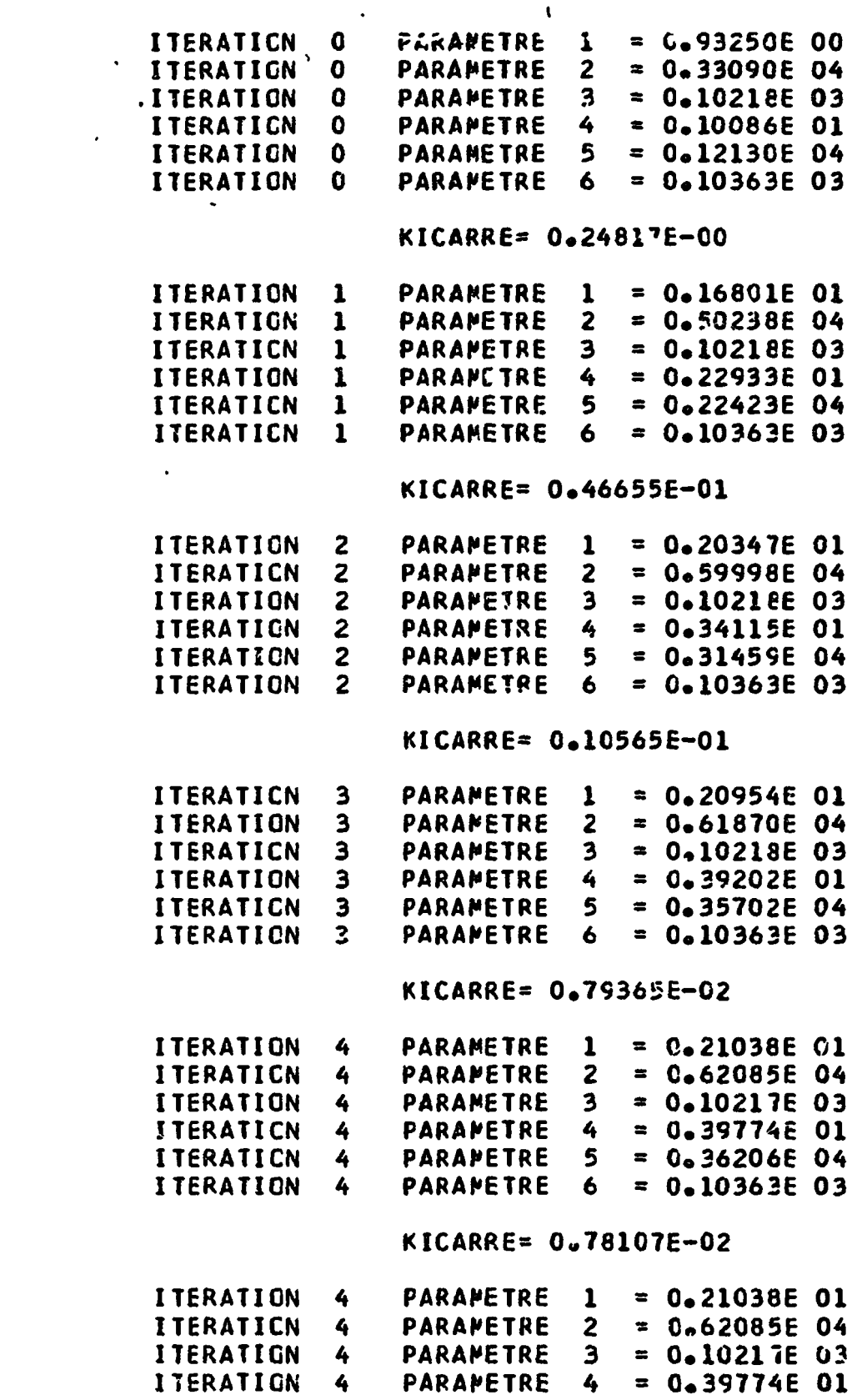

 $\mathcal{V}^{\prime}$ 

 $\bullet$ 

 $\blacktriangleright$ 

 $\langle \bullet \rangle$ 

 $\sim 10^7$ 

ITERATION 4 PARAMETRE 5 =  $0.36206E$  04<br>ITERATION 4 PARAMETRE 6 =  $0.10363E$  03

 $\sim 10^{11}$  km  $^{-1}$ 

 $\mathcal{A}^{\mathrm{c}}$  and

 $Fig. IV. 6.5$ 

CALCLL O ERREUR

 $\bullet$ 

 $\mathbf{A}$ 

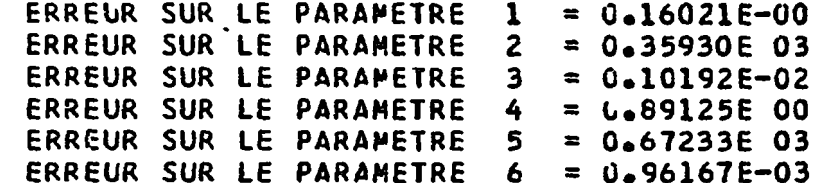

RESULTATS FINALS

 $\mathbf{r}$ 

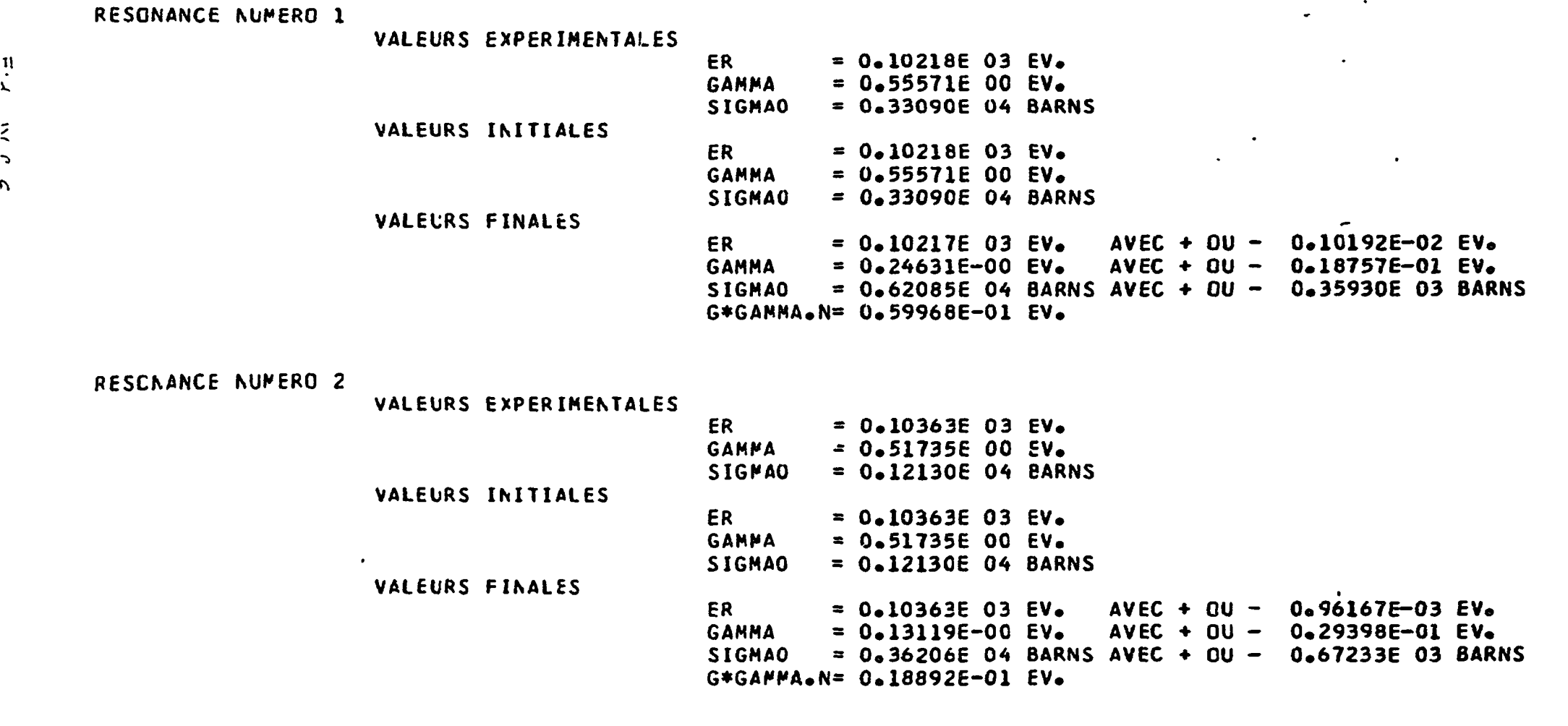

 $\sim 100$  km s  $^{-1}$ 

 $\ddot{\phantom{a}}$ 

 $\frac{1}{2}$ 

 $\frac{1}{\tilde{Q}}$ 

 $\tilde{\phantom{a}}$ 

 $\ddot{\phantom{a}}$ 

 $\bullet$ 

 $\mathbf{A}$ 

 $\bullet$ 

 $\mathbf{r}$ 

LES VALEURS INITIALES RESULTENT DE LA RESOLUTION D UN SYSTEME D EQUATIONS PRELEVE SUR LE SYSTEME SURABONDANT

 $\bullet$ 

 $\mathbf{r}$ 

 $\bullet$ 

 $\bullet$ 

```
NUMEROS DES POINTS CHOISIS
1 \t1 \t8 \t1 \t9 \t1 \t15 \t1RECLASSEMENT DES DITS POINTS
1 1 8 1 15 1 21 1
```
SOLUTIONS INTERMEDIAIRES

RESONANCE 1

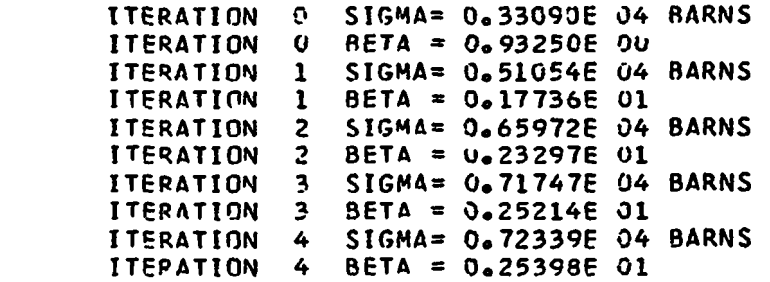

 $\ddot{\phantom{a}}$ 

ד<br>י  $\zeta$ 

 $\mathbf{\cdot}$  $\mathbf{L}$ 

 $\ddot{\phantom{a}}$ 

SOLUTIONS INTERMEDIAIRES

PESONANCE 2

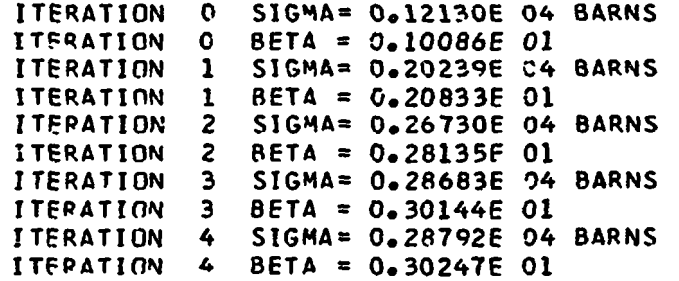

CALCUL DES VALEURS FINALES PAP MOINDRES CARRES

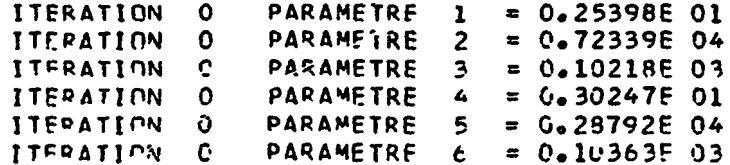

 $\sim$   $\sim$ and the contract of the contract of the contract of the contract of the contract of the contract of the contract of the contract of the contract of the contract of the contract of the contract of the contract of the contra

GRANDEURS D ANALYSE - TRANSMISSIONS INTERFERO-RESONNANTES-DCNNEES RELATIVES A LA RESONANCE 1. DE L ECRAN 1  $\mathbf{L}$ LISTE DES ALP2T 0.12510E 01  $0 - 46000E - 02$ 0.42080E-00 0.20880E 01 0.29280E 01 U.83320E 00 LISTE DES TRANSMISSIONS I-R 0.66220E-01 0.84040E-01 0.29260E-00 0.62730E 00 0.79220E 00 0.15420E-00 **LISTE DES ERREURS**  $0.66000E - 03$ 0.84000E-03 0.29000E-02 0.63000E-02 0.79000E-02 0.15000E-02 LISTE DES ALPIT 0.41080E-00 0.82590E 00 C.12410E 01 0.18610E 01 LISTE DES TRANSMISSIONS I-R 0.90100E-01 0.17190E-00 G.32920E-00 0.61950E 00 LISTE DES ERREURS 0.17000E-02 0.62000E-02  $0 - 90000E - 03$  $0.33000E - 02$ DONNEES RELATIVES A LA RESONANCE 2 DE L ECRAN 1 LISTE DES ALP2T  $0 - 12030E - 00$ 0.54250E 00 0.96500E 00 0.16010E 01 LISTE DES TRANSMISSIONS I-R 0.34280E-00 0.41050E-00 0.77520E 00 0.55120E 00 **LISTE DES ERREURS** 0.41000E-02 0.55000E-02 0.77000E-02 0.34000E-02 LISTE DES ALP1T  $0 - 90400E - 01$ 0.51140E 00 0.93170E 00 0.13520E 01 LISTE DES TRANSMISSIONS I-R 0.41000E-00  $0 - 34290E - 00$ 0.54590E 00 0.69040E 00 **LISTE DES ERREURS** 0.34000E-02 0.55000E-02 0.41000E-02 0.69000E-02 DCNNEES RELATIVES A LA RESONANCE 1 DE L ECRAN 2 LISTE DES ALP2T 0.42080E-00 0.83320E 00 0,46000E-02 0.12510E 01 LISTE DES TRANSMISSIONS I-R 0.5016CE 00 0.531208 00 0.61780E 00 0.72810E 00 **LISTE DES ERREURS** 0.50000E-02 0.53000E-02 0.62000E-02 0.73000E-02 LISTE DES ALPIT 0.41080E-00 0.82590E 00 0.12410E 01 0.18610E 01 LISTE DES TRANSMISSIONS I-R  $0.54030E \cdot 00$ 0.63480E 00 0.75010E 00 0.88450E 00 **LISTE DES ERREURS** 0.63000E-C2 0.54000E-02 0.75000E-02  $0 - 88000E - 02$ DONNEES RELATIVES A LA RESONANCE 2 DE L ECRAN 2 LISTE DES ALP2T 0.12030E-00 0.54250E 00 LISTE DES TRANSMISSIONS I-R 0.76190E 00 0.79680E 00 **LISTE DES ERREURS** 0.76000E-02 0.80000E-02 LISTE DES ALP1T 0.90400E-01 0.51140E 00 0.93170E 00 LISTE DES TRANSMISSIONS I-R 0.76190E 00 0.79660 00 0.85650E 00 **LISTE DES ERREURS 0.76000E-02**  $0.80000E = 02$ **O.BEODDE-DZ** 

 $\cdot$ 

 $\rightarrow$ 

 $\bullet$ 

 $\ddot{\phantom{a}}$ 

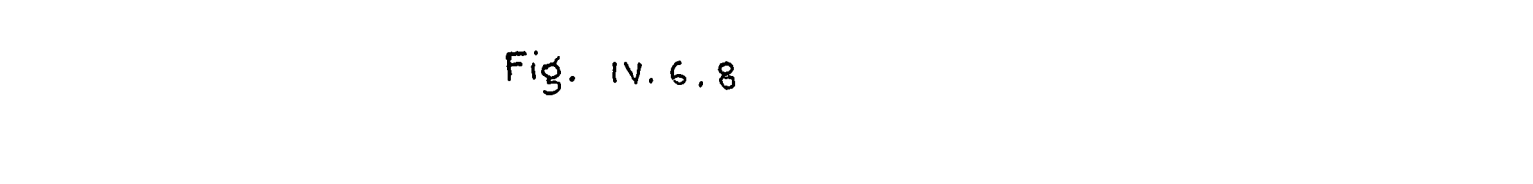

 $\sqrt{2}$ 

 $\mathcal{L}_{\mathcal{L}}$ 

#### PAS C AMELIORATION ARRIVE A CE STADE

KICARRE= 1.26873E-02

#### N A PAS CONVERGE

 $\sim 10^{-10}$ 

 $\mathbf{R}^{\top}$ 

 $\bullet$ 

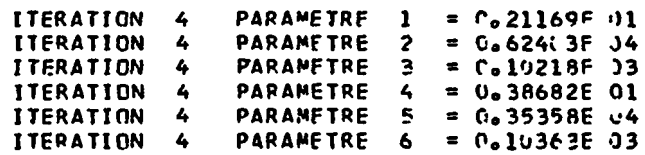

CALCUL O ERREUR

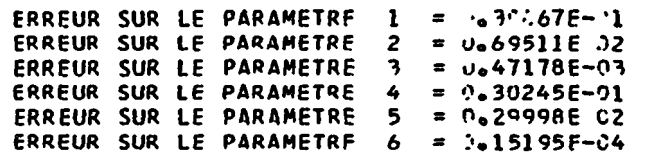

V. 6.9

RESULTATS FINALS

RESONANCE NUMERO 1

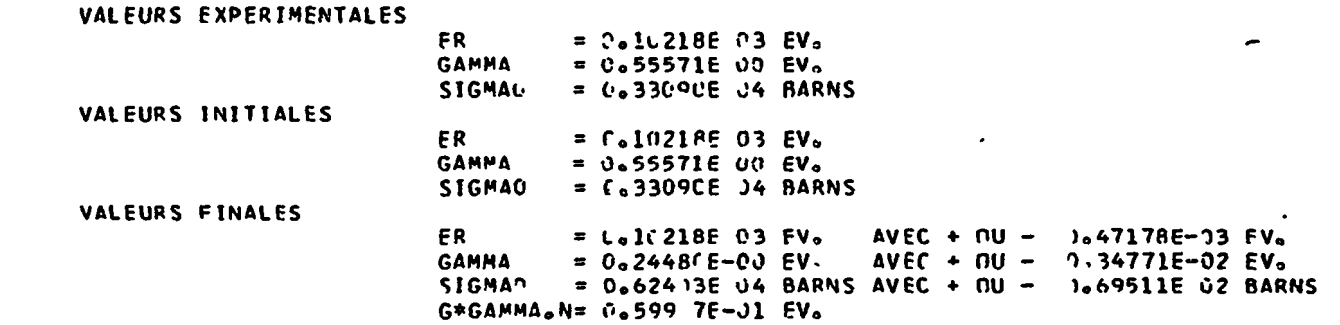

 $\ddot{\phantom{a}}$ 

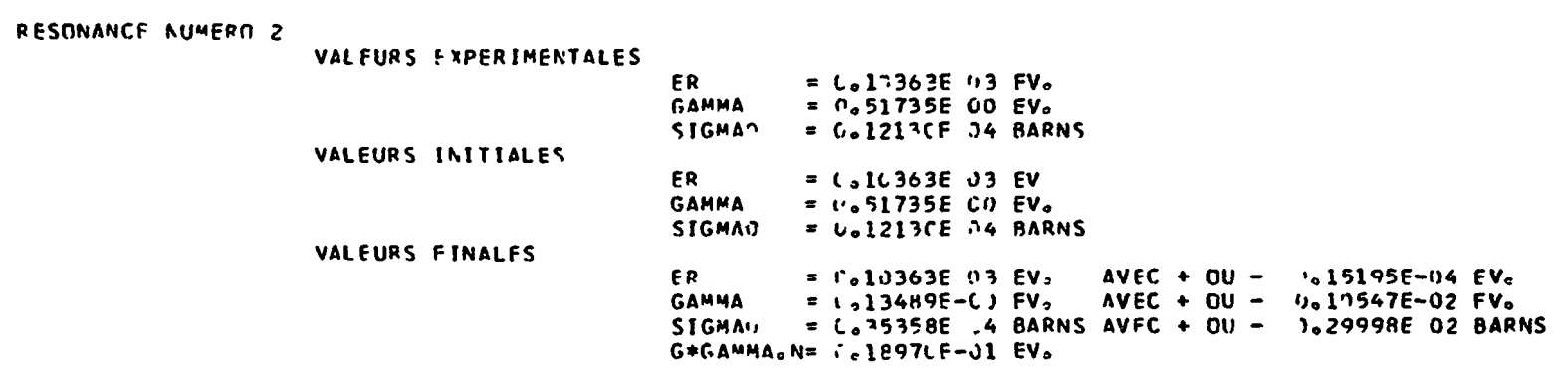

 $\mathcal{Y}$  . The set of  $\mathcal{Y}$ 

 $\sim 10^{11}$  km  $^{-1}$ 

 $\tilde{F}$ 

 $\sim$   $\sim$   $\sim$ 

 $\langle \cdot \rangle$ 

 $\sim$  $\bullet$  $\cdot$  .  $\sim 100$  $\mathbf{u}$ 

#### CALCUL- ANALYSE PORTANT SUR 3 PARAMETRES PAR RESONANCE

 $\sim$ 

 $\bullet$ 

 $\mathbf{v}$ 

 $\bullet$ 

 $\bullet$  .

LES VALEURS INITIALES RESULTENT DU CHEMINEMENT DANS LA VALLEE

ITERATION O SIGMA= 0.33090E 04 BARNS ITERATION 0 BETA =  $0.93250E$  00 ITERATION 0 SIGMA= 0.12130E.04 BARNS ITERATION 0 BETA =  $0.10086E$  01 ITERATION 1 SIGMA= 0.397C8E 04 BARNS ITERATION 1 BETA = 0.11190E 01<br>ITERATION 1 SIGMA= 0.14556E 04 BARNS ITERATION 1 BETA =  $0.12103E$  01 ITERATION 2 SIGMA= 0.47650E 04 BARNS ITERATION 2 BETA = 0.13428E 01<br>ITERATION 2 SIGMA= 0.17467E 04 BARNS **ITERATION 2 BETA =**  $0.14524E$  **01** ITERATION 3 SIGMA= 0.57180E 04 BARNS ITERATION 3 BETA =  $0.16114E$  01 ITERATION 3 SIGMA= 0.20961E 04 BARNS ITERATION 3 BETA =  $0.17429E$  01

#### CALCUL DES VALEURS FINALES PAR MOINDRES CARRES

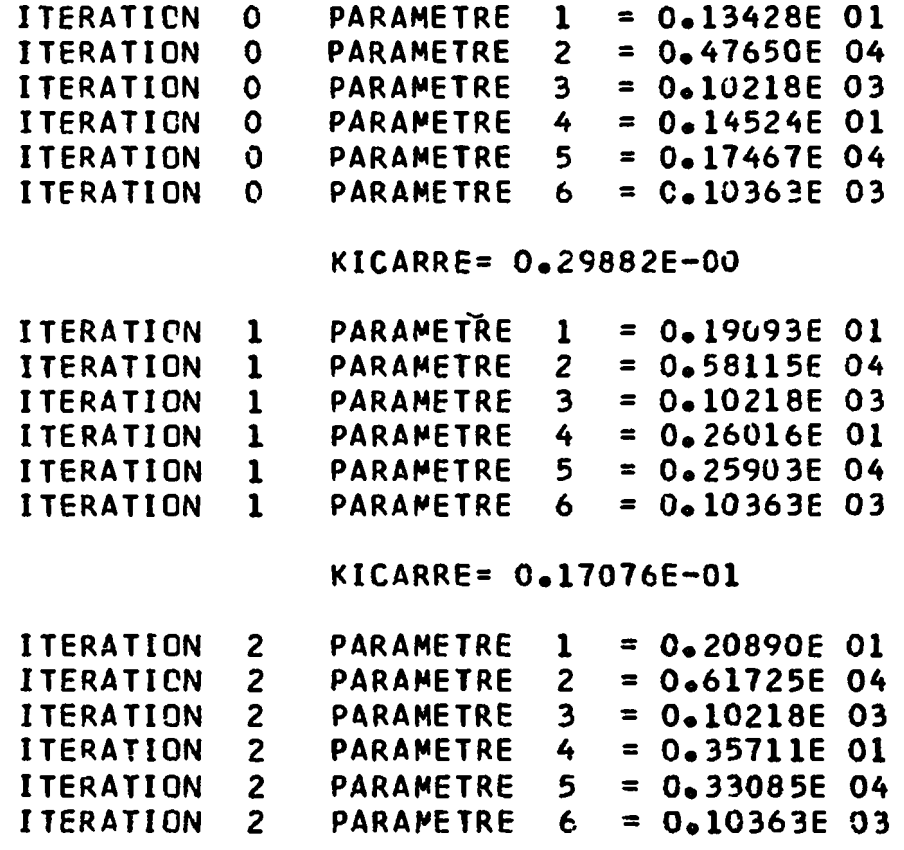

 $\leftarrow$ 

 $\mathbf{I}$ 

 $Fig. 10.6.10$ 

#### **RESULTATS FINALS**

 $\langle \cdot \rangle$ 

 $\sim$   $\sim$ 

**RESONANCE NUMERO 1 VALEURS EXPERIMENTALES ER = 0.10218E 03 EV.** GAMMA = 0.55571E 00 EV.<br>SIGMAO = 0.33090E 04 BAR  $= 0.33090E 04 BARNS$ **VALEURS INITIALES** •N **ER = 0.10218E 03 EV. GAMMA = 0.38591E-00 EV. SIGMAO - 0.47650E 04 BARNS VALEURS FINALES** ER = 0.10218E 03 EV.<br>GAMMA = 0.24610E-00 EV. **OU - 0.11040E-03 EV.** GAMMA = 0.24610E-00 EV.<br>SIGMAO = 0.62079E 04 BARN **OU - 0.80055E-03 EV. SIGMAO \* 0.62079E 04 BARNS AVEC OU - 0.15925E 02 BARNS G\*GAMMA.N- 0.599126-01 EV.**  $\mathcal{L}$ **RESONANCE NUMERO 2 VALEURS EXPERIMENTALES ER 0.10363E 03 EV. GAMMA 0.51735E 00 EV.**  $\mathcal{L}^{\left(2\right)}$ **SIGMAO 0.12130E 04 BARNS VALEURS INITIALES ER 0.10363E 03 EV. 0.35927E-00 EV. GAMMA • SIGMAO '• 0.17467E 04 BARNS VALEURS FINALES ER 0.10363E 03 EV. AVEC \* OU 0.34012E-05 EV. 0.13290Ë-00 EV. AVEC + OU 0.23190E-03 EV. GAMMA SIGMAO 0.35784E 04 BARNS AVEC + OU 0.69316E 01 BARNS G\*GAMMA.N= 0.18915E-01 EV.**

 $\bullet$ 

 $\ddot{\phantom{1}}$ 

 $\overline{\phantom{a}}$ 

# Fig. 1V.6.11

 $\overline{\phantom{a}}$ 

OLLECTION CEA-N 826

 $\ddot{\phantom{a}}$  .

- Note CEA-N 826 -

Département de Physique Nucléaire Service de Physique Nucléaire à Basse Energie

 $\ddot{\phantom{a}}$ 

# METHODE D'ANALYSE DES RESONANCES INDUITES PAR LES NEUTRONS s DANS LES EXPERIENCES DE TRANSMISSION PAR TEMPS-DE-VOL ET AUTOMATISATION DE CES METHODES SUR ORDINATEUR IBM 7094 H

Chapitres 5, 6 et 7

.par

Charles GORGE

- Octobre 1967 -

## CHAPITRE V

### PROCEDURE DE VERIFICATION

#### CODE SPNBE 109

### Vil STRUCTURE DU CODE SPNBE 109

La procédure de vérification faisait appel dans les premiers temps au code SPNBE 051 que nous ne décrirons pas ici et dont le but essentiel était de permettre un simple contrôle graphique de la validité des résultats obtenus à l'aide du ou des programmes d'analyse. L'avantage d'un tel contrôle réside dans l'apport appréciable pour le physicien d'une vue d'ensemble comparée du phénomène de résonance. Cette vue lui permet d'apprécier d'un seul coup d'oeil, et pour plusieurs résonances, le bon accord entre les points expérimentaux et les points qui résultent de l'estimation des paramètres par une méthode de moindres carrez. Elle lui permet aussi la détection instantanée des différences locales entre ces deux suites \* de points.

En fait la portée d'une telle procédure dépasse ce simple objectif car elle conduit tout naturellement et rapidement à une procédure d'analyse des résonances dont le fondement ne serait pas strictement une méthode de moindres carrés, mais qui procéderait par approximations successives empiriques suggérées par l'intuition, le sens physique, la compréhension de phénomène, la connaissance des conditions expérimentales, et dont la convergence serait contrôlée par l'évolution du  $\chi^2$ . La pratique a montré que pour certains esprits bien exercés et à condition d'ajouter au tracé le calcul de

certaines quantités pouvant constituer des critères de choix ou de décision et servir d'indicateurs de tendance, l'analyse pouvait être faite en quatre ou cinq essais, guère plus, quelquefois moins, bien qu'elle puisse porter sur un plus grand nombre de résonances.

*i*

i

i

Ces considérations bous ont amenés peu à peu à modifier le code SPKBE 051 à l'origine calqué sur la partie calcul de la fonction de forme des programmes d'analyse, pour finalement aboutir à une refonte complète de sa structure devenue depuis le code SPNBE 109.

## V.i.l Description générale

Le principe du calcul demeure celui adopté dans los programmes d'analyse, cependant on ne peut ignorer que le tracé graphique exige de se replacer dans le référentiel expérimental. Autrement dit, les calculs seront effectués dans l'espace des variables réduites, que le facteur de réduction soit la largeur de résonance ou la largeur Dôppler, alors que les données et les résultats avec leur représentation devront se situer dans le référentiel des canaux. On retrouvera donc des grandeurs caractéristiques de l'implantation expérimentale comme la largeur des canaux, le positionnement des zones d'intérêt du sélecteur, le retard électronique, le nombre des canaux couverts pour chacune des zones, la largeur de la fonction de résolution ainsi que la largeur d'élargissement Dôppler.

On définira la région sur laquelle doit porter le traitement en indiquant au programme lea canaux qui la bornent. Chaque résonance présente dans cette région sera traitée en la rapportant à sa propre échelle. C'est dire qu'il faut répartir les canaux en intervalles considérés comme autant de sous espaces dans lesquels les abcisses seront transformées en abcisses réduites avec pour origine l'énergie de résonance sur laquelle est centré l'intervalle.

Par rapport aux programmes d'analyse des possibilités offertes sont accrues. En effet le nombre des résonances est porté à 50, celui i des canaux qu'elles peuvent occuper au total s'élève à 2500.

Ceci étant, les canaux sont examinés en séquence et prennent rang. Explicitement un numéro d'ordre IS leur est affecté. Pour chacun d'eux 1 'énergie correspondante est calculée après repérage par le sous-programme REPER de la même manière que cela était fait dans les» codes de traitement des données expérimentales. Précisons toutefois qu'ici les sélecteurs 1, 2 et 3 sont désormais abandonnés.

Le calcul de la transmission înterféro-résonnante dans chaque canal se fait par appel du sous-programme TRANS dont nous parlerons au paragraphe suivant. Le tracé de tous les points est assuré par le sous-programme TRACE.

Outre les résonances présentes dans la région examinée, on peut, et cela se révèle'le plus souvent nécessaire, faire intervenir des résonances situées hors de cette région pour tenir compte de leur contribution. Cette possibilité devient même un artifice lorsqu'on veut simuler un effet d'interférence par la présence d'une résonance fictive. Il faut toutefois veiller à ce que les variables réduites  $x_k$ ne dépassent pas 512, mais c'est là un cas fort peu probable.

En bref la figure V.2.1 illustre les articulations du programme principal de ce code.

\* Lorsque le programme est utilisé à des fins d'analyse il est très commode de pouvoir directement rendre compte des transmissions hors résonance en décrivant la transmission potentielle  $T_p$ , non pas par une constante, mais par une expression polynômiale du second degré variable avec l'énergie et que l'on peut ajuster en calculant des valeurs moyennes. Dans ce but le programme effectue de cafial

en canal, sur toute la région, les sommes

$$
A_{th} \quad (IS) = \sum_{j=1}^{j=IS} \left[1 - T_{IR} (IS)\right] \quad (V.1.1)
$$

$$
A_{exp}(IS) = \sum_{j=1}^{j=IS} \left[1 - \left(T_{IR}(IS)\right)_{exp}\right]
$$
 (V.1.2)

Ces quantités permettent par comparaison de procéder à une normalisation ou un calage sur les ailes.

D'autre part la somme  $(V,1,1)$  représente en fait une aire et par différence de deux telles sommes on peut évaluer l'aire d'un creux de transmission, à une constante près, en première approximation toutefois. On peut donc en particulier écrire pour les *ress* minces des relations du genre

$$
g \Gamma_n = \left[ (A_{th})_2 - (A_{th})_1 \right] \cdot C^{te} \qquad (V.1.3)
$$

Au second membre de (V.1.3) correspond une quantité expérimentale qui lui est comparable, de sorte qu'il est possible d'obtenir de cette façon une bonne valeur approchée pour  $g \upharpoonright_n$ . Pour de tels écrans un bon critère de convergence sera d'ailleurs la quasi égalité des aires théoriques et expérimentales. Pour les écrans épais 1p. comparaison point à point de  $\cdot$  i méthode des formes offre plus de sécurité.

### V.1.2 Sous-programme TRANS

Comme cela a été dît plus haut ce sous-program me a pour objet le calcxil de la transmission dans le canal de rang ÏS. La valeur trouvée U est communiquée au programme principal sous forme d'argument.

Le principe du calcul est celui du code SPNBE 082, toutefois le.'schéma de mise en application en est quelque peu différent dans ses détails en particulier en ce qui concerne le calcul des fonctions d'élargissement Döppler et le classement des points. Il s'agit en effet de faire porter les calculs sur un grand nombre de canaux, c'est-à-dire, un grand nombre de points expérimentaux partagés entre des résonances également plus nombreuses. D'autre part il n'y a pas lieu de considérer plusieurs fonctions d'analyse ni de connaître les dérivées partielles d'une de ces fonctions. En fait la seule fonction à calculer demeure la fonction de forme. Enfin on ne travaille que sur une seule épaisseur d'écran à la fois.

Il s'ensuit que les précautions de conservation en mémoire des fonctions d'élargissement Döppler sont différentes. Dien entendu ces dernières seront préservées tant que l'on restera sur une même résonance mais le regroupement se fera autrement. Si on s'en rapporte à la figure IV. 5.1 on devrait ranger pour une résonance donnée toutes les valeurs situées dans les colonnes d'un môme rang - celui correspondant à la dite résonance - de l'ensemble des matrices constituées en chacun des 1282 points do la partition (IV. 3.15). Une telle situation conduirait à une consommation prohibitive de mémoires car les colonnes i comportent ici beaucoup plus de lignes qu'elles n'en avait dans le code précédent.

Les remarques faites plus haut nows permettent heureusement d'abaisser considérablement le nombre de matrices qu'il faut simultanément considérer. Ce nombre peut être ramené A neuf, encore que cette limite inférieure pourrait être plus petite, n'eut été le fait que la méthode de calcul des fonctions  $\Phi$  par la relation (IV.3.20) qui met en jeu une formule du type Lagrange à 5 points n'a pas été remplacée par une méthode faisant appel au sous-programme PSSI {ÏV.S.l} . On fait donc glisser une fenêtre ouverte sur 9 matrices tout au long des  $x^i_{\phantom{i}k^i}$ . Les fonctions  $\psi^j$  seront tridimensionnées. Le premier indice J indiquera la résonance contributrice, le second MM

 $-496 -$ 

repérera la matrice à l'intérieur de la fenêtre et le troisième précisera si le point est du type IK ou JK dans la partition.

La figure V.2.2 représente l'organigramme du sous-programme TRANS.

Le rang IS du canal étant transmis au sous-programme celui-ci procède à l'identification de la résonance à laquelle appartient le point expérimental, après avoir toutefois calculé  $x_{max}$  s'il s'agit du premier point, puis il compare le nouveau numéro d'identification à l'ancien. Si c'est le même, l'intégrant  $T_{IR}(ano_{o},\beta,K_{k};x'_{k})$  aura déjà été calculé en tous les points de la partition et il suffira donc de procéder à l'intégration entre les bornes *a* correspondant au point expérimental pour obtenir la transmission cherchée, ou d'interpoler si l'effet de résolution est négligeable. Si ce numéro est différent il faut au préalable calculer cet intégrant à partir des fonctions  $\psi$ et  $\Phi$  en faisant glisser la fenêtre comme il a été dit. L'organigramme montre cbmment ce glissement est imbriqué avec le calcul de l'intégrant.

## V.1.3 Sous programme TRACE

Ce sous-programme effectue le tracé point par point de la courbe des transmissions interféro-résonnantes expérimentales et de celle des valeurs théoriques correspondantes. Le principe en est le même que celui décrit au paragraphe II. 5.3. C'est dire qu'en ordonnée et pour une abcisse constante, il y a 113 positions graphiques possibles pour le point qui sera marqué soit par le symbole + soit par le symbole \* selon qu'il s'agit de la première courbe ou de la seconde. A chacune de ces positions est attachée une variable B. Toutes les variables B sont initialement mises à la valeur "blanc". Prennent la valeur + ou  $*$  les variables dont l'indice a pour valeur la partie entière d'une quantité directement déduite des ordonnées

compte tenu du choix de l'échelle. Ce choix est fait à l'intérieur du programme par recherche de l'ordonnée maximum T<sub>M</sub> pour la ou les deux courbes.

L'ordonnée des points théoriques intervient avant celle des points expérimentaux de sorte que, s'il doit y avoir superposition rigoureuse des deux points représentatifs, c'est le point expérimental qui l'emporte et seul apparaît.

La structure du sous-programme TRACE est donnée à la figure V.1.3.

# V.1.4 Utilisation d'un traceur digital

On peut par ailleurs effectuer un tracé p.us esthétique et plus ramassé que le tracé précédent sur un traceur cigital Calcomp par appel du sous-programme bibli chèque GRAPHP dont les spécifications d'emploi sont décrites à la référence  $[V,1,1]$ .

Les instructions à insérer dans la liste du paragraphe V.3 sont données à la figure  $V$ .1.4 avec toutefois deux réserves. Il faut, d'une part, débaptiser au préalable l'étiquette 25 qui se trouverait autrement en double, d'autre part, réserver 2500 mémoires pour les abcisses TC1 qui sont en fait les (IRF - TRI+1) premiers nombres entiers.

La figure V.2.1 représente un exemple de tracé obtenu portant sur 12 résonances dans la région étudiée.

 $-499-$ 

#### SPECIFICATIONS DU CODE SPNBE 109  $V<sub>•</sub>2$

 $V, 2, 1$ Nomenclature

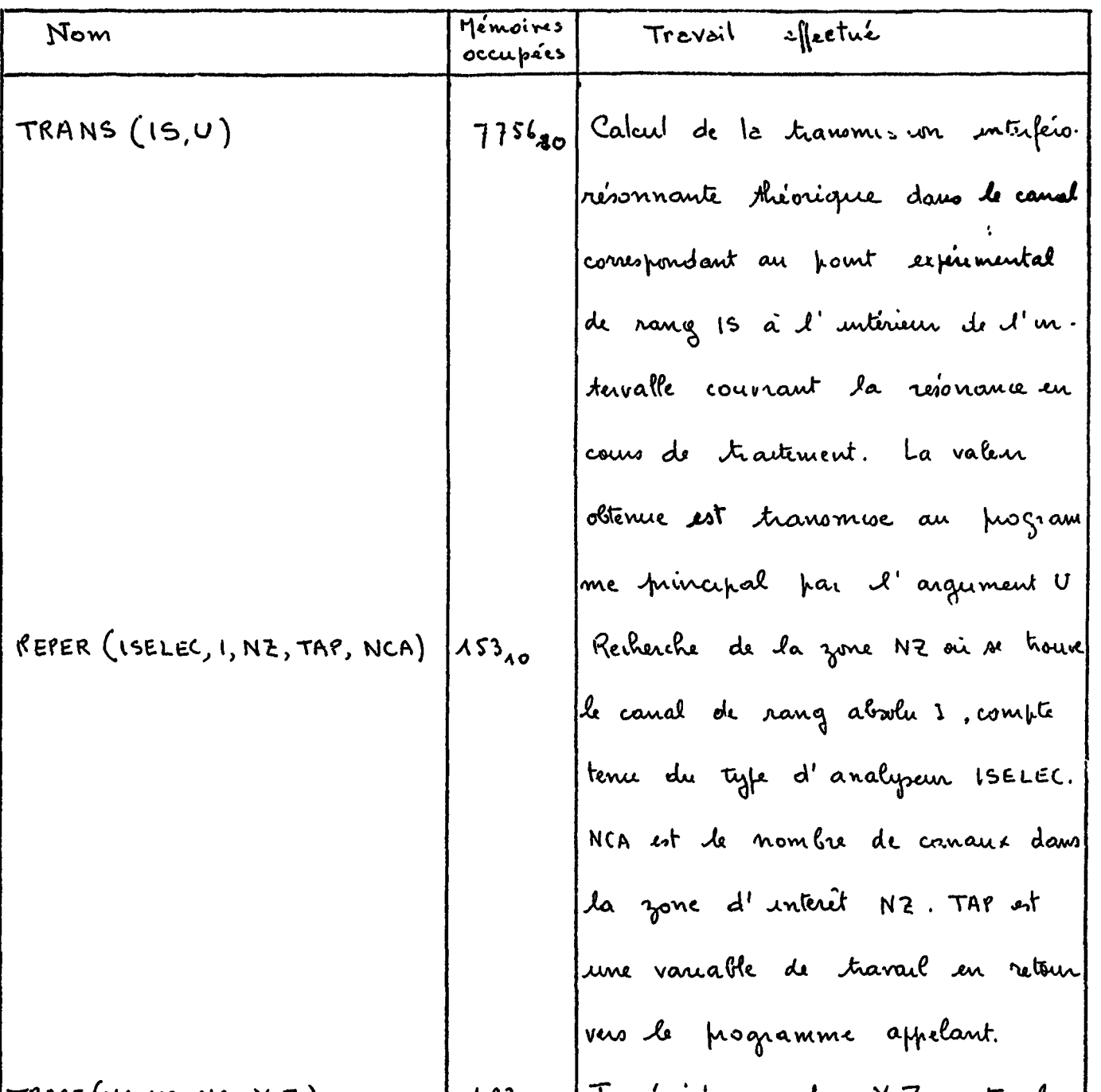

 $\pmb{\mathcal{R}}$ 

V.2.1.1 Liste des sous-programmes

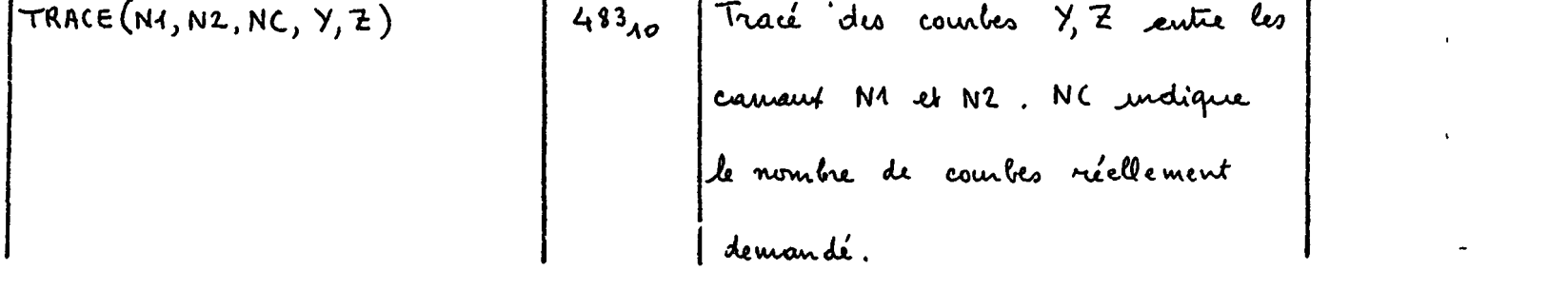

 $-500 -$ 

è

 $\mathbf{i}$ 

 $\ddot{\cdot}$ 

 $\overline{\mathbf{f}}$ 

 $\frac{1}{2}$ 

 $\mathbf{I}$ 

 $\frac{1}{2}$  .

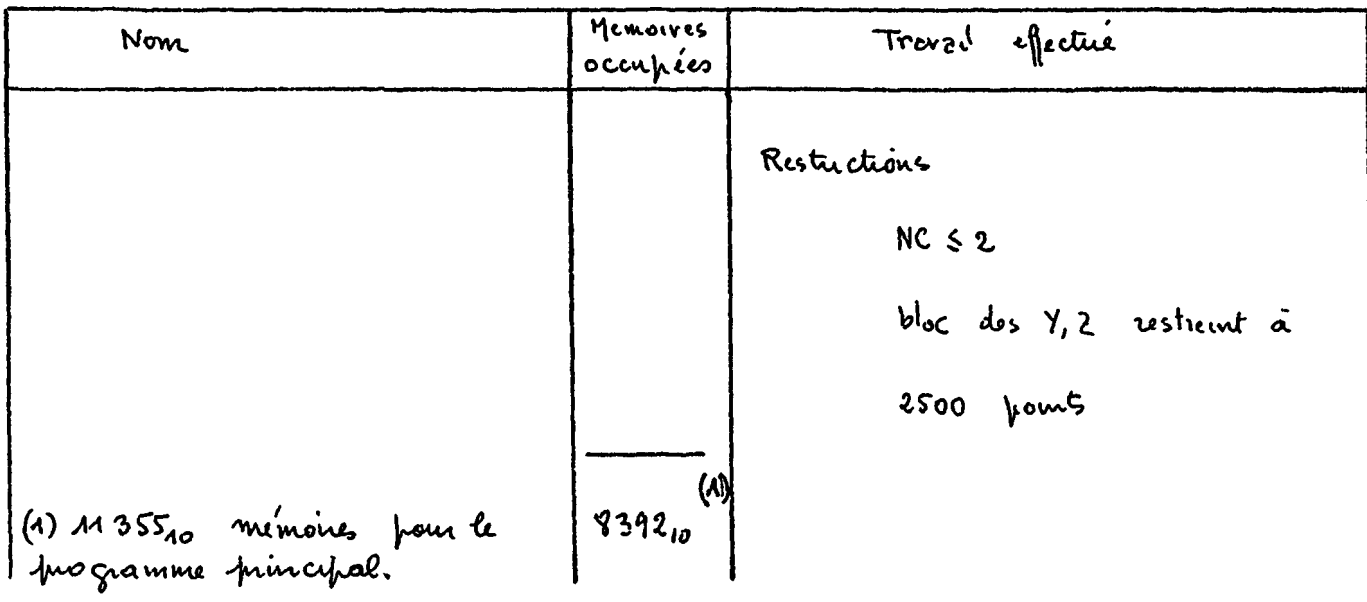

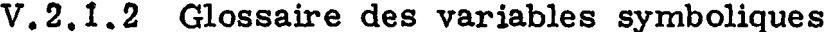

 $\hat{\boldsymbol{\epsilon}}$ 

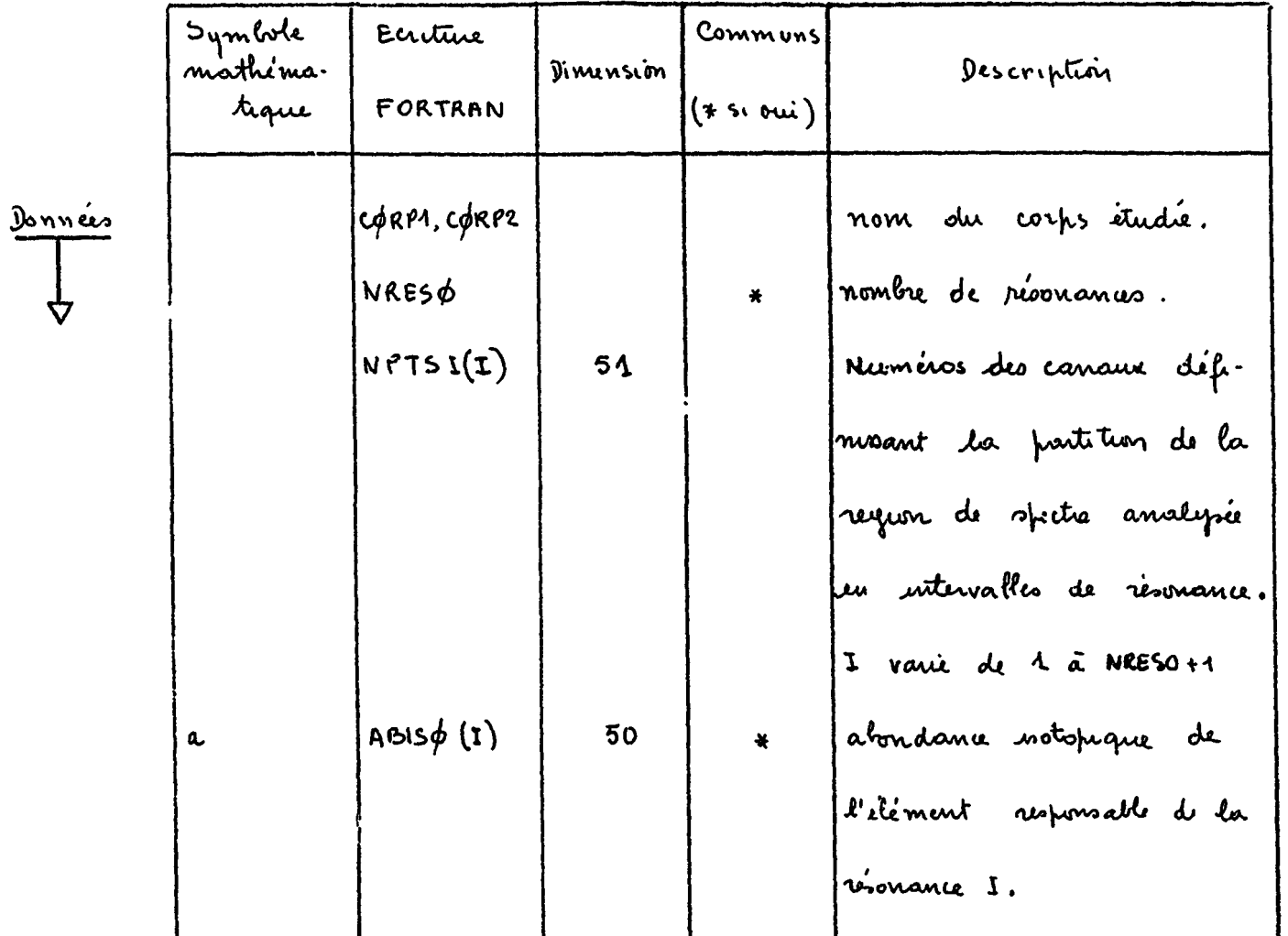

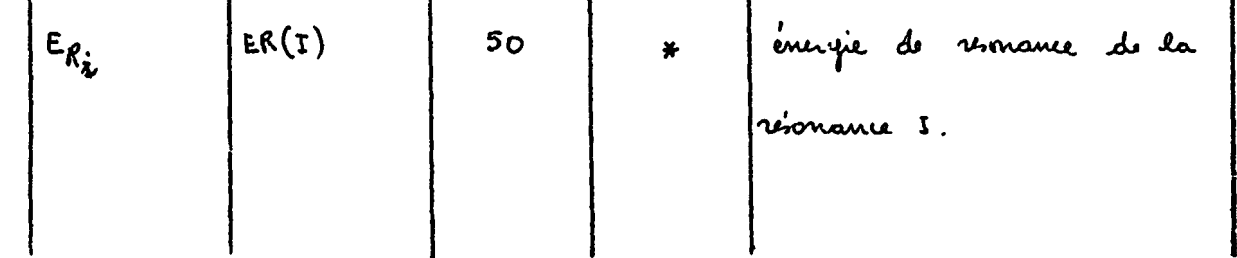

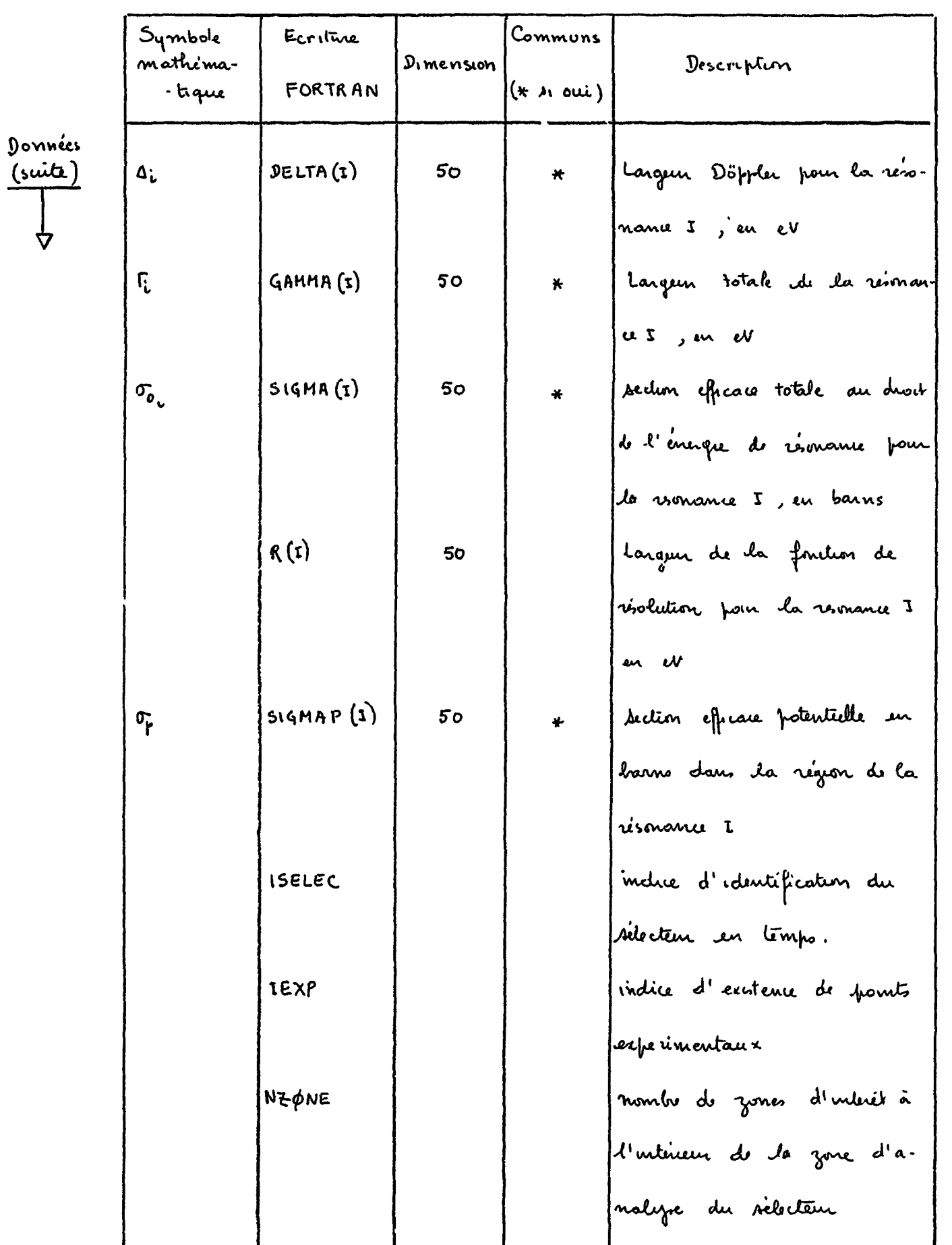

 $\bar{\psi}$ 

 $\frac{1}{2} \frac{1}{2} \frac{1}{2}$ 

 $-501 -$ 

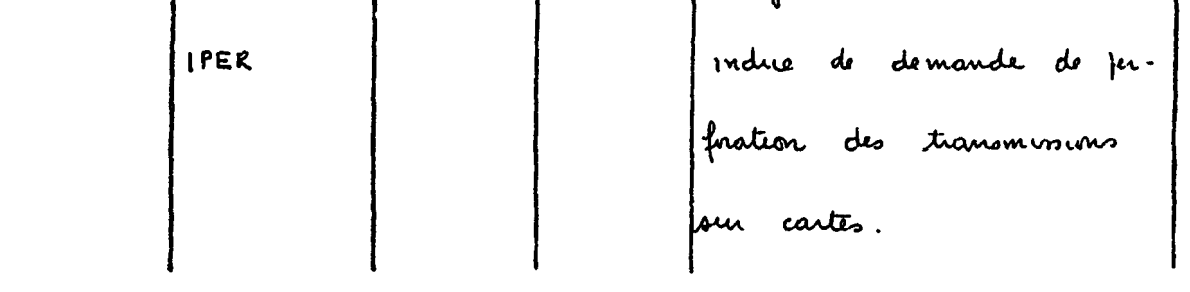

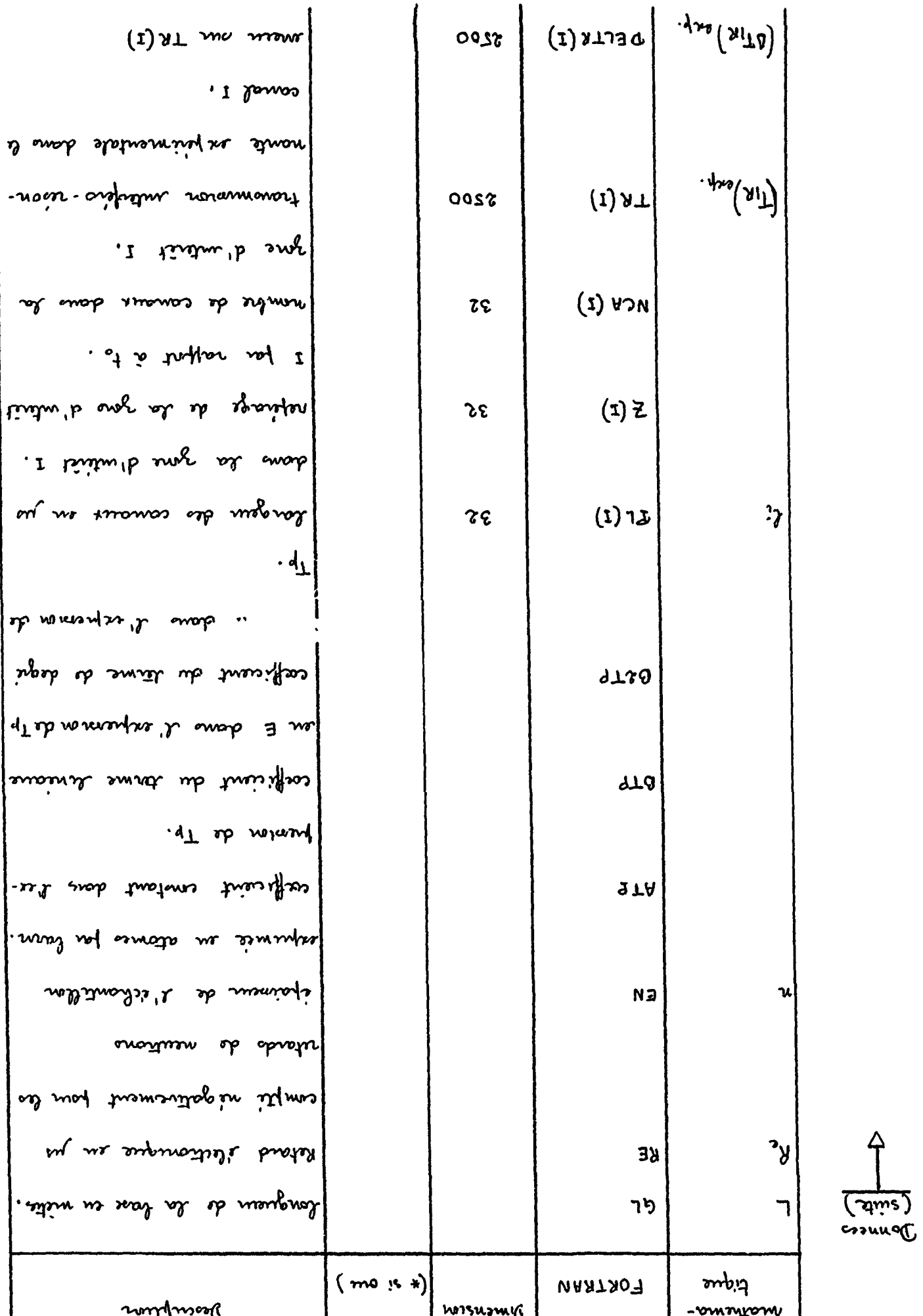

 $\ddot{\phantom{0}}$ 

 $\chi$ 

 $\Lambda$ 

 $\frac{1}{2}$ 

 $\begin{array}{c} \rule{0pt}{2ex} \rule{0pt}{2ex} \rule{0pt}{$  $\ddot{\cdot}$ 

 $\sum_{i=1}^{n}$ 

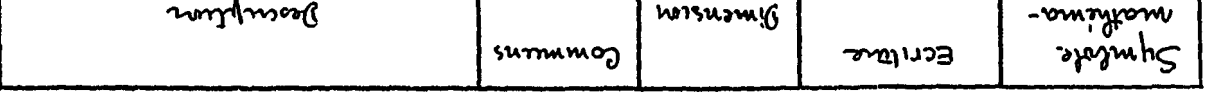

 $-80S -$ 

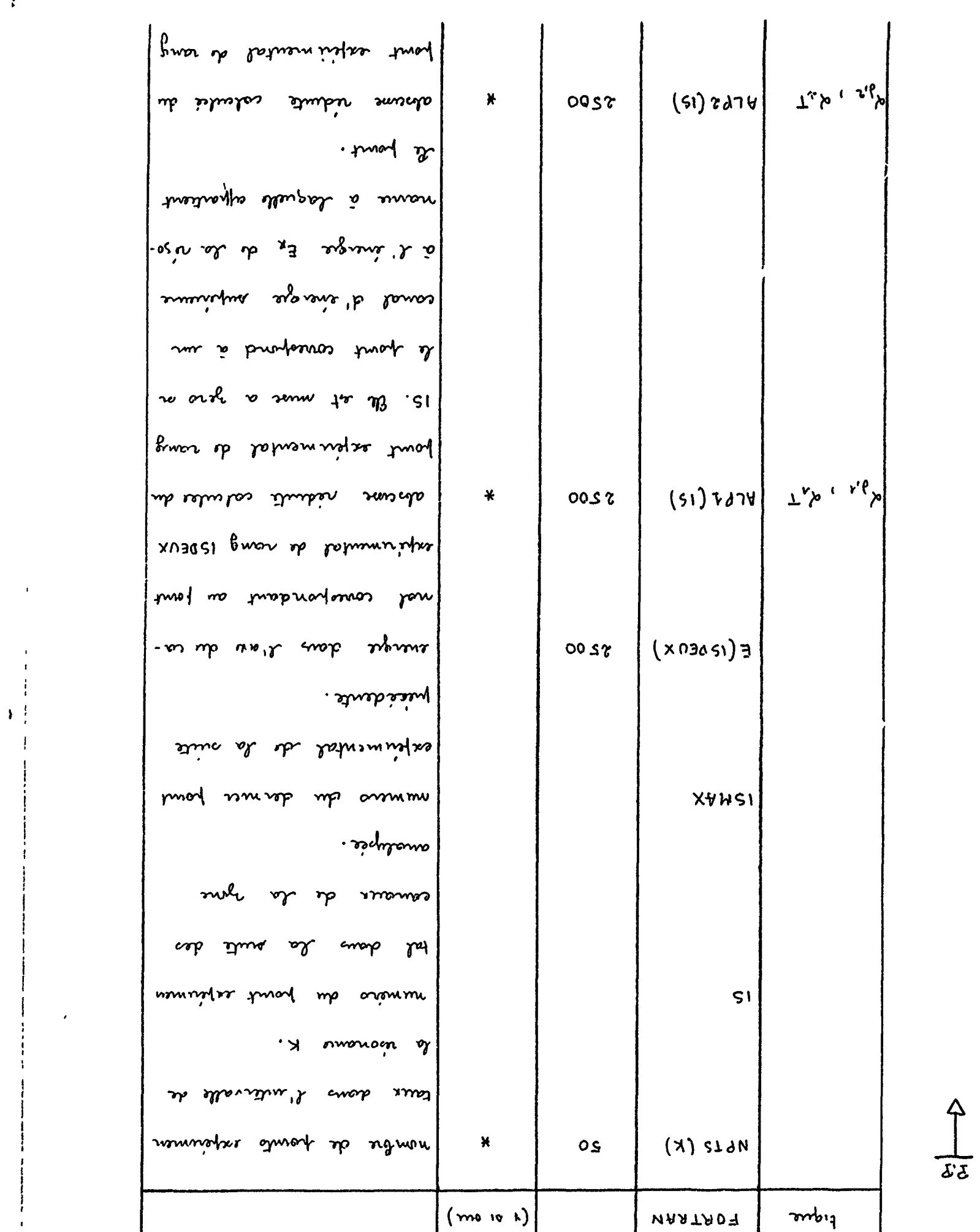

 $\pmb{\mathcal{J}}$ 

 $\begin{array}{c} \bullet \\ \bullet \end{array}$ 

 $\begin{array}{c} \begin{array}{c} 1 \\ 1 \\ 2 \end{array} \\ \begin{array}{c} \text{1} \\ \text{2} \end{array} \end{array}$ 

 $\overline{1}$ 

Å

 $\hat{\mathcal{A}}$ 

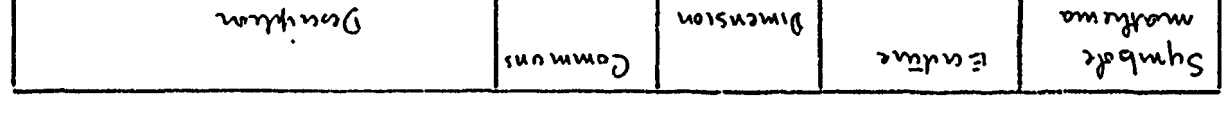

 $\mathcal{L}(\mathcal{L}(\mathcal{$ 

 $-0.2$ 

الداري المراجعة المعا

 $\uparrow$ 

 $\frac{1}{\delta \delta}$ 

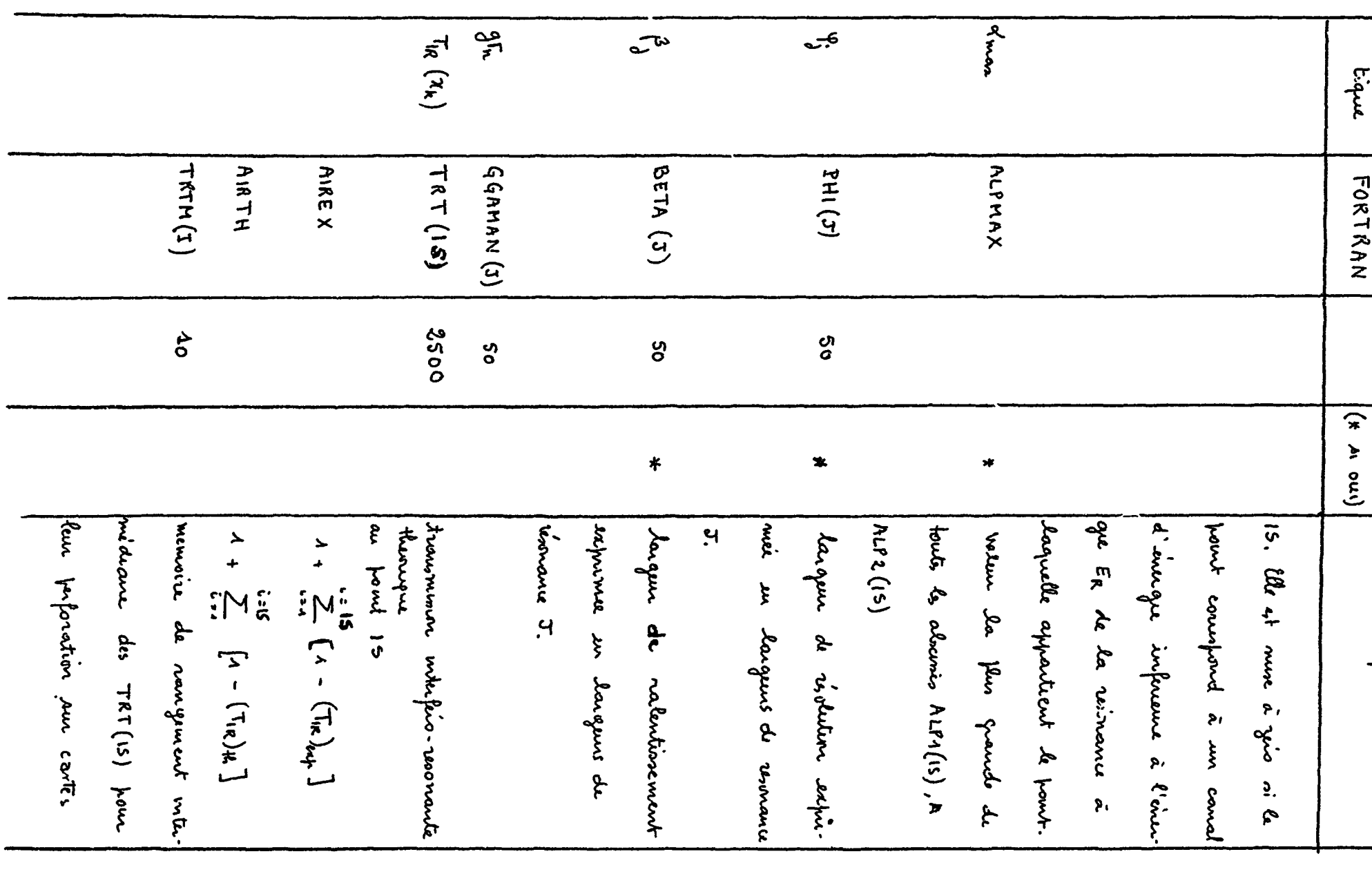

 $\mathbf{r}$ 

 $\omega_{\rm c} = \omega_{\rm c}$  .

 $\frac{1}{2}$ 

 $\frac{1}{\sqrt{2}}$ 

 $\frac{4}{3}$ 

 $\cdot$   $\cdot$ 

 $\ddot{\phantom{a}}$ 

 $\mathcal{L}^{\mathcal{L}}$ 

 $\mathcal{A}$ 

 $\mathbb{Z}^2$ 

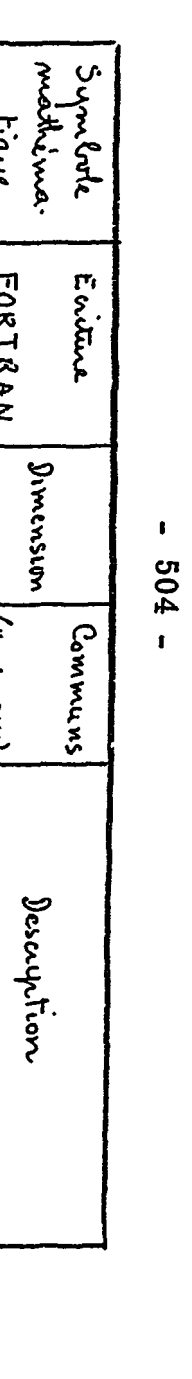

 $M<sub>2</sub>$ 

 $\begin{array}{c} 1 \\ 1 \\ 1 \end{array}$  $\bar{1}$  $\begin{array}{c} 1 \\ 1 \\ 1 \\ 1 \end{array}$ 

 $\frac{1}{4}$ 

|           | Symbole<br>mathema-                    | Ecriture                                                                                                    | $D_1$ mension | Communs             | Description                                                                                  |
|-----------|----------------------------------------|----------------------------------------------------------------------------------------------------|---------------|---------------------|----------------------------------------------------------------------------------------------|
|           | tique                                  | FORTRAN                                                                                                    |               | $(x \wedge \omega)$ |                                                                                              |
| S/P TRANS | $\bar{\mathbf{x}}_{\pmb{\lambda}}$     | XBAR(T,K)                                                                                                   | (50, 50)      |                     | vanable réduite définie                                                                      |
|           |                                        |                                                                                                    |               |                     | $ ax - \bar{x}_3k - \frac{2(\epsilon_{e_j} - \epsilon_{R_k})}{\sqrt{k}} (c_j^2) (x, z, 13) $ |
|           | $\boldsymbol{\mathsf{x}}^\mathsf{I}$ k | XSTAR(1K)<br>X STAR (JK)                                                                                    | 1282          |                     | points de la jartitur (1V.3.15)                                                              |
|           |                                        | $\left(\begin{matrix} \beta_{jk}, z_{kj} \end{matrix}\right)$ (1951 (5, 1, 1, 1) (50, 9, 2)                 |               |                     | premier function d'élorgisse.                                                                |
|           |                                        |                                                                                                    |               |                     | ment Döppler. J molece de                                                                    |
|           |                                        |                                                                                                    |               |                     | résonance, MPHI, reférage de                                                                 |
|           |                                        |                                                                                                    |               |                     | la fonction dans le sous.                                                                    |
|           |                                        |                                                                                                    |               |                     | groupe des 9 fonctions, I=1                                                                  |
|           |                                        |                                                                                                    |               |                     | ou 2.                                                                                        |
|           |                                        | $\left \frac{\Phi_{jk}}{\Phi_{jk}}\left(\mathcal{B}_{jk},z_{j}^{\prime}\right)\right $ GPHI $(\sigma,\tau)$ | (50,2)        |                     | deuxième fonction d'élargenc                                                                 |
|           |                                        |                                                                                                    |               |                     | ment Döppler. J måre de                                                                      |
|           |                                        |                                                                                                    |               |                     | résonance, I= 1 ou 2                                                                         |
|           | $\mathbf{x}_{\mathbf{j}}^{\mathbf{r}}$ | X5T(J,1)                                                                                                    | (50, 2)       |                     | voir (IV 2.12) coté IK.                                                                      |
|           | $x'_\lambda$                           | XST(J,2)                                                                                                    | (50,2)        |                     | voir (1V. 2.12) coti JK                                                                      |
|           | $B_{jk}$                               | BET(T)                                                                                                    | 50            |                     |                                                                                              |
|           | $T_{IR}(x_k)$                          | $\tau$ (IK), $\tau(x)$                                                                                      | 1282          |                     | tranomionen interfio. resonnan.                                                              |
|           |                                        |                                                                                                    |               |                     | te hévrique en les points                                                                    |
|           |                                        |                                                                                                    |               |                     | IK ou JK de la fartitur                                                                      |
|           |                                        |                                                                                                    |               |                     | (IV. 3.45) avant convolution                                                                 |

 $-505 -$ 

 $\frac{4}{3}$ 

 $\blacktriangleleft$ 

 $\bar{1}$ 

 $\frac{1}{2}$ 

 $\overline{\mathbf{R}}$ 

 $\blacklozenge$ 

 $\frac{1}{7}$ 

 $\hat{\mathcal{L}}$ 

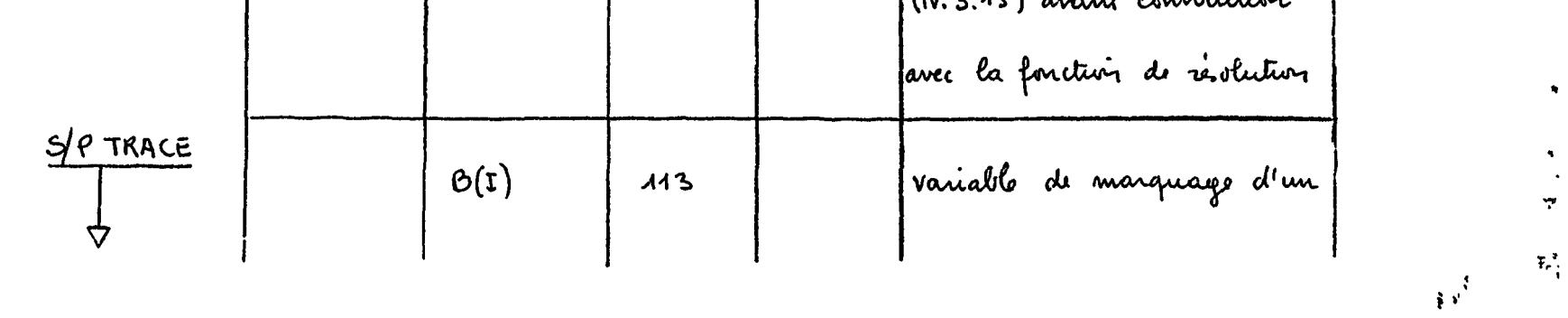

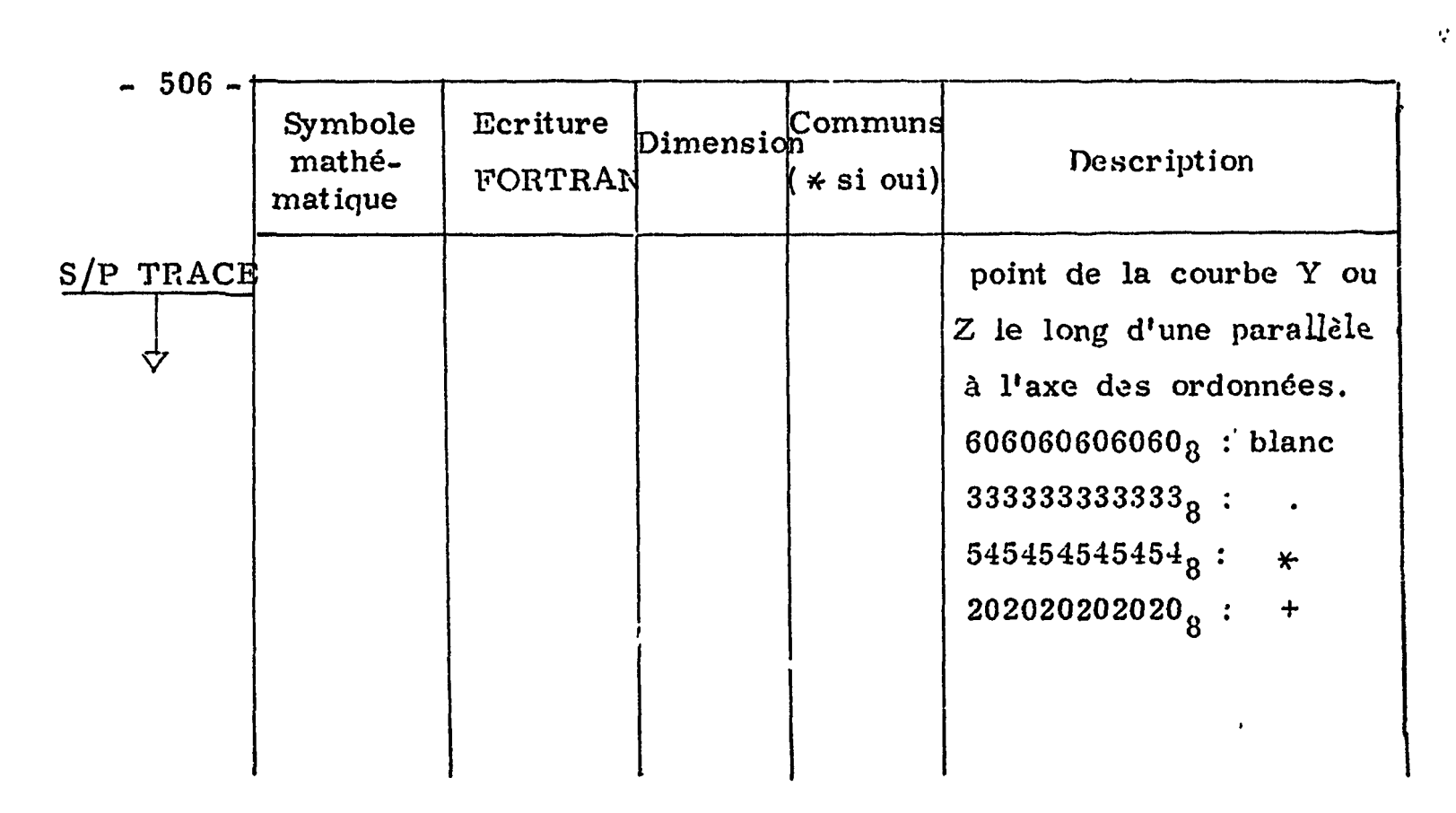

 $\frac{1}{2}$  and  $\frac{1}{2}$ 

#### $V.2.2$ Présentation des données

La figure V.2.1 représente le diagramme descriptif de la présentation des données. Il est en son principe analogue à celui du code SPNBE 084 (confer le paragraphe II.7.2) et s'appuie sur les mêmes conventions.

La zone de calcul et de tracé est définie par les numéros des canaux extrêmes qui l'encadrent. Elle est découpée en autant d'intervalles qu'il s'y trouve de résonances. Les bornes de ces intervalles tant intermédiaires qu'extrêmes sont symboliquement désignées par les variables indicées NPTSI(I) dont le nombre est supérieur d'une unité à celui des résonances, NRESO.

On retrouve la plupart des données communes aux codes SPNBE 084 et 085, plus explicitement, celles qui décrivent les conditions expérimentales telles les quantités GL longueur de la base, RE retard electronique, ISELEC indice d'identification de l'analyseur,  $PL(I)$ largeurs des canaux et leur implantation  $Z(I)$ , et celles qui décrivent les résonances commes les énergies  $ER(I)$ , les largeurs  $GAMMA(I)$ , les sections efficaces  $SIGMA(I), \ldots$  etc.

ł.

On retrouve aussi l'indice de demande de perforation dea résultats sur cartes, IPER.

En revanche apparaît un nouvel indice IEXP dont le but est d'indiquer au programme si le tracé doit comporter les points représentatifs d'une courbe de transmission expérimentale aux fins de comparaison. Dans l'affirmative IEXP doit être différent de zéro et le programme aura à lire les transmissions  $TR(I)$  et leurs érreurs DELTR(I) qui ne sont autres que celles obtenues et perforées par le code SPNBE 084 pour le môme écran.

V.2.3 Présentation des résultats

i La figure V.2.2 donne, en liste, les valeurs en chaque point de l'énergie, de la transmission interféro-résonnante expérimentale, de la transmission théorique correspondante, des aires cuinulées  $A_{\text{exn}}$ et  $A_{th}$  définies en  $(V, 1, 2)$  et  $(V, 1, 1)$  à une constante 1 près.

Cette liste est précédée en en~tôte par un libellé suivi des caractéristiques propres à chaque résonance qui intervient dans le calcul, qu'elle soit à l'intérieur ou hors de la région étudiée. On y trouve aussi les conditions d'implantation expérimentale. Elle est suivie du graphique proprement dit tel que celui de la figure V.2.3,. H s'agit d'un triplet du platine.

La figure  $V.2.4$  est un trace sur traceur digital Calcomp. Douze résonances y sont dessinées. En fait les calculs tiennent compte de la contribution de deux résonances supplémentaires situées hors du cadre du graphique. C'est là un exemple d'analyse à l'aide du seul code SPKBE 109.

Les temps d'exécution dépendent du nombre de résonances traitées. En général ils sont de l'ordre de la minute pour une dizaine de résonances.

견

**REMEMBER** 

 $-508 -$ 

LISTE DU CODE SPNBE 109  $V.3$ 

VERIFICATION CLS PARAMETRES -FORMULE DE BREIT ET WIGNER A I NIVEAU L NEM EL CERPS ETUDIE(12 CARACTERES MAXIMUM) C CCFF1, CCFF2 **NRESC** NUMERE CE RESCNANCES  $\mathbf c$ NUMERCS CES CANAUX DEFINISSANT LA PARTITION DE LA  $\mathbf c$ NFISI(1) REGICN DE SPECTRE ANALYSEE, I ALLANT DE 1 A NRESO+1  $\mathbf c$ ABENEANCE ISOTOPIQUE DE L ELEMENT RESPONSABLE DE  $\epsilon$ AEISC(I) LA RESLNANCE I C ENERGIE LE RESCNANCE EN EV DE LA RESCNANCE I  $\epsilon$  $EFCI$ LAFGEUR COPPLER EN EV POUR LA RESONANCE I  $\mathbf c$ CELTA(I) LARGEUR EN EV DE LA RESONANCE I  $\mathbf c$ GANNA(I) SECTION EFFICACE TOTALE EN BARNS POUR LA RESONANCE I  $\mathbf c$ **SIGNA(I)** LARGEUR CE RESOLUTION EN EV POUR LA RESONANCE I L  $F(1)$ SECTION EFFICACE DE DIFFUSION POTENTIELLE EN BARNS C SIGNAF(I)  $\mathbf c$ **FLLK LA RESCNANCE I**  $\mathbf c$ NUMERO EE L ANALYSELR EN TEMPS **ISELEC**  $\mathbf c$ INCICE C EXISTENCE DE PCINTS EXPERIMENTAUX IEXF NUMBRE CE ZUNES D INTERET  $\mathbf c$ **NZCNE** C **IFEF** INCICE LE CEMANCE DE PERFURATION SUR CARTES DES  $\mathbf c$ TRANSMISSIONS LENGLEUR CE LA BASE EN METRES  $\mathbf C$ ΰL  $\epsilon$ RETARE ELECTRUNIQUE EN MICRUSECCADES RE  $\mathsf C$ EPAISSEUR DE L ECHANTIELUN EN ATCMES/BARN, ΈN C CCEFFICIENT CONSTANT DANS L EXPRESSION DE'TP AT P  $\mathbf c$ CCEFFICIENT DU TERME LINEAIRE EN E DANS L EXPRES-81<sub>P</sub>  $\mathbf C$ SICN CE TP C  $BZ$ CCLFFICIENT DU TERME DE DEGRE 2 EN E DANS L EX- $\epsilon$ **FRESSICN LE TP**  $\mathbf c$ LARGEUR EES CANAUX EN MICROSECONDES DANS LA ZONE FL(I)  $\mathbf C$ L INTERET I  $\mathsf{C}$  $2(1)$ REFERACE CE LA ZONE D INTERET I PAR RAPPORT AU TC NUMBRE LE CANAUX DANS LA ZONE D INTERET I C  $NCA(I)$  $TF(1)$ TRANSMISSION INTERFERC RESONNANTE EXPERIMENTALE  $\mathbf{C}$ LANS LE CANAL I  $\mathsf{C}$  $\mathsf{C}$ ERREUR SLR LA TRANSMISSION PRECEDENTE CELIR(I)  $\mathbf{C}$ FRLGRANNE FRINCIPAL  $CIFENSLLN$   $EETACSU$ ,  $GAPPA(SU)$ ,  $DELTA(SU)$ ,  $SIGMA(SC)$ ,  $SIOMAP(SU)$ , 1 FHI(5C), R(50), NFTS(5C), ER(50), ABISO(50), Z(32), PL(32), NCA(32), 2N+1SI(51) CIMENSION ALP1(2566), ALP2(2560), E(2560), TR (2566), TRT (250)),  $1$  CELTF(25( $6$ ) EIMENSION SCM (50), EGAMAN (50) LINENSICA TRIN(IL) CCPPLA ALF1, ALP2, ALFPAX, NPTS, ER, PHI, BETA, DELTA, SIGPA, EN, ABISO, INRESG, SIGNAF, GANNA

Ÿ,  $\ddot{\psi}$  $\sim$   $\lambda$ 

> i PLCELE(2A6) < M(LELE(otl2.5)  $3$   $NCLLLE(1415)$ 100 LIRE 1, CCFF1, CCRF2 LIRE 3, NRESO

```
NFIN=KRESC+1<br>LIRE 9:(KTI) 11-1-1-KTNV<br>LIRE 8:(KTI) 11-1-1-KESO)<br>LIRE 8:(AE1SC(E),1=1,RESO)<br>LIRE 8:(AE1SC(E),1=1,RESO)<br>FARE 8:(AE1SC(E),1=1,RESO)<br>A (IRE 8:(BLI) 1:ELTA(I),6AMMA(I),6IGMA(I),6IGMAP(I)<br>4:(RE 8:(BLI) 12:(RF,R,A
                                                                                                                                                                                                                                                                                                                                                    ALLER A 9<br>15=15+1<br>ALP2(13)=0.0<br>ALP2(13)=(E(1SOEUX)-ER(1))/DELTA(1)<br>CCNTINUER<br>11=12+1
                                                                                                                                                                               II=1RI<br>FAIFE 8 K=1, NRESC<br>I=NFESC-K+1<br>I2=II+NFTS(I)-1<br>FAIFE 9 L=11, 12<br>h=L
                                                                                                                                                                                                                                                                                134<br>14\frac{6}{1}\mathbf{1}\frac{15}{1}\bullet\mathbf{u}
```
 $\pmb{\mathsf{s}}$ 509  $\mathbf{r}$ 

 $\frac{d\mathcal{L}_{\text{max}}}{d\mathcal{L}_{\text{max}}}$  $\mathcal{L} \rightarrow \mathcal{L}$  $\overline{\phantom{a}}$   $\bullet$ 

 $\bullet$ 

CCNTINUER<br>ISPAX=IS<br>FAIRE 17 I=1,ISMAX  $Tf(1)=0.0$ <br>CELTP(I)=0.0  $\infty$ 

 $\langle \bullet \rangle$ 

 $\bullet$ 

```
n Galamenta<br>Alexandra (Alexandra Maria de Manuel de Maria de Maria de Maria de Maria de Maria de Maria de Maria de Maria d<br>Alexandra Maria de Maria de Maria de Maria de Maria de Maria de Maria de Maria de Maria de Maria de
NUER
17
```

```
\pmb{\mathsf{t}}510
  \mathbf{r}
```
 $\bullet$ 

 $\bullet$ 

**INFINER**<br>Infiner

 $\bullet$ 

 $\bullet$ 

```
IPFFIPER 106, FL(1)ALLER A 107
102 FAIRE 108 1=1, NZCNE
    IMPRIMER 109, I, Z(I), NCA(I), PL(I)
ICB CENTINUER
107 IMPRIMER 114, GL, RE
1G5 MCDELE (2X, 25HCCADITIONS EXPERIMENTALES/)
169 MCDELE(14X,5HZUNE 12,5X, SHPCSITION=E12.5,5X,17HNOMBRE DE CANAUX=
   114, 5X, 8HLARGEUR=E12.5)
104 MCCELE(14X,5HZCNE 12,5X,9HPOSITION=E12.5)
UU6 MCCELE(14X,20HLARGEURS CES CANAUX=E12.5)
114 MCCELE(//7X,17FLONGUELR DE BASE=E12.5,5X,2CHRETARD ELECTRCNIQUE=
   1E12.577)FAIFE 36 I=1, ISMAXAFPEL TRANS(I.U)
    TFI(I)=U36 CCATINUER
    CUI=0.0AIFEX = 1.0\triangle IRT\vdash = l.<sup>3</sup>
    J=IFI-1FAIRE 37 J=1,1SMAX
    J=J+1SI(1EXF)38,38,3939 SI(CELTR(I)-0.000ul)51,51,4C
 40 DELTR(I)=CELTR(I)/ERRMAX
    GLI = GLI + ITR (1) - ITI (1)) + + 2/DELTR(I) + + 2
 51 AIREX=AIREX+1.0-TR(1)
38 AIRTH=AIRTH+1.0-TRT(I)
    IMPRIMER 41, J, E(I), TR(I), TRT(I), AIREX, AIRTH
 41 PLCELE(2X,15,4X,5+E(1)=E12.5,4X,7HTIR(I)=E12.5,4X,8HTIRT(I)=E12.5,
   14X, CHAIREX=E12.5, 4X, CPAIRTH=E12.5)
 37 CCNTINLER
    S[(IPER)43,43,44]44 IFERFC=1
    FAIFE 111 ITRCU=1, ISMAX, 10
    FAIFE 112 I=1,10J = ITRCL - I + ITRTM(1)=TRT(J)112 CLNTINUER
    PERFCRER 110, (TRTM(1), I=1, 10), IPERFO
110 PCCELE(10F7.4,3X,14)
    IPE+FC=IPERFC+1
111 CCNTINUER
 43 INFRINER 42
 42 MCCELE(1H1)
    AFFEL TRACE(1,15MAX,2,18T,TR)
    INFRIMER 72, QUI
 72 MCDELE(1H1,////////////////////////10X,7SHKI CARRE POUR L ENSEMBL
   IE CES V' 'URS REPRESENTEES SUR LES CUURBES QUI PRECEDENT//,44X,
```
 $-511 -$ 

 $\ddot{\phantom{1}}$ 

 $\bullet$ 

 $2E12.51$ ALLER # 100  $FIN(1,0,0,0,0,0,0,1,0,0,1,0,0,0,0,0)$ 

```
SCLS FFCGRAMME TRANS(IS,U)
  SCUS FFCGRAMME TRANS(IS,U)
  DIMENSIGN EETA(50), GAMMA(50), DELTA(50), SIGMA(50), PHI(50), NPTS(5
  1XEAR(50,5C), ER(50), Z(5C), ABISO(50), TGK(50), SIGMAP(50)
  DIMENSICN XSTAR(1282), GPSI(5C, 5, 2), GPHI(50, 2), T(1282), XST(50, 2)
  18ET(50)
   CIPENSICN ALPI(250C), ALP2(2500)
   CCPPUN ALFI, ALP2, ALPMAX, NPTS, ER, PHI, BETA, DELTA, SIGPA, EN, ABISO,
  1NRESO, SIGNAF, GANNA
  GFFIIF(X,Y,Z,EET)=X*Y*0*5*Z*BET**21C = 1SISSTAR=0
   S_{1} (1C-1)1, 1, 21 PHIPAX=PHI(1)
   FAIRE31=2, NRESC
   SI(FHIMAX-FFI(I))4,3,3
4 PHIMAX=PHI(1)
3 CCNTINUER
   BETPAx = E ETA(1)
   FAIFE51=2, NRESO
   SICELINAX-EETA(I))<sub>0</sub>5,56 BETMAX=EETA(1)
 5 CCNTINUER
   XPAX=6.5*FFIPAX+ALFPAX*BETMAX
   IFRIM=0FAIRE12J=1, NRESC
   L(J) = A E ISC(J) * S I G N A(J)12 CCNTINLER
2 FAIRLI1=1, RRESCK = NFESC - I + IISSTAR=ISSTAR+NPTS(K)
   SIC-ISSTAR18, E, 77 CCNTINUER
8 IFESC=K
   SI(IRESC-IFRIM)9,1C,5
9 + = 0.015625FAIRE11J=1, NRESC
   XEAR(u,K)=2.*(EK(J)-EF(K))/GAMMA(K)
   BET(J)=BETA(J)*CELTA(K)/DELTA(J)
   S1(SICMP(J))80, E1, E181 TGK(J)=TANF(1.239FE-03*RACF(ER(J)*SIGMAP(J)))
   ALLER A 11
80 VARIA=-SIGNAP(J)
   TGK(J)=-TANF(1.2395E-03*RACF(cR(J)*VARIA))
11 CCNTINUER
   VEYANTI
   FAIFE13N=1,10N = 0FAIRE14N=1,64SI (VCYANT1)15,16
15 1k=1
```

```
-512 -
```
 $JK = 642$  $XIK=0.0$  $0.6711$  $XSTAR(1)=0.0$  $XSTER(642)=0.0$ **VEYANT1** 

```
SCLS FREGRAMME TRANS(IS,U)
      ALLER A 17
   16 1k=64*(N-1)*M+1JK = IK + E41X1K=X1K+HXSTFR(1K)=X1KXSTAR(JK)=-XIK17 SI(XIK-XMAX)19,19,20
   20 IKPAX=IK
      JKMAX=JK
      ALLER A 10
   19 SI(MM)21,21,22
   21 hN = hN + 1SI(NN-S)23,23,24\mathbf{C}CALCUL EES PS1
   23 FAIFE37J=1, NFESO
      XST(J,1)=(XII-XELR(J,K))*GAMMA(K)/GAMMA(J)
      XST(J,2) = - {XII+XEAR(J,K)) *GAMMA(K)/GAMMA(J)
      SI(J-K)38,39,4038 SIGNE=+1.0
      XASI1=XST(J,2)XAST2=XST(J,1)XASI3=-XST(J,Z)JJK=211k=1ALLER A 41
   40 SIGNE=-1.0
      XASTI=-XST(J,1)XASI2=-XST(J,2)XLSI3=XST(J,1)JJK=111k=2ALLER A 41
   39  GFSI(J, MM, 1)=PSSIF(XII, BETIJ))GFSL(J, PM, 2) = GPSI(J, NP, 1)ALLER A 37
   41 SI(XMAX+SIGNE*XEAR(J,K))42,42,43
   42 SI(X11-XMAX-4.*+144,44,45
   45 GFSI(J, MM, 1)=0.0
      GFSI(J, NM, 2)=0.0ALLER A 37
   44 GFSI(J, MM, JJK)=PSSIF(XAST1, BET(J))
      ALLER A 47
   43 SI(X1I+SIGNE*XEAR(J,K))44,44,46
   48 SlixII-XMAX-4.<sup>4</sup>+1)49,45,45
   45 GPSI(.,MM,JJK)=FSSIF(XAST3,BET(J))
   47 GFSI(J, MM, IIK)=PSSIF(XAST2, BET(J))
   37 CCNTINUER
      SI(F-1)25,25,2625 X11=11+1ALLER A 21
\mathbf{C}CALCUL CES PHI
   26 FAIRE SO J=1, NRESC
```
 $\bullet$ 

 $\ddot{\phantom{0}}$ 

 $\blacksquare$ 

```
-513 -
```

```
XST(J,1)=(XIK-XEAR(J,K))*GAMMA(K)/GAMMA(J)XST(J,Z) = - (XIK+XBAR(J,K)) * GAMMA(K)/GAMMA(J)
   SI(J-K)51,52,5151 SI(N-4)53,53,54
```
 $\bullet$ 

```
\begin{small} \begin{smallmatrix} \textbf{0.14} & \textbf{0.15} & \textbf{0.15}
```
 $\bullet$ 

 $\mathbf{t}$ 

 $\bigcap$ 

 $\sim$ 

**S**  $51$ FRLGFFFWL **THZNS139U)** 

 $\bullet$ 

 $\mathbf{I}$ 514  $\mathbf{I}$ 

```
SCLS FREGRAMME THANS(IS,U)
    SLY2=SCN2+Z( J)*(GFS1(J,YPPI, Z)+GPF1(J,Z)*TGK(J))ol CLNTINUER
    I(IK)=EXPF(-EN*SEMI)T(JK)=EXPF(-EN*SCYZ)S1(VCYANT 1)ic,1414 CLATINLER
    SI(N-2)13,62,6262 h=2e<sup>$</sup>h13 CCNTINUER
    IKN/X=c41JKNAX=1262it CENC=1.41421356*PP1(IRESC)
    CENC2=2.*FFI(IRESC)**2
    DENE3=CENC *1.1724539
137 SI(ALF2(IC))134,136,134
134 UNE=BETA(K)*ALP2(IC)
    S16NE=1.01ALLER A 201
156 UNE=BETA(K)*ALPI(IC)
    SIGNE=-lou
201 SI(FFI(IRESC)-(.6356)235,2(C,200)
2.59 FAIKE 24.3 N=1.1CFALFE 243 N=1,641k = 64* (N-1)+M
    uK = 1K + 641S1(SICNE)241,241,240240 ISTAR=IK
    ALLER A 242
241 ISTAR=JK
242 SI (XSTAF(IK+1)-UME)243,244,245
243 CINTINUER
244 \text{ L} = T (15TAR+1)ALLER A 24c
245 U=T(ISTZK)+(T(ISTAF+1)-TTISTAR))*(UME-XSTAP(IK))/
   1(XSTAF(1K+1)-XSTFR(IK))ALLER / 246
ZUL F=UoulDoz5
    S=U \bullet MFAIHE 211 N=1,10NFAS=5. * +/PHI(IRESC)+1.
    HERIN=F/FLCTF(NPAS)
    FAIFE 209 N=1,04IK = 644 (N - 1) + NJk = lk + c4lSLN = U_0 UVLYANT 3
    SI(XSTAR(IK+1)-(SIGNE*UME-5.*DENO))268,260,260
ZOU SI(XSTAR(IK)-(SIGNE#UPE+9.*DENO))261,261,268
261 ISTAR=IK
    SICNEK = 1.0
```

```
-515 -
```

```
273 FAIRE 205 M = 2, NFASX = N - iXPRIM=XSTAR(ISFAR)+SIGNEK*XI*HPRIM
    EXPCN=EXPF(-(UME-SIGNE*XPRIM) ** 2/DEN02)
    TI=T(ISTAR)+(T(ISTAR+1)-T(ISTAR))*XI/FLOTF(NPAS)
```
المستنفر المستنقص المخالف la companya la

 $272$  SI(NPIS-2)274,273,273

 $\sigma$  and  $\sigma$  . In the  $\sigma$ 

 $\bullet$ 

 $\bullet$ 

and a large model in a company

 $\bullet$  $-516$ 

 $\bullet$ 

 $\mathbf{r}$ 

 $\mathbf{r}$ 

 $\sim$ 

SLLS FRCGRANNE TRANS (1S,U)

s(P=S(P+T1\*EXFCA<br>205 CCNTINUER<br>274 Jerusalit (ISTAR+1)\*EXPF(-[UMc-SIGNE\*&STAR(ISTAR))<br>206 SI(VCTATT=)2<5,26A<br>206 SI(VCTATT=)2<5,26A<br>270 SI(VSTAR(JK+1)−ISIGNE\*UPC=5,\*C=001)224,270<br>270 SI(VSTAR(JK+1)−ISIGNE\*UPC=5,\*C=001)271

 $\bullet$ 

 $\mathcal{L}_{\mathcal{A}}$ 

 $\bullet$  $-517$ 

 $\bullet$ 

 $\mathcal{L} = \mathcal{L}$ 

 $\mathcal{A}^{\pm}$ 

SLLS FREGFAMME REPERTISELEC, INZ, TAP, NCA)<br>SIISELEC-41885, 65C, 652<br>99 SIISELEC-41882, 652, 653<br>1PEC, A 940<br>1PEC, A 940<br>1PEC, A 940<br>1PEC, A 940<br>1PEC, ALLER 940<br>4 SIII-1204N2154L, 542<br>4 ALLER 4 942<br>4 ALLER 4 3<br>1PEC, IRP 94 SCUS FREGRAMME REPER(ISELEC, I, NZ, TAP, NCA) 890 891  $\begin{array}{c}\n940 \\
\hline\n\end{array}$ **258**<br>888 **953**<br>654 855 942<br>941  $\blacklozenge$ 

 $\langle \cdot \rangle$  $\langle \cdot \rangle$ 

 $\mathcal{A}^{\mathrm{c}}$ 

 $\mathcal{L}^{\text{max}}_{\text{max}}$ 

```
\begin{small} \textbf{8.9} & \textbf{8.9} & \textbf{8.9}サウタ りらいせい
                                                                                                                        6<br>6<br>6
                                                                                                                                     2 α α<br>α α<br>α α
                                                                                                                                                                    521
                                                                                                                                                                                  း အ<br>၁
                                                                                                                                                                                                     \frac{6}{3} &
                                                                                                                                                                                                                      \overline{27}ပ္ပ္က<br>ပ်က္
                                                                                                                                                                                                                                                         \begin{array}{c} 2 \\ 2 \\ 0 \end{array}\mathbf{U}ယ
                                                                                                                                                                                                                                                                                                                                 SCLS
                                                                                                                                                                                                                                                                                                                                FFLGFANN
                                                                                                                                                                                                                                                                                                                                 \mathbf{r}TRUCES NC. Y. V.C.
```
 $\mathbf{A}$  and  $\mathbf{A}$  and  $\mathbf{A}$ 

 $\pi$   $\pi$ 

 $\sigma$ 

 $\bullet$  $\mathbf{t}$ 818  $\mathbf{t}$ 

 $\mathcal{L}^{\text{max}}$  and  $\mathcal{L}^{\text{max}}$ 

 $\pi$ 

 $\bullet$  .

 $\mathbf{I}$  $-519$ 

```
SCUS FRLURANNE THACE (N1, N2, NC, Y, Z)
```
 $\bullet$ 

 $\bullet$ 

 $\mathcal{L}^{\text{max}}_{\text{max}}$ 

 $\hat{\mathbf{r}}$ 

 $\mathbf{r}^{\mathrm{max}}$ 

 $\mathbf{r}$
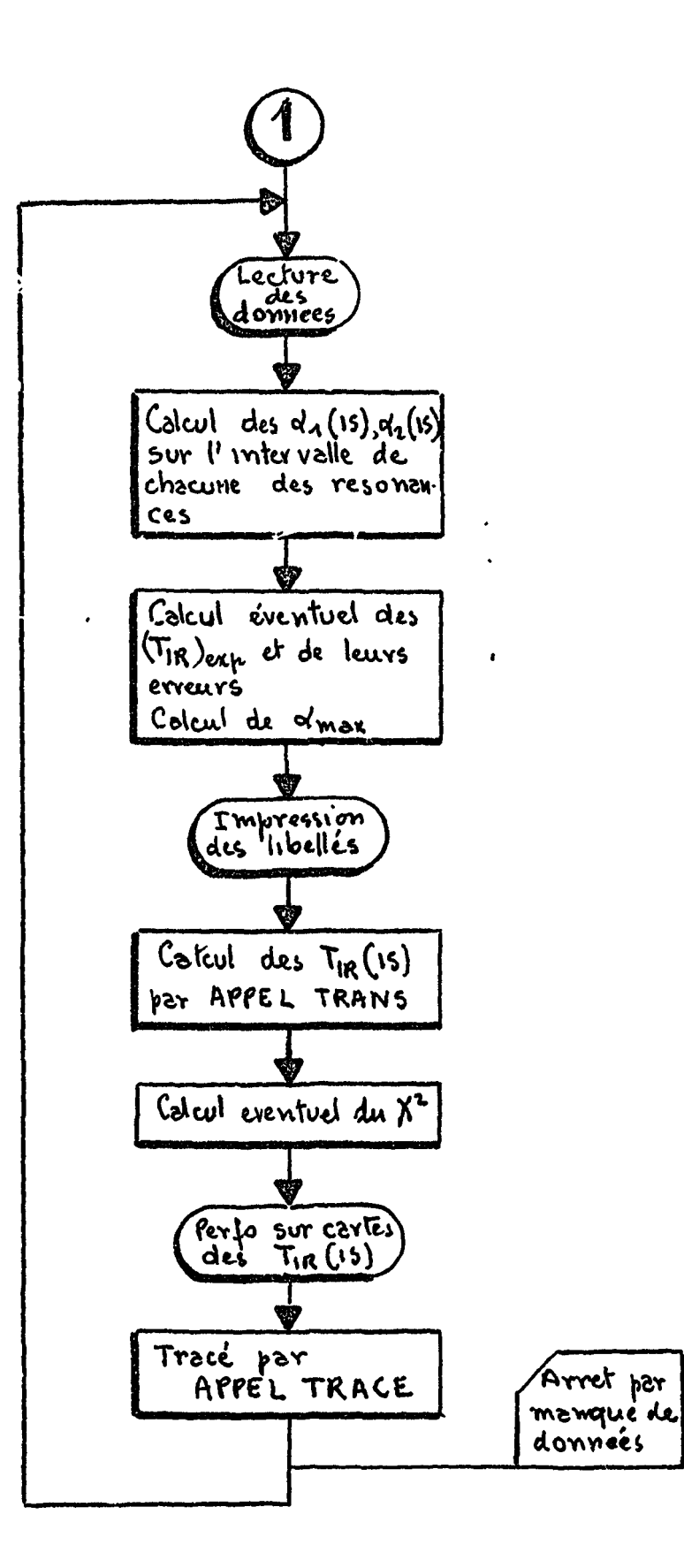

 $\overline{1}$ 

 $\hat{z}^{\prime}_{r}$ 

 $\ddot{\phantom{a}}$ 

# Fig. V. 1.1- SPNEE 109 Programme principal

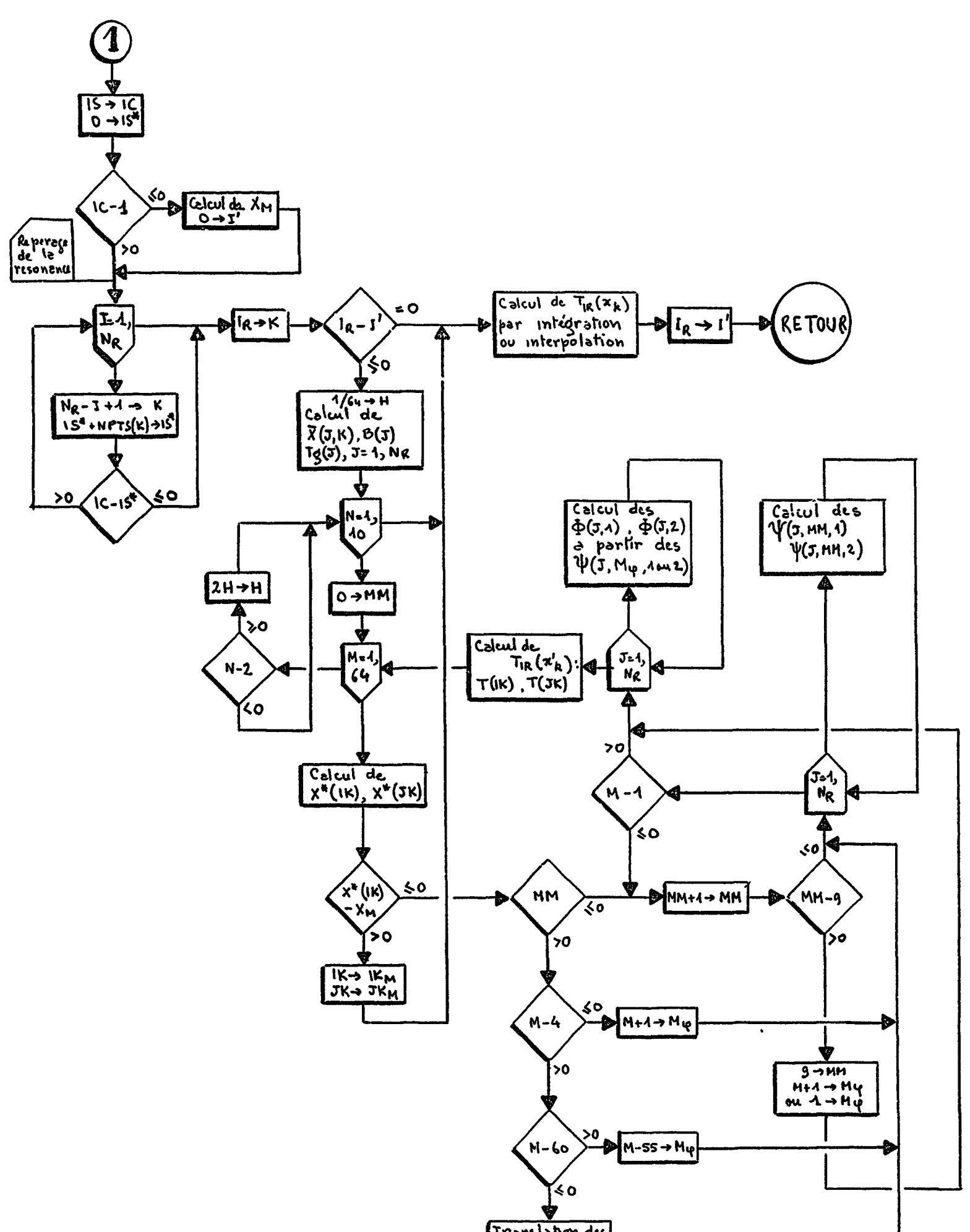

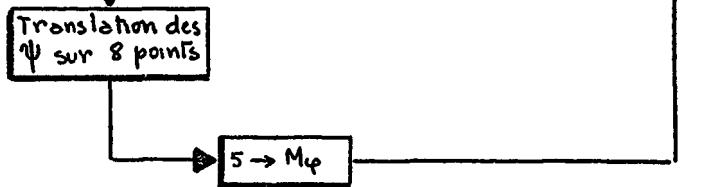

 $\ddot{\phantom{1}}$ 

 $\pm$ .

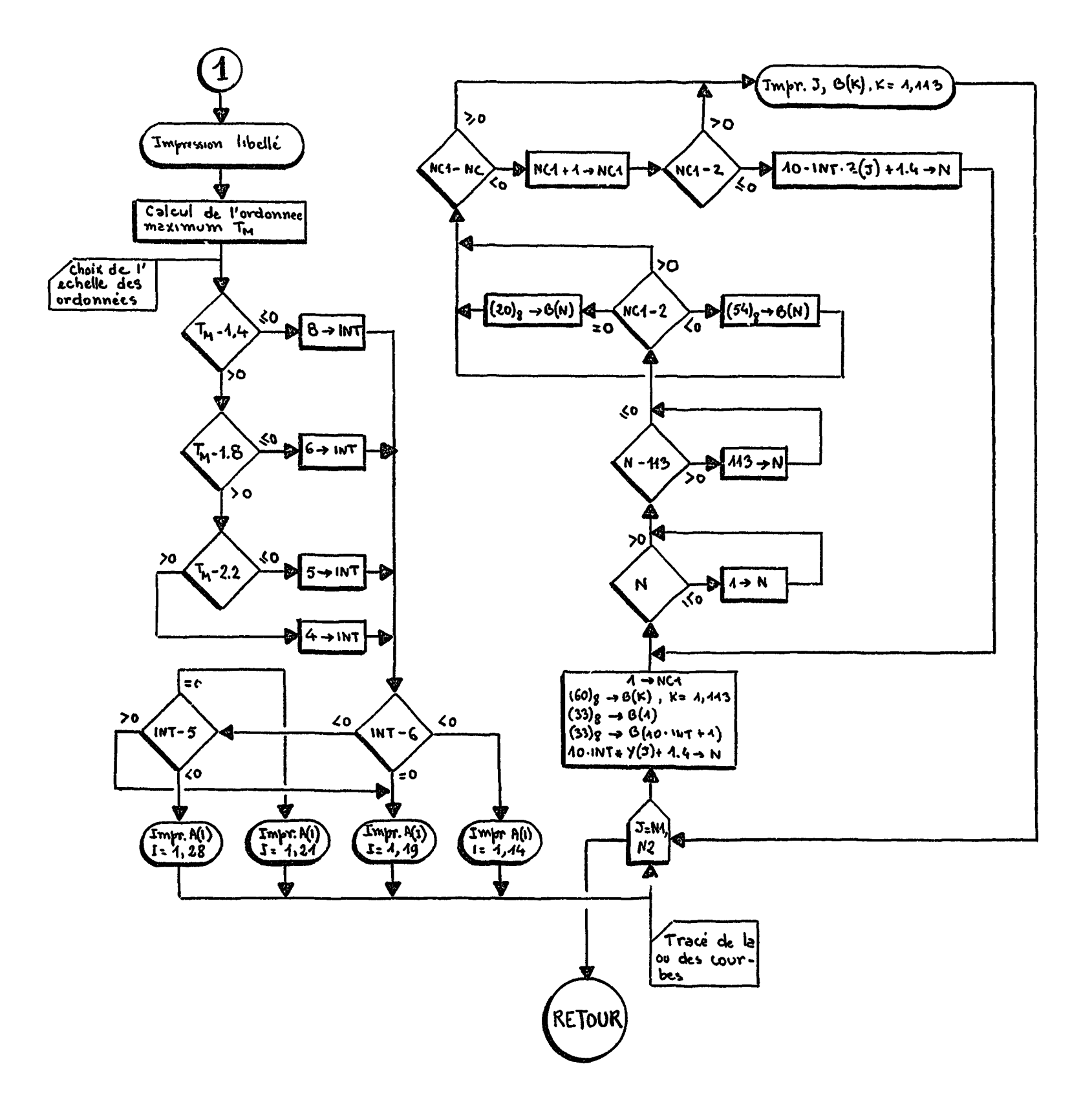

# Fig. V.13 - Sous programme TRACE

```
T ACE CONNO'S DE TEAMSMISSION OH HOO SANS BARDES D'OREUR.
                                                                                                      \bulletY' (1) = IPT
                 Y(1) = r_0Y (2)=IFF
                 V \cap (2) = C \cdot C\mathbf r\pmb{r}T - \gamma T F - 0F T F - 1\pmb{\uparrow}\bulletPIMENST H. TO(16.5)
                                                                                                                                                                   \bulletA^T \mathcal{A} A = B \mathcal{A} + F\mathbf{L}^{\intercal} \mathbf{A}^{\intercal} = \mathbf{A}^{\intercal} \mathbf{A}^{\intercal} \mathbf{A}^{\intercal75\text{model}(1, 15)\pmb{r}\ddot{\phantom{1}}da vbintonic
\pmb{r}
```

```
U = F[0 + F(15N)N] * 0.05 * 1.1NL = 12.6 + 9.5*FLOTF(NPE, SD)\mathfrak{c}.
\mathsf{C}COURDONNEES DIE CADAE ET FICNES DE BEEEGEVEE.
\pmb{r}0.1MENS ION (C(5), C(5), C(15), C(2), C(2), C(2), C(15)\mathbf{C}Y(1) = [R]\bulletY(1) = -0.3X([2) = I \cap FYC(2)=-C.3XT(3)=IPF\langle \cdot \rangleVC(3)=1.9\bulletY \cap (4) = T Q TY \cap \{ \Delta \} = 1 \cdot 9Y(5) = 171Y \cap (\frac{1}{2}) = -0.3X^{\dagger} (1) = \lceil c \rceilY1(1)=1.5Y!(2)=I-FY'(2)=1.
```
╱

 $\bullet$ 

 $\tilde{\phantom{a}}$ 

 $\Delta$ 

 $\bullet$ 

 $\bullet$ 

 $\bullet$ 

 $\mathcal{L}^{\text{max}}_{\text{max}}$  and  $\mathcal{L}^{\text{max}}_{\text{max}}$ 

م.

 $\frac{1}{4}$ 

 $\mathbf{1}$ 

 $\frac{1}{4}$ 

 $\mathbf{r}$ 

 $\mathbf{I}$ 

 $\mathbf{f}$ 

 $\bullet$ 

 $\mathcal{L}$ 

 $\ddot{\phantom{1}}$ 

 $\langle \bullet \rangle$ 

 $\ddot{\phantom{a}}$ 

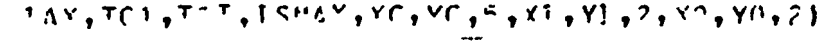

# $Fig. 1.4$

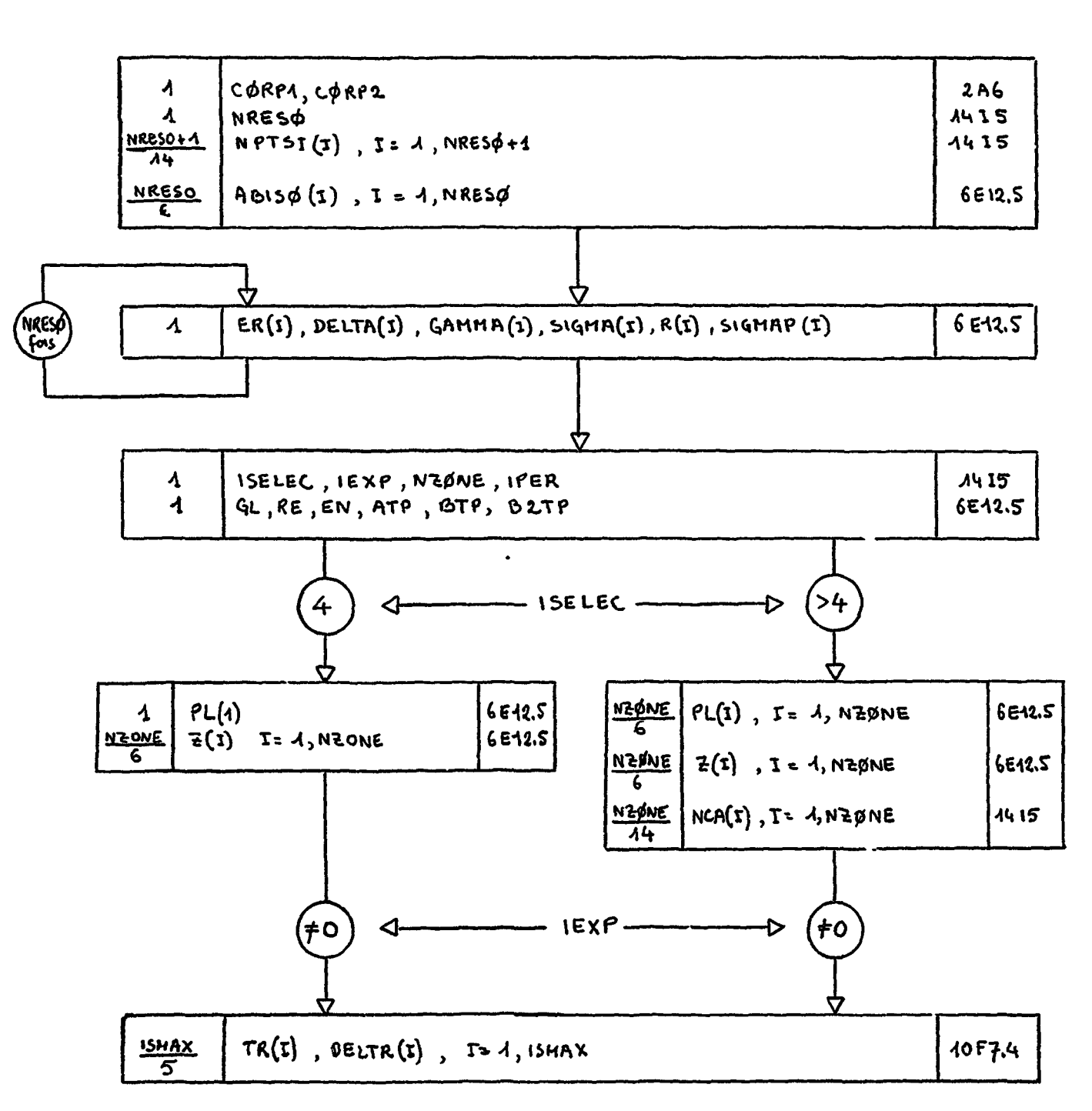

Code SPNBE 109

# Fig. V.2.1 - Diagromme descriptif de la presentation des dennees du code srribé 109.

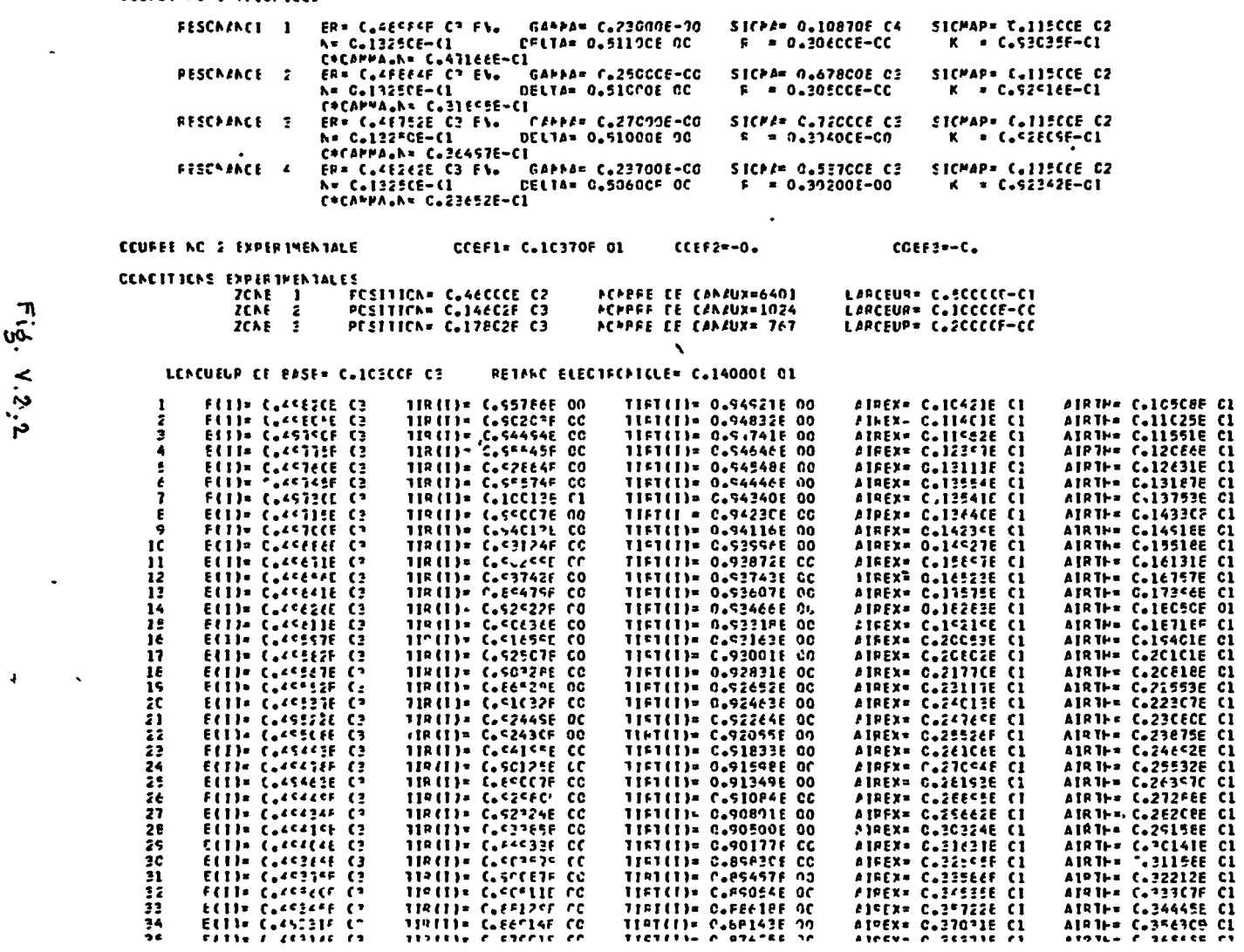

CCURRE NO. I THEORIQUE

 $\ddot{\phantom{a}}$ 

 $\mathcal{L}$ 

الفارق الوارق

 $\sim$   $\sim$ 

 $\sim 100$  km s  $^{-1}$ 

 $\sim$ 

FLATINE

.... ............

 $\ddot{\phantom{1}}$ 

 $\bullet$ 

 $\bullet$ 

#### FLATINE

CCLFEF AC 1 THECRICLE

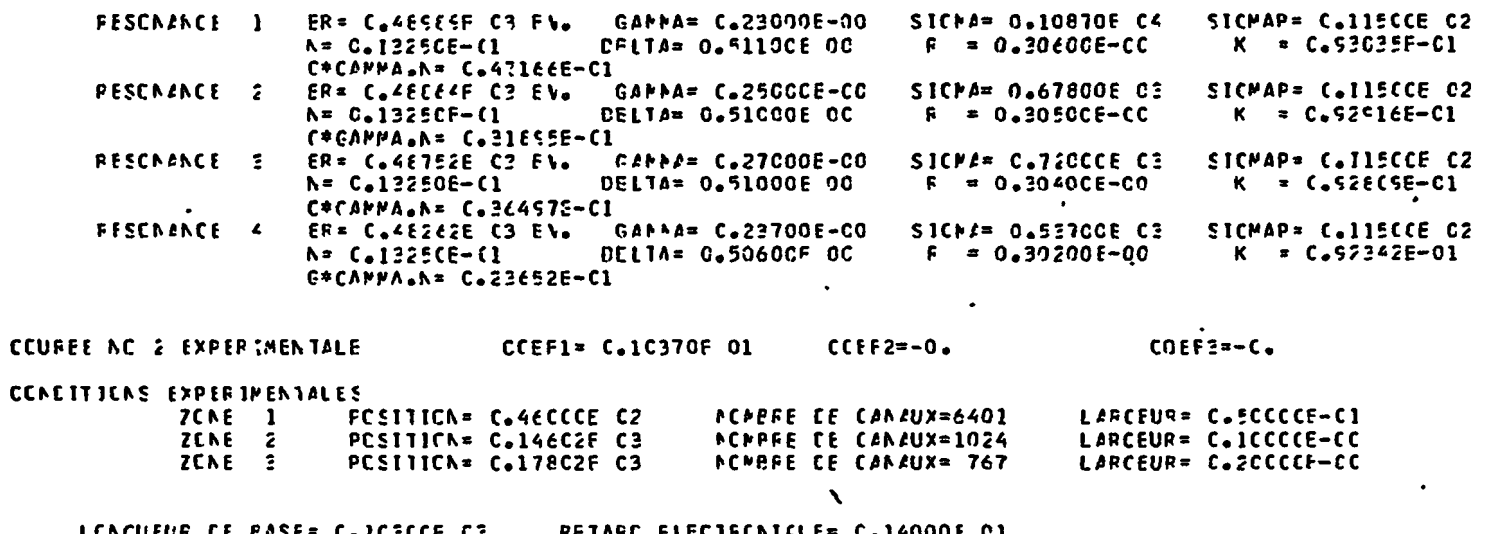

#### LENCUEUR DE PASE= C.ICECCF CE **PETARC ELECTFCNICLE≖ C.14000E C1**

AIPEX= C.1C421E C1  $E(1) = C_4 45 26E C_2$  $TIR(1) = C_6557E6E 00$ TIFT(I)= 0.94921E 00 AIRTH= C.1C5C8E C1 AIRTH= C.11C25E C1<br>AIRTH= C.11551E C1 ELII= LeffECSE C3 TIR(I)=  $C<sub>6</sub>$ SC2C3E CC TIFT(I)= 0.54832E 00 AIREX= C.114C1E CI -2 ELTI= C.4STECE C3 TIR(I)=  $C_6$ 54454E CO<br>TIR(I)=  $C_6$ 55454E CO TIST(I)= 0.54741E 00 AIREX= 0.119826 C1 -3  $E(1) = C_0 45775F C3$  $TIFI(I) = C<sub>0</sub> 54646E 00$ AIFEX= C.12357E C1 AIRTH= C.12CECE CI E(1)x (.4576CE C2<br>F(1)x (.4576CE C2<br>F(1)x (.4573CE C2<br>E(1)x (.4671EE C2 *PIERRE G.131116 C1*<br>*AIREX= G.135546 C1*<br>*AIREX= G.135416 C1*<br>*AIREX= G.1364C6 C1* 118(1)= C.5264F CO<br>118(1)= C.55574F CO<br>118(1)= C.1CC12E C1 TIFT(I)= 0.54\*48E 00 AIRTH= C.12631E CI AIRTH= C.12631E C1<br>
AIRTH= C.131875E C1<br>
AIRTH= C.14332CE C1<br>
AIRTH= C.1433CE C1<br>
AIRTH= C.14518E C1<br>
AIRTH= C.16131E C1<br>
AIRTH= C.16756E<br>
AIRTH= C.16756E<br>
AIRTH= C.16756E C1<br>
AIRTH= C.1665E C1  $TIFI(I) = 0.94446E 00$ TIFI(I)= C.94240E 00<br>TIFI(I)= C.94240E 00 719(I)= (.SSCC7E 00 = { 1}<br>
F { } = { 4 < ? { 2 = { 2<br>
f { } } = { 4 < ? { 2 = { 2 = {<br>
f { } } = { 4 < ? { 2 = { 2 = { 2 = { 2 = { 2 = { 2 = { 2 = { 2 = { 2 = { 2 = { 2 = { 2 = { 2 = { 2 = { 2 = { 2 = { 2 = { 2 = { 2 = { 2 = { 2 = { 2 = { 2 TR(1)= C<sub>5</sub>S4C12E CO<br>TR(1)= C<sub>5</sub>S4C12E CO<br>TR(1)= C<sub>5</sub>S724E CO<br>TR(1)= C<sub>5</sub>S3742E CO<br>TR(1)= C<sub>5</sub>S474E CO  $1147(1) = 0.94116E 00$ AIREX= 0.14235E C1  $1<sup>c</sup>$  $T(-1)$   $T(1) = 0.939966000$ AIREX= 0.14°27E C1 TIFI(1)= 0.92872E CC<br>TIFI(1)= 0.92742E CC<br>TIFI(1)= 0.93607E OO AIREX= C.15ECTE C1<br>AIREX= C.15ECTE C1<br>AIREX= C.17575F C1  $\mathbf{11}$  $12$  $13$ TR(1)= C<sub>6</sub>52522F CO<br>TIP (1)= C<sub>6</sub>c6252F CO<br>TIP (1)= C<sub>6</sub>525C7E CO<br>TIP (1)= C<sub>6</sub>525C7E CO AIRTH= C.18C5CE 01  $14$ TIFT(I)= 0.53466E-00 AIREX= 0.18283E C1 E(1)= C<sub>o</sub>2Ce2Ce C3<br>
E(1)= Co2Ce2Lle C3<br>
E(1)= Co2Ce2Ee C3<br>
E(1)= Co2Ce2Ee C3<br>
E(1)= Co2Ce2Ee C3<br>
E(1)= Co2Ce3Te C3<br>
E(1)= Co2Ce2Ee C3<br>
E(1)= Co2Ce2Ee C3<br>
E(1)= Co2Ce2Te C3<br>
E(1)= Co2Ce2Te C3<br>
E(1)= Co2Ce2Te C3<br>
E(1)= Co2C AIRINE C.180566 01<br>AIRINE C.184616 01<br>AIRINE C.184616 01<br>AIRINE C.20166 01<br>AIRINE C.215536 01<br>AIRINE C.223676 01 AIREX= C.15215E C1<br>AIREX= C.2CC53E C1<br>AIREX= C.2CEC2E C1  $\overline{15}$ TIFT(1)= 0.93318E 0C TIFI(I)= C.930GIE CO  $rac{16}{17}$ TIR(I)= C.SORZPE CO  $\frac{16}{15}$ TJFT(1)= 0.92831E OC AIREX= C.2177CE C1 PIREX= C.23117E C1<br>
AIREX= C.24C13E C1<br>
AIREX= C.24765F C1<br>
AIREX= C.25526E C1  $T1FT(I) = 0.92652E$  OC  $rac{2}{2}$ <br> $rac{2}{2}$ <br> $rac{2}{2}$ TIR(I)= C.S1(32F CC TIFT(I)= 0.92463E 00 AIRTH= C.223CTE C1<br>
AIRTH= C.23CECE C1<br>
AIRTH= C.23ET5E C1<br>
AIRTH= C.24E52E C1<br>
AIRTH= C.25532E C1<br>
AIRTH= C.272EEE C1<br>
AIRTH= C.272EEE C1<br>
AIRTH= C.272EEE C1<br>
AIRTH= C.272EEE C1<br>
AIRTH= C.2552CCE 11R(1)= C.62446E OC<br>11R(1)= C.6243CF 00 TIFILI)= C.92264F OC<br>TIFILI)= C.92264F OC<br>TIFILI)= C.92055F OO TIR(I)= C.S41S5E CC<br>TIR(I)= C.S41S5E CC AIREX= C.ZEICEE CI TIFI(I)= C.SI833E OC TIFT(I)= 0.91598E CC ATREX= C.27CS4E C1 222222501233  $E\{I\} = C_6 \, C_5 \, C_6 \, F_1 \, C_2$ <br>  $E\{I\} = C_6 \, C_6 \, C_6 \, C_7$ <br>  $E\{I\} = C_6 \, C_6 \, C_7 \, C_7$ <br>  $E\{I\} = C_6 \, C_6 \, C_7 \, C_7$ <br>  $E\{I\} = C_6 \, C_7 \, C_7 \, C_7$ <br>  $E\{I\} = C_6 \, C_7 \, C_7 \, C_7$ <br>  $E\{I\} = C_6 \, C_7 \, C_7$ <br>  $E\{I\} = C_6 \, C_7 \,$ TR(1)= C.62274E CC<br>11P(1)= C.62274E CC<br>11P(1)= C.62274E CC<br>11P(1)= C.62286E CC TIFI(I)= 0.91349E 00<br>TIFI(I)= 0.91349E 00<br>TIFI(I)= 0.910P4E CC<br>TIFI(I)= 0.90801E 00 AIREX= 0.26153E CI<br>AIREX= 0.26153E CI<br>AIREX= 0.26662E CI AIRTH C.29158E CI<br>AIRTH C.29158E CI<br>AIRTH C.31158E CI<br>AIRTH C.32212E CI<br>AIRTH C.333C7E CI TIFI(I)= C.90500E 00<br>TIFI(I)= 0.90177F CC ATREX= 0.3C324E C1<br>ATREX= C.31631E C1 TIR(I)= C.EFF33F CC THE CONTRACTOR CONTRACTOR TIFI(1)= 0.8582CE CC<br>TIFI(1)= 0.8582CE CC<br>TIFI(1)= 0.85457F 00<br>TIFI(1)= 0.85054E OC *A* [FEX= C.32555F C]<br> *A* [FEX= C.32555F C]<br> *A* [REX= C.325E6F C]  $E(1) = 1.452456$  (3 **TIR(I)= CeFF12CF CC** TIRT(T)= C.FE618E OC AIFEX= C.35722E C1 AIRTH= C.34445E C1 ECEDE C.457318 CT TIR(I)= C.E6014F CO  $T14T(1) = 0.88143E 70$ SIPEX= 0.37031E CI AIRTH= C.3563CB CL  $\frac{34}{16}$ 

 $\tilde{F}$ <br> $\tilde{S}$  $\prec$ 

 $\boldsymbol{\mathcal{S}}$ 

..<br>م

 $\bullet$ 

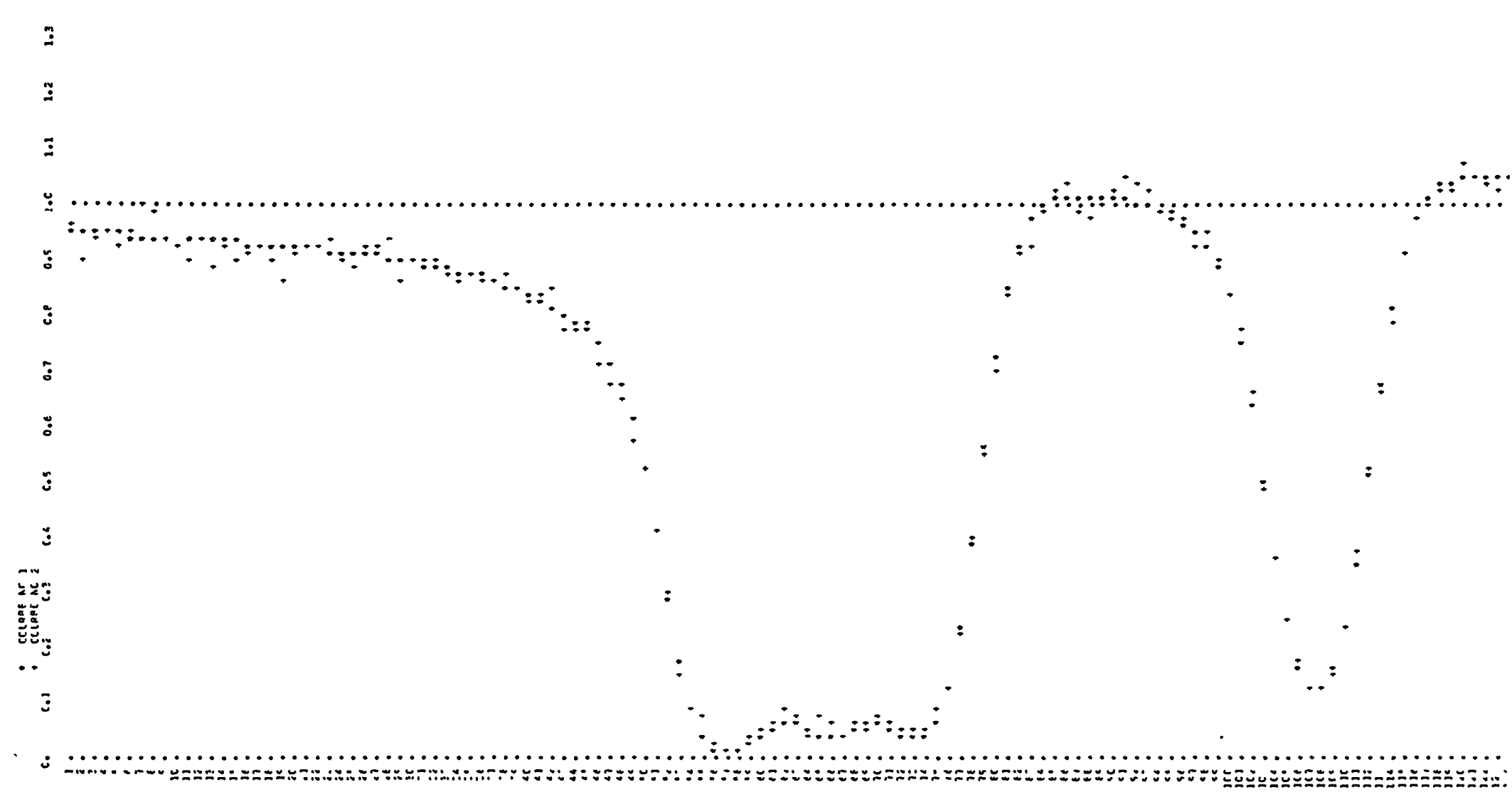

 $\label{eq:2} \mathcal{A} = \mathcal{A} \left( \mathcal{A} \right) \otimes \mathcal{A} \left( \mathcal{A} \right)$ 

Fig. v. 2.3

 $\mathbf{r}$ 

 $\langle \mathbf{x} \rangle$ 

 $\mathcal{L}$ 

 $\Lambda$ 

 $\Delta$ 

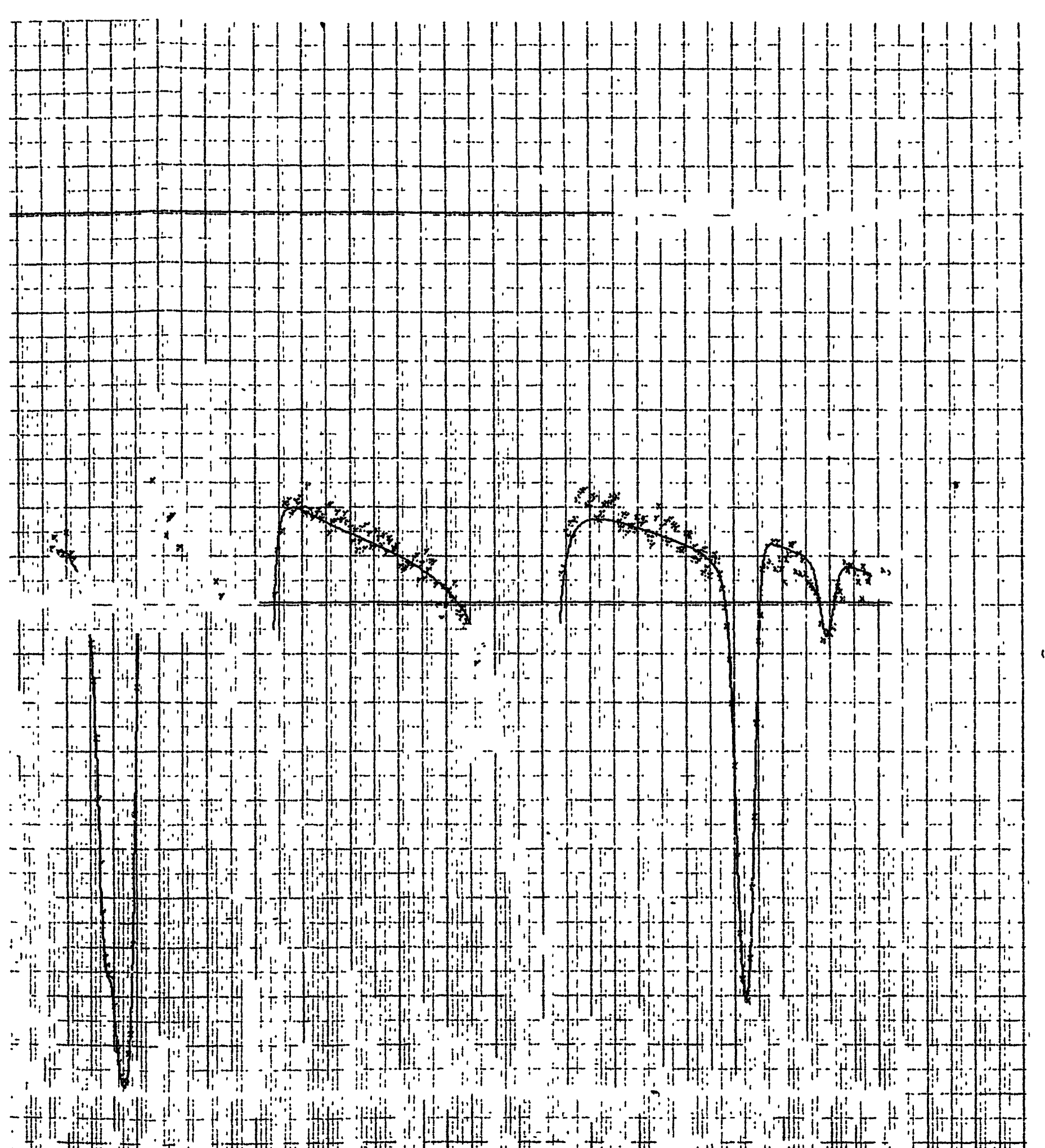

 $\mathbf{t}$ 

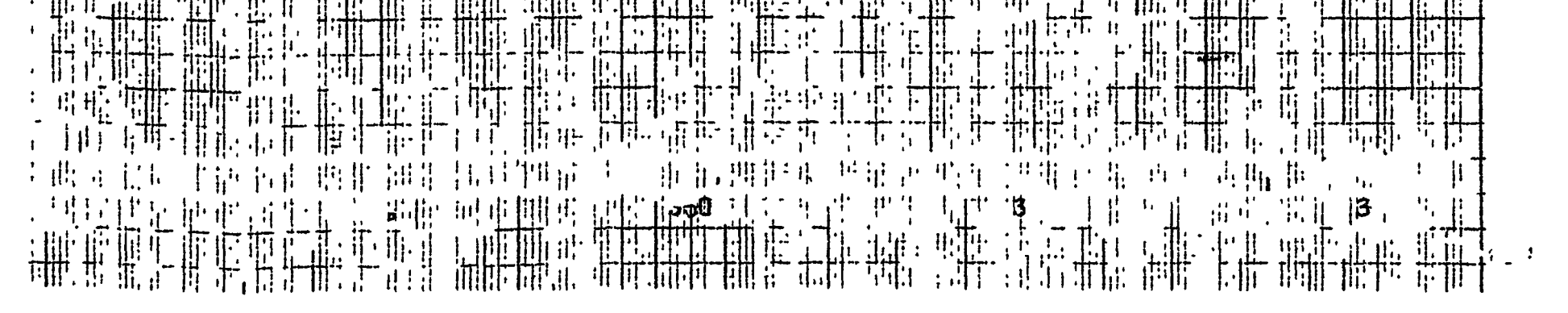

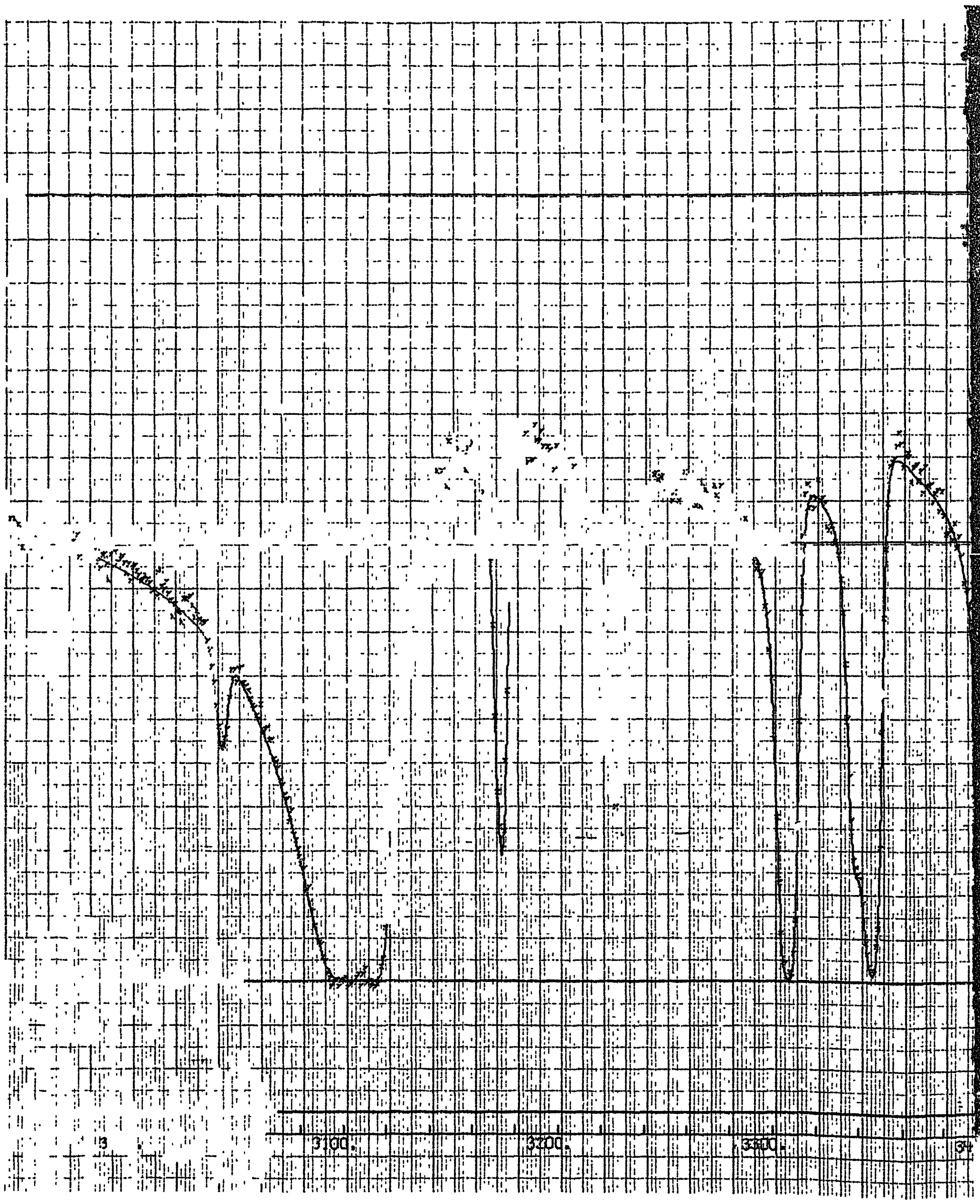

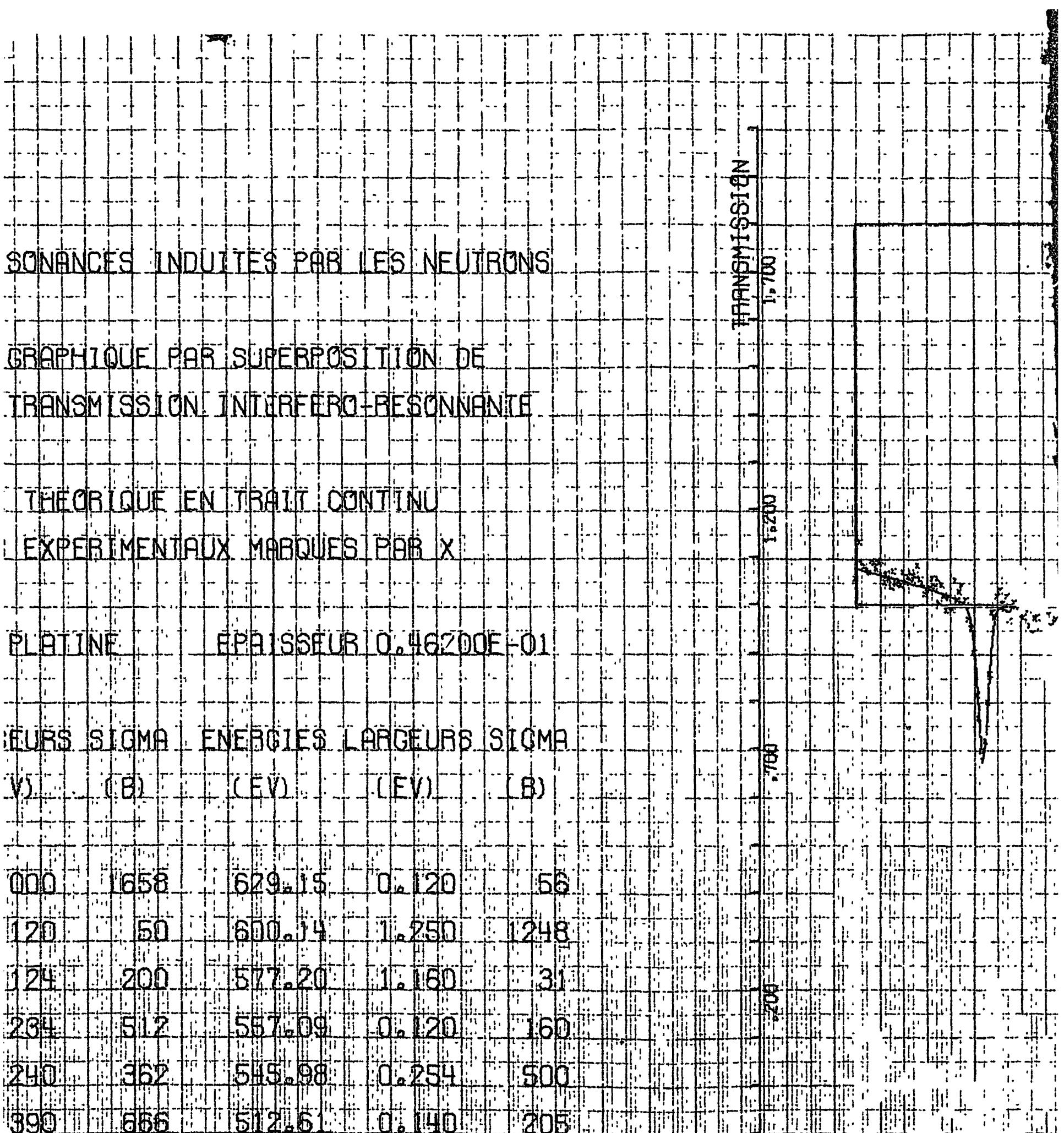

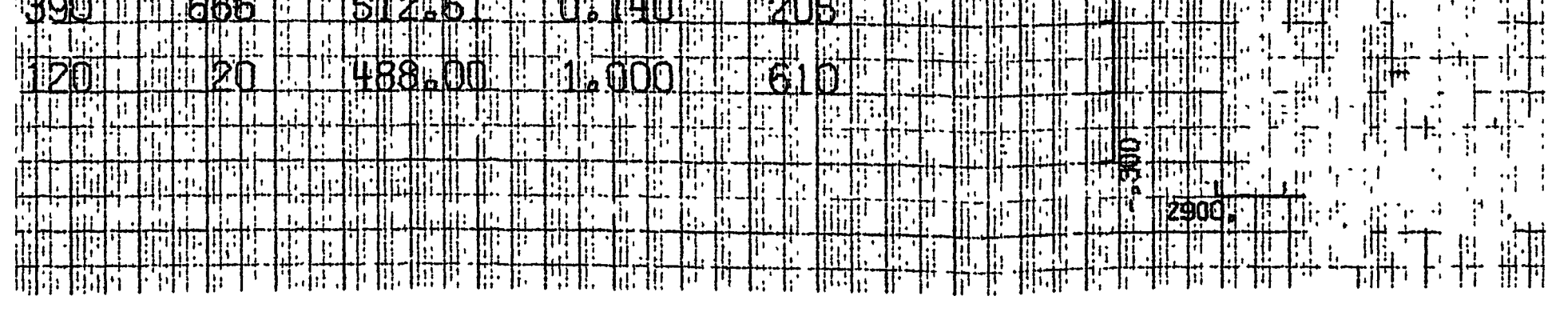

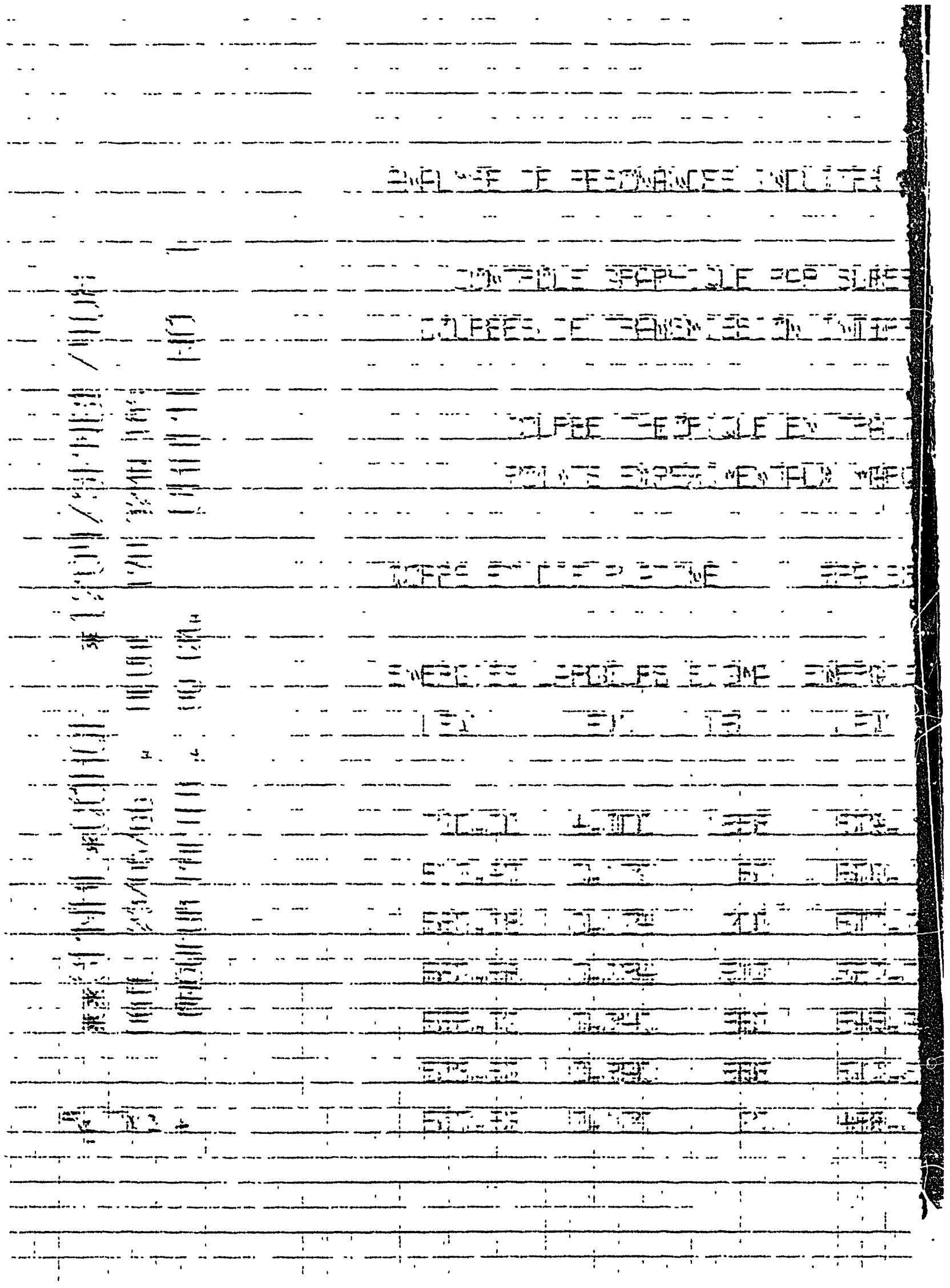

 $\bullet$ 

 $\hat{\mathcal{L}}$ 

#### CHAPITRE VI

## ANALYSE DES RESONANCES PAR UNE FORMULE MULTINIVEAUX

# VI. 1 I E FORMALISME DES REACTIONS NUCLEAIRES. FORMULE MULTINIVEAUX

Ņ

 $\pmb{\mathcal{R}}$ 

Les programmes décrits jusque là permettent de traiter simultanément plusieurs résonances, en nombre Q, couvrant un intervalle fini I tant que ces -résonances peuvent être considérées comme des niveaux séparés sans qu'il y ait interférence entre elles ou avec des résonances situées hors de l'intervalle I. Ces programmes s'appuient essentiellement sur l'approximation de la formule à un niveau et sont donc applicables toutes les fois que les conditions de validité de cette approximation sont remplies. Ce n'est que lorsqu'on atteint des régions d'énergie où les résonances observées sont caractérisées par des largeurs dont la valeur atteint celle de l'espacement moyen des niveaux, c'est-à-dire, lorsque la condition (1.2.63) n'est plus respectée qu'il faut faire appel à un formalisme multiniveaux. Encore peut-on, sous certaines conditions que l'expérience révèle généralement satisfaites, sauf circonstances très défavorables, ramener

par des artifices de calcul l'analyse multiniveaux sux dimensions d'une analyse un niveau. C'est ce que nous allons voir en premier.

### VI. 1.1 Aménagement de la formule à un niveau

On peut, avec J.E. Lynn  $[\![1, 6, 11]\!]$ , aménager la formule de Breit et Wigner (1.2.62) pour tenir compte des effets multiniveaux en effectuant un développement de la section efficace totale lorsque les éléments de la matrice R correspondant à tous les niveaux j autres que le niveau k sur lequel porte l'analyse sont petits comparés à l'unité.

ţ

 $\sqrt{2}$ 

L'expression ci-dessus est écrite à l'aide des notations utilisées au paragraphe IV.2. En particulier  $\overline{\mathbf{x}}_{ik}$  est défini par (IV.2.13). 3 K  $P_{ni}$  est la largeur de neutron de la résonance j.

L'expression obtenue pour la section efficace totale fait alors apparai tre des termes rectangles caractéristiques de l'interférence entre la résonance k de spin  $J$  et celles des résbnances j de même spin, c'est-à-dire, telles que  $J_1 = J$ . On peut montrer qu'il est J justifié de négliger, pour les neutrons s, tous les termes croisés qui font intervenir les éléments de matrice relatifs à la capture radiative. Si donc cette dernière est la seule réaction susceptible de se produire au cours de l'interaction, comme c'est le cas en ce qui concerne les éléments qui font l'objet des expériences de transmission considérées ici, le seul terme multiniveaux à retenir et en général de la forme

Si  $x''_k \ll \bar{x}_{jk}$  on peut développer la fonction sous le signe de sommation en s'arrêtant au terme du premier ordre en  $x''_{k}$  pour écrire

### $-521 -$

$$
\left[\sigma(\mathbf{x}^{\prime\prime}_{k})\right]_{\text{IR}_{jk}} = -\frac{2\sigma_{0}k}{\Gamma_{k}} \cdot \frac{\mathbf{x}^{\prime\prime}_{k}}{1+\mathbf{x}^{\prime\prime}{}_{k}^{2}} \quad \sum_{\mathbf{j} \neq k} \quad \frac{\Gamma_{\mathbf{n}_{j}}}{\overline{\mathbf{x}}_{jk}-\mathbf{x}^{\prime\prime}_{k}}
$$
(VI.1.1)

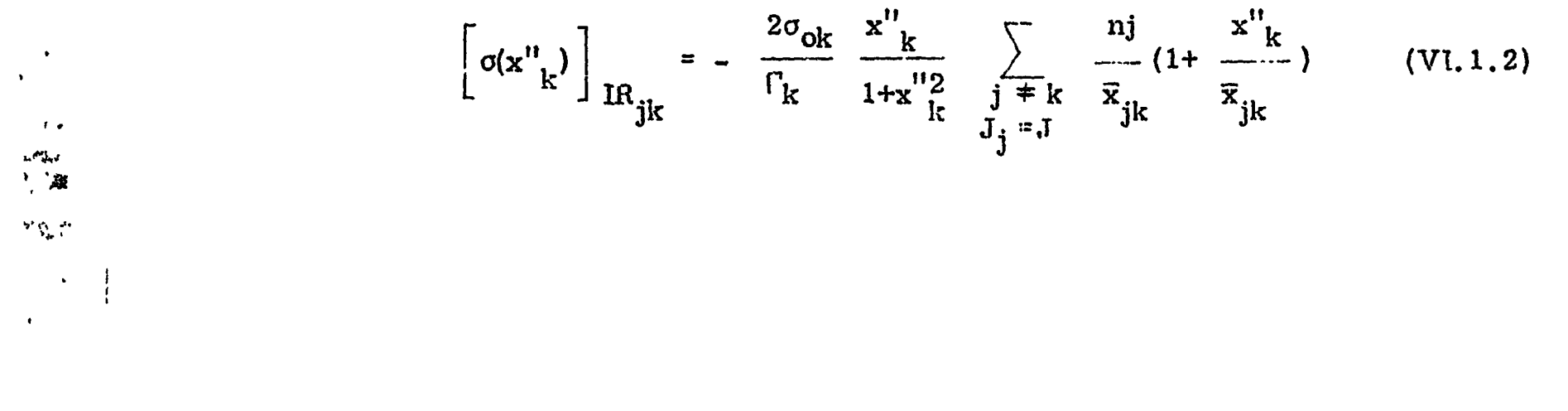

Ĵ

**Right** is and

- 522 -

a) de remplacer la transmission potentielle jusque là constante par une transmission potentielle dépendante de l'énergie sans forme d'une fonction libéaire en  $x''_k$ , explicitement

Compléter la formule à un niveau (1.2.62) par (VI. 1.2) pour en faire une approximation multiniveaux au voisinage de l'énergie de résonance a pour effet

Ainsi est-il possible de se ramener à une formule à un niveau à condition de considérer une transmission potentielle variable avec

l'énergie et d'introduire un terme d'interférence en  $\mathbf{x}_{\mathbf{k}}^{n^{2}}$  .

$$
T_p(x''_k) = T_p(0) (1 + Ax''_k)
$$
 (VI. 1.3)

avec

$$
T_{p}(0) = \exp\left[-4\pi n \sum_{J} g_{J} a_{J}^{2} \left(1 - \frac{4}{K_{J} \Gamma_{k}} \sum_{j \neq k} \frac{\Gamma_{nj}}{x_{jk}^{2}}\right)\right] (VI. 1.4)
$$
  

$$
A = 4\pi n \frac{\lambda_{K}^{2}}{\Gamma_{k}} \sum_{J} g_{J} K_{J} \sum_{j \neq k} \frac{\Gamma_{nj}}{x_{jk}^{2}} (VI. 1.5)
$$

b) de modifier le terme d'interférence qui devient

$$
\frac{B x''_k}{1 + x''_k^2} \quad (1 + C x''_k)
$$
 (VI. 1.6)

avec

$$
B = \sigma_{ok} \left( K_J - \frac{2}{\Gamma_k} \sum_{\substack{j \neq k \\ J_j = J}}^{\Gamma_{nj}} \frac{\Gamma_{nj}}{\overline{x}_{jk}} \right) \qquad (VI. 1.7)
$$

$$
C = \frac{1}{B} \frac{2\sigma_{ok}}{\Gamma_k} \sum_{\substack{j \neq k \\ J_j = J}}^{\Gamma_{nj}} \frac{\Gamma_{nj}}{\bar{x}^2_{jk}}
$$
 (VI. 1.8)

### VI. 1.2 Formalisme de Ilumblot et Rosenfeld

 $-523$   $-$ 

On peut aussi reprendre le formalisme des réactions nucléaires succinctement décrit au paragraphe I.2.2, l'orienter différemment et tirer parti de cette nouvelle orientation pour traiter les résultats expérimentaux en tenant compte de l'effet d'interférence entre résonances de même spin sans avoir à modifier pour autant les programmes d'analyse.

 $\ddot{\phantom{a}}$ 

 $\left\langle \right\rangle$ 

Dire que la seule voie de sortie est celle de la diffusion élastique signifie physiquement que la large r de neutron est pratiquement égale à la largeur totale des résonances, ce qui constitue une approximation valable dans le domaine d'énergie où le formalisme multiniveaux s'impose.

Pour simplifier l'exposé plaçons nous dans l'hypothèse où la seule voie de sortie ouverte est la voie d'entrée et supposons, pour la commodité du raisonnement que les particules de la voie sont dénuées de spin, ce qui n'enlève rien à la généralité du résultat que nous voulons établir.

Reprenons donc la relation (1.2.38) rappelée ci-après

$$
\sigma(\alpha \rightarrow \alpha) = \pi \stackrel{\sim}{\Lambda} \alpha \sum_{J} g_J \sum_{\stackrel{\ell \in \{5, 8\}}{}} |\S_{\ell \cdot \ell} \S_{ss^I} - \S_{\ell \cdot \ell \cdot \alpha} \S_{ss^I}
$$
 (I. 2.38)

Elle se simplifie. En effet le seul nombre quantiquo demeurant nécessaire à l'identification de la voie est son moment orbital *k , le* facteur statistique  $g_{J}$  se réduit à 2  $\ell$  +1 et la matrice de collision U est désormais diagonale. De sorte qu'en désignant par U{) les éléments non nuls de U, appelés encore fonctions de collision, la relation (1.2.38) donne

$$
\sigma(\alpha \rightarrow \alpha) = \pi \tilde{\Lambda}^2 \alpha \sum_{\ell} (2 \ell + 1) |1 - U_{\ell}|^2
$$
 (VI. 1.9)

 $-524 -$ 

D'après la définition (1.2.33) et en résolvant le système d'équations (ï.2.16) et (1.2.17) par rapport aux amplitudes des ondes entrantes et sortantes, on obtient pour la fonction de collision  $U_{\downarrow}$  (E) l'expression

$$
U_{\ell}(E) = \frac{\langle \ell | + \rangle}{\langle \ell | - \rangle} = \left\{ \frac{W \left[ u_{\ell} (r, E), u_{\ell}^{(-)} (r, E) \right]}{W \left[ u_{\ell} (r, E), u_{\ell}^{(+)} (r, E) \right]} \right\}_{r=a}
$$
 (VI. 1.10)

 $\ddot{\phantom{a}}$ 

 $\mathbf{C}$ 

dans laquelle le symbole  $W$ <sup> $\Box$ </sup> désigne le wronskien des fonctions écrites entre crochets, les fonctions u<sub> $\ell$ </sub> (r,E),  $u^{(-)}_{\ell}(r,E)$ ,  $u^{(+)}_{\ell}(r,E)$ étant respectivement la solution de l'équation  $(1, 2, 8)$  dans laquelle V est nul, sa part contributive à l'onde entrante et sa part contributive à l'onde sortante.

Cette équation admet pour chaque *î* un ensemble de racines complexes  $\mathcal{E}_{\ell}$  qui sont alors des valeurs propres de l'équation d'onde radiale (I.2.8). La fonction  $U_{\ell}$  (E) est méromorphe et l'on peut, selon J. Humblet et L. Rosenfeld  $\left[\text{VI}, 1, 1\right]$ , la développer en série **V£** de Mittag-Leffler au voisinage de ses pôles  $\check{\zeta}_{\ell}$  . En posant

Partant du principe que les résonances correspondent à des minimums de la section efficace, l *or mession* (VI.1.10) suggère de les définir par la condition aux limites

$$
\begin{cases}\nW \left[\mu_{\ell}(r,E), u_{\ell}^{(+)}(r,E)\right]_{r=a} = 0 & (VI.1.11)\n\end{cases}
$$

$$
\hat{\mathcal{E}}_{\ell\lambda} = \mathbf{E}_{\ell\lambda} - \frac{1}{2} \mathbf{i} \Gamma_{\ell\lambda}
$$
 (VI. 1.12)

le développement ainsi obtenu est de la forme

$$
U_{\hat{\ell}}(E) = 1 + C_{\hat{\ell}}(E) + \sum_{\hat{\lambda}^+} -\frac{\omega_{\hat{\ell}\lambda}^2}{E - E_{\hat{\ell}\lambda} + \frac{1}{2} i \Gamma_{\hat{\ell}\lambda}}
$$
 (VI. 1.13)

où la fonction C<sub> $\stackrel{\circ}{\mathfrak{p}}$  (E) est lentement variable avec l'énergie et  $|\omega^{\vphantom{\dag}}_{\ell}\rangle$ </sub>

une grandeur qui, lensque les niveaux sont étroits, c'est-à-diie, tels

que leurs largeurs sort petites comparées à leurs espacements,

- 525 -

vérifie la relation

$$
2k_{\lambda} \omega_{\hat{\ell}}^2 = \Gamma_{n\hat{\ell}} \Delta \qquad (VI.1.14)
$$

On peut écrire un développement analogue à (VI. 1.13) dans le cas plus giénéral où les particules de la voie ont un spin. A l'aide d'un tel développement la section efficace de diffusion élastique pour les neutrons s peut-être exprimée par

Après développement et nouveau regroupement de ses termes,  $[VI.1.2]$ , l'expression (VI.1.16) devient, en variable réduite,

ou encore

$$
\sigma(\mathbf{E}) = \pi \sum_{\mathbf{J}} g_{\mathbf{J}} \left| C_{\mathbf{J}}(E) + \sum_{\mathbf{k}} \frac{2 \omega_{\mathbf{kJ}}^2}{E - E_{\mathbf{R}_{\mathbf{k}}} + \frac{1}{2} i \Gamma_{\mathbf{kJ}}} \right|^2 \qquad (V1.1.15)
$$

$$
\sigma(E) = 4 \pi \sum_{J} g_{J} |R^{t} J| + \sum_{k} \frac{\omega_{kj}^{2}}{E - E_{R_{k}} + \frac{1}{2} i} \Gamma_{kJ}|^{2} \qquad (VI. 1.16)
$$

si on appelle  $2R^{\prime}$  la limite du  $C_J(E)$  pour les faibles énergies.

 $\overline{\Gamma}$ jk =  $\frac{1}{\Gamma_{\mathbf{k}\mathbf{J}}}$  ( $\Gamma_{\mathbf{j}\mathbf{J}}$  +  $\Gamma_{\mathbf{k}\mathbf{J}}$ ) (VI. 1.20)

$$
\sigma = 4 \pi \sum_{J} g_{J} \left[ R^{2} + \sum_{k} \frac{4 \omega^{4} k^{2}}{r^{2} k^{J}} \cdot \frac{1}{1 + x^{2} k} + 2 \sum_{k} \frac{\left[ nk^{2} \right] x^{2}}{r^{2} k^{J}} \right] \qquad (VI. 1.17)
$$

avec

où l'on a posé

$$
\omega_{\mathbf{k} \mathbf{J}}^{\prime +} = \omega_{\mathbf{k} \mathbf{J}}^4 + \omega_{\mathbf{k} \mathbf{J}}^2 \sum_{\mathbf{j} \neq \mathbf{k}} 2 \omega_{\mathbf{j} \mathbf{J}}^2 \frac{\overline{\Gamma}_{\mathbf{k} \mathbf{k}} \mathbf{j}}{\overline{\Gamma}_{\mathbf{j} \mathbf{k}}^2 + \overline{\mathbf{x}}_{\mathbf{j} \mathbf{k}}^2}
$$
 (VI.1.18)

$$
-1
$$

 $\mathbf{r}$ 

Ł

 $\mathfrak{r}$ 

 $\mathop{\mathbb{I}}$ 

$$
R''_{J} = R'_{J} - \frac{1}{r_{k_{J}}} \sum_{j \neq k} 2 \omega_{jJ}^{2} \frac{\bar{x}_{jk}}{r_{jk}^{2} + \bar{x}^{2}_{jk}}
$$
 (VI. 1.19)

#### - 526 -

Si, pour l'analyse, on porte toute son attention sur la partie interféro-résonnante  $\sigma_{\text{TR}}$  de la section efficace et si on se souvient que l'on s'est placé dans l'hypothèse de résonances suffisamment séparées, hypothèse qui autorise la relation (VI. 1.14) et qui se traduit par la condition

$$
\bar{\Gamma}_{jk} \ll \bar{x}_{jk} \tag{V1.1.21}
$$

Ţ

alors on peut écrire, [VI.1.3],

$$
\sigma_{\text{IR}} = \sum_{k} \frac{\sigma_{\text{ok}}}{1 + x_{k}^{2}} \left[ \frac{\text{f}_{\text{nk}}}{\text{f}_{\text{k}}} + \text{K}_{\text{k}}^{\text{u}} \ x_{\text{k}} \right] \qquad (VI.1.22)
$$

**Pivec** 

$$
K''_k = K_k - \frac{2}{r_k} \sum_{j \neq k} \frac{\lambda j}{\lambda k} \frac{r_{nj}}{\bar{x}_{jk}}
$$
 (VI. 1.23)

on peut faire le rapprochement entre  $(VI. 1.23)$  et  $(VI. 1.7)$ .

Ainsi développée la section efficace  $\sigma_{\text{TR}}$ , pour un ensemble de Q résonances dont certaines interfèrent entre elles ou subissent un effet d'interférence de la part de résonances hors de Q, s'écrit sous la forme d'une somme de termes analogues à ceux de la formule à un niveau. Il suffit pour cela de modifier le terme d'interférence potentiel résonnant en introduisant une valeur  $\tilde{a}$ ictive de la section efficace potentielle, valeur qui pourra même, dans certains cas, devenir négative. Cet artifice permet le traitement des résultats expérimentaux compte tenu de l'effet d'interférence entre résonances de môme spin à l'aifle du code SPNBE 109. Ainsi pour deux résonances j et k assez voisines on aura

$$
\frac{\sigma_{\rm pk} \text{ (fictif)}}{\sigma_{\rm pk} \cdot (\sigma_{\rm abs}^2)} = \left[ 1 - \frac{2}{\sigma^2} \frac{\sigma_{\rm inj}}{\sigma^2} \frac{1}{\sigma^2} \right]^2 \qquad (VI. 1.24)
$$

 $K_k$   $\int_{l_r}$   $\bar{x}_{ik}$   $\frac{1}{l_r}$ 

- 527 -

 $\begin{array}{cccccccccccccc} \textbf{L} & \textbf{L} &$ 

et réciproquement en échangeant les indices.

 $\frac{1}{2}$ 

\_\_\_\_\_\_\_\_\_\_\_

#### VI. 1.3 Le formaLâsme multiniveaux de la matrice R

Dans la théorie générale des réactions nucléaires telle qu'elle a été ébauchée au paragraphe I.2.2 la matrice carrée R est une matrice dont les dimensions sont égales au nombre total de voies, qu'elles soient ouvertes ou fermées. Cette situation rend très difficile, sinon impraticable, la mise en application du formalisme de la matrice R tel quel. C'est pourquoi l'on a cherché à réduire le nombre de paramètres de la théorie. Une manière d'y parvenir est la méthode d'élimination des voies de Teiehmann et Wigner. Elle  $\text{-}$ onduit à la définition d'une matrice R  $\text{-}$ réduite que nous désignerons par R. Pour cela les voies sont divisées en deux groupes : les voies retenues et les voies éliminées que nous marquerons respectivement des indices r et e. Ainsi l'espace des voies est-il séparé en deux SOBS-espace s, celui des voies retenues et celui des voies éliminées, et tout ket  $|V\rangle$  de l'espace des voies peut être considéré comme la somme de deux kets

$$
|\mathbf{V}\rangle = |\mathbf{V}_{\mathbf{r}}| + |\mathbf{V}_{\mathbf{e}}|
$$
 (VI.1.25)

Dès lors la relation fondamentale (1.2.30) de définition de la

matrice R donne lieu aux relations ci-après

\n
$$
\langle c^I_{\mathbf{r}} | V_{\mathbf{r}} \rangle = \sum_{\mathbf{c}_{\mathbf{r}}} \langle c^I_{\mathbf{r}} | R_{\mathbf{r}\mathbf{r}} | c_{\mathbf{r}} \rangle \langle c_{\mathbf{r}} | D_{\mathbf{r}} - B_{\mathbf{c}_{\mathbf{r}}} | V_{\mathbf{r}} \rangle
$$
\n
$$
+ \sum_{\mathbf{c}_{\mathbf{e}}} \langle c^I_{\mathbf{e}} | R_{\mathbf{e}\mathbf{e}} | c_{\mathbf{e}} \rangle \langle c_{\mathbf{e}} | D_{\mathbf{e}} - B_{\mathbf{c}_{\mathbf{e}}} | V_{\mathbf{e}} \rangle
$$
\n(VI. 1.26)

$$
\langle c'_{e} | V'_{e} \rangle = \sum_{r} \langle c'_{e} | R_{er} | c_{r} \rangle \langle c_{r} | D_{r} - B_{cr} V'_{r} \rangle
$$
 (VI. 1.27)

+  $\sum_{c} \langle c'_e | R_{ec} | c \rangle$ 

 $-523 -$ 

dans lesquelles  $R_{rr}$ ,  $R_{re}$ ,  $R_{er}$ ,  $R_{ee}$  sont des sous matrices de R.

Dans les voies ouvertes éliminées les ondes sont purement sortantes, de sorte que la relation (VI.1.26) peut s'écrire plus simplement à l'aide de la matrice réduite R sous la forme

$$
\langle \mathbf{c}^{\mathbf{r}}_{\mathbf{r}} | V_{\mathbf{r}} \rangle = \sum_{\mathbf{c}_{\mathbf{r}}} \langle \mathbf{c}^{\mathbf{r}}_{\mathbf{r}} | \mathbf{R} | C_{\mathbf{r}} \rangle \langle \mathbf{c}_{\mathbf{r}} | D_{\mathbf{r}} - B_{\mathbf{c}_{\mathbf{r}}} V_{\mathbf{r}} \rangle \qquad (V1.1.28)
$$

en posant

 $\cdot$ 

$$
\underline{R} = R_{rr} + R_{re} L_e^0 (1 - R_{ee} L_e^0)^{-1} R_{er}
$$
 (VI.1.29)

 $L^0$  étant défini en  $(1, 2, 35)$ .

A la matrice réduite R correspond une sous matrice de collision U reliée à  $\underline{R}$  par une relation analogue à  $(1, 2, 34)$ 

$$
\underline{U} = \Omega_r^2 + 2i \Omega_r P_r^{1/2} (1 - R L_r^0)^{-1} R P^{1/2}
$$
 (VI.1.30)

Thomas a montré  $\left[\!\!\left[ \mathbf{V}\mathbf{I},\mathbf{I}\mathbf{,}4\right]\!\!\right]$  que lorsque les largeurs partielles des niveaux sont bien plus petites que leurs espacements il est justifié de faire l'approximation

$$
\langle \mathbf{c}_{\mathbf{r}} | \underline{\mathbf{R}} | \mathbf{c}_{\mathbf{r}} \rangle = \sum_{\lambda} \frac{\gamma_{\lambda} \mathbf{c}_{\mathbf{r}}^{\dagger} \gamma_{\lambda} \mathbf{c}_{\mathbf{r}}}{\mathbf{E}_{\lambda} + \Delta_{\mathbf{e}\lambda} - \mathbf{E} - \frac{1}{2} i \mathbf{I}_{\mathbf{e}\lambda}^{\dagger}}
$$
 (VI.1.31)

Ceci étant, si une seule voie est retenue, et c'est le cas dans lequel nous nous placerons désormais, la matrice  $R$  et la sous-matrice U deviennent des fonctions. Elles vérifient la relation fonctionnelle

$$
\underline{U}(E) = \frac{1 - \underline{R}(E) L_{\underline{r}}^{\circ \hat{r}}}{1 - \underline{R}(E) L_{\underline{r}}^{\circ}} \exp \left[2i(\omega_r - \phi_r)\right] (VI.1.32)
$$

obtenue en écrivant (VI.1.30) dans ce cas particulier.

Particularisons davantage pour revenir à l'analyse des résonances

### dues aux neutrons s lorsqu'il s'agit d'éléments non fissiles. Consi-

 $-529$  -

dérons donc une seule voie retenue de rayon a, celle de la diffusion élastique, et une seule voie éliminée, celle de la capture radiative.

Dans ces conditions (VI.1.32) donne en explicitant l'indice J du schéma (I.2.2).

$$
\underline{U}_{J}(E) = \frac{1 + ika \underline{R}_{J}(E)}{1 - ika \underline{R}_{J}(E)} exp [-2 ika]
$$
 (VI. 1.33)

 $\frac{1}{3}$ 

ł

 $\blacklozenge$ 

avec

$$
R_{\mathcal{J}}(E) = \sum_{\mathcal{A}} \frac{\gamma_{\mathcal{A}}^2 \gamma_{\mathcal{J}}}{E_{\mathcal{A}} - E - 1/2} \lambda \overline{\Gamma_{\mathcal{J}} \lambda_{\mathcal{J}}} \qquad (VI. 1.34)
$$

où la largeur  $\Gamma_{\gamma\gamma\gamma}$  est la largeur radiative, où

$$
Y_{n\lambda T}^{2} = \frac{4}{2k\lambda} \Gamma_{n\lambda T}
$$
 (VI.1.35)

est la largeur réduite de neutron et où

$$
\varepsilon_{R_{\lambda}^{\pm}} \varepsilon_{\lambda} - \Delta_{\varepsilon \lambda} \tag{V1.1.36}
$$

est l'énergie de résonance du niveau  $\lambda$ .

Rappelons que dans le domaine d'énergie où le formalisme multiniveaux s'impose la largeur de diffusion est pratiquement égale à la largeur totale, si bien que nous négligerons  $\Gamma_{\gamma \lambda}$  J dans l'expression de  $\mathbb{B}_J(E)$  pour l'écrire

$$
B_{J}(\mathbf{E}) \sum_{\lambda} \frac{\gamma_{\pi}^{2} \lambda J}{E_{\lambda} - \mathbf{E}}
$$
 (VI. 1.37)

La section efficace totale s'écrit immédiatement à partir de  $(1, 2, 39)$ 

$$
\sigma(E) = \pi \lambda^2 \sum_{\tau} \varphi_{\tau} \left[ 1 - \Re e \, \Psi_{\tau}(E) \right]
$$
 (VI. 1.38)

soit compte tenu de (VI.1.33)

$$
\sigma(E) = 4\pi \lambda^2 \sum_{J} \lambda_{J} \frac{\sin ka - ka B_J(E) \cos ka}{4 + k^2 \alpha^2 E_J^2(E)}
$$
 (VI. 1.39)

• 530 -

D'où pour la transmission d'un échantillon monoisotopique d'épaisseur n atomes par barn

$$
T(E) = \exp \left[ - 4 \pi n \lambda^{2} \sum_{J}^{2} g_{J} - \frac{\sin ka - ka R_{J}(E) \cos ka^{2}}{1 + k^{2} a^{2} R^{2} J(E)} \right] (VI. 1.40)
$$

La sommation (VI.1.37) porte théoriquement sur un nombre illimité de résonances alors que pratiquement l'analyse ne peut en couvrir qu'un nombre fini Q, et pourtant certains niveaux bien qu'extérieurs à l'intervalle d'analyse peuvent y avoir une influence importante. C'est pourquoi, il convient, en fait, de considérer  $\underline{R}_{J}(E)$  comme composée de deux parties, l'une qui est la somme (VI. 1.37) limitée aux Q résonances de l'intervalle d'analyse et l'autre que l'on pourrait appeler contribution résiduelle, soit  $R^{res}_J(E)$ , et que l'on peut mettre sous la forme

$$
\underline{R}_{J}^{res} (E) = A_{J} + B_{J} E
$$
 (V1.1.41)

P

 $\pmb{\mathfrak{e}}$ 

#### VI. 2 CALCULS NUMERIQUES ET LOGIQUE DU CODE

Le formalisme décrit au paragraphe précédent nous invite à faire une comparaison directe canal à canal entre la courbe de transmission expérimentale et son .homologue théorique (VI. 1.40). On calculera donc cette dernière en des points correspondant aux énergies nominales des canaux de l'analyseur en temps.

Ainsi dans le canal de rang k elle sera donnée par la relation

$$
T(E_k) = \int_{-\infty}^{+\infty} \exp\left[-n \sigma(E)\right] f(E_k - E) dE \qquad (VI. 2.1)
$$

expression dans laquelle la fonction de résolution aura un

gaussienne analogue à celle définie en (1.5.20) avec toutefois une

différence. La largeur de résolution n'est plus considérée comme constante sur l'intervalle d'une résonance, mais dépend do l'énergie  $E_{\nu}$ , si bien qu'explicitement

$$
f(E_k - E) = \frac{1}{1/2 R(E_k) \sqrt{2} \pi} \exp \left[ -\frac{1}{2} \left( \frac{E_k - E}{1/2 R(E_k)} \right) \right]
$$
 (V1.2.2)

 ${\rm R}({\rm E}_{\rm k})$  étant la largeur de résolution mesurée à e $^{-1/2}$  du maximum dans le canal k.

Compte tenu de (1.5.21) et (1.5.15), on peut écrire

$$
\frac{1}{2} R(E_{\kappa}) = \frac{B}{L} (B_0 E_k + B_1)^{1/2}
$$
 (VI. 2.3)

en posant

$$
B_0 = \sum_{\alpha} R_{T_{\alpha}}^2
$$
,  $B_1 = 4a^2$ ,  $B = 0.01383$  (VI.2.4)

чţ.

Pour évaluer numériquement l'intégrale (Vî.2.1) on utilisera la méthode des trapèzes appliquée à l'intervalle fini  $\left\{ \mathrm{E_{k}}\text{-}5\mathrm{R}(\mathrm{E_{k}})\right\}$  ,  $E_k + 5R(E_k)$ , Le choix du pas est simple. Ce sont les conditions expérimentales qui le dicteront . H est en effet naturel de penser que les largeurs de canaux ont été choisies en fonction de la configuration du spectre de temps de vol que l'on s'attendait à enregistrer canaux resserrés là où les accidents se présentent nombreux et étroits, canaux plus larges dans les régions peu tourmentées. On sait que ces largeurs interviennent pour une grande part dans celle de la résolution si bien qu' il est justifié de prendre pour partition partition qui se déduit directement de celle définie par les frontières des canaux. En fait on prendra partout une partition dix fois plus fine. Ceci implique le calcul des énergies et des sections efficaces totales (VI. 1.39) correspondantes, non seulement au droit des frontières des canaux, maie aussi en chacun des points de la partition.

- 532 -

Nous désignerons par T'(E'<sub>Is</sub>) les transmissions de l'intégrant qui en résultent.

Ainsi la transmission (VI. 2,1) s'écrira

$$
T(E_{\kappa}) = \frac{1}{\frac{1}{2}R(E_{\kappa})\sqrt{2\pi i}} \left\{ \sum_{\nu_{\delta}=2}^{\nu_{\delta}=m-1} \left( E_{\nu_{\delta}-}^{\prime} E_{\nu_{\delta+1}}^{\prime} \right) T^{\prime} (E_{\nu_{\delta}}^{\prime}) \exp \left[ -\frac{1}{2} \left( \frac{E_{\kappa}-E_{\nu_{\delta}}^{\prime}}{1} R(E_{\kappa}) \right)^{2} \right] \right.
$$
  
+  $\frac{4}{2} \left( E_{A}^{\prime} - E_{2}^{\prime} \right) T^{\prime} (E_{A}^{\prime}) \exp \left[ -\frac{1}{2} \left( \frac{E_{\kappa}-E_{1}^{\prime}}{1} R(E_{\kappa}) \right)^{2} \right] \qquad (VI. 2.5)$   
+  $\frac{4}{2} \left( E_{m-1}^{\prime} - E_{m}^{\prime} \right) T^{\prime} (E_{m}^{\prime}) \exp \left[ -\frac{1}{2} \left( \frac{E_{\kappa}-E_{m}}{1} \right)^{2} \right] \right\}$ 

avec

 $\sim 100$ 

$$
T'(E'_{i_{S}}) = exp \left[ - n \sigma \left( E'_{i_{S}} \right) \right]
$$
 (YI.2.6)

Pour ce faire considérons au départ un canal k d'un rang suffisamment élevé pour que la fenêtre de résolution, dont nous désignerons par  $E_g$  et  $E_d$  les frontières en énergie situées respectivement à gauche et à droite de l'énergie  $E_k$ , soit toute entière

Pour économiser les mémoires de travail et en consacrer le plus grand nombre possible aux résultats finals il convient de ne pas conserver tous les  $T'({E'}_{i_S})$ . Ceci nous amène à faire glisser tout au long du spectre la fenêtre de résolution sur laquelle porte la sommation et d'identifier tous les canaux qui y sont contenus ou qui mordent dessus. Autrement dit il faut identifier ceux qui en sortent ou ceux qui y pénètrent par suite du déplacement et du rétrécissement, ou de l'élargissement, de la fenêtre. Il faut aussi opérer les transferts de sauvegarde et les mises à jour.

contenue à l'intérieur de la zone d'analyse, comme le montre la

figure VI. 2.1. C'est dire que les numéros  $k_{\mathbf{H}}$  et  $k_{\mathbf{d}}$  des canaux dans lesquels tombent les frontières  $E_g$  et  $E_d$  vérifient les inégalités

$$
k_g \geqslant 1 \tag{VJ.2.7}
$$

$$
k_{\rm d} \ge 1096 \tag{V1.2.8}
$$

ce qui sous-entend, par ailleurs, que le spectre du temps de vol enregistré comporte au plus 4096 canaux. 11 serait aisé de s'affranchir de cette hypothèse restrictive si le besoin s'en faisait sentir.

Ceci étant, pour déterminer  $k_g$  et  $k_d$  il suffit, à partir de k, d'incrémenter  $k_d$  et de décrémenter  $k_g$  jusqu'à ce que l'intervalle d'énergie défini par les frontières les pJus extrêmes de ces canaux couvrent la fenêtre. Au fur et à mesure de la progression de  $\mathbf{k}_g$ vers la gauche on fait glisser le repérage i<sub>s</sub> de la partition et on effectue les transferts nécessaires de manière à ce que le point initial i<sub>s</sub> = 1 de la partition coïncide toujours avec la frontière gauche du canal  $k_g$ . C'est ce qu'illustre la figure VI. 2. 3 qui par ailleurs donne un organigramme général des différentes opérations à effectuer lorsque la fenêtre de résolution se déplace et so déforme. La figure VI. 2.4 double la figure précédente par le même organigramme pris à un niveau plus proche du programme.

Lorsqu'on passe du canal k au canal voisin de rang supérieur, il faut, soit simplement faire glisser de dix unités sur la gauche le référentiel de la partition i<sub>s</sub> si le nombre de canaux k-kg n'a pas varié et calculer dix nouvelles valeurs de  $E'_{i_S}$  et  $T'(E'_{i_S})$  si k<sub>d</sub>-k est resté constant, soit tenir compte du changement du nombre de canaux contenus dans la fenêtre et faire glisser le référentiel sur la gauche ou la droite selon que la différence k-kg a augmenté de plus de une unité ou n'a pas changé (confer la figure VI. 2.1).

La situation se complique quelque peu si  $E_g$  se révèle être

- 533 -

supérieur à  $E_1$  car l'indice  $k_g$  ne saurait devenir négatif. C'est lù un impératif imposé par le langage FORTRAN. Dans ces conditions il faut parallèlement effectuer un glissement à gauche du repérage des canaux eux mêmes afin de leur affecter des indices k<sub>e</sub> supérieurs suffisamment grands. Le décalage entre k et  $k_e$  est noté  $i_k$ . Les canaux  $k_g$  et  $k_d$  se trouvent eux aussi décalés de i<sub>k</sub>, mais, de même que le calcul de  $E^{\text{loc}}_{\text{loc}}$  fait, en réalité, intervenir le rang absolu k, de même le calcul des  $E_{kg}$  et  $E_{kd}$  fait, en réalité, intervenir les rangs absolus k<sub>or</sub> et k<sub>dr</sub> rapportés au référentiel de k et déduits o de k<sub>g</sub> et k<sub>d</sub> par le même décalage i<sub>k</sub>. C'est ce qu'illustre la partie inférieure de la figure VI. 2.1.

La section efficace totale  $\sigma(E^i_{i\sigma})$  est calculée par appel du sous-programme SIG.

La comparaison graphique se fait par appel du sous-programme TRACE déjà décrit par ailleurs après calcul du  $\ \big\backslash^{\,2}$  .

 $\mathbf{I}$ 

La figure VI.2.2 donne le diagramme du code. On notera que la comparaison avec des transmissions expérimentales données par ailleurs par le code SPNBE 084 impose la nécessité de pouvoir ajuster la ligne de référence en introduisant un  $T_{12}$  fictif calculé sous forme polynômale du second degré en fonction de l'énergie.

Enfin ce programme est écrit uniquement pour les codeurs du type accordéon.

### $-535-$

 $\hat{\mathbf{v}}$ 

# VI.3 SPECIFICATIONS DU CODE SPNBE 415

# VI.3.1 Nomenclature

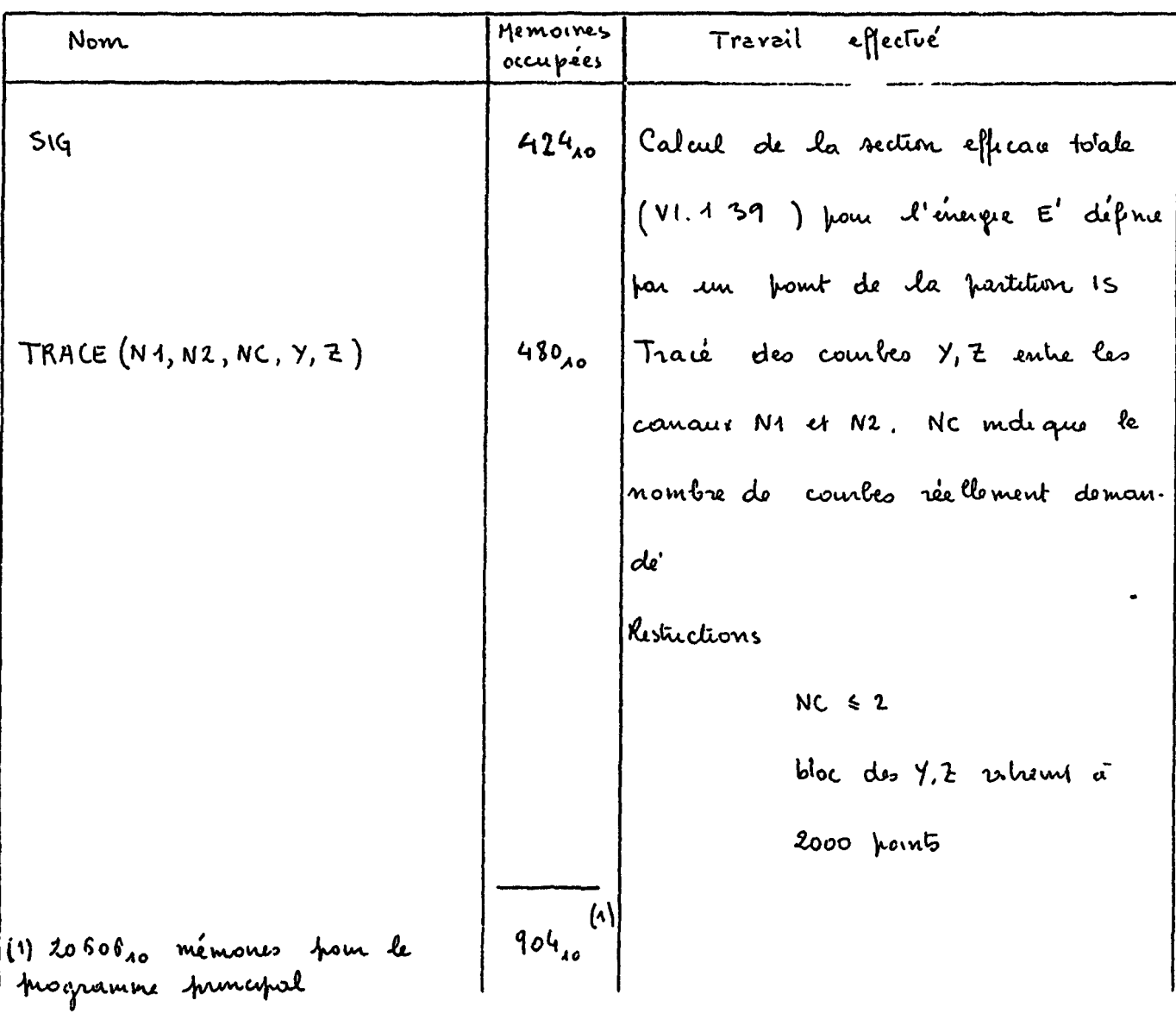

# VI.3.1.1 Liste des sous-programmes

 $\Lambda$ 

 $\bar{\mathbf{t}}$ 

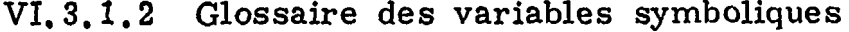

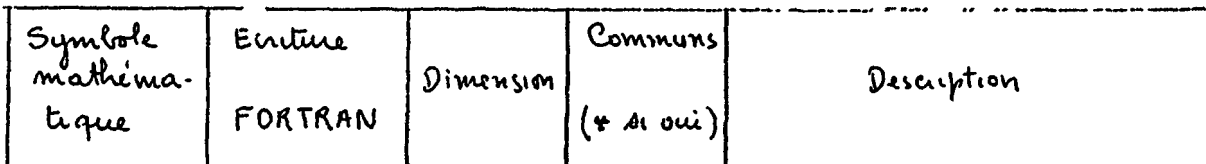

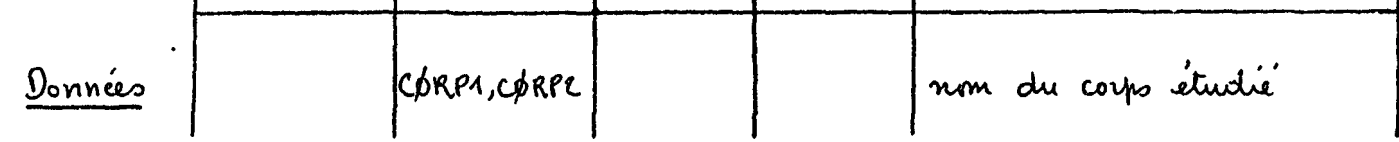

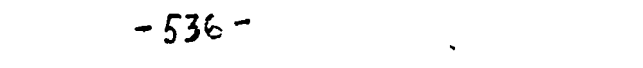

 $\label{eq:2} \frac{1}{\sqrt{2}}\left(\frac{1}{\sqrt{2}}\right)^{2} \left(\frac{1}{\sqrt{2}}\right)^{2} \left(\frac{1}{\sqrt{2}}\right)^{2} \left(\frac{1}{\sqrt{2}}\right)^{2} \left(\frac{1}{\sqrt{2}}\right)^{2} \left(\frac{1}{\sqrt{2}}\right)^{2} \left(\frac{1}{\sqrt{2}}\right)^{2} \left(\frac{1}{\sqrt{2}}\right)^{2} \left(\frac{1}{\sqrt{2}}\right)^{2} \left(\frac{1}{\sqrt{2}}\right)^{2} \left(\frac{1}{\sqrt{2}}\right)^{2} \left(\frac{$ 

 $\bar{\mathbf{Y}}$  $\mathbf{r}$ 

 $\frac{1}{2}$  .

 $\frac{1}{3}$  .

 $\hat{\mathbf{x}}$ 

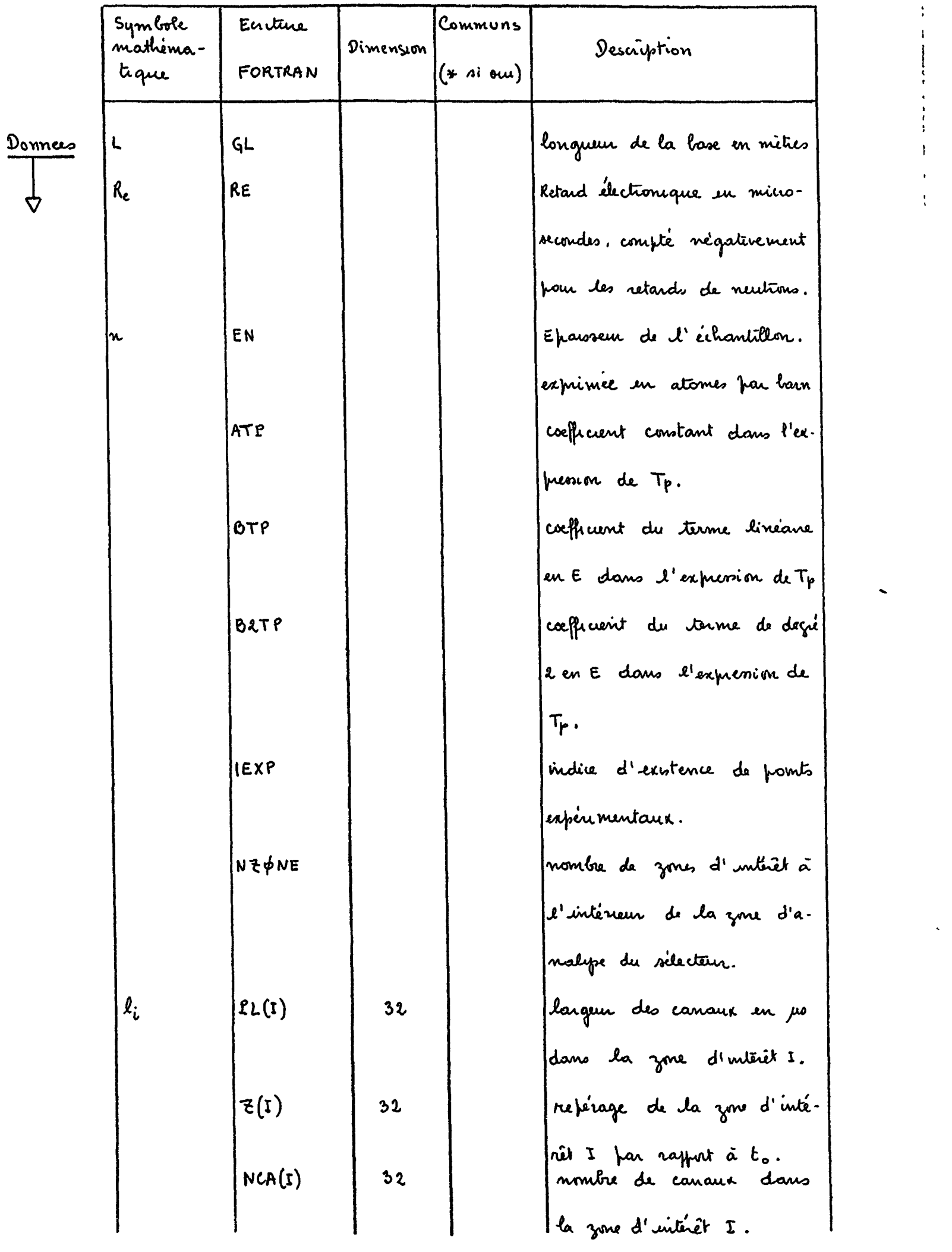

 $\bullet$ 

 $\bullet$ 

 $\mathcal{V}$ 

 $\bullet$  . The set of  $\mathcal{O}(\mathbb{R}^d)$ 

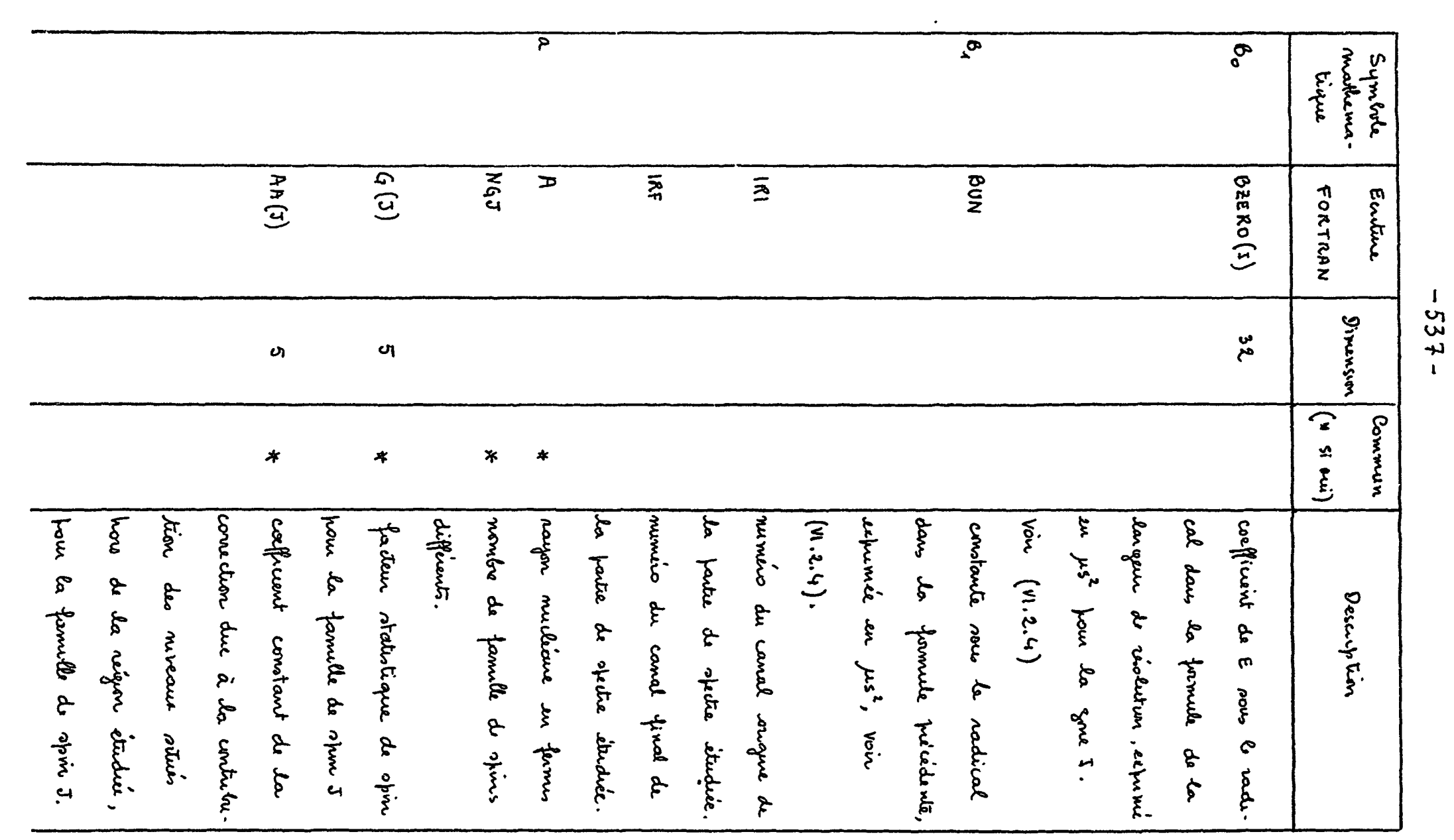

 $\mathcal{L}$ 

 $\mathbf{A}^{\text{max}}$  and  $\mathbf{A}^{\text{max}}$ 

 $\hat{\mathbf{r}}$ 

 $\Delta$  $\mathcal{A}^{\pm}$ 

 $\mathbf{A}^{\dagger}$ 

 $\mathcal{L}$ 

 $\bullet$ 

 $\frac{1}{4}$ 

 $\bullet$ 

 $\bullet$ 

Domits)<br>Curits

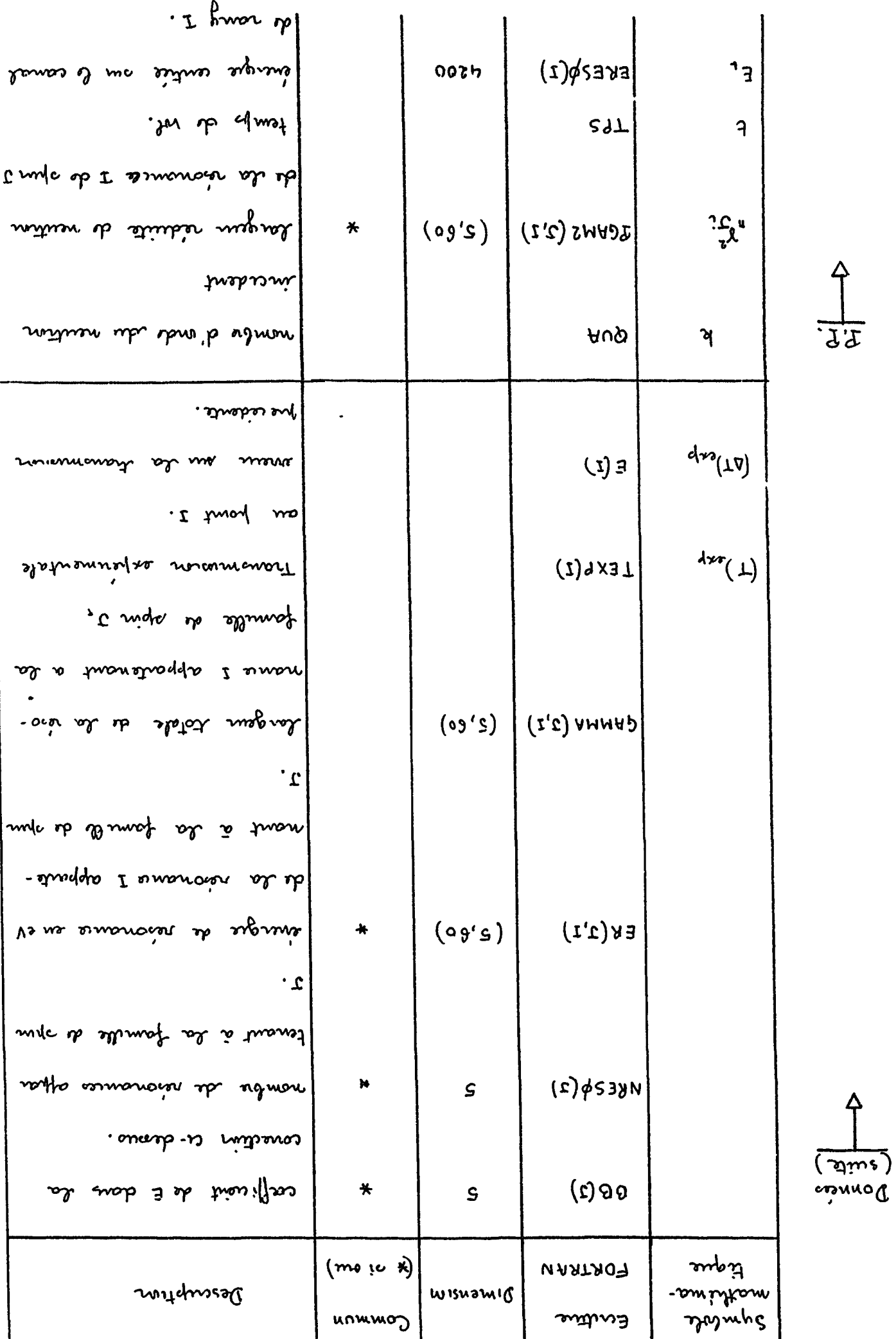

 $-855-$ 

 $\pm$   $^2$ 

 $\bar{\mathbf{r}}$ 

 $\frac{1}{4}$ 

 $\bar{\mathbf{v}}$ 

:  $\mathbf{r}$ 

 $\sum_{i=1}^{n}$ 

 $\overline{\phantom{0}}$ 

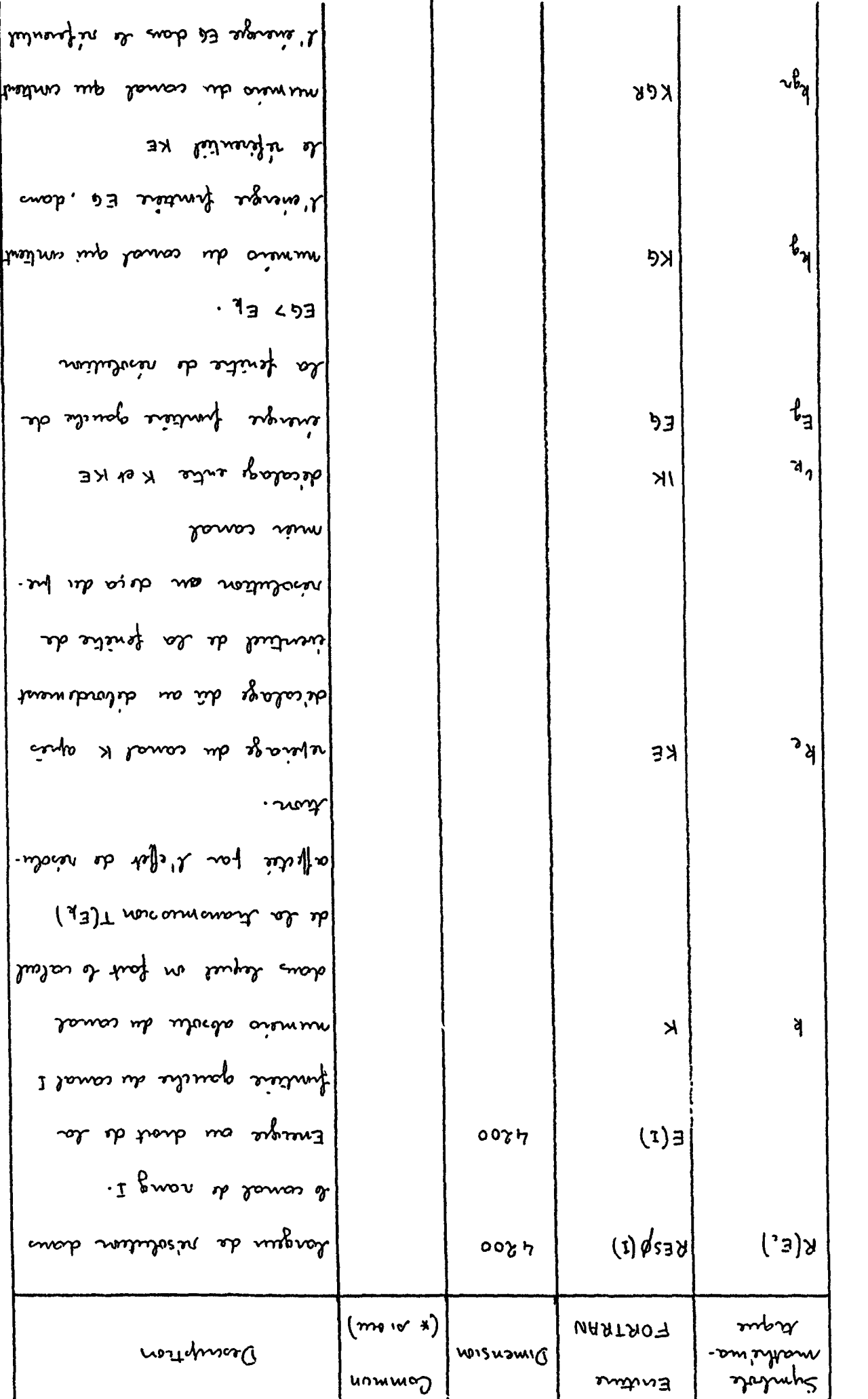

 $\ddot{\phantom{a}}$  $\mathbf{I}$ 

 $\mathfrak{t}$ 

 $-665-$ 

 $\hat{\boldsymbol{\epsilon}}$ 

 $\delta \delta$ 

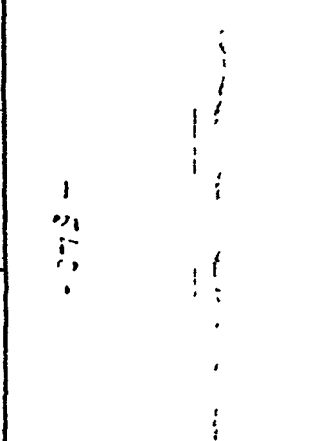

**Contract Contract Contract** 

| $k_{\rm L}$                                                                                                    | $\overline{A}$<br>$(E_{\rm A}^{\prime}$                                                                                  | $\mathcal{E}$ .                                                                                             |                                                                                                    | ik <sub>dr</sub>                                                                                                    | $\mathbf{x}$                                                                                                    | $\mathbf{r}_2$                                                                                                    |                                                                  | ₹<br>Synlock<br>ke que<br>athéma.         |                 |
|----------------------------------------------------------------------------------------------------|----------------------------------------------------------------------------------------------------|----------------------------------------------------------------------------------------------------|----------------------------------------------------------------------------------------------------|----------------------------------------------------------------------------------------------------|----------------------------------------------------------------------------------------------------|----------------------------------------------------------------------------------------------------|------------------------------------------------------------------|-------------------------------------------|-----------------|
| EPRIME (IS)                                                                                                    | TPRIME (15)                                                                                                    | Ū                                                                                                    | <b>NO1</b>                                                                                                    | スロス                                                                                                    | $\frac{1}{\sigma}$                                                                                                    | $\mathbf{g}$                                                                                                    | 444                                                              | FORTRAN<br>مملكامه                        |                 |
| <b>VOOD</b>                                                                                                    | <b>Aooo</b>                                                                                                    |                                                                                                    |                                                                                                    |                                                                                                    |                                                                                                    |                                                                                                    |                                                                  | Dimension                                 | クトロ             |
|                                                                                                    |                                                                                                    |                                                                                                    |                                                                                                    |                                                                                                    |                                                                                                    |                                                                                                    |                                                                  | $\widehat{\star}$<br>Commun<br>(سُلام) نم | ŢŢ<br>$\bullet$ |
| lution.<br>Ligation.<br>Junoy<br>raleur<br>$\epsilon$<br>$\epsilon$<br>f<br>ڇڏ<br>inerys<br>fartition<br>ķ<br>ع<br>ج<br>$\pmb{\mathfrak{F}}$ | tior<br>Jartitior<br>trano meno sun<br>ave<br>$\vec{\sigma}$<br>b.<br>untiopation.<br>fmelum do rio<br>avout<br>convelse | ientrée<br>mings<br>$\sum_{k=1}^{n}$<br><b>du</b><br>Ą<br>tronto<br>canal k-1<br>$\pmb{\mathcal{E}}$<br>id. | ra firentiel<br>fenitre<br>valan<br>$\mathbf{\hat{z}}$<br><b>S</b><br>aborlu<br>résolution<br>$\tilde{\zeta}$<br>mon<br>$\tilde{\zeta}$<br>drate<br>$\zeta$ | l'évergre<br>oromon<br>$\sim$<br>uférentel<br>۴<br>frontière ED.<br>conal<br>K<br>6.<br>दे<br>dans<br>cirtiert<br>$\mathbf{c}$ | numico du<br>e inergre<br>43<br>$\lambda$<br>$\frac{u}{k}$ .<br>foorter<br>canel<br>्र<br>रे<br>ო<br>ა<br><b>CAN</b><br>p<br>$\tilde{\epsilon}$ | fenitre<br>more<br>centric<br>ks.<br>priche<br>$\mathbf{z}$<br><b>PLA</b><br>frantine<br>inhition<br>f.<br>$\zeta$<br>niolutin<br>lower<br>dod<br>itart<br>スーム<br>ę | valen<br>$\mathfrak{F}$<br>$\tilde{\kappa}$<br>longue<br>$\zeta$ | Donytin                                   |                 |

 $\label{eq:2.1} \mathbf{A} = \mathbf{A} \mathbf{A} + \mathbf{A} \mathbf{A} + \mathbf{A} \mathbf$ 

 $\label{eq:1} \frac{1}{\sqrt{2\pi}}\sum_{i=1}^n\frac{1}{\sqrt{2\pi}}\int_{0}^1\frac{1}{\sqrt{2\pi}}\frac{1}{\sqrt{2\pi}}\frac{1}{\sqrt{2\pi}}\frac{1}{\sqrt{2\pi}}\frac{1}{\sqrt{2\pi}}\frac{1}{\sqrt{2\pi}}\frac{1}{\sqrt{2\pi}}\frac{1}{\sqrt{2\pi}}\frac{1}{\sqrt{2\pi}}\frac{1}{\sqrt{2\pi}}\frac{1}{\sqrt{2\pi}}\frac{1}{\sqrt{2\pi}}\frac{1}{\sqrt{2\pi}}\frac{1}{\sqrt{2\pi}}\frac{1}{$ 

 $\frac{1}{10}$ 

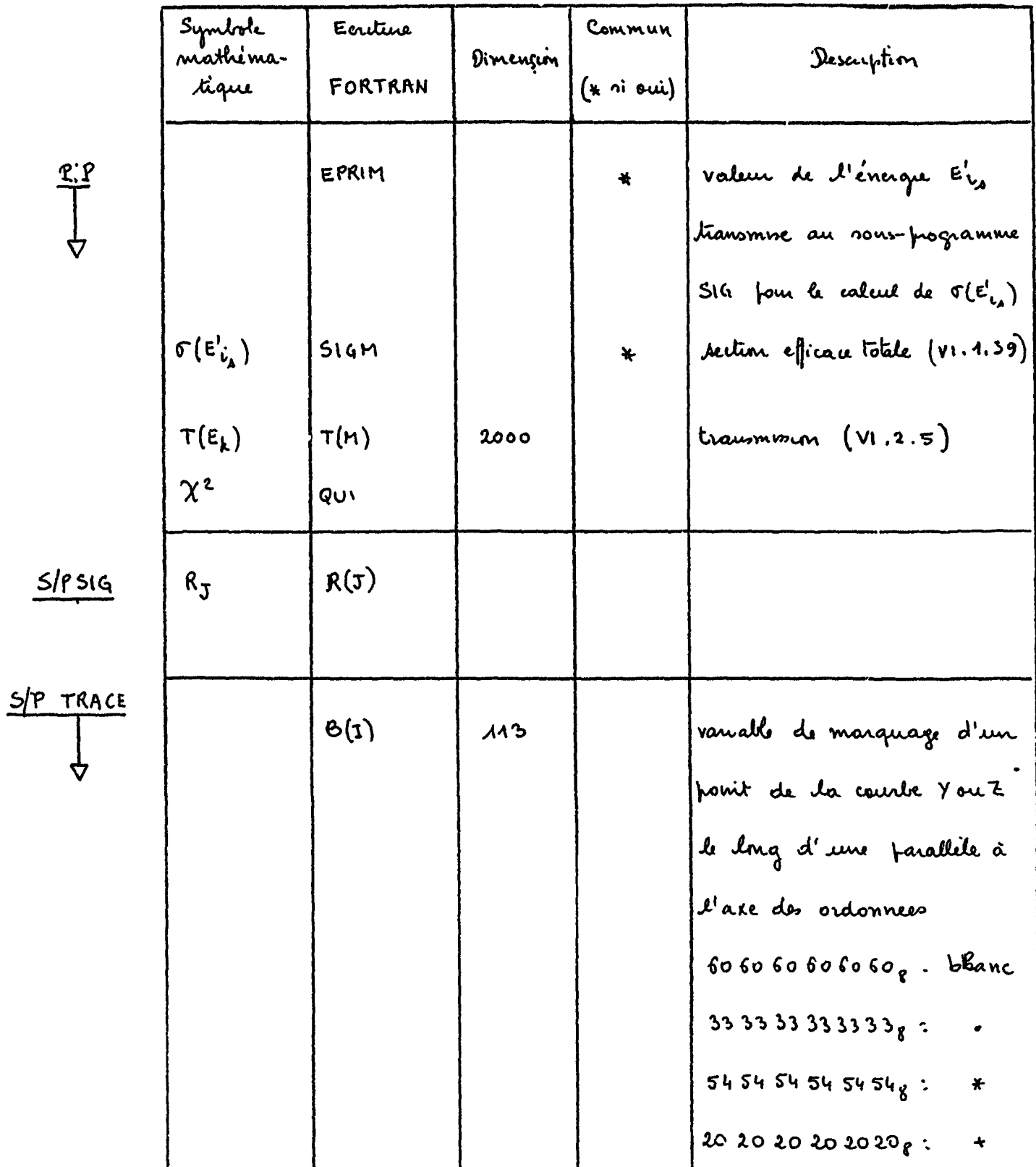

#### Présentation des données VI.3.2

La figure 11.3.1 représente le dragramme descriptif de la présentation des données avec les conventions utilisées jusque la pour de tels diagrammes (confer paragraphe N.7-2).

Possibilités: 5 familles de spires, 60 résovances, 2000 canaux

 $\vert \ \cdot$ 

ţ

 $\mathfrak{I}$ 

 $-7799 -$ 

 $\frac{1}{2}$ 

# VI. 3.3. Présentation des rélations.

colorate inversion and cele time certiseart ensise unanost do donnés reproduitos la cure cumuleó ne sus pas calculales el los du code SPNBE 201 aure toute do des différences dans la nature d boit de noirelats. La furmere frage de la lost ar analogue à celle Les figures VI. J. 2. VI. 3. 3 port des extracts d'un exemple

pot 30N92 spas de suat unnos censariones de des le tenfe delaire du nouvre de concerc et me donc de celu Le temps de execution pour le cas prévout des se de seran.

### VI.4 LISTING DU CODE SPNBE 415

METHCDE DES FORMES-FORMULE MULTINIVEALX  $\mathbf C$ 

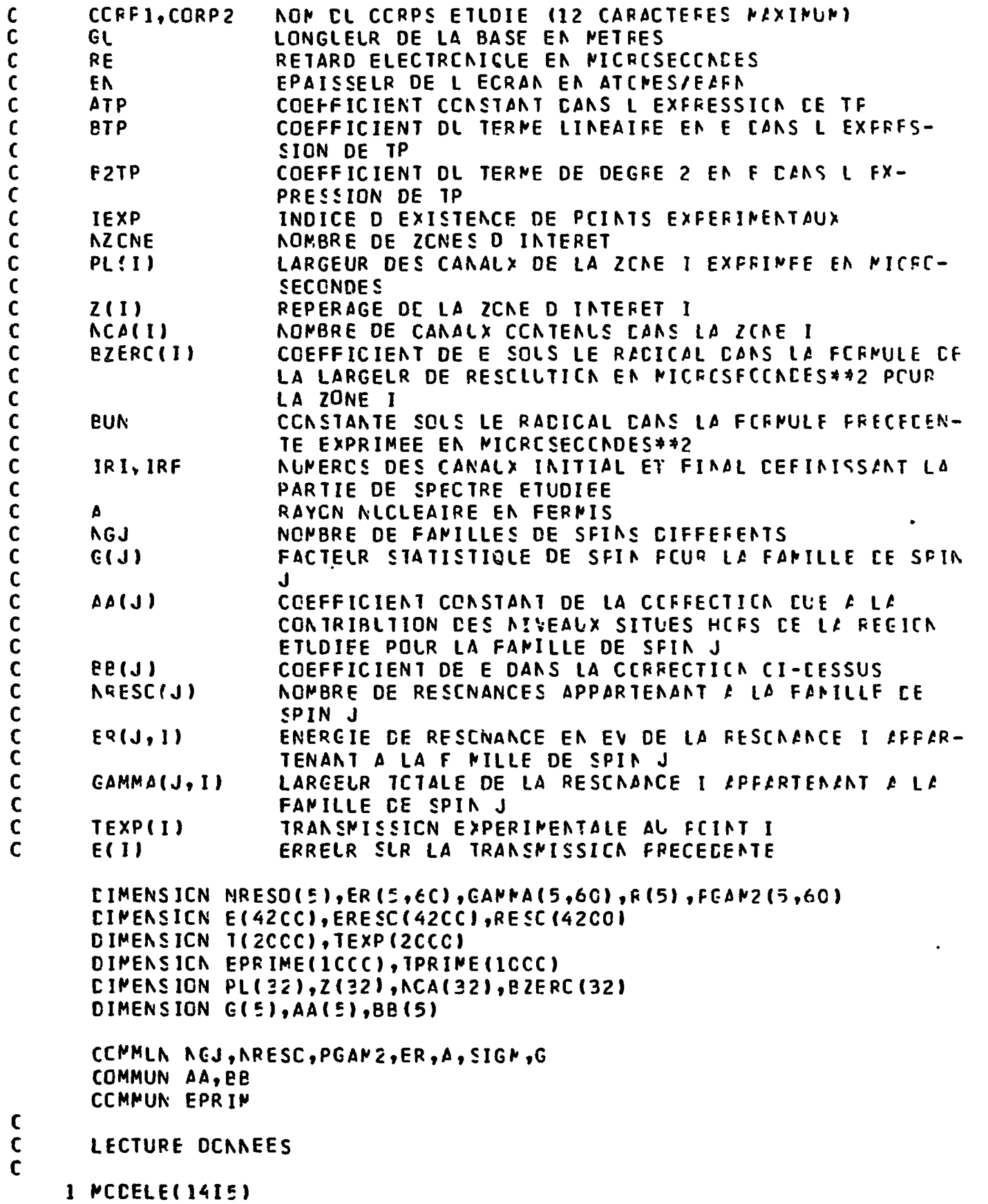

 $-543-$ 

 $\pmb{\}$ 

 $\mathbf{t}$ 

 $\pmb{\mathcal{R}}$
LISTING DU CODE SPNBE 415

 $VI.4$ 

 $-543-$ 

METHECE DES FORMES-FORMULE MULTINIVEALX  $\mathbf{C}$ CCRF1, CORP2  $\mathbf c$ NOM CL CCRPS ETLDIE (12 CARACTEFES MAXIMUM) C GL LONGLELR DE LA BASE EN METRES  $\mathbf c$ RETARD ELECTRONICLE EN MICROSECONDES RE  $\mathbf c$ EPAISSELR DE L ECRAN EN ATCPES/EAFN EN  $\mathbf C$ COEFFICIENT CONSTANT CANS L EXFRESSION CE TP **ATP** COEFFICIENT DL TERME LINEAIFE EN F CANS L EXFRES- $\mathbf c$ **BTP** SION DE TP  $\mathbf C$ COEFFICIENT DL TERMF DE DEGRE 2 EN F CANS L FX-**E2TP**  $\mathbf c$  $\mathbf c$ PRESSION DE TP INDICE D EXISTENCE DE PCINTS EXPERIMENTAUX  $\mathsf{C}$ **IEXP** NOMBRE DE ZONES D INTERET  $\mathsf{C}$ **NZCNE**  $\mathbf C$ LARGEUR DES CANALX DE LA ZCNE I EXPRIMEE EN MICRC-**PL(1) SECONDES**  $\mathfrak{c}$  $\mathbf c$  $Z(1)$ REPERAGE DE LA ZCNE D INTERET I **NCA(I)**  $\mathbf c$ NOMBRE DE CANALX CCNTENLS CANS LA ZONE I COEFFICIENT DE E SOLS LE RACICAL CANS LA FCRMULE CE  $\mathbf c$ **BZERC(I)**  $\mathbf c$ LA LARGELR DE RESCLUTICN EN MICRCSFCCNCES\*\*2 PCUR  $\mathbf C$ LA ZONE I CONSTANTE SOLS LE RADICAL CANS LA FEFPULE PRECEDEN- $\mathbf C$ **BUN**  $\mathbf C$ TE EXPRIMEE EN PICRCSECCNDES\*\*2  $\mathbf c$ NUMERCS DES CANALX INITIAL ET FINAL CEFINISSANT LA IRI, IRF  $\mathbf c$ PARTIE DE SPECTRE ETUDIEE  $\mathbf c$ Δ RAYON NICLEAIRE EN FERMIS  $\mathbf C$ **NGJ** NOMBRE DE FAMILLES DE SFINS CIFFEFENTS  $\mathbf c$ FACTELR STATISTIQLE DE SFIN PCUR LA FANILLE DE SPIN  $f(J)$  $\mathbf C$ COEFFICIENT CONSTANT DE LA CEFFECTION EUE A LA  $\mathbf c$  $1011$  $\mathbf c$ CONTRIBUTION DES NIVEAUX SITUES HORS DE LA REGION  $\mathbf C$ ETLDIFE POLR LA FAMILLE DE SFIN J  $\mathbf C$ **88(J)** COEFFICIENT DE E DANS LA CERFECTIEN CI-EESSUS NOMBRE DE RESCNANCES APPARTENANT & LA FAMILLE DE  $\mathbf c$ **NRESC(J)**  $\mathbf c$ SPIN J  $\mathbf c$ ENERGIE DE RESCNANCE EN EV DE LA RESCNANCE I AFFAR- $ER(J, I)$  $\epsilon$ TENANT A LA FAMILLE DE SPIN J LARGEUR ICTALE DE LA RESCNANCE I APFARTENANT A LA  $\mathbf c$ GAMMA(J, I)  $\mathbf c$ FAMILLE CE SPIN J TRANSMISSION EXPERIMENTALE AU FOINT I  $\mathbf C$ TEXP(I) ERRELR SLR LA TRANSMISSICN FRECEDENTE  $E(1)$  $\mathsf{C}$ IIMENSICN NRESO(5), ER(5, 6C), GAMMA(5, 6C), R(5), FGAM2(5, 6C) EIMENSICN E(42CCI, ERESC(42CCI, RESC(42C0) DIMENSION T(2000), TEXP(2000) DIMENSICN EPRIME(ICCC), TPRIME(ICCC) CIMENSION PL(32),Z(32),NCA(32),BZERC(32) DIMENSION G(5), AA(5), BB(5) CCPMLA AGJ, ARESC, PGAM2, ER, A, SIGM, G COMMUN AA, BB **CEMMUN EPRIM**  $\mathbf C$  $\mathbf c$ LECTURE DENNEES  $\mathbf c$ 1 MCCELE(1415)

 $\mathbf{L}$ 

 $\mathcal{L}$ 

 $\bullet$ 

 $\mathbf{r}$ 

 $\bullet$ 

 $\hat{\mathbf{v}}$ 

 $3 NCDELE(EE12.5)$ 11 MOCEL E(2A6) LIRE 11, CORP1, CORP2 LIRE 3, GL, RE, EN, ATP, BTP, B2TP LIRE 1, IEXP, NZCNE LIRE  $3, (PL(1), 1=1, NZCNE)$  $LIPE = 3, (Z(1), I=1, NZONE)$ LIRE  $1, (NCA(I), I=1,NZONE)$ LIRE  $3, (BZERC(I), I=1,NZONE)$ LIRE 3, BUN LIRE 1, IRI, IRF LIRE 3, A LIRE 1, NGJ FAIRE  $2 J=1, NGJ$ LIRE  $3, 6(J), \triangle A(J), BB(J)$ LIRE 1, NRESO(J) NPAS=IC PAS=1.0/FLOTF(NPAS)  $N = NRESC(J)$  $F\triangle IRE \ge I=1 N$ LIRE 3, ER(J, I), GAMMA(J, I) 2 CCNT INUER  $FAIRE$  4 J=1, NGJ  $N = NREST(J)$  $F\triangle IRE$  4  $I=1,N$ CUA=2.195CEE-C4\*RACF(ER(J,I))  $PGAN 2(J, I) = GANNA(J, I) / (2.4QLA*A)$ 4 CCNTINLER  $B=C.CI383/GL$  $IEI=IRI$  $l$  [F= $l$ RF+ $l$ ]  $SICIEF-4CSEFSE, SC, S$  $S$  FAIRE 10 I=4057, IEF TPS=Z(NZGNE)\*3.2C+(P-TAP-C.5)\*PL(NZCNE)+RE ERESC(I)=5226.5\*(GL/TPS)\*\*2 RESC(I)=B\*ERESC(I)\*RACF(BZERC(NZCNE)\*ERESC(I)+BUN) RESC(I)=RESC(I)\*C.5 TPS=Z(NZCNE)\*3.2C+(H-TAP-1.C)\*PL(NZCNE)+RE  $E(1)=5226.5*(GL/TPS)**2$ **IC CCATINUER**  $15F = 4C56$ 5C FAIRE 5 I=IEI, IEF  $F = I$  $NZ = 1$  $TAP=C.C$  $ITP=NCA(1)$  $8 SI(I-ITAP)$  $7 N2 = N2 + 1$ TAP=TAP+FLCTF(NCA(NZ-1))  $ITAP=ITAP+NCA(NZ)$ ALLER A & 6 TPS=Z(NZ)\*3.2C+(H-1AP-C.5)\*PL(NZ)+RE ERESC(1)=5226.5\*(GL/TPS)\*\*2 RESC(I)=e\*ERESO(I)\*RACF(BZERC(NZ)\*ERESC(I)+BUN)  $RESC(1)=RESC(1)*C.5$ TPS=Z(NZ)\*3.2C+(h-TAP-l.C)\*PL(h2)+RE

 $-544 -$ 

 $\mathbf{r}$ 

```
2022
                                                                                                                                                                                                                                                           \frac{5}{2}\frac{1}{2}<br>\frac{1}{2}202
                                                                                                                                                                                                                                                                                            502
\label{eq:2} \begin{array}{ll} \mathbf{71} \mathbf{7} \mathbf{1} \mathbf{8} \mathbf{1} \mathbf{1} \mathbf{1} \mathbf{1} \mathbf{1} \mathbf{2} \mathbf{1} \mathbf{3} \mathbf{3} \mathbf{1} \mathbf{3} \mathbf{1} \mathbf{3} \mathbf{1} \mathbf{3} \mathbf{1} \mathbf{2} \mathbf{3} \mathbf{3} \mathbf{3} \mathbf{3} \mathbf{1} \mathbf{3} \mathbf{1} \mathbf{1} \mathbf{1} \mathbf{1} \mathbf{1} \mathbf{2} \mathbf{3} \\frac{2}{3}\overline{2}\mathbf{r}E(1)=5226.54(GL/TPS)**2<br>CCNTINLER<br>PODELE(5(I6,2x,El2.5))
                                                                                                                                                                                                                                                                                                                                                                                                                                     CALCLL
                                                                                                                                                                                                                                                                                                                                                                                                                                     CES
                                                                                                                                                                                                                                                                                                                                                                                                                                     SIGN
                                                                                                                                                                                                                                                                                                                                                                                                                                     \blacktriangleright
```
 $\bullet$ 

 $\mathbf{r}$ 

 $\mathcal{L}^{\mathcal{L}}$ 

 $\downarrow$ 

 $\pmb{\mathfrak{a}}$ 

المسا

 $\bullet$ 

 $\sim$   $\sim$ 

 $\ddot{\phantom{1}}$ 

 $\mathbf{r}$  and  $\mathbf{r}$  and  $\mathbf{r}$ 

 $\mathcal{L}(\omega)$  ,  $\omega$  ,  $\omega$  ,  $\omega$ 

 $\sim$ 

```
\mathbf{I}5 + 5
```
 $\Lambda$ 

 $\mathbf{L}$ 

 $\bullet$ 

 $\cap \cap \cap$ 

 $\mathbf{r}$ 

 $\mathcal{L}$ 

 $\mathcal{A}$ 

 $\mathbf{f}$ 

 $\Delta$ 

 $\blacksquare$ 

 $546 \mathbf{I}$ 

 $\mathcal{L}(\mathcal{L}(\mathcal{$ 

 $\mathcal{L}(\mathcal{L}(\mathcal{L}))$  and  $\mathcal{L}(\mathcal{L}(\mathcal{L}))$  and  $\mathcal{L}(\mathcal{L}(\mathcal{L}))$  . Then

 $\label{eq:2.1} \mathbf{E}(\mathbf{r}) = \mathbf{E}(\mathbf{r}) + \mathbf{E}(\mathbf{r}) = \mathbf{E}(\mathbf{r}) + \mathbf{E}(\mathbf{r})$ 

 $\mathbf{v}$ 

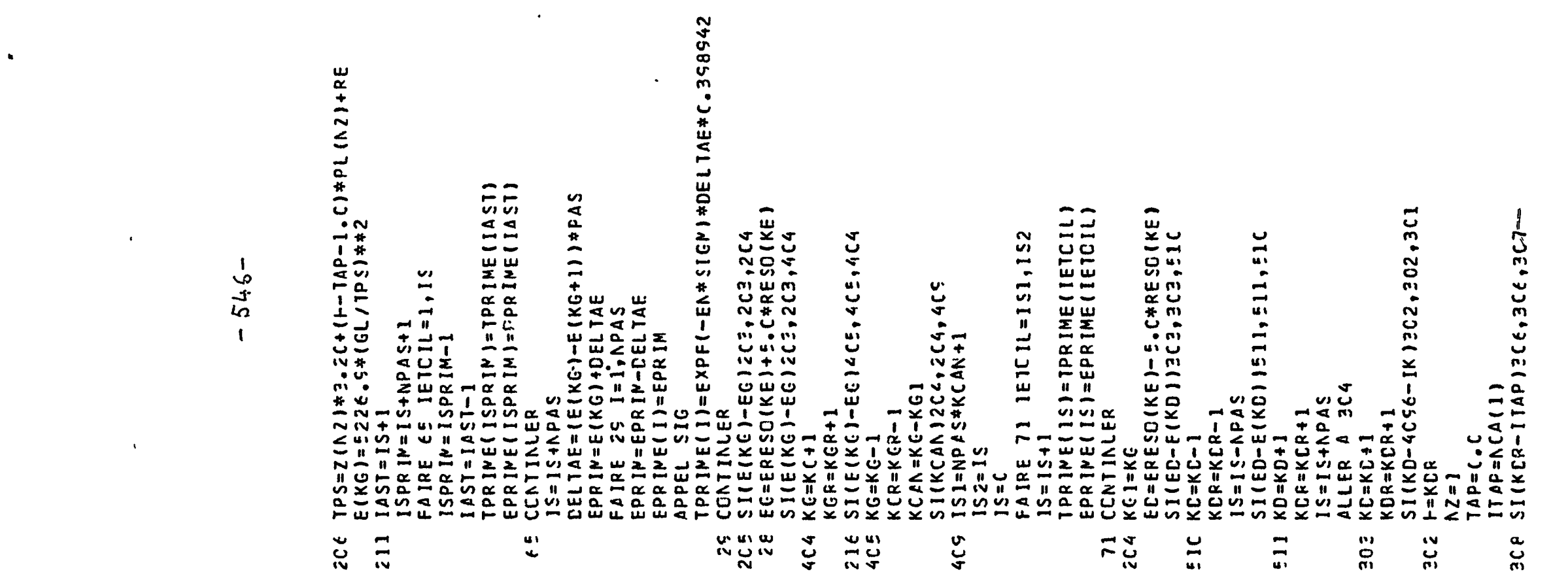

 $\mathcal{L}(\mathcal{L}(\mathcal{$ 

 $\mathcal{L}^{\mathcal{L}}(\mathcal{L}^{\mathcal{L}}(\mathcal{L}^{\mathcal{L$ 

 $\mathcal{L}(\mathcal{L}(\mathcal{L}))$  and  $\mathcal{L}(\mathcal{L}(\mathcal{L}))$  . The contribution of the set of  $\mathcal{L}(\mathcal{L})$ 

```
207 N2 = N2 + 1TAP=TAP+FLOTF(NCA(NZ-J))
    IPAP = ITP + NCA(N2)ALLER A CCE
306 TPS=2(NZ)*3.2C+(F-TAP-1.0)*FL(NZ)+RE
    E(KD)=5226.c*(GL/TPS)**2
5C6 EELTAE=(E(KD-1)-E(KD))*PASIS = IS - 1EPRIN=E(KC-1)+CELTAE
    KFIN = NPASE1FAIRE 33 KPRIM=1, KFIN
    IS = I S + IEPRIN=EPPIM-DELIAE
    EPRIME(IS)=EPRIM
    APFEL SIG
    TPRIME(IS)=EXPF(-EN*SIGM)*DELTAE*C.398942
 ?? CONTINUER
    SICED-E(KD)] 3C3,3C3,3C4204 KC1=KC
    ALLER A 41
3C1 t=KCRiAP = CNZC = NZCNE - 1SI(NZC)25C,25C,251251 FAIRE 305 ITAPC=1, N20
    TAP=IAP+FLCTF(NCA(ITAPE))
205 CCNTINUER
25C TPS=Z(AZONE)*3.2C+(F-TAP-C.5)*FL(AZCAE)+RE
    ERESC(KC)=5226.5*(GL/TPS)**2
    RESC (KC)=E*ERESO(KU)*RACF (BZERC (NZCNE)*ERESC (KC)+EUN)
    RESC(XC)=RESC(KD)*C.5
    TPS=Z(hZCNE)*?.2C+(+-TAP-1.C)*PL(hZCNE)+FE
    E(KD)=5226.5*(GL/1PS)**2
    ALLER A 5CE
 4] ISA = IS - 112C MCDELE(5(3X, I5, E12.5))
    T(Y)=C.CT(M)=T(M)+0.5*TPRIME(1)*EXPF(-((ERESC(KE)-EFFIMF(1))/RESC(KE))**2
   1*C.5)/RESO(KE)
    FAIRE 42 J=2, ISA
    T(M)=T(M)+TPRIME(J )*EXPF(-((ERESC(KE)-EFFIME(J))/FESC(KE))**2
   1*C.5)/RESO(KE)
 42 CCNTINUER
    T(M)=T(M)+C.5*TPRIME(IS)*E)PF(-((ERESC(KE)-EFFIME(IS))/FESC(KE))
   1*2*2*(.5)/RESO(KE)
 35 CCNTINUER
    NNAX=M
    S1(1EXP)90,5C,5191 LIRE 52, (TEXP(I), E(1), I=1, MMAX)
 S2 MCDELE(I(F7.4)
 SC CONTINUER
    ERRMAX=C.C
    1 = CFAIRE ICI K=IRI, IRF
    1 = 3 + 1KC=K+IK
```

```
-547-
```
Š

Ŧ ÷ j

 $\mathbf{1}$ 

Ŧ.

 $\mathbf{I}$ 

 $\mathbf{I}$ 

 $\ddot{\phantom{0}}$ 

```
TP=ATF+BTP*ERESC(KC)+B2TP*ERESC(KC)**2
    SI(TEXF(1)-C.CCCC1)IC2, 1C2, 1C3ICZ TEXFII = C.CE(1)=C.CALLER A ICI
103 E(1)=TEXP(1)*PACF((E(1)/TEXP(I))**2+(DELTF/TF)**2)/TF
    TEXP(1)=TEXP(1)/TP
    SI(E(I)-EPRMAX)IC1,IC1,1C4IC4 FRPP2x = F(1)IC1 CCNTINLER
    IMPP IMER 31, CCRP1, CCPP2
 21 NCELE(1H, 2CX, 2AE/7)IMPRIMER 45
45 MCDELE(2X, 21FCDURBE NO 1 THECRICLE//)
    FAIRE ICS J=1, NGJ
    IMPRIMER ICT, G(J), AA(J), BR(J)
107 MCCELE(/ex, 34HRESON&NCES DE FACTELR STATISTIGUF=E12.5,5X,5FA(J)=
   1E12.5, 5X, 5FE(J)=E12.5N = NRESC(J)FAIRE ICS I=1, NIMPRIMER ICS, ER(J, I), GAMMA(J, I)
1C5 MCDELE(25X, 3FER=E12.5, 5X, 6HGAPMA=E12.5)ICS CONTINUER
    IMPRIMER 46, ATP, BTP, B21P
46 MCCELE(//2X,25FCGURRE NC 2 FXPERIMENTALE,1CX,6FCCEF1=E12.5,
   15X, 6+CCEF2=E12.5, 5X, 6+C0EF3=E12.577IMPPIMER 117
117 PCCELE(2X,25H .CNFITIONS EXPERIMENTALES/)
    FAIRF IIC I=1, NZ NE
    IMPRIMER 111, 1, 2(1), NCA(I), FL(I), PZERC(I)
JIC CENTINUER
111 MCCELE(1CX, 5FZGNE I2, 5X, SHPCSITICN=E12.5, 5X, 17HN . MERE CE CANAUX=
   114, 5X, 6 FLARGELR=E12.5, 5>, 6HB ZERC=E12.5)
    IMPRIMER 112, GL, RE, EN, A, BUN
112 MCDELE(//7X,17FLONGLELR DE PASE=E12.5,5X,2CHRETARC ELECTRCNICUF=
   1E12.5,5X,2HN=E12.5//, SX,15HRAYCN DU NCYAU=E12.5,5X,3HP1=E12.5//)
    M = CF\Delta IRE 4E K= IRI, IRF
    N = N + 1KC=K+IKSI(IEXP)113,113,114114 SI(E(M)-C.CCCC1)113,113,116
116 E(W)=E(W)/ERRMAXCUI = CLI + (T(W) - TEXP(Y)) * *2 /E(Y) * *2113 IMPRIMER 47, K, ERESO(KO), T(M), TE>P(M)
 47 MODELE(10X, IS, 5X, SFE(I)=E14.7, 5X, 12HT(I) THECR.=F14.7, 5X, 10FT(I) F
   1XP = E[14.7]48 CCNTINLER
    IMPRIMER 45
 45 MCDELE(IHI)
    IPPEL TRACE(1, MMA), 2, 1, TEXP)
```
 $\rightarrow$   $\sim$ 

ો

 $\mathbf{f}$ 

 $\sim$ 

### 84 APPEL EXIT

 $FIN(1, C, C, C, C, C, 1, C, C, 1, C, C, C, C, C)$ 

IMPRIMER 11E, CLI

÷

 $\frac{1}{3}$ 

 $\mathbf{I}$ 

 $\mathbf{I}$ 

 $\ddot{\phantom{a}}$  and  $\ddot{\phantom{a}}$ 

 $-548-$ 

```
SCUS PROGRAMME SIG
   SCLS FRCGRAMME SIG
   DIMENSICN NRESO(5), ER(5,6C), GAMMA(5,60), F(5), FGAM2(5,60)
  DIMENSICN G(5), AA(5), BB(5)
   CCMMLN NGJ, NRESO, PGAMZ, ER, A, SIGM, G
   CEMMUN AA, BB
   CCMMUN EPRIM
   CUA=2.195CEE-C4*RACF(EPRIM)
   SCMSIG = C.CFAIRE 1C J=1, NGJ
   N=NRESC(J)
   SCM = C \cdot CFAIRE 11 I=1,NSCN = SCM + PGAN2(J, I)/(ER(J, I) - EPRIN)11 CCATINLER
   R(J)=SCM+AA(J)+BB(J)*EPRIM
   CUAA=CLA*A
   CUAR=CLAA*R(J)
   RESU=(SINF(QLAA)-QUAR*COSF(CLAA))**2/(1.+CUAR**2)
17 SCNSIG=SCNSIG+G(J)*RESL
IC CENTINUER
   SIGN=2.6(8E+(6*SCMSIG/EPRIM
   RETCUR
```

```
-549-
```
 $\sim$   $\omega$ 

 $\mathbf{1}$ 

 $\frac{1}{2}$ 

÷

÷

 $\mathbf{r}$ 

 $\bullet$ 

 $\overline{\phantom{a}}$ 

 $\mathbf{\hat{i}}$ 

÷

 $\pmb{\cdot}$ 

 $\mathbf{I}$ 

 $FIN(1, C, C, C, C, C, 1, C, C, 1, C, C, C, 0, C)$ 

 $\pmb{\mathcal{R}}$ 

```
\boldsymbol{\sigma}תה מחנה
                                                                                                                                                                                                                                                                              m<sub>m</sub>סמיב ישמי שנים<br>דוואים מימים מים
       m(n)\mathbf{u} \mathbf{w}M<sub>10</sub>Unital
                                 NV
                                                                           A in in-
                                                                                                                                                                                                       \frac{N}{2}ີເນີເມ
                                                                                                                                                                                                                                           NUM
SCUS SPORAL REGISTER (SCUS PRORAME TREGISTICS (SCUS PROBABITIONS)<br>
in a serve of a serve of a serve of a server of a server of a server of a server of a server of a server of a server of a server of a server of a server of
        \overline{u} is \overline{v} or \overline{v} is \overline{v}- \sim \sim\overline{5}\ddot{\Omega} \ddot{\Xi}\overline{R}\overline{m}\overline{m}\mathbf{r}\overline{\phantom{a}}\boldsymbol{\omega}SCUS
                                                                                                                                                                                                                                                                                                        PRCGRAMM
                                                                                                                  5, (A(I), I=1, 19)<br>19(2x, F3, 1) //)
                                                                                                                                                                                                                                                                   \overline{m}TRACE
                                                                                              1 = 1, 1, 1, 1271 - 70 - 70\frac{1}{1141}÷
                            \sim(2.44)XE. IAI, XJS, 1
                                                                                                                                                                                                                                                                                         (113پ
                                                                                                                                                                                                                                                                                         ÷
                                                                                                                                                                                                                                                                                                             \ddot{\phantom{1}}+11+CCLRB
                                                                                                                                                                                                                                                                     \blacksquare
```
 $\cdot$ 

ga an coman co

 $\mathbf{r}$ 

 $\sim$ 

 $\bullet$ 

 $\langle \cdot, \cdot \rangle$ 

 $\bullet$ 

 $\blacksquare$ **u**<br>ag  $\Delta$ 

 $\mathbf{r}$ 

 $\mathbf{I}$ 

 $\mathcal{L}^{\mathcal{A}}$ 

 $\ddot{\phantom{a}}$ 

 $\hat{\mathcal{A}}$ 

 $\sim$ 

 $\overline{a}$ 

 $\bullet$ 

 $\overline{D}$  $\mathbf{v}$ 

 $\mathbf{C}$ 

 $\tilde{\phantom{a}}$ 

 $\mathcal{L}(\omega)$  ,  $\mathcal{L}(\omega)$ 

```
SCUS PRCGRAMME TRACE(N1, N2, NC, Y, 2)
B = 14 B(N) = 2(22222222)16 SI(NC1-NC)17, 18, 1817 NC1=NC1+1
       SING1-S115, 15, 1815 N = FLCIF(INT*IC)*Z(J)+1.4ALLER A 21
   18 IMPRIMER 22, J, (B(K), K=1, 113)
    4 CCNTINUER
   22 MCDELE(1X, IS, 1X, 113A1)
       RETCUR
      FIN(1, C, C, C, C, C, 1, C, C, 1, C, C, C, C, C, C)
```
 $\bullet$ 

 $\ddot{\phantom{0}}$ 

 $\bullet$ 

```
-551-
```
 $\pmb{\ell}$ 

İ

 $\mathbf{I}$ 

 $\ddot{\phantom{1}}$  $\frac{1}{k}$ 

÷

 $\mathbf{A}$ 

 $\hat{\mathbf{v}}$ 

 $\label{eq:2.1} \mathcal{L}(\mathcal{L}^{\text{max}}_{\mathcal{L}}(\mathcal{L}^{\text{max}}_{\mathcal{L}})) \leq \mathcal{L}(\mathcal{L}^{\text{max}}_{\mathcal{L}}(\mathcal{L}^{\text{max}}_{\mathcal{L}}))$ 

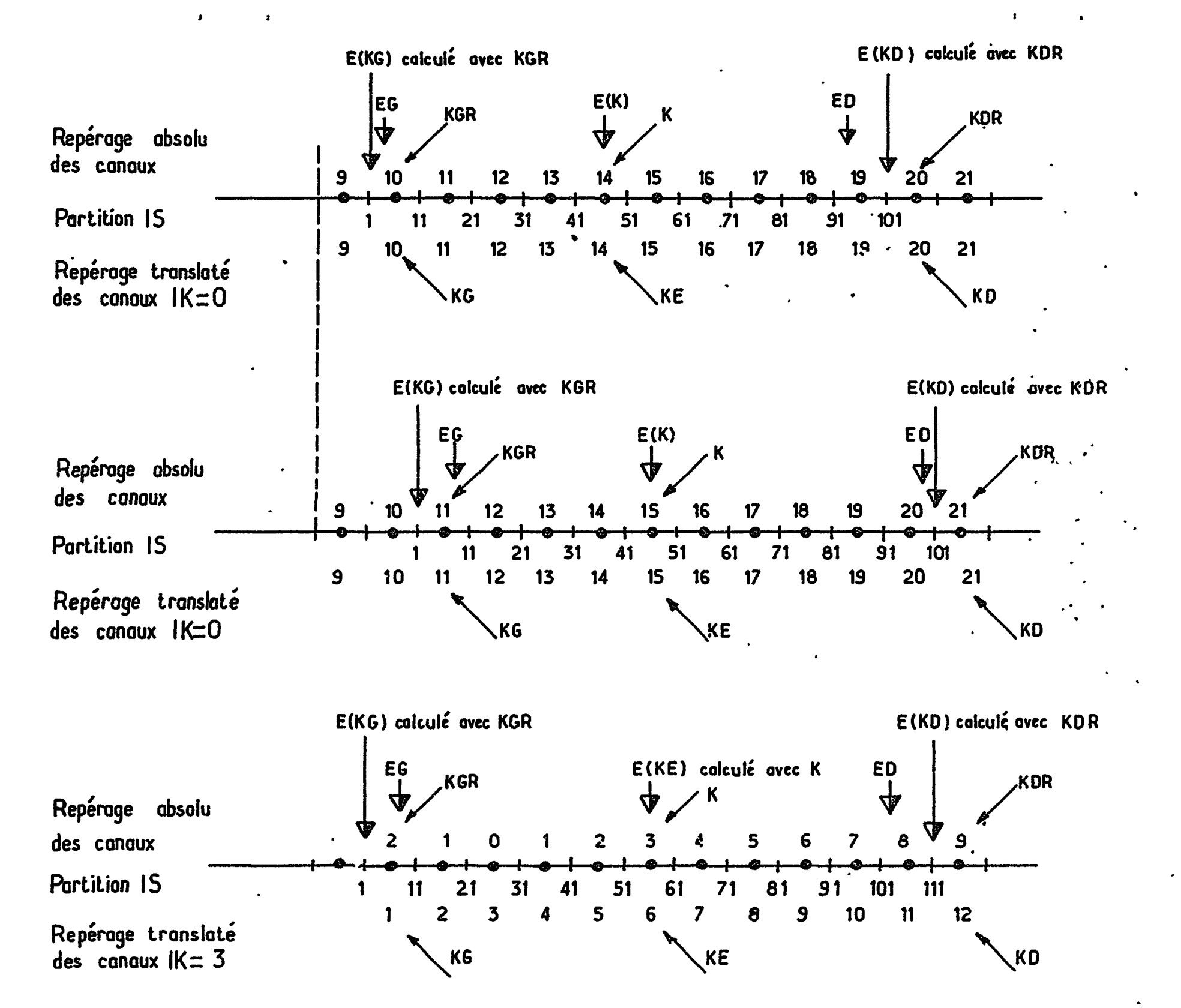

ے۔<br>ا **Fig.**  $\geq$ de résolution. Définition en canaux et partition  $\frac{\mathbf{d}}{\mathbf{e}}$  $\overline{5}$ fenêtre

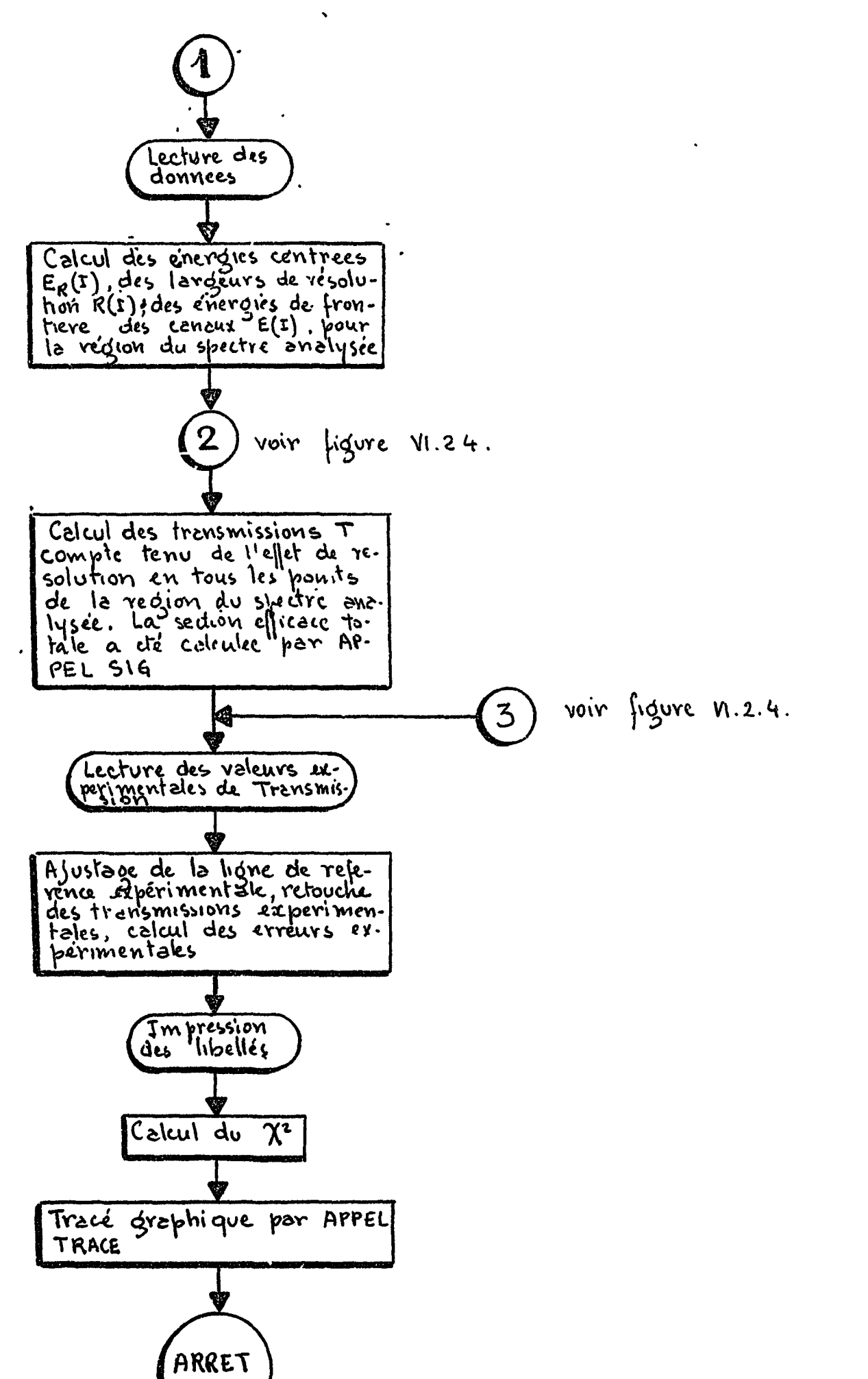

 $\cdot$ 

 $\tilde{t}_\star$ 

 $\pmb{s}$ 

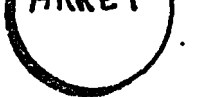

# Fig. VI.2.2. Diagramme du code SPNBE 415

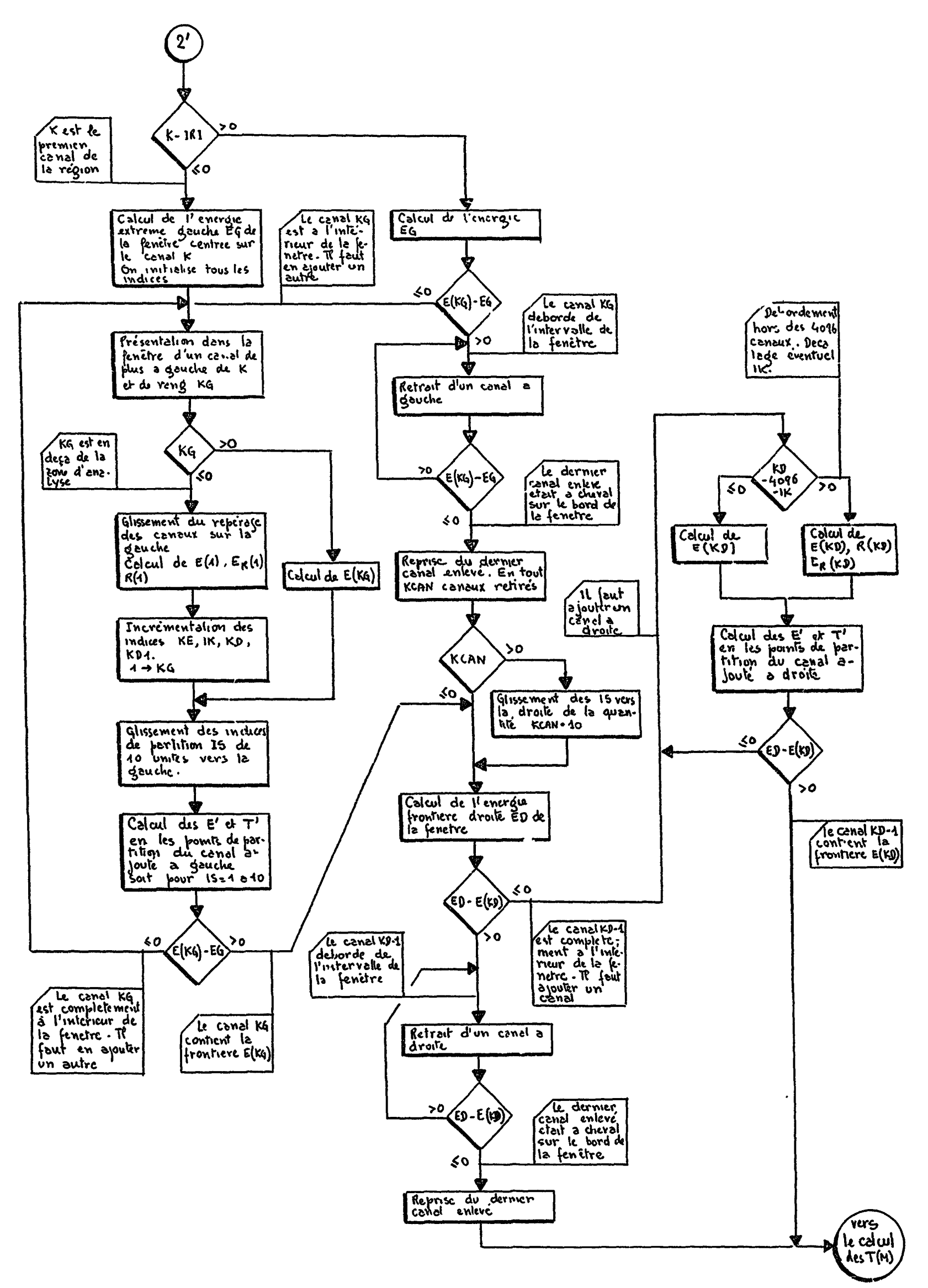

Determination de la partition dans la fencire de resolution  $Fig. 2.3 -$ 

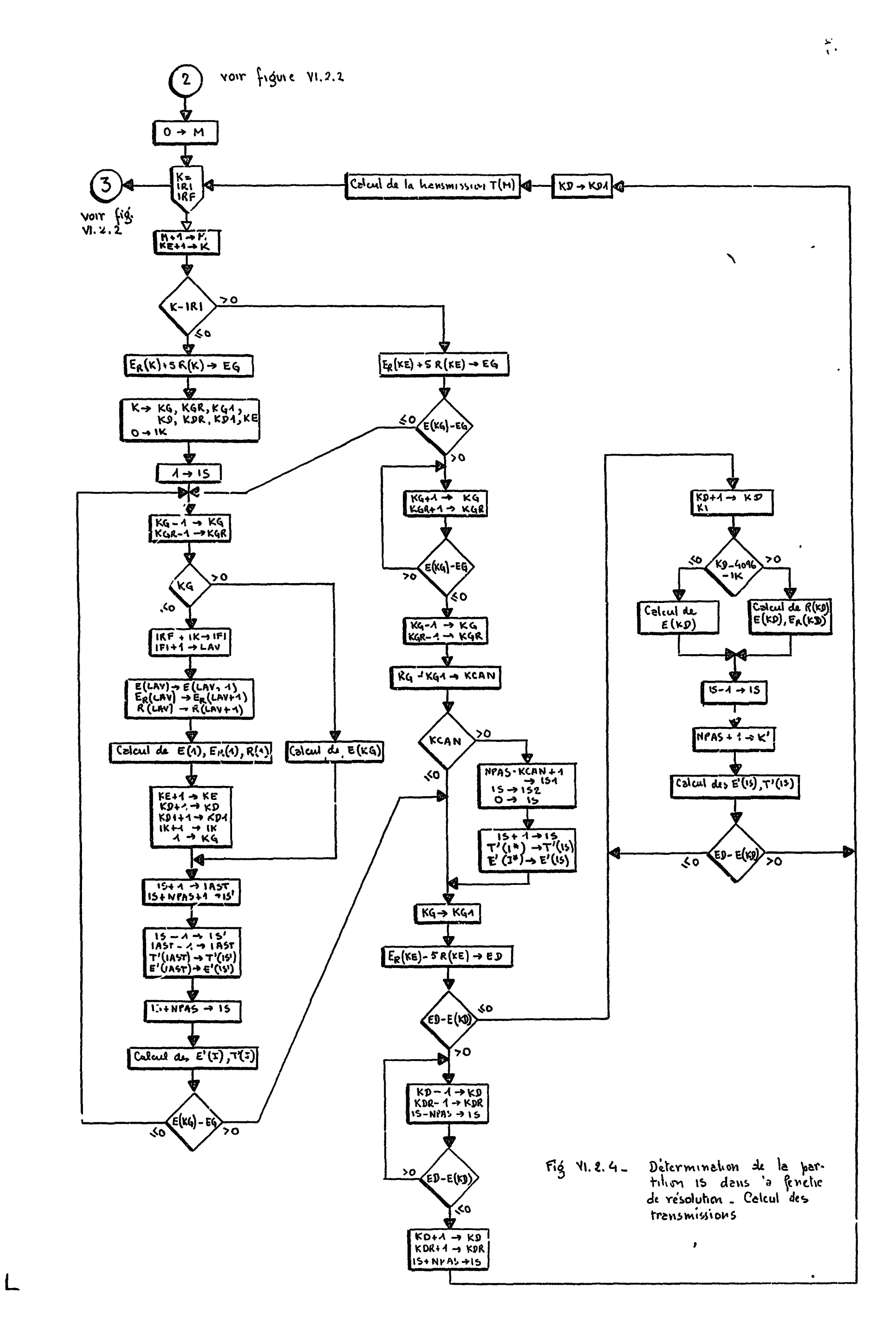

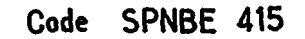

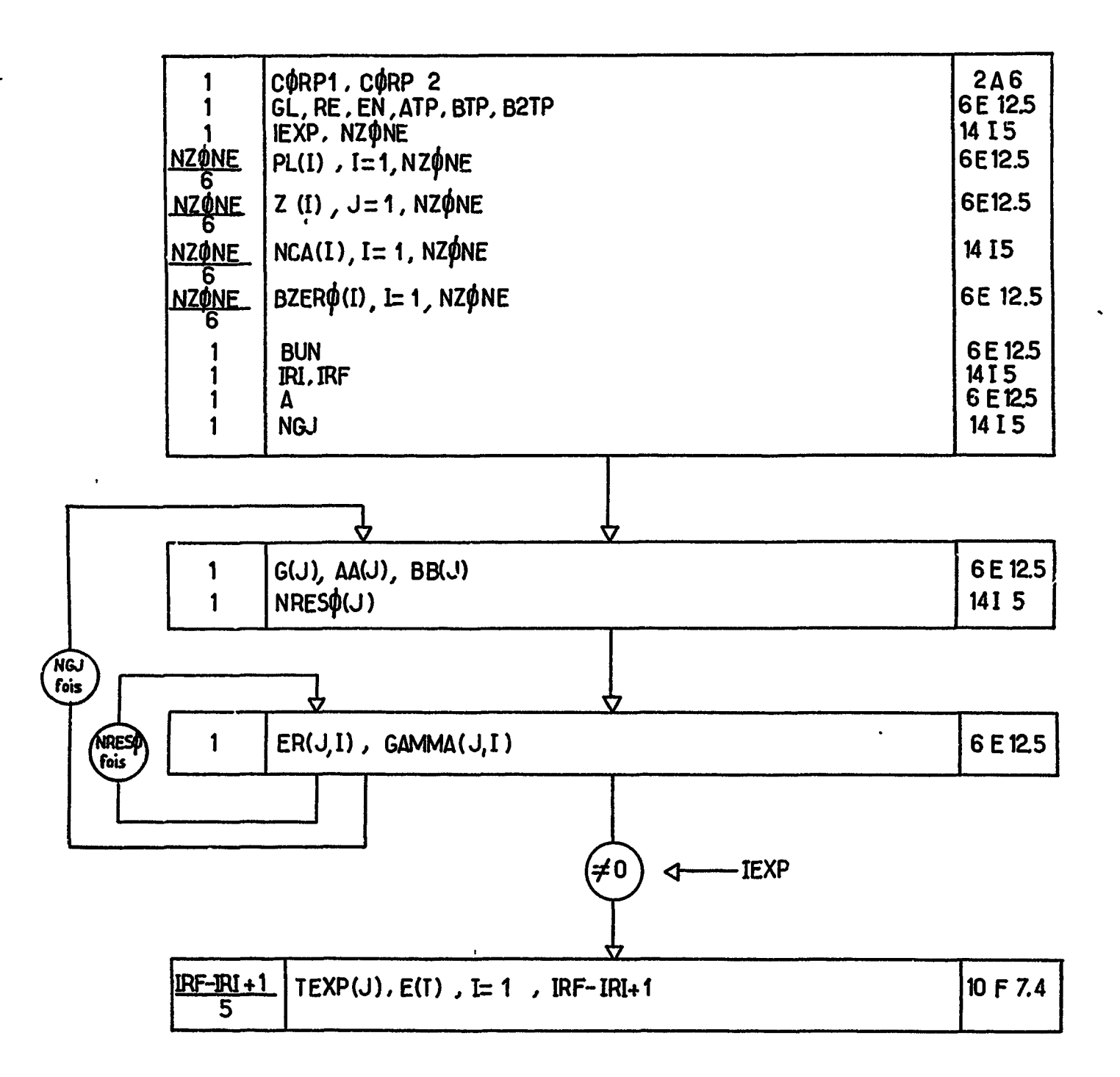

 $\ddot{\phantom{0}}$ 

 $\sum_{i=1}^{n}$ 

## Fig: VI.3.1 Diagramme descriptif de la presentation des données.

 $\overline{L}$ 

MANGANE SE

COURBE NO 1 THEORIQUE

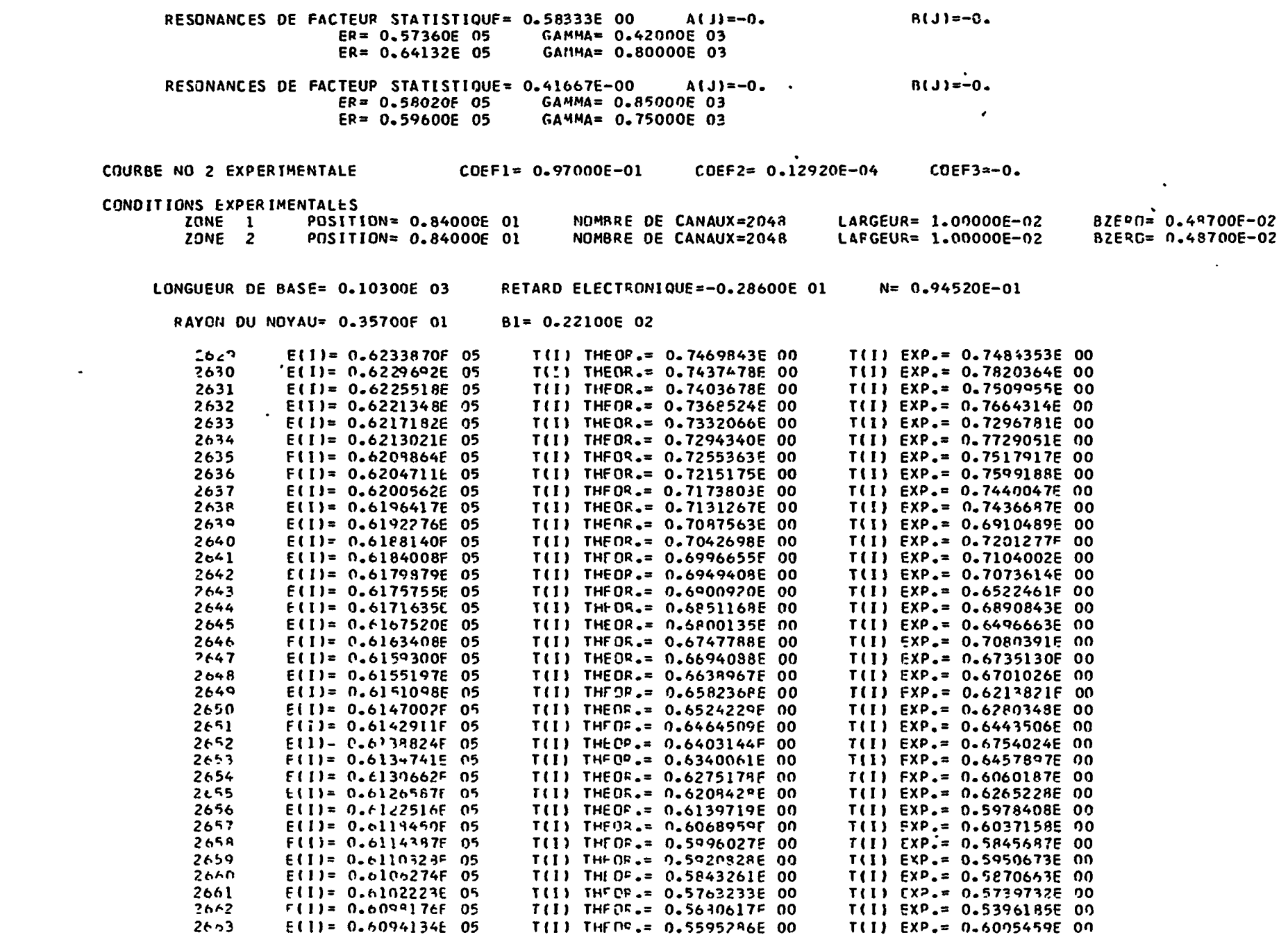

 $\mathcal{A}^{\mathcal{A}}$ 

 $\mathcal{L}(\mathcal{L}(\mathcal{L}))$  .

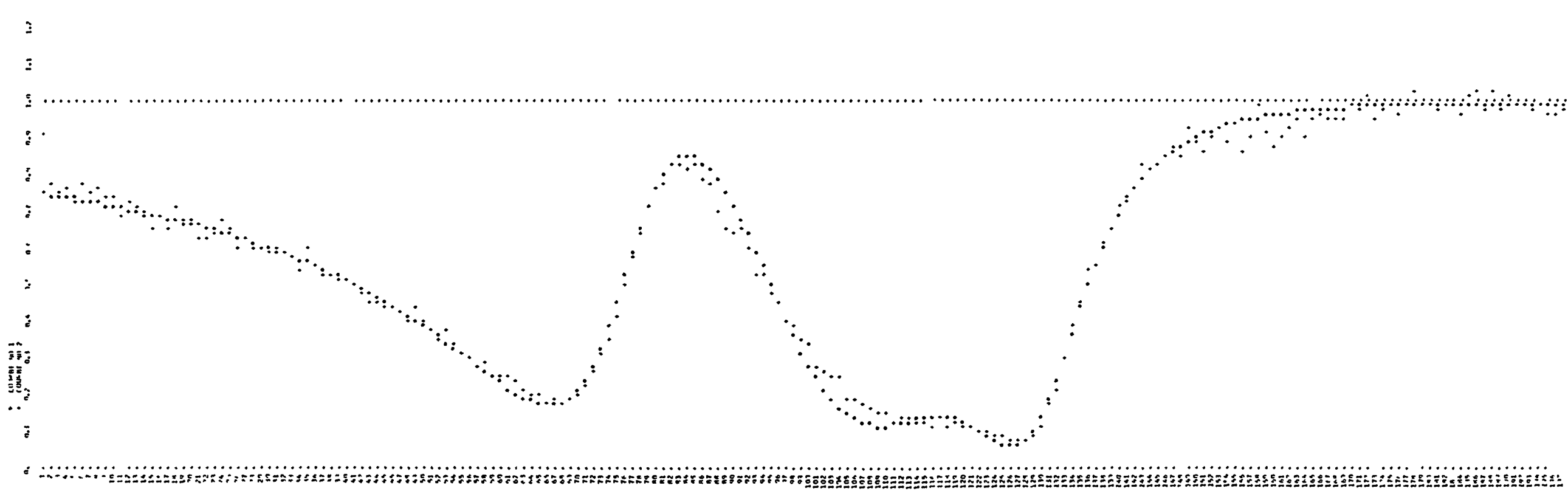

Fig. v1.3.3

 $\bullet$ 

 $\mathbb{R}$ 

#### **RICHARDS ATTENDANT**

 $\mathbf{A}$ 

#### CHAPITRE VII

\*

 $\pmb{\mathcal{R}}$ 

## BILAN D'UTILISATION DES CODES, APPORT DE L'AUTOMATISATION

Nous avons dit en introduction au premier chapitre que le recours à un calculateur électronique s'était imposé dans le domaine des expériences de temps de vol tant parce que les données se faisaient plus nombreuses que parce que les performances d'ensemble des accélérateurs et de l'électronique associée exigeaient un traitement  $\overline{\phantom{0}}$ plus serré et plus fin. On a pu voir jusqu'à ces derniers temps en d'autres domaines où une telle automatisation n'avait pu encore être mise en oeuvre les données s'entasser en archives sous forme de bandes perforées. Cela suffirait seul à montrer qu'il était nécessaire de synchroniser la phase de traitement et d'analyse avec celle d'acquisition en amenant la première au niveau d'efficacité de la seconde. En fait l'automatisation a fait plus que cela et nous nous proposons de clore le présent texte par un bilan de l'apport de nos méthodes d'analyse automatique dans ce domaine.

Il convient, en pemier lieu *f* de souligner que cette automatisation favorise l'optimisation de l'acquisition elle-même, car elle fournit les moyens de déterminer rapidement les éléments propres à limiter le volume de cette dernière l'indispensable. Ces éléments permettent aussi de lui donner une orientation en même temps que

### de choisir ses conditions d'exécution en fonction des renseignements

 $-553 -$ 

 $\bullet$ 

 $\mathbf{I}$ 

qu'elle apporte et de l'étude entreprise. En cette matière le découpage du traitement en étapes séparées successives autorise les décisions sans qu'il soit nécessaire d'attendre les résultats d'une analyse complète. Ainsi les éléments d'appréciation fournis par le code SPNBE 084 guident l'expérimentateur dans le choix des épaisseurs d'échantillons et dans celui de la résolution, ils le renseignent quant à l'importance du bruit de fond et le bon déroulement de l'expérience. La réduction des temps d'attente prend à ce stade toute sa valeur lorsqu'on sait que le calendrier de travail auprès de l'accélérateur linéaire se trouve organisé en campagnes par équipe et qu'il est du plus haut intérêt d'achever une série complète de mesures au cours d'une campagne unique. En procédant de la aorte on atténue grandement les difficultés de reproductibilité des conditions expérimentales et donc celés de normalisation d'une mesure à l'autre. En particulier il faut se souvenir que le bruit de fond est sensible à la géométrie d'implantation en même temps qu'à la qualité du faisceaux.

Ceci étant dit, nous nous proposons, dans les paragraphes qui suivent, de faire quelques remarques quant au mérite des différentes méthodes d'analyse. Nous les ferons suivre d'une énumération de différentes études que les programmes permettent d'aborder avec succès, pour finir par un tableau des travaux exécutés ces dernières années.

## VII.1 REMARQUES SUR LE CHOIX DES METHODES D'ANALYSE POUR LA DETERMINATION DES PARAMETRES  $\sigma_0$  et  $\Gamma$ .

Lorsque l'échantillon est mince la relation 1.6.11 montre que l'aire tendue par la courbe de transmission est proportionnelle au

produit  $\sigma_{\Omega} \Gamma$ . Si l'on se souvient par ailleurs que ce produit varie peu

- 554 -

f,

 $\pmb{\mathcal{R}}$ 

 $\sim$   $\frac{1}{2}$ 

en fonction de  $\beta$  et de  $\psi$ , comme le montre la figure III.2.2 et Je laissait supposer la figure I.6.4, une question vient naturellement à l'esprit, celle de savoir dans quelle mesure il demeure possible d'adapter une courbe théorique à une courbe expérimentale donnée lorsqu'on modifie séparément les paramètres  $\sigma_{o}$  et  $\Gamma$  tout en prenant garde de conserver leur produit constant. Dans une telle comparaison il est généralement difficile d'observer une différence tant que les voleurs de  $\sigma_{\alpha}$  et de  $\Gamma$  explorent un intervalle dont l'expérience révèle qu'il est pourtant relativement étendu. On peut ainsi aisément leur faire subir une variation atteignant  $45$   $\rlap{.}^{\prime}\prime_{\rm c}$  de part et d'autre de leur valeur la plus probable. C'est ce qu'illustre la figure VII. 1.1 om l'on voit que les demi-intervalles de variation atteirgnent 20  $e/\epsilon$  des valeurs retenues. Les valeurs extrêmes de  $\Gamma$  et de  $\sigma_0$  indiquées ont été déterminées à partir d'une seule épaisseur d'écran et correspondent dans tous les cas à dos aires totales égales . L'intervalle de compatibilité est d'autant plus grand que l'effet Döppler et l'effet de résolution sont importants. Par exemple sur la figure VII. 1.2 cet intervalle correspond à des variations de 33  $\frac{c}{c}$  . De plus, la précision sur la valeur du produit  $\sigma_{0}$ <sup>r</sup> dépend de celle avec laquelle l'aire totale est mesurée. En cela la mise en place de la droite de référence est déterminante en particulier sur les ailes ou l'erreur affectant les aires locales correspondantes peut prendre des proportions croissantes et inacceptables à mesure que l'on s'éloigne.

D'après ce qui vient d'être dit on pourrait penser que seule la méthode des formes permettrait de resserrer la plage d'incertitude sur les valeurs des paramètres pris séparément. En effet, on peut remarquer que les différences entre courbes expérimentales et courbes théoriques se manifestent au minimum de transmission puis apparaissent

sur les ailes. Malheureusement le minimum de transmission est

 $-555 -$ 

s

ŧ

 $\ddot{\cdot}$ 

En fait, lorsqu'on aura affaire à un échantillon mince la véritable ambition sera d'obtenir une valeur suffisamment précise du produit  $\sigma_{\rm q}$   $\Gamma$ , ou ce qui revient au même d'après (1.2.59), celle de la quantité g $\Gamma_n$ . La méthode des aires partielles s'avère alors préférable car elle permet une meilleure statistique sur les grandeurs d'analyse expérimentales , elle échappe pour une grande part à l'influence des effets Doppler et de résolution, elle permet d'ignorer ce qui se passe sur les ailes. C'est ainsi que pour des résonances isolées la précision sur le produit  $\sigma_{\alpha}$   $\Gamma$  peut atteindre 3%. Elle s'établit couramment à 6 % et, même pour des doublets, elle peut encore se situer autour de 10 $\frac{6}{6}$ .

lui-même très sensible à l'effet Dôppler et à l'effet de résolution. Si bien que l'analyse des formes risque de fournir pour  $\sigma_0$  et  $\Gamma$ des valeurs entachées d'une grande imprécision.

Au contraire, si l'échantillon est épais,l'aire tend vers la valeur donnée par l'expression asymptotique (1,6.27) dont la partie principale, corrigée par les termes d'interférence qui la suivent, est cette fois proportionnelle au produit  $\sigma^{-1/2}_0$   $\Gamma^-$  , c'est-à-dire, directement li $\epsilon$ e au produit  $\sigma_0$ <sup>p 2</sup>. On est donc tenté d'étudier le comportement d'une courbe de transmission lorsque, laissant le produit  $\sigma_0$ <sup>p2</sup> constant, on fait varier le produit  $\sigma_0 \Gamma$ . La figure VII.1.3 illustre une telle  $\alpha$ tude. Elle monte que les courbes sont déjà bien différentes pour un écart de 15 $\frac{c}{c}$  sur le produit. Ceci laisse supposer que les courbes de transmission dans le cas des échantillons épais sont relativement plus sensibles adx variations de  $\Gamma$  que dans celui des échantillons minces et, de fait, si on considère toujours le même exemple, une variation de 20  $^{\circ}/_{\rm c}$  sur chacun des paramètres, faites en imposant la contrainte  $\sigma_o^{\ \ \alpha}$  =  $C^{\text{te}}$ , donne lieu à une courbe nettement distincte de

la courbe d'origine comme le montrent les figures VII. 1.4 et VU. 1.5.

En réalité l'analyse par la méthode des formes peut aisément donner une précision de 6 à 7  $\frac{o}{c}$  sur la largeur l' dans un tel exemple.

Il faut cependant noter qu'il est nécessaire de figer le déphasage  $(1, 2.61)$ ,  $K = 2kR$ , faute de quoi on pourrait obtenir des courbes superposables avec des paramètres  $\sigma_0$  et  $\beta$  différents. C'est ce que montre la figure VII. 1.6 pour laquelle la réduction, indiquée plus haut, du produit  $\sigma_{\alpha}$ <sup>r</sup> est compensée par une augmentation du déphasage de 39 *<sup>c</sup>/f ;* ce qui *a* pour effet de ramener les courbes l'une sur l'autre., les contraintes imposées étant de conserver constant les produits  $\sigma_{0}$   $\int^{2}$  et  $\sigma_{0}K$ , c'est-à-dire, les produits à l'aide desquels l'aire (I. G. 27) est exprimée.

tën résumé, lorsqu'il s'agit do résonances isolées, la méthode des aires partielles est très valable dans le domaine dos busses énergies, c'est-à-dire, environ jusqu'au keV ou quelque pou plus. Au delà, au fur et à mesure que le terme d'interférence entre la diffusion potentielle et 3a diffusion résonnante prend do l'importance, 11 est préférable de faire appel à la méthode des formes, surtout si l'échantillon est épais. Enfin seule la méthode des formes est décisive c4 permet une analyse suffisamment précise lorsque les résonances sont très rapprochées. A la fimite elle est seule à pouvoir aborder l'analyse multiniveaux qui s'impose au delà de 10 keV.

 $-556 -$ 

On peut aussi, d'après (1.6,27), remarquer que pour les écrans suffisamment épais le carré do la largeur à mi-profondeur est, en première approximation, proportionnel à  $\sigma_{_{\mathbf{O}}}$   $\mathsf{\Gamma}^{2}$  et que, par ailleurs, cette largeur est moins sensible aux effets d'élargissement que le minimum de transmission. Coci plaide en faveur de la méthode des largeurs dans co cas.

 $\epsilon$ 

#### VII.2 DETERMINATION DE J

Les expériences de transmissions se prêtent difficilement à l'attribution du spin des résonances et l'on doit faire appel, en général, à des expériences complémentaires pour déterminer la valeur de d. Cependant la souplesse de structure et l'efficacité des programmes décrits aux chapitres précédents jointes à une excellente résolution expérimentale nous ont valu de pouvoir le faire en de nombreuses circonstances  $[1, 5, 5]$ ,  $\bar{y}$ H.2.1,  $\bar{y}$ H.2.2,  $\bar{z}$ ,  $\bar{y}$ H.2.3  $\bar{z}$  l'aide de méthodes fondées sur une analyse minutieuse des courbes de transmission. Ces méthodes sont au nombre de trois.

#### $VII.2.1$ Détermination de J à partir du couple de valeurs  $(\sigma_{\circ}, \Gamma)$

Nous savons d'après  $(1, 2, 50)$ ,  $(1, 2, 51)$ , et la définition  $(1, 2, 50)$ de  $\sigma_0$  qu'à un couple donné de valeurs  $(\sigma_0, \Gamma)$  correspondent deux valeurs possibles pour la largeur de diffusion  $\Gamma_{1}$ . Ce sont :

$$
\Gamma_n^{(+)} = \frac{g \Gamma_n}{g(+)} \qquad \text{avec } g^{(+)} = \frac{I+1}{2I+1} \qquad (\text{V}^\dagger I.2.1)
$$

 $\pmb{\cdot}$ 

$$
\Gamma_n \stackrel{(-)}{=} \frac{g \Gamma_n}{g(-)} \qquad \text{avec } g^{(-)} = \frac{1}{2I+1} \qquad \qquad (\text{VII.2.2})
$$

où, pour se conformer aux notations d'usage, l  $\equiv s_{\alpha_2}$  désigne le spin du noyau cible.

Si la valeur  $\Gamma_{n}^{(-)}$  ainsi trouvée se révèle supérieure à la largeur au delà de tout doute qu'impliqueraient les erreurs expéritotale mentales, il faut exclure la valeur de spin  $J = I - 1/2$  pour ne retenir que l'autre  $J = I + 1/2$ . C'est en fait le seul cas où l'analyse directe permet de trancher aussi nettement. On comprend qu'elle doive être

 $-557 -$ 

£

précise.

Cependant on peut quelquefois aboutir à de fortes présomptions en faveur de l'une ou l'autre des deux valeurs de J. Four cela introduisons la largeur radiative totale  $r_{\gamma}$  somme des largeurs radiatives partielles  $\int_{\gamma_1}$  attachées aux seules réactions possibles, en ce qui nous concerne, lorsqu'on travaille sur des noyaux non fissiles, nous voulons dire les captures radiatives. On sait que cette largeur vérifiant, dans ce cas, la relation

p étant un facteur de pondération qui tient compte de la fluctuation admise pour la largeur radiative totale  $\lceil \frac{1}{\gamma} \rceil$  et de la précision obtenue pour  $g_{n}^{\prime\prime}$  et  $e^{i}$ .

$$
\Gamma = \begin{bmatrix} 1 & 1 \\ 1 & 1 \end{bmatrix} \qquad (VII. 2.3)
$$

est sensiblement constante de résonance en résonance pour la pJupart des noyaux, de sorte que l'on pourra écarter les valeurs de J qui conduiraient à des valeurs de  $\Gamma_{\gamma}$  très différentes de la valeur moyenne  $\langle T_{\gamma} \rangle$ . Mais en toute rigueur on ne saurait le faire trop strictement. On retiendra, par exemple, la valeur de J telle que

Pour tenir compte de l'interférence entre résonances de même spin on peut faire appel au formalisme de Humblet et Rosenfeld exposé au paragraphe VI. 1.2. Il est alors facile par le jeu de la relation (VI. 1.24) d'utiliser le code SPKBE 109 à cette fin. Cette méthode a l'avantage de faire intervenir la forme de la courbe de transmission dans la région des ailes.

$$
g \upharpoonright_n \geqslant p \frac{I(I+1)}{2I+1} \leqslant \upharpoonright_{\gamma} \geqslant (VII, 2, 4)
$$

## VII. 2.2 Détermination de J à partir de la considération du terme d'interférence entre résonances de même spir

La figure VII.2.1 illustre un effet d'absence d'interférence entre

#### $-553 -$

#### deux résonances, ce qui permet d'affirmer qu'elles sont de spins

différents. Il s'agit du doublet de l'on situé à 580 eV. La courbe en pointillé représente la courbe théorique, avec elfet d'interférence, la courbe en trait plein celle sans effet d'interférence. Effet Doppler et effet de résolution sont inclus dans les calculs. Dans cet exemple l'attribution du spin J= 2 à la composante de plus faible énergie *a* été faite à partir d'expériences de transmission.

Au contraire la figure VII. 2.2 représente un ensemble de résonances de l'or avec leurs paramètres, pour lesquelles il y a lieu d'introduire des effets d'interférence entre certaines d'entre elles. La courbe en pointillé serait la courbe théorique obtenue en prenant pour valeur de la section efficace potentielle la valeur constante réelle  $\sigma_{\rm p}$  = 9,5 barns. C'est dire que tout effet d'interférence entre résonances est exclu en ce qui la concerne. A l'inverse la courbe en trait plein représente la courbe théorique obtenue en prenant pour chaque résonance la valeur fictive de  $\mathtt{ \sigma_p}$  indiquée sur la figure afin de tenir compte des effets d'interférence. Cette dernière courbe, contrairement à la première, adapte bien les résultats expérimentaux.

 $\pmb{\mathfrak{c}}$ 

Jl est difficile d'évaluer la proportion de résonances pour lesquelles cette méthode permet d'attribuer la bonne valeur de spin, mais on peut dire que nombreuses sont celles auxquelles elle peut s'appliquer, en particulier pour les énergies supérieures à 500 eV jusqu'à quelques keV. Elle s'est révélée par exemple indispensable pour 7 résonances dans le cas de l'or au dessous du keV et efficace pour une vingtaine au dessous de 4 keV, dans le cas du brome et de l'arsenic  $\begin{bmatrix} 1 & 5 & 5 \end{bmatrix}$ .

## VIÎ. 2.3 Détermination de .1 à partir des valeurs du maximum et du minimum de transmission

La relation (IV. 2.30') donne la valeur minimale de la section efficace totale  $(\sigma_{IR})_{\text{Tmax}}$  en l'absence d'élargisseme:A Döppier et

#### $-560 -$

d'effet de résolution. A cette valeur correspond le maximum de transmission interféro-résonnante

$$
(T_{IR})_{1112X}
$$
 = exp  $\left[ nq \frac{\Gamma_{12}}{n} \sigma_p \right]$  (VII, 2.5)

à partir duquel on peut espérer déterminer g, et donc J, pourvu que l'on connaisse la valeur de  $\sigma_p$  et que le rapport  $\mathcal{C}_{\tau_p}$  / $\mathcal{C}_{\tau_p}$  soit très voisin de l'unité. Par exemple, la figure VII.2.3 représente deux courbes théoriques relatives à la résonance de l'arsenic située à 3992 eV et correspondent respectivement aux deux états de spin  $J = 1$  et  $J = 2$ , La différence entre les deux courbes est très marquée pour l'écran le plus épais, surtout au voisinage du maximum de transmission malgré un effet Döppler et un effet de résolution asse. importants. L'incompatibilité de la courbe la plus haute avec les points expérimentaux non figures ici impose l'option  $J = 1$ .

La méthode est d'autant meilleure que la valeur de  $\sigma_p$  est plus élevée et que le spin du noyau cible l'est moins.

La valeur du minimum de transmission devrait également permettre, dans les nêmes conditions, la détermination du spin J; car on pourrait aussi ecrire d'apres (iV.2.29) et (IV.2.27) deux relations analogues à (IV.2.39') et (VII.2.5), explicitement

$$
\left(\sigma_{\text{IR}}\right)_{\text{T}_{\text{min}}} = g \frac{\partial_{\text{L}}}{\partial} \sigma_{\text{p}} \left(x^{\prime\prime}\right)^2_{\text{min}} \tag{VII.2.6}
$$

et.

$$
\left(\mathbf{T}_{\text{IR}}\right)_{\text{min}} = \exp\left[-\text{ng}\frac{\mathbf{r}_{\text{n}}}{\mathbf{r}}\sigma_{\text{p}}\left(\mathbf{x}^{\prime\prime}\right)^{2}_{\text{min}}\right] \tag{VII.2.7}
$$

mais, en fait, comme nous l'avons déjà mentionné plus haut, le minimum de transmission est tres sensible aux effets Döppler et de résolution, et la relation (VII.2.7) ne donnera accès à la vraie valeur

de g que dans la mesure où les paramètres caractéristiques corres-

 $-561 -$ 

pondants  $\beta$  et  $\sqrt{\beta}$  sont très petits. A cet egard la figure VII. 2.3 est pleine d'enseignement, qui montre la courbe  $J = 2$  demeurer constamment au dessus de la courbe  $J = 1$ , même au droit du minimum de transmission, malgré une valeur de g qui rend plus petit l'argument de (Vil. 2.7). Ceci indique que l'accroissement imposé à *fi,* et plus encore à  $\vert \cdot \vert$ , pour garder le produit g  $\Gamma_n$  constant joue un rôle prépondérant qui l'emporte dans ce cas sur celui de g.

Lorsque  $\beta$  et  $\psi$  restent suffisamment faibles, comme cela se produit généralement aux énergies plus élevées, les courbes se croisent ainsi que le montre la figure VII. 2.4. Cette figure représente une résonance située à 3G keV. Néanmoins l'étude du maximum de transmission est encore le moyen le plus sûr, car en son voisinage la section efficace varie lentement sur un intervalle relativement grand par rapport à  $\Gamma$ . La seule réserve à faire est que l'effet d'interférence entre résonances de même spin est équivalent, au point de vue des relations exprimant  $\sigma_{\text{IR}}$ , à une variation de la section efficace potentielle  $\sigma_p$ .

## VII. 3 DETERMINATION DE LA SECTION EFFICACE POTENTIELLE  $\sigma_{\rho}$

D'après (III. 2. 2), (III. 2. 3) et (III. 2. 4) la transmission totale dans le canal i s'écrit

$$
T_{i} = e^{-n\sigma_p} (T_{IR})_{i} \bigoplus_{j \notin Q} (T_{IR}^{(j)})_{i} \qquad (VII.3.1)
$$

Loin des résonances les termes facteurs de l'exponentielle sont très voisins de l'unité si bien qu'il est possible, en principe, à partir de cette seule, formule de déduire la valeur de  $\sigma_{\rm p}$ , la précision obtenue étant fonction de l'épaisseur d'échantillon utilisée. Mais il est plus sflr do faire appel à la méthode des formes. Si on s'en rapporte

- 5G2 -

à la relation (VII. 2.5) on voit que le terme  $(T_{IR})_i$  lui-même est très sensible à la valeur de  $\sigma_p$  au voisinage du maximum de transmission. Les paramètres de la résonance étant connus, on cherchera donc à adapter les points expérimentaux par une courbe théorique en ajustant la valeur de la seule grandeur  $\sigma_p$ . La figure VII.3.1 illustre une telle adaptation pour une résonance du niobium 093. Incontestablement des trois valeurs indiquées,  $\sigma_{\rm p}$  = 6 barns parait être la meilleure.

Il faut aussi qu'il y ait un maximum de transmission suffisant. Si la courbe de transmission n'est pas assez asymétrique on peut chercher à déterminer la valeur de  $\sigma_p$  en traçant expérimentalement,  $-1$ par points, la courbe  $\left[\mathcal{E}(x)\right]$   $^{-1}$  où

en fonction de x pour  $x \gg 1$  [V<sup>T</sup>.1.2]. Cette courbe devrait pouvoir s'assimiler à une droite passant par l'origine car cela en est une en l'absence d'effet Dôppler et pour une résolution infinie.

#### VII. 4 DETERMENATION DU CARACTERE s ou p DES RESONANCES

Pour que la méthode soit efficace il faut l'appliquer, pour un môme élément, à plusieurs résonances isolées afin de ne pas se laisser induire en erreur par d'éventuels effets d'interférence entre résonances de môme spin dont on sait qu'ils peuvent être décrits à l'aide de  $\sigma_p$  fictifs. En toute connaissance de cause on peut remonter au déphasage réel K par les relations (VI. 1.23) et (VI. 1.24).

$$
\gamma(x) = \log \left[ T_{\text{IR}}(-x) / T_{\text{IR}}(x) \right]
$$
 (VII. 3.2)

Comme indiquer, dès le titre, les programmes d'analyse décrits aux chapitres précédents ont été conçus pour traiter les résonances de type s, c'est-à-dire, celles pour lesquelles le moment  $k$  est nul. On peut se demander ce qu'il en est lorsque *i* est différent de zéro

et en quoi les résonances s se distinguent des autres, en particulier,

 $-563 -$ 

 $\det$  résonances p pour lesquelles  $\| \hat{\mathcal{V}} \|$  = 1  $\det$  qui sont les seules risquant de nous intéresser d'après ce qui suit, sauf rares exceptions

La relation (I.2.61) nous dit que, pour  $i = 0$ , la phase de diffusion élastique potentielle est simplement

$$
\frac{1}{2} \text{ K} = \text{kR} = \left(\text{k}_\text{c} \text{a}_\text{c}\right)_{\hat{\ell} = 0} \tag{VII.4.1}
$$

Pour  $\ell$  non nul, si kR  $\ll$   $\mathfrak{t}$ , les phases respe<mark>ttives s'écrivent</mark>

$$
\frac{1}{2} \text{ K } \frac{\gamma}{(2\ell-1)!!} \frac{(\text{kR})^{2\ell+1}}{(2\ell+1)!!} \qquad \qquad \text{(VII. 4.2)}
$$

Elles tendent vers zéro avec l'énergie d'autant plus rapidement que  $\int$  est plus grand. Il en est de même des largeurs  $\mathfrak{c}_{\lambda\mathfrak{c}}$  de  $(1, 2, 45)$ , si bien que dans le domaine d'énergie considéré ici les seules résonances susceptibles d'être observées, en dehors des résonances du type s, sont, en effet, celles du type p pour lesquelles

Cette méthode des iormes s'applique à des résonances d'énergie supérieure à 200 eV. Lorsqu'elle n'est pas applicable on peut quelquefois déterminer la nature s ou p des résonances pa<mark>r une étude du</mark> spectre de rayonnements gamma émis après capture des neutrons  $[VII.4.1]$ .

$$
\frac{1}{2} K \approx \frac{1}{3} (kR)^3
$$
 (VII. 4.3)

La relation (VII. 4.3) montre que l'amplitude de diffusion potentielle est négligeable. Dès lors la section efficace totale peut être décrite par une formule de Breit et Wigner dépourvue de terme d'interférence. Ainsi l'examen des courbes de transmission peut permettre de distinguer les ondes s des ondes p. Pour ces dernières la courbe de transmission présentera une symétrie insolite. Cf. figure VII.4.1.

### $-564 -$

 $\frac{1}{4}$ 

Les niveaux nucléaires excités produits par l'interaction des neutrons avec les noyaux moyens et lourds se font si nombreux à mesure que l'énergie d'excitation augmente qu'ils ne peuvent être décrits, sur le plan théorique, que par leurs propriétés statistiques. La comparaison des résultats expérimentaux avec les prédictions que l'on est en droit d'attendre des modèles nucléaires s'effectuera donc à travers l'étude de valeurs moyennes et de fluctuations autour de ces valeurs moyennes. Ces valeurs seront déterminées à partir des propriétés individuelles de chacun des niveaux. C'est une des principales contributions de l'analyse sur calculateur électronique, jointe il est vrai, à une excellente résolution expérimentale, que d'avoir pu augmenter dans de grandes proportions, grâce à sa rapidité d'exécution et à la précision désormais accessible, la taille des échantillonnages nécessaires pour que certaines des études statistiques expérimentales prennent corps et deviennent significatives. A cet égard nous ne retiendrons ici que les propriétés statistiques directement liées aux paramètres dont il a été question aux paragraphes précédents. Il s'agit principalement des espacements moyens des niveaux et des fonctions densités. Les résultats acquis avec ces méthodes portent désormais non plus sur quelques noyaux éventuellement groupés, mais sur des échantillonnages de 60 à 100 niveaux par corps. Il est même devenu possible de considérer séparément lœs familles de spins différents. De plus les comparaisons entre théorie et résultats expérimentaux n'est significative que si l'on atteint la taille d'échantillonnage indiquée ci-dessus et si le nombre de niveaux omis n'excède pas •  $2 \degree/6$ . En cela le recours à l'analyse sur calculateur est d'une grande

## VII. 5 PROPRIETES STATISTIQUES DES RESONANCES DE NEUTRONS

aide sinon essentiel.

## VII. 5.1 Espacements moyens des niveaux  $\langle D \rangle$  et leur distribution

En ce qui concerne les espacements moyens des niveaux on peut dire que le grand nombre de variables des fonctions d'onde  $|\lambda|$ implique que les énergies  $E \lambda$  du noyau composé, et donc  $E_R$  , sont elles-mêmes distribuées au hasard. Cette distribution a été calculée par Mehta et Gaudin  $\,$  [VII.5.1] . La distribution de Wigner, d'ailleurs antérieure, en constitue une bonne approximation  $[V_{11}, 5, 2]$ ,  $[V_{11}, 5, 3]$ . Elle s'écrit

Lane de son côté a donné une relation exprimant la distribution des espacements pour deux familles do résonances indépendantes mais mélangées, chacune des deux populations obeissant à une distribution individuelle de Wigner  $(VII. 5.1)$  [VII.5.4].

$$
P(x) = -\frac{1}{2} \pi x \exp \left[-\frac{1}{4} \pi x^2\right]
$$
 avec  $x = \frac{Di}{\langle D \rangle}$  (VII. 5.1)

 $\mathbf{t}$ 

Dj désignant l'espacement entre les niveaux i et i+1.

Par ailleurs il est bien connu que la densité des niveaux dépend de la .structure en couche des noyaux et présente des minimums pour des noyaux ayant un nombre de neutrons voisin d'un nombre magique. La formule qui représente le mieux la densité des niveaux en fonction du nombre de masse, du spin J et de l'énergie d'excitation du noyau composé est la formule de Bethe  $[VII, 5, 5]$  modifiée par Newton  $\text{[VII, 5.6]}$  . C'est une loi en 2J + 1 pour les spins de faible valeur. La figure VII. 5.1 illustre la situation expérimentale. Le trait continu représente les prévisions théoriques.

### VII.5.2 Fonctions densités

Le nombre élevé de niveaux excités font aussi de la distribution au hasard des amplitudes réduites  $\gamma_{\lambda\,\zeta}$  une caractéristique essentielle de noyau composé. Le caractère aléatoire de ces amplitudes

### $-565 -$

se traduit par leur distribution selon la loi de Porter et Thomas

 $-566 -$ 

[VII. 5,7] que suivent à fortiori les largeurs  $\bigcap_{\alpha\in\mathbb{C}}$  . Si l'on considère des largeurs totales  $\Gamma = \sum_{i=1}^{n} \Gamma_{i}$  il en résulte pour elles une distribution en  $\chi^2$  donnée par

$$
P_{\nu}(x) dx = \frac{1}{2} \nu \left( \frac{1}{2} \dot{\nu} x \right)^{1/2} \nu^{-1} \left[ \Gamma \left( \frac{1}{2} \dot{\nu} \right) \right]^{-1} \exp \left[ -\frac{1}{2} \nu x \right] dx
$$
\n(VII.5.2)

v étant ce qu'il est convenu d'appeler le degré de liberté,  $\begin{pmatrix} 1 & 0 \\ 2 & \end{pmatrix}$ la fonction eulérienne de 2<sup>ème</sup> espèce et où x = <sup>*p*</sup>/< $\langle$ <sup>1</sup>>·/<<sup>p</sup>>

En ce qui concerne les largeurs de diffusion  $\Gamma_n$ , le paramètre  $\nu$  se réduit à l'unité. Pratiquement on introduit la largeur  $\Gamma^{\circ}$  =  $\Gamma^{\circ}$  / $\sqrt{\epsilon}$  et l'on pose x =  $g \Gamma^{\circ}$  /  $\langle g \Gamma^{\circ}$  ).

Ceci étant, il existe une relation entre les largeurs de diffusion et les espacements de niveaux  $\left[1, 2, 9\right]$  si bien que le rapport  $\frac{\langle f_n^{\mathfrak{c}} \rangle}{\langle D \rangle}$ caractérise la transparence de la surface du noyau composé. C'est la fonction densité. On la désigne par  $S_0$  pour les résonances s, par  $S_1$  pour les résonances p. Elle est directement liée à la matrice  $R$  [1.2.10].

 $\pmb{\mathcal{R}}$ 

Plusieurs modèles nucléaires ont été proposées pour expliquer les variations de la fonction densité avec le nombre de masse des noyaux. Les premiers calculs ont été effectués dans le cadre du modèle optique pour Feshbach, Porter et Weisskopf [yiJ.5.8] avec un potentiel à puits carré. Campbell a repris ces calculs avec un potentiel sphérique de Saxon-Woods et une absorption de volume (cas (1) )  $[VII.5.9]$ . Par ailleurs Chase, Wilets et Edmonds utilisèrent un potentiel trapézoidal déformé avec absorption de volume  $(\text{cas } (2) )$  [VII.5.10] Enfin Buck et Perey prirent un potentiel de Saxon-Woods pour la partie réelle avec une absorption de surface et tinrent compte du couplage avec les états collectifs (cas (3) )  $\left[\text{VII}, 5, 11\right]$ . La figure VII.  $5.2$  représente les valeurs de S<sub>repr</sub>tonction de  $\Lambda$ 

- 507 -

La difficulté dans toutes les comparaisons statistiques évoquées ici, en particulier lorsqu'il s'agit de vérifier  $\vec{v}$ , est d'évaluer le nombre de résonances omises. On peut les classer en deux catégories : les résonances isolées et celles très voisines d'une résonance intense. Si la résonance est isolée le critère permettant de juger de son existence dépend de la valeur du minimum de transmission. Il dépend donc de la quantité g  $\bigcap_{n=0}^{\infty}$ , de la largeur  $\bigcap_{n=0}^{\infty}$ , de l'effet Dôppler et de l'effet de résolution. En fait pour les résonances isolées de faible intensité la largeur totale  $\Gamma$  est pratiquement égale à la largeur radiative totale  $\lceil \frac{\cdot}{4} \rceil$  dont on sait qu'elle est constante pour la majorité des noyaux. Dans cette hypothèse le code SPNB1: 109 permet de définir la valeur minimale de g $\mathcal{P}_{\mathbf{n}}^{\mathfrak{o}}$  à partir de laquelle on peut affirmer qu'une résonance existe compte tenu de l'effet de résolution, de l'élargissement Döppler et de l'épaisseur d'échantillon.

VII. 5.3 Estimation du nombre des résonances omises

Plus délicat à résoudre est le cas où il s'agit de deux résonances voisines d'intensités très inégales. La figure VII.5.3 illustes une telle situation. Il est indispensable dans ce cas de procéder  $\alpha$ une analyse de forme. L'adaptation, pour un même couple de paramètres  $\sigma_{\text{o}}$  et  $\Gamma$ , des courbes de transmission relatives à un écran mince et un écran épais révèle si la résonance est unique ou non. il est souhaitable pour cela que la distance séparant les deux résonances soit supérieure à la largeur totale  $\mathsf{P}$  et que le rapport des  $\sigma$  soit inférieur à 10.

#### VII. 6 BILAN

Pour conclure nous voudrions citer quelques travaux effectués ces deux ou trois dernières années par le Groupe de Physique du

Neutron du Service de Physique Nucléaire à Basse Energie en nous

÷

limitant à ceux pour lesquels l'analyse automatique et les programmes qui l'exécutent ont été un outil efficace et même, dans certains cas, indispensable. Ces travaux se poursuivent actuellement de façon très active. Nous allons très brièvement résumer les quelques conclusions importantes auxquelles ils conduisent.

 $\tilde{\bullet}$ 

 $\pmb{\mathcal{R}}$ 

En ce qui concerne l'étude de la fonction densité  $\mathtt{S_o}$  les résultats acquis à ce jour ont montré que si elle semblait indépendante de la valeur du spin J lorsque le noyau cible était de spin  $I = 1/2$ Lvll.2.l], il en était tout autrement, et cela s'affirme de plus en plus, lorsque le spin du noyau cible est  $3/2$   $[I.5.5]$ . Cette dépendance  $75$ <sub>A ato</sub>  $69$ <sub>C 7</sub>  $79-81$ a été établie pour les six noyaux suivants  $^{13}$ As+n,  $^{03}$ Ga+n,  $^{13-01}$ Br+n, <sup>\*</sup> 197 Au+n, <sup>63</sup> Cu+n et <sup>65</sup> Cu+n *\*<sub>*f*</sub> alors qu'elle n'a pu être mise en évidence pour les trois noyaux  $109-107$  Ag+n,  $169$ Tm+n,  $195$ Pt+n(I= $\frac{4}{2}$ ).

En général les valeurs de la fonction densité  $S_{0}$  sont en accord avec les prédictions fournies par les modèles théoriques, en particulier celui de Chase et Ai, . Cependant, on peut noter que les points expérimentaux dessinent un épaulement dans la région du nombre de masse 70, suivi d'un minimum très marqué autour de  $A = 9$ . On peut noter également que le maximum expérimental pour les A voisina de 95 est plus faible que prévu. Tout ceci apparait sur la figure VII. 5.2.

L'étude du Cobalt indique une variation de  $S_0$  en fonction de l'énergie, variation caractérisée par trois régions de pentes différentes. Elle laisse entrevoir aussi une dépendance du rayon de diffusion en fonction du spin J. Mais sur ce point il faut être prudent et la confirmation de cette tendance nécessite des expériences ' supplémentaires dans la région des énergies élevées.

La fonction densité  $S_1$  a également été étudiée pour le Niobium et le Tirconium.

 $-563 -$ 

De même  $\sigma_p$  a été étudié et la loi en 2J + 1 pour la densité des

 $-569 -$ 

niveaux vérifiée.

 $\sim 100$ 

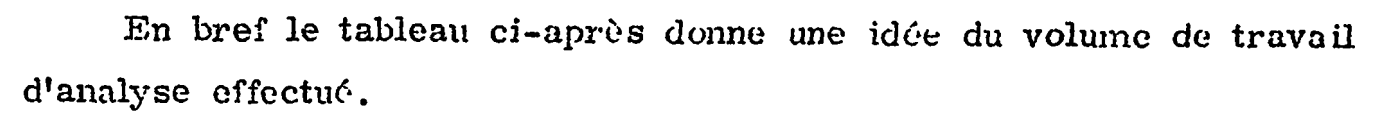

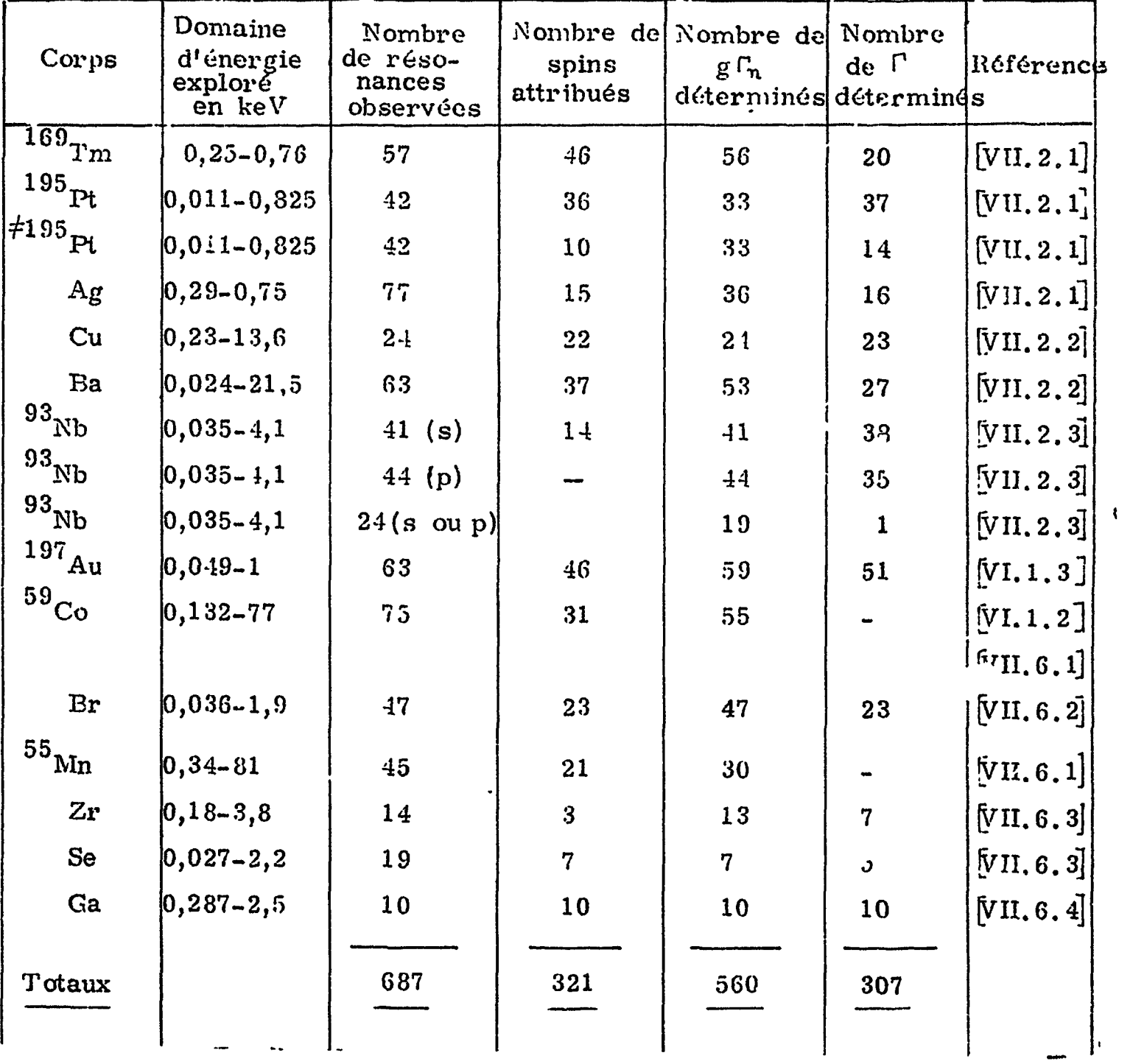

Ce tableau, quoique fourni, n'est pas complet. En particulier, n'y<br>sont pas mentionnées les quelques cent résonances de  $^{144}$ Nd et  $^{140}$ Pd

 $\ddot{\phantom{1}}$ 

dont l'analyse est sur le point d'être achevée. Il convient d'autre part d'ajouter plus d'une centaine de résonances diverses étudiées à différents titres, par exemple, pour compléter ou confirmer les renseignements tirés d'expériences autres que les expériences de transmission, parmi lesquelles, en premier lieu, les expériences  $(n, \gamma)$ .

En ce qui concerne la précision des résultats la mise en oeuvre des programmes a apporté un gain de 20 % dans la région des basses énergies. Kilo a surtout permis d'aborder les régions d'énergies plus élevées en toute connaissance de cause en sachant à quoi s'en tenir quant aux erreurs affectant les paramètres trouvés.

Enfin on peut estimer que pour l'analyse de 40 résonances il faut disposer en moyenne de 80 heures de faisceau d'accélérateur linéaire et leur consacrer environ 10 heures do calculateur électronique.

Manuscrit reçu le 14 septembre 1967

 $\pmb{\mathcal{R}}$ 

#### $- 570 -$

### BIBLIOGRAPHIE

- $[F, 1, 1]$  M. TOURNARIE, Rapport interne au Service de Physique du Solide et de Résonance Magnétique, C.E.N. Saclay.
- [ï. 1.2] D.D. Me CRACKEN, Programmation des Calculatrices Numériques, Dunod, Paris, 1960.
- [1.2.1] BOHR N., Nature 137, (1936), 344., Science 86 (1937) ICI.
- [1.2.2] G. BREIT and E.P. WIGNER, Phys. Rev., 49 (1936) 519. G. BREIT and E.P. WIGNER, Phys. Rev., 49 (1936) 642. G. BREIT, Phys. Rev.,  $\underline{40}$  (1932) 127.
- $[1, 2.3]$  H.A. BETHE, Rev. Mod. Phys.,  $[9]$  (1937) 69.
- [1.2.4] P.L. KAPUR and R.E. PEIERLS, Proc. Roy. Soc.(London) A166 (1938) 277.

R.E.PEIERLS, Proc. Cambridge Phil. Soc. 44 (1947) 242.

- $[1.2.5]$  G. BREIT, Phys. Rev. 58 (1940) 506. G. BREIT, Phys. Rev. £9 (1946) 472.
- $\begin{bmatrix} 7 & 2 & 6 \end{bmatrix}$  E.P. WIGNER, Phys. Rev. 70 (1946) 15 et 70 (1946) 606.
- $[1,2.7]$  E.P. WIGNER and L. EISENBUD, Phys. Rev. 72 (1947) 29. E.P. WIGNER, J.Am. Phys. Soc. *IT\_* (1949) 99.
- $[1, 2.8]$  A.M. LANE and R.G. THOMAS, Rev. Mod. Phys. 30 (1958) 257.
- [I. 2.9] C. BLOCH, Cours sur la Théorie des Réactions Nucléaires C.E.A. 1955.
- [1.2.10] M.A. PRESTON, Physics of the Nucleus, Addison-Wesley Publishing Compagy, Inc., Reading, Massachusetts, 1962.

 $\mathbb{Z}^{(3)}$ 

 $\pmb{\mathcal{R}}$
- $572 -$
- [î.3.1] LEBOUTET, PICARD et VASTEL, Onde Electrique no368, (1957) ou Rapport CEA n° 686.
- [I.3.2] GENIN, JOLY, MICHAUDON et VENDRYES, Rapport CEA
- n° 1093 et compte rendu de Genève 1958 A/Conf. 15/P/1186.
- [l.3.3] AMRAM Y., Conference on Nuclear Electronics, Belgrade 15-20 Mai 1961, Communication N.E./220.
- $[1,3,4]$  J. THENARD et G. VICTOR, Nucl. Instr. Methods, 33 (1964) 33-77.
- $[1, 4, 1]$  H.A. BETHE, Rev. Mod. Phys., 9 (1937) 140. H.A. BETIIE, PJACZEK, Phys. Rev., 51 (1937) 450.
- [l.4.2] Y. DANDEU, G. OLIVÏE, F. ROCHE, Rapport S.A.C.E n°43 bis, CEN SACLAY.
- $[1, 4, 3]$  W.E. LAMB Jr, Phys. Rev., 55 (1939) 190.
- [1.4.4] G.T. FURUKAWA, T.B. DOUGLAS, American Institute of Physics Handbook (Me Graw-Hill Book Company, Inc., New-York, 1957), 4-44 et 4-48.
- [1.4.5] J. JULIEN, P. RIBON, et C. GORGE, A. MICHAUDON, F. NETTER, D. PAYA, Bulletin d'Informations Scientifiques et Techniques, 1962, n°60 CEA.
- [l.4.6] C. LE PIPEC, A. MICHAUDON, P. RIBON and E. OLIVIER Proceedings -of the Sâclay Symposium on Neutron time of flight Methods, 105, Euratom, Brussels (1961).
- [I.5.1] H. CRAMER, Mathematical Methods of Statistics, Princeton University Press.
- $\begin{bmatrix} 1.5.2 \end{bmatrix}$  H.J. GROENEWOLD and H. GROENDJIK, Physica, 13 n°1-3, (1947) 141.
- i.5.3) P. RIBON and A. MICHAUDON, Proceedings of the Saclay

Symposium on Neutron Time of Flight Methods, 357, Euratom, Brussels (1963).

### - 573 -

- [1.6.7] E.R. COHEN, J.W. DUMOND, Handbuch der Physik, S. PLUGGE, Berlin, 35 (1957) 53.
- [I.6.8] L.M. BOLLINGER et J.I. MARION, Rapport ANL 5754, 1957, 11 et communication privée.
- [1.6.9] F. ROCHE, Rapport S.A.C.E. n°56, CEN SACLAY.
- [1.6.10] C.R. GORGE Rapport CEA R 2780, CEN SACLAY, 1965.
- [1.6.11] J.E. LYNN, Nucl. Phys.,  $\frac{7}{1}$  (1958) 599-612.
- [I.6.12] G. PETIAU, la théoru. des fonctions de Besseh, CNRS 1955.
- [I.6.13] J.L. ROSEN, Rapport Columbia University, Nevis 84.
- $[I, 6.14]$  K.K. SETH, Ann. Phys., 8 (1959), 223-249.
- [I.6.15] H. MARSHAK and H.W. NEWSON, Phys. Rev., 106 (1957) 110.
- [I.6.16] J.E. LYNN and E.R. RAW, J. Nuclear Energy,  $\frac{4}{5}$  (1957) 418.
- [l.5.4] A. MICHAUDON, Reactor Science and Technology, 17 n°4/5, (1963) 165.
- [I.5.5] J. JULIEN, Thèse à paraître.
- $\begin{bmatrix} 1.6.1 \end{bmatrix}$  E. SEGRE, Experimental Nuclear Physics, John Wiley and Sons, Inc., New-York, 2\_(1953) 443.
- [1.6.2] C.R. GORGE, Rapport CEA 1998, CEN. SACLAY, 1961.
- [I.6.3] J.E. LYNN, E.R. RAE, J. Nuclear Energy  $\frac{1}{2}$  (1957) 418, et communication privée.
- $\begin{bmatrix} 1.6.4 \end{bmatrix}$  W.W. IIAVENS and L.J. RAINWATER, Phys. Rev., 83 (1951) 1123.
- [1.6.5] E. MELKONIAN, W.W. IIAVENS Jr, L.J. RAINWATER, Phys. Rev., £2 (1953) 702.
- [1.6.6] D.J. HUGUES, J. Nuclear Energy, 1955, 1, 237 et communication privée.

 $\ddot{\phantom{a}}$ 

[1.6.17] J.E. LYNN, Nucl. Instr. Methods\_9 (1960) 315. [1.6.18] J.E. LYNN , Rapport Harwell AERE-R 3353.

Rapport Harwell AERK-R 3354.

- [ï.6.19] S.E. ATTA and J.A. HARVEY, Rapport ORNL 3205 et communication privée.
- [1.6.20] M. STEFANON, P. GIACOBBE, Rapport HT/FI (65) 48, Comitato Nazionale Energia Nucleare, Roma, Novembre 1965.
- $\left[II, 1, 1\right]$  G. FRIEDLING, Journées de l'Automatique dans la Recherthe et l'Industrie Nucléaire, Grenoble 29-30 Septembre et 1er Octobre 1965.
- [II.1.2] E. SEGRE, G.C. HANNA, M. DEUTSCH and D. KOFOED-ÏIANSEN, E.M. Me MILLAN, Experimental Nuclear Physics, vol. IU, John WILEY and Sons, Inc. New-York, 1959.
- [II.2.1] R. FORTET, Calcul des Probabilités, CNRS Paris (1950).
- [II.2.2] S, SCHWARZ and H.O. ZETTERSTROM, Nucl. Instr. Methods 16 n°3, (1962) 337-347.

 $\overline{\mathbf{R}}$ 

 $\ddot{\mathbf{z}}$ 

 $-574 -$ 

Rapport Harwell AERE-R 3355 et communication privée.

- [II. 2.3] M. G. KENDALL, J. Roy. Statist. Soc. 101 (1938) 592.
- [ÎI. 4.1] Y.V. LINNIK, Méthode des Moindres Carrés, Dunod, Paris (1963).
- [il. 5.1] W.E, DEMDSIG, Statistical Adjustment of Data, Johu Wiley and Sons, Inc. , New-York, 1948.
- [II.5.2] F.N. DAVID, Probability Theory for Statistical Methods Cambridge (1951).
- [II.5.3] G. BIANCHI et C.R. CORGE, J. Phys. Radium, 23 (1962) 875.
- $\begin{bmatrix} \text{III. 3.1} \end{bmatrix}$  J. GAUGENOT et P. ROBIN, Rapport SCEA n°102 (1961).
- [IV.3.1] Y. DANDEU, G. OLIVIE et R. ROCHE, Rapport SCEA n°43 (1960) CEN SACLAY.
- [IV.3.2J R. SOLAL, Spécification SN 1282 du Service de Calcul

 $\mathcal{L}(\mathcal{F})$  and  $\mathcal{L}(\mathcal{F})$  .

Electronique, Saclay (1964).

- 575 -
- [IV.3.3] Y. DANDEU, L, GAUTIER, J. GUILLERMIN, G. OLIVÎE F. ROCHE, Rapport CEA R 2824 (1965) CEN SACLAY.
- $[N, 4, 1]$  R. LATTES, Rapport S.P.M. n°173 (1956) CEN SACLAY.
- $[IV, 4, 2]$  R. FORTET, Calcul des Probabilités, CNRS Paris (1950).
- [IV. 4.3] J. GAUGENOT, A. GUILLOU et B. LAGO, Rapport SCEA n°106 ! (1961), CEN SACLAY.
- [lV.4.4] E. DURAND, Solutions Numériques des Equations Algébriques, tome II, Masson et Cie, Paris (1961).
- [V.1.1] A. HAMEL, Rapport S.C.E. n°214, C.E.N. Saclay. 1966. A. HAMEL, Rapport S.C.E n°237, C.E.N. Saclay, 1966.
- $[VI,1,1]$  J. HUMBLET and L. ROSENFELD, Nucl. Phys. 26 (1961) 529-578.
- $|VI,1,2|$  J. MORGENSTERN, G. BIANCHI, C. CORGE, V.D. HUYNII, J. JULIEN, F. NETTER, G. LE POITTEVIN et M. VASTEL Nucl. Phys. 62 (1965) 529-540.

 $\sqrt{2}$ 

- [VII.5.1] M.L. MEIITA and M. GAUDIN, Nucl. Phys., 18 (1060) 420.
- 
- [VI.1.3] J. JULIEN, S. de BARROS, G. BIANCHI, C. GORGE, V.D. HUYNH, G. Le POITTEVIN, J. MORGENSTERN, F. NETTER, C. SAMOUR et M. VASTEL, Nucl. Phys. 76, (1966) 391-432.
- [VI.1.4] R.G. THOMAS, Phys. Rev. 97 (1955) 224.
- [VII.2,l] S. de BARROS, Thèse Université de Paris , 1966.
- [VII.2.2] P.L. CHEVILLON, Thèse Sème cycle, Paris, 1966.
- [VII. 2.3] G. Le POITTEVIN, Thèse 3ème cycle, Paris, 1966.
- [VII.4,1] G. Le POITTEVIN, S. de BARROS, V.D. HUYNK, J. JULIEN J. MORGENSTERN, F. NETTER, et C. SAMOUR, Nucl.

Phys. 70 (1965) 497-517.

[VU. 5.2] E.P. WIGNER, Proceedings of the Gatlinburg Conference on Neutron Time of Flight, ORNL 2309, 59, 1957.

- 576 -
- [VII.5.3] L. LALDAU et Y. SMORODINSKY, lecture on the theory of Atomic Nucleus, Moscou, 1955.

- [yiï.5.4] A.M. LANE, Proceedings of the Gatlinburg Conference on Neutron Time of Flight, O.R.N.L. 2309 (1957) 113.
- [VII.5.5] II. BET11E, Rev. Mod. Phys. 9  $(1937)$  69.
- [VII.5.6] T.D. NEWTON, Can. J. Phys., 34 (1956) 804.
- [VII.5.7] C.E. PORTER et R.G. THOMAS, Phys. Rev., 104 (1956) 483.
- [VJI.5.8] H. FESIJBACH, C.E. PORTER and V. P. WEISSKOPF, Phys. .Rev.,  $96 \div 954$ )  $448$ .
- [VII.5.9] E.J. CAMPBELL, H. FESHBACH, C.E. PORTER and V.F. WEISSKOPF, M.I.T. Laboratory for Nuclear Science, Technical report n°73, 1960.
- $|VII.5.10|$  D.M. CHASE, L. WILET.  $\sim$  A R. EDMONDS, Phys. Rev. 110 (1958) 1080.
- [VII.5.11] B. BUCK and F. PEREY, Phys. Rev. Letters 3 (1962) 44.
- [VII.6.1] J. MORGENSTERN, S. de BARROS, G. BIANCHI , C. GORGE, V.D. IIUYNH, J. JULIEN, G. Le POITTEVIN, F. NETTER et C. SAMOUR, International Conference on the Study of Nuclear Structure with Neutrons, Antwerp, Belgium, July 19 to 23, 1965.
- [VII.6.2] J. JULIEN, S. de BARROS, V.D. IIUYNII, G. Le POITTE-VIN, J. MORGENSTERN, F. NETTER et C. SAMOUR, Nucl. Phys. 66 (1965) 433-438.
- [VII.6.3} J. MORGENSTERN; C. GORGE,' V.D. IIUYNII, J. JULIEN and F. NETTER, Spring Meeting of the American Physical Society; Washington, D.C. April 23-26, 1961.
- $[vII, 6.4]$  J. JULIEN, G. BIANCHI, C. CORGE, V.D. HUYNII, G. Le

 $\mathcal{L}_{\mathcal{F}_{\mathcal{F}_{\mathcal{F}}}}$ 

 $\mathbf{R}$ 

POITTEVIN, J. MORGENSTERN, F. NETTER et C. SAMOUF Phys. Letters 10/1 , (1964) 86.

Manuscrit reçu le  $14$  septembre  $1967$ 

## LEGENDE DES FIGURES

- Fig. I.1.1 Schéma des niveaux du système composé  $^{195}$ Pt+n et section efficace.
- Fig. I.1.2 Conventions relatives aux organigrammes.
- Fig. I.2.1 Influence du terme d'interférence sur la transmission en fonction du déphasage K. , *\*

i

١

9

- Fig. I.3.1 Schéma général du dispositif expérimental.
- Fig. I.3.2 Schéma du montage de la chaîne électronique.
- Fig. I.4.1 Variation du rapport de la température effective à la température ambiante en fonction du rapport de la température ambiante à celle de Debye.
- Fig. I.4.2 Tableau des valeurs de la température de Debye  $\zeta$ pour quelques corps.
- Fig. I.4.3 Surface  $\sigma_{\text{IR}}(\beta, x^t)/\sigma_{\text{O}}$  pour K =  $\text{o.} x^t$  en obsc.,  $\beta$  en ord.
- Fig. I.4.4 Sur ace  $\sigma_{\text{IR}}(\beta, x^{\dagger})/\sigma_{\text{o}}$  pour K = 0,250.x<sup>1</sup> en absc.,  $\beta$  en ord.
- Fig. I.4.5 Surface  $\sigma_{\text{TR}}(\beta, x^1)/\sigma_{\text{O}}$  pour K = 0.5.x<sup>1</sup> en absc.,  $\beta$  en ord.
- Fig. I.4.6 Courbe d'intersection de toutes les surfaces  $\sigma_{\rm IR}^{}(\beta,$ xt $)/\sigma_{\rm O}$ par le plan x'=0. Cette courbe donne l'abaissement relatif de la section efficace interféro-résonnante à l'origine quel que soit le déphasage K.
	-
- ig. 1.4.7 Exemple d'amélioration de la séparation des résonances par réduction de l'effet Dôppler.

ï

- 573 -
- Fig. I.4.8 Gain relatif sur  $\beta$  ambiant en fonction de la température de Debye £ pour différentes valeurs de 6. *-\*
- Fig. I.5.1 Exemples de fonctions de résolution Convolution de deux fonctions rectangulaires.
- Fig. 1.5,2 Exemples de fonctions de résolution Convolution d'une fonction rectangulaire avec une fonction triangulaire.
- Fig. I.5.3 Exemples de fonctions de résolution Convolution d'une fonction rectangulaire avec une fonction trapézoïdale.
- Fig. I.5.4 Exemple d'approximation gaussienne de la fonction de résolution.
- Fig. I.5.5 Densité de probabilité rectangulaire et ses composées d'ordres successifs.
- Fig. 1.5.6 Loi de répartition des neutrons après ralentissement à une énergie donnée en milieu hydrogéné infini, l'émission étant instantanée à l'instant 0 et monocinétique.

,

- Fig. I.5.7 Courbes des temps moyens de sortie  ${ <\rm T_{\rm F}>}_{\rm MC}$  et de leurs écarts quadratiques moyens respectifs (1/2  $R_{\text{Tr}}$ )<sub>MC</sub> calculés par une méthode de Monte Carlo en fonction de l'épaisseur du-ralentisseur pour une énergie incidente de neutrons de 10 MeV et différe...es énergies de sorte E\_. Comparaison avec les valeurs correspondantes  $\frac{1}{1}$  $\langle T_{\bm{T}} \rangle_{\infty}$  et  $(\frac{1}{2} R_{T_{\bm{T}}} )_{\infty}$  calculées en milieu infini.
- Fig. I.5.8 Convolution d'une fonction rectangulaire avec la fonction de répartition du ralentissement.
- Fig. ï.5.9 Fusion des deux composantes d'un doublet sous l'effet croissant de la résolution.
- Fig. I.6.1 Méthode des formes Influence de la forme de la fonction

de résolution sur celle de la résonence  $\varphi =1$ .

# $-579$   $-$

Fig. 1.6.2 Méthode des formes. Influence de la forme de la fonction ' de résolution sur *c*'elle de la résonance  $\varphi$  = 2.

/

*i*

t

- Fig. I.6.3 Méthode des formes. Influence de la forme de la fonction de résolution sur celle de la résonance  $\forall$  =5. the contract of the contract of the contract of the contract of the contract of the contract of the contract of
- Fig. I.6.4 Méthode des formes. Réseaux de courbes  $\sigma$ <sub>0</sub> ( $\beta$ ,  $\frac{1}{2}$ )/ $\sigma$ <sub>0</sub> et  $\Gamma_{\!\! {\rm D}}$  ( $\psi$ )/ $\cap$  en fonction de  $\forall$  pour différents  $\beta.$
- Fig. I.6.5 Méthode des formes. Exemple de courbe de  $\beta'$  en fonction de  $\beta$ .
- Fig. I.6.6 Méthode du minimum de transmission. Réseau de courbes  $T_{\text{min}}(n\sigma_0)$  pour  $\beta=2$  et différentes valeurs de  $\gamma$ .
- Fig. I.6.7 Méthode des aires. Réseau de courbes  $\frac{1}{\Delta} A_{\mathsf{R}}(\mathsf{no}_\mathsf{O},\beta)$  en fonction de no<sub>o</sub>/ $\beta$  pour différentes valeurs de  $\beta$ .
- Fig. I.6.3 Méthodes des aires. Détermination de no<sub>o</sub> et  $\beta$ .
- Fig. I.6.9 Méthode des aires partielles sans effet de résolution. Réseau de courbes  $\frac{1}{\Delta} A_R(n\sigma_o, \beta, \alpha)$  en fonction de no<sub>o</sub> pour  $\alpha = 2,5$  et différentes valeurs de  $\beta$ .
- Fig. I.6.10 Méthode des aires partielles complète. Réseau de courbes  $\frac{1}{\Delta}$  A<sub>R</sub>(n $\sigma_{\mathbf{0}}$ , $\beta$ , $\alpha$ , $\psi$ ) en fonction de n $\sigma_{\mathbf{0}}$  pour  $\alpha = 2,5$  et  $4 = 2$ .
- Fig. I.6.11 Méthode des aires partielles. Erreur relative sur  $\frac{AR}{\Delta}$ introduite lorsqu'on ne tient pas compte du paramètre *%* .
- Fig.  $1.6.12$  $-d^{\circ}$  -
- Fig. 1.6.13  $d^{\circ}$  -
- Fig. I.6.14 Méthode des aires partielles complète. Réseau de courbes  $\frac{1}{\Delta}A_R$  (no<sub>o</sub>,  $\beta$ ,  $\alpha$ ,  $\psi$ ) en fonction de no<sub>o</sub>  $\alpha = 1,5$  $\sqrt{\beta} = 1$ .
- Fig. I.6.15 Méthode de la mi-largeur à mi-profondeur du creux de transmission.

## Fig. I.6.16 Courbe de transmission  $T_{IR}$  sans interférence.

t

۹

Fig. I.6.17 Courbe de transmission  $T_{IR}$  avec interférence.  $\overline{2}$ Fig. I.6.18 Courbe  $\frac{2}{r}\lim_{n\infty}\log A_{\text{IR}}(n\sigma_0, \beta = 0, \alpha = \infty, K)$  en fonction de X = - Fig. I.6.19 Aléseau de courbes  $\rm C^{}_{\rm m}$  (no $\rm _O$ ,8, $\alpha$  =  $\infty,$ K)/ $\rm C^{}_{\rm m}$ (no $\rm _O,$ 8=0, $\alpha$  =  $\infty$ , K) pour différentes valeurs de no<sub>o</sub> et m = 1. 1 Fig. I.6.20 Courbes  $_{\overline{\bigwedge}}^{\mathbf{L}}$ A<sub>IIR</sub> en fonction de nu<sub>o</sub> pour différentes valeurs du déphasage K. Fig. I.6.21 Reseau de courbes  $\frac{1}{\Gamma} A_{\text{IR}}$  (no<sub>o</sub>,  $\beta = 0$ ,  $\alpha = \infty$ ,K) en fonction de n $\vec{\sigma}$  pour différentes valeurs de  $\beta$ . Fig. I.6.22 Réseau de courbes  $\frac{1}{T}A_{\text{IR}}$  (no<sub>o</sub>, $\beta$  = o,  $\alpha$  =  $\infty$ ,K) en fonction de n $\widetilde{\sigma}_{0}$  pour différentes valeurs de K. Fig. I.6.23 Méthode des aires pseudo-corrigées. Détermination de  $T_p$  et  $E_R$ . Fig. I.6.24 Courbes  $\frac{1}{2Y}$  A<sub>IR</sub>(no<sub>0</sub>,  $\beta$  = 0,K) pour différentes valeurs de *T\ . l* Fig. I.6.25 Courbes  $\frac{1}{2^7}$   $\Lambda_{\text{IR}}$ (no<sub>o</sub>,  $\beta$  = 0,K) pour différentes valeurs de η. Fig. 1.6.26  $\frac{1}{2^{\zeta}}$  A<sub>IR</sub>(no<sub>o</sub>,  $\beta$  = o, K) pour différentes valeurs de  $\eta$ .

- 580 -

- Fig. I.6.27 Courbes  $\frac{1}{\sqrt{2}}$  A<sub>IR</sub>(no<sub>o</sub>,  $\beta$  = c,K) pour différentes valeurs  $2\zeta$ de  $\eta$  .
- Fig. I.6.28 Exemple de détermination des coordonnées d'une courbe self-consistante.
- Fig. I.6.29 Exemple de réseau de courbes self- consistantes.
- Fig. I.6.30 Courbes  $\frac{1}{2}$   $\mathcal{A}_{\text{IR}}$ (no<sub>o</sub>,  $\beta$ ,  $\alpha$  =  $\infty$ , K) pour différentes valeurs de  $2\eta$  et  $\beta=1$ .
- Fig. I.6.31 Courbes  $\frac{1}{2}$   $A_{\text{IR}}(n\sigma_0, \beta, \alpha = \infty, K)$  pour différentes va- $2\zeta$ leurs de 2  $\eta$  et  $\beta=2$ .

# Fig. I.6.32 Méthode des aires  $A_{\text{IR}}^{\star}$ . Définition et histogramme de correction.

- 581 -

- Fig. I.6.33 Réseau de courbes  $\frac{1}{\Gamma} A_{IR}^*$ (n $\sigma_0$ , $\beta$  = o, x<sub>1</sub>,K) en fonction de no<sub>o</sub> pour différentes valeurs de  $\frac{1}{2}$  et pour x<sub>1</sub> = 20. Fig. 1.6.34 Exemple de réseau de courbes  $\frac{1}{\Delta}$ - A<sub>IR</sub>(no<sub>o</sub>,  $\beta$ ,  $\alpha$ , 4 K) en fonction de no<sub>o</sub> pour  $\alpha = 2,5$ , ' $\frac{1}{1}$  / $\beta = 1$ , K=0,2). Fig. I.6.35 Exemple de réseau de courbes  $\frac{1}{\Delta}$ - A<sub>JR</sub>(n $\sigma$ <sub>O</sub>, $\beta$ , $\alpha$ ,  $\gamma$ ,  $\kappa$ ) en fonction de n $\sigma_0$  pour  $\alpha = 2,5$ ;  $\sqrt{\beta} = 1$ , K = 0,5. Fig. II.1.1 Exemple de spectre de temps de vol dans une expérience de transmission,  $^{169}$ Tm de 100 à 2500 eV. Codeur type accordéon. Fig. II.1.2 Test de pureté statistique. Spectre de temps de vol d'une source continue. Fig. II.1.3 Test de comportement statistique. Présentation des résultats. Fig. II. 2.1 Fonctions  $\psi_c$  et  $\psi_1$ . Fig. IT. 3.1 Expérience de temps mort. Fig. II. 3.2 Exemple d'oscillations amorties imprimées à un spectre horizontal par l'effet d'un temps jnort trop important.
- Fig. II. 3.3 Correction de temps mort dans le ième canal. Schéma de différentes conditions de calcul.
- Fig. II. 4.1 Exemple de courbe expérimentale.
- Fig. II. 5.1 Détermination du spectre des ailes.
- Fig. II. 6.1 Diagramme d'ensemble du code SPNEE 034 partie 1.
- Fig. II. 6. 2 Diagramme d'ensemble du code SPNRE 084 partie 2.
- Fig. II. 6.3 Organigramme du sous-programme TRAK.
- Fig. II.7.1 Diagramme descriptif de la présentation des données du code SPNBE 084.
- Fig. II.7.2 Feuille d'exploitation.
- Fig. II. 7. 3 Liste des résultats du code SPNBE 084 Première page : rappel des conditions expérimentales.
- 582 -
- Fig. II.7.4 Listz des résultats du code SPNPE 084 Table des résultats.
- Fig. II.7.5 Liste des résultats du code SPNDE 084 Représentation graphique.
- Fig. III. 2.1 Courbe de transmission. Détermination de la ligne de référence.
- Fig. III. 2. 2 Variation de  $(n\sigma_0 \cap)$  en fonction de  $\frac{R}{\Gamma}$  et  $\Delta/\sqrt{1}$
- Fig. III.2.3 Mise en place de la ligne de référence.
- Fig. III. 3.1 Courbe de transmission  $T_{IR}$ . Détermination des paramètres expérimentaux.
- Fîg. III. 4.1 Histogramme de transmission.
- Fig. III.4.2 Mesure des mi-largeurs à f de la profondeur.
- Fig. III. 4.3 Organigramme du sous-programme TRMIN. Recherche du minimum de transmission et de l'énergie correspondante .
- Fig. III. 4.4 Organigramme du sous-programme TRMIN. Calcul des largeurs à f de la profondeur.
- Fig. III. 5.1 Diagramme d'ensemble du code SPNBE 085.
- Fig. III. 6, 1- Diagramme descriptif de la présentation des données du code SPNBE 085.
- Fig. III.6.2 Pivotement de la ligne de référence.
- Fig. III.6.3 Liste des transmissions interféro-résonnantes expérimentales après mise en place de la ligne de référence.
- Fig. III.6.4 Table des grandeurs d'analyse.
- Fig, III.6.5 Représentation graphique de la courbe de transmission.
- Fig. III. 6.6 Table des grandeurs d'analyse.
- Fig. III. 6.7 Représentation graphique de la courbe de transmission.
- Fig. IV.2.1 Positions relatives de  $(x''_k)_{\text{max}}$  et  $(x''_k)_{\text{min}}$  par et  $(x''_k)_{\text{min}}$

rapport à l'origine.

- Fig. IV. 2.2 Courbe  $T_{IR}(an\sigma_o, \beta, K_k; x^i_k)$ .
- Fig. IV. 2. 3 Glissement et déformation de la courbe de transmission .1 vjui vient en 2 en présence d'une résonance voisine située sur sa droite.
- Fig. IV. 3.1 Fonction erf(u).
- Fig. IV.3.2 Méthode de détermination du minimum de transmission.
- Fig. IV. 4.1 Distribution de la variable  $t_n$  de Student. Courbes de  $\gamma_{\rm p}$  en fonction de n telles que

 $P( | t_n | \leq \gamma_n ) = p$ 

- Fig. IV. 4. 2 Dérivation par rapport à  $E_{R_k}$ . Glissement de la courbe  $T_{IR}$ .
- Fig. IV. 4. 3 Méthode des aires partielles. Exemple de surface  $(\chi^2, \beta, \sigma_0).$
- Fig. IV. 4. 4 Méthode des aires partielles. Exemples de cheminements convergents dans l'espace ( $\text{II}^{\mathbf{(r)}},$   $\text{\{}$  ,  $\text{\sigma}_{\text{\o}}\text{)}$  avec leurs projections sur le plan  $(\beta, \sigma_0)$ .
- Fig. IV. 4. 5 Méthode des formes. Exemple de surface  $(\lambda, \beta, \sigma_0)$ .
- Fig. IV. 4. 6 Méthode des formes. Exemples de cheminements convergents dans l'espace ( $\text{II}^{(\mathbf{r})},$   $\text{\{}$ ,  $\text{\o}_{\text{o}}$ ) avec leurs projections sur le plan  $(\beta, \sigma_0)$ .
- Fig. IV. 4. 7 Méthode des mi-largeurs à f de la profondeur. Exemple de surface  $(\chi^2, \beta, \sigma_0)$ .
- Fig. ÎV.4. 8 Méthode des mi-largeurs à f de la profondeur. Exemples de cheminements convergents dans l'espace  $(H^{(r)}, \beta, \sigma_o)$  avec leurs projections sur le plan  $(\beta, \sigma_o)$ .
- Fig. IV.4. 9 Recherche de valeurs approchées.
- Fig. IV.5.1 Ensemble des matrices  $\psi_{\mathbf{j}\kappa}$ ,  $\Phi_{\mathbf{j}\kappa}$  pour un point expérimental.
- Fig. IV. 5.2 Numérotation des points expérimentaux à l'intérieur d'une méthode.
- Fig. IV.5.3 Exploration des points expérimentaux lorsque plusieurs méthodes sont mises en jeu.
- Fig. IV. 5.4 Bloc-diagramme correspondant au schéma d'explora'ion de la figure précédente.
- F!g.  $IV. 5.5$  Programme principal, suite  $(1,4)$ . Lecture des données.
- Fig. IV.5.6 Programme principal, suite (1,4). Examen des méthodes d'éstimation de valeurs approchées pour les paramètres  $\beta$  et  $\sigma$ .
- Fig. IV.5.7 Programme principal, suite  $(2,4)$ . Calcul des fonctions d'analyse, de leurs dérivées et méthode des moindres carrés.
- Fig. IV. 5.8 Programme principal, suite (2,4). Estimation des valeurs approchées par la résolution d'un système réduit.
- Fig. IV. 5.9 Programme principal, suite (2,4). Organigramme explicité de la figure IV. 5.7.
- Fig. IV.5.10 Sous programme LECTRE. Lecture des nombres de points expérimentaux pour chaque méthode.
- Fig. IV.5.11 Sous programme LECTRE. Lecture et classement des valeurs expérimentales.
- Fig. IV.5.12 Sous programme RECLAS.
- Fig. IV. 5.13 Sous programme DE CIS. Organigramme général.
- Fig. IV. 5.14 Détails de la case "calcul des fonctions d'analyse" de la figure précédente.
- Fig. IV.5.15 Sous programme DECIS. Calcul de la fonction d'aire.
- Fig. IV. 5.16 Sous programme DECIS. Calcul de la transmission. Bloc diagramme.

i

i

i r

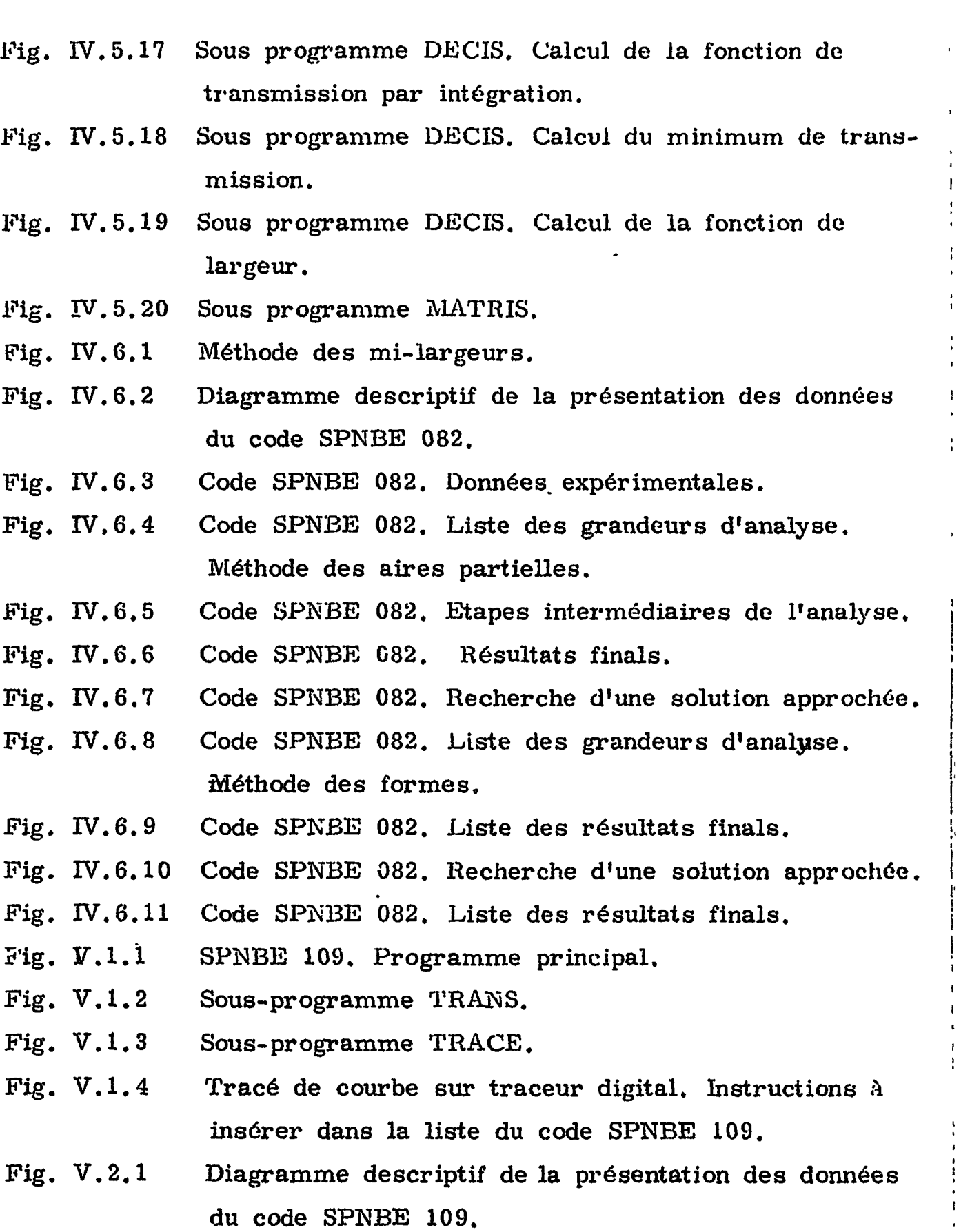

 $-$  385  $-$ 

 $\hat{\mathbf{r}}$ 

i

 $\mathbf{r}$ 

 $\bar{A}$  $\pm \epsilon$  $\mathbf{r}$ 

i

 $\ddot{\phantom{a}}$ 

 $\cdot$ 

 $\mathbf{r}$ 

 $\begin{array}{c} \mathbf{c} \\ \mathbf{c} \\ \mathbf{c} \\ \mathbf{d} \end{array}$ 

 $\hat{\mathcal{A}}$ 

 $\frac{1}{\sqrt{2}}\int_{0}^{\pi}\frac{1}{\sqrt{2\pi}}\left(\frac{1}{\sqrt{2\pi}}\right)^{2}d\mu_{\rm{eff}}^{2}d\mu_{\rm{eff}}^{2}$ 

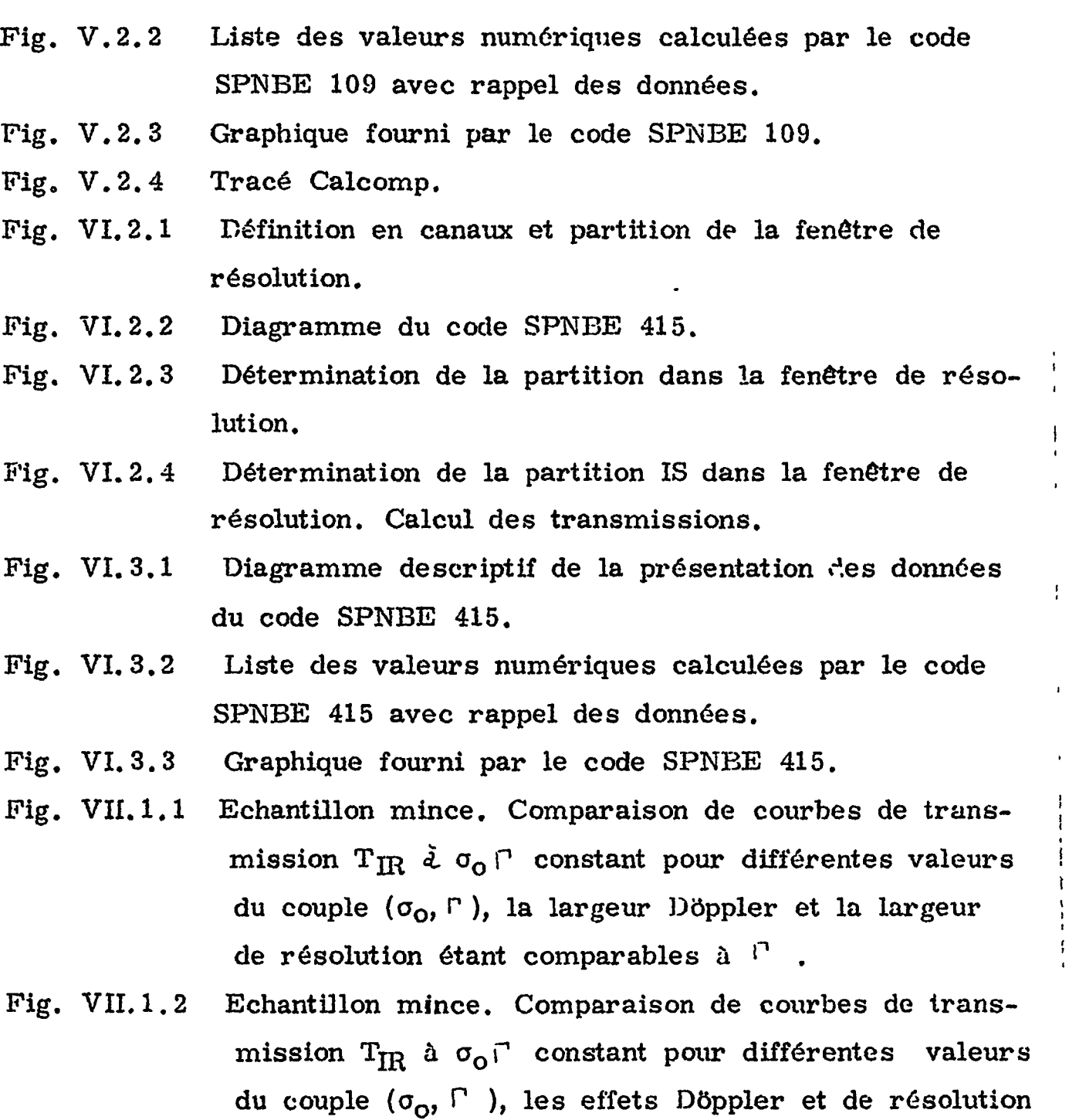

- étant importants. Fig. VII. 1.3 Echantillon épais. Comparaison de courbes de transmission T<sub>IR</sub> à  $\sigma_0\upharpoonright^2$  constant et  $\sigma_0\upharpoonright$  variable pour
	- deux valeurs du couple  $(\sigma_0, \Gamma)$ . Même résonance qu'à la figure VII. 1.1.

 $\frac{1}{4}$ 

 $\mathbf{\mathbf{I}}$ 

 $\frac{1}{2}$ 

 $\mathbf{r}$ 

÷

- Fig. VII. 1.4 Echantillon épais. Comparaison de courbes do transmission T<sub>IR</sub> à  $\sigma_{\mathbf{O}}$  <sup>(</sup>' constant pour deux valeurs du couple  $(\sigma_{\mathbf{o}}, \Gamma)$ . Même résonance qu'à la figure VII.1.1.
- Fig. VII. 1.5 Echantillon épais. Comparaison de courbes de transmission  $\text{T}_{\text{R} \text{t}}$  à  $\sigma_{\text{o}}$ <sup>3</sup> constant pour deux valeurs du couple  $(\sigma_{o}, \cdots)$ . Même résonance qu'à la figure VII. 1.1.
- Fig. VII. 1.6 Echantillon épais. Comparaison de courbes de transmission  $T_{\text{IR}}$  à  $\sigma_{\alpha}$ <sup>r</sup> constant et n $\sigma_{\alpha}$ kR constant pour deux valeurs du couple  $(\sigma_{0}, \tau)$ . Même résonance qu'à la figure VII.1.1.
- Fig. VII. 2.1 Exemple d'attribution du spin J par l'absence d'interférence entre deux résonances.
- Fig. VII. 2.2 Comparaison de courbes de transmission T<sub>IR</sub> théoriques avec et sans effet d'interférence entre résonances de même spin sur plusieurs résonances.
- Fig. VII.2.3 Exemple de détermination de J par l'étude comparative du maximum de transmission.
- Fig. VII. 2.4 Exemple de détermination de .1 par l'étude comparative du minimum de transmission.
- Fig. VII. 3.1 Exemple de détermination de  $\sigma_p$  par adaptation d'un écran épais.
- Fig. VII.4.1 Exemple de détermination du caractère s d'une résonance du niobium.
- Fig. VII.5.1 Espacement moyen des niveaux par état de spin en fonction du nombre de neutrons du noyau composé.
- Fig. VII.5.2 Fonction densité  $S_0$ .
- Fig. VII. 5.3 Exemple de mise en évidence d'une résonance faible sur le flanc d'une résonance intense.

 $\mathcal{A}$ 

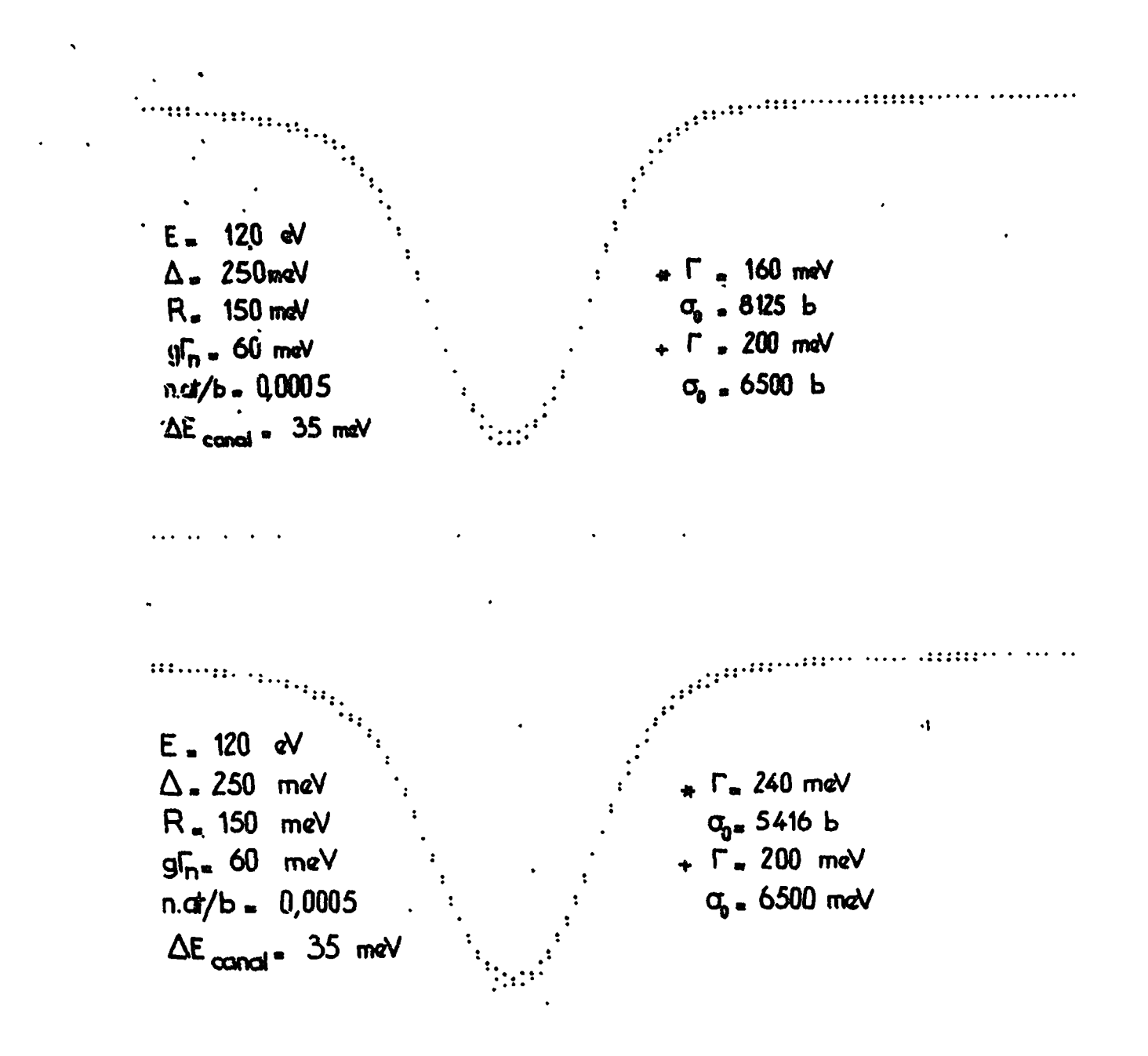

iiinsiiniinien minimminiin muittimun muun muun muun m

$$
\mathsf{Fiq.}\ \ \mathsf{VW.}\ \ \mathsf{1.1}
$$

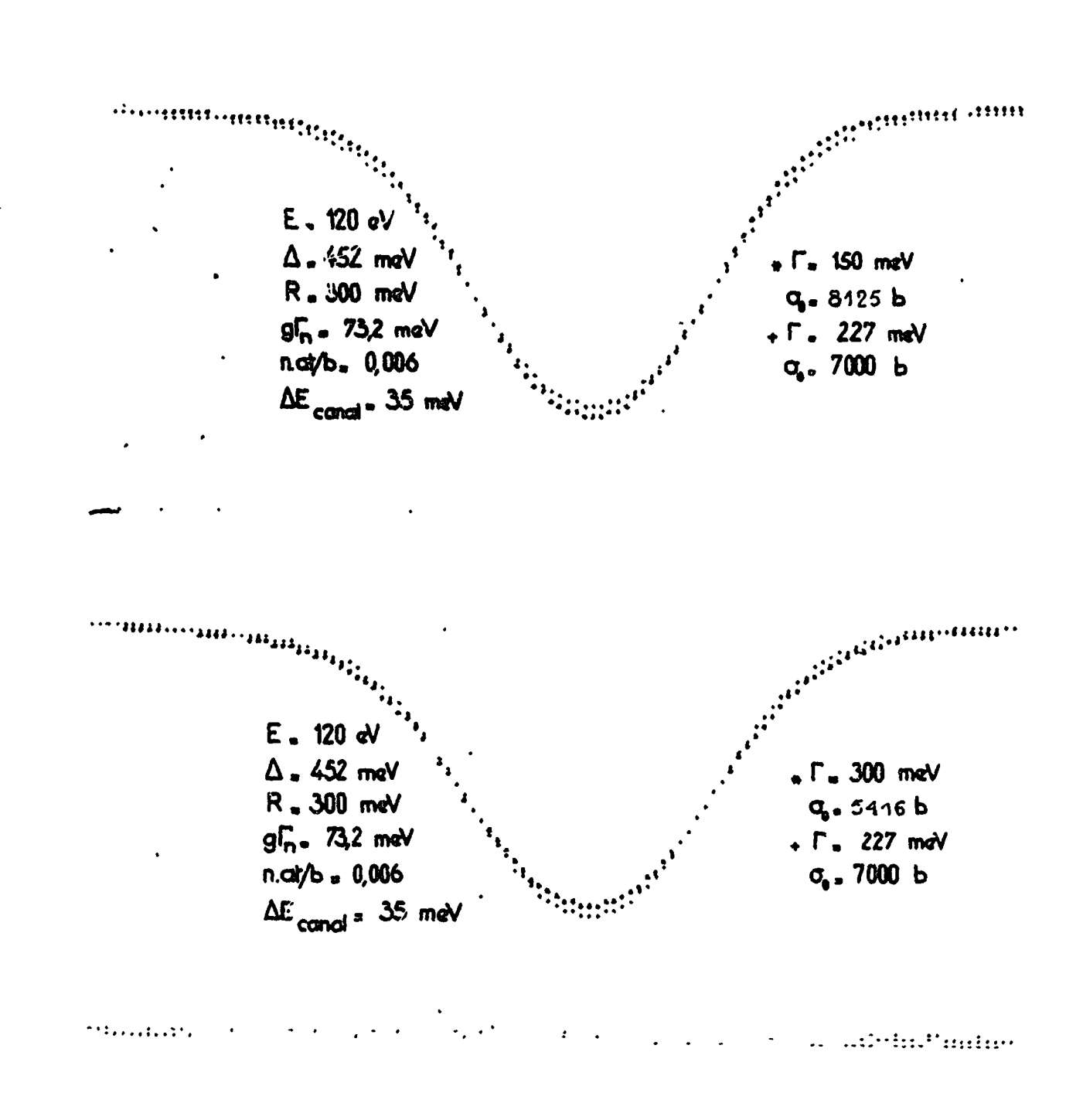

Fig. VII. 1.2

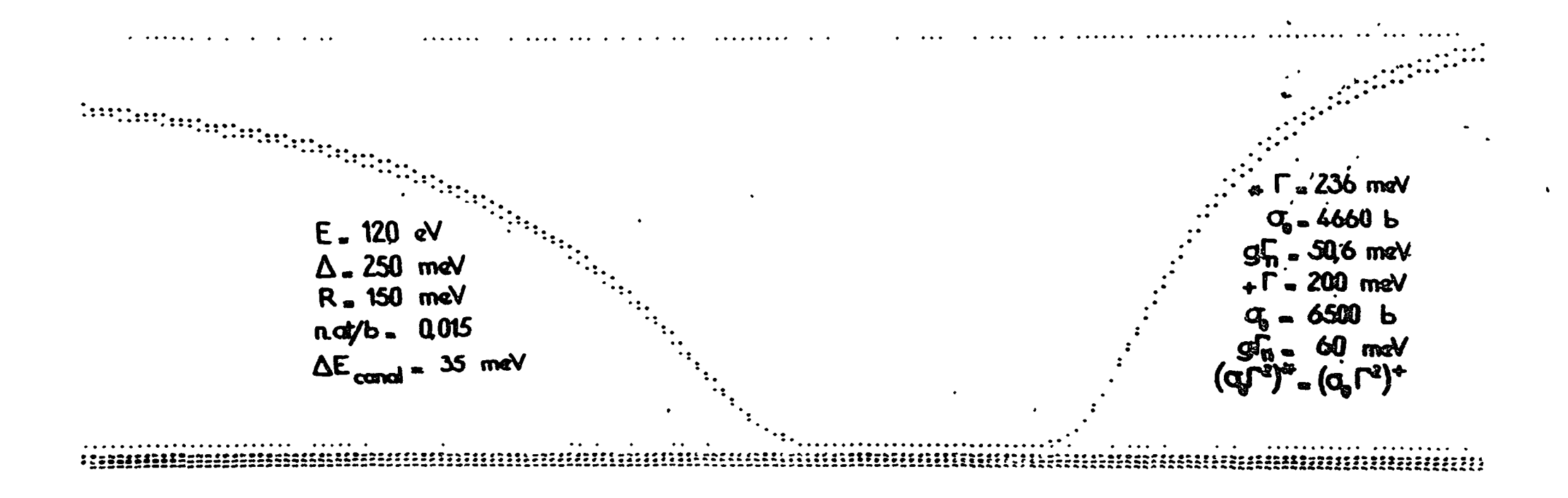

Fig. VII. 1.3

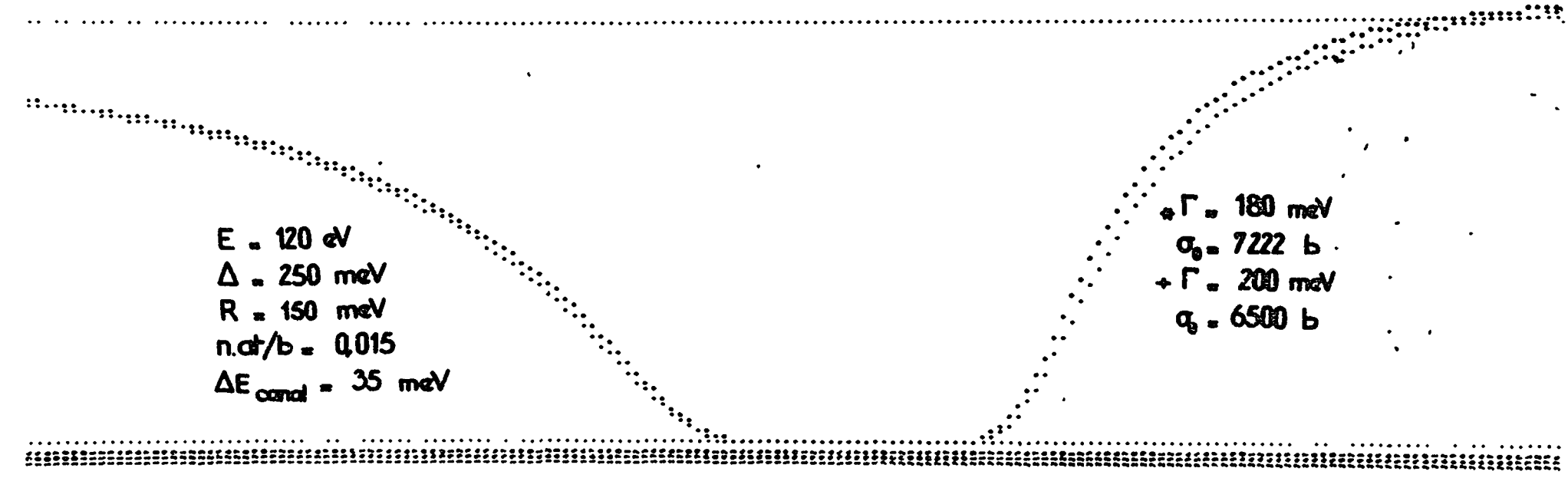

Fig. VII 4.4.

 $\mathcal{L}^{\pm}$ 

# **BEENING**

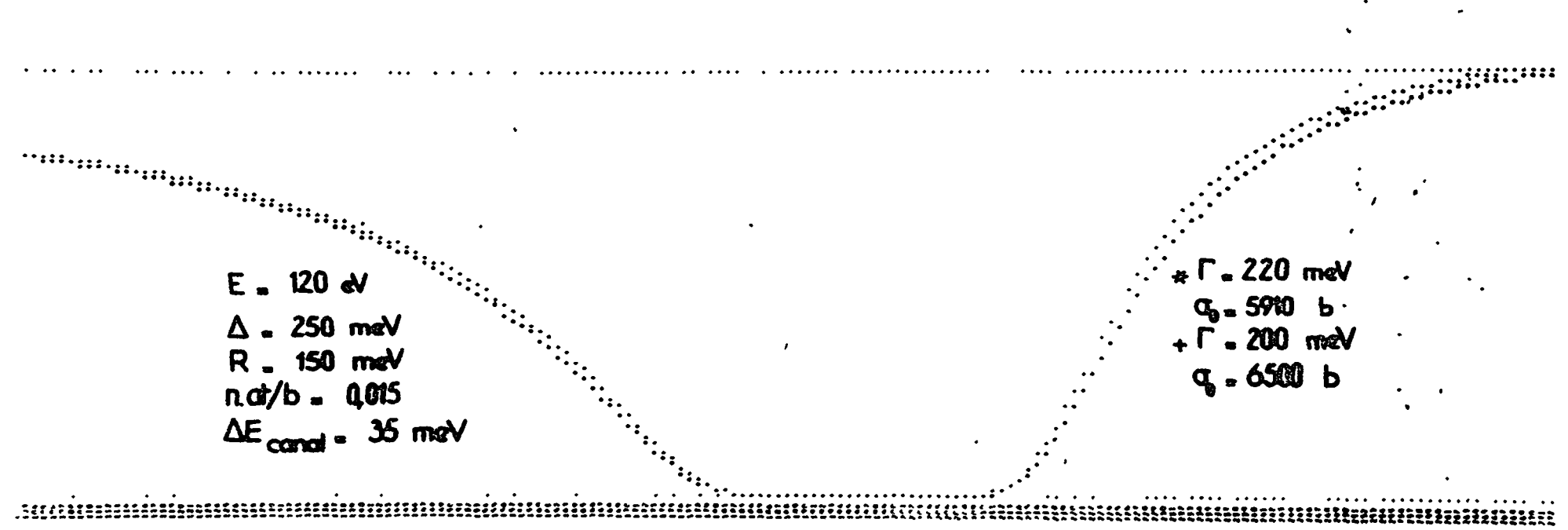

 $\bullet$ 

 $\ddot{\phantom{a}}$ 

Fig. VII. 1.5

 $\bullet$ 

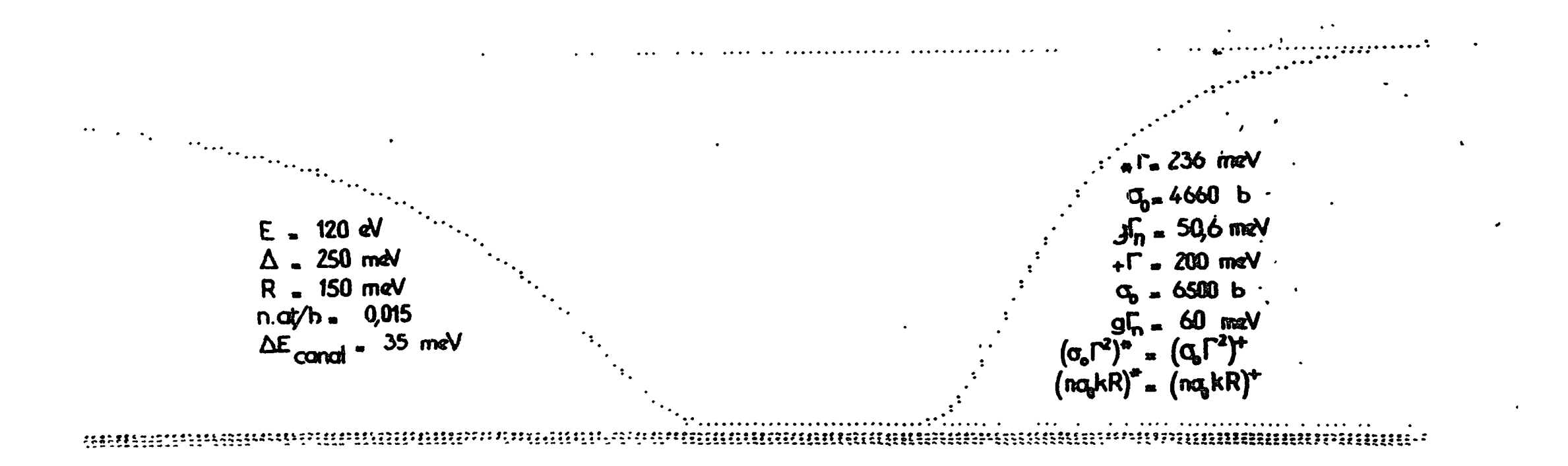

 $Fig. 111.4.6$ 

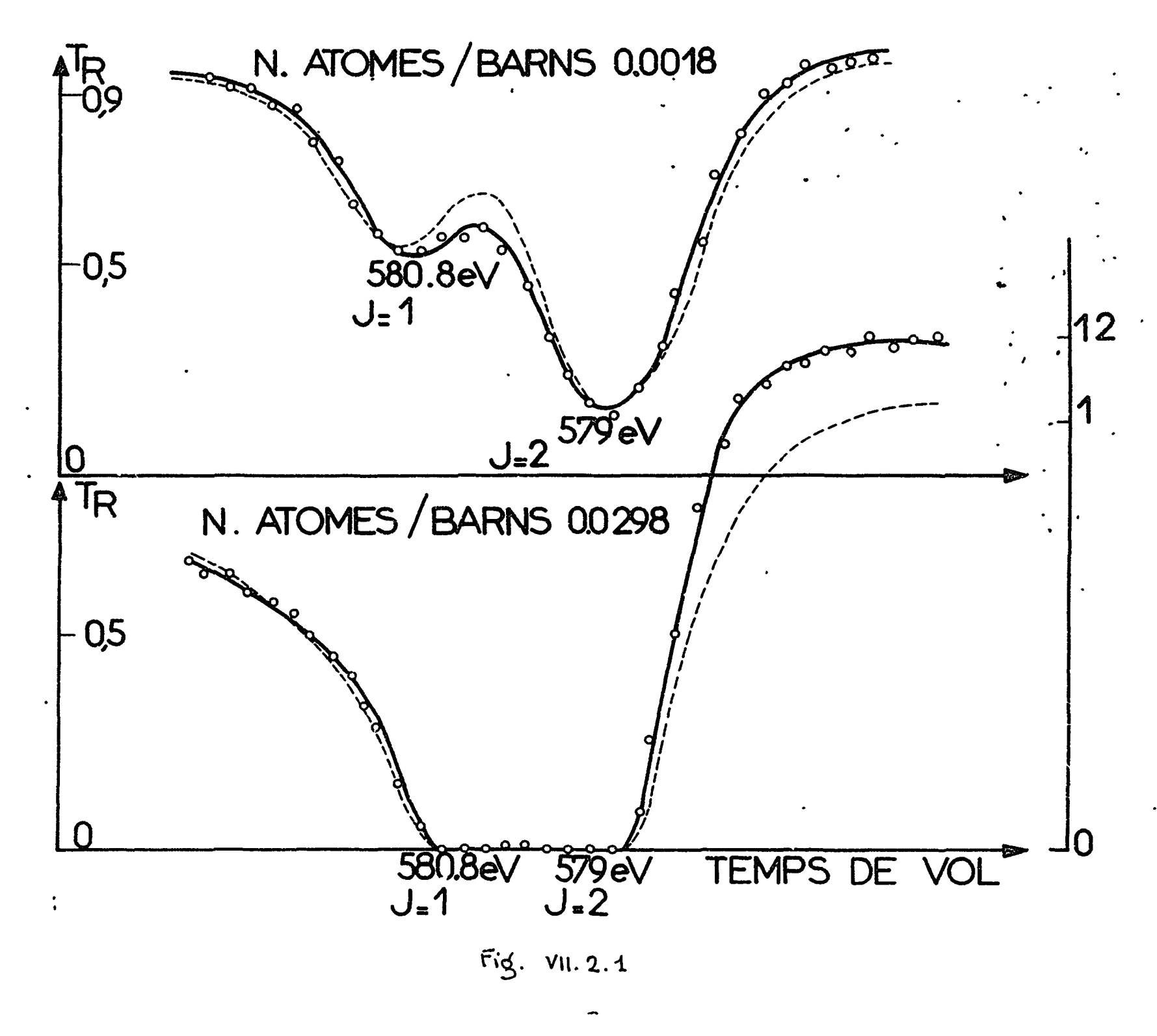

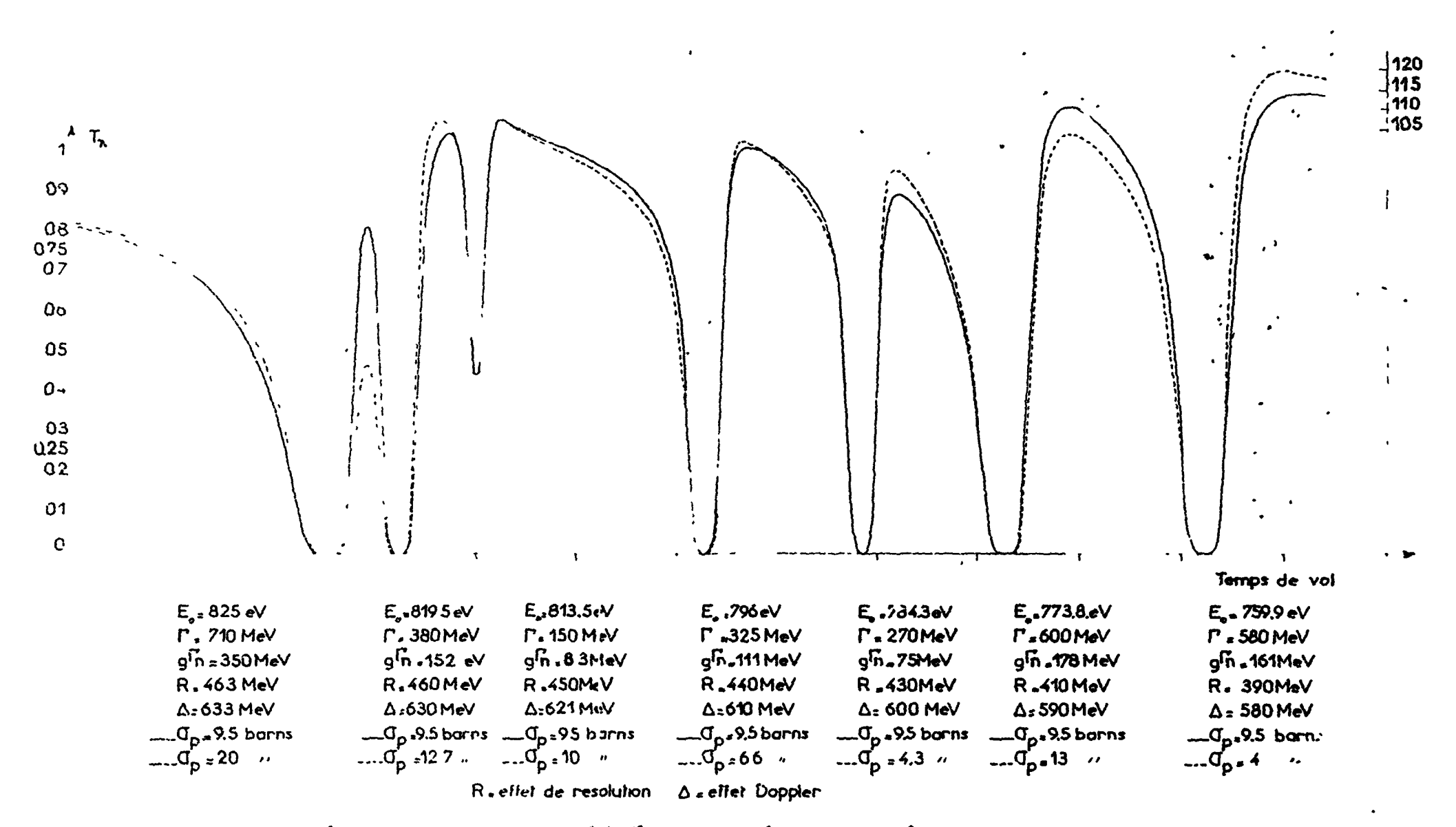

Companaison des counbes théoniques avec et sans effet d'intenfénence entre nésonances de même spin La valeur (Ip est modifiée pour tenin compte de cet effet La courbe en traits pointillés adoptait les données expérimentales abtenues

Fig vu. 2.2

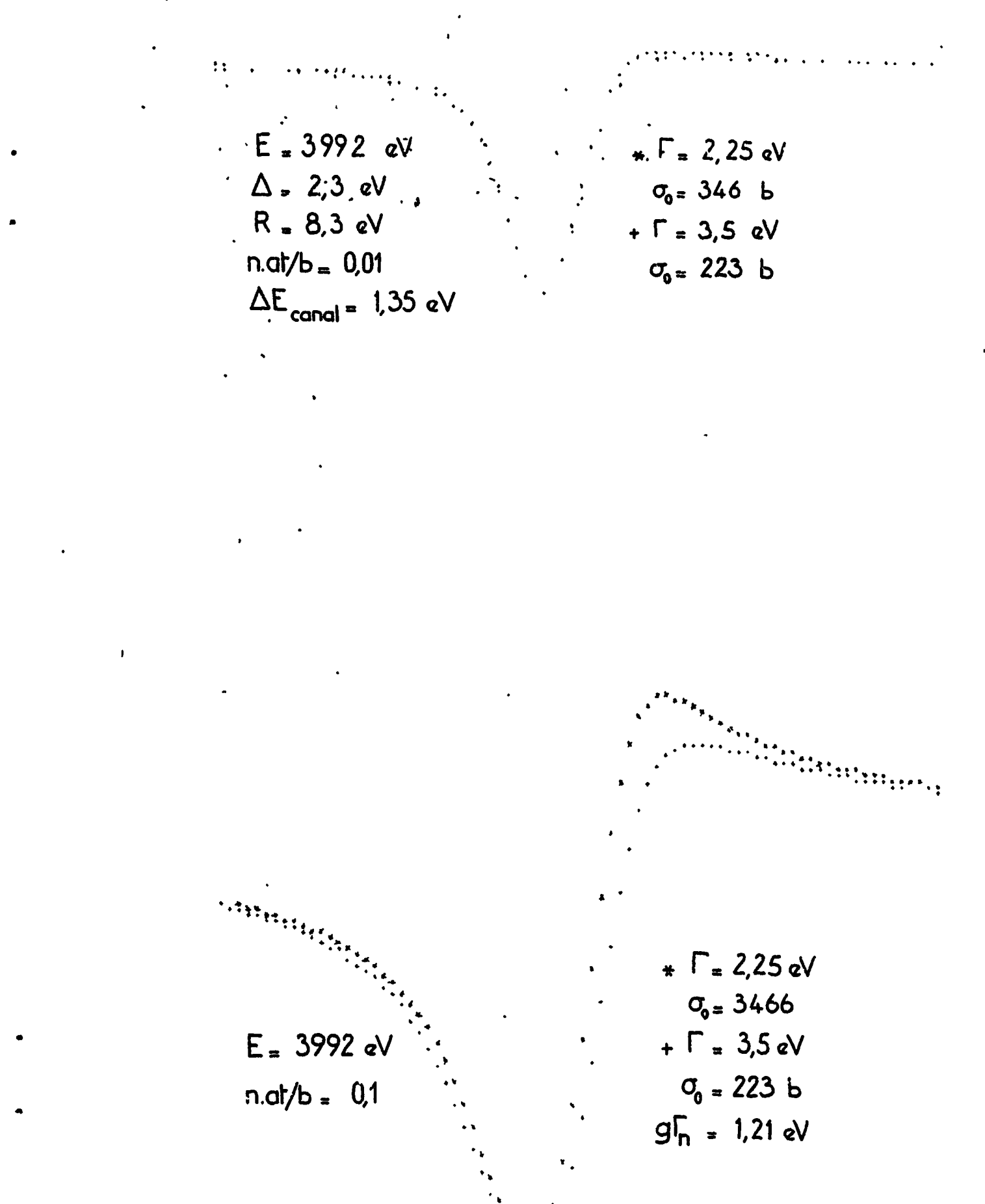

Fig. VII. 2.3

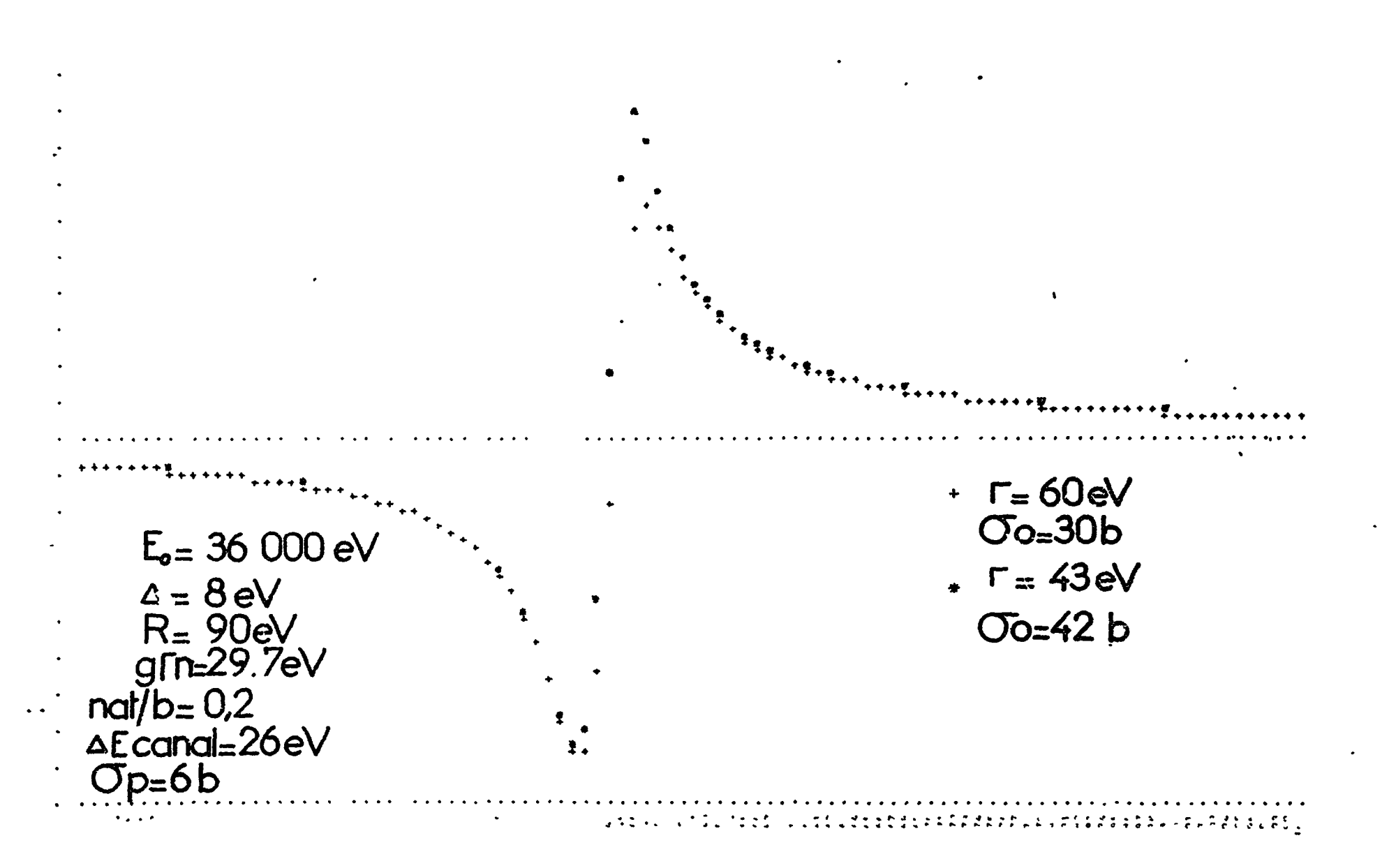

Fig. VH 2.4

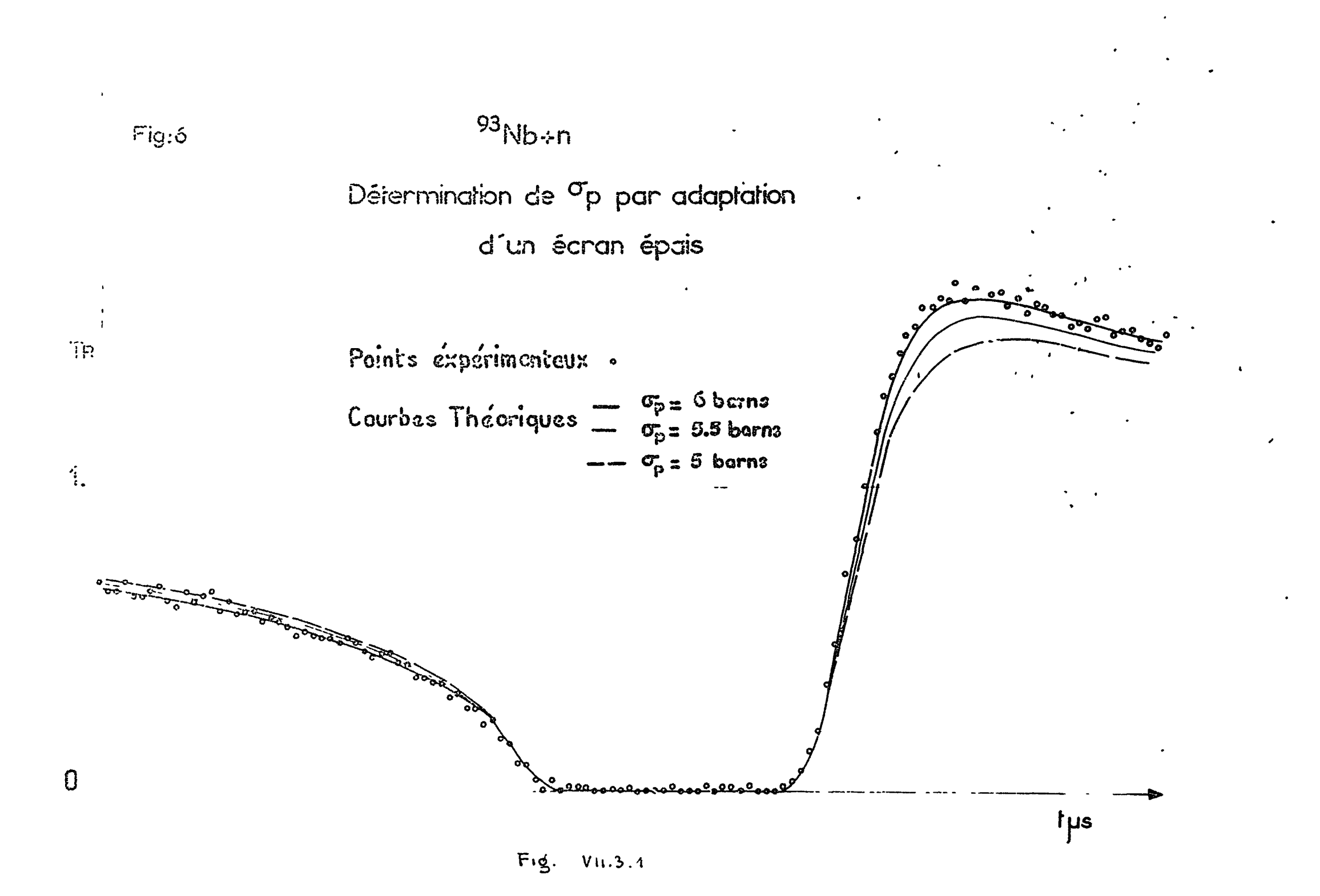

 $\frac{3}{2}$ 

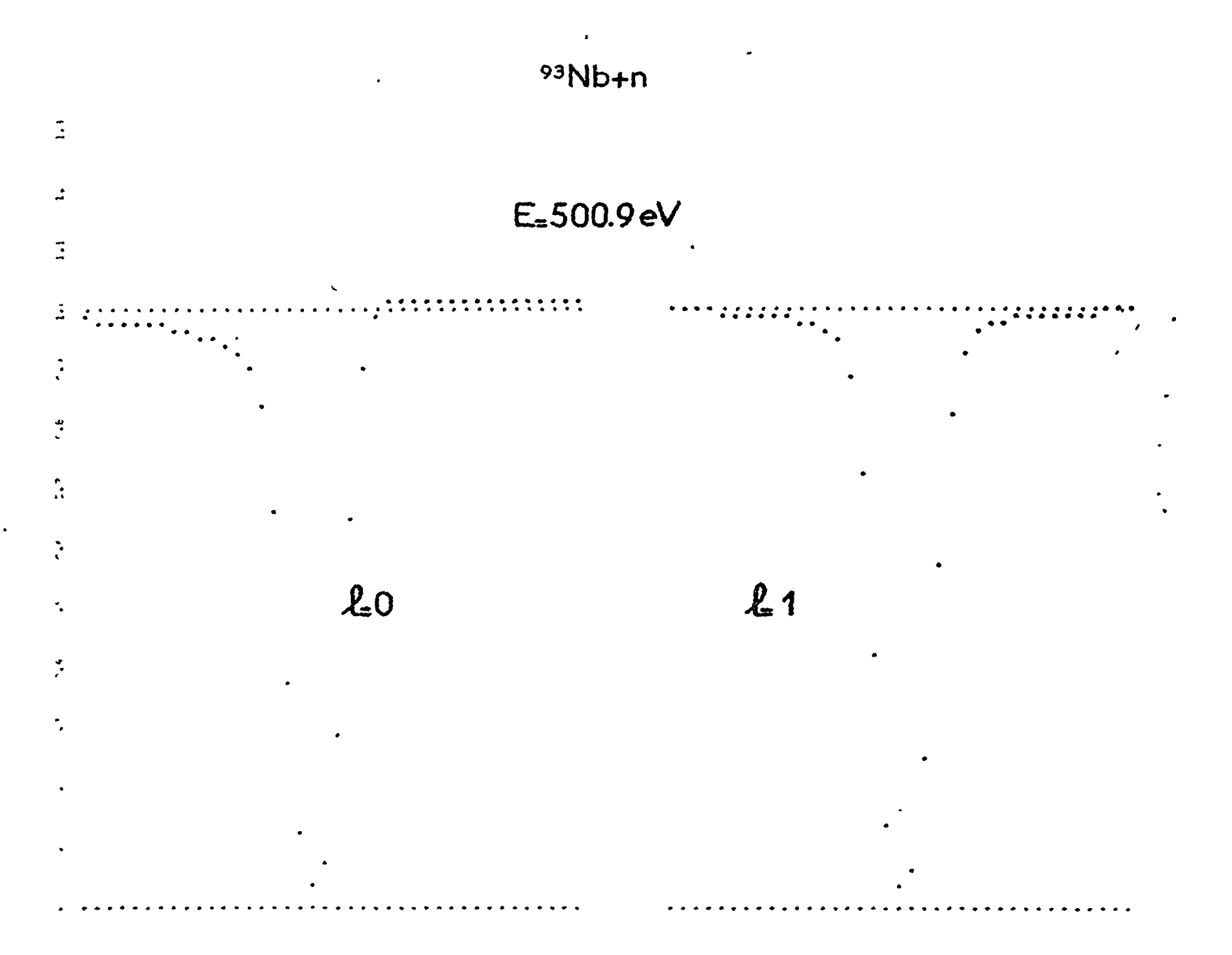

 $Fig. 30.4.4$ 

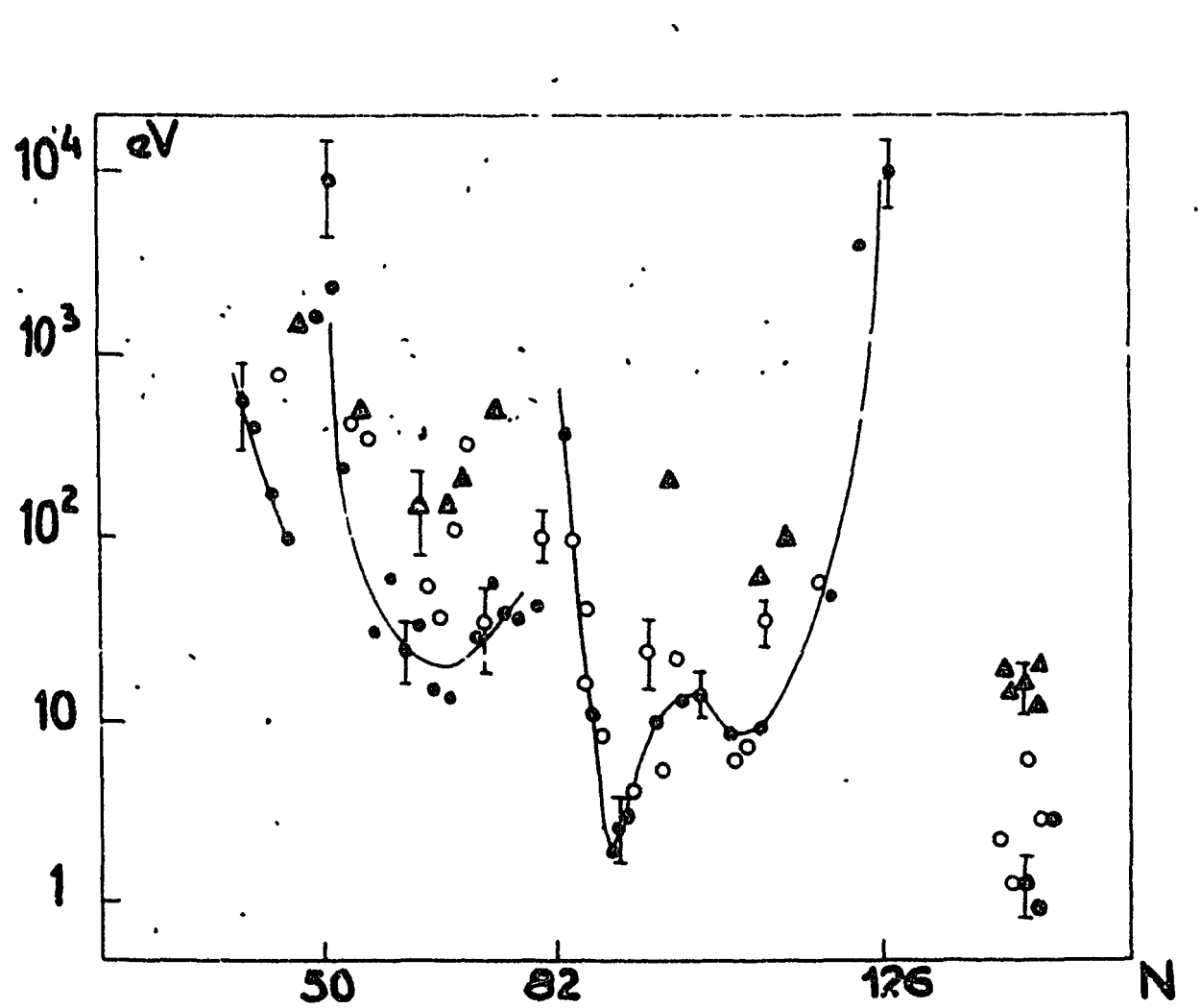

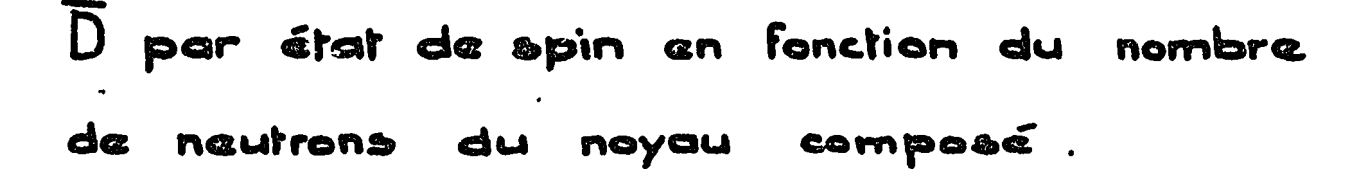

N

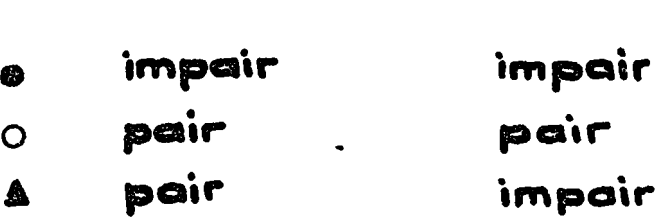

 $\mathbb{Z}$ 

 $\sigma_{\rm{max}}$ 

Quelques barres d'erreurs ont été tracées pour donner l'ordre de grandeur.

Fig. VII.5.1

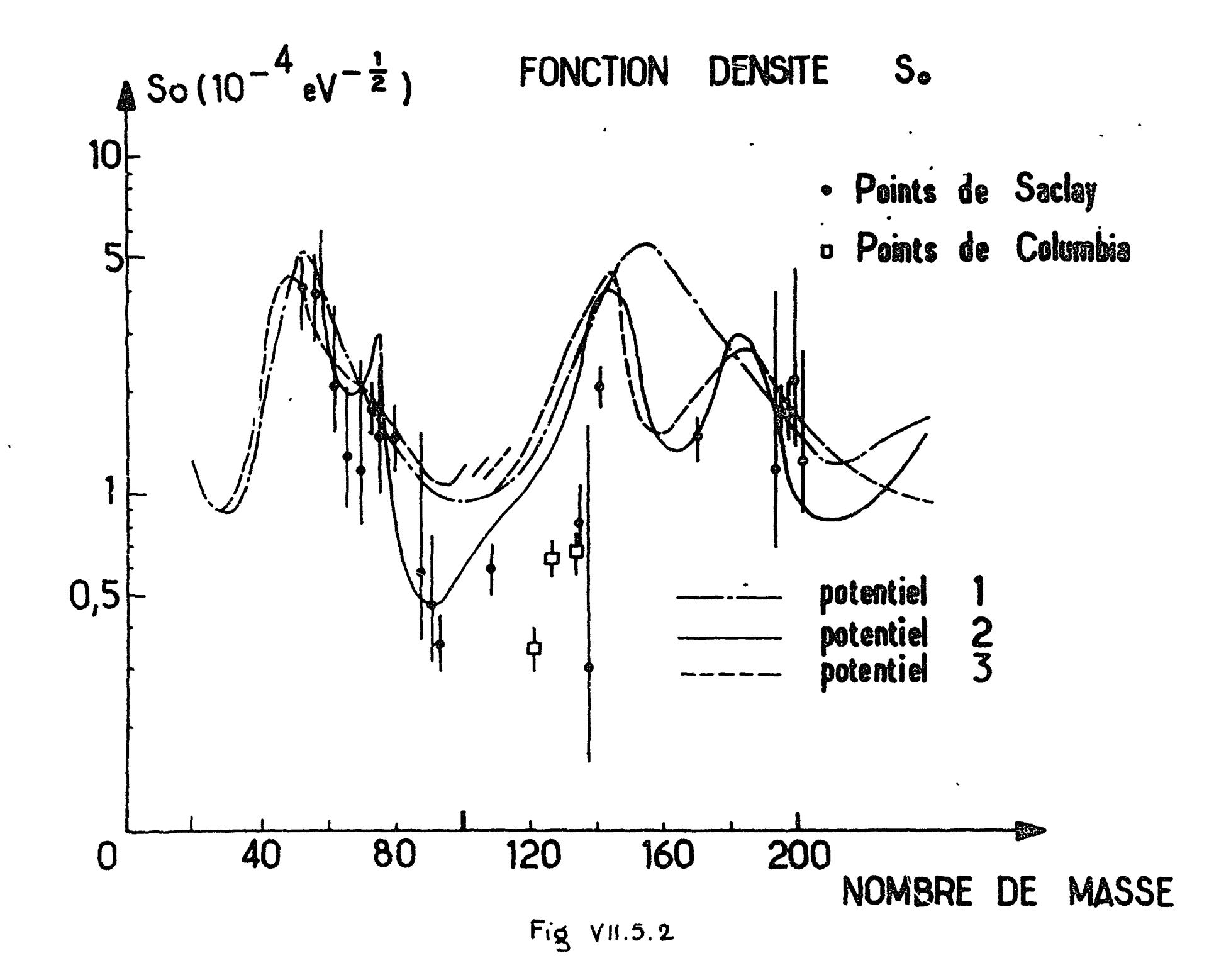

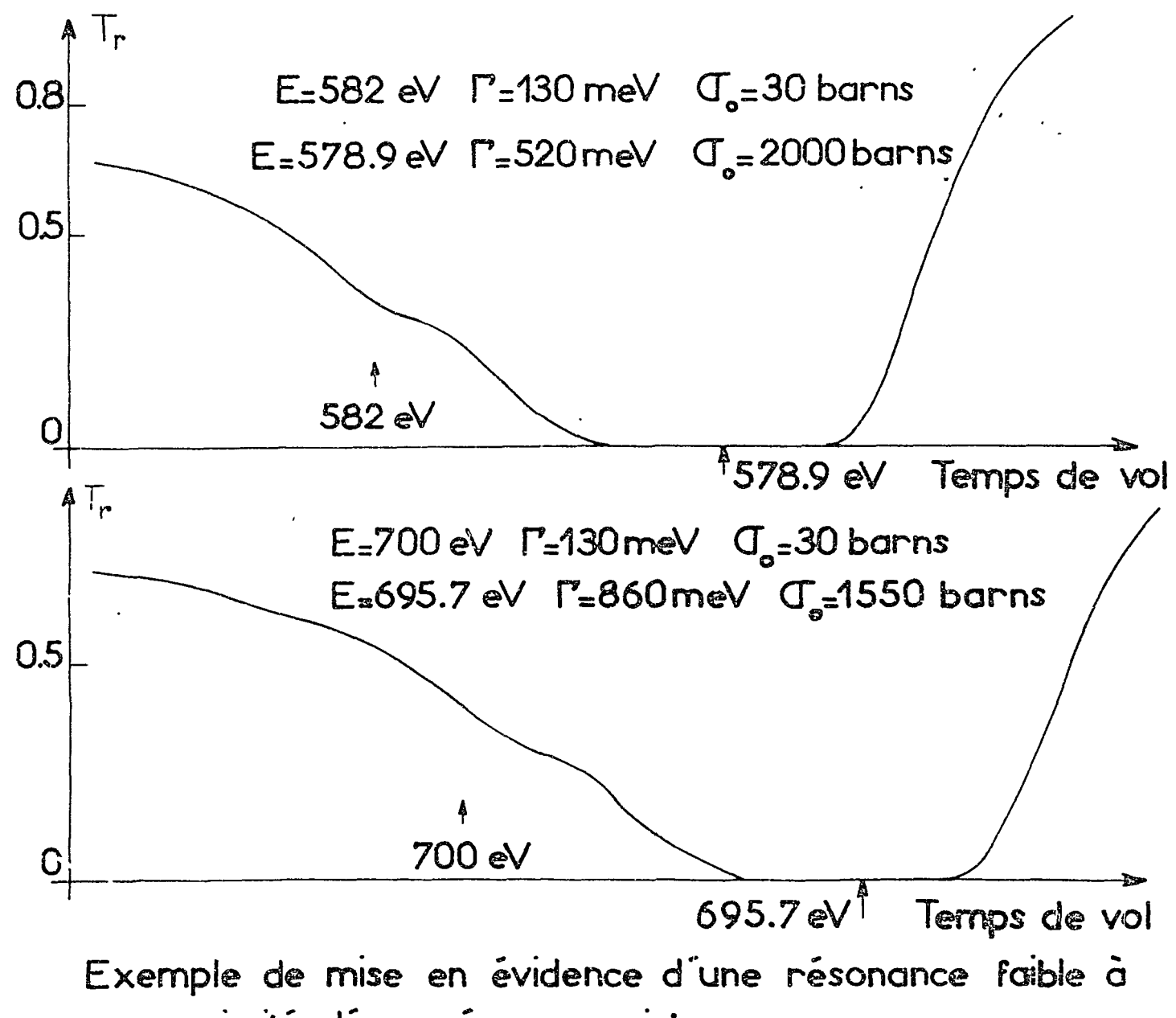

 $\omega$ 

proximité d'une résonance intense.

 $Fig. 10.5.3$